### **Oracle8i**

Supplied PL/SQL Packages Reference

Release 2 (8.1.6)

December 1999 Part No. A76936-01

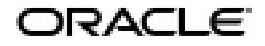

Oracle8*i* Supplied PL/SQL Packages Reference, Release 2 (8.1.6)

Part No. A76936-01

Copyright © 1996, 1999, Oracle Corporation. All rights reserved.

Primary Author: Michele Cyran.

Contributing Author: Mark Bauer.

Contributors: D. Alpern, G. Arora, N. Bhatt, S. Chandrasekar, T. Chang, G. Claborn, R. Decker, A. Downing, J. Draaijer, J. Finnerty, R. Frank, A. Ganesh, J. Gosselin, R. Govindarajan, B. Goyal, S. Harris, B. Himatsingka, C. Iyer, H. Jakobsson, A. Jasuja, M. Jungerman, P. Justus, A. Kalra, M. Kamath, S. Kotsovolos, V. Krishnamurthy, J. Krishnaswamy, J. Kundu, B. Lee, J. Liu, P. Locke, A. Logan, N. Mallavarupu, J. Mallory, R. Mani, S. Mavris, A. Mozes, J. Muller, C. Murray, K. Muthukkaruppan, S. Muthulingam, R. Pang, R. Park, G. Pongracz, T. Portfolio, L. Price, S. Puranik, M. Ramacher, S. Ramakrishnan, D. Raphaely, S. Ray, A. Rhee, S. Samu, U. Sangam, A. Saxena, J. Sharma, E. Soylemez, A. Srinivasan, J. Srinivasan, I. Stocks, R. Sujithan, A. Swaminathan, K. Tarkhanov, A. Tsukerman A. To, S. Urman, S. Vivian, D. Voss, W. Wang, R. Ward, S. Wertheimer, R. Wessman, J. Wijaya, D. Wong, L. Wu, R. Yaseen

Graphic Designer: Valarie Moore.

The Programs (which include both the software and documentation) contain proprietary information of Oracle Corporation; they are provided under a license agreement containing restrictions on use and disclosure and are also protected by copyright, patent, and other intellectual and industrial property laws. Reverse engineering, disassembly, or decompilation of the Programs is prohibited.

The information contained in this document is subject to change without notice. If you find any problems in the documentation, please report them to us in writing. Oracle Corporation does not warrant that this document is error free. Except as may be expressly permitted in your license agreement for these Programs, no part of these Programs may be reproduced or transmitted in any form or by any means, electronic or mechanical, for any purpose, without the express written permission of Oracle Corporation.

If the Programs are delivered to the U.S. Government or anyone licensing or using the programs on behalf of the U.S. Government, the following notice is applicable:

**Restricted Rights Notice** Programs delivered subject to the DOD FAR Supplement are "commercial computer software" and use, duplication, and disclosure of the Programs, including documentation, shall be subject to the licensing restrictions set forth in the applicable Oracle license agreement. Otherwise, Programs delivered subject to the Federal Acquisition Regulations are "restricted computer software" and use, duplication, and disclosure of the Programs shall be subject to the restrictions in FAR 52.227-19, Commercial Computer Software - Restricted Rights (June, 1987). Oracle Corporation, 500 Oracle Parkway, Redwood City, CA 94065.

The Programs are not intended for use in any nuclear, aviation, mass transit, medical, or other inherently dangerous applications. It shall be the licensee's responsibility to take all appropriate fail-safe, backup, redundancy, and other measures to ensure the safe use of such applications if the Programs are used for such purposes, and Oracle Corporation disclaims liability for any damages caused by such use of the Programs.

Oracle is a registered trademark, and LogMiner, Oracle Alert, Oracle Call Interface, Oracle Developer, Oracle Human Resource, Oracle MultiProtocol Interchange, Oracle Open Gateways, Oracle Parallel Server, Oracle Procedural Gateway, Oracle Spatial Data Option, Oracle Trace, Oracle Trace option, Oracle7, Oracle8, Oracle8*i*, PL/SQL, and SQL are trademarks of Oracle Corporation. All other company or product names mentioned are used for identification purposes only and may be trademarks of their respective owners.

# **Table of Contents**

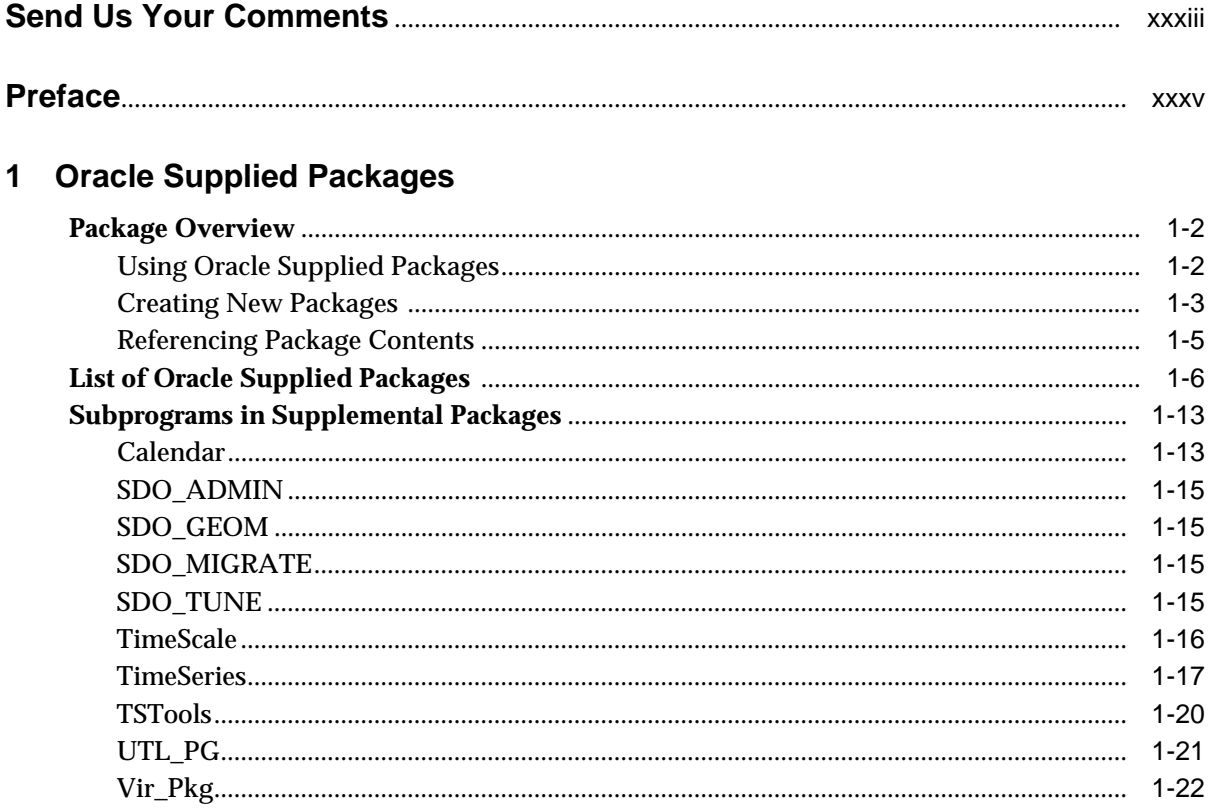

#### 2 DBMS\_ALERT

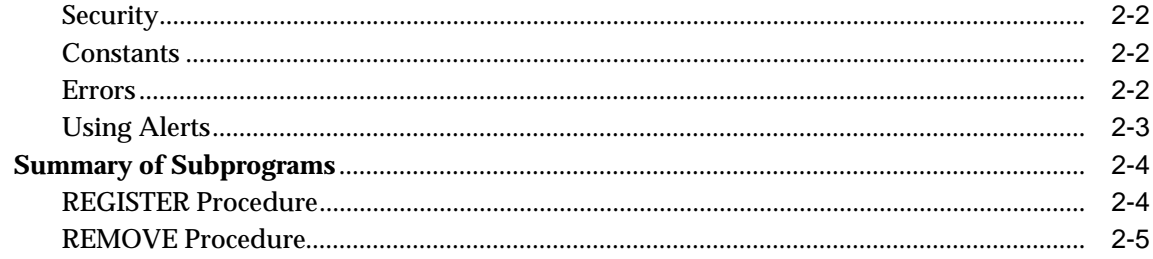

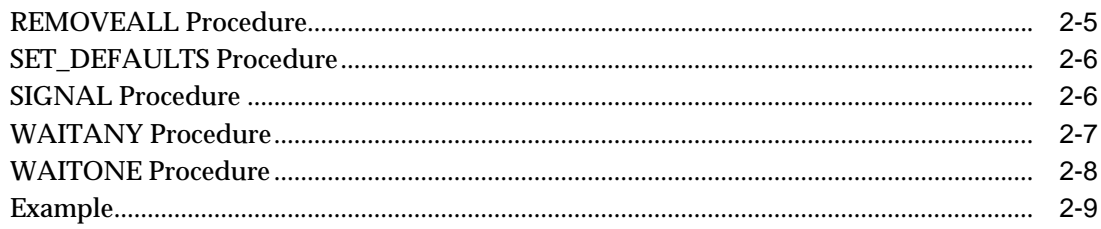

#### 3 DBMS\_APPLICATION\_INFO

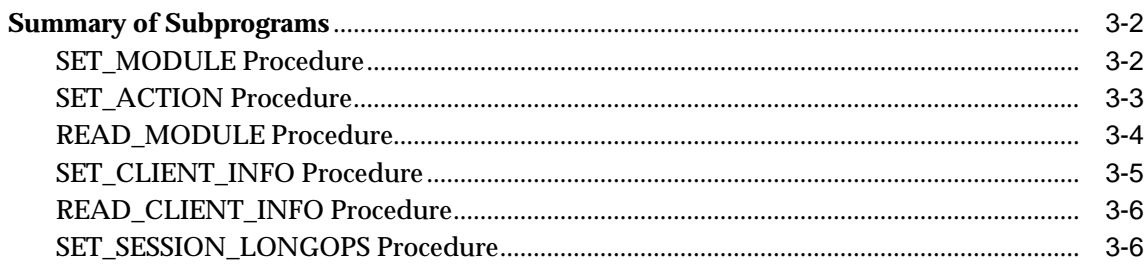

#### 4 DBMS\_AQ

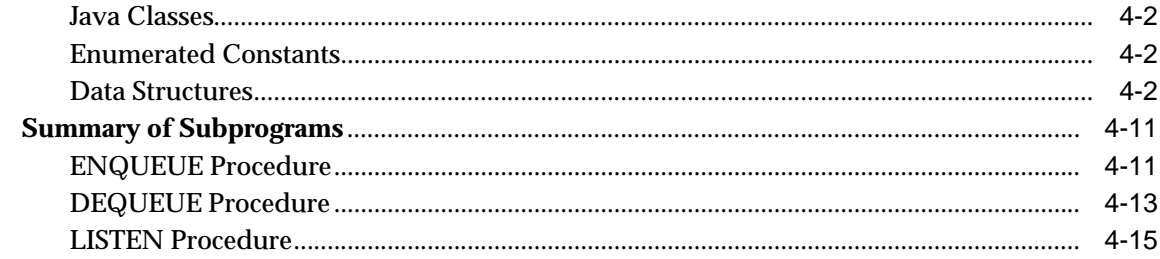

#### 5 DBMS\_AQADM

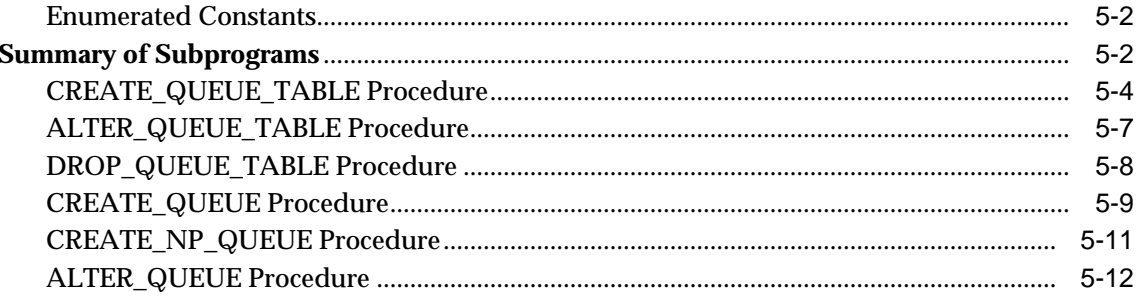

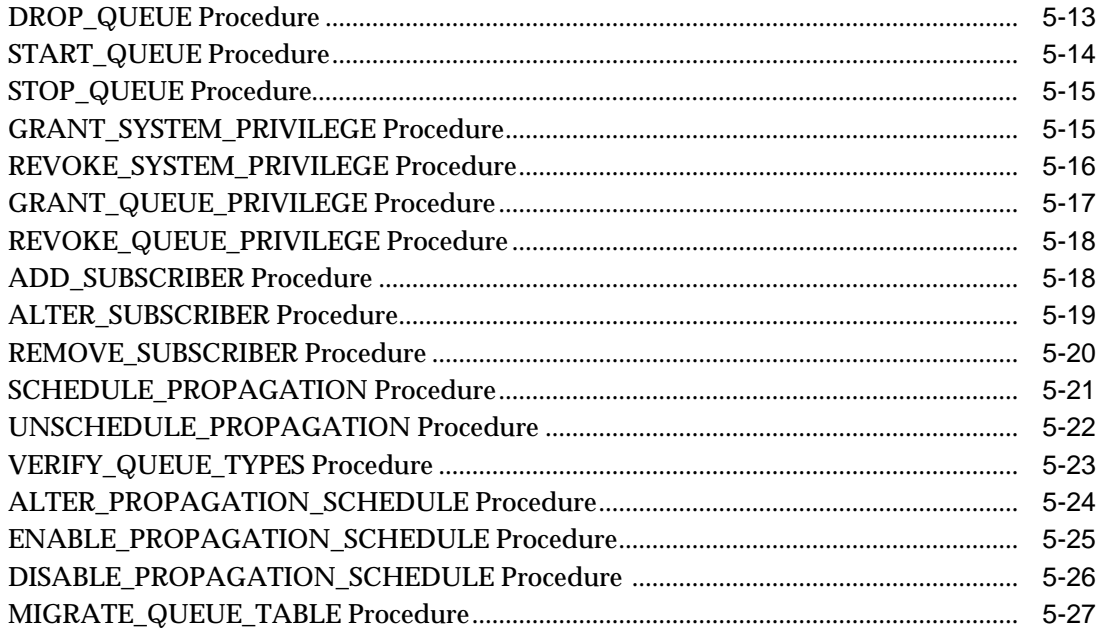

#### 6 DBMS\_BACKUP\_RESTORE

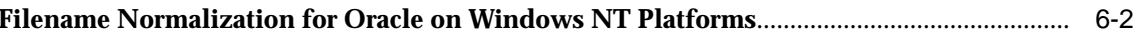

#### 7 DBMS\_DDL

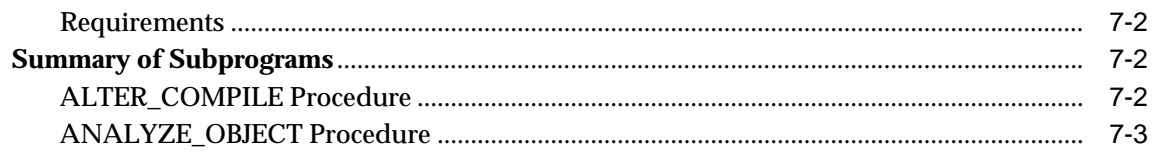

#### 8 DBMS\_DEBUG

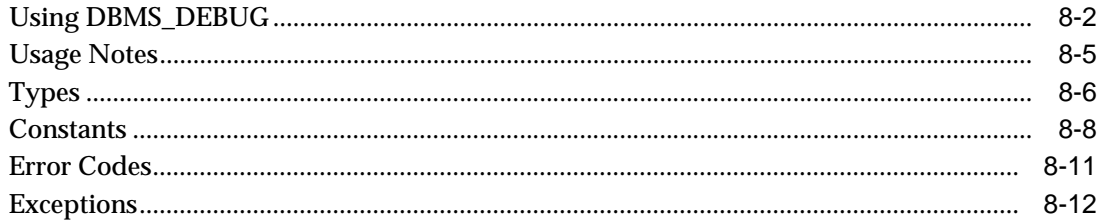

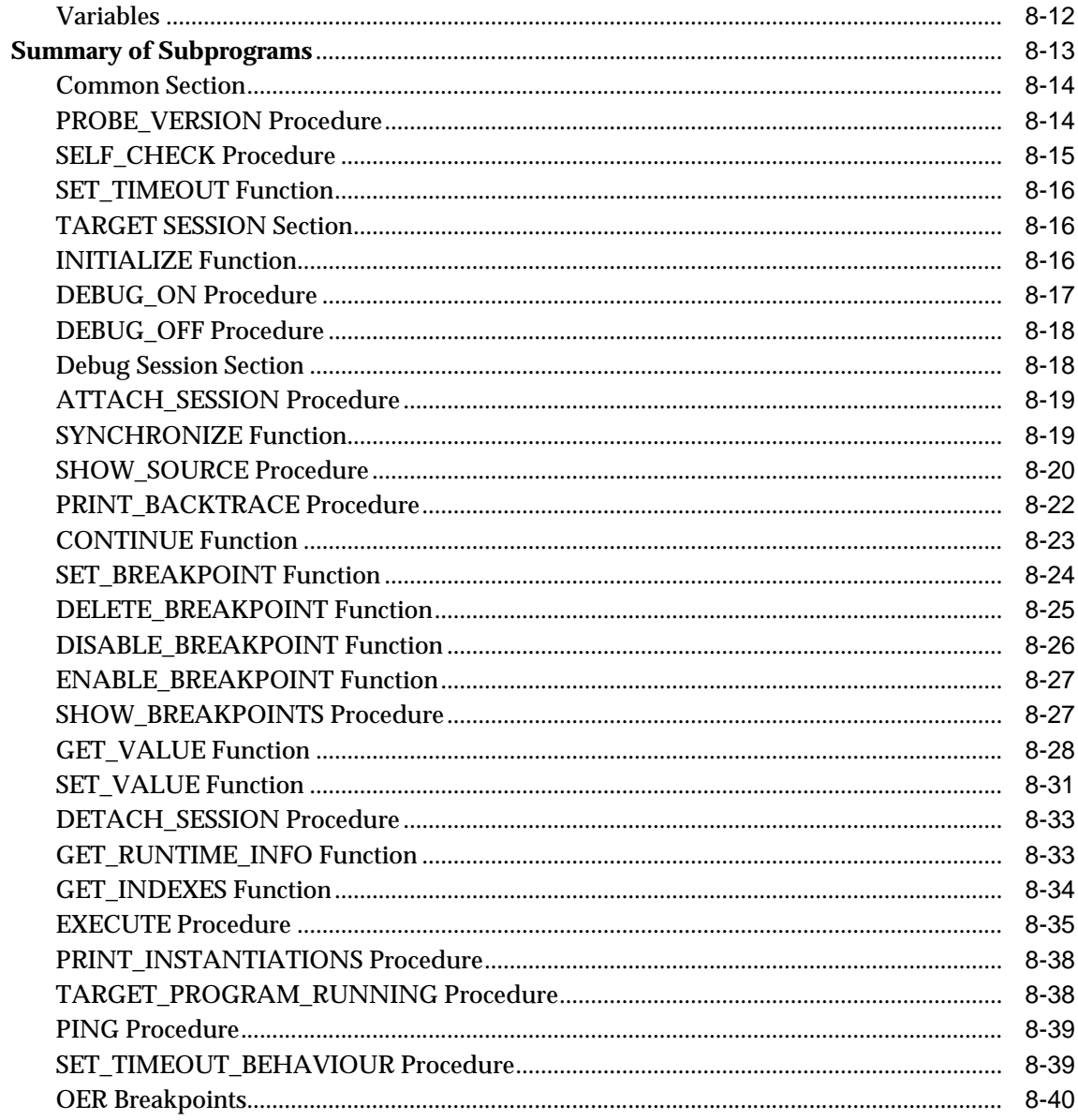

#### 9 DBMS\_DEFER

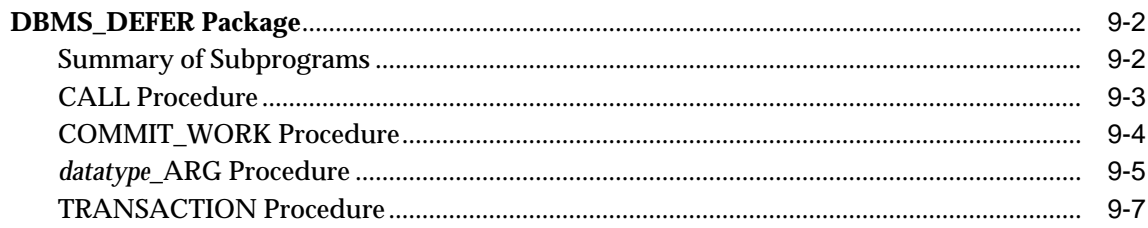

#### 10 DBMS\_DEFER\_QUERY

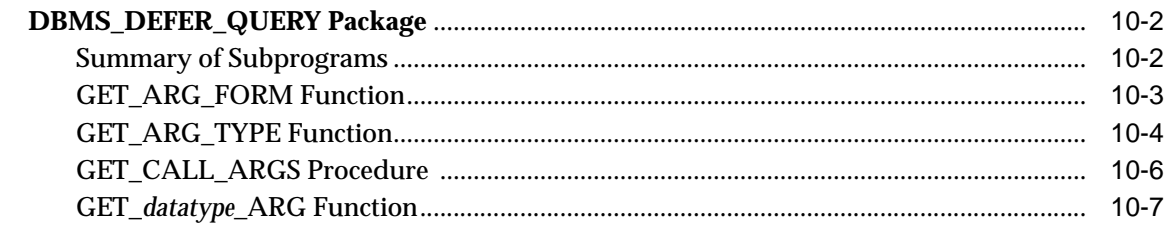

#### 11 DBMS\_DEFER\_SYS

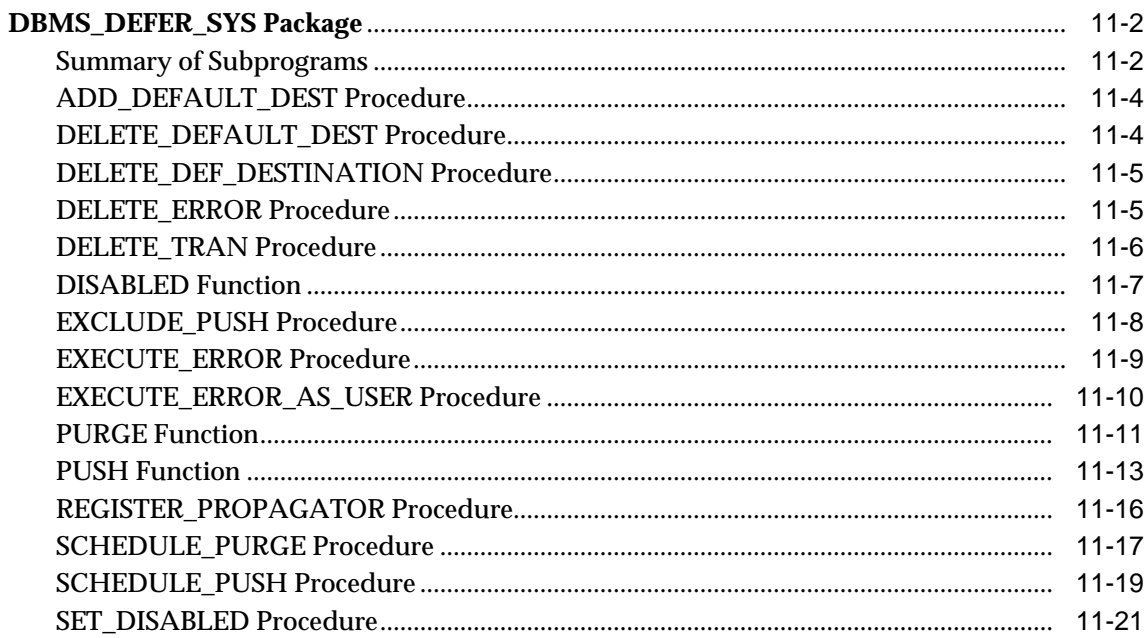

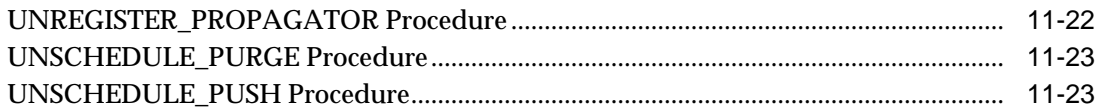

#### 12 DBMS\_DESCRIBE

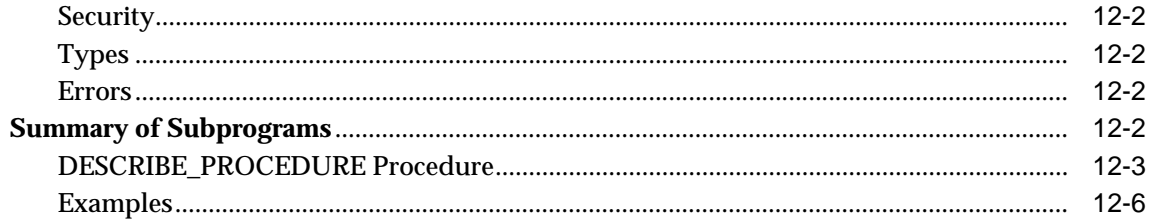

#### 13 DBMS\_DISTRIBUTED\_TRUST\_ADMIN

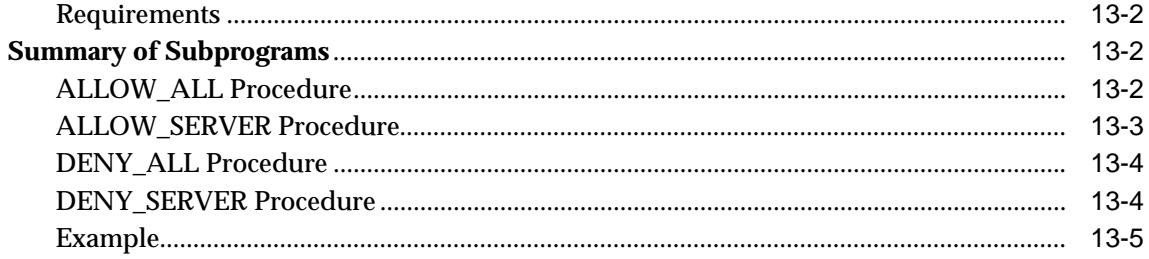

#### 14 DBMS\_HS

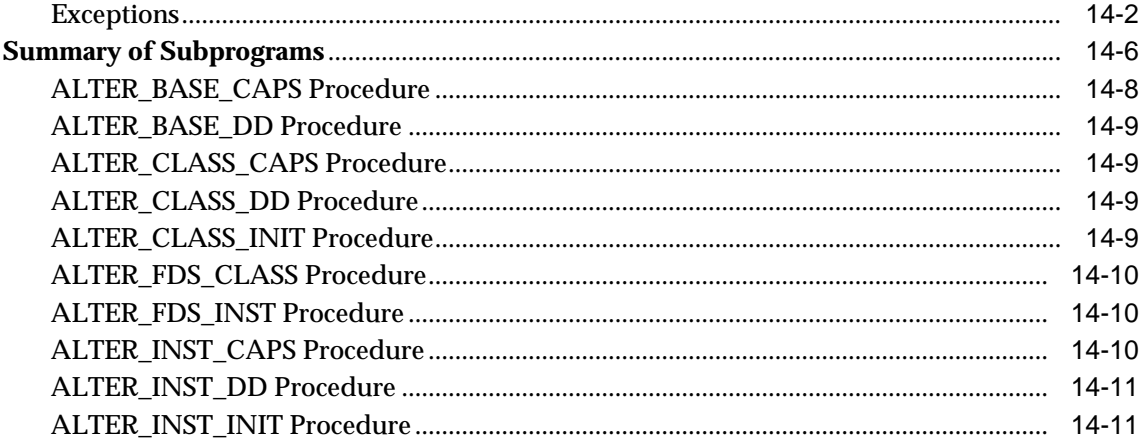

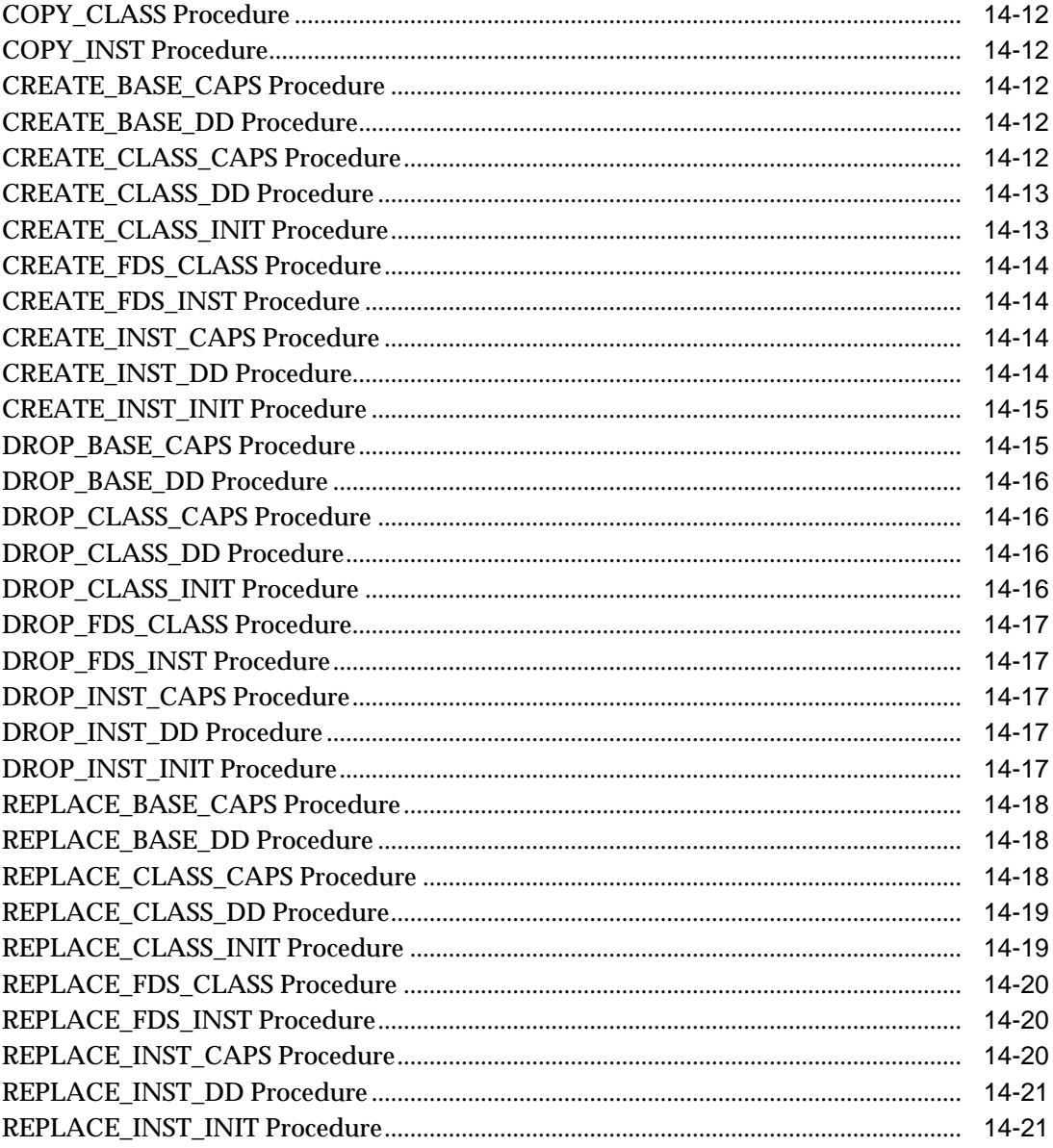

#### 15 DBMS\_HS\_PASSTHROUGH

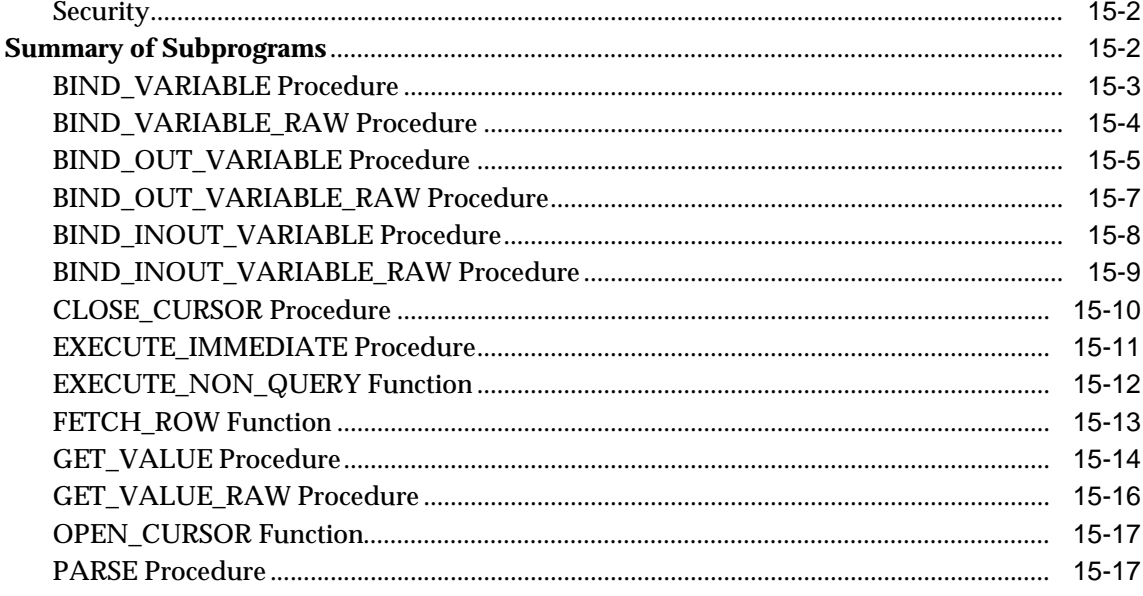

#### 16 DBMS\_IOT

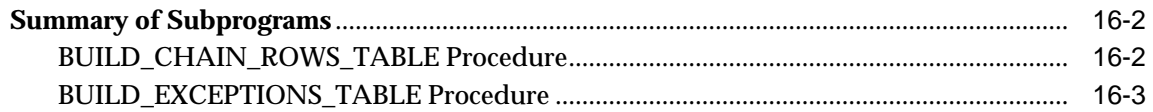

#### 17 DBMS\_JOB

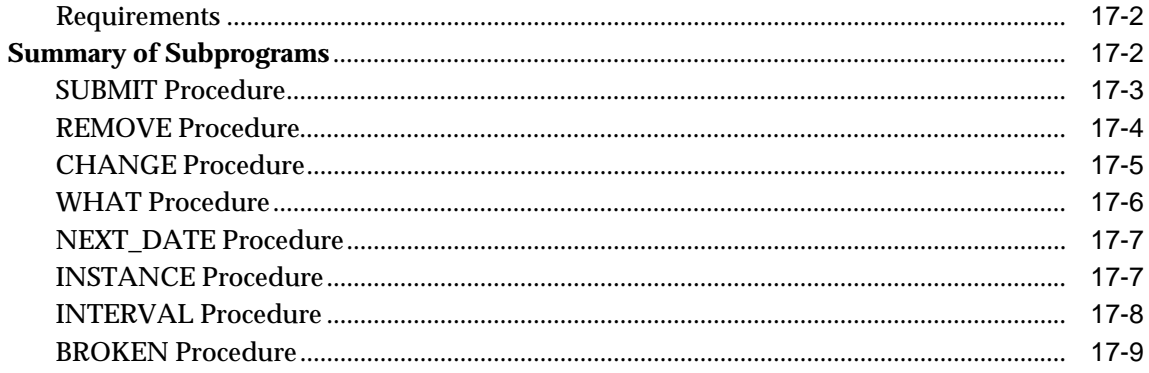

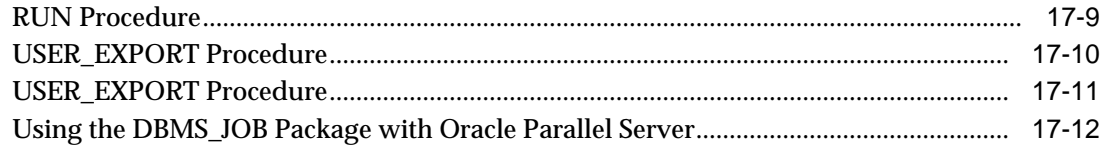

## 18 DBMS\_LOB

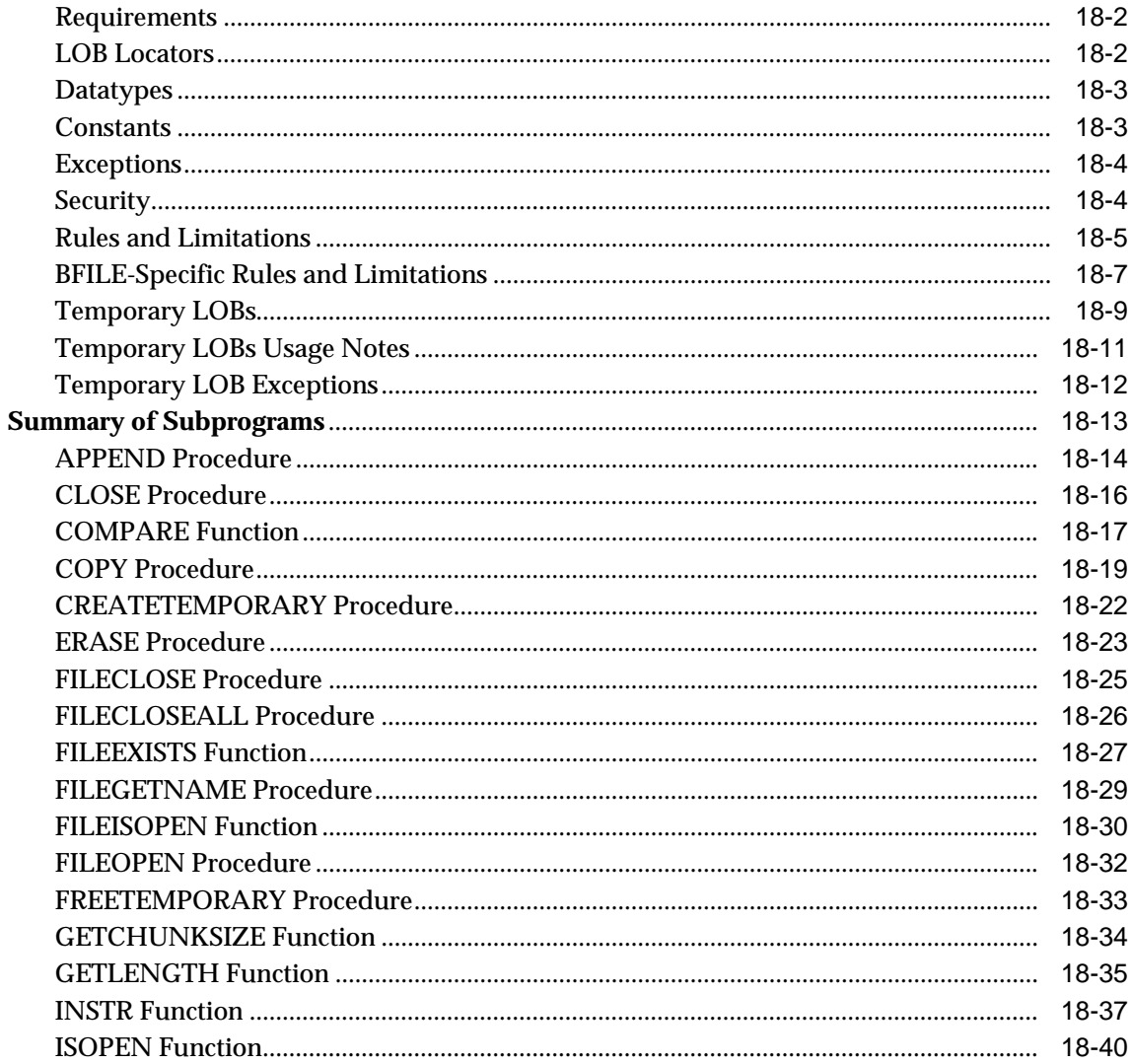

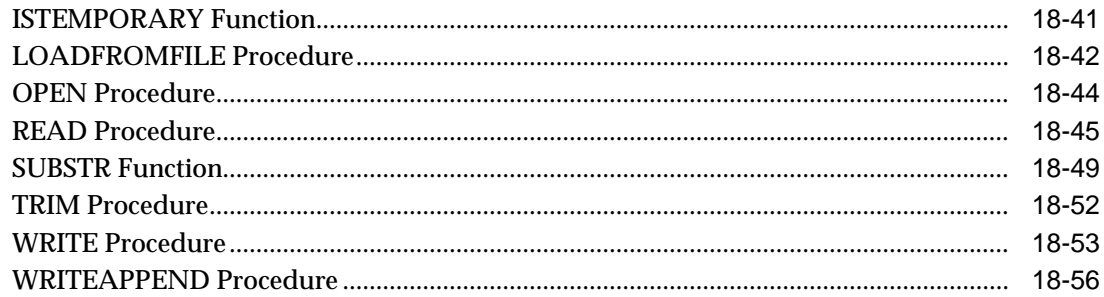

#### 19 DBMS\_LOCK

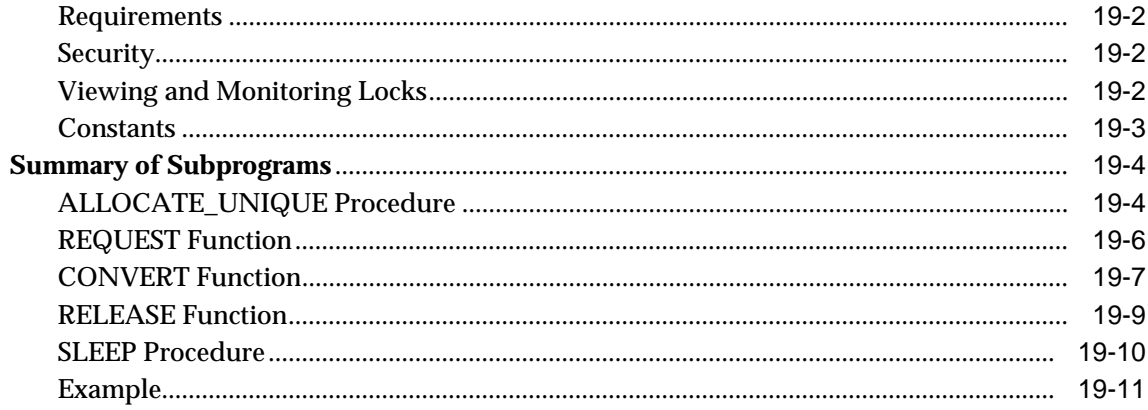

#### 20 DBMS\_LOGMNR

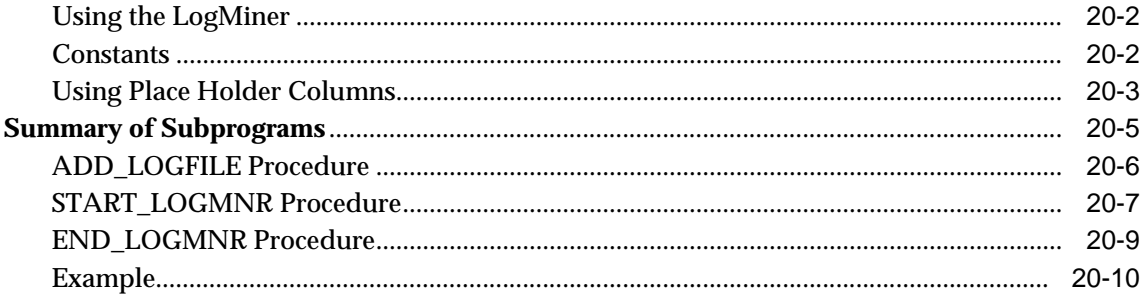

#### 21 DBMS\_LOGMNR\_D

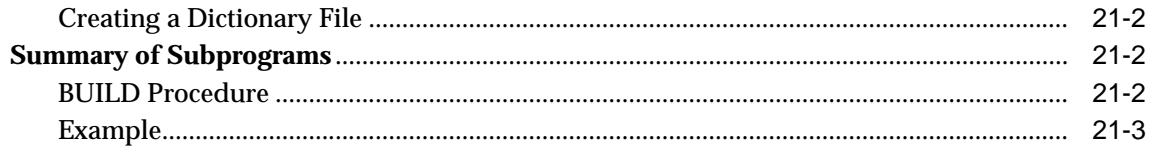

#### 22 DBMS\_MVIEW

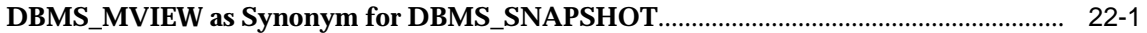

#### 23 DBMS\_OBFUSCATION\_TOOLKIT

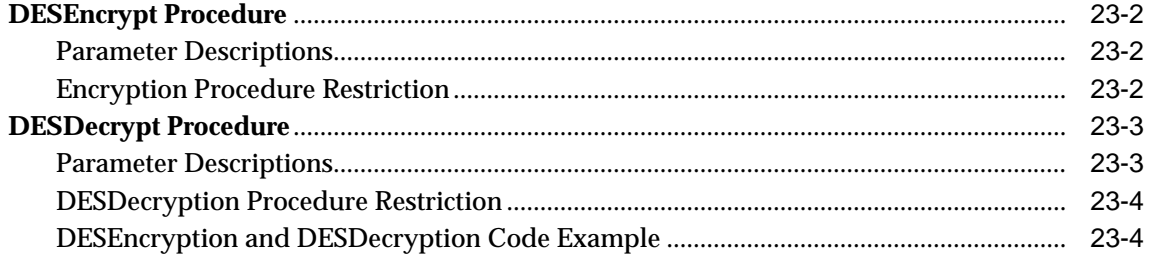

#### 24 DBMS\_OFFLINE\_OG

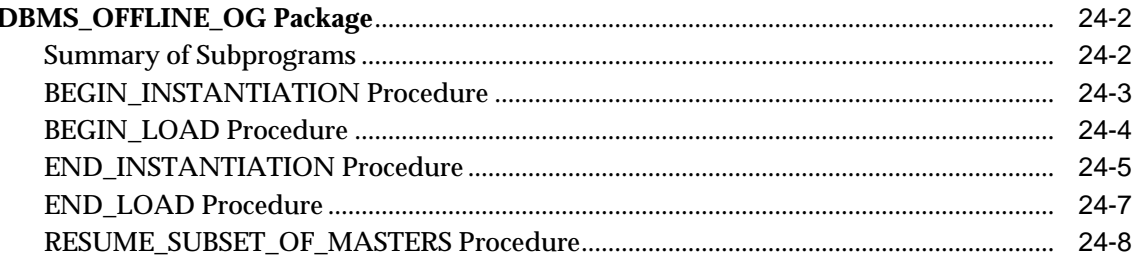

#### 25 DBMS\_OFFLINE\_SNAPSHOT

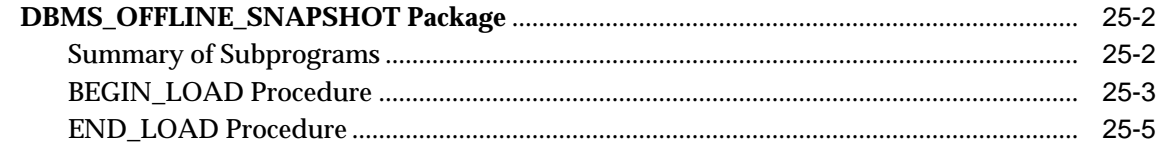

#### 26 DBMS\_OLAP

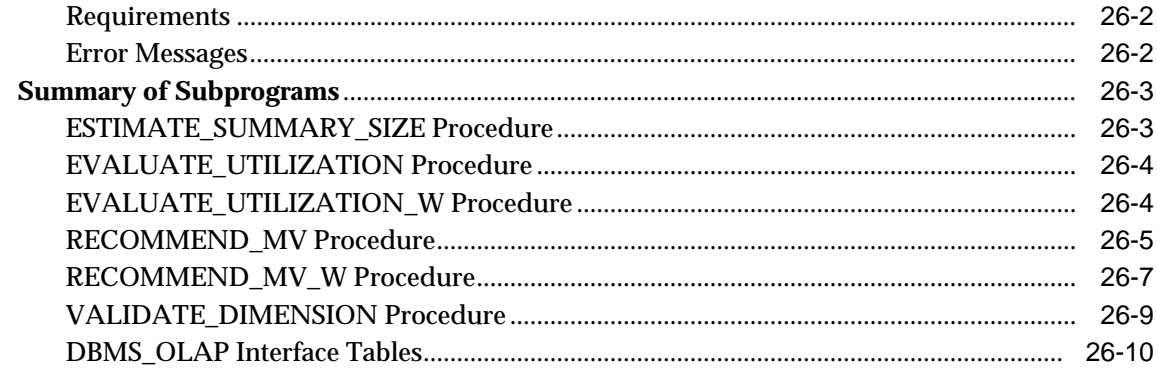

#### 27 DBMS\_ORACLE\_TRACE\_AGENT

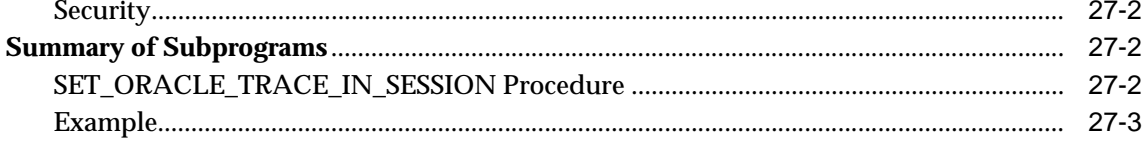

#### 28 DBMS\_ORACLE\_TRACE\_USER

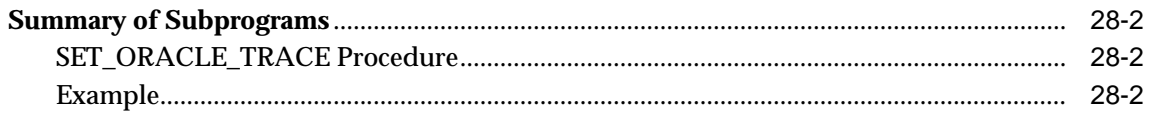

#### 29 DBMS\_OUTPUT

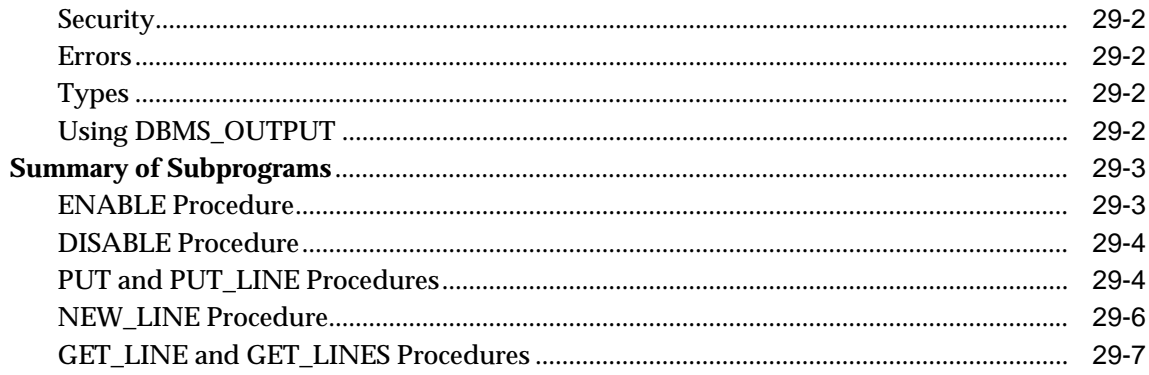

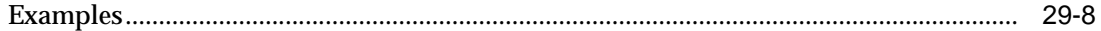

#### 30 DBMS\_PCLXUTIL

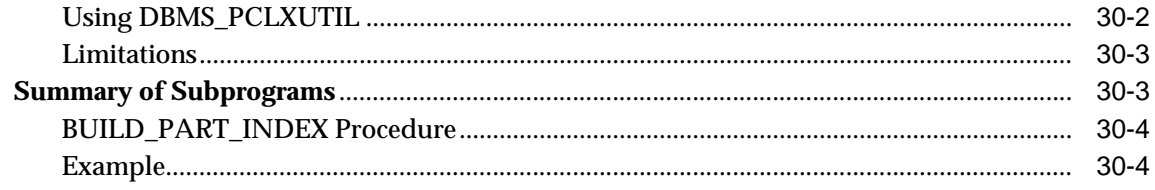

#### 31 DBMS\_PIPE

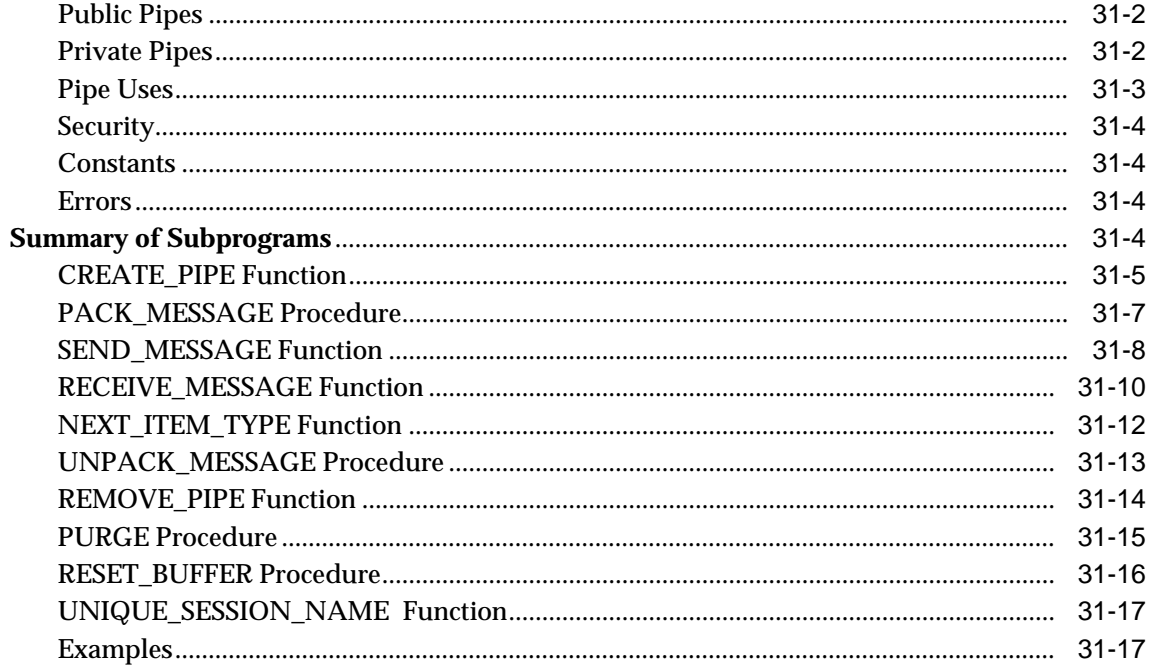

#### 32 DBMS\_PROFILER

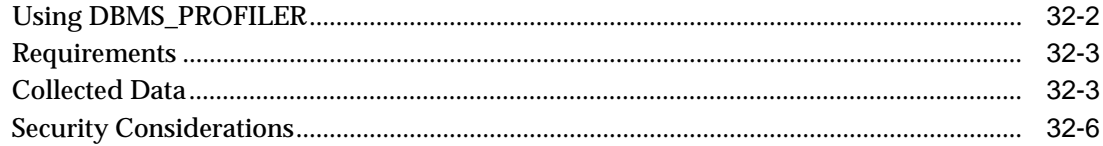

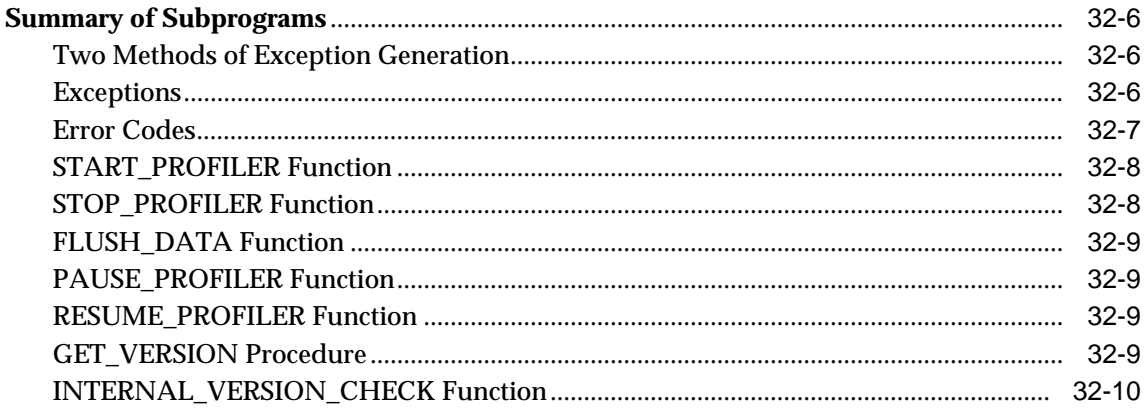

#### 33 DBMS\_RANDOM

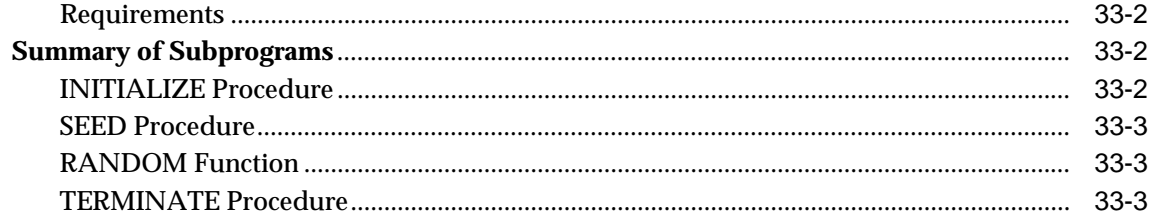

#### 34 DBMS\_RECTIFIER\_DIFF

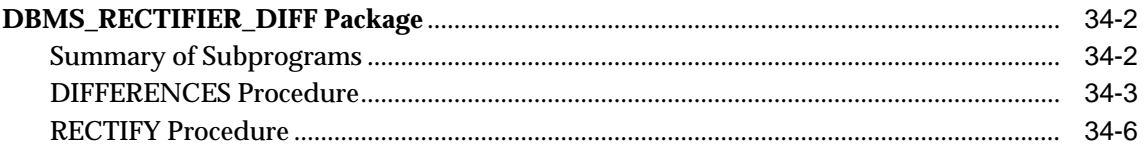

#### 35 DBMS\_REFRESH

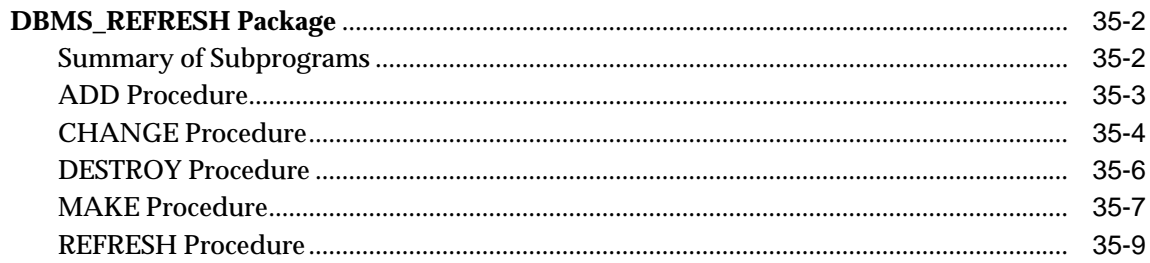

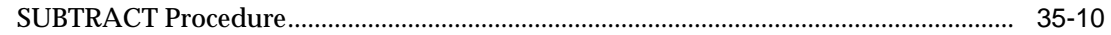

#### 36 DBMS\_REPAIR

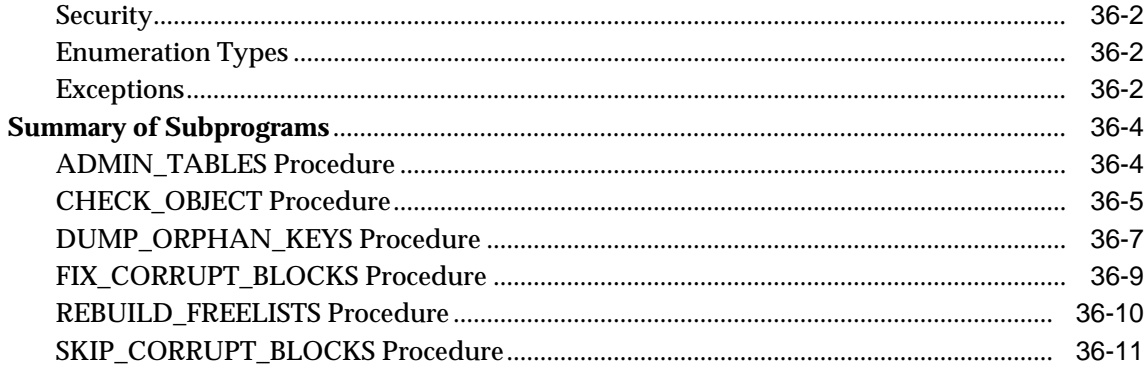

#### 37 DBMS\_REPCAT

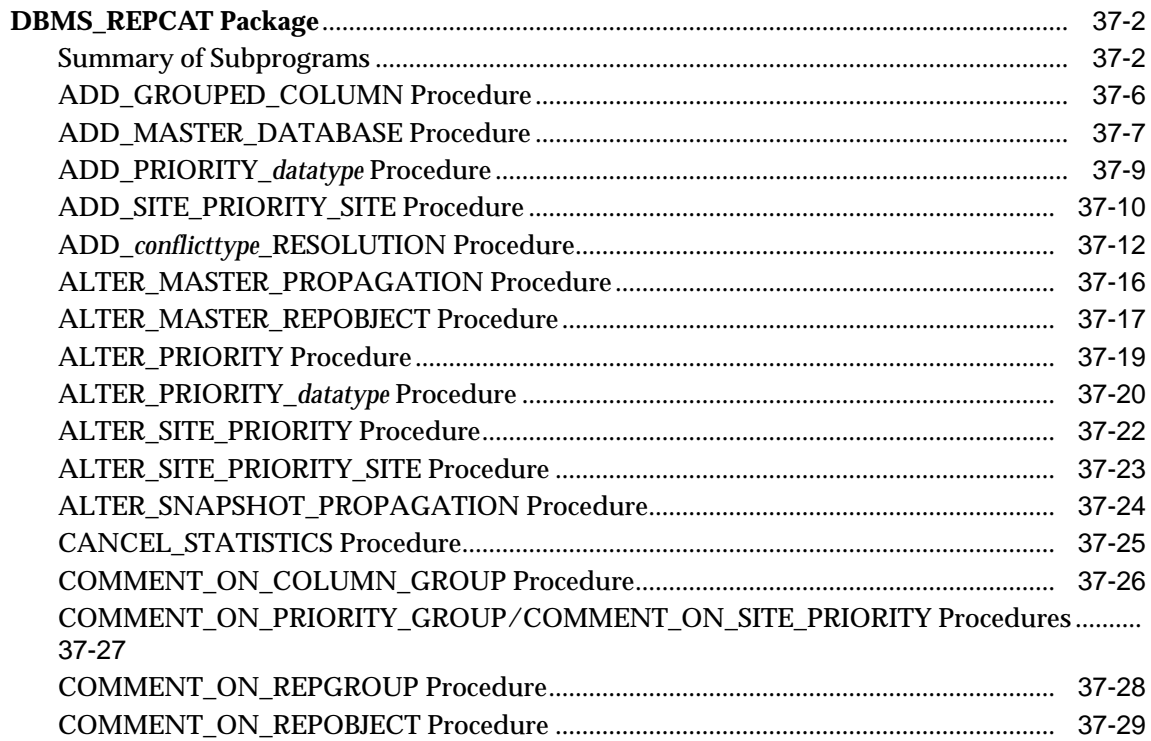

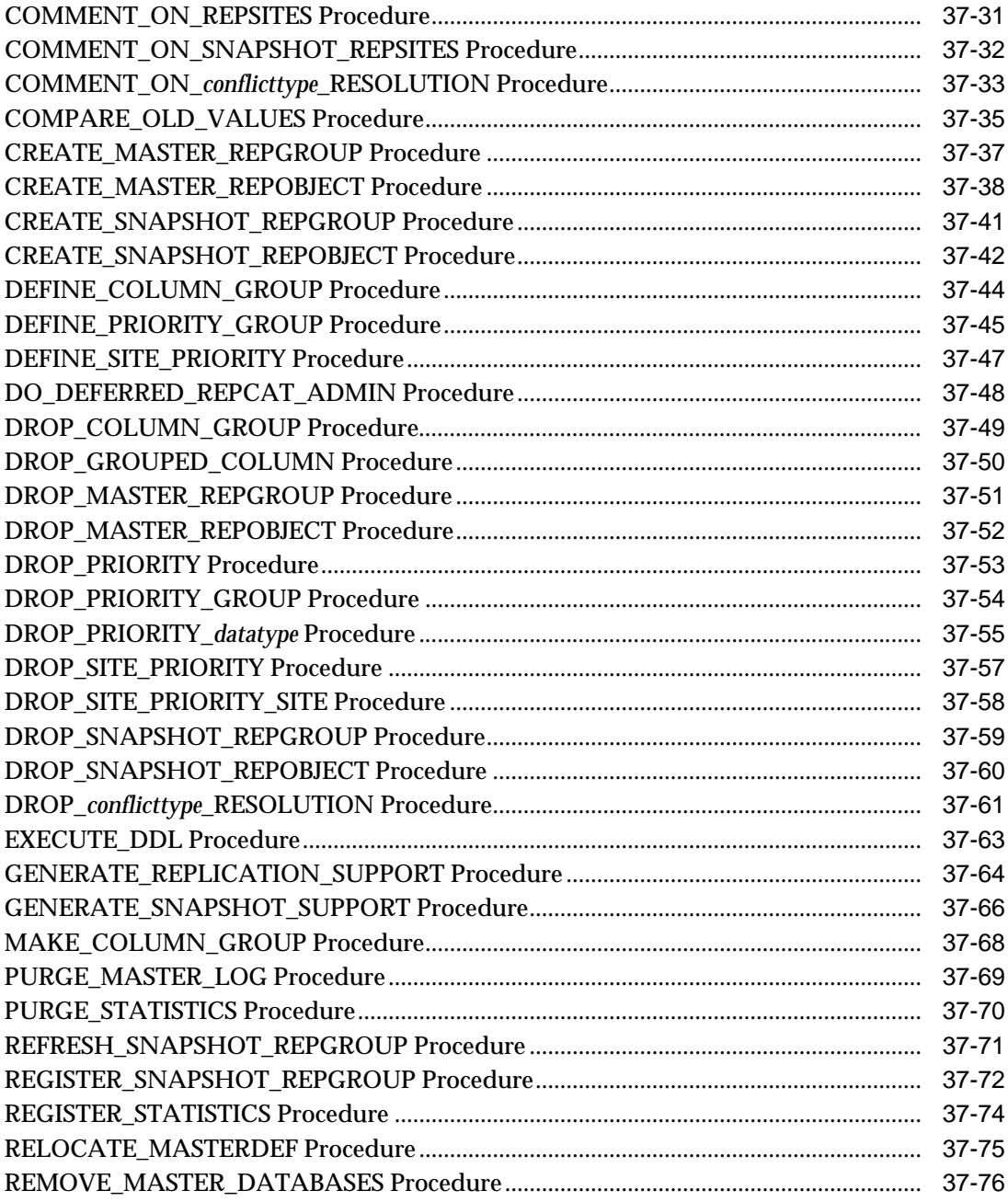

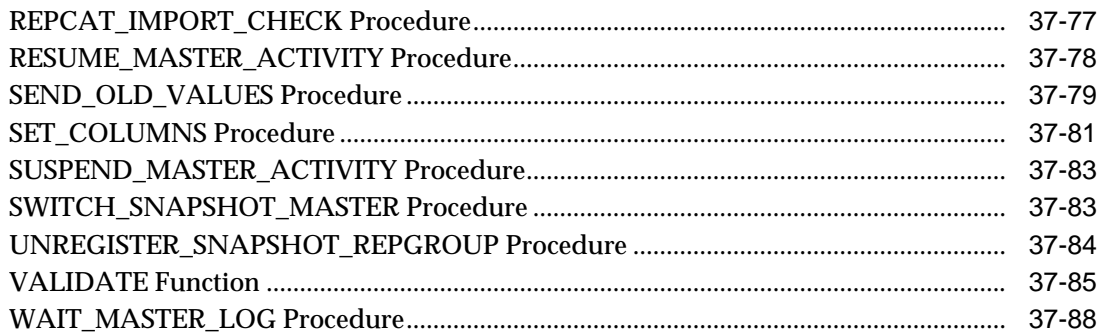

#### 38 DBMS\_REPCAT\_ADMIN

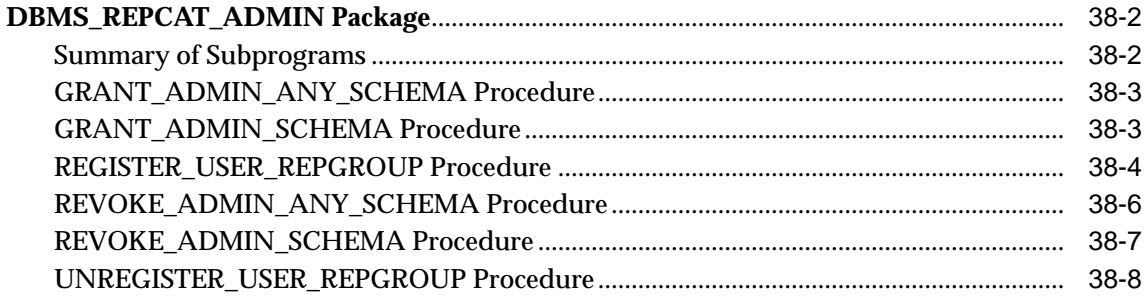

#### 39 DBMS\_REPCAT\_INSTANTIATE

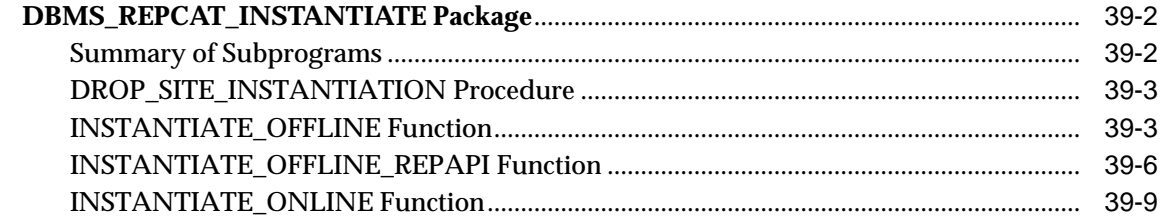

#### 40 DBMS\_REPCAT\_RGT

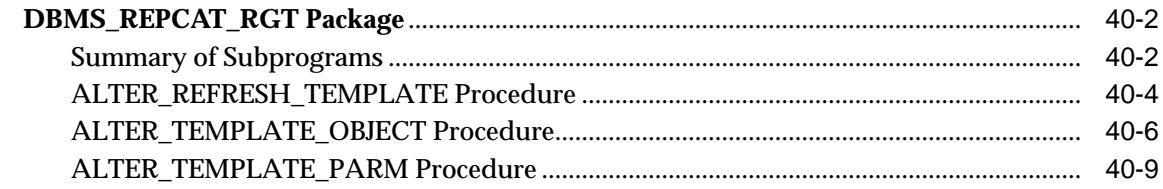

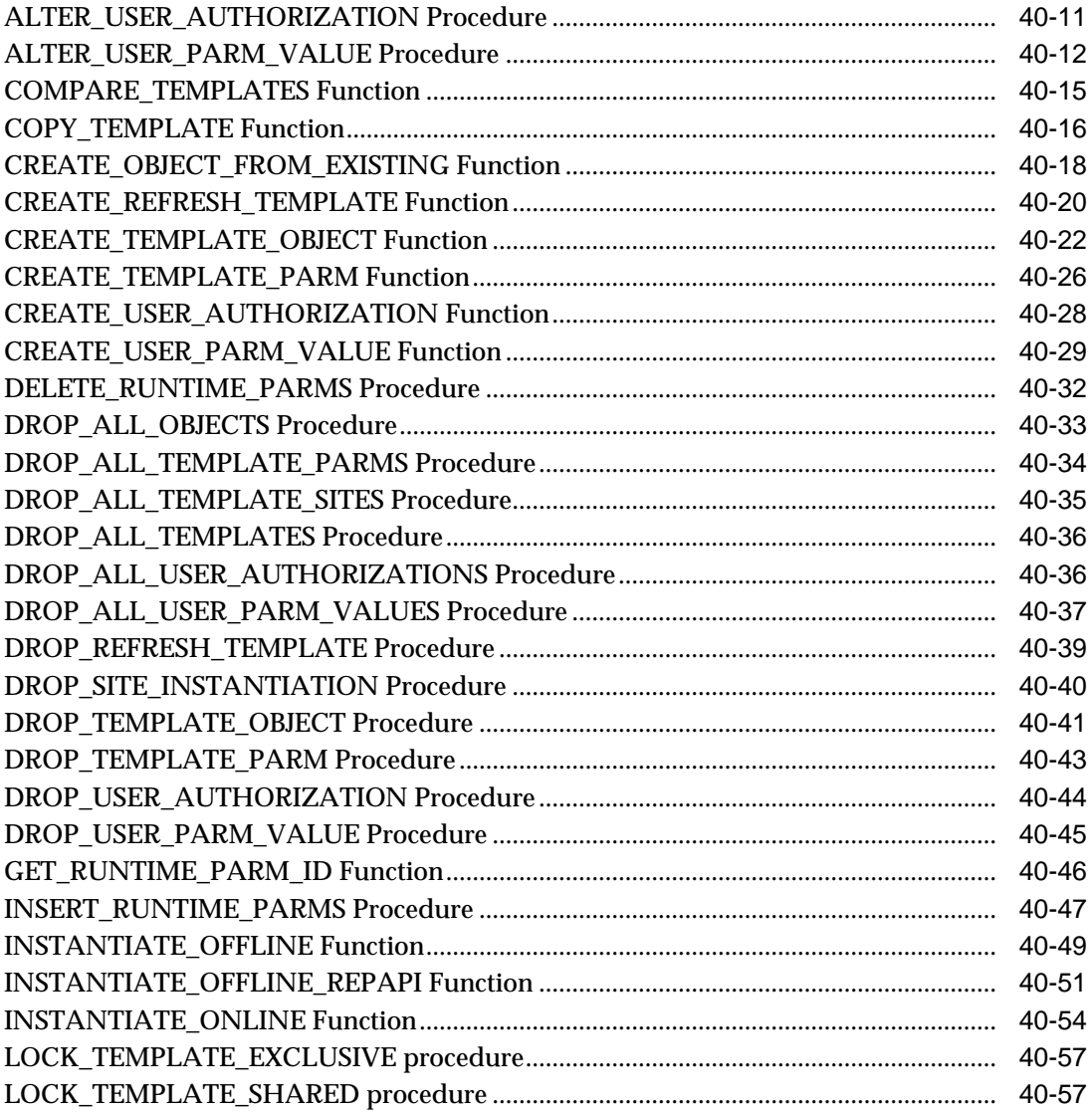

#### 41 DBMS\_REPUTIL

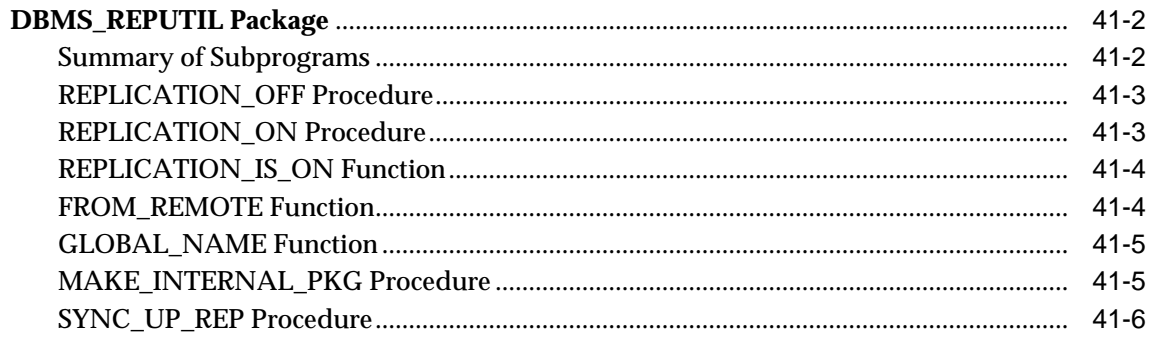

#### 42 DBMS\_RESOURCE\_MANAGER

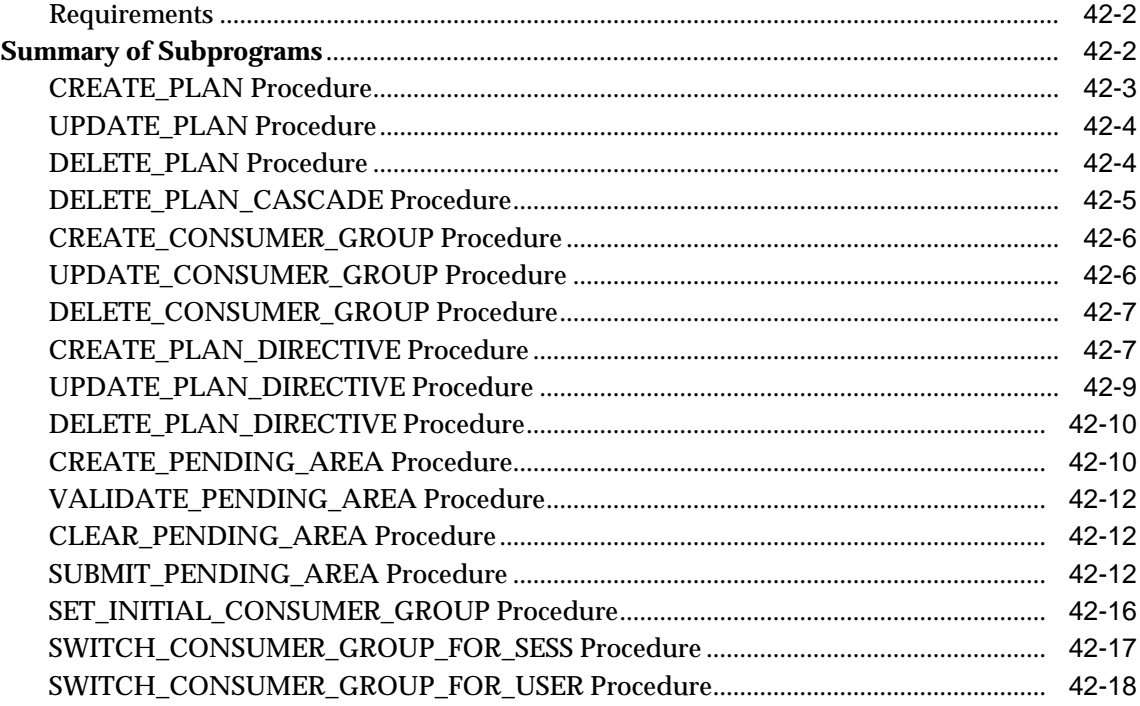

#### 43 DBMS\_RESOURCE\_MANAGER\_PRIVS

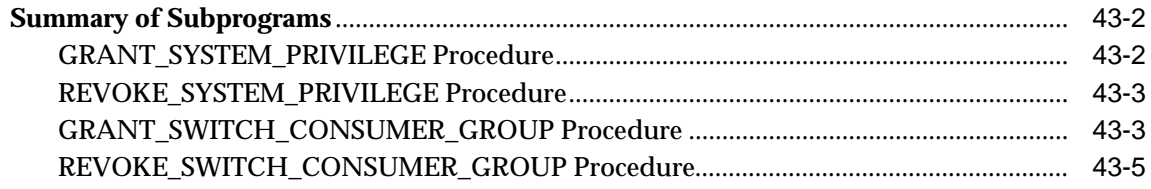

#### 44 DBMS\_RLS

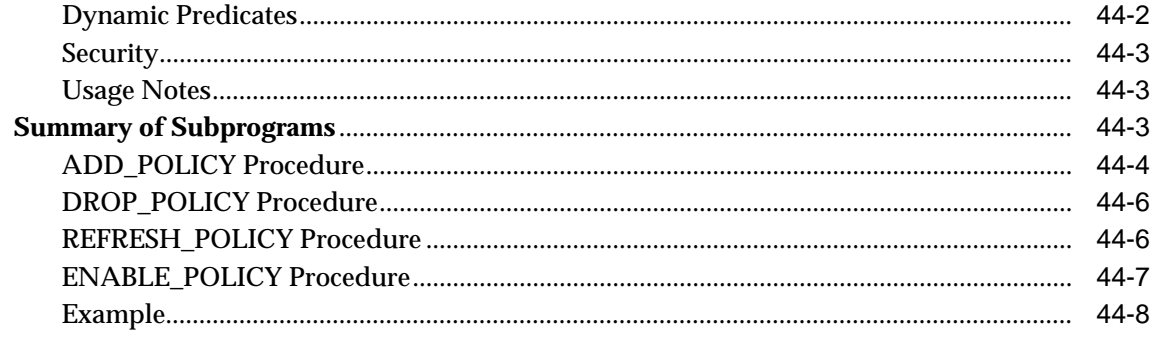

#### 45 DBMS\_ROWID

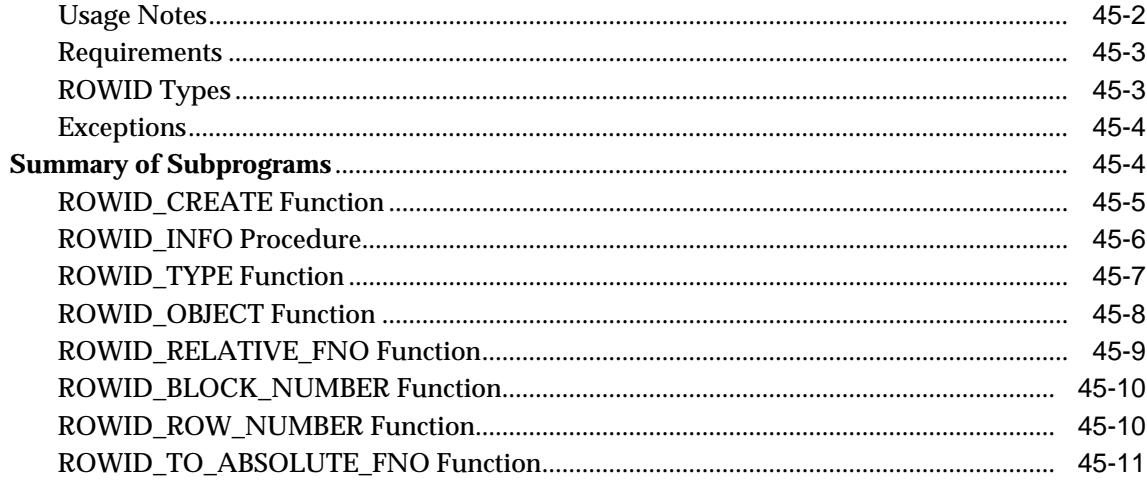

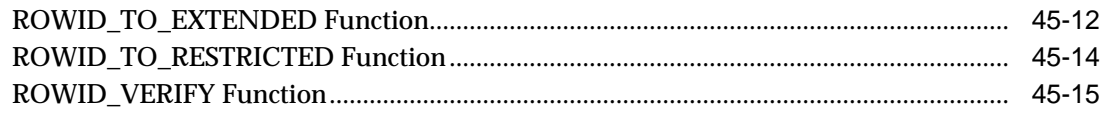

#### 46 DBMS\_SESSION

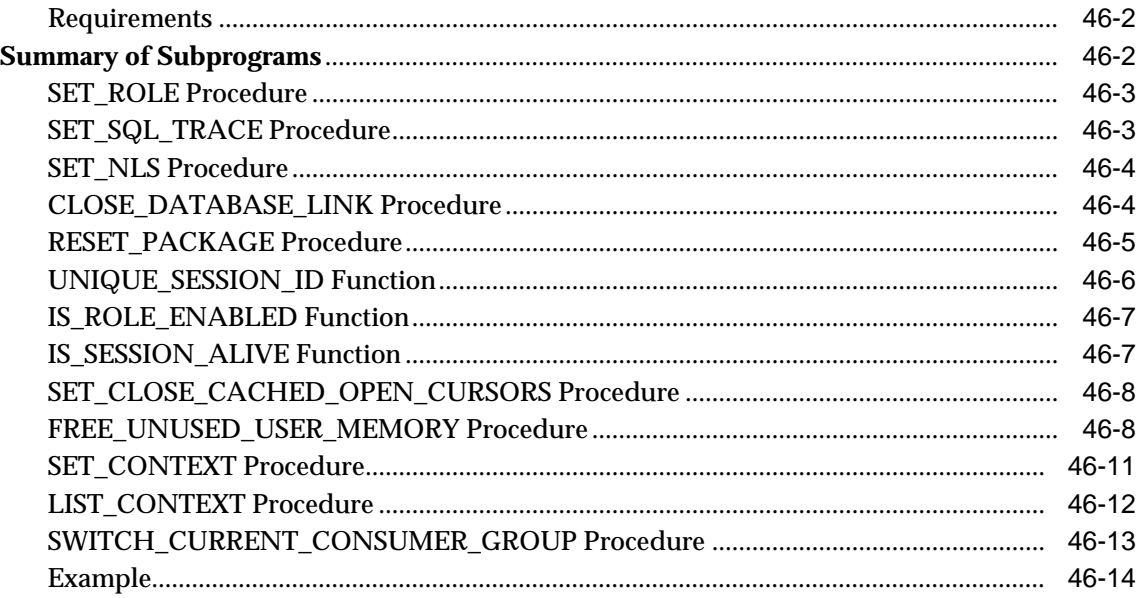

#### 47 DBMS\_SHARED\_POOL

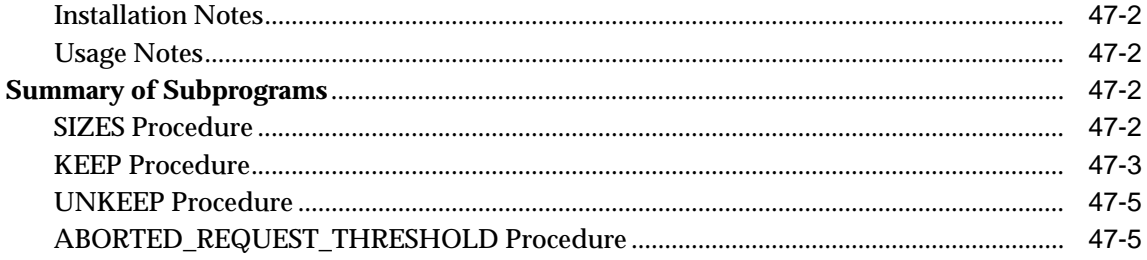

#### 48 DBMS\_SNAPSHOT

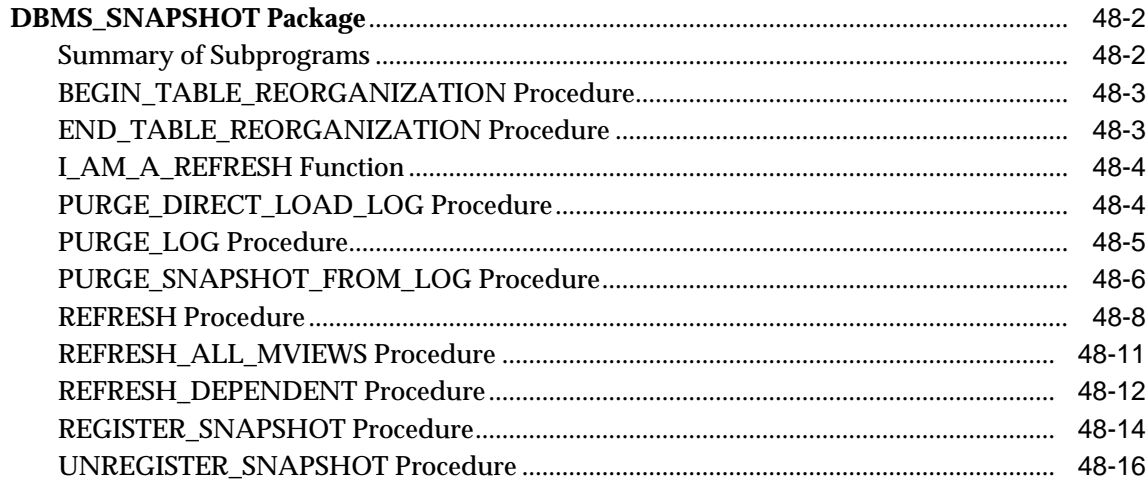

#### 49 DBMS\_SPACE

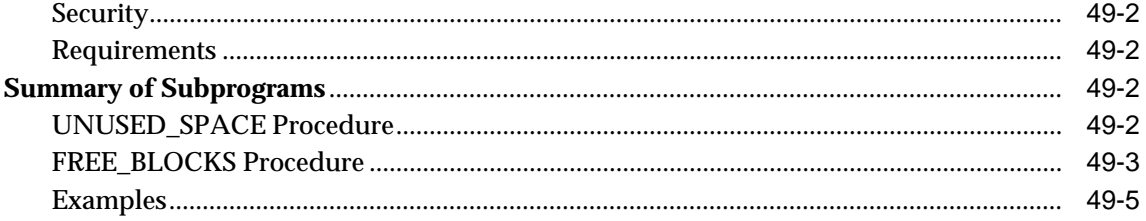

#### 50 DBMS\_SPACE\_ADMIN

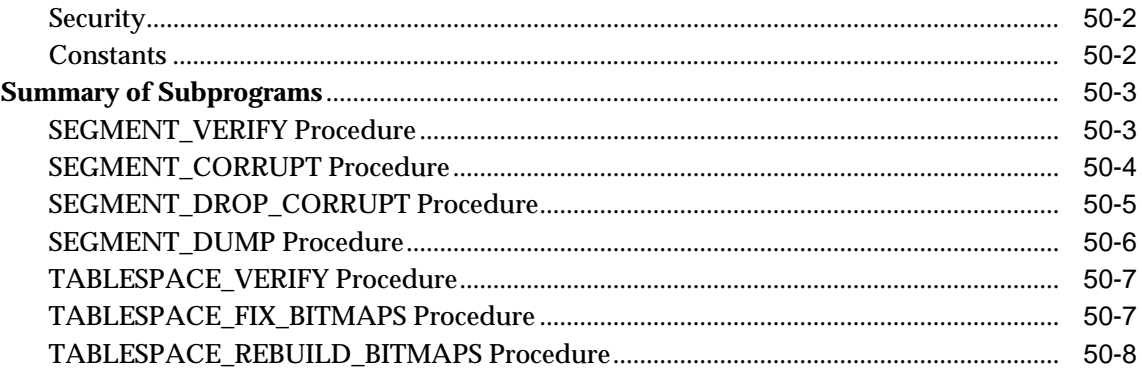

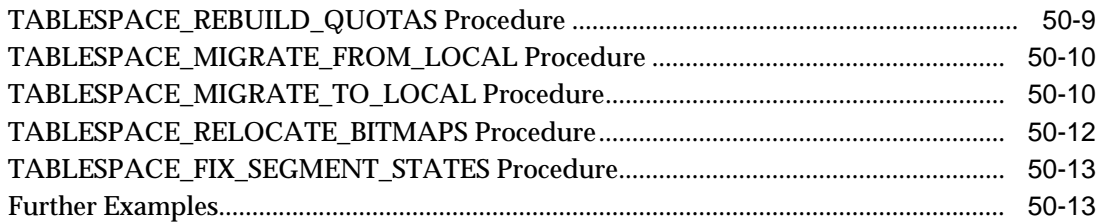

#### 51 DBMS\_SQL

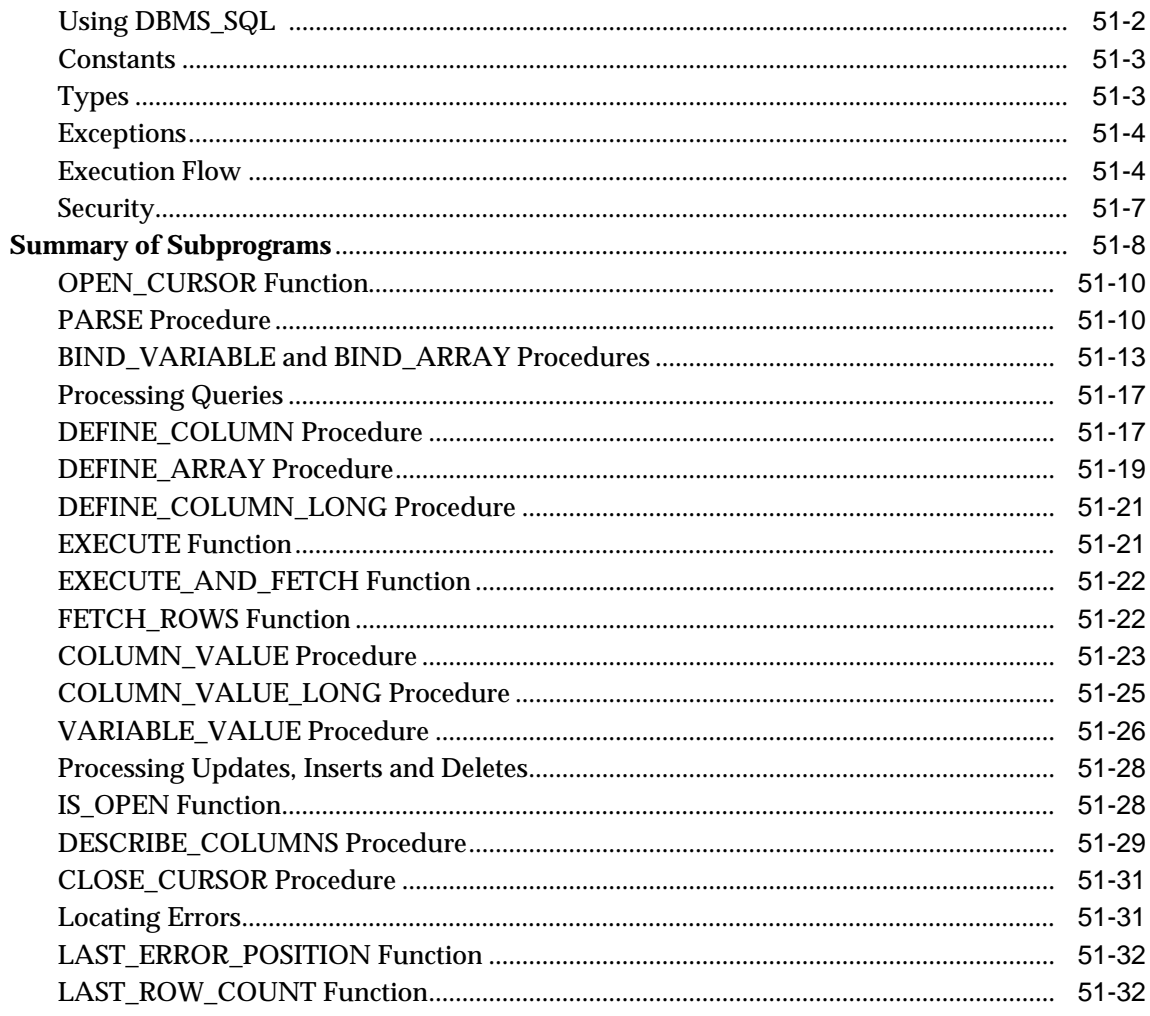

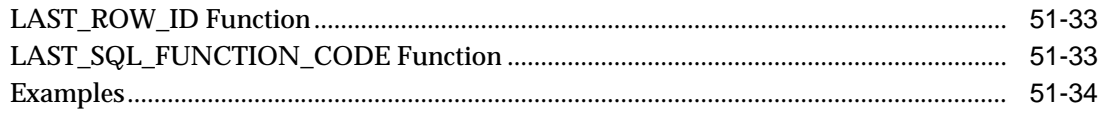

#### 52 DBMS\_STATS

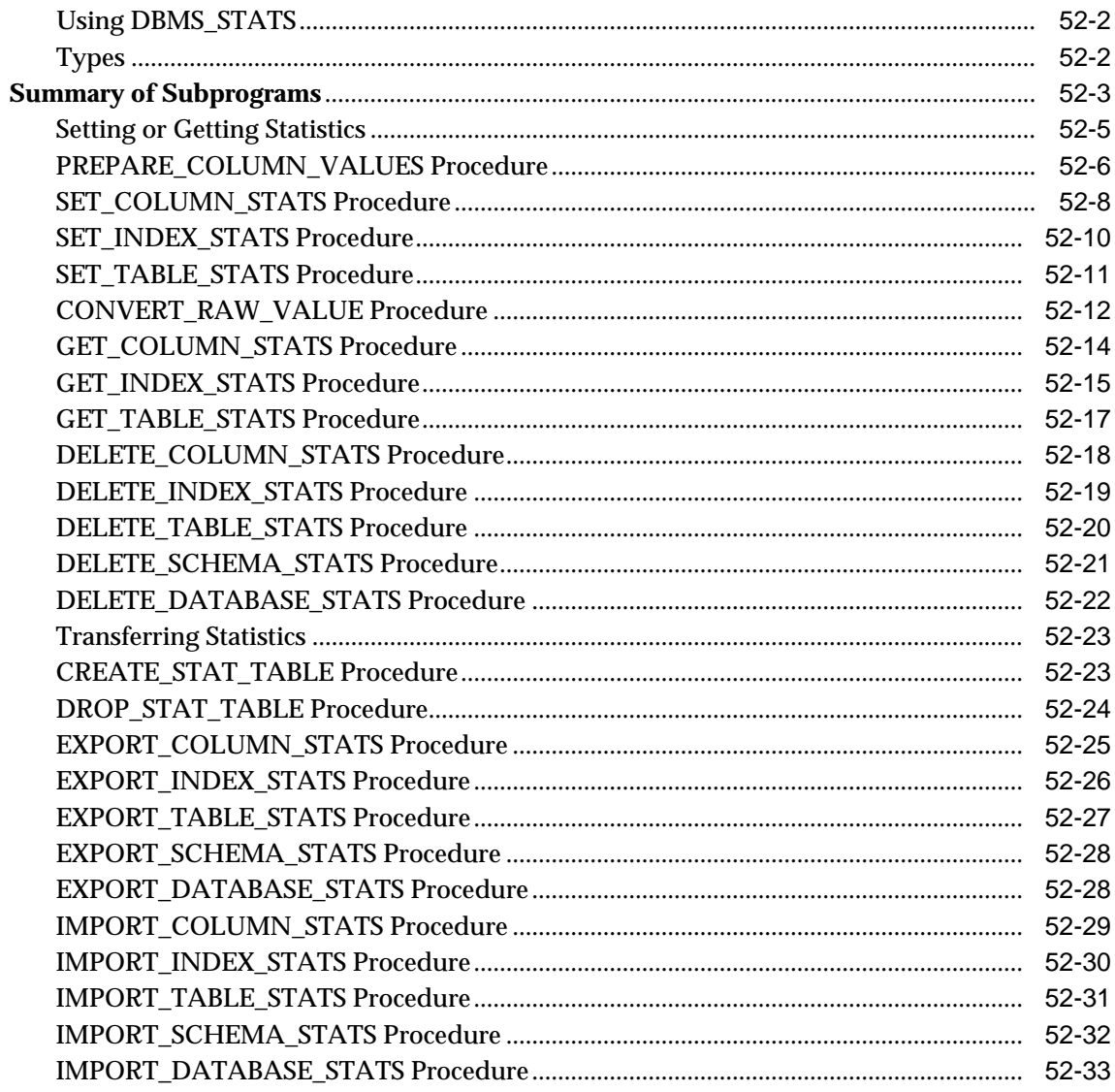

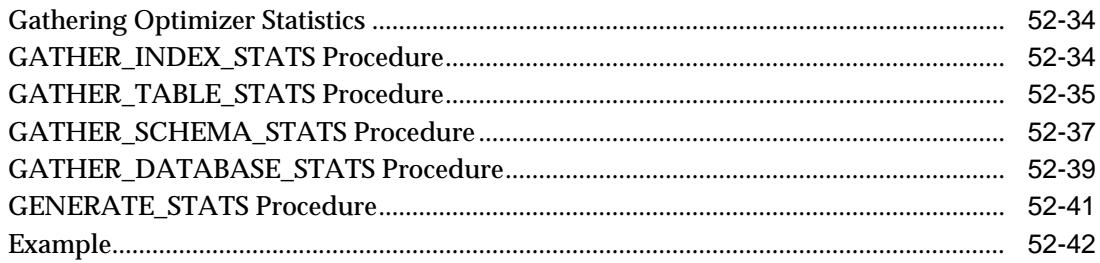

#### 53 DBMS\_TRACE

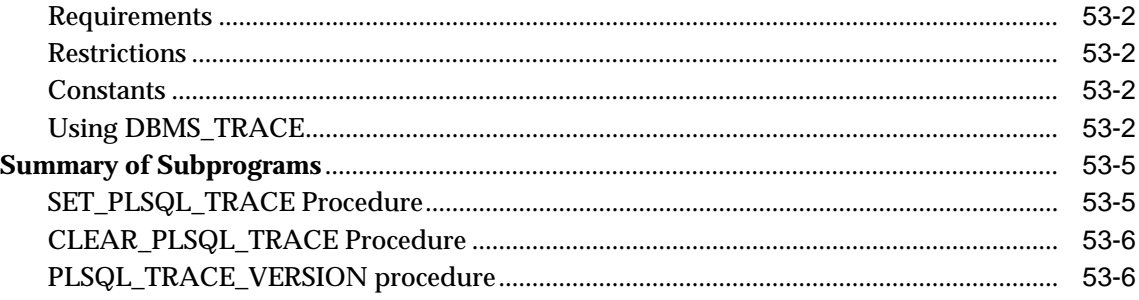

#### 54 DBMS\_TRANSACTION

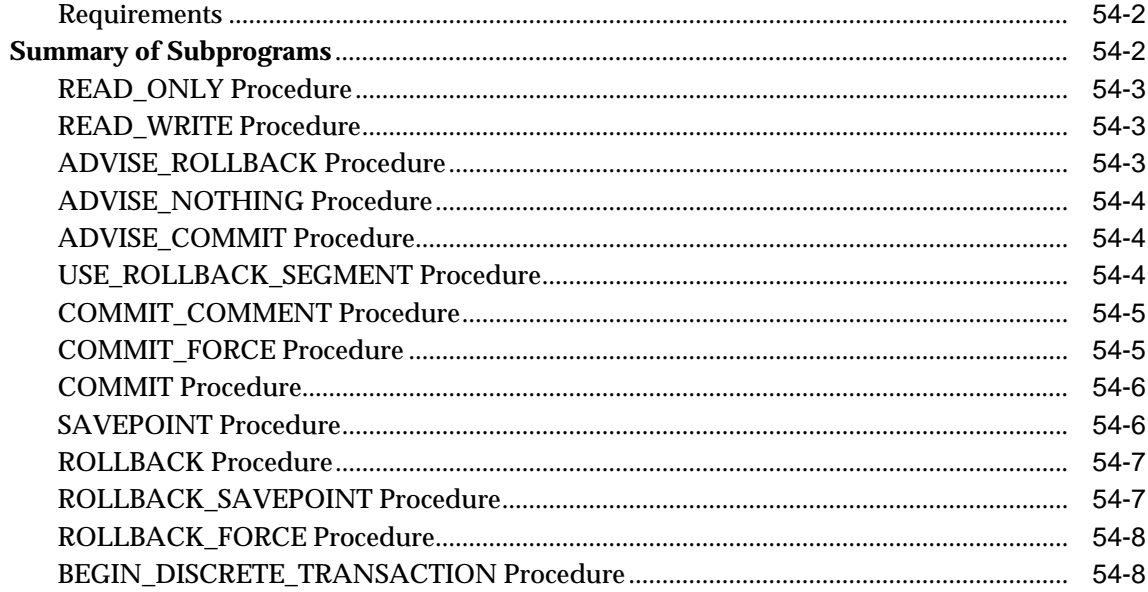

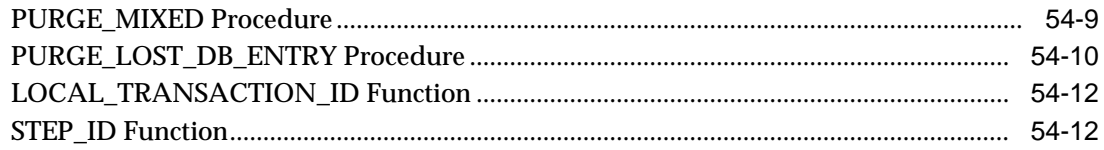

#### 55 DBMS\_TTS

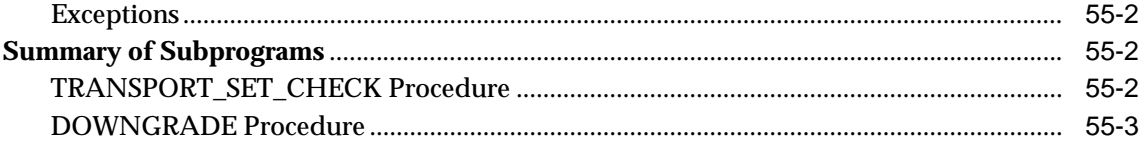

#### 56 DBMS\_UTILITY

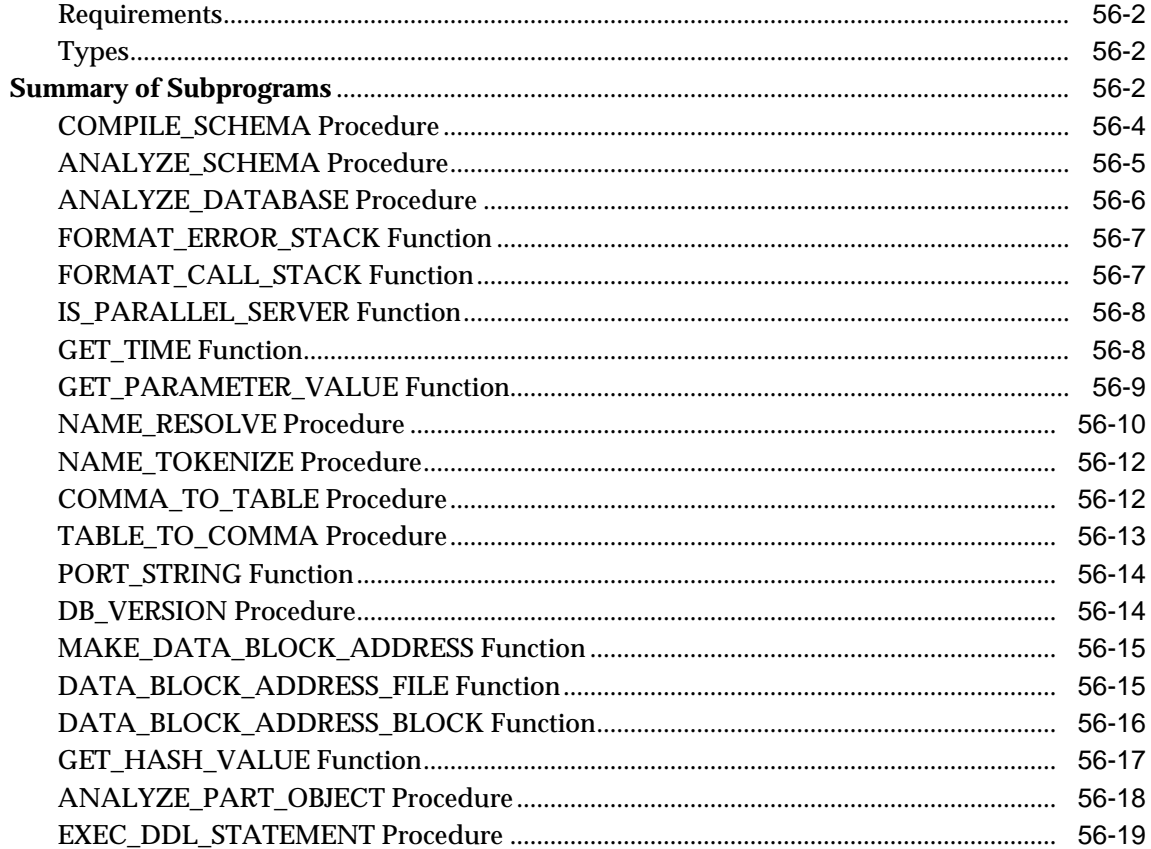

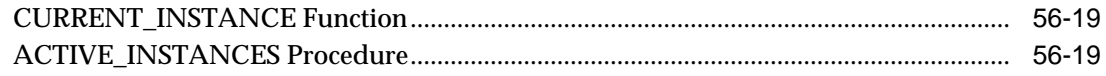

#### 57 DEBUG\_EXTPROC

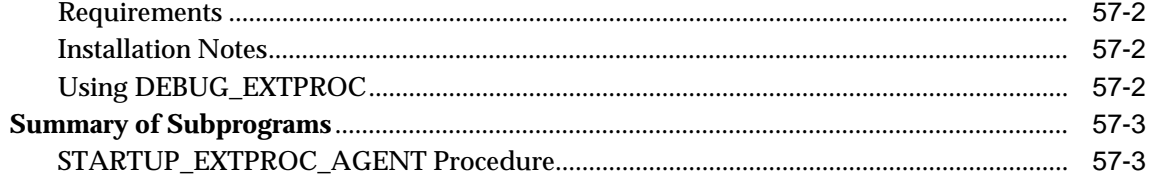

#### 58 OUTLN\_PKG

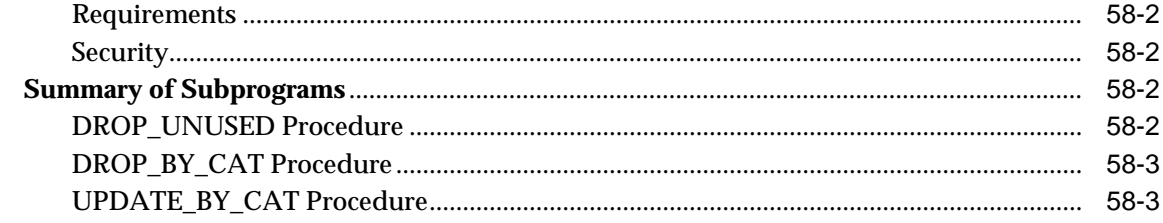

#### 59 UTL\_COLL

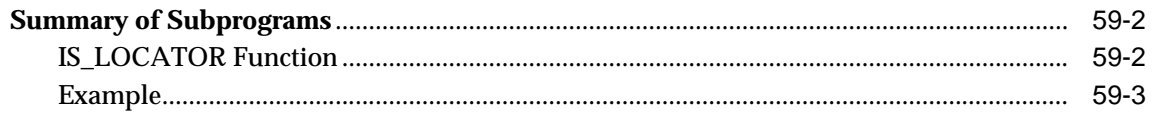

#### 60 UTL\_FILE

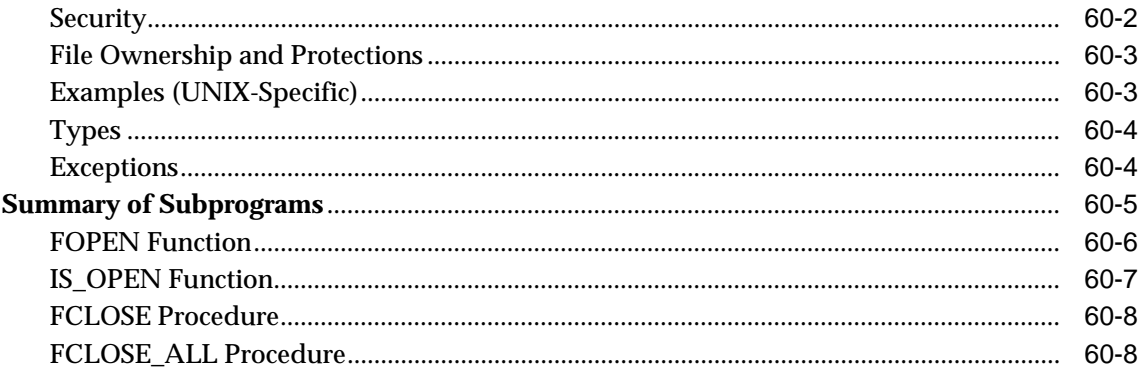

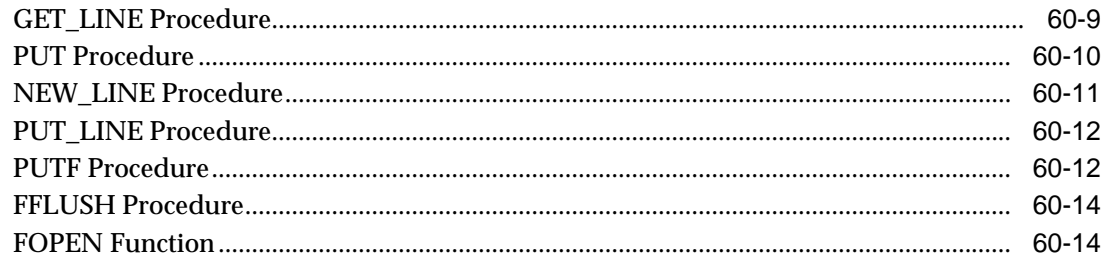

#### 61 UTL\_HTTP

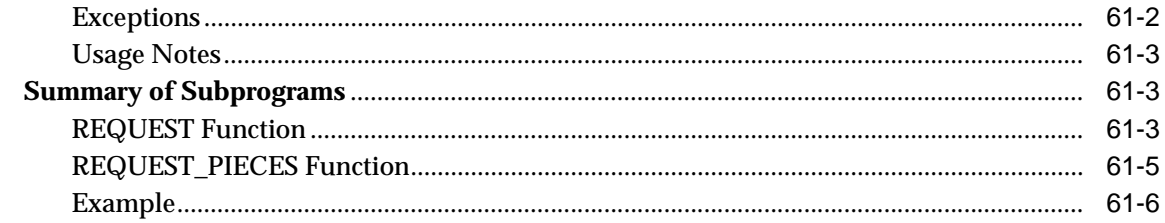

#### 62 UTL\_INADDR

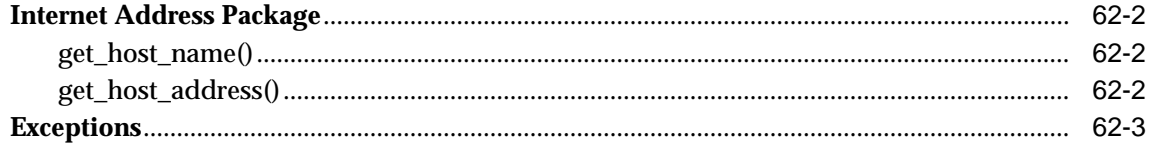

#### 63 UTL\_RAW

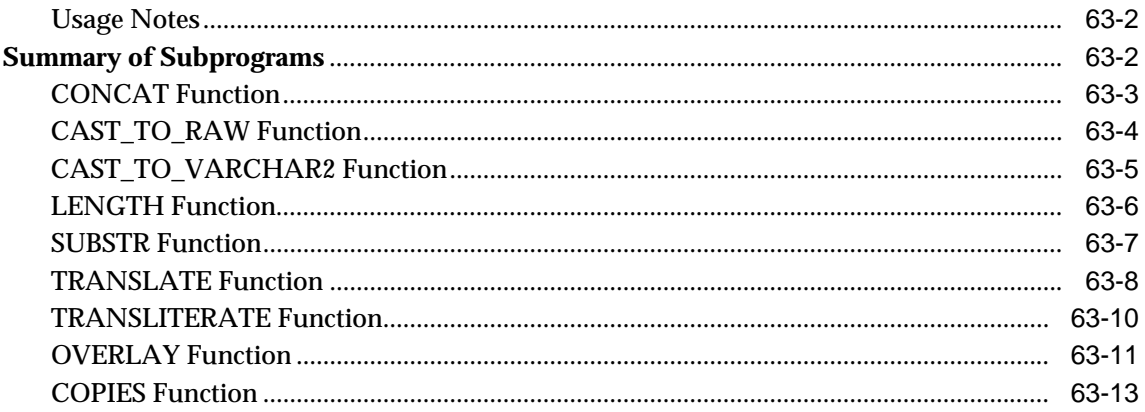

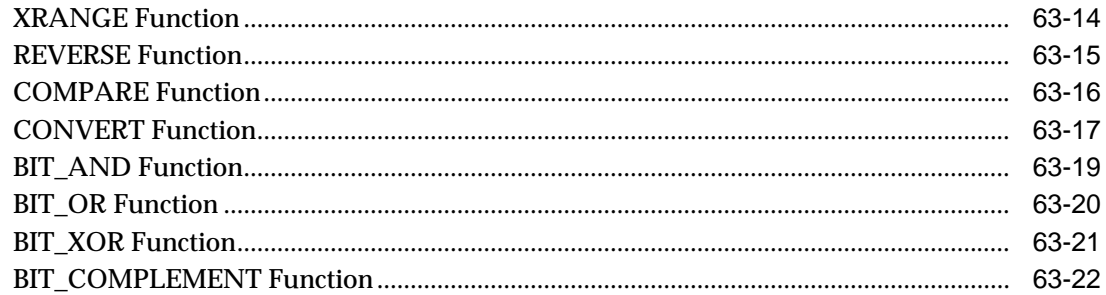

#### 64 UTL\_REF

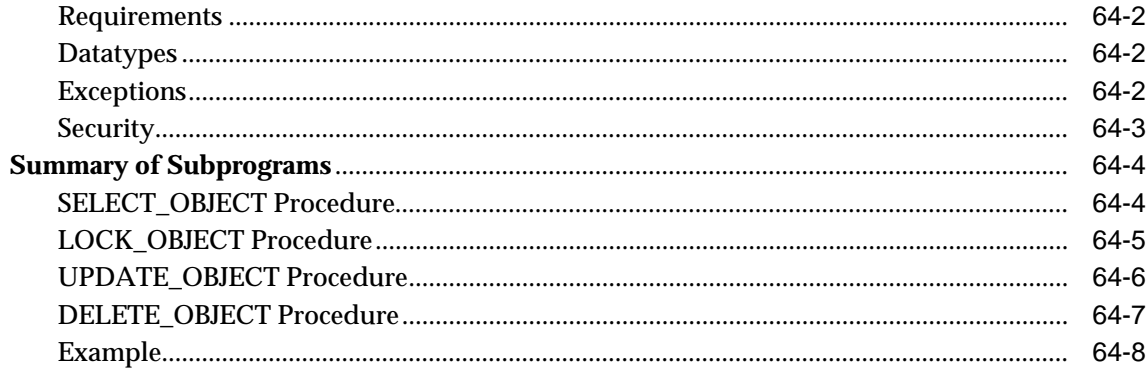

#### 65 UTL\_SMTP

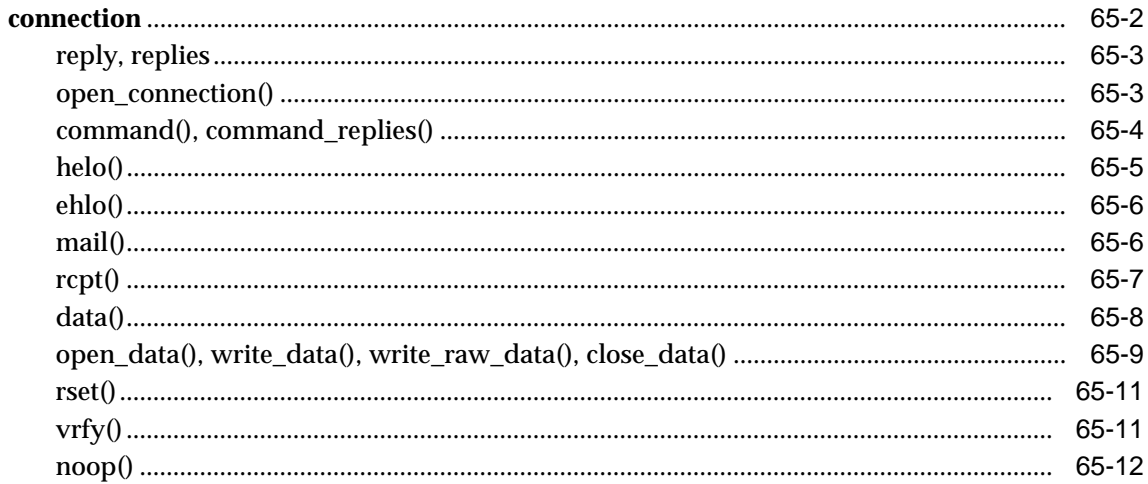

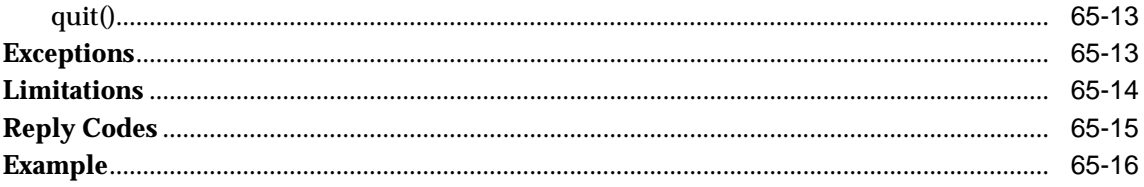

#### 66 UTL\_TCP

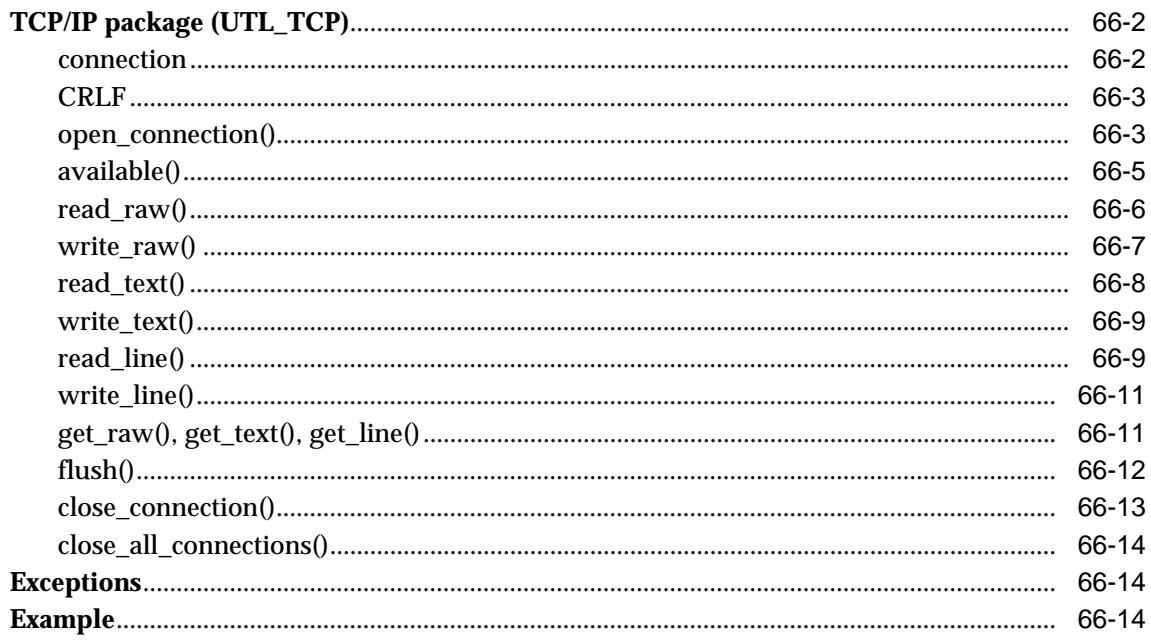

**Index** 

# **Send Us Your Comments**

#### <span id="page-32-0"></span>**Oracle8i Supplied PL/SQL Packages Reference, Release 2 (8.1.6)**

#### **Part No. A76936-01**

Oracle Corporation welcomes your comments and suggestions on the quality and usefulness of this publication. Your input is an important part of the information used for revision.

- Did you find any errors?
- Is the information clearly presented?
- Do you need more information? If so, where?
- Are the examples correct? Do you need more examples?
- What features did you like most about this manual?

If you find any errors or have any other suggestions for improvement, please indicate the chapter, section, and page number (if available). You can send comments to us in the following ways:

- Electronic mail: infodev@us.oracle.com
- Fax: (650) 506-7228 Attn: ST Oracle 8*i* Documentation Manager
- Postal service:

Oracle Corporation ST/Oracle8*i* Documentation Manager 500 Oracle Parkway 4OP12 Redwood Shores, CA 94065 USA

If you would like a reply, please give your name, address, and telephone number below.

If you have problems with the software, please contact your local Oracle Support Services.

# **Preface**

<span id="page-34-0"></span>This reference manual describes the Oracle PL/SQL packages that are shipped with Oracle. Information in this manual applies to versions of the Oracle Server that run on all platforms unless otherwise specified.

**See Also:** For information about Java packages, please refer to *Oracle8i Supplied Java Packages Reference,*

This Preface includes the following sections:

- [Introduction to Packages](#page-35-0)
- What's New in Oracle<sup>8i?</sup>
- [Audience](#page-37-0)
- [Related Documents](#page-37-1)
- [Conventions](#page-38-0)

#### <span id="page-35-0"></span>**Introduction to Packages**

A package is a schema object that groups logically related PL/SQL types, items, and subprograms. Packages usually have two parts: a specification and a body, although sometimes the body is unnecessary. The specification is the interface to your applications; it declares the types, variables, constants, exceptions, cursors, and subprograms available for use. The body fully defines cursors and subprograms, and so implements the specification.

Unlike subprograms, packages cannot be called, parameterized, or nested. Still, the format of a package is similar to that of a subprogram:

```
CREATE PACKAGE name AS -- specification (visible part)
    -- public type and item declarations
    -- subprogram specifications
END [name];
CREATE PACKAGE BODY name AS -- body (hidden part)
    -- private type and item declarations
    -- subprogram bodies
[BEGIN]
   -- initialization statements]
END [name];
```
The specification holds public declarations that are visible to your application. The body holds implementation details and private declarations that are hidden from your application.

You can debug, enhance, or replace a package body without changing the interface (package specification) to the package body.

To create packages and store them permanently in an Oracle database, use the CREATE PACKAGE and CREATE PACKAGE BODY statements. You can execute these statements interactively from SQL\*Plus or Enterprise Manager.

Only the declarations in the package specification are visible and accessible to applications. Implementation details in the package body are hidden and inaccessible. So, you can change the body (implementation) without having to recompile calling programs.

The advantages of using packages include modularity, ease of application design, information hiding, added functionality, and improved performance.
# **What's New in Oracle8i?**

There are two sub-releases within Oracle8*i*, 8.1.5 and 8.1.6.

#### **Release 8.1.5**

This book was new for release 8.1.5.

#### **Release 8.1.6**

There are five new packages:

- DBMS\_BACKUP\_RESTORE
- DBMS\_OBFUSCATION\_TOOLKIT
- UTL\_INADDR
- UTL\_SMTP
- UTL\_TCP

Oracle enhanced the following packages:

- DBMS\_DEBUG
- DBMS\_DISTRIBUTED\_TRUST\_ADMIN
- DBMS\_LOGMINER
- DBMS\_LOGMINERD
- DBMS\_PCLXUTIL
- DBMS\_PROFILER
- **DBMS\_REPAIR**
- DBMS\_RESOURCE\_MANAGER
- DBMS\_ROWID
- DBMS\_SQL
- DBMS\_UTILITY
- UTL\_HTTP

# **Audience**

This manual is intended for anyone using or interested in Oracle packages. This book is also valuable to systems analysts, project managers, and others interested in the development and tuning of database applications.

This manual assumes you have a working knowledge of application programming and that you are familiar with the use of Structured Query Language (SQL) to access information in relational database systems.

Certain sections of this manual also assume a knowledge of the basic concepts of object oriented programming.

# **Related Documents**

For more information, see the following manuals in the Oracle8*i* documentation set:

- *Oracle8i Application Developer's Guide Fundamentals*
- *PL/SQL User's Guide and Reference*

# **Conventions**

The following conventions are used in this manual:

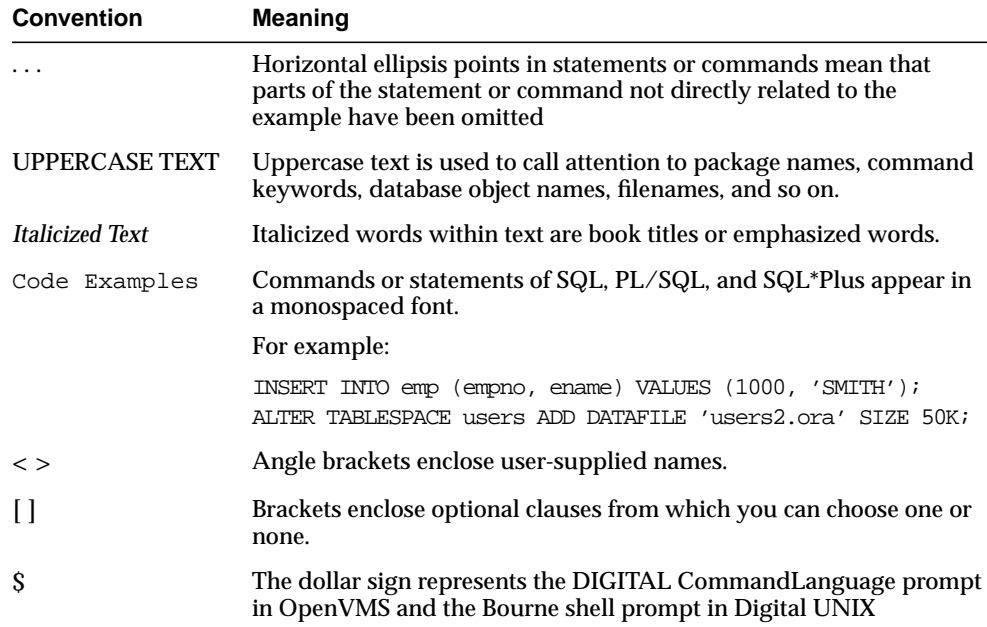

**1**

# **Oracle Supplied Packages**

Oracle provides many packages with the Oracle server, either to extend the functionality of the database or to give PL/SQL access to SQL features. You may take advantage of the functionality provided by these packages when creating your application, or you may simply want to use these packages for ideas in creating your own stored procedures.

**Note:** Oracle provides packages with various products, such as Oracle Developer and the Oracle Application Server. This manual, however, only covers the packages that Oracle provides with the database server.

This chapter contains the following sections:

- [Package Overview](#page-41-0)
- **[List of Oracle Supplied Packages](#page-45-0)**
- [Subprograms in Supplemental Packages](#page-52-0)

**See Also:** For detailed information on how to create your own packages, see *Oracle8i Application Developer's Guide - Fundamentals*.

# <span id="page-41-0"></span>**Package Overview**

A *package* is an encapsulated collection of related program objects stored together in the database. Program objects are procedures, functions, variables, constants, cursors, and exceptions.

Packages have many advantages over stand-alone procedures and functions. For example, they:

- Let you organize your application development more efficiently.
- Let you grant privileges more efficiently.
- Let you modify package objects without recompiling dependent schema objects.
- Enable Oracle to read multiple package objects into memory at once.
- Let you *overload* procedures or functions. Overloading means creating multiple procedures with the same name in the same package, each taking arguments of different number or datatype.
- Can contain global variables and cursors that are available to all procedures and functions in the package.

## **Using Oracle Supplied Packages**

Most Oracle supplied packaged are automatically installed when the database is created and the CATPROC.SQL script is run. For example, to create the DBMS\_ALERT package, the DBMSALRT.SQL and PRVTALRT.PLB scripts must be run when connected as the user SYS. These scripts, however, are run automatically by the CATPROC.SQL script.

Certain packages are not installed automatically. Special installation instructions for these packages are documented in the individual chapters.

To call a PL/SQL function from SQL, you must either own the function or have EXECUTE privileges on the function. To select from a view defined with a PL/SQL function, you must have SELECT privileges on the view. No separate EXECUTE privileges are needed to select from the view. Instructions on special requirements for packages are documented in the individual chapters.

## **Creating New Packages**

There are two distinct steps to creating a new package:

**1.** Create the package *specification* with the CREATE PACKAGE statement.

You can declare program objects in the package specification. Such objects are called *public* objects. Public objects can be referenced outside the package, as well as by other objects in the package.

**Note:** It is often more convenient to add the OR REPLACE clause in the CREATE PACKAGE statement

**2.** Create the package *body* with the CREATE PACKAGE BODY statement.

You can declare and define program objects in the package body:

- You must define public objects declared in the package specification.
- You can declare and define additional package objects. Such objects are called *private* objects. Private objects are declared in the package body rather than in the package specification, so they can be referenced only by other objects in the package: They cannot be referenced outside the package.

**See Also:** For more information on creating new packages, see *PL/SQL User's Guide and Reference* and *Oracle8i Application Developer's Guide - Fundamentals.* For more information on storing and executing packages, see *Oracle8i Concepts.*

### **Separation of Specification and Body**

The specification of a package *declares* the public types, variables, constants, and subprograms that are visible outside the immediate scope of the package. The body of a package *defines* the objects declared in the specification, as well as private objects that are not visible to applications outside the package.

Oracle stores the specification and body of a package separately in the database. Other schema objects that call or reference public program objects depend only on the package specification, not on the package body. This distinction allows you to change the definition of a program object in the package body without causing Oracle to invalidate other schema objects that call or reference the program object. Oracle invalidates dependent schema objects only if you change the declaration of the program object in the package specification.

**Example** The following example shows a package specification for a package named EMPLOYEE\_MANAGEMENT. The package contains one stored function and two stored procedures.

```
CREATE PACKAGE employee_management AS
    FUNCTION hire_emp (name VARCHAR2, job VARCHAR2,
       mgr NUMBER, hiredate DATE, sal NUMBER, comm NUMBER,
       deptno NUMBER) RETURN NUMBER;
    PROCEDURE fire_emp (emp_id NUMBER);
   PROCEDURE sal_raise (emp_id NUMBER, sal_incr NUMBER);
END employee_management;
```
The body for this package defines the function and the procedures:

```
CREATE PACKAGE BODY employee_management AS
    FUNCTION hire_emp (name VARCHAR2, job VARCHAR2,
       mgr NUMBER, hiredate DATE, sal NUMBER, comm NUMBER,
       deptno NUMBER) RETURN NUMBER IS
```
The function accepts all arguments for the fields in the employee table except for the employee number. A value for this field is supplied by a sequence. The function returns the sequence number generated by the call to this function.

```
new_empno NUMBER(10);
 BEGIN
    SELECT emp_sequence.NEXTVAL INTO new_empno FROM dual;
    INSERT INTO emp VALUES (new_empno, name, job, mgr,
       hiredate, sal, comm, deptno);
   RETURN (new_empno);
 END hire_emp;
 PROCEDURE fire_emp(emp_id IN NUMBER) AS
```
The procedure deletes the employee with an employee number that corresponds to the argument emp\_id. If no employee is found, then an exception is raised.

```
 BEGIN
      DELETE FROM emp WHERE empno = emp\_id;
       IF SQL%NOTFOUND THEN
       raise_application_error(-20011, 'Invalid Employee
          Number: ' || TO_CHAR(emp_id));
    END IF;
END fire_emp;
PROCEDURE sal_raise (emp_id IN NUMBER, sal_incr IN NUMBER) AS
```
The procedure accepts two arguments. Emp  $id$  is a number that corresponds to an employee number. Sal\_incr is the amount by which to increase the employee's salary.

```
 BEGIN
    -- If employee exists, then update salary with increase.
       UPDATE emp
         SET sal = sal + sal_incr
         WHERE empno = emp_id; IF SQL%NOTFOUND THEN
          raise_application_error(-20011, 'Invalid Employee
             Number: ' || TO_CHAR(emp_id));
       END IF;
    END sal_raise;
END employee_management;
```
**Note:** If you want to try this example, then first create the sequence number emp\_sequence. You can do this using the following SQL\*Plus statement:

```
SQL> EXECUTE CREATE SEQUENCE emp_sequence
    > START WITH 8000 INCREMENT BY 10;
```
### **Referencing Package Contents**

To reference the types, items, and subprograms declared in a package specification, use the dot notation. For example:

package\_name.type\_name package\_name.item\_name package\_name.subprogram\_name

# <span id="page-45-0"></span>**List of Oracle Supplied Packages**

This section lists each of the Oracle supplied server packages and indicates where they are described in more detail. These packages run as the invoking user, rather than the package owner. Unless otherwise noted, the packages are callable through public synonyms of the same name.

#### **Caution:**

- **The procedures and functions provided in these packages and their external interfaces are reserved by Oracle and are subject to change.**
- **Please do not modify Oracle supplied packages as this could cause internal errors and database security violations.**

| <b>Package Name</b>             | <b>Description</b>                                                                                                    | <b>Documentation</b>                 |
|---------------------------------|----------------------------------------------------------------------------------------------------|--------------------------------------|
| Calendar<br>(see Note #2 below) | Provides calendar maintenance functions.                                                                                                    | Oracle8i Time Series User's<br>Guide |
| DBMS ALERT                      | Provides support for the asynchronous<br>notification of database events.                                                                      | <b>Chapter 2</b>                     |
| DBMS APPLICATION INFO           | Lets you register an application name with the<br>database for auditing or performance tracking<br>purposes.                                   | <b>Chapter 3</b>                     |
| DBMS AO                         | Lets you add a message (of a predefined object<br>type) onto a queue or to dequeue a message.                                                  | <b>Chapter 4</b>                     |
| DBMS AQADM                      | Lets you perform administrative functions on a<br>queue or queue table for messages of a<br>predefined object type.                            | <b>Chapter 5</b>                     |
| DBMS BACKUP RESTORE             | Normalizes filenames on Windows NT platforms.                                                                                                  | <b>Chapter 6</b>                     |
| DBMS DDL                        | Provides access to some SQL DDL statements<br>from stored procedures, and provides special<br>administration operations not available as DDLs. | <b>Chapter 7</b>                     |
| DBMS DEBUG                      | A PL/SQL API to the PL/SQL debugger layer,<br>Probe, in the Oracle server.                                                                     | <b>Chapter 8</b>                     |

**Table 1–1 List of Oracle Supplied Packages**

| Package Name                 | <b>Description</b>                                                                                                    | <b>Documentation</b> |
|------------------------------|----------------------------------------------------------------------------------------------------|----------------------|
| DBMS DEFER                   | Provides the user interface to a replicated<br>transactional deferred remote procedure call<br>facility. Requires the Distributed Option.                    | <b>Chapter 9</b>     |
| DBMS_DEFER_QUERY             | Permits querying the deferred remote procedure<br>calls (RPC) queue data that is not exposed<br>through views. Requires the Distributed Option.              | <b>Chapter 10</b>    |
| DMBS_DEFER_SYS               | Provides the system administrator interface to a<br>replicated transactional deferred remote<br>procedure call facility. Requires the Distributed<br>Option. | <b>Chapter 11</b>    |
| DBMS DESCRIBE                | Describes the arguments of a stored procedure<br>with full name translation and security checking.                                                           | <b>Chapter 12</b>    |
| DBMS_DISTRIBUTED_TRUST_ADMIN | Maintains the Trusted Database List, which is<br>used to determine if a privileged database link<br>from a particular server can be accepted.                | <b>Chapter 13</b>    |
| DBMS HS                      | Lets you create and modify objects in the<br>Heterogeneous Services dictionary.                                                                              | <b>Chapter 14</b>    |
| DBMS_HS_PASSTHROUGH          | Lets you use Heterogeneous Services to send<br>pass-through SQL statements to non-Oracle<br>systems.                                                         | <b>Chapter 15</b>    |
| DBMS IOT                     | Creates a table into which references to the<br>chained rows for an Index Organized Table can<br>be placed using the ANALYZE command.                        | <b>Chapter 16</b>    |
| DBMS JOB                     | Lets you schedule administrative procedures that Chapter 17<br>you want performed at periodic intervals; it is<br>also the interface for the job queue.      |                      |
| DBMS LOB                     | Provides general purpose routines for operations<br>on Oracle Large Object (LOBS) datatypes - BLOB,<br>CLOB (read-write), and BFILES (read-only).            | <b>Chapter 18</b>    |
| DBMS LOCK                    | Lets you request, convert and release locks<br>through Oracle Lock Management services.                                                                      | <b>Chapter 19</b>    |
| DBMS LOGMNR                  | Provides functions to initialize and run the log<br>reader.                                                                                                  | <b>Chapter 20</b>    |
| DBMS LOGMAR D                | Queries the dictionary tables of the current<br>database, and creates a text based file containing<br>their contents.                                        | <b>Chapter 21</b>    |

**Table 1–1 List of Oracle Supplied Packages**

| <b>Package Name</b>      | <b>Description</b>                                                                                                    | <b>Documentation</b> |
|--------------------------|----------------------------------------------------------------------------------------------------|----------------------|
| DBMS MVIEW               | A synonym for DBMS_SNAPSHOT.                                                                                                    | <b>Chapter 22</b>    |
| DBMS_OBFUSCATION_TOOLKIT | Provides procedures for Data Encryption<br>Standards.                                                                                                    | <b>Chapter 23</b>    |
| DBMS_OFFLINE_OG          | Provides public APIs for offline instantiation of<br>master groups.                                                                                      | <b>Chapter 24</b>    |
| DBMS OFFLINE SNAPSHOT    | Provides public APIs for offline instantiation of<br>snapshots.                                                                                          | <b>Chapter 25</b>    |
| DBMS OLAP                | Provides procedures for summaries, dimensions,<br>and query rewrites.                                                                                    | <b>Chapter 26</b>    |
| DBMS_ORACLE_TRACE_AGENT  | Provides client callable interfaces to the Oracle<br>TRACE instrumentation within the Oracle7<br>Server.                                                 | <b>Chapter 27</b>    |
| DBMS ORACLE TRACE USER   | Provides public access to the Oracle release 7<br>Server Oracle TRACE instrumentation for the<br>calling user.                                           | <b>Chapter 28</b>    |
| DBMS OUTPUT              | Accumulates information in a buffer so that it can<br>be retrieved out later.                                                                            | <b>Chapter 29</b>    |
| DBMS_PCLXUTIL            | Provides intra-partition parallelism for creating<br>partition-wise local indexes.                                                                       | <b>Chapter 30</b>    |
| DBMS PIPE                | Provides a DBMS pipe service which enables<br>messages to be sent between sessions.                                                                      | <b>Chapter 31</b>    |
| DBMS PROFILER            | Provides a Probe Profiler API to profile existing<br>PL/SQL applications and identify performance<br>bottlenecks.                                        | <b>Chapter 32</b>    |
| DBMS RANDOM              | Provides a built-in random number generator.                                                                                                    | <b>Chapter 33</b>    |
| DBMS_RECTIFIER_DIFF      | Provides APIs used to detect and resolve data<br>inconsistencies between two replicated sites.                                                           | <b>Chapter 34</b>    |
| DBMS REFRESH             | Lets you create groups of snapshots that can be<br>refreshed together to a transactionally consistent<br>point in time. Requires the Distributed Option. | <b>Chapter 35</b>    |
| DBMS REPAIR              | Provides data corruption repair procedures.                                                                                                    | <b>Chapter 36</b>    |
| DBMS REPCAT              | Provides routines to administer and update the<br>replication catalog and environment. Requires<br>the Replication Option.                               | <b>Chapter 37</b>    |

**Table 1–1 List of Oracle Supplied Packages**

| <b>Package Name</b>         | <b>Description</b>                                                                                                    | <b>Documentation</b> |
|-----------------------------|----------------------------------------------------------------------------------------------------|----------------------|
| DBMS REPCAT ADMIN           | Lets you create users with the privileges needed<br>by the symmetric replication facility. Requires the<br><b>Replication Option.</b>              | <b>Chapter 38</b>    |
| DBMS REPCAT INSTATIATE      | Instantiates deployment templates. Requires the<br>Replication Option.                                                                             | <b>Chapter 39</b>    |
| DBMS REPCAT RGT             | Controls the maintenance and definition of<br>refresh group templates. Requires the Replication<br>Option.                                         | <b>Chapter 40</b>    |
| DBMS REPUTIL                | Provides routines to generate shadow tables,<br>triggers, and packages for table replication.                                                      | <b>Chapter 41</b>    |
| DBMS_RESOURCE_MANAGER       | Maintains plans, consumer groups, and plan<br>directives; it also provides semantics so that you<br>may group together changes to the plan schema. | <b>Chapter 42</b>    |
| DBMS_RESOURCE_MANAGER_PRIVS | Maintains privileges associated with resource<br>consumer groups.                                                                                  | <b>Chapter 43</b>    |
| DBMS RLS                    | Provides row level security administrative<br>interface.                                                                                           | <b>Chapter 44</b>    |
| DBMS ROWID                  | Provides procedures to create ROWIDs and to<br>interpret their contents.                                                                           | <b>Chapter 45</b>    |
| DBMS_SESSION                | Provides access to SQL ALTER SESSION<br>statements, and other session information, from<br>stored procedures.                                      | <b>Chapter 46</b>    |
| DBMS SHARED POOL            | Lets you keep objects in shared memory, so that<br>they will not be aged out with the normal LRU<br>mechanism.                                     | <b>Chapter 47</b>    |
| DBMS SNAPSHOT               | Lets you refresh snapshots that are not part of the                                                                                                | <b>Chapter 48</b>    |
| (synonym DBMS_MVIEW)        | same refresh group and purge logs. Requires the<br>Distributed Option.                                                                             |                      |
| DBMS SPACE                  | Provides segment space information not<br>available through standard SQL.                                                                          | <b>Chapter 49</b>    |
| DBMS SPACE ADMIN            | Provides tablespace and segment space<br>administration not available through the<br>standard SQL.                                                 | <b>Chapter 50</b>    |
| DBMS_SQL                    | Lets you use dynamic SQL to access the database. Chapter 51                                                                                        |                      |
| DBMS STANDARD               | Provides language facilities that help your<br>application interact with Oracle.                                                                   | (see Note #1 below)  |

**Table 1–1 List of Oracle Supplied Packages**

| <b>Package Name</b> | <b>Description</b>                                                                                              | <b>Documentation</b>        |
|---------------------|----------------------------------------------------------------------------------------------------|-----------------------------|
| DBMS STATS          | Provides a mechanism for users to view and<br>modify optimizer statistics gathered for database<br>objects.     | <b>Chapter 52</b>           |
| DBMS TRACE          | Provides routines to start and stop PL/SQL<br>tracing.                                                          | <b>Chapter 53</b>           |
| DBMS_TRANSACTION    | Provides access to SQL transaction statements<br>from stored procedures and monitors transaction<br>activities. | <b>Chapter 54</b>           |
| DBMS TTS            | Checks if the transportable set is self-contained.                                                              | <b>Chapter 55</b>           |
| DBMS UTILITY        | Provides various utility routines.                                                                              | <b>Chapter 56</b>           |
| DEBUG EXTPROC       | Lets you debug external procedures on platforms<br>with debuggers that can attach to a running<br>process.      | <b>Chapter 57</b>           |
| <b>OUTLN PKG</b>    | Provides the interface for procedures and<br>functions associated with management of stored<br>outlines.        | <b>Chapter 58</b>           |
| PLITBLM             | Handles index-table operations.                                                                                 | (see Note #1 below)         |
| SDO ADMIN           | Provides functions implementing spatial index                                                                   | Oracle8i Spatial User's     |
| (see Note #3 below) | creation and maintenance for spatial objects.                                                                   | <b>Guide and Reference</b>  |
| SDO_GEOM            | Provides functions implementing geometric                                                                       | Oracle8i Spatial User's     |
| (see Note #3 below) | operations on spatial objects.                                                                                  | <b>Guide and Reference</b>  |
| SDO_MIGRATE         | Provides functions for migrating spatial data                                                                   | Oracle8i Spatial User's     |
| (see Note #3 below) | from release 7.3.3 and 7.3.4 to 8.1.x.                                                                          | <b>Guide and Reference</b>  |
| SDO TUNE            | Provides functions for selecting parameters that                                                                | Oracle8i Spatial User's     |
| (see Note #3 below) | determine the behavior of the spatial indexing<br>scheme used in the Spatial Cartridge.                         | <b>Guide and Reference</b>  |
| STANDARD            | Declares types, exceptions, and subprograms<br>which are available automatically to every<br>PL/SQL program.    | (see Note #1 below)         |
| TimeSeries          | Provides functions that perform operations, such                                                                | Oracle8i Time Series User's |
| (see Note #2 below) | as extraction, retrieval, arithmetic, and<br>aggregation, on time series data.                                  | Guide                       |
| TimeScale           | Provides scaleup and scaledown functions.                                                                       | Oracle8i Time Series User's |
| (see Note #2 below) |                                                                                                    | Guide                       |

**Table 1–1 List of Oracle Supplied Packages**

| <b>Package Name</b>            | <b>Description</b>                                                                                                    | <b>Documentation</b>                                                                 |
|--------------------------------|----------------------------------------------------------------------------------------------------|--------------------------------------------------------------------------------------|
| TSTools                        | Provides administrative tools procedures.                                                                                                    | Oracle8i Time Series User's                                                          |
| (see Note #2 below)            |                                                                                                    | Guide                                                                                |
| UTL COLL                       | Enables PL/SQL programs to use collection<br>locators to query and update.                                                                                    | <b>Chapter 59</b>                                                                    |
| UTL FILE                       | Enables your PL/SQL programs to read and<br>write operating system (OS) text files and<br>provides a restricted version of standard OS<br>stream file $I/O$ . | <b>Chapter 60</b>                                                                    |
| UTL HTTP                       | Enables HTTP callouts from PL/SQL and SQL to<br>access data on the Internet or to call Oracle Web<br>Server Cartridges.                                       | <b>Chapter 61</b>                                                                    |
| UTL INADDR                     | Provides a procedure to support internet<br>addressing.                                                                                                    | <b>Chapter 62</b>                                                                    |
| UTL PG                         | Provides functions for converting COBOL<br>numeric data into Oracle numbers and Oracle<br>numbers into COBOL numeric data.                                    | <b>Oracle Procedural Gateway</b><br>for APPC User's Guide                            |
| UTL RAW                        | Provides SQL functions for RAW datatypes that<br>concat, substr, etc. to and from RAWS.                                                                       | <b>Chapter 63</b>                                                                    |
| UTL REF                        | Enables a PL/SQL program to access an object by<br>providing a reference to the object.                                                                       | <b>Chapter 64</b>                                                                    |
| UTL SMTP                       | Provides PL/SQL functionality to send emails.                                                                                                    | <b>Chapter 65</b>                                                                    |
| UTL TCP                        | Provides PL/SQL functionality to support simple<br>TCP/IP-based communications between servers<br>and the outside world.                                      | <b>Chapter 66</b>                                                                    |
| Vir Pkg<br>(see Note #2 below) | Provides analytical and conversion functions for<br>Visual Information Retrieval.                                                                             | Oracle8i Visual<br><b>Information Retrieval</b><br><b>User's Guide and Reference</b> |

**Table 1–1 List of Oracle Supplied Packages**

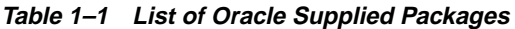

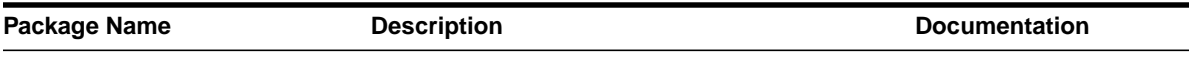

#### **Note #1:**

The DBMS\_STANDARD, STANDARD, and PLITBLM packages contain subprograms to help implement basic language features. Oracle does not recommend that the subprograms be directly called. For this reason, these three supplied packages are not documented in this book.

#### **Note #2:**

Time-Series, Image, Visual Information Retrieval, Audio, and Server-Managed Video Cartridge packages are installed in user ORDSYS without public synonyms.

#### **Note #3:**

Spatial Cartridge packages are installed in user MDSYS with public synonyms.

# <span id="page-52-0"></span>**Subprograms in Supplemental Packages**

The packages listed in the remainder of this chapter are primarily documented in other Oracle books. This section lists the subprograms provided with each of these packages. Please refer to the above table for the cross-reference to the full documentation.

# **Calendar**

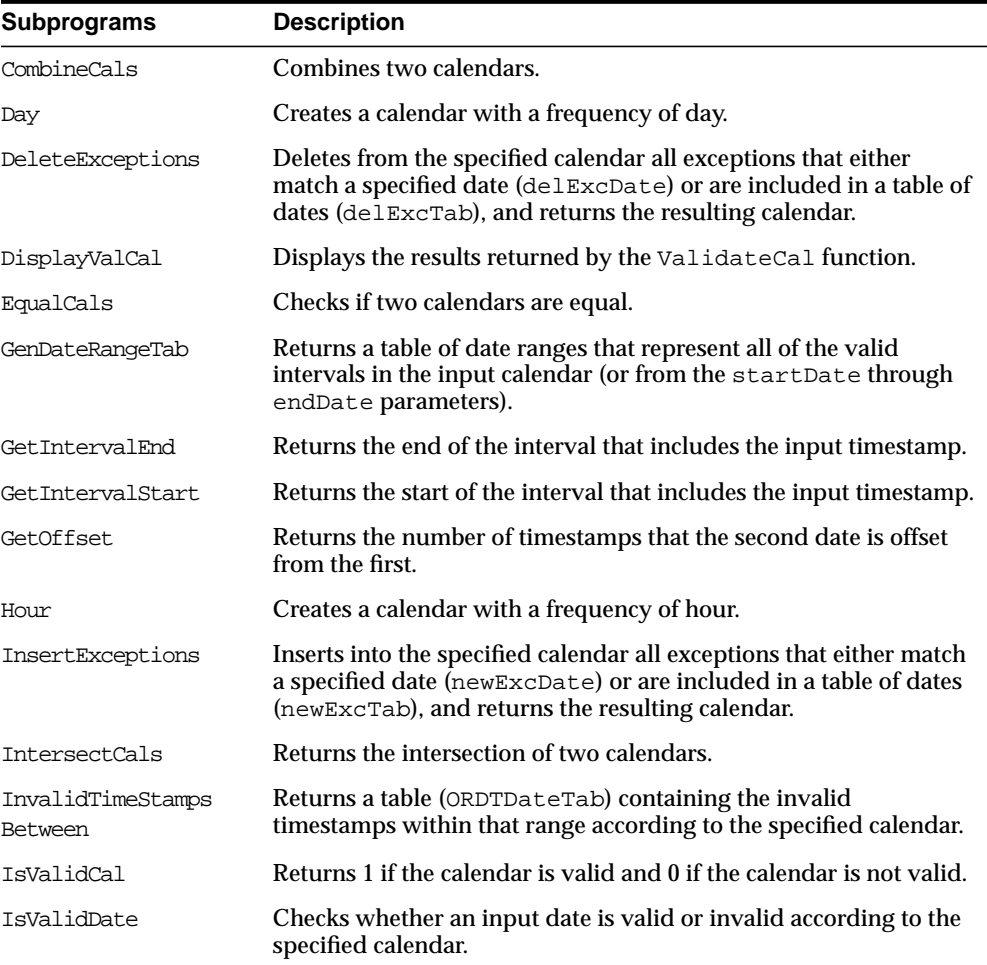

#### **Table 1–2 Calendar Package Subprograms**

| <b>Subprograms</b>              | <b>Description</b>                                                                                                    |
|---------------------------------|----------------------------------------------------------------------------------------------------|
| Minute                          | Creates a calendar with a frequency of minute.                                                                               |
| Month                           | Creates a calendar with a frequency of month.                                                                                |
| NumInvalidTimeStamps<br>Between | Returns the number of invalid timestamps within that range<br>according to the specified calendar.                           |
| NumOffExceptions                | Returns the number of off-exceptions within that range according<br>to the specified calendar.                               |
| NumOnExceptions                 | Returns the number of on-exceptions within that range according<br>to the specified calendar.                                |
| NumTimeStampsBetween            | Returns the number of valid timestamps within that range<br>according to the specified calendar.                             |
| OffsetDate                      | Returns the timestamp corresponding to the offset input.                                                                     |
| Quarter                         | Creates a calendar with a frequency of quarter.                                                                              |
| Second                          | Creates a calendar with a frequency of second.                                                                               |
| Semi annual                     | Creates a calendar with a frequency of semi-annual.                                                                          |
| Semi monthly                    | Creates a calendar with a frequency of semi-monthly.                                                                         |
| SetPrecision                    | Returns a timestamp that reflects the level of precision implied by<br>the frequency of the specified calendar.              |
| Ten day                         | Creates a calendar with a frequency of 10-day.                                                                               |
| TimeStampsBetween               | Returns a table (ORDTDateTab) containing the valid timestamps<br>within that range according to the specified calendar.      |
| UnionCals                       | Returns a calendar that is the union of two input calendars.                                                                 |
| ValidateCal                     | Validates a calendar and, if necessary, repairs the calendar and<br>outputs information related to the problems and repairs. |
| Week                            | Creates a calendar with a frequency of week.                                                                                 |
| Year                            | Creates a calendar with a frequency of year.                                                                                 |

**Table 1–2 Calendar Package Subprograms**

# **SDO\_ADMIN**

| $1.4810 + 0.0000$ |                                                                |  |
|-------------------|----------------------------------------------------------------|--|
| Subprogram        | <b>Description</b>                                             |  |
| POPULATE INDEX    | Creates a spatial index on a table containing spatial data.    |  |
| UPDATE INDEX      | Updates the spatial index for a given spatial object instance. |  |

**Table 1–3 SDO\_ADMIN Package Subprograms**

## **SDO\_GEOM**

**Table 1–4 SDO\_GEOM Package Subprograms**

| Subprogram        | <b>Description</b>                                                                        |
|-------------------|-------------------------------------------------------------------------------------------|
| <b>RELATE</b>     | Determines the topological relationship between two spatial<br>objects.                   |
| VALIDATE GEOMETRY | Evaluates geometric integrity constraints for a spatial object.                           |
| WITHIN DISTANCE   | Determines if two spatial objects are within a given Euclidean<br>distance of each other. |

# **SDO\_MIGRATE**

**Table 1–5 SDO\_MIGRATE Package Subprograms**

| Subprogram | <b>Description</b>                                                            |
|------------|-------------------------------------------------------------------------------|
| TO 81x     | Migrates spatial data from a 7.3.3 or 7.3.4 database to an 8.1.x<br>database. |

# **SDO\_TUNE**

**Table 1–6 SDO\_TUNE Package Subprograms**

| Subprogram      | <b>Description</b>                                                   |
|-----------------|----------------------------------------------------------------------|
| ESTIMATE TILING | Suggests a value for the parameter that determines the resolution of |
| LEVEL           | the spatial index.                                                   |

# **TimeScale**

| Subprogram               | <b>Description</b>                                                                                                    |
|--------------------------|----------------------------------------------------------------------------------------------------|
| Scaledown<br>Interpolate | Returns a time series in which data values are interpolated between<br>values in the input time series.                                                                               |
| ScaledownRepeat          | Returns a time series in which data values in the input time series<br>are repeated.                                                                                                  |
| ScaledownSplit           | Returns a time series in which data values reflect the division of the<br>data value in the input time series by the number of associated<br>timestamps in the resulting time series. |
| ScaleupAvq               | Returns a time series reflecting the average value of each scaled<br>group of values.                                                                                                 |
| ScaleupAvgX              | Returns a time series reflecting the average value of each scaled<br>group of values <i>plus</i> the immediately preceding source period.                                             |
| ScaleupCount             | Returns a time series reflecting the count of non-null timestamps in<br>each scaled group of values.                                                                                  |
| ScaleupFirst             | Returns a time series reflecting the first non-null value of each<br>scaled group of values.                                                                                          |
| ScaleupGMean             | Returns a time series reflecting the geometric mean of each scaled<br>group of values.                                                                                                |
| ScaleupLast              | Returns a time series reflecting the last non-null value of each<br>scaled group of values.                                                                                           |
| ScaleupMax               | Returns a time series reflecting the maximum value of each scaled<br>group of values.                                                                                                 |
| ScaleupMin               | Returns a time series reflecting the minimum value of each scaled<br>group of values.                                                                                                 |
| ScaleupSum               | Returns a time series reflecting the sum of each scaled group of<br>values.                                                                                                    |
| ScaleupSumAnnual         | Returns a time series reflecting the sum, expressed as an annual<br>rate, of each scaled group of values.                                                                             |

**Table 1–7 TimeScale Package Subprograms**

# **TimeSeries**

| Subprogram       | <b>Description</b>                                                                                                    |
|------------------|----------------------------------------------------------------------------------------------------|
| Cavq             | Returns an ORDTNumSeries with each element containing the<br>cumulative average up to and including the corresponding element<br>in the input ORDTNumSeries.                   |
| Cmax             | Returns an ORDTNumSeries with each element containing the<br>cumulative maximum up to and including the corresponding<br>element in the input ORDTNumSeries.                   |
| Cmin             | Returns an ORDTNumSeries with each element containing the<br>cumulative minimum up to and including the corresponding<br>element in the input ORDTNumSeries.                   |
| Cprod            | Returns an ORDTNumSeries with each element containing the<br>cumulative product of multiplication up to and including the<br>corresponding element in the input ORDTNumSeries. |
| Csum             | Returns an ORDTNumSeries with each element containing the<br>cumulative sum up to and including the corresponding element in<br>the input ORDTNumSeries.                       |
| DeriveExceptions | Derives calendar exceptions from a time series, a calendar and a<br>table of dates, or two time series.                                                                        |
| Display          | Displays various information using DBMS_OUTPUT routines.                                                                                                    |
| DisplayValTS     | Displays the results returned by the ValidateTS function.                                                                                                    |
| ExtractCal       | Returns a calendar that is the same as the calendar on which the<br>time series is based.                                                                                      |
| ExtractDate      | Returns the date.                                                                                                    |
| ExtractTable     | Returns the time series table (ORDTNumTab or ORDTVarchar2Tab)<br>associated with the time series.                                                                              |
| ExtractValue     | Returns the value stored in a given element in a time series.                                                                                                    |
| Fill             | Returns a time series in which values for missing dates are inserted.                                                                                                    |
| First            | Returns the first element in a given time series.                                                                                                    |
| FirstN           | Returns the first NumValues elements in the given time series.                                                                                                    |
| GetDatedElement  | Returns the time series element for a given date.                                                                                                    |
| GetNthElement    | Returns the Nth element (element whose position corresponds to<br>target_index) in the specified time series, or within the date<br>range if one is specified.                 |

**Table 1–8 TimeSeries Package Subprograms**

| Subprogram | <b>Description</b>                                                                                                    |
|------------|----------------------------------------------------------------------------------------------------|
| GetSeries  | Returns a time series instance (ORDTNumSeries or<br>ORDTVarchar2Series).                                                                                                    |
| IsValidTS  | Returns 1 if the time series is valid and 0 if the time series is invalid.                                                                                                    |
| Laq        | Returns a time series that lags or (for negative numeric values)<br>leads the input time series by the appropriate number of<br>timestamps.                                                                   |
| Last       | Returns the last element in a given time series.                                                                                                    |
| LastN      | Returns the last NumValues elements in the time series.                                                                                                    |
| Lead       | Returns a time series that leads or (for negative numeric values)<br>lags the input time series by the appropriate number of timestamps.                                                                      |
| Mavg       | Returns a moving average for the given time series, or for the date<br>range if one is specified.                                                                                                    |
| Msum       | Returns a moving sum for the time series, or for the date range if<br>one is specified.                                                                                                    |
| TrimSeries | Returns an ORDT series of the same type with all data outside of the<br>given date range removed.                                                                                                    |
| TSAdd      | Given two input time series or a time series and a constant, and<br>optionally starting and ending dates, returns a time series that<br>reflects the addition of the first two parameters.                    |
| TSAvg      | Given an input ORDTNumSeries and optionally starting and<br>ending dates, returns a number corresponding to the average of all<br>non-null time series entries.                                               |
| TSCount    | Given an input ORDTNumSeries and optionally starting and<br>ending dates, returns a number corresponding to the count of all<br>non-null time series entries.                                                 |
| TSDivide   | Given two input time series or a time series and a constant, and<br>optionally starting and ending dates, returns a time series that<br>reflects the division of the first parameter by the second parameter. |
| TSMax      | Given an input ORDTNumSeries and optionally starting and<br>ending dates, returns a number corresponding to the highest<br>(maximum) of all non-null time series entries.                                     |
| TSMaxN     | Returns an ORDTNumTab with the specified number (NumValues)<br>of the top (highest) values.                                                                                                    |
| TSMedian   | Returns a number corresponding to the median of all non-null time<br>series entries.                                                                                                    |

**Table 1–8 TimeSeries Package Subprograms**

| Subprogram        | <b>Description</b>                                                                                                    |
|-------------------|----------------------------------------------------------------------------------------------------|
| TSMin             | Returns a number corresponding to the lowest (minimum) of all<br>non-null time series entries.                                                                                                    |
| TSMinN            | Returns an ORDTNumTab with the specified number (NumValues)<br>of the bottom (lowest) values.                                                                                                    |
| TSMultiply        | Given two input time series or a time series and a constant, and<br>optionally starting and ending dates, returns a time series that<br>reflects the multiplication of the first parameter by the second<br>parameter. |
| TSProd            | Returns a number corresponding to the product (result of<br>multiplication) of all non-null time series entries.                                                                                                    |
| TSStdDev          | Returns a number corresponding to the standard deviation of all<br>non-null time series entries.                                                                                                    |
| <b>TSSubtract</b> | Given two input time series or a time series and a constant, and<br>optionally starting and ending dates, returns a time series that<br>reflects the subtraction of the second parameter from the first<br>parameter.  |
| TSSum             | Returns a number corresponding to the sum of all non-null time<br>series entries.                                                                                                    |
| TSVariance        | Returns a number corresponding to the variance of all non-null<br>time series entries.                                                                                                    |
| ValidateTS        | Checks whether a time series is valid, and if the time series is not<br>valid, outputs a diagnostic message and tables with timestamps<br>that are causing the time series to be invalid.                              |

**Table 1–8 TimeSeries Package Subprograms**

# **TSTools**

**Table 1–9 TSTools Package Subprograms**

| Subprogram                  | <b>Description</b>                                                                                                    |
|-----------------------------|----------------------------------------------------------------------------------------------------|
|                             | Add_Existing_Column Adds a column attribute from an existing flat table to a time series.                                                            |
| Add Integer Column          | Adds an integer column attribute to an ongoing flat time series<br>creation specification.                                                           |
| Add Number Column           | Adds an integer column attribute to an ongoing flat time series<br>creation specification.                                                           |
| Add Varchar2 Column         | Adds a VARCHAR2 column attribute to an ongoing flat time series<br>creation specification.                                                           |
| Begin_Create_TS_<br>Schema  | Initiates the context for creating the schema objects for a time series.                                                                             |
| Cancel_Create_TS_<br>Schema | Cancels the creation of a time series schema.                                                                                                    |
| Close_Log                   | Closes the log file that had been opened by the $Open\_Log$<br>procedure.                                                                            |
| Display_Attributes          | Displays information about the time series schema being created.                                                                                     |
| Drop TS Schema              | Deletes the time series schema definition and all views associated<br>with it.                                                                       |
| Drop_TS_Schema_All          | Deletes the time series schema definition and all tables, views,<br>indexes, constraints, and triggers associated with it.                           |
| End Create TS<br>Schema     | Closes the context established by the Begin_Create_TS_Schema<br>procedure and creates all appropriate schema objects.                                |
| Get Flat Attributes         | Retrieves the attributes of a flat time series.                                                                                                    |
| Get_Object_<br>Attributes   | Retrieves the attributes of an object-model time series.                                                                                             |
| Get_Status                  | Checks whether s time series creation sequence is in progress.                                                                                       |
| Open_Log                    | Opens a log file that will contain the data definition language<br>(DDL) statements generated by the Time Series administrative tools<br>procedures. |
| Set_Flat_Attributes         | Sets the attributes of a flat time series.                                                                                                    |
| Set Object<br>Attributes    | Sets the attributes of an object-model time series.                                                                                                  |

| Subprogram | <b>Description</b>                                                               |
|------------|----------------------------------------------------------------------------------|
| Trace Off  | Disables debugging for Time Series cartridge administrative tools<br>procedures. |
| Trace On   | Enables debugging for Time Series cartridge administrative tools<br>procedures.  |

**Table 1–9 TSTools Package Subprograms**

# **UTL\_PG**

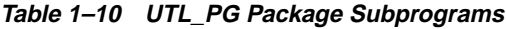

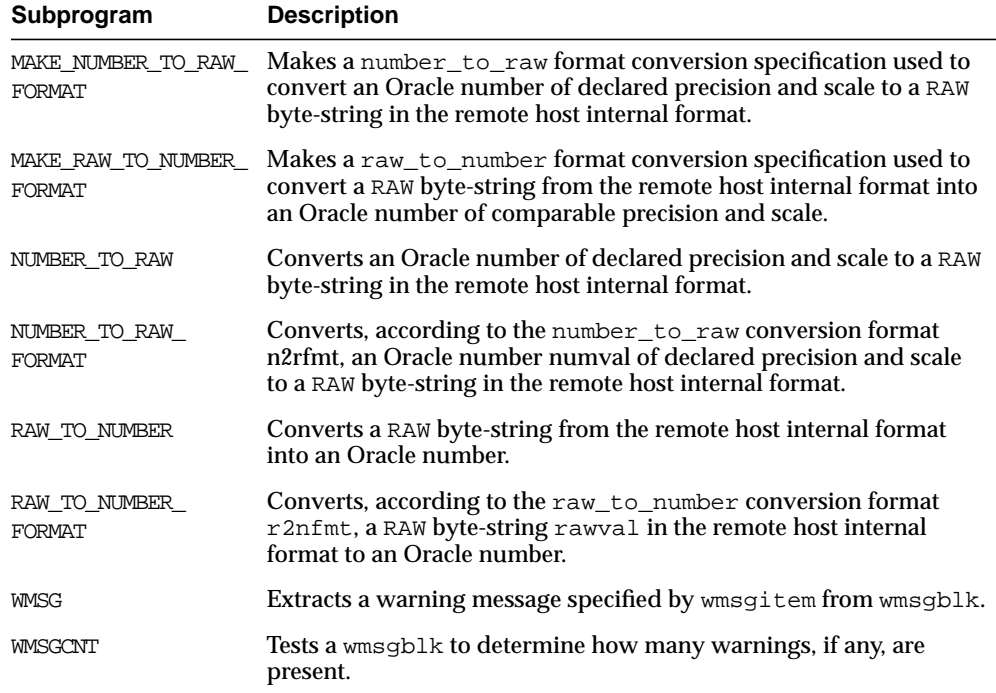

# **Vir\_Pkg**

| Subprogram | <b>Description</b>                                                                                                    |  |
|------------|----------------------------------------------------------------------------------------------------|--|
| Analyze    | Analyzes an image BLOB or BFILE, derives information relating<br>to the visual attributes, and creates the image signature.                                                                                         |  |
| Convert.   | Converts the image signature to a format usable by the host<br>machine, or converts the signature from the format used for<br>Viisage face-recognition to a signature usable by the Score and<br>Similar operators. |  |
| Score      | Compares the signature of two images and returns a number<br>representing the weighted sum of the distances for the visual<br>attributes.                                                                           |  |
| Similar    | Determines whether or not two images match.                                                                                                    |  |

**Table 1–11 Vir\_Pkg Package Subprograms**

# <span id="page-62-0"></span>**2 DBMS\_ALERT**

The DBMS\_ALERT package provides support for the asynchronous notification of database events (alerts). By appropriate use of this package and database triggers, an application can cause itself to be notified whenever values of interest in the database are changed.

For example, suppose a graphics tool is displaying a graph of some data from a database table. The graphics tool can, after reading and graphing the data, wait on a database alert (WAITONE) covering the data just read. The tool automatically wakes up when the data is changed by any other user. All that is required is that a trigger be placed on the database table, which then performs a signal (SIGNAL) whenever the trigger is fired.

Alerts are transaction-based. This means that the waiting session does not get alerted until the transaction signalling the alert commits.There can be any number of concurrent signallers of a given alert, and there can be any number of concurrent waiters on a given alert.

A waiting application is blocked in the database and cannot do any other work.

**Note:** Because database alerters issue commits, they cannot be used with Oracle Forms. For more information on restrictions on calling stored procedures while Oracle Forms is active, refer to your Oracle Forms documentation.

## **Security**

Security on this package can be controlled by granting EXECUTE on this package to selected users or roles. You might want to write a cover package on top of this one that restricts the alert names used. EXECUTE privilege on this cover package can then be granted rather than on this package.

## **Constants**

maxwait constant integer  $:=$  86400000;  $--$  1000 days

The maximum time to wait for an alert (this is essentially forever).

## **Errors**

DBMS\_ALERT raises the application error -20000 on error conditions. This table shows the messages and the procedures that can raise them.

| <b>Error Message</b>                                                    | <b>Procedure</b> |
|-------------------------------------------------------------------------|------------------|
| ORU-10001 lock request error, status: N                                 | <b>SIGNAL</b>    |
| ORU-10015 error: N waiting for pipe status                              | WAITANY          |
| ORU-10016 error: N sending on pipe 'X'                                  | SIGNAL           |
| ORU-10017 error: N receiving on pipe 'X'                                | SIGNAL           |
| ORU-10019 error: N on lock request                                      | WAIT             |
| ORU-10020 error: N on lock request                                      | WAITANY          |
| ORU-10021 lock request error; status: N                                 | <b>REGISTER</b>  |
| ORU-10022 lock request error, status: N                                 | SIGNAL           |
| ORU-10023 lock request error; status N                                  | WAITONE          |
| ORU-10024 there are no alerts registered                                | WAITANY          |
| ORU-10025 lock request error; status N                                  | <b>REGISTER</b>  |
| ORU-10037 attempting to wait on uncommitted signal from same<br>session | WAITONE          |

**Table 2–1 DBMS\_ALERT Error Messages**

## **Using Alerts**

The application can register for multiple events and can then wait for any of them to occur using the WAITANY procedure.

An application can also supply an optional timeout parameter to the WAITONE or WAITANY procedures. A timeout of 0 returns immediately if there is no pending alert.

The signalling session can optionally pass a message that is received by the waiting session.

Alerts can be signalled more often than the corresponding application wait calls. In such cases, the older alerts are discarded. The application always gets the latest alert (based on transaction commit times).

If the application does not require transaction-based alerts, then the DBMS\_PIPE package may provide a useful alternative.

#### **See Also:** [Chapter 31, "DBMS\\_PIPE"](#page-434-0)

If the transaction is rolled back after the call to SIGNAL, then no alert occurs.

It is possible to receive an alert, read the data, and find that no data has changed. This is because the data changed after the *prior* alert, but before the data was read for that *prior* alert.

#### **Checking for Alerts**

Usually, Oracle is event-driven; this means that there are no polling loops. There are two cases where polling loops can occur:

- Shared mode. If your database is running in shared mode, a polling loop is required to check for alerts from another instance. The polling loop defaults to one second and can be set by the SET\_DEFAULTS procedure.
- WAITANY procedure. If you use the WAITANY procedure, and if a signalling session does a signal but does not commit within one second of the signal, then a polling loop is required so that this uncommitted alert does not camouflage other alerts. The polling loop begins at a one second interval and exponentially backs off to 30-second intervals.

# **Summary of Subprograms**

| Subprogram                            | <b>Description</b>                                                                      |
|---------------------------------------|-----------------------------------------------------------------------------------------|
| REGISTER Procedure on<br>page $2-4$   | Receives messages from an alert.                                                        |
| REMOVE Procedure on<br>page $2-5$     | Disables notification from an alert.                                                    |
| REMOVEALL Procedure on<br>page $2-5$  | Removes all alerts for this session from the registration list.                         |
| SET DEFAULTS Procedure<br>on page 2-6 | Sets the polling interval.                                                              |
| SIGNAL Procedure on<br>page $2-6$     | Signals an alert (send message to registered sessions).                                 |
| WAITANY Procedure on<br>page $2-7$    | Waits timeout seconds to receive alert message from an alert<br>registered for session. |
| WAITONE Procedure on<br>page $2-8$    | Waits time out seconds to receive message from named alert.                             |

**Table 2–2 DBMS\_ALERT Package Subprograms**

### <span id="page-65-0"></span>**REGISTER Procedure**

This procedure lets a session register interest in an alert. The name of the alert is the IN parameter. A session can register interest in an unlimited number of alerts. Alerts should be deregistered when the session no longer has any interest, by calling REMOVE.

#### **Syntax**

```
DBMS_ALERT.REGISTER (
   name IN VARCHAR2);
```
#### **Parameters**

**Table 2–3 REGISTER Procedure Parameters**

| <b>Parameter</b> | <b>Description</b>                                     |
|------------------|--------------------------------------------------------|
| name             | Name of the alert in which this session is interested. |

**Caution: Alert names beginning with 'ORA\$' are reserved for use for products provided by Oracle Corporation. Names must be 30 bytes or less. The name is case-insensitive.**

#### <span id="page-66-0"></span>**REMOVE Procedure**

This procedure enables a session that is no longer interested in an alert to remove that alert from its registration list. Removing an alert reduces the amount of work done by signalers of the alert.

Removing alerts is important because it reduces the amount of work done by signalers of the alert. If a session dies without removing the alert, that alert is eventually (but not immediately) cleaned up.

#### **Syntax**

```
DBMS_ALERT.REMOVE (
    name IN VARCHAR2);
```
#### **Parameters**

**Table 2–4 REMOVE Procedure Parameters**

| <b>Parameter</b> | <b>Description</b>                                                            |
|------------------|-------------------------------------------------------------------------------|
| name             | Name of the alert (case-insensitive) to be removed from<br>registration list. |

## <span id="page-66-1"></span>**REMOVEALL Procedure**

This procedure removes all alerts for this session from the registration list. You should do this when the session is no longer interested in any alerts.

This procedure is called automatically upon first reference to this package during a session. Therefore, no alerts from prior sessions which may have terminated abnormally can affect this session.

This procedure always performs a commit.

#### **Syntax**

DBMS\_ALERT.REMOVEALL;

None.

### <span id="page-67-0"></span>**SET\_DEFAULTS Procedure**

In case a polling loop is required, use the SET\_DEFAULTS procedure to set the polling interval.

#### **Syntax**

```
DBMS_ALERT.SET_DEFAULTS (
  polling_interval IN NUMBER);
```
#### **Parameters**

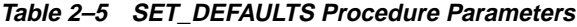

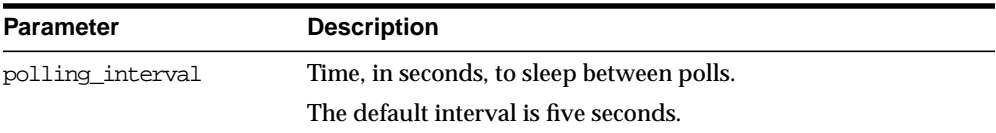

## <span id="page-67-1"></span>**SIGNAL Procedure**

This procedure signals an alert. The effect of the SIGNAL call only occurs when the transaction in which it is made commits. If the transaction rolls back, then SIGNAL has no effect.

All sessions that have registered interest in this alert are notified. If the interested sessions are currently waiting, then they are awakened. If the interested sessions are not currently waiting, then they are notified the next time they do a wait call.

Multiple sessions can concurrently perform signals on the same alert. Each session, as it signals the alert, blocks all other concurrent sessions until it commits. This has the effect of serializing the transactions.

#### **Syntax**

```
DBMS_ALERT.SIGNAL (
  name IN VARCHAR2,
  message IN VARCHAR2);
```

| <b>Parameter</b> | <b>Description</b>                                                                                                    |  |
|------------------|----------------------------------------------------------------------------------------------------|--|
| name             | Name of the alert to signal.                                                                                                    |  |
| message          | Message, of 1800 bytes or less, to associate with this alert.                                                                                                    |  |
|                  | This message is passed to the waiting session. The waiting session<br>might be able to avoid reading the database after the alert occurs by<br>using the information in the message. |  |

**Table 2–6 SIGNAL Procedure Parameters**

## <span id="page-68-0"></span>**WAITANY Procedure**

Call WAITANY to wait for an alert to occur for any of the alerts for which the current session is registered. The same session that waits for the alert may also first signal the alert. In this case remember to commit after the signal and before the wait; otherwise, DBMS\_LOCK.REQUEST (which is called by DBMS\_ALERT) returns status 4.

#### **Syntax**

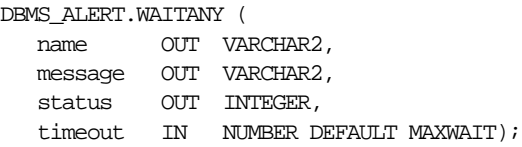

| <b>Parameter</b> | <b>Description</b>                                                                                                    |
|------------------|----------------------------------------------------------------------------------------------------|
| name             | Returns the name of the alert that occurred.                                                                                                    |
| message          | Returns the message associated with the alert.                                                                                                    |
|                  | This is the message provided by the SIGNAL call. If multiple signals<br>on this alert occurred before WAITANY, then the message<br>corresponds to the most recent SIGNAL call. Messages from prior<br>SIGNAL calls are discarded. |
| status           | Values returned:                                                                                                    |
|                  | 0 - alert occurred                                                                                                    |
|                  | 1 - time-out occurred                                                                                                    |
| timeout          | Maximum time to wait for an alert.                                                                                                    |
|                  | If no alert occurs before timeout seconds, then this returns a status<br>of 1.                                                                                                    |

**Table 2–7 WAITANY Procedure Parameters**

#### **Errors**

-20000, ORU-10024: there are no alerts registered.

**Cause:** You must register an alert before waiting.

## <span id="page-69-0"></span>**WAITONE Procedure**

This procedure waits for a specific alert to occur. A session that is the first to signal an alert can also wait for the alert in a subsequent transaction. In this case, remember to commit after the signal and before the wait; otherwise, DBMS\_ LOCK.REQUEST (which is called by DBMS\_ALERT) returns status 4.

#### **Syntax**

```
DBMS_ALERT.WAITONE (
  name IN VARCHAR2,
   message OUT VARCHAR2,
   status OUT INTEGER,
   timeout IN NUMBER DEFAULT MAXWAIT);
```

| <b>Parameter</b> | <b>Description</b>                                                                                                    |
|------------------|----------------------------------------------------------------------------------------------------|
| name             | Name of the alert to wait for.                                                                                                    |
| message          | Returns the message associated with the alert.                                                                                                    |
|                  | This is the message provided by the SIGNAL call. If multiple signals on<br>this alert occurred before WAITONE, then the message corresponds to<br>the most recent SIGNAL call. Messages from prior SIGNAL calls are<br>discarded. |
| status           | Values returned:                                                                                                    |
|                  | 0 - alert occurred                                                                                                    |
|                  | 1 - time-out occurred                                                                                                    |
| timeout          | Maximum time to wait for an alert.                                                                                                    |
|                  | If the named alert does not occurs before timeout seconds, this returns<br>a status of 1.                                                                                                    |

**Table 2–8 WAITONE Procedure Parameters**

#### **Example**

Suppose you want to graph average salaries by department, for all employees. Your application needs to know whenever EMP is changed. Your application would look similar to this code:

```
DBMS_ALERT.REGISTER('emp_table_alert');
     readagain:
   \prime^* ... read the emp table and graph it */
       DBMS_ALERT.WAITONE('emp_table_alert', :message, :status);
       if status = 0 then goto readagain; else
       /* ... error condition */
```
The EMP table would have a trigger similar to this:

```
CREATE TRIGGER emptrig AFTER INSERT OR UPDATE OR DELETE ON emp
     BEGIN
       DBMS_ALERT.SIGNAL('emp_table_alert', 'message_text');
    END;
```
When the application is no longer interested in the alert, it makes this request:

```
DBMS_ALERT.REMOVE('emp_table_alert');
```
This reduces the amount of work required by the alert signaller. If a session exits (or dies) while registered alerts exist, then they are eventually cleaned up by future users of this package.

The above example guarantees that the application always sees the latest data, although it may not see every intermediate value.
**3**

## **DBMS\_APPLICATION\_INFO**

Application developers can use the DBMS APPLICATION INFO package with Oracle Trace and the SQL trace facility to record names of executing modules or transactions in the database for later use when tracking the performance of various modules.

Registering the application allows system administrators and performance tuning specialists to track performance by module. System administrators can also use this information to track resource use by module. When an application registers with the database, its name and actions are recorded in the V\$SESSION and V\$SQLAREA views.

Your applications should set the name of the module and name of the action automatically each time a user enters that module. The module name could be the name of a form in an Oracle Forms application, or the name of the code segment in an Oracle Precompilers application. The action name should usually be the name or description of the current transaction within a module.

If you want to gather you own statistics based on module, then you can implement a wrapper around this package by writing a version of this package in another schema that first gathers statistics and then calls the SYS version of the package. The public synonym for DBMS\_APPLICATION\_INFO can then be changed to point to the DBA's version of the package.

**Note:** The public synonym for DBMS\_APPLICATION\_INFO is not dropped before creation, in order to allow users to redirect the public synonym to point to their own package.

#### **Privileges**

Before using this package, you must run the DBMSUTL. SQL script to create the DBMS\_APPLICATION\_INFO package.

## **Summary of Subprograms**

| Subprogram                                   | <b>Description</b>                                                          |
|----------------------------------------------|-----------------------------------------------------------------------------|
| SET MODULE Procedure<br>on page $3-2$        | Sets the name of the module that is currently running to a new<br>module.   |
| SET ACTION Procedure<br>on page $3-3$        | Sets the name of the current action within the current module.              |
| READ MODULE Procedure<br>on page 3-4         | Reads the values of the module and action fields of the current<br>session. |
| SET CLIENT INFO<br>Procedure on page 3-5     | Sets the client info field of the session.                                  |
| READ CLIENT INFO<br>Procedure on page 3-6    | Reads the value of the client info field of the current<br>session.         |
| SET SESSION LONGOPS<br>Procedure on page 3-6 | Sets a row in the VSSESSION LONGOP table.                                   |

**Table 3–1 DBMS\_APPLICATION\_INFO Package Subprograms**

## <span id="page-73-0"></span>**SET\_MODULE Procedure**

This procedure sets the name of the current application or module. The module name should be the name of the procedure (if using stored procedures), or the name of the application. The action name should describe the action performed.

#### **Syntax**

```
DBMS_APPLICATION_INFO.SET_MODULE (
    module_name IN VARCHAR2,
   action name IN VARCHAR2);
```
#### **Parameters**

| <b>Parameter</b> | <b>Description</b>                                                                                                    |
|------------------|----------------------------------------------------------------------------------------------------|
| module name      | Name of module that is currently running. When the current<br>module terminates, call this procedure with the name of the<br>new module if there is one, or NULL if there is not. Names<br>longer than 48 bytes are truncated. |
| action name      | Name of current action within the current module. If you do<br>not want to specify an action, this value should be NULL.<br>Names longer than 32 bytes are truncated.                                                          |

**Table 3–2 SET\_MODULE Procedure Parameters**

#### **Example**

```
CREATE or replace PROCEDURE add_employee(
   name VARCHAR2,
   salary NUMBER,
   manager NUMBER,
   title VARCHAR2,
   commission NUMBER,
   department NUMBER) AS
BEGIN
  DBMS_APPLICATION_INFO.SET_MODULE(
    module_name => 'add_employee',
     action_name => 'insert into emp');
   INSERT INTO emp
     (ename, empno, sal, mgr, job, hiredate, comm, deptno)
     VALUES (name, emp_seq.nextval, salary, manager, title, SYSDATE,
             commission, department);
   DBMS_APPLICATION_INFO.SET_MODULE('','');
END;
```
## <span id="page-74-0"></span>**SET\_ACTION Procedure**

This procedure sets the name of the current action within the current module. The action name should be descriptive text about the current action being performed. You should probably set the action name before the start of every transaction.

```
DBMS_APPLICATION_INFO.SET_ACTION (
   action name IN VARCHAR2);
```
#### **Parameters**

**Table 3–3 SET\_ACTION Procedure Parameters**

| <b>Parameter</b> | <b>Description</b>                                                                                                    |
|------------------|----------------------------------------------------------------------------------------------------|
| action name      | The name of the current action within the current module.<br>When the current action terminates, call this procedure with<br>the name of the next action if there is one, or NULL if there is<br>not. Names longer than 32 bytes are truncated. |

#### **Usage Notes**

Set the transaction name to NULL after the transaction completes, so that subsequent transactions are logged correctly. If you do not set the transaction name to NULL, then subsequent transactions may be logged with the previous transaction's name.

#### **Example**

The following is an example of a transaction that uses the registration procedure:

```
CREATE OR REPLACE PROCEDURE bal_tran (amt IN NUMBER(7,2)) AS
BEGIN
-- balance transfer transaction
    DBMS_APPLICATION_INFO.SET_ACTION(
      action name => 'transfer from chk to sav');
   UPDATE chk SET bal = bal + : amt
      WHERE \text{acct\#} = : \text{acct\#}UPDATE sav SET bal = bal - 1WHERE \text{acct#} = \text{icct};
    COMMIT;
   DBMS_APPLICATION_INFO.SET_ACTION('');
END;
```
## <span id="page-75-0"></span>**READ\_MODULE Procedure**

This procedure reads the values of the module and action fields of the current session.

```
DBMS_APPLICATION_INFO.READ_MODULE (
    module_name OUT VARCHAR2,
   action_name OUT VARCHAR2);
```
#### **Parameters**

| <b>Parameter</b> | <b>Description</b>                                                                   |
|------------------|--------------------------------------------------------------------------------------|
| module name      | Last value that the module name was set to by calling $SET$<br>MODULE.               |
| action name      | Last value that the action name was set to by calling $SET$<br>ACTION OT SET MODULE. |

**Table 3–4 READ\_MODULE Procedure Parameters**

#### **Usage Notes**

Module and action names for a registered application can be retrieved by querying V\$SQLAREA or by calling the READ\_MODULE procedure. Client information can be retrieved by querying the V\$SESSION view, or by calling the READ\_CLIENT\_INFO procedure.

#### **Example**

The following sample query illustrates the use of the MODULE and ACTION column of the V\$SQLAREA.

```
SELECT sql_text, disk_reads, module, action
FROM v$sqlarea
WHERE module = 'add_employee';
SOL TEXT DISK READS MODULE ACTION
------------------- ---------- ------------------ ----------------
INSERT INTO emp 1 add_employee insert into emp
(ename, empno, sal, mgr, job, hiredate, comm, deptno)
VALUES
(name, next.emp_seq, manager, title, SYSDATE, commission, department)
1 row selected.
```
## <span id="page-76-0"></span>**SET\_CLIENT\_INFO Procedure**

This procedure supplies additional information about the client application.

```
DBMS_APPLICATION_INFO.SET_CLIENT_INFO (
   client info IN VARCHAR2);
```
#### **Parameters**

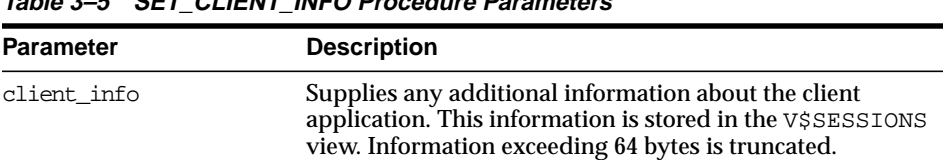

**Table 3–5 SET\_CLIENT\_INFO Procedure Parameters**

**Note:** CLIENT\_INFO is readable and writable by any user. For storing secured application attributes, you can use the application context feature.

## <span id="page-77-0"></span>**READ\_CLIENT\_INFO Procedure**

This procedure reads the value of the client\_info field of the current session.

#### **Syntax**

```
DBMS_APPLICATION_INFO.READ_CLIENT_INFO (
   client_info OUT VARCHAR2);
```
#### **Parameters**

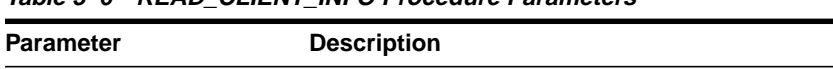

INFO procedure.

**Table 3–6 READ\_CLIENT\_INFO Procedure Parameters**

## <span id="page-77-1"></span>**SET\_SESSION\_LONGOPS Procedure**

This procedure sets a row in the V\$SESSION\_LONGOPS view. This is a view that is used to indicate the on-going progress of a long running operation. Some Oracle functions, such as parallel execution and Server Managed Recovery, use rows in this view to indicate the status of, for example, a database backup.

client\_info Last client information value supplied to the SET\_CLIENT\_

Applications may use the set\_session\_longops procedure to advertise information on the progress of application specific long running tasks so that the progress can be monitored by way of the V\$SESSION\_LONGOPS view.

#### **Syntax**

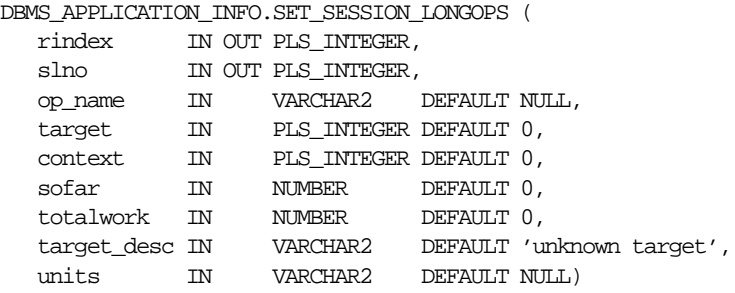

set\_session\_longops\_nohint constant pls\_integer := -1;

## **Pragmas**

```
pragma TIMESTAMP('1998-03-12:12:00:00');
```
#### **Parameters**

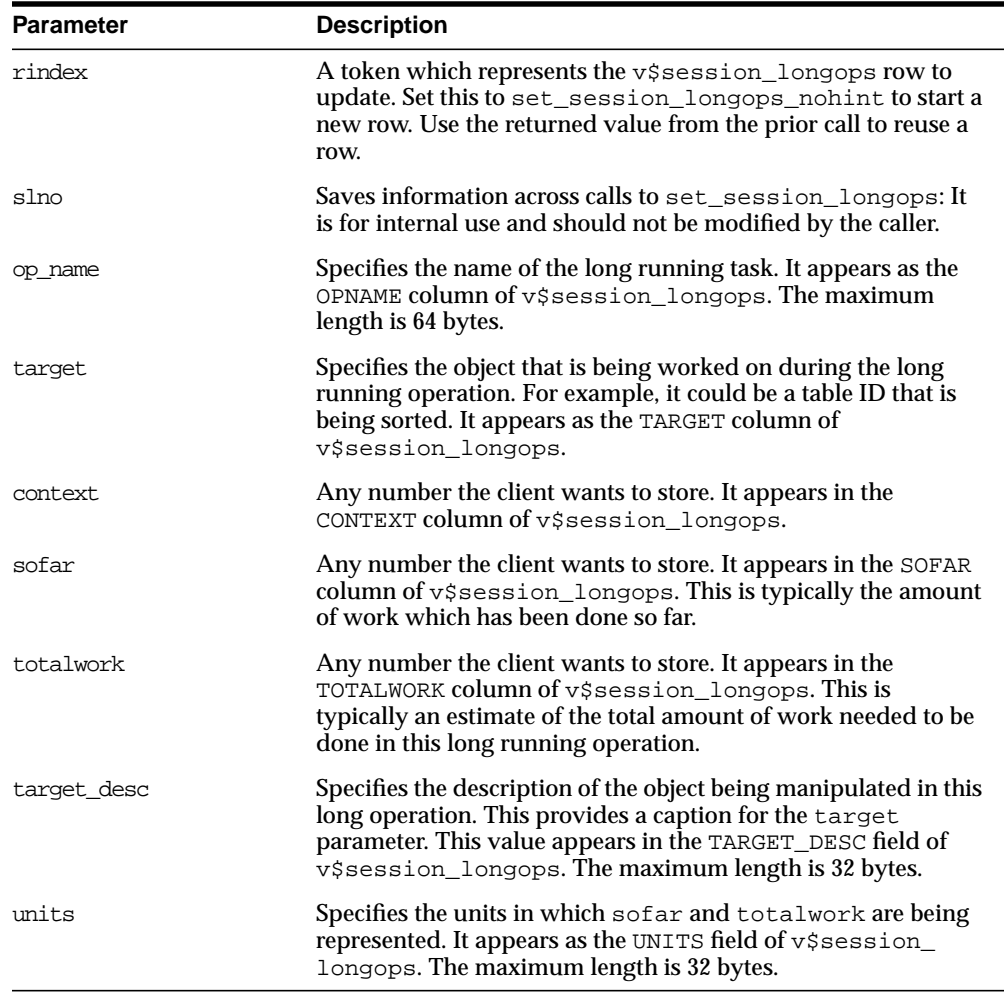

#### **Table 3–7 SET\_SESSION\_LONGOPS Procedure Parameters**

#### **Example**

This example performs a task on ten objects in a loop. As the example completes each object, Oracle updates V\$SESSION\_LONGOPS on the procedure's progress.

```
DECLARE
```

```
 rindex pls_integer;
 slno pls_integer;
  totalwork number;
   sofar number;
   obj pls_integer;
 BEGIN
   rindex := dbms_application_info.set_session_longops_nohint;
 sofar := 0;totalwork := 10; WHILE sofar < 10 LOOP
     -- update obj based on sofar
     -- perform task on object target
    sofar := sofar +1;
     dbms_application_info.set_session_longops(rindex, slno,
       "Operation X", obj, 0, sofar, totalwork, "table", "tables");
   END LOOP;
 END;
```
# <span id="page-82-0"></span>**4 DBMS\_AQ**

The DBMS\_AQ package provides an interface to Oracle's Advanced Queuing.

**See Also:** *Oracle8i Application Developer's Guide - Advanced Queuing* contains detailed information about DBMS\_AQ.

## **Java Classes**

Java interfaces are available for DBMS\_AQ and DBMS\_AQADM. The java interfaces are provided in the \$ORACLE\_HOME/rdbms/jlib/aqapi.jar. In this release, these Java API are available only for queues with RAW type payloads. Users are required to have EXECUTE privileges on the DBMS\_AQIN package to use these interfaces.

## **Enumerated Constants**

When using enumerated constants such as BROWSE, LOCKED, or REMOVE, the PL/SQL constants must be specified with the scope of the packages defining it. All types associated with the operational interfaces have to be prepended with DBMS\_ AQ*.* For example:

DBMS\_AQ.BROWSE

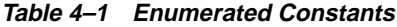

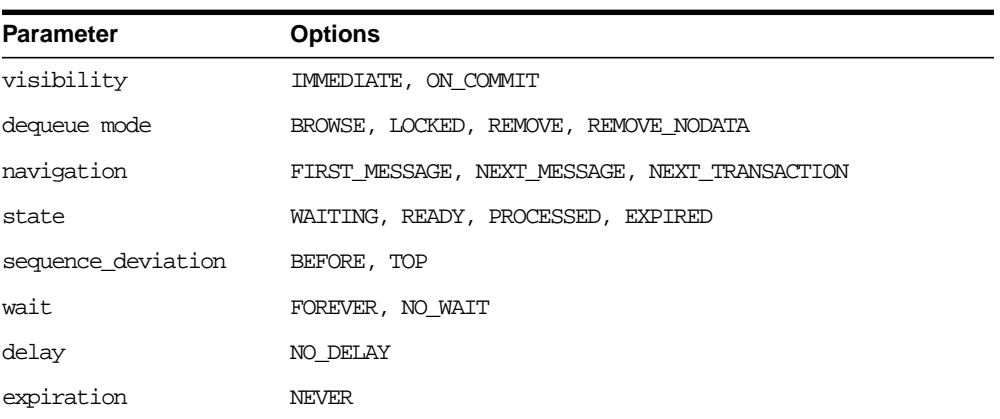

## **Data Structures**

The following data structures are used in both DBMS\_AQ and DBMS\_AQADM:

- **[Object Name](#page-84-0)**
- **[Type Name](#page-84-1)**
- [Agent](#page-85-0)
- [Enqueue Options Type](#page-86-0)
- [Dequeue Options Type](#page-87-0)
- **[Message Properties Type](#page-88-0)**
- [AQ Recipient List Type](#page-91-0)
- [AQ Agent List Type](#page-91-1)
- [AQ Subscriber List Type](#page-91-2)

#### <span id="page-84-0"></span>**Object Name**

This names database objects. This naming convention applies to queues, queue tables, agent names, and object types.

```
Syntax
```

```
object_name := VARCHAR2;
object_name := [<schema_name>.]<name>;
```
**Usage** Names for objects are specified by an optional schema name and a name. If the schema name is not specified, then the current schema is assumed. The name must follow object name guidelines in the *Oracle8i SQL Reference* with regard to reserved characters. The schema name, agent name, and the object type name can each be up to 30 bytes long. However, queue names and queue table names have a maximum of 24 bytes.

## <span id="page-84-1"></span>**Type Name**

This defines queue types.

#### **Syntax**

```
type_name := VARCHAR2;
type_name := <object_type> | "RAW";
```
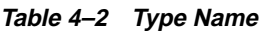

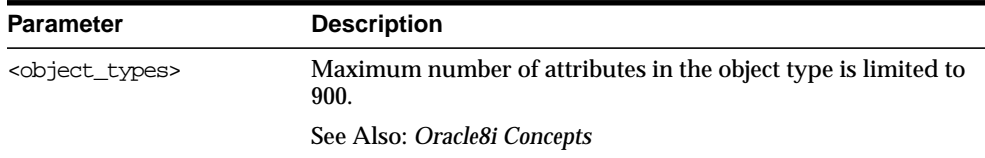

| <b>Parameter</b> | <b>Description</b>                                                                                                    |
|------------------|----------------------------------------------------------------------------------------------------|
| "RAW"            | To store payload of type RAW, AQ creates a queue table with a<br>LOB column as the payload repository. The theoretical<br>maximum size of the message payload is the maximum<br>amount of data that can be stored in a LOB column. However.<br>the maximum size of the payload is determined by which<br>programmatic environment you use to access AQ. For<br>PL/SQL, Java and precompilers the limit is 32K; for the OCI<br>the limit is 4G. Because the PL/SQL enqueue and dequeue<br>interfaces accept RAW buffers as the payload parameters you<br>will be limited to 32K bytes. In OCI, the maximum size of your<br>RAW data will be limited to the maximum amount of<br>contiguous memory (as an OCIRaw is simply an array of bytes)<br>that the OCI Object Cache can allocate. Typically, this will be at<br>least 32K bytes and much larger in many cases. |
|                  | Because LOB columns are used for storing RAW payload, the<br>AQ administrator can choose the LOB tablespace and configure<br>the LOB storage by constructing a LOB storage string in the<br>storage_clause parameter during queue table creation<br>time.                                                                                                    |

**Table 4–2 Type Name**

#### <span id="page-85-0"></span>**Agent**

This identifies a producer or a consumer of a message.

#### **Syntax**

```
TYPE sys.aq$_agent IS OBJECT (
  name VARCHAR2(30),
   address VARCHAR2(1024),
  protocol NUMBER);
```
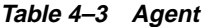

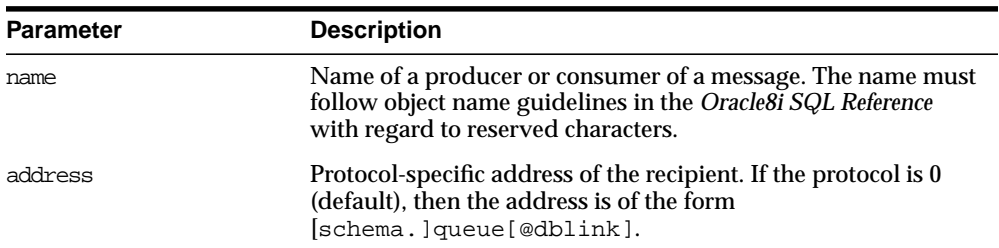

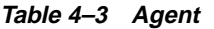

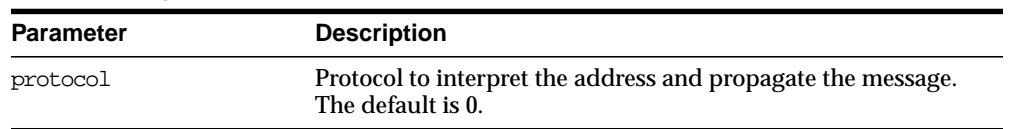

## <span id="page-86-0"></span>**Enqueue Options Type**

This specifies the options available for the enqueue operation.

## **Syntax**

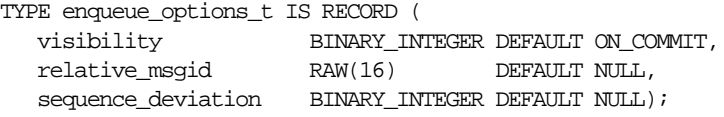

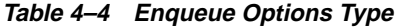

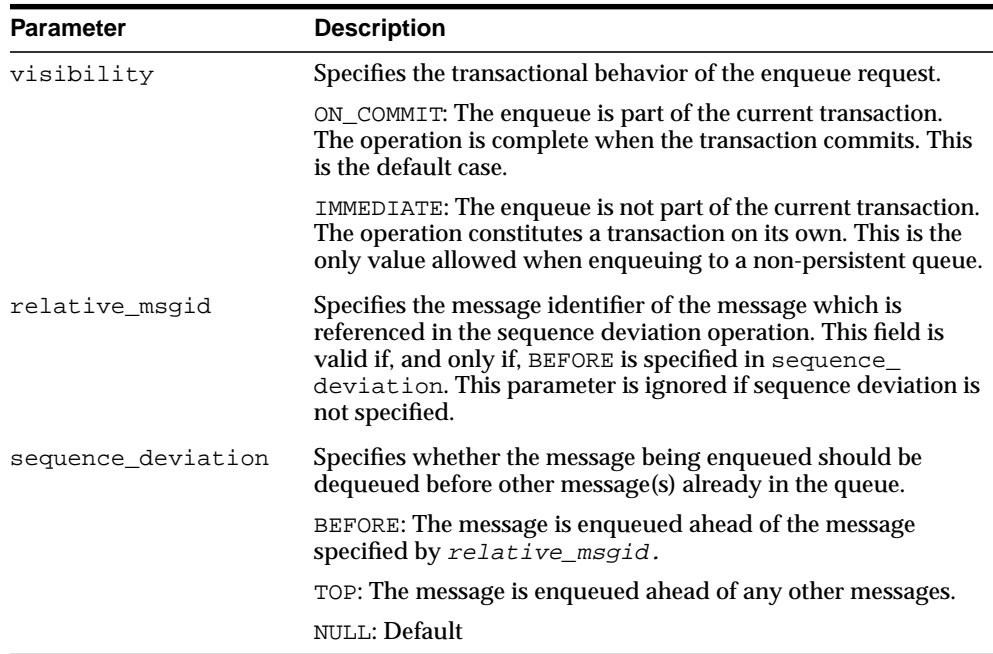

## <span id="page-87-0"></span>**Dequeue Options Type**

This specifies the options available for the dequeue operation.

#### **Syntax**

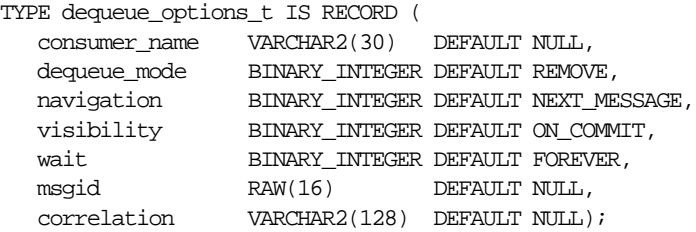

**Table 4–5 Dequeue Options Type**

| <b>Parameter</b> | <b>Description</b>                                                                                                    |
|------------------|----------------------------------------------------------------------------------------------------|
| consumer name    | Name of the consumer. Only those messages matching the<br>consumer name are accessed. If a queue is not set up for<br>multiple consumers, then this field should be set to NULL. |
| dequeue mode     | Specifies the locking behavior associated with the dequeue.                                                                                                    |
|                  | BROWSE: Read the message without acquiring any lock on the<br>message. This is equivalent to a select statement.                                                                 |
|                  | LOCKED: Read and obtain a write lock on the message. The lock<br>lasts for the duration of the transaction. This is equivalent to a<br>select for update statement.              |
|                  | REMOVE: Read the message and update or delete it. This is the<br>default. The message can be retained in the queue table based on<br>the retention properties.                   |
|                  | REMOVE_NODATA: Mark the message as updated or deleted. The<br>message can be retained in the queue table based on the<br>retention properties.                                   |

| <b>Parameter</b> | <b>Description</b>                                                                                                    |
|------------------|----------------------------------------------------------------------------------------------------|
| navigation       | Specifies the position of the message that will be retrieved. First,<br>the position is determined. Second, the search criterion is<br>applied. Finally, the message is retrieved.                                                                                                    |
|                  | NEXT_MESSAGE: Retrieve the next message which is available<br>and matches the search criteria. If the previous message belongs<br>to a message group, then AQ retrieves the next available<br>message which matches the search criteria and belongs to the<br>message group. This is the default. |
|                  | NEXT_TRANSACTION: Skip the remainder of the current<br>transaction group (if any) and retrieve the first message of the<br>next transaction group. This option can only be used if message<br>grouping is enabled for the current queue.                                                          |
|                  | FIRST_MESSAGE: Retrieves the first message which is available<br>and matches the search criteria. This resets the position to the<br>beginning of the queue.                                                                                                    |
| visibility       | Specifies whether the new message is dequeued as part of the<br>current transaction. The visibility parameter is ignored when<br>using the BROWSE mode.                                                                                                    |
|                  | ON_COMMIT: The dequeue will be part of the current transaction.<br>This is the default case.                                                                                                    |
|                  | IMMEDIATE: The dequeued message is not part of the current<br>transaction. It constitutes a transaction on its own.                                                                                                    |
| wait             | Specifies the wait time if there is currently no message available<br>which matches the search criteria.                                                                                                    |
|                  | FOREVER: wait forever. This is the default.                                                                                                    |
|                  | NO_WAIT: do not wait                                                                                                    |
|                  | number: wait time in seconds                                                                                                    |
| msgid            | Specifies the message identifier of the message to be dequeued.                                                                                                    |
| correlation      | Specifies the correlation identifier of the message to be<br>dequeued. Special pattern matching characters, such as the<br>percent sign (%) and the underscore (_) can be used. If more<br>than one message satisfies the pattern, then the order of<br>dequeuing is undetermined.                |

**Table 4–5 Dequeue Options Type**

## <span id="page-88-0"></span>**Message Properties Type**

This describes the information that is used by AQ to manage individual messages. These are set at enqueue time, and their values are returned at dequeue time.

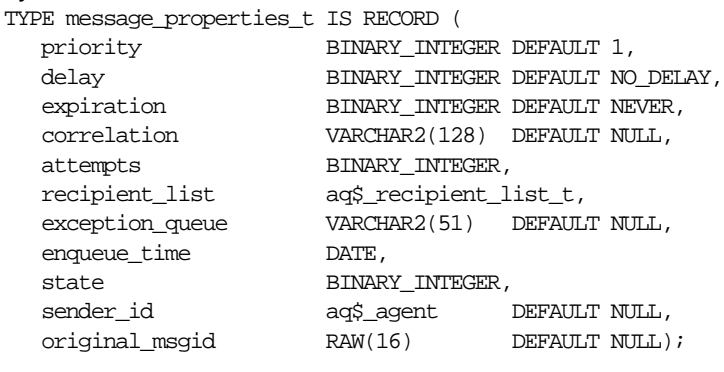

TYPE aq\$\_recipient\_list\_t IS TABLE OF sys.aq\$\_agent INDEX BY BINARY\_INTEGER;

| <b>Parameter</b> | <b>Description</b>                                                                                                    |
|------------------|----------------------------------------------------------------------------------------------------|
| priority         | Specifies/returns the priority of the message. A smaller<br>number indicates higher priority. The priority can be any<br>number, including negative numbers.                                                                                                    |
| delay            | Specifies/returns the delay of the enqueued message. The<br>delay represents the number of seconds after which a message<br>is available for dequeuing. Dequeuing by msgid overrides the<br>delay specification. A message enqueued with delay set will be<br>in the WAITING state, when the delay expires the messages<br>goes to the READY state. DELAY processing requires the queue<br>monitor to be started. Note that delay is set by the producer<br>who enqueues the message. |
|                  | NO_DELAY: the message is available for immediate dequeuing.                                                                                                    |
|                  | number: the number of seconds to delay the message.                                                                                                    |

**Table 4–6 Message Properties Type**

| <b>Parameter</b> | <b>Description</b>                                                                                                    |
|------------------|----------------------------------------------------------------------------------------------------|
| expiration       | Specifies/returns the expiration of the message. It determines,<br>in seconds, the duration the message is available for<br>dequeuing. This parameter is an offset from the delay.<br>Expiration processing requires the queue monitor to be<br>running.                                                                                                    |
|                  | NEVER: message does not expire.                                                                                                    |
|                  | number: number of seconds message remains in READY state.<br>If the message is not dequeued before it expires, then it is<br>moved to the exception queue in the EXPIRED state.                                                                                                    |
| correlation      | Returns the identification supplied by the producer for a<br>message at enqueuing.                                                                                                    |
| attempts         | Returns the number of attempts that have been made to<br>dequeue this message. This parameter cannot be set at<br>enqueue time.                                                                                                    |
| recipient_list   | For type definition, see the "Agent" on page 4-4.                                                                                                    |
|                  | This parameter is only valid for queues which allow multiple<br>consumers. The default recipients are the queue subscribers.<br>This parameter is not returned to a consumer at dequeue time.                                                                                                    |
| exception_queue  | Specifies/returns the name of the queue to which the message<br>is moved if it cannot be processed successfully. Messages are<br>moved in two cases: The number of unsuccessful dequeue<br>attempts has exceeded max_retries or the message has expired.<br>All messages in the exception queue are in the EXPIRED state.                                                                            |
|                  | The default is the exception queue associated with the queue<br>table. If the exception queue specified does not exist at the time<br>of the move, then the message is moved to the default<br>exception queue associated with the queue table, and a<br>warning is logged in the alert file. If the default exception<br>queue is used, then the parameter returns a NULL value at<br>dequeue time. |
| enqueue_time     | Returns the time the message was enqueued. This value is<br>determined by the system and cannot be set by the user. This<br>parameter can not be set at enqueue time.                                                                                                    |

**Table 4–6 Message Properties Type**

| <b>Parameter</b> | <b>Description</b>                                                                                             |
|------------------|----------------------------------------------------------------------------------------------------|
| state            | Returns the state of the message at the time of the dequeue.<br>This parameter can not be set at enqueue time. |
|                  | 0: The message is ready to be processed.                                                                       |
|                  | 1: The message delay has not yet been reached.                                                                 |
|                  | 2: The message has been processed and is retained.                                                             |
|                  | 3: The message has been moved to the exception queue.                                                          |
| sender id        | Specifies/returns the application-specified sender<br>identification.                                          |
|                  | DEFAULT: NULL                                                                                                  |
| original msgid   | This parameter is used by Oracle AQ for propagating<br>messages.                                               |
|                  | DEFAULT: NULL                                                                                                  |

**Table 4–6 Message Properties Type**

#### <span id="page-91-0"></span>**AQ Recipient List Type**

This identifies the list of agents that will receive the message. This structure is used only when the queue is enabled for multiple dequeues.

#### **Syntax**

```
TYPE aq$_recipient_list_t IS TABLE OF sys.aq$_agent
    INDEX BY BINARY_INTEGER;
```
#### <span id="page-91-1"></span>**AQ Agent List Type**

This identifies the list of agents for DBMS\_AQ.LISTEN to listen for.

#### **Syntax**

```
TYPE aq$_agent_list_t IS TABLE of sys.aq$_agent
    INDEX BY BINARY INTEGER;
```
#### <span id="page-91-2"></span>**AQ Subscriber List Type**

This identifies the list of subscribers that subscribe to this queue.

#### **Syntax**

```
TYPE aq$_subscriber_list_t IS TABLE OF sys.aq$_agent
    INDEX BY BINARY_INTEGER;
```
 $\overline{\phantom{0}}$ 

## **Summary of Subprograms**

| <b>Subprograms</b>                  | <b>Description</b>                                             |
|-------------------------------------|----------------------------------------------------------------|
| ENOUEUE Procedure on<br>page $4-11$ | Adds a message to the specified queue.                         |
| DEQUEUE Procedure on<br>page $4-13$ | Dequeues a message from the specified queue.                   |
| LISTEN Procedure on<br>page $4-15$  | Listen on one or more queues on behalf of a list of<br>agents. |

**Table 4–7 DBMS\_AQ Package Subprograms**

**Note:** The DBMS\_AQ package does not have any purity level defined; therefore, you cannot call any procedure in this package from other procedures which have RNDS, WNDS, RNPS or WNPS contraint defined.

## <span id="page-92-0"></span>**ENQUEUE Procedure**

This procedure adds a message to the specified queue.

#### **Syntax**

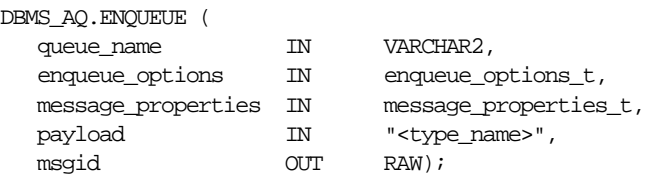

#### **Parameters**

| <b>Parameter</b>   | <b>Description</b>                                                                                                    |
|--------------------|----------------------------------------------------------------------------------------------------|
| queue name         | Specifies the name of the queue to which this message<br>should be enqueued. The queue cannot be an exception<br>queue.            |
| enqueue options    | See "Enqueue Options Type" on page 4-5.                                                                                            |
| message properties | See "Message Properties Type" on page 4-7.                                                                                         |
| payload            | Not interpreted by Oracle AQ.                                                                                                    |
|                    | The payload must be specified according to the specification<br>in the associated queue table. NULL is an acceptable<br>parameter. |
|                    | For the definition of $\langle \rangle$ type name $>$ please refer to "Type"<br>Name" on page 4-3.                                 |
| msgid              | System generated identification of the message.                                                                                    |
|                    | This is a globally unique identifier that can be used to<br>identify the message at dequeue time.                                  |

**Table 4–8 ENQUEUE Procedure Parameters**

#### **Usage Notes**

**Using Sequence Deviation** The sequence\_deviation parameter in enqueue\_ options can be used to change the order of processing between two messages. The identity of the other message, if any, is specified by the enqueue\_options parameter relative\_msgid. The relationship is identified by the sequence\_ deviation parameter.

Specifying sequence\_deviation for a message introduces some restrictions for the delay and priority values that can be specified for this message. The delay of this message must be less than or equal to the delay of the message before which this message is to be enqueued. The priority of this message must be greater than or equal to the priority of the message before which this message is to be enqueued.

**Sending a Message when there are No Recipients** If a message is enqueued to a multi-consumer queue with no recipient, and if the queue has no subscribers (or rule-based subscribers that match this message), then the Oracle error ORA 24033 is raised. This is a warning that the message will be discarded because there are no recipients or subscribers to whom it can be delivered.

## <span id="page-94-0"></span>**DEQUEUE Procedure**

This procedure dequeues a message from the specified queue.

### **Syntax**

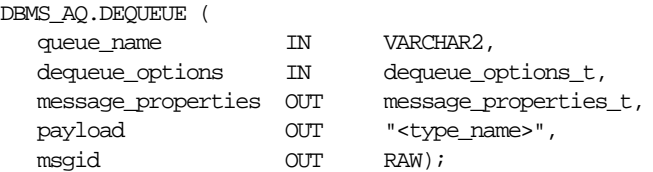

#### **Parameters**

| <b>Parameter</b>   | <b>Description</b>                                                                                                    |
|--------------------|----------------------------------------------------------------------------------------------------|
| queue name         | Specifies the name of the queue.                                                                                                |
| dequeue options    | See "Dequeue Options Type" on page 4-6.                                                                                         |
| message_properties | See "Message Properties Type" on page 4-7.                                                                                      |
| payload            | Not interpreted by Oracle AQ. The payload must be<br>specified according to the specification in the associated<br>queue table. |
|                    | For the definition of $<$ type_name> please refer to "Type<br>Name" on page 4-3.                                                |
| msgid              | System generated identification of the message.                                                                                 |

**Table 4–9 DEQUEUE Procedure Parameters**

#### **Usage Notes**

**Search criteria and dequeue order for messages** The search criteria for messages to be dequeued is determined by the consumer\_name*,* msgid and correlation parameters in dequeue\_options. Msgid uniquely identifies the message to be dequeued. Correlation identifiers are application-defined identifiers that are not interpreted by AQ.

Only messages in the READY state are dequeued unless msgid is specified.

The dequeue order is determined by the values specified at the time the queue table is created unless overridden by the msgid and correlation ID in dequeue\_ options.

The database consistent read mechanism is applicable for queue operations. For example, a BROWSE call may not see a message that is enqueued after the beginning of the browsing transaction.

**Navigating through a queue** The default NAVIGATION parameter during dequeue is NEXT\_MESSAGE. This means that subsequent dequeues will retrieve the messages from the queue based on the snapshot obtained in the first dequeue. In particular, a message that is enqueued after the first dequeue command will be processed only after processing all the remaining messages in the queue. This is usually sufficient when all the messages have already been enqueued into the queue, or when the queue does not have a priority-based ordering. However, applications must use the FIRST MESSAGE navigation option when the first message in the queue needs to be processed by every dequeue command. This usually becomes necessary when a higher priority message arrives in the queue while messages already-enqueued are being processed.

**Note:** It may also be more efficient to use the FIRST\_MESSAGE navigation option when there are messages being concurrently enqueued. If the FIRST\_MESSAGE option is not specified, then AQ continually generates the snapshot as of the first dequeue command, leading to poor performance. If the FIRST\_MESSAGE option is specified, then AQ uses a new snapshot for every dequeue command.

**Dequeue by Message Grouping** Messages enqueued in the same transaction into a queue that has been enabled for message grouping will form a group. If only one message is enqueued in the transaction, then this will effectively form a group of one message. There is no upper limit to the number of messages that can be grouped in a single transaction.

In queues that have not been enabled for message grouping, a dequeue in LOCKED or REMOVE mode locks only a single message. By contrast, a dequeue operation that seeks to dequeue a message that is part of a group will lock the entire group. This is useful when all the messages in a group need to be processed as an atomic unit.

When all the messages in a group have been dequeued, the dequeue returns an error indicating that all messages in the group have been processed. The application can then use the NEXT\_TRANSACTION to start dequeuing messages from the next available group. In the event that no groups are available, the dequeue will time-out after the specified WAIT period.

## <span id="page-96-0"></span>**LISTEN Procedure**

This procedure listens on one or more queues on behalf of a list of agents. The 'address' field of the agent indicates the queue the agent wants to monitor. Only local queues are supported as addresses. Protocol is reserved for future use.

If agent-address is a multi-consumer queue, then agent-name is mandatory. For single-consumer queues, agent-name must not be specified.

This is a blocking call that returns when there is a message ready for consumption for an agent in the list. If there are no messages found when the wait time expires, then an error is raised.

#### **Syntax**

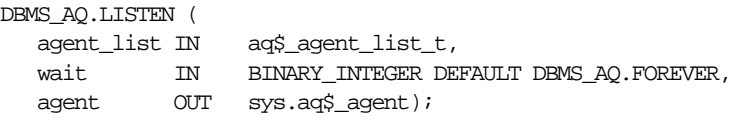

TYPE aq\$\_agent\_list\_t IS TABLE of aq\$\_agent INDEXED BY BINARY\_INTEGER;

#### **Parameters**

| <b>Parameter</b> | <b>Description</b>                                                                     |
|------------------|----------------------------------------------------------------------------------------|
| agent list       | List of agents for which to 'listen'.                                                  |
| wait             | Time-out for the listen call (in seconds). By default, the call<br>will block forever. |
| agent            | Agent with a message available for consumption.                                        |

**Table 4–10 LISTEN Procedure Parameters**

#### **Usage Notes**

This procedure takes a list of agents as an argument. You specify the queue to be monitored in the address field of each agent listed. You also must specify the name of the agent when monitoring multiconsumer queues. For single-consumer queues, an agent name must not be specified. Only local queues are supported as addresses. Protocol is reserved for future use.

This is a blocking call that returns when there is a message ready for consumption for an agent in the list. If there are messages for more than one agent, then only the

first agent listed is returned. If there are no messages found when the wait time expires, then an error is raised.

A successful return from the listen call is only an indication that there is a message for one of the listed agents in one the specified queues. The interested agent must still dequeue the relevant message.

Note that you cannot call listen on non-persistent queues.

# **5 DBMS\_AQADM**

The DBMS\_AQADM package provides procedures to manage Advanced Queuing configuration and administration information.

> **See Also:** *Oracle8i Application Developer's Guide - Advanced Queuing* contains detailed information about DBMS\_AQADM.

## **Enumerated Constants**

When using enumerated constants, such as INFINITE,TRANSACTIONAL, or NORMAL\_QUEUE, the symbol must be specified with the scope of the packages defining it. All types associated with the administrative interfaces must be prepended with DBMS\_AQADM. For example:

DBMS\_AQADM.NORMAL\_QUEUE

| Parameter        | <b>Options</b>                                      |
|------------------|-----------------------------------------------------|
| retention        | $0,1,2$ INFINITE                                    |
| message grouping | TRANSACTIONAL, NONE                                 |
| queue_type       | NORMAL OUEUE, EXCEPTION OUEUE, NON PERSISTENT OUEUE |

**Table 5–1 Enumerated Types in the Administrative Interface**

**See Also:** For more information on the Java classes and data structures used in both DBMS\_AQ and DBMS\_AQADM, see [Chapter 4,](#page-82-0) ["DBMS\\_AQ"](#page-82-0)

## **Summary of Subprograms**

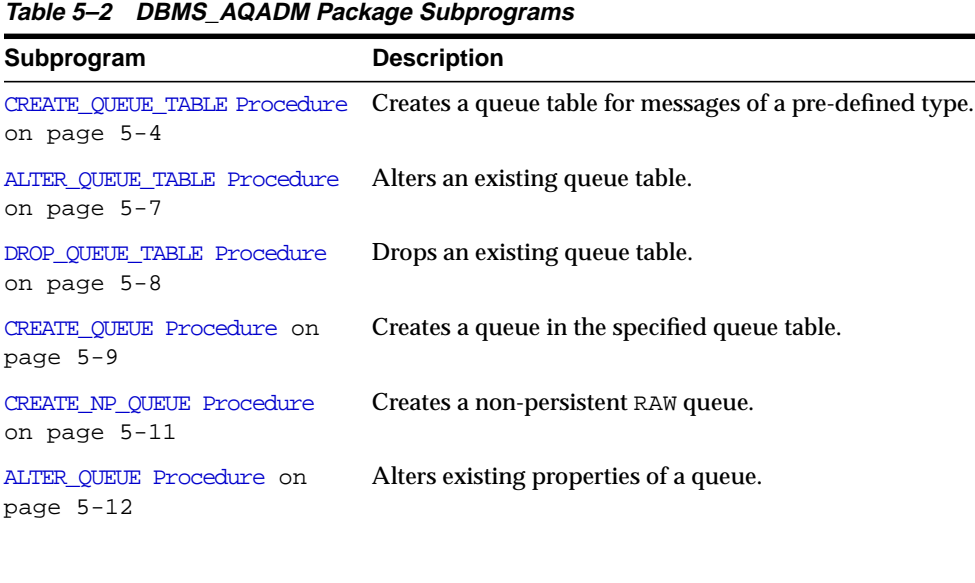

| Subprogram                                             | <b>Description</b>                                                                                                    |
|--------------------------------------------------------|----------------------------------------------------------------------------------------------------|
| DROP QUEUE Procedure on<br>page $5-13$                 | Drops an existing queue.                                                                                                    |
| START_QUEUE Procedure on<br>page $5-14$                | Enables the specified queue for enqueuing and/or<br>dequeueing.                                                               |
| STOP QUEUE Procedure on<br>page 5-15                   | Disables enqueuing and/or dequeuing on the specified<br>queue.                                                                |
| GRANT_SYSTEM_PRIVILEGE<br>Procedure on page 5-15       | Grants AQ system privileges to users and roles.                                                                               |
| REVOKE SYSTEM PRIVILEGE<br>Procedure on page 5-16      | Revokes AQ system privileges from users and roles.                                                                            |
| GRANT QUEUE PRIVILEGE<br>Procedure on page 5-17        | Grants privileges on a queue to users and roles.                                                                              |
| REVOKE QUEUE PRIVILEGE<br>Procedure on page 5-18       | Revokes privileges on a queue from users and roles.                                                                           |
| ADD SUBSCRIBER Procedure on<br>page 5-18               | Adds a default subscriber to a queue.                                                                                         |
| ALTER SUBSCRIBER Procedure<br>on page 5-19             | Alters existing properties of a subscriber to a specified<br>queue.                                                           |
| REMOVE SUBSCRIBER Procedure<br>on page 5-20            | Removes a default subscriber from a queue.                                                                                    |
| SCHEDULE PROPAGATION<br>Procedure on page 5-21         | Schedules propagation of messages from a queue to a<br>destination identified by a specific dblink.                           |
| UNSCHEDULE PROPAGATION<br>Procedure on page 5-22       | Unschedules previously scheduled propagation of<br>messages from a queue to a destination identified by a<br>specific dblink. |
| VERIFY_QUEUE_TYPES Procedure<br>on page 5-23           | Verifies that the source and destination queues have<br>identical types.                                                      |
| ALTER PROPAGATION SCHEDULE<br>Procedure on page 5-24   | Alters parameters for a propagation schedule.                                                                                 |
| ENABLE PROPAGATION SCHEDULE<br>Procedure on page 5-25  | Enables a previously disabled propagation schedule.                                                                           |
| DISABLE_PROPAGATION_SCHEDULE<br>Procedure on page 5-26 | Disables a propagation schedule.                                                                                              |

**Table 5–2 DBMS\_AQADM Package Subprograms**

## <span id="page-101-0"></span>**CREATE\_QUEUE\_TABLE Procedure**

This procedure creates a queue table for messages of a pre-defined type. The sort keys for dequeue ordering, if any, must be defined at table creation time. The following objects are created at this time:

- A default exception queue associated with the queue table, called  $aq\zeta$ <queue\_table\_name>\_e.
- A read-only view, which is used by AQ applications for querying queue data, called aq\$<queue\_table\_name>.
- An index or an index organized table (IOT) in the case of multiple consumer queues for the queue monitor operations, called aq\$\_<queue\_table\_ name> t.
- An index or an index organized table in the case of multiple consumer queues for dequeue operations, called aq\$\_<queue\_table\_name>\_i.

For Oracle8*i*-compatible queue tables, the following two index organized tables are created:

- A table called  $aq\frac{2}{3}$  < queue\_table\_name>\_s. This table stores information about the subscribers.
- A table called  $aq\$ <sub>z</sub> <queue\_table\_name>\_r. This table stores information about rules on subscriptions.
- An index organized table called  $\arg z$   $\leq$  queue\_table\_name>\_h. This table stores the dequeue history data.

#### **Syntax**

DBMS\_AQADM.CREATE\_QUEUE\_TABLE (

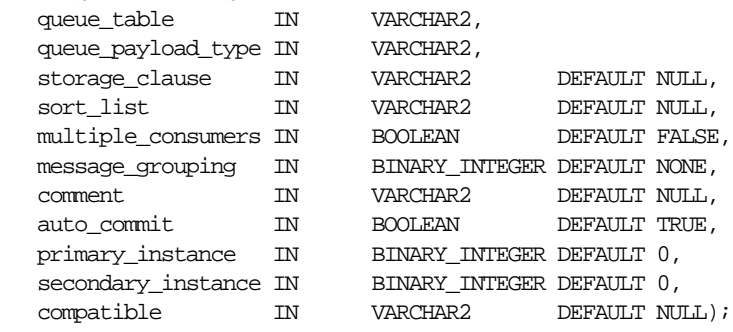

### **Parameters**

| Parameter          | <b>Description</b>                                                                                                    |
|--------------------|----------------------------------------------------------------------------------------------------|
| queue_table        | Name of a queue table to be created.                                                                                                    |
| queue_payload_type | Type of the user data stored. See "Type Name" on page 4-3 for<br>valid values for this parameter.                                                                                                    |
| storage_clause     | Storage parameter.                                                                                                    |
|                    | The storage parameter is included in the CREATE TABLE<br>statement when the queue table is created. The storage<br>parameter can be made up of any combinations of the following<br>parameters: PCTFREE, PCTUSED, INITRANS, MAXTRANS,<br>TABLEPSACE, LOB, and a table storage clause.              |
|                    | If a tablespace is not specified here, then the queue table and all<br>its related objects are created in the default user tablespace. If a<br>tablespace is specified here, then the queue table and all its<br>related objects are created in the tablespace specified in the<br>storage clause. |
|                    | See Oracle8i SQL Reference for the usage of these parameters.                                                                                                    |
| sort_list          | The columns to be used as the sort key in ascending order.                                                                                                    |
|                    | Sort list has the following format:                                                                                                    |
|                    | ' <sort_column_1>,<sort_column_2>'</sort_column_2></sort_column_1>                                                                                                    |
|                    | The allowed column names are priority and enq_time. If<br>both columns are specified, then <sort_column_1> defines the<br/>most significant order.</sort_column_1>                                                                                                    |
|                    | After a queue table is created with a specific ordering<br>mechanism, all queues in the queue table inherit the same<br>defaults. The order of a queue table cannot be altered after the<br>queue table has been created.                                                                          |
|                    | If no sort list is specified, then all the queues in this queue table<br>are sorted by the enqueue time in ascending order. This order is<br>equivalent to FIFO order.                                                                                                    |
|                    | Even with the default ordering defined, a dequeuer is allowed to<br>choose a message to dequeue by specifying its msgid or<br>correlation. Msgid, correlation, and sequence_<br>deviation take precedence over the default dequeueing order,<br>if they are specified.                             |

**Table 5–3 CREATE\_QUEUE\_TABLE Procedure Parameters**

| <b>Parameter</b>   | <b>Description</b>                                                                                                    |
|--------------------|----------------------------------------------------------------------------------------------------|
| multiple consumers | FALSE: Queues created in the table can only have one consumer<br>per message. This is the default.                                                                                                    |
|                    | TRUE: Queues created in the table can have multiple consumers<br>per message.                                                                                                    |
| message_grouping   | Message grouping behavior for queues created in the table.                                                                                                    |
|                    | NONE: Each message is treated individually.                                                                                                    |
|                    | TRANSACTIONAL: Messages enqueued as part of one transaction<br>are considered part of the same group and can be dequeued as a<br>group of related messages.                                                               |
| comment            | User-specified description of the queue table. This user comment<br>is added to the queue catalog.                                                                                                    |
| auto_commit        | TRUE: causes the current transaction, if any, to commit before the<br>CREATE_QUEUE_TABLE operation is carried out. The CREATE_<br>QUEUE_TABLE operation becomes persistent when the call<br>returns. This is the default. |
|                    | FALSE: The operation is part of the current transaction and<br>becomes persistent only when the caller enters a commit.                                                                                                   |
|                    | Caution: This parameter has been deprecated.                                                                                                    |
| primary_instance   | The primary owner of the queue table. Queue monitor<br>scheduling and propagation for the queues in the queue table<br>are done in this instance.                                                                         |
|                    | The default value for primary instance is 0, which means queue<br>monitor scheduling and propagation will be done in any<br>available instance.                                                                           |
| secondary instance | The queue table fails over to the secondary instance if the<br>primary instance is not available. The default value is 0, which<br>means that the queue-table will fail over to any available<br>instance.                |
| compatible         | The lowest database version with which the queue is<br>compatible. Currently the possible values are either '8.0' or '8.1'.<br>The default is '8.0'.                                                                      |

**Table 5–3 CREATE\_QUEUE\_TABLE Procedure Parameters**

#### **Usage Notes**

CLOB, BLOB, and BFILE are valid attributes for AQ object type payloads. However, only CLOB and BLOB can be propagated using AQ propagation in Oracle8*i* release 8.1.5. See the *Oracle8i Application Developer's Guide - Advanced Queuing* for more information.

You can specify and modify the primary\_instance and secondary\_instance only in 8.1-compatible mode.

You cannot specify a secondary instance unless there is a primary instance.

## <span id="page-104-0"></span>**ALTER\_QUEUE\_TABLE Procedure**

This procedure alters the existing properties of a queue table.

#### **Syntax**

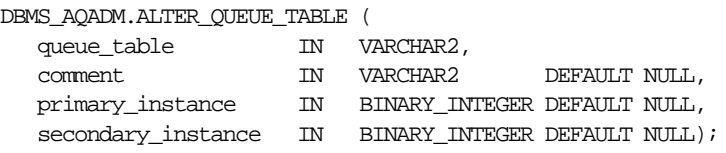

#### **Parameters**

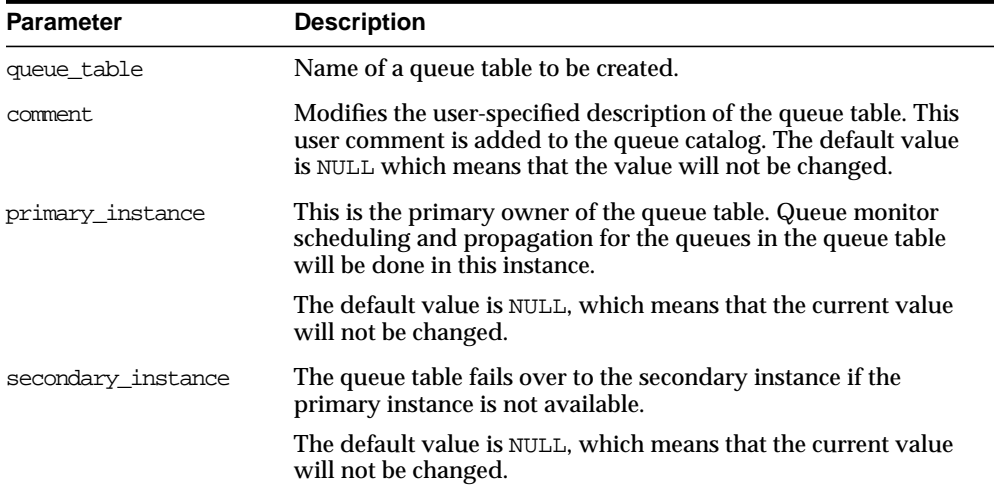

#### **Table 5–4 ALTER\_QUEUE\_TABLE Procedure Parameters**

## <span id="page-105-0"></span>**DROP\_QUEUE\_TABLE Procedure**

This procedure drops an existing queue table. All the queues in a queue table must be stopped and dropped before the queue table can be dropped. You must do this explicitly unless the force option is used, in which case this done automatically.

#### **Syntax**

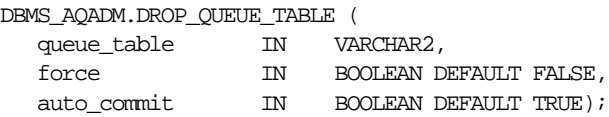

#### **Parameters**

| <b>Parameter</b> | <b>Description</b>                                                                                                    |
|------------------|----------------------------------------------------------------------------------------------------|
| queue table      | Name of a queue table to be dropped.                                                                                                    |
| force            | FALSE: The operation does not succeed if there are any<br>queues in the table. This is the default.                                                                                                    |
|                  | TRUE: All queues in the table are stopped and dropped<br>automatically.                                                                                                    |
| auto commit      | TRUE: Causes the current transaction, if any, to commit<br>before the DROP_QUEUE_TABLE operation is carried out.<br>The DROP_QUEUE_TABLE operation becomes persistent<br>when the call returns. This is the default. |
|                  | FALSE: The operation is part of the current transaction and<br>becomes persistent only when the caller enters a commit.                                                                                              |
|                  | Caution: This parameter has been deprecated.                                                                                                    |

**Table 5–5 DROP\_QUEUE\_TABLE Procedure Parameters**

## <span id="page-106-0"></span>**CREATE\_QUEUE Procedure**

This procedure creates a queue in the specified queue table.

#### **Syntax**

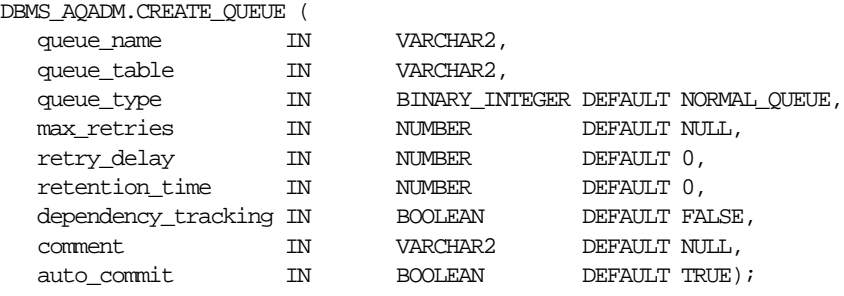

#### **Parameters**

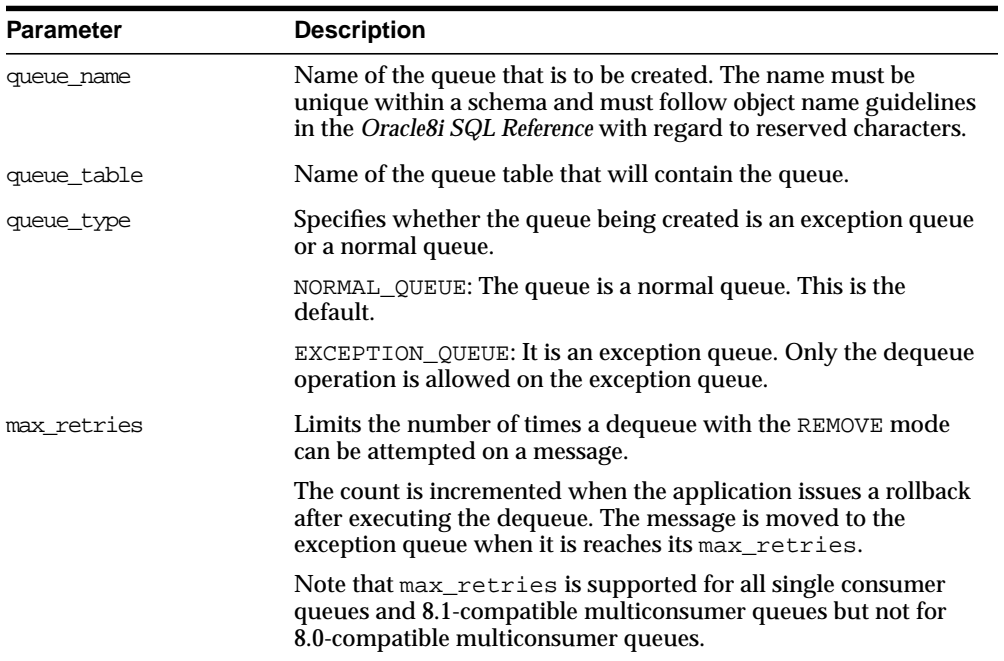

#### **Table 5–6 CREATE\_QUEUE Procedure Parameters**

| <b>Parameter</b>    | <b>Description</b>                                                                                                    |
|---------------------|----------------------------------------------------------------------------------------------------|
| retry delay         | Delay time, in seconds, before this message is scheduled for<br>processing again after an application rollback.                                                                                                    |
|                     | The default is 0, which means the message can be retried as soon<br>as possible. This parameter has no effect if max_retries is set<br>to 0. Note that rety_delay is supported for single consumer<br>queues and 8.1-compatible multiconsumer queues but not for<br>8.0-compatible multiconsumer queues. |
| retention time      | Number of seconds for which a message is retained in the queue<br>table after being dequeued from the queue.                                                                                                    |
|                     | INFINITE: Message is retained forever.                                                                                                    |
|                     | NUMBER: Number of seconds for which to retain the messages.<br>The default is 0; i.e. no retention.                                                                                                    |
| dependency tracking | Reserved for future use.                                                                                                    |
|                     | FALSE: This is the default.                                                                                                    |
|                     | TRUE: Not permitted in this release.                                                                                                    |
| comment             | User-specified description of the queue. This user comment is<br>added to the queue catalog.                                                                                                    |
| auto_commit         | TRUE: Causes the current transaction, if any, to commit before<br>the CREATE_QUEUE operation is carried out. The CREATE_<br>QUEUE operation becomes persistent when the call returns. This<br>is the default.                                                                                            |
|                     | FALSE: The operation is part of the current transaction and<br>becomes persistent only when the caller enters a commit.                                                                                                    |
|                     | Caution: This parameter has been deprecated.                                                                                                    |

**Table 5–6 CREATE\_QUEUE Procedure Parameters**

#### **Usage Notes**

All queue names must be unique within a schema. After a queue is created with CREATE\_QUEUE, it can be enabled by calling START\_QUEUE. By default, the queue is created with both enqueue and dequeue disabled.
# **CREATE\_NP\_QUEUE Procedure**

Create a non-persistent RAW queue.

#### **Syntax**

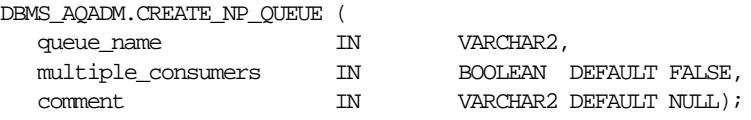

#### **Parameters**

| <b>Parameter</b>   | <b>Description</b>                                                                                                    |
|--------------------|----------------------------------------------------------------------------------------------------|
| queue name         | Name of the non-persistent queue that is to be created. The<br>name must be unique within a schema and must follow<br>object name guidelines in the Oracle8i SQL Reference with<br>regard to reserved characters. |
| multiple consumers | FALSE: Queues created in the table can only have one<br>consumer per message. This is the default.                                                                                                    |
|                    | TRUE: Queues created in the table can have multiple<br>consumers per message.                                                                                                    |
|                    | Note that this parameter is distinguished at the queue level,<br>because a non-persistent queue does not inherit this<br>characteristic from any user-created queue table.                                        |
| comment            | User-specified description of the queue. This user comment<br>is added to the queue catalog.                                                                                                    |

**Table 5–7 CREATE\_NP\_QUEUE Procedure Parameters**

#### **Usage Notes**

The queue may be either single-consumer or multiconsumer queue. All queue names must be unique within a schema. The queues are created in a 8.1-compatible system-created queue table (AQ\$\_MEM\_SC or AQ\$\_MEM\_MC) in the same schema as that specified by the queue name.

If the queue name does not specify a schema name, then the queue is created in the login user's schema. After a queue is created with CREATE\_NP\_QUEUE, it can be enabled by calling START\_QUEUE. By default, the queue is created with both enqueue and dequeue disabled.

You cannot dequeue from a non-persistent queue. The only way to retrieve a message from a non-persistent queue is by using the OCI notification mechanism.

You cannot invoke the listen call on a non-persistent queue.

## **ALTER\_QUEUE Procedure**

This procedure alters existing properties of a queue. The parameters max\_retries, retention\_time, and retry\_delay are not supported for non-persistent queues.

#### **Syntax**

DBMS\_AQADM.ALTER\_QUEUE (

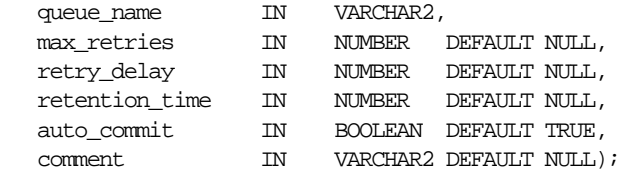

| <b>Parameter</b> | <b>Description</b>                                                                                                    |
|------------------|----------------------------------------------------------------------------------------------------|
| queue name       | Name of the queue that is to be altered.                                                                                                    |
| max retries      | Limits the number of times a dequeue with REMOVE mode<br>can be attempted on a message.                                                                                                    |
|                  | The count is incremented when the application issues a<br>rollback after executing the dequeue. If the time at which<br>one of the retries has passed the expiration time, then no<br>further retries are attempted. Default is NULL, which means<br>that the value will not be altered. |
|                  | Note that max retries is supported for all single<br>consumer queues and 8.1-compatible multiconsumer<br>queues but not for 8.0-compatible multiconsumer queues.                                                                                                    |
| retry delay      | Delay time in seconds before this message is scheduled for<br>processing again after an application rollback. The default is<br>NULL, which means that the value will not be altered.                                                                                                    |
|                  | Note that retry_delay is supported for single consumer<br>queues and 8.1-compatible multiconsumer queues but not<br>for 8.0-compatible multiconsumer queues.                                                                                                    |

**Table 5–8 ALTER\_QUEUE Procedure Parameters**

| <b>Parameter</b> | <b>Description</b>                                                                                                    |
|------------------|----------------------------------------------------------------------------------------------------|
| retention time   | Retention time in seconds for which a message is retained in<br>the queue table after being dequeued. The default is NULL,<br>which means that the value will not be altered.                             |
| auto commit      | TRUE: Causes the current transaction, if any, to commit<br>before the ALTER_QUEUE operation is carried out. The<br>ALTER_QUEUE operation become persistent when the call<br>returns. This is the default. |
|                  | FALSE: The operation is part of the current transaction and<br>becomes persistent only when the caller enters a commit.                                                                                   |
|                  | Caution: This parameter has been deprecated.                                                                                                    |
| comment          | User-specified description of the queue. This user comment<br>is added to the queue catalog. The default value is NULL,<br>which means that the value will not be changed.                                |

**Table 5–8 ALTER\_QUEUE Procedure Parameters**

# **DROP\_QUEUE Procedure**

This procedure drops an existing queue. DROP\_QUEUE is not allowed unless STOP\_ QUEUE has been called to disable the queue for both enqueuing and dequeuing. All the queue data is deleted as part of the drop operation.

#### **Syntax**

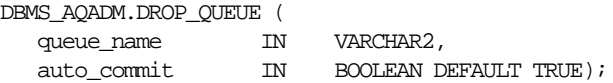

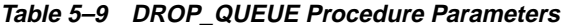

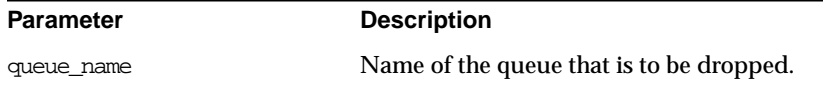

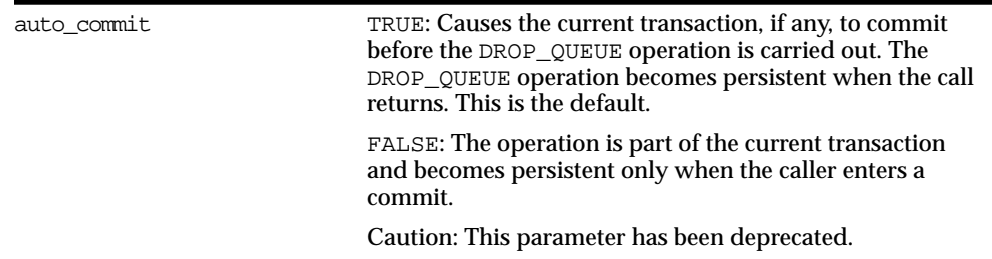

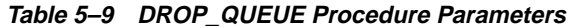

#### **START\_QUEUE Procedure**

This procedure enables the specified queue for enqueuing and/or dequeueing.

After creating a queue the administrator must use START\_QUEUE to enable the queue. The default is to enable it for both ENQUEUE and DEQUEUE. Only dequeue operations are allowed on an exception queue. This operation takes effect when the call completes and does not have any transactional characteristics.

#### **Syntax**

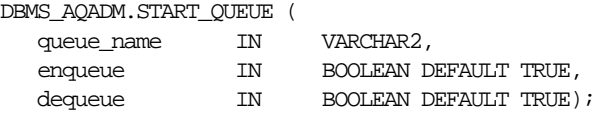

**Table 5–10 START\_QUEUE Procedure Parameters**

| <b>Parameter</b> | <b>Description</b>                                                                                       |
|------------------|----------------------------------------------------------------------------------------------------|
| queue name       | Name of the queue to be enabled.                                                                         |
| enqueue          | Specifies whether ENQUEUE should be enabled on this queue.                                               |
|                  | TRUE: Enable ENOUEUE. This is the default.                                                               |
|                  | FALSE: Do not alter the current setting.                                                                 |
| dequeue          | Specifies whether DEQUEUE should be enabled on this queue.<br>TRUE: Enable DEOUEUE. This is the default. |
|                  | FALSE: Do not alter the current setting.                                                                 |

# **STOP\_QUEUE Procedure**

This procedure disables enqueuing and/or dequeuing on the specified queue.

By default, this call disables both ENQUEUEs or DEQUEUEs. A queue cannot be stopped if there are outstanding transactions against the queue. This operation takes effect when the call completes and does not have any transactional characteristics.

#### **Syntax**

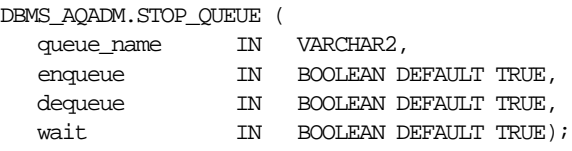

#### **Parameters**

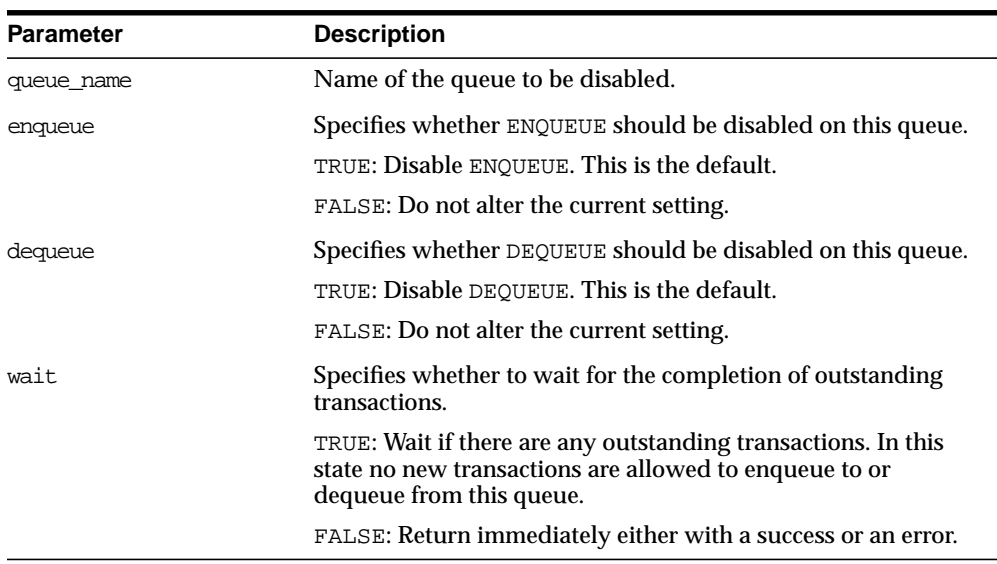

#### **Table 5–11 STOP\_QUEUE Procedure Parameters**

# **GRANT\_SYSTEM\_PRIVILEGE Procedure**

This procedure grants AQ system privileges to users and roles. The privileges are ENQUEUE\_ANY, DEQUEUE\_ANY, and MANAGE\_ANY. Initially, only SYS and SYSTEM can use this procedure successfully.

#### **Syntax**

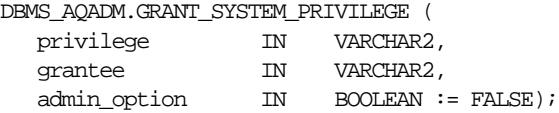

#### **Parameters**

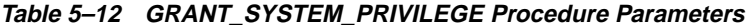

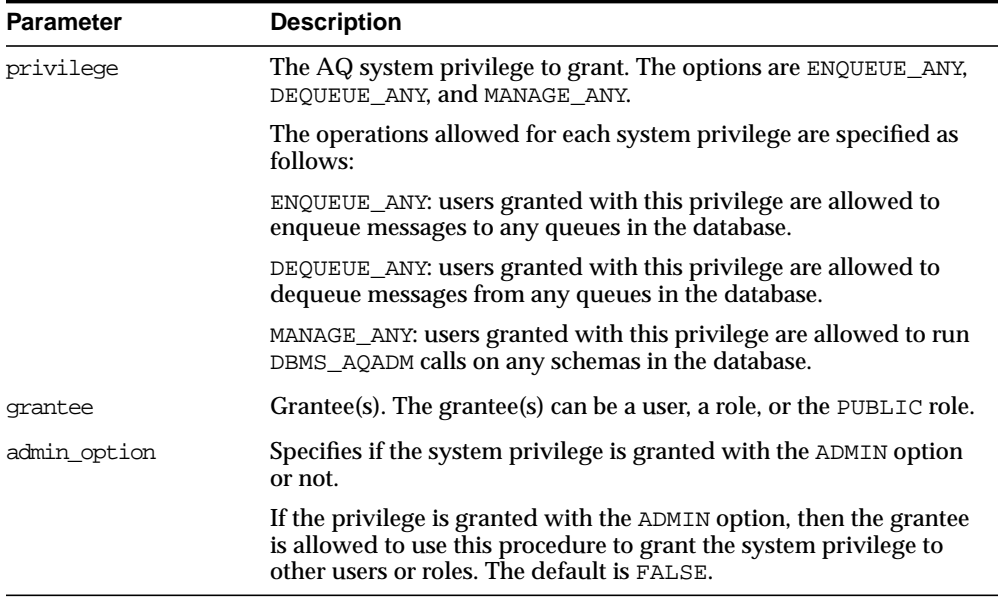

# **REVOKE\_SYSTEM\_PRIVILEGE Procedure**

This procedure revokes AQ system privileges from users and roles. The privileges are ENQUEUE\_ANY, DEQUEUE\_ANY and MANAGE\_ANY. The ADMIN option for a system privilege cannot be selectively revoked.

#### **Syntax**

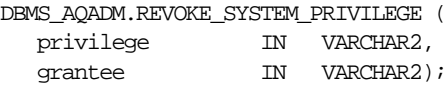

#### **Parameters**

| <b>Parameter</b> | <b>Description</b>                                                                               |
|------------------|--------------------------------------------------------------------------------------------------|
| privilege        | The AQ system privilege to revoke. The options are ENQUEUE_<br>ANY, DEQUEUE_ANY, and MANAGE_ANY. |
|                  | The ADMIN option for a system privilege cannot be selectively<br>revoked.                        |
| grantee          | Grantee(s). The grantee(s) can be a user, a role, or the PUBLIC role.                            |

**Table 5–13 REVOKE\_SYSTEM\_PRIVILEGE Procedure Parameters**

# **GRANT\_QUEUE\_PRIVILEGE Procedure**

This procedure grants privileges on a queue to users and roles. The privileges are ENQUEUE or DEQUEUE. Initially, only the queue table owner can use this procedure to grant privileges on the queues.

#### **Syntax**

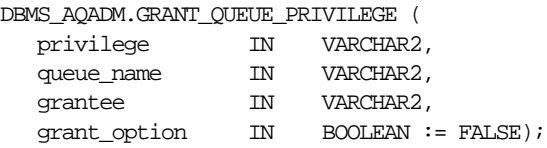

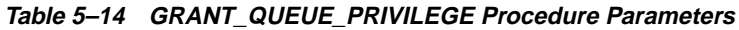

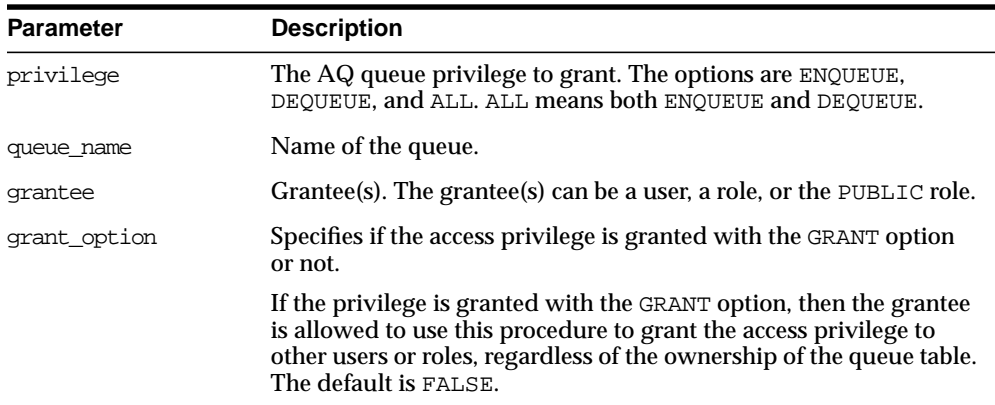

# **REVOKE\_QUEUE\_PRIVILEGE Procedure**

This procedure revokes privileges on a queue from users and roles. The privileges are ENQUEUE or DEQUEUE. To revoke a privilege, the revoker must be the original grantor of the privilege. The privileges propagated through the GRANT option are revoked if the grantor's privileges are revoked.

#### **Syntax**

DBMS\_AQADM.REVOKE\_QUEUE\_PRIVILEGE (

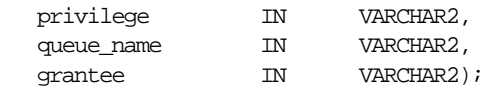

#### **Parameters**

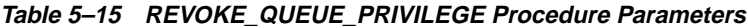

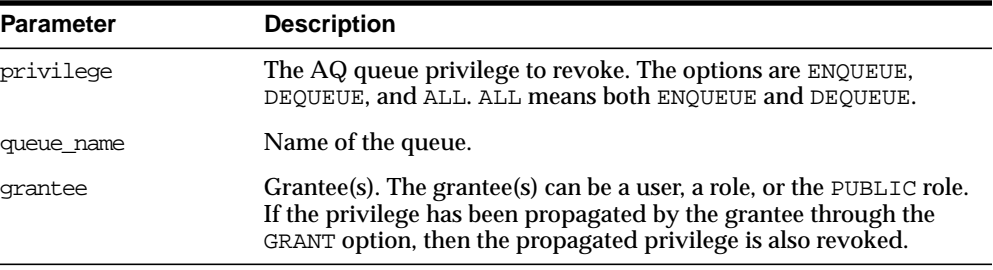

## **ADD\_SUBSCRIBER Procedure**

This procedure adds a default subscriber to a queue.

#### **Syntax**

DBMS\_AQADM.ADD\_SUBSCRIBER (

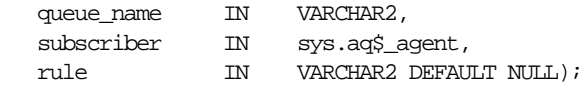

#### **Parameters**

| <b>Parameter</b> | <b>Description</b>                                                                                                    |
|------------------|----------------------------------------------------------------------------------------------------|
| queue name       | Name of the queue.                                                                                                    |
| subscriber       | Agent on whose behalf the subscription is being defined.                                                                                                    |
| rule             | A conditional expression based on the message properties, the<br>message data properties and PL/SQL functions.                                                                                                    |
|                  | A rule is specified as a Boolean expression using syntax similar<br>to the WHERE clause of a SQL query. This Boolean expression can<br>include conditions on message properties, user data properties<br>(object payloads only), and PL/SQL or SQL functions (as<br>specified in the where clause of a SQL query). Currently<br>supported message properties are priority and corrid. |
|                  | To specify rules on a message payload (object payload), use<br>attributes of the object type in clauses. You must prefix each<br>attribute with tab.user_data as a qualifier to indicate the<br>specific column of the queue table that stores the payload. The<br>rule parameter cannot exceed 4000 characters.                                                                      |

**Table 5–16 ADD\_SUBSCRIBER Procedure Parameters**

#### **Usage Notes**

A program can enqueue messages to a specific list of recipients or to the default list of subscribers. This operation only succeeds on queues that allow multiple consumers. This operation takes effect immediately, and the containing transaction is committed. Enqueue requests that are executed after the completion of this call will reflect the new behavior.

Any string within the rule must be quoted as shown below;

```
rule => 'PRIORITY <= 3 AND CORRID = ''FROM JAPAN'''
```
Note that these are all single quotation marks.

# **ALTER\_SUBSCRIBER Procedure**

This procedure alters existing properties of a subscriber to a specified queue. Only the rule can be altered.

#### **Syntax**

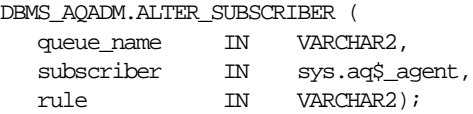

#### **Parameters**

| <b>Parameter</b> | <b>Description</b>                                                                                                |
|------------------|----------------------------------------------------------------------------------------------------|
| queue name       | Name of the queue.                                                                                                |
| subscriber       | Agent on whose behalf the subscription is being altered. See<br>"Agent" on page 4-4.                              |
| rule             | A conditional expression based on the message properties, the<br>message data properties and PL/SQL functions.    |
|                  | Note: The rule parameter cannot exceed 4000 characters. To<br>eliminate the rule, set the rule parameter to NULL. |

**Table 5–17 ALTER\_SUBSCRIBER Procedure Parameters**

## **REMOVE\_SUBSCRIBER Procedure**

This procedure removes a default subscriber from a queue. This operation takes effect immediately, and the containing transaction is committed. All references to the subscriber in existing messages are removed as part of the operation.

#### **Syntax**

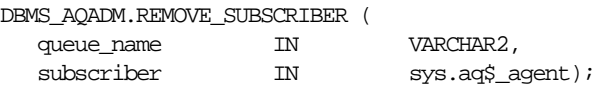

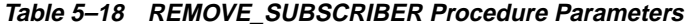

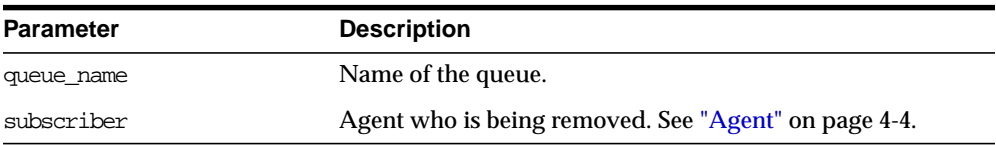

# **SCHEDULE\_PROPAGATION Procedure**

This procedure schedules propagation of messages from a queue to a destination identified by a specific dblink.

Messages may also be propagated to other queues in the same database by specifying a NULL destination. If a message has multiple recipients at the same destination in either the same or different queues, then the message is propagated to all of them at the same time.

#### **Syntax**

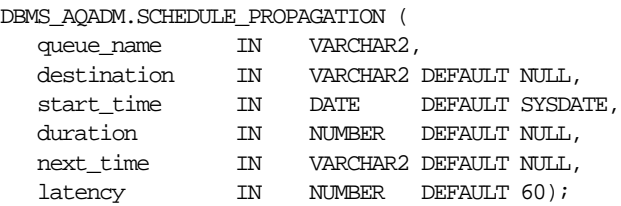

#### **Parameters**

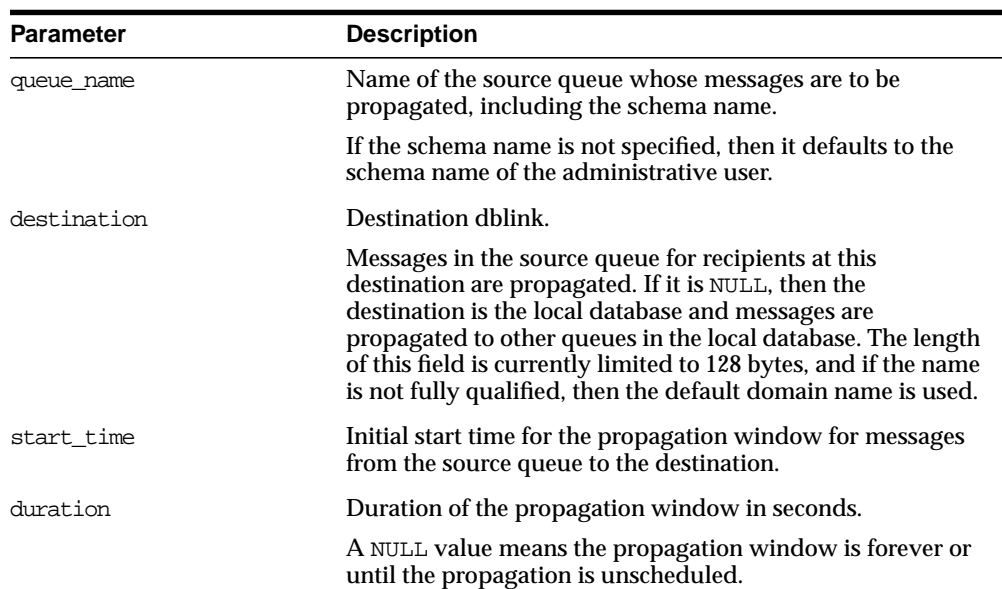

#### **Table 5–19 SCHEDULE\_PROPAGATION Procedure Parameters**

| <b>Parameter</b> | <b>Description</b>                                                                                                    |
|------------------|----------------------------------------------------------------------------------------------------|
| next time        | Date function to compute the start of the next propagation<br>window from the end of the current window.                                                                                                    |
|                  | If this value is NULL, then propagation is stopped at the end<br>of the current window. For example, to start the window at<br>the same time every day, next_time should be specified as<br>$'$ SYSDATE + 1 - duration/86400'.                                                                                                    |
| latency          | Maximum wait, in seconds, in the propagation window for<br>a message to be propagated after it is enqueued.                                                                                                    |
|                  | For example: If the latency is 60 seconds, then during the<br>propagation window; if there are no messages to be<br>propagated, then messages from that queue for the<br>destination are not propagated for at least 60 more seconds.                                                                                                    |
|                  | It is at least 60 seconds before the queue is checked again for<br>messages to be propagated for the specified destination. If<br>the latency is 600, then the queue is not checked for 10<br>minutes, and if the latency is 0, then a job queue process<br>will be waiting for messages to be enqueued for the<br>destination. As soon as a message is enqueued, it is<br>propagated. |

**Table 5–19 SCHEDULE\_PROPAGATION Procedure Parameters**

# **UNSCHEDULE\_PROPAGATION Procedure**

This procedure unschedules previously scheduled propagation of messages from a queue to a destination identified by a specific dblink.

#### **Syntax**

DBMS\_AQADM.UNSCHEDULE\_PROPAGATION ( queue\_name IN VARCHAR2, destination IN VARCHAR2 DEFAULT NULL);

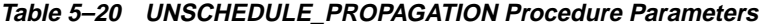

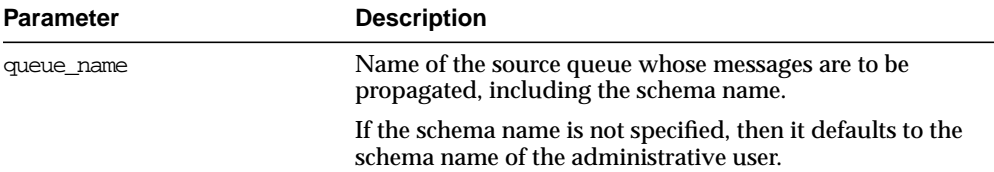

| <b>Parameter</b> | <b>Description</b>                                                                                                    |
|------------------|----------------------------------------------------------------------------------------------------|
| destination      | Destination dblink.                                                                                                    |
|                  | Messages in the source queue for recipients at this<br>destination are propagated. If it is NULL, then the<br>destination is the local database and messages are<br>propagated to other queues in the local database. The<br>length of this field is currently limited to 128 bytes, and if<br>the name is not fully qualified, then the default domain<br>name is used. |

**Table 5–20 UNSCHEDULE\_PROPAGATION Procedure Parameters**

# **VERIFY\_QUEUE\_TYPES Procedure**

This procedure verifies that the source and destination queues have identical types. The result of the verification is stored in the table sys.aq\$\_message\_types, overwriting all previous output of this command.

#### **Syntax**

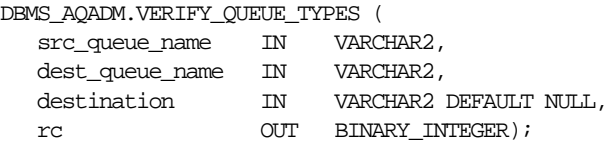

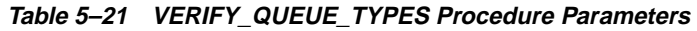

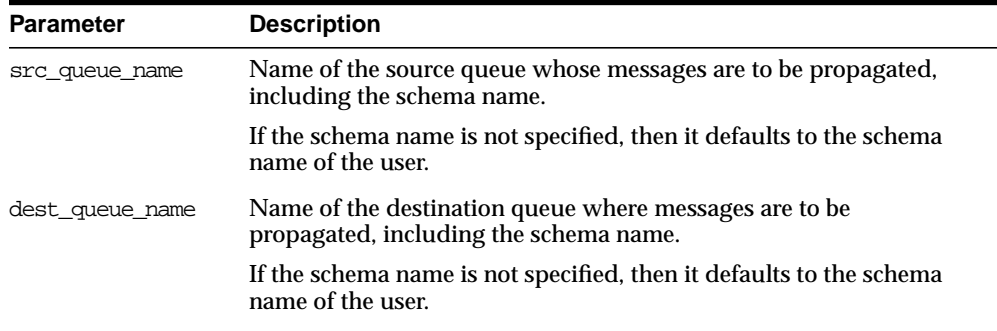

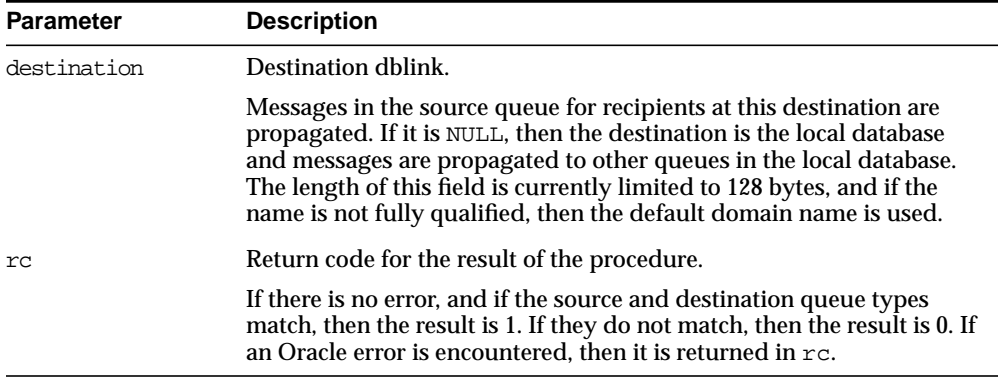

#### **Table 5–21 VERIFY\_QUEUE\_TYPES Procedure Parameters**

# **ALTER\_PROPAGATION\_SCHEDULE Procedure**

This procedure alters parameters for a propagation schedule.

#### **Syntax**

```
DBMS_AQADM.ALTER_PROPAGATION_SCHEDULE (
```
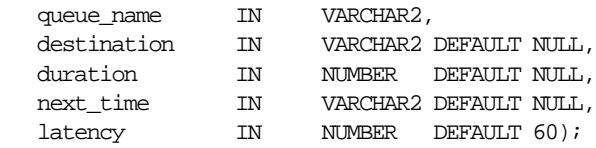

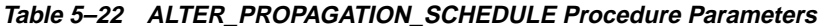

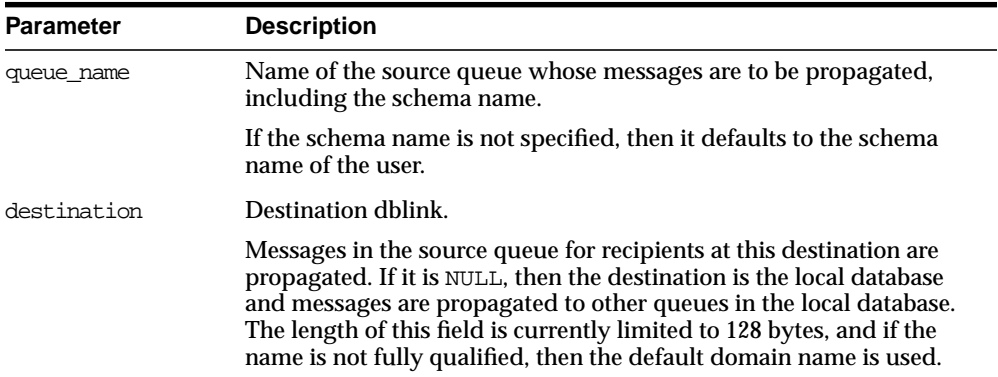

| <b>Parameter</b> | <b>Description</b>                                                                                                    |
|------------------|----------------------------------------------------------------------------------------------------|
| duration         | Duration of the propagation window in seconds.                                                                                                    |
|                  | A NULL value means the propagation window is forever or until the<br>propagation is unscheduled.                                                                                                    |
| next time        | Date function to compute the start of the next propagation window<br>from the end of the current window.                                                                                                    |
|                  | If this value is NULL, then propagation is stopped at the end of the<br>current window. For example, to start the window at the same time<br>every day, next_time should be specified as 'SYSDATE + 1 -<br>duration/86400'.                                                                                                    |
| latency          | Maximum wait, in seconds, in the propagation window for a<br>message to be propagated after it is enqueued.                                                                                                    |
|                  | The default value is 60. Caution: if latency is not specified for this<br>call, then latency will over-write any existing value with the default<br>value.                                                                                                    |
|                  | For example, if the latency is 60 seconds, then during the<br>propagation window; if there are no messages to be propagated, then<br>messages from that queue for the destination will not be propagated<br>for at least 60 more seconds. It will be at least 60 seconds before the<br>queue will be checked again for messages to be propagated for the<br>specified destination. If the latency is 600, then the queue will not be<br>checked for 10 minutes and if the latency is 0, then a job queue<br>process will be waiting for messages to be enqueued for the<br>destination and as soon as a message is enqueued it will be<br>propagated. |

**Table 5–22 ALTER\_PROPAGATION\_SCHEDULE Procedure Parameters**

# **ENABLE\_PROPAGATION\_SCHEDULE Procedure**

This procedure enables a previously disabled propagation schedule.

#### **Syntax**

DBMS\_AQADM.ENABLE\_PROPAGATION\_SCHEDULE (

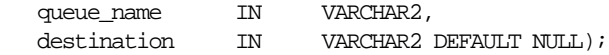

#### **Parameters**

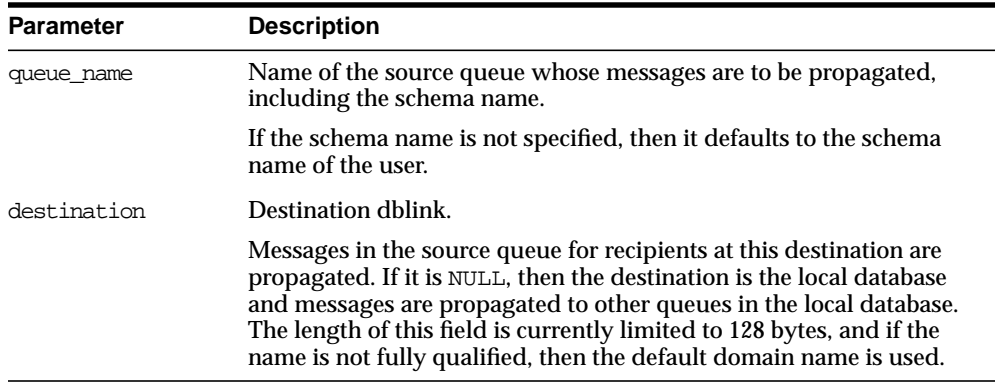

#### **Table 5–23 ENABLE\_PROPAGATION\_SCHEDULE Procedure Parameters**

# **DISABLE\_PROPAGATION\_SCHEDULE Procedure**

This procedure disables a propagation schedule.

#### **Syntax**

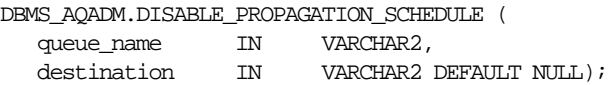

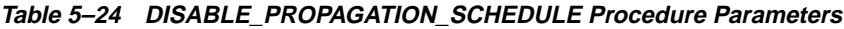

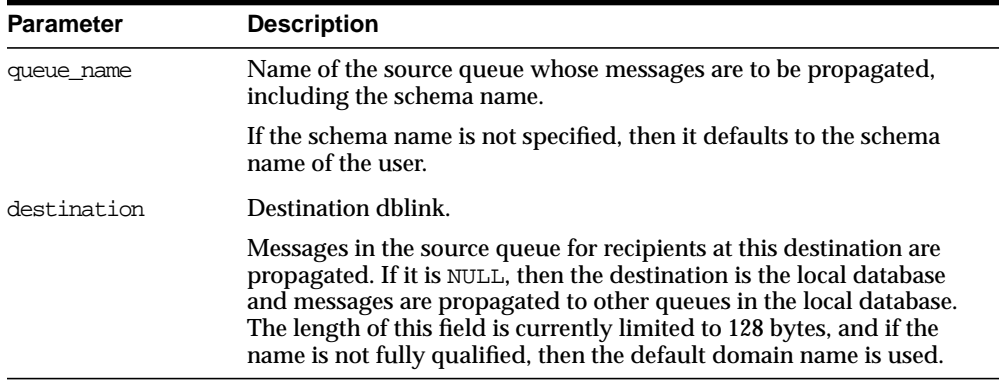

# **MIGRATE\_QUEUE\_TABLE Procedure**

This procedure upgrades an 8.0-compatible queue table to an 8.1-compatible queue table, or downgrades an 8.1-compatible queue table to an 8.0-compatible queue table.

#### **Syntax**

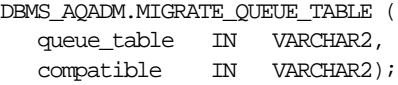

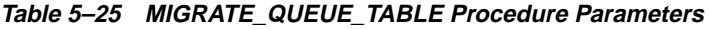

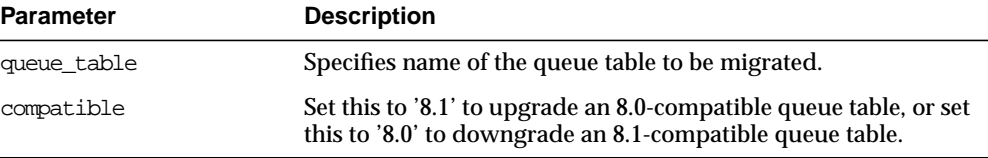

# **6**

 $\overline{\phantom{0}}$ 

# **DBMS\_BACKUP\_RESTORE**

The DBMS\_BACKUP\_RESTORE package has a PL/SQL procedure to normalize filenames on Windows NT platforms.

> **Note:** Do not use this procedure on Oracle releases prior to 8.1.6 or on UNIX-based Oracle installations.

# **Filename Normalization for Oracle on Windows NT Platforms**

In release 8.1.6 and higher, Oracle correctly normalizes filenames. However, you must use this procedure to normalize filenames in the control file and recovery catalog from earlier releases.

In releases prior to 8.1.6, a flawed filename normalization mechanism allowed two different filenames to refer to one physical file. DBMS\_BACKUP\_RESTORE corrects this so that Oracle accurately identifies all physical files referenced in the control file and the recovery catalog.

For more information on this package and for detailed procedures on executing it, please refer to *Oracle8i Migration.*

# **7 DBMS\_DDL**

This package provides access to some SQL Data Definition Language (DDL) statements from stored procedures. It also provides special administration operations that are not available as DDLs.

The ALTER\_COMPILE and ANALYZE\_OBJECT procedures commit the current transaction, perform the operation, and then commit again.

# **Requirements**

This package runs with the privileges of calling user, rather than the package owner SYS.

# **Summary of Subprograms**

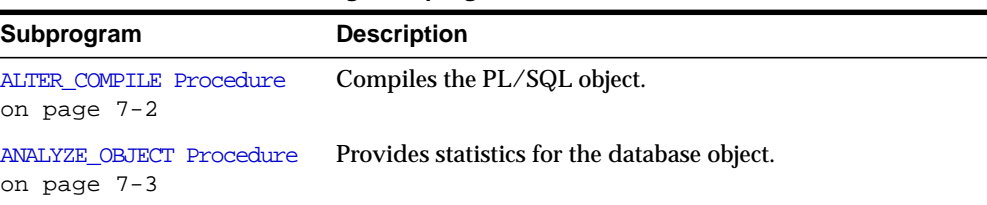

#### **Table 7–1 DBMS\_DDL Package Subprograms**

## <span id="page-129-0"></span>**ALTER\_COMPILE Procedure**

This procedure is equivalent to the following SQL statement:

ALTER PROCEDURE|FUNCTION|PACKAGE [<schema>.] <name> COMPILE [BODY]

If the named object is this package, or any packages upon which it depends (currently, STANDARD or DBMS\_STANDARD), then the procedure simply returns, and these packages are successfully compiled.

#### **Syntax**

DBMS\_DDL.ALTER\_COMPILE ( type VARCHAR2, schema VARCHAR2, name VARCHAR2);

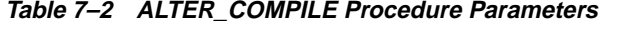

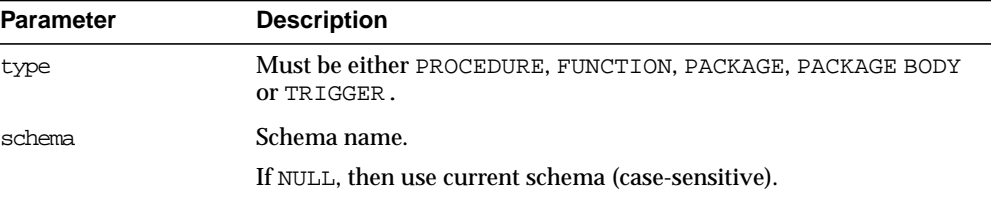

| <b>Parameter</b> | <b>Description</b>                   |
|------------------|--------------------------------------|
| name             | Name of the object (case-sensitive). |

**Table 7–2 ALTER\_COMPILE Procedure Parameters**

#### **Exceptions**

| <b>Exception</b> | <b>Description</b>                                                          |
|------------------|-----------------------------------------------------------------------------|
| ORA-20000:       | Insufficient privileges or object does not exist.                           |
| ORA-20001:       | Remote object, cannot compile.                                              |
| ORA-20002:       | Bad value for object type                                                   |
|                  | Should be either PACKAGE, PACKAGE BODY, PROCEDURE,<br>FUNCTION, OF TRIGGER. |

**Table 7–3 ALTER\_COMPILE Procedure Exceptions**

# <span id="page-130-0"></span>**ANALYZE\_OBJECT Procedure**

This procedure provides statistics for the given table, index, or cluster. It is equivalent to the following SQL statement:

ANALYZE TABLE CLUSTER | INDEX [<schema>.]<name> [<method>] STATISTICS [SAMPLE <n> [ROWS|PERCENT]]

#### **Syntax**

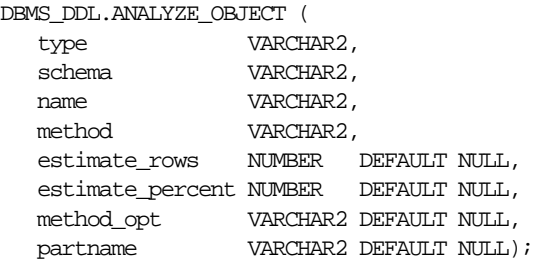

#### **Parameters**

| <b>Parameter</b> | <b>Description</b>                                                              |
|------------------|---------------------------------------------------------------------------------|
| type             | One of TABLE, CLUSTER or INDEX.                                                 |
|                  | If none of these, the procedure just returns.                                   |
| schema           | Schema of object to analyze. NULL means current schema,<br>case-sensitive.      |
| name             | Name of object to analyze, case-sensitive.                                      |
| method           | One of ESTIMATE, COMPUTE or DELETE.                                             |
|                  | If ESTIMATE, then either estimate rows or estimate<br>percent must be non-zero. |
| estimate rows    | Number of rows to estimate.                                                     |
| estimate percent | Percentage of rows to estimate.                                                 |
|                  | If estimate_rows is specified, then ignore this parameter.                      |
| method opt       | Method options of the following format.                                         |
|                  | [ FOR TABLE ]<br>[ FOR ALL [INDEXED] COLUMNS] [SIZE n]<br>FOR ALL INDEXES 1     |
| partname         | Specific partition to be analyzed.                                              |

**Table 7–4 ANALYZE\_OBJECT Procedure Parameters**

#### **Exceptions**

**Table 7–5 ANALYZE\_OBJECT Procedure Exceptions**

| <b>Exception</b> | <b>Description</b>                                 |
|------------------|----------------------------------------------------|
| ORA-20000:       | Insufficient privileges or object does not exist.  |
| ORA-20001:       | Bad value for object type.                         |
|                  | Should be either TABLE, INDEX or CLUSTER.          |
| ORA-20002:       | METHOD must be one of COMPUTE, ESTIMATE OF DELETE. |

# **DBMS\_DEBUG**

DBMS\_DEBUG is a PL/SQL API to the PL/SQL debugger layer, *Probe*, in the Oracle server.

This API is primarily intended to implement server-side debuggers and it provides a way to debug server-side PL/SQL program units.

**Note:** The term *program unit* refers to a PL/SQL program of any type (procedure, function, package, package body, trigger, anonymous block, object type, or object type body).

# **Using DBMS\_DEBUG**

To debug server-side code, it is necessary to have two database sessions: one session to run the code in debug-mode (the target session), and a second session to supervise the target session (the debug session).

The target session becomes available for debugging by making initializing calls with DBMS\_DEBUG. This marks the session, so the PL/SQL interpreter runs in debug-mode and generates debug events. As debug events are generated, they are posted from the session. In most cases, debug events require return notification: the interpreter pauses awaiting a reply.

Meanwhile, the debug session must also initialize itself using DBMS\_DEBUG: This tells it what target session to supervise. The debug session may then call entrypoints in DBMS\_DEBUG to read events that were posted from the target session and to communicate with the target session.

**See Also:** [Figure 8–1](#page-134-0) and [Figure 8–2](#page-135-0) illustrate the flow of operations in the session to be debugged and in the debugging session.

DBMS\_DEBUG does not provide any interface to the PL/SQL compiler; however, it does depend on debug information optionally generated by the compiler. Without debug information, it is not possible to examine or modify the values of parameters or variables. There are two ways to ensure that debug information is generated: through a session switch, or through individual recompilation.

To set the session switch, enter the following statement:

ALTER SESSION SET PLSOL DEBUG = true;

This instructs the compiler to generate debug information for the remainder of the session. It does not recompile any existing PL/SQL.

To generate debug information for existing PL/SQL code, use one of the following statements (the second recompiles a package or type body):

ALTER [PROCEDURE | FUNCTION | PACKAGE | TRIGGER | TYPE] <name> COMPILE DEBUG; ALTER [PACKAGE | TYPE] <name> COMPILE DEBUG BODY;

<span id="page-134-0"></span>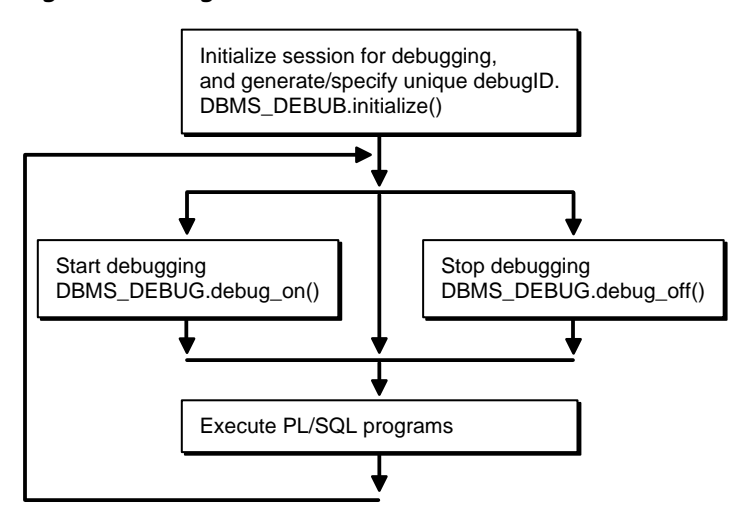

#### **Figure 8–1 Target Session**

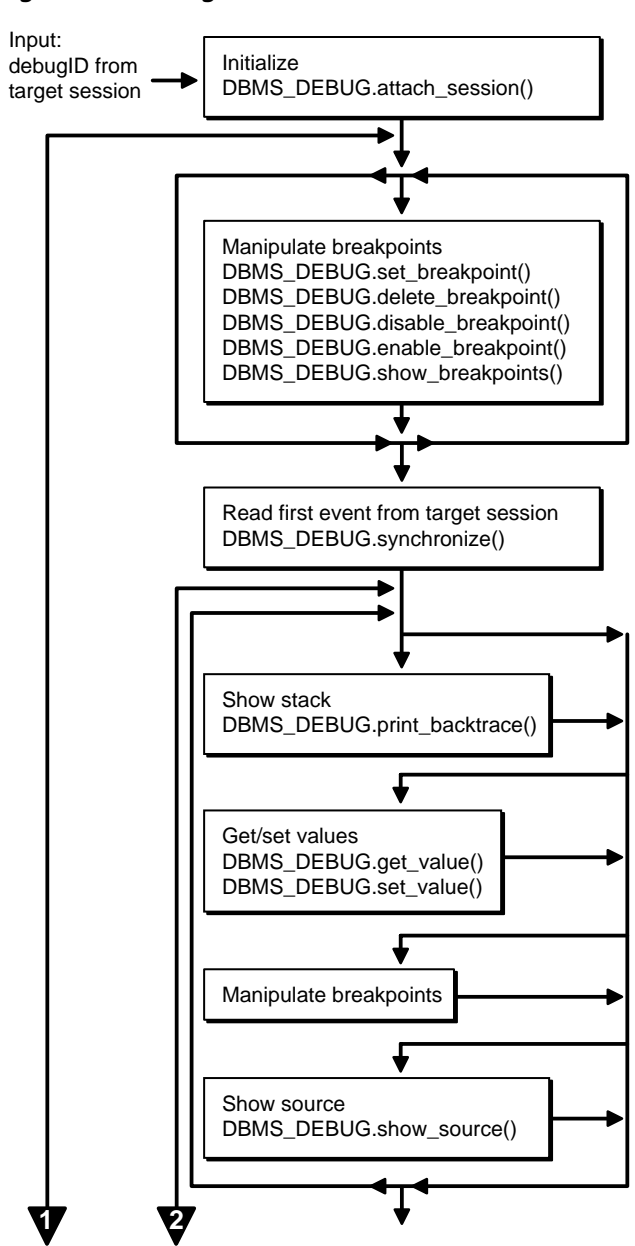

<span id="page-135-0"></span>**Figure 8–2 Debug Session**

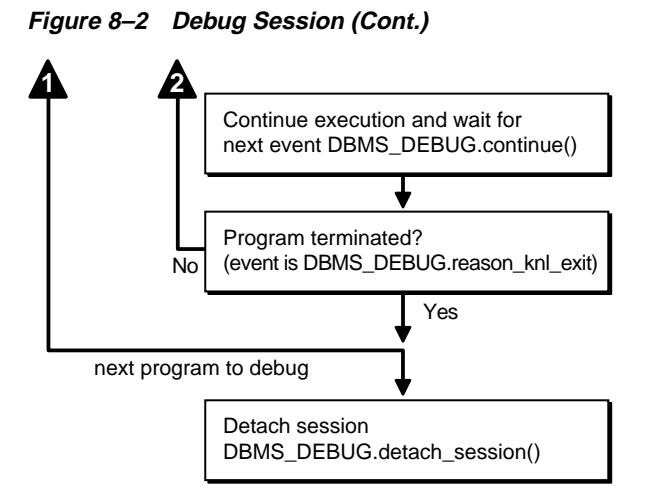

#### **Control of the Interpreter**

The interpreter pauses execution at the following times:

- **1.** At startup of the interpreter so any deferred breakpoints may be installed prior to execution.
- **2.** At any line containing an enabled breakpoint.
- **3.** At any line where an *interesting* event occurs. The set of interesting events is specified by the flags passed to DBMS\_DEBUG.CONTINUE in the breakflags parameter.

# **Usage Notes**

#### **Session Termination**

There is no event for session termination. Therefore, it is the responsibility of the debug session to check and make sure that the target session has not ended. A call to DBMS\_DEBUG.SYNCHRONIZE after the target session has ended causes the debug session to hang until it times out.

#### **Deferred Operations**

The diagram suggests that it is possible to set breakpoints prior to having a target session. This is true. In this case, Probe caches the breakpoint request and transmits it to the target session at first synchronization. However, if a breakpoint request is deferred in this fashion, then:

- SET\_BREAKPOINT does not set the breakpoint number (it can be obtained later from SHOW\_BREAKPOINTS if necessary).
- SET\_BREAKPOINT does not validate the breakpoint request. If the requested source line does not exist, then an error silently occurs at synchronization, and no breakpoint is set.

#### **Diagnostic Output**

To debug Probe, there are *diagnostics* parameters to some of the calls in DBMS\_ DEBUG. These parameters specify whether to place diagnostic output in the RDBMS tracefile. If output to the RDBMS tracefile is disabled, then these parameters have no effect.

# **Types**

**PROGRAM\_INFO** This type specifies a program location. It is a line number in a program unit. This is used for stack backtraces and for setting and examining breakpoints. The read-only fields are currently ignored by Probe for breakpoint operations. They are set by Probe only for stack backtraces.

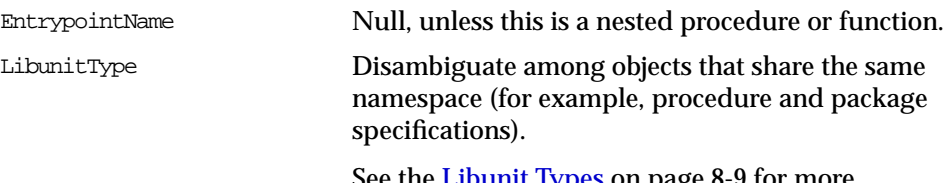

See the [Libunit Types on page 8-9](#page-140-0) for more information.

```
TYPE program_info IS RECORD
(
    -- The following fields are used when setting a breakpoint
   Namespace BINARY_INTEGER, -- See 'NAMESPACES' section below.
   Name VARCHAR2(30), -- name of the program unit
   Owner VARCHAR2(30), -- owner of the program unit
   Dblink VARCHAR2(30), -- database link, if remote
    Line# BINARY_INTEGER,
    -- Read-only fields (set by Probe when doing a stack backtrace)
    LibunitType BINARY_INTEGER,
    EntrypointName VARCHAR2(30)
);
```
**RUNTIME\_INFO** This type gives context information about the running program.

TYPE runtime\_info IS RECORD

```
(
    Line# BINARY_INTEGER, -- (duplicate of program.line#)
   Terminated BINARY_INTEGER, -- has the program terminated?
   Breakpoint BINARY_INTEGER, -- breakpoint number
    StackDepth BINARY_INTEGER, -- number of frames on the stack
   InterpreterDepth BINARY_INTEGER, -- <reserved field>
   Reason BINARY_INTEGER, -- reason for suspension
   Program program_info -- source location
);
```
**BREAKPOINT\_INFO** This type gives information about a breakpoint, such as its current status and the program unit in which it was placed.

```
TYPE breakpoint_info IS RECORD
(
   -- These fields are duplicates of 'program_info':
  Name VARCHAR2(30),
  Owner VARCHAR2(30),
   DbLink VARCHAR2(30),
   Line# BINARY_INTEGER,
   LibunitType BINARY_INTEGER,
  Status BINARY_INTEGER -- see breakpoint_status_* below
);
```
**INDEX\_TABLE** This type is used by GET\_INDEXES to return the available indexes for an indexed table.

TYPE index\_table IS table of BINARY\_INTEGER INDEX BY BINARY\_INTEGER;

**BACKTRACE\_TABLE** This type is used by PRINT\_BACKTRACE.

TYPE backtrace\_table IS TABLE OF program\_info INDEX BY BINARY\_INTEGER;

**BREAKPOINT\_TABLE** This type is used by SHOW\_BREAKPOINTS.

TYPE breakpoint table IS TABLE OF breakpoint info INDEX BY BINARY INTEGER;

**VC2\_TABLE** This type is used by SHOW\_SOURCE.

TYPE vc2\_table IS TABLE OF VARCHAR2(90) INDEX BY BINARY\_INTEGER;

#### **Constants**

A breakpoint status may have these values:

breakpoint\_status\_unused Breakpoint is not in use.

Otherwise, the status is a mask of the following values:

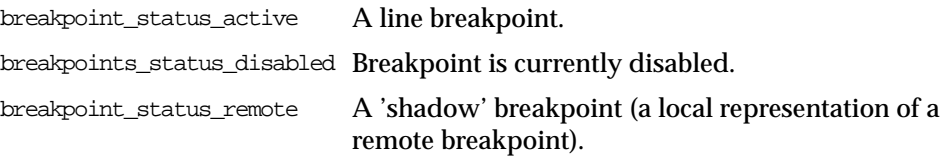

**NAMESPACES** Program units on the server reside in different namespaces. When setting a breakpoint, specify the desired namespace.

- **1.** Namespace\_cursor contains cursors (anonymous blocks).
- **2.** Namespace\_pgkspec\_or\_toplevel contains:
	- Package specifications.
	- Procedures and functions that are not nested inside other packages, procedures, or functions.
	- Object types.
- **3.** Namespace\_pkg\_body contains package bodies and type bodies.

**4.** Namespace\_trigger contains triggers.

<span id="page-140-0"></span>**Libunit Types** These values are used to disambiguate among objects in a given namespace. These constants are used in PROGRAM\_INFO when Probe is giving a stack backtrace.

LibunitType\_cursor LibunitType\_procedure LibunitType\_function LibunitType\_package LibunitType\_package\_body LibunitType\_trigger LibunitType\_Unknown

**Breakflags** These are values to use for the breakflags parameter to CONTINUE, in order to tell Probe what events are of interest to the client. These flags may be combined.

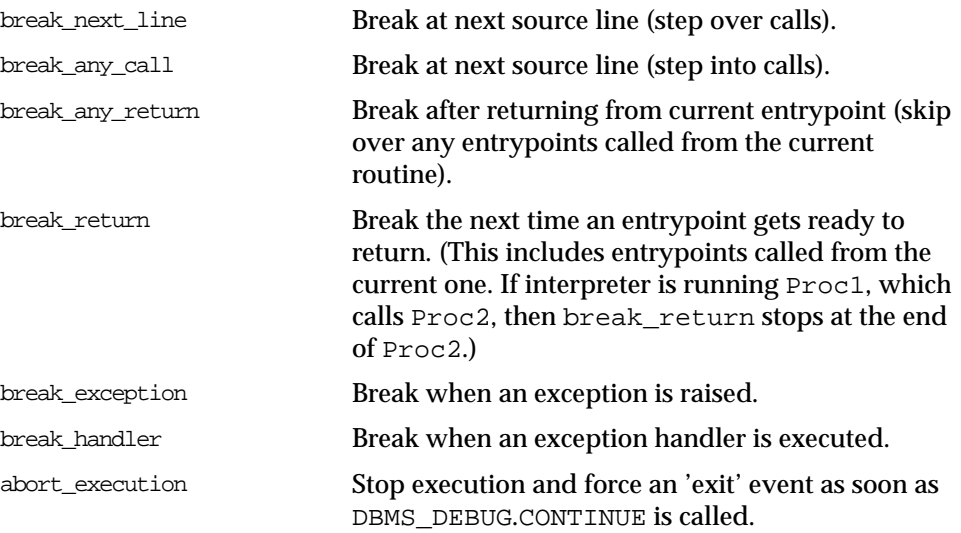

**Information Flags** These are flags which may be passed as the info\_requested parameter to SYNCHRONIZE, CONTINUE, and GET\_RUNTIME\_INFO.

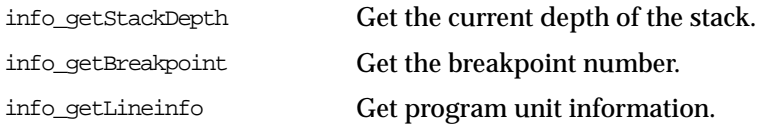

**Reasons for Suspension** After CONTINUE is run, the program either runs to completion or breaks on some line.

reason\_none

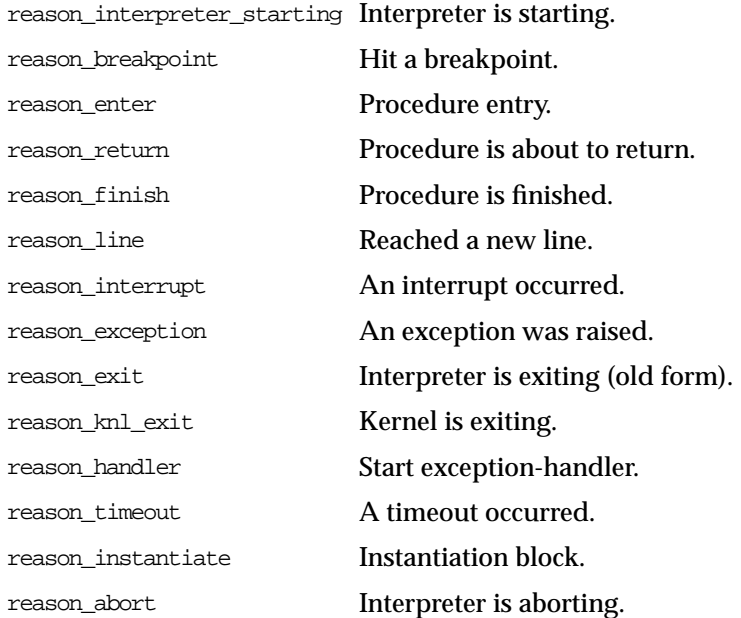

# **Error Codes**

These values are returned by the various functions called in the debug session (SYNCHRONIZE, CONTINUE, SET\_BREAKPOINT, and so on). If PL/SQL exceptions worked across client/server and server/server boundaries, then these would all be exceptions rather than error codes.

success Normal termination.

Statuses returned by GET\_VALUE and SET\_VALUE:

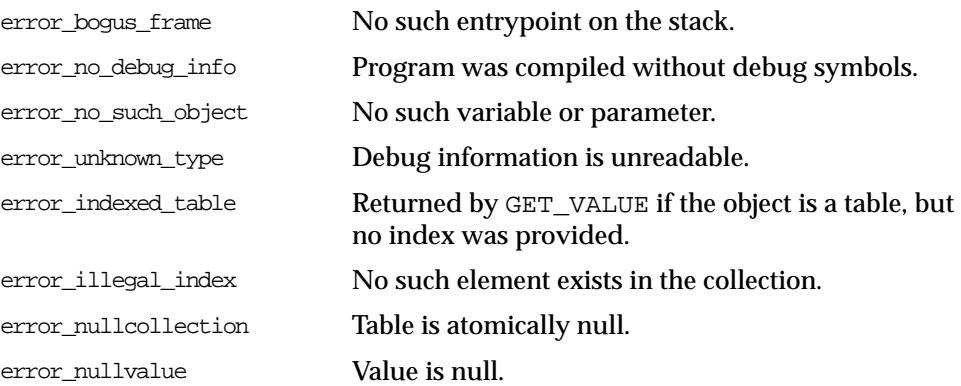

#### Statuses returned by SET\_VALUE:

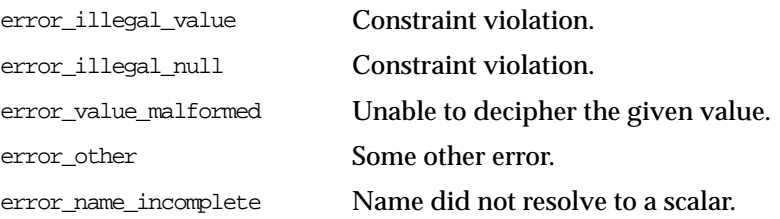

#### Statuses returned by the breakpoint functions:

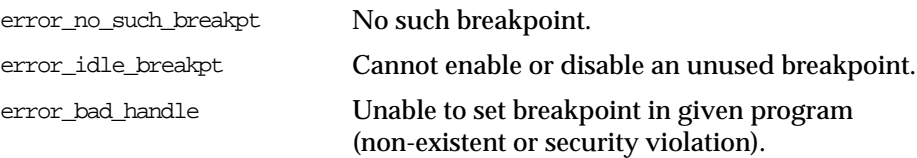

General error codes (returned by many of the DBMS\_DEBUG subprograms):

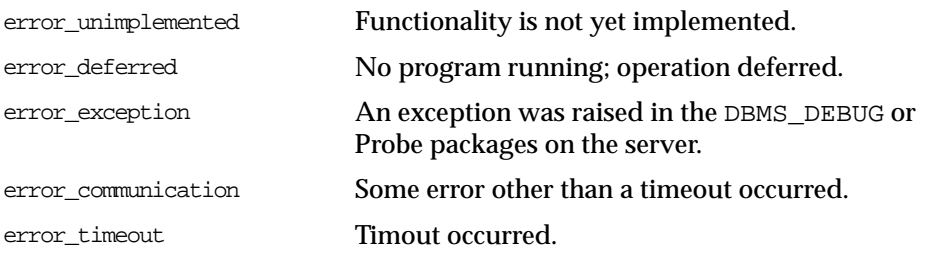

# **Exceptions**

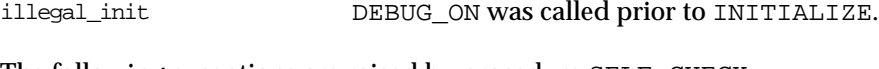

The following exceptions are raised by procedure SELF\_CHECK:

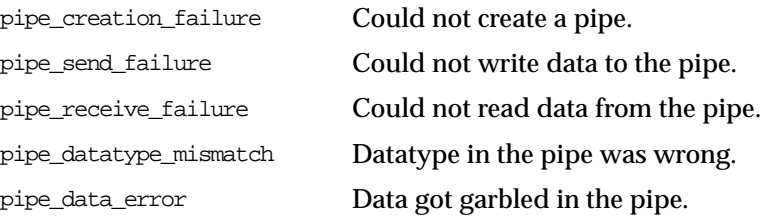

# **Variables**

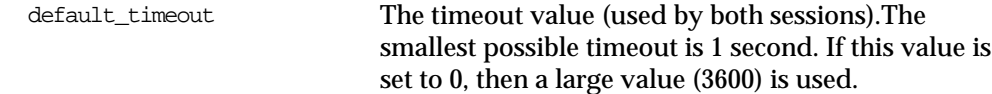
# **Summary of Subprograms**

| Subprogram                                         | <b>Description</b>                                      |
|----------------------------------------------------|---------------------------------------------------------|
| PROBE VERSION Procedure<br>on page 8-14            | Returns the version number of DBMS_DEBUG on the server. |
| SELF CHECK Procedure on<br>page $8-15$             | Performs an internal consistency check.                 |
| SET TIMEOUT Function on<br>page $8-16$             | Sets the timeout value.                                 |
| INITIALIZE Function on<br>page 8-16                | Sets debugID in target session.                         |
| DEBUG ON Procedure on<br>page $8-17$               | Turns debug-mode on.                                    |
| DEBUG_OFF Procedure on<br>page 18                  | Turns debug-mode off.                                   |
| <b>ATTACH SESSION Procedure</b><br>on page 8-19    | Notifies the debug session about the target debugID.    |
| SYNCHRONIZE Function on<br>page $8-19$             | Waits for program to start running.                     |
| SHOW_SOURCE Procedure on<br>page $8-20$            | Fetches program source.                                 |
| PRINT BACKTRACE<br>Procedure on page 8-22          | Prints a stack backtrace.                               |
| CONTINUE Function on<br>page $8-23$                | Continues execution of the target program.              |
| SET BREAKPOINT Function<br>on page 8-24            | Sets a breakpoint in a program unit.                    |
| DELETE BREAKPOINT<br>Function on page 8-25         | Deletes a breakpoint.                                   |
| <b>DISABLE BREAKPOINT</b><br>Function on page 8-26 | Disables a breakpoint.                                  |
| ENABLE BREAKPOINT<br>Function on page 8-27         | Activates an existing breakpoint.                       |

**Table 8–1 DBMS\_DEBUG Package Subprograms**

| Subprogram                                 | <b>Description</b>                               |
|--------------------------------------------|--------------------------------------------------|
| SHOW BREAKPOINTS<br>Procedure on page 8-27 | Returns a listing of the current breakpoints.    |
| GET VALUE Function on<br>page $8-28$       | Gets a value from the currently-running program. |
| SET VALUE Function on<br>page $8-31$       | Sets a value in the currently-running program.   |
| DETACH SESSION Procedure<br>on page $8-33$ | Stops debugging the target program.              |
| GET RUNTIME INFO<br>Function on page 8-33  | Returns information about the current program.   |
| GET INDEXES Function on<br>page $8-34$     | Returns the set of indexes for an indexed table. |
| EXECUTE Procedure on<br>page $8-35$        | Executes SQL or PL/SQL in the target session.    |

**Table 8–1 DBMS\_DEBUG Package Subprograms**

## **Common Section**

These following subprograms may be called in either the target or the debug session:

- [PROBE\\_VERSION Procedure](#page-145-0)
- [SELF\\_CHECK Procedure](#page-146-0)
- **[SET\\_TIMEOUT Function](#page-147-0)**

## <span id="page-145-0"></span>**PROBE\_VERSION Procedure**

This procedure returns the version number of DBMS\_DEBUG on the server.

```
DBMS_DEBUG.PROBE_VERSION (
    major out BINARY_INTEGER,
    minor out BINARY_INTEGER);
```

| <b>Parameter</b> | <b>Description</b>                                          |
|------------------|-------------------------------------------------------------|
| major            | Major version number.                                       |
| minor            | Minor version number: increments as functionality is added. |

**Table 8–2 PROBE\_VERSION Procedure Parameters**

## <span id="page-146-0"></span>**SELF\_CHECK Procedure**

This procedure performs an internal consistency check. SELF\_CHECK also runs a communications test to ensure that the Probe processes are able to communicate.

If SELF\_CHECK does not return successfully, then an incorrect version of DBMS\_ DEBUG was probably installed on this server. The solution is to install the correct version (pbload.sql loads DBMS\_DEBUG and the other relevant packages).

#### **Syntax**

```
DBMS_DEBUG.SELF_CHECK (
   timeout IN binary_integer := 60;
```
#### **Parameters**

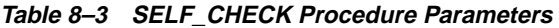

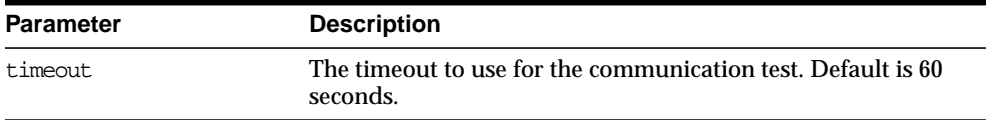

#### **Exceptions**

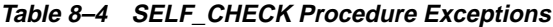

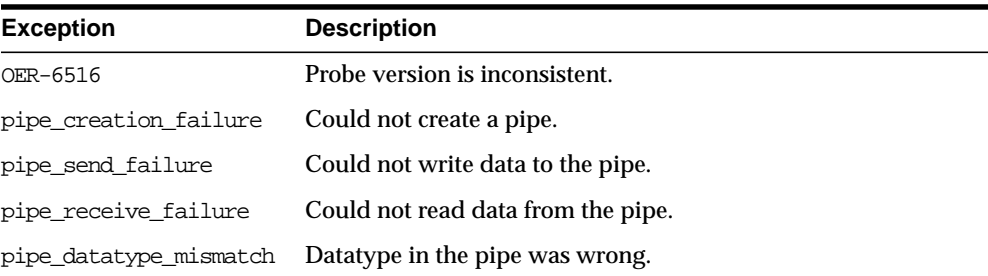

|                  | rable of the characteristic and the capacity |  |
|------------------|----------------------------------------------|--|
| <b>Exception</b> | <b>Description</b>                           |  |
| pipe data error  | Data got garbled in the pipe.                |  |

**Table 8–4 SELF\_CHECK Procedure Exceptions**

All of these exceptions are fatal. They indicate a serious problem with Probe that prevents it from working correctly.

## <span id="page-147-0"></span>**SET\_TIMEOUT Function**

This function sets the timeout value and returns the new timeout value.

#### **Syntax**

DBMS\_DEBUG.SET\_TIMEOUT ( timeout BINARY\_INTEGER) RETURN BINARY\_INTEGER;

#### **Parameters**

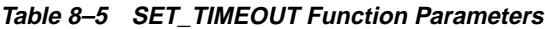

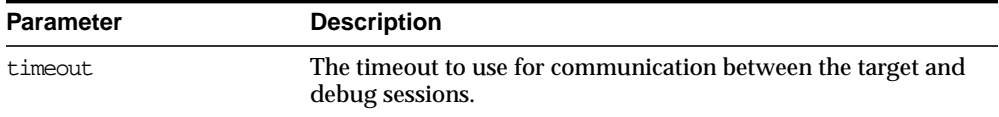

## **TARGET SESSION Section**

The following subprograms are run in the target session (the session that is to be debugged):

- **[INITIALIZE Function](#page-147-1)**
- DEBUG ON Procedure
- [DEBUG\\_OFF Procedure](#page-149-0)

## <span id="page-147-1"></span>**INITIALIZE Function**

This function initializes the target session for debugging.

## **Syntax**

```
DBMS_DEBUG.INITIALIZE (
  debug_session_id    IN VARCHAR2 := NULL,
  diagnostics IN BINARY_INTEGER := 0)
  RETURN VARCHAR2;
```
#### **Parameters**

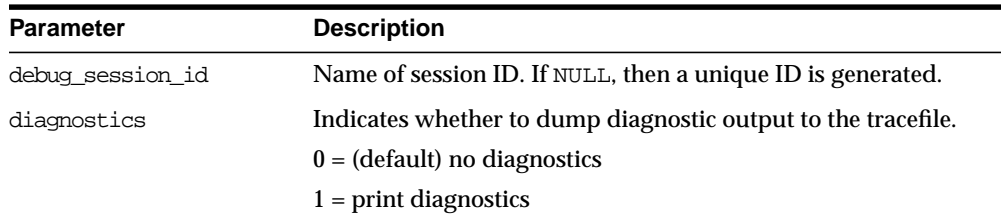

#### **Table 8–6 INITIALIZE Function Parameters**

#### **Returns**

The newly-registered debug session ID (debugID)

## <span id="page-148-0"></span>**DEBUG\_ON Procedure**

This procedure marks the target session so that all PL/SQL is run in debug mode. This must be done before any debugging can take place.

#### **Syntax**

```
DBMS_DEBUG.DEBUG_ON (
   no_client_side_plsql_engine BOOLEAN := TRUE,
  immediate BOOLEAN := FALSE);
```
#### **Parameters**

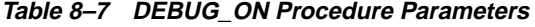

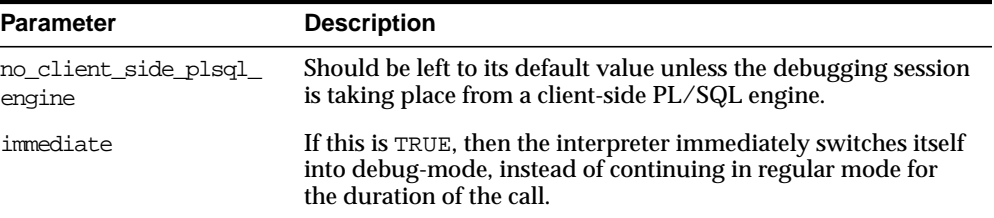

**Caution:** There must be a debug session waiting if immediate is TRUE.

## <span id="page-149-0"></span>**DEBUG\_OFF Procedure**

This procedure notifies the target session that debugging should no longer take place in that session. It is not necessary to call this function before ending the session.

#### **Syntax**

DBMS\_DEBUG.DEBUG\_OFF;

#### **Parameters**

None.

#### **Usage Notes**

The server does not handle this entrypoint specially. Therefore, it attempts to debug this entrypoint.

## **Debug Session Section**

The following subprograms should be run in the debug session only:

- [ATTACH\\_SESSION Procedure](#page-150-0)
- **[SYNCHRONIZE Function](#page-150-1)**
- [SHOW\\_SOURCE Procedure](#page-151-0)
- [PRINT\\_BACKTRACE Procedure](#page-153-0)
- [CONTINUE Function](#page-154-0)
- **[SET\\_BREAKPOINT Function](#page-155-0)**
- **[DELETE\\_BREAKPOINT Function](#page-156-0)**
- **[DISABLE\\_BREAKPOINT Function](#page-157-0)**
- [ENABLE\\_BREAKPOINT Function](#page-158-0)
- [SHOW\\_BREAKPOINTS Procedure](#page-158-1)
- **[GET\\_VALUE Function](#page-159-0)**
- [SET\\_VALUE Function](#page-162-0)
- [DETACH\\_SESSION Procedure](#page-164-0)
- [GET\\_RUNTIME\\_INFO Function](#page-164-1)
- **[GET\\_INDEXES Function](#page-165-0)**
- [EXECUTE Procedure](#page-166-0)

## <span id="page-150-0"></span>**ATTACH\_SESSION Procedure**

This procedure notifies the debug session about the target program.

#### **Syntax**

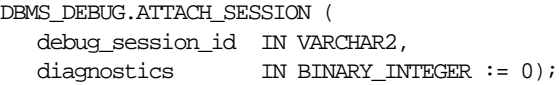

#### **Parameters**

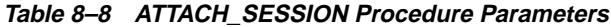

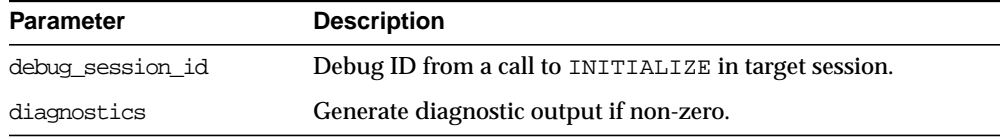

## <span id="page-150-1"></span>**SYNCHRONIZE Function**

This function waits until the target program signals an event. If info\_requested is not NULL, then it calls GET\_RUNTIME\_INFO.

```
DBMS_DEBUG.SYNCHRONIZE (
   run_info OUT runtime_info,
  info requested IN BINARY INTEGER := NULL)
  RETURN BINARY_INTEGER;
```

| <b>Parameter</b> | <b>Description</b>                                                                                                    |
|------------------|----------------------------------------------------------------------------------------------------|
| run info         | Structure in which to write information about the program. By<br>default, this includes information about what program is<br>running and at which line execution has paused.           |
| info requested   | Optional bit-field in which to request information other than<br>the default (which is info_getStackDepth + info_<br>getLineInfo). 0 means that no information is requested at<br>all. |
|                  | See "Information Flags" on page 8-10.                                                                                                    |

**Table 8–9 SYNCHRONIZE Function Parameters**

#### **Returns**

**Table 8–10 SYNCHRONIZE Function Returns**

| <b>Return</b>       | <b>Description</b>                              |
|---------------------|-------------------------------------------------|
| success             |                                                 |
| error timeout       | Timed out before the program started execution. |
| error communication | Other communication error.                      |

## <span id="page-151-0"></span>**SHOW\_SOURCE Procedure**

The best way to get the source code (for a program that is being run) is to use SQL. For example:

```
DECLARE
    info DBMS_DEBUG.runtime_info;
BEGIN
   -- call DBMS_DEBUG.SYNCHRONIZE, CONTINUE,
    -- or GET_RUNTIME_INFO to fill in 'info'
   SELECT text INTO <br/> <br/> <br/> <br/> <br/>FROM all_source
    WHERE owner = info.Program.Owner
     AND name = info.Program.Name
     AND line = info.Line#;
END;
```
However, this does not work for non-persistent programs (for example, anonymous blocks and trigger invocation blocks). For non-persistent programs, call SHOW\_

SOURCE. There are two flavors: one returns an indexed table of source lines, and the other returns a packed (and formatted) buffer.

There are two overloaded SHOW\_SOURCE procedures.

#### **Syntax**

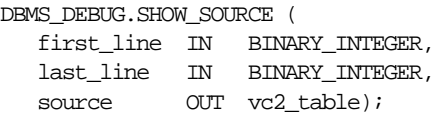

#### **Parameters**

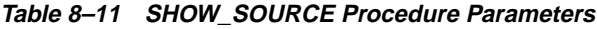

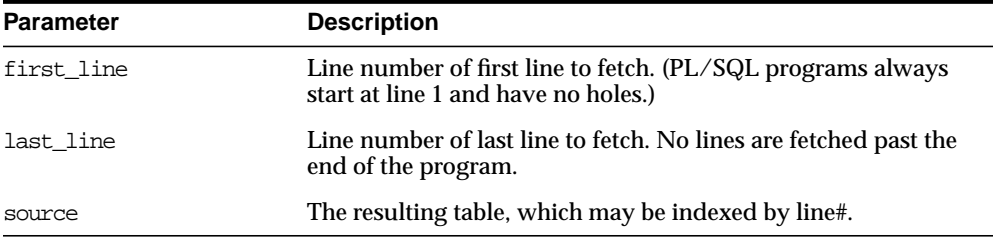

#### **Returns**

An indexed table of source-lines. The source lines are stored starting at first\_ line. If any error occurs, then the table is empty.

#### **Usage Notes**

This second overloading of SHOW\_SOURCE returns the source in a formatted buffer, complete with line-numbers. It is faster than the indexed table version, but it does not guarantee to fetch all the source.

If the source does not fit in bufferlength  $(\text{buflen})$ , then additional pieces can be retrieved using the GET\_MORE\_SOURCE procedure (pieces returns the number of additional pieces that need to be retrieved).

#### **Syntax**

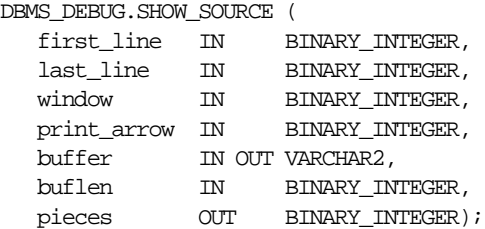

#### **Parameters**

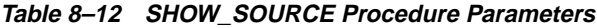

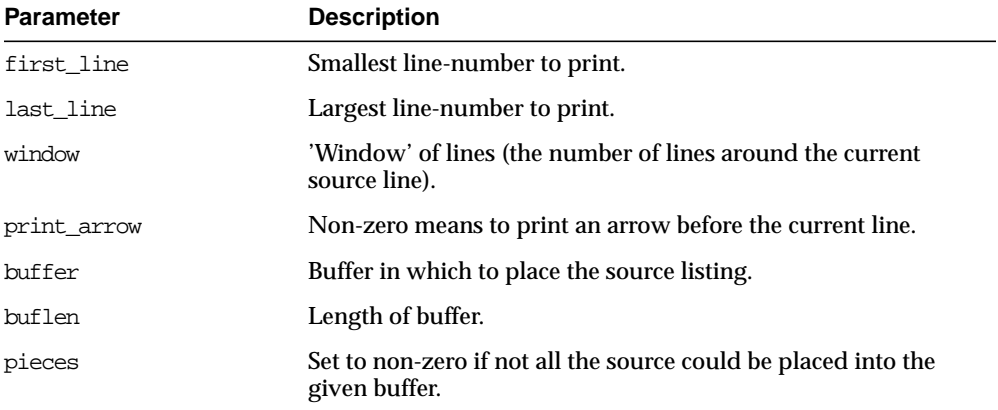

## <span id="page-153-0"></span>**PRINT\_BACKTRACE Procedure**

This procedure prints a backtrace listing of the current execution stack. This should only be called if a program is currently running.

There are two overloaded PRINT\_BACKTRACE procedures.

```
DBMS_DEBUG.PRINT_BACKTRACE (
   listing IN OUT VARCHAR2);
```
**Table 8–13 PRINT\_BACKTRACE Procedure Parameters**

| <b>Parameter</b> | <b>Description</b>                                   |
|------------------|------------------------------------------------------|
| listing          | A formatted character buffer with embedded newlines. |

#### **Syntax**

```
DBMS_DEBUG.PRINT_BACKTRACE (
    backtrace OUT backtrace_table);
```
#### **Parameters**

**Table 8–14 PRINT\_BACKTRACE Procedure Parameters**

| <b>Parameter</b> | <b>Description</b>                                                                                                    |
|------------------|----------------------------------------------------------------------------------------------------|
| backtrace        | 1-based indexed table of backtrace entries. The<br>currently-running procedure is the last entry in the table (that<br>is, the frame numbering is the same as that used by GET_<br>VALUE). Entry 1 is the oldest procedure on the stack. |

## <span id="page-154-0"></span>**CONTINUE Function**

This function passes the given breakflags (a mask of the events that are of interest) to Probe in the target process. It tells Probe to continue execution of the target process, and it waits until the target process runs to completion or signals an event.

If info\_requested is not NULL, then calls GET\_RUNTIME\_INFO.

```
DBMS_DEBUG.CONTINUE (
   run_info IN OUT runtime_info,
   breakflags IN BINARY_INTEGER,
   info_requested IN BINARY_INTEGER := NULL)
  RETURN BINARY_INTEGER;
```
**Table 8–15 CONTINUE Function Parameters**

| <b>Parameter</b> | <b>Description</b>                                                                                                |
|------------------|----------------------------------------------------------------------------------------------------|
| run info         | Information about the state of the program.                                                                       |
| breakflags       | Mask of events that are of interest. See "Breakflags" on<br>page 8-9.                                             |
| info requested   | Which information should be returned in run info when the<br>program stops. See "Information Flags" on page 8-10. |

#### **Returns**

**Table 8–16 CONTINUE Function Returns**

| <b>Return</b>       | <b>Description</b>                            |
|---------------------|-----------------------------------------------|
| success             |                                               |
| error timeout       | Timed out before the program started running. |
| error communication | Other communication error.                    |

## <span id="page-155-0"></span>**SET\_BREAKPOINT Function**

This function sets a breakpoint in a program unit, which persists for the current session. Execution pauses if the target program reaches the breakpoint.

```
DBMS_DEBUG.SET_BREAKPOINT (
 program IN program_info,
 line# IN BINARY_INTEGER,
   breakpoint# OUT BINARY_INTEGER,
  fuzzy IN BINARY_INTEGER := 0,
   iterations IN BINARY_INTEGER := 0)
 RETURN BINARY INTEGER;
```

| <b>Parameter</b> | <b>Description</b>                                                                                                    |
|------------------|----------------------------------------------------------------------------------------------------|
| program          | Information about the program unit in which the breakpoint is<br>to be set. (In version 2.1 and later, the namespace, name,<br>owner, and dblink may be set to NULL, in which case the<br>breakpoint is placed in the currently-running program unit.) |
| line#            | Line at which the breakpoint is to be set.                                                                                                    |
| breakpoint#      | On successful completion, contains the unique breakpoint<br>number by which to refer to the breakpoint.                                                                                                    |
| fuzzy            | Only applicable if there is no executable code at the specified<br>line:                                                                                                    |
|                  | 0 means return error_illegal_line.                                                                                                    |
|                  | 1 means search forward for an adjacent line at which to place<br>the breakpoint.                                                                                                    |
|                  | -1 means search backwards for an adjacent line at which to<br>place the breakpoint.                                                                                                    |
| iterations       | Number of times to wait before signalling this breakpoint.                                                                                                    |

**Table 8–17 SET\_BREAKPOINT Function Parameters**

**Note:** The fuzzy and iterations parameters are not yet implemented.

#### **Returns**

 $\overline{\phantom{0}}$ 

**Table 8–18 SET\_BREAKPOINT Function Returns**

| Return             | <b>Description</b>                    |
|--------------------|---------------------------------------|
| success            |                                       |
| error illegal line | Cannot set a breakpoint at that line. |
| error bad handle   | No such program unit exists.          |

## <span id="page-156-0"></span>**DELETE\_BREAKPOINT Function**

This function deletes a breakpoint.

 $=$ 

#### **Syntax**

```
DBMS_DEBUG.DELETE_BREAKPOINT (
   breakpoint IN BINARY_INTEGER)
   RETURN BINARY_INTEGER;
```
#### **Parameters**

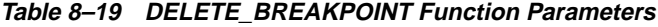

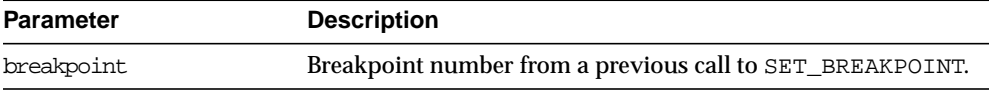

#### **Returns**

#### **Table 8–20 DELETE\_BREAKPOINT Function Returns**

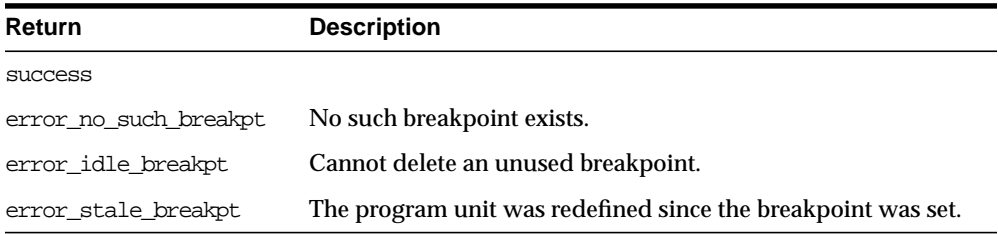

## <span id="page-157-0"></span>**DISABLE\_BREAKPOINT Function**

This function makes an existing breakpoint inactive, but it leaves it in place.

#### **Syntax**

```
DBMS_DEBUG.DISABLE_BREAKPOINT (
    breakpoint IN BINARY_INTEGER)
   RETURN BINARY_INTEGER;
```
#### **Parameters**

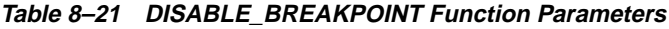

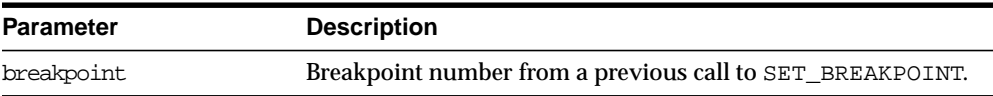

#### **Returns**

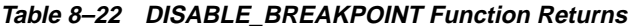

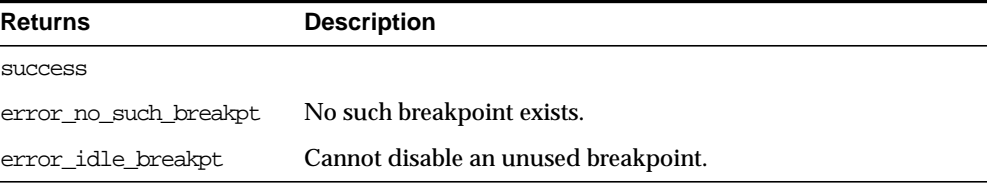

## <span id="page-158-0"></span>**ENABLE\_BREAKPOINT Function**

This function is the reverse of disabling. This enables a previously disabled breakpoint.

#### **Syntax**

```
DBMS_DEBUG.ENABLE_BREAKPOINT (
    breakpoint IN BINARY_INTEGER)
   RETURN BINARY_INTEGER;
```
#### **Parameters**

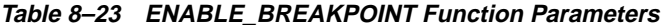

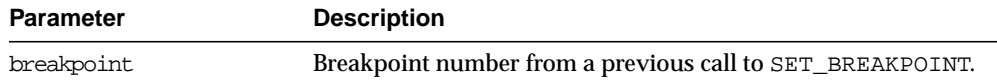

#### **Returns**

#### **Table 8–24 ENABLE\_BREAKPOINT Function Returns**

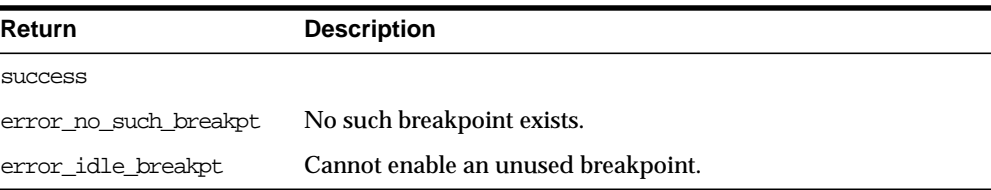

## <span id="page-158-1"></span>**SHOW\_BREAKPOINTS Procedure**

This procedure returns a listing of the current breakpoints. There are two overloaded SHOW\_BREAKPOINTS procedures.

#### **Syntax**

```
DBMS_DEBUG.SHOW_BREAKPOINTS (
  listing IN OUT VARCHAR2);
```
#### **Parameters**

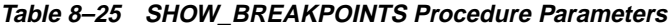

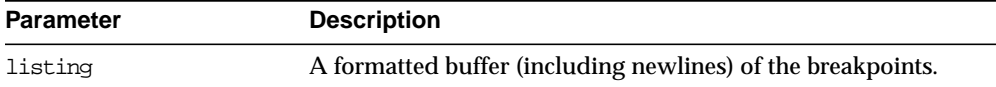

#### **Syntax**

```
DBMS_DEBUG.SHOW_BREAKPOINTS (
    listing OUT breakpoint_table);
```
#### **Parameters**

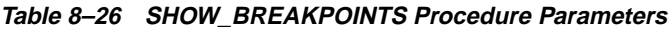

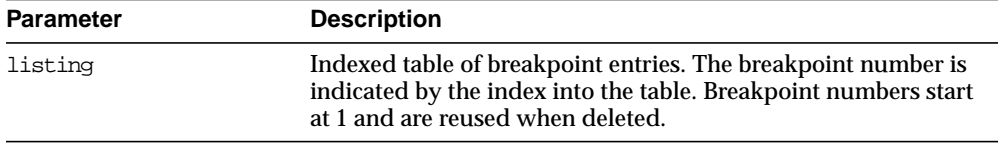

## <span id="page-159-0"></span>**GET\_VALUE Function**

This function gets a value from the currently-running program. There are two overloaded GET\_VALUE functions.

```
DBMS_DEBUG.GET_VALUE (
   variable_name IN VARCHAR2,
  frame# IN BINARY_INTEGER,
   scalar_value OUT VARCHAR2,
  format IN VARCHAR2 := NULL)
 RETURN BINARY_INTEGER;
```

| <b>Parameter</b> | <b>Description</b>                                      |
|------------------|---------------------------------------------------------|
| variable name    | Name of the variable or parameter.                      |
| frame#           | Frame in which it lives; 0 means the current procedure. |
| scalar value     | Value.                                                  |
| format           | Optional date format to use, if meaningful.             |

**Table 8–27 GET\_VALUE Function Parameters**

#### **Returns**

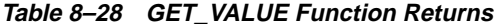

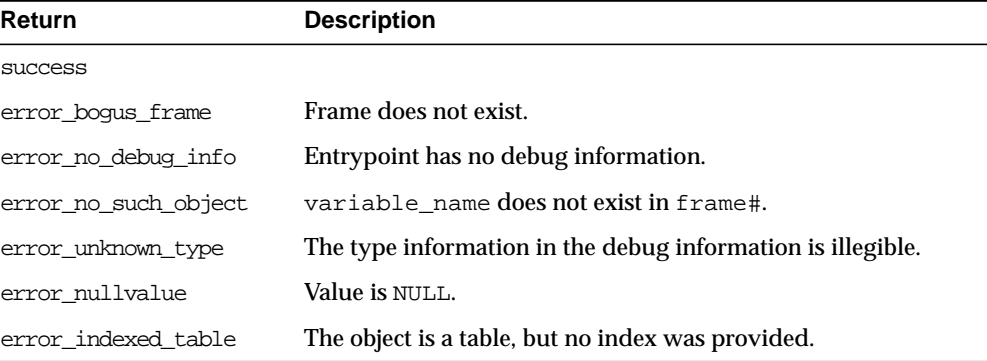

This form of GET\_VALUE is for fetching package variables. Instead of a frame#, it takes a handle, which describes the package containing the variable.

```
DBMS_DEBUG.GET_VALUE (
   variable_name IN VARCHAR2,
   handle IN program_info,
  scalar_value OUT VARCHAR2,
  format IN VARCHAR2 := NULL)
  RETURN BINARY_INTEGER;
```
**Table 8–29 GET\_VALUE Function Parameters**

| <b>Parameter</b> | <b>Description</b>                                  |
|------------------|-----------------------------------------------------|
| variable name    | Name of the variable or parameter.                  |
| handle           | Description of the package containing the variable. |
| scalar value     | Value.                                              |
| format           | Optional date format to use, if meaningful.         |

#### **Returns**

**Table 8–30 GET\_VALUE Function Returns**

| <b>Return</b>        | <b>Description</b>                                    |
|----------------------|-------------------------------------------------------|
| error no such object | Either:                                               |
|                      | - Package does not exist.                             |
|                      | - Package is not instantiated.                        |
|                      | - User does not have privileges to debug the package. |
|                      | - Object does not exist in the package.               |
| error indexed table  | The object is a table, but no index was provided.     |

#### **Example**

This example illustrates how to get the value with a given package PACK in schema SCOTT, containing variable VAR:

```
DECLARE
```

```
 handle dbms_debug.program_info;
   resultbuf VARCHAR2(500);
   retval BINARY_INTEGER;
BEGIN
   handle.Owner := 'SCOTT';
  handle.Name := 'PACK';
   handle.namespace := dbms_debug.namespace_pkgspec_or_toplevel;
   retval := dbms_debug.get_value('VAR', handle, resultbuf, NULL);
END;
```
## <span id="page-162-0"></span>**SET\_VALUE Function**

This function sets a value in the currently-running program. There are two overloaded SET\_VALUE functions.

#### **Syntax**

```
DBMS_DEBUG.SET_VALUE (
  frame# IN binary_integer,
   assignment_statement IN varchar2)
  RETURN BINARY_INTEGER;
```
#### **Parameters**

| <b>Parameter</b>     | <b>Description</b>                                                                                                |
|----------------------|----------------------------------------------------------------------------------------------------|
| frame#               | Frame in which the value is to be set; 0 means the currently<br>executing frame.                                  |
| assignment statement | An assignment statement (which must be legal PL/SQL) to run<br>in order to set the value. For example, $x := 3$ . |
|                      | Only scalar values are supported in this release. The right side<br>of the assignment statement must be a scalar. |

**Table 8–31 SET\_VALUE Function Parameters**

#### **Returns**

**Table 8–32 SET\_VALUE Function Returns**

| <b>Return</b>         | <b>Description</b>                                                                                  |
|-----------------------|----------------------------------------------------------------------------------------------------|
| <b>SUCCESS</b>        |                                                                                                    |
| error illegal value   | Not possible to set it to that value.                                                               |
| error illegal null    | Cannot set to NULL because object type specifies it as 'not null'.                                  |
| error value malformed | Value is not a scalar.                                                                              |
| error name incomplete | The assignment statement does not resolve to a scalar. For<br>example, $x := 3$ ; if x is a record. |

This form of SET\_VALUE sets the value of a package variable.

#### **Syntax**

```
DBMS_DEBUG.SET_VALUE (
  handle IN program_info,
   assignment_statement IN VARCHAR2)
  RETURN BINARY_INTEGER;
```
#### **Parameters**

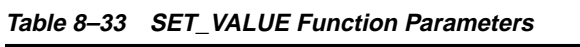

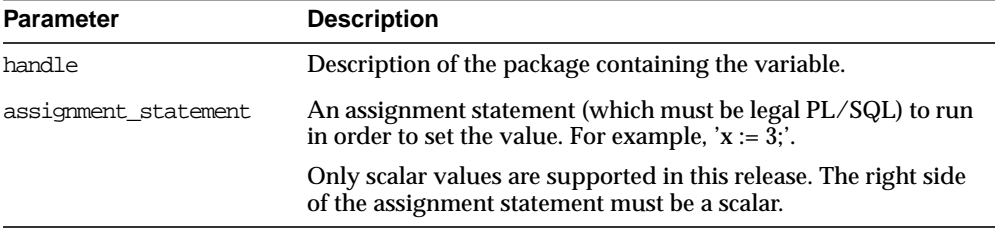

#### **Table 8–34 SET\_VALUE Function Returns**

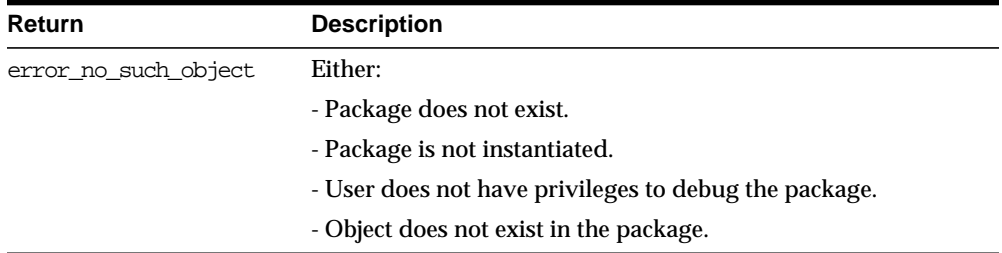

In some cases, the PL/SQL compiler uses temporaries to access package variables, and Probe does not guarantee to update such temporaries. It is possible, although unlikely, that modification to a package variable using SET\_VALUE might not take effect for a line or two.

#### **Example**

To set the value of SCOTT.PACK.var to 6:

```
DECT ARE
   handle dbms_debug.program_info;
   retval BINARY_INTEGER;
BEGIN
  handle.Owner := 'SCOTT';
  handle.Name := 'PACK';
   handle.namespace := dbms_debug.namespace_pkgspec_or_toplevel;
   retval := dbms_debug.set_value(handle, 'var := 6;');
END;
```
## <span id="page-164-0"></span>**DETACH\_SESSION Procedure**

This procedure stops debugging the target program. This procedure may be called at any time, but it does not notify the target session that the debug session is detaching itself, and it does not abort execution of the target session. Therefore, care should be taken to ensure that the target session does not hang itself.

#### **Syntax**

DBMS\_DEBUG.DETACH\_SESSION;

#### **Parameters**

None.

## <span id="page-164-1"></span>**GET\_RUNTIME\_INFO Function**

This function returns information about the current program. It is only needed if the info\_requested parameter to SYNCHRONIZE or CONTINUE was set to 0.

**Note:** This is currently only used by client-side PL/SQL.

```
DBMS_DEBUG.GET_RUNTIME_INFO (
   info_requested IN BINARY_INTEGER,
  run_info OUT runtime_info)
  RETURN BINARY_INTEGER;
```

| <b>Parameter</b> | <b>Description</b>                                                                                                |
|------------------|----------------------------------------------------------------------------------------------------|
| info requested   | Which information should be returned in run info when the<br>program stops. See "Information Flags" on page 8-10. |
| run info         | Information about the state of the program.                                                                       |

**Table 8–35 GET\_RUNTIME\_INFO Function Parameters**

## <span id="page-165-0"></span>**GET\_INDEXES Function**

Given a name of a variable or parameter, this function returns the set of its indexes, if it is an indexed table. An error is returned if it is not an indexed table.

#### **Syntax**

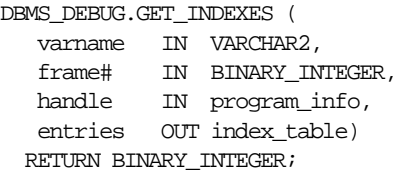

#### **Parameters**

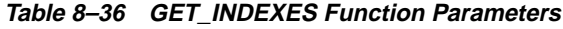

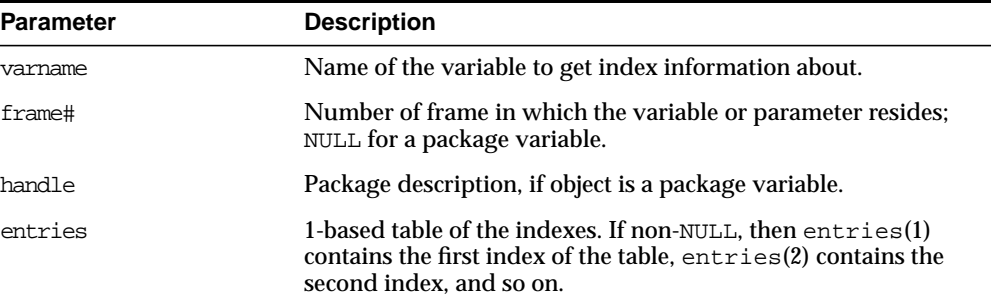

#### **Returns**

| Return               | <b>Description</b>                                        |
|----------------------|-----------------------------------------------------------|
| error no such object | Either:                                                   |
|                      | - The package does not exist.                             |
|                      | - The package is not instantiated.                        |
|                      | - The user does not have privileges to debug the package. |
|                      | - The object does not exist in the package.               |

**Table 8–37 GET\_INDEXES Function Returns**

## <span id="page-166-0"></span>**EXECUTE Procedure**

This procedure executes SQL or PL/SQL code in the target session. The target session is assumed to be waiting at a breakpoint (or other event). The call to DBMS\_ DEBUG.EXECUTE occurs in the debug session, which then asks the target session to execute the code.

#### **Syntax**

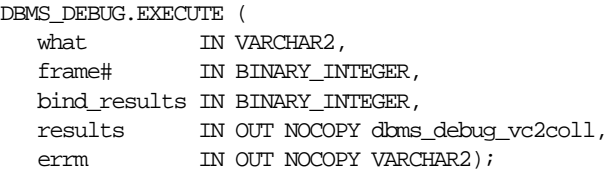

#### **Parameters**

| <b>Parameter</b> | <b>Description</b>                                                                                |
|------------------|---------------------------------------------------------------------------------------------------|
| what             | SQL or PL/SQL source to execute.                                                                  |
| frame#           | The context in which to execute the code. Only -1 (global<br>context) is supported at this time.  |
| bind results     | Whether the source wants to bind to results in order to<br>return values from the target session. |
|                  | $0 = No$                                                                                          |
|                  | $1 = Yes$                                                                                         |

**Table 8–38 EXECUTE Procedure Parameters**

| <b>Parameter</b> | <b>Description</b>                                              |
|------------------|-----------------------------------------------------------------|
| results          | Collection in which to place results, if bind_results is not 0. |
| errm             | Error message, if an error occurred; otherwise, NULL.           |

**Table 8–38 EXECUTE Procedure Parameters**

#### **Example 1**

This example executes a SQL statement. It returns no results.

```
DECLARE
   coll sys.dbms debug vc2coll; -- results (unused)
   errm VARCHAR2(100);
BEGIN
   dbms debug.execute('insert into emp(ename,empno,deptno) ' ||
                       'values(''LJE'', 1, 1)',
                       -1, 0, coll, errm);
```
END;

## **Example 2**

This example executes a PL/SQL block, and it returns no results. The block is an autonomous transaction, which means that the value inserted into the table becomes visible in the debug session.

```
DECLARE
   coll sys.dbms debug vc2coll;
   errm VARCHAR2(100);
BEGIN
    dbms_debug.execute(
        'DECLARE PRAGMA autonomous_transaction; ' ||
       'BEGIN ' ||
            ' insert into emp(ename, empno, deptno) ' ||
            ' values(''LJE'', 1, 1); ' ||
        ' COMMIT; ' ||
       'END;',
       -1, 0, coll, errm);
END;
```
#### **Example 3**

This example executes a PL/SQL block, and it returns some results.

```
DECLARE
   coll sys.dbms_debug_vc2coll;
  errm VARCHAR2(100);
BEGIN
  dbms_debug.execute(
      'DECLARE ' ||
     ' pp SYS.dbms_debug_vc2coll := SYS.dbms_debug_vc2coll(); ' || ' x PLS_INTEGER; ' ||
      ' i PLS_INTEGER := 1; ' || 'BEGIN ' ||
      ' SELECT COUNT(*) INTO x FROM emp; ' ||
         pp.EXTEMD(x * 6); ' ' FOR c IN (SELECT * FROM emp) LOOP ' ||
          pp(i) := ''Ename: ''\ || \text{ c.ename: } i := i+1; ' \ ||' pp(i) := 'Empno: '' || c.empno; i := i+1; ' ||pp(i) := 'Job: ''\ || c.job: i := i+1; ' \ ||pp(i) := 'Mgr: ''] | c.mgr; i := i+1; ' ||pp(i) := 'Sal: '' || c.sal; i := i+1; ' ||pp(i) := null; i := i+1; ' ||
      ' END LOOP; ' ||
      ' :1 := pp;' ||
     'END;',
      -1, 1, coll, errm);
  each := col1.FIRST; WHILE (each IS NOT NULL) LOOP
     dosomething(coll(each));
     each := coll.NEXT(each);
   END LOOP;
END;
```
## **PRINT\_INSTANTIATIONS Procedure**

This procedure returns a list of the packages that have been instantiated in the current session.

#### **PARAMETERS**

- pkgs the instantiated packages (OUT)
- flags bitmask of options:
	- $\blacksquare$  1 show specs
	- 2 show bodies
	- 4 show local instantiations
	- 8 show remote instantiations (NYI)
	- 16 do a fast job. The routine does not test whether debug information exists or whether the libunit is shrink-wrapped.

#### **EXCEPTIONS**

no\_target\_program - target session is not currently executing

#### **NOTES**

On return, "pkgs" contains a program\_info for each instantiation. The valid fields are: Namespace, Name, Owner, and LibunitType.

In addition, Line# contains a bitmask of:

- 1 the libunit contains debug info
- 2 the libunit is shrink-wrapped

PROCEDURE print\_instantiations (pkgs IN OUT NOCOPY backtrace\_table, flags IN BINARY\_INTEGER);

## **TARGET\_PROGRAM\_RUNNING Procedure**

Return TRUE if the target session is currently executing a stored procedure, or FALSE if it is not.

FUNCTION target\_program\_running RETURN BOOLEAN;

## **PING Procedure**

Ping the target session, to prevent it from timing out. Use this procedure when execution is suspended in the target session, for example at a breakpoint.

If the timeout\_behavior is set to retry\_on\_timeout then this procedure is not necessary.

## **EXCEPTIONS**

Oracle will display the no\_target\_program exception if there is no target program or if the target session is not currently waiting for input from the debug session.

PROCEDURE ping;

## **TIMEOUT OPTIONS**

Timeout options for the target session are registered with the target session by calling set\_timeout\_behavior.

- $\blacksquare$  retry\_on\_timeout Retry. Timeout has no effect. This is like setting the timeout to an infinitely large value.
- continue\_on\_timeout Continue execution, using same event flags.
- nodebug\_on\_timeout Turn debug-mode OFF (in other words, call debug\_off) and then continue execution. No more events will be generated by this target session unless it is re-initialized by calling debug on.
- abort\_on\_timeout Continue execution, using the abort\_execution flag, which should cause the program to abort immediately. The session remains in debug-mode.

retry\_on\_timeout CONSTANT BINARY\_INTEGER:= 0; continue\_on\_timeout CONSTANT BINARY\_INTEGER:= 1; nodebug\_on\_timeout CONSTANT BINARY\_INTEGER:= 2; abort\_on\_timeout CONSTANT BINARY\_INTEGER:= 3;

## **SET\_TIMEOUT\_BEHAVIOUR Procedure**

This procedure tells Probe what to do with the target session when a timeout occurs. [This call is made in the target session.]

## **PARAMETERS**

- behavior one of the following (see descriptions above):
- retry\_on\_timeout
- continue\_on\_timeout
- nodebug\_on\_timeout
- abort\_on\_timeout

#### **EXCEPTIONS**

unimplemented - the requested behavior is not recognized

## **NOTES**

The default behavior (if this procedure is not called) is continue\_on\_timeout, since it allows a debugger client to re-establish control (at the next event) but does not cause the target session to hang indefinitely.

PROCEDURE set\_timeout\_behavior (behavior IN PLS\_INTEGER);

GET\_TIMEOUT\_BEHAVIOUR - Returns the current timeout behavior. [This call is made in the target session.]

FUNCTION get\_timeout\_behavior RETURN BINARY\_INTEGER;

## **OER Breakpoints**

Exceptions that are declared in PL/SQL programs are known as user-defined exceptions. In addition, there are Oracle Errors (OERs) that are returned from the Oracle kernel. To tie the two mechanisms together, PL/SQL provides the "exception\_init" pragma that turns a user-defined exception into an OER, so that a PL/SQL handler may be used for it, and so that the PL/SQL engine can return OERs to the Oracle kernel. As of the current release, the only information available about an OER is its number. If two user-defined exceptions are exception\_init'd to the same OER, they are indistinguishable.

## **INFORMATION FLAGS**

info\_getOerInfo CONSTANT PLS\_INTEGER:= 32;

#### **REASONS**

reason\_oer\_breakpoint CONSTANT BINARY\_INTEGER:= 26;

#### **RUNTIME\_INFO**

Runtime\_info gives context information about the running program.

Probe v2.4:

 $\sqrt{ }$ 

Added OER. It gets set if info\_getOerInfo is set. The OER is a positive number. It can be translated into SQLCODE by translating 1403 to 100, 6510 to 1, and negating any other value.

TYPE runtime\_info IS RECORD

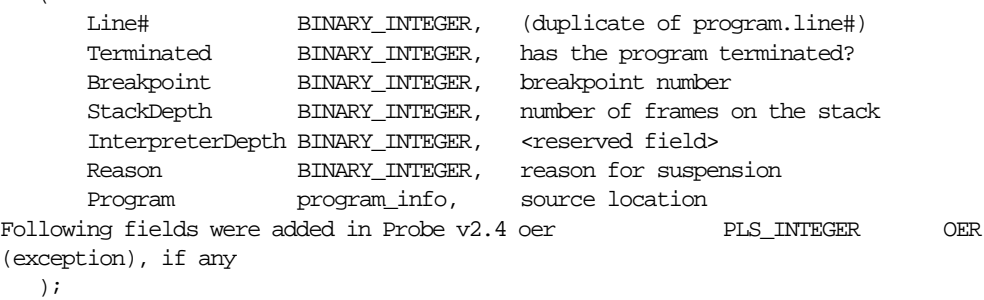

oer\_table

Used by show\_breakpoints

TYPE oer\_table IS TABLE OF BINARY\_INTEGER INDEX BY BINARY\_INTEGER;

- SET\_OER\_BREAKPOINT

Set a breakpoint on an OER. The breakpoint persists for the session (or until deleted), as with code breakpoints.

#### **PARAMETERS**

oer - the OER (a 4-byte positive number)

#### **RETURNS**

success

#### **NOTES**

Less functionality is supported on OER breakpoints than on code breakpoints. In particular, note that:

- No "breakpoint number" is returned the number of the OER is used instead. Thus it is impossible to set duplicate breakpoints on a given OER (it is a no-op).
- It is not possible to disable an OER breakpoint (although clients are free to simulate this by deleting it).
- OER breakpoints are deleted via delete\_oer\_breakpoint.

FUNCTION set oer breakpoint(oer IN PLS\_INTEGER) RETURN PLS\_INTEGER;

DELETE\_OER\_BREAKPOINT

Delete an OER breakpoint.

#### **PARAMETERS**

oer - the OER (positive 4-byte number) to delete

#### **RETURNS**

success

error\_no\_such\_breakpt - no such OER breakpoint exists

FUNCTION delete\_oer\_breakpoint(oer IN PLS\_INTEGER) RETURN PLS\_ INTEGER;

SHOW\_BREAKPOINTS

## **PARAMETERS**

- code\_breakpoints indexed table of breakpoint entries, indexed by breakpoint number.
- oer\_breakpoints indexed table of OER breakpoints, indexed by OER.
- PROCEDURE show\_breakpoints (code\_breakpoints OUT breakpoint\_table, oer\_breakpoints OUT oer\_table);

# **9 DBMS\_DEFER**

DBMS\_DEFER is the user interface to a replicated transactional deferred remote procedure call facility. Replicated applications use the calls in this interface to queue procedure calls for later transactional execution at remote nodes.

These routines are typically called from either after row triggers or application specified update procedures.

## **DBMS\_DEFER Package**

## **Summary of Subprograms**

**Table 9–1 DBMS\_DEFER Package Subprograms**

| Subprogram                                  | <b>Description</b>                                                                               |
|---------------------------------------------|--------------------------------------------------------------------------------------------------|
| CALL Procedure on<br>page 9-3               | Builds a deferred call to a remote procedure.                                                    |
| COMMIT WORK Procedure<br>on page 9-4        | Performs a transaction commit after checking for well-formed<br>deferred remote procedure calls. |
| datatype ARG Procedure<br>on page 9-5       | Provides the data that is to be passed to a deferred remote<br>procedure call.                   |
| <b>TRANSACTION Procedure</b><br>on page 9-7 | Indicates the start of a new deferred transaction.                                               |

÷

## <span id="page-176-0"></span>**CALL Procedure**

This procedure builds a deferred call to a remote procedure.

## **Syntax**

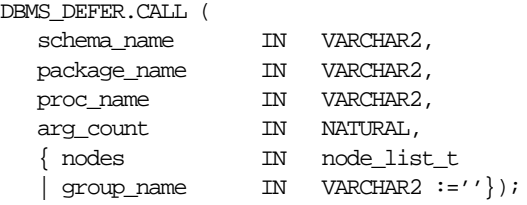

**Note:** This procedure is overloaded. The nodes and group\_name parameters are mutually exclusive.

#### **Parameters**

 $\equiv$ 

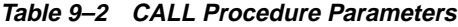

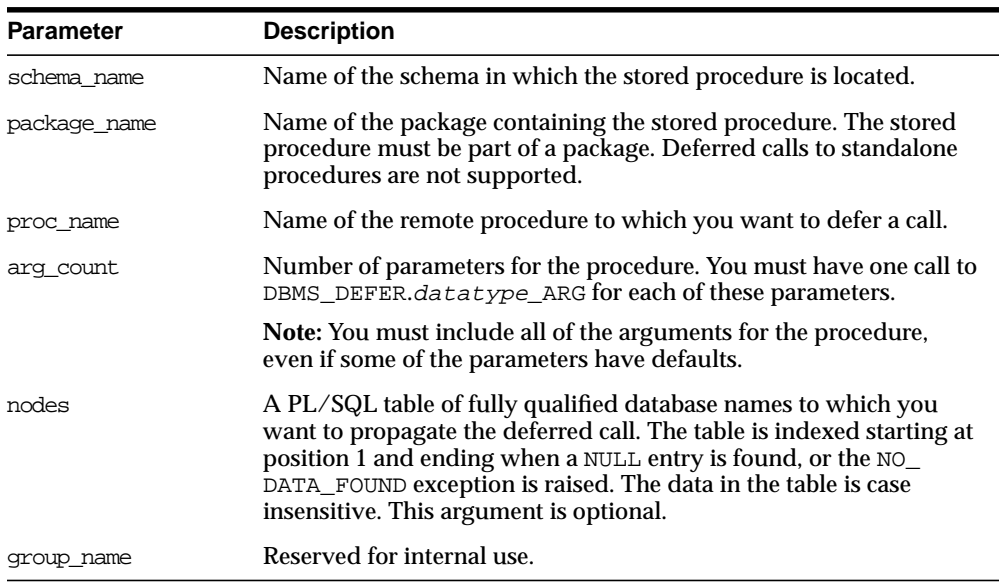

#### **Exceptions**

**Table 9–3 CALL Procedure Exceptions**

| <b>Exception</b>             | <b>Description</b>                                                                                          |
|------------------------------|----------------------------------------------------------------------------------------------------|
| ORA-23304<br>(malformedcall) | Previous call was not correctly formed.                                                                     |
| ORA-23319                    | Parameter value is not appropriate.                                                                         |
| ORA-23352                    | Destination list (specified by nodes or by a previous DBMS_<br>DEFER.TRANSACTION call) contains duplicates. |

## <span id="page-177-0"></span>**COMMIT\_WORK Procedure**

This procedure performs a transaction commit after checking for well-formed deferred remote procedure calls.

#### **Syntax**

```
DBMS_DEFER.COMMIT_WORK (
    commit_work_comment IN VARCHAR2);
```
#### **Parameters**

**Table 9–4 COMMIT\_WORK Procedure Parameters**

| <b>Parameter</b> | <b>Description</b>                            |
|------------------|-----------------------------------------------|
| commit work      | Equivalent to SQL "COMMIT COMMENT" statement. |
| comment          |                                               |

#### **Exceptions**

**Table 9–5 COMMIT\_WORK Procedure Exceptions**

| <b>Exception</b> | <b>Description</b>                                  |
|------------------|-----------------------------------------------------|
| ORA-23304        | Transaction was not correctly formed or terminated. |
| (malformedcall)  |                                                     |

## <span id="page-178-0"></span>**datatype\_ARG Procedure**

This procedure provides the data that is to be passed to a deferred remote procedure call. Depending upon the type of the data that you need to pass to a procedure, you must call one of the following procedures for each argument to the procedure.

You must specify each parameter in your procedure using the  $datatype\_ARG$ procedure after you execute DBMS\_DEFER.CALL. That is, you cannot use the default parameters for the deferred remote procedure call. For example, suppose you have the following procedure:

```
CREATE OR REPLACE PACKAGE my_pack AS
   PROCEDURE my_proc(a VARCHAR2, b VARCHAR2 DEFAULT 'SALES');
END;
/
```
When you run the DBMS\_DEFER.CALL procedure, you must include a separate line for each parameter in the MY\_PROC procedure:

```
CREATE OR REPLACE PROCEDURE load_def_tx IS
   node DBMS_DEFER.NODE_LIST_T;
BEGIN
  node(1) := YMYCOMPUTER.WORLD';
  node(2) := NULL;DBMS_DEFER.TRANSACTION(node);
  DBMS_DEFER.CALL('SCOTT', 'MY_PACK', 'MY_PROC', 2);
  DBMS_DEFER.VARCHAR2_ARG('TEST');
   DBMS_DEFER.VARCHAR2_ARG('SALES'); -- required, cannot omit to use default
END;
/
```
## **Syntax**

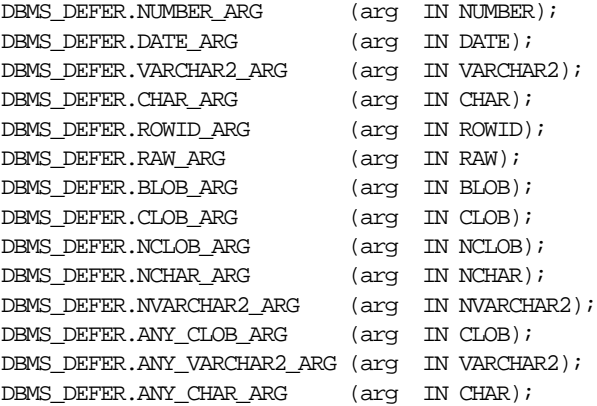

## **Parameters**

**Table 9–6 datatype\_ARG Procedure Parameters**

| <b>Parameter</b> | <b>Description</b>                                                                                               |
|------------------|----------------------------------------------------------------------------------------------------|
| arq              | Value of the parameter that you want to pass to the remote<br>procedure to which you previously deferred a call. |

#### **Exceptions**

**Table 9–7 datatype\_ARG Procedure Exceptions**

| <b>Exception</b> | <b>Description</b>          |
|------------------|-----------------------------|
| ORA-23323        | Argument value is too long. |
#### **TRANSACTION Procedure**

This procedure indicates the start of a new deferred transaction. If you omit this call, then Oracle considers your first call to DBMS\_DEFER.CALL to be the start of a new transaction.

#### **Syntax**

```
DBMS_DEFER.TRANSACTION (
  nodes IN node_list_t);
```
**Note:** This procedure is overloaded. The behavior of the version without an input parameter is similar to that of the version with an input parameter, except that the former uses the nodes in the DEFDEFAULTDEST view instead of using the nodes in the nodes parameter.

#### **Parameters**

| <b>Parameter</b> | <b>Description</b>                                                                                                    |
|------------------|----------------------------------------------------------------------------------------------------|
| nodes            | A PL/SQL table of fully qualified database names to which you<br>want to propagate the deferred calls of the transaction. The table is<br>indexed starting at position 1 until a NULL entry is found, or the<br>NO_DATA_FOUND exception is raised. The data in the table is case<br>insensitive. |

**Table 9–8 TRANSACTION Procedure Parameters**

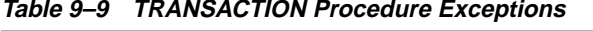

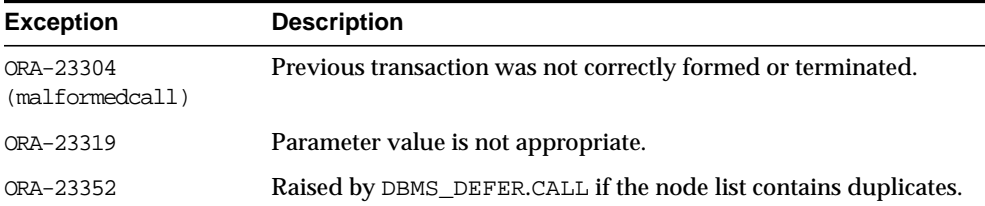

# **10 DBMS\_DEFER\_QUERY**

DBMS\_DEFER\_QUERY enables querying the deferred RPC queue data that is not exposed through views.

# **DBMS\_DEFER\_QUERY Package**

#### **Summary of Subprograms**

**Table 10–1 DBMS\_DEFER\_QUERY Package Subprograms**

| Subprogram                                   | <b>Description</b>                                                           |
|----------------------------------------------|------------------------------------------------------------------------------|
| on page 10-3                                 | GET ARG FORM Function Determines the form of an argument in a deferred call. |
| on page 10-4                                 | GET ARG TYPE Function Determines the type of an argument in a deferred call. |
| GET CALL ARGS<br>Procedure on<br>page 10-6   | Returns the text version of the various arguments for the<br>specified call. |
| GET datatype ARG<br>Function on<br>page 10-7 | Determines the value of an argument in a deferred call.                      |

#### <span id="page-184-0"></span>**GET\_ARG\_FORM Function**

This function determines the form of an argument in a deferred call. This function returns the character set ID of a deferred call parameter.

**See Also:** The Replication Manager online help for information about displaying deferred transactions and error transactions in Replication Manager.

#### **Syntax**

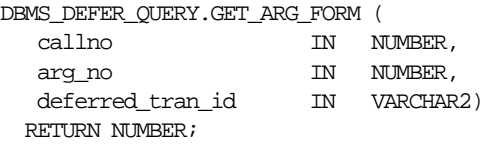

#### **Parameters**

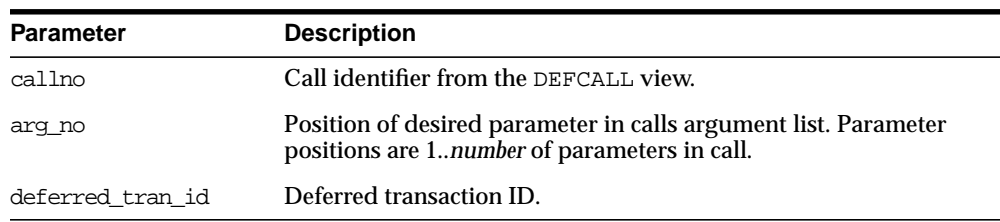

#### **Table 10–2 GET\_ARG\_FORM Function Parameters**

#### **Exceptions**

#### **Table 10–3 GET\_ARG\_FORM Function Exceptions**

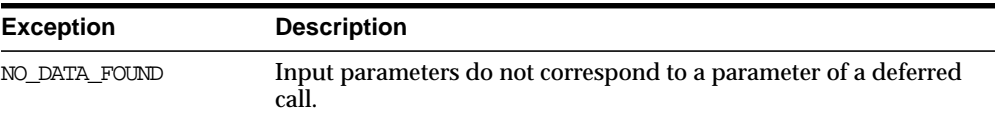

#### **Returns**

| $1800$ TU TU TU TU TU TU TU TU TU NGUTIS |                               |
|------------------------------------------|-------------------------------|
| <b>Return Value</b>                      | <b>Corresponding Datatype</b> |
|                                          | CHAR, VARCHAR2, CLOB          |
|                                          | NCHAR, NVARCHAR2, NCLOB       |

**Table 10–4 GET\_ARG\_Form Function Returns**

#### <span id="page-185-0"></span>**GET\_ARG\_TYPE Function**

This function determines the type of an argument in a deferred call. The type of the deferred remote procedure call (RPC) parameter is returned.

**See Also:** The Replication Manager online help for information about displaying deferred transactions and error transactions in Replication Manager.

#### **Syntax**

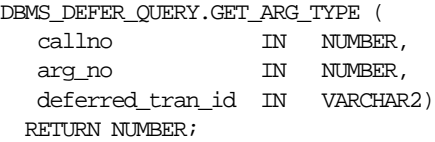

#### **Parameters**

| <b>Parameter</b> | <b>Description</b>                                                                                                    |
|------------------|----------------------------------------------------------------------------------------------------|
| callno           | ID number from the DEFCALL view of the deferred remote<br>procedure call.                                                                  |
| arg no           | Numerical position of the argument to the call whose type you<br>want to determine. The first argument to a procedure is in<br>position 1. |
| deferred tran id | Identifier of the deferred transaction.                                                                                                    |

**Table 10–5 GET\_ARG\_TYPE Function Parameters**

#### **Exceptions**

**Table 10–6 GET\_ARG\_TYPE Function Exceptions**

| Exception     | <b>Description</b>                                                       |
|---------------|--------------------------------------------------------------------------|
| NO DATA FOUND | Input parameters do not correspond to a parameter of a deferred<br>call. |

#### **Returns**

| <b>Return Value</b> | <b>Corresponding Datatype</b> |
|---------------------|-------------------------------|
| $\mathbf 1$         | VARCHAR2                      |
| 2                   | <b>NUMBER</b>                 |
| 11                  | ROWID                         |
| 12                  | <b>DATE</b>                   |
| 23                  | <b>RAW</b>                    |
| 96                  | <b>CHAR</b>                   |
| 112                 | <b>CLOB</b>                   |
| 113                 | <b>BLOB</b>                   |

**Table 10–7 GET\_ARG\_TYPE Function Returns**

#### <span id="page-187-0"></span>**GET\_CALL\_ARGS Procedure**

This procedure returns the text version of the various arguments for the specified call. The text version is limited to the first 2000 bytes.

#### **Syntax**

```
DBMS_DEFER_QUERY.GET_CALL_ARGS (
  callno IN NUMBER,
 startarg IN NUMBER := 1,
  argcnt IN NUMBER,
  argsize IN NUMBER,
  tran_id IN VARCHAR2,
  date_fmt IN VARCHAR2,
  types OUT TYPE_ARY,
forms OUT TYPE_ARY,
vals OUT VAL_ARY);
```
#### **Parameters**

| <b>Parameter</b> | <b>Description</b>                                              |
|------------------|-----------------------------------------------------------------|
| callno           | ID number from the DEFCALL view of the deferred RPC.            |
| startarg         | Numerical position of the first argument you want described.    |
| argcnt           | Number of arguments in the call.                                |
| argsize          | Maximum size of returned argument.                              |
| tran id          | Identifier of the deferred transaction.                         |
| date fmt         | Format in which the date should be returned.                    |
| types            | Array containing the types of arguments.                        |
| forms            | Array containing the character set forms of arguments.          |
| vals             | Array containing the values of the arguments in a textual form. |
|                  |                                                                 |

**Table 10–8 GET\_CALL\_ARGS Procedure Parameters**

**Table 10–9 GET\_CALL\_ARGS Procedure Exceptions**

| <b>Exception</b> | <b>Description</b>                                                    |
|------------------|-----------------------------------------------------------------------|
| NO DATA FOUND    | Input parameters do not correspond to a parameter of a deferred call. |

#### <span id="page-188-0"></span>**GET\_datatype\_ARG Function**

This function determines the value of an argument in a deferred call.

**See Also:** The Replication Manager online help for information about displaying deferred transactions and error transactions in Replication Manager.

#### **Syntax**

Depending upon the type of the argument value that you want to retrieve, the syntax for the appropriate function is as follows. Each of these functions returns the value of the specified argument.

DBMS\_DEFER\_QUERY.GET\_datatype\_ARG ( callno IN NUMBER, arg\_no IN NUMBER, deferred\_tran\_id IN VARCHAR2 DEFAULT NULL) RETURN datatype;

#### where *datatype*:

{ NUMBER | VARCHAR2 | CHAR | DATE | RAW | ROWID | BLOB | CLOB | NCLOB | NCHAR | NVARCHAR2 }

#### **Parameters**

| <b>Parameter</b> | <b>Description</b>                                                                                                    |
|------------------|----------------------------------------------------------------------------------------------------|
| callno           | ID number from the DEFCALL view of the deferred remote<br>procedure call.                                                                   |
| arg no           | Numerical position of the argument to the call whose value you<br>want to determine. The first argument to a procedure is in<br>position 1. |
| deferred tran id | Identifier of the deferred transaction. Defaults to the last<br>transaction identifier passed to GET_ARG_TYPE. The default is<br>NULL.      |

**Table 10–10 GET\_datatype\_ARG Function Parameters**

**Table 10–11 GET\_datatype\_ARG Function Exceptions**

| <b>Exception</b> | <b>Description</b>                                                       |
|------------------|--------------------------------------------------------------------------|
| NO DATA FOUND    | Input parameters do not correspond to a parameter of a deferred<br>call. |
| ORA-26564        | Argument in this position is not of the specified type.                  |

# **11 DBMS\_DEFER\_SYS**

DBMS\_DEFER\_SYS procedures manage default replication node lists.

This package is the system administrator interface to a replicated transactional deferred remote procedure call facility. Administrators and replication daemons can execute transactions queued for remote nodes using this facility, and administrators can control the nodes to which remote calls are destined.

# **DBMS\_DEFER\_SYS Package**

## **Summary of Subprograms**

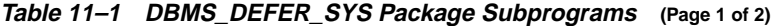

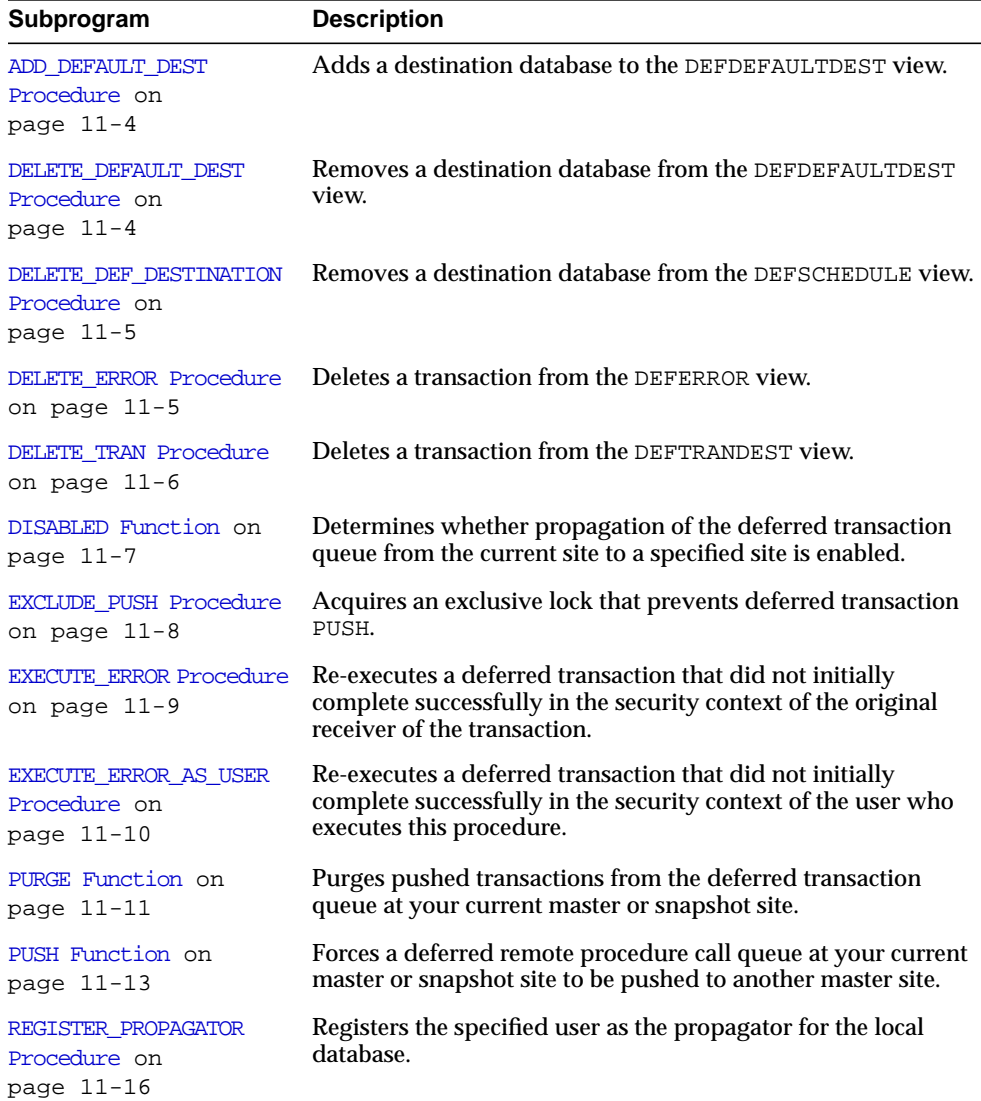

| Subprogram                                          | <b>Description</b>                                                                                                    |
|-----------------------------------------------------|----------------------------------------------------------------------------------------------------|
| SCHEDULE PURGE<br>Procedure on<br>page 11-17        | Schedules a job to purge pushed transactions from the deferred<br>transaction queue at your current master or snapshot site. |
| SCHEDULE PUSH Procedure<br>on page $11-19$          | Schedules a job to push the deferred transaction queue to a<br>remote master destination.                                    |
| SET DISABLED Procedure<br>on page $11-21$           | Disables or enables propagation of the deferred transaction<br>queue from the current site to a specified destination site.  |
| UNREGISTER PROPAGATOR<br>Procedure on<br>page 11-22 | Unregisters a user as the propagator from the local database.                                                                |
| UNSCHEDULE PURGE<br>Procedure on<br>page 11-23      | Stops automatic purges of pushed transactions from the<br>deferred transaction queue at a snapshot or master site.           |
| UNSCHEDULE PUSH<br>Procedure on<br>page 11-23       | Stops automatic pushes of the deferred transaction queue from<br>a snapshot or master site to another master site.           |

**Table 11–1 DBMS\_DEFER\_SYS Package Subprograms (Page 2 of 2)**

#### <span id="page-193-0"></span>**ADD\_DEFAULT\_DEST Procedure**

This procedure adds a destination database to the DEFDEFAULTDEST view.

#### **Syntax**

DBMS\_DEFER\_SYS.ADD\_DEFAULT\_DEST ( dblink IN VARCHAR2);

#### **Parameters**

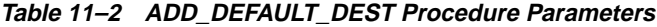

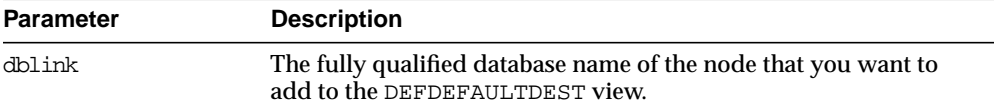

#### **Exceptions**

**Table 11–3 ADD\_DEFAULT\_DEST Procedure Exceptions**

| <b>Exception</b> | <b>Description</b>                                            |
|------------------|---------------------------------------------------------------|
| ORA-23352        | The dblink that you specified is already in the default list. |

#### <span id="page-193-1"></span>**DELETE\_DEFAULT\_DEST Procedure**

This procedure removes a destination database from the DEFDEFAULTDEST view.

#### **Syntax**

```
DBMS_DEFER_SYS.DELETE_DEFAULT_DEST (
  dblink IN VARCHAR2);
```
#### **Parameters**

#### **Table 11–4 DELETE\_DEFAULT\_DEST Procedure Parameters**

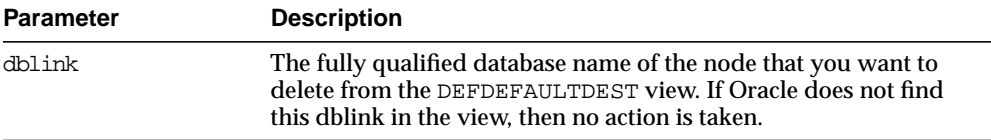

#### <span id="page-194-0"></span>**DELETE\_DEF\_DESTINATION Procedure**

This procedure removes a destination database from the DEFSCHEDULE view.

#### **Syntax**

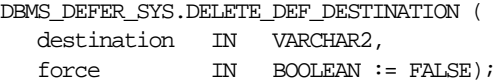

#### **Parameters**

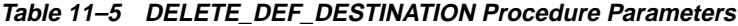

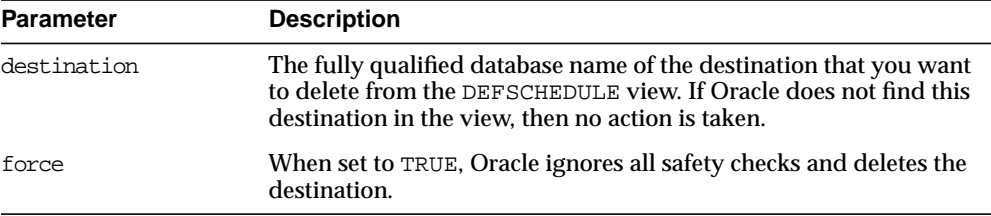

#### <span id="page-194-1"></span>**DELETE\_ERROR Procedure**

This procedure deletes a transaction from the DEFERROR view.

#### **Syntax**

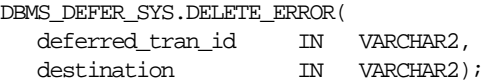

#### **Parameters**

| <b>Parameter</b> | <b>Description</b>                                                                                                    |
|------------------|----------------------------------------------------------------------------------------------------|
| deferred tran id | ID number from the DEFERROR view of the deferred transaction<br>that you want to remove from the DEFERROR view. If this<br>parameter is NULL, then all transactions meeting the requirements<br>of the other parameter are removed.                                    |
| destination      | The fully qualified database name from the DEFERROR view of the<br>database to which the transaction was originally queued. If this<br>parameter is NULL, then all transactions meeting the requirements<br>of the other parameter are removed from the DEFERROR view. |

**Table 11–6 DELETE\_ERROR Procedure Parameters**

#### <span id="page-195-0"></span>**DELETE\_TRAN Procedure**

This procedure deletes a transaction from the DEFTRANDEST view. If there are no other DEFTRANDEST or DEFERROR entries for the transaction, then the transaction is deleted from the DEFTRAN and DEFCALL views as well.

#### **Syntax**

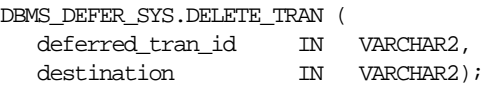

#### **Parameters**

**Table 11–7 DELETE\_TRAN Procedure Parameters**

| <b>Parameter</b> | <b>Description</b>                                                                                                    |
|------------------|----------------------------------------------------------------------------------------------------|
| deferred tran id | ID number from the DEFTRAN view of the deferred transaction<br>that you want to delete. If this is NULL, then all transactions<br>meeting the requirements of the other parameter are deleted.                                           |
| destination      | The fully qualified database name from the DEFTRANDEST view of<br>the database to which the transaction was originally queued. If<br>this is NULL, then all transactions meeting the requirements of the<br>other parameter are deleted. |

#### <span id="page-196-0"></span>**DISABLED Function**

This function determines whether propagation of the deferred transaction queue from the current site to a specified site is enabled. The DISABLED function returns TRUE if the deferred remote procedure call (RPC) queue is disabled for the specified destination.

#### **Syntax**

```
DBMS_DEFER_SYS.DISABLED (
  destination IN VARCHAR2)
 RETURN BOOLEAN;
```
#### **Parameters**

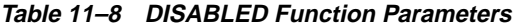

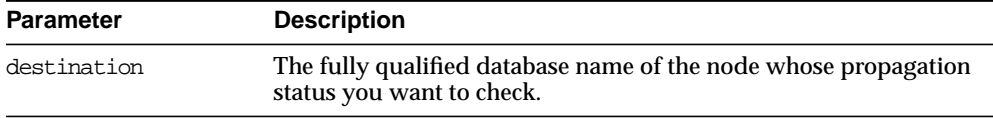

#### **Returns**

**Table 11–9 DISABLED Function Return Values**

| Value | <b>Description</b>                                          |
|-------|-------------------------------------------------------------|
| TRUE  | Propagation to this site from the current site is disabled. |
| FALSE | Propagation to this site from the current site is enabled.  |

#### **Exceptions**

#### **Table 11–10 DISABLED Function Exceptions**

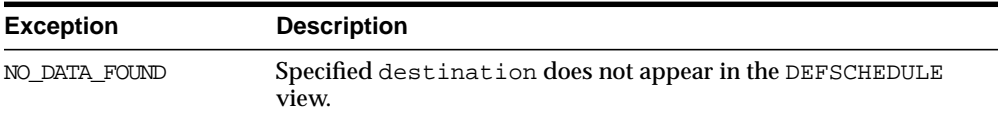

#### <span id="page-197-0"></span>**EXCLUDE\_PUSH Procedure**

This function acquires an exclusive lock that prevents deferred transaction PUSH (either serial or parallel). This function performs a commit when acquiring the lock. The lock is acquired with RELEASE\_ON\_COMMIT => TRUE, so that pushing of the deferred transaction queue can resume after the next commit.

#### **Syntax**

```
DBMS_DEFER_SYS.EXCLUDE_PUSH (
   timeout IN INTEGER)
 RETURN INTEGER;
```
#### **Parameters**

**Table 11–11 EXCLUDE\_PUSH Function Parameters**

| <b>Parameter</b> | <b>Description</b>                                                                                                    |
|------------------|----------------------------------------------------------------------------------------------------|
| timeout          | Timeout in seconds. If the lock cannot be acquired within this time<br>period (either because of an error or because a PUSH is currently<br>under way), then the call returns a value of 1. A timeout value of<br>DBMS_LOCK.MAXWAIT waits indefinitely. |

#### **Returns**

**Table 11–12 EXCLUDE\_PUSH Function Return Values**

| Value | <b>Description</b>          |
|-------|-----------------------------|
| 0     | Success, lock acquired.     |
| 1     | Timeout, no lock acquired.  |
| 2     | Deadlock, no lock acquired. |
| 4     | Already own lock.           |

#### <span id="page-198-0"></span>**EXECUTE\_ERROR Procedure**

This procedure re-executes a deferred transaction that did not initially complete successfully in the security context of the original receiver of the transaction.

#### **Syntax**

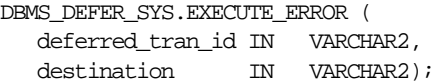

#### **Parameters**

| <b>Parameter</b> | <b>Description</b>                                                                                                    |
|------------------|----------------------------------------------------------------------------------------------------|
| deferred tran id | ID number from the DEFERROR view of the deferred transaction<br>that you want to re-execute. If this is NULL, then all transactions<br>queued for destination are re-executed.                                                                        |
| destination      | The fully qualified database name from the DEFERROR view of the<br>database to which the transaction was originally queued. This<br>must not be NULL. If the provided database name is not fully<br>qualified or is invalid, no error will be raised. |

**Table 11–13 EXECUTE\_ERROR Procedure Parameters**

**Table 11–14 EXECUTE\_ERROR Procedure Exceptions**

| <b>Exception</b> | <b>Description</b>                                                           |
|------------------|------------------------------------------------------------------------------|
| ORA-24275 error  | Illegal combinations of NULL and non-NULL parameters<br>were used.           |
| badparam         | Parameter value missing or invalid (for example, if destination<br>is NULL). |
| missinguser      | Invalid user.                                                                |

#### <span id="page-199-0"></span>**EXECUTE\_ERROR\_AS\_USER Procedure**

This procedure re-executes a deferred transaction that did not initially complete successfully. Each transaction is executed in the security context of the connected user.

#### **Syntax**

DBMS\_DEFER\_SYS.EXECUTE\_ERROR\_AS\_USER ( deferred\_tran\_id IN VARCHAR2, destination IN VARCHAR2);

#### **Parameters**

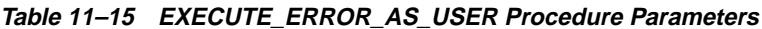

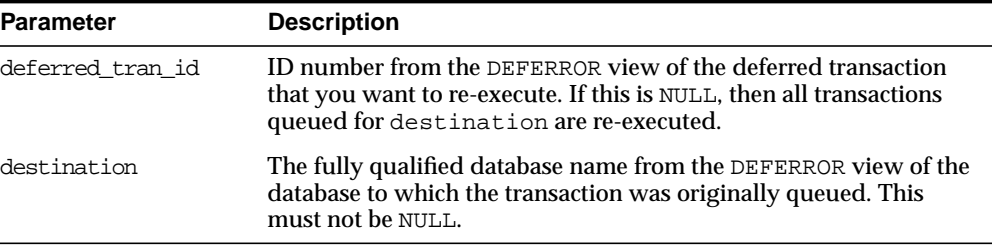

**Table 11–16 EXECUTE\_ERROR\_AS\_USER Procedure Exceptions**

| <b>Exception</b> | <b>Description</b>                                                           |
|------------------|------------------------------------------------------------------------------|
| ORA-24275 error  | Illegal combinations of NULL and non-NULL parameters<br>were used.           |
| badparam         | Parameter value missing or invalid (for example, if destination<br>is NULL). |
| missinguser      | Invalid user.                                                                |

#### <span id="page-200-0"></span>**PURGE Function**

This function purges pushed transactions from the deferred transaction queue at your current master or snapshot site.

#### **Syntax**

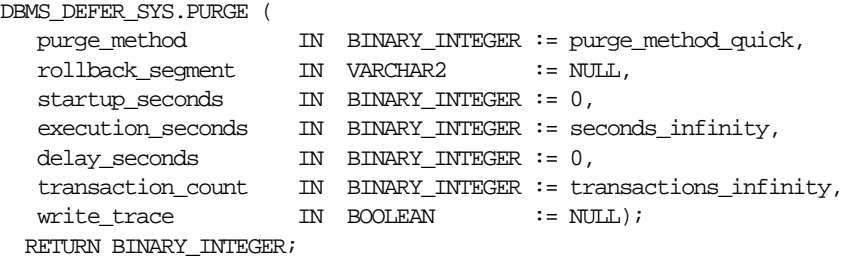

#### **Parameters**

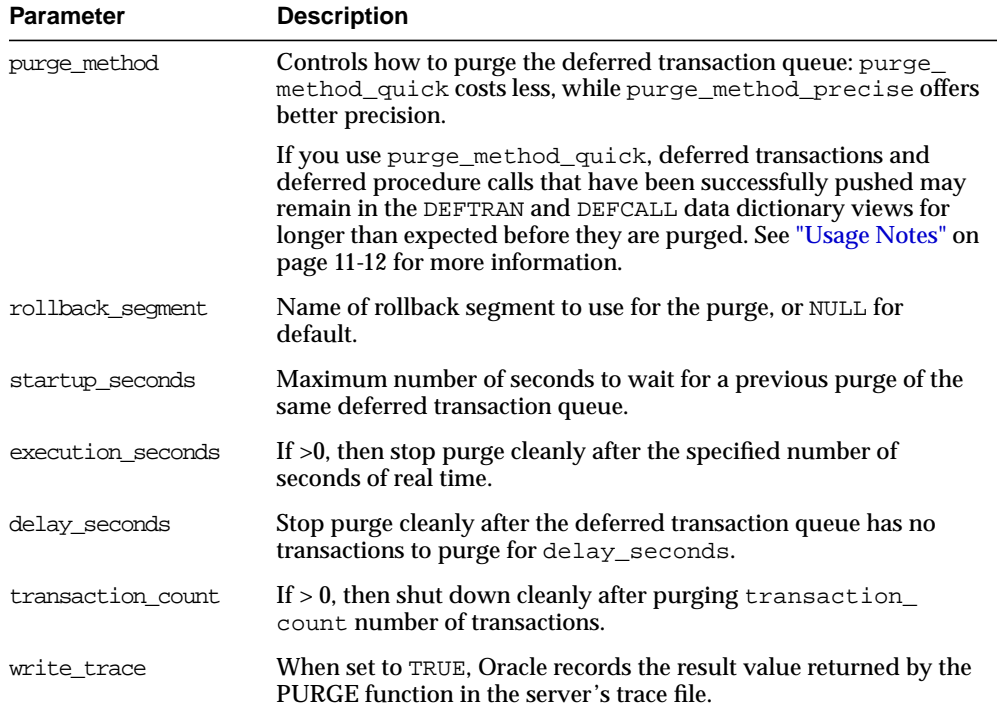

#### **Table 11–17 PURGE Function Parameters**

#### **Returns**

| Value    | <b>Description</b>                          |
|----------|---------------------------------------------|
| $\Omega$ | OK, terminated after delay_seconds expired. |
| 1        | Terminated by lock timeout while starting.  |
| 2        | Terminated by exceeding execution seconds.  |
| 3        | Terminated by exceeding transaction count.  |
| 5        | Terminated after errors.                    |

**Table 11–18 Purge Function Return Values**

#### **Exceptions**

**Table 11–19 PURGE Function Exceptions**

| <b>Exception</b>  | <b>Description</b>                       |
|-------------------|------------------------------------------|
| argoutofrange     | Parameter value is out of a valid range. |
| executiondisabled | Execution of purging is disabled.        |
| defererror        | Internal error.                          |

#### <span id="page-201-0"></span>**Usage Notes**

When you use the purge\_method\_quick for the purge\_method parameter in the DBMS\_DEFER\_SYS.PURGE function, deferred transactions and deferred procedure calls may remain in the DEFCALL and DEFTRAN data dictionary views after they have been successfully pushed. This behavior occurs in replication environments that have more than one database link and the push is executed to only one database link.

To purge the deferred transactions and deferred procedure calls, perform one of the following actions:

- Use purge\_method\_precise for the purge\_method parameter instead of the purge method quick. Using purge method precise is more expensive, but it ensures that the deferred transactions and procedure calls are purged after they have been successfully pushed.
- Using purge\_method\_quick for the purge\_method parameter, push the deferred transactions to all database links. The deferred transactions and deferred procedure calls are purged efficiently when the push to the last database link is successful.

#### <span id="page-202-0"></span>**PUSH Function**

This function forces a deferred remote procedure (RPC) call queue at your current master or snapshot site to be pushed (propagated) to another master site using either serial or parallel propagation.

#### **Syntax**

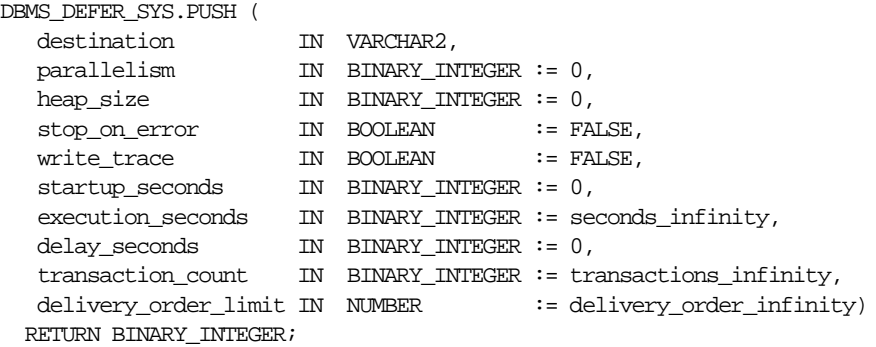

#### **Parameters**

| <b>Parameter</b>  | <b>Description</b>                                                                                                    |
|-------------------|----------------------------------------------------------------------------------------------------|
| destination       | The fully qualified database name of the master to which you are<br>forwarding changes.                                                                                                    |
| parallelism       | 0 specifies serial propagation; $n > 1$ specifies parallel propagation<br>with <i>n</i> parallel server processes; 1 specifies parallel propagation<br>using only one parallel server process.                                                                                                    |
| heap_size         | Maximum number of transactions to be examined simultaneously<br>for parallel propagation scheduling. Oracle automatically<br>calculates the default setting for optimal performance. Do not set<br>the parameter unless so directed by Oracle Worldwide Support.                                                                                                    |
| stop on error     | The default, FALSE, indicates that the executor should continue<br>even if errors, such as conflicts, are encountered. If TRUE, then<br>shut down (cleanly if possible) at the first indication that a<br>transaction encountered an error at the destination site.                                                                                                    |
| write trace       | When set to TRUE, Oracle records the result value returned by the<br>function in the server's trace file.                                                                                                    |
| startup seconds   | Maximum number of seconds to wait for a previous push to the<br>same destination.                                                                                                    |
| execution seconds | If $>0$ , then stop push cleanly after the specified number of seconds<br>of real time. If transaction_count and execution_seconds<br>are zero (the default), then transactions are executed until there are<br>no more in the queue.                                                                                                    |
|                   | The execution_seconds parameter only controls the duration<br>of time that operations can be started. It does not include the<br>amount of time that the transactions require at remote sites.<br>Therefore, the execution_seconds parameter is not intended to<br>be used as a precise control to stop the propagation of transactions<br>to a remote site. If a precise control is required, use the<br>transaction_count or delivery_order parameters. |
| delay_seconds     | Do not return before the specified number of seconds have<br>elapsed, even if the queue is empty. Useful for reducing execution<br>overhead if PUSH is called from a tight loop.                                                                                                    |
| transaction count | If $> 0$ , then the maximum number of transactions to be pushed<br>before stopping. If transaction_count and execution_<br>seconds are zero (the default), then transactions are executed<br>until there are no more in the queue that need to be pushed.                                                                                                    |

**Table 11–20 PUSH Function Parameters (Page 1 of 2)**

| <b>Parameter</b> | <b>Description</b>                                        |
|------------------|-----------------------------------------------------------|
| delivery order   | Stop execution cleanly before pushing a transaction where |
| limit            | delivery order >= delivery order limit                    |

**Table 11–20 PUSH Function Parameters (Page 2 of 2)**

#### **Returns**

**Table 11-21 PUSH Function Returns** 

| Value          | <b>Description</b>                            |
|----------------|-----------------------------------------------|
| $\Omega$       | OK, terminated after delay_seconds expired.   |
|                | Terminated by lock timeout while starting.    |
| 2              | Terminated by exceeding execution_seconds.    |
|                | Terminated by exceeding transaction_count.    |
| $\overline{4}$ | Terminated by exceeding delivery_order_limit. |
| 5              | Terminated after errors.                      |

**Table 11–22 PUSH Function Exceptions**

| <b>Exception</b>                   | <b>Description</b>                                                           |
|------------------------------------|------------------------------------------------------------------------------|
| deferror<br>incompleteparallelpush | Serial propagation requires that parallel propagation shuts<br>down cleanly. |
| executiondisabled                  | Execution of deferred RPCs is disabled at the destination.                   |
| crt err err                        | Error while creating entry in DEFERROR.                                      |
| deferred rpc giesce                | Replication activity for object group is suspended.                          |
| commfailure                        | Communication failure during deferred RPC.                                   |
| missingpropator                    | A propagator does not exist.                                                 |

#### <span id="page-205-0"></span>**REGISTER\_PROPAGATOR Procedure**

This procedure registers the specified user as the propagator for the local database. It also grants to the specified user CREATE SESSION, CREATE PROCEDURE, CREATE DATABASE LINK, and EXECUTE ANY PROCEDURE privileges (so that the user can create wrappers).

#### **Syntax**

```
DBMS_DEFER_SYS.REGISTER_PROPAGATOR (
 username IN VARCHAR2);
```
#### **Parameters**

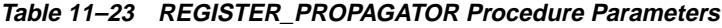

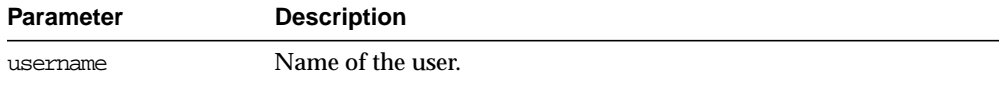

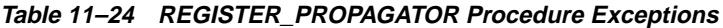

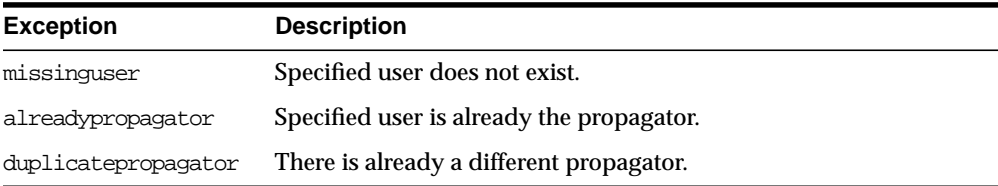

#### <span id="page-206-0"></span>**SCHEDULE\_PURGE Procedure**

This procedure schedules a job to purge pushed transactions from the deferred transaction queue at your current master or snapshot site. You should schedule one purge job.

#### **Syntax**

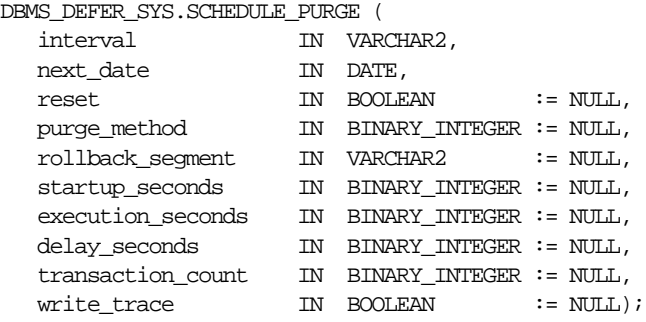

#### **Parameters**

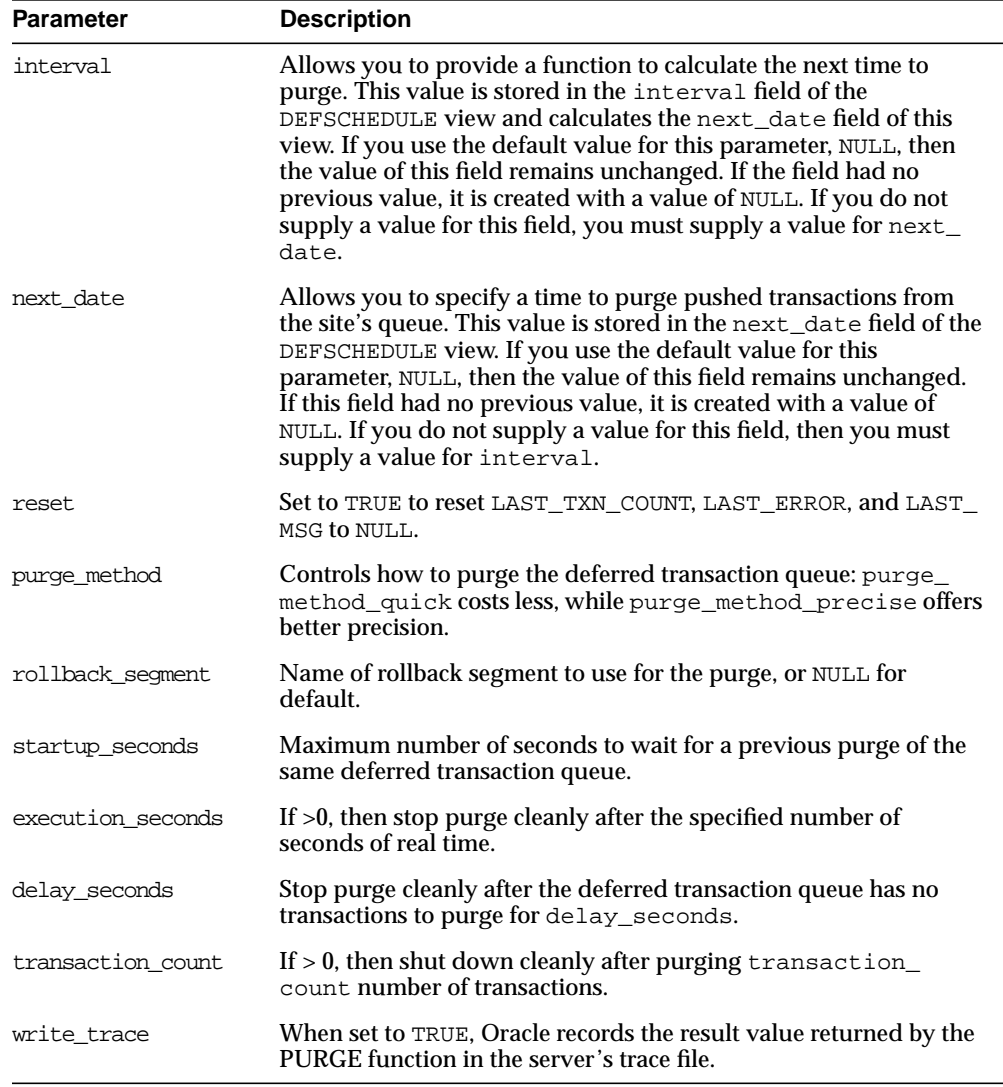

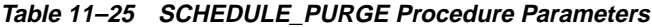

#### <span id="page-208-0"></span>**SCHEDULE\_PUSH Procedure**

This procedure schedules a job to push the deferred transaction queue to a remote master destination. This procedure does a COMMIT.

#### **Syntax**

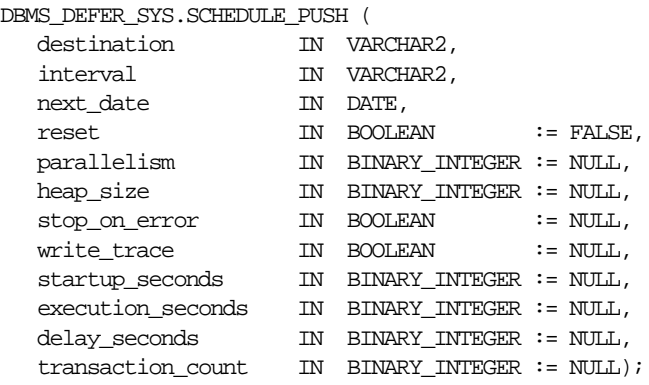

#### **Parameters**

| <b>Parameter</b> | <b>Description</b>                                                                                                    |
|------------------|----------------------------------------------------------------------------------------------------|
| destination      | The fully qualified database name of the master to which you are<br>forwarding changes.                                                                                                    |
| interval         | Allows you to provide a function to calculate the next time to<br>push. This value is stored in the interval field of the<br>DEFSCHEDULE view and calculates the next date field of this<br>view. If you use the default value for this parameter, NULL, then<br>the value of this field remains unchanged. If the field had no<br>previous value, it is created with a value of NULL. If you do not<br>supply a value for this field, then you must supply a value for<br>next date. |
| next date        | Allows you to specify a time to push deferred transactions to the<br>master site destination. This value is stored in the next_date<br>field of the DEFSCHEDULE view. If you use the default value for<br>this parameter, NULL, then the value of this field remains<br>unchanged. If this field had no previous value, then it is created<br>with a value of NULL. If you do not supply a value for this field,<br>then you must supply a value for interval.                        |

**Table 11–26 SCHEDULE\_PUSH Procedure Parameters (Page 1 of 2)**

| <b>Parameter</b>  | <b>Description</b>                                                                                                    |
|-------------------|----------------------------------------------------------------------------------------------------|
| reset             | Set to TRUE to reset LAST_TXN_COUNT, LST_ERROR, and LAST_<br>MSG to NULL.                                                                                                    |
| parallelism       | 0 specifies serial propagation; $n > 1$ specifies parallel propagation<br>with <i>n</i> parallel server processes; 1 specifies parallel propagation<br>using only one parallel server process.                                                                      |
| heap size         | Maximum number of transactions to be examined simultaneously<br>for parallel propagation scheduling. Oracle automatically<br>calculates the default setting for optimal performance. Do not set<br>the parameter unless so directed by Oracle Worldwide Support.    |
| stop on error     | The default, FALSE, indicates that the executor should continue<br>even if errors, such as conflicts, are encountered. If TRUE, then<br>shut down (cleanly if possible) at the first indication that a<br>transaction encountered an error at the destination site. |
| write trace       | When set to TRUE, Oracle records the result value returned by the<br>function in the server's trace file.                                                                                                    |
| startup seconds   | Maximum number of seconds to wait for a previous push to the<br>same destination.                                                                                                    |
| execution seconds | If $>0$ , then stop execution cleanly after the specified number of<br>seconds of real time. If transaction_count and execution_<br>seconds are zero (the default), then transactions are executed<br>until there are no more in the queue.                         |
| delay_seconds     | Do not return before the specified number of seconds have<br>elapsed, even if the queue is empty. Useful for reducing execution<br>overhead if PUSH is called from a tight loop.                                                                                    |
| transaction count | If $> 0$ , then the maximum number of transactions to be pushed<br>before stopping. If transaction_count and execution_<br>seconds are zero (the default), then transactions are executed<br>until there are no more in the queue that need to be pushed.           |

**Table 11–26 SCHEDULE\_PUSH Procedure Parameters (Page 2 of 2)**

#### <span id="page-210-0"></span>**SET\_DISABLED Procedure**

To disable or enable propagation of the deferred transaction queue from the current site to a specified destination site. If the disabled parameter is TRUE, then the procedure disables propagation to the specified destination and future invocations of PUSH do not push the deferred remote procedure call (RPC) queue. SET\_ DISABLED eventually affects a session already pushing the queue to the specified destination, but does not affect sessions appending to the queue with DBMS DEFER.

If the disabled parameter is FALSE, then the procedure enables propagation to the specified destination and, although this does not push the queue, it permits future invocations of PUSH to push the queue to the specified destination. Whether the disabled parameter is TRUE or FALSE, a COMMIT is required for the setting to take effect in other sessions.

#### **Syntax**

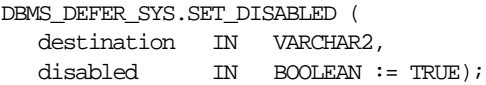

#### **Parameters**

| <b>Parameter</b> | <b>Description</b>                                                                                                    |
|------------------|----------------------------------------------------------------------------------------------------|
| destination      | The fully qualified database name of the node whose propagation<br>status you want to change.                                                                                         |
| disabled         | By default, this parameter disables propagation of the deferred<br>transaction queue from your current site to the specified<br>destination. Set this to FALSE to enable propagation. |

**Table 11–27 SET\_DISABLED Procedure Parameters**

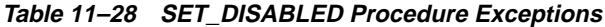

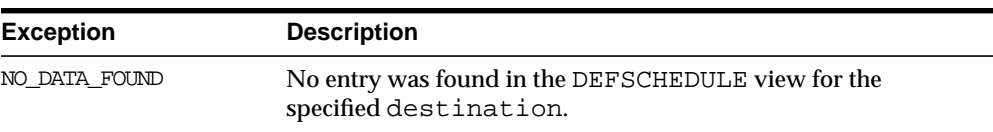

#### <span id="page-211-0"></span>**UNREGISTER\_PROPAGATOR Procedure**

To unregister a user as the propagator from the local database. This procedure:

- Deletes the specified propagator from DEFPROPAGATOR.
- Revokes privileges granted by REGISTER\_PROPAGATOR from the specified user (including identical privileges granted independently).
- Drops any generated wrappers in the schema of the specified propagator, and marks them as dropped in the replication catalog.

#### **Syntax**

```
DBMS_DEFER_SYS.UNREGISTER_PROPAGATOR (
  username IN VARCHAR2
 timeout IN INTEGER DEFAULT DBMS_LOCK.MAXWAIT);
```
#### **Parameters**

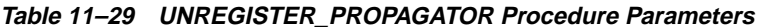

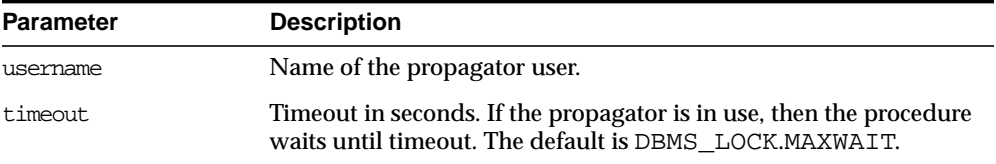

**Table 11–30 UNREGISTER\_PROPAGATOR Procedure Exceptions**

| <b>Parameter</b>  | <b>Description</b>                                                |
|-------------------|-------------------------------------------------------------------|
| missingpropagator | Specified user is not a propagator.                               |
| propagator inuse  | Propagator is in use, and thus cannot be unregistered. Try later. |

#### <span id="page-212-0"></span>**UNSCHEDULE\_PURGE Procedure**

This procedure stops automatic purges of pushed transactions from the deferred transaction queue at a snapshot or master site.

#### **Syntax**

DBMS\_DEFER\_SYS.UNSCHEDULE\_PURGE();

#### **Parameters**

None

#### <span id="page-212-1"></span>**UNSCHEDULE\_PUSH Procedure**

This procedure stops automatic pushes of the deferred transaction queue from a snapshot or master site to another master site.

#### **Syntax**

```
DBMS_DEFER_SYS.UNSCHEDULE_PUSH (
  dblink IN VARCHAR2);
```
#### **Parameters**

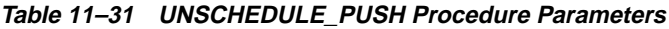

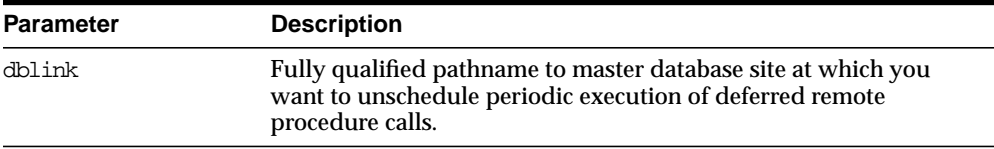

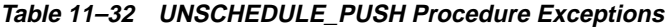

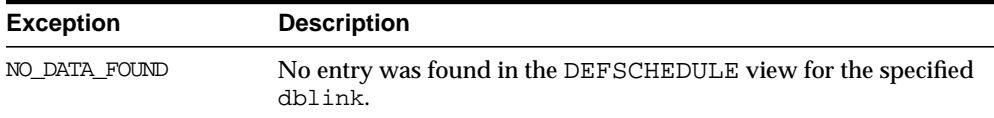

# **12**

# **DBMS\_DESCRIBE**

You can use the DBMS\_DESCRIBE package to get information about a PL/SQL object. When you specify an object name, DBMS\_DESCRIBE returns a set of indexed tables with the results. Full name translation is performed and security checking is also checked on the final object.

This package provides the same functionality as the Oracle Call Interface OCIDescribeAny call.

**See Also:** *Oracle Call Interface Programmer's Guide*

#### **Security**

This package is available to PUBLIC and performs its own security checking based on the schema object being described.

#### **Types**

The DBMS\_DESCRIBE package declares two PL/SQL table types, which are used to hold data returned by DESCRIBE\_PROCEDURE in its OUT parameters. The types are:

```
TYPE VARCHAR2_TABLE IS TABLE OF VARCHAR2(30)
    INDEX BY BINARY_INTEGER;
```
TYPE NUMBER\_TABLE IS TABLE OF NUMBER INDEX BY BINARY\_INTEGER;

#### **Errors**

DBMS\_DESCRIBE can raise application errors in the range -20000 to -20004.

| Error     | <b>Description</b>                                                                 |
|-----------|------------------------------------------------------------------------------------|
| ORA-20000 | ORU 10035: cannot describe a package $('x')$ only a procedure within a<br>package. |
| ORA-20001 | ORU-10032: procedure 'x' within package 'y' does not exist.                        |
| ORA-20002 | ORU-10033: object 'x' is remote, cannot describe; expanded name 'y'.               |
| ORA-20003 | ORU-10036: object 'x' is invalid and cannot be described.                          |
| ORA-20004 | Syntax error attempting to parse 'x'.                                              |

**Table 12–1 DBMS\_DESCRIBE Errors**

### **Summary of Subprograms**

DBMS\_DESCRIBE contains only one procedure: DESCRIBE\_PROCEDURE.
## **DESCRIBE\_PROCEDURE Procedure**

The procedure DESCRIBE\_PROCEDURE accepts the name of a stored procedure, a description of the procedure, and each of its parameters.

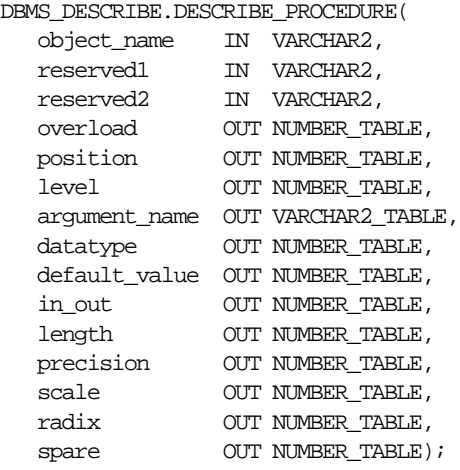

#### **Parameters**

| <b>Parameter</b>       | <b>Description</b>                                                                                                    |
|------------------------|----------------------------------------------------------------------------------------------------|
| object_name            | Name of the procedure being described.                                                                                                    |
|                        | The syntax for this parameter follows the rules used for identifiers in<br>SQL. The name can be a synonym. This parameter is required and may<br>not be null. The total length of the name cannot exceed 197 bytes. An<br>incorrectly specified OBJECT_NAME can result in one of the following<br>exceptions: |
|                        | ORA-20000 - A package was specified. You can only specify a stored<br>procedure, stored function, packaged procedure, or packaged function.                                                                                                    |
|                        | ORA-20001 - The procedure or function that you specified does not<br>exist within the given package.                                                                                                    |
|                        | ORA-20002 - The object that you specified is a remote object. This<br>procedure cannot currently describe remote objects.                                                                                                    |
|                        | ORA-20003 - The object that you specified is invalid and cannot be<br>described.                                                                                                    |
|                        | ORA-20004 - The object was specified with a syntax error.                                                                                                    |
| reserved1<br>reserved2 | Reserved for future use -- must be set to NULL or the empty string.                                                                                                    |
| overload               | A unique number assigned to the procedure's signature.                                                                                                    |
|                        | If a procedure is overloaded, then this field holds a different value for<br>each version of the procedure.                                                                                                    |
| position               | Position of the argument in the parameter list.                                                                                                    |
|                        | Position 0 returns the values for the return type of a function.                                                                                                    |
| level                  | If the argument is a composite type, such as record, then this parameter<br>returns the level of the datatype.                                                                                                    |
|                        | See the Oracle Call Interface Programmer's Guide for a description of the<br>ODESSP call for an example.                                                                                                    |
| argument name          | Name of the argument associated with the procedure that you are<br>describing.                                                                                                    |

**Table 12–2 DBMS\_DESCRIBE.DESCRIBE\_PROCEDURE Parameters**

| <b>Parameter</b> | <b>Description</b>                                                                                                    |  |
|------------------|----------------------------------------------------------------------------------------------------|--|
| datatype         | Oracle datatype of the argument being described.                                                                                                    |  |
|                  | The datatypes and their numeric type codes are:                                                                                                    |  |
|                  | 0<br>placeholder for procedures with no arguments<br>1<br>VARCHAR, VARCHAR, STRING<br>2<br>NUMBER, INTEGER, SMALLINT, REAL, FLOAT, DECIMAL<br>3<br>BINARY INTEGER, PLS INTEGER, POSITIVE, NATURAL<br>8<br>LONG<br>11<br>ROWID<br>12 <sup>°</sup><br><b>DATE</b><br>23<br><b>RAW</b><br>24<br>LONG RAW<br>96 CHAR (ANSI FIXED CHAR), CHARACTER<br>106 MLSLABEL<br>250 PL/SQL RECORD<br>251 PL/SQL TABLE<br>252 PL/SOL BOOLEAN |  |
| default_value    | 1 if the argument being described has a default value; otherwise, the<br>value is 0.                                                                                                    |  |
| in out           | Describes the mode of the parameter:                                                                                                    |  |
|                  | 0 IN<br>1 OUT<br>2 IN OUT                                                                                                    |  |
| length           | Data length, in bytes, of the argument being described.                                                                                                    |  |
| precision        | If the argument being described is of datatype 2 (NUMBER), then this<br>parameter is the precision of that number.                                                                                                    |  |
| scale            | If the argument being described is of datatype 2 (NUMBER, etc.), then this<br>parameter is the scale of that number.                                                                                                    |  |
| radix            | If the argument being described is of datatype 2 (NUMBER, etc.), then this<br>parameter is the radix of that number.                                                                                                    |  |
| spare            | Reserved for future functionality.                                                                                                    |  |

**Table 12–2 DBMS\_DESCRIBE.DESCRIBE\_PROCEDURE Parameters**

## **Return Values**

All values from DESCRIBE\_PROCEDURE are returned in its OUT parameters. The datatypes for these are PL/SQL tables, in order to accommodate a variable number of parameters.

## **Examples**

One use of the DESCRIBE\_PROCEDURE procedure would be as an external service interface.

For example, consider a client that provides an OBJECT\_NAME of SCOTT.ACCOUNT\_ UPDATE where ACCOUNT\_UPDATE is an overloaded function with specification:

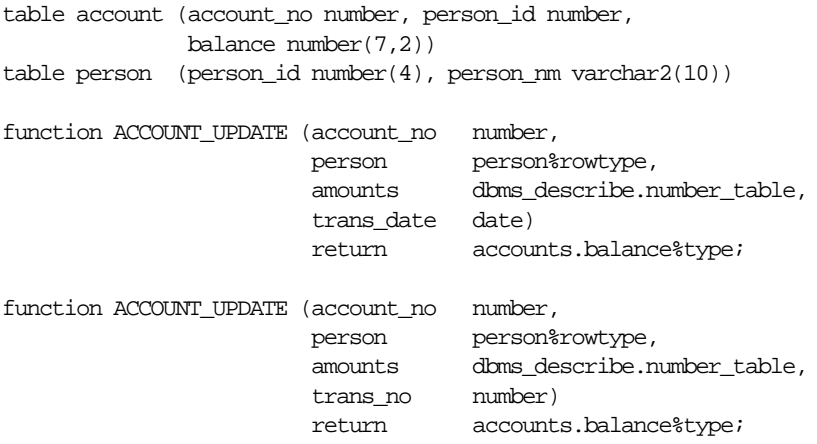

The describe of this procedure might look similar to the output shown below.

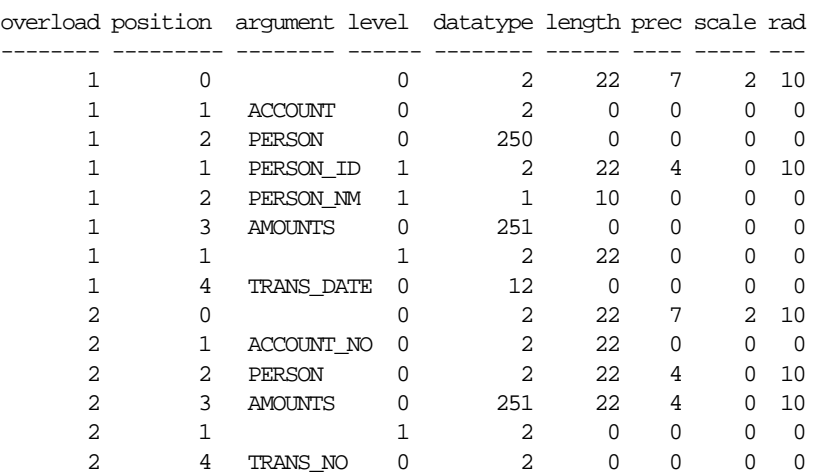

The following PL/SQL procedure has as its parameters all of the PL/SQL datatypes:

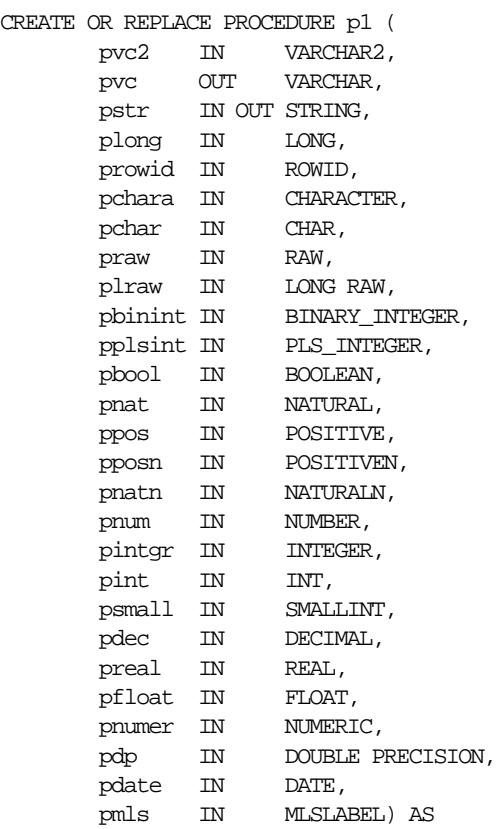

BEGIN

 NULL; END;

If you describe this procedure using the package below:

```
CREATE OR REPLACE PACKAGE describe_it AS
   PROCEDURE desc_proc (name VARCHAR2);
END describe_it;
CREATE OR REPLACE PACKAGE BODY describe_it AS
  PROCEDURE prt_value(val VARCHAR2, isize INTEGER) IS
    n INTEGER;
```

```
 BEGIN
 n := isize - LENGTHB(val);
  IF n < 0 THEN
   n := 0; END IF;
  DBMS_OUTPUT.PUT(val);
  FOR i in 1..n LOOP
   DBMS_OUTPUT.PUT(' ');
   END LOOP;
 END prt_value;
```
PROCEDURE desc\_proc (name VARCHAR2) IS

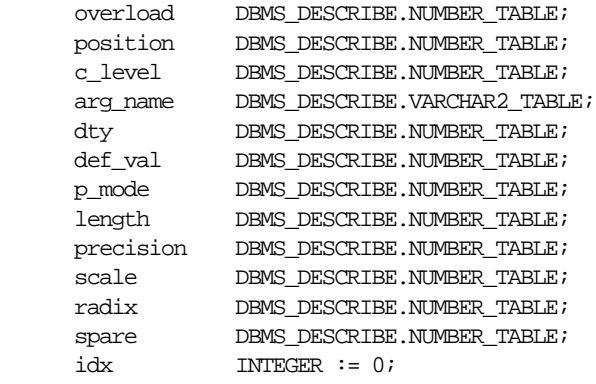

#### BEGIN

```
 DBMS_DESCRIBE.DESCRIBE_PROCEDURE(
         name,
          null,
          null,
          overload,
          position,
          c_level,
          arg_name,
          dty,
          def_val,
          p_mode,
          length,
          precision,
          scale,
          radix,
          spare);
```

```
DBMS_OUTPUT.PUT_LINE('Position Name DTY Mode');
    LOOP
       idx := idx + 1;prt_value(TO_CHAR(position(idx)), 12);
        prt_value(arg_name(idx), 12);
        prt_value(TO_CHAR(dty(idx)), 5);
        prt_value(TO_CHAR(p_mode(idx)), 5);
        DBMS_OUTPUT.NEW_LINE;
    END LOOP;
 EXCEPTION
    WHEN NO_DATA_FOUND THEN
      DBMS_OUTPUT.NEW_LINE;
      DBMS_OUTPUT.NEW_LINE;
 END desc_proc;
```
END describe\_it;

Then, the results, as shown below, list all the numeric codes for the PL/SQL datatypes:

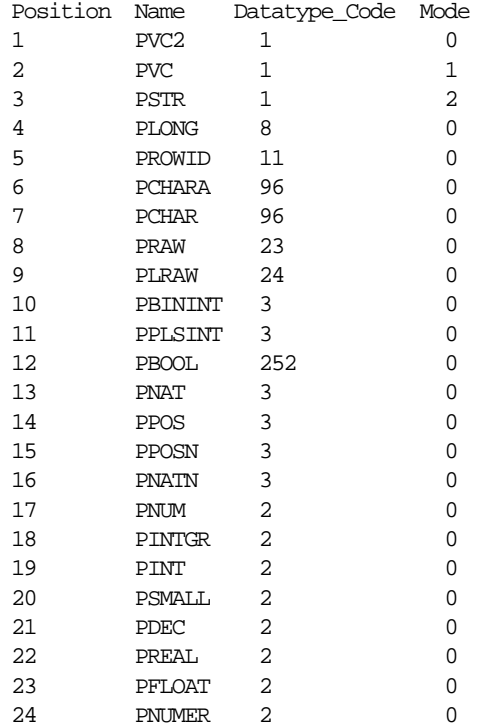

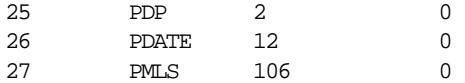

#### **Usage Notes**

There is currently no way from a third generation language to directly bind to an argument of type record or boolean. For Booleans, there are the following work-arounds:

Assume function F returns a Boolean. G is a procedure with one IN Boolean argument, and H is a procedure which has one OUT Boolean argument. Then, you can execute these functions, binding in DTYINTs (native integer) as follows, where  $0 =$ >FALSE and  $1 =$ >TRUE:

```
begin : dtyint_bind_var := to_number(f); end;
 begin g(to_boolean(:dtyint_bind_var)); end;
declare b boolean; begin h(b); if b then :dtyint_bind_var := 1;
else : dtyint bind var := 0; end if; end;
```
■ Access to procedures with arguments of type record require writting a wrapper similar to that in the last example above (see funciton H).

# **13**

## **DBMS\_DISTRIBUTED\_TRUST\_ADMIN**

DBMS\_DISTRIBUTED\_TRUST\_ADMIN procedures maintain the Trusted Servers List. Use these procedures to define whether a server is trusted. If a database is not trusted, Oracle refuses current user database links from the database.

**Note:** Oracle uses local Trusted Servers Lists, along with enterprise domain membership lists stored in the enterprise LDAP directory service, to determine if another database is trusted. The LDAP directory service entries are managed with the Enterprise Security Manager Tool in OEM. Oracle considers another database to be "trusted" if 1) it is in the same enterprise domain in the directory service as the local database, 2) the enterprise domain is marked as trusted in the directory service, and 3) it is not listed as untrusted in the local Trusted Servers List. Current user database links will only be accepted from another database if both databases involved trust each other.

You can list a database server locally in the Trusted Servers List regardless of what is listed in the directory service. However, if you list a database that is not in the same domain as the local database, or if that domain is untrusted, the entry will have no effect.

This functionality is part of the Enterprise User Security feature of the Oracle Advanced Security Option.

## **Requirements**

To execute DBMS\_DISTRIBUTED\_TRUST\_ADMIN, the EXECUTE\_CATALOG\_ROLE role must be granted to the DBA. To select from the view TRUSTED\_SERVERS, the SELECT\_CATALOG\_ROLE role must be granted to the DBA.

It is important to know whether all servers are trusted or not trusted. Trusting a particular server with the ALLOW\_SERVER procedure does not have any effect if the database already trusts all databases, or if that database is already trusted. Similarly, denying a particular server with the DENY\_SERVER procedure does not have any effect if the database already does not trust any database or if that database is already untrusted.

The procedures DENY\_ALL and ALLOW\_ALL delete all entries (in other words, server names) that are explicitly allowed or denied using the ALLOW\_SERVER procedure or DENY\_SERVER procedure respectively.

## **Summary of Subprograms**

| Subprogram                    | <b>Description</b>                                              |
|-------------------------------|-----------------------------------------------------------------|
| ALLOW ALL Procedure on        | Empties the list and inserts a row indicating that all servers  |
| page $13-2$                   | should be trusted.                                              |
| <b>ALLOW SERVER Procedure</b> | Enables a specific server to be allowed access even though      |
| on page 13-3                  | deny all is indicated in the list.                              |
| DENY ALL Procedure on         | Empties the list and inserts a row indicating that all servers  |
| page $13-4$                   | should be untrusted.                                            |
| DENY SERVER Procedure         | Enables a specific server to be denied access even though allow |
| on page 13-4                  | all is indicated in the list.                                   |

**Table 13–1 DBMS\_DISTRIBUTED\_TRUST\_ADMIN Package Subprograms**

## <span id="page-225-0"></span>**ALLOW\_ALL Procedure**

This procedure empties the Trusted Servers List and specifies that all servers that are members of a trusted domain in an enterprise directory service and that are in the same domain are allowed access.

The view TRUSTED\_SERVERS will show "TRUSTED ALL" indicating that the database trusts all servers that are currently trusted by the enterprise directory service.

DBMS\_DISTRIBUTED\_TRUST\_ADMIN.ALLOW\_ALL;

#### **Parameters**

None.

#### **Exceptions**

None.

#### **Usage Notes**

ALLOW\_ALL only applies to servers listed as trusted in the enterprise directory service and in the same enterprise domain.

## <span id="page-226-0"></span>**ALLOW\_SERVER Procedure**

This procedure ensures that the specified server is considered trusted (even if you have previously specified "deny all").

#### **Syntax**

```
DBMS_DISTRIBUTED_TRUST_ADMIN.ALLOW_SERVER (
   server IN VARCHAR2);
```
#### **Parameters**

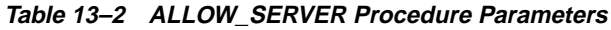

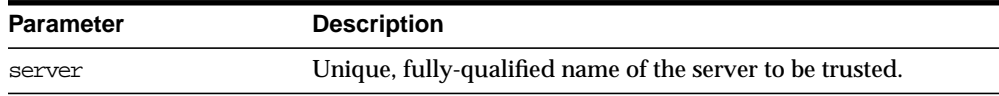

#### **Exceptions**

None.

#### **Usage Notes**

If the Trusted Servers List contains the entry "deny all", then this procedure adds a specification indicating that a specific database (for example,  $DBx$ ) is to be trusted.

If the Trusted Servers List contains the entry "allow all", and if there is no "deny DBx" entry in the list, then executing this procedure causes no change.

If the Trusted Servers List contains the entry "allow all", and if there is a "deny DBx" entry in the list, then that entry is deleted.

## <span id="page-227-0"></span>**DENY\_ALL Procedure**

This procedure empties the Trusted Servers List and specifies that all servers are denied access.

The view TRUSTED\_SERVERS will show "UNTRUSTED ALL" indicating that no servers are currently trusted.

#### **Syntax**

DBMS\_DISTRIBUTED\_TRUST\_ADMIN.DENY\_ALL;

#### **Parameters**

None.

#### **Exceptions**

None.

## <span id="page-227-1"></span>**DENY\_SERVER Procedure**

This procedure ensures that the specified server is considered untrusted (even if you have previously specified "allow all").

#### **Syntax**

```
DBMS_DISTRIBUTED_TRUST_ADMIN.DENY_SERVER (
   server IN VARCHAR2);
```
#### **Parameters**

#### **Table 13–3 DENY\_SERVER Procedure Parameters**

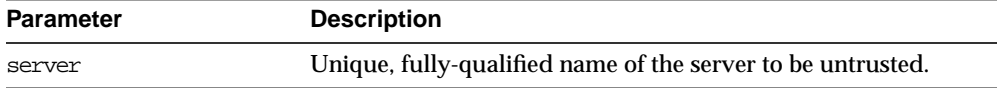

#### **Exceptions**

None.

#### **Usage Notes**

If the Trusted Servers List contains the entry "allow all", then this procedure adds an entry indicating that the specified database (for example, DBx) is not to be trusted.

If the Trusted Servers List contains the entry "deny all", and if there is no "allow DBx" entry in the list, then this procedure causes no change.

If the Trusted Servers List contains the entry "deny all", and if there is an "allow DBx" entry, then this procedure causes that entry to be deleted.

## **Example**

If you have not yet used the package DBMS\_DISTRIBUTED\_TRUST\_ADMIN to change the trust listing, by default you trust all databases in the same enterprise domain if that domain it listed as trusted in the directory service:

```
SELECT * FROM TRUSTED SERVERS;
TRUST NAME
--------- ---------------------
Trusted All
```
1 row selected.

Because all servers are currently trusted, you can execute the DENY\_SERVER procedure and specify that a particular server is not trusted:

```
EXECUTE DBMS_DISTRIBUTED_TRUST_ADMIN.DENY_SERVER
                            ('SALES.US.AMERICAS.ACME_AUTO.COM');
```
Statement processed.

SELECT \* FROM TRUSTED SERVERS;

TRUST NAME --------- ----------------------------------------------- Untrusted SALES.US.AMERICAS.ACME\_AUTO.COM

1 row selected

By executing the DENY\_ALL procedure, you can choose to not trust any database server:

```
EXECUTE DBMS_DISTRIBUTED_TRUST_ADMIN.DENY_ALL;
```
Statement processed. SELECT \* FROM TRUSTED SERVERS; TRUST NAME --------- ----------------------------------------------- Untrusted All 1 row selected. The ALLOW\_SERVER procedure can be used to specify that one particular database is to be trusted: EXECUTE DBMS\_DISTRIBUTED\_TRUST\_ADMIN.ALLOW\_SERVER ('SALES.US.AMERICAS.ACME\_AUTO.COM'); Statement processed. SELECT \* FROM TRUSTED\_SERVERS; TRUST NAME --------- ------------------------------------------------ Trusted SALES.US.AMERICAS.ACME\_AUTO.COM

1 row selected.

# **14 DBMS\_HS**

DBMS\_HS contains subprograms to set and unset Heterogeneous Services (HS) initialization parameters, capabilities, instance names, and class names.

This packages are installed by SYS (connect internal). The HS tables are created by CATHS.SQL and are owned by the system.

**See Also:** *Oracle8i Distributed Database Systems*

## **Exceptions**

```
pragma exception init(miss base caps, -24274);
miss base_caps_num number :=-24274; dupl_base_caps exception;
 pragma exception_init(dupl_base_caps, -24270);
dupl base caps num number :=-24270;dupl_base_caps_msq varchar2(76) := 'HS$_BASE_CAPS';
 miss_base_dd exception;
 pragma exception_init(miss_base_dd, -24274);
 miss_base_dd_num number := -24274;
miss base dd msg varchar2(76) := 'HS$ BASE DD';
 dupl_base_dd exception;
 pragma exception_init(dupl_base_dd, -24270);
dupl_base_dd_num number :=-24270; dupl_base_dd_msg varchar2(76) := 'HS$_BASE_DD';
 miss_external_object exception;
 pragma exception_init(miss_external_object, -24274);
miss external object num number :=-24274;miss_external_object_msg varchar2(76) := 'HS$_EXTERNAL_OBJECTS';
dupl external object exception;
 pragma exception_init(dupl_external_object, -24270);
 dupl_external_object_num number := -24270;
dupl_external_object_msg_varchar2(76) := 'HS$_EXTERNAL_OBJECTS';
 miss_granted_user exception;
pragma exception init(miss granted user, -24274);
miss granted user num number :=-24274; miss_granted_user_msg varchar2(76) := 'HS$_GRANTED_USERS';
dupl granted user exception;
 pragma exception_init(dupl_granted_user, -24270);
 dupl_granted_user_num number := -24270;
dupl_granted_user_msg varchar2(76) := 'HS$_GRANTED_USERS';
miss access grantee exception;
 pragma exception_init(miss_access_grantee, -24274);
miss access grantee num number := -24274;
miss access grantee msg varchar2(76) := 'HS$ ACCESS GRANTEES';
```
dupl\_access\_grantee exception;

miss\_base\_caps exception;

```
 pragma exception_init(dupl_access_grantee, -24270);
dupl_access_grantee_num number :=-24270;
 dupl_access_grantee_msg varchar2(76) := 'HS$_ACCESS_GRANTEES';
miss_create_grantee_exception;
 pragma exception_init(miss_create_grantee, -24274);
miss_create_grantee_num number :=-24274;miss_create_grantee_msg varchar2(76) := 'HS$_CREATE_GRANTEES';
dupl_create_grantee_exception;
 pragma exception_init(dupl_create_grantee, -24270);
 dupl_create_grantee_num number := -24270;
dupl_create_grantee_msg varchar2(76) := 'HS$_CREATE_GRANTEES';
 miss_privilege exception;
 pragma exception_init(miss_privilege, -24274);
miss privilege num number := -24274;
 miss_privilege_msg varchar2(76) := 'HS$_PRIVILEGES';
dupl_privilege exception;
 pragma exception_init(dupl_privilege, -24270);
 dupl_privilege_num number := -24270;
dupl_privilege_msg varchar2(76) := 'HS$_PRIVILEGES';
 miss_class_caps exception;
 pragma exception_init(miss_class_caps, -24274);
miss class caps num number :=-24274;miss_class_caps_msq varchar2(76) := 'HS$_CLASS_CAPS';
dupl_class_caps_exception;
 pragma exception_init(dupl_class_caps, -24270);
dupl_class_caps_num number :=-24270;dupl_class_caps_msq varchar2(76) := 'HS$_CLASS_CAPS';
 miss_class_dd exception;
 pragma exception_init(miss_class_dd, -24274);
 miss_class_dd_num number := -24274;
miss_class_dd_msq varchar2(76) := 'HS$_CLASS_DD';
```

```
 dupl_class_dd exception;
 pragma exception_init(dupl_class_dd, -24270);
dupl_class_dd_num number :=-24270; dupl_class_dd_msg varchar2(76) := 'HS$_CLASS_DD';
```

```
 bad_TRANSLATION_TYPE exception;
 pragma exception_init(bad_TRANSLATION_TYPE, -24271);
bad TRANSLATION TYPE num number :=-24271;bad_TRANSLATION_TYPE_msq varchar2(76) := 'NULL';
```

```
 bad_TRANSLATION_TEXT exception;
pragma exception_init(bad_TRANSLATION_TEXT, -24273);
 bad_TRANSLATION_TEXT_num number := -24273;
 bad_TRANSLATION_TEXT_msg varchar2(76) := 'NULL';
```

```
 miss_class_init exception;
pragma exception init(miss class init, -24274);
miss_class_init_num number := -24274;
 miss_class_init_msg varchar2(76) := 'HS$_CLASS_INIT';
```

```
dupl_class_init exception;
 pragma exception_init(dupl_class_init, -24270);
 dupl_class_init_num number := -24270;
dupl_class_init_msq varchar2(76) := 'HS$_CLASS_INIT';
```

```
bad_INIT_VALUE_TYPE_exception;
pragma exception init(bad_INIT_VALUE_TYPE, -24272);
 bad_INIT_VALUE_TYPE_num number := -24272;
bad_INIT_VALUE_TYPE_msq_varchar2(76) := 'NULL';
```

```
 miss_fds_class exception;
pragma exception init(miss fds class, -24274);
miss fds class num number :=-24274; miss_fds_class_msg varchar2(76) := 'HS$_FDS_CLASS';
```

```
dupl_fds_class exception;
 pragma exception_init(dupl_fds_class, -24270);
dupl fds class num number := -24270;dupl_fds_class_msq varchar2(76) := 'HS$_FDS_CLASS';
```

```
 miss_fds_inst exception;
 pragma exception_init(miss_fds_inst, -24274);
 miss_fds_inst_num number := -24274;
 miss_fds_inst_msg varchar2(76) := 'HS$_FDS_INST';
```

```
 dupl_fds_inst exception;
pragma exception init(dupl fds inst, -24270);
dupl_fds_inst_num number :=-24270;
 dupl_fds_inst_msg varchar2(76) := 'HS$_FDS_INST';
```

```
 miss_inst_caps exception;
 pragma exception_init(miss_inst_caps, -24274);
miss\_inst\_caps\_num number := -24274;
miss_inst_caps_msq varchar2(76) := 'HS$_INST_CAPS';
```

```
 dupl_inst_caps exception;
 pragma exception_init(dupl_inst_caps, -24270);
dupl_inst_caps_num number :=-24270; dupl_inst_caps_msg varchar2(76) := 'HS$_INST_CAPS';
```

```
 miss_inst_dd exception;
 pragma exception_init(miss_inst_dd, -24274);
miss inst dd num number :=-24274;miss_inst_dd_msq varchar2(76) := 'HS$_INST_DD';
```

```
dupl_inst_dd exception;
 pragma exception_init(dupl_inst_dd, -24270);
 dupl_inst_dd_num number := -24270;
dupl_inst_dd_msq varchar2(76) := 'HS$_INST_DD';
```

```
 miss_inst_init exception;
 pragma exception_init(miss_inst_init, -24274);
miss_inst_init_num number := -24274;
 miss_inst_init_msg varchar2(76) := 'HS$_INST_INIT';
```

```
dupl_inst_init exception;
 pragma exception_init(dupl_inst_init, -24270);
 dupl_inst_init_num number := -24270;
dupl_inst_init_msq varchar2(76) := 'HS$_INST_INIT';
```

```
 no_privilege exception;
 pragma exception_init(no_privilege, -24277);
 no_privilege_num number := -24277;
no privilege msg varchar2(76) := null;
```

```
 privilege_mismatch exception;
 pragma exception_init(privilege_mismatch, -24278);
 privilege_mismatch_num number := -24278;
 privilege_mismatch_msg varchar2(76) := null;
```

```
lib_priv_mismatch exception;
 pragma exception_init(lib_priv_mismatch, -24279);
lib priv_mismatch_num number := -24279;
lib_priv_mismatch_msq varchar2(76) := null;
```
## **Summary of Subprograms**

**Table 14–1 DBMS\_HS Package Subprograms**

| Subprogram                                    | <b>Description</b>                                                                 |
|-----------------------------------------------|------------------------------------------------------------------------------------|
| ALTER BASE CAPS Procedure<br>on page 14-8     | Alters a row in the $HSS_BASE_CAPS$ table.                                         |
| ALTER BASE DD Procedure on<br>page 14-9       | Alters a row in the $HSS_BASE_DD$ table.                                           |
| ALTER CLASS CAPS Procedure<br>on page 14-9    | Alters the contents of the HS\$_CLASS_CAPS table.                                  |
| ALTER CLASS DD Procedure<br>on page 14-9      | Modifies the contents of the HS\$_CLASS_DD table.                                  |
| ALTER CLASS INIT Procedure<br>on page 14-9    | Alters the contents of the HS\$_CLASS_INIT table.                                  |
| ALTER FDS CLASS Procedure<br>on page 14-10    | Alters the contents of the HS\$_FDS_CLASS table.                                   |
| ALTER FDS INST Procedure<br>on page 14-10     | Modifies the contents of the $HSS_FDS_INST$ table.                                 |
| ALTER INST CAPS Procedure<br>on page 14-10    | Modifies the contents of the \$HS_INST_CAPS table.                                 |
| ALTER_INST_DD Procedure on<br>page 14-11      | Alters the contents of the $HSS$ INST DD table.                                    |
| ALTER INST INIT Procedure<br>on page 14-11    | Alters the contents of the HS\$_INST_INIT table.                                   |
| COPY CLASS Procedure on<br>page 14-12         | Copies everything for a class to another class.                                    |
| COPY INST Procedure on<br>page 14-12          | Copies everything for an HS\$_FDS_INST to a new<br>instance in the same FDS CLASS. |
| CREATE BASE CAPS Procedure<br>on page $14-12$ | Creates a row in the $HSS$ BASE CAPS table.                                        |
| CREATE_BASE_CAPS Procedure<br>on page 14-12   | Creates a row in the $HSS$ BASE DD table.                                          |
| CREATE BASE DD Procedure<br>on page 14-12     | Creates a row in the $HSS$ BASE DD table.                                          |

| Subprogram                                   | <b>Description</b>                                                                                 |
|----------------------------------------------|----------------------------------------------------------------------------------------------------|
| CREATE CLASS CAPS Procedure<br>on page 14-12 | Creates a row in the $HS\frac{1}{2}$ CLASS_CAPS table.                                             |
| CREATE CLASS DD Procedure<br>on page 14-13   | Creates a row in the $HS\frac{1}{2}$ CLASS_DD table.                                               |
| CREATE CLASS INIT Procedure<br>on page 14-13 | Creates a row in the $HS\$ CLASS INIT table.                                                       |
| CREATE FDS CLASS Procedure<br>on page 14-14  | Creates a row in the $HS\$ FDS_CLASS table.                                                        |
| CREATE FDS INST Procedure<br>on page 14-14   | Creates a row in the $HSS_FDS_INST$ table.                                                         |
| CREATE_INST_CAPS Procedure<br>on page 14-14  | Creates a row in the $HSS$ _INST_CAPS table.                                                       |
| CREATE_INST_DD Procedure<br>on page 14-14    | Creates a row in the $HSS$ _INST_DD table.                                                         |
| CREATE_INST_INIT Procedure<br>on page 14-15  | Creates a row in the HS\$_INST_INIT table.                                                         |
| DROP BASE CAPS Procedure<br>on page 14-15    | Drops a row from the $HSS$ BASE CAPS table as specified<br>by the CAP_NUMBER parameter.            |
| DROP BASE DD Procedure on<br>page 14-16      | Drops a row from the $HSS\_BASE\_DD$ table as specified by<br>table name.                          |
| DROP CLASS CAPS Procedure<br>on page 14-16   | Deletes a row from the HS\$_CLASS_CAPS table as<br>specified by the FDS_CLASS_NAME and CAP_NUMBER. |
| DROP_CLASS_DD Procedure on<br>page 14-16     | Deletes row in HS\$_CLASS_DD specified by FDS_CLASS_<br>NAME and DD_TABLE_NAME.                    |
| DROP CLASS INIT Procedure<br>on page 14-16   | Drops row in HS\$_CLASS_INIT as specified by FDS_<br>CLASS_NAME and INIT_VALUE_NAME.               |
| DROP_FDS_CLASS Procedure<br>on page 14-17    | Drops row in HS\$_FDS_CLASS as specified by FDS_<br>CLASS_NAME.                                    |
| DROP FDS INST Procedure on<br>page 14-17     | Drops row in HS\$_FDS_INST table as specified by FDS_<br>INST_NAME and FDS_CLASS_NAME.             |
| DROP INST CAPS Procedure<br>on page 14-17    | Deletes rows in HS\$_INST_CAPS specified by FDS_<br>INST_NAME, FDS_CLASS_NAME and CAP_NUMBER.      |

**Table 14–1 DBMS\_HS Package Subprograms**

| Subprogram                                    | <b>Description</b>                                                                                                |
|-----------------------------------------------|----------------------------------------------------------------------------------------------------|
| DROP INST DD Procedure on<br>page 14-17       | Drops rows from $HSS\_INST\_DD$ specified by FDS_INST_<br>NAME, FDS CLASS NAME and DD TABLE NAME.                 |
| DROP INST INIT Procedure<br>on page 14-17     | Drops rows from $HSS$ _INST_INIT table as specified by<br>FDS_INST_NAME, FDS_CLASS_NAME, and INIT_VALUE_<br>NAME. |
| REPLACE BASE CAPS Procedure<br>on page 14-18  | Creates or replaces a row in the HS\$_BASE_CAPS table.                                                            |
| REPLACE BASE DD Procedure<br>on page 14-18    | Creates or replaces a row in the $HSS$ BASE DD table.                                                             |
| REPLACE CLASS CAPS<br>Procedure on page 14-18 | Performs a create or replace on the $HS\frac{1}{2}$ CLASS_CAPS<br>table.                                          |
| REPLACE CLASS DD Procedure<br>on page 14-19   | Performs a create or replace on the HS\$_CLASS_DD table.                                                          |
| REPLACE CLASS INIT<br>Procedure on page 14-19 | Creates or updates a row in the HS\$_CLASS_INIT table.                                                            |
| REPLACE FDS CLASS Procedure<br>on page 14-20  | Performs create or replace operations on the HS\$_FDS_<br>CLASS table.                                            |
| REPLACE FDS INST Procedure<br>on page 14-20   | Creates or replaces rows in the $HSS_FDS_INST$ table.                                                             |
| on page $14-20$                               | REPLACE_INST_CAPS Procedure Performs a create or replace on the HS\$_INST_CAPS table.                             |
| REPLACE INST DD Procedure<br>on page 14-21    | Performs a create or replace operation on the $HSS$ _INST_<br>DD table.                                           |
| on page 14-21                                 | REPLACE_INST_INIT Procedure Performs a create or replace on the HS\$_INST_INIT table.                             |

**Table 14–1 DBMS\_HS Package Subprograms**

## <span id="page-237-0"></span>**ALTER\_BASE\_CAPS Procedure**

This procedure alters a row in the HS\$\_BASE\_CAPS table.

```
DBMS_HS.ALTER_BASE_CAPS (
CAP_NUMBER IN NUMBER,
new_CAP_NUMBER IN NUMBER := -1e-130,
  new CAP_DESCRIPTION IN VARCHAR2 := '-');
```
## <span id="page-238-0"></span>**ALTER\_BASE\_DD Procedure**

This procedure alters a row in the HS\$ BASE DD table.

## **Syntax**

```
DBMS_HS.ALTER_BASE_DD (
  DD_TABLE_NAME IN VARCHAR2,
  new_DD_TABLE_NAME IN VARCHAR2 := '-',
  new_DD_TABLE_DESC IN VARCHAR2 := '-');
```
## <span id="page-238-1"></span>**ALTER\_CLASS\_CAPS Procedure**

This procedure alters the contents of the HS\$ CLASS CAPS table.

## **Syntax**

```
DBMS_HS.ALTER_CLASS_CAPS(
  FDS_CLASS_NAME IN VARCHAR2,
  CAP_NUMBER IN NUMBER,
  new_FDS_CLASS_NAME IN VARCHAR2 := '-',
new_CAP_NUMBER IN NUMBER := -1e-130,
new\_CONTEXT IN NUMBER := -1e-130,
new_TRANSLATION IN VARCHAR2 := '-',
  new ADDITIONAL INFO IN NUMBER := -1e-130;
```
## <span id="page-238-2"></span>**ALTER\_CLASS\_DD Procedure**

This procedure modifies the contents of the HS\$ CLASS DD table.

## **Syntax**

```
DBMS_HS.ALTER_CLASS_DD (
FDS_CLASS_NAME IN VARCHAR2,
DD_TABLE_NAME IN VARCHAR2,
   new_FDS_CLASS_NAME IN VARCHAR2 := '-',
   \begin{minipage}{0.5\linewidth} \texttt{new\_DD\_TABLE\_NAME} & \texttt{IN VARCHAR2} \texttt{ := '--',} \end{minipage}new TRANSLATION TYPE IN CHAR := ' -',
   new_TRANSLATION_TEXT IN VARCHAR2 := '-');
```
## <span id="page-238-3"></span>**ALTER\_CLASS\_INIT Procedure**

This procedure alters the contents of the HS\$\_CLASS\_INIT table.

```
DBMS_HS.ALTER_CLASS_INIT (
FDS_CLASS_NAME IN VARCHAR2,
 INIT_VALUE_NAME IN VARCHAR2,
    new_FDS_CLASS_NAME IN VARCHAR2 := '-',
   new INIT VALUE NAME IN VARCHAR2 := '-',
    \begin{minipage}{0.5\linewidth} \begin{tabular}{lcccccc} \texttt{new\_INIT\_VALUE} & \texttt{IN VARCHAR2} & \texttt{:= } ' - ' \end{tabular} \end{minipage}new_INIT_VALUE_TYPE IN VARCHAR2 := ' -');
```
## <span id="page-239-0"></span>**ALTER\_FDS\_CLASS Procedure**

This procedure alters the contents of the HS\$\_FDS\_CLASS table.

#### **Syntax**

```
DBMS_HS.ALTER_FDS_CLASS(
FDS_CLASS_NAME IN VARCHAR2,
new_FDS_CLASS_NAME IN VARCHAR2 := '-',
  new FDS CLASS COMMENTS IN VARCHAR2 := '-');
```
## <span id="page-239-1"></span>**ALTER\_FDS\_INST Procedure**

This procedure modifies the contents of the HS\$ FDS INST table.

#### **Syntax**

```
DBMS_HS.ALTER_FDS_INST (
FDS_INST_NAME IN VARCHAR2,
FDS_CLASS_NAME IN VARCHAR2,
new_FDS_INST_NAME IN VARCHAR2 := '-',
  n = -2 -2 -1 IN VARCHAR2 := '-',
  new FDS INST COMMENTS IN VARCHAR2 := '-');
```
## <span id="page-239-2"></span>**ALTER\_INST\_CAPS Procedure**

This procedure modifies the contents of the \$HS\_INST\_CAPS table.

```
DBMS_HS.ALTER_INST_CAPS (
   FDS_INST_NAME IN VARCHAR2,
FDS_CLASS_NAME IN VARCHAR2,
CAP_NUMBER IN NUMBER,
  \begin{minipage}{0.5\linewidth} {\sf new\_FDS\_INST\_NAME} & {\sf IN VARCHAR2} & \texttt{:= '--',} \end{minipage}new_FDS_CLASS_NAME IN VARCHAR2 := '-',
new_CAP_NUMBER IN NUMBER := -1e-130,
new\_CONTEXT IN NUMBER := -1e-130,
new_TRANSLATION IN VARCHAR2 := '-',
   new ADDITIONAL INFO IN NUMBER := -1e-130;
```
## <span id="page-240-0"></span>**ALTER\_INST\_DD Procedure**

This procedure alters the contents of the HS\$ INST DD table.

#### **Syntax**

```
DBMS_HS.ALTER_INST_DD (
FDS_INST_NAME IN VARCHAR2,
FDS_CLASS_NAME IN VARCHAR2,
DD_TABLE_NAME IN VARCHAR2,
   new_FDS_INST_NAME IN VARCHAR2 := '-',
   new_FDS_CLASS_NAME IN VARCHAR2 := '-',
   \begin{minipage}{0.5\linewidth} \begin{tabular}{lcccc} \texttt{new\_DD\_TABLE\_NAME} & \texttt{IN VARCHAR2} & \texttt{:= } ' - ', \end{tabular} \end{minipage}new TRANSLATION TYPE IN CHAR := ' -',
   new_TRANSLATION_TEXT IN VARCHAR2 := ' -');
```
## <span id="page-240-1"></span>**ALTER\_INST\_INIT Procedure**

This procedure alters the contents of the HS\$\_INST\_INIT table.

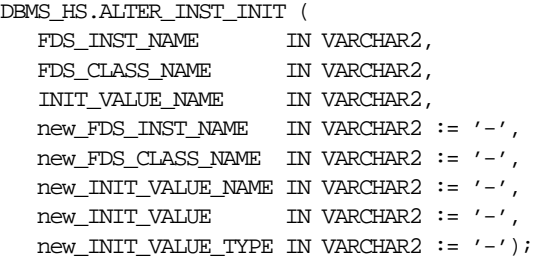

## <span id="page-241-0"></span>**COPY\_CLASS Procedure**

This procedure copies everything for a class to another class.

#### **Syntax**

DBMS\_HS.COPY\_CLASS ( old\_fds\_class\_name VARCHAR2,

## <span id="page-241-1"></span>**COPY\_INST Procedure**

This procedure copies everything for an  $HSS$  FDS INST to a new instance in the same FDS CLASS.

#### **Syntax**

DBMS\_HS.COPY\_INST ( FDS INST NAME IN VARCHAR2, FDS\_CLASS\_NAME IN VARCHAR2, new\_FDS\_INST\_NAME IN VARCHAR2, new FDS COMMENTS IN VARCHAR2 default '-');

## <span id="page-241-2"></span>**CREATE\_BASE\_CAPS Procedure**

This procedure creates a row in the HS\$ BASE CAPS table.

#### **Syntax**

```
DBMS_HS.CREATE_BASE_CAPS (
    CAP_NUMBER IN NUMBER,
  CAP_DESCRIPTION IN VARCHAR2 := NULL);
```
## <span id="page-241-3"></span>**CREATE\_BASE\_DD Procedure**

This procedure creates a row in the HS\$\_BASE\_DD table.

#### **Syntax**

```
DBMS_HS.CREATE_BASE_DD (
    DD_TABLE_NAME IN VARCHAR2,
   DD_TABLE_DESC IN VARCHAR2 := NULL);
```
## <span id="page-241-4"></span>**CREATE\_CLASS\_CAPS Procedure**

This procedure creates a row in the HS\$ CLASS CAPS table.

The FDS CLASS NAME must be exist in the HS\$ FDS CLASS table. The CAP NUMBER must be defined in the HS\$\_BASE\_CAPS table.

#### **Syntax**

```
DBMS_HS.CREATE_CLASS_CAPS (
   FDS_CLASS_NAME IN VARCHAR2,
   CAP_NUMBER IN NUMBER,
  CONTEXT IN NUMBER := NULL,
  TRANSLATION IN VARCHAR2 := NULL,
  ADDITIONAL INFO IN NUMBER := NULL);
```
## <span id="page-242-0"></span>**CREATE\_CLASS\_DD Procedure**

This procedure creates a row in the HS\$ CLASS DD table.

The FDS CLASS NAME must exist in the HS\$ FDS CLASS table. The DD TABLE NAME must exist in the HS\$ BASE DD table. TRANSLATION TYPE must be either 'T' (translated) or 'M' (mimicked). If TRANSLATION\_TYPE = 'T', then the TRANSLATION\_TEXT string must be supplied.

#### **Syntax**

```
DBMS_HS.CREATE_CLASS_DD (
   FDS_CLASS_NAME IN VARCHAR2,
  DD_TABLE_NAME IN VARCHAR2,
   TRANSLATION_TYPE IN CHAR,
    TRANSLATION_TEXT IN VARCHAR2 := NULL);
```
## <span id="page-242-1"></span>**CREATE\_CLASS\_INIT Procedure**

This procedure creates a row in the HS\$ CLASS INIT table.

The FDS CLASS NAME must exist in the HS\$ FDS CLASS table. The INIT VALUE\_TYPE must either 'F' (environment variable) or 'M' (not an environment variable).

```
DBMS_HS.CREATE_CLASS_INIT (
  FDS CLASS NAME IN VARCHAR2,
  INIT VALUE NAME IN VARCHAR2,
  INIT_VALUE IN VARCHAR2,
    INIT_VALUE_TYPE IN VARCHAR2);
```
## <span id="page-243-0"></span>**CREATE\_FDS\_CLASS Procedure**

This procedure creates a row in the HS\$\_FDS\_CLASS table.

#### **Syntax**

```
DBMS_HS.CREATE_FDS_CLASS (
   FDS CLASS NAME IN VARCHAR2,
  FDS CLASS COMMENTS IN VARCHAR2 := NULL);
```
## <span id="page-243-1"></span>**CREATE\_FDS\_INST Procedure**

This procedure creates a row in the HS\$\_FDS\_INST table.

The FDS\_CLASS\_NAME must exist in the HS\$\_FDS\_CLASS table.

#### **Syntax**

```
DBMS_HS.CREATE_FDS_INST (
  FDS INST NAME IN VARCHAR2,
  FDS CLASS NAME IN VARCHAR2,
  FDS INST COMMENTS IN VARCHAR2 := NULL);
```
## <span id="page-243-2"></span>**CREATE\_INST\_CAPS Procedure**

This procedure creates a row in the HS\$ INST\_CAPS table.

The FDS INST NAME must exist in the HS\$ FDS INST table and be defined for the row in HS\$\_FDS\_CLASS specified by the FDS\_CLASS\_NAME row. The CAP\_NUMBER must be defined in the HS\$\_BASE\_CAPS table.

#### **Syntax**

DBMS\_HS.CREATE\_INST\_CAPS ( FDS\_INST\_NAME IN VARCHAR2, FDS CLASS NAME IN VARCHAR2, CAP\_NUMBER IN NUMBER,  $$  TRANSLATION IN VARCHAR2 := NULL, ADDITIONAL INFO IN NUMBER  $:=$  NULL);

## <span id="page-243-3"></span>**CREATE\_INST\_DD Procedure**

This procedure creates a row in the HS\$ INST DD table.

The FDS INST NAME must be defined in the HS\$ FDS INST table and must belong to the FDS\_CLASS specified by the HS\$\_FDS\_CLASS parameter. The DD\_ TABLE NAME must be defined in the HS\$ BASE DD table. TRANSLATION TYPE must be either 'T' (translated) or 'M' (mimicked). If TRANSLATION TYPE is 'T', then TRANSLATION\_TEXT must be supplied.

#### **Syntax**

```
DBMS_HS.CREATE_INST_DD (
   FDS_INST_NAME IN VARCHAR2,
  FDS_CLASS_NAME IN VARCHAR2,
  DD_TABLE_NAME IN VARCHAR2,
   TRANSLATION_TYPE IN CHAR,
  TRANSLATION_TEXT IN VARCHAR2 := NULL);
```
## <span id="page-244-0"></span>**CREATE\_INST\_INIT Procedure**

This procedure creates a row in the HS\$ INST INIT table.

The FDS INST NAME must exist in the HS\$ FDS INST table and must be exist in the HS\$ FDS CLASS table as specified by the FDS CLASS NAME parameter. The INIT\_VALUE\_TYPE must be defined either 'F' or 'T'.

#### **Syntax**

```
DBMS_HS.CREATE_INST_INIT(
   FDS_INST_NAME IN VARCHAR2,
   FDS_CLASS_NAME IN VARCHAR2,
    INIT_VALUE_NAME IN VARCHAR2,
   INIT_VALUE IN VARCHAR2,
   INIT_VALUE_TYPE IN VARCHAR2);
```
## <span id="page-244-1"></span>**DROP\_BASE\_CAPS Procedure**

This procedure drops a row from the HS\$ BASE CAPS table as specified by the CAP\_NUMBER parameter.

```
DBMS_HS.DROP_BASE_CAPS (
   CAP_NUMBER IN NUMBER);
```
## <span id="page-245-0"></span>**DROP\_BASE\_DD Procedure**

This procedure drops a row from the  $HSS$  BASE\_DD table as specified by table name.

#### **Syntax**

```
DBMS_HS.DROP_BASE_DD (
   DD_TABLE_NAME IN VARCHAR2);
```
## <span id="page-245-1"></span>**DROP\_CLASS\_CAPS Procedure**

This procedure deletes a row from the HS\$\_CLASS\_CAPS table as specified by the FDS CLASS NAME and CAP\_NUMBER.

#### **Syntax**

```
DBMS_HS.DROP_CLASS_CAPS (
   FDS_CLASS_NAME IN VARCHAR2,
  CAP_NUMBER IN NUMBER);
```
## <span id="page-245-2"></span>**DROP\_CLASS\_DD Procedure**

This procedure deletes rows in HS\$ CLASS DD specified by FDS CLASS NAME and DD\_TABLE\_NAME.

#### **Syntax**

```
DBMS_HS.DROP_CLASS_DD(
  FDS CLASS NAME IN VARCHAR2,
  DD_TABLE_NAME IN VARCHAR2);
```
## <span id="page-245-3"></span>**DROP\_CLASS\_INIT Procedure**

Drops row in HS\$\_CLASS\_INIT as specified by FDS\_CLASS\_NAME and INIT\_ VALUE NAME.

#### **Syntax**

DBMS\_HS.DROP\_CLASS\_INIT ( FDS CLASS NAME IN VARCHAR2, INIT\_VALUE\_NAME\_IN\_VARCHAR2);

## <span id="page-246-0"></span>**DROP\_FDS\_CLASS Procedure**

This procedure drops rows in HS\$ FDS CLASS as specified by FDS CLASS NAME;

#### **Syntax**

DBMS\_HS.DROP\_FDS\_CLASS ( FDS CLASS NAME IN VARCHAR2);

## <span id="page-246-1"></span>**DROP\_FDS\_INST Procedure**

This procedure drops rows in  $HSS_FDS_INST$  table as specified by  $FDS_INST$ NAME and FDS CLASS NAME.

DBMS\_HS.DROP\_FDS\_INST ( FDS\_INST\_NAME IN VARCHAR2, FDS\_CLASS\_NAME IN VARCHAR2);

## <span id="page-246-2"></span>**DROP\_INST\_CAPS Procedure**

This procedure deletes rows in HS\$\_INST\_CAPS specified by FDS\_INST\_NAME, FDS CLASS NAME and CAP NUMBER.

#### **Syntax**

DBMS\_HS.DROP\_INST\_CAPS ( FDS\_INST\_NAME IN VARCHAR2, FDS\_CLASS\_NAME IN VARCHAR2, CAP\_NUMBER IN NUMBER);

## <span id="page-246-3"></span>**DROP\_INST\_DD Procedure**

This procedure drops rows from HS\$\_INST\_DD specified by FDS\_INST\_NAME, FDS CLASS NAME and DD TABLE NAME.

```
DBMS_HS.DROP_INST_DD (
  FDS_INST_NAME IN VARCHAR2,
   FDS_CLASS_NAME IN VARCHAR2,
  DD_TABLE_NAME IN VARCHAR2);
```
## <span id="page-246-4"></span>**DROP\_INST\_INIT Procedure**

Drops rows from HS\$\_INST\_INIT table as specified by FDS\_INST\_NAME, FDS\_ CLASS NAME, and INIT VALUE NAME.

```
DBMS_HS.DROP_INST_INIT (
FDS_INST_NAME IN VARCHAR2,
 FDS_CLASS_NAME IN VARCHAR2,
 INIT_VALUE_NAME IN VARCHAR2);
 new_fds_class_name VARCHAR2,
  new fds_class_comments VARCHAR2 default '-');
```
## <span id="page-247-0"></span>**REPLACE\_BASE\_CAPS Procedure**

This procedure creates or replaces a row in the HS\$ BASE CAPS table.

It first attempts to update the row in HS\$\_BASE\_CAPS. If the row does not exist, then it attempts to insert the row. The new\_CAP\_NUMBER parameter is ignored if the row specified by CAP\_NUMBER does not exist.

#### **Syntax**

```
DBMS_HS.REPLACE_BASE_CAPS (
   CAP_NUMBER IN NUMBER,
  new CAP_NUMBER IN NUMBER \vdots NULL,
   new_CAP_DESCRIPTION IN VARCHAR2 := NULL);
```
## <span id="page-247-1"></span>**REPLACE\_BASE\_DD Procedure**

This procedure does a create or replace on a row in the HS\$\_BASE\_DD table.

First, this procedure attempts to update the row. If the row does not exist, then it is inserted, and the new\_DD\_TABLE\_NAME parameter is ignored.

#### **Syntax**

```
DBMS_HS.REPLACE_BASE_DD (
  DD_TABLE_NAME IN VARCHAR2,
   new_DD_TABLE_NAME IN VARCHAR2 := NULL,
  new DD_TABLE_DESC IN VARCHAR2 := NULL);
```
## <span id="page-247-2"></span>**REPLACE\_CLASS\_CAPS Procedure**

This procedure does a 'create or replace' on the HS\$ CLASS CAPS table.

If a row exists for the FDS\_CLASS\_NAME and CAP\_NUMBER, then it is updated. If a row does not exist, then it is inserted, and the new\_FDS\_CLASS\_NAME and new\_ CAP\_NUMBER parameters are ignored.

```
DBMS_HS.REPLACE_CLASS_CAPS (
    FDS_CLASS_NAME IN VARCHAR2,<br>CAP_NUMBER IN NUMBER,
    CAP_NUMBER
    new_FDS_CLASS_NAME IN VARCHAR2 := NULL,
   new_CAP_NUMBER IN NUMBER := NULL,
   new CONTEXT IN NUMBER \colon = NULL,
    \begin{minipage}{0.9\linewidth} \begin{tabular}{l} {\bf new\_TRANSLATION} \end{tabular} & \begin{tabular}{l} {\bf IN VARCHAR2} \end{tabular} & \bf{: = NULL} \end{minipage} \end{minipage}new\_ADDITIONAL\_INFO IN NUMBER := NULL);
```
## <span id="page-248-0"></span>**REPLACE\_CLASS\_DD Procedure**

This procedure performs a 'create or replace' on the HS\$ CLASS DD table.

If a row exists for the FDS CLASS NAME and DD TABLE NAME, then the row is updated. If a row does not exist, then it is inserted, and the new\_FDS\_CLASS\_NAME and new DD TABLE NAME parameters are ignored.

#### **Syntax**

```
DBMS_HS.REPLACE_CLASS_DD (
  FDS_CLASS_NAME IN VARCHAR2,
  DD_TABLE_NAME IN VARCHAR2,
   new_FDS_CLASS_NAME IN VARCHAR2 := NULL,
   new_DD_TABLE_NAME IN VARCHAR2 := NULL,
  new_TRANSLATION_TYPE IN CHAR := NULL,new_TRANSLATION_TEXT IN VARCHAR2 := NULL);
```
## <span id="page-248-1"></span>**REPLACE\_CLASS\_INIT Procedure**

This procedure creates or updates a row in the HS\$\_CLASS\_INIT table.

If a row exists with the specified FDS\_CLASS\_NAME and INIT\_VALUE\_NAME, then it is updated. If the row does not exist, then it is inserted, and the new\_FDS\_ CLASS NAME and new INIT VALUE NAME parameters are ignored.

```
DBMS_HS.REPLACE_CLASS_INIT (
  FDS_CLASS_NAME IN VARCHAR2,
  INIT_VALUE_NAME IN VARCHAR2,
  new_FDS_CLASS_NAME IN VARCHAR2 := NULL,
   new_INIT_VALUE_NAME IN VARCHAR2 := NULL,
  new INIT VALUE IN VARCHAR2 := NULL,
  new INIT_VALUE_TYPE IN VARCHAR2 := NULL);
```
## <span id="page-249-0"></span>**REPLACE\_FDS\_CLASS Procedure**

This procedure does create or replace operations on the HS\$\_FDS\_CLASS table.

If a row exists for the FDS\_CLASS\_NAME, then it is updated. If no row exists, then it is created, and the new\_FDS\_CLASS\_NAME parameter is ignored.

#### **Syntax**

```
DBMS_HS.REPLACE_FDS_CLASS (
  FDS CLASS NAME IN VARCHAR2,
  new_FDS_CLASS_NAME IN VARCHAR2 := NULL,
  new FDS CLASS COMMENTS IN VARCHAR2 := NULL);
```
## <span id="page-249-1"></span>**REPLACE\_FDS\_INST Procedure**

This procedure creates or replaces rows in the HS\$\_FDS\_INST table.

If a row exists for the FDS\_INST\_NAME and FDS\_CLASS\_NAME, then it is updated. If no row exists, then it is created, and the new\_FDS\_INST\_NAME and new\_FDS\_ CLASS\_NAME parameters are ignored when performing the insert.

#### **Syntax**

```
DBMS_HS.REPLACE_FDS_INST (
FDS_INST_NAME IN VARCHAR2,
FDS_CLASS_NAME IN VARCHAR2,
  new FDS INST NAME IN VARCHAR2 := NULL,
   new_FDS_CLASS_NAME IN VARCHAR2 := NULL,
  new FDS_INST_COMMENTS IN VARCHAR2 := NULL);
```
## <span id="page-249-2"></span>**REPLACE\_INST\_CAPS Procedure**

This procedure does a create or replace on the HS\$ INST CAPS table.

If no row exists for the FDS\_INST\_NAME, FDS\_CLASS\_NAME and CAP\_NUMBER, then the row is created. If a row exists, then it is updated. In the case where an insert is performed, the new\_FDS\_INST\_NAME, new\_FDS\_CLASS\_NAME and new\_ CLASS\_NUMBER parameters are ignored.

```
DBMS_HS.REPLACE_INST_CAPS (
      FDS_INST_NAME IN VARCHAR2,
      FDS_CLASS_NAME IN VARCHAR2,
       CAP_NUMBER IN NUMBER,
     new\_FDS\_INT\_NAME IN VARCHAR2 := NULL,
      new_FDS_CLASS_NAME IN VARCHAR2 := NULL,
       new_CAP_NUMBER IN NUMBER := NULL,
\begin{minipage}{0.9\linewidth} \begin{tabular}{l} {\bf new\_CONTEXT} \\[-5mm] {\bf \end{tabular} \end{minipage} \begin{minipage}{0.9\linewidth} \begin{tabular}{l} {\bf \end{tabular} } \begin{tabular}{l} {\bf \end{tabular} } \begin{tabular}{l} {\bf \end{tabular} } \begin{tabular}{l} {\bf \end{tabular} } \begin{tabular}{l} {\bf \end{tabular} } \begin{tabular}{l} {\bf \end{tabular} } \begin{tabular}{l} {\bf \end{tabular} } \begin{tabular}{l} {\bf \end{tabular} } \begin{tabular}{l} {\bf \end{tabular} } \begin{tabular}{new_TRANSLATION IN VARCHAR2 := NULL,
      new_ADDITIONAL_INFO IN NUMBER := NULL);
```
## <span id="page-250-0"></span>**REPLACE\_INST\_DD Procedure**

This procedure performs a create or replace operation on the HS\$ INST DD table.

If a row exists for the FDS\_INST\_NAME, FDS\_CLASS\_NAME and DD\_TABLE\_NAME, then it is updated. If no row exists, then it is created, and the new\_FDS\_INST\_ NAME, new FDS CLASS NAME, and new DD TABLE NAME values are ignored.

#### **Syntax**

```
DBMS_HS.REPLACE_INST_DD (
FDS_INST_NAME IN VARCHAR2,
FDS_CLASS_NAME IN VARCHAR2,
  DD_TABLE_NAME IN VARCHAR2,
   new_FDS_INST_NAME IN VARCHAR2 := NULL,
  new_FDS_CLASS_NAME IN VARCHAR2 := NULL,
  new_DD_TABLE_NAME IN VARCHAR2 := NULL,
  new TRANSLATION TYPE IN CHAR := NULL,
  new_TRANSLATION_TEXT IN VARCHAR2 := NULL);
```
## <span id="page-250-1"></span>**REPLACE\_INST\_INIT Procedure**

This procedure performs a create or replace on the HS\$\_INST\_INIT table.

If a row exists with the FDS\_INST\_NAME, FDS\_CLASS\_NAME and INIT\_VALUE\_ NAME, then it is updated. If a row does not exist, then it is created. In the creation case, the new\_FDS\_INST\_NAME, new\_FDS\_CLASS\_NAME and new\_INIT\_VALUE\_ NAME are ignored.

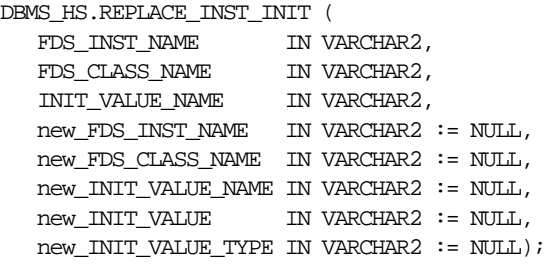
# **15**

## **DBMS\_HS\_PASSTHROUGH**

The pass-through SQL feature allows an application developer to send a statement directly to a non-Oracle system without being interpreted by the Oracle server. This can be useful if the non-Oracle system allows for operations in statements for which there is no equivalent in Oracle.

You can run these statements directly at the non-Oracle system using the PL/SQL package DBMS\_HS\_PASSTHROUGH. Any statement executed with this package is run in the same transaction as regular "transparent" SQL statements.

**See Also:** For detailed information on Heterogeneous Services and on binding variables, see *Oracle8i Distributed Database Systems.*

## **Security**

The DBMS\_HS\_PASSTHROUGH package conceptually resides at the non-Oracle system. Procedures and functions in the package must be called by using the appropriate database link to the non-Oracle system.

## **Summary of Subprograms**

| Subprogram                                           | <b>Description</b>                                                                                                 |
|------------------------------------------------------|----------------------------------------------------------------------------------------------------|
| BIND VARIABLE Procedure on<br>page 15-3              | Binds an IN variable positionally with a PL/SQL program<br>variable.                                               |
| <b>BIND VARIABLE RAW Procedure</b><br>on page 15-4   | Binds IN variables of type RAW.                                                                                    |
| BIND OUT VARIABLE Procedure<br>on page 15-5          | Binds an OUT variable with a PL/SQL program variable.                                                              |
| BIND OUT VARIABLE RAW<br>Procedure on page 15-7      | Binds an OUT variable of datatype RAW with a PL/SQL<br>program variable.                                           |
| <b>BIND INOUT VARIABLE</b><br>Procedure on page 15-8 | Binds IN OUT bind variables.                                                                                       |
| BIND INOUT VARIABLE RAW<br>Procedure on page 15-9    | Binds IN OUT bind variables of datatype RAM.                                                                       |
| CLOSE CURSOR Procedure on<br>page 15-10              | Closes the cursor and releases associated memory after the<br>SQL statement has been run at the non-Oracle system. |
| <b>EXECUTE IMMEDIATE Procedure</b><br>on page 15-11  | Runs a (non-SELECT) SQL statement immediately,<br>without bind variables.                                          |
| EXECUTE NON OUERY Function<br>on page 15-12          | Runs a (non-SELECT) SQL statement.                                                                                 |
| FETCH ROW Function on<br>page 15-13                  | Fetches rows from a query.                                                                                         |
| GET VALUE Procedure on<br>page 15-14                 | Retrieves column value from SELECT statement, or<br>retrieves OUT bind parameters.                                 |
| GET VALUE RAW Procedure on<br>page 15-16             | Similar to GET_VALUE, but for datatype RAW.                                                                        |
| OPEN CURSOR Function on<br>page 15-17                | Opens a cursor for running a passthrough SQL statement<br>at the non-Oracle system.                                |

**Table 15–1 DBMS\_HS\_PASSTHROUGH Package Subprograms**

| Subprogram                       | <b>Description</b>                         |
|----------------------------------|--------------------------------------------|
| PARSE Procedure on<br>page 15-17 | Parses SQL statement at non-Oracle system. |

**Table 15–1 DBMS\_HS\_PASSTHROUGH Package Subprograms**

## <span id="page-254-0"></span>**BIND\_VARIABLE Procedure**

This procedure binds an IN variable positionally with a PL/SQL program variable.

## **Syntax**

DBMS\_HS\_PASSTHROUGH.BIND\_VARIABLE ( c IN BINARY\_INTEGER NOT NULL, pos IN BINARY\_INTEGER NOT NULL, val IN <dty>, name IN VARCHAR2);

Where <dty> is either DATE, NUMBER, or VARCHAR2

**See Also:** To bind RAW variables use [BIND\\_VARIABLE\\_RAW](#page-255-0) [Procedure on page 15-4.](#page-255-0)

| <b>Parameter</b> | <b>Description</b>                                                                                                    |
|------------------|----------------------------------------------------------------------------------------------------|
| $\mathbf C$      | Cursor associated with the pass-through SQL statement.<br>Cursor must be opened and parsed using the routines OPEN<br>CURSOR and PARSE respectively.                                                                                                    |
| pos              | Position of the bind variable in the SQL statement: Starts at 1.                                                                                                    |
| val              | Value that must be passed to the bind variable name.                                                                                                    |
| name             | (Optional) Name of the bind variable.                                                                                                    |
|                  | For example, in SELECT $*$ FROM emp WHERE<br>ename=: ename, the position of the bind variable : ename is 1,<br>the name is : ename. This parameter can be used if the<br>non-Oracle system supports "named binds" instead of<br>positional binds. Passing the position is still required. |

**Table 15–2 BIND\_VARIABLE Procedure Parameters**

## **Exceptions**

| <b>Exception</b> | <b>Description</b>                                                                                   |
|------------------|----------------------------------------------------------------------------------------------------|
| ORA-28550        | The cursor passed is invalid.                                                                        |
| ORA-28552        | Procedure is not run in right order. (Did you first open the<br>cursor and parse the SQL statement?) |
| ORA-28553        | The position of the bind variable is out of range.                                                   |
| ORA-28555        | A NULL value was passed for a NOT NULL parameter.                                                    |

**Table 15–3 BIND\_VARIABLE Procedure Exceptions**

#### **Pragmas**

Purity level defined: WNDS, RNDS

## <span id="page-255-0"></span>**BIND\_VARIABLE\_RAW Procedure**

This procedure binds IN variables of type RAW.

## **Syntax**

```
DBMS_HS_PASSTHROUGH.BIND_VARIABLE_RAW (
   c IN BINARY_INTEGER NOT NULL,
   pos IN BINARY_INTEGER NOT NULL,
   val IN RAW,
   name IN VARCHAR2);
```

| <b>Parameter</b> | <b>Description</b>                                                                                                    |
|------------------|----------------------------------------------------------------------------------------------------|
|                  | Cursor associated with the pass-through SQL statement.<br>Cursor must be opened and parsed, using the routines OPEN_<br>CURSOR and PARSE respectively. |
| pos              | Position of the bind variable in the SQL statement: Starts at 1.                                                                                       |
| val              | Value that must be passed to the bind variable.                                                                                                    |

**Table 15–4 BIND\_VARIABLE\_RAW Procedure Parameters**

| <b>Parameter</b> | <b>Description</b>                                                                                                    |
|------------------|----------------------------------------------------------------------------------------------------|
| name             | (Optional) Name of the bind variable.                                                                                                    |
|                  | For example, in SELECT $*$ FROM emp WHERE<br>ename=:ename, the position of the bind variable :ename is 1,<br>the name is tename. This parameter can be used if the<br>non-Oracle system supports "named binds" instead of<br>positional binds. Passing the position is still required. |

**Table 15–4 BIND\_VARIABLE\_RAW Procedure Parameters**

## **Exceptions**

**Table 15–5 BIND\_VARIABLE\_RAW Procedure Exceptions**

| <b>Exception</b> | <b>Description</b>                                                                                   |
|------------------|----------------------------------------------------------------------------------------------------|
| ORA-28550        | The cursor passed is invalid.                                                                        |
| ORA-28552        | Procedure is not run in right order. (Did you first open the<br>cursor and parse the SQL statement?) |
| ORA-28553        | The position of the bind variable is out of range.                                                   |
| ORA-28555        | A NULL value was passed for a NOT NULL parameter.                                                    |

#### **Pragmas**

Purity level defined : WNDS, RNDS

## <span id="page-256-0"></span>**BIND\_OUT\_VARIABLE Procedure**

This procedure binds an OUT variable with a PL/SQL program variable.

## **Syntax**

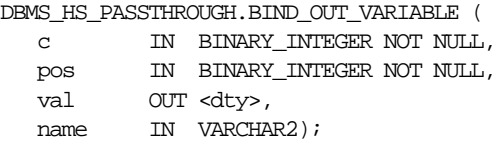

Where <dty> is either DATE, NUMBER, or VARCHAR2

**See Also:** For binding OUT variables of datatype RAW, see [BIND\\_](#page-258-0) [OUT\\_VARIABLE\\_RAW Procedure on page 15-7.](#page-258-0)

#### **Parameters**

| <b>Parameter</b> | <b>Description</b>                                                                                                    |
|------------------|----------------------------------------------------------------------------------------------------|
| $\mathbf{C}$     | Cursor associated with the pass-through SQL statement.<br>Cursor must be opened and parsed, using the routines OPEN<br>CURSOR and PARSE respectively.                                                                                                    |
| pos              | Position of the bind variable in the SQL statement: Starts at 1.                                                                                                    |
| val              | Variable in which the OUT bind variable stores its value. The<br>package remembers only the "size" of the variable. After the<br>SQL statement is run, you can use GET_VALUE to retrieve the<br>value of the OUT parameter. The size of the retrieved value<br>should not exceed the size of the parameter that was passed<br>using BIND OUT_VARIABLE. |
| name             | (Optional) Name of the bind variable.                                                                                                    |
|                  | For example, in SELECT $*$ FROM emp WHERE<br>ename=: ename, the position of the bind variable : ename is 1,<br>the name is :ename. This parameter can be used if the<br>non-Oracle system supports "named binds" instead of<br>positional binds. Passing the position is still required.                                                               |

**Table 15–6 BIND\_OUT\_VARIABLE Procedure Parameters**

## **Exceptions**

**Table 15–7 BIND\_OUT\_VARIABLE Procedure Exceptions**

| <b>Exception</b> | <b>Description</b>                                                                                   |
|------------------|----------------------------------------------------------------------------------------------------|
| ORA-28550        | The cursor passed is invalid.                                                                        |
| ORA-28552        | Procedure is not run in right order. (Did you first open the<br>cursor and parse the SQL statement?) |
| ORA-28553        | The position of the bind variable is out of range.                                                   |
| ORA-28555        | A NULL value was passed for a NOT NULL parameter.                                                    |

## **Pragmas**

Purity level defined : WNDS, RNDS

## <span id="page-258-0"></span>**BIND\_OUT\_VARIABLE\_RAW Procedure**

This procedure binds an OUT variable of datatype RAW with a PL/SQL program variable.

## **Syntax**

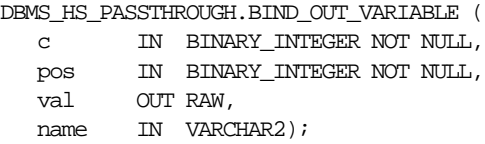

## **Parameters**

**Table 15–8 BIND\_OUT\_VARIABLE\_RAW Procedure Parameters**

| <b>Parameter</b> | <b>Description</b>                                                                                                    |
|------------------|----------------------------------------------------------------------------------------------------|
| $\mathcal{C}$    | Cursor associated with the pass-through SQL statement.<br>Cursor must be opened and parsed, using the routines OPEN_<br>CURSOR and PARSE respectively.                                                                                                    |
| pos              | Position of the bind variable in the SQL statement: Starts at 1.                                                                                                    |
| val              | Variable in which the OUT bind variable stores its value. The<br>package remembers only the "size" of the variable. After the<br>SQL statement is run, you can use GET_VALUE to retrieve the<br>value of the OUT parameter. The size of the retrieved value<br>should not exceed the size of the parameter that was passed<br>using BIND_OUT_VARIABLE_RAW. |
| name             | (Optional) Name of the bind variable.                                                                                                    |
|                  | For example, in SELECT $*$ FROM emp WHERE<br>ename=: ename, the position of the bind variable : ename is 1,<br>the name is : ename. This parameter can be used if the<br>non-Oracle system supports "named binds" instead of<br>positional binds. Passing the position is still required.                                                                  |

## **Exceptions**

**Table 15–9 BIND\_OUT\_VARIABLE\_RAW Procedure Exceptions**

| Exception | <b>Description</b>            |
|-----------|-------------------------------|
| ORA-28550 | The cursor passed is invalid. |

| <b>Exception</b> | <b>Description</b>                                                                                   |
|------------------|----------------------------------------------------------------------------------------------------|
| ORA-28552        | Procedure is not run in right order. (Did you first open the<br>cursor and parse the SQL statement?) |
| ORA-28553        | The position of the bind variable is out of range.                                                   |
| ORA-28555        | A NULL value was passed for a NOT NULL parameter.                                                    |

**Table 15–9 BIND\_OUT\_VARIABLE\_RAW Procedure Exceptions**

#### **Pragmas**

Purity level defined : WNDS, RNDS

## <span id="page-259-0"></span>**BIND\_INOUT\_VARIABLE Procedure**

This procedure binds IN OUT bind variables.

#### **Syntax**

DBMS\_HS\_PASSTHROUGH.BIND\_INOUT\_VARIABLE ( c IN BINARY\_INTEGER NOT NULL, pos IN BINARY\_INTEGER NOT NULL, val IN OUT <dty>, name IN VARCHAR2);

Where <dty> is either DATE, NUMBER, or VARCHAR2

**See Also:** For binding IN OUT variables of datatype RAW see [BIND\\_INOUT\\_VARIABLE\\_RAW Procedure on page 15-9.](#page-260-0)

| <b>Parameter</b> | <b>Description</b>                                                                                                    |
|------------------|----------------------------------------------------------------------------------------------------|
| $\mathbf C$      | Cursor associated with the pass-through SQL statement.<br>Cursor must be opened and parsed, using the routines OPEN_<br>CURSOR and PARSE respectively. |
| pos              | Position of the bind variable in the SQL statement: Starts at 1.                                                                                       |
| val              | This value is used for two purposes:                                                                                                    |
|                  | - To provide the IN value before the SQL statement is run.                                                                                             |
|                  | - To determine the size of the out value.                                                                                                    |

**Table 15–10 BIND\_INOUT\_VARIABLE Procedure Parameters**

| <b>Parameter</b> | <b>Description</b>                                                                                                    |
|------------------|----------------------------------------------------------------------------------------------------|
| name             | (Optional) Name of the bind variable.                                                                                                    |
|                  | For example, in SELECT * FROM emp WHERE<br>ename=: ename, the position of the bind variable : ename is 1,<br>the name is : ename. This parameter can be used if the<br>non-Oracle system supports "named binds" instead of<br>positional binds. Passing the position is still required. |

**Table 15–10 BIND\_INOUT\_VARIABLE Procedure Parameters**

## **Exceptions**

**Table 15–11 BIND\_INOUT\_VARIABLE Procedure Exceptions**

| <b>Exception</b> | <b>Description</b>                                                                                   |
|------------------|----------------------------------------------------------------------------------------------------|
| ORA-28550        | The cursor passed is invalid.                                                                        |
| ORA-28552        | Procedure is not run in right order. (Did you first open the<br>cursor and parse the SQL statement?) |
| ORA-28553        | The position of the bind variable is out of range.                                                   |
| ORA-28555        | A NULL value was passed for a NOT NULL parameter.                                                    |

## **Pragmas**

Purity level defined : WNDS, RNDS

## <span id="page-260-0"></span>**BIND\_INOUT\_VARIABLE\_RAW Procedure**

This procedure binds IN OUT bind variables of datatype RAW.

## **Syntax**

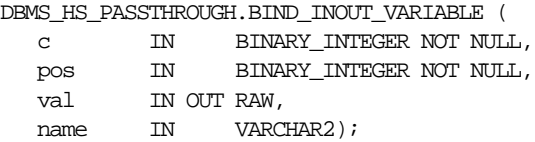

| <b>Parameter</b> | <b>Description</b>                                                                                                    |
|------------------|----------------------------------------------------------------------------------------------------|
| $\mathbf{C}$     | Cursor associated with the pass-through SQL statement.<br>Cursor must be opened and parsed' using the routines OPEN<br>CURSOR and PARSE respectively.                                                                                                    |
| pos              | Position of the bind variable in the SQL statement: Starts at 1.                                                                                                    |
| val              | This value is used for two purposes:                                                                                                    |
|                  | - To provide the IN value before the SQL statement is run.                                                                                                    |
|                  | - To determine the size of the out value.                                                                                                    |
| name             | (Optional) Name the bind variable.                                                                                                    |
|                  | For example, in SELECT * FROM emp WHERE<br>ename=: ename, the position of the bind variable : ename is 1,<br>the name is : ename. This parameter can be used if the<br>non-Oracle system supports "named binds" instead of<br>positional binds. Passing the position is still required. |

**Table 15–12 BIND\_INOUT\_VARIABLE\_RAW Procedure Parameters**

## **Exceptions**

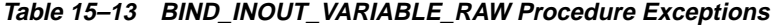

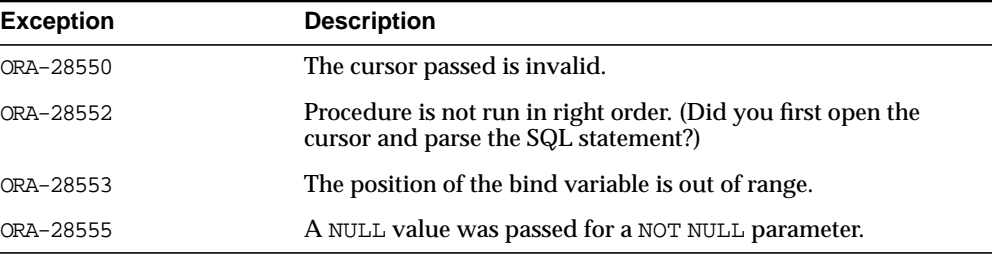

## **Pragmas**

Purity level defined : WNDS, RNDS

## <span id="page-261-0"></span>**CLOSE\_CURSOR Procedure**

This function closes the cursor and releases associated memory after the SQL statement has been run at the non-Oracle system. If the cursor was not open, then the operation is a "no operation".

## **Syntax**

```
DBMS_HS_PASSTHROUGH.CLOSE_CURSOR (
    c IN BINARY_INTEGER NOT NULL);
```
#### **Parameters**

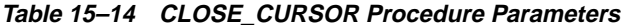

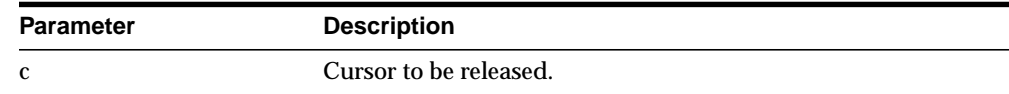

## **Exceptions**

#### **Table 15–15 CLOSE\_CURSOR Procedure Exceptions**

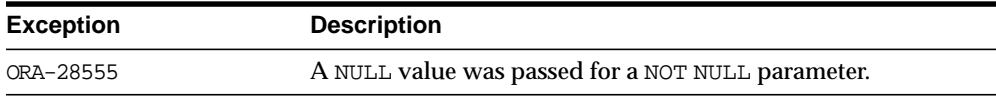

## **Pragmas**

Purity level defined : WNDS, RNDS

## <span id="page-262-0"></span>**EXECUTE\_IMMEDIATE Procedure**

This function runs a SQL statement immediately. Any valid SQL command except SELECT can be run immediately. The statement must not contain any bind variables. The statement is passed in as a VARCHAR2 in the argument. Internally the SQL statement is run using the PASSTHROUGH SQL protocol sequence of OPEN\_ CURSOR, PARSE, EXECUTE\_NON\_QUERY, CLOSE\_CURSOR.

## **Syntax**

```
DBMS_HS_PASSTHROUGH.EXECUTE_IMMEDIATE (
   S IN VARCHAR2 NOT NULL)
RETURN BINARY_INTEGER;
```

| Parameter | <b>Description</b>                                                  |
|-----------|---------------------------------------------------------------------|
| S         | VARCHAR2 variable with the statement to be executed<br>immediately. |

**Table 15–16 EXECUTE\_IMMEDIATE Procedure Parameters**

#### **Returns**

The number of rows affected by the execution of the SQL statement.

#### **Exceptions**

**Table 15–17 EXECUTE\_IMMEDIATE Procedure Exceptions**

| <b>Exception</b> | <b>Description</b>                                |
|------------------|---------------------------------------------------|
| ORA-28551        | SQL statement is invalid.                         |
| ORA-28544        | Max open cursors.                                 |
| ORA-28555        | A NULL value was passed for a NOT NULL parameter. |

#### **Pragmas**

None

## <span id="page-263-0"></span>**EXECUTE\_NON\_QUERY Function**

This function runs a SQL statement. The SQL statement cannot be a SELECT statement. A cursor has to be open and the SQL statement has to be parsed before the SQL statement can be run.

## **Syntax**

DBMS\_HS\_PASSTHROUGH.EXECUTE\_NON\_QUERY ( c IN BINARY\_INTEGER NOT NULL) RETURN BINARY\_INTEGER;

| <b>Parameter</b> | <b>Description</b>                                                                                                    |
|------------------|----------------------------------------------------------------------------------------------------|
| C                | Cursor associated with the pass-through SQL statement.<br>Cursor must be opened and parsed, using the routines OPEN_<br>CURSOR and PARSE respectively. |

**Table 15–18 EXECUTE\_NON\_QUERY Function Parameters**

#### **Returns**

The number of rows affected by the SQL statement in the non-Oracle system

#### **Exceptions**

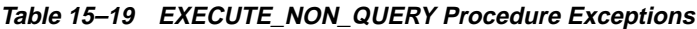

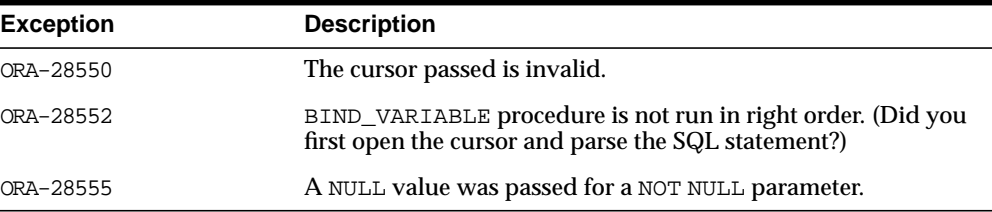

#### **Pragmas**

None

## <span id="page-264-0"></span>**FETCH\_ROW Function**

This function fetches rows from a result set. The result set is defined with a SQL SELECT statement. When there are no more rows to be fetched, the exception NO\_ DATA\_FOUND is raised. Before the rows can be fetched, a cursor has to be opened, and the SQL statement has to be parsed.

## **Syntax**

```
DBMS_HS_PASSTHROUGH.FETCH_ROW (
   c IN BINARY_INTEGER NOT NULL,
   first IN BOOLEAN)
 RETURN BINARY INTEGER;
```

| <b>Parameter</b> | <b>Description</b>                                                                                                    |
|------------------|----------------------------------------------------------------------------------------------------|
| C                | Cursor associated with the pass-through SQL statement.<br>Cursor must be opened and parsed, using the routines OPEN<br>CURSOR and PARSE respectively. |
| first            | (Optional) Reexecutes SELECT statement. Possible values:                                                                                              |
|                  | - TRUE: reexecute SELECT statement.                                                                                                    |
|                  | - FALSE: fetch the next row, or if run for the first time, then<br>execute and fetch rows (default).                                                  |

**Table 15–20 FETCH\_ROW Function Parameters**

## **Returns**

The returns the number of rows fetched. The function returns "0" if the last row was already fetched.

## **Exceptions**

| <b>Exception</b> | <b>Description</b>                                                                                   |
|------------------|----------------------------------------------------------------------------------------------------|
| ORA-28550        | The cursor passed is invalid.                                                                        |
| ORA-28552        | Procedure is not run in right order. (Did you first open the<br>cursor and parse the SQL statement?) |
| ORA-28555        | A NULL value was passed for a NOT NULL parameter.                                                    |

**Table 15–21 FETCH\_ROW Procedure Exceptions**

#### **Pragmas**

Purity level defined : WNDS

## <span id="page-265-0"></span>**GET\_VALUE Procedure**

This procedure has two purposes:

- It retrieves the select list items of SELECT statements, after a row has been fetched.
- It retrieves the OUT bind values, after the SQL statement has been run.

## **Syntax**

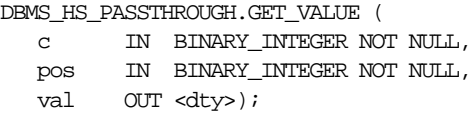

Where <dty> is either DATE, NUMBER, or VARCHAR2

**See Also:** For retrieving values of datatype RAW, see [GET\\_](#page-267-0) [VALUE\\_RAW Procedure on page 15-16.](#page-267-0)

## **Parameters**

| <b>Parameter</b> | <b>Description</b>                                                                                                    |
|------------------|----------------------------------------------------------------------------------------------------|
| C                | Cursor associated with the pass-through SQL statement.<br>Cursor must be opened and parsed, using the routines OPEN_<br>CURSOR and PARSE respectively. |
| pos              | Position of the bind variable or select list item in the SQL<br>statement: Starts at 1.                                                                |
| val              | Variable in which the OUT bind variable or select list item<br>stores its value.                                                                       |

**Table 15–22 GET\_VALUE Procedure Parameters**

## **Exceptions**

**Table 15–23 GET\_VALUE Procedure Exceptions**

| <b>Exception</b> | <b>Description</b>                                                                                                    |
|------------------|----------------------------------------------------------------------------------------------------|
| ORA-1403         | Returns NO_DATA_FOUND exception when running the GET_<br>VALUE after the last row was fetched (i.e., FETCH_ROW<br>returned "0"). |
| ORA-28550        | The cursor passed is invalid.                                                                                                    |
| ORA-28552        | Procedure is not run in right order. (Did you first open the<br>cursor and parse the SQL statement?)                             |
| ORA-28553        | The position of the bind variable is out of range.                                                                               |
| ORA-28555        | A NULL value was passed for a NOT NULL parameter.                                                                                |

#### **Pragmas**

Purity level defined : WNDS

## <span id="page-267-0"></span>**GET\_VALUE\_RAW Procedure**

This procedure is similar to GET\_VALUE, but for datatype RAW.

## **Syntax**

```
DBMS_HS_PASSTHROUGH.GET_VALUE_RAW (
   c IN BINARY_INTEGER NOT NULL,
   pos IN BINARY_INTEGER NOT NULL,
```
#### val OUT RAW);

#### **Parameters**

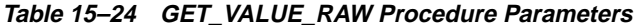

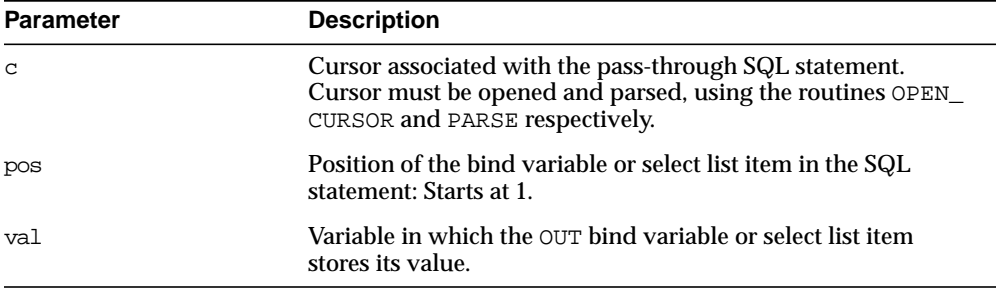

## **Exceptions**

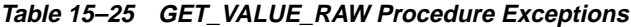

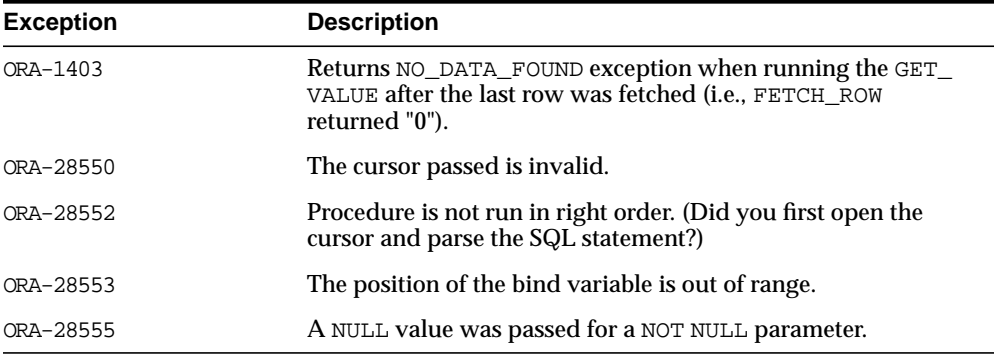

#### **Pragmas**

Purity level defined : WNDS

## <span id="page-268-0"></span>**OPEN\_CURSOR Function**

This function opens a cursor for running a pass-through SQL statement at the non-Oracle system. This function must be called for any type of SQL statement

The function returns a cursor, which must be used in subsequent calls. This call allocates memory. To deallocate the associated memory, call the procedure CLOSE\_ CURSOR.

## **Syntax**

DBMS\_HS\_PASSTHROUGH.OPEN\_CURSOR RETURN BINARY\_INTEGER;

#### **Returns**

The cursor to be used on subsequent procedure and function calls.

#### **Exceptions**

| <b>Exception</b> | <b>Description</b>                                                                                                    |
|------------------|----------------------------------------------------------------------------------------------------|
| ORA-28554        | Maximum number of open cursor has been exceeded. Increase<br>Heterogeneous Services' OPEN_CURSORS initialization<br>parameter. |

**Table 15–26 OPEN\_CURSOR Function Exceptions**

#### **Pragmas**

Purity level defined : WNDS, RNDS

## <span id="page-268-1"></span>**PARSE Procedure**

This procedure parses SQL statement at non-Oracle system.

#### **Syntax**

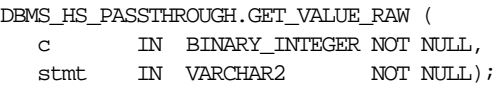

**Table 15–27 PARSE Procedure Parameters**

| <b>Parameter</b> | <b>Description</b>                                                                                          |
|------------------|----------------------------------------------------------------------------------------------------|
| $\mathbf C$      | Cursor associated with the pass-through SQL statement.<br>Cursor must be opened using function OPEN_CURSOR. |
| stmt             | Statement to be parsed.                                                                                     |

## **Exceptions**

| <b>Exception</b> | <b>Description</b>                                |
|------------------|---------------------------------------------------|
| ORA-28550        | The cursor passed is invalid.                     |
| ORA-28551        | SQL statement is illegal.                         |
| ORA-28555        | A NULL value was passed for a NOT NULL parameter. |

**Table 15–28 GET\_VALUE Procedure Exceptions**

## **Pragmas**

Purity level defined : WNDS, RNDS

## **16 DBMS\_IOT**

The DBMS\_IOT package creates a table into which references to the chained rows for an index organized table can be placed using the ANALYZE command. It can also create an exception table into which rows of an index-organized table that violate a constraint can be placed during the enable\_constraint operation.

## **Summary of Subprograms**

**Table 16–1 DBMS\_IOT Package Subprograms**

| Subprogram                                       | <b>Description</b>                                                                                                    |
|--------------------------------------------------|----------------------------------------------------------------------------------------------------|
| BUILD CHAIN ROWS TABLE<br>Procedure on page 16-2 | Creates a table into which references to the chained rows for<br>an index-organized table can be placed using the ANALYZE<br>command.                        |
| BUILD EXCEPTIONS TABLE<br>Procedure on page 16-3 | Creates an exception table into which rows of an<br>index-organized table that violate a constraint can be placed<br>during the enable_constraint operation. |

## <span id="page-271-0"></span>**BUILD\_CHAIN\_ROWS\_TABLE Procedure**

The BUILD\_CHAIN\_ROWS\_TABLE procedure creates a table into which references to the chained rows for an index-organized table can be placed using the ANALYZE command.

## **Syntax**

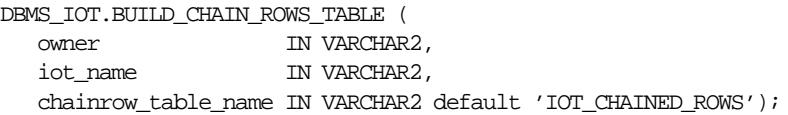

## **Parameters**

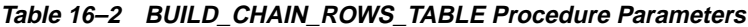

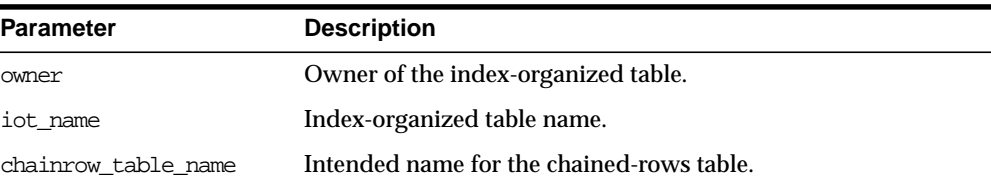

## **Example**

```
CREATE TABLE l(a char(16), b char(16), c char(16), d char(240),
PRIMARY KEY(a,b,c)) ORGANIZATION INDEX pctthreshold 10 overflow;
EXECUTE DBMS_IOT.BUILD_CHAIN_ROWS_TABLE('SYS','L','LC');
```
A chained-row table is created with the following columns:

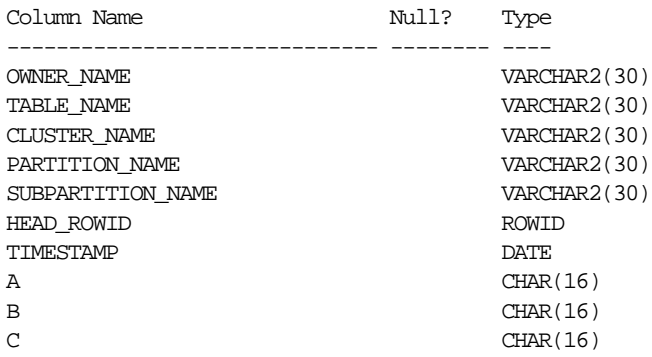

## <span id="page-272-0"></span>**BUILD\_EXCEPTIONS\_TABLE Procedure**

The BUILD\_EXCEPTIONS\_TABLE procedure creates an exception table into which rows of an index-organized table that violate a constraint can be placed during the enable\_constraint operation.

A separate chained-rows table and an exception table should be created for each index-organized table to accommodate its primary key.

**Note:** This form of chained-rows table and exception table are required only for servers running with Oracle8, Release 8.0 compatibility.

## **Syntax**

DBMS\_IOT.BUILD\_EXCEPTIONS\_TABLE ( owner IN VARCHAR2, iot\_name IN VARCHAR2, exceptions\_table\_name\_IN\_VARCHAR2 default 'IOT\_EXCEPTIONS');

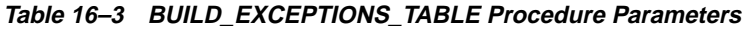

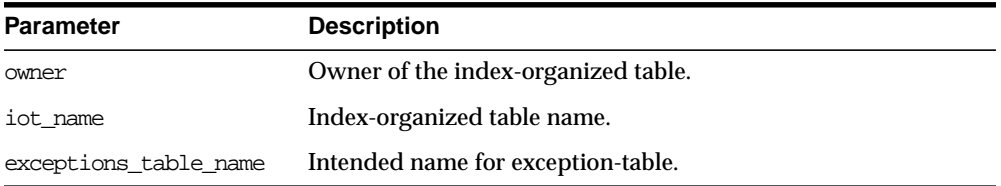

## **Example**

<code>EXECUTE DBMS\_IOT.BUILD\_EXCEPTIONS\_TABLE</code> (  $^{\prime}$  SYS  $^{\prime}$  ,  $^{\prime}$  L  $^{\prime}$  ,  $^{\prime}$  LE  $^{\prime}$  )  $i$ 

An exception table for the above index-organized table with the following columns:

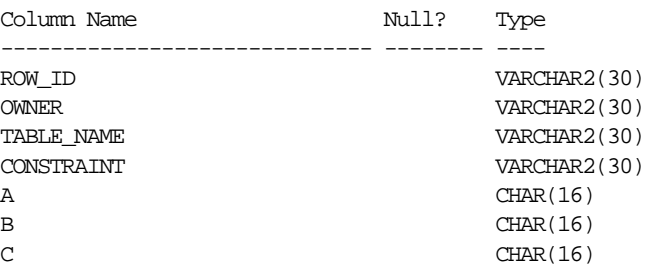

## **17 DBMS\_JOB**

DBMS\_JOB subprograms schedule and manage jobs in the job queue.

**See Also:** For more information on the DBMS\_JOB package and the job queue, see *Oracle8i Administrator's Guide*.

## **Requirements**

There are no database privileges associated with jobs. DBMS\_JOB does not allow a user to touch any jobs except their own.

## **Summary of Subprograms**

| Subprogram                                | <b>Description</b>                                                    |
|-------------------------------------------|-----------------------------------------------------------------------|
| SUBMIT Procedure on<br>page $17-3$        | Submits a new job to the job queue.                                   |
| REMOVE Procedure on<br>page 17-4          | Removes specified job from the job queue.                             |
| CHANGE Procedure on<br>page 17-5          | Alters any of the user-definable parameters associated with<br>a job. |
| WHAT Procedure on<br>page 17-6            | Alters the job description for a specified job.                       |
| NEXT DATE Procedure on<br>page 17-7       | Alters the next execution time for a specified job.                   |
| <b>INSTANCE Procedure on</b><br>page 17-7 | Assigns a job to be run by a instance.                                |
| <b>INTERVAL Procedure on</b><br>page 17-8 | Alters the interval between executions for a specified job.           |
| BROKEN Procedure on<br>page 17-9          | Disables job execution.                                               |
| RUN Procedure on<br>page 17-9             | Forces a specified job to run.                                        |
| USER EXPORT Procedure on<br>page 17-10    | Recreates a given job for export.                                     |
| USER EXPORT Procedure on<br>page 17-11    | Recreates a given job for export with instance affinity.              |

**Table 17–1 DBMS\_JOB Package Subprograms**

## <span id="page-276-0"></span>**SUBMIT Procedure**

This procedure submits a new job. It chooses the job from the sequence sys.jobseq.

## **Syntax**

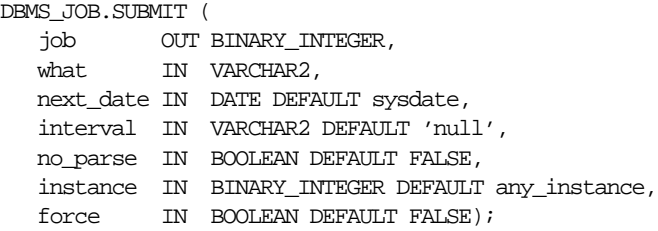

## **Parameters**

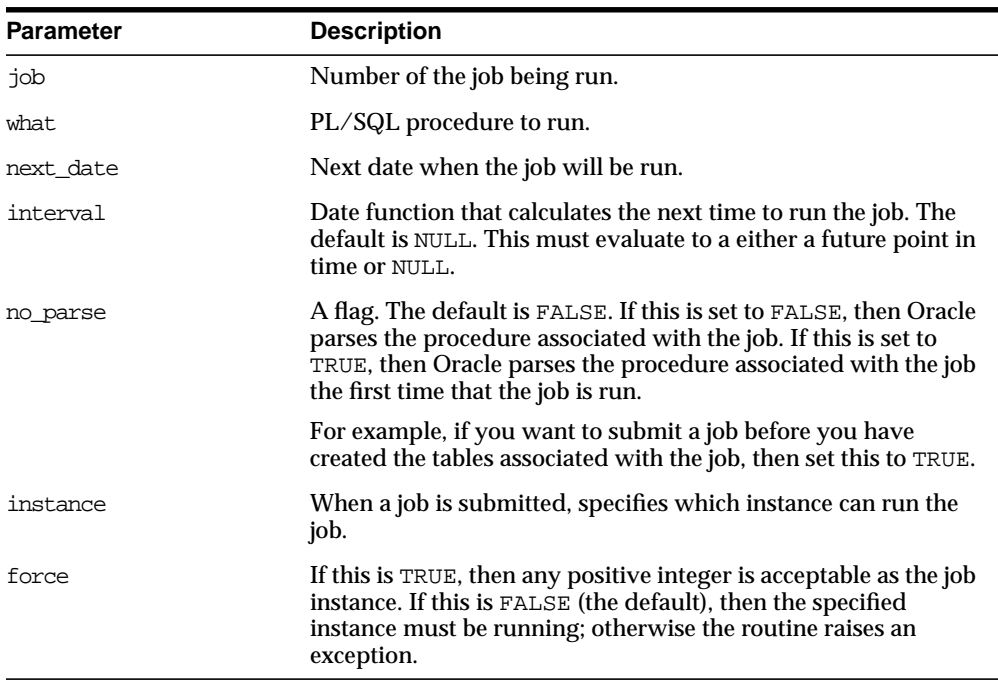

#### **Table 17–2 SUBMIT Procedure Parameters**

## **Usage Notes**

The parameters instance and force are added for job queue affinity. Job queue affinity gives users the ability to indicate whether a particular instance or any instance can run a submitted job.

## **Example**

This submits a new job to the job queue. The job calls the procedure DBMS\_ DDL.ANALYZE\_OBJECT to generate optimizer statistics for the table DQUON.ACCOUNTS. The statistics are based on a sample of half the rows of the ACCOUNTS table. The job is run every 24 hours:

```
VARIABLE jobno number;
BEGIN
    DBMS_JOB.SUBMIT(:jobno,
       'dbms_ddl.analyze_object(''TABLE'',
       ''DQUON'', ''ACCOUNTS'',
       ''ESTIMATE'', NULL, 50);'
       SYSDATE, 'SYSDATE + 1');
    commit;
END;
/
Statement processed.
print jobno
JOBNO
----------
14144
```
## <span id="page-277-0"></span>**REMOVE Procedure**

This procedure removes an existing job from the job queue. This currently does not stop a running job.

## **Syntax**

```
DBMS_JOB.REMOVE (
   job IN BINARY_INTEGER );
```
**Table 17–3 REMOVE Procedure Parameters**

| <b>Parameter</b> | <b>Description</b>           |
|------------------|------------------------------|
| iob              | Number of the job being run. |

## **Example**

EXECUTE DBMS\_JOB.REMOVE(14144);

## <span id="page-278-0"></span>**CHANGE Procedure**

This procedure changes any of the user-settable fields in a job.

## **Syntax**

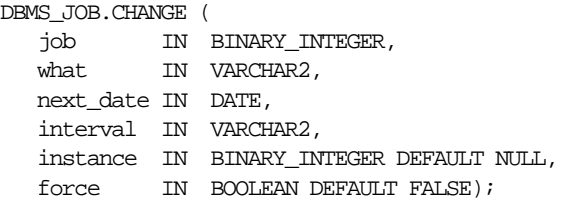

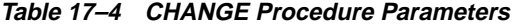

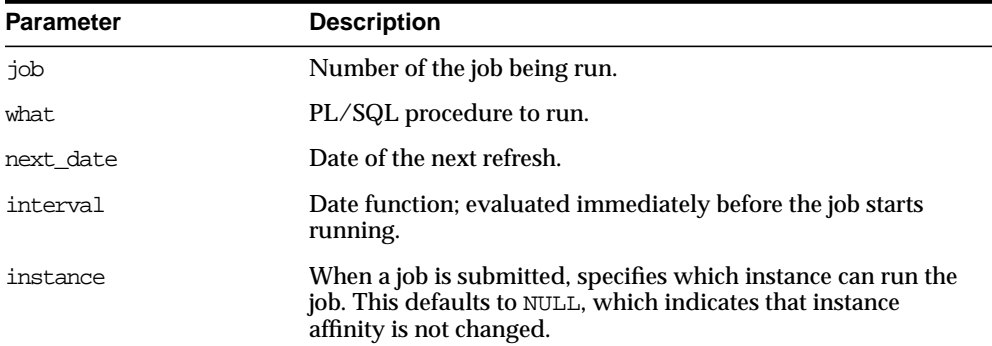

| <b>Parameter</b> | <b>Description</b>                                                                                                    |
|------------------|----------------------------------------------------------------------------------------------------|
| force            | If this is FALSE, then the specified instance (to which the<br>instance number change) must be running. Otherwise, the<br>routine raises an exception. |
|                  | If this is TRUE, then any positive integer is acceptable as the job<br>instance.                                                                       |

**Table 17–4 CHANGE Procedure Parameters**

#### **Usage Notes**

The parameters instance and force are added for job queue affinity. Job queue affinity gives users the ability to indicate whether a particular instance or any instance can run a submitted job.

If the parameters what, next\_date, or interval are NULL, then leave that value as it is.

## **Example**

EXECUTE DBMS\_JOB.CHANGE(14144, null, null, 'sysdate+3');

## <span id="page-279-0"></span>**WHAT Procedure**

This procedure changes what an existing job does, and replaces its environment.

## **Syntax**

```
DBMS_JOB.WHAT (
   job IN BINARY_INTEGER,
  what IN VARCHAR2);
```
## **Parameters**

**Table 17–5 WHAT Procedure Parameters**

| <b>Parameter</b> | <b>Description</b>           |
|------------------|------------------------------|
| job              | Number of the job being run. |
| what             | PL/SQL procedure to run.     |

Some legal values of what (assuming the routines exist) are:

■ 'myproc( ''10-JAN-82'', next\_date, broken);'

- 'scott.emppackage.give\_raise( ''JENKINS'', 30000.00);'
- 'dbms\_job.remove(job);'

## <span id="page-280-0"></span>**NEXT\_DATE Procedure**

This procedure changes when an existing job next runs.

#### **Syntax**

```
DBMS_JOB.NEXT_DATE (
   job IN BINARY_INTEGER,
   next_date IN DATE);
```
#### **Parameters**

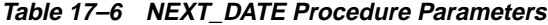

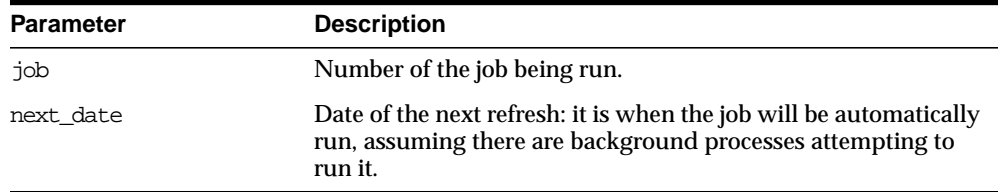

## <span id="page-280-1"></span>**INSTANCE Procedure**

This procedure changes job instance affinity.

## **Syntax**

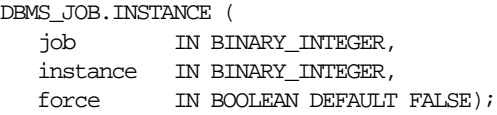

**Table 17–7 INSTANCE Procedure Parameters**

| <b>Parameter</b> | <b>Description</b>           |
|------------------|------------------------------|
| job              | Number of the job being run. |

| <b>Parameter</b> | <b>Description</b>                                                                                                    |
|------------------|----------------------------------------------------------------------------------------------------|
| instance         | When a job is submitted, a user can specify which instance can<br>run the job.                                                                                                    |
| force            | If this is TRUE, then any positive integer is acceptable as the job<br>instance. If this is FALSE (the default), then the specified<br>instance must be running; otherwise the routine raises an<br>exception. |

**Table 17–7 INSTANCE Procedure Parameters**

## <span id="page-281-0"></span>**INTERVAL Procedure**

This procedure changes how often a job runs.

## **Syntax**

```
DBMS_JOB.INTERVAL (
   job IN BINARY_INTEGER,
   interval IN VARCHAR2);
```
## **Parameters**

| <b>Parameter</b> | <b>Description</b>                                                     |
|------------------|------------------------------------------------------------------------|
| job              | Number of the job being run.                                           |
| interval         | Date function, evaluated immediately before the job starts<br>running. |

**Table 17–8 INTERVAL Procedure Parameters**

## **Usage Notes**

If the job completes successfully, then this new date is placed in next\_date. interval is evaluated by plugging it into the statement select interval into next\_date from dual;

The interval parameter must evaluate to a time in the future. Legal intervals include:

```
'sysdate + 7' Run once a week.
'next_day(sysdate,''TUESDAY'')' Run once every Tuesday.
'null' Run only once.
```
If interval evaluates to NULL and if a job completes successfully, then the job is automatically deleted from the queue.

## <span id="page-282-0"></span>**BROKEN Procedure**

This procedure sets the broken flag. Broken jobs are never run.

#### **Syntax**

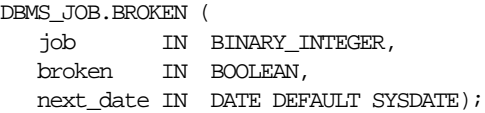

#### **Parameters**

#### **Table 17–9 Broken Procedure Parameters**

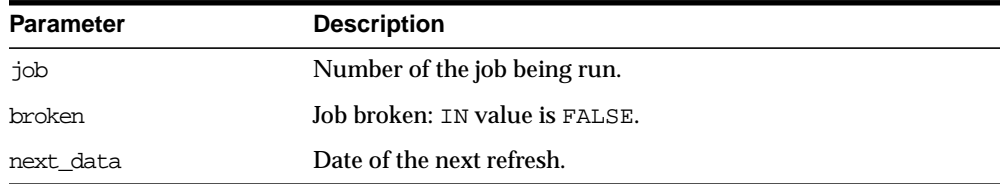

**Note:** If you set job as broken while it is running, Oracle resets the job's status to normal after the job completes. Therefore, only execute this procedure for jobs that are not running.

## <span id="page-282-1"></span>**RUN Procedure**

This procedure runs job JOB now. It runs it even if it is broken.

Running the job recomputes next\_date. See view user\_jobs.

## **Syntax**

```
DBMS_JOB.RUN (
   job IN BINARY_INTEGER,
  force IN BOOLEAN DEFAULT FALSE);
```

| <b>Parameter</b> | <b>Description</b>                                                                                                    |
|------------------|----------------------------------------------------------------------------------------------------|
| job              | Number of the job being run.                                                                                                    |
| force            | If this is TRUE, then instance affinity is irrelevant for running<br>jobs in the foreground process. If this is FALSE, then the job<br>can be run in the foreground only in the specified instance. |

**Table 17–10 Run Procedure Parameters**

#### **Example**

```
EXECUTE DBMS JOB.RUN(14144);
                                                                                         \frac{1}{\sqrt{2\pi}}\left(\frac{1}{\sqrt{2\pi}}\right)^{1/2}\left(\frac{1}{\sqrt{2\pi}}\right)^{1/2}\left(\frac{1}{\sqrt{2\pi}}\right)^{1/2}\left(\frac{1}{\sqrt{2\pi}}\right)^{1/2}\left(\frac{1}{\sqrt{2\pi}}\right)^{1/2}\left(\frac{1}{\sqrt{2\pi}}\right)^{1/2}\left(\frac{1}{\sqrt{2\pi}}\right)^{1/2}\left(\frac{1}{\sqrt{2\pi}}\right)^{1/2}\left(\frac{1}{\sqrt{2\pi}}\right)^{1/2}\left(\frac{1}{\sqrt{2\pi}}\right)^{1
```
**Caution: This reinitializes the current session's packages.**

#### **Exceptions**

An exception is raised if force is FALSE, and if the connected instance is the wrong one.

## <span id="page-283-0"></span>**USER\_EXPORT Procedure**

This procedure produces the text of a call to recreate the given job.

## **Syntax**

```
DBMS_JOB.USER_EXPORT (
   job IN BINARY_INTEGER,
   mycall IN OUT VARCHAR2);
```
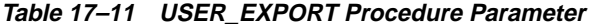

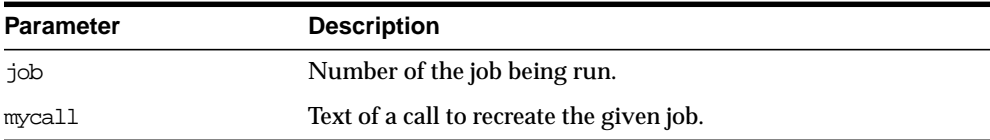

## <span id="page-284-0"></span>**USER\_EXPORT Procedure**

This procedure alters instance affinity (8*i* and above) and preserves the compatibility.

## **Syntax**

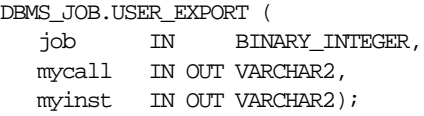

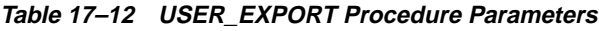

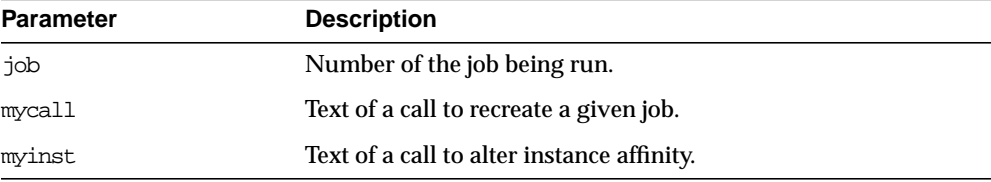

## **Using the DBMS\_JOB Package with Oracle Parallel Server**

For this example, a constant in DBMS\_JOB indicates "no mapping" among jobs and instances, that is, jobs can be executed by any instance.

**DBMS\_JOB.SUBMIT** To submit a job to the job queue, use the following syntax:

```
 DBMS_JOB.SUBMIT( JOB OUT BINARY_INTEGER,
WHAT IN VARCHAR2, NEXT DATE IN DATE DEFAULTSYSDATE,
 INTERVAL IN VARCHAR2 DEFAULT 'NULL',
 NO_PARSE IN BOOLEAN DEFAULT FALSE,
 INSTANCE IN BINARY_INTEGER DEFAULT ANY_INSTANCE,
 FORCE IN BOOLEAN DEFAULT FALSE)
```
Use the parameters INSTANCE and FORCE to control job and instance affinity. The default value of INSTANCE is 0 (zero) to indicate that any instance can execute the job. To run the job on a certain instance, specify the INSTANCE value. Oracle displays error ORA-23319 if the INSTANCE value is a negative number or NULL.

The FORCE parameter defaults to FALSE. If force is TRUE, any positive integer is acceptable as the job instance. If FORCE is FALSE, the specified instance must be running, or Oracle displays error number ORA-23428.

**DBMS\_JOB.INSTANCE** To assign a particular instance to execute a job, use the following syntax:

```
DBMS_JOB.INSTANCE( JOB IN BINARY INTEGER,
 INSTANCE IN BINARY_INTEGER,
 FORCE IN BOOLEAN DEFAULT FALSE)
```
The FORCE parameter in this example defaults to FALSE. If the instance value is 0 (zero), job affinity is altered and any available instance can execute the job despite the value of force. If the INSTANCE value is positive and the FORCE parameter is FALSE, job affinity is altered only if the specified instance is running, or Oracle displays error ORA-23428.

If the FORCE parameter is TRUE, any positive integer is acceptable as the job instance and the job affinity is altered. Oracle displays error ORA-23319 if the INSTANCE value is negative or NULL.

**DBMS** JOB.CHANGE To alter user-definable parameters associated with a job, use the following syntax:

```
 DBMS_JOB.CHANGE( JOB IN BINARY_INTEGER,
WHAT IN VARCHAR2 DEFAULT NULL,
```

```
NEXT_DATE IN DATE DEFAULT NULL,
 INTERVAL IN VARCHAR2 DEFAULT NULL,
 INSTANCE IN BINARY_INTEGER DEFAULT NULL,
 FORCE IN BOOLEAN DEFAULT FALSE )
```
Two parameters, INSTANCE and FORCE, appear in this example. The default value of INSTANCE is NULL indicating that job affinity will not change.

The default value of FORCE is FALSE. Oracle displays error ORA-23428 if the specified instance is not running and error ORA-23319 if the INSTANCE number is negative.

**DBMS\_JOB.RUN** The FORCE parameter for DBMS\_JOB.RUN defaults to FALSE. If force is TRUE, instance affinity is irrelevant for running jobs in the foreground process. If force is FALSE, the job can run in the foreground only in the specified instance. Oracle displays error ORA-23428 if force is FALSE and the connected instance is the incorrect instance.

```
 DBMS_JOB.RUN( JOB IN BINARY_INTEGER,
 FORCE IN BOOLEAN DEFAULT FALSE)
```
**See Also:** For more information about Oracle Parallel Server, please refer to *Oracle8i Parallel Server Concepts* and *Oracle8i Parallel Server Administration, Deployment, and Performance.*
# **18**

# **DBMS\_LOB**

The DBMS\_LOB package provides subprograms to operate on BLOBs, CLOBs, NCLOBs, BFILEs, and temporary LOBs. You can use DBMS\_LOB to access and manipulation specific parts of a LOB or complete LOBs.

DBMS LOB can read and modify BLOBs, CLOBs, and NCLOBs; it provides read-only operations for BFILEs. The bulk of the LOB operations are provided by this package.

**See Also:** *Oracle8i Application Developer's Guide - Large Objects (LOBs).*

## **Requirements**

This package must be created under SYS (connect internal). Operations provided by this package are performed under the current calling user, not under the package owner SYS.

## **LOB Locators**

All DBMS LOB subprograms work based on LOB locators. For the successful completion of DBMS\_LOB subprograms, you must provide an input locator that represents a LOB that already exists in the database tablespaces or external filesystem. See also Chapter 1 of *Oracle8i Application Developer's Guide - Large Objects (LOBs).*

**Internal LOBs** For internal LOBs, you must first use SQL data definition language (DDL) to define tables that contain LOB columns, and, subsequently, use SQL data manipulation language (DML) to initialize or populate the locators in these LOB columns.

**External LOBs** For external LOBs, you must ensure that a DIRECTORY object representing a valid, existing physical directory has been defined, and that physical files exist with read permission for Oracle. If your operating system uses case-sensitive pathnames, then be sure you specify the directory in the correct format.

After the LOBs are defined and created, you may then SELECT a LOB locator into a local PL/SQL LOB variable and use this variable as an input parameter to DBMS LOB for access to the LOB value.

**Temporary LOBs** For temporary LOBs, you must use the OCI, PL/SQL, or another programmatic interface to create or manipulate them. Temporary LOBs can be either BLOBs, CLOBs, or NCLOBs.

## **Datatypes**

Parameters for the DBMS\_LOB subprograms use these datatypes:

|                | Table To T DDING LOD Gatatypes                                                            |  |  |
|----------------|-------------------------------------------------------------------------------------------|--|--|
| <b>BLOB</b>    | A source or destination binary LOB.                                                       |  |  |
| <b>RAW</b>     | A source or destination RAW buffer (used with BLOB).                                      |  |  |
| <b>CLOB</b>    | A source or destination character LOB (including NCLOB).                                  |  |  |
| VARCHAR2       | A source or destination character buffer (used with CLOB and<br>NCLOB).                   |  |  |
| <b>INTEGER</b> | Specifies the size of a buffer or LOB, the offset into a LOB, or the<br>amount to access. |  |  |
| <b>BFILE</b>   | A large, binary object stored outside the database.                                       |  |  |

**Table 18–1 DBMS\_LOB datatypes**

The DBMS\_LOB package defines no special types. NCLOB is a special case of CLOBs for fixed-width and varying-width, multi-byte national character sets. The clause ANY\_CS in the specification of DBMS\_LOB subprograms for CLOBs enables them to accept a CLOB or NCLOB locator variable as input.

## **Constants**

DBMS\_LOB defines the following constants:

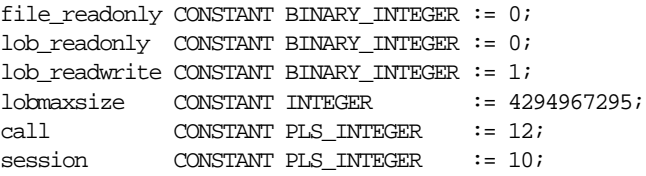

Oracle supports a maximum LOB size of 4 gigabytes  $(2^{32})$ . However, the amount and offset parameters of the package can have values between 1 and 4294967295  $(2^{32}-1)$ .

The PL/SQL 3.0 language specifies that the maximum size of a RAW or VARCHAR2 variable is 32767 *bytes*.

**Note:** The value 32767 bytes is represented by maxbufsize in the following sections.

## **Exceptions**

**Table 18–2 DBMS\_LOB Exceptions**

| <b>Exception</b>  | Code  | <b>Description</b>                                                                                                    |
|-------------------|-------|----------------------------------------------------------------------------------------------------|
| invalid argval    | 21560 | The argument is expecting a non-NULL, valid value but the<br>argument value passed in is NULL, invalid, or out of range.                                                 |
| access error      | 22925 | You are trying to write too much data to the LOB: LOB size is<br>limited to 4 gigabytes.                                                                                 |
| noexist directory | 22285 | The directory leading to the file does not exist.                                                                                                    |
| nopriv directory  | 22286 | The user does not have the necessary access privileges on<br>the directory alias and/or the file for the operation.                                                      |
| invalid directory | 22287 | The directory alias used for the current operation is not<br>valid if being accessed for the first time, or if it has been<br>modified by the DBA since the last access. |
| operation failed  | 22288 | The operation attempted on the file failed.                                                                                                    |
| unopened file     | 22289 | The file is not open for the required operation to be<br>performed.                                                                                                    |
| open toomany      | 22290 | The number of open files has reached the maximum limit.                                                                                                    |

## **Security**

Any DBMS\_LOB subprogram called from an anonymous PL/SQL block is executed using the privileges of the current user. Any DBMS\_LOB subprogram called from a stored procedure is executed using the privileges of the owner of the stored procedure.

With Oracle8*i*, when creating the procedure, users can set the AUTHID to indicate whether they want definer's rights or invoker's rights. For example:

CREATE PROCEDURE proc1 authid definer ...

or

CREATE PROCEDURE proc1 authid current\_user ....

**See Also:** For more information on AUTHID and privileges, see *PL/SQL User's Guide and Reference.*

You can provide secure access to BFILEs using the DIRECTORY feature discussed in BFILENAME function in the *Oracle8i Application Developer's Guide - Large Objects (LOBs)* and the *Oracle8i SQL Reference*.

## **Rules and Limitations**

- The following rules apply in the specification of subprograms in this package:
	- **–** length and offset parameters for subprograms operating on BLOBs and BFILEs must be specified in terms of *bytes*.
	- **–** length and offset parameters for subprograms operating on CLOBs must be specified in terms of *characters*.
	- **–** offset and amount parameters are always in *characters* for CLOBs/NCLOBs and in *bytes* for BLOBs/BFILEs.
- A subprogram raises an INVALID\_ARGVAL exception if the following restrictions are not followed in specifying values for parameters (unless otherwise specified):
	- **1.** Only positive, absolute offsets from the beginning of LOB data are permitted: Negative offsets from the tail of the LOB are not permitted.
	- **2.** Only positive, non-zero values are permitted for the parameters that represent size and positional quantities, such as amount, offset, newlen, nth, etc. Negative offsets and ranges observed in Oracle SQL string functions and operators are not permitted.
	- **3.** The value of offset, amount, newlen, nth must not exceed the value lobmaxsize (4GB-1) in any DBMS\_LOB subprogram.
	- **4.** For CLOBs consisting of fixed-width multi-byte characters, the maximum value for these parameters must not exceed (lobmaxsize/character width in bytes) characters.

For example, if the CLOB consists of 2-byte characters, such as:

JA16SJISFIXED

Then, the maximum amount value should not exceed:

4294967295/2 = 2147483647 characters.

■ PL/SQL language specifications stipulate an upper limit of 32767 bytes (not characters) for RAW and VARCHAR2 parameters used in DBMS\_LOB subprograms. For example, if you declare a variable to be:

charbuf VARCHAR2(3000)

Then, charbuf can hold 3000 single byte characters or 1500 2-byte fixed width characters. This has an important consequence for DBMS\_LOB subprograms for CLOBs and NCLOBs.

■ The %CHARSET clause indicates that the form of the parameter with %CHARSET must match the form of the ANY CS parameter to which it refers.

For example, in DBMS LOB subprograms that take a VARCHAR2 buffer parameter, the form of the VARCHAR2 buffer must match the form of the CLOB parameter. If the input LOB parameter is of type NCLOB, then the buffer must contain NCHAR data. Conversely, if the input LOB parameter is of type CLOB, then the buffer must contain CHAR data.

For DBMS LOB subprograms that take two CLOB parameters, both CLOB parameters must have the same form; i.e., they must both be NCLOBs, or they must both be CLOBs.

**If the value of amount plus the offset exceeds 4 GB (i.e., lobmaxsize+1) for** BLOBs and BFILEs, and (lobmaxsize/character\_width\_in\_bytes)+1 for CLOBs in calls to update subprograms (i.e., APPEND, COPY, TRIM, WRITE and WRITEAPPEND subprograms), then access exceptions are raised.

Under these input conditions, read subprograms, such as READ, COMPARE, INSTR, and SUBSTR, read until End of Lob/File is reached. For example, for a READ operation on a BLOB or BFILE, if the user specifies offset value of 3 GB and an amount value of 2 GB, then READ reads only  $((4GB-1)-3GB)$  bytes.

- Functions with NULL or invalid input values for parameters return a NULL. Procedures with NULL values for destination LOB parameters raise exceptions.
- Operations involving patterns as parameters, such as COMPARE, INSTR, and SUBSTR do not support regular expressions or special matching characters (such as % in the LIKE operator in SQL) in the pattern parameter or substrings.
- **The End Of LOB condition is indicated by the READ procedure using a NO** DATA\_FOUND exception. This exception is raised only upon an attempt by the user to read beyond the end of the LOB/FILE. The READ buffer for the last read contains 0 bytes.
- For consistent LOB updates, you must lock the row containing the destination LOB before making a call to any of the procedures (mutators) that modify LOB data.
- Unless otherwise stated, the default value for an offset parameter is 1, which indicates the first byte in the BLOB or BFILE data, and the first character in the

CLOB or NCLOB value. No default values are specified for the amount parameter — you must input the values explicitly.

■ You must lock the row containing the destination internal LOB before calling any subprograms that modify the LOB, such as APPEND, COPY, ERASE, TRIM, or WRITE. These subprograms do not implicitly lock the row containing the LOB.

## **BFILE-Specific Rules and Limitations**

- The subprograms COMPARE, INSTR, READ, SUBSTR, FILECLOSE, FILECLOSEALL and LOADFROMFILE operate only on an *opened* BFILE locator; i.e., a successful FILEOPEN call must precede a call to any of these subprograms.
- For the functions FILEEXISTS, FILEGETNAME and GETLENGTH, a file's open/close status is unimportant; however, the file must exist physically, and you must have adequate privileges on the DIRECTORY object and the file.
- DBMS\_LOB does not support any concurrency control mechanism for BFILE operations.
- In the event of several open files in the session whose closure has not been handled properly, you can use the FILECLOSEALL subprogram to close all files opened in the session and resume file operations from the beginning.
- $\blacksquare$  If you are the creator of a DIRECTORY, or if you have system privileges, then use the CREATE OR REPLACE, DROP, and REVOKE statements in SQL with extreme caution.

If you, or other grantees of a particular directory object, have several open files in a session, then any of the above commands can adversely affect file operations. In the event of such abnormal termination, your only choice is to invoke a program or anonymous block that calls FILECLOSEALL, reopen your files, and restart your file operations.

■ All files opened during a user session are implicitly closed at the end of the session. However, Oracle strongly recommends that you close the files after *both* normal and abnormal termination of operations on the BFILE.

In the event of normal program termination, proper file closure ensures that the number of files that are open simultaneously in the session remains less than SESSION MAX OPEN FILES.

In the event of abnormal program termination from a PL/SQL program, it is imperative that you provide an exception handler that ensures closure of all files opened in that PL/SQL program. This is necessary because after an

exception occurs, only the exception handler has access to the BFILE variable in its most current state.

After the exception transfers program control outside the PL/SQL program block, all references to the open BFILEs are lost. The result is a larger open file count which may or may not exceed the SESSION\_MAX\_OPEN\_FILES value.

For example, consider a READ operation past the end of the BFILE value, which generates a NO\_DATA\_FOUND exception:

DECLARE

```
 fil BFILE;
        pos INTEGER;
        amt BINARY_INTEGER;
      buf RAW(40);
BEGIN
       SELECT f_lob INTO fil FROM lob_table WHERE key_value = 21;
        dbms_lob.open(fil, dbms_lob.lob_readonly);
       amt := 40; pos := 1 +dbms lob.getlength(fil); buf := '';
        dbms_lob.read(fil, amt, pos, buf);
        dbms_output.put_line('Read F1 past EOF: '||
           utl_raw.cast_to_varchar2(buf));
       dbms lob.close(fil);
END;
ORA-01403: no data found
ORA-06512: at "SYS.DBMS_LOB", line 373
ORA-06512: at line 10
```
After the exception has occurred, the BFILE locator variable file goes out of scope, and no further operations on the file can be done using that variable. Therefore, the solution is to use an exception handler:

```
DECLARE
      fil BFILE;
      pos INTEGER;
      amt BINARY_INTEGER;
     buf RAW(40);
BEGIN
      SELECT f_lob INTO fil FROM lob_table WHERE key_value = 21;
     dbms \text{lob.open}(\text{fil}, \text{dbms} \text{lob.} \text{lob reach}(\text{red} \text{only}));
     amt := 40; pos := 1 + dbms_lob.getlength(fil); buf := '';
      dbms_lob.read(fil, amt, pos, buf);
     dbms output.put line('Read F1 past EOF: '||
           utl_raw.cast_to_varchar2(buf));
      dbms_lob.close(fil);
```

```
 exception
     WHEN no data found
      THEN
       BEGIN
         dbms_output.put_line('End of File reached. Closing file');
         dbms lob.fileclose(fil);
          -- or dbms_lob.filecloseall if appropriate
        END;
END;
 /
Statement processed.
End of File reached. Closing file
```
In general, you should ensure that files opened in a PL/SQL block using DBMS\_ LOB are closed before normal or abnormal termination of the block.

## **Temporary LOBs**

Oracle8*i* supports the definition, creation, deletion, access, and update of temporary LOBs. Your temporary tablespace stores the temporary LOB data. Temporary LOBs are not permanently stored in the database. Their purpose is mainly to perform transformations on LOB data.

A temporary LOB is empty when it is created. By default, all temporary LOBs are deleted at the end of the session in which they were created. If a process dies unexpectedly or if the database crashes, then temporary LOBs are deleted, and the space for temporary LOBs is freed.

In Oracle8*i*, there is also an interface to let you group temporary LOBs together into a logical bucket. The duration represents this logical store for temporary LOBs. Each temporary LOB can have separate storage characteristics, such as CACHE/ NOCACHE. There is a default store for every session into which temporary LOBs are placed if you don't specify a specific duration. Additionally, you are able to perform a free operation on durations, which causes all contents in a duration to be freed.

There is no support for consistent read (CR), undo, backup, parallel processing, or transaction management for temporary LOBs. Because CR and rollbacks are not supported for temporary LOBs, you must free the temporary LOB and start over again if you encounter an error.

Because CR, undo, and versions are not generated for temporary LOBs, there is potentially a performance impact if you assign multiple locators to the same

temporary LOB. Semantically, each locator should have its own copy of the temporary LOB.

A copy of a temporary  $\text{LOB}$  is created if the user modifies the temporary  $\text{LOB}$  while another locator is also pointing to it. The locator on which a modification was performed now points to a new copy of the temporary LOB. Other locators no longer see the same data as the locator through which the modification was made. A deep copy was not incurred by permanent LOBs in these types of situations, because CR snapshots and version pages enable users to see their own versions of the LOB cheaply.

You can gain pseudo-REF semantics by using pointers to locators in OCI and by having multiple pointers to locators point to the same temporary LOB locator, if necessary. In PL/SQL, you must avoid using more than one locator per temporary LOB. The temporary LOB locator can be passed "by ref" to other procedures.

Because temporary LOBs are not associated with any table schema, there are no meanings to the terms in-row and out-of-row temporary LOBs. Creation of a temporary LOB instance by a user causes the engine to create and return a 'locator' to the LOB data. The PL/SQL DBMS\_LOB package, PRO\*C, OCI, and other programmatic interfaces operate on temporary LOBs through these locators just as they do for permanent LOBs.

There is no support for client side temporary LOBs. All temporary LOBs reside in the server.

Temporary LOBs do not support the EMPTY\_BLOB or EMPTY\_CLOB functions that are supported for permanent LOBs. The EMPTY\_BLOB function specifies the fact that the LOB is initialized, but not populated with any data.

A temporary LOB instance can only be destroyed by using OCI or the DBMS\_LOB package by using the appropriate FREETEMPORARY or OCIDurationEnd statement.

A temporary LOB instance can be accessed and modified using appropriate OCI and DBMS\_LOB statements, just as for regular permanent internal LOBs. To make a temporary LOB permanent, you must explicitly use the OCI or DBMS\_LOB COPY command, and copy the temporary LOB into a permanent one.

Security is provided through the LOB locator. Only the user who created the temporary LOB is able to see it. Locators are not expected to be able to pass from one user's session to another. Even if someone did pass a locator from one session to another, they would not access the temporary LOBs from the original session. Temporary LOB lookup is localized to each user's own session. Someone using a locator from somewhere else is only able to access LOBs within his own session that have the same LOB ID. Users should not try to do this, but if they do, they are not able to affect anyone else's data.

Oracle keeps track of temporary LOBs per session in a  $v\$ iview called V\$TEMPORARY\_LOBS, which contains information about how many temporary LOBs exist per session.  $V\$  views are for DBA use. From the session, Oracle can determine which user owns the temporary LOBs. By using V\$TEMPORARY\_LOBS in conjunction with DBA\_SEGMENTS, a DBA can see how much space is being used by a session for temporary LOBs. These tables can be used by DBAs to monitor and guide any emergency cleanup of temporary space used by temporary LOBs.

## **Temporary LOBs Usage Notes**

- **1.** All functions in DBMS\_LOB return NULL if any of the input parameters are NULL. All procedures in DBMS\_LOB raise an exception if the LOB locator is input as NULL.
- **2.** Operations based on CLOBs do not verify if the character set IDs of the parameters (CLOB parameters, VARCHAR2 buffers and patterns, etc.) match. It is the user's responsibility to ensure this.
- **3.** Data storage resources are controlled by the DBA by creating different temporary tablespaces. DBAs can define separate temporary tablespaces for different users, if necessary.
- **4.** Temporary LOBs still adhere to value semantics in order to be consistent with permanent LOBs and to try to conform to the ANSI standard for LOBs. As a result, each time a user does an OCILobLocatatorAssign, or the equivalent assignment in PL/SQL, the database makes a copy of the temporary LOB.

Each locator points to its own LOB value. If one locator is used to create a temporary LOB, and if it is assigned to another LOB locator using OCILobLOcatorAssign in OCI or through an assignment operation in PL/SQL, then the database copies the original temporary LOB and causes the second locator to point to the copy.

In order for users to modify the same LOB, they must go through the same locator. In OCI, this can be accomplished fairly easily by using pointers to locators and assigning the pointers to point to the same locator. In PL/SQL, the same LOB variable must be used to update the LOB to get this effect.

The following example shows a place where a user incurs a copy, or at least an extra roundtrip to the server.

DECLARE

```
 a blob;
   b blob;
BEGIN
   dbms_lob.createtemporary(b, TRUE);
   -- the following assignment results in a deep copy
  a := biEND;
```
The PL/SQL compiler makes temporary copies of actual arguments bound to OUT or IN OUT parameters. If the actual parameter is a temporary LOB, then the temporary copy is a deep (value) copy.

The following PL/SQL block illustrates the case where the user incurs a deep copy by passing a temporary LOB as an IN OUT parameter.

```
DECT ARE.
   a blob;
   procedure foo(parm IN OUT blob) is
   BEGIN
   END;
BEGIN
   dbms_lob.createtemporary(a, TRUE);
   -- the following call results in a deep copy of the blob a
  foo(a);END;
```
To minimize deep copies on PL/SQL parameter passing, use the NOCOPY compiler hint where possible.

**See Also:** For more information on NOCOPY syntax, see *PL/SQL User's Guide and Reference.*

## **Temporary LOB Exceptions**

| <b>Exception</b>     | Code  | <b>Description</b>                                                           |
|----------------------|-------|------------------------------------------------------------------------------|
| INVALID ARGVAL 21560 |       | Value for argument %s is not valid.                                          |
| <b>ACCESS ERROR</b>  | 22925 | Attempt to read or write beyond maximum LOB size on %s.                      |
| NO DATA FOUND        |       | EndofLob indicator for looping read operations. This is not a<br>hard error. |
| VALUE ERROR          | 6502  | PL/SQL error for invalid values to subprogram's parameters.                  |

**Table 18–3 DBMS\_LOB Package Exceptions**

## **Summary of Subprograms**

| Subprogram                                          | <b>Description</b>                                                                                          |
|-----------------------------------------------------|----------------------------------------------------------------------------------------------------|
| APPEND Procedure on<br>page 18-14                   | Appends the contents of the source LOB to the destination<br>LOB.                                           |
| CLOSE Procedure on<br>page 18-16                    | Closes a previously opened internal or external LOB.                                                        |
| COMPARE Function on<br>page 18-17                   | Compares two entire LOBs or parts of two LOBs.                                                              |
| COPY Procedure on<br>page 18-19                     | Copies all, or part, of the source LOB to the destination LOB.                                              |
| <b>CREATETEMPORARY Procedure</b><br>on page $18-22$ | Creates a temporary BLOB or CLOB and its corresponding<br>index in the user's default temporary tablespace. |
| ERASE Procedure on<br>page 18-23                    | Erases all or part of a LOB.                                                                                |
| FILECLOSE Procedure on<br>page 18-25                | Closes the file.                                                                                            |
| FILECLOSEALL Procedure on<br>page 18-26             | Closes all previously opened files.                                                                         |
| FILEEXISTS Function on<br>page 18-27                | Checks if the file exists on the server.                                                                    |
| FILEGETNAME Procedure on<br>page 18-29              | Gets the directory alias and file name.                                                                     |
| FILEISOPEN Function on<br>page 18-30                | Checks if the file was opened using the input BFILE<br>locators.                                            |
| FILEOPEN Procedure on<br>page 18-32                 | Opens a file.                                                                                               |
| FREETEMPORARY Procedure<br>on page 18-33            | Frees the temporary BLOB or CLOB in the user's default<br>temporary tablespace.                             |
| GETCHUNKSIZE Function on<br>page 18-34              | Returns the amount of space used in the LOB chunk to store<br>the LOB value.                                |
| GETLENGTH Function on<br>page 18-35                 | Gets the length of the LOB value.                                                                           |

**Table 18–4 DBMS\_LOB Subprograms**

| Subprogram                              | <b>Description</b>                                                                |
|-----------------------------------------|-----------------------------------------------------------------------------------|
| <b>INSTR</b> Function on<br>page 18-37  | Returns the matching position of the nth occurrence of the<br>pattern in the LOB. |
| ISOPEN Function on<br>page 18-40        | Checks to see if the LOB was already opened using the input<br>locator.           |
| ISTEMPORARY Function on<br>page 18-41   | Checks if the locator is pointing to a temporary LOB.                             |
| LOADFROMFILE Procedure on<br>page 18-42 | Loads BFILE data into an internal LOB.                                            |
| OPEN Procedure on<br>page 18-44         | Opens a LOB (internal, external, or temporary) in the<br>indicated mode.          |
| READ Procedure on<br>page 18-45         | Reads data from the LOB starting at the specified offset.                         |
| SUBSTR Function on<br>page 18-49        | Returns part of the LOB value starting at the specified offset.                   |
| TRIM Procedure on<br>page 18-52         | Trims the LOB value to the specified shorter length.                              |
| WRITE Procedure on<br>page 18-53        | Writes data to the LOB from a specified offset.                                   |
| WRITEAPPEND Procedure on<br>page 18-56  | Writes a buffer to the end of a LOB.                                              |

**Table 18–4 DBMS\_LOB Subprograms**

## <span id="page-301-0"></span>**APPEND Procedure**

This procedure appends the contents of a source internal LOB to a destination LOB. It appends the complete source LOB.

There are two overloaded APPEND procedures.

#### **Syntax**

```
DBMS_LOB.APPEND (
    dest_lob IN OUT NOCOPY BLOB,
   \begin{minipage}{.4\linewidth} \begin{tabular}{l} \bf src\_lob & \bf IN & \end{tabular} \end{minipage}DBMS_LOB.APPEND (
    dest_lob IN OUT NOCOPY CLOB CHARACTER SET ANY_CS,
   src_lob IN CLOB CHARACTER SET dest_lob%CHARSET);
```
#### **Pragmas**

None.

#### **Parameters**

**Table 18–5 APPEND Procedure Parameters**

| <b>Parameter</b> | <b>Description</b>                                                |
|------------------|-------------------------------------------------------------------|
| dest lob         | Locator for the internal LOB to which the data is to be appended. |
| src lob          | Locator for the internal LOB from which the data is to be read.   |

#### **Exceptions**

**Table 18–6 APPEND Procedure Exceptions**

| <b>Exception</b> | <b>Description</b>                                |
|------------------|---------------------------------------------------|
| VALUE ERROR      | Either the source or the destination LOB is NULL. |

#### **Examples**

```
CREATE OR REPLACE PROCEDURE Example_1a IS
    dest_lob, src_lob BLOB;
BEGIN
     -- get the LOB locators
     -- note that the FOR UPDATE clause locks the row
     SELECT b_lob INTO dest_lob
         FROM lob_table
         WHERE key_value = 12 FOR UPDATE;
     SELECT b_lob INTO src_lob
         FROM lob_table
         WHERE key_value = 21;
    DBMS_LOB.APPEND(dest_lob, src_lob);
     COMMIT;
EXCEPTION
     WHEN some_exception
     THEN handle_exception;
END;
CREATE OR REPLACE PROCEDURE Example_1b IS
     dest_lob, src_lob BLOB;
BEGIN
     -- get the LOB locators
```

```
 -- note that the FOR UPDATE clause locks the row
     SELECT b_lob INTO dest_lob
        FROM lob_table
        WHERE key value = 12 FOR UPDATE;
     SELECT b_lob INTO src_lob
        FROM lob_table
       WHERE key_value = 12;
     DBMS_LOB.APPEND(dest_lob, src_lob);
    COMMTT;
EXCEPTION
     WHEN some_exception
    THEN handle_exception;
END;
```
## <span id="page-303-0"></span>**CLOSE Procedure**

This procedure closes a previously opened internal or external LOB.

#### **Syntax**

```
DBMS_LOB.CLOSE (
  lob_loc IN OUT NOCOPY BLOB);
DBMS_LOB.CLOSE (
  lob_loc IN OUT NOCOPY CLOB CHARACTER SET ANY CS);
DBMS_LOB.CLOSE (
  file loc IN OUT NOCOPY BFILE);
```
#### **Pragmas**

None.

#### **Errors**

No error is returned if the BFILE exists but is not opened. An error is returned if the LOB is not open.

#### **Usage Requirements**

CLOSE requires a round-trip to the server for both internal and external LOBs. For internal LOBs, CLOSE triggers other code that relies on the close call, and for external LOBs (BFILEs), CLOSE actually closes the server-side operating system file.

## <span id="page-304-0"></span>**COMPARE Function**

This function compares two entire LOBs or parts of two LOBs. You can only compare LOBs of the same datatype (LOBs of BLOB type with other BLOBs, and CLOBs with CLOBs, and BFILEs with BFILEs). For BFILEs, the file must be already opened using a successful FILEOPEN operation for this operation to succeed.

COMPARE returns zero if the data exactly matches over the range specified by the offset and amount parameters. Otherwise, a non-zero INTEGER is returned.

For fixed-width *n*-byte CLOBs, if the input amount for COMPARE is specified to be greater than (4294967295/*n*), then COMPARE matches characters in a range of size (4294967295/*n*), or Max(length(clob1), length(clob2)), whichever is lesser.

## **Syntax**

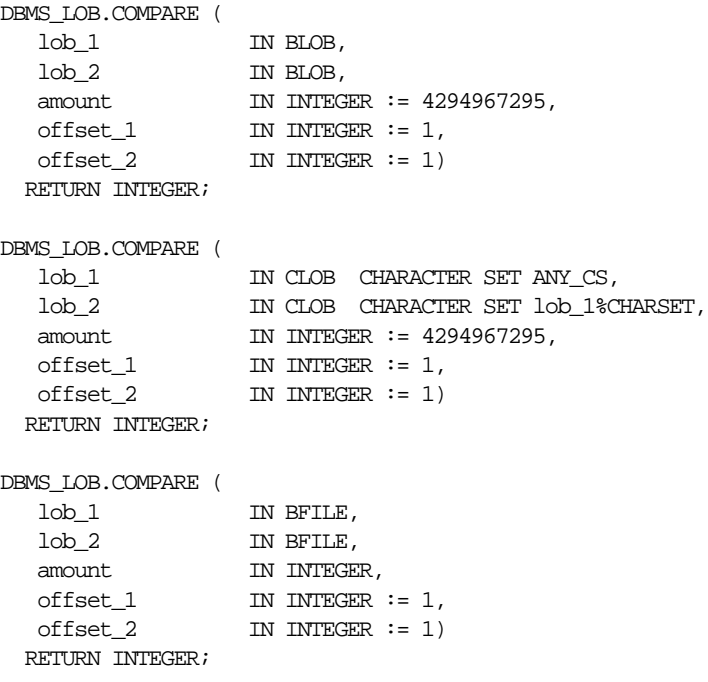

## **Pragmas**

pragma restrict\_references(COMPARE, WNDS, WNPS, RNDS, RNPS);

#### **Parameters**

| <b>Parameter</b> | <b>Description</b>                                                                |
|------------------|-----------------------------------------------------------------------------------|
| $1$ ob $1$       | LOB locator of first target for comparison.                                       |
| $1$ ob $2$       | LOB locator of second target for comparison.                                      |
| amount           | Number of bytes (for BLOBs) or characters (for CLOBs) to compare.                 |
| offset 1         | Offset in bytes or characters on the first LOB (origin: 1) for the<br>comparison. |
| offset 2         | Offset in bytes or characters on the first LOB (origin: 1) for the<br>comparison. |

**Table 18–7 COMPARE Function Parameters**

#### **Returns**

- INTEGER: Zero if the comparison succeeds, non-zero if not.
- NULL, if
	- **–** amount < 1
	- **–** amount > LOBMAXSIZE
	- **–** offset\_1 or offset\_2 < 1
		- **\*** offset\_1 or offset\_2 > LOBMAXSIZE

#### **Exceptions**

**Table 18–8 COMPARE Function Exceptions for BFILE operations**

| <b>Exception</b>  | <b>Description</b>                                                     |
|-------------------|------------------------------------------------------------------------|
| UNOPENED FILE     | File was not opened using the input locator.                           |
| NOEXIST DIRECTORY | Directory does not exist.                                              |
| NOPRIV DIRECTORY  | You do not have privileges for the directory.                          |
| INVALID DIRECTORY | Directory has been invalidated after the file was opened.              |
| INVALID OPERATION | File does not exist, or you do not have access privileges on the file. |

#### **Examples**

```
CREATE OR REPLACE PROCEDURE Example2a IS
     lob_1, lob_2 BLOB;
    retval INTEGER;
BEGIN
     SELECT b_col INTO lob_1 FROM lob_table
       WHERE key_value = 45;
   SELECT b_col INTO lob_2 FROM lob_table
       WHERE key_value = 54;
    retval := dbms_lob.compare(lob_1, lob_2, 5600, 33482,
         128);
     IF retval = 0 THEN
       ; -- process compared code
    ELSE
      ; -- process not compared code
     END IF;
END;
CREATE OR REPLACE PROCEDURE Example_2b IS
   fill_1, fill_2 BFILE;
    retval INTEGER;
BEGIN
     SELECT f_lob INTO fil_1 FROM lob_table WHERE key_value = 45;
    SELECT f lob INTO fi1 2 FROM lob table WHERE key_value = 54;
   dbms_lob.fileopen(fil_1, dbms_lob.file_readonly);
    dbms_lob.fileopen(fil_2, dbms_lob.file_readonly);
    retval := dbms_lob.compare(fil_1, fil_2, 5600,
                                   3348276, 2765612);
   IF (\text{retval} = 0) THEN
         ; -- process compared code
    ELSE
         ; -- process not compared code
    END IF;
    dbms_lob.fileclose(fil_1);
   dbms_lob.fileclose(fil_2);
END;
```
## <span id="page-306-0"></span>**COPY Procedure**

This procedure copies all, or a part of, a source internal LOB to a destination internal LOB. You can specify the offsets for both the source and destination LOBs, and the number of bytes or characters to copy.

If the offset you specify in the destination LOB is beyond the end of the data currently in this LOB, then zero-byte fillers or spaces are inserted in the destination BLOB or CLOB respectively. If the offset is less than the current length of the destination LOB, then existing data is overwritten.

It is not an error to specify an amount that exceeds the length of the data in the source LOB. Thus, you can specify a large amount to copy from the source LOB, which copies data from the src\_offset to the end of the source LOB.

#### **Syntax**

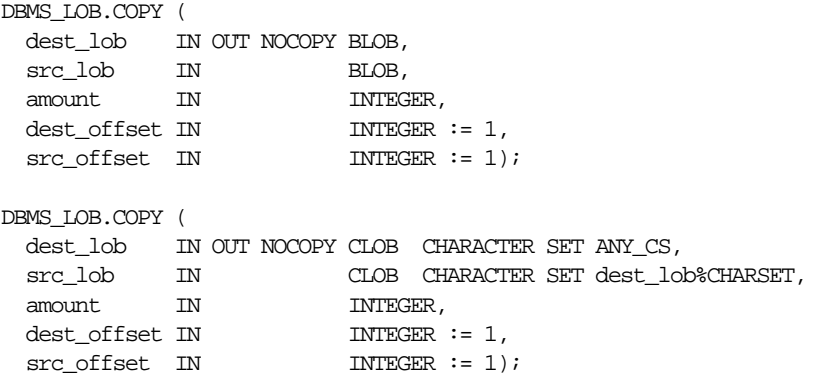

#### **Pragmas**

None.

#### **Parameters**

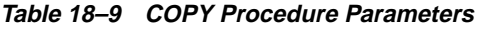

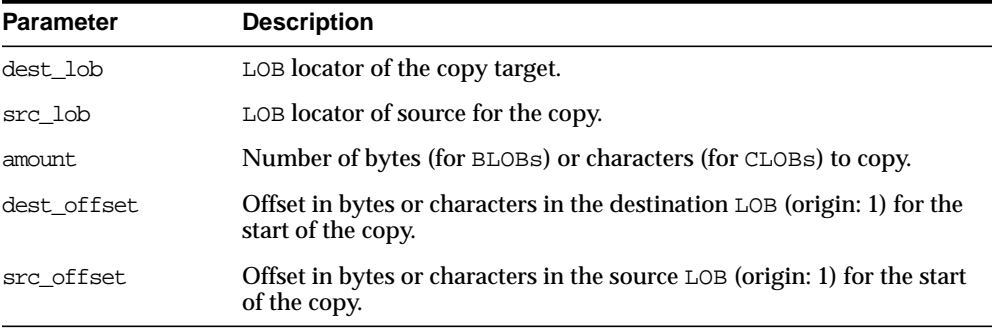

#### **Returns**

None.

#### **Exceptions**

#### **Table 18–10 COPY Procedure Exceptions**

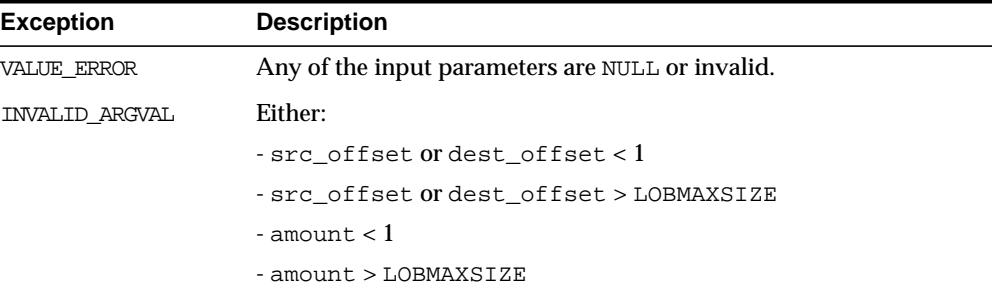

## **Examples**

```
CREATE OR REPLACE PROCEDURE Example_3a IS
    lobd, lobs BLOB;
    dest_offset INTEGER := 1
   src_offset INTEGER := 1
   amt INTEGER := 3000;
BEGIN
    SELECT b_col INTO lobd
        FROM lob_table
        WHERE key_value = 12 FOR UPDATE;
    SELECT b_col INTO lobs
        FROM lob_table
        WHERE key_value = 21;
   DBMS_LOB.COPY(lobd, lobs, amt, dest_offset, src_offset);
    COMMIT;
    EXCEPTION
       WHEN some_exception
        THEN handle_exception;
END;
CREATE OR REPLACE PROCEDURE Example_3b IS
    lobd, lobs BLOB;
    dest_offset INTEGER := 1
 src_offset INTEGER := 1
amt INTEGER := 3000;
BEGIN
```

```
 SELECT b_col INTO lobd
       FROM lob_table
       WHERE key value = 12 FOR UPDATE;
     SELECT b_col INTO lobs
        FROM lob_table
       WHERE key value = 12;
    DBMS_LOB.COPY(lobd, lobs, amt, dest_offset, src_offset);
    COMMIT;
   EXCEPTION
       WHEN some_exception
        THEN handle_exception;
END;
```
## <span id="page-309-0"></span>**CREATETEMPORARY Procedure**

This procedure creates a temporary BLOB or CLOB and its corresponding index in your default temporary tablespace.

#### **Syntax**

```
DBMS_LOB.CREATETEMPORARY (
    lob_loc IN OUT NOCOPY BLOB,
    cache IN BOOLEAN,
   dur IN PLS_INTEGER := 10);
DBMS_LOB.CREATETEMPORARY (
    lob_loc IN OUT NOCOPY CLOB CHARACTER SET ANY_CS,
    cache IN BOOLEAN,
   \begin{minipage}{0.9\linewidth} \text{d} \text{u} \text{r} \qquad \text{IN} \qquad \text{PLS\_INTEGR} \, := \, 10 \text{)} \, \text{r} \end{minipage}
```
#### **Pragmas**

None.

#### **Parameters**

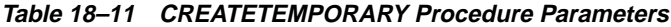

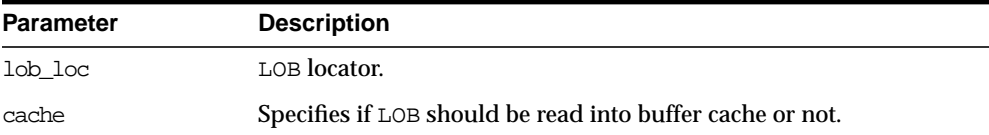

| <b>Parameter</b> | <b>Description</b>                                                                                                    |
|------------------|----------------------------------------------------------------------------------------------------|
| dur              | 1 of 2 predefined duration values (SESSION or CALL) which<br>specifies a hint as to whether the temporary LOB is cleaned up at<br>the end of the session or call. |
|                  | If dur is omitted, then the session duration is used.                                                                                                    |

**Table 18–11 CREATETEMPORARY Procedure Parameters**

#### **Returns**

None.

#### **Exceptions**

None.

#### **Example**

DBMS\_LOB.CREATETEMPORARY(Dest\_Loc, TRUE)

**See Also:** *PL/SQL User's Guide and Reference* for more information about NOCOPY and passing temporary lobs as parameters.

## <span id="page-310-0"></span>**ERASE Procedure**

This procedure erases an entire internal LOB or part of an internal LOB.

**Note:** The length of the LOB is not decreased when a section of the LOB is erased.To decrease the length of the LOB value, see the ["TRIM Procedure" on page 18-52](#page-339-0).

When data is erased from the middle of a LOB, zero-byte fillers or spaces are written for BLOBs or CLOBs respectively.

The actual number of bytes or characters erased can differ from the number you specified in the amount parameter if the end of the LOB value is reached before erasing the specified number. The actual number of characters or bytes erased is returned in the amount parameter.

## **Syntax**

DBMS\_LOB.ERASE (

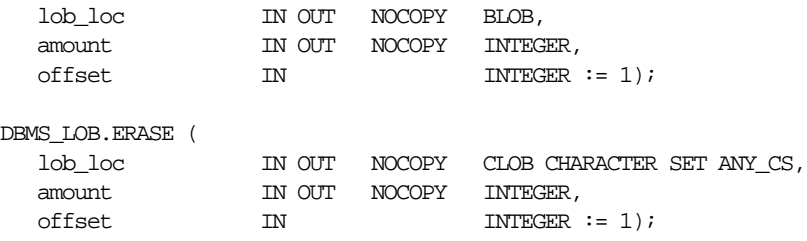

## **Pragmas**

None.

## **Parameters**

**Table 18–12 ERASE Procedure Parameters**

| <b>Parameter</b> | <b>Description</b>                                                                                       |
|------------------|----------------------------------------------------------------------------------------------------|
| lob loc          | Locator for the LOB to be erased.                                                                        |
| amount           | Number of bytes (for BLOBs or BFILES) or characters (for CLOBs or<br>NCLOBs) to be erased.               |
| offset.          | Absolute offset (origin: 1) from the beginning of the LOB in bytes (for<br>BLOBs) or characters (CLOBs). |

#### **Returns**

None.

## **Exceptions**

**Table 18–13 ERASE Procedure Exceptions**

| <b>Exception</b> | <b>Description</b>                        |
|------------------|-------------------------------------------|
| VALUE ERROR      | Any input parameter is NULL.              |
| INVALID ARGVAL   | Either:                                   |
|                  | $-$ amount $<$ 1 or amount $>$ LOBMAXSIZE |
|                  | $-$ offset $< 1$ or offset $>$ LOBMAXSIZE |

#### **Example**

CREATE OR REPLACE PROCEDURE Example\_4 IS

```
 lobd BLOB;
   amt INTEGER := 3000;
BEGIN
    SELECT b_col INTO lobd
        FROM lob_table
        WHERE key_value = 12 FOR UPDATE;
   dbms_lob.erase(dest_lob, amt, 2000);
    COMMIT;
END;
```
**See Also:** ["TRIM Procedure" on page 18-52](#page-339-0)

## <span id="page-312-0"></span>**FILECLOSE Procedure**

This procedure closes a BFILE that has already been opened via the input locator.

**Note:** Oracle has only read-only access to BFILEs. This means that BFILEs cannot be written through Oracle.

#### **Syntax**

```
DBMS_LOB.FILECLOSE (
   file loc IN OUT NOCOPY BFILE);
```
#### **Pragmas**

None.

#### **Parameters**

**Table 18–14 FILECLOSE Procedure Parameter**

| <b>Parameter</b> | <b>Description</b>                  |
|------------------|-------------------------------------|
| file loc         | Locator for the BFILE to be closed. |

#### **Returns**

None.

#### **Exceptions**

**Table 18–15 FILECLOSE Procedure Exceptions**

| <b>Exception</b>  | <b>Description</b>                                                     |
|-------------------|------------------------------------------------------------------------|
| VALUE ERROR       | NULL input value for file loc.                                         |
| UNOPENED FILE     | File was not opened with the input locator.                            |
| NOEXIST DIRECTORY | Directory does not exist.                                              |
| NOPRIV DIRECTORY  | You do not have privileges for the directory.                          |
| INVALID DIRECTORY | Directory has been invalidated after the file was opened.              |
| INVALID OPERATION | File does not exist, or you do not have access privileges on the file. |

#### **Example**

```
CREATE OR REPLACE PROCEDURE Example_5 IS
     fil BFILE;
BEGIN
    SELECT f_lob INTO fil FROM lob_table WHERE key_value = 99;
     dbms_lob.fileopen(fil);
     -- file operations
    dbms_lob.fileclose(fil);
    EXCEPTION
        WHEN some_exception
        THEN handle_exception;
END;
```
**See Also:** ["FILEOPEN Procedure" on page 18-32,](#page-319-0) ["FILECLOSEALL Procedure" on page 18-26](#page-313-0)

## <span id="page-313-0"></span>**FILECLOSEALL Procedure**

This procedure closes all BFILEs opened in the session.

#### **Syntax**

DBMS\_LOB.FILECLOSEALL;

#### **Pragmas**

None.

#### **Returns**

None.

#### **Exceptions**

#### **Table 18–16 FILECLOSEALL Procedure Exception**

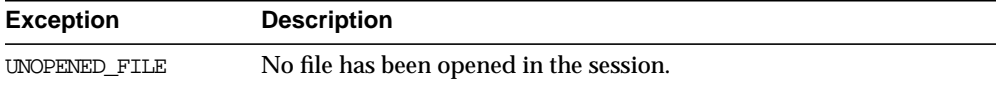

#### **Example**

```
CREATE OR REPLACE PROCEDURE Example_6 IS
     fil BFILE;
BEGIN
     SELECT f_lob INTO fil FROM lob_table WHERE key_value = 99;
     dbms_lob.fileopen(fil);
     -- file operations
     dbms_lob.filecloseall;
     EXCEPTION
         WHEN some_exception
         THEN handle_exception;
END;
```
**See Also:** ["FILEOPEN Procedure" on page 18-32,](#page-319-0) ["FILECLOSE](#page-312-0) [Procedure" on page 18-25](#page-312-0)

## <span id="page-314-0"></span>**FILEEXISTS Function**

This function finds out if a given BFILE locator points to a file that actually exists on the server's filesystem.

#### **Syntax**

```
DBMS_LOB.FILEEXISTS (
   file_loc IN BFILE)
  RETURN INTEGER;
```
#### **Pragmas**

pragma restrict\_references(FILEEXISTS, WNDS, RNDS, WNPS, RNPS);

#### **Parameters**

**Table 18–17 FILEEXISTS Function Parameter**

| <b>Parameter</b> | <b>Description</b>     |
|------------------|------------------------|
| file loc         | Locator for the BFILE. |

#### **Returns**

**Table 18–18 FILEEXISTS Function Returns**

| <b>Return</b> | <b>Description</b>            |
|---------------|-------------------------------|
|               | Physical file does not exist. |
|               | Physical file exists.         |

## **Exceptions**

**Table 18–19 FILEEXISTS Function Exceptions**

| <b>Exception</b>  | <b>Description</b>                                        |
|-------------------|-----------------------------------------------------------|
| NOEXIST DIRECTORY | Directory does not exist.                                 |
| NOPRIV DIRECTORY  | You do not have privileges for the directory.             |
| INVALID DIRECTORY | Directory has been invalidated after the file was opened. |

#### **Example**

```
CREATE OR REPLACE PROCEDURE Example_7 IS
     fil BFILE;
BEGIN
     SELECT f_lob INTO fil FROM lob_table WHERE key_value = 12;
     IF (dbms_lob.fileexists(fil))
     THEN
         ; -- file exists code
     ELSE
         ; -- file does not exist code
     END IF;
     EXCEPTION
        WHEN some_exception
        THEN handle_exception;
END;
```
**See Also:** ["FILEISOPEN Function"](#page-317-0)

## <span id="page-316-0"></span>**FILEGETNAME Procedure**

This procedure determines the directory alias and filename, given a BFILE locator. This function only indicates the directory alias name and filename assigned to the locator, not if the physical file or directory actually exists.

The maximum constraint values for the  $dir\_alias$  buffer is 30, and for the entire pathname is 2000.

#### **Syntax**

```
DBMS_LOB.FILEGETNAME (
   file_loc IN BFILE,
   dir_alias OUT VARCHAR2,
  filename OUT VARCHAR2);
```
#### **Pragmas**

None.

#### **Parameters**

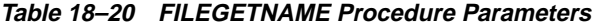

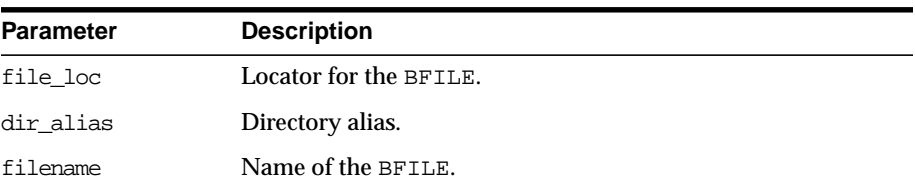

#### **Returns**

None.

#### **Exceptions**

**Table 18–21 FILEGETNAME Procedure Exceptions**

| <b>Exception</b> | <b>Description</b>                               |
|------------------|--------------------------------------------------|
| VALUE ERROR      | Any of the input parameters are NULL or INVALID. |

|                  | Table TO ET THEEDETHAMET TOOCGATE EXOCPHONE |
|------------------|---------------------------------------------|
| <b>Exception</b> | <b>Description</b>                          |
| INVALID ARGVAL   | dir alias or filename are NULL.             |

**Table 18–21 FILEGETNAME Procedure Exceptions**

#### **Example**

```
CREATE OR REPLACE PROCEDURE Example_8 IS
     fil BFILE;
    dir alias VARCHAR2(30);
   name VARCHAR2(2000);
BEGIN
     IF (dbms_lob.fileexists(fil))
     THEN
        dbms_lob.filegetname(fil, dir_alias, name);
         dbms_output.put_line("Opening " || dir_alias || name);
         dbms_lob.fileopen(fil, dbms_lob.file_readonly);
         -- file operations
        dbms_output.fileclose(fil);
     END IF;
END;
```
## <span id="page-317-0"></span>**FILEISOPEN Function**

This function finds out whether a BFILE was opened with the given FILE locator.

If the input FILE locator was never passed to the FILEOPEN procedure, then the file is considered not to be opened by this locator. However, a different locator may have this file open. In other words, openness is associated with a specific locator.

#### **Syntax**

```
DBMS_LOB.FILEISOPEN (
  file_loc IN BFILE)
  RETURN INTEGER;
```
#### **Pragmas**

pragma restrict\_references(FILEISOPEN, WNDS, RNDS, WNPS, RNPS);

#### **Parameters**

**Table 18–22 FILEISOPEN Function Parameter**

| <b>Parameter</b> | <b>Description</b>     |
|------------------|------------------------|
| file loc         | Locator for the BFILE. |

#### **Returns**

INTEGER:  $0 =$  file is not open,  $1 =$  file is open

## **Exceptions**

**Table 18–23 FILEISOPEN Function Exceptions**

| <b>Exception</b>  | <b>Description</b>                                                     |
|-------------------|------------------------------------------------------------------------|
| NOEXIST DIRECTORY | Directory does not exist.                                              |
| NOPRIV DIRECTORY  | You do not have privileges for the directory.                          |
| INVALID DIRECTORY | Directory has been invalidated after the file was opened.              |
| INVALID OPERATION | File does not exist, or you do not have access privileges on the file. |

#### **Example**

```
CREATE OR REPLACE PROCEDURE Example_9 IS
DECLARE
    fil BFILE;
    pos INTEGER;
     pattern VARCHAR2(20);
BEGIN
     SELECT f_lob INTO fil FROM lob_table
        WHERE key_value = 12;
     -- open the file
     IF (fileisopen(fil))
     THEN
        pos := dbms_lob.instr(fil, pattern, 1025, 6);
         -- more file operations
         dbms_lob.fileclose(fil);
    ELSE
         ; -- return error
     END IF;
END;
```
**See Also:** ["FILEEXISTS Function" on page 18-27](#page-314-0)

## <span id="page-319-0"></span>**FILEOPEN Procedure**

This procedure opens a BFILE for read-only access. BFILEs may not be written through Oracle.

#### **Syntax**

```
DBMS_LOB.FILEOPEN (
   file_loc IN OUT NOCOPY BFILE,
   open_mode IN BINARY_INTEGER := file_readonly);
```
#### **Pragmas**

None.

#### **Parameters**

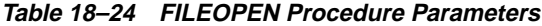

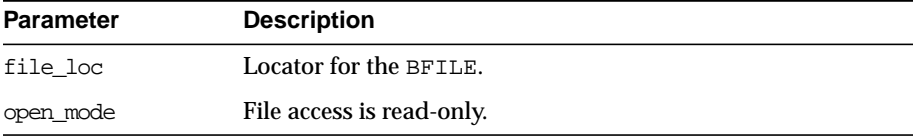

#### **Returns**

None.

## **Exceptions**

| <b>Exception</b>  | <b>Description</b>                                                      |
|-------------------|-------------------------------------------------------------------------|
| VALUE ERROR       | file loc or open mode is NULL.                                          |
| INVALID ARGVAL    | open_mode is not equal to FILE_READONLY.                                |
| OPEN TOOMANY      | Number of open files in the session exceeds session_max_open_<br>files. |
| NOEXIST DIRECTORY | Directory associated with file_loc does not exist.                      |
| INVALID DIRECTORY | Directory has been invalidated after the file was opened.               |
|                   |                                                                         |

**Table 18–25 FILEOPEN Procedure Exceptions**

| <b>Exception</b>  | <b>Description</b>                                                     |
|-------------------|------------------------------------------------------------------------|
| INVALID OPERATION | File does not exist, or you do not have access privileges on the file. |

**Table 18–25 FILEOPEN Procedure Exceptions**

#### **Example**

```
CREATE OR REPLACE PROCEDURE Example_10 IS
    fil BFILE;
BEGIN
     -- open BFILE
    SELECT f lob INTO fil FROM lob table WHERE key_value = 99;
     IF (dbms_lob.fileexists(fil))
     THEN
         dbms_lob.fileopen(fil, dbms_lob.file_readonly);
         -- file operation
        dbms_lob.fileclose(fil);
     END IF;
    EXCEPTION
         WHEN some_exception
         THEN handle_exception;
END;
```
**See Also:** ["FILECLOSE Procedure" on page 18-25,](#page-312-0) ["FILECLOSEALL Procedure" on page 18-26](#page-313-0)

## <span id="page-320-0"></span>**FREETEMPORARY Procedure**

This procedure frees the temporary BLOB or CLOB in your default temporary tablespace. After the call to FREETEMPORARY, the LOB locator that was freed is marked as invalid.

If an invalid LOB locator is assigned to another LOB locator using OCILobLocatorAssign in OCI or through an assignment operation in PL/SQL, then the target of the assignment is also freed and marked as invalid.

#### **Syntax**

```
DBMS_LOB.FREETEMPORARY (
    lob_loc IN OUT NOCOPY BLOB);
DBMS_LOB.FREETEMPORARY (
   lob_loc IN OUT NOCOPY CLOB CHARACTER SET ANY_CS);
```
#### **Pragmas**

None.

#### **Parameters**

#### **Table 18–26 FREETEMPORARY Procedure Parameters**

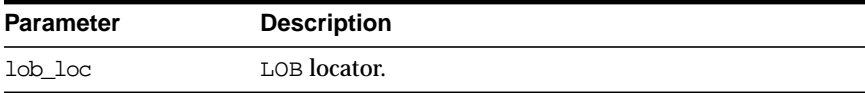

#### **Returns**

None.

#### **Exceptions**

None.

#### **Example**

```
DECLARE
   a blob;
   b blob;
BEGIN
   dbms_lob.createtemporary(a, TRUE);
  dbms lob.createtemporary(b, TRUE);
   ...
   -- the following call frees lob a
   dbms_lob.freetemporary(a);
   -- at this point lob locator a is marked as invalid
   -- the following assignment frees the lob b and marks it as invalid
also
  b := aiEND;
```
## <span id="page-321-0"></span>**GETCHUNKSIZE Function**

When creating the table, you can specify the chunking factor, which can be a multiple of Oracle blocks. This corresponds to the chunk size used by the LOB data layer when accessing or modifying the LOB value. Part of the chunk is used to store system-related information, and the rest stores the LOB value.

This function returns the amount of space used in the LOB chunk to store the LOB value.

## **Syntax**

```
DBMS_LOB.GETCHUNKSIZE (
    lob_loc IN BLOB)
   RETURN INTEGER;
DBMS_LOB.GETCHUNKSIZE (
    lob_loc IN CLOB CHARACTER SET ANY_CS)
   RETURN INTEGER;
```
#### **Pragmas**

pragma restrict\_references(GETCHUNKSIZE, WNDS, RNDS, WNPS, RNPS);

#### **Parameters**

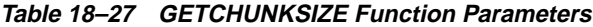

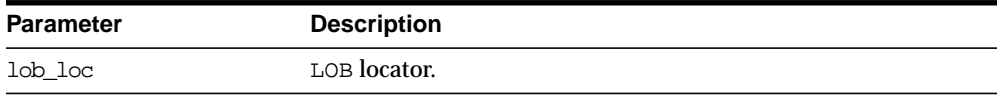

#### **Returns**

The value returned for BLOBs is in terms of bytes. The value returned for CLOBs is in terms of characters.

#### **Exceptions**

None.

#### **Usage Notes**

Performance is improved if you enter read/write requests using a multiple of this chunk size. For writes, there is an added benefit, because LOB chunks are versioned, and if all writes are done on a chunk basis, then no extra or excess versioning is done or duplicated. You could batch up the WRITE until you have enough for a chunk, instead of issuing several WRITE calls for the same chunk.

## <span id="page-322-0"></span>**GETLENGTH Function**

This function gets the length of the specified LOB. The length in bytes or characters is returned.

The length returned for a BFILE includes the EOF, if it exists. Any 0-byte or space filler in the LOB caused by previous ERASE or WRITE operations is also included in the length count. The length of an empty internal LOB is 0.

## **Syntax**

```
DBMS_LOB.GETLENGTH (
   lob_loc IN BLOB)
  RETURN INTEGER;
DBMS_LOB.GETLENGTH (
   lob_loc IN CLOB CHARACTER SET ANY_CS)
  RETURN INTEGER;
DBMS_LOB.GETLENGTH (
   lob_loc IN BFILE)
  RETURN INTEGER;
```
#### **Pragmas**

pragma restrict\_references(GETLENGTH, WNDS, WNPS, RNDS, RNPS);

## **Parameters**

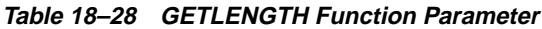

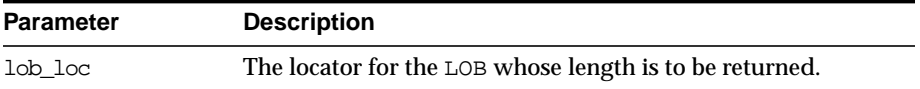

## **Returns**

The length of the LOB in bytes or characters as an INTEGER. NULL is returned if the input LOB is NULL or if the input lob\_loc is NULL. An error is returned in the following cases for BFILEs:

- lob\_loc does not have the necessary directory and OS privileges
- lob\_loc cannot be read because of an OS read error

#### **Exceptions**

None.
#### **Examples**

```
CREATE OR REPLACE PROCEDURE Example_11a IS
     lobd BLOB;
    length INTEGER;
BEGIN
     -- get the LOB locator
    SELECT b_lob INTO lobd FROM lob_table
       WHERE key value = 42ilength := dbms_lob.getlength(lob_loc);
     IF length IS NULL THEN
        dbms_output.put_line('LOB is null.');
    ELSE
         dbms_output.put_line('The length is '
            || length);
    END IF;
END;
CREATE OR REPLACE PROCEDURE Example_11b IS
DECLARE
    len INTEGER;
    fil BFILE;
BEGIN
    SELECT f lob INTO fi1 FROM lob table WHERE key_value = 12;
    len := dlms\_lob.length(fil);END;
```
## <span id="page-324-0"></span>**INSTR Function**

This function returns the matching position of the *nth* occurrence of the pattern in the LOB, starting from the offset you specify.

The form of the VARCHAR2 buffer (the pattern parameter) must match the form of the CLOB parameter. In other words, if the input LOB parameter is of type NCLOB, then the buffer must contain NCHAR data. Conversely, if the input LOB parameter is of type CLOB, then the buffer must contain CHAR data.

For BFILEs, the file must be already opened using a successful FILEOPEN operation for this operation to succeed.

Operations that accept RAW or VARCHAR2 parameters for pattern matching, such as INSTR, do not support regular expressions or special matching characters (as in the case of SQL LIKE) in the pattern parameter or substrings.

#### **Syntax**

```
DBMS_LOB.INSTR (
   lob_loc IN BLOB,
  pattern IN RAW,
offset IN INTEGER := 1,
nth IN INTEGER := 1)
  RETURN INTEGER;
DBMS_LOB.INSTR (
   lob_loc IN CLOB CHARACTER SET ANY_CS,
  pattern IN VARCHAR2 CHARACTER SET lob_loc%CHARSET,
offset IN INTEGER := 1,
nth IN INTEGER := 1)
  RETURN INTEGER;
DBMS_LOB.INSTR (
   lob_loc IN BFILE,
  pattern IN RAW,
offset IN INTEGER := 1,
nth IN INTEGER := 1)
  RETURN INTEGER;
```
#### **Pragmas**

pragma restrict\_references(INSTR, WNDS, WNPS, RNDS, RNPS);

#### **Parameters**

| <b>Parameter</b> | <b>Description</b>                                                                                                    |
|------------------|----------------------------------------------------------------------------------------------------|
| lob loc          | Locator for the LOB to be examined.                                                                                                    |
| pattern          | Pattern to be tested for. The pattern is a group of RAW bytes for BLOBs,<br>and a character string (VARCHAR2) for CLOBs. The maximum size of<br>the pattern is 16383 bytes. |
| offset           | Absolute offset in bytes (BLOBs) or characters (CLOBs) at which the<br>pattern matching is to start. (origin: 1)                                                            |
| nth              | Occurrence number, starting at 1.                                                                                                    |

**Table 18–29 INSTR Function Parameters**

#### **Returns**

**Table 18–30 INSTR Function Returns**

| <b>Return</b>  | <b>Description</b>                                                  |
|----------------|---------------------------------------------------------------------|
| <b>INTEGER</b> | Offset of the start of the matched pattern, in bytes or characters. |
|                | It returns 0 if the pattern is not found.                           |
| NULL           | Either:                                                             |
|                | -any one or more of the IN parameters was NULL or INVALID.          |
|                | -offset $<$ 1 or offset $>$ LOBMAXSIZE.                             |
|                | -nth $< 1$ .                                                        |
|                | $-nth > LOBMAXSIZE.$                                                |

#### **Exceptions**

**Table 18–31 INSTR Function Exceptions for BFILES**

| <b>Exception</b>  | <b>Description</b>                                                     |
|-------------------|------------------------------------------------------------------------|
| UNOPENED FILE     | File was not opened using the input locator.                           |
| NOEXIST DIRECTORY | Directory does not exist.                                              |
| NOPRIV DIRECTORY  | You do not have privileges for the directory.                          |
| INVALID DIRECTORY | Directory has been invalidated after the file was opened.              |
| INVALID OPERATION | File does not exist, or you do not have access privileges on the file. |

#### **Examples**

```
CREATE OR REPLACE PROCEDURE Example_12a IS
    lobd CLOB;
   pattern VARCHAR2 := 'abcde';
    position INTEGER := 10000;
BEGIN
-- get the LOB locator
    SELECT b_col INTO lobd
        FROM lob_table
        WHERE key_value = 21;
    position := DBMS_LOB.INSTR(lobd,
                        pattern, 1025, 6);
     IF position = 0 THEN
       dbms_output.put_line('Pattern not found');
```

```
 ELSE
         dbms_output.put_line('The pattern occurs at '
                 || position);
     END IF;
END;
CREATE OR REPLACE PROCEDURE Example_12b IS
DECLARE
     fil BFILE;
     pattern VARCHAR2;
    pos INTEGER;
BEGIN
     -- initialize pattern
     -- check for the 6th occurrence starting from 1025th byte
    SELECT f lob INTO fil FROM lob table WHERE key value = 12;
     dbms_lob.fileopen(fil, dbms_lob.file_readonly);
     pos := dbms_lob.instr(fil, pattern, 1025, 6);
    dbms lob.fileclose(fil);
END;
```
**See Also:** ["SUBSTR Function" on page 18-49](#page-336-0)

#### **ISOPEN Function**

This function checks to see if the LOB was already opened using the input locator. This subprogram is for internal and external LOBs.

#### **Syntax**

```
DBMS_LOB.ISOPEN (
    lob_loc IN BLOB)
  RETURN INTEGER;
DBMS_LOB.ISOPEN (
    lob_loc IN CLOB CHARACTER SET ANY_CS)
   RETURN INTEGER;
DBMS_LOB.ISOPEN (
    file_loc IN BFILE)
   RETURN INTEGER;
```
#### **Pragmas**

```
pragma restrict_references(ISOPEN, WNDS, RNDS, WNPS, RNPS);
```
#### **Parameters**

**Table 18–32 ISOPEN Function Parameters**

| <b>Parameter</b> | <b>Description</b> |  |
|------------------|--------------------|--|
| lob loc          | LOB locator.       |  |
| file loc         | File locator.      |  |

#### **Exceptions**

None.

#### **Usage Notes**

For BFILES, openness is associated with the locator. If the input locator was never passed to OPEN, then the BFILE is not considered to be opened by this locator. However, a different locator may have opened the BFILE. More than one OPEN can be performed on the same BFILE using different locators.

For internal LOBs, openness is associated with the LOB, not with the locator. If locator1 opened the LOB, then locator2 also sees the LOB as open. For internal LOBs, ISOPEN requires a round-trip, because it checks the state on the server to see if the LOB is indeed open.

For external LOBs (BFILEs), ISOPEN also requires a round-trip, because that's where the state is kept.

## **ISTEMPORARY Function**

#### **Syntax**

DBMS\_LOB.ISTEMPORARY ( lob\_loc IN BLOB) RETURN INTEGER;

DBMS\_LOB.ISTEMPORARY ( lob\_loc IN CLOB CHARACTER SET ANY\_CS) RETURN INTEGER;

#### **Pragmas**

PRAGMA RESTRICT\_REFERENCES(istemporary, WNDS, RNDS, WNPS, RNPS);

**See Also:** For more information on using the RESTRICT\_ REFERENCES pragma, please refer to ["Troubleshooting Use of the](#page-715-0) [RESTRICT\\_REFERENCES Pragma" on page 45-2.](#page-715-0)

#### **Parameters**

| <b>Parameter</b> | <b>Description</b>                                            |
|------------------|---------------------------------------------------------------|
| lob loc          | LOB locator.                                                  |
| temporary        | Boolean, which indicates whether the LOB is temporary or not. |

**Table 18–33 ISTEMPORARY Procedure Parameters**

#### **Returns**

This function returns TRUE in temporary if the locator is pointing to a temporary LOB. It returns FALSE otherwise.

#### **Exceptions**

None.

## **LOADFROMFILE Procedure**

This procedure copies all, or a part of, a source external LOB (BFILE) to a destination internal LOB.

You can specify the offsets for both the source and destination LOBs, and the number of bytes to copy from the source BFILE. The amount and  $src\_offset$ , because they refer to the BFILE, are in terms of bytes, and the dest\_offset is either in bytes or characters for BLOBs and CLOBs respectively.

> **Note:** The input BFILE must have been opened prior to using this procedure. No character set conversions are performed implicitly when binary BFILE data is loaded into a CLOB. The BFILE data must already be in the same character set as the CLOB in the database. No error checking is performed to verify this.

If the offset you specify in the destination LOB is beyond the end of the data currently in this LOB, then zero-byte fillers or spaces are inserted in the destination BLOB or CLOB respectively. If the offset is less than the current length of the destination LOB, then existing data is overwritten.

There is an error if the input amount plus offset exceeds the length of the data in the BFILE.

#### **Syntax**

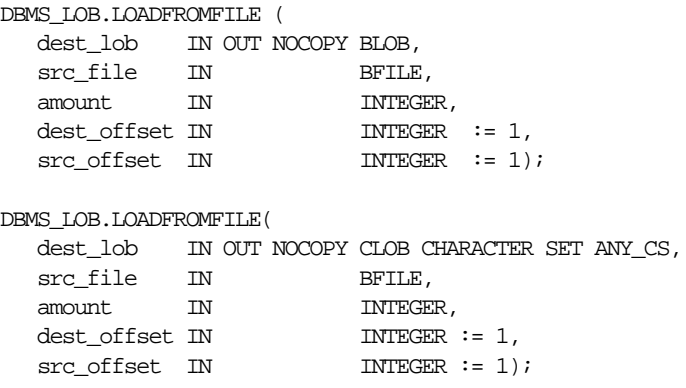

#### **Pragmas**

None.

#### **Parameters**

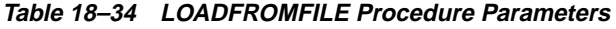

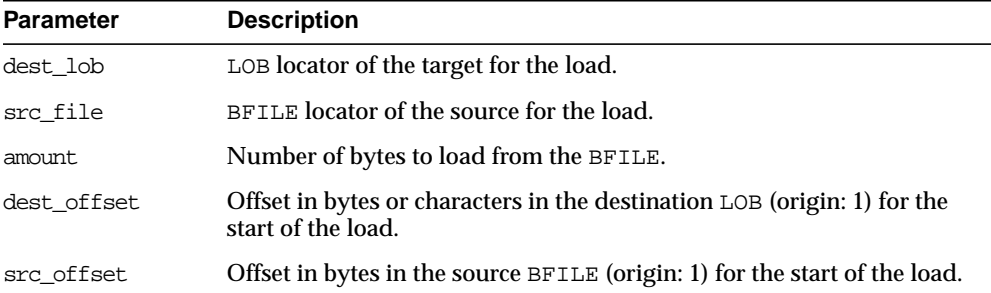

#### **Returns**

None.

#### **Exceptions**

#### **Table 18–35 LOADFROMFILE Procedure Exceptions**

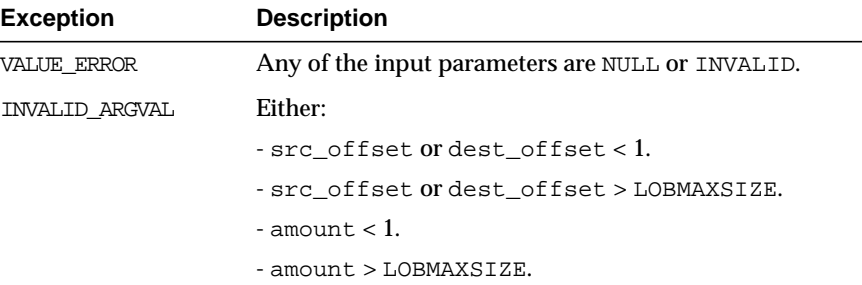

#### **Example**

```
CREATE OR REPLACE PROCEDURE Example_l2f IS
  lobd BLOB;
  fils BFILE := BFILENAME('SOME_DIR_OBJ','some_file');
  amt INTEGER := 4000;
BEGIN
  SELECT b lob INTO lobd FROM lob table WHERE key value = 42 FOR UPDATE;
 dbms_lob.fileopen(fils, dbms_lob.file_readonly);
 dbms lob.loadfromfile(lobd, fils, amt);
  COMMIT;
 dbms_lob.fileclose(fils);
END;
```
## **OPEN Procedure**

This procedure opens a LOB, internal or external, in the indicated mode. Valid modes include read-only, and read-write. It is an error to open the same LOB twice.

**Note:** If the LOB was opened in read-only mode, and if you try to write to the LOB, then an error is returned. BFILE can only be opened with read-only mode.

In Oracle8.0, the constant file readonly was the only valid mode in which to open a BFILE. For Oracle 8*i*, two new constants have been added to the DBMS\_LOB package: lob\_readonly and lob\_readwrite.

#### **Syntax**

```
DBMS_LOB.OPEN (
   lob_loc IN OUT NOCOPY BLOB,
  open_mode IN BINARY_INTEGER);
DBMS_LOB.OPEN (
   lob_loc IN OUT NOCOPY CLOB CHARACTER SET ANY_CS,
  open_mode IN BINARY_INTEGER);
DBMS_LOB.OPEN (
   file_loc IN OUT NOCOPY BFILE,
   open_mode IN BINARY_INTEGER := file_readonly);
```
#### **Pragmas**

None.

#### **Parameters**

**Table 18–36 OPEN Procedure Parameters**

| <b>Parameter</b> | <b>Description</b>     |
|------------------|------------------------|
| lob loc          | LOB locator.           |
| open mode        | Mode in which to open. |

#### **Usage Notes**

OPEN requires a round-trip to the server for both internal and external LOBs. For internal LOBs, OPEN triggers other code that relies on the OPEN call. For external LOBs (BFILEs), OPEN requires a round-trip because the actual operating system file on the server side is being opened.

## <span id="page-332-0"></span>**READ Procedure**

This procedure reads a piece of a  $LOB$ , and returns the specified amount into the buffer parameter, starting from an absolute offset from the beginning of the LOB. The number of bytes or characters actually read is returned in the amount parameter. If the input offset points past the End of LOB, then amount is set to 0, and a NO\_DATA\_FOUND exception is raised.

#### **Syntax**

```
DBMS_LOB.READ (
  \begin{minipage}{.4\linewidth} \textbf{lob\_loc} & \textbf{IN} & \textbf{BLOB,} \end{minipage}amount IN OUT NOCOPY BINARY INTEGER,
 offset IN INTEGER,
buffer OUT RAW);
DBMS_LOB.READ (
  lob_loc IN CLOB CHARACTER SET ANY CS,
  amount IN OUT NOCOPY BINARY_INTEGER,
 offset IN INTEGER,
 buffer OUT VARCHAR2 CHARACTER SET lob_loc%CHARSET);
DBMS_LOB.READ (
  \begin{array}{ccc}\n\text{lob\_loc} & \text{IN} & \text{BFILE}\n\end{array}amount IN OUT NOCOPY BINARY_INTEGER,
 offset IN INTEGER,
buffer OUT RAW);
```
#### **Pragmas**

None.

#### **Parameters**

**Table 18–37 READ Procedure Parameters**

| Number of bytes (for BLOBs) or characters (for CLOBs) to read, or       |
|-------------------------------------------------------------------------|
| Offset in bytes (for BLOBs) or characters (for CLOBs) from the start of |
| Output buffer for the read operation.                                   |
|                                                                         |

#### **Returns**

None.

#### **Exceptions**

| <b>Exception</b> | <b>Description</b>                                                                                                    |
|------------------|----------------------------------------------------------------------------------------------------|
| VALUE ERROR      | Any of lob_loc, amount, or offset parameters are NULL.                                                                 |
| INVALID ARGVAL   | Either:                                                                                                    |
|                  | - amount $<$ 1                                                                                                    |
|                  | $-$ amount $>$ MAXBUFSIZE                                                                                              |
|                  | $-$ offset $<$ 1                                                                                                    |
|                  | $-$ offset $>$ LOBMAXSIZE                                                                                              |
|                  | - amount is greater, in bytes or characters, than the capacity of<br>buffer.                                           |
| NO DATA FOUND    | End of the LOB is reached, and there are no more bytes or<br>characters to read from the LOB: amount has a value of 0. |

**Table 18–38 READ Procedure Exceptions**

#### **Exceptions for BFILEs**

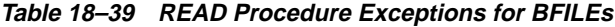

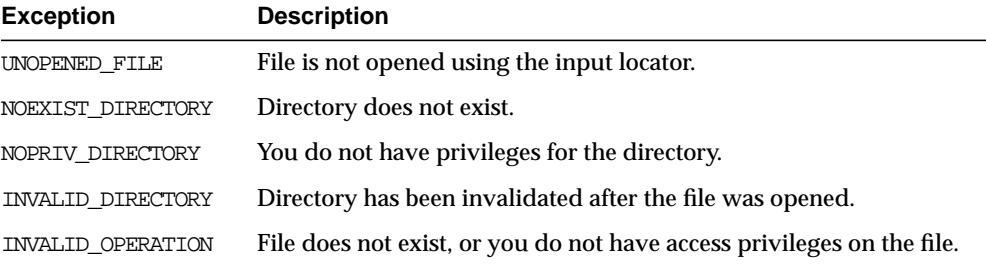

#### **Usage Notes**

The form of the VARCHAR2 buffer must match the form of the CLOB parameter. In other words, if the input LOB parameter is of type NCLOB, then the buffer must contain NCHAR data. Conversely, if the input LOB parameter is of type CLOB, then the buffer must contain CHAR data.

When calling DBMS\_LOB.READ from the client (for example, in a BEGIN/END block from within SQL\*Plus), the returned buffer contains data in the client's character set. Oracle converts the  $LOB$  value from the server's character set to the client's character set before it returns the buffer to the user.

#### **Examples**

```
CREATE OR REPLACE PROCEDURE Example_13a IS
    src_lob BLOB;
    buffer RAW(32767);
   amt BINARY_INTEGER := 32767;
    pos INTEGER := 2147483647;
BEGIN
    SELECT b_col INTO src_lob
       FROM lob table
        WHERE key_value = 21;
    LOOP
       dbms lob.read (src lob, amt, pos, buffer);
         -- process the buffer
       pos := pos + amt; END LOOP;
     EXCEPTION
        WHEN NO_DATA_FOUND THEN
           dbms output.put line('End of data');
END;
CREATE OR REPLACE PROCEDURE Example_13b IS
    fil BFILE;
    buf RAW(32767);
   amt BINARY INTEGER := 32767;
    pos INTEGER := 2147483647;
BEGIN
    SELECT f_lob INTO fil FROM lob_table WHERE key_value = 21;
    dbms_lob.fileopen(fil, dbms_lob.file_readonly);
    LOOP
        dbms_lob.read(fil, amt, pos, buf);
         -- process contents of buf
       pos := pos + amt;
    END LOOP;
     EXCEPTION
      WHEN NO_DATA_FOUND
      THEN
     BEGIN
        dbms_output.putline ('End of LOB value reached');
       dbms lob.fileclose(fil);
      END;
```
END;

Example for efficient I/O on OS that performs better with block I/O rather than stream I/O:

```
CREATE OR REPLACE PROCEDURE Example_13c IS
     fil BFILE;
    amt BINARY_INTEGER := 1024; -- or n x 1024 for reading n
    buf RAW(1024); -- blocks at a time
     tmpamt BINARY_INTEGER;
BEGIN
    SELECT f lob INTO fil FROM lob table WHERE key_value = 99;
    dbms_lob.fileopen(fil, dbms_lob.file_readonly);
     LOOP
        dbms_lob.read(fil, amt, pos, buf);
         -- process contents of buf
        pos := pos + amt;
     END LOOP;
     EXCEPTION
         WHEN NO_DATA_FOUND
         THEN
             BEGIN
                dbms_output.putline ('End of data reached');
                 dbms_lob.fileclose(fil);
             END;
```
#### END;

## <span id="page-336-0"></span>**SUBSTR Function**

This function returns amount bytes or characters of a LOB, starting from an absolute offset from the beginning of the LOB.

For fixed-width *n*-byte CLOBs, if the input amount for SUBSTR is specified to be greater than  $(32767/n)$ , then SUBSTR returns a character buffer of length  $(32767/n)$ , or the length of the CLOB, whichever is lesser.

#### **Syntax**

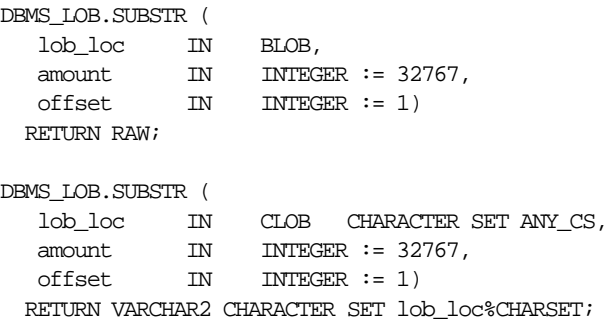

```
DBMS_LOB.SUBSTR (
 lob_loc IN BFILE,
amount IN INTEGER := 32767,
 offset IN INTEGER := 1)
  RETURN RAW;
```
#### **Pragmas**

pragma restrict\_references(SUBSTR, WNDS, WNPS, RNDS, RNPS);

#### **Parameters**

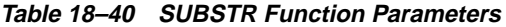

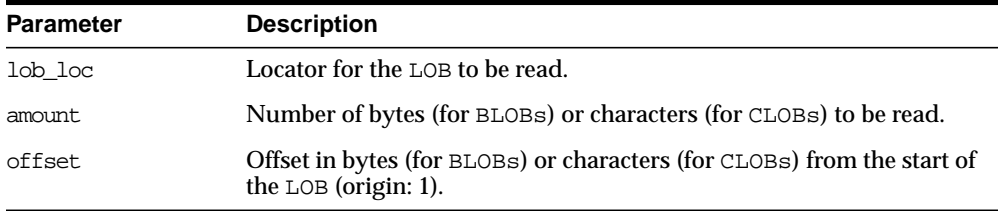

#### **Returns**

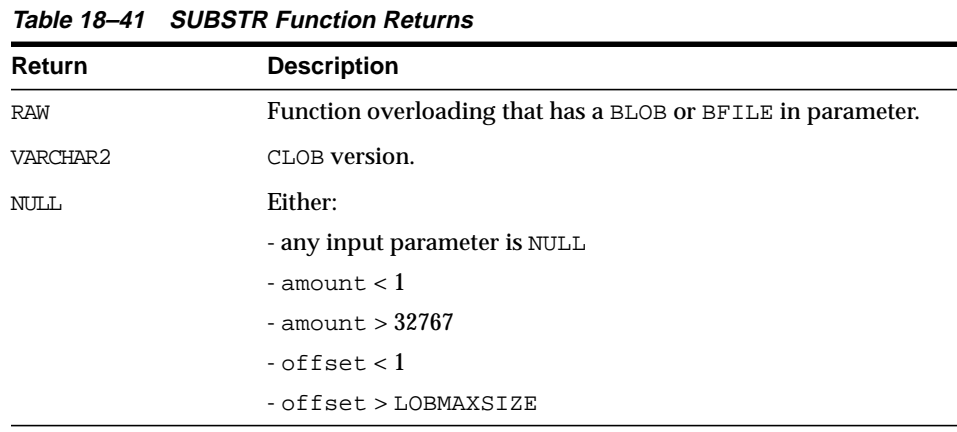

#### **Exceptions**

**Table 18–42 SUBSTR Function Exceptions for BFILE operations**

| <b>Exception</b>  | <b>Description</b>                                                     |
|-------------------|------------------------------------------------------------------------|
| UNOPENED FILE     | File is not opened using the input locator.                            |
| NOEXIST DIRECTORY | Directory does not exist.                                              |
| NOPRIV DIRECTORY  | You do not have privileges for the directory.                          |
| INVALID DIRECTORY | Directory has been invalidated after the file was opened.              |
| INVALID OPERATION | File does not exist, or you do not have access privileges on the file. |

#### **Usage Notes**

The form of the VARCHAR2 buffer must match the form of the CLOB parameter. In other words, if the input LOB parameter is of type NCLOB, then the buffer must contain NCHAR data. Conversely, if the input LOB parameter is of type CLOB, then the buffer must contain CHAR data.

When calling DBMS LOB.SUBSTR from the client (for example, in a BEGIN/END block from within SQL\*Plus), the returned buffer contains data in the client's character set. Oracle converts the LOB value from the server's character set to the client's character set before it returns the buffer to the user.

#### **Examples**

```
CREATE OR REPLACE PROCEDURE Example_14a IS
    src_lob CLOB;
    pos INTEGER := 2147483647;
    buf VARCHAR2(32000);
BEGIN
    SELECT c_lob INTO src_lob FROM lob_table
       WHERE key_value = 21;
   buf := DBMS\_LOB.SUBSTR(src\_lob, 32767, pos); -- process the data
END;
CREATE OR REPLACE PROCEDURE Example_14b IS
    fil BFILE;
    pos INTEGER := 2147483647;
    pattern RAW;
BEGIN
    SELECT f_lob INTO fil FROM lob_table WHERE key_value = 21;
```

```
dbms_lob.fileopen(fil, dbms_lob.file_readonly);
    pattern := dbms_lob.substr(fil, 255, pos);
   dbms lob.fileclose(fil);
END;
```
**See Also:** ["INSTR Function" on page 18-37](#page-324-0), ["READ Procedure" on](#page-332-0) [page 18-45](#page-332-0)

#### **TRIM Procedure**

This procedure trims the value of the internal LOB to the length you specify in the newlen parameter. Specify the length in bytes for BLOBs, and specify the length in characters for CLOBs.

**Note:** The TRIM procedure decreases the length of the LOB to the value specified in the newlen parameter.

If you attempt to TRIM an empty LOB, then nothing occurs, and TRIM returns no error. If the new length that you specify in newlen is greater than the size of the LOB, then an exception is raised.

#### **Syntax**

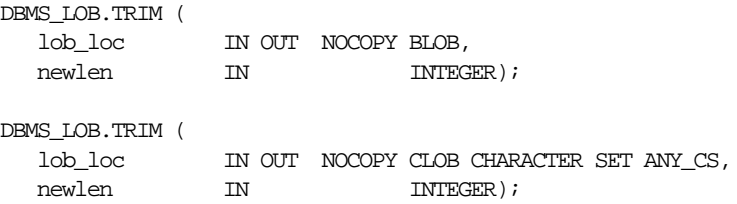

#### **Pragmas**

None.

#### **Parameters**

**Table 18–43 TRIM Procedure Parameters**

| <b>Parameter</b> | <b>Description</b>                                          |
|------------------|-------------------------------------------------------------|
| lob loc          | Locator for the internal LOB whose length is to be trimmed. |

| <b>Description</b><br><b>Parameter</b> |                                                                                     |
|----------------------------------------|-------------------------------------------------------------------------------------|
| newlen                                 | New, trimmed length of the LOB value in bytes for BLOBs or<br>characters for CLOBs. |

**Table 18–43 TRIM Procedure Parameters**

#### **Returns**

None.

#### **Exceptions**

| <b>Exception</b> | <b>Description</b>     |
|------------------|------------------------|
| VALUE ERROR      | lob_loc is NULL.       |
| INVALID ARGVAL   | Either:                |
|                  | -new len $< 0$         |
|                  | - new len > LOBMAXSIZE |

**Table 18–44 TRIM Procedure Exceptions**

#### **Example**

```
CREATE OR REPLACE PROCEDURE Example_15 IS
    lob_loc BLOB;
BEGIN
-- get the LOB locator
    SELECT b_col INTO lob_loc
        FROM lob_table
       WHERE key_value = 42 FOR UPDATE;
   dbms_lob.trim(lob_loc, 4000);
    COMMIT;
END;
```
**See Also:** ["ERASE Procedure" on page 18-23](#page-310-0), ["WRITEAPPEND](#page-343-0) [Procedure" on page 18-56](#page-343-0)

## <span id="page-340-0"></span>**WRITE Procedure**

This procedure writes a specified amount of data into an internal LOB, starting from an absolute offset from the beginning of the LOB. The data is written from the buffer parameter.

WRITE replaces (overwrites) any data that already exists in the LOB at the offset, for the length you specify.

There is an error if the input amount is more than the data in the buffer. If the input amount is less than the data in the buffer, then only amount bytes or characters from the buffer is written to the LOB. If the offset you specify is beyond the end of the data currently in the LOB, then zero-byte fillers or spaces are inserted in the BLOB or CLOB respectively.

#### **Syntax**

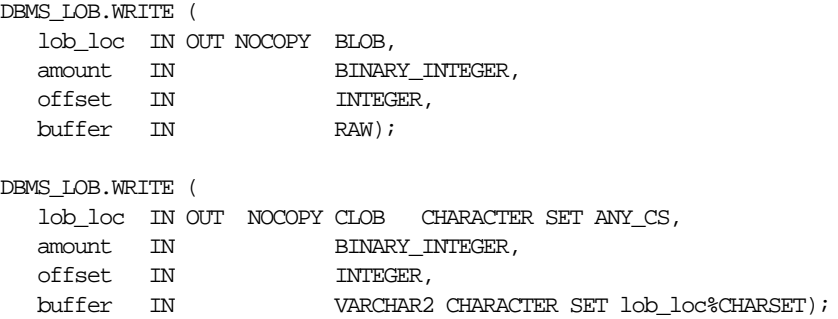

#### **Pragmas**

None.

#### **Parameters**

**Table 18–45 WRITE Procedure Parameters**

| <b>Parameter</b> | <b>Description</b>                                                                                                    |
|------------------|----------------------------------------------------------------------------------------------------|
| lob loc          | Locator for the internal LOB to be written to.                                                                          |
| amount.          | Number of bytes (for BLOBs) or characters (for CLOBs) to write, or<br>number that were written.                         |
| offset           | Offset in bytes (for BLOBs) or characters (for CLOBs) from the start of<br>the LOB (origin: 1) for the write operation. |
| huffer           | Input buffer for the write.                                                                                             |

#### **Returns**

None.

#### **Exceptions**

**Exception Description** VALUE\_ERROR Any of lob\_loc, amount, or offset parameters are NULL, out of range, or INVALID. INVALID\_ARGVAL Either: - amount < 1 - amount > MAXBUFSIZE - offset < 1 - offset > LOBMAXSIZE

**Table 18–46 WRITE Procedure Exceptions**

#### **Usage Notes**

The form of the VARCHAR2 buffer must match the form of the CLOB parameter. In other words, if the input LOB parameter is of type NCLOB, then the buffer must contain NCHAR data. Conversely, if the input LOB parameter is of type CLOB, then the buffer must contain CHAR data.

When calling DBMS\_LOB.WRITE from the client (for example, in a BEGIN/END block from within SQL\*Plus), the buffer must contain data in the client's character set. Oracle converts the client-side buffer to the server's character set before it writes the buffer data to the LOB.

#### **Example**

```
CREATE OR REPLACE PROCEDURE Example_16 IS
    lob_loc BLOB;
    buffer RAW;
   amt. BINARY INTEGER := 32767;
    pos INTEGER := 2147483647;
    i INTEGER;
BEGIN
    SELECT b_col INTO lob_loc
        FROM lob_table
       WHERE key value = 12 FOR UPDATE;
    FOR i IN 1..3 LOOP
       dbms_lob.write (lob_loc, amt, pos, buffer);
        -- fill in more data
       pos := pos + amt; END LOOP;
```

```
 EXCEPTION4
        WHEN some_exception
        THEN handle exception;
END;
```
**See Also:** ["APPEND Procedure" on page 18-14](#page-301-0), ["COPY](#page-306-0) [Procedure" on page 18-19](#page-306-0)

## <span id="page-343-0"></span>**WRITEAPPEND Procedure**

This procedure writes a specified amount of data to the end of an internal LOB. The data is written from the buffer parameter.

There is an error if the input amount is more than the data in the buffer. If the input amount is less than the data in the buffer, then only amount bytes or characters from the buffer are written to the end of the LOB.

#### **Syntax**

```
DBMS_LOB.WRITEAPPEND (
   lob_loc IN OUT NOCOPY BLOB,
  amount IN BINARY_INTEGER,
  buffer IN RAW);
DBMS_LOB.WRITEAPPEND (
   lob_loc IN OUT NOCOPY CLOB CHARACTER SET ANY_CS,
amount IN BINARY_INTEGER,
 buffer IN VARCHAR2 CHARACTER SET lob_loc%CHARSET);
```
#### **Pragmas**

None.

#### **Parameters**

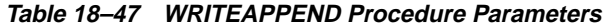

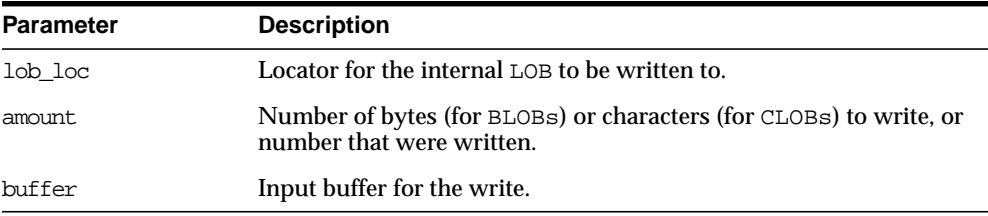

#### **Exceptions**

| <b>Exception</b> | <b>Description</b>                                                                  |
|------------------|-------------------------------------------------------------------------------------|
| VALUE ERROR      | Any of lob_loc, amount, or offset parameters are NULL, out of<br>range, or INVALID. |
| INVALID ARGVAL   | Either:                                                                             |
|                  | - amount $< 1$                                                                      |
|                  | - amount > MAXBUFSIZE                                                               |
|                  |                                                                                     |

**Table 18–48 WRITEAPPEND Procedure Exceptions**

#### **Usage Notes**

The form of the VARCHAR2 buffer must match the form of the CLOB parameter. In other words, if the input LOB parameter is of type NCLOB, then the buffer must contain NCHAR data. Conversely, if the input LOB parameter is of type CLOB, then the buffer must contain CHAR data.

When calling DBMS\_LOB.WRITEAPPEND from the client (for example, in a BEGIN/END block from within SQL\*Plus), the buffer must contain data in the client's character set. Oracle converts the client-side buffer to the server's character set before it writes the buffer data to the LOB.

#### **Example**

```
CREATE OR REPLACE PROCEDURE Example_17 IS
   lob loc BLOB;
    buffer RAW;
   amt BINARY INTEGER := 32767;
    i INTEGER;
BEGIN
    SELECT b_col INTO lob_loc
        FROM lob_table
       WHERE key_value = 12 FOR UPDATE;
   FOR i IN 1..3 LOOP
        -- fill the buffer with data to be written to the lob
        dbms_lob.writeappend (lob_loc, amt, buffer);
    END LOOP;
END;
```
**See Also:** ["APPEND Procedure" on page 18-14](#page-301-0), ["COPY](#page-306-0) [Procedure" on page 18-19](#page-306-0), ["WRITE Procedure" on page 18-53](#page-340-0)

# **19**

## **DBMS\_LOCK**

Oracle Lock Management services for your applications are available through procedures in the DBMS\_LOCK package. You can request a lock of a specific mode, give it a unique name recognizable in another procedure in the same or another instance, change the lock mode, and release it.

Because a reserved user lock is the same as an Oracle lock, it has all the functionality of an Oracle lock, such as deadlock detection. Be certain that any user locks used in distributed transactions are released upon COMMIT, or an undetected deadlock may occur.

User locks never conflict with Oracle locks because they are identified with the prefix "UL". You can view these locks using the Enterprise Manager lock monitor screen or the appropriate fixed views. User locks are automatically released when a session terminates.

The lock identifier is a number in the range of 0 to 1073741823.

Some uses of user locks:

- Providing exclusive access to a device, such as a terminal
- Providing application-level enforcement of read locks
- Detecting when a lock is released and cleanup after the application
- Synchronizing applications and enforcing sequential processing

## **Requirements**

DBMS\_LOCK is most efficient with a limit of a few hundred locks per session. Oracle strongly recommends that you develop a standard convention for using these locks in order to avoid conflicts among procedures trying to use the same locks. For example, include your company name as part of your lock names.

## **Security**

There might be operating system-specific limits on the maximum number of total locks available. This *must* be considered when using locks or making this package available to other users. Consider granting the EXECUTE privilege only to specific users or roles.

A better alternative would be to create a cover package limiting the number of locks used and grant EXECUTE privilege to specific users. An example of a cover package is documented in the DBMSLOCK.SQL package specification file.

## **Viewing and Monitoring Locks**

Oracle provides two facilities to display locking information for ongoing transactions within an instance:

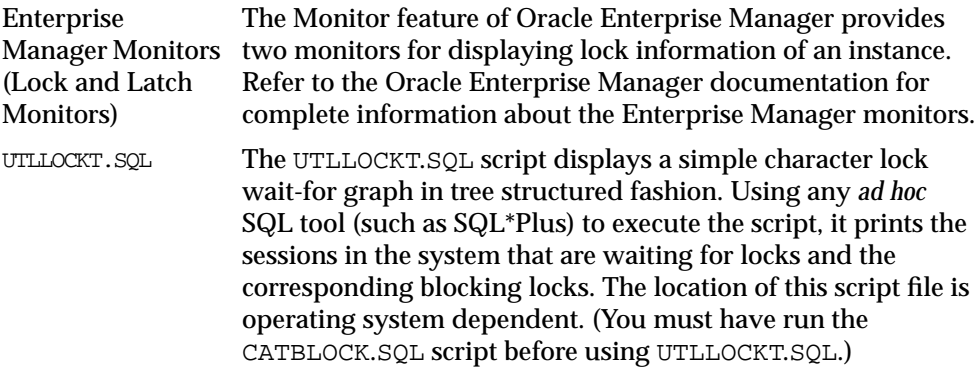

## **Constants**

nl mode constant integer  $:= 1;$  $ss\_mode$  constant integer := 2; -- Also called 'Intended Share' sx\_mode constant integer := 3; -- Also called 'Intended Exclusive' s\_mode constant integer := 4; ssx\_mode constant integer := 5;  $x$  mode constant integer  $:= 6;$ 

```
These are the various lock modes (nl -> "NuLl", ss -> "Sub Shared", sx -> "Sub
eXclusive", s -> "Shared", ssx -> "Shared Sub eXclusive", x -> "eXclusive").
```
A sub-share lock can be used on an aggregate object to indicate that share locks are being aquired on sub-parts of the object. Similarly, a sub-exclusive lock can be used on an aggregate object to indicate that exclusive locks are being aquired on sub-parts of the object. A share-sub-exclusive lock indicates that the entire aggregate object has a share lock, but some of the sub-parts may additionally have exclusive locks.

**Lock Compatibility Rules** When another process holds "held", an attempt to get "get" does the following:

| <b>HELD MODE</b> | GET NL         | GET SS         | <b>GET SX</b>  | GET S          | <b>GET SSX</b> | <b>GET X</b>   |
|------------------|----------------|----------------|----------------|----------------|----------------|----------------|
| NL               | <b>Success</b> | <b>Success</b> | <b>Success</b> | <b>Success</b> | <b>Success</b> | <b>Success</b> |
| SS.              | <b>Success</b> | <b>Success</b> | <b>Success</b> | <b>Success</b> | <b>Success</b> | Fail           |
| <b>SX</b>        | <b>Success</b> | <b>Success</b> | <b>Success</b> | Fail           | Fail           | Fail           |
| S                | <b>Success</b> | <b>Success</b> | Fail           | <b>Success</b> | Fail           | Fail           |
| <b>SSX</b>       | <b>Success</b> | <b>Success</b> | Fail           | Fail           | Fail           | Fail           |
| X                | <b>Success</b> | Fail           | Fail           | Fail           | Fail           | Fail           |

**Table 19–1 Lock Compatibility**

maxwait constant integer := 32767;

The constant maxwait waits forever.

## **Summary of Subprograms**

| <b>Description</b>                             |
|------------------------------------------------|
| Allocates a unique lock ID to a named lock.    |
| Requests a lock of a specific mode.            |
| Converts a lock from one mode to another.      |
| Releases a lock.                               |
| Puts a procedure to sleep for a specific time. |
|                                                |

**Table 19–2 DBMS\_LOCK Package Subprograms**

## <span id="page-349-0"></span>**ALLOCATE\_UNIQUE Procedure**

This procedure allocates a unique lock identifier (in the range of 1073741824 to 1999999999) given a lock name. Lock identifiers are used to enable applications to coordinate their use of locks. This is provided because it may be easier for applications to coordinate their use of locks based on lock names rather than lock numbers.

If you choose to identify locks by name, you can use ALLOCATE\_UNIQUE to generate a unique lock identification number for these named locks.

The first session to call ALLOCATE\_UNIQUE with a new lock name causes a unique lock ID to be generated and stored in the dbms lock allocated table. Subsequent calls (usually by other sessions) return the lock ID previously generated.

A lock name is associated with the returned lock ID for at least expiration secs (defaults to 10 days) past the last call to ALLOCATE\_UNIQUE with the given lock name. After this time, the row in the dbms\_lock\_allocated table for this lock name may be deleted in order to recover space. ALLOCATE\_UNIQUE performs a commit.

**Caution: Named user locks may be less efficient, because Oracle uses SQL to determine the lock associated with a given name.**

## **Syntax**

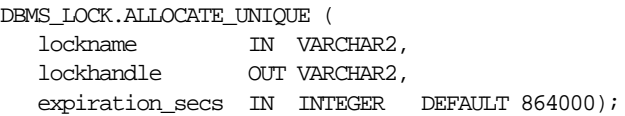

#### **Parameters**

| <b>Parameter</b> | <b>Description</b>                                                                                                    |  |  |
|------------------|----------------------------------------------------------------------------------------------------|--|--|
| lockname         | Name of the lock for which you want to generate a unique ID.                                                                                                    |  |  |
|                  | Do not use lock names beginning with ORA\$; these are<br>reserved for products supplied by Oracle Corporation.                                                                                                    |  |  |
| lockhandle       | Returns the handle to the lock ID generated by ALLOCATE<br>UNIOUE.                                                                                                    |  |  |
|                  | You can use this handle in subsequent calls to REQUEST,<br>CONVERT, and RELEASE.                                                                                                    |  |  |
|                  | A handle is returned instead of the actual lock ID to reduce the<br>chance that a programming error accidentally creates an<br>incorrect, but valid, lock ID. This provides better isolation<br>between different applications that are using this package. |  |  |
|                  | LOCKHANDLE can be up to VARCHAR2 (128).                                                                                                    |  |  |
|                  | All sessions using a lock handle returned by ALLOCATE_<br>UNIQUE with the same lock name are referring to the same<br>lock. Therefore, do not pass lock handles from one session to<br>another.                                                             |  |  |
| expiration specs | Number of seconds to wait after the last ALLOCATE UNIQUE<br>has been performed on a given lock, before permitting that<br>lock to be deleted from the DBMS_LOCK_ALLOCATED table.                                                                            |  |  |
|                  | The default waiting period is 10 days. You should not delete<br>locks from this table. Subsequent calls to ALLOCATE_UNIQUE<br>may delete expired locks to recover space.                                                                                    |  |  |

**Table 19–3 ALLOCATE\_UNIQUE Procedure Parameters**

## **Errors**

ORA-20000, ORU-10003: Unable to find or insert lock <lockname> into catalog dbms\_lock\_allocated.

#### **Exceptions**

None.

## <span id="page-351-0"></span>**REQUEST Function**

This function requests a lock with a given mode. REQUEST is an overloaded function that accepts either a user-defined lock identifier, or the lock handle returned by the ALLOCATE\_UNIQUE procedure.

#### **Syntax**

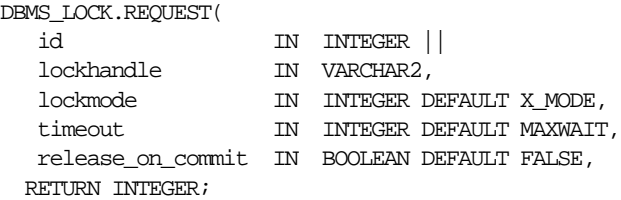

The current default values, such as X\_MODE and MAXWAIT, are defined in the DBMS\_ LOCK package specification.

#### **Parameters**

| <b>Parameter</b> | <b>Description</b>                                                                                                    |  |
|------------------|----------------------------------------------------------------------------------------------------|--|
| id or lockhandle | User assigned lock identifier, from 0 to 1073741823, or the lock<br>handle, returned by ALLOCATE_UNIQUE, of the lock mode you<br>want to change.                                                               |  |
| lockmode         | Mode that you are requesting for the lock.                                                                                                    |  |
|                  | The available modes and their associated integer identifiers are<br>listed below. The abbreviations for these locks, as they appear<br>in the V\$ views and Enterprise Manager monitors are in<br>parentheses. |  |
|                  | 1 - null mode                                                                                                    |  |
|                  | 2 - row share mode (ULRS)                                                                                                    |  |
|                  | 3 - row exclusive mode (ULRX)                                                                                                    |  |
|                  | 4 - share mode (ULS)                                                                                                    |  |
|                  | 5 - share row exclusive mode (ULRSX)                                                                                                    |  |
|                  | 6 - exclusive mode (ULX)                                                                                                    |  |
|                  | Each of these lock modes is explained in Oracle8 Concepts.                                                                                                    |  |

**Table 19–4 REQUEST Function Parameters**

| <b>Description</b>                                                                                      |
|----------------------------------------------------------------------------------------------------|
| Number of seconds to continue trying to grant the lock.                                                 |
| If the lock cannot be granted within this time period, then the<br>call returns a value of 1 (timeout). |
| Set this parameter to TRUE to release the lock on commit or<br>roll-back.                               |
| Otherwise, the lock is held until it is explicitly released or until<br>the end of the session.         |
|                                                                                                    |

**Table 19–4 REQUEST Function Parameters**

#### **Return Values**

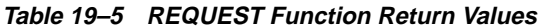

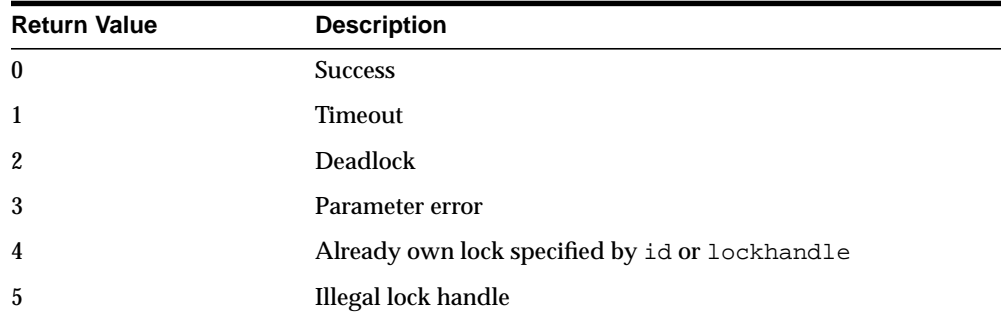

#### **Exceptions**

None.

## <span id="page-352-0"></span>**CONVERT Function**

This function converts a lock from one mode to another. CONVERT is an overloaded function that accepts either a user-defined lock identifier, or the lock handle returned by the ALLOCATE\_UNIQUE procedure.

#### **Syntax**

```
DBMS_LOCK.CONVERT(
   id IN INTEGER ||
   lockhandle IN VARCHAR2,
   lockmode IN INTEGER,
   timeout IN NUMBER DEFAULT MAXWAIT)
  RETURN INTEGER;
```
#### **Parameters**

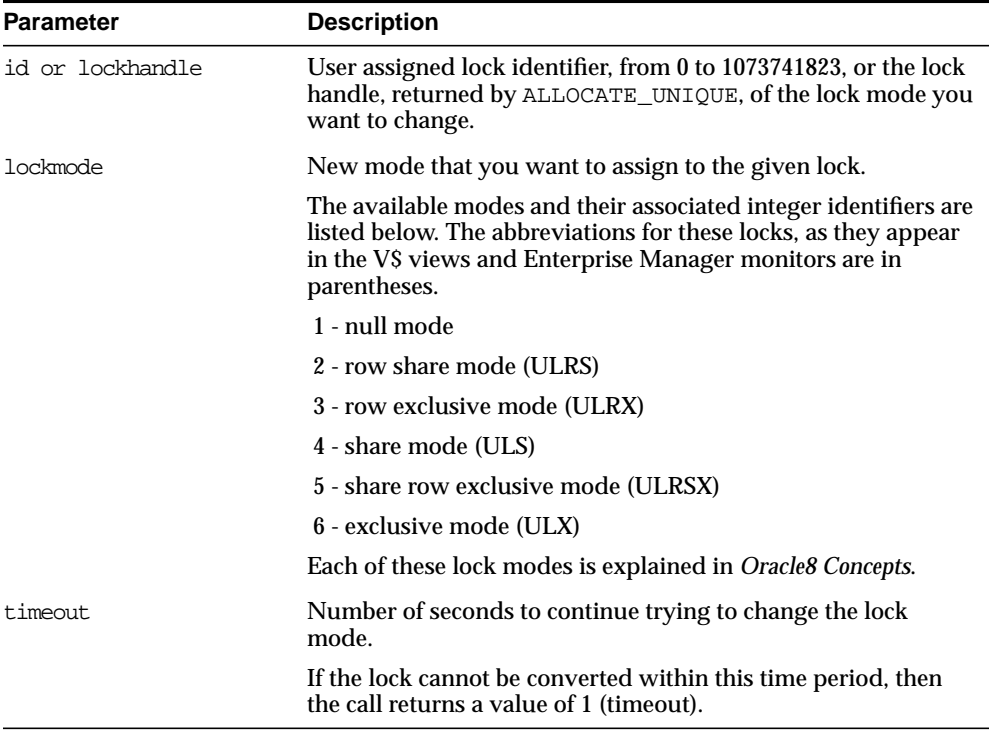

#### **Table 19–6 CONVERT Function Parameters**

#### **Return Values**

| <b>Return Value</b> | <b>Description</b>                           |
|---------------------|----------------------------------------------|
| $\bf{0}$            | <b>Success</b>                               |
| 1                   | <b>Timeout</b>                               |
| $\overline{2}$      | <b>Deadlock</b>                              |
| 3                   | Parameter error                              |
| $\overline{4}$      | Don't own lock specified by id or lockhandle |
| $\overline{5}$      | Illegal lock handle                          |

**Table 19–7 CONVERT Function Return Values**

#### **Exceptions**

None.

## <span id="page-354-0"></span>**RELEASE Function**

This function explicitly releases a lock previously acquired using the REQUEST function. Locks are automatically released at the end of a session. RELEASE is an overloaded function that accepts either a user-defined lock identifier, or the lock handle returned by the ALLOCATE\_UNIQUE procedure.

#### **Syntax**

DBMS\_LOCK.RELEASE ( id IN INTEGER) RETURN INTEGER; DBMS\_LOCK.RELEASE (

 lockhandle IN VARCHAR2) RETURN INTEGER;

#### **Parameters**

**Table 19–8 RELEASE Function Parameter**

| <b>Parameter</b> | <b>Description</b>                                                                                                    |
|------------------|----------------------------------------------------------------------------------------------------|
| id or lockhandle | User assigned lock identifier, from 0 to 1073741823, or the lock<br>handle, returned by ALLOCATE_UNIQUE, of the lock mode you<br>want to change. |

#### **Return Values**

**Table 19–9 RELEASE Function Return Values**

| <b>Return Value</b> | <b>Description</b>                            |
|---------------------|-----------------------------------------------|
| 0                   | <b>Success</b>                                |
| 3                   | Parameter error                               |
| 4                   | Do not own lock specified by id or lockhandle |
| 5                   | Illegal lock handle                           |

#### **Exceptions**

None.

## <span id="page-355-0"></span>**SLEEP Procedure**

This procedure suspends the session for a given period of time.

#### **Syntax**

DBMS\_LOCK.SLEEP ( seconds IN NUMBER);

#### **Parameters**

**Table 19–10 SLEEP Procedure Parameters**

| <b>Parameter</b> | <b>Description</b>                                                                                           |
|------------------|----------------------------------------------------------------------------------------------------|
| seconds          | Amount of time, in seconds, to suspend the session.                                                          |
|                  | The smallest increment can be entered in hundredths of a<br>second; for example, 1.95 is a legal time value. |

## **Example**

This Pro\*COBOL precompiler example shows how locks can be used to ensure that there are no conflicts when multiple people need to access a single device.

### **Print Check**

Any cashier may issue a refund to a customer returning goods. Refunds under \$50 are given in cash; anything above that is given by check. This code prints the check. The one printer is opened by all the cashiers to avoid the overhead of opening and closing it for every check. This means that lines of output from multiple cashiers could become interleaved if we don't ensure exclusive access to the printer. The DBMS\_LOCK package is used to ensure exclusive access.

#### CHECK-PRINT

Get the lock "handle" for the printer lock:

```
 MOVE "CHECKPRINT" TO LOCKNAME-ARR.
 MOVE 10 TO LOCKNAME-LEN.
 EXEC SQL EXECUTE
   BEGIN DBMS_LOCK.ALLOCATE_UNIQUE ( :LOCKNAME, :LOCKHANDLE );
    END; END-EXEC.
```
Lock the printer in exclusive mode (default mode):

```
 EXEC SQL EXECUTE
  BEGIN DBMS_LOCK.REQUEST ( :LOCKHANDLE );
   END; END-EXEC.
```
We now have exclusive use of the printer, print the check:

Unlock the printer so other people can use it:

```
 EXEC SQL EXECUTE
   BEGIN DBMS LOCK.RELEASE ( :LOCKHANDLE );
   END; END-EXEC.
```
## <span id="page-358-0"></span>**20 DBMS\_LOGMNR**

DBMS\_LOGMNR supplies the log analyzer tool with the list of filenames and SCNs required to initialize the tool. After this procedure completes, the server is ready to process SELECTs against the V\$LOGMNR\_CONTENTS view.

Redo log data is especially important for recovery, because you can use it to pinpoint when a database became corrupted.You can then use this information to recover the database to the state just prior to corruption.

**See Also:** *Oracle8i Administrator's Guide* and *Oracle8i Backup and Recovery Guide*

## **Using the LogMiner**

After you have created a dictionary file with DBMS\_LOGMNR\_D, you can begin analyzing archived redo logs.

- **1.** Start an Oracle instance, with the database either mounted or unmounted.
- **2.** Specify the log file or files that you want to read by running the DBMS\_ LOGMNR.ADD\_LOGFILE procedure. You can view information about specified log files with V\$LOGMNR\_LOGS.
- **3.** Start the log reader with the DBMS\_LOGMNR.START\_LOGMNR procedure. You can set the start and end SCN and time parameters in the START\_LOGMNR command to filter the redo records you will analyze. You can query the V\$LOGMNR\_PARAMETERS view to view the parameters.
- **4.** View the output through the V\$LOGMNR\_CONTENTS table. LogMiner returns all rows in SCN order, which is the same order applied in media recovery.

**See Also:** ["Example" on page 20-10](#page-367-0) and [Chapter 20, "DBMS\\_](#page-358-0) [LOGMNR"](#page-358-0)

## **Constants**

#### **Constants for ADD\_LOGFILE Options flag**

- NEW DBMS\_LOGMNR.NEW purges the existing list of logfiles, if any. Place the logfile specified in the list of logfiles to be analyzed.
- ADDFILE DBMS\_LOGMNR.ADDFILE adds this logfile to the list of logfiles to be analyzed.
- REMOVEFILE DBMS\_LOGMNR.REMOVEFILE removes the logfile from the list of logfiles to be analyzed. Attempts to remove a file that has not been previously added, raises an exception (ORA-1290).

#### **Constants for START\_LOGMNR Options flag**

USE\_COLMAP DBMS\_LOGMNR.USE\_COLMAP uses the column map specified in the logmnr.opt file. This file must be in the same directory as the dictionary file specified by DictFileName.
SKIP\_CORRUPTION Directs LogMiner to skip corrupt redo blocks and continue processing. This option works only when a redo block (and not the header of the redo logfile) has been corrupted. Caller should check the INFO column in the V\$LOGMNR\_CONTENTS view to determine the corrupt blocks skipped by LogMiner.

#### **Using Place Holder Columns**

The V\$LOGMNR\_CONTENTS table includes multiple sets of place holder columns. Each place holder column set contains a name column, a redo value column, and an undo value column. Each place holder column set can be assigned to a table and column via an optional LogMiner assignment file (logmnr.opt). After a place holder column is assigned, it can be used to select changes to the assigned column and table from the redo log stream.

For example, the assignment "colmap = SCOTT EMP (1, EMPNO); " assigns the PH1 place holder column set to the table; SCOTT.EMP, column EMPNO. After being assigned, it is possible to select changes from the redo stream for the EMPNO column of the EMP table;

```
SELECT scn FROM V$LOGMNR_CONTENTS
WHERE ph1_name='EMPNO'
AND ph1_redo='12345';
```
The redo stream is processed, and any changes setting the EMPNO column of the EMP table to the value 12345 are returned.

It is possible to have multiple assignments for each place holder column set. For example:

```
\text{colmap} = \text{SCOTT} EMP(1, \text{EMPNO});
```
followed by

 $\text{colmap} = \text{ACCOUNTING CUSTOMER}$  (1,  $\text{CUSTID}$ );

In this case, the PH1 place holder column set has two assignments. In this case, the PH1 place holder column set has two assignments. Now the user can use the place holder column to select changes either to the EMP table or the CUSTOMER table as the following queries illustrate:

```
SELECT scn FROM V$LOGMNR_CONTENTS
WHERE seq name = 'EMP'AND ph1_name='EMPNO'
AND ph1_redo='12345';
```

```
SELECT scn FROM V$LOGMNR_CONTENTS
WHERE seq name = 'CUSTOMER'
AND ph1_name='CUSTID'
AND ph1_redo='12345';
```
#### <span id="page-361-0"></span>**Using the logmnr.opt Place Holder Column**

The logmnr.opt file is processed when the DBMS\_LOGMNR.START\_LOGMNR procedure is performed and Options is set to USE\_COLMAP (Options = USE\_ COLMAP). Setting USE\_COLMAP in Options instructs the LogMiner to read and process the logmnr.opt file. The logmnr.opt file should be located in the same directory as the LogMiner dictionary file.

After the place holder column assignment file (logmnr.opt) is processed, all subsequent selects from the V\$LOGMNR\_CONTENTS table can use the assigned place holder columns. To change the assignments, update the logmnr.opt file, and re-start the LogMiner.

As the logmnr.opt file is processed the assigned columns are verified against the current LogMiner dictionary. If they do not exist, then the start fails.

#### **Syntax Rules for logmnr.opt**

```
line = '\text{colmap}' <sp> '\text{sup} <sp> <schema> <sp> <table> <sp> '(' map ')' ';'
map = \langle num \rangle','\langle column \rangle[','\langle num \rangle','\langle column \rangle]
```
<sp> Space

Words in quotes are fixed symbols:

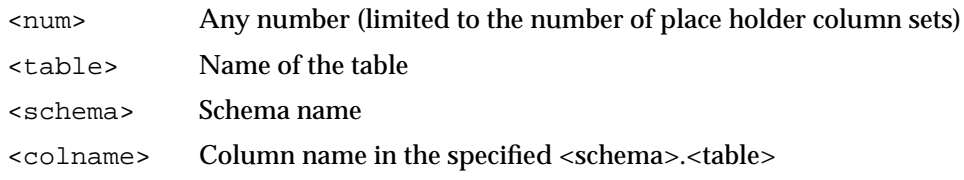

You can repeat  $\langle \text{num} \rangle$ ,  $\langle \text{column} \rangle$  and  $\langle \text{column} \rangle$  inside the parentheses up to the number of place holder columns in V\$LOGMNR\_CONTENTS table.

<table>, <schema> and <colname> *must* be in all uppercase.

#### **Valid logmnr.opt Syntax**

The user wants some columns of either table to be in the place holder:

or

```
\text{colmap} = \text{SCOTT EMP} (1, EMPNO, 2 SAL, 3 JOB, 4 MGR, 5 COMM);
\text{colmap} = \text{SCOTT DEPT} (1, \text{ DEPTNO});
```
■ The colmap can contain duplicate values. In the following example, only the first ph1\_redo, ph1\_undo and ph4\_redo, ph4\_undo get filled.

 $\text{colmap} = \text{SCOTT EMP} (1, \text{EMPNO}, 2, \text{EMPNO}, 3, \text{EMPNO}, 4, \text{MGR})$ ;

#### **Invalid logmnr.opt Syntax**

- Syntax error: No space between "colmap" and "=": colmap= SCOTT EMP (1, EMPNO, 2, SAL);
- Syntax error: map not specified correctly: colmap =  $SCOTT$  EMP  $(1,$  EMPNO,  $2$ );
- Syntax error: statement does not end in ';': colmap = SCOTT EMP (1, EMPNO)
- Error: schema in lowercase: colmap =  $scott$  EMP  $(1,$  EMPNO,  $2$  SAL);
- Error: tablename in lowercase:

 $\text{colmap} = \text{SCOTT}$  emp  $(1, \text{EMPNO}, 2 \text{ SAL})$ ;

■ Error: more than 5 entries in map:

 $\text{colmap} = \text{SCOTT EMP}$  (1, EMPNO, 2 SAL, 3 JOB, 4 MGR, 5 COMM, 6 ENAME);

■ Error: column REGION is not part of the table:

```
\text{colmap} = \text{SCOTT EMP} (1, EMPNO, 2 SAL, 3 JOB, 4 REGION);
```
## **Summary of Subprograms**

#### **Table 20–1 DBMS\_LOGMNR Package Subprograms**

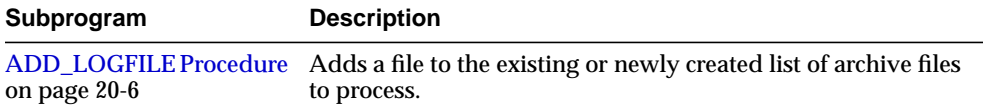

| Subprogram                                    | <b>Description</b>                 |
|-----------------------------------------------|------------------------------------|
| <b>START LOGMNR</b><br>Procedure on page 20-7 | Initializes the log analyzer tool. |
| <b>END LOGMNR</b><br>Procedure on page 20-9   | Finishes a session.                |

**Table 20–1 DBMS\_LOGMNR Package Subprograms**

#### <span id="page-363-0"></span>**ADD\_LOGFILE Procedure**

This procedure adds a file to the existing or newly created list of archive files to process.

In order to select information from the V\$LOGMNR\_CONTENTS view, the LogMiner session must be set up with some information. This procedure tells the LogMiner session the list of logfiles to analyze.

**Note:** If you want to analyze five logfiles, you must call the ADD\_ LOGFILE procedure five times.

#### **Syntax**

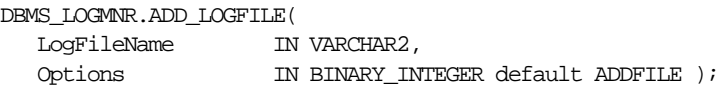

#### **Parameters**

| <b>Parameter</b> | <b>Description</b>                                                                                |
|------------------|---------------------------------------------------------------------------------------------------|
| LogFileName      | Name of the logfile that must be added to the list of logfiles to be<br>analyzed by this session. |
| Options          | Either:                                                                                           |
|                  | - Starts a new list (DBMS LOGMNR.NEW)                                                             |
|                  | - Adds a file to an existing list (DBMS_LOGMNR.ADDFILE), or                                       |
|                  | - Removes a logfile (DBMS_LOGMNR.REMOVEFILE)                                                      |
|                  | See "Constants for ADD_LOGFILE Options flag" on page 20-2.                                        |

**Table 20–2 ADD\_LOGFILE Procedure Parameters**

#### **Exceptions**

- ORA-1284: logfile cannot be opened. Logfile or the directory may be non-existent or inaccessible.
- ORA-1286: logfile specified is not from the database that produced other logfiles added for analysis.
- ORA-1287: logfile specified is from a different database incarnation.
- ORA-1289: attempt to add duplicate logfile.
- ORA-1290: attempt to remove unlisted logfile.

#### <span id="page-364-0"></span>**START\_LOGMNR Procedure**

This procedure starts a LogMiner session.

**Note:** This procedure fails if you did not specify a list of logfiles to be analyzed previously through the ADD\_LOGFILE procedure.

#### **Syntax**

DBMS\_LOGMNR.START\_LOGMNR(

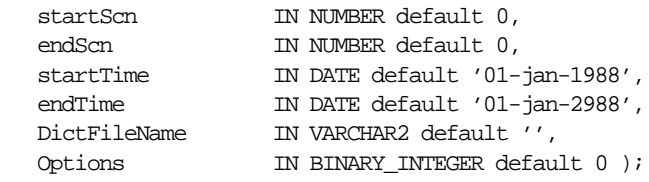

#### **Parameters**

| <b>Parameter</b> | <b>Description</b>                                                                                                    |
|------------------|----------------------------------------------------------------------------------------------------|
| startScn         | Only consider redo records with SCN greater than or equal to the<br>startSCN specified. This fails if there is no logfile with an SCN<br>range (i.e, the LOW_SCN and NEXT_SCN associated with the logfile<br>as shown in V\$LOGMNR_LOGS view) containing the startScn. |
| endScn           | Only consider redo records with SCN less than or equal to the<br>endSCN specified. This fails if there is no logfile with an SCN<br>range (i.e, the LOW_SCN and NEXT_SCN associated with the logfile<br>as shown in V\$LOGMNR_LOGS view) containing the endScn.        |

**Table 20–3 START\_LOGMNR Procedure Parameters**

| <b>Parameter</b> | <b>Description</b>                                                                                                    |
|------------------|----------------------------------------------------------------------------------------------------|
| startTime        | Only consider redo records with timestamp greater than or equal<br>to the startTime specified. This fails if there is no logfile with a<br>time range (i.e, the LOW_TIME and HIGH_TIME associated with<br>the logfile as shown in V\$LOGMNR_LOGS view) containing the<br>startTime. This parameter is ignored if startScn is specified.                                                                                                    |
| endTime          | Only consider redo records with timestamp less than or equal to<br>the endTime specified. This fails if there is no logfile with a time<br>range (i.e, the LOW_TIME and HIGH_TIME associated with the<br>logfile as shown in V\$LOGMNR_LOGS view) containing the<br>endTime. This parameter is ignored if endScn is specified.                                                                                                    |
| DictFileName     | This flat file contains a snapshot of the database catalog. This<br>must be specified if you expect to see reconstructed SQL_REDO<br>and SQL_UNDO columns in V\$LOGMNR_CONTENTS, as well as<br>fully translated SEG_NAME, SEG_OWNER, SEG_TYPE_NAME and<br>TABLE_SPACE columns. The fully qualified pathname for the<br>dictionary file must be specified (This file must have been created<br>previously through the DBMS_LOGMNR_D.BUILD procedure). |
| Options          | DBMS_LOGMNR.USE_COLMAP: Use the column map specified in<br>logmnr.opt file. This file must be in the same directory as the<br>dictionary file specified by DictFileName.                                                                                                    |
|                  | See "Constants for START_LOGMNR Options flag" on page 20-2<br>and "Using the logmnr.opt Place Holder Column" on page 20-4.                                                                                                    |

**Table 20–3 START\_LOGMNR Procedure Parameters**

After executing the START\_LOGMNR() procedure, you can obtain current information about the dictionary file by querying the V\$LOGMNR\_DICTIONARY view. For information about the LogMiner session, query the V\$LOGMNR\_ PARAMETERS view.

#### **Exceptions**

- The procedure fails with ORA-1280 if LogMiner encounters an internal error:
- ORA-1281: endScn is less than startScn
- ORA-1282: endDate is earlier than startDate
- ORA-1283: Invalid options is specified
- The procedure fails with an ORA-1293 for the following reasons:
	- **1.** No logfile has (LOW\_SCN, NEXT\_SCN) range containing the startScn specified.
- **2.** No logfile has (LOW\_SCN, NEXT\_SCN) range containing the endScn specified.
- **3.** No logfile has (LOW\_TIME, HIGH\_TIME) range containing the startTime specified.
- **4.** No logfile has (LOW\_TIME, HIGH\_TIME) range containing the endTime specified.
- ORA-1294: Dictionary file specified is corrupt.
- ORA-1295: Dictionary specified does not correspond to the same database that produced the logfiles being analyzed.
- ORA-1301: DBMS\_LOGMNR.USE\_COLMAP was used without a dictionary file.
- ORA-1302: logmnr.opt file has syntax error.
- ORA-1303: schema specified in logmnr.opt file does not exist.
- ORA-1304: table specified in logmnr.opt file does not exist.
- ORA-1305: column specified in logmnr.opt file does not exist.

#### <span id="page-366-0"></span>**END\_LOGMNR Procedure**

This procedure finishes a session.

#### **Syntax**

DBMS\_LOGMNR.END\_LOGMNR;

#### **Parameters**

None.

#### **Exception**

■ ORA-1307: No logminer session is active. The END\_LOGMNR procedure was called without adding any logfiles.

#### **Example**

```
EXECUTE DBMS_LOGMNR.ADD_LOGFILE(
   LogFileName => '/oracle/logs/log1.f',
   Options => dbms_logmnr.NEW);
EXECUTE DBMS_LOGMNR.ADD_LOGFILE(
   LogFileName => '/oracle/logs/log2.f',
   Options => dbms_logmnr.ADDFILE);
EXECUTE DBMS_LOGMNR.START_LOGMNR(
   DictFileName =>'/oracle/dictionary.ora');
```
SELECT sql\_redo FROM V\$LOGMNR\_CONTENTS EXECUTE DBMS\_LOGMNR.END\_LOGMNR();

# **21 DBMS\_LOGMNR\_D**

DBMS\_LOGMNR\_D contains the LogMnr procedure to create the LogMnr dictionary file. This procedure queries the dictionary tables of the current database and creates a text-based file containing their contents. The external dictionary file is created in preparation of future analysis of log files using the LogMnr tool.

**See Also:** *Oracle8i Administrator's Guide* and *Oracle8i Backup and Recovery Guide*

#### **Creating a Dictionary File**

You create a dictionary file by mounting a database and then extracting dictionary information into an external file. You must create the dictionary file from the same database that generated the log files you want to analyze. After it is created, you can use the dictionary file to analyze log files.

- **1.** Mount and then open the database whose files you want to analyze.
- **2.** Run the PL/SQL procedure DBMS\_LOGMNR\_D.BUILD. This procedure creates the dictionary file, which you should use to analyze log files.

### **Summary of Subprograms**

DBMS\_LOGMNR\_D contains one procedure: BUILD. This creates the dictionary file, which you should use to analyze log files.

#### **BUILD Procedure**

This procedure queries the dictionary tables of the current database, and creates a text based file containing their contents.

#### **Syntax**

```
DBMS_LOGMNR_D.BUILD (
   dictionary filename IN VARCHAR2,
   dictionary location IN VARCHAR2);
```
#### **Parameters**

**Table 21–1 BUILD Procedure Parameters**

| <b>Parameter</b>    | <b>Description</b>           |
|---------------------|------------------------------|
| dictionary filename | Name of the dictionary file. |
| dictionary location | Path to file directory.      |

#### **Usage Notes**

The dictionary file should be created after all dictionary changes to a database and prior to the creation of any log files that are to be analyzed.

The BUILD procedure uses the UTL\_FILE package which requires setting the UTL\_FILE\_DIR parameter in init.ora.

SET SERVEROUTPUT ON to monitor progress of the dictionary build.

Some tables written to the dictionary file do not exist on pre-8*i* databases. In this case, one or more errors (ORA: 942) may be issued during the dictionary build. This is expected behavior.

#### **Example**

This example creates a dictionary file as:

```
/oracle/database/l_dictionary.ora
SQLPLUS>EXECUTE dbms_logmnr_d.build('l_dictionary.ora',
SQLPLUS>'/oracle/database/');
```
**See Also:** [Chapter 20, "DBMS\\_LOGMNR"](#page-358-0)

#### **Exceptions**

■ ORA-1308: initialization parameter UTL\_FILE\_DIR is not set.

The procedure reports an ORA-1309 error under the following conditions:

- **1.** Dictionary\_location does not exist.
- **2.** UTL\_FILE\_DIR is not set to have access to dictionary\_location.
- **3.** Dictionary\_file is read only.

# **22 DBMS\_MVIEW**

## **DBMS\_MVIEW as Synonym for DBMS\_SNAPSHOT**

DBMS\_MVIEW enables you to refresh materialized views that are not part of the same refresh group and purge logs. DBMS\_MVIEW is a synonym for DBMS\_ SNAPSHOT, therefore, refer to [Chapter 48, "DBMS\\_SNAPSHOT"](#page-752-0) for information on DBMS\_MVIEW.

# **23**

# **DBMS\_OBFUSCATION\_TOOLKIT**

The DBMS\_OBFUSCATION\_TOOLKIT package provides two DES (Data Encryption Standard) procedures for string inputs and raw inputs:

- **[DESEncrypt Procedure](#page-375-0)**
- [DESDecrypt Procedure](#page-376-0)

Oracle installs this package in the SYS schema. You can then grant access the package to existing users and roles as needed.

## <span id="page-375-0"></span>**DESEncrypt Procedure**

The DESEncrypt procedure generates the encrypted form of the input data. An example of the DESEncrypt syntax appears at the end of this chapter.

#### <span id="page-375-1"></span>**Parameter Descriptions**

[Table 23–1](#page-375-1) and [Table 23–2](#page-375-2) list the parameters for the DESEncrypt syntax, their modes, types, and descriptions.

| Parameter Name Mode Type |         |            | <b>Description</b>   |
|--------------------------|---------|------------|----------------------|
| input                    | IN      | <b>RAW</b> | data to be encrypted |
| key                      | IN      | <b>RAW</b> | encryption key       |
| encrypted_data           | OUT RAW |            | encrypted data       |

**Table 23–1 DESEncrypt parameters for raw data**

<span id="page-375-2"></span>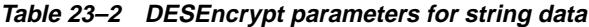

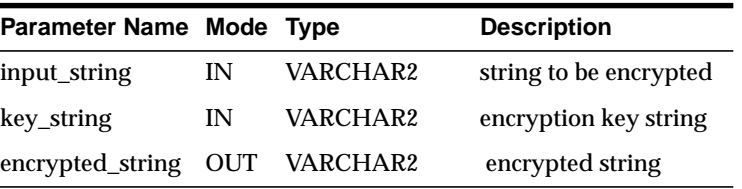

If the input data or key given to the PL/SQL DESEncrypt function is empty, then Oracle raises ORA error 28231 "Invalid input to Obfuscation toolkit".

If the input data given to the DESEncrypt function is not a multiple of 8 bytes, Oracle raises ORA error 28232 "Invalid input size for Obfuscation toolkit".

If the user tries to double encrypt data using the DESEncrypt function, then Oracle raises ORA error 28233 "Double encryption not supported by DESEncrypt in Obfuscation toolkit".

#### **Encryption Procedure Restriction**

The DESEncryption procedure has two restrictions. The first is that the DES key length for encryption is fixed at 56 bits; you cannot alter this key length.

The second is that you cannot execute multiple passes of encryption. That is, you cannot re-encrypt previously encrypted data by calling the function twice.

**Note:** Both the key length limitation and the prevention of multiple encryption passes are requirements of US regulations governing the export of cryptographic products.

### <span id="page-376-0"></span>**DESDecrypt Procedure**

The purpose of the DESDecrypt procedure is to generate the decrypted form of the input data. An example of the DESDecrypt syntax appears at the end of this chapter.

#### <span id="page-376-1"></span>**Parameter Descriptions**

[Table 23–3](#page-376-1) and [Table 23–4](#page-376-2) list the parameters for the DESDecrypt syntax, their modes, types, and descriptions.

| Parameter Name<br>Mode Type Description  |  |
|------------------------------------------|--|
|                                          |  |
| RAW Data to be decrypted<br>input<br>IN  |  |
| RAW Decryption key<br>kev<br>IN          |  |
| decrypted_data<br>OUT RAW Decrypted data |  |

**Table 23–3 DESDecrypt parameters for raw data**

<span id="page-376-2"></span>**Table 23–4 DESDecrypt parameters for string data**

| Parameter Name Mode Type |    | <b>Description</b>              |
|--------------------------|----|---------------------------------|
| input_string             | IN | VARCHAR2 String to be decrypted |
| key_string               | IN | VARCHAR2 Decryption key string  |
| decrypted_string         |    | OUT VARCHAR2 Decrypted string   |

If the input data or key given to the PL/SQL DESDecrypt function is empty, then Oracle raises ORA error 28231 "Invalid input to Obfuscation toolkit".

If the input data given to the DESDecrypt function is not a multiple of 8 bytes, Oracle raises ORA error 28232 "Invalid input size for Obfuscation toolkit".

**Note:** ORA-28233 is NOT applicable for the DESDecrypt function.

#### **DESDecryption Procedure Restriction**

The DES key length for encryption is fixed at 56 bits; you cannot alter this key length.

> **Note:** The key length limitation is a requirement of US regulations governing the export of cryptographic products.

#### **DESEncryption and DESDecryption Code Example**

Following is a sample PL/SQL program for your reference. Segments of the code are numbered and contain narrative text explaining portions of the code.

```
DECLARE
```

```
 input_string VARCHAR2(16) := 'tigertigertigert';
  raw_input RAW(128) := UTL RAW.CAST TO RAW(input string);key_string VARCHAR2(8) := 'scottsco';
 raw_key RAW(128) := UTL_RAW.CAST_TO_RAW(key_string);
   wrong_input_string VARCHAR2(25) := 'not_a_multiple_of_8_bytes';
  wrong_raw_input RAW(128) := UTL_RAW.CAST_TO_RAW(wrong_input_string);
  wrong_key_string VARCHAR2(8) := 'scottsco';
  wrong_raw_key RAW(128) := UTL_RAW.CAST_TO_RAW(wrong_key_string);
  encrypted_raw RAW(2048);
  encrypted_string VARCHAR2(2048);
   double_encrypted_raw RAW(2048);
  double_encrypted_string VARCHAR2(2048);
  decrypted_raw RAW(2048);
  decrypted string VARCHAR2(2048);
  error_in_input_buffer_length EXCEPTION;
  PRAGMA EXCEPTION_INIT(error_in_input_buffer_length, -28232);
   INPUT_BUFFER_LENGTH_ERR_MSG VARCHAR2(100) :=
    '*** DES INPUT BUFFER NOT A MULTIPLE OF 8 BYTES - IGNORING EXCEPTION ***';
   double_encrypt_not_permitted EXCEPTION;
  PRAGMA EXCEPTION_INIT(double_encrypt_not_permitted, -28233);
  DOUBLE_ENCRYPTION_ERR_MSG VARCHAR2(100) :=
    '*** CANNOT DOUBLE ENCRYPT DATA - IGNORING EXCEPTION ***';
-- 1. Begin testing raw data encryption and decryption
   BEGIN
   dbms_output.put_line('> ========= BEGIN TEST RAW DATA =========');
  dbms_output.put_line('> Raw input : ' ||
                UTL_RAW.CAST_TO_VARCHAR2(raw_input));
  BEGIN
     dbms_obfuscation_toolkit.DESEncrypt(input => raw_input,
```

```
key => raw key, encrypted data => encrypted raw )idbms_output.put_line('> encrypted hex value : ' ||
               rawtohex(encrypted_raw));
       dbms_obfuscation_toolkit.DESDecrypt(input => encrypted_raw,
              key => raw key, decrypted data => decrypted raw);
     dbms_output.put_line('> Decrypted raw output : ' ||
                   UTL RAW.CAST_TO_VARCHAR2(decrypted_raw));
      dbms_output.put_line('> ');
       if UTL_RAW.CAST_TO_VARCHAR2(raw_input) =
                    UTL_RAW.CAST_TO_VARCHAR2(decrypted_raw) THEN
        dbms_output.put_line('> Raw DES Encyption and Decryption successful');
      END if;
    EXCEPTION
     WHEN error in input buffer length THEN
             dbms_output.put_line('> ' || INPUT_BUFFER_LENGTH_ERR_MSG);
    END;
   dbms output.put line('> ');-- 2. Begin testing raw data double encryption prevention
   BEGIN
      dbms_output.put_line('> testing double encryption prevention');
      dbms_output.put_line('> ');
     dbms_obfuscation_toolkit.DESEncrypt(input => raw_input,
               key => raw_key, encrypted_data => encrypted_raw );
      dbms_output.put_line('> input hex value : ' || rawtohex(encrypted_raw));
      dbms_obfuscation_toolkit.DESEncrypt(
               input => encrypted_raw,
               key => raw_key,
              encrypted_data => double_encrypted_raw );
     dbms_output.put_line('> double encrypted hex value : ' ||
                    rawtohex(double_encrypted_raw));
    EXCEPTION
     WHEN double encrypt not permitted THEN
            dbms_output.put_line('> ' || DOUBLE_ENCRYPTION_ERR_MSG);
    END;
   dbms_output.put_line('> ');
-- 3. Begin testing wrong raw input length values for encrypt operation
    BEGIN
     dbms_output.put_line('> Wrong Raw input for encryption : ' || UTL_RAW.CAST_TO_VARCHAR2(wrong_raw_input));
      dbms_obfuscation_toolkit.DESEncrypt(
               input => wrong_raw_input,
               key => raw_key,
```

```
encrypted data => encrypted raw )idbms_output.put_line('> encrypted hex value : ' || rawtohex(encrypted_raw));
   EXCEPTION
      WHEN error_in_input_buffer_length THEN
            dbms_output.put_line('> ' || INPUT_BUFFER_LENGTH_ERR_MSG);
   END;
   dbms_output.put_line('> ');
-- 4. Begin testing wrong raw input length values for decrypt operation
   BEGIN
      -- testing wrong input values for decyrpt operation
      dbms_output.put_line('> Wrong Raw input for decryption : ' ||
                   UTL RAW.CAST TO VARCHAR2(wrong raw input));
      dbms_obfuscation_toolkit.DESDecrypt
          (input => wrong_raw_input,
           key => raw_key,
          decrypted data => decrypted raw )i dbms_output.put_line('> decrypted hex value : '
               || rawtohex(decrypted_raw));
  EXCEPTION
     WHEN error in input buffer length THEN
             dbms_output.put_line('> ' || INPUT_BUFFER_LENGTH_ERR_MSG);
   END;
  dbms_output.put_line('> ');
   dbms_output.put_line('> ========= END TEST RAW DATA =========');
-- 5. Begin testing string data encryption and decryption
   dbms_output.put_line('> ========= BEGIN TEST STRING DATA =========');
   BEGIN
     dbms_output.put_line('> input string : '
                           || input_string);
      dbms_obfuscation_toolkit.DESEncrypt(
               input_string => input_string,
               key_string => key_string,
              encrypted_string => encrypted_string );
     dbms_output.put_line('> encrypted hex value : ' ||
                   rawtohex(UTL_RAW.CAST_TO_RAW(encrypted_string)));
      dbms_obfuscation_toolkit.DESDecrypt(
               input_string => encrypted_string,
              key string => key string,
              decrypted_string => decrypted_string );
      dbms_output.put_line('> decrypted string output : ' ||
                decrypted string);
```

```
 if input_string = decrypted_string THEN
         dbms_output.put_line('> String DES Encyption and Decryption
successful');
      END if;
   EXCEPTION
      WHEN error_in_input_buffer_length THEN
            dbms_output.put_line(' ' || INPUT_BUFFER_LENGTH_ERR_MSG);
   END;
   dbms_output.put_line('> ');
-- 6. Begin testing string data double encryption prevention
   BEGIN
     dbms_output.put_line('> testing double encryption prevention');
     dbms_output.put_line('> ');
      dbms_obfuscation_toolkit.DESEncrypt(
               input_string => input_string,
               key_string => key_string,
              encrypted_string => encrypted_string );
      dbms_output.put_line('> input hex value : ' || rawtohex(UTL_RAW.CAST_TO_RAW(encrypted_string)));
      dbms_obfuscation_toolkit.DESEncrypt(
                input_string => encrypted_string,
               key_string => key_string,
              encrypted_string => double_encrypted_string );
      dbms_output.put_line('> double encrypted hex value : ' ||
                  rawtohex(UTL_RAW.CAST_TO_RAW(double_encrypted_string)));
   EXCEPTION
     WHEN double encrypt not permitted THEN
              dbms_output.put_line('> ' || DOUBLE_ENCRYPTION_ERR_MSG);
   END;
  dbms_output.put_line('> ');
-- 7. Begin testing wrong string input length values for encyrpt operation
   BEGIN
      dbms_output.put_line('> testing wrong input values for encyrpt
operation');
       dbms_output.put_line('> Wrong Raw input for encryption : ' ||
                   wrong_input_string);
      dbms_obfuscation_toolkit.DESEncrypt(
                input_string => wrong_input_string,
               key_string => wrong_key_string,
               encrypted_string => encrypted_string );
     dbms_output.put_line('> encrypted hex value : ' || rawtohex(UTL_RAW.CAST_TO_RAW(encrypted_string)));
  EXCEPTION
```

```
WHEN error_in_input_buffer_length THEN
              dbms_output.put_line('> ' || INPUT_BUFFER_LENGTH_ERR_MSG);
    END;
   dbms_output.put_line('> ');
-- 8. Begin testing wrong string input length values for decrypt operation
   BEGIN
       -- testing wrong input values for decyrpt operation
       dbms_output.put_line('> Wrong Raw input for encryption : ' ||
                     wrong_input_string);
       dbms_obfuscation_toolkit.DESDecrypt(
                input_string => wrong_input_string,
                key_string => wrong_key_string,
                decrypted_string => decrypted_string );
       dbms_output.put_line('> decrypted string output : ' || decrypted_string);
    EXCEPTION
       WHEN error_in_input_buffer_length THEN
              dbms_output.put_line('> ' || INPUT_BUFFER_LENGTH_ERR_MSG);
   END;
   dbms_output.put_line('> ');
    dbms output.put line('> == == == # END TEST STRING DATA == == == ==');
   END;
/
```
# **24**

# <span id="page-382-0"></span>**DBMS\_OFFLINE\_OG**

The DBMS\_OFFLINE\_OG package contains public APIs for offline instantiation of master groups.

**Note:** These procedures are used in performing an offline instantiation of a master table in a multimaster replication environment.

These procedure should not be confused with the procedures in the [DBMS\\_OFFLINE\\_SNAPSHOT](#page-392-0) package (used for performing an offline instantiation of a snapshot) or with the procedures in the [DBMS\\_REPCAT\\_INSTANTIATE](#page-606-0) package (used for instantiating a deployment template). See these respective packages for more information on their usage.

## **DBMS\_OFFLINE\_OG Package**

#### **Summary of Subprograms**

**Table 24–1 DBMS\_OFFLINE\_OG Package Subprograms**

| Subprogram                                              | <b>Description</b>                                                                                                    |
|---------------------------------------------------------|----------------------------------------------------------------------------------------------------|
| <b>BEGIN INSTANTIATION</b><br>Procedure on<br>page 24-3 | Starts offline instantiation of a replicated master group.                                                                           |
| <b>BEGIN LOAD Procedure</b><br>on page 24-4             | Disables triggers while data is imported to new master site as part<br>of offline instantiation.                                     |
| END INSTANTIATION<br>Procedure on<br>page 24-5          | Completes offline instantiation of a replicated master group.                                                                        |
| END LOAD Procedure<br>on page 24-7                      | Re-enables triggers after importing data to new master site as part<br>of offline instantiation.                                     |
| RESUME SUBSET OF<br>MASTERS Procedure on<br>page 24-8   | Resumes replication activity at all existing sites except the new site<br>during offline instantiation of a replicated master group. |

#### <span id="page-384-0"></span>**BEGIN\_INSTANTIATION Procedure**

This procedure starts offline instantiation of a replicated master group. You must call this procedure from the master definition site.

**Note:** This procedure is used in performing an offline instantiation of a master table in a multimaster replication environment.

This procedure should not be confused with the procedures in the DBMS\_OFFLINE\_SNAPSHOT package (used for performing an offline instantiation of a snapshot) or with the procedures in the DBMS\_REPCAT\_INSTANTIATE package (used for instantiating a deployment template). See these respective packages for more information on their use.

#### **Syntax**

```
DBMS_OFFLINE_OG.BEGIN_INSTANTIATION (
   gname IN VARCHAR2,
   new_site IN VARCHAR2
  fname IN VARCHAR2);
```
#### **Parameters**

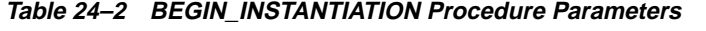

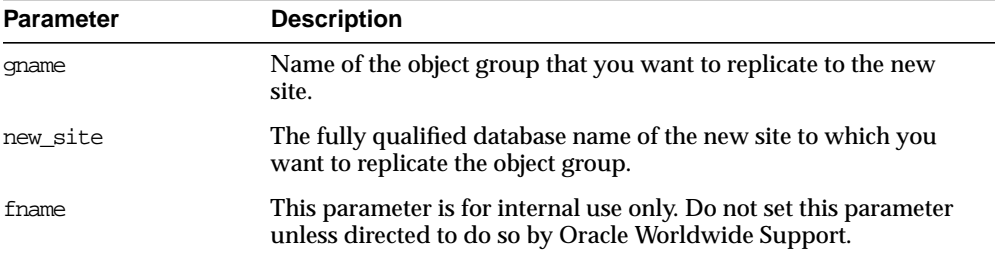

#### **Exceptions**

| <b>Exception</b>                | <b>Description</b>                                               |
|---------------------------------|------------------------------------------------------------------|
| badarqument                     | NULL or empty string for object group or new master site name.   |
| dbms repcat.<br>nonmasterdef    | This procedure must be called from the master definition site.   |
| sitealreadyexists               | Specified site is already a master site for this object group.   |
| wrongstate                      | Status of master definition site must be QUIESCED.               |
| dbms repcat.<br>missingrepgroup | gname does not exist as a replicated master group.               |
| dbms repcat.missing<br>flavor   | If you receive this exception, contact Oracle Worldwide Support. |

**Table 24–3 BEGIN\_INSTANTIATION Procedure Exceptions**

#### <span id="page-385-0"></span>**BEGIN\_LOAD Procedure**

This procedure disables triggers while data is imported to the new master site as part of offline instantiation. You must call this procedure from the new master site.

**Note:** This procedure is used in performing an offline instantiation of a master table in a multimaster replication environment.

This procedure should not be confused with the procedures in the DBMS\_OFFLINE\_SNAPSHOT package (used for performing an offline instantiation of a snapshot) or with the procedures in the DBMS\_REPCAT\_INSTANTIATE package (used for instantiating a deployment template). See these respective packages for more information on their use.

#### **Syntax**

DBMS\_OFFLINE\_OG.BEGIN\_LOAD ( gname IN VARCHAR2, new\_site IN VARCHAR2);

#### **Parameters**

| <b>Parameter</b> | <b>Description</b>                                                                                            |
|------------------|----------------------------------------------------------------------------------------------------|
| qname            | Name of the object group whose members you are importing.                                                     |
| new site         | The fully qualified database name of the new site at which you<br>will be importing the object group members. |

**Table 24–4 BEGIN\_LOAD Procedure Parameters**

#### **Exceptions**

**Table 24–5 BEGIN\_LOAD Procedure Exceptions**

| <b>Exception</b>                | <b>Description</b>                                             |
|---------------------------------|----------------------------------------------------------------|
| badargument                     | Null or empty string for object group or new master site name. |
| wrongsite                       | This procedure must be called from the new master site.        |
| unknownsite                     | Specified site is not recognized by object group.              |
| wrongstate                      | Status of the new master site must be OUIESCED.                |
| dbms repcat.<br>missingrepgroup | gname does not exist as a replicated master group.             |

#### <span id="page-386-0"></span>**END\_INSTANTIATION Procedure**

This procedure completes offline instantiation of a replicated master group. You must call this procedure from the master definition site.

> **Note:** This procedure is used in performing an offline instantiation of a master table in a multimaster replication environment.

This procedure should not be confused with the procedures in the DBMS\_OFFLINE\_SNAPSHOT package (used for performing an offline instantiation of a snapshot) or with the procedures in the DBMS\_REPCAT\_INSTANTIATE package (used for instantiating a deployment template). See these respective packages for more information on their use.

#### **Syntax**

```
DBMS_OFFLINE_OG.END_INSTANTIATION (
  gname IN VARCHAR2,
  new_site IN VARCHAR2);
```
#### **Parameters**

| <b>Parameter</b> | <b>Description</b>                                                                                  |
|------------------|----------------------------------------------------------------------------------------------------|
| qname            | Name of the object group that you are replicating to the new site.                                  |
| new site         | The fully qualified database name of the new site to which you are<br>replicating the object group. |

**Table 24–6 END\_INSTANTIATION Procedure Parameters**

#### **Exceptions**

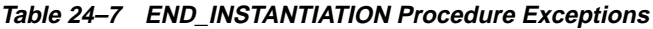

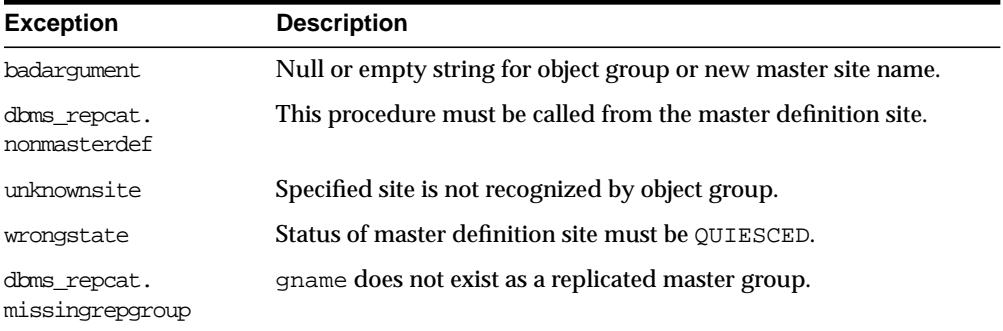

#### <span id="page-388-0"></span>**END\_LOAD Procedure**

This procedure re-enables triggers after importing data to new master site as part of offline instantiation. You must call this procedure from the new master site.

**Note:** This procedure is used in performing an offline instantiation of a master table in a multimaster replication environment.

This procedure should not be confused with the procedures in the DBMS\_OFFLINE\_SNAPSHOT package (used for performing an offline instantiation of a snapshot) or with the procedures in the DBMS\_REPCAT\_INSTANTIATE package (used for instantiating a deployment template). See these respective packages for more information on their use.

#### **Syntax**

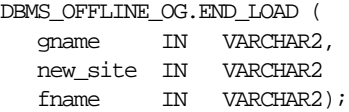

#### **Parameters**

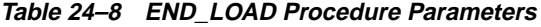

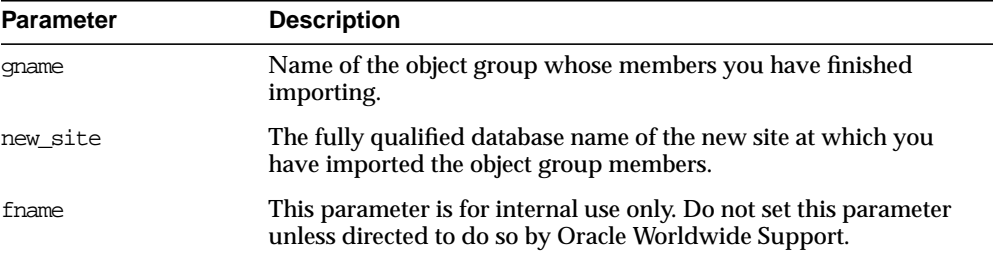

#### **Exceptions**

| <b>Exception</b>                | <b>Description</b>                                               |
|---------------------------------|------------------------------------------------------------------|
| badarqument                     | NULL or empty string for object group or new master site name.   |
| wrongsite                       | This procedure must be called from the new master site.          |
| unknownsite                     | Specified site is not recognized by object group.                |
| wrongstate                      | Status of the new master site must be OUIESCED.                  |
| dbms repcat.<br>missingrepgroup | gname does not exist as a replicated master group.               |
| dbms repcat.flavor<br>noobject  | If you receive this exception, contact Oracle Worldwide Support. |
| dbms repcat.flavor<br>contains  | If you receive this exception, contact Oracle Worldwide Support. |

**Table 24–9 END\_LOAD Procedure Exceptions**

#### <span id="page-389-0"></span>**RESUME\_SUBSET\_OF\_MASTERS Procedure**

This procedure resumes replication activity at all existing sites except the new site during offline instantiation of a replicated master group. You must call this procedure from the master definition site.

**Note:** This procedure is used in performing an offline instantiation of a master table in a multimaster replication environment.

This procedure should not be confused with the procedures in the DBMS\_OFFLINE\_SNAPSHOT package (used for performing an offline instantiation of a snapshot) or with the procedures in the DBMS\_REPCAT\_INSTANTIATE package (used for instantiating a deployment template). See these respective packages for more information on their use.

#### **Syntax**

```
DBMS_OFFLINE_OG.RESUME_SUBSET_OF_MASTERS (
   gname IN VARCHAR2,
   new_site IN VARCHAR2
   override IN BOOLEAN := FALSE);
```
#### **Parameters**

| <b>Parameter</b> | <b>Description</b>                                                                                                    |
|------------------|----------------------------------------------------------------------------------------------------|
| qname            | Name of the object group that you are replicating to the new site.                                                                                                    |
| new site         | The fully qualified database name of the new site to which you are<br>replicating the object group.                                                                                                    |
| override         | If this is TRUE, then any pending RepCat administration requests<br>are ignored and normal replication activity is restored at each<br>master as quickly as possible. The override parameter should be<br>set to TRUE only in emergency situations. |
|                  | If this is FALSE, then normal replication activity is restored at each<br>master only when there is no pending RepCat administration<br>request for gname at that master.                                                                           |

**Table 24–10 RESUME\_SUBSET\_OF\_MASTERS Procedure Parameters**

#### **Exceptions**

| <b>Exception</b>                | <b>Description</b>                                             |
|---------------------------------|----------------------------------------------------------------|
| badarqument                     | NULL or empty string for object group or new master site name. |
| dbms repcat.<br>nonmasterdef    | This procedure must be called from the master definition site. |
| unknownsite                     | Specified site is not recognized by object group.              |
| wrongstate                      | Status of master definition site must be OUIESCED.             |
| dbms repcat.<br>missingrepgroup | gname does not exist as a replicated master group.             |

**Table 24–11 RESUME\_SUBSET\_OF\_MASTERS Procedure Exceptions**

# **25**

## <span id="page-392-0"></span>**DBMS\_OFFLINE\_SNAPSHOT**

The DBMS\_OFFLINE\_SNAPSHOT package contains public APIs for offline instantiation of snapshots.

> **Note:** These procedure are used in performing an offline instantiation of a snapshot.

These procedures should not be confused with the procedures in the [DBMS\\_OFFLINE\\_OG](#page-382-0) package (used for performing an offline instantiation of a master table) or with the procedures in the [DBMS\\_REPCAT\\_INSTANTIATE](#page-606-0) package (used for instantiating a deployment template). See these respective packages for more information on their usage.

## **DBMS\_OFFLINE\_SNAPSHOT Package**

#### **Summary of Subprograms**

**Table 25–1 DBMS\_OFFLINE\_SNAPSHOT Package Subprograms**

| Subprogram                                  | <b>Description</b>                                                                         |
|---------------------------------------------|--------------------------------------------------------------------------------------------|
| <b>BEGIN LOAD Procedure</b><br>on page 25-3 | Prepares a snapshot site for import of a new snapshot as part of<br>offline instantiation. |
| END LOAD Procedure<br>on page 25-5          | Completes offline instantiation of a snapshot.                                             |

#### <span id="page-394-0"></span>**BEGIN\_LOAD Procedure**

This procedure prepares a snapshot site for import of a new snapshot as part of offline instantiation. You must call this procedure from the snapshot site for the new snapshot.

**Note:** This procedure is used in performing an offline instantiation of a snapshot.

This procedure should not be confused with the procedures in the DBMS\_OFFLINE\_OG package (used for performing an offline instantiation of a master table) or with the procedures in the DBMS\_REPCAT\_INSTANTIATE package (used for instantiating a deployment template). See these respective packages for more information on their use.

#### **Syntax**

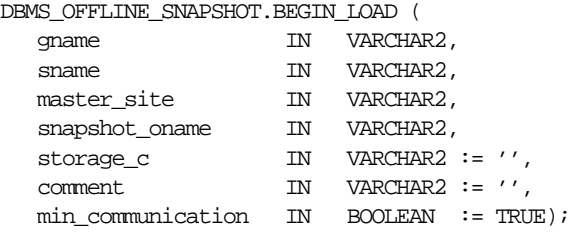

#### **Parameters**

| <b>Parameter</b>  | <b>Description</b>                                                                                                    |
|-------------------|----------------------------------------------------------------------------------------------------|
| qname             | Name of the object group for the snapshot that you are creating<br>using offline instantiation.                                                                                                    |
| sname             | Name of the schema for the new snapshot.                                                                                                    |
| master site       | Fully qualified database name of the snapshot's master site.                                                                                                    |
| snapshot oname    | Name of the temporary snapshot created at the master site.                                                                                                    |
| storage c         | Storage options to use when creating the new snapshot at the<br>snapshot site.                                                                                                    |
| comment.          | User comment.                                                                                                    |
| min communication | If TRUE, then the update trigger sends the new value of a column<br>only if the update statement modifies the column. Also, if TRUE,<br>the update trigger sends the old value of the column only if it is a<br>key column or a column in a modified column group. |

**Table 25–2 BEGIN\_LOAD Procedure Parameters**

#### **Exceptions**

| <b>Exception</b>                | <b>Description</b>                                                               |
|---------------------------------|----------------------------------------------------------------------------------|
| badarqument                     | Null or empty string for object group, schema, master site, or<br>snapshot name. |
| dbms repcat.<br>missingrepgroup | gname does not exist as a replicated master group.                               |
| missingremotesnap               | Could not locate specified snapshot at specified master site.                    |
| dbms repcat.<br>missingschema   | Specified schema does not exist.                                                 |
| snaptabmismatch                 | Base table name of the snapshot at the master and snapshot do not<br>match.      |

**Table 25–3 BEGIN\_LOAD Procedure Exceptions**
# **END\_LOAD Procedure**

This procedure completes offline instantiation of a snapshot. You must call this procedure from the snapshot site for the new snapshot.

> **Note:** This procedure is used in performing an offline instantiation of a snapshot.

This procedure should not be confused with the procedures in the DBMS\_OFFLINE\_OG package (used for performing an offline instantiation of a master table) or with the procedures in the DBMS\_REPCAT\_INSTANTIATE package (used for instantiating a deployment template). See these respective packages for more information on their use.

#### **Syntax**

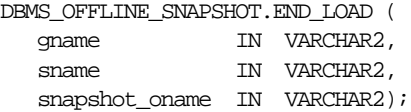

#### **Parameters**

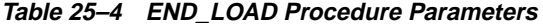

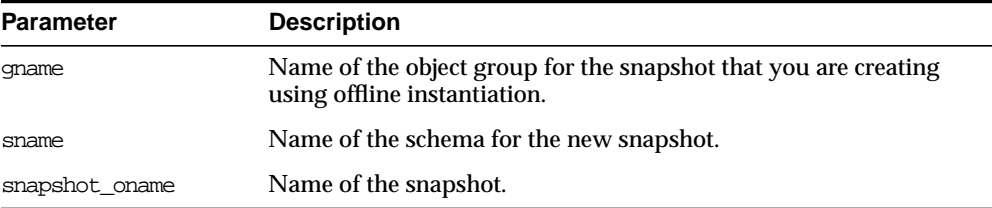

# **Exceptions**

| <b>Exception</b>                | <b>Description</b>                                               |
|---------------------------------|------------------------------------------------------------------|
| badarqument                     | NULL or empty string for object group, schema, or snapshot name. |
| dbms repcat.<br>missingrepgroup | gname does not exist as a replicated master group.               |
| dbms repcat.<br>nonsnapshot     | This procedure must be called from the snapshot site.            |

**Table 25–5 END\_LOAD Procedure Exceptions**

# **26 DBMS\_OLAP**

The DBMS\_OLAP package provides a collection of materialized view analysis and advisory functions that are callable from any PL/SQL program.

**See Also:** For guidelines on using these functions, please see the *Oracle8i Designing and Tuning for Performance* manual.

# **Requirements**

DBMS\_OLAP utilizes structural statistics (cardinalities of fact tables, dimension tables, and distinct cardinalities of dimension level columns, join key columns, and fact table key columns) and optionally workload statistics on materialized view management events collected by Oracle Trace. The workload tables generated by Oracle Trace, if any, must be stored in the current default schema.

# **Error Messages**

| <b>Error Code</b> | <b>Description</b>                                                                                |
|-------------------|---------------------------------------------------------------------------------------------------|
| ORA-30476         | PLAN_TABLE does not exist in the user's schema                                                    |
| ORA-30477         | The input select_clause is incorrectly specified                                                  |
| ORA-30478         | Specified dimension does not exist                                                                |
| ORA-30479         | Summary Advisor $error \n\alpha$ < QSM message with more details                                  |
| QSM-00501         | Unable to initialize Summary Advisor environment                                                  |
| OSM-00502         | OCI error                                                                                         |
| OSM-00503         | Out of memory                                                                                     |
| OSM-00504         | Internal error                                                                                    |
| OSM-00505         | Syntax error in <parse_entity_name> - <error_description></error_description></parse_entity_name> |
| OSM-00506         | No fact-tables could be found                                                                     |
| OSM-00507         | No dimensions could be found                                                                      |
| OSM-00508         | Statistics missing on tables/columns                                                              |
| QSM-00509         | Invalid parameter - <parameter_name></parameter_name>                                             |
| OSM-00510         | Statistics missing on summaries                                                                   |
| OSM-00511         | Invalid fact-tables specified in fact-filter                                                      |
| QSM-00512         | Invalid summaries specified in the retention-list                                                 |
| OSM-00513         | One or more of the workload tables is missing                                                     |

**Table 26–1 DBMS\_OLAP Error Messages**

# **Summary of Subprograms**

| Subprogram                               | <b>Description</b>                                                                                               |
|------------------------------------------|----------------------------------------------------------------------------------------------------|
| ESTIMATE SUMMARY SIZE                    | Estimates the size of a materialized view that you might                                                         |
| Procedure on page $26-3$                 | create, in bytes and rows.                                                                                       |
| <b>EVALUATE UTILIZATION</b>              | Measures the utilization of each existing materialized                                                           |
| Procedure on page 26-4                   | view.                                                                                                    |
| EVALUATE UTILIZATION W                   | Measures the utilization of each existing materialized                                                           |
| Procedure on page 26-4                   | view.                                                                                                    |
| RECOMMEND MV Procedure on<br>page 26-5   | Generates a set of recommendations about which<br>materialized views should be created, retained, or<br>dropped. |
| RECOMMEND MV W Procedure<br>on page 26-7 | Generates a set of recommendations about which<br>materialized views should be created, retained, or<br>dropped. |
| <b>VALIDATE DIMENSION</b>                | Verifies that the relationships specified in a dimension                                                         |
| Procedure on page 26-9                   | are correct.                                                                                                    |

**Table 26–2 DBMS\_OLAP Package Subprograms**

# <span id="page-400-0"></span>**ESTIMATE\_SUMMARY\_SIZE Procedure**

This estimates the size of a materialized view that you might create, in bytes and rows.

# **Syntax**

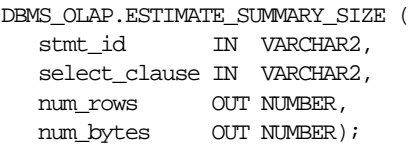

# **Parameters**

**Table 26–3 ESTIMATE\_SIZE Procedure Parameters**

| <b>Parameter</b> | <b>Description</b>                                                     |  |
|------------------|------------------------------------------------------------------------|--|
| stmt id          | Arbitrary string used to identify the statement in an EXPLAIN<br>PLAN. |  |

| <b>Parameter</b> | <b>Description</b>                   |  |
|------------------|--------------------------------------|--|
| select clause    | The SELECT statement to be analyzed. |  |
| num rows         | Estimated cardinality.               |  |
| num bytes        | Estimated number of bytes.           |  |

**Table 26–3 ESTIMATE\_SIZE Procedure Parameters**

# <span id="page-401-0"></span>**EVALUATE\_UTILIZATION Procedure**

This procedure measures the utilization of each existing materialized view based on the materialized view usage statistics from a hypothetical workload. It requires parameters that are *not* explicit.

The output is contained in the [MVIEW\\$\\_EVALUATIONS](#page-410-0) table, which is initially truncated if it already contains rows.

#### **Syntax**

DBMS\_OLAP.EVALUATE\_UTILIZATION;

### **Parameters**

| <b>Description</b>                                                                                                    |  |  |
|----------------------------------------------------------------------------------------------------|--|--|
| Describes an evaluation of the utilization of each existing<br>materialized view. It is initially truncated if it already contains<br>rows. |  |  |
| This is implicit, because it is supplied to the procedure when<br>the procedure is called.                                                  |  |  |
|                                                                                                    |  |  |

**Table 26–4 EVALUATE\_UTILIZATION Procedure Parameters**

# <span id="page-401-1"></span>**EVALUATE\_UTILIZATION\_W Procedure**

This procedure measures the utilization of each existing materialized view based on the materialized view usage statistics collected from the workload. The workload must be contained in tables located in the default schema, as described below.

This procedure also creates the [WORK\\$\\_IDEAL\\_MVIEW](#page-411-0) and [WORK\\$\\_MVIEW\\_](#page-412-0) [USAGE](#page-412-0) views.

**See Also:** ["DBMS\\_OLAP Interface Tables" on page 26-10](#page-407-0)

#### **Syntax**

DBMS\_OLAP.EVALUATE\_UTILIZATION\_W;

#### **Parameters**

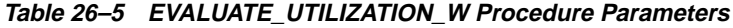

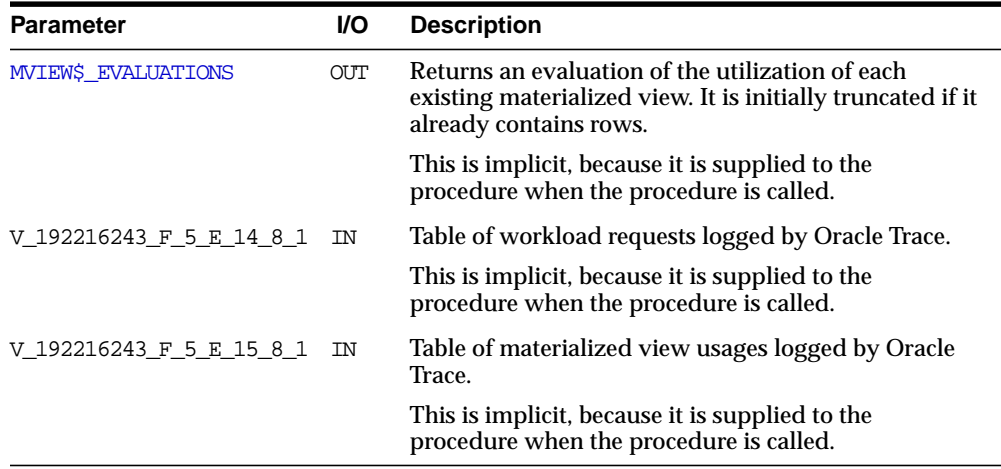

# <span id="page-402-0"></span>**RECOMMEND\_MV Procedure**

This procedure generates a set of recommendations about which materialized views should be created, retained, or dropped, based on an analysis of table and column cardinality statistics gathered by ANALYZE.

The recommendations are based on a hypothetical workload in which all possible queries in the data warehouse are weighted equally. This procedure does not require or use the workload statistics tables collected by Oracle Trace, but it works even if those tables are present.

Dimensions must have been created, and there must be foreign key constraints that link the dimensions to fact tables.

Recommending materialized views with a hypothetical workload is appropriate in a DBA-less environment where ease of use is the primary consideration; however, if a workload is available in the default schema, it should be used.

See Also: For workload-driven analysis, see ["RECOMMEND\\_](#page-404-0) [MV\\_W Procedure" on page 26-7](#page-404-0)

# **Syntax**

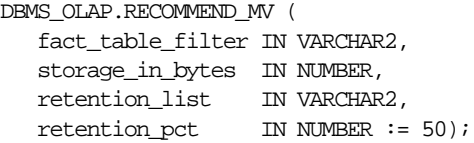

### **Parameters**

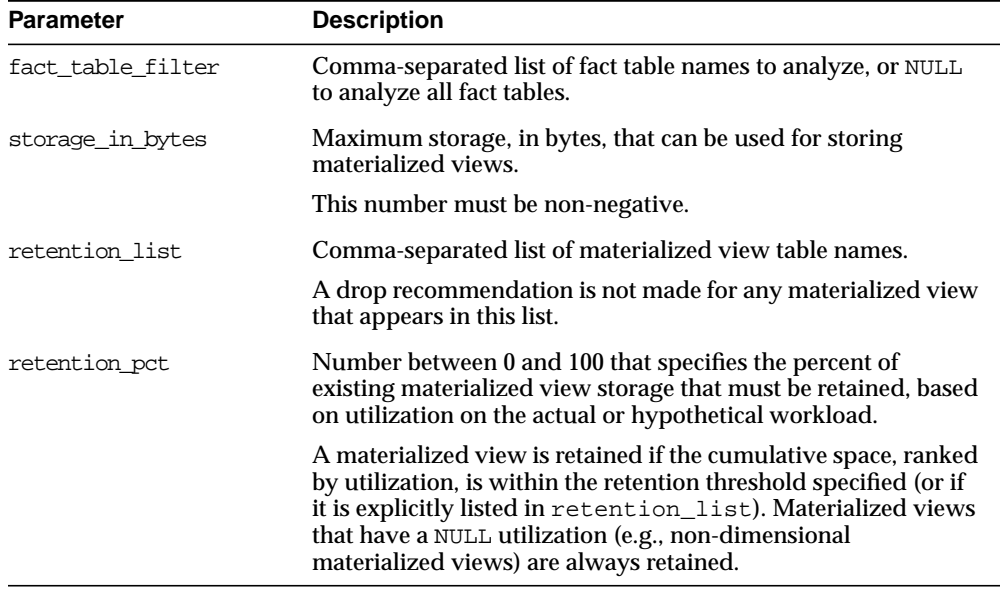

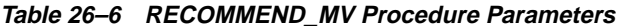

#### **Parameters**

| <b>Parameter</b>             | <b>Description</b>                                                                                                  |  |
|------------------------------|----------------------------------------------------------------------------------------------------|--|
| <b>MVIEWS RECOMMENDATION</b> | Returns the recommendations made, including a size estimate<br>and the SQL required to build the materialized view. |  |
|                              | This is implicit, because it is supplied to the procedure when<br>the procedure is called.                          |  |

**Table 26–7 RECOMMEND\_MV Procedure Parameters**

# <span id="page-404-0"></span>**RECOMMEND\_MV\_W Procedure**

This procedure generates a set of recommendations about which materialized views should be created, retained, or dropped, based on information in the workload (gathered by Oracle Trace), and an analysis of table and column cardinality statistics gathered by ANALYZE.

RECOMMEND\_MV\_W requires that you have run ANALYZE to gather table and column cardinality statistics, you have collected and formatted the workload statistics, and you have created dimensions.

The workload is aggregated to determine the count of each request in the workload, and this count is used as a weighting factor during the optimization process.

The space of all dimensional materialized views that include the specified fact tables identifies the set of materialized views that optimize performance across the workload.

This procedure also creates the [WORK\\$\\_IDEAL\\_MVIEW](#page-411-0) and [WORK\\$\\_MVIEW\\_](#page-412-0) [USAGE](#page-412-0) views.

**See Also:** ["DBMS\\_OLAP Interface Tables" on page 26-10](#page-407-0)

#### **Syntax**

```
DBMS_OLAP.RECOMMEND_MV_W (
   fact_table_filter IN VARCHAR2,
   storage_in_bytes IN NUMBER,
   retention_list IN VARCHAR2,
  retention_pct IN NUMBER := 80);
```
# **Parameters**

| <b>Parameter</b>  | <b>Description</b>                                                                                                    |  |  |
|-------------------|----------------------------------------------------------------------------------------------------|--|--|
| fact table filter | Comma-separated list fact table names to analyze, or NULL to<br>analyze all fact tables.                                                                                                    |  |  |
| storage_in_bytes  | Maximum storage, in bytes, that can be used for storing<br>materialized views. This number must be non-negative.                                                                                                    |  |  |
| retention list    | Comma-separated list of materialized view table names. A<br>drop recommendation is not made for any materialized view<br>that appears in this list.                                                                                                    |  |  |
| retention pct     | Number between 0 and 100 that specifies the percent of<br>existing materialized view storage that must be retained, based<br>on utilization on the actual or hypothetical workload.                                                                                                    |  |  |
|                   | A materialized view is retained if the cumulative space, ranked<br>by utilization, is within the retention threshold specified (or if<br>it is explicitly listed in retention_list). Materialized views<br>that have a NULL utilization (e.g. non-dimensional materialized<br>views) are always retained. |  |  |

**Table 26–8 RECOMMEND\_MV\_W Procedure Parameters**

# **Parameters**

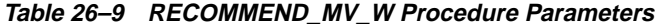

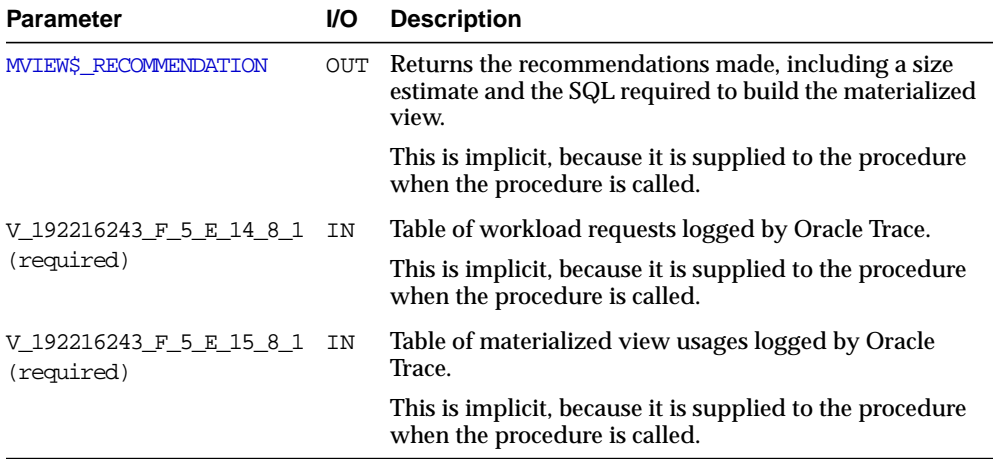

# <span id="page-406-0"></span>**VALIDATE\_DIMENSION Procedure**

This procedure verifies that the hierarchical and attribute relationships, and join relationships, specified in an existing dimension object are correct. This provides a fast way to ensure that referential integrity is maintained.

# **Syntax**

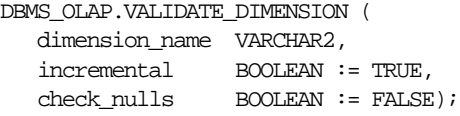

### **Parameters**

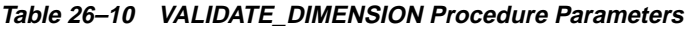

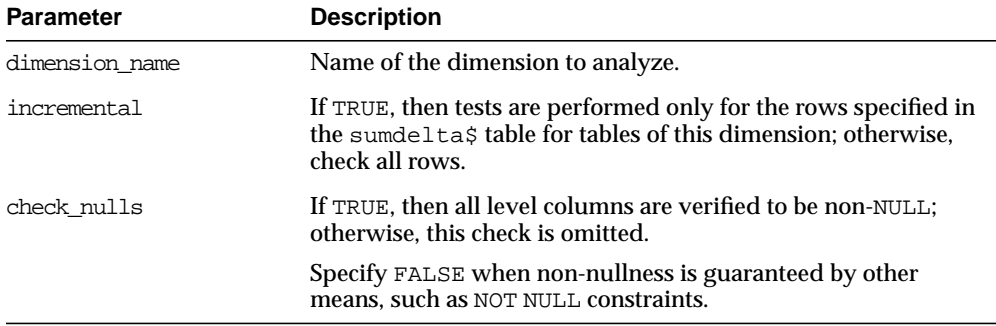

## **Parameters**

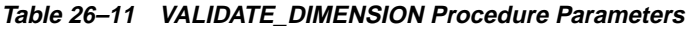

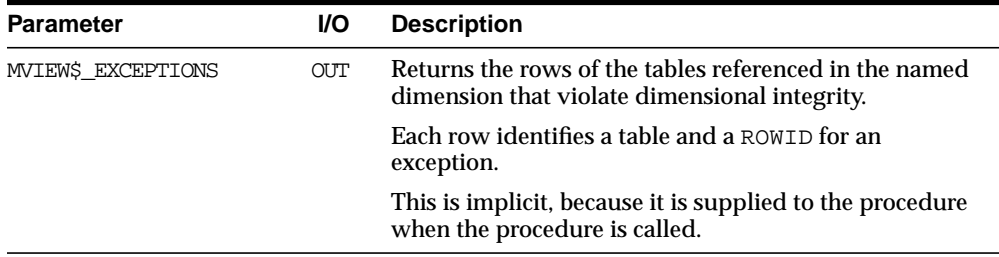

# <span id="page-407-1"></span><span id="page-407-0"></span>**DBMS\_OLAP Interface Tables**

# **MVIEW\$\_RECOMMENDATION**

This table represents the recommendations made by the [RECOMMEND\\_MV](#page-402-0) [Procedure](#page-402-0) or the [RECOMMEND\\_MV\\_W Procedure](#page-404-0).

| <b>Column Name</b>       | <b>Type</b>     | <b>Constraints</b>                 | <b>Description</b>                                                                                                  |
|--------------------------|-----------------|------------------------------------|----------------------------------------------------------------------------------------------------|
| recommendation<br>number | <b>INTEGER</b>  | Primary $key > 0$                  | Unique identifier for this<br>recommendation.                                                                       |
| recommended<br>action    | VARCHAR2(6)     | CREATE, RETAIN,<br>or DROP         | What to do with the<br>materialized view described by<br>this row.                                                  |
| summary_owner            | VARCHAR (30)    | Undefined when<br>action is CREATE | Owner of an existing<br>materialized view to DROP or<br>RETAIN.                                                     |
| summary name             | VARCHAR2(30)    | Undefined when<br>action is CREATE | Name of an existing<br>materialized view to DROP or<br>RETAIN.                                                      |
| group by columns         | VARCHAR2 (2000) | NULL unless<br>action is CREATE    | Comma-separated list of<br>column references in the<br>GROUP BY clause of the<br>materialized view.                 |
|                          |                 |                                    | These columns references also<br>appear in the SELECT list                                                          |
| where clause             | VARCHAR2 (2000) | NULL unless<br>action is CREATE    | AND-separated list of inner<br>equijoins, as they would<br>appear in the WHERE clause of<br>this materialized view. |
| from clause              | VARCHAR2 (2000) | NULL unless<br>action is CREATE    | Comma-separated list of<br>relation names.                                                                          |

**Table 26–12 MVIEW\$\_RECOMMENDATION**

| <b>Column Name</b>       | <b>Type</b>     | <b>Constraints</b>                                                   | <b>Description</b>                                                                                                    |
|--------------------------|-----------------|----------------------------------------------------------------------|----------------------------------------------------------------------------------------------------|
| measures list            | VARCHAR2 (2000) | NULL if action is<br>DROP, non-NULL<br>if action is<br><b>CREATE</b> | Comma separated list of<br><groupingfunction><br/>(<expression>), as it would<br/>appear in the SELECT list of<br/>the materialized view.</expression></groupingfunction>                                                                |
|                          |                 |                                                                      | If recommended action is<br>CREATE, this field is the list of<br>measures which must be<br>present in the created<br>materialized view.                                                                                                  |
|                          |                 |                                                                      | If recommended action is<br>RETAIN and this field is<br>non-NULL, this field is the list<br>of measures which must be<br>added to the materialized view.                                                                                 |
| storage_in_bytes         | NUMBER          | $>= 0$                                                               | Actual or estimated storage in<br>bytes.                                                                                                    |
| pct performance<br>qain  | NUMBER          |                                                                      | The expected incremental<br>improvement in performance<br>obtained by accepting this<br>recommendation relative to the<br>initial condition, assuming that<br>all previous recommendations<br>have been accepted, or NULL if<br>unknown. |
| benefit to cost<br>ratio | NUMBER          |                                                                      | Ratio of the incremental<br>improvement in performance<br>to the size of the materialized<br>view in bytes, or NULL if<br>unknown.                                                                                                    |

**Table 26–12 MVIEW\$\_RECOMMENDATION**

Each row contains a recommended action (CREATE, RETAIN, or DROP), and a description of the materialized view in one of two forms:

- The materialized view name, if the materialized view already exists (when the recommended action is RETAIN or DROP), or
- The SQL SELECT expression for creating the materialized view (when the recommended action is CREATE). The SQL SELECT expression is supplied in four parts:
- **1.** A comma-separated list of column names in the GROUP BY clause of the materialized view. These columns also appear in the SELECT list.
- **2.** The contents of the WHERE clause, which is an AND-separated list of inner equijoins
- **3.** The contents of the FROM clause, which is a comma-separated list of relation names
- **4.** The list of aggregated measures, which is a comma separated list of <grouping function>(<expression>), as it appears in the SELECT list of the materialized view.

This is an example of how you can assemble the SQL SELECT expression:

SELECT <qroup by columns>, <measures list> FROM <from clause> WHERE <where clause> GROUP BY <group by columns>;

Each row also contains the storage\_in\_bytes field, which is the storage in bytes that an existing materialized view occupies; in the case of newly recommended materialized views, this is an estimate of the size that the materialized view would occupy.

Two performance metrics are provided for each materialized view:

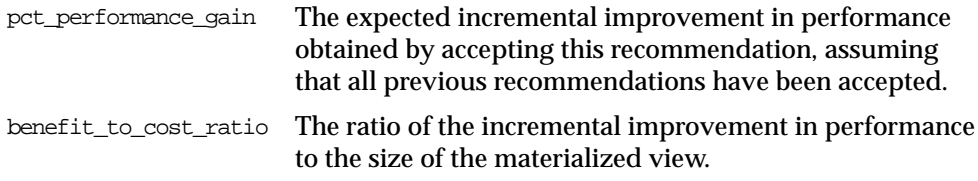

The recommendations are ordered from most beneficial to least beneficial by recommendation\_number, and the incremental benefit is calculated under the assumption that all previous recommendations in the list have been accepted.

# <span id="page-410-0"></span>**MVIEW\$\_EVALUATIONS**

This table represents the evaluations made by the [EVALUATE\\_UTILIZATION](#page-401-0) [Procedure](#page-401-0). The number of rows in this table is equal to the number of materialized views in the current database.

**Table 26–13 MVIEW\$\_EVALUATIONS**

| <b>Column Name</b>        | Type           | <b>Constraints</b> | <b>Description</b>                                                                                                    |
|---------------------------|----------------|--------------------|----------------------------------------------------------------------------------------------------|
| summary_owner             | VARCHAR2(30)   | Primary key        | Owner of an existing materialized<br>view in this database.                                                                       |
| summary name              | VARCHAR2(30)   | Primary key        | Name of an exiting materialized<br>view in this database.                                                                         |
| rank                      | <b>INTEGER</b> | $>= 1$             | Rank of this materialized view in<br>descending order of benefit_to_<br>cost ratio.                                               |
| storage in bytes          | NUMBER         | $>= 0$             | Size of the materialized view in<br>bytes.                                                                                        |
| frequency                 | <b>INTEGER</b> | $>= 0$ , or NULL   | Number of times this materialized<br>view appears in the workload.                                                                |
| cumulative benefit NUMBER |                | $>= 0$ . or NULL   | Each time a materialized view is<br>used by query rewrite, the<br>materialized view and its benefit is<br>logged to the workload. |
|                           |                |                    | This field sums up the benefit (or<br>net reduction factor) for each<br>materialized view                                         |
| benefit_to_cost_<br>ratio | NUMBER         |                    | If storage_in_bytes $>0$ , then<br>the ratio of cumulative_benefit<br>to storage in bytes, else NULL.                             |

**Note:** The benefit\_to\_cost\_ratio in this table uses a similar, but not identical, method as what is used to compute the benefit\_to\_cost\_ratio of the [MVIEW\\$\\_](#page-407-1) [RECOMMENDATION](#page-407-1) table.

# <span id="page-411-0"></span>**WORK\$\_IDEAL\_MVIEW**

This view is based on the table <code>V\_192216243\_F\_5\_E\_14\_8\_1</code> which corresponds to an actual or potential query rewrite.

**Table 26–14 WORK\$\_IDEAL\_MVIEW**

| <b>Column Name</b> | <b>Type</b>     | <b>Constraints</b> | <b>Description</b>                                                                                                    |
|--------------------|-----------------|--------------------|----------------------------------------------------------------------------------------------------|
| sql text hash      | NUMBER          | Not NULL           | SQL statement signature.                                                                                                    |
| lib cache addr     | VARCHAR2(16)    | Not NULL           | Associates this materialized view<br>usage with a specific cursor.                                                                                                    |
| group by columns   | VARCHAR2 (2000) | Not NULL           | Comma-separated list of qualified<br>column references in the GROUP<br>BY clause of the ideal materialized<br>view. These columns references<br>also appear in the SELECT list. |
| where clause       | VARCHAR2 (2000) |                    | 'AND'-separated list of inner<br>equijoins, as they would appear in<br>the WHERE clause of the ideal<br>materialized view.                                                      |
| from clause        | VARCHAR2 (2000) | Not NULL           | Comma-separated list of<br>owner-qualified relation names<br>and aliases.                                                                                                    |
| measure            | VARCHAR2 (2000) |                    | Comma-separated list of<br><groupingfunction><br/>(<expression>), as it would<br/>appear in the SELECT list of the<br/>ideal materialized view.</expression></groupingfunction> |
| idl sum flags      | NUMBER          |                    | Flag vector (4 bytes). Currently all<br>bits are undefined.                                                                                                    |
| summary_owner      | VARCHAR2(30)    |                    | Owner of an existing materialized<br>view used by query rewrite, or<br>NULL if none.                                                                                            |
| summary name       | VARCHAR2(30)    |                    | Name of an existing materialized<br>view used by query rewrite, or<br>NULL if none.                                                                                             |
| actual benefit     | NUMBER          | >0                 | Actual performance benefit of<br>using this materialized view.                                                                                                    |

## <span id="page-412-0"></span>**WORK\$\_MVIEW\_USAGE**

This view is based on the table <code>V\_1992216243\_F\_5\_E\_15\_8\_1</code> which is generated by the Oracle Trace format operation. Each row of this table corresponds to an actual query rewrite.

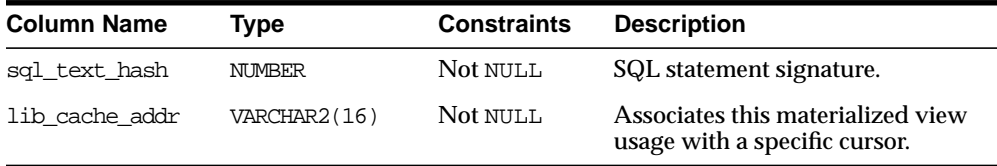

# **27 DBMS\_ORACLE\_TRACE\_AGENT**

The DBMS\_ORACLE\_TRACE\_AGENT package provides some system level utilities.

# **Security**

This package is only accessible to user SYS by default. You can control access to these routines by only granting execute to privileged users.

> **Note:** This package should only be granted to DBA or the Oracle TRACE collection agent.

# **Summary of Subprograms**

This package contains only one subprogram: SET\_ORACLE\_TRACE\_IN\_SESSION.

# **SET\_ORACLE\_TRACE\_IN\_SESSION Procedure**

This procedure collects Oracle Trace data for a database session other than your own. It enables Oracle TRACE in the session identified by (sid, serial#). These value are taken from vssession.

### **Syntax**

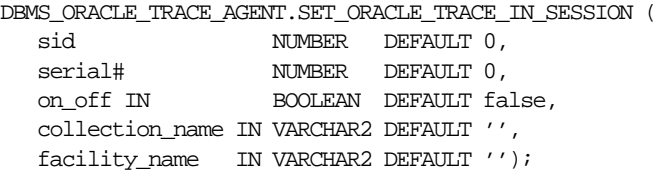

### **Parameters**

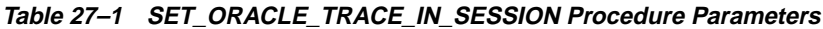

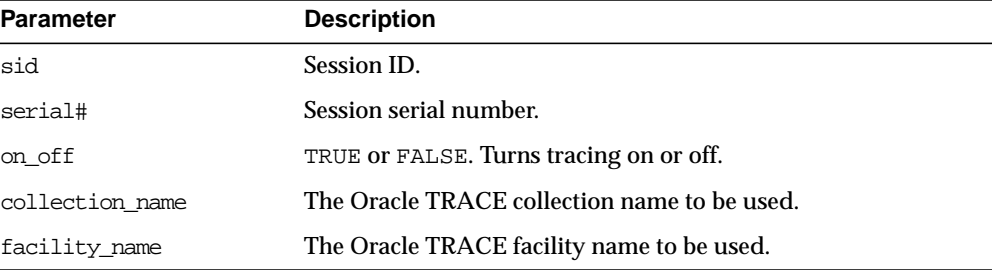

# **Usage Notes**

If the collection does not occur, then check the following:

- Be sure that the server event set file identified by <facility\_name> exists. If there is no full file specification on this field, then the file should be located in the directory identified by ORACLE\_TRACE\_FACILITY\_PATH in the initialization file.
- The following files should exist in your Oracle Trace admin directory: REGID.DAT, PROCESS.DAT, and COLLECT.DAT. If they do not, then you must run the OTRCCREF executable to create them.

**Note:** PROCESS.DAT was changed to FACILITY.DAT with Oracle8.

- The stored procedure packages should exist in the database. If the packages do not exist, then run the OTRCSVR.SQL file (in your Oracle Trace or RDBMS admin directories) to create the packages.
- The user has the EXECUTE privilege on the stored procedure.

# **Example**

EXECUTE DBMS\_ORACLE\_TRACE\_AGENT.SET\_ORACLE\_TRACE\_IN\_SESSION (8,12,TRUE,'NEWCOLL','oracled');

# **28**

# **DBMS\_ORACLE\_TRACE\_USER**

DBMS\_ORACLE\_TRACE\_USER provides public access to the Oracle TRACE instrumentation for the calling user. Using the Oracle Trace stored procedures, you can invoke an Oracle Trace collection for your own session or for another session.

# **Summary of Subprograms**

This package contains only one subprogram: SET\_ORACLE\_TRACE.

# **SET\_ORACLE\_TRACE Procedure**

This procedure collects Oracle Trace data for your own database session.

#### **Syntax**

```
DBMS_ORACLE_TRACE_USER.SET_ORACLE_TRACE (
   on_off IN BOOLEAN DEFAULT false,
   collection_name IN VARCHAR2 DEFAULT '',
  facility_name IN VARCHAR2 DEFAULT '');
```
#### **Parameters**

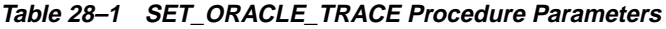

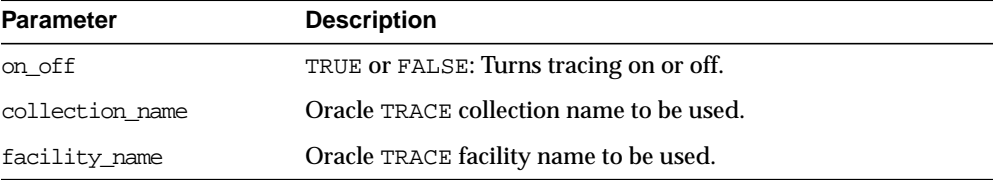

# **Example**

EXECUTE DBMS\_ORACLE\_TRACE\_USER.SET\_ORACLE\_TRACE (TRUE,'MYCOLL','oracle');

# **29**

# **DBMS\_OUTPUT**

The DBMS\_OUTPUT package enables you to send messages from stored procedures, packages, and triggers.

The PUT and PUT\_LINE procedures in this package enable you to place information in a buffer that can be read by another trigger, procedure, or package. In a separate PL/SQL procedure or anonymous block, you can display the buffered information by calling the GET LINE procedure.

If you do not call GET\_LINE, or if you do not display the messages on your screen in SQL\*Plus or Enterprise Manager, then the buffered messages are ignored. The DBMS\_OUTPUT package is especially useful for displaying PL/SQL debugging information.

**Note:** Messages sent using DBMS\_OUTPUT are not actually sent until the sending subprogram or trigger completes. There is no mechanism to flush output during the execution of a procedure.

# **Security**

At the end of this script, a public synonym (DBMS\_OUTPUT) is created and EXECUTE permission on this package is granted to public.

# **Errors**

DBMS\_OUTPUT subprograms raise the application error ORA-20000, and the output procedures can return the following errors:

| Error      | <b>Description</b>     |
|------------|------------------------|
| ORU-10027: | <b>Buffer overflow</b> |
| ORU-10028: | Line length overflow   |

**Table 29–1 DBMS\_OUTPUT Errors**

# **Types**

Type CHARARR is a table type.

# **Using DBMS\_OUTPUT**

A trigger might want to print out some debugging information. To do this, the trigger would do:

```
DBMS OUTPUT.PUT LINE('I got here:'||:new.col||' is the new value');
```
If you have enabled the DBMS OUTPUT package, then this PUT LINE would be buffered, and you could, after executing the statement (presumably some INSERT, DELETE, or UPDATE that caused the trigger to fire), get the line of information back. For example:

```
BEGIN
   DBMS OUTPUT.GET LINE(:buffer, :status);
END;
```
It could then display the buffer on the screen. You repeat calls to GET\_LINE until status comes back as non-zero. For better performance, you should use calls to GET\_LINES which can return an array of lines.

Enterprise Manager and SQL\*Plus implement a SET SERVEROUTPUT ON command to know whether to make calls to GET\_LINE(S) after issuing INSERT, UPDATE,

DELETE or anonymous PL/SQL calls (these are the only ones that can cause triggers or stored procedures to be executed).

# **Summary of Subprograms**

| Subprogram                                        | <b>Description</b>                                     |
|---------------------------------------------------|--------------------------------------------------------|
| ENABLE Procedure on<br>page $29-3$                | Enables message output.                                |
| DISABLE Procedure on<br>page $29-4$               | Disables message output.                               |
| PUT and PUT LINE Procedures<br>on page $29-4$     | Places a line in the buffer.                           |
| PUT and PUT LINE Procedures<br>on page $29-4$     | Places partial line in buffer.                         |
| NEW LINE Procedure on<br>page 29-6                | Terminates a line created with PUT.                    |
| GET LINE and GET LINES<br>Procedures on page 29-7 | Retrieves one line, or an array of lines, from buffer. |

**Table 29–2 DBMS\_OUTPUT Package Subprograms**

# <span id="page-422-0"></span>**ENABLE Procedure**

This procedure enables calls to PUT, PUT\_LINE, NEW\_LINE, GET\_LINE, and GET\_ LINES. Calls to these procedures are ignored if the DBMS\_OUTPUT package is not enabled.

**Note:** It is not necessary to call this procedure when you use the SERVEROUTPUT option of Enterprise Manager or SQL\*Plus.

If there are multiple calls to ENABLE, then buffer\_size is the largest of the values specified. The maximum size is 1,000,000, and the minimum is 2,000.

#### **Syntax**

```
DBMS_OUTPUT.ENABLE (
  buffer_size IN INTEGER DEFAULT 20000);
```
#### **Parameters**

**Table 29–3 ENABLE Procedure Parameters**

| <b>Parameter</b> | <b>Description</b>                          |
|------------------|---------------------------------------------|
| buffer size      | Amount of information, in bytes, to buffer. |

#### **Pragmas**

pragma restrict\_references(enable, WNDS, RNDS);

#### **Errors**

**Table 29–4 ENABLE Procedure Errors**

| Error                        | <b>Description</b>                            |
|------------------------------|-----------------------------------------------|
| $ORA-20000:$ ,<br>ORU-10027: | Buffer overflow, limit of<br><br><br><br><br> |

# <span id="page-423-0"></span>**DISABLE Procedure**

This procedure disables calls to PUT, PUT\_LINE, NEW\_LINE, GET\_LINE, and GET\_ LINES, and purges the buffer of any remaining information.

As with ENABLE, you do not need to call this procedure if you are using the SERVEROUTPUT option of Enterprise Manager or SQL\*Plus.

#### **Syntax**

DBMS\_OUTPUT.DISABLE;

#### **Parameters**

None.

#### **Pragmas**

pragma restrict\_references(disable,WNDS,RNDS);

# <span id="page-423-1"></span>**PUT and PUT\_LINE Procedures**

You can either place an entire line of information into the buffer by calling  $PUT$ LINE, or you can build a line of information piece by piece by making multiple calls to PUT. Both of these procedures are overloaded to accept items of type VARCHAR2, NUMBER, or DATE to place in the buffer.

All items are converted to VARCHAR2 as they are retrieved. If you pass an item of type NUMBER or DATE, then when that item is retrieved, it is formatted with TO\_ CHAR using the default format. If you want to use a different format, then you should pass in the item as VARCHAR2 and format it explicitly.

When you call PUT LINE, the item that you specify is automatically followed by an end-of-line marker. If you make calls to PUT to build a line, then you must add your own end-of-line marker by calling NEW\_LINE. GET\_LINE and GET\_LINES do not return lines that have not been terminated with a newline character.

If your line exceeds the buffer limit, then you receive an error message.

**Note:** Output that you create using PUT or PUT\_LINE is buffered. The output cannot be retrieved until the PL/SQL program unit from which it was buffered returns to its caller.

For example, Enterprise Manager or SQL\*Plus do not display DBMS\_OUTPUT messages until the PL/SQL program completes. There is no mechanism for flushing the DBMS\_OUTPUT buffers within the PL/SQL program. For example:

```
SQL> SET SERVER OUTPUT ON
SQL> BEGIN
     2 DBMS_OUTPUT.PUT_LINE ('hello');
      3 DBMS_LOCK.SLEEP (10);
      4 END;
```
#### **Syntax**

DBMS OUTPUT.PUT (item IN NUMBER); DBMS\_OUTPUT.PUT (item IN VARCHAR2); DBMS\_OUTPUT.PUT (item IN DATE); DBMS\_OUTPUT.PUT\_LINE (item IN NUMBER); DBMS\_OUTPUT.PUT\_LINE (item IN VARCHAR2); DBMS\_OUTPUT.PUT\_LINE (item IN DATE); DBMS\_OUTPUT.NEW\_LINE;

#### **Parameters**

**Table 29–5 PUT and PUT\_LINE Procedure Parameters**

| <b>Parameter</b> | <b>Description</b> |
|------------------|--------------------|
| a                | Item to buffer.    |

#### **Errors**

**Table 29–6 PUT and PUT\_LINE Procedure Errors**

| Error                    | <b>Description</b>                                                       |
|--------------------------|--------------------------------------------------------------------------|
| ORA-20000,<br>ORU-10027: | Buffer overflow, limit of $\text{cut}_\text{limit}$ $\text{time}$ bytes. |
| ORA-20000,<br>ORU-10028: | Line length overflow, limit of 255 bytes per line.                       |

# <span id="page-425-0"></span>**NEW\_LINE Procedure**

This procedure puts an end-of-line marker. GET\_LINE(S) returns "lines" as delimited by "newlines". Every call to PUT\_LINE or NEW\_LINE generates a line that is returned by GET\_LINE(S).

#### **Syntax**

DBMS\_OUTPUT.NEW\_LINE;

#### **Parameters**

None.

#### **Errors**

**Table 29–7 NEW\_LINE Procedure Errors**

| Error                    | <b>Description</b>                                                       |
|--------------------------|--------------------------------------------------------------------------|
| ORA-20000,<br>ORU-10027: | Buffer overflow, limit of $\text{cut}_\text{limit}$ $\text{time}$ bytes. |
| ORA-20000,<br>ORU-10028: | Line length overflow, limit of 255 bytes per line.                       |

# <span id="page-426-0"></span>**GET\_LINE and GET\_LINES Procedures**

You can choose to retrieve from the buffer a single line or an array of lines. Call the GET\_LINE procedure to retrieve a single line of buffered information. To reduce the number of calls to the server, call the GET\_LINES procedure to retrieve an array of lines from the buffer.

You can choose to automatically display this information if you are using Enterprise Manager or SQL\*Plus by using the special SET SERVEROUTPUT ON command.

After calling GET\_LINE or GET\_LINES, any lines not retrieved before the next call to PUT, PUT\_LINE, or NEW\_LINE are discarded to avoid confusing them with the next message.

### **Syntax**

```
DBMS_OUTPUT.GET_LINE (
   line OUT VARCHAR2,
    status OUT INTEGER);
```
#### **Parameters**

| <b>Parameter</b> | <b>Description</b>                                                                                                    |
|------------------|----------------------------------------------------------------------------------------------------|
| line             | Returns a single line of buffered information, excluding a final<br>newline character: The maximum length is 255 bytes.              |
| status           | If the call completes successfully, then the status returns as 0. If<br>there are no more lines in the buffer, then the status is 1. |

**Table 29–8 GET\_LINE Procedure Parameters**

# **Syntax**

```
DBMS_OUTPUT.GET_LINES (
   lines OUT CHARARR,
  numlines IN OUT INTEGER);
```
CHARARR is a table of VARCHAR2(255).

#### **Parameters**

| <b>Parameter</b> | <b>Description</b>                                                                                                    |
|------------------|----------------------------------------------------------------------------------------------------|
| lines            | Returns an array of lines of buffered information.                                                                                                    |
|                  | The maximum length of each line in the array is 255 bytes.                                                                                                    |
| numlines         | Number of lines you want to retrieve from the buffer.                                                                                                    |
|                  | After retrieving the specified number of lines, the procedure<br>returns the number of lines actually retrieved. If this number is<br>less than the number of lines requested, then there are no more<br>lines in the buffer. |

**Table 29–9 GET\_LINES Procedure Parameters**

# <span id="page-427-0"></span>**Examples**

The DBMS OUTPUT package is commonly used to debug stored procedures and triggers, as shown in [Example 1.](#page-427-0) This package can also be used to enable you to retrieve information about an object and format this output, as shown in [Example 2](#page-428-0) [on page 29-9.](#page-428-0)

**Example 1** This is an example of a function that queries the employee table and returns the total salary for a specified department. The function includes several calls to the PUT\_LINE procedure:

```
CREATE FUNCTION dept_salary (dnum NUMBER) RETURN NUMBER IS
    CURSOR emp_cursor IS
     SELECT sal, comm FROM emp WHERE deptno = dnum;
   total_wages NUMBER(11, 2) := 0;counter NUMBER(10) := 1;BEGIN
    FOR emp_record IN emp_cursor LOOP
     emp_record.comm := NVL(emp_record.comm, 0);
      total_wages := total_wages + emp_record.sal
          + emp_record.comm;
      DBMS_OUTPUT.PUT_LINE('Loop number = ' || counter ||
         '; Wages = '|| TO CHAR(total_wages)); /* Debug line */
     counter := counter + 1; /* Increment debug counter */ END LOOP;
    /* Debug line */
   DBMS OUTPUT.PUT LINE('Total wages = ' || TO_CHAR(total_wages));
   RETURN total_wages;
```
END dept\_salary;

Assume the EMP table contains the following rows:

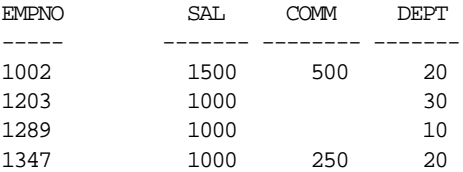

Assume the user executes the following statements in the Enterprise Manager SQL Worksheet input pane:

SET SERVEROUTPUT ON VARIABLE salary NUMBER; EXECUTE : salary := dept\_salary(20);

The user would then see the following information displayed in the output pane:

Loop number =  $1$ ; Wages = 2000 Loop number =  $2$ ; Wages =  $3250$ Total wages = 3250

PL/SQL procedure successfully executed.

<span id="page-428-0"></span>**Example 2** In this example, the user has used the EXPLAIN PLAN command to retrieve information about the execution plan for a statement and has stored it in PLAN\_TABLE. The user has also assigned a statement ID to this statement. The example EXPLAIN\_OUT procedure retrieves the information from this table and formats the output in a nested manner that more closely depicts the order of steps undergone in processing the SQL statement.

```
 /****************************************************************/
/* Create EXPLAIN_OUT procedure. User must pass STATEMENT_ID to */
/* to procedure, to uniquely identify statement. */
/****************************************************************/
CREATE OR REPLACE PROCEDURE explain_out
    (statement_id IN VARCHAR2) AS
    -- Retrieve information from PLAN_TABLE into cursor EXPLAIN_ROWS.
   CURSOR explain_rows IS
```

```
 SELECT level, id, position, operation, options,
    object_name
FROM plan table
WHERE statement id = explain out.statement id
 CONNECT BY PRIOR id = parent_id
    AND statement_id = explain_out.statement_id
 START WITH id = 0
  ORDER BY id;
```
#### BEGIN

```
 -- Loop through information retrieved from PLAN_TABLE:
FOR line IN explain rows LOOP
    -- At start of output, include heading with estimated cost.
    IF line.id = 0 THEN
      DBMS OUTPUT.PUT LINE ('Plan for statement '
          || statement_id
         || \cdot, estimated cost = ' || line.position);
    END IF;
    -- Output formatted information. LEVEL determines indention level.
    DBMS_OUTPUT.PUT_LINE (lpad(' ',2*(line.level-1)) ||
       line.operation || ' ' || line.options || ' ' ||
       line.object_name);
 END LOOP;
```
END;

```
See Also: Chapter 60, "UTL_FILE"
```
# **30**

# **DBMS\_PCLXUTIL**

The DBMS PCLXUTIL package provides intra-partition parallelism for creating partition-wise local indexes.

> **See Also:** There are several rules concerning partitions and indexes. For more information, see *Oracle8i Concepts* and *Oracle8i Administrator's Guide*.

DBMS\_PCLXUTIL circumvents the limitation that, for local index creation, the degree of parallelism is restricted to the number of partitions as only one slave process per partition is utilized.

DBMS PCLXUTIL uses the DBMS JOB package to provide a greater degree of parallelism for creating a local index for a partitioned table. This is achieved by asynchronous inter-partition parallelism using the background processes (with DBMS JOB), in combination with intra-partition parallelism using the parallel query slave processes.

DBMS\_PCLXUTIL works with both range and range-hash composite partitioning.

**Note:** For range partitioning, the minimum compatibility mode is 8.0; for range-hash composite partitioning, the minimum compatibility mode is 8*i*.

# **Using DBMS\_PCLXUTIL**

The DBMS\_PCLXUTIL package can be used during the following DBA tasks:

**1.** Local index creation

The procedure BUILD\_PART\_INDEX assumes that the dictionary information for the local index already exists. This can be done by issuing the create index SQL command with the UNUSABLE option.

CREATE INDEX <idx\_name> on <tab\_name>(...) local(...) unusable;

This causes the dictionary entries to be created without "building" the index itself, the time consuming part of creating an index. Now, invoking the procedure BUILD\_PART\_INDEX causes a concurrent build of local indexes with the specified degree of parallelism.

EXECUTE dbms\_pclxutil.build\_part\_index(4,4,<tab\_name>,<idx\_name>,FALSE);

For composite partitions, the procedure automatically builds local indices for all subpartitions of the composite table.

**2.** Local index maintenance

By marking desired partitions usable or unusable, the BUILD\_PART\_INDEX procedure also enables selective rebuilding of local indexes. The force\_opt parameter provides a way to override this and build local indexes for all partitions.

ALTER INDEX <idx name> local(...) unusable;

Rebuild only the desired (sub)partitions (that are marked unusable):

EXECUTE dbms\_pclxutil.build\_part\_index(4,4,<tab\_name>,<idx\_name>,FALSE);

Rebuild all (sub)partitions using force  $opt = TRUE$ :

EXECUTE dbms\_pclxutil.build\_part\_index(4,4,<tab\_name>,<idx\_name>,TRUE);

A progress report is produced, and the output appears on screen when the program is ended (because the DBMS\_OUTPUT package writes messages to a buffer first, and flushes the buffer to the screen only upon termination of the program).
#### **Limitations**

Because DBMS\_PCLXUTIL uses the DBMS\_JOB package, you must be aware of the following limitations pertaining to DBMS\_JOB:

■ You must decide appropriate values for job\_queue\_processes and job\_ queue\_interval initalization parameters. Clearly, if the job processes are not started before calling BUILD\_PART\_INDEX(), then the package will not function properly. The background processes are specified by the following init.ora parameters:

job\_queue\_processes=n #the number of background processes = n job\_queue\_interval=m #the processes wake-up every m seconds

■ There is an upper limit to the number of simultaneous jobs in the queue, dictated by the upper limit on the number of background processes marked SNP[0..9] and SNP[A..Z], which is 36.

**See Also:** *Oracle8i Administrator's Guide*

Therefore, the upper limit on jobs per batch is  $MIN(\text{\#partitions}, \text{\#job})$ queue processes). The default value for jobs per batch is 1; i.e., indexes will be built one partition at a time.

- $\blacksquare$  Failure conditions are reported only in the trace files (a DBMS JOB limitation), making it impossible to give interactive feedback to the user. This package simply prints a failure message, removes unfinished jobs from the queue, and requests the user to take a look at the snp\*.trc trace files.
- The primary ramification of the above point is that you are expected to know how to tune oracle (especially to set various storage parameters) in order to build large indexes. This package is not intended to assist in that tuning process.

#### **Summary of Subprograms**

DBMS\_PCLXUTIL contains just one procedure: BUILD\_PART\_INDEX.

#### **BUILD\_PART\_INDEX Procedure**

#### **Syntax**

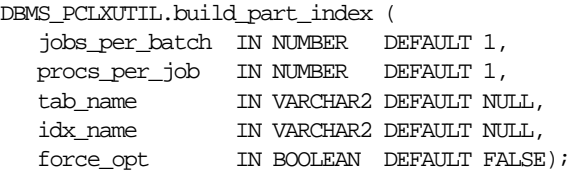

#### **Parameters**

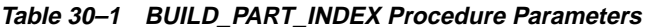

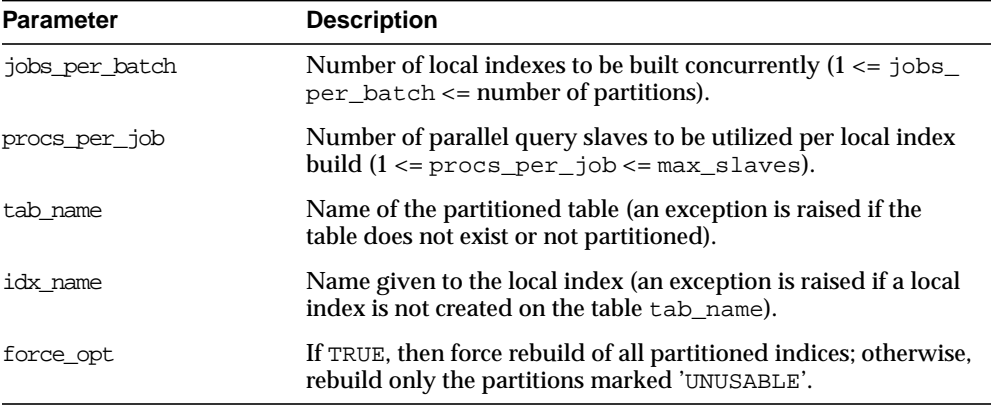

#### **Example**

Suppose a table PROJECT is created with two partitions PROJ001 and PROJ002, along with a local index IDX.

A call to the procedure BUILD\_PART\_INDEX(2,4,'PROJECT','IDX',TRUE) produces the following output:

SQLPLUS> EXECUTE dbms\_pclxutil.build\_part\_index(2,4,'PROJECT','IDX',TRUE); Statement processed. INFO: Job #21 created for partition PROJ002 with 4 slaves INFO: Job #22 created for partition PROJ001 with 4 slaves

## **31 DBMS\_PIPE**

The DBMS\_PIPE package lets two or more sessions in the same instance communicate. Oracle pipes are similar in concept to the pipes used in UNIX, but Oracle pipes are not implemented using the operating system pipe mechanisms.

Information sent through Oracle pipes is buffered in the system global area (SGA). All information in pipes is lost when the instance is shut down.

Depending upon your security requirements, you may choose to use either a *public* or a *private* pipe.

**Caution: Pipes are independent of transactions. Be careful using pipes when transaction control can be affected.**

#### **Public Pipes**

You may create a public pipe either implicitly or explicitly. For *implicit* public pipes, the pipe is automatically created when it is referenced for the first time, and it disappears when it no longer contains data. Because the pipe descriptor is stored in the SGA, there is some space usage overhead until the empty pipe is aged out of the cache.

You create an *explicit* public pipe by calling the CREATE\_PIPE function with the private flag set to FALSE. You must deallocate explicitly-created pipes by calling the REMOVE\_PIPE function.

The domain of a public pipe is the schema in which it was created, either explicitly or implicitly.

#### **Writing and Reading Pipes**

Each public pipe works asynchronously. Any number of schema users can write to a public pipe, as long as they have EXECUTE permission on the DBMS\_PIPE package, and they know the name of the public pipe. However, once buffered information is read by one user, it is emptied from the buffer, and is not available for other readers of the same pipe.

The sending session builds a message using one or more calls to the PACK\_ MESSAGE procedure. This procedure adds the message to the session's local message buffer. The information in this buffer is sent by calling the SEND\_MESSAGE function, designating the pipe name to be used to send the message. When SEND\_ MESSAGE is called, all messages that have been stacked in the local buffer are sent.

A process that wants to receive a message calls the RECEIVE\_MESSAGE function, designating the pipe name from which to receive the message. The process then calls the UNPACK\_MESSAGE procedure to access each of the items in the message.

#### **Private Pipes**

You explicitly create a private pipe by calling the CREATE\_PIPE function. Once created, the private pipe persists in shared memory until you explicitly deallocate it by calling the REMOVE\_PIPE function. A private pipe is also deallocated when the database instance is shut down.

You cannot create a private pipe if an implicit pipe exists in memory and has the same name as the private pipe you are trying to create. In this case, CREATE\_PIPE returns an error.

Access to a private pipe is restricted to:

- Sessions running under the same userid as the creator of the pipe
- Stored subprograms executing in the same userid privilege domain as the pipe creator
- Users connected as SYSDBA or INTERNAL

An attempt by any other user to send or receive messages on the pipe, or to remove the pipe, results in an immediate error. Any attempt by another user to create a pipe with the same name also causes an error.

As with public pipes, you must first build your message using calls to PACK\_ MESSAGE before calling SEND\_MESSAGE. Similarly, you must call RECEIVE\_ MESSAGE to retrieve the message before accessing the items in the message by calling UNPACK\_MESSAGE.

#### **Pipe Uses**

The pipe functionality has several potential applications:

- External service interface: You can communicate with user-written services that are external to the RDBMS. This can be done in a (effectively) multi-threaded manner, so that several instances of the service are executing simultaneously. Additionally, the services are available asynchronously. The requestor of the service does not need to block a waiting reply. The requestor can check (with or without timeout) at a later time. The service can be written in any of the 3GL languages that Oracle supports.
- Independent transactions: The pipe can communicate to a separate session which can perform an operation in an independent transaction (such as logging an attempted security violation detected by a trigger).
- Alerters (non-transactional): You can post another process without requiring the waiting process to poll. If an "after-row" or "after-statement" trigger were to alert an application, then the application would treat this alert as an indication that the data probably changed. The application would then read the data to get the current value. Because this is an "after" trigger, the application would want to do a "select for update" to make sure it read the correct data.
- Debugging: Triggers and stored procedures can send debugging information to a pipe. Another session can keep reading out of the pipe and display it on the screen or write it to a file.
- Concentrator: This is useful for multiplexing large numbers of users over a fewer number of network connections, or improving performance by concentrating several user-transactions into one DBMS transaction.

#### **Security**

Security can be achieved by use of 'grant execute' on the DBMS\_PIPE package by creating a pipe using the private parameter in the CREATE\_PIPE function and by writing cover packages that only expose particular features or pipenames to particular users or roles.

#### **Constants**

maxwait constant integer := 86400000; /\* 1000 days \*/

This is the maximum time to wait attempting to send or receive a message.

#### **Errors**

DBMS\_PIPE package subprograms can return the following errors:

| Error      | <b>Description</b>                                                                                                    |
|------------|----------------------------------------------------------------------------------------------------|
| ORA-23321: | Pipename may not be null. This can be returned by the CREATE<br>PIPE function, or any subprogram that takes a pipe name as a<br>parameter. |
| ORA-23322: | Insufficient privilege to access pipe. This can be returned by any<br>subprogram that references a private pipe in its parameter list.     |

**Table 31–1 DBMS\_PIPE Errors**

#### **Summary of Subprograms**

**Table 31–2 DBMS\_PIPE Package Subprograms**

| Subprogram                                  | <b>Description</b>                                                                                      |
|---------------------------------------------|----------------------------------------------------------------------------------------------------|
| CREATE PIPE Function on<br>page $31-5$      | Explicitly creates a pipe (necessary for private pipes).                                                |
| PACK MESSAGE Procedure on<br>page $31-7$    | Builds message in local buffer.                                                                         |
| SEND MESSAGE Function on<br>page $31-8$     | Sends message on named pipe: This implicitly creates a<br>public pipe if the named pipe does not exist. |
| RECEIVE MESSAGE Function on<br>page $31-10$ | Copies message from named pipe into local buffer.                                                       |

| Subprogram                                      | <b>Description</b>                       |
|-------------------------------------------------|------------------------------------------|
| NEXT ITEM TYPE Function on<br>page 31-12        | Returns datatype of next item in buffer. |
| UNPACK MESSAGE Procedure on<br>page 31-13       | Accesses next item in buffer.            |
| REMOVE PIPE Function on<br>page 31-14           | Removes the named pipe.                  |
| PURGE Procedure on<br>page 31-15                | Purges contents of named pipe.           |
| RESET BUFFER Procedure on<br>page 31-16         | Purges contents of local buffer.         |
| UNIOUE SESSION NAME Function<br>on page $31-17$ | Returns unique session name.             |

**Table 31–2 DBMS\_PIPE Package Subprograms**

#### <span id="page-438-0"></span>**CREATE\_PIPE Function**

This function explicitly creates a public or private pipe. If the private flag is TRUE, then the pipe creator is assigned as the owner of the private pipe.

Explicitly-created pipes can only be removed by calling REMOVE\_PIPE, or by shutting down the instance.

#### **Syntax**

```
DBMS_PIPE.CREATE_PIPE (
    pipename IN VARCHAR2,
   maxpipesize IN INTEGER DEFAULT 8192,
   private IN BOOLEAN DEFAULT TRUE)
   RETURN INTEGER;
```
#### **Pragmas**

```
pragma restrict_references(create_pipe,WNDS,RNDS);
```
#### **Parameters**

| <b>Parameter</b> | <b>Description</b>                                                                                                    |
|------------------|----------------------------------------------------------------------------------------------------|
| pipename         | Name of the pipe you are creating.                                                                                                    |
|                  | You must use this name when you call SEND_MESSAGE and<br>RECEIVE_MESSAGE. This name must be unique across the<br>instance.                                                                                                    |
|                  | Caution: Do not use pipe names beginning with ORA\$. These<br>are reserved for use by procedures provided by Oracle<br>Corporation. Pipename should not be longer than 128 bytes,<br>and is case_insensitive. At this time, the name cannot contain<br>NLS characters.         |
| maxpipesize      | The maximum size allowed for the pipe, in bytes.                                                                                                    |
|                  | The total size of all of the messages on the pipe cannot exceed<br>this amount. The message is blocked if it exceeds this<br>maximum. The default maxpipesize is 8192 bytes.                                                                                                   |
|                  | The maxpipesize for a pipe becomes a part of the<br>characteristics of the pipe and persists for the life of the pipe.<br>Callers of SEND_MESSAGE with larger values cause the<br>maxpipesize to be increased. Callers with a smaller value<br>use the existing, larger value. |
| private          | Uses the default, TRUE, to create a private pipe.                                                                                                    |
|                  | Public pipes can be implicitly created when you call SEND<br>MESSAGE.                                                                                                    |

**Table 31–3 CREATE\_PIPE Function Parameters**

#### **Returns**

**Table 31–4 CREATE\_PIPE Function Returns**

| Return   | <b>Description</b>                                                                                                    |
|----------|----------------------------------------------------------------------------------------------------|
| $\Omega$ | Successful.                                                                                                    |
|          | If the pipe already exists and the user attempting to create it is<br>authorized to use it, then Oracle returns 0, indicating success,<br>and any data already in the pipe remains. |
|          | If a user connected as SYSDBA/SYSOPER re-creates a pipe,<br>then Oracle returns status 0, but the ownership of the pipe<br>remains unchanged.                                       |

| <b>Return</b> | <b>Description</b>                                                                                                    |
|---------------|----------------------------------------------------------------------------------------------------|
| ORA-23322     | Failure due to naming conflict.                                                                                                    |
|               | If a pipe with the same name exists and was created by a<br>different user, then Oracle signals error ORA-23322, indicating<br>the naming conflict. |

**Table 31–4 CREATE\_PIPE Function Returns**

#### **Exceptions**

**Table 31–5 CREATE\_PIPE Function Exception**

| <b>Exception</b> | <b>Description</b>                                                                              |
|------------------|-------------------------------------------------------------------------------------------------|
| Null pipe name   | Permission error: Pipe with the same name already exists, and<br>you are not allowed to use it. |

#### <span id="page-440-0"></span>**PACK\_MESSAGE Procedure**

This procedure builds your message in the local message buffer.

To send a message, first make one or more calls to PACK\_MESSAGE. Then, call SEND\_MESSAGE to send the message in the local buffer on the named pipe.

The PACK\_MESSAGE procedure is overloaded to accept items of type VARCHAR2, NUMBER, or DATE. In addition to the data bytes, each item in the buffer requires one byte to indicate its type, and two bytes to store its length. One additional byte is needed to terminate the message.The overhead for all types other than VARCHAR is 4 bytes.

In Oracle8, the char-set-id (2 bytes) and the char-set-form (1 byte) are stored with each data item. Therefore, the overhead when using Oracle8 is 7 bytes.

When you call SEND\_MESSAGE to send this message, you must indicate the name of the pipe on which you want to send the message. If this pipe already exists, then you must have sufficient privileges to access this pipe. If the pipe does not already exist, then it is created automatically.

#### **Syntax**

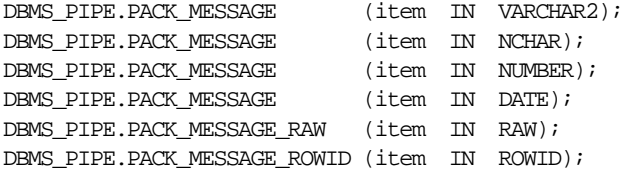

**Note:** The PACK\_MESSAGE procedure is overloaded to accept items of type VARCHAR2, NCHAR, NUMBER, or DATE. There are two additional procedures to pack RAW and ROWID items.

#### **Pragmas**

pragma restrict references(pack message, WNDS, RNDS); pragma restrict\_references(pack\_message\_raw,WNDS,RNDS); pragma restrict\_references(pack\_message\_rowid,WNDS,RNDS);

#### **Parameters**

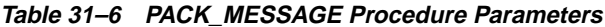

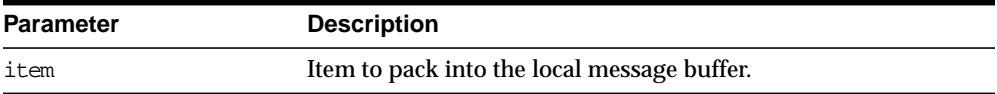

#### **Exceptions**

ORA-06558 is raised if the message buffer overflows (currently 4096 bytes). Each item in the buffer takes one byte for the type, two bytes for the length, plus the actual data. There is also one byte needed to terminate the message.

#### <span id="page-441-0"></span>**SEND\_MESSAGE Function**

This function sends a message on the named pipe.

The message is contained in the local message buffer, which was filled with calls to PACK\_MESSAGE. A pipe could be explicitly using CREATE\_PIPE; otherwise, it is created implicitly.

#### **Syntax**

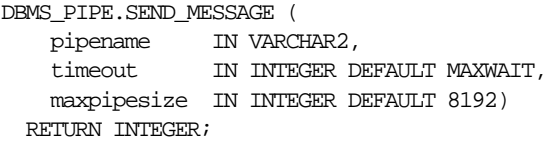

#### **Pragmas**

pragma restrict\_references(send\_message,WNDS,RNDS);

#### **Parameters**

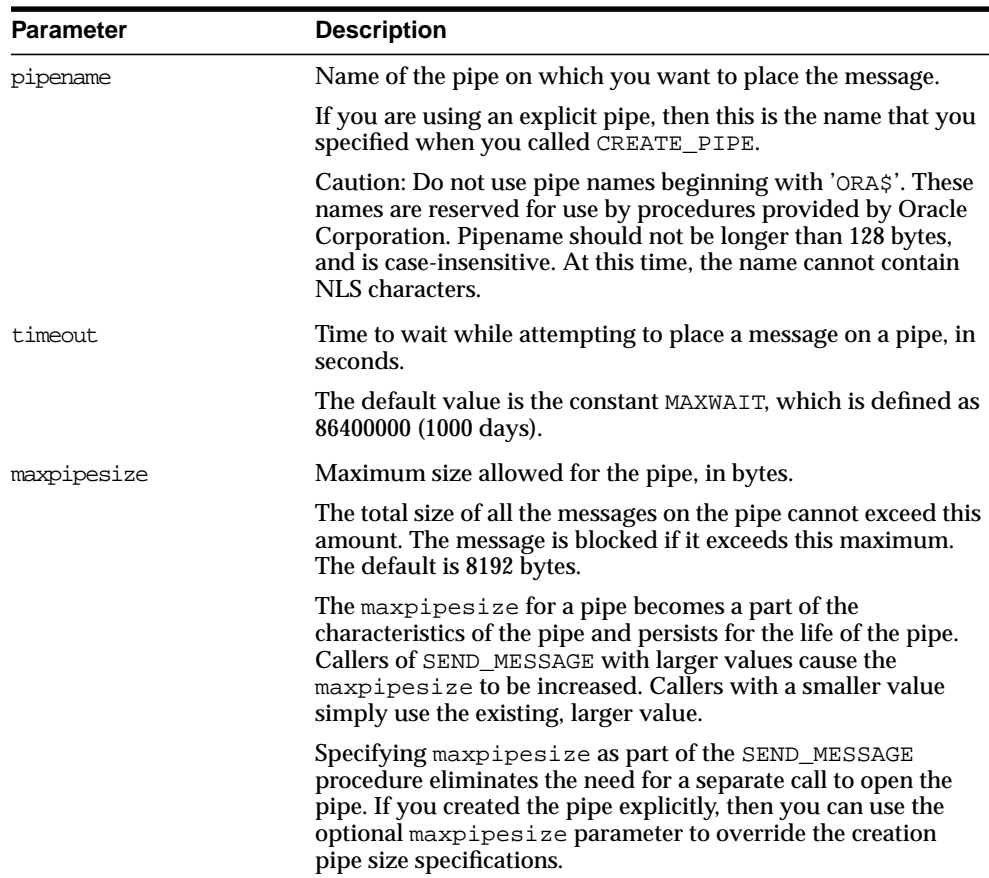

#### **Table 31–7 SEND\_MESSAGE Function Parameters**

#### **Returns**

| <b>Return</b> | <b>Description</b>                                                                                                    |
|---------------|----------------------------------------------------------------------------------------------------|
| $\Omega$      | Success.                                                                                                    |
|               | If the pipe already exists and the user attempting to create it is<br>authorized to use it, then Oracle returns 0, indicating success, and<br>any data already in the pipe remains.                     |
|               | If a user connected as SYSDBS/SYSOPER re-creates a pipe, then<br>Oracle returns status 0, but the ownership of the pipe remains<br>unchanged.                                                           |
| $\mathbf{1}$  | Timed out.                                                                                                    |
|               | This procedure can timeout either because it cannot get a lock on<br>the pipe, or because the pipe remains too full to be used. If the<br>pipe was implicitly-created and is empty, then it is removed. |
| 3             | An interrupt occurred.                                                                                                    |
|               | If the pipe was implicitly created and is empty, then it is removed.                                                                                                    |
| ORA-23322     | Insufficient privileges.                                                                                                    |
|               | If a pipe with the same name exists and was created by a different<br>user, then Oracle signals error ORA-23322, indicating the naming<br>conflict.                                                     |

**Table 31–8 SEND\_MESSAGE Function Returns**

#### **Exceptions**

**Table 31–9 SEND\_MESSAGE Function Exception**

| <b>Exception</b> | <b>Description</b>                                                                                               |
|------------------|----------------------------------------------------------------------------------------------------|
| Null pipe name   | Permission error. Insufficient privilege to write to the pipe. The<br>pipe is private and owned by someone else. |

#### <span id="page-443-0"></span>**RECEIVE\_MESSAGE Function**

This function copies the message into the local message buffer.

To receive a message from a pipe, first call RECEIVE\_MESSAGE. When you receive a message, it is removed from the pipe; hence, a message can only be received once. For implicitly-created pipes, the pipe is removed after the last record is removed from the pipe.

If the pipe that you specify when you call RECEIVE\_MESSAGE does not already exist, then Oracle implicitly creates the pipe and waits to receive the message. If the message does not arrive within a designated timeout interval, then the call returns and the pipe is removed.

After receiving the message, you must make one or more calls to UNPACK\_MESSAGE to access the individual items in the message. The UNPACK\_MESSAGE procedure is overloaded to unpack items of type DATE, NUMBER, VARCHAR2, and there are two additional procedures to unpack RAW and ROWID items. If you do not know the type of data that you are attempting to unpack, then call NEXT\_ITEM\_TYPE to determine the type of the next item in the buffer.

#### **Syntax**

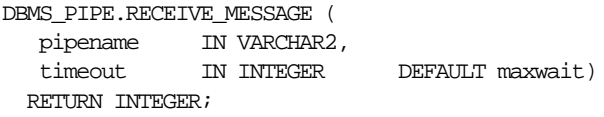

#### **Pragmas**

pragma restrict\_references(receive\_message,WNDS,RNDS);

#### **Parameters**

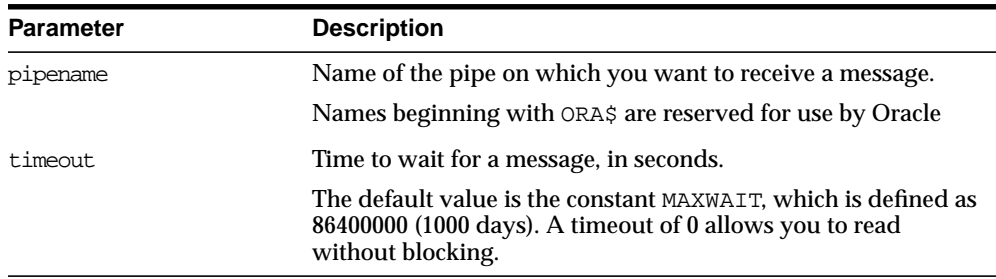

#### **Table 31–10 RECEIVE\_MESSAGE Function Parameters**

#### **Returns**

**Table 31–11 RECEIVE\_MESSAGE Function Returns**

| Return | <b>Description</b> |
|--------|--------------------|
|        | Success            |

| <b>Return</b> | <b>Description</b>                                                                 |
|---------------|------------------------------------------------------------------------------------|
|               | Timed out. If the pipe was implicitly-created and is empty.<br>then it is removed. |
| 2             | Record in the pipe is too large for the buffer. (This should not<br>happen.)       |
| 3             | An interrupt occurred.                                                             |
| ORA-23322     | User has insufficient privileges to read from the pipe.                            |

**Table 31–11 RECEIVE\_MESSAGE Function Returns**

#### **Exceptions**

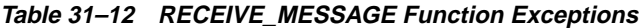

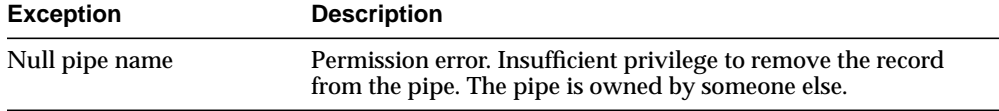

#### <span id="page-445-0"></span>**NEXT\_ITEM\_TYPE Function**

This function determines the datatype of the next item in the local message buffer.

After you have called RECEIVE\_MESSAGE to place pipe information in a local buffer, call NEXT\_ITEM\_TYPE.

#### **Syntax**

DBMS\_PIPE.NEXT\_ITEM\_TYPE RETURN INTEGER;

#### **Pragmas**

pragma restrict\_references(next\_item\_type,WNDS,RNDS);

#### **Returns**

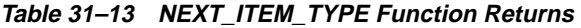

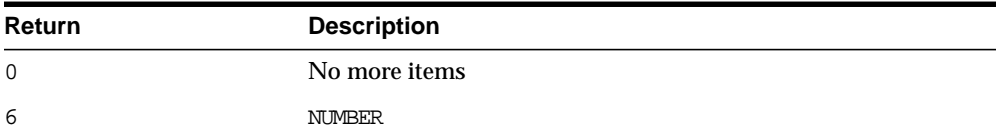

| Return | <b>Description</b> |  |
|--------|--------------------|--|
| 9      | VARCHAR2           |  |
| 11     | ROWID              |  |
| 12     | <b>DATE</b>        |  |
| 23     | <b>RAW</b>         |  |

**Table 31–13 NEXT\_ITEM\_TYPE Function Returns**

#### <span id="page-446-0"></span>**UNPACK\_MESSAGE Procedure**

This procedure retrieves items from the buffer.

After you have called RECEIVE MESSAGE to place pipe information in a local buffer, call UNPACK\_MESSAGE.

#### **Syntax**

```
DBMS_PIPE.UNPACK_MESSAGE (item OUT VARCHAR2);
DBMS_PIPE.UNPACK_MESSAGE (item OUT NCHAR);
DBMS_PIPE.UNPACK_MESSAGE (item OUT NUMBER);
DBMS_PIPE.UNPACK_MESSAGE (item OUT DATE);
DBMS_PIPE.UNPACK_MESSAGE_RAW (item OUT RAW);
DBMS_PIPE.UNPACK_MESSAGE_ROWID (item OUT ROWID);
```
**Note:** The UNPACK\_MESSAGE procedure is overloaded to return items of type VARCHAR2, NCHAR, NUMBER, or DATE. There are two additional procedures to unpack RAW and ROWID items.

#### **Pragmas**

pragma restrict\_references(unpack\_message,WNDS,RNDS); pragma restrict\_references(unpack\_message\_raw,WNDS,RNDS); pragma restrict\_references(unpack\_message\_rowid,WNDS,RNDS);

#### **Parameters**

**Table 31–14 UNPACK\_MESSAGE Procedure Parameters**

| Parameter | <b>Description</b>                                                           |
|-----------|------------------------------------------------------------------------------|
| item      | Argument to receive the next unpacked item from the local<br>message buffer. |

#### **Exceptions**

ORA-06556 or 06559 are generated if the buffer contains no more items, or if the item is not of the same type as that requested.

#### <span id="page-447-0"></span>**REMOVE\_PIPE Function**

This function removes explicitly-created pipes.

Pipes created implicitly by SEND\_MESSAGE are automatically removed when empty. However, pipes created explicitly by CREATE\_PIPE are removed only by calling REMOVE\_PIPE, or by shutting down the instance. All unconsumed records in the pipe are removed before the pipe is deleted.

This is similar to calling PURGE on an implicitly-created pipe.

#### **Syntax**

```
DBMS_PIPE.REMOVE_PIPE (
    pipename IN VARCHAR2)
  RETURN INTEGER;
```
#### **Pragmas**

pragma restrict\_references(remove\_pipe,WNDS,RNDS);

#### **Parameters**

**Table 31–15 REMOVE\_PIPE Function Parameters**

| Parameter | <b>Description</b>                    |
|-----------|---------------------------------------|
| pipename  | Name of pipe that you want to remove. |
|           |                                       |

#### **Returns**

**Table 31–16 REMOVE\_PIPE Function Returns**

| Return | <b>Description</b>                                                                                                    |
|--------|----------------------------------------------------------------------------------------------------|
| 0      | <b>Success</b>                                                                                                    |
|        | If the pipe does not exist, or if the pipe already exists and the<br>user attempting to remove it is authorized to do so, then Oracle<br>returns 0, indicating success, and any data remaining in the<br>pipe is removed. |

| <b>Return</b> | <b>Description</b>                                                                                                    |
|---------------|----------------------------------------------------------------------------------------------------|
| ORA-23322     | Insufficient privileges.                                                                                                    |
|               | If the pipe exists, but the user is not authorized to access the<br>pipe, then Oracle signals error ORA-23322, indicating<br>insufficient privileges. |

**Table 31–16 REMOVE\_PIPE Function Returns**

#### **Exceptions**

**Table 31–17 REMOVE\_PIPE Function Exception**

| <b>Exception</b> | <b>Description</b>                                                                                             |
|------------------|----------------------------------------------------------------------------------------------------|
| Null pipe name   | Permission error: Insufficient privilege to remove pipe. The<br>pipe was created and is owned by someone else. |

#### <span id="page-448-0"></span>**PURGE Procedure**

This procedure empties the contents of the named pipe.

An empty implicitly-created pipe is aged out of the shared global area according to the least-recently-used algorithm. Thus, calling PURGE lets you free the memory associated with an implicitly-created pipe.

Because PURGE calls RECEIVE\_MESSAGE, the local buffer might be overwritten with messages as they are purged from the pipe. Also, you can receive an ORA-23322 (insufficient privileges) error if you attempt to purge a pipe with which you have insufficient access rights.

#### **Syntax**

```
DBMS_PIPE.PURGE (
   pipename IN VARCHAR2);
```
#### **Pragmas**

```
pragma restrict_references(purge, WNDS, RNDS);
```
#### **Parameters**

| <b>Parameter</b> | <b>Description</b>                                                                                                    |
|------------------|----------------------------------------------------------------------------------------------------|
| pipename         | Name of pipe from which to remove all messages.                                                                                                    |
|                  | The local buffer may be overwritten with messages as they are<br>discarded. Pipename should not be longer than 128 bytes, and<br>is case-insensitive. |

**Table 31–18 Purge Procedure Parameters**

#### **Exceptions**

Permission error if pipe belongs to another user.

#### <span id="page-449-0"></span>**RESET\_BUFFER Procedure**

This procedure resets the PACK\_MESSAGE and UNPACK\_MESSAGE positioning indicators to 0.

Because all pipes share a single buffer, you may find it useful to reset the buffer before using a new pipe. This ensures that the first time you attempt to send a message to your pipe, you do not inadvertently send an expired message remaining in the buffer.

#### **Syntax**

DBMS\_PIPE.RESET\_BUFFER;

#### **Parameters**

None.

#### **Pragmas**

pragma restrict\_references(reset\_buffer,WNDS,RNDS);

#### <span id="page-450-0"></span>**UNIQUE\_SESSION\_NAME Function**

This function receives a name that is unique among all of the sessions that are currently connected to a database.

Multiple calls to this function from the same session always return the same value. You might find it useful to use this function to supply the PIPENAME parameter for your SEND\_MESSAGE and RECEIVE\_MESSAGE calls.

#### **Syntax**

DBMS\_PIPE.UNIQUE\_SESSION\_NAME RETURN VARCHAR2;

#### **Parameters**

None.

#### **Pragmas**

pragma restrict\_references(unique\_session\_name,WNDS,RNDS,WNPS);

#### **Returns**

This function returns a unique name. The returned name can be up to 30 bytes.

#### **Examples**

#### **Example 1: Debugging**

This example shows a procedure a PL/SQL program can call to place debugging information in a pipe.

```
CREATE OR REPLACE PROCEDURE debug (msg VARCHAR2) AS
    status NUMBER;
BEGIN
 DBMS_PIPE.PACK_MESSAGE(LENGTH(msg));
 DBMS_PIPE.PACK_MESSAGE(msq);
 status := DBMS_PIPE.SEND_MESSAGE('plsql_debug');
  IF status != 0 THEN
    raise_application_error(-20099, 'Debug error');
  END IF;
END debug;
```
This example shows the Pro\*C code that receives messages from the PLSQL\_DEBUG pipe in the PL/SQL example above and displays the messages. If the Pro\*C session is run in a separate window, then it can be used to display any messages that are sent to the debug procedure from a PL/SQL program executing in a separate session.

```
#include <stdio.h>
#include <string.h>
EXEC SQL BEGIN DECLARE SECTION;
   VARCHAR username[20];
   int status;
   int msg_length;
    char retval[2000];
EXEC SQL END DECLARE SECTION;
EXEC SQL INCLUDE SQLCA;
void sql_error();
main()
{
-- Prepare username:
    strcpy(username.arr, "SCOTT/TIGER");
  username.len = strlen(username.arr);
  EXEC SQL WHENEVER SQLERROR DO sql_error();
  EXEC SQL CONNECT : username;
   printf("connected\n");
-- Start an endless loop to look for and print messages on the pipe:
   FOR (i) {
       EXEC SQL EXECUTE
          DECLARE
             len INTEGER;
            typ INTEGER;
            sta INTEGER;
           chr VARCHAR2(2000);
         BEGIN
           chr := '': sta := dbms_pipe.receive_message('plsql_debug');
            IF sta = 0 THEN
```

```
DBMS_PIPE.UNPACK_MESSAGE(len);
               DBMS_PIPE.UNPACK_MESSAGE(chr);
             END IF;
              :status := sta;
             : retval : = chr;
              IF len IS NOT NULL THEN
                 :msg_length := len;
             ELSE
                :msg_length := 2000;
             END IF;
          END;
       END-EXEC;
      IF (sstatus == 0) printf("\n%.*s\n", msg_length, retval);
       ELSE
          printf("abnormal status, value is %d\n", status);
    }
}
void sql_error()
{
    char msg[1024];
    int rlen, len;
   len = sizeof(msq); sqlglm(msg, &len, &rlen);
    printf("ORACLE ERROR\n");
  printf("\ .*s\n", rlen, msg);
   exit(1);}
```
#### **Example 2: Execute System Commands**

This example shows PL/SQL and Pro\*C code let a PL/SQL stored procedure (or anonymous block) call PL/SQL procedures to send commands over a pipe to a Pro\*C program that is listening for them.

The Pro\*C program sleeps and waits for a message to arrive on the named pipe. When a message arrives, the C program processes it, carrying out the required action, such as executing a UNIX command through the *system*() call or executing a SQL command using embedded SQL.

DAEMON.SQL is the source code for the PL/SQL package. This package contains procedures that use the DBMS\_PIPE package to send and receive message to and from the Pro\*C daemon. Note that full handshaking is used. The daemon always sends a message back to the package (except in the case of the STOP command).

This is valuable, because it allows the PL/SQL procedures to be sure that the Pro\*C daemon is running.

You can call the DAEMON packaged procedures from an anonymous PL/SQL block using SQL\*Plus or Enterprise Manager. For example:

```
SQLPLUS> variable rv number
SQLPLUS> execute :rv := DAEMON.EXECUTE_SYSTEM('ls -la');
```
This would, on a UNIX system, cause the Pro\*C daemon to execute the command *system*("*ls -la*").

Remember that the daemon needs to be running first. You might want to run it in the background, or in another window beside the SQL\*Plus or Enterprise Manager session from which you call it.

The DAEMON.SQL also uses the DBMS\_OUTPUT package to display the results. For this example to work, you must have execute privileges on this package.

**DAEMON.SQL example** This is the code for the PL/SQL DAEMON package:

```
CREATE OR REPLACE PACKAGE daemon AS
  FUNCTION execute_sql(command VARCHAR2,
                     timeout NUMBER DEFAULT 10)
   RETURN NUMBER;
 FUNCTION execute system(command VARCHAR2,
                       timeout NUMBER DEFAULT 10)
    RETURN NUMBER;
 PROCEDURE stop(timeout NUMBER DEFAULT 10);
END daemon;
/
CREATE OR REPLACE PACKAGE BODY daemon AS
  FUNCTION execute_system(command VARCHAR2,
                      timeout NUMBER DEFAULT 10)
  RETURN NUMBER IS
   status NUMBER;
   result VARCHAR2(20);
   command code NUMBER;
    pipe_name VARCHAR2(30);
  BEGIN
   pipe name := DBMS PIPE.UNIQUE SESSION NAME;
```

```
DBMS_PIPE.PACK_MESSAGE('SYSTEM');
  DBMS_PIPE.PACK_MESSAGE(pipe_name);
 DBMS_PIPE.PACK_MESSAGE(command);
 status := DBMS_PIPE.SEND_MESSAGE('daemon', timeout);
   IF status <> 0 THEN
    RAISE_APPLICATION_ERROR(-20010,
      'Execute system: Error while sending. Status = ' ||
        status);
  END IF;
 status := DBMS_PIPE.RECEIVE_MESSAGE(pipe_name, timeout);
  IF status <> 0 THEN
   RAISE_APPLICATION_ERROR(-20011,
       'Execute_system: Error while receiving.
       Status = ' || status);
  END IF;
 DBMS_PIPE.UNPACK_MESSAGE(result);
   IF result <> 'done' THEN
   RAISE_APPLICATION_ERROR(-20012,
       'Execute_system: Done not received.');
  END IF;
 DBMS_PIPE.UNPACK_MESSAGE(command_code);
  DBMS_OUTPUT.PUT_LINE('System command executed. result = ' ||
                        command_code);
 RETURN command code;
 END execute_system;
 FUNCTION execute_sql(command VARCHAR2,
                      timeout NUMBER DEFAULT 10)
 RETURN NUMBER IS
 status NUMBER;
 result VARCHAR2(20);
  command_code NUMBER;
 pipe_name VARCHAR2(30);
 BEGIN
 pipe_name := DBMS_PIPE.UNIQUE_SESSION_NAME;
  DBMS_PIPE.PACK_MESSAGE('SQL');
  DBMS_PIPE.PACK_MESSAGE(pipe_name);
 DBMS_PIPE.PACK_MESSAGE(command);
   status := DBMS_PIPE.SEND_MESSAGE('daemon', timeout);
```

```
IF status \lt 0 THEN
       RAISE_APPLICATION_ERROR(-20020,
        'Execute sql: Error while sending. Status = ' || status);
     END IF;
    status := DBMS_PIPE.RECEIVE_MESSAGE(pipe_name, timeout);
     IF status <> 0 THEN
      RAISE_APPLICATION_ERROR(-20021,
        'execute_sql: Error while receiving.
         Status = ' || status);
     END IF;
    DBMS_PIPE.UNPACK_MESSAGE(result);
     IF result <> 'done' THEN
      RAISE_APPLICATION_ERROR(-20022,
         'execute_sql: done not received.');
     END IF;
    DBMS_PIPE.UNPACK_MESSAGE(command_code);
     DBMS_OUTPUT.PUT_LINE
         ('SQL command executed. sqlcode = ' || command_code);
     RETURN command_code;
  END execute sql;
   PROCEDURE stop(timeout NUMBER DEFAULT 10) IS
    status NUMBER;
   BEGIN
     DBMS_PIPE.PACK_MESSAGE('STOP');
    status := DBMS PIPE.SEND MESSAGE('daemon', timeout);
     IF status <> 0 THEN
       RAISE_APPLICATION_ERROR(-20030,
        'stop: error while sending. status = ' || status);
     END IF;
   END stop;
END daemon;
```
**daemon.pc example** This is the code for the Pro\*C daemon. You must precompile this using the Pro\*C Precompiler, Version 1.5.x or later. You must also specify the USERID and SQLCHECK options, as the example contains embedded PL/SQL code.

For example:

proc iname=daemon userid=scott/tiger sqlcheck=semantics

```
Then C-compile and link in the normal way.
#include <stdio.h>
#include <string.h>
EXEC SQL INCLUDE SQLCA;
EXEC SQL BEGIN DECLARE SECTION;
   char *uid = "scott/tiger";
   int status;
   VARCHAR command[20];
   VARCHAR value[2000];
  VARCHAR return name[30];
EXEC SQL END DECLARE SECTION;
void
connect_error()
{
   char msg_buffer[512];
   int msg_length;
   int buffer_size = 512;
   EXEC SQL WHENEVER SQLERROR CONTINUE;
   sqlglm(msg_buffer, &buffer_size, &msg_length);
   printf("Daemon error while connecting:\n");
   printf("%.*s\n", msg_length, msg_buffer);
   printf("Daemon quitting.\n");
  exit(1);}
void
sql_error()
{
   char msg_buffer[512];
   int msg_length;
   int buffer_size = 512;
   EXEC SQL WHENEVER SQLERROR CONTINUE;
   sqlglm(msg_buffer, &buffer_size, &msg_length);
   printf("Daemon error while executing:\n");
   printf("%.*s\n", msg_length, msg_buffer);
   printf("Daemon continuing.\n");
}
main()
{
```

```
EXEC SQL WHENEVER SQLERROR DO connect_error();
 EXEC SQL CONNECT : uid;
  printf("Daemon connected.\n");
  EXEC SQL WHENEVER SQLERROR DO sql_error();
  printf("Daemon waiting...\n");
 while (1) {
    EXEC SQL EXECUTE
      BEGIN
        :status := DBMS_PIPE.RECEIVE_MESSAGE('daemon');
        IF :status = 0 THEN
         DBMS_PIPE.UNPACK_MESSAGE(:command);
        END IF;
      END;
    END-EXEC;
   IF (sstatus == 0) {
     command.arr[command.len] = \sqrt{0'i} IF (!strcmp((char *) command.arr, "STOP"))
       {
        printf("Daemon exiting.\n");
        break;
 }
      ELSE IF (!strcmp((char *) command.arr, "SYSTEM"))
\{ EXEC SQL EXECUTE
           BEGIN
            DBMS_PIPE.UNPACK_MESSAGE(:return_name);
           DBMS_PIPE.UNPACK_MESSAGE(:value);
           END;
        END-EXEC;
       value.arr[value.len] = \sqrt{0'i} printf("Will execute system command '%s'\n", value.arr);
        status = system(value.arr);
        EXEC SQL EXECUTE
           BEGIN
            DBMS_PIPE.PACK_MESSAGE('done');
           DBMS_PIPE.PACK_MESSAGE(:status);
             :status := DBMS_PIPE.SEND_MESSAGE(:return_name);
           END;
        END-EXEC;
         IF (status)
```

```
 {
           printf
            ("Daemon error while responding to system command.");
           printf(" status: %d\n", status);
 }
 }
      ELSE IF (!strcmp((char *) command.arr, "SQL")) {
        EXEC SQL EXECUTE
          BEGIN
            DBMS_PIPE.UNPACK_MESSAGE(:return_name);
            DBMS_PIPE.UNPACK_MESSAGE(:value);
           END;
        END-EXEC;
       value.arr[value.len] = \sqrt{0'i}printf("Will execute sql command '%s'\n", value.arr);
       EXEC SQL WHENEVER SQLERROR CONTINUE;
       EXEC SQL EXECUTE IMMEDIATE :value;
        status = sqlca.sqlcode;
       EXEC SQL WHENEVER SQLERROR DO \texttt{sql\_error}() ;
        EXEC SQL EXECUTE
          BEGIN
             DBMS_PIPE.PACK_MESSAGE('done');
             DBMS_PIPE.PACK_MESSAGE(:status);
             :status := DBMS_PIPE.SEND_MESSAGE(:return_name);
          END;
        END-EXEC;
        IF (status)
         {
          printf("Daemon error while responding to sql command.");
          printf(" status: %d\n", status);
 }
       }
      ELSE
       {
        printf
           ("Daemon error: invalid command '%s' received.\n",
             command.arr);
       }
     }
    ELSE
     {
      printf("Daemon error while waiting for signal.");
```

```
printf(" status = d\n\in", status);
   }
 }
EXEC SOL COMMIT WORK RELEASE;
exit(0);
```
#### **Example 3: External Service Interface**

Put the user-written 3GL code into an OCI or Precompiler program. The program connects to the database and executes PL/SQL code to read its request from the pipe, computes the result, and then executes PL/SQL code to send the result on a pipe back to the requestor.

Below is an example of a stock service request. The recommended sequence for the arguments to pass on the pipe for all service requests is:

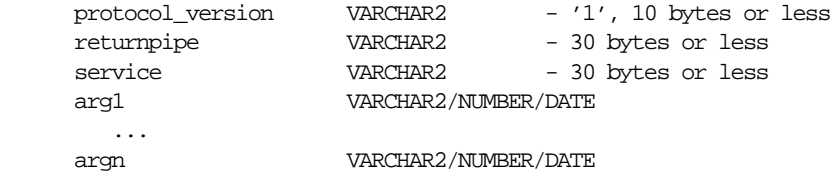

The recommended format for returning the result is:

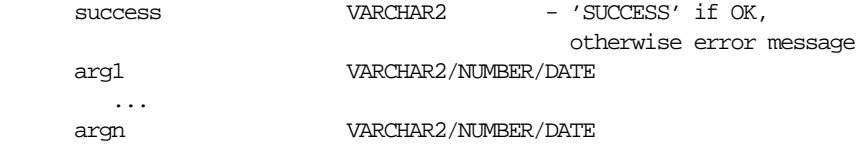

The "stock price request server" would do, using OCI or PRO\* (in pseudo-code):

```
 <loop forever>
 BEGIN dbms stock server.get request(:stocksymbol); END;
  <figure out price based on stocksymbol (probably from some radio
         signal), set error if can't find such a stock>
 BEGIN dbms_stock_server.return_price(:error, :price); END;
```
A client would do:

BEGIN :price := stock\_request('YOURCOMPANY'); end;

The stored procedure, dbms stock server, which is called by the "stock price" request server" above is:

CREATE OR REPLACE PACKAGE dbms\_stock\_server IS

```
PROCEDURE get_request(symbol OUT VARCHAR2);
 PROCEDURE return_price(errormsg IN VARCHAR2, price IN VARCHAR2);
 END;
 CREATE OR REPLACE PACKAGE BODY dbms_stock_server IS
  returnpipe VARCHAR2(30);
  PROCEDURE returnerror(reason VARCHAR2) IS
    s INTEGER;
  BEGIN
   dbms_pipe.pack_message(reason);
    s := dbms_pipe.send_message(returnpipe);
   IF s \leq 0 THEN
      raise application error(-20000, 'Error:' || to char(s) || ' sending on pipe');
    END IF;
  END;
  PROCEDURE get_request(symbol OUT VARCHAR2) IS
    protocol_version VARCHAR2(10);
   s INTEGER;
   service VARCHAR2(30);
  BEGIN
     s := dbms_pipe.receive_message('stock_service');
   IF s \sim 0 THEN
       raise_application_error(-20000, 'Error:' || to_char(s) ||
         'reading pipe');
    END IF;
    dbms_pipe.unpack_message(protocol_version);
    IF protocol_version <> '1' THEN
      raise_application_error(-20000, 'Bad protocol: ' ||
         protocol_version);
    END IF;
   dbms_pipe.unpack_message(returnpipe);
   dbms_pipe.unpack_message(service);
     IF service != 'getprice' THEN
      returnerror('Service ' || service || ' not supported');
    END IF;
    dbms_pipe.unpack_message(symbol);
  END;
  PROCEDURE return_price(errormsg in VARCHAR2, price in VARCHAR2) IS
     s INTEGER;
 BEGIN
     IF errormsg is NULL THEN
```

```
dbms_pipe.pack_message('SUCCESS');
       dbms_pipe.pack_message(price);
     ELSE
       dbms_pipe.pack_message(errormsg);
     END IF;
    s := dbms pipe.send message(returnpipe);
    IF s \leq 0 THEN
       raise_application_error(-20000, 'Error:'||to_char(s)||
         ' sending on pipe');
     END IF;
   END;
 END;
```
The procedure called by the client is:

```
 CREATE OR REPLACE FUNCTION stock_request (symbol VARCHAR2)
     RETURN VARCHAR2 IS
  \mathbf{s} INTEGER;
   price VARCHAR2(20);
  errormsg VARCHAR2(512);
 BEGIN
   dbms_pipe.pack_message('1'); -- protocol version
  dbms pipe.pack message(dbms pipe.unique session name); -- return pipe
  dbms_pipe.pack_message('getprice');
   dbms_pipe.pack_message(symbol);
  s := dbms pipe.send message('stock service');
  IF s \leq 0 THEN
     raise_application_error(-20000, 'Error:'||to_char(s)||
       ' sending on pipe');
   END IF;
   s := dbms_pipe.receive_message(dbms_pipe.unique_session_name);
  IF s \leq 0 THEN
     raise_application_error(-20000, 'Error:'||to_char(s)||
       ' receiving on pipe');
   END IF;
  dbms_pipe.unpack_message(errormsg);
   IF errormsg <> 'SUCCESS' THEN
    raise application error(-20000, errormsg);
   END IF;
   dbms_pipe.unpack_message(price);
   RETURN price;
 END;
```
You would typically only grant execute on dbms\_stock\_service to the stock service application server, and would only grant execute on stock\_request to those users allowed to use the service.

**See Also:** [Chapter 2, "DBMS\\_ALERT"](#page-62-0)

# **32**

### **DBMS\_PROFILER**

Oracle8*i* provides a Profiler API to profile existing PL/SQL applications and to identify performance bottlenecks. You can use the collected profiler (performance) data for performance improvement or for determining code coverage for PL/SQL applications. Application developers can use code coverage data to focus their incremental testing efforts.

The profiler API is implemented as a PL/SQL package, DBMS\_PROFILER, that provides services for collecting and persistently storing PL/SQL profiler data.

#### **Using DBMS\_PROFILER**

Improving application performance is an iterative process. Each iteration involves the following steps:

- **1.** Running the application with one or more benchmark tests with profiler data collection enabled.
- **2.** Analyzing the profiler data and identifying performance problems.
- **3.** Fixing the problems.

The PL/SQL profiler supports this process using the concept of a "run". A run involves running the application through benchmark tests with profiler data collection enabled. You can control the beginning and the ending of a run by calling the START\_PROFILER and STOP\_PROFILER functions.

A typical run involves:

- Starting profiler data collection in the run.
- Executing PL/SQL code for which profiler and code coverage data is required.
- Stopping profiler data collection, which writes the collected data for the run into database tables

**Note:** The collected profiler data is not automatically stored when the user disconnects. You must issue an explicit call to the FLUSH\_ DATA or the STOP PROFILER function to store the data at the end of the session. Stopping data collection stores the collected data.

As the application executes, profiler data is collected in memory data structures that last for the duration of the run. You can call the FLUSH\_DATA function at intermediate points during the run to get incremental data and to free memory for allocated profiler data structures.

Flushing the collected data involves storing collected data in database tables. The tables should already exist in the profiler user's schema. The PROFTAB.SQL script creates the tables and other data structures required for persistently storing the profiler data.

Note that running PROFTAB.SQL drops the current tables. The PROFTAB.SQL script is in the RDBMS/ADMIN directory. Some PL/SQL operations, such as the first execution of a PL/SQL unit, may involve I/O to catalog tables to load the byte code for the PL/SQL unit being executed. Also, it may take some time executing package initialization code the first time a package procedure or function is called.

To avoid timing this overhead, "warm up" the database before collecting profile data. To do this, run the application once without gathering profiler data.

#### **System-wide Profiling**

You can allow profiling across all users of a system, for example, to profile all users of a package, independent of who is using it. In such cases, the SYSADMIN should use a modified PROFLOAD.SQL script which:

- Creates the profiler tables and sequence
- Grants SELECT/INSERT/UPDATE on those tables and sequence to all users
- Defines public synonyms for the tables and sequence

**Note:** Do not alter the actual fields of the tables.

**See Also:** ["FLUSH\\_DATA Function" on page 32-9](#page-472-0).

#### **Requirements**

DBMS PROFILER must be installed as SYS.

Use the PROFLOAD. SQL script to load the PL/SQL Profiler packages.

#### **Collected Data**

With the Probe Profiler API, you can generate profiling information for all named library units that are executed in a session. The profiler gathers information at the PL/SQL virtual machine level that includes the total number of times each line has been executed, the total amount of time that has been spent executing that line, and the minimum and maximum times that have been spent on a particular execution of that line.

**Note:** It is possible to infer the code coverage figures for PL/SQL units for which data has been collected.

 $\sim$ 

The profiling information is stored in database tables. This enables ad-hoc querying on the data: you can build customizable reports (summary reports, hottest lines, code coverage data, and so on. It also allows you to analyze the data.

#### **PROFTAB.SQL**

The PROFTAB.SQL script creates tables with the columns, datatypes, and definitions as shown in [Table 32–1,](#page-467-0) [Table 32–2,](#page-467-1) and [Table 32–3](#page-468-0).

#### **Table PLSQL\_PROFILER\_RUNS**

<span id="page-467-0"></span>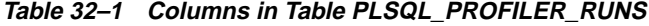

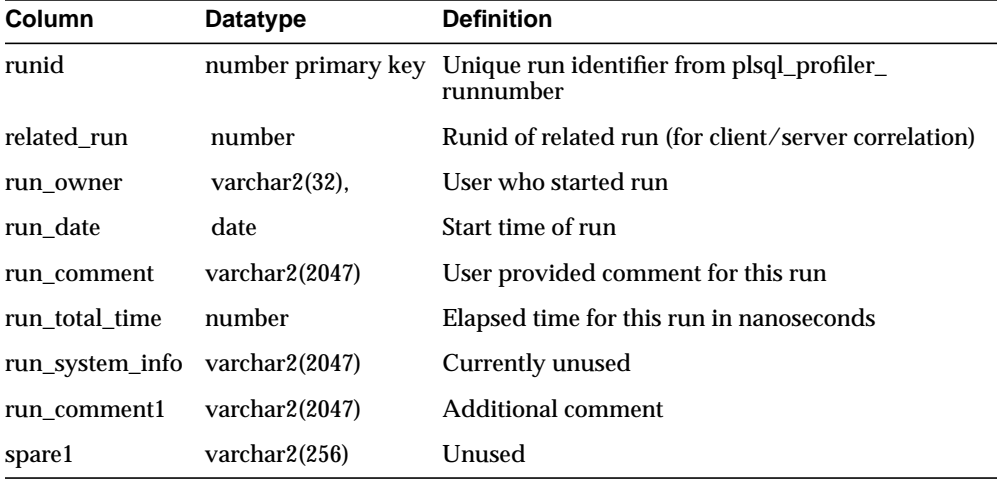

#### <span id="page-467-1"></span>**Table PLSQL\_PROFILER\_UNITS**

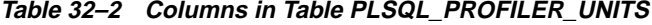

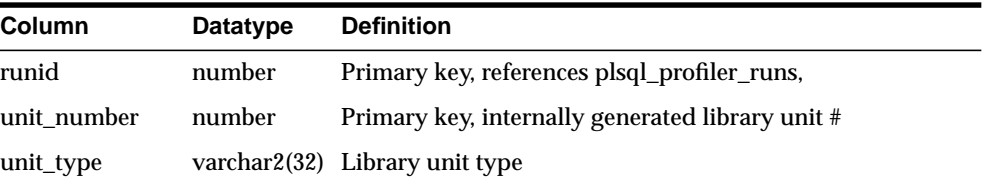
| Column         | Datatype | <b>Definition</b>                                                                                                    |
|----------------|----------|----------------------------------------------------------------------------------------------------|
| unit_owner     |          | varchar2(32) Library unit owner name                                                                                                    |
| unit name      |          | varchar2(32) Library unit name timestamp on library unit                                                                                            |
| unit timestamp | date     | In the future will be used to detect changes to unit<br>between runs                                                                                |
| total time     | number   | Total time spent in this unit in nanoseconds. The profiler<br>does not set this field, but it is provided for the<br>convenience of analysis tools. |
| spare1         | number   | Unused                                                                                                    |
| spare2         | number   | Unused                                                                                                    |

**Table 32–2 Columns in Table PLSQL\_PROFILER\_UNITS**

#### **Table PLSQL\_PROFILER\_DATA**

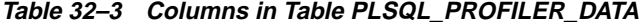

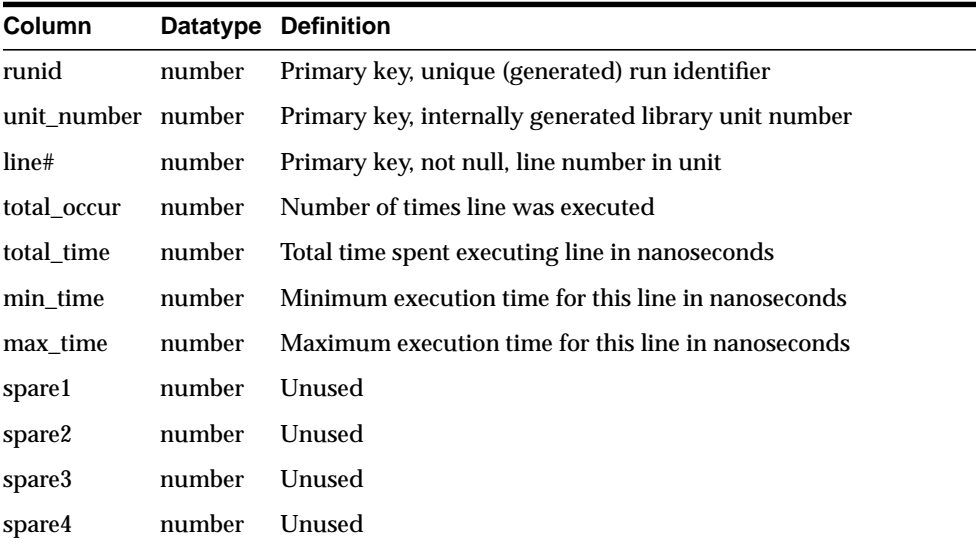

With Oracle8, a sample textual report writer(profrep.sql) is provided with the PL/SQL demo scripts.

# **Security Considerations**

The profiler only gathers data for units for which a user has CREATE privilege; you cannot use the package to profile units for which EXECUTE ONLY access has been granted. In general, if a user can debug a unit, the same user can profile it. However, a unit can be profiled whether or not it has been compiled DEBUG. Oracle advises that modules that are being profiled should be compiled DEBUG, since this provides additional information about the unit in the database

# **Summary of Subprograms**

This section summarizes the subprograms of DBMS\_PROFILER.

# **Two Methods of Exception Generation**

Each routine in this package has two versions that allow you to determine how errors are reported.

- A function that returns success/failure as a status value and will never raise an exception
- A procedure that returns normally if it succeeds and raises an exception if it fails

In each case, the parameters of the function and procedure are identical. Only the method by which errors are reported differs. If there is an error, there is a correspondence between the error codes that the functions return, and the exceptions that the procedures raise.

To avoid redundancy, the following section only provides details about the functional form.

# <span id="page-469-0"></span>**Exceptions**

[Table 32–4](#page-469-0) shows the exceptions for DBMS\_PROFILER.

| <b>Exception</b> | <b>Description</b>                                 |
|------------------|----------------------------------------------------|
| version_mismatch | Corresponds to error_version.                      |
| profiler_error   | Corresponds to either "error_param" or "error_io". |

**Table 32–4 DBMS\_PROFILER Exceptions**

## **Error Codes**

A 0 return value from any function denotes successful completion; a non-zero return value denotes an error condition. The possible errors are listed below:

■ A subprogram was called with an incorrect parameter.

```
error_param constant binary_integer := 1;
```
■ 'Data flush operation failed. Check whether the profiler tables have been created, are accessible, and that there is adequate space.'

```
error_io constant binary_integer := 2;
```
■ There is a mismatch between package and database implementation. Oracle returns this error if an incorrect version of the DBMS\_PROFILER package is installed, and if the version of the profiler package cannot work with this database version. The only recovery is to install the correct version of the package.

```
error_version constant binary_integer := -1;
```
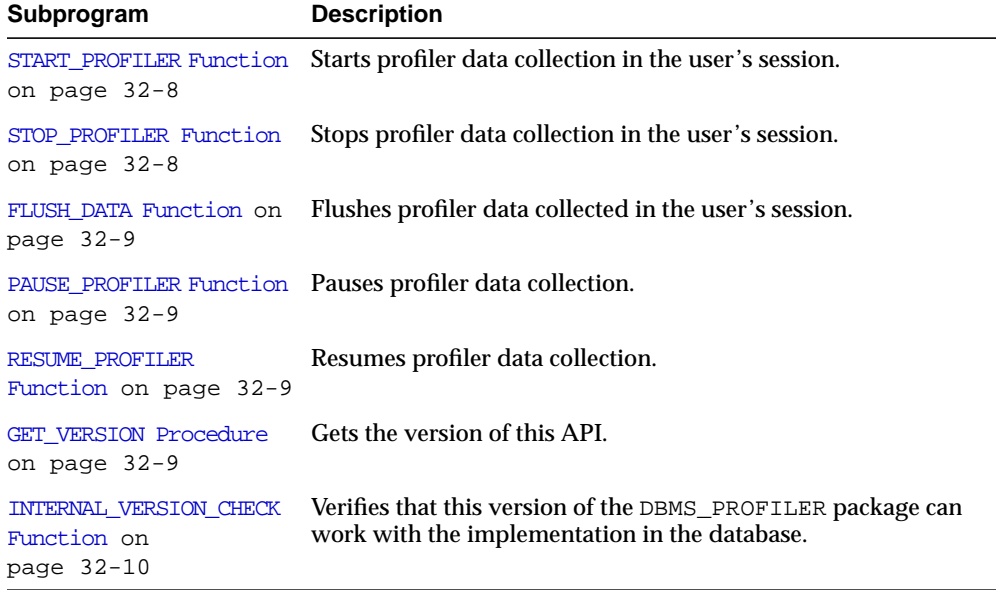

#### **Table 32–5 DBMS\_PROFILER Package Subprograms**

# <span id="page-471-0"></span>**START\_PROFILER Function**

This function starts profiler data collection in the user's session.

#### **Syntax**

There are two overloaded forms of the START\_PROFILER function; one returns the run number of the started run, as well as the result of the call. The other does not return the run number. The first form is intended for use with GUI-based tools controlling the profiler.

The first form is:

```
DBMS_PROFILER.START_PROFILER(run_comment IN VARCHAR2 := sysdate,
run_comment1 IN VARCHAR2 :=',
run_number OUT BINARY_INTEGER)
RETURN BINARY_INTEGER;
```
#### The second form is:

```
DBMS_PROFILER.START_PROFILER(run_comment IN VARCHAR2 := sysdate,
run comment1 IN VARCHAR2 := '')RETURN BINARY_INTEGER;
```
#### **Parameters**

| <b>Parameter</b> | <b>Description</b>                                                                                                    |
|------------------|----------------------------------------------------------------------------------------------------|
| run comment      | Each profiler run can be associated with a comment. For<br>example, the comment could provide the name and version of<br>the benchmark test that was used to collect data. |
| run number       | Stores the number of the run so you can store and later recall<br>the run's data.                                                                                          |
| comment1         | Allows you to make interesting comments about the run.                                                                                                    |

**Table 32–6 START\_PROFILER Function Parameters**

# <span id="page-471-1"></span>**STOP\_PROFILER Function**

This function stops profiler data collection in the user's session.

This function has the side effect of flushing data collected so far in the session, and it signals the end of a run.

#### **Syntax**

DBMS\_PROFILER.STOP\_PROFILER RETURN BINARY\_INTEGER;

#### **Parameters**

None.

# <span id="page-472-0"></span>**FLUSH\_DATA Function**

This function flushes profiler data collected in the user's session. The data is flushed to database tables, which are expected to pre-exist.

**Note:** Use the PROFTAB.SQL script to create the tables and other data structures required for persistently storing the profiler data.

### **Syntax**

DBMS\_PROFILER.FLUSH\_DATA RETURN BINARY\_INTEGER;

#### **Parameters**

None.

# <span id="page-472-2"></span>**PAUSE\_PROFILER Function**

This function pauses profiler data collection.

# <span id="page-472-3"></span>**RESUME\_PROFILER Function**

This function resumes profiler data collection.

# <span id="page-472-1"></span>**GET\_VERSION Procedure**

This procedure gets the version of this API.

### **Syntax**

```
DBMS_PROFILER.GET_VERSION (
   major OUT BINARY_INTEGER,
  minor OUT BINARY_INTEGER);
```
#### **Parameters**

| <b>Parameter</b> | <b>Description</b>              |
|------------------|---------------------------------|
| major            | Major version of DBMS_PROFILER. |
| minor            | Minor version of DBMS PROFILER. |

**Table 32–7 GET\_VERSION Procedure Parameters**

# <span id="page-473-0"></span>**INTERNAL\_VERSION\_CHECK Function**

This function verifies that this version of the DBMS\_PROFILER package can work with the implementation in the database.

#### **Syntax**

DBMS\_PROFILER.INTERNAL\_VERSION\_CHECK RETURN BINARY\_INTEGER;

#### **Parameters**

None.

# **33**

# **DBMS\_RANDOM**

The DBMS\_RANDOM package provides a built-in random number generator. It is faster than generators written in PL/SQL because it calls Oracle's internal random number generator.

# **Requirements**

DBMS\_RANDOM must be initialized prior to calling the random number generator. The generator produces 8 digit integers. If the initialization subprogram is not called, then the package raises an exception.

# **Summary of Subprograms**

| Subprogram                                                | <b>Description</b>                         |
|-----------------------------------------------------------|--------------------------------------------|
| <b>INITIALIZE Procedure</b><br>on page $33-2$             | Initializes the package with a seed value. |
| SEED Procedure on<br>page $33-3$                          | Resets the seed.                           |
| RANDOM Function on<br>page $33-3$                         | Gets the random number.                    |
| TERMINATE Procedure on Closes the package.<br>page $33-3$ |                                            |

**Table 33–1 DBMS\_RANDOM Package Subprograms**

# <span id="page-475-0"></span>**INITIALIZE Procedure**

To use the package, first call the initialize subprogram with the seed to use.

#### **Syntax**

```
DBMS_RANDOM.INITIALIZE (
   seed IN BINARY_INTEGER);
```
**Note:** Use a seed that is sufficiently large, more than 5 digits. A single digit might not return sufficiently random numbers.

**Table 33–2 INITIALIZE Procedure Parameters**

| <b>Parameter</b> | <b>Description</b>                            |
|------------------|-----------------------------------------------|
| seed             | Seed number used to generate a random number. |

# <span id="page-476-0"></span>**SEED Procedure**

This procedure resets the seed.

#### **Syntax**

DBMS\_RANDOM.SEED ( seed IN BINARY\_INTEGER);

#### **Parameters**

**Table 33–3 INITIALIZE Procedure Parameters**

| <b>Parameter</b> | <b>Description</b>                            |
|------------------|-----------------------------------------------|
| seed             | Seed number used to generate a random number. |

# <span id="page-476-1"></span>**RANDOM Function**

This function gets the random number.

#### **Syntax**

DBMS\_RANDOM.RANDOM RETURN BINARY\_INTEGER;

#### **Parameters**

None.

#### **Example**

my\_random\_number := Random;

# <span id="page-476-2"></span>**TERMINATE Procedure**

When you are finished with the package, call the TERMINATE procedure.

#### **Syntax**

DBMS\_RANDOM.TERMINATE;

#### **Parameters**

None.

# **34**

# **DBMS\_RECTIFIER\_DIFF**

The DBMS\_RECTIFIER\_DIFF package contains APIs used to detect and resolve data inconsistencies between two replicated sites.

# **DBMS\_RECTIFIER\_DIFF Package**

# **Summary of Subprograms**

l,

**Table 34–1 DBMS\_RECTIFIER\_DIFF Package Subprograms**

| Subprogram                                      | <b>Description</b>                                                |
|-------------------------------------------------|-------------------------------------------------------------------|
| <b>DIFFERENCES</b><br>Procedure on<br>page 34-3 | Determines the differences between two tables.                    |
| page 34-6                                       | RECTIFY Procedure on Resolves the differences between two tables. |

# <span id="page-480-0"></span>**DIFFERENCES Procedure**

This procedure determines the differences between two tables.

#### **Syntax**

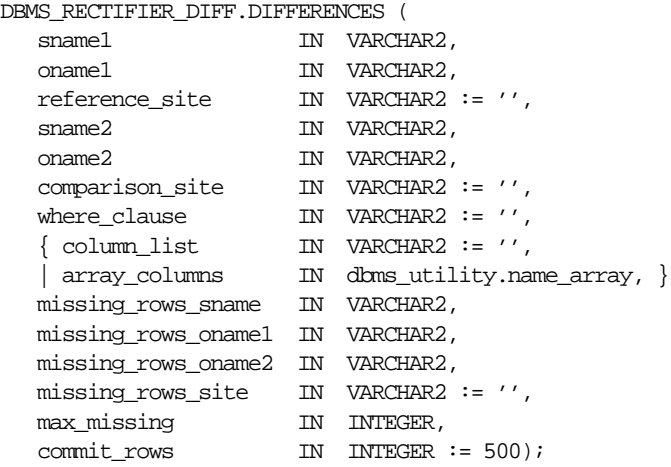

**Note:** This procedure is overloaded. The column\_list and array\_columns parameters are mutually exclusive.

**Table 34–2 DIFFERENCES Procedure Parameters (Page 1 of 2)**

| <b>Parameter</b> | <b>Description</b>                                                                      |
|------------------|-----------------------------------------------------------------------------------------|
| sname1           | Name of the schema at REFERENCE SITE.                                                   |
| oname1           | Name of the table at REFERENCE SITE.                                                    |
| reference site   | Name of the reference database site. The default, NULL, indicates<br>the current site.  |
| sname2           | Name of the schema at COMPARISON SITE.                                                  |
| $n$ ame $2$      | Name of the table at COMPARISON SITE.                                                   |
| comparison site  | Name of the comparison database site. The default, NULL,<br>indicates the current site. |

| <b>Parameter</b>    | <b>Description</b>                                                                                                    |
|---------------------|----------------------------------------------------------------------------------------------------|
| where clause        | Only rows satisfying this restriction are selected for comparison.<br>The default, NULL, indicates all rows are compared.                                                                                                    |
| column list         | A comma-separated list of one or more column names being<br>compared for the two tables. You must not have any white space<br>before or after a comma. The default, NULL, indicates that all<br>columns will be compared.                                                                                                    |
| array columns       | A PL/SQL table of column names being compared for the two<br>tables. Indexing begins at 1, and the final element of the array<br>must be NULL. If position 1 is NULL, then all columns are used.                                                                                                    |
| missing rows sname  | Name of the schema containing the tables with the missing rows.                                                                                                    |
| missing rows onamel | Name of the table at MISSING ROWS SITE that stores<br>information about the rows in the table at REFERENCE site that are<br>missing from the table at COMPARISON site, and information about<br>the rows at COMPARISON site that are missing from the table at<br>REFERENCE site.                                                                                                    |
| missing rows oname2 | Name of the table at MISSING_ROWS_SITE that stores<br>information about the missing rows. This table has three columns:<br>the rowid of the row in the MISSING_ROWS_ONAME1 table, the<br>name of the site at which the row is present, and the name of the<br>site from which the row is absent.                                                                                                    |
| missing rows site   | Name of the site where the MISSING_ROWS_ONAME1 and<br>MISSING_ROWS_ONAME2 tables are located. The default, NULL,<br>indicates that the tables are located at the current site.                                                                                                    |
| max missing         | Integer that specifies the maximum number of rows that should be<br>inserted into the missing_rows_oname table. If more than max_<br>missing rows are missing, then that many rows are inserted into<br>missing_rows_oname, and the routine then returns normally<br>without determining whether more rows are missing. This<br>argument is useful if the fragments are so different that the<br>missing rows table has too many entries and there is no point in<br>continuing. Raises exception badnumber if max_missing is less<br>than 1 or NULL. |
| commit rows         | Maximum number of rows to insert to or delete from the reference<br>or comparison table before a COMMIT occurs. By default, a COMMIT<br>occurs after 500 inserts or 500 deletes. An empty string ('') or<br>NULL indicates that a COMMIT should be issued only after all rows<br>for a single table have been inserted or deleted.                                                                                                    |

**Table 34–2 DIFFERENCES Procedure Parameters (Page 2 of 2)**

## **Exceptions**

| <b>Exception</b>              | <b>Description</b>                                                                                                    |
|-------------------------------|----------------------------------------------------------------------------------------------------|
| nosuchsite                    | Database site could not be found.                                                                                                    |
| badnumber                     | COMMIT_ROWS parameter less than 1.                                                                                                    |
| missingprimarykey             | Column list must include primary key (or SET_COLUMNS<br>equivalent).                                                                       |
| badname                       | NULL or empty string for table or schema name.                                                                                             |
| cannotbenull                  | Parameter cannot be NULL.                                                                                                    |
| notshapeequivalent            | Tables being compared are not shape equivalent. Shape refers to<br>the number of columns, their column names, and the column<br>datatypes. |
| unknowncolumn                 | Column does not exist.                                                                                                    |
| unsupportedtype               | Type not supported.                                                                                                    |
| dbms repcat.<br>commfailure   | Remote site is inaccessible.                                                                                                    |
| dbms repcat.<br>missingobject | Table does not exist.                                                                                                    |

**Table 34–3 DIFFERENCES Procedure Exceptions**

### **Restrictions**

The error ORA-00001 (Unique constraint violated) is issued when there are any unique or primary key constraints on the MISSING\_ROWS\_DATA table.

# <span id="page-483-0"></span>**RECTIFY Procedure**

This procedure resolves the differences between two tables.

#### **Syntax**

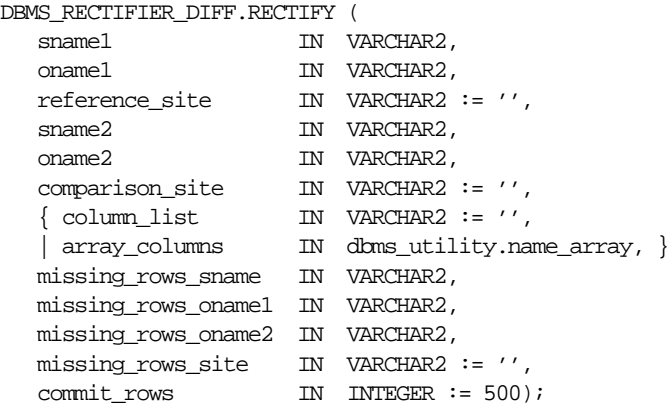

**Note:** This procedure is overloaded. The column\_list and array\_columns parameters are mutually exclusive.

**Table 34–4 RECTIFY Procedure Parameters (Page 1 of 2)**

| <b>Parameter</b> | <b>Description</b>                                                                      |
|------------------|-----------------------------------------------------------------------------------------|
| sname1           | Name of the schema at REFERENCE SITE.                                                   |
| oname1           | Name of the table at REFERENCE_SITE.                                                    |
| reference site   | Name of the reference database site. The default, NULL, indicates<br>the current site.  |
| sname2           | Name of the schema at COMPARISON_SITE.                                                  |
| oname2           | Name of the table at COMPARISON SITE.                                                   |
| comparison site  | Name of the comparison database site. The default, NULL,<br>indicates the current site. |

| <b>Parameter</b>    | <b>Description</b>                                                                                                    |
|---------------------|----------------------------------------------------------------------------------------------------|
| column list         | A comma-separated list of one or more column names being<br>compared for the two tables. You must not have any white space<br>before or after a comma. The default, NULL, indicates that all<br>columns will be compared.                                                                                                    |
| array columns       | A PL/SQL table of column names being compared for the two<br>tables. Indexing begins at 1, and the final element of the array<br>must be NULL. If position 1 is NULL, then all columns are used.                                                                                                    |
| missing rows sname  | Name of the schema containing the tables with the missing rows.                                                                                                    |
| missing rows onamel | Name of the table at MISSING ROWS SITE that stores<br>information about the rows in the table at REFERENCE site that are<br>missing from the table at COMPARISON site, and information about<br>the rows at COMPARISON site that are missing from the table at<br>REFERENCE site.                                                  |
| missing rows oname2 | Name of the table at MISSING_ROWS_SITE that stores<br>information about the missing rows. This table has three columns:<br>the rowid of the row in the MISSING_ROWS_ONAME1 table, the<br>name of the site at which the row is present, and the name of the<br>site from which the row is absent.                                   |
| missing rows site   | Name of the site where the MISSING_ROWS_ONAME1 and<br>MISSING_ROWS_ONAME2 tables are located. The default, NULL,<br>indicates that the tables are located at the current site.                                                                                                    |
| commit rows         | Maximum number of rows to insert to or delete from the reference<br>or comparison table before a COMMIT occurs. By default, a COMMIT<br>occurs after 500 inserts or 500 deletes. An empty string ('') or<br>NULL indicates that a COMMIT should be issued only after all rows<br>for a single table have been inserted or deleted. |

**Table 34–4 RECTIFY Procedure Parameters (Page 2 of 2)**

# **Exceptions**

| <b>Exception</b>              | <b>Description</b>                             |
|-------------------------------|------------------------------------------------|
| nosuchsite                    | Database site could not be found.              |
| badnumber                     | COMMIT ROWS parameter less than 1.             |
| badname                       | NULL or empty string for table or schema name. |
| dbms repcat.<br>commfailure   | Remote site is inaccessible.                   |
| dbms repcat.<br>missingobject | Table does not exist.                          |

**Table 34–5 RECTIFY Procedure Exceptions**

# **35**

# **DBMS\_REFRESH**

DBMS\_REFRESH enables you to create groups of snapshots that can be refreshed together to a transactionally consistent point in time.

# **DBMS\_REFRESH Package**

# **Summary of Subprograms**

**Table 35–1 DBMS\_REFRESH Package Subprograms**

| Subprogram                          | <b>Description</b>                                                                                                    |
|-------------------------------------|----------------------------------------------------------------------------------------------------|
| ADD Procedure on<br>page 35-3       | Adds snapshots to a refresh group.                                                                                                    |
| CHANGE Procedure on<br>page 35-4    | Changes the refresh interval for a refresh group.                                                                                          |
| DESTROY Procedure on<br>page 35-6   | Removes all of the snapshots from a refresh group and deletes the<br>refresh group.                                                        |
| MAKE Procedure on<br>page 35-7      | Specifies the members of a refresh group and the time interval<br>used to determine when the members of this group should be<br>refreshed. |
| REFRESH Procedure on<br>page 35-9   | Manually refreshes a refresh group.                                                                                                    |
| SUBTRACT Procedure<br>on page 35-10 | Removes snapshots from a refresh group.                                                                                                    |

 $\mathcal{L}$ 

## <span id="page-488-0"></span>**ADD Procedure**

This procedure adds snapshots to a refresh group.

**See Also:** Chapter 5, "Create Snapshot Group" in the *Oracle8i Replication Management API Reference*, and see Chapter 3, "Snapshot Concepts & Architecture" in *Oracle8i Replication* for more information.

#### **Syntax**

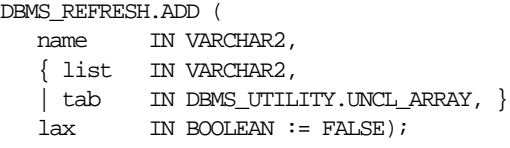

**Note:** This procedure is overloaded. The list and tab parameters are mutually exclusive.

#### **Parameters**

| <b>Parameter</b> | <b>Description</b>                                                                                                    |
|------------------|----------------------------------------------------------------------------------------------------|
| name             | Name of the refresh group to which you want to add members.                                                                                                    |
| list             | Comma-separated list of snapshots that you want to add to the<br>refresh group. (Synonyms are not supported.)                                                                                                    |
| tab              | Instead of a comma-separated list, you can supply a PL/SQL table<br>of type DBMS_UTILITY.UNCL_ARRAY, where each element is the<br>name of a snapshot. The first snapshot should be in position 1. The<br>last position must be NULL.                                                                                                    |
| lax              | A snapshot can belong to only one refresh group at a time. If you<br>are moving a snapshot from one group to another, then you must<br>set the lax flag to TRUE to succeed. Oracle then automatically<br>removes the snapshot from the other refresh group and updates its<br>refresh interval to be that of its new group. Otherwise, the call to<br>ADD generates an error message. |

**Table 35–2 ADD Procedures Parameters**

# <span id="page-489-0"></span>**CHANGE Procedure**

This procedure changes the refresh interval for a refresh group.

**See Also:** Chapter 3, "Snapshot Concepts & Architecture" in the *Oracle8i Replication* for more information.

#### **Syntax**

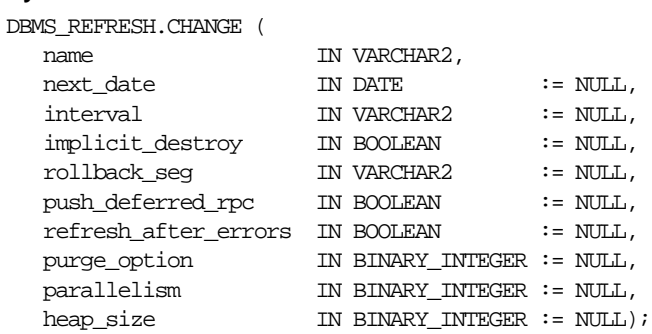

| <b>Parameter</b> | <b>Description</b>                                                                                                    |
|------------------|----------------------------------------------------------------------------------------------------|
| name             | Name of the refresh group for which you want to alter the refresh<br>interval.                                                                                                    |
| next date        | Next date that you want a refresh to occur. By default, this date<br>remains unchanged.                                                                                                    |
| interval         | Function used to calculate the next time to refresh the snapshots in<br>the refresh group. This interval is evaluated immediately before<br>the refresh. Thus, you should select an interval that is greater than<br>the time it takes to perform a refresh. By default, the interval<br>remains unchanged.                         |
| implicit destroy | Allows you to reset the value of the implicit_destroy flag. If<br>this flag is set, then Oracle automatically deletes the group if it no<br>longer contains any members. By default, this flag remains<br>unchanged.                                                                                                    |
| rollback seg     | Allows you to change the rollback segment used. By default, the<br>rollback segment remains unchanged. To reset this parameter to<br>use the default rollback segment, specify NULL, including the<br>quotes. Specifying NULL without quotes indicates that you do not<br>want to change the rollback segment currently being used. |

**Table 35–3 CHANGE Procedures Parameters (Page 1 of 2)**

| <b>Parameter</b>        | <b>Description</b>                                                                                                    |
|-------------------------|----------------------------------------------------------------------------------------------------|
| push deferred rpc       | Used by updatable snapshots only. Set this parameter to TRUE if<br>you want to push changes from the snapshot to its associated<br>master before refreshing the snapshot. Otherwise, these changes<br>may appear to be temporarily lost. By default, this flag remains<br>unchanged.                                                                                                    |
| refresh after<br>errors | Used by updatable snapshots only. Set this parameter to TRUE if<br>you want the refresh to proceed even if there are outstanding<br>conflicts logged in the DEFERROR view for the snapshot's master.<br>By default, this flag remains unchanged.                                                                                                    |
| purge_option            | If you are using the parallel propagation mechanism (that is,<br>parallelism is set to 1 or greater), then:                                                                                                    |
|                         | $0 =$ do not purge<br>$\blacksquare$                                                                                                    |
|                         | $1 = \text{lazy}$ (default)                                                                                                    |
|                         | $2 =$ aggressive                                                                                                    |
|                         | In most cases, lazy purge is the optimal setting. Set purge to<br>aggressive to trim back the queue if multiple master replication<br>groups are pushed to different target sites, and updates to one or<br>more replication groups are infrequent and infrequently pushed. If<br>all replication groups are infrequently updated and pushed, then<br>set purge to do not purge and occasionally execute PUSH with purge<br>set to <i>aggressive</i> to reduce the queue. |
| parallelism             | 0 specifies serial propagation; $n > 1$ specifies parallel propagation<br>with <i>n</i> parallel server processes; 1 specifies parallel propagation<br>using only one parallel server process.                                                                                                    |
| heap size               | Maximum number of transactions to be examined simultaneously<br>for parallel propagation scheduling. Oracle automatically<br>calculates the default setting for optimal performance. Do not set<br>the parameter unless so directed by Oracle Worldwide Support.                                                                                                    |

**Table 35–3 CHANGE Procedures Parameters (Page 2 of 2)**

# <span id="page-491-0"></span>**DESTROY Procedure**

This procedure removes all of the snapshots from a refresh group and delete the refresh group.

> **See Also:** Chapter 3, "Snapshot Concepts & Architecture" in the *Oracle8i Replication* for more information.

#### **Syntax**

```
DBMS_REFRESH.DESTROY (
  name IN VARCHAR2);
```
**Table 35–4 DESTROY Procedure Parameters**

| Parameter | <b>Description</b>                                  |
|-----------|-----------------------------------------------------|
| name      | Name of the refresh group that you want to destroy. |

## <span id="page-492-0"></span>**MAKE Procedure**

This procedure specifies the members of a refresh group and the time interval used to determine when the members of this group should be refreshed.

**See Also:** Chapter 5, "Create Snapshot Group" in the *Oracle8i Replication Management API Reference*, and see Chapter 3, "Snapshot Concepts & Architecture" in *Oracle8i Replication* for more information.

#### **Syntax**

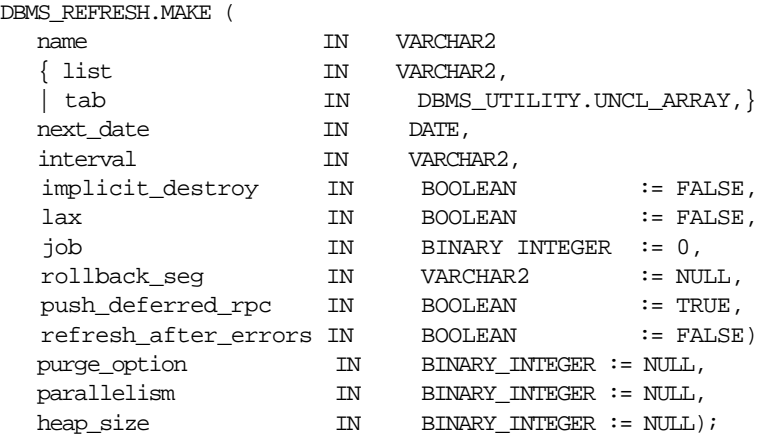

**Note:** This procedure is overloaded. The list and tab parameters are mutually exclusive.

| <b>Parameter</b>  | <b>Description</b>                                                                                                    |
|-------------------|----------------------------------------------------------------------------------------------------|
| name              | Unique name used to identify the refresh group. Refresh groups<br>must follow the same naming conventions as tables.                                                                                                    |
| list              | Comma-separated list of snapshots that you want to refresh.<br>(Synonyms are not supported.) These snapshots can be located in<br>different schemas and have different master tables; however, all of<br>the listed snapshots must be in your current database.                                                                                                    |
| tab               | Instead of a comma separated list, you can supply a PL/SQL table<br>of names of snapshots that you want to refresh using the datatype<br>DBMS_UTILITY.UNCL_ARRAY. If the table contains the names of n<br>snapshots, then the first snapshot should be in position 1 and the<br>$n+1$ position should be set to NULL.                                                                              |
| next date         | Next date that you want a refresh to occur.                                                                                                    |
| interval          | Function used to calculate the next time to refresh the snapshots in<br>the group. This field is used with the NEXT_DATE value.                                                                                                    |
|                   | For example, if you specify NEXT_DAY (SYSDATE+1, "MONDAY")<br>as your interval, and if your NEXT_DATE evaluates to Monday,<br>then Oracle refreshes the snapshots every Monday. This interval is<br>evaluated immediately before the refresh. Thus, you should select<br>an interval that is greater than the time it takes to perform a<br>refresh.                                               |
| implicit destroy  | Set this to TRUE if you want to delete the refresh group<br>automatically when it no longer contains any members. Oracle<br>checks this flag only when you call the SUBTRACT procedure. That<br>is, setting this flag still allows you to create an empty refresh<br>group.                                                                                                    |
| lax               | A snapshot can belong to only one refresh group at a time. If you<br>are moving a snapshot from an existing group to a new refresh<br>group, then you must set this to TRUE to succeed. Oracle then<br>automatically removes the snapshot from the other refresh group<br>and updates its refresh interval to be that of its new group.<br>Otherwise, the call to MAKE generates an error message. |
| job               | Needed by the Import utility. Use the default value, 0.                                                                                                    |
| rollback seg      | Name of the rollback segment to use while refreshing snapshots.<br>The default, NULL, uses the default rollback segment.                                                                                                    |
| push deferred rpc | Used by updatable snapshots only. Use the default value, TRUE, if<br>you want to push changes from the snapshot to its associated<br>master before refreshing the snapshot. Otherwise, these changes<br>may appear to be temporarily lost.                                                                                                    |

**Table 35–5 MAKE Procedure Parameters (Page 1 of 2)**

| <b>Parameter</b>     | <b>Description</b>                                                                                                    |
|----------------------|----------------------------------------------------------------------------------------------------|
| refresh after errors | Used by updatable snapshots only. Set this to 0 if you want the<br>refresh to proceed even if there are outstanding conflicts logged in<br>the DEFERROR view for the snapshot's master.                                                                                                    |
| purge option         | If you are using the parallel propagation mechanism (in other<br>words, parallelism is set to 1 or greater), then $0 =$ do not purge; $1 =$<br>lazy (default); $2 =$ aggressive. In most cases, lazy purge is the<br>optimal setting.                                                                                                    |
|                      | Set purge to <i>aggressive</i> to trim back the queue if multiple master<br>replication groups are pushed to different target sites, and updates<br>to one or more replication groups are infrequent and infrequently<br>pushed. If all replication groups are infrequently updated and<br>pushed, then set purge to do not purge and occasionally execute<br>PUSH with purge set to <i>aggressive</i> to reduce the queue. |
| parallelism          | 0 specifies serial propagation; $n > 1$ specifies parallel propagation<br>with <i>n</i> parallel server processes; 1 specifies parallel propagation<br>using only one parallel server process.                                                                                                    |
| heap size            | Maximum number of transactions to be examined simultaneously<br>for parallel propagation scheduling. Oracle automatically<br>calculates the default setting for optimal performance. Do not set<br>this unless so directed by Oracle Worldwide Support.                                                                                                    |

**Table 35–5 MAKE Procedure Parameters (Page 2 of 2)**

#### <span id="page-494-0"></span>**REFRESH Procedure**

This procedure manually refreshes a refresh group.

**See Also:** Chapter 3, "Snapshot Concepts & Architecture" in *Oracle8i Replication*.

#### **Syntax**

```
DBMS_REFRESH.REFRESH (
  name IN VARCHAR2);
```
**Table 35–6 REFRESH Procedure Parameters**

| <b>Parameter</b> | <b>Description</b>                                           |
|------------------|--------------------------------------------------------------|
| name             | Name of the refresh group that you want to refresh manually. |

# <span id="page-495-0"></span>**SUBTRACT Procedure**

This procedure removes snapshots from a refresh group.

**See Also:** Chapter 3, "Snapshot Concepts & Architecture" in *Oracle8i Replication*.

#### **Syntax**

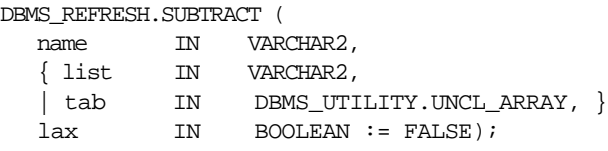

**Note:** This procedure is overloaded. The list and tab parameters are mutually exclusive.

| <b>Parameter</b> | <b>Description</b>                                                                                                    |
|------------------|----------------------------------------------------------------------------------------------------|
| name             | Name of the refresh group from which you want to remove<br>members.                                                                                                    |
| list             | Comma-separated list of snapshots that you want to remove from<br>the refresh group. (Synonyms are not supported.) These snapshots<br>can be located in different schemas and have different master<br>tables. However, all of the listed snapshots must be in your current<br>database.                                |
| tab              | Instead of a comma-separated list, you can supply a PL/SQL table<br>of names of snapshots that you want to refresh using the datatype<br>DBMS UTILITY.UNCL ARRAY. If the table contains the names of n<br>snapshots, then the first snapshot should be in position 1 and the<br>$n + 1$ position should be set to NULL. |
| lax              | Set this to FALSE if you want Oracle to generate an error message<br>if the snapshot you are attempting to remove is not a member of<br>the refresh group.                                                                                                    |

**Table 35–7 SUBTRACT Procedure Parameters**

# **36**

# **DBMS\_REPAIR**

DBMS\_REPAIR contains data corruption repair procedures that enable you to detect and repair corrupt blocks in tables and indexes. You can address corruptions where possible and continue to use objects while you attempt to rebuild or repair them.

**Note:** The DBMS\_REPAIR package is intended for use by database administrators only. It is not intended for use by application developers.

**See Also:** For detailed information about using the DBMS REPAIR package, see *Oracle8i Administrator's Guide.*

# **Security**

The package is owned by SYS. Execution privilege is not granted to other users.

# <span id="page-497-1"></span><span id="page-497-0"></span>**Enumeration Types**

The DBMS\_REPAIR package defines several enumerated constants that should be used for specifying parameter values. Enumerated constants must be prefixed with the package name. For example, DBMS\_REPAIR.TABLE\_OBJECT.

[Table 36–1](#page-497-0) lists the parameters and the enumerated constants.

**Table 36–1 DBMS\_REPAIR Enumeration Types**

| <b>Parameter</b> | <b>Constant</b>                            |
|------------------|--------------------------------------------|
| object_type      | TABLE OBJECT, INDEX OBJECT, CLUSTER OBJECT |
| action           | CREATE ACTION, DROP ACTION, PURGE ACTION   |
| table type       | REPAIR TABLE, ORPHAN TABLE                 |
| flags            | SKIP FLAG, NOSKIP FLAG                     |

**Note:** The default table name will be REPAIR TABLE when table type is REPAIR TABLE, and will be ORPHAN KEY TABLE when table\_type is ORPHAN\_TABLE.

# **Exceptions**

**Table 36–2 DBMS\_REPAIR Exceptions**

| <b>Exception</b> | <b>Description</b>                                                                                          | <b>Action</b>                                                      |
|------------------|----------------------------------------------------------------------------------------------------|--------------------------------------------------------------------|
| 942              | Reported by DBMS_REPAIR.ADMIN_<br>TABLES during a DROP_ACTION<br>when the specified table doesn't<br>exist. |                                                                    |
| 955              | Reported by DBMS REPAIR.<br>CREATE_ACTION when the specified<br>table already exists.                       |                                                                    |
| 24120            | An invalid parameter was passed to<br>the specified DBMS_REPAIR<br>procedure.                               | Specify a valid parameter value or use<br>the parameter's default. |

| <b>Exception</b> | <b>Description</b>                                                                                                    | <b>Action</b>                                                                                                    |
|------------------|----------------------------------------------------------------------------------------------------|----------------------------------------------------------------------------------------------------|
| 24122            | An incorrect block range was<br>specified.                                                                                                  | Specify correct values for the BLOCK_<br>START and BLOCK_END parameters.                                                                                            |
| 24123            | An attempt was made to use the<br>specified feature, but the feature is<br>not yet implemented.                                             | Do not attempt to use the feature.                                                                                                    |
| 24124            | An invalid ACTION parameter was<br>specified.                                                                                               | Specify CREATE ACTION, PURGE<br>ACTION or DROP_ACTION for the<br><b>ACTION</b> parameter.                                                                           |
| 24125            | An attempt was made to fix corrupt<br>blocks on an object that has been<br>dropped or truncated since DBMS_<br>REPAIR.CHECK OBJECT was run. | Use DBMS_REPAIR.ADMIN_TABLES to<br>purge the repair table and run DBMS_<br>REPAIR.CHECK_OBJECT to determine<br>whether there are any corrupt blocks<br>to be fixed. |
| 24127            | TABLESPACE parameter specified<br>with an ACTION other than CREATE<br>ACTION.                                                               | Do not specify TABLESPACE when<br>performing actions other than<br>CREATE ACTION.                                                                                   |
| 24128            | A partition name was specified for an<br>object that is not partitioned.                                                                    | Specify a partition name only if the<br>object is partitioned.                                                                                                    |
| 24129            | An attempt was made to pass a table<br>name parameter without the<br>specified prefix.                                                      | Pass a valid table name parameter.                                                                                                    |
| 24130            | An attempt was made to specify a<br>repair or orphan table that does not<br>exist.                                                          | Specify a valid table name parameter.                                                                                                    |
| 24131            | An attempt was made to specify a<br>repair or orphan table that does not<br>have a correct definition.                                      | Specify a table name that refers to a<br>properly created table.                                                                                                    |
| 24132            | An attempt was made to specify a<br>table name is greater than 30<br>characters long.                                                       | Specify a valid table name parameter.                                                                                                    |

**Table 36–2 DBMS\_REPAIR Exceptions**

# **Summary of Subprograms**

| Subprogram                                     | <b>Description</b>                                                                                                    |
|------------------------------------------------|----------------------------------------------------------------------------------------------------|
| ADMIN TABLES Procedure on<br>page $36-4$       | Provides administrative functions for the DBMS REPAIR<br>package repair and orphan key tables, including create,<br>purge, and drop functions.    |
| CHECK OBJECT Procedure on<br>page 36-5         | Detects and reports corruptions in a table or index.                                                                                              |
| DUMP ORPHAN KEYS Procedure<br>on page 36-7     | Reports on index entries that point to rows in corrupt data<br>blocks.                                                                            |
| FIX CORRUPT BLOCKS<br>Procedure on page 36-9   | Marks blocks software corrupt that have been previously<br>detected as corrupt by CHECK_OBJECT.                                                   |
| REBUILD FREELISTS Procedure<br>on page 36-10   | Rebuilds an object's freelists.                                                                                                    |
| SKIP CORRUPT BLOCKS<br>Procedure on page 36-11 | Sets whether to ignore blocks marked corrupt during table<br>and index scans or to report ORA-1578 when blocks<br>marked corrupt are encountered. |

**Table 36–3 DBMS\_REPAIR Package Subprograms**

## <span id="page-499-0"></span>**ADMIN\_TABLES Procedure**

This procedure provides administrative functions for the DBMS\_REPAIR package repair and orphan key tables.

#### **Syntax**

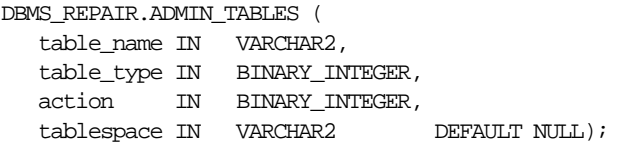

#### **Parameters**

| <b>Parameter</b> | <b>Description</b>                                                                                                    |
|------------------|----------------------------------------------------------------------------------------------------|
| table name       | Name of the table to be processed. Defaults to ORPHAN_KEY_<br>TABLE OF REPAIR_TABLE based on the specified table_<br>type. When specified, the table name must have the<br>appropriate prefix: ORPHAN_ or REPAIR_.                                                                                                    |
| table type       | Type of table; must be either ORPHAN_TABLE or REPAIR_<br>TABLE.                                                                                                    |
|                  | See "Enumeration Types" on page 36-2.                                                                                                    |
| action           | Indicates what administrative action to perform.                                                                                                    |
|                  | Must be either CREATE ACTION, PURGE ACTION, or DROP<br>ACTION. If the table already exists, and if CREATE_ACTION is<br>specified, then an error is returned. PURGE_ACTION indicates<br>to delete all rows in the table that are associated with<br>non-existent objects. If the table does not exist, and if DROP_<br>ACTION is specified, then an error is returned. |
|                  | When CREATE ACTION and DROP ACTION are specified, an<br>associated view named DBA_ <table_name> is created and<br/>dropped respectively. The view is defined so that rows<br/>associated with non-existent objects are eliminated.</table_name>                                                                                                    |
|                  | Created in the SYS schema.                                                                                                    |
|                  | See "Enumeration Types" on page 36-2.                                                                                                    |
| tablespace       | Indicates the tablespace to use when creating a table.                                                                                                    |
|                  | By default, the SYS default tablespace is used. An error is<br>returned if the tablespace is specified and if the action is not<br>CREATE ACTION.                                                                                                    |

**Table 36–4 ADMIN\_TABLES Procedure Parameters**

## <span id="page-500-0"></span>**CHECK\_OBJECT Procedure**

This procedure checks the specified objects and populates the repair table with information about corruptions and repair directives.

Validation consists of block checking all blocks in the object. You may optionally specify a DBA range, partition name, or subpartition name when you want to check a portion of an object.

## **Syntax**

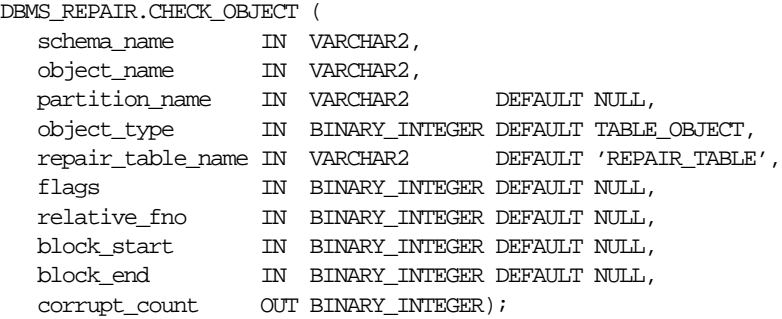

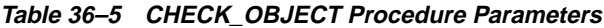

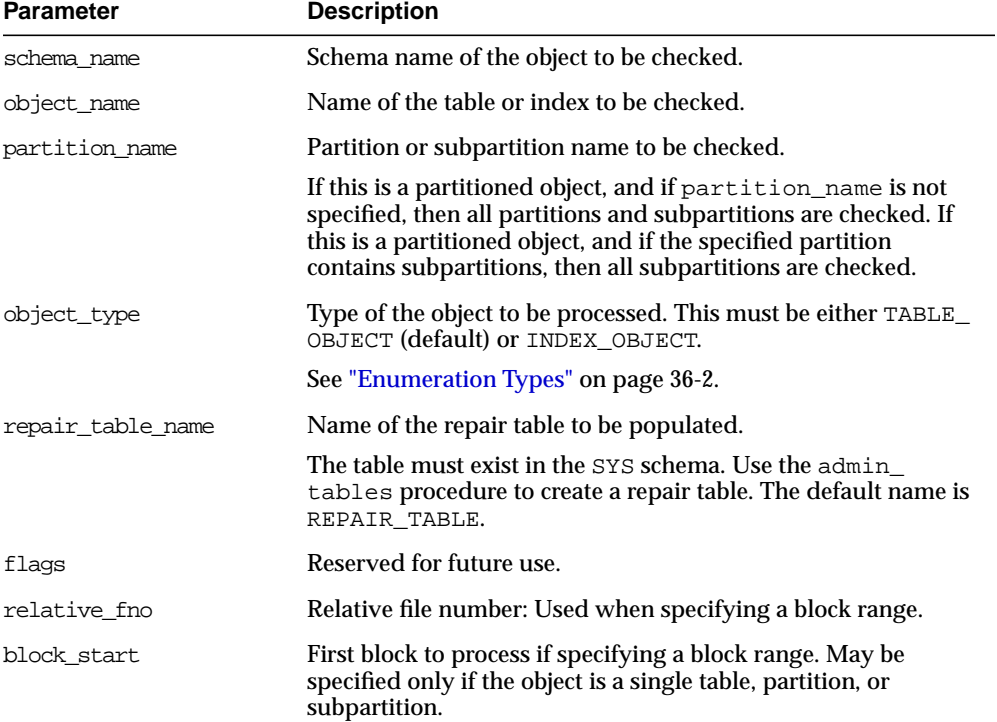

| <b>Parameter</b> | <b>Description</b>                                                                                                    |
|------------------|----------------------------------------------------------------------------------------------------|
| block end        | Last block to process if specifying a block range. May be<br>specified only if the object is a single table, partition, or<br>subpartition. If only one of block_start or block_end is<br>specified, then the other defaults to the first or last block in the<br>file respectively. |
| corrupt count    | Number of corruptions reported.                                                                                                    |

**Table 36–5 CHECK\_OBJECT Procedure Parameters**

# <span id="page-502-0"></span>**DUMP\_ORPHAN\_KEYS Procedure**

This procedure reports on index entries that point to rows in corrupt data blocks. For each such index entry encountered, a row is inserted into the specified orphan table.

If the repair table is specified, then any corrupt blocks associated with the base table are handled in addition to all data blocks that are marked software corrupt. Otherwise, only blocks that are marked corrupt are handled.

This information may be useful for rebuilding lost rows in the table and for diagnostic purposes.

#### **Syntax**

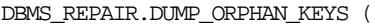

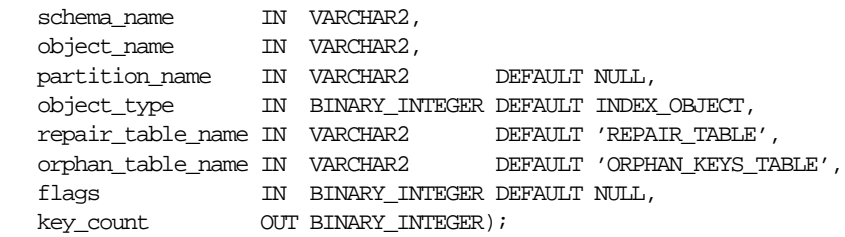

**Table 36–6 DUMP\_ORPHAN\_KEYS Procedure Parameters**

| <b>Parameter</b> | <b>Description</b> |
|------------------|--------------------|
| schema name      | Schema name.       |
| object name      | Object name.       |

| <b>Parameter</b>  | <b>Description</b>                                                                                                    |
|-------------------|----------------------------------------------------------------------------------------------------|
| partition name    | Partition or subpartition name to be processed.                                                                                                    |
|                   | If this is a partitioned object, and if partition_name is not<br>specified, then all partitions and subpartitions are processed. If<br>this is a partitioned object, and if the specified partition<br>contains subpartitions, then all subpartitions are processed. |
| object_type       | Type of the object to be processed. The default is INDEX_<br>OBJECT                                                                                                    |
|                   | See "Enumeration Types" on page 36-2.                                                                                                    |
| repair table name | Name of the repair table that has information regarding<br>corrupt blocks in the base table.                                                                                                    |
|                   | The specified table must exist in the SYS schema. The admin_<br>tables procedure is used to create the table.                                                                                                    |
| orphan table name | Name of the orphan key table to populate with information<br>regarding each index entry that refers to a row in a corrupt<br>data block.                                                                                                    |
|                   | The specified table must exist in the SYS schema. The admin<br>tables procedure is used to create the table.                                                                                                    |
| flags             | Reserved for future use.                                                                                                    |
| key_count         | Number of index entries processed.                                                                                                    |

**Table 36–6 DUMP\_ORPHAN\_KEYS Procedure Parameters**
## **FIX\_CORRUPT\_BLOCKS Procedure**

This procedure fixes the corrupt blocks in specified objects based on information in the repair table that was previously generated by the check\_object procedure.

Prior to effecting any change to a block, the block is checked to ensure the block is still corrupt. Corrupt blocks are repaired by marking the block software corrupt. When a repair is effected, the associated row in the repair table is updated with a fix timestamp.

## **Syntax**

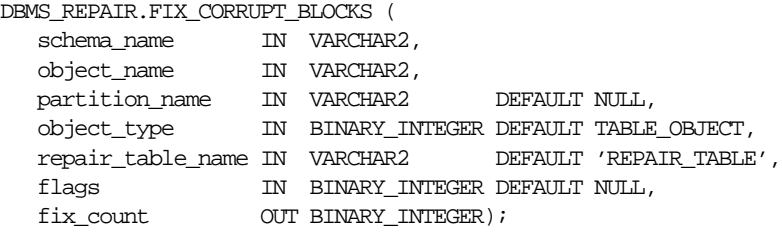

| <b>Parameter</b>  | <b>Description</b>                                                                                                    |
|-------------------|----------------------------------------------------------------------------------------------------|
| schema name       | Schema name.                                                                                                    |
| object name       | Name of the object with corrupt blocks to be fixed.                                                                                                    |
| partition name    | Partition or subpartition name to be processed.                                                                                                    |
|                   | If this is a partitioned object, and if partition name is not<br>specified, then all partitions and subpartitions are processed. If<br>this is a partitioned object, and if the specified partition<br>contains subpartitions, then all subpartitions are processed. |
| object_type       | Type of the object to be processed. This must be either TABLE<br>OBJECT (default) or INDEX OBJECT.                                                                                                    |
|                   | See "Enumeration Types" on page 36-2.                                                                                                    |
| repair table name | Name of the repair table with the repair directives.                                                                                                    |
|                   | Must exist in the SYS schema.                                                                                                    |
| flags             | Reserved for future use.                                                                                                    |
| fix count         | Number of blocks fixed.                                                                                                    |

**Table 36–7 FIX\_CORRUPT\_BLOCKS Procedure Parameters**

## **REBUILD\_FREELISTS Procedure**

This procedure rebuilds the freelists for the specified object. All free blocks are placed on the master freelist. All other freelists are zeroed.

If the object has multiple freelist groups, then the free blocks are distributed among all freelists, allocating to the different groups in round-robin fashion.

## **Syntax**

```
DBMS_REPAIR.REBUILD_FREELISTS (
  schema_name IN VARCHAR2,
   partition_name IN VARCHAR2 DEFAULT NULL,
   object_type IN BINARY_INTEGER DEFAULT TABLE_OBJECT);
```
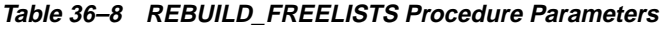

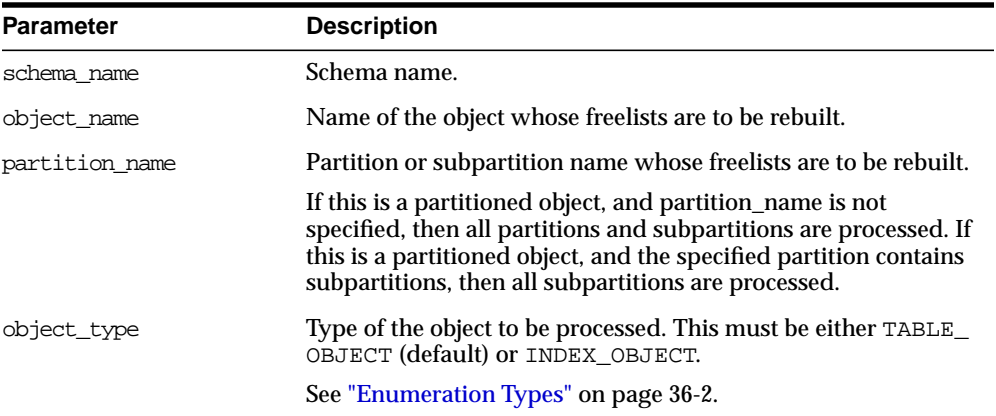

## **SKIP\_CORRUPT\_BLOCKS Procedure**

This procedure enables or disables the skipping of corrupt blocks during index and table scans of the specified object.

When the object is a table, skip applies to the table and its indexes. When the object is a cluster, it applies to all of the tables in the cluster, and their respective indexes.

**Note:** When Oracle performs an index range scan on a corrupt index after DBMS\_REPAIR.SKIP\_CORRUPT\_BLOCKS has been set for the base table, corrupt branch blocks and root blocks are not skipped. Only corrupt non-root leaf blocks are skipped.

## **Syntax**

```
DBMS_REPAIR.SKIP_CORRUPT_BLOCKS (
    schema_name IN VARCHAR2,
    object_name IN VARCHAR2,
    object_type IN BINARY_INTEGER DEFAULT TABLE_OBJECT,
   flags IN BINARY_INTEGER DEFAULT SKIP_FLAG);
```

| <b>Parameter</b>             | <b>Description</b>                                                                                                    |
|------------------------------|----------------------------------------------------------------------------------------------------|
| schema name                  | Schema name of the object to be processed.                                                                                                    |
| object name                  | Name of the object.                                                                                                    |
| partition name<br>(optional) | Partition or subpartition name to be processed.                                                                                                    |
|                              | If this is a partitioned object, and if partition name is not<br>specified, then all partitions and subpartitions are processed. If<br>this is a partitioned object, and if the specified partition<br>contains subpartitions, then all subpartitions are processed. |
| object type                  | Type of the object to be processed. This must be either TABLE_<br>OBJECT (default) or CLUSTER OBJECT.                                                                                                    |
|                              | See "Enumeration Types" on page 36-2.                                                                                                    |

**Table 36–9 SKIP\_CORRUPT\_BLOCKS Procedure Parameters**

| <b>Parameter</b> | <b>Description</b>                                                                                                    |
|------------------|----------------------------------------------------------------------------------------------------|
| flags            | If SKIP FLAG is specified, then it turns on the skip of software<br>corrupt blocks for the object during index and table scans. If<br>NOSKIP_FLAG is specified, then scans that encounter software<br>corrupt blocks return an ORA-1578. |
|                  | See "Enumeration Types" on page 36-2.                                                                                                    |

**Table 36–9 SKIP\_CORRUPT\_BLOCKS Procedure Parameters**

# **37 DBMS\_REPCAT**

DBMS\_REPCAT provides routines to administer and update the replication catalog and environment.

## **DBMS\_REPCAT Package**

## **Summary of Subprograms**

**Table 37–1 DBMS\_REPCAT Package Subprograms (Page 1 of 5)**

| Subprogram                                             | <b>Description</b>                                                                                                    |
|--------------------------------------------------------|----------------------------------------------------------------------------------------------------|
| ADD GROUPED COLUMN<br>Procedure on page 37-6           | Adds members to an existing column group.                                                                               |
| ADD MASTER DATABASE<br>Procedure on page 37-7          | Adds another master site to your replicated environment.                                                                |
| ADD PRIORITY datatype<br>Procedure on page 37-9        | Adds a member to a priority group.                                                                                      |
| ADD SITE PRIORITY SITE<br>Procedure on page 37-10      | Adds a new site to a site priority group.                                                                               |
| ADD conflicttype RESOLUTION<br>Procedure on page 37-12 | Designates a method for resolving an update, delete, or<br>uniqueness conflict.                                         |
| ALTER MASTER PROPAGATION<br>Procedure on page 37-16    | Alters the propagation method for a specified object group<br>at a specified master site.                               |
| ALTER_MASTER_REPOBJECT<br>Procedure on page 37-17      | Alters an object in your replicated environment.                                                                        |
| ALTER PRIORITY Procedure<br>on page 37-19              | Alters the priority level associated with a specified priority<br>group member.                                         |
| ALTER PRIORITY datatype<br>Procedure on page 37-20     | Alters the value of a member in a priority group.                                                                       |
| ALTER SITE PRIORITY<br>Procedure on page 37-22         | Alters the priority level associated with a specified site.                                                             |
| ALTER SITE PRIORITY SITE<br>Procedure on page 37-23    | Alters the site associated with a specified priority level.                                                             |
| ALTER SNAPSHOT PROPAGATION<br>Procedure on page 37-24  | Alters the propagation method for a specified object group<br>at the current snapshot site.                             |
| CANCEL STATISTICS Procedure<br>on page 37-25           | Stops collecting statistics about the successful resolution of<br>update, uniqueness, and delete conflicts for a table. |
| COMMENT ON COLUMN GROUP<br>Procedure on page 37-26     | Updates the comment field in the ALL_REPCOLUMN_<br>GROUP view for a column group.                                       |

| Subprogram                                                                            | <b>Description</b>                                                                                                    |
|---------------------------------------------------------------------------------------|----------------------------------------------------------------------------------------------------|
| COMMENT_ON_PRIORITY_<br>GROUP/COMMENT ON SITE<br>PRIORITY Procedures on<br>page 37-27 | Updates the comment field in the ALL_REPPRIORITY_<br>GROUP view for a (site) priority group.                                |
| COMMENT_ON_REPGROUP<br>Procedure on page 37-28                                        | Updates the comment field in the ALL_REPGROUP view<br>for a replicated master group.                                        |
| COMMENT ON REPOBJECT<br>Procedure on page 37-29                                       | Updates the comment field in the ALL_REPOBJECT view<br>for a replicated object.                                             |
| <b>COMMENT ON REPSITES</b><br>Procedure on page 37-31                                 | Updates the comment field in the ALL_REPSITE view for<br>a replicated site.                                                 |
| COMMENT ON SNAPSHOT<br>REPSITES Procedure on<br>page 37-32                            | Updates the SCHEMA_COMMENT field in the ALL_<br>REPGROUP view for a snapshot site.                                          |
| COMMENT ON conflicttype<br>RESOLUTION Procedure on<br>page 37-33                      | Updates the comment field in the ALL_REPRESOLUTION<br>view for a conflict resolution routine.                               |
| <b>COMPARE OLD VALUES</b><br>Procedure on page 37-35                                  | Compares old column values at each master site for each<br>non-key column of a replicated table for updates and<br>deletes. |
| CREATE MASTER REPGROUP<br>Procedure on page 37-37                                     | Creates a new, empty, quiesced master replication object<br>group.                                                          |
| CREATE MASTER REPOBJECT<br>Procedure on page 37-38                                    | Indicates that an object is a replicated object.                                                                            |
| CREATE SNAPSHOT REPGROUP<br>Procedure on page 37-41                                   | Creates a new, empty snapshot replication object group in<br>your local database.                                           |
| CREATE SNAPSHOT REPOBJECT<br>Procedure on page 37-42                                  | Adds a replicated object to your snapshot site.                                                                             |
| DEFINE COLUMN GROUP<br>Procedure on page 37-44                                        | Creates an empty column group                                                                                               |
| DEFINE PRIORITY GROUP<br>Procedure on page 37-45                                      | Creates a new priority group for a replicated master<br>group.                                                              |
| DEFINE SITE PRIORITY<br>Procedure on page 37-47                                       | Creates a new site priority group for a replicated master<br>group.                                                         |

**Table 37–1 DBMS\_REPCAT Package Subprograms (Page 2 of 5)**

| Subprogram                                                  | <b>Description</b>                                                                                                    |
|-------------------------------------------------------------|----------------------------------------------------------------------------------------------------|
| DO DEFERRED REPCAT ADMIN<br>Procedure on page 37-48         | Executes the local outstanding deferred administrative<br>procedures for the specified replicated master group at the<br>current master site, or for all master sites. |
| DROP COLUMN GROUP Procedure<br>on page 37-49                | Drops a column group.                                                                                                    |
| DROP_GROUPED_COLUMN<br>Procedure on page 37-50              | Removes members from a column group.                                                                                                    |
| DROP MASTER REPGROUP<br>Procedure on page 37-51             | Drops a replicated master group from your current site.                                                                                                    |
| DROP MASTER REPOBJECT<br>Procedure on page 37-52            | Drops a replicated object from a replicated master group.                                                                                                    |
| DROP PRIORITY Procedure on<br>page 37-53                    | Drops a member of a priority group by priority level.                                                                                                    |
| DROP PRIORITY GROUP<br>Procedure on page 37-54              | Drops a priority group for a specified replicated master<br>group.                                                                                                    |
| DROP_PRIORITY_datatype<br>Procedure on page 37-55           | Drops a member of a priority group by value.                                                                                                    |
| DROP SITE PRIORITY<br>Procedure on page 37-57               | Drops a site priority group for a specified replicated<br>master group.                                                                                                |
| DROP_SITE_PRIORITY_SITE<br>Procedure on page 37-58          | Drops a specified site, by name, from a site priority group.                                                                                                    |
| DROP SNAPSHOT REPGROUP<br>Procedure on page 37-59           | Drops a snapshot site from your replicated environment.                                                                                                    |
| DROP SNAPSHOT REPOBJECT<br>Procedure on page 37-60          | Drops a replicated object from a snapshot site.                                                                                                    |
| DROP_conflicttype_<br>RESOLUTION Procedure on<br>page 37-61 | Drops an update, delete, or uniqueness conflict resolution<br>routine.                                                                                                 |
| EXECUTE DDL Procedure on<br>page 37-63                      | Supplies DDL that you want to have executed at each<br>master site.                                                                                                    |
| GENERATE REPLICATION<br>SUPPORT Procedure on<br>page 37-64  | Generates the triggers, packages, and procedures needed<br>to support replication.                                                                                     |

**Table 37–1 DBMS\_REPCAT Package Subprograms (Page 3 of 5)**

| Subprogram                                            | <b>Description</b>                                                                                                    |
|-------------------------------------------------------|----------------------------------------------------------------------------------------------------|
| GENERATE SNAPSHOT SUPPORT<br>Procedure on page 37-66  | Activates triggers and generate packages needed to<br>support the replication of updatable snapshots or<br>procedural replication.                                                                                                    |
| MAKE COLUMN GROUP Procedure<br>on page 37-68          | Creates a new column group with one or more members.                                                                                                    |
| PURGE MASTER LOG Procedure<br>on page 37-69           | Removes local messages in the RepCatLog associated<br>with a specified identification number, source, or<br>replicated master group.                                                                                                    |
| PURGE STATISTICS Procedure<br>on page 70              | Removes information from the ALL_REPRESOLUTION_<br>STATISTICS view.                                                                                                    |
| REFRESH SNAPSHOT REPGROUP<br>Procedure on page 37-71  | Refreshes a snapshot site object group with the most<br>recent data from its associated master site.                                                                                                    |
| REGISTER SNAPSHOT REPGROUP<br>Procedure on page 37-72 | Facilitates the administration of snapshots at their<br>respective master sites by inserting, modifying, or deleting<br>from DBA REGISTERED SNAPSHOT GROUPS.                                                                                 |
| REGISTER STATISTICS<br>Procedure on page 37-74        | Collects information about the successful resolution of<br>update, delete, and uniqueness conflicts for a table.                                                                                                    |
| RELOCATE MASTERDEF<br>Procedure on page 75            | Changes your master definition site to another master site<br>in your replicated environment.                                                                                                    |
| REMOVE MASTER DATABASES<br>Procedure on page 37-76    | Removes one or more master databases from a replicated<br>environment.                                                                                                    |
| REPCAT IMPORT CHECK<br>Procedure on page 37-77        | Ensures that the objects in the replicated master group<br>have the appropriate object identifiers and status values<br>after you perform an export/import of a replicated object<br>or an object used by the advanced replication facility. |
| RESUME MASTER ACTIVITY<br>Procedure on page 37-78     | Resumes normal replication activity after quiescing a<br>replicated environment.                                                                                                    |
| SEND OLD VALUES Procedure<br>on page 37-79            | Specifies whether to send old column values for each<br>non-key column of a replicated table for updates and<br>deletes.                                                                                                    |
| SET COLUMNS Procedure on<br>page 37-81                | Specifies use an alternate column or group of columns,<br>instead of the primary key, to determine which columns of<br>a table to compare when using row-level replication.                                                                  |
| SUSPEND MASTER ACTIVITY<br>Procedure on page 37-83    | Suspends replication activity for an object group.                                                                                                    |

**Table 37–1 DBMS\_REPCAT Package Subprograms (Page 4 of 5)**

| Subprogram                | <b>Description</b>                                           |
|---------------------------|--------------------------------------------------------------|
| SWITCH SNAPSHOT MASTER    | Changes the master database of a snapshot replicated         |
| Procedure on page 37-83   | master group to another master site.                         |
| UNREGISTER SNAPSHOT       | Facilitates the administration of snapshots at their         |
| REPGROUP Procedure on     | respective master sites by inserting, modifying, or deleting |
| page 37-84                | from repcat\$ repsite.                                       |
| VALIDATE Function on      | Validates the correctness of key conditions of a multiple    |
| page 37-85                | master replication environment.                              |
| WAIT MASTER LOG Procedure | Determines whether changes that were asynchronously          |
| on page 37-88             | propagated to a master site have been applied.               |

**Table 37–1 DBMS\_REPCAT Package Subprograms (Page 5 of 5)**

## <span id="page-513-0"></span>**ADD\_GROUPED\_COLUMN Procedure**

This procedure adds members to an existing column group. You must call this procedure from the master definition site.

#### **Syntax**

DBMS\_REPCAT.ADD\_GROUPED\_COLUMN (

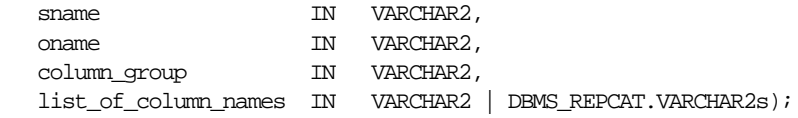

| <b>Parameter</b>     | <b>Description</b>                                                                                                    |
|----------------------|----------------------------------------------------------------------------------------------------|
| sname                | Schema in which the replicated table is located.                                                                                                    |
| oname                | Name of the replicated table with which the column group is<br>associated.                                                                                                    |
| column group         | Name of the column group to which you are adding members.                                                                                                    |
| list of column names | Names of the columns that you are adding to the designated<br>column group. This can either be a comma-separated list or a<br>PL/SQL table of column names. The PL/SQL table must be of<br>type DBMS_REPCAT. VARCHAR2s. Use the single value '*' to create<br>a column group that contains all of the columns in your table. |

**Table 37–2 ADD\_GROUPED\_COLUMN Procedure Parameters**

| <b>Exception</b> | <b>Description</b>                                                 |
|------------------|--------------------------------------------------------------------|
| nonmasterdef     | Invocation site is not the master definition site.                 |
| missingobject    | Specified table does not exist.                                    |
| missinggroup     | Specified column group does not exist.                             |
| missingcolumn    | Specified column does not exist in the specified table.            |
| duplicatecolumn  | Specified column is already a member of another column group.      |
| missingschema    | Specified schema does not exist.                                   |
| notquiesced      | Object group to which the specified table belongs is not quiesced. |

**Table 37–3 ADD\_GROUPED\_COLUMN Procedure Exceptions**

## <span id="page-514-0"></span>**ADD\_MASTER\_DATABASE Procedure**

This procedure adds another master site to your replicated environment. This procedure regenerates all the triggers and their associated packages at existing master sites. You must call this procedure from the master definition site.

## **Syntax**

DBMS\_REPCAT.ADD\_MASTER\_DATABASE (

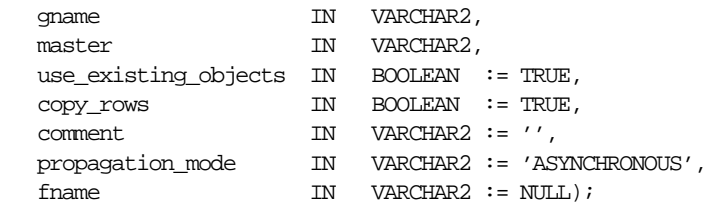

| <b>Parameter</b>     | <b>Description</b>                                                                                                    |
|----------------------|----------------------------------------------------------------------------------------------------|
| qname                | Name of the object group being replicated. This object group must<br>already exist at the master definition site.                                                                                                    |
| master               | Fully qualified database name of the new master database.                                                                                                    |
| use existing objects | Indicate TRUE if you want to reuse any objects of the same type<br>and shape that already exist in the schema at the new master site.<br>See Chapter 2, "Master Concepts & Architecture" in Oracle8i<br>Replication for more information on how these changes are<br>applied. |
| COPY YOWS            | Indicate TRUE if you want the initial contents of a table at the new<br>master site to match the contents of the table at the master<br>definition site.                                                                                                    |
| comment.             | This is added to the MASTER COMMENT field of the DBA<br>REPSITES view.                                                                                                    |
| propagation mode     | Method of forwarding changes to and receiving changes from new<br>master database. Accepted values are SYNCHRONOUS and<br>ASYNCHRONOUS.                                                                                                    |
| fname                | This parameter is for internal use only. Do not set this parameter<br>unless directed to do so by Oracle Worldwide Support.                                                                                                    |

**Table 37–4 ADD\_MASTER\_DATABASE Procedure Parameters**

## **Exceptions**

**Table 37–5 ADD\_MASTER\_DATABASE Procedure Exceptions**

| <b>Exception</b> | <b>Description</b>                                          |
|------------------|-------------------------------------------------------------|
| nonmasterdef     | Invocation site is not the master definition site.          |
| notquiesced      | Replicated master group has not been suspended.             |
| missingrepgroup  | Object group does not exist at the specified database site. |
| commfailure      | New master is not accessible.                               |
| typefailure      | An incorrect propagation mode was specified.                |
| notcompat        | Compatibility mode must be 7.3.0.0 or greater.              |
| duplrepgrp       | Master site already exists.                                 |

## <span id="page-516-0"></span>**ADD\_PRIORITY\_datatype Procedure**

This procedure adds a member to a priority group. You must call this procedure from the master definition site. The procedure that you must call is determined by the datatype of your priority column. You must call this procedure once for each of the possible values of the priority column.

**See Also:** *Oracle8i Replication* for more information about conflict resolution methods.

## **Syntax**

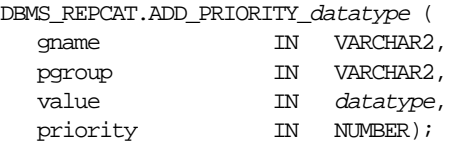

#### where *datatype*:

{ NUMBER | VARCHAR2 | CHAR | DATE | RAW | NCHAR | NVARCHAR2 }

**Table 37–6 ADD\_PRIORITY\_datatype Procedure Parameters**

| <b>Parameter</b> | <b>Description</b>                                                                                                    |
|------------------|----------------------------------------------------------------------------------------------------|
| qname            | Replicated master group for which you are creating a priority<br>group.                                                                              |
| paroup           | Name of the priority group.                                                                                                    |
| value            | Value of the priority group member. This is one of the possible<br>values of the associated priority column of a table using this<br>priority group. |
| priority         | Priority of this value. The higher the number, the higher the<br>priority.                                                                           |

## **Exceptions**

| <b>Exception</b>     | <b>Description</b>                                                 |
|----------------------|--------------------------------------------------------------------|
| nonmasterdef         | Invocation site is not the master definition site.                 |
| duplicatevalue       | Specified value already exists in the priority group.              |
| duplicatepriority    | Specified priority already exists in the priority group.           |
| missingrepgroup      | Specified replicated master group does not exist.                  |
| missingprioritygroup | Specified priority group does not exist.                           |
| typefailure          | Specified value has the incorrect datatype for the priority group. |
| notquiesced          | Specified replicated master group is not quiesced.                 |

**Table 37–7 ADD\_PRIORITY\_datatype Procedure Exceptions**

## <span id="page-517-0"></span>**ADD\_SITE\_PRIORITY\_SITE Procedure**

This procedure adds a new site to a site priority group. You must call this procedure from the master definition site.

**See Also:** *Oracle8i Replication* for more information about conflict resolution methods.

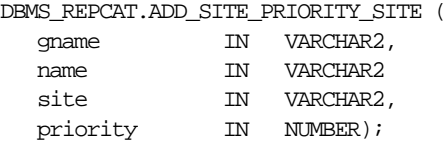

| <b>Parameter</b> | <b>Description</b>                                                                                    |
|------------------|----------------------------------------------------------------------------------------------------|
| qname            | Replicated master group for which you are adding a site to a<br>group.                                |
| name             | Name of the site priority group to which you are adding a<br>member.                                  |
| site             | Global database name of the site that you are adding.                                                 |
| priority         | Priority level of the site that you are adding. A higher number<br>indicates a higher priority level. |

**Table 37–8 ADD\_SITE\_PRIORITY\_SITE Procedure Parameters**

## **Exceptions**

**Table 37–9 ADD\_SITE\_PRIORITY\_SITE Procedure Exceptions**

| <b>Exception</b>  | <b>Description</b>                                                     |
|-------------------|------------------------------------------------------------------------|
| nonmasterdef      | Invocation site is not the master definition site.                     |
| missingrepgroup   | Specified replicated master group does not exist.                      |
| missingpriority   | Specified site priority group does not exist.                          |
| duplicatepriority | Specified priority level already exists for another site in the group. |
| duplicatevalue    | Specified site already exists in the site priority group.              |
| notquiesced       | Replicated master group is not quiesced.                               |

## <span id="page-519-0"></span>**ADD\_conflicttype\_RESOLUTION Procedure**

These procedures designate a method for resolving an update, delete, or uniqueness conflict. You must call these procedures from the master definition site. The procedure that you need to call is determined by the type of conflict that the routine resolves.

| <b>Conflict Type</b> | <b>Procedure Name</b> |
|----------------------|-----------------------|
| update               | ADD UPDATE RESOLUTION |
| uniqueness           | ADD UNIQUE RESOLUTION |
| delete               | ADD DELETE RESOLUTION |

**Table 37–10 ADD\_conflicttype\_RESOLUTION Procedures**

**See Also:** *Oracle8i Replication* for more information about designating methods to resolve update conflicts, selecting uniqueness conflict resolution methods, and assigning delete conflict resolution methods.

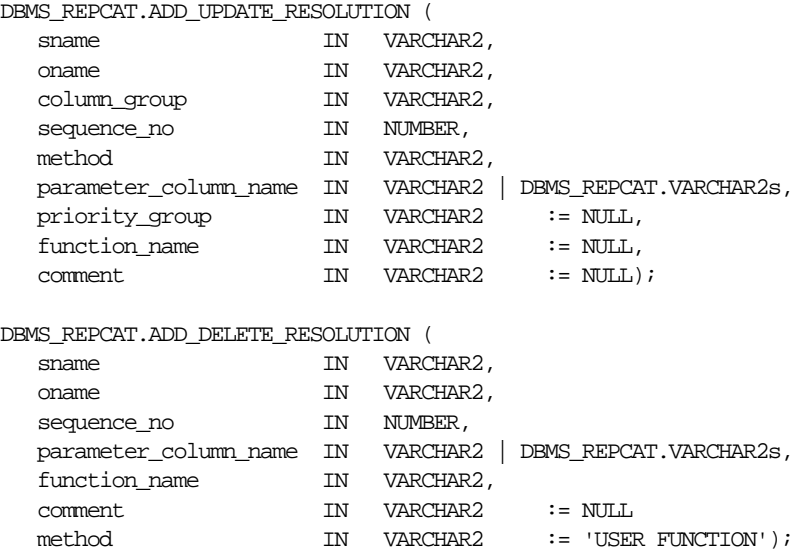

```
DBMS_REPCAT.ADD_UNIQUE_RESOLUTION(
```
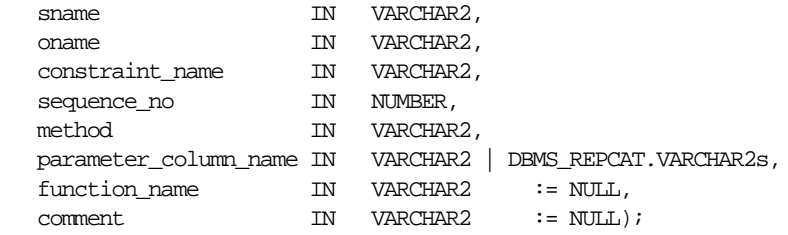

**Table 37–11 ADD\_conflicttype\_RESOLUTION Procedure Parameters (Page 1 of 2)**

| <b>Parameter</b> | <b>Description</b>                                                                                                    |
|------------------|----------------------------------------------------------------------------------------------------|
| sname            | Name of the schema containing the table to be replicated.                                                                                                    |
| oname            | Name of the table for which you are adding a conflict resolution<br>routine.                                                                                                    |
| column group     | Name of the column group for which you are adding a conflict<br>resolution routine. Column groups are required for update conflict<br>resolution routines only.                                                                                                    |
| constraint name  | Name of the unique constraint or unique index for which you are<br>adding a conflict resolution routine. Use the name of the unique<br>index if it differs from the name of the associated unique<br>constraint. Constraint names are required for uniqueness conflict<br>resolution routines only.                                                                                                    |
| sequence no      | Order in which the designated conflict resolution methods should<br>be applied.                                                                                                    |
| method           | Type of conflict resolution routine that you want to create. This<br>can be the name of one of the standard routines provided with<br>advanced replication, or, if you have written your own routine,<br>you should choose USER FUNCTION, and provide the name of<br>your routine as the FUNCTION_NAME argument. The methods<br>supported in this release are: MINIMUM, MAXIMUM, LATEST<br>TIMESTAMP, EARLIEST TIMESTAMP, ADDITIVE, AVERAGE,<br>PRIORITY GROUP, SITE PRIORITY, OVERWRITE, and DISCARD<br>(for update conflicts) and APPEND SITE NAME, APPEND<br>SEQUENCE, and DISCARD (for uniqueness conflicts). There are no<br>standard methods for delete conflicts. |

| <b>Parameter</b>          | <b>Description</b>                                                                                                    |
|---------------------------|----------------------------------------------------------------------------------------------------|
| parameter_column_<br>name | Name of the columns used to resolve the conflict. The standard<br>methods operate on a single column. For example, if you are using<br>the LATEST TIMESTAMP method for a column group, then you<br>should pass the name of the column containing the timestamp<br>value as this argument. If your are using a USER FUNCTION, then<br>you can resolve the conflict using any number of columns. |
|                           | This argument accepts either a comma-separated list of column<br>names, or a PL/SQL table of type DBMS_REPCAT. VARCHAR2. The<br>single value '*' indicates that you want to use all of the columns in<br>the table (or column group, for update conflicts) to resolve the<br>conflict. If you specify '*', then the columns are passed to your<br>function in alphabetical order.              |
| priority_group            | If you are using the PRIORITY GROUP or SITE PRIORITY update<br>conflict resolution method, then you must supply the name of the<br>priority group that you have created.                                                                                                    |
|                           | See "Conflict Resolution" in <i>Oracle8i Replication</i> If you are using a<br>different method, you can use the default value for this argument,<br>NULL. This argument is applicable to update conflicts only.                                                                                                    |
| function name             | If you selected the USER FUNCTION method, or if you are adding a<br>delete conflict resolution routine, then you must supply the name<br>of the conflict resolution routine that you have written. If you are<br>using one of the standard methods, then you can use the default<br>value for this argument, NULL.                                                                             |
| comment.                  | This user comment is added to the DBA_REPRESOLUTION view.                                                                                                    |

**Table 37–11 ADD\_conflicttype\_RESOLUTION Procedure Parameters (Page 2 of 2)**

## **Exceptions**

| <b>Exception</b>     | <b>Description</b>                                                                                                    |
|----------------------|----------------------------------------------------------------------------------------------------|
| nonmasterdef         | Invocation site is not the master definition site.                                                                                               |
| missingobject        | Specified object does not exist as a table in the specified schema<br>using row-level replication.                                               |
| missingschema        | Specified schema does not exist.                                                                                                    |
| missingcolumn        | Column that you specified as part of the PARAMETER_COLUMN_<br>NAME argument does not exist.                                                      |
| missinggroup         | Specified column group does not exist.                                                                                                    |
| missingprioritygroup | The priority group that you specified does not exist for the table.                                                                              |
| invalidmethod        | Resolution method that you specified is not recognized.                                                                                          |
| invalidparameter     | Number of columns that you specified for the PARAMETER<br>COLUMN_NAME argument is invalid. (The standard routines take<br>only one column name.) |
| missingfunction      | User function that you specified does not exist.                                                                                                 |
| missingconstraint    | Constraint that you specified for a uniqueness conflict does not<br>exist.                                                                       |
| notquiesced          | Object group to which the specified table belongs is not quiesced.                                                                               |
| duplicateresolution  | Specified conflict resolution method is already registered.                                                                                      |
| duplicatesequence    | The specified sequence number already exists for the specified<br>object.                                                                        |
| invalidprioritygroup | The specified priority group does not exist.                                                                                                    |
| paramtype            | Type is different from the type assigned to the priority group.                                                                                  |

**Table 37–12 ADD\_conflicttype\_RESOLUTION Procedure Exceptions**

## <span id="page-523-0"></span>**ALTER\_MASTER\_PROPAGATION Procedure**

This procedure alters the propagation method for a specified object group at a specified master site. This object group must be quiesced. You must call this procedure from the master definition site. If the master appears in the dblink list or dblink\_table, then ALTER\_MASTER\_PROPAGATION ignores that database link. You cannot change the propagation mode from a master to itself.

#### **Syntax**

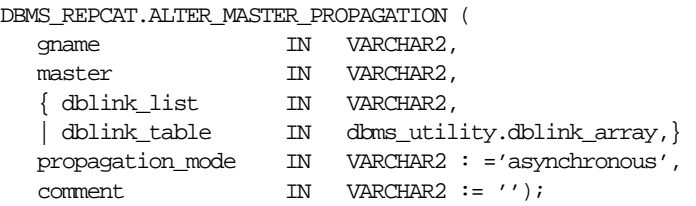

**Note:** This procedure is overloaded. The dblink\_list and dblink\_table parameters are mutually exclusive.

**Table 37–13 ALTER\_MASTER\_PROPAGATION Procedure Parameters**

| <b>Parameter</b> | <b>Description</b>                                                                                                    |
|------------------|----------------------------------------------------------------------------------------------------|
| qname            | Name of the object group to which to alter the propagation mode.                                                                                                    |
| master           | Name of the master site at which to alter the propagation mode.                                                                                                    |
| dblink list      | A comma-separated list of database links for which to alter<br>propagation. If NULL, then all masters except the master site being<br>altered are used by default.                                        |
| dblink table     | A PL/SQL table, indexed from position 1, of database links for<br>which to alter propagation.                                                                                                    |
| propagation mode | Determines the manner in which changes from the specified<br>master site are propagated to the sites identified by the list of<br>database links. Appropriate values are SYNCHRONOUS and<br>ASYNCHRONOUS. |
| comment.         | This comment is added to the DBA REPPROP view.                                                                                                    |

## **Exceptions**

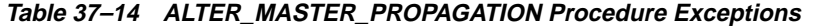

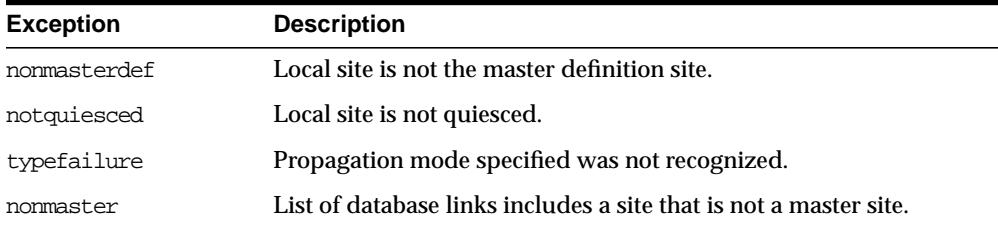

## <span id="page-524-0"></span>**ALTER\_MASTER\_REPOBJECT Procedure**

This procedure alters an object in your replicated environment. You must call this procedure from the master definition site.

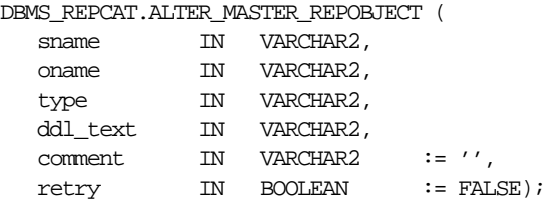

| <b>Parameter</b> | <b>Description</b>                                                                                                    |
|------------------|----------------------------------------------------------------------------------------------------|
| sname            | Schema containing the object that you want to alter.                                                                                                    |
| oname            | Name of the object that you want to alter.                                                                                                    |
| type             | Type of the object that you are altering. The types supported are:<br>TABLE, INDEX, SYNONYM, TRIGGER, VIEW, PROCEDURE,<br>FUNCTION, PACKAGE, and PACKAGE BODY.                                                                               |
| ddl text         | The DDL text that you want used to alter the object. Oracle does<br>not parse this DDL before applying it. Therefore, you must ensure<br>that your DDL text provides the appropriate schema and object<br>name for the object being altered. |
|                  | If the DDL is supplied without specifying a schema, then<br>the default schema is the replication administrator's<br>schema. Be sure to specify the schema if it is other than the<br>replication administrator's schema.                    |
| comment.         | If not NULL, then this comment is added to the COMMENT field of<br>the DBA REPOBJECT view.                                                                                                    |
| retry            | If retry is TRUE, then ALTER MASTER REPOBJECT alters the<br>object only at masters whose object status is not VALID.                                                                                                    |

**Table 37–15 ALTER\_MASTER\_REPOBJECT Procedure Parameters**

## **Exceptions**

**Table 37–16 ALTER\_MASTER\_REPOBJECT Procedure Exceptions**

| <b>Exception</b> | <b>Description</b>                                   |
|------------------|------------------------------------------------------|
| nonmasterdef     | Invocation site is not the master definition site.   |
| notquiesced      | Associated object group has not been suspended.      |
| missingobject    | Object identified by SNAME and ONAME does not exist. |
| typefailure      | Specified type parameter is not supported.           |
| ddlfailure       | DDL at the master definition site did not succeed.   |
| commfailure      | At least one master site is not accessible.          |

## <span id="page-526-0"></span>**ALTER\_PRIORITY Procedure**

This procedure alters the priority level associated with a specified priority group member. You must call this procedure from the master definition site.

**See Also:** *Oracle8i Replication* for more information about conflict resolution methods.

## **Syntax**

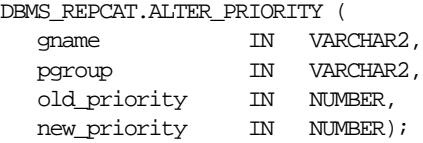

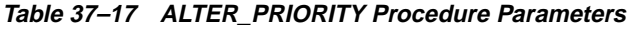

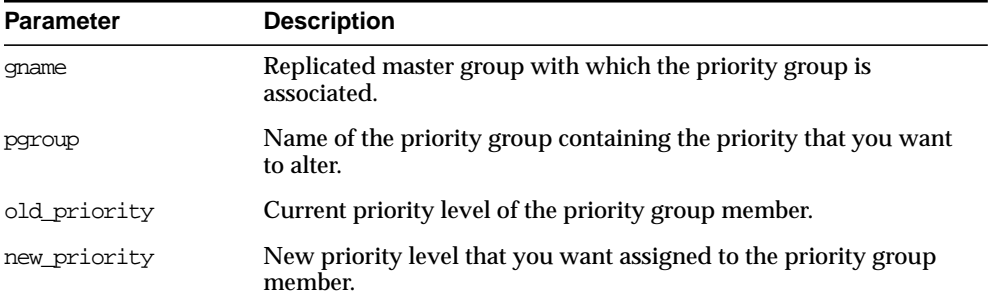

#### **Exceptions**

| <b>Exception</b>  | <b>Description</b>                                                           |
|-------------------|------------------------------------------------------------------------------|
| nonmasterdef      | Invocation site is not the master definition site.                           |
| duplicatepriority | New priority level already exists in the priority group.                     |
| missingrepgroup   | Specified replicated master group does not exist.                            |
| missingvalue      | Value was not registered by a call to DBMS_REPCAT.ADD_<br>PRIORITY_datatype. |
|                   | missing priority group Specified priority group does not exist.              |
| notquiesced       | Specified replicated master group is not quiesced.                           |

**Table 37–18 ALTER\_PRIORITY Procedure Exceptions**

## <span id="page-527-0"></span>**ALTER\_PRIORITY\_datatype Procedure**

This procedure alters the value of a member in a priority group. You must call this procedure from the master definition site. The procedure that you must call is determined by the datatype of your priority column.

**See Also:** *Oracle8i Replication* for more information about conflict resolution methods.

## **Syntax**

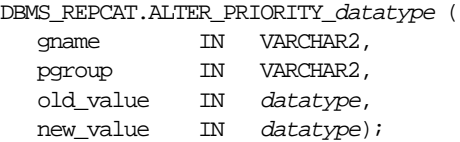

#### where *datatype*:

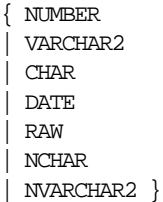

| <b>Parameter</b> | <b>Description</b>                                                         |
|------------------|----------------------------------------------------------------------------|
| qname            | Replicated master group with which the priority group is<br>associated.    |
| pgroup           | Name of the priority group containing the value that you want to<br>alter. |
| old value        | Current value of the priority group member.                                |
| new value        | New value that you want assigned to the priority group member.             |

**Table 37–19 ALTER\_PRIORITY\_datatype Procedure Parameters**

## **Exceptions**

**Table 37–20 ALTER\_PRIORITY\_datatype Procedure Exceptions**

| <b>Exception</b>     | <b>Description</b>                                                 |
|----------------------|--------------------------------------------------------------------|
| nonmasterdef         | Invocation site is not the master definition site.                 |
| duplicatevalue       | New value already exists in the priority group.                    |
| missingrepgroup      | Specified replicated master group does not exist.                  |
| missingprioritygroup | Specified priority group does not exist.                           |
| missingvalue         | Old value does not exist.                                          |
| paramtype            | New value has the incorrect datatype for the priority group.       |
| typefailure          | Specified value has the incorrect datatype for the priority group. |
| notquiesced          | Specified replicated master group is not quiesced.                 |

## <span id="page-529-0"></span>**ALTER\_SITE\_PRIORITY Procedure**

This procedure alters the priority level associated with a specified site. You must call this procedure from the master definition site.

> **See Also:** *Oracle8i Replication* for more information about conflict resolution methods.

## **Syntax**

```
DBMS_REPCAT.ALTER_SITE_PRIORITY (
gname IN VARCHAR2,
name IN VARCHAR2,
   old_priority IN NUMBER,
   new_priority IN NUMBER);
```
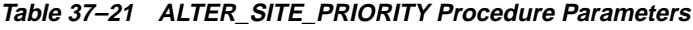

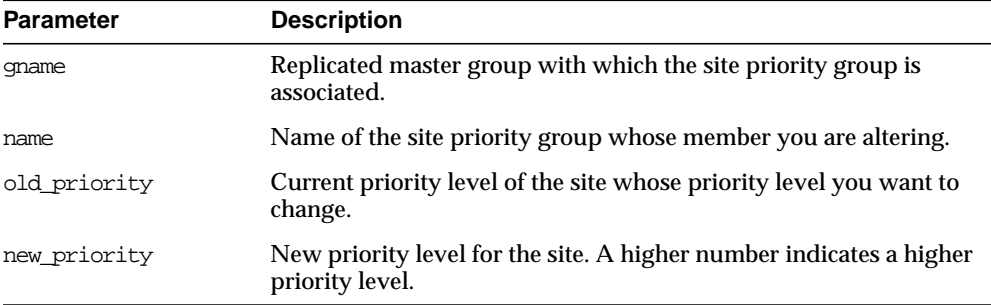

## **Exceptions**

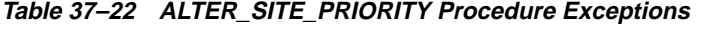

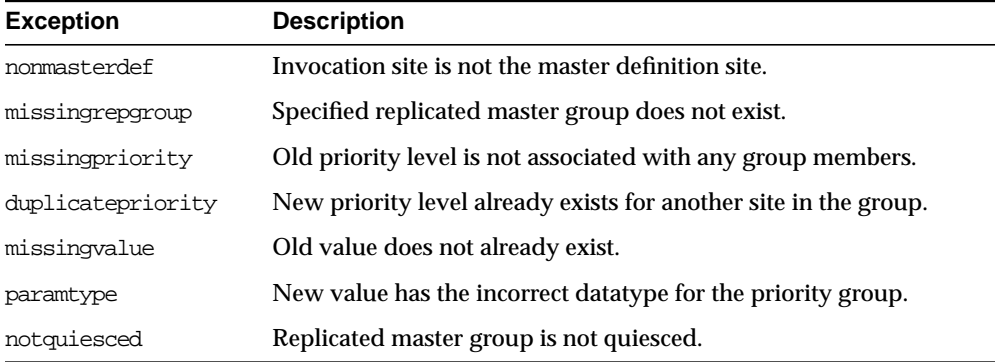

## <span id="page-530-0"></span>**ALTER\_SITE\_PRIORITY\_SITE Procedure**

This procedure alters the site associated with a specified priority level. You must call this procedure from the master definition site.

> **See Also:** *Oracle8i Replication* for more information about conflict resolution methods.

```
DBMS_REPCAT.ALTER_SITE_PRIORITY_SITE (
   gname IN VARCHAR2,
  name IN VARCHAR2,
   old_site IN VARCHAR2,
  new_site IN VARCHAR2);
```
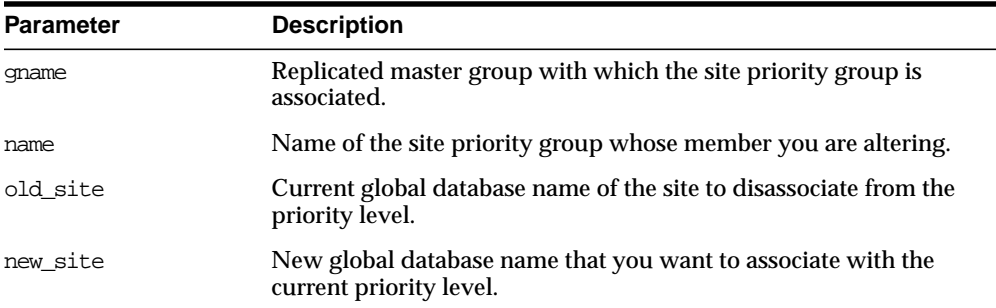

#### **Table 37–23 ALTER\_SITE\_PRIORITY\_SITE Procedure Parameters**

#### **Exceptions**

**Table 37–24 ALTER\_SITE\_PRIORITY\_SITE Procedure Exceptions**

| <b>Exception</b> | <b>Description</b>                                 |
|------------------|----------------------------------------------------|
| nonmasterdef     | Invocation site is not the master definition site. |
| missingrepgroup  | Specified replicated master group does not exist.  |
| missingpriority  | Specified site priority group does not exist.      |
| missingvalue     | Old site is not a group member.                    |
| notquiesced      | Replicated master group is not quiesced            |

## <span id="page-531-0"></span>**ALTER\_SNAPSHOT\_PROPAGATION Procedure**

This procedure alters the propagation method for a specified object group at the current snapshot site. This procedure pushes the deferred transaction queue at the snapshot site, locks the snapshot base tables, and regenerates any triggers and their associated packages. You must call this procedure from the snapshot site.

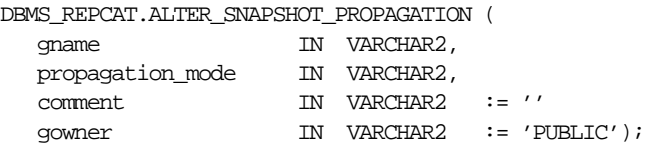

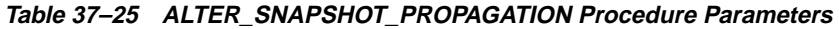

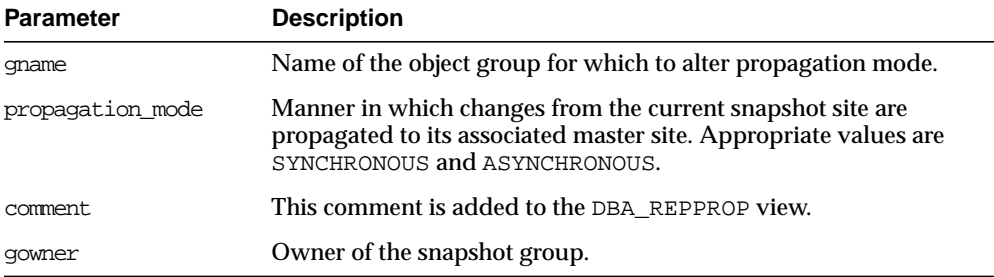

## **Exceptions**

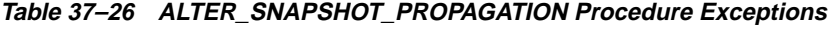

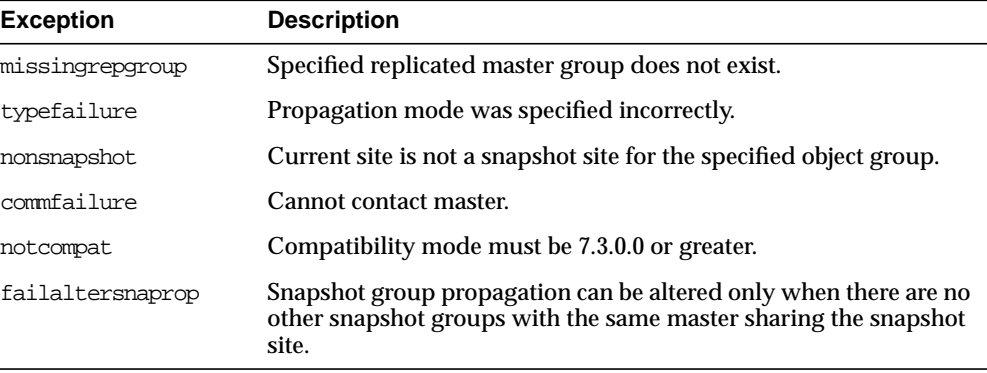

## <span id="page-532-0"></span>**CANCEL\_STATISTICS Procedure**

This procedure stops the collection of statistics about the successful resolution of update, uniqueness, and delete conflicts for a table.

```
DBMS_REPCAT.CANCEL_STATISTICS (
  sname IN VARCHAR2,
   oname IN VARCHAR2);
```

| <b>Parameter</b> | <b>Description</b>                                                                       |
|------------------|------------------------------------------------------------------------------------------|
| sname            | Name of the schema in which the table is located.                                        |
| oname            | Name of the table for which you do not want to gather conflict<br>resolution statistics. |

**Table 37–27 CANCEL\_STATISTICS Procedure Parameters**

## **Exceptions**

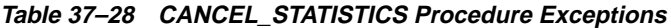

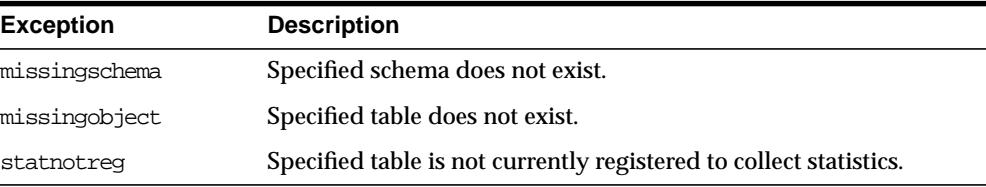

## <span id="page-533-0"></span>**COMMENT\_ON\_COLUMN\_GROUP Procedure**

This procedure updates the comment field in the DBA\_REPCOLUMN\_GROUP view for a column group. This comment is not added at all master sites until the next call to DBMS\_REPCAT.GENERATE\_REPLICATION\_SUPPORT.

#### **Syntax**

DBMS\_REPCAT.COMMENT\_ON\_COLUMN\_GROUP ( sname IN VARCHAR2, oname IN VARCHAR2, column\_group IN VARCHAR2, comment IN VARCHAR2);

| <b>Parameter</b> | <b>Description</b>                                                                                                |
|------------------|----------------------------------------------------------------------------------------------------|
| sname            | Name of the schema in which the object is located.                                                                |
| oname            | Name of the replicated table with which the column group is<br>associated.                                        |
| column group     | Name of the column group.                                                                                         |
| comment.         | Text of the updated comment that you want included in the<br>GROUP_COMMENT field of the DBA_REPCOLUMN_GROUP view. |

**Table 37–29 COMMENT\_ON\_COLUMN\_GROUP Procedure Parameters**

## **Exceptions**

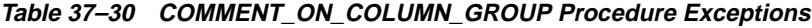

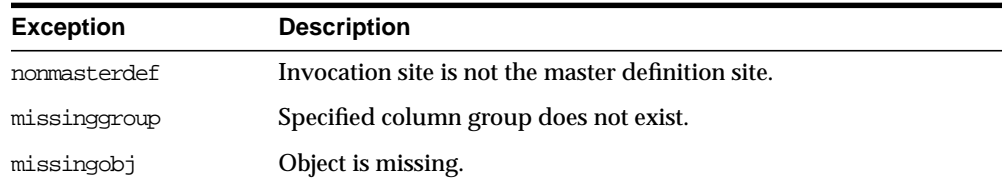

## <span id="page-534-0"></span>**COMMENT\_ON\_PRIORITY\_GROUP/COMMENT\_ON\_SITE\_PRIORITY Procedures**

COMMENT\_ON\_PRIORITY\_GROUP updates the comment field in the DBA\_ REPPRIORITY\_GROUP view for a priority group. This comment is not added at all master sites until the next call to GENERATE\_REPLICATION\_SUPPORT.

COMMENT ON SITE PRIORITY updates the comment field in the DBA REPPRIORITY\_GROUP view for a site priority group. This procedure is a wrapper for the COMMENT\_ON\_COLUMN\_GROUP procedure and is provided as a convenience only. This procedure must be issued at the master definition site.

```
DBMS_REPCAT.COMMENT_ON_PRIORITY_GROUP (
   gname IN VARCHAR2,
   pgroup IN VARCHAR2,
  comment IN VARCHAR2);
```

```
DBMS_REPCAT.COMMENT_ON_SITE_PRIORITY (
  gname IN VARCHAR2,
name IN VARCHAR2,
comment IN VARCHAR2);
```
**Table 37–31 COMMENT\_ON\_PRIORITY\_GROUP and COMMENT\_ON\_SITE\_PRIORITY Parameters**

| Parameter   | <b>Description</b>                                                                                                    |
|-------------|----------------------------------------------------------------------------------------------------|
| qname       | Name of the replicated master group.                                                                                      |
| pgroup/name | Name of the priority or site priority group.                                                                              |
| comment     | Text of the updated comment that you want included in the<br>PRIORITY COMMENT field of the DBA REPPRIORITY GROUP<br>view. |

#### **Exceptions**

**Table 37–32 COMMENT\_ON\_PRIORITY\_GROUP and COMMENT\_ON\_SITE\_PRIORITY Exceptions**

| <b>Exception</b> | <b>Description</b>                                            |
|------------------|---------------------------------------------------------------|
| nonmasterdef     | Invocation site is not the master definition site.            |
| missingrepgroup  | Specified replicated master group does not exist.             |
|                  | missingprioritygroup Specified priority group does not exist. |

## <span id="page-535-0"></span>**COMMENT\_ON\_REPGROUP Procedure**

This procedure updates the comment field in the DBA\_REPGROUP view for a replicated master group. This procedure must be issued at the master definition site.

#### **Syntax**

DBMS\_REPCAT.COMMENT\_ON\_REPGROUP ( gname IN VARCHAR2, comment IN VARCHAR2);

**Table 37–33 COMMENT\_ON\_REPGROUP Procedure Parameters**

| <b>Parameter</b> | <b>Description</b>                                                                  |
|------------------|-------------------------------------------------------------------------------------|
| qname            | Name of the object group that you want to comment on.                               |
| comment          | Updated comment to include in the SCHEMA COMMENT field of the<br>DBA REPGROUP view. |

## **Exceptions**

| <b>Exception</b> | <b>Description</b>                                 |
|------------------|----------------------------------------------------|
| nonmasterdef     | Invocation site is not the master definition site. |
| commfailure      | At least one master site is not accessible.        |

**Table 37–34 COMMENT\_ON\_REPGROUP Procedure Exceptions**

## <span id="page-536-0"></span>**COMMENT\_ON\_REPOBJECT Procedure**

This procedure updates the comment field in the DBA\_REPOBJECT view for a replicated object in a master group. This procedure must be issued at the master definition site.

```
DBMS_REPCAT.COMMENT_ON_REPOBJECT (
  sname IN VARCHAR2,
   oname IN VARCHAR2,
   type IN VARCHAR2,
  comment IN VARCHAR2);
```

| <b>Parameter</b> | <b>Description</b>                                                                                                    |
|------------------|----------------------------------------------------------------------------------------------------|
| sname            | Name of the schema in which the object is located.                                                                                       |
| oname            | Name of the object that you want to comment on.                                                                                          |
| type             | Type of the object. The types supported are: TABLE, INDEX,<br>SYNONYM, TRIGGER, VIEW, PROCEDURE, FUNCTION, PACKAGE,<br>and PACKAGE BODY. |
| comment.         | Text of the updated comment that you want to include in the<br>OBJECT_COMMENT field of the DBA REPOBJECT view.                           |

**Table 37–35 COMMENT\_ON\_REPOBJECT Procedure Parameters**

## **Exceptions**

**Table 37–36 COMMENT\_ON\_REPOBJECT Procedure Exceptions**

| <b>Exception</b> | <b>Description</b>                                 |
|------------------|----------------------------------------------------|
| nonmasterdef     | Invocation site is not the master definition site. |
| missingobject    | Specified object does not exist.                   |
| typefailure      | Specified type parameter is not supported.         |
| commfailure      | At least one master site is not accessible.        |

## <span id="page-538-0"></span>**COMMENT\_ON\_REPSITES Procedure**

If the object group is a master group, this procedure updates the MASTER\_COMMENT field in the DBA\_REPSITES view for a master site. If the object group is a snapshot group, this procedure updates the SCHEMA\_COMMENT field in the DBA\_REPGROUP view for a snapshot site.

This procedure can be executed at either a master site or a snapshot site. If you execute this procedure on a a snapshot site, the snapshot group owner must be PUBLIC.

> See Also: ["COMMENT\\_ON\\_SNAPSHOT\\_REPSITES Procedure"](#page-539-0) [on page 37-32](#page-539-0) for instructions on placing a comment in the SCHEMA\_COMMENT field of the DBA\_REPGROUP view for a snapshot site if the snapshot group owner is not PUBLIC.

#### **Syntax**

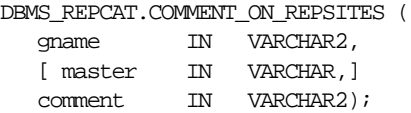

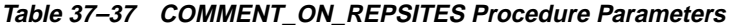

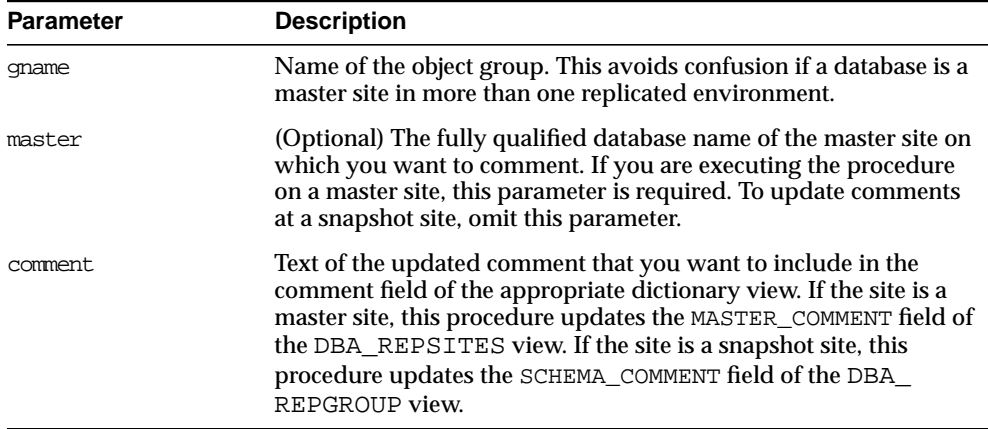

## **Exceptions**

| <b>Exception</b> | <b>Description</b>                                          |
|------------------|-------------------------------------------------------------|
| nonmasterdef     | Invocation site is not the master definition site.          |
| nonmaster        | Invocation site is not a master site.                       |
| commfailure      | At least one master site is not accessible.                 |
| missingrepgroup  | Object group does not exist.                                |
| commfailure      | One or more master sites are not accessible.                |
| corrupt          | There is an inconsistency in the replication catalog views. |

**Table 37–38 COMMENT\_ON\_REPSITES Procedure Exceptions**

## <span id="page-539-0"></span>**COMMENT\_ON\_SNAPSHOT\_REPSITES Procedure**

This procedure updates the SCHEMA\_COMMENT field in the DBA\_REPGROUP data dictionary view for the specified snapshot group. The group name must be registered locally as a replicated snapshot group. This procedure must be executed at the snapshot site.

## **Syntax**

DBMS\_REPCAT.COMMENT\_ON\_SNAPSHOT\_REPSITES (

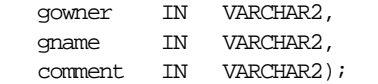

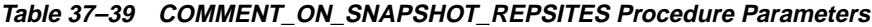

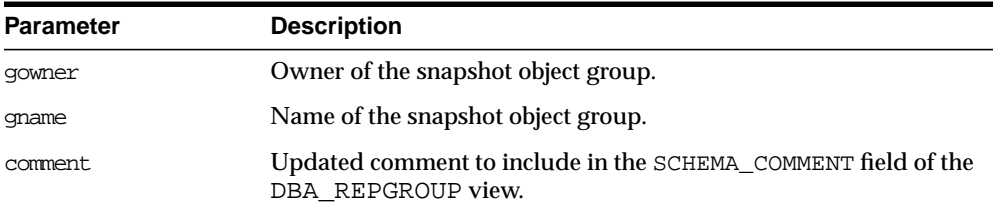
| <b>Parameter</b> | <b>Description</b>                         |
|------------------|--------------------------------------------|
| missingrepgroup  | The snapshot object group does not exist.  |
| nonsnapshot      | The connected site is not a snapshot site. |

**Table 37–40 COMMENT\_ON\_SNAPSHOT\_REPSITES Procedure Exceptions**

# **COMMENT\_ON\_conflicttype\_RESOLUTION Procedure**

This procedure updates the comment field in the DBA\_REPRESOLUTION view for a conflict resolution routine. The procedure that you need to call is determined by the type of conflict that the routine resolves. These procedures must be issued at the master definition site.

**Table 37–41 COMMENT\_ON\_conflicttype\_RESOLUTION Procedures**

| <b>Conflict Type</b> | <b>Procedure Name</b>        |
|----------------------|------------------------------|
| update               | COMMENT ON UPDATE RESOLUTION |
| uniqueness           | COMMENT ON UNIOUE RESOLUTION |
| delete               | COMMENT ON DELETE RESOLUTION |

The comment is not added at all master sites until the next call to GENERATE\_ REPLICATION\_SUPPORT.

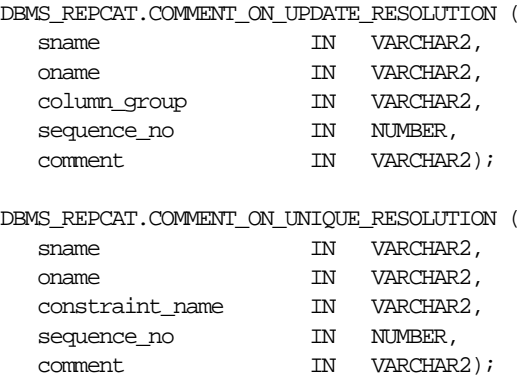

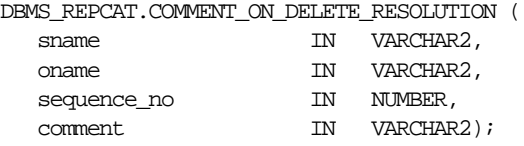

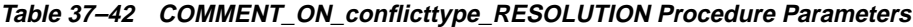

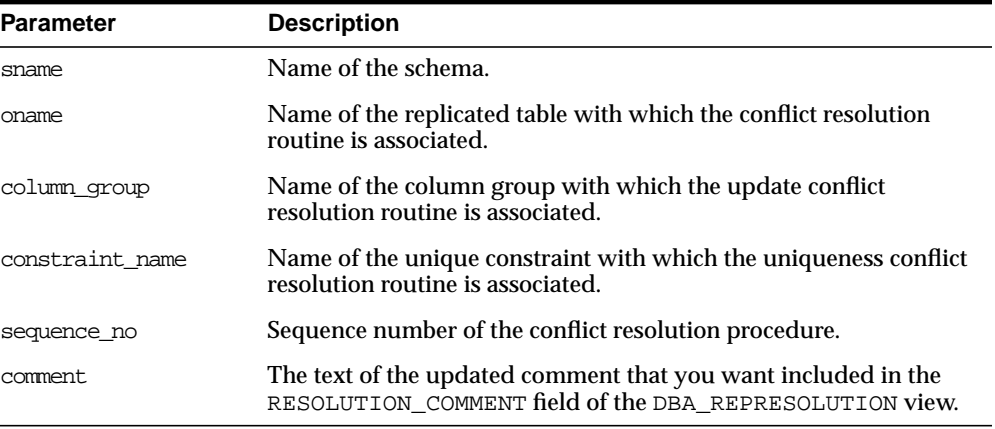

**Table 37–43 COMMENT\_ON\_conflicttype\_RESOLUTION Procedure Exceptions**

| <b>Exception</b>  | <b>Description</b>                                       |
|-------------------|----------------------------------------------------------|
| nonmasterdef      | Invocation site is not the master definition site.       |
| missingobject     | Specified object does not exist.                         |
| missingresolution | Specified conflict resolution routine is not registered. |

# **COMPARE\_OLD\_VALUES Procedure**

This procedure lets you compare old column values at each master site for each non-key column of a replicated table for updates and deletes. The default is to compare old values for all columns. You can change this behavior at all master and snapshot sites by invoking DBMS\_REPCAT.COMPARE\_OLD\_VALUES at the master definition site.

## **Syntax**

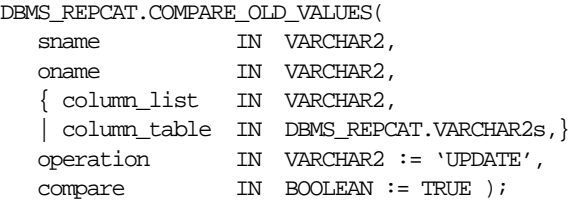

**Note:** This procedure is overloaded. The column\_list and column\_table parameters are mutually exclusive.

## **Parameters**

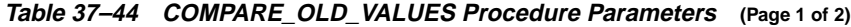

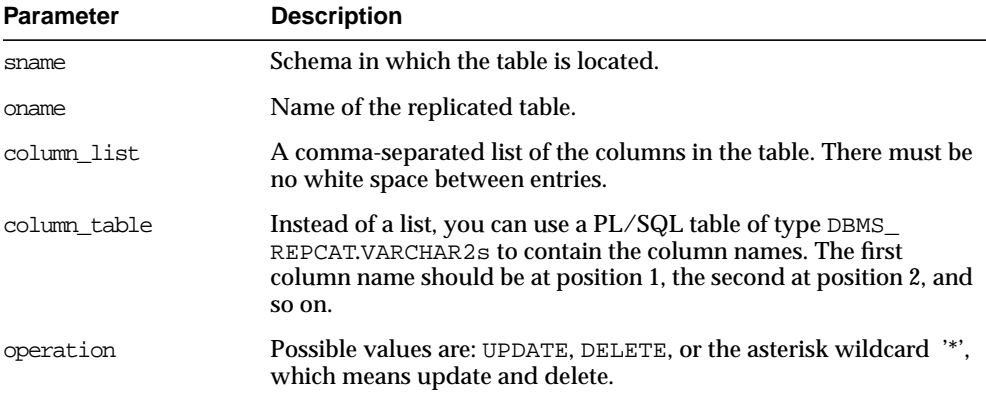

| <b>Parameter</b> | <b>Description</b>                                                                                                    |
|------------------|----------------------------------------------------------------------------------------------------|
| compare          | If compare is TRUE, the old values of the specified columns are<br>compared when sent. If compare is FALSE, the old values of the<br>specified columns are not compared when sent. Unspecified<br>columns and unspecified operations are not affected. The specified<br>change takes effect at the master definition site as soon as min_<br>communication is TRUE for the table. The change takes effect at<br>a master site or at a snapshot site the next time replication support<br>is generated at that site with min_communication TRUE. |
|                  |                                                                                                    |

**Table 37–44 COMPARE\_OLD\_VALUES Procedure Parameters (Page 2 of 2)**

**Note:** The operation parameter allows you to decide whether or not to transmit old values for non-key columns when rows are deleted or when non-key columns are updated. If you do not send the old value, then Oracle sends a NULL in place of the old value and assumes the old value is equal to the current value of the column at the target side when the update or delete is applied.

See *Oracle8i Replication* for information about reduced data propagation before changing the default behavior of Oracle.

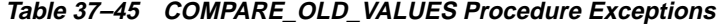

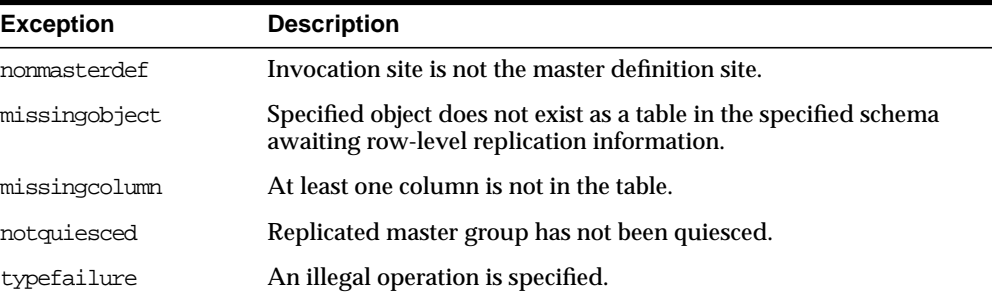

# **CREATE\_MASTER\_REPGROUP Procedure**

This procedure creates a new, empty, quiesced master replication object group.

# **Syntax**

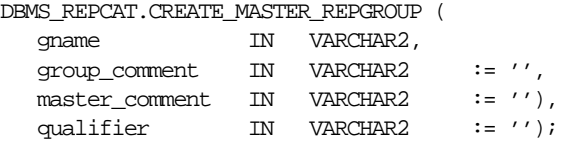

# **Parameters**

**Table 37–46 CREATE\_MASTER\_REPGROUP Procedure Parameters**

| Parameter      | <b>Description</b>                                                                                                    |
|----------------|----------------------------------------------------------------------------------------------------|
| qname          | Name of the object group that you want to create.                                                                                                    |
| group comment  | This comment is added to the DBA REPGROUP view.                                                                                                    |
| master comment | This comment is added to the DBA REPSITES view.                                                                                                    |
| qualifier      | Connection qualifier for object group. Be sure to use the $@$ sign.<br>See Oracle8i Replication for more information about connection<br>qualifiers. |

**Table 37–47 CREATE\_MASTER\_REPGROUP Procedure Exceptions**

| <b>Exception</b>  | <b>Description</b>                            |
|-------------------|-----------------------------------------------|
| duplicaterepgroup | Object group already exists.                  |
| norepopt          | Advanced replication option is not installed. |
| missingrepgroup   | Object group name was not specified.          |
| qualifiertoolong  | Connection qualifier is too long.             |

# **CREATE\_MASTER\_REPOBJECT Procedure**

This procedure makes an object a replicated object.

Replication of clustered tables is supported, but the use\_existing\_object parameter cannot be set to FALSE for clustered tables. In other words, the clustered table must be pre-created at all master sites participating in the master group. However, the pre-created tables do not need to contain the table data. So, the copy\_ rows parameter can be set to TRUE for clustered tables.

### **Syntax**

DBMS\_REPCAT.CREATE\_MASTER\_REPOBJECT (

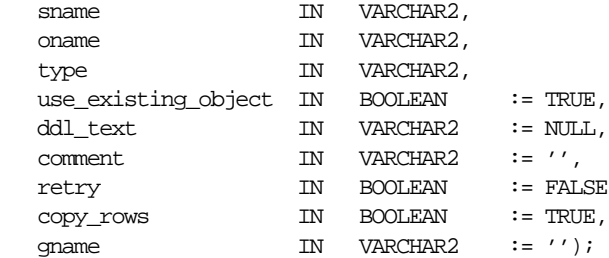

### **Parameters**

The following table describes the parameters for this procedure.

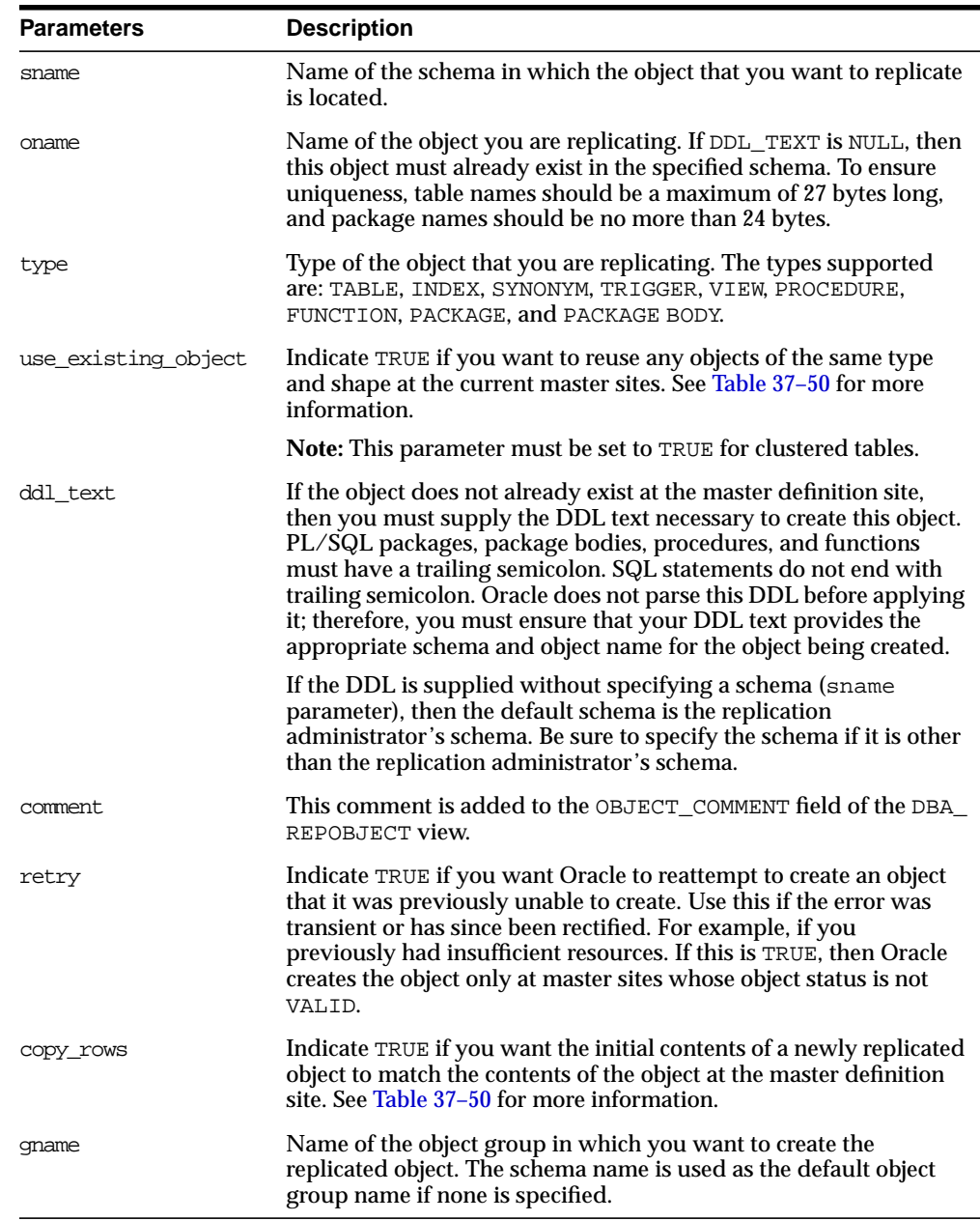

### **Table 37–48 CREATE\_MASTER\_REPOBJECT Procedure Parameters**

| <b>Exceptions</b> | <b>Description</b>                                                                                                  |
|-------------------|----------------------------------------------------------------------------------------------------|
| nonmasterdef      | Invocation site is not the master definition site.                                                                  |
| notquiesced       | Replicated master group has not been suspended.                                                                     |
| duplicateobject   | Specified object already exists in the replicated master group and<br>retry is FALSE, or if a name conflict occurs. |
| missingobject     | Object identified by SNAME and ONAME does not exist and<br>appropriate DDL has not been provided.                   |
| typefailure       | Objects of the specified type cannot be replicated.                                                                 |
| ddlfailure        | DDL at the master definition site did not succeed.                                                                  |
| commfailure       | At least one master site is not accessible.                                                                         |
| notcompat         | Not all remote masters in at least 7.3 compatibility mode.                                                          |

**Table 37–49 CREATE\_MASTER\_REPOBJECT Procedure Exceptions**

# **Object Creations**

| <b>Object</b> |                  |                |                                                                                                    |
|---------------|------------------|----------------|----------------------------------------------------------------------------------------------------|
| Already       |                  | USE EXISTING   |                                                                                                    |
| Exists?       | <b>COPY ROWS</b> | <b>OBJECTS</b> | Result                                                                                                    |
| yes           | TRUE             | TRUE           | duplicatedobject message if objects do<br>not match. For tables, use data from master<br>definition site.   |
| yes           | <b>FALSE</b>     | TRUE           | duplicatedobject message if objects do<br>not match. For tables, DBA must ensure<br>contents are identical. |
| yes           | TRUE/FALSE       | FALSE          | duplicatedobject message.                                                                                   |
| no            | TRUE             | TRUE/FALSE     | Object is created. Tables populated using<br>data from master definition site.                              |
| no            | <b>FALSE</b>     | TRUE/FALSE     | Object is created. DBA must populate<br>tables and ensure consistency of tables at<br>all sites.            |

<span id="page-547-0"></span>**Table 37–50 Object Creation at Master Sites**

# **CREATE\_SNAPSHOT\_REPGROUP Procedure**

This procedure creates a new, empty snapshot group in your local database. CREATE\_SNAPSHOT\_REPGROUP automatically calls REGISTER\_SNAPSHOT\_ REPGROUP, but ignores any errors that may have happened during registration.

## **Syntax**

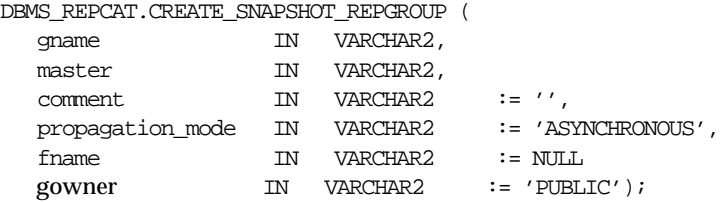

### **Parameters**

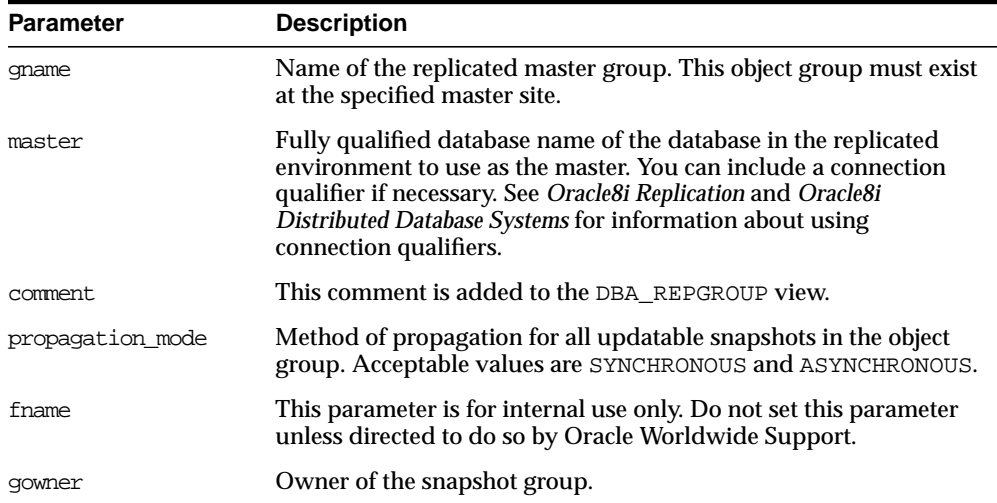

#### **Table 37–51 CREATE\_SNAPSHOT\_REPGROUP Procedure Parameters**

# **Exceptions**

**Table 37–52 CREATE\_SNAPSHOT\_REPGROUP Procedure Exceptions**

| <b>Exception</b>  | <b>Description</b>                                                                                         |  |
|-------------------|----------------------------------------------------------------------------------------------------|--|
| duplicaterepgroup | Object group already exists at the invocation site.                                                        |  |
| nonmaster         | Specified database is not a master site.                                                                   |  |
| commfailure       | Specified database is not accessible.                                                                      |  |
| norepopt          | Advanced replication option is not installed.                                                              |  |
| typefailure       | Propagation mode was specified incorrectly.                                                                |  |
| missingrepgroup   | Replicated master group does not exist at master site.                                                     |  |
| invalidqualifier  | Connection qualifier specified for master is not valid for the object<br>group.                            |  |
| alreadymastered   | At the local site, there is another snapshot group with the same<br>group name, but different master site. |  |

# **CREATE\_SNAPSHOT\_REPOBJECT Procedure**

This procedure adds a replicated object to your snapshot site.

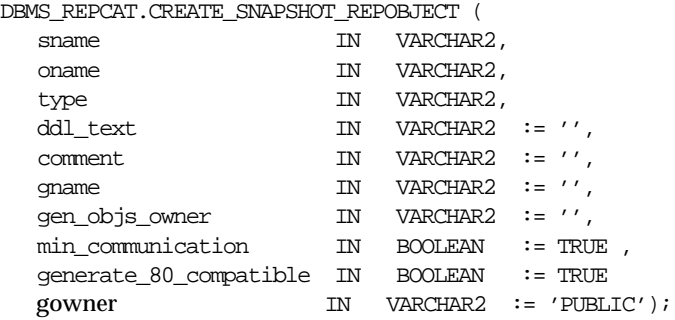

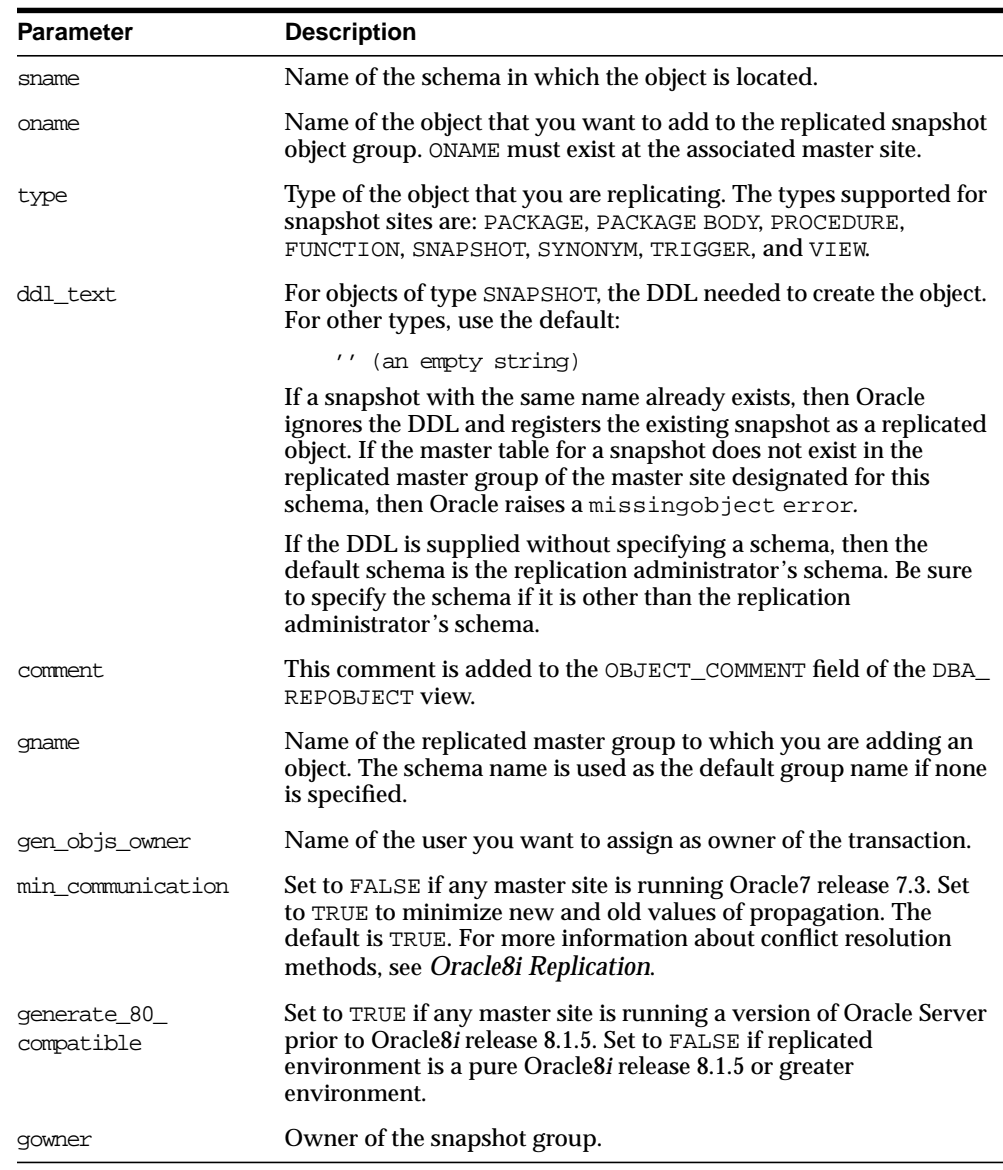

## **Table 37–53 CREATE\_SNAPSHOT\_REPOBJECT Procedure Parameters**

## **Exceptions**

| <b>Exception</b> | <b>Description</b>                                                          |
|------------------|-----------------------------------------------------------------------------|
| nonsnapshot      | Invocation site is not a snapshot site.                                     |
| nonmaster        | Master is no longer a master site.                                          |
| missingobject    | Specified object does not exist in the master's replicated master<br>group. |
| duplicateobject  | Specified object already exists with a different shape.                     |
| typefailure      | Type is not an allowable type.                                              |
| ddlfailure       | DDL did not succeed.                                                        |
| commfailure      | Master site is not accessible.                                              |
| missingschema    | Schema does not exist as a database schema.                                 |
| badsnapddl       | DDL was executed but snapshot does not exist.                               |
| onlyonesnap      | Only one snapshot for master table can be created.                          |
| badsnapname      | Snapshot base table differs from master table.                              |
| missingrepgroup  | Replicated master group does not exist.                                     |

**Table 37–54 CREATE\_SNAPSHOT\_REPOBJECT Procedure Exceptions**

# **DEFINE\_COLUMN\_GROUP Procedure**

This procedure creates an empty column group. You must call this procedure from the master definition site.

**See Also:** *Oracle8i Replication* for more information about conflict resolution methods.

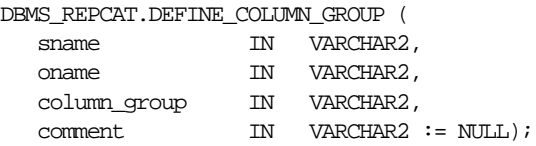

| <b>Parameter</b> | <b>Description</b>                                                         |
|------------------|----------------------------------------------------------------------------|
| sname            | Schema in which the replicated table is located.                           |
| oname            | Name of the replicated table for which you are creating a column<br>group. |
| column group     | Name of the column group that you want to create.                          |
| comment.         | This user text is displayed in the DBA_REPCOLUMN_GROUP view.               |

**Table 37–55 DEFINE\_COLUMN\_GROUP Procedure Parameters**

### **Exceptions**

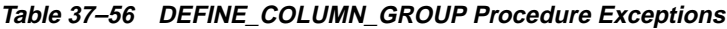

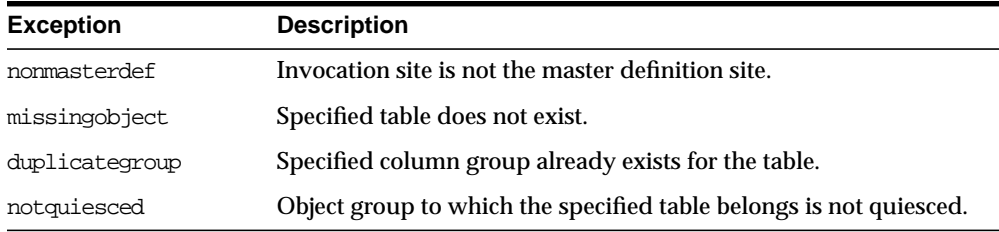

# **DEFINE\_PRIORITY\_GROUP Procedure**

This procedure creates a new priority group for a replicated master group. You must call this procedure from the master definition site.

**See Also:** *Oracle8i Replication* for more information about conflict resolution methods.

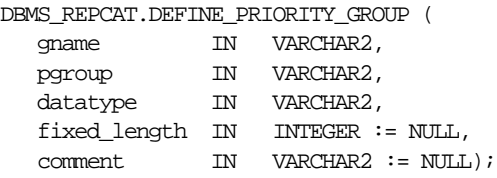

| <b>Parameter</b> | <b>Description</b>                                                                                                    |
|------------------|----------------------------------------------------------------------------------------------------|
| qname            | Replicated master group for which you are creating a priority<br>group.                                                             |
| pgroup           | Name of the priority group that you are creating.                                                                                   |
| datatype         | Datatype of the priority group members. The datatypes supported<br>are: CHAR, VARCHAR2, NUMBER, DATE, RAW, NCHAR, and<br>NVARCHAR2. |
| fixed length     | You must provide a column length for the CHAR datatype. All<br>other types can use the default, NULL.                               |
| comment.         | This user comment is added to the DBA_REPPRIORITY view.                                                                             |

**Table 37–57 DEFINE\_PRIORITY\_GROUP Procedure Parameters**

**Table 37–58 DEFINE\_PRIORITY\_GROUP Procedure Exceptions**

| <b>Exception</b>           | <b>Description</b>                                                         |
|----------------------------|----------------------------------------------------------------------------|
| nonmasterdef               | Invocation site is not the master definition site.                         |
| missingrepgroup            | Specified replicated master group does not exist.                          |
| duplicatepriority<br>qroup | Specified priority group already exists in the replicated master<br>group. |
| typefailure                | Specified datatype is not supported.                                       |
| notquiesced                | Replicated master group is not quiesced.                                   |

# **DEFINE\_SITE\_PRIORITY Procedure**

This procedure creates a new site priority group for a replicated master group. You must call this procedure from the master definition site.

**See Also:** *Oracle8i Replication* for more information about conflict resolution methods.

## **Syntax**

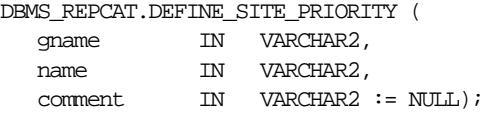

### **Parameters**

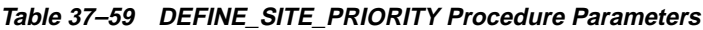

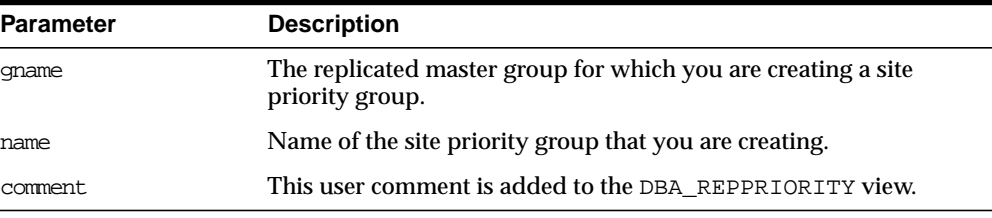

**Table 37–60 DEFINE\_SITE\_PRIORITY Procedure Exceptions**

| <b>Exception</b>           | <b>Description</b>                                                              |
|----------------------------|---------------------------------------------------------------------------------|
| nonmasterdef               | Invocation site is not the master definition site.                              |
| missingrepgroup            | Specified replicated master group does not exist.                               |
| duplicate<br>prioritygroup | Specified site priority group already exists in the replicated master<br>group. |
| notquiesced                | Replicated master group is not quiesced.                                        |

# **DO\_DEFERRED\_REPCAT\_ADMIN Procedure**

This procedure executes the local outstanding deferred administrative procedures for the specified replicated master group at the current master site, or (with assistance from job queues) for all master sites.

DO\_DEFERRED\_REPCAT\_ADMIN executes only those administrative requests submitted by the connected user who called DO\_DEFERRED\_REPCAT\_ADMIN. Requests submitted by other users are ignored.

#### **Syntax**

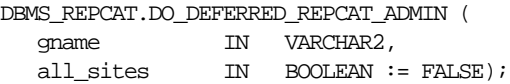

### **Parameters**

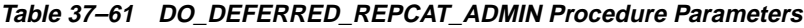

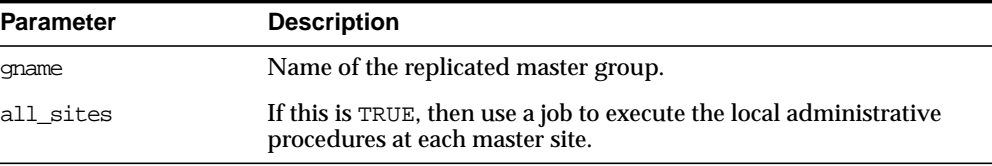

**Table 37–62 DO\_DEFERRED\_REPCAT\_ADMIN Procedure Exceptions**

| <b>Exception</b> | <b>Description</b>                                                |
|------------------|-------------------------------------------------------------------|
| nonmaster        | Invocation site is not a master site.                             |
| commfailure      | At least one master site is not accessible and all sites is TRUE. |

# **DROP\_COLUMN\_GROUP Procedure**

This procedure drops a column group. You must call this procedure from the master definition site.

**See Also:** *Oracle8i Replication* for more information about conflict resolution methods.

# **Syntax**

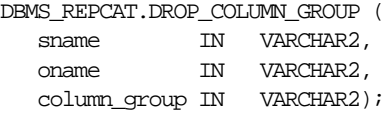

### **Parameters**

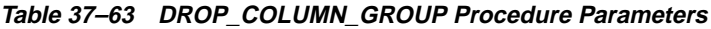

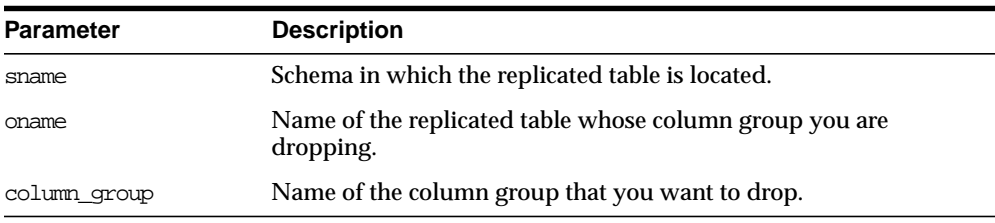

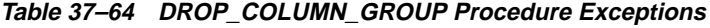

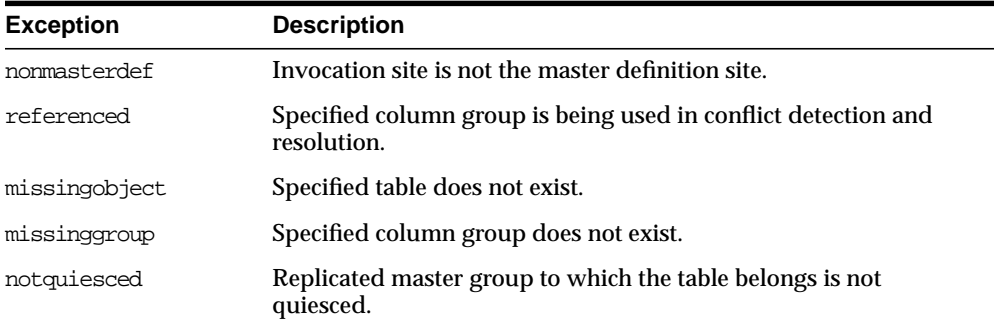

# **DROP\_GROUPED\_COLUMN Procedure**

This procedure removes members from a column group. You must call this procedure from the master definition site.

> **See Also:** *Oracle8i Replication* for more information about conflict resolution methods.

# **Syntax**

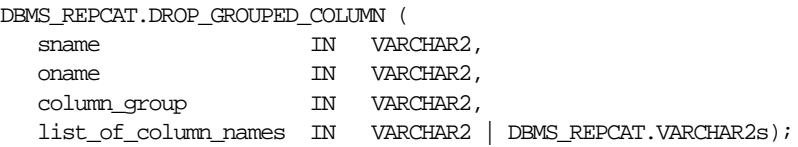

### **Parameters**

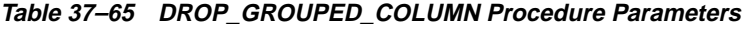

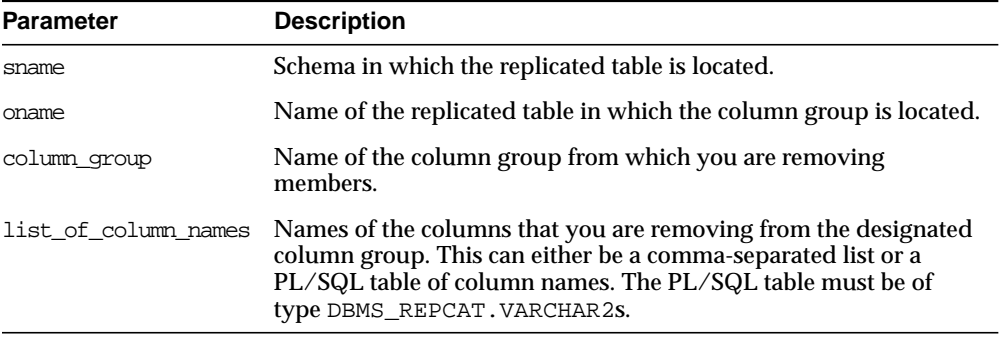

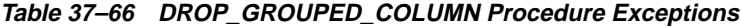

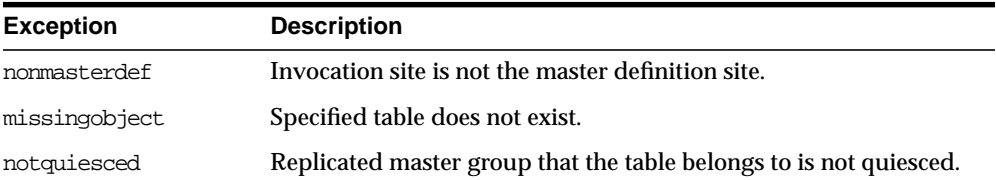

# **DROP\_MASTER\_REPGROUP Procedure**

This procedure drops a replicated master group from your current site. To drop the replicated master group from all master sites, including the master definition site, you can call this procedure at the master definition site, and set the final argument to TRUE.

## **Syntax**

```
DBMS_REPCAT.DROP_MASTER_REPGROUP (
  gname IN VARCHAR2,
drop_contents IN BOOLEAN := FALSE,
all_sites IN BOOLEAN := FALSE);
```
## **Parameters**

| <b>Parameter</b> | <b>Description</b>                                                                                                    |
|------------------|----------------------------------------------------------------------------------------------------|
| qname            | Name of the replicated master group that you want to drop from<br>the current master site.                                                                                                    |
| drop contents    | By default, when you drop the object group at a master site, all of<br>the objects remain in the database. They simply are no longer<br>replicated. That is, the replicated objects in the object group no<br>longer send changes to, or receive changes from, other master<br>sites. If you set this to TRUE, then any replicated objects in the<br>replicated master group are dropped from their associated<br>schemas. |
| all sites        | If this is TRUE and if the invocation site is the master definition<br>site, then the procedure synchronously multicasts the request to all<br>masters. In this case, execution is immediate at the master<br>definition site and may be deferred at all other master sites.                                                                                                    |

**Table 37–67 DROP\_MASTER\_REPGROUP Procedure Parameters**

## **Exceptions**

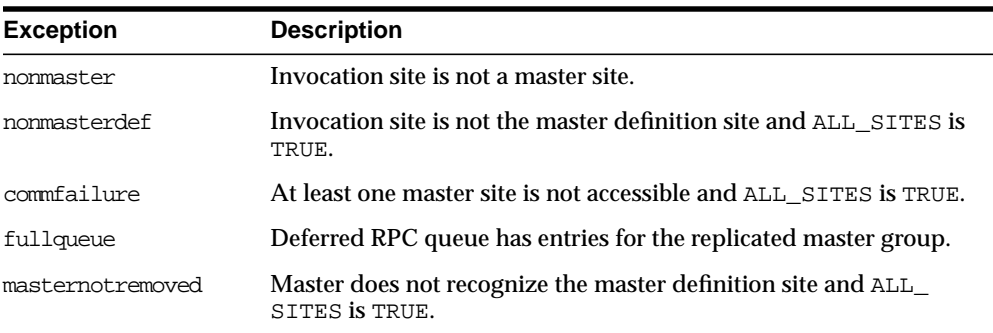

#### **Table 37–68 DROP\_MASTER\_REPGROUP Procedure Exceptions**

# **DROP\_MASTER\_REPOBJECT Procedure**

This procedure drops a replicated object from a replicated master group. You must call this procedure from the master definition site.

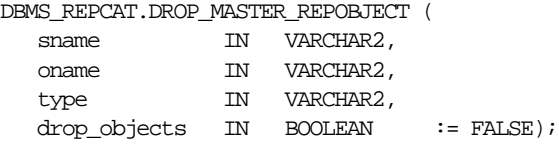

| <b>Parameter</b> | <b>Description</b>                                                                                                    |
|------------------|----------------------------------------------------------------------------------------------------|
| sname            | Name of the schema in which the object is located.                                                                                                    |
| oname            | Name of the object that you want to remove from the replicated<br>master group.                                                                                                    |
| type             | Type of object that you want to drop.                                                                                                    |
| drop objects     | By default, the object remains in the schema, but is dropped from<br>the replicated master group. That is, any changes to the object are<br>no longer replicated to other master and snapshot sites. To<br>completely remove the object from the replicated environment, set<br>this parameter to TRUE. If the parameter is set to TRUE, the object<br>is dropped from the database at each master site. |

**Table 37–69 DROP\_MASTER\_REPOBJECT Procedure Parameters**

### **Exceptions**

| <b>Exception</b> | <b>Description</b>                                 |
|------------------|----------------------------------------------------|
| nonmasterdef     | Invocation site is not the master definition site. |
| missingobject    | Specified object does not exist.                   |
| typefailure      | Specified type parameter is not supported.         |
| commfailure      | At least one master site is not accessible.        |

**Table 37–70 DROP\_MASTER\_REPOBJECT Procedure Exceptions**

# **DROP\_PRIORITY Procedure**

This procedure drops a member of a priority group by priority level. You must call this procedure from the master definition site.

**See Also:** *Oracle8i Replication* for more information about conflict resolution methods.

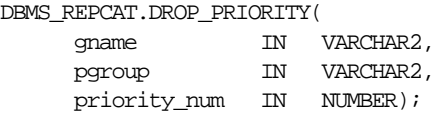

| <b>Parameter</b> | <b>Description</b>                                                                     |
|------------------|----------------------------------------------------------------------------------------|
| qname            | Replicated master group with which the priority group is<br>associated.                |
| pgroup           | Name of the priority group containing the member that you want<br>to drop.             |
| priority num     | Priority level of the priority group member that you want to<br>remove from the group. |

**Table 37–71 DROP\_PRIORITY Procedure Parameters**

## **Exceptions**

**Table 37–72 DROP\_PRIORITY Procedure Exceptions**

| <b>Exception</b> | <b>Description</b>                                            |
|------------------|---------------------------------------------------------------|
| nonmasterdef     | Invocation site is not the master definition site.            |
| missingrepgroup  | Specified replicated master group does not exist.             |
|                  | missingprioritygroup Specified priority group does not exist. |
| notquiesced      | Replicated master group is not quiesced.                      |

# **DROP\_PRIORITY\_GROUP Procedure**

This procedure drops a priority group for a specified replicated master group. You must call this procedure from the master definition site.

**See Also:** *Oracle8i Replication* for more information about conflict resolution methods.

```
DBMS_REPCAT.DROP_PRIORITY_GROUP (
   gname IN VARCHAR2,
   pgroup IN VARCHAR2);
```

| <b>Parameter</b> | <b>Description</b>                                                      |
|------------------|-------------------------------------------------------------------------|
| qname            | Replicated master group with which the priority group is<br>associated. |
| pgroup           | Name of the priority group that you want to drop.                       |

**Table 37–73 DROP\_PRIORITY\_GROUP Procedure Parameters**

### **Exceptions**

**Table 37–74 DROP\_PRIORITY\_GROUP Procedure Exceptions**

| <b>Exception</b> | <b>Description</b>                                             |
|------------------|----------------------------------------------------------------|
| nonmasterdef     | Invocation site is not the master definition site.             |
| missingrepgroup  | Specified replicated master group does not exist.              |
| referenced       | Specified priority group is being used in conflict resolution. |
| notquiesced      | Specified replicated master group is not quiesced.             |

# **DROP\_PRIORITY\_datatype Procedure**

This procedure drops a member of a priority group by value. You must call this procedure from the master definition site. The procedure that you must call is determined by the datatype of your priority column.

> **See Also:** *Oracle8i Replication* for more information about conflict resolution methods.

## **Syntax**

```
DBMS_REPCAT.DROP_PRIORITY_datatype (
   gname IN VARCHAR2,
   pgroup IN VARCHAR2,
  value IN datatype);
```
#### where *datatype*:

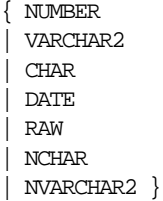

### **Parameters**

| <b>Parameter</b> | <b>Description</b>                                                            |
|------------------|-------------------------------------------------------------------------------|
| qname            | Replicated master group with which the priority group is<br>associated.       |
| pgroup           | Name of the priority group containing the member that you want<br>to drop.    |
| value            | Value of the priority group member that you want to remove from<br>the group. |

**Table 37–75 DROP\_PRIORITY\_datatype Procedure Parameters**

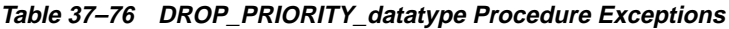

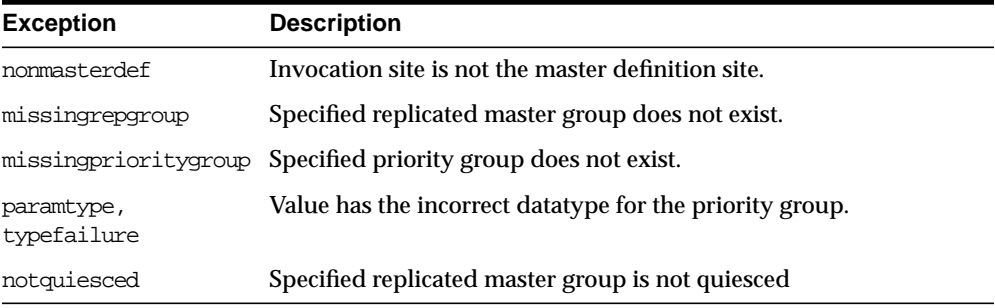

# **DROP\_SITE\_PRIORITY Procedure**

This procedure drops a site priority group for a specified replicated master group. You must call this procedure from the master definition site.

**See Also:** *Oracle8i Replication* for more information about conflict resolution methods.

## **Syntax**

```
DBMS_REPCAT.DROP_SITE_PRIORITY (
 gname IN VARCHAR2,
name IN VARCHAR2);
```
### **Parameters**

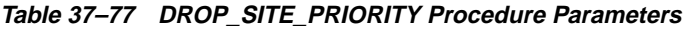

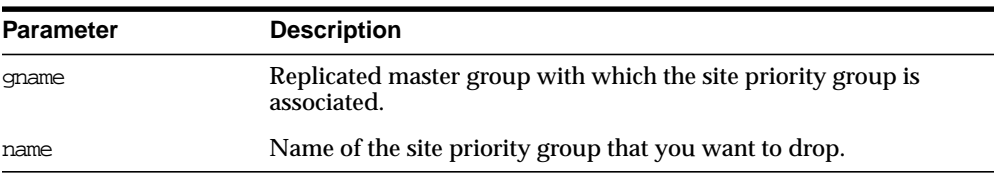

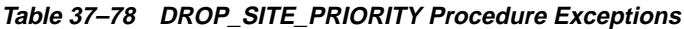

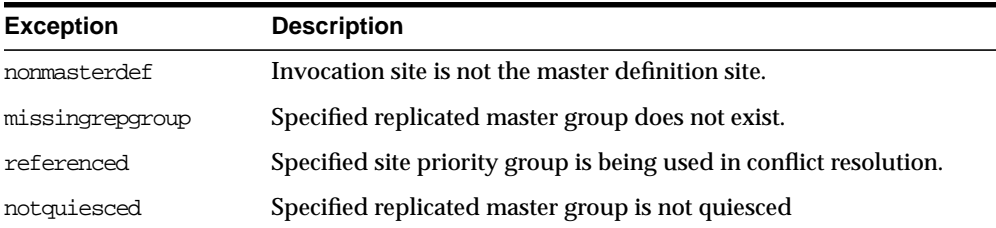

# **DROP\_SITE\_PRIORITY\_SITE Procedure**

This procedure drops a specified site, by name, from a site priority group. You must call this procedure from the master definition site.

**See Also:** *Oracle8i Replication* for more information about conflict resolution methods.

### **Syntax**

```
DBMS_REPCAT.DROP_SITE_PRIORITY_SITE (
  gname IN VARCHAR2,
name IN VARCHAR2,
site IN VARCHAR2);
```
### **Parameters**

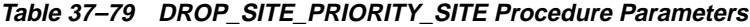

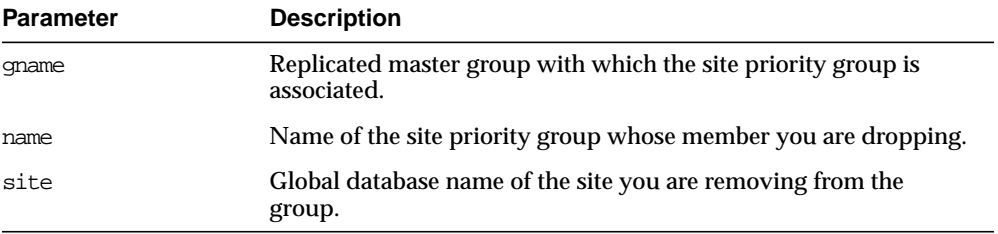

**Table 37–80 DROP\_SITE\_PRIORITY\_SITE Procedure Exceptions**

| <b>Exception</b> | <b>Description</b>                                 |
|------------------|----------------------------------------------------|
| nonmasterdef     | Invocation site is not the master definition site. |
| missingrepgroup  | Specified replicated master group does not exist.  |
| missingpriority  | Specified site priority group does not exist.      |
| notquiesced      | Specified replicated master group is not quiesced. |

# **DROP\_SNAPSHOT\_REPGROUP Procedure**

This procedure drops a snapshot site from your replicated environment. DROP\_ SNAPSHOT\_REPGROUP automatically calls UNREGISTER\_SNAPSHOT\_REPGROUP to unregister the snapshot, but ignores any errors that may have occurred during unregistration.

### **Syntax**

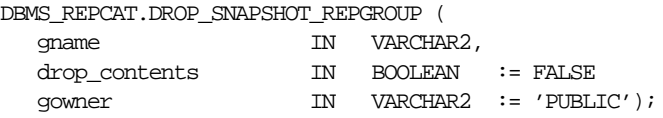

### **Parameters**

| <b>Parameter</b> | <b>Description</b>                                                                                                    |
|------------------|----------------------------------------------------------------------------------------------------|
| qname            | Name of the replicated master group that you want to drop from<br>the current snapshot site. All objects generated to support<br>replication, such as triggers and packages, are dropped.                                                                                                    |
| drop contents    | By default, when you drop the replicated master group at a<br>snapshot site, all of the objects remain in their associated schemas.<br>They simply are no longer replicated. If you set this to TRUE, then<br>any replicated objects in the replicated master group are dropped<br>from their schemas. |
| gowner           | Owner of the snapshot group.                                                                                                    |

**Table 37–81 DROP\_SNAPSHOT\_REPGROUP Procedure Parameters**

| <b>Exception</b> | <b>Description</b>                      |
|------------------|-----------------------------------------|
| nonsnapshot      | Invocation site is not a snapshot site. |
| missingrepgroup  | Specified object group does not exist.  |

**Table 37–82 DROP\_SNAPSHOT\_REPGROUP Procedure Exceptions**

# **DROP\_SNAPSHOT\_REPOBJECT Procedure**

This procedure drops a replicated object from a snapshot site.

## **Syntax**

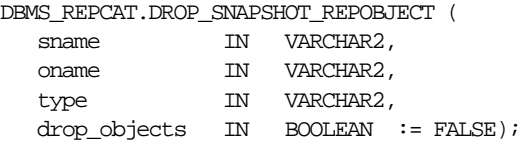

### **Parameters**

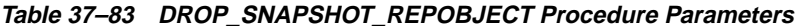

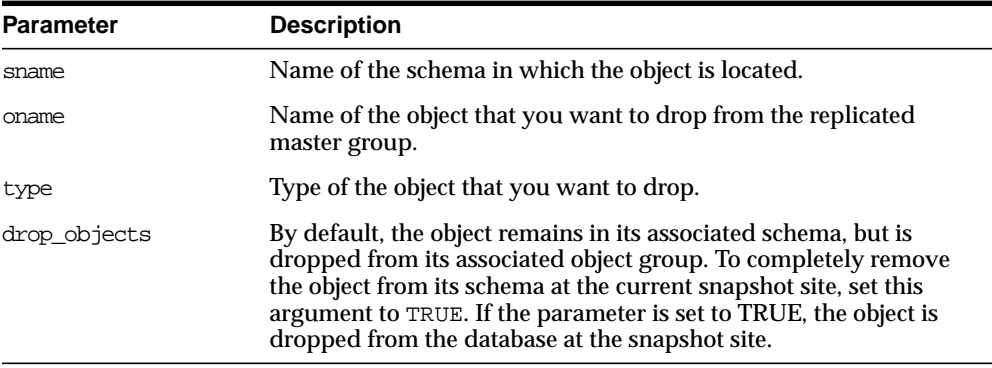

**Table 37–84 DROP\_SNAPSHOT\_REPOBJECT Procedure Exceptions**

| Exception     | <b>Description</b>                         |
|---------------|--------------------------------------------|
| nonsnapshot   | Invocation site is not a snapshot site.    |
| missingobject | Specified object does not exist.           |
| typefailure   | Specified type parameter is not supported. |

# **DROP\_conflicttype\_RESOLUTION Procedure**

This procedure drops an update, delete, or uniqueness conflict resolution routine. You must call these procedures from the master definition site. The procedure that you must call is determined by the type of conflict that the routine resolves.

#### **Parameters**

| <b>Parameter</b> | <b>Description</b>      |
|------------------|-------------------------|
| update           | DROP UPDATE RESOLUTION. |
| uniqueness       | DROP UNIOUE RESOLUTION. |
| delete           | DROP DELETE RESOLUTION. |

**Table 37–85 DROP\_conflicttype\_RESOLUTION Procedure Parameters**

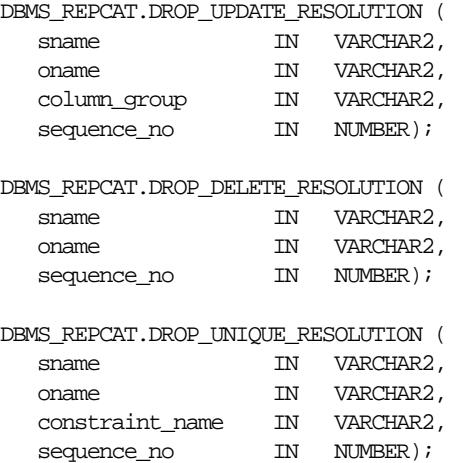

| <b>Parameter</b> | <b>Description</b>                                                                                                    |
|------------------|----------------------------------------------------------------------------------------------------|
| sname            | Schema in which the table is located.                                                                                             |
| oname            | Name of the table for which you want to drop a conflict resolution<br>routine.                                                    |
| column group     | Name of the column group for which you want to drop an update<br>conflict resolution routine.                                     |
| constraint name  | Name of the unique constraint for which you want to drop a<br>unique conflict resolution routine.                                 |
| sequence no      | Sequence number assigned to the conflict resolution method that<br>you want to drop. This number uniquely identifies the routine. |

**Table 37–86 DROP\_conflicttype\_RESOLUTION Procedure Parameters**

**Table 37–87 DROP\_conflicttype\_RESOLUTION Procedure Exceptions**

| <b>Exception</b> | <b>Description</b>                                                                                                    |
|------------------|----------------------------------------------------------------------------------------------------|
| nonmasterdef     | Invocation site is not the master definition site.                                                                                                    |
| missingobject    | Specified object does not exist as a table in the specified schema, or<br>a conflict resolution routine with the specified sequence number is<br>not registered. |
| notquiesced      | Replicated master group is not quiesced.                                                                                                    |

# **EXECUTE\_DDL Procedure**

This procedure supplies DDL that you want to have executed at some or all master sites. You can call this procedure only from the master definition site.

### **Syntax**

```
DBMS_REPCAT.EXECUTE_DDL (
  gname IN VARCHAR2,
   { master_list IN VARCHAR2 := NULL,
  | master_table IN DBMS_UTILITY.DBLINK_ARRAY,}
  DDL_TEXT IN VARCHAR2);
```
**Note:** This procedure is overloaded. The MASTER\_LIST and MASTER\_TABLE parameters are mutually exclusive.

### **Parameters**

| <b>Parameter</b> | <b>Description</b>                                                                                                    |
|------------------|----------------------------------------------------------------------------------------------------|
| qname            | Name of the replicated master group.                                                                                                    |
| master list      | A comma-separated list of master sites at which you want to<br>execute the supplied DDL. There must be no extra white space<br>between site names. The default value, NULL, indicates that the<br>DDL should be executed at all sites, including the master<br>definition site.                            |
| master_table     | A table of master sites at which you want to execute the supplied<br>DDL. The first master should be at position 1, the second at<br>position 2, and so on.                                                                                                    |
| ddl text         | The DDL that you want to have executed at each of the specified<br>master sites. If the DDL is supplied without specifying a<br>schema, then the default schema is the replication<br>administrator's schema. Be sure to specify the schema if it is<br>other than the replication administrator's schema. |

**Table 37–88 EXECUTE\_DDL Procedure Parameters**

### **Exceptions**

| <b>Exception</b> | <b>Description</b>                                 |
|------------------|----------------------------------------------------|
| nonmasterdef     | Invocation site is not the master definition site. |
| nonmaster        | At least one site is not a master site.            |
| ddlfailure       | DDL at the master definition site did not succeed. |
| commfailure      | At least one master site is not accessible.        |

**Table 37–89 EXECUTE\_DDL Procedure Exceptions**

# **GENERATE\_REPLICATION\_SUPPORT Procedure**

This procedure generates the triggers and packages needed to support replication. You must call this procedure from the master definition site.

### **Syntax**

DBMS\_REPCAT.GENERATE\_REPLICATION\_SUPPORT (

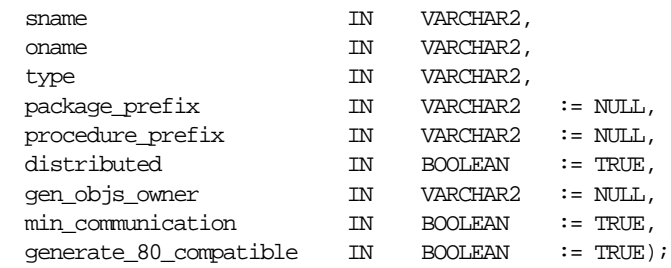

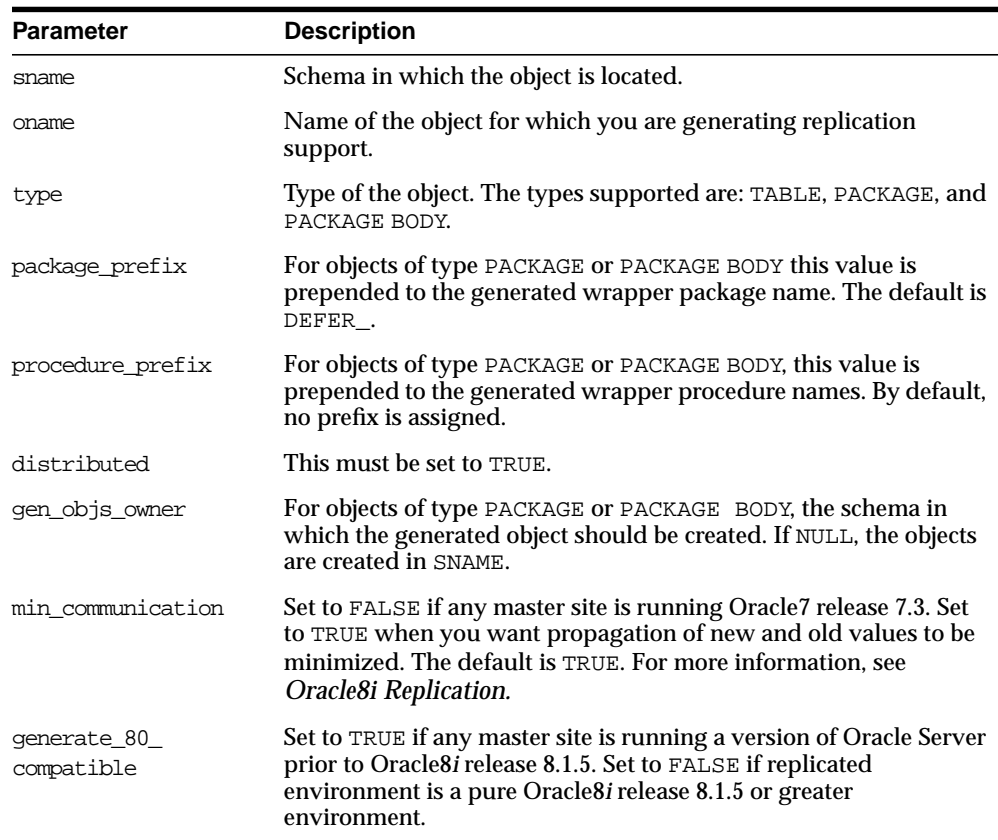

## **Table 37–90 GENERATE\_REPLICATION\_SUPPORT Procedure Parameters**

### **Exceptions**

| <b>Exception</b> | <b>Description</b>                                                                                                    |
|------------------|----------------------------------------------------------------------------------------------------|
| nonmasterdef     | Invocation site is not the master definition site.                                                                                                    |
| missingobject    | Specified object does not exist as a table in the specified schema<br>awaiting row-level replication information or as a package (body)<br>awaiting wrapper generation. |
| typefailure      | Specified type parameter is not supported.                                                                                                    |
| notquiesced      | Replicated master group has not been quiesced.                                                                                                    |
| commfailure      | At least one master site is not accessible.                                                                                                    |
| missingschema    | Schema does not exist.                                                                                                    |
| dbnotcompatible  | One of the masters is not 7.3.0.0 compatible.                                                                                                    |
| notcompat        | One of the masters is not 7.3.0.0 compatible. (Equivalent to<br>dbnotcompatible.)                                                                                       |
| duplicateobject  | Object already exists.                                                                                                    |

**Table 37–91 GENERATE\_REPLICATION\_SUPPORT Procedure Exceptions**

# **GENERATE\_SNAPSHOT\_SUPPORT Procedure**

This procedure activates triggers and generate packages needed to support the replication of updatable snapshots or procedural replication.You must call this procedure from the snapshot site.

> **Note:** CREATE\_SNAPSHOT\_REPOBJECT automatically generates snapshot support for updatable snapshots.

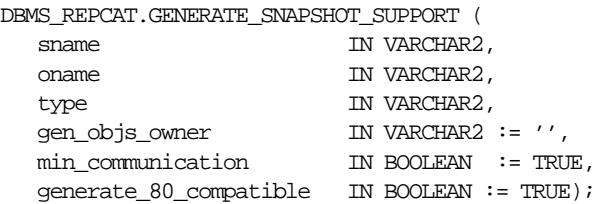

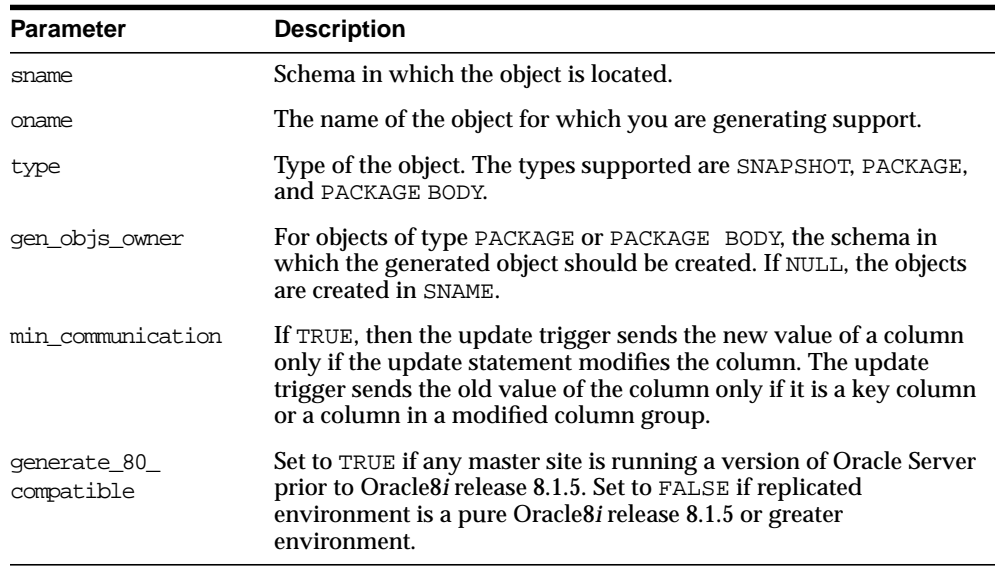

### **Table 37–92 GENERATE\_SNAPSHOT\_SUPPORT Procedure Parameters**

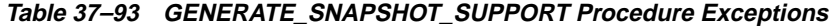

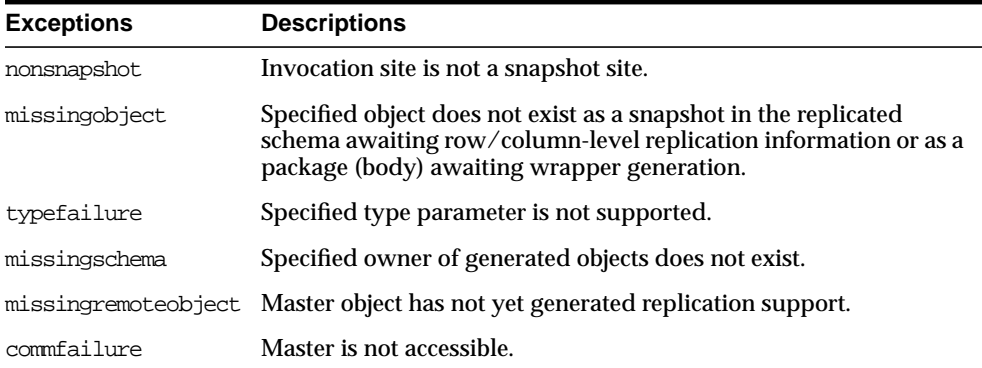

# **MAKE\_COLUMN\_GROUP Procedure**

This procedure creates a new column group with one or more members. You must call this procedure from the master definition site.

**See Also:** *Oracle8i Replication* for more information about conflict resolution methods.

# **Syntax**

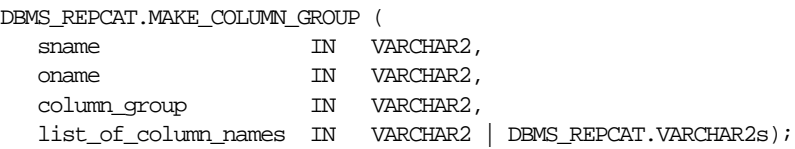

### **Parameters**

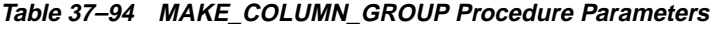

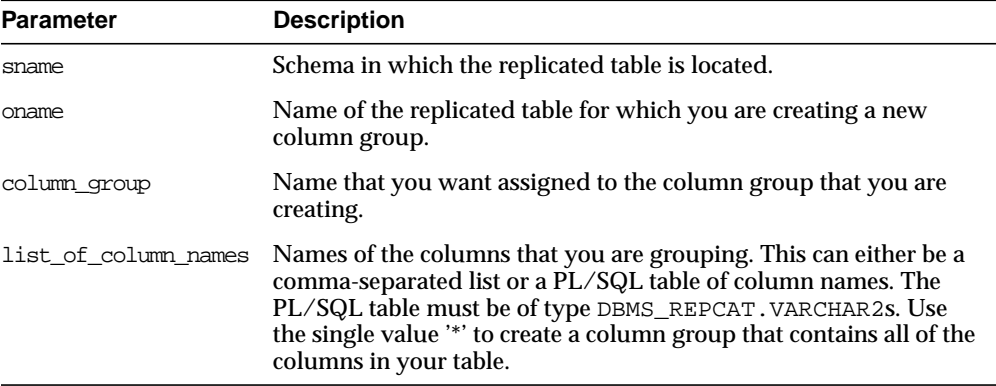
| <b>Exception</b> | <b>Description</b>                                            |
|------------------|---------------------------------------------------------------|
| nonmasterdef     | Invocation site is not the masterdef site.                    |
| duplicategroup   | Specified column group already exists for the table.          |
| missingobject    | Specified table does not exist.                               |
| missingcolumn    | Specified column does not exist in the designated table.      |
| duplicatecolumn  | Specified column is already a member of another column group. |
| notquiesced      | Replicated master group is not quiesced.                      |

**Table 37–95 MAKE\_COLUMN\_GROUP Procedure Exceptions**

# **PURGE\_MASTER\_LOG Procedure**

This procedure removes local messages in the DBA\_REPCATLOG view associated with a specified identification number, source, or replicated master group.

#### **Syntax**

DBMS\_REPCAT.PURGE\_MASTER\_LOG ( id IN BINARY\_INTEGER, source IN VARCHAR2, gname IN VARCHAR2);

#### **Parameters**

| <b>Parameter</b> | <b>Description</b>                                                                 |
|------------------|------------------------------------------------------------------------------------|
| id               | Identification number of the request, as it appears in the DBA_<br>REPCATLOG view. |
| source           | Master site from which the request originated.                                     |
| qname            | Name of the replicated master group for which the request was<br>made.             |

**Table 37–96 PURGE\_MASTER\_LOG Procedure Parameters**

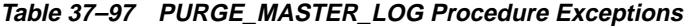

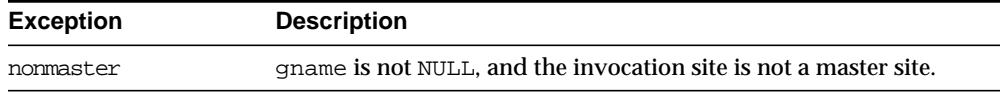

# **PURGE\_STATISTICS Procedure**

This procedure removes information from the DBA\_REPRESOLUTION\_ STATISTICS view.

#### **Syntax**

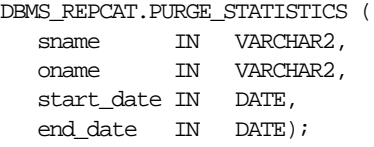

#### **Parameters**

| <b>Parameter</b>    | <b>Description</b>                                                                                                    |
|---------------------|----------------------------------------------------------------------------------------------------|
| sname               | Name of the schema in which the replicated table is located.                                                                                                    |
| oname               | Name of the table whose conflict resolution statistics you want to<br>purge.                                                                                                    |
| start date/end date | Range of dates for which you want to purge statistics. If START_<br>DATE is NULL, then purge all statistics up to the END_DATE. If<br>END_DATE is NULL, then purge all statistics after the START_DATE. |

**Table 37–98 PURGE\_STATISTICS Procedure Parameters**

**Table 37–99 PURGE\_STATISTICS Procedure Exceptions**

| <b>Exception</b> | <b>Description</b>                          |
|------------------|---------------------------------------------|
| missingschema    | Specified schema does not exist.            |
| missingobject    | Specified table does not exist.             |
| statnotreg       | Table not registered to collect statistics. |

# **REFRESH\_SNAPSHOT\_REPGROUP Procedure**

This procedure refreshes a snapshot site object group with the most recent data from its associated master site.

#### **Syntax**

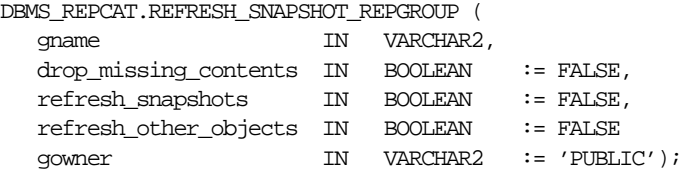

#### **Parameters**

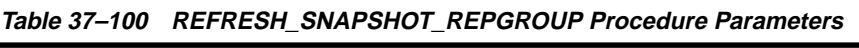

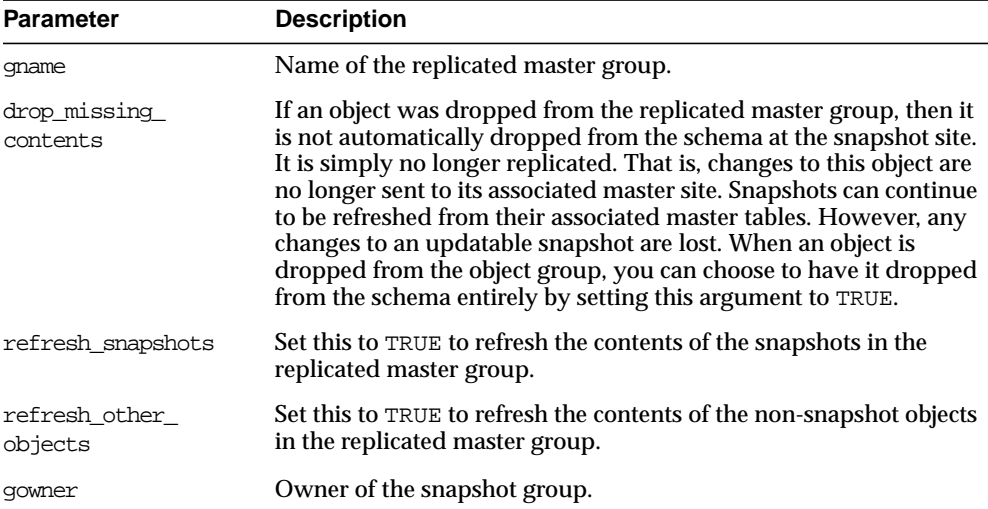

#### **Table 37–101 REFRESH\_SNAPSHOT\_REPGROUP Procedure Exceptions**

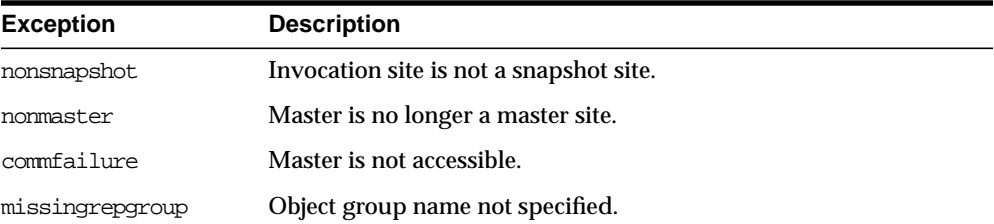

# **REGISTER\_SNAPSHOT\_REPGROUP Procedure**

This procedure facilitates the administration of snapshots at their respective master sites by inserting or modifying a snapshot group in DBA\_REGISTERED\_ SNAPSHOT\_GROUPS.

#### **Syntax**

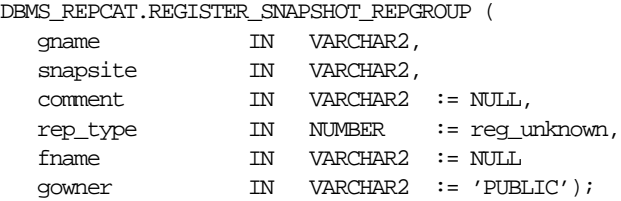

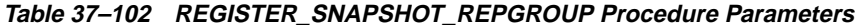

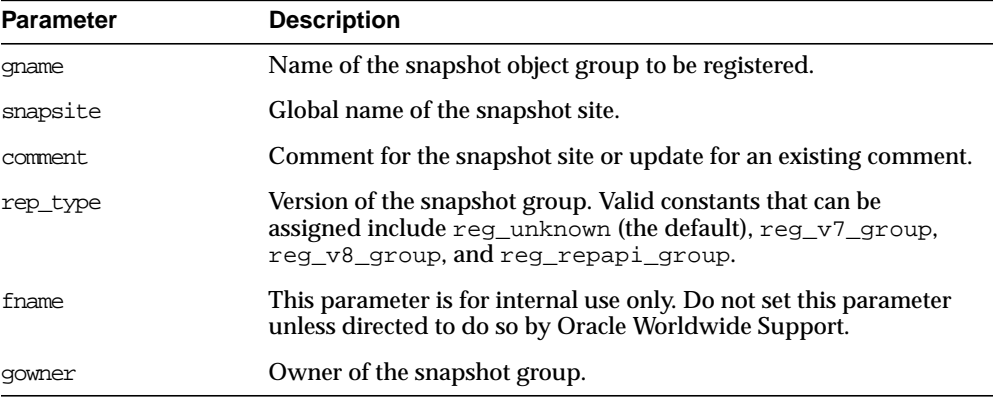

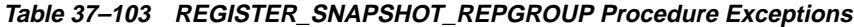

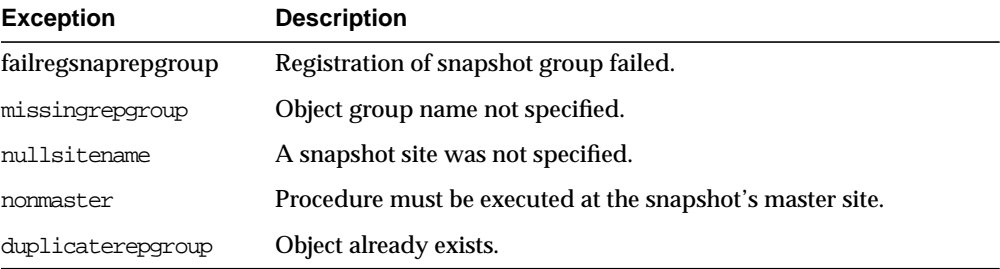

# **REGISTER\_STATISTICS Procedure**

This procedure collects information about the successful resolution of update, delete, and uniqueness conflicts for a table.

#### **Syntax**

```
DBMS_REPCAT.REGISTER_STATISTICS (
 sname IN VARCHAR2,
  oname IN VARCHAR2);
```
#### **Parameters**

| <b>Parameter</b> | <b>Description</b>                                                                |
|------------------|-----------------------------------------------------------------------------------|
| sname            | Name of the schema in which the table is located.                                 |
| oname            | Name of the table for which you want to gather conflict resolution<br>statistics. |

**Table 37–104 REGISTER\_STATISTICS Procedure Parameters**

**Table 37–105 REGISTER\_STATISTICS Procedure Exceptions**

| <b>Exception</b> | <b>Description</b>               |
|------------------|----------------------------------|
| missingschema    | Specified schema does not exist. |
| missingobject    | Specified table does not exist.  |

# **RELOCATE\_MASTERDEF Procedure**

This procedure changes your master definition site to another master site in your replicated environment.

It is not necessary for either the old or new master definition site to be available when you call RELOCATE\_MASTERDEF. In a planned reconfiguration, you should invoke RELOCATE\_MASTERDEF with NOTIFY\_MASTERS set to TRUE and INCLUDE\_OLD\_MASTERDEF set to TRUE.

#### **Syntax**

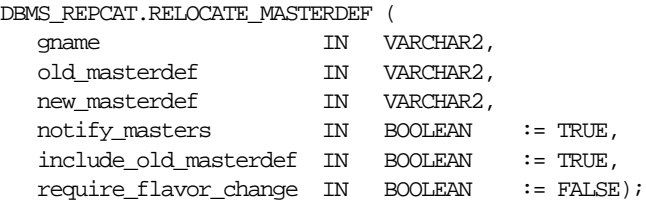

#### **Parameters**

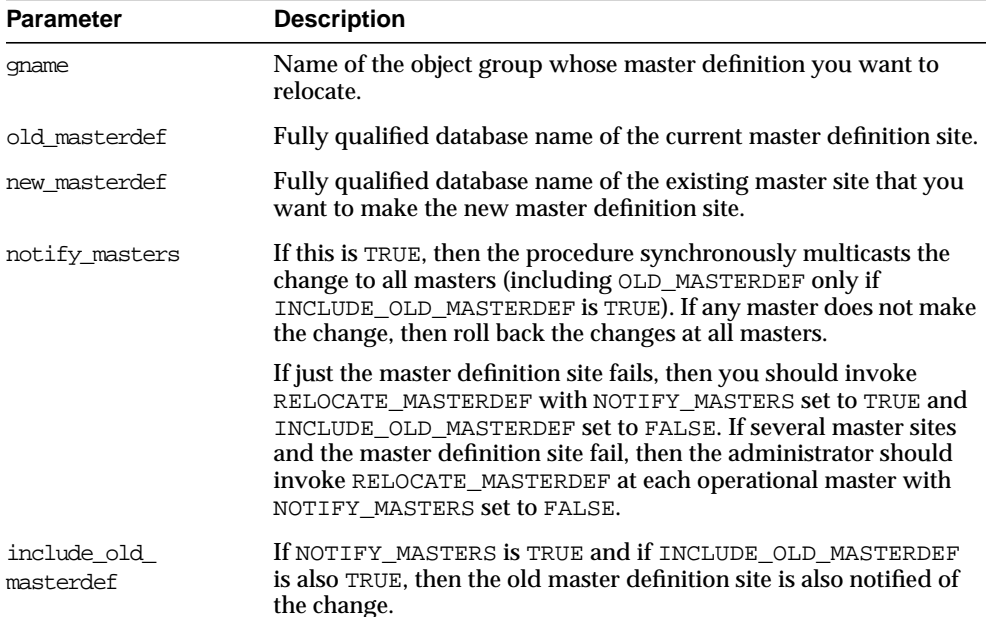

#### **Table 37–106 RELOCATE\_MASTERDEF Procedure Parameters (Page 1 of 2)**

| <b>Parameter</b> | <b>Description</b>                                                 |
|------------------|--------------------------------------------------------------------|
| require flavor   | This parameter is for internal use only. Do not set this parameter |
| change           | unless directed to do so by Oracle Worldwide Support.              |

**Table 37–106 RELOCATE\_MASTERDEF Procedure Parameters (Page 2 of 2)**

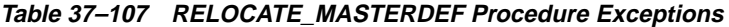

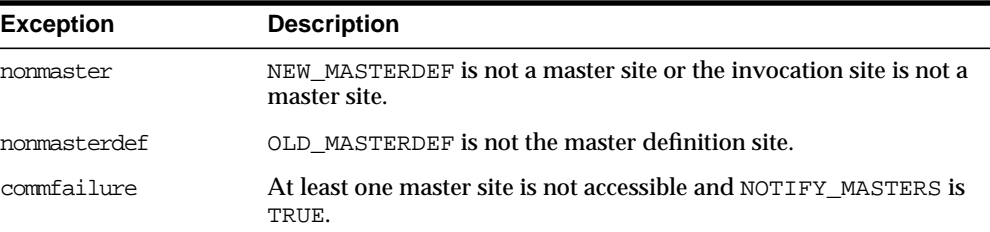

# **REMOVE\_MASTER\_DATABASES Procedure**

This procedure removes one or more master databases from a replicated environment. This procedure regenerates the triggers and their associated packages at the remaining master sites. You must call this procedure from the master definition site.

#### **Syntax**

DBMS\_REPCAT.REMOVE\_MASTER\_DATABASES ( gname IN VARCHAR2, master\_list IN VARCHAR2 | master\_table IN DBMS\_UTILITY.DBLINK\_ARRAY);

> **Note:** This procedure is overloaded. The master\_list and master\_table parameters are mutually exclusive.

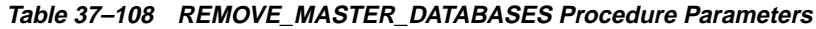

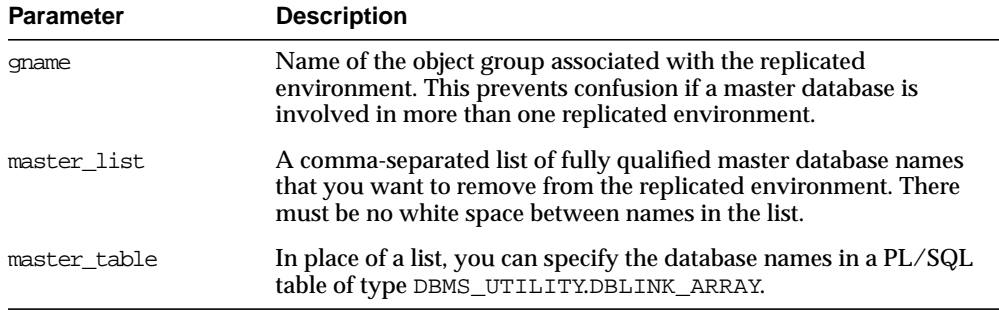

# **Exceptions**

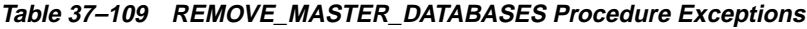

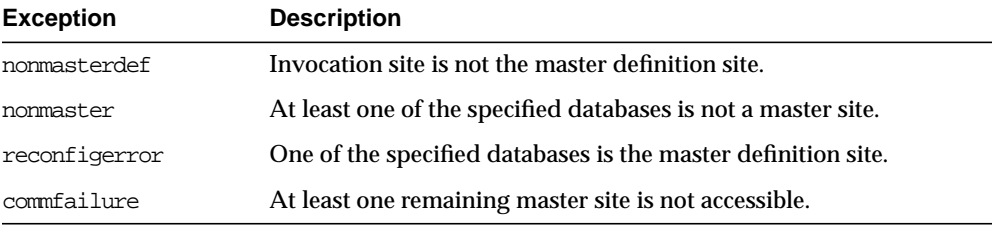

# **REPCAT\_IMPORT\_CHECK Procedure**

This procedure ensures that the objects in the replicated master group have the appropriate object identifiers and status values after you perform an export/import of a replicated object or an object used by Oracle replication.

#### **Syntax**

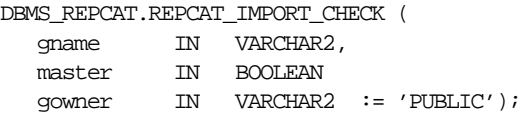

| <b>Parameter</b> | <b>Description</b>                                                                                                    |
|------------------|----------------------------------------------------------------------------------------------------|
| qname            | Name of the replicated master group. If you omit both parameters,<br>then the procedure checks all replicated master groups at your<br>current site. |
| master           | Set this to TRUE if you are checking a master site and FALSE if you<br>are checking a snapshot site.                                                 |
| qowner           | Owner of the master group.                                                                                                    |

**Table 37–110 REPCAT\_IMPORT\_CHECK Procedure Parameters**

#### **Exceptions**

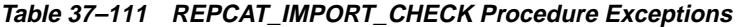

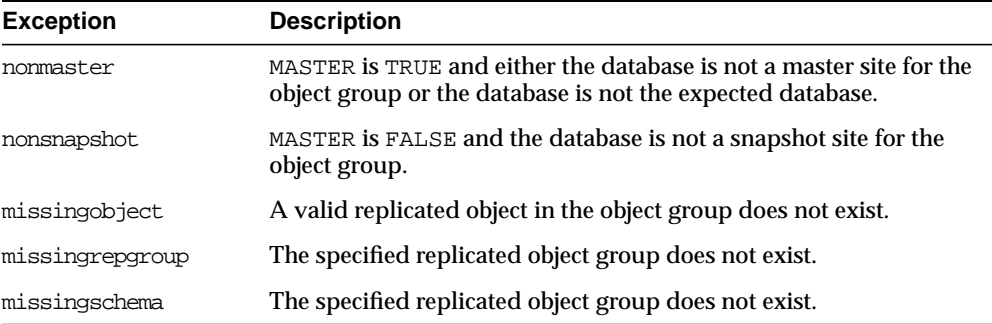

# **RESUME\_MASTER\_ACTIVITY Procedure**

This procedure resumes normal replication activity after quiescing a replicated environment.

#### **Syntax**

```
DBMS_REPCAT.RESUME_MASTER_ACTIVITY (
gname IN VARCHAR2,
 override IN BOOLEAN := FALSE);
```

| <b>Parameter</b> | <b>Description</b>                                                                                                    |
|------------------|----------------------------------------------------------------------------------------------------|
| qname            | Name of the replicated master group.                                                                                                    |
| override         | If this is TRUE, then it ignores any pending RepCat administration<br>requests and restores normal replication activity at each master as<br>quickly as possible. This should be considered only in emergency<br>situations. |
|                  | If this is FALSE, then it restores normal replication activity at each<br>master only when there is no pending RepCat administration<br>request for gname at that master.                                                    |

**Table 37–112 RESUME\_MASTER\_ACTIVITY Procedure Parameters**

#### **Exceptions**

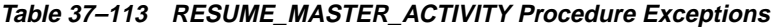

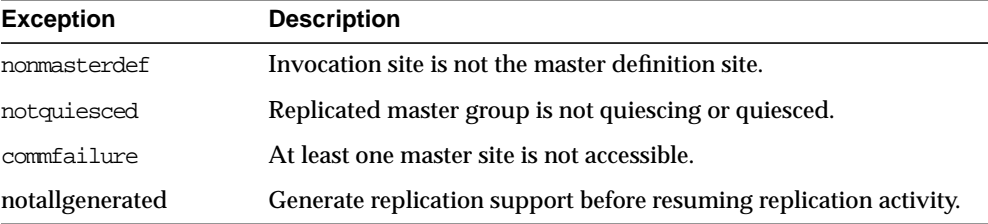

# **SEND\_OLD\_VALUES Procedure**

You have the option of sending old column values for each non-key column of a replicated table for updates and deletes. The default is to send old values for all columns. You can change this behavior at all master and snapshot sites by invoking DBMS\_REPCAT.SEND\_OLD\_VALUES at the master definition site.

#### **Syntax**

DBMS\_REPCAT.SEND\_OLD\_VALUES(

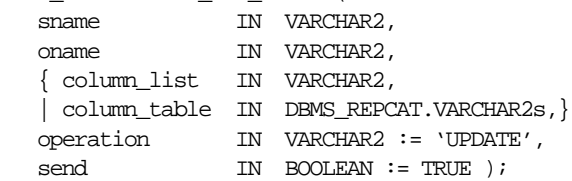

**Note:** This procedure is overloaded. The column\_list and column\_table parameters are mutually exclusive.

#### **Parameters**

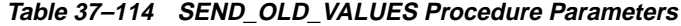

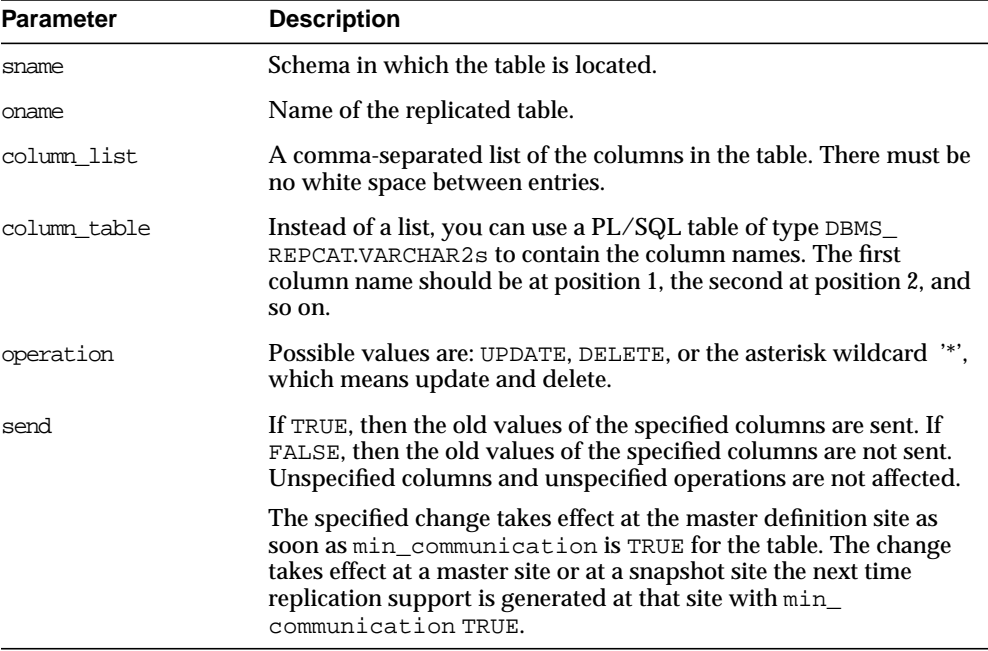

**Note:** The operation parameter allows you to decide whether or not to transmit old values for non-key columns when rows are deleted or when non-key columns are updated. If you do not send the old value, then Oracle sends a NULL in place of the old value and assumes the old value is equal to the current value of the column at the target side when the update or delete is applied.

See *Oracle8i Replication* for information about reduced data propagation before changing the default behavior of Oracle.

| <b>Exception</b> | <b>Description</b>                                                                                                |
|------------------|----------------------------------------------------------------------------------------------------|
| nonmasterdef     | Invocation site is not the master definition site.                                                                |
| missingobject    | Specified object does not exist as a table in the specified schema<br>awaiting row-level replication information. |
| missingcolumn    | At least one column is not in the table.                                                                          |
| notquiesced      | Replicated master group has not been quiesced.                                                                    |
| typefailure      | An illegal operation is specified.                                                                                |

**Table 37–115 SEND\_OLD\_VALUES Procedure Exceptions**

#### **SET\_COLUMNS Procedure**

This procedure lets you use an alternate column or group of columns, instead of the primary key, to determine which columns of a table to compare when using row-level replication. You must call this procedure from the master definition site.

**See Also:** *Oracle8i Replication* for more information.

#### **Syntax**

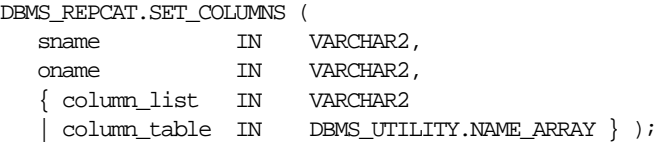

**Note:** This procedure is overloaded. The column\_list and column\_table parameters are mutually exclusive.

| <b>Parameter</b> | <b>Description</b>                                                                                                    |
|------------------|----------------------------------------------------------------------------------------------------|
| sname            | Schema in which the table is located.                                                                                                    |
| oname            | Name of the table.                                                                                                    |
| column list      | A comma-separated list of the columns in the table that you want<br>to use as a primary key. There must be no white space between<br>entries.                                                           |
| column table     | Instead of a list, you can use a PL/SQL table of type DBMS<br>UTILITY.NAME ARRAY to contain the column names. The first<br>column name should be at position 1, the second at position 2, and<br>so on. |

**Table 37–116 SET\_COLUMNS Procedure Parameters**

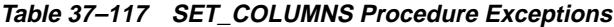

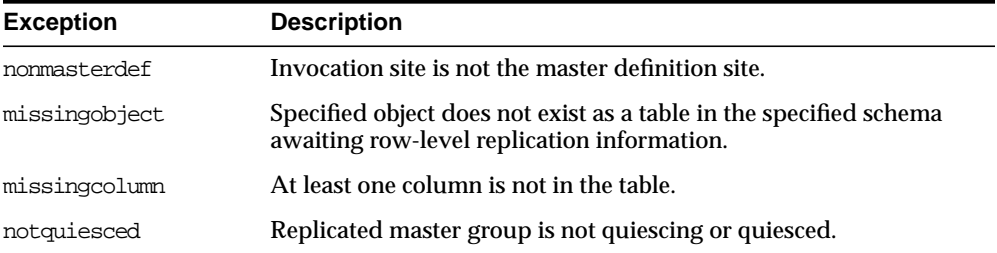

## **SUSPEND\_MASTER\_ACTIVITY Procedure**

This procedure suspends replication activity for a master group. You must call this procedure from the master definition site.

#### **Syntax**

```
DBMS_REPCAT.SUSPEND_MASTER_ACTIVITY (
 gname IN VARCHAR2);
```
#### **Parameters**

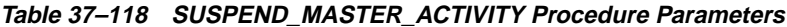

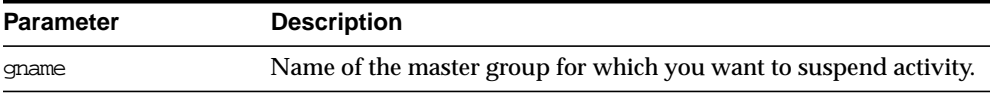

#### **Exceptions**

| <b>Exception</b> | <b>Description</b>                                  |
|------------------|-----------------------------------------------------|
| nonmasterdef     | Invocation site is not the master definition site.  |
| notnormal        | Replicated master group is not in normal operation. |
| commfailure      | At least one master site is not accessible.         |

**Table 37–119 SUSPEND\_MASTER\_ACTIVITY Procedure Exceptions**

# **SWITCH\_SNAPSHOT\_MASTER Procedure**

This procedure changes the master database of a snapshot replicated master group to another master site. This procedure does a full refresh of the affected snapshots and regenerates the triggers and their associated packages as needed. This procedure does not push the queue to the old master site before changing masters.

#### **Syntax**

DBMS\_REPCAT.SWITCH\_SNAPSHOT\_MASTER (

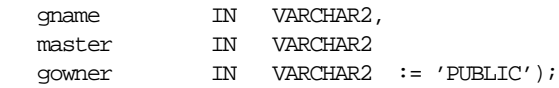

#### **Table 37–120 SWITCH\_SNAPSHOT\_MASTER Procedure Parameters**

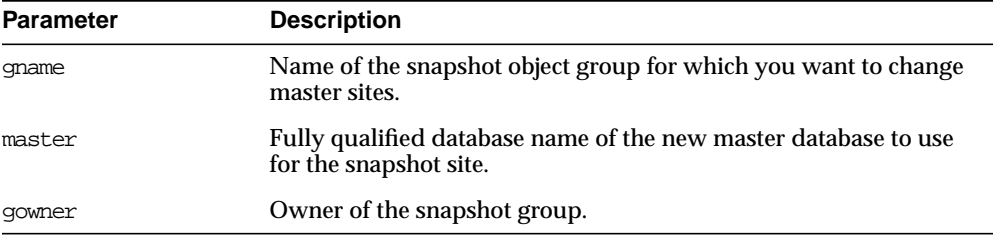

#### **Exceptions**

**Table 37–121 SWITCH\_SNAPSHOT\_MASTER Procedure Exceptions**

| <b>Exception</b> | <b>Description</b>                                                                                              |
|------------------|----------------------------------------------------------------------------------------------------|
| nonsnapshot      | Invocation site is not a snapshot site.                                                                         |
| nonmaster        | Specified database is not a master site.                                                                        |
| commfailure      | Specified database is not accessible.                                                                           |
| missingrepgroup  | Snapshot group does not exist.                                                                                  |
| qrytoolong       | Snapshot definition query is greater 32 KB.                                                                     |
| alreadymastered  | At the local site, there is another snapshot group with the same<br>group name mastered at the old master site. |

# **UNREGISTER\_SNAPSHOT\_REPGROUP Procedure**

This procedure facilitates the administration of snapshots at their respective master sites by deleting a snapshot group from DBA\_REGISTERED\_SNAPSHOT\_GROUPS.

#### **Syntax**

```
DBMS_REPCAT.UNREGISTER_SNAPSHOT_REPGROUP (
 gname IN VARCHAR2,
 snapsite IN VARCHAR2
 gowner IN VARCHAR2 := 'PUBLIC');
```

| <b>Parameter</b> | <b>Description</b>                                    |
|------------------|-------------------------------------------------------|
| qname            | Name of the snapshot object group to be unregistered. |
| snapsite         | Global name of the snapshot site.                     |
| qowner           | Owner of the snapshot group.                          |

**Table 37–122 UNREGISTER\_SNAPSHOT\_REPGROUP Procedure Parameters**

# **VALIDATE Function**

This function validates the correctness of key conditions of a multiple master replication environment.

#### **Syntax**

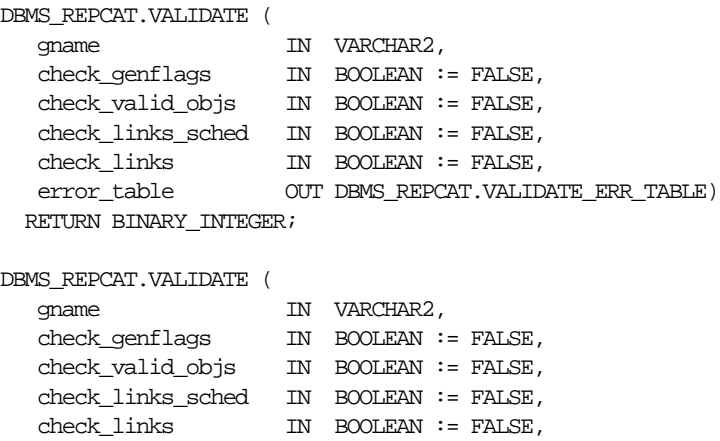

 error\_msg\_table OUT DBMS\_UTILITY.UNCL\_ARRAY, error\_num\_table OUT DBMS\_UTILITY.NUMBER\_ARRAY )

RETURN BINARY\_INTEGER;

**Note:** This function is overloaded. The return value of VALIDATE is the number of errors found. The function's OUT parameter returns any errors that are found. In the first interface function shown under "Syntax" above, the error\_table consists of an array of records. Each record has a VARCHAR2 and a NUMBER in it. The string field contains the error message, and the number field contains the Oracle error number.

The second interface function shown under "Syntax" above is similar except that there are two OUT arrays: a VARCHAR2 array with the error messages and a NUMBER array with the error numbers.

#### **Parameters**

| <b>Parameter</b>  | <b>Description</b>                                                                                                    |
|-------------------|----------------------------------------------------------------------------------------------------|
| qname             | Name of the master group to validate.                                                                                                    |
| check_genflags    | Check whether all the objects in the group are generated. This<br>must be done at the master definition site only.                                                                                                    |
| check valid objs  | Check that the underlying objects for objects in the group valid.<br>This must be done at the master definition site only. The master<br>definition site goes to all other sites and checks that the underlying<br>objects are valid. The validity of the objects is checked within the<br>schema of the connected user. |
| check links sched | Check whether the links are scheduled for execution. This should<br>be invoked at each master site.                                                                                                    |
| check links       | Check whether the connected user (repadmin), as well as the<br>propagator, have correct links for replication to work properly.<br>Checks that the links exist in the database and are accessible. This<br>should be invoked at each master site.                                                                        |
| error table       | Returns the messages and numbers of all errors that are found.                                                                                                    |
| error_msg_table   | Returns the messages of all errors that are found.                                                                                                    |
| error num table   | Returns the numbers of all errors that are found.                                                                                                    |

**Table 37–123 VALIDATE Function Parameters**

| <b>Exception</b>   | <b>Description</b>                                                                                                    |
|--------------------|----------------------------------------------------------------------------------------------------|
| missingdblink      | Database link does not exist in the schema of the replication<br>propagator or has not been scheduled. Ensure that the database<br>link exists in the database, is accessible, and is scheduled for<br>execution.                                                                                                    |
| dblinkmismatch     | Database link name at the local node does not match the global<br>name of the database that the link accesses. Ensure that the<br>GLOBAL_NAMES initialization parameter is set to TRUE and the<br>link name matches the global name.                                                                                                    |
| dblinkuidmismatch  | User name of the replication administration user at the local node<br>and the user name at the node corresponding to the database link<br>are not the same. Advanced replication expects the two users to be<br>the same. Ensure that the user ID of the replication administration<br>user at the local node and the user ID at the node corresponding to<br>the database link are the same. |
| objectnotgenerated | Object has not been generated at other master sites or is still being<br>generated. Ensure that the object is generated by calling<br>GENERATE REPLICATION SUPPORT and DO DEFERRED<br>REPCAT_ADMIN for the object at the master definition site.                                                                                                    |
| opnotsupported     | Operation is not supported if the object group is replicated at a<br>pre-version 8 node. Ensure that all nodes of the replicated master<br>group are running version 8 of Oracle.                                                                                                    |

**Table 37–124 VALIDATE Function Exceptions**

#### **Usage Notes**

The return value of VALIDATE is the number of errors found. The function's OUT parameter returns any errors that are found. In the first interface function, the ERROR\_TABLE consists of an array of records. Each record has a VARCHAR2 and a NUMBER in it. The string field contains the error message and the number field contains the Oracle error number.

The second interface is similar except that there are two OUT arrays. A VARCHAR2 array with the error messages and a NUMBER array with the error numbers.

# **WAIT\_MASTER\_LOG Procedure**

This procedure determines whether changes that were asynchronously propagated to a master site have been applied.

#### **Syntax**

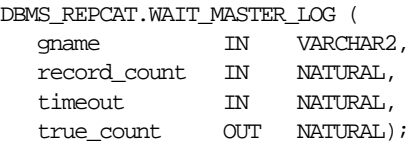

#### **Parameters**

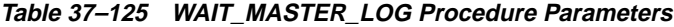

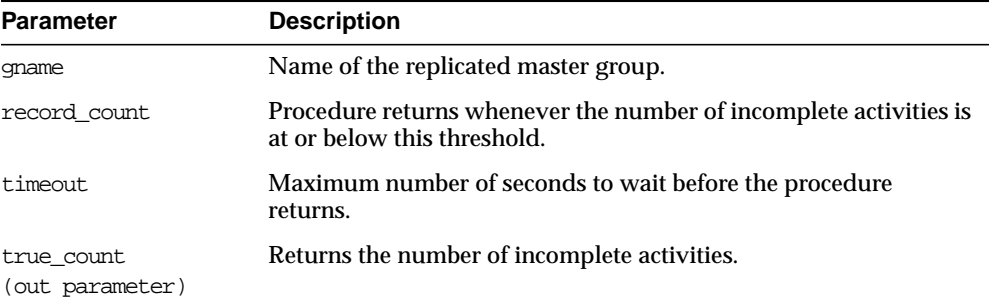

**Table 37–126 WAIT\_MASTER\_LOG Procedure Exceptions**

| <b>Exception</b> | <b>Description</b>                    |
|------------------|---------------------------------------|
| nonmaster        | Invocation site is not a master site. |

# **38**

# **DBMS\_REPCAT\_ADMIN**

DBMS\_REPCAT\_ADMIN enables you to create users with the privileges needed by the symmetric replication facility.

# **DBMS\_REPCAT\_ADMIN Package**

# **Summary of Subprograms**

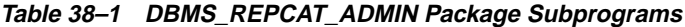

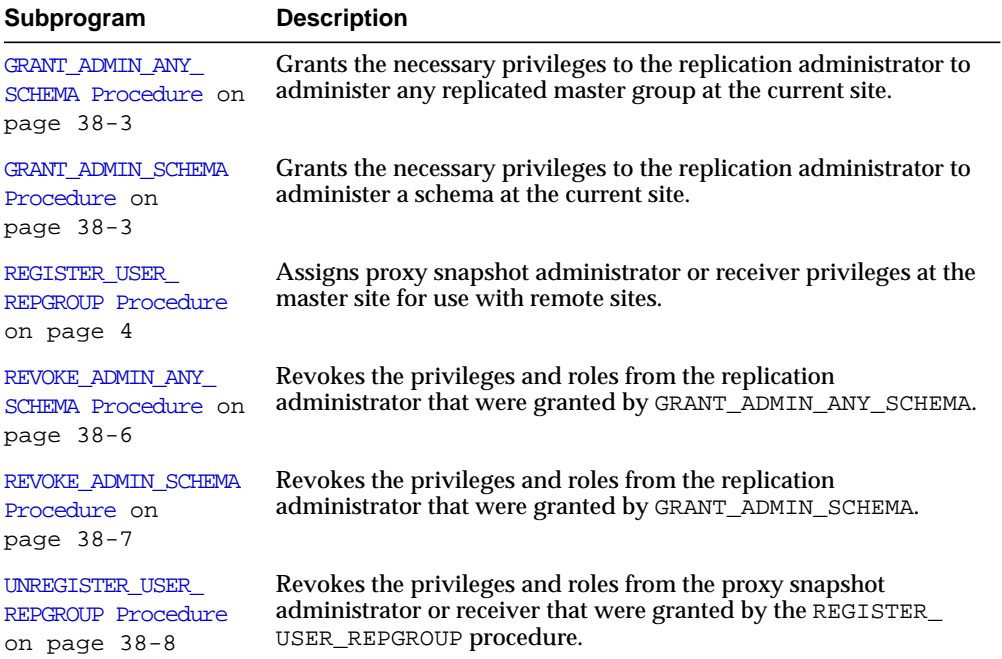

# <span id="page-598-0"></span>**GRANT\_ADMIN\_ANY\_SCHEMA Procedure**

This procedure grants the necessary privileges to the replication administrator to administer any replicated master group at the current site.

#### **Syntax**

```
DBMS_REPCAT_ADMIN.GRANT_ADMIN_ANY_SCHEMA (
username IN VARCHAR2);
```
#### **Parameters**

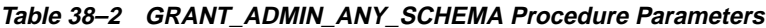

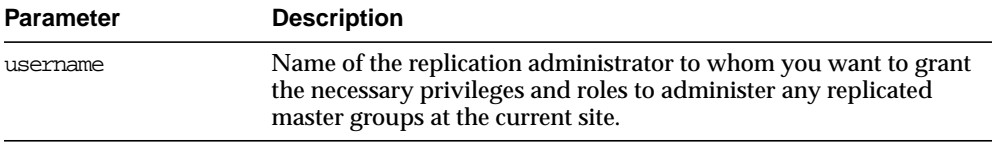

#### **Exceptions**

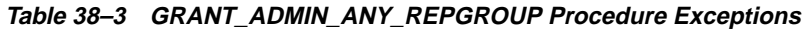

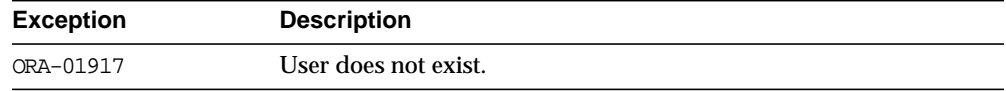

# <span id="page-598-1"></span>**GRANT\_ADMIN\_SCHEMA Procedure**

This procedure grants the necessary privileges to the replication administrator to administer a schema at the current site. This procedure is most useful if your object group does not span schemas.

#### **Syntax**

```
DBMS_REPCAT_ADMIN.GRANT_ADMIN_SCHEMA (
username IN VARCHAR2);
```
**Table 38–4 GRANT\_ADMIN\_REPSCHEMA Procedure Parameters**

| Name of the replication administrator. This user is then granted<br>username<br>the necessary privileges and roles to administer the schema of the<br>same name within a replicated master group at the current site. |  |
|----------------------------------------------------------------------------------------------------|--|
|                                                                                                    |  |

#### **Exceptions**

**Table 38–5 GRANT\_ADMIN\_REPSCHEMA Procedure Exceptions**

| Exception | <b>Description</b>   |
|-----------|----------------------|
| ORA-01917 | User does not exist. |

#### <span id="page-599-0"></span>**REGISTER\_USER\_REPGROUP Procedure**

This procedure assigns proxy snapshot administrator or receiver privileges at the master site for use with remote sites. This procedure grants only the necessary privileges to the proxy snapshot administrator or receiver. It does not grant the powerful privileges granted by the GRANT\_ADMIN\_SCHEMA or GRANT\_ADMIN\_ ANY\_SCHEMA procedures.

**See Also:** Appendix A, "Security Options" in the *Oracle8i Replication Management API Reference* for more information about trusted versus untrusted security models.

#### **Syntax**

DBMS\_REPCAT\_ADMIN.REGISTER\_USER\_REPGROUP ( username IN VARCHAR2, privilege\_type IN VARCHAR2, {list\_of\_gnames IN VARCHAR2 | table\_of\_gnames IN dbms\_utility.name\_array)};

> **Note:** This procedure is overloaded. The list\_of\_gnames and table\_of\_gnames parameters are mutually exclusive.

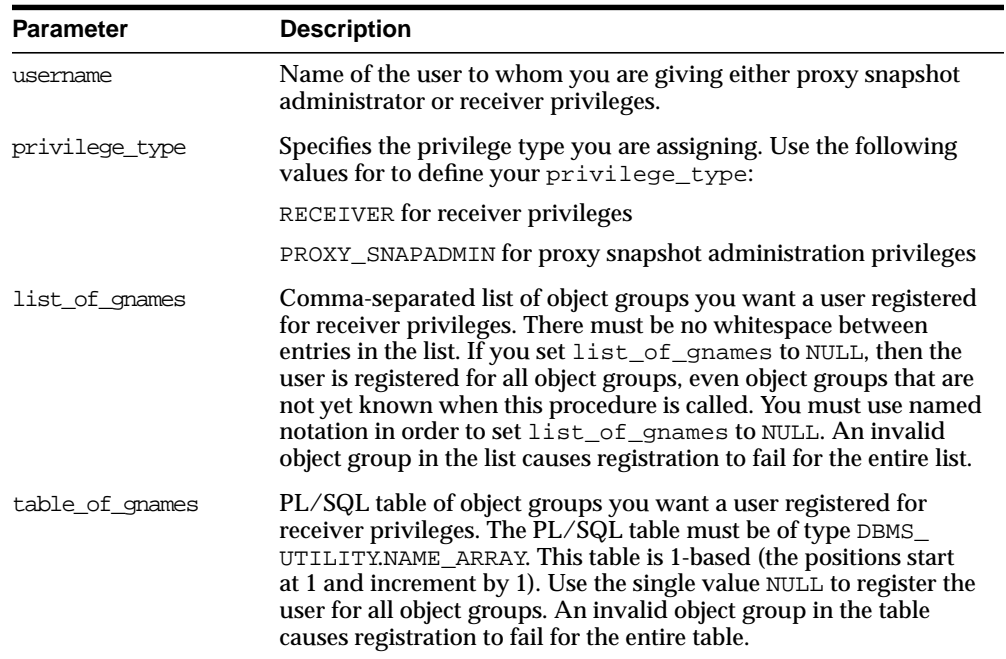

#### **Table 38–6 REGISTER\_USER\_REPGROUP Procedure Parameters**

**Table 38–7 REGISTER\_USER\_REPGROUP Procedure Exceptions**

| <b>Exception</b> | <b>Description</b>                                                                   |
|------------------|--------------------------------------------------------------------------------------|
| nonmaster        | Specified object group does not exist or the invocation database is<br>not a master. |
| ORA-01917        | User does not exist.                                                                 |
| typefailure      | Incorrect privilege type was specified.                                              |

# <span id="page-601-0"></span>**REVOKE\_ADMIN\_ANY\_SCHEMA Procedure**

This procedure revokes the privileges and roles from the replication administrator that were granted by GRANT\_ADMIN\_ANY\_SCHEMA.

> **Note:** Identical privileges and roles that were granted independently of GRANT\_ADMIN\_ANY\_SCHEMA are also revoked.

#### **Syntax**

```
DBMS_REPCAT_ADMIN.REVOKE_ADMIN_ANY_SCHEMA (
 username IN VARCHAR2);
```
#### **Parameters**

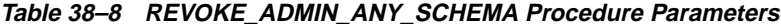

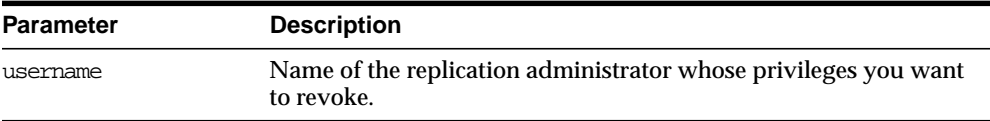

#### **Exceptions**

#### **Table 38–9 REVOKE\_ADMIN\_ANY\_SCHEMA Procedure Exceptions**

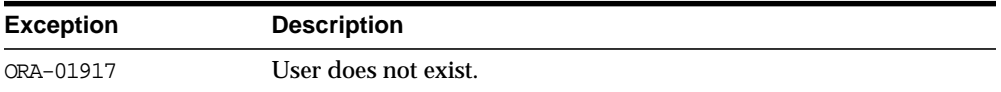

# <span id="page-602-0"></span>**REVOKE\_ADMIN\_SCHEMA Procedure**

This procedure revokes the privileges and roles from the replication administrator that were granted by GRANT\_ADMIN\_SCHEMA.

**Note:** Identical privileges and roles that were granted independently of GRANT\_ADMIN\_SCHEMA are also revoked.

#### **Syntax**

```
DBMS_REPCAT_ADMIN.REVOKE_ADMIN_SCHEMA (
username IN VARCHAR2);
```
#### **Parameters**

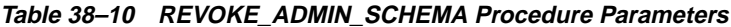

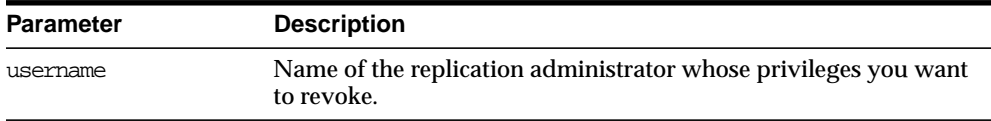

#### **Exceptions**

#### **Table 38–11 REVOKE\_ADMIN\_SCHEMA Procedure Exceptions**

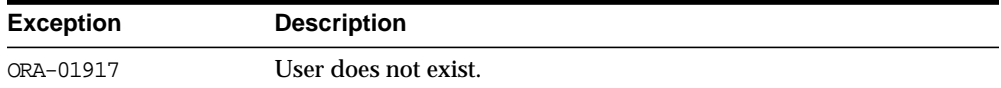

# <span id="page-603-0"></span>**UNREGISTER\_USER\_REPGROUP Procedure**

This procedure revokes the privileges and roles from the proxy snapshot administrator or receiver that were granted by the REGISTER\_USER\_REPGROUP procedure.

#### **Syntax**

```
DBMS_REPCAT_ADMIN.UNREGISTER_USER_REPGROUP (
username IN VARCHAR2,
 privilege_type IN VARCHAR2,
 {list_of_gnames IN VARCHAR2 |
table of gnames IN dbms utility.name array);
```
<u> Andreas Andreas Andreas Andreas Andreas Andreas Andreas Andreas Andreas Andreas Andreas Andreas Andreas Andreas</u>

**Note:** This procedure is overloaded. The list\_of\_gnames and table\_of\_gnames parameters are mutually exclusive.

#### **Parameters**

| <b>Parameter</b> | <b>Description</b>                                                                                                    |
|------------------|----------------------------------------------------------------------------------------------------|
| username         | Name of the user you are unregistering.                                                                                                    |
| privilege type   | Specifies the privilege type you are revoking. Use the following<br>values for to define your privilege_type:                                                                                                    |
|                  | RECEIVER for receiver privileges                                                                                                    |
|                  | PROXY_SNAPADMIN for proxy snapshot administration privileges.                                                                                                    |
| list of gnames   | Comma-separated list of object groups you want a user<br>unregistered for receiver privileges. There must be no whitespace<br>between entries in the list. If you set list_of_gnames to NULL,<br>then the user is unregistered for all object groups registered. You<br>must use named notation in order to set list_of_gnames to<br>NULL. An invalid object group in the list causes unregistration to<br>fail for the entire list. |
| table of gnames  | PL/SQL table of object groups you want a user unregistered for<br>receiver privileges. The PL/SQL table must be of type DBMS<br>UTILITY.NAME_ARRAY. This table is 1-based (the positions start<br>at 1 and increment by 1). Use the single value NULL to unregister<br>the user for all object groups registered. An invalid object group in<br>the table causes unregistration to fail for the entire table.                        |

**Table 38–12 UNREGISTER\_USER\_REPGROUP Procedure Parameters**

| <b>Exception</b> | <b>Description</b>                                                                   |
|------------------|--------------------------------------------------------------------------------------|
| nonmaster        | Specified object group does not exist or the invocation database is<br>not a master. |
| ORA-01917        | User does not exist.                                                                 |
| typefailure      | Incorrect privilege type was specified.                                              |

**Table 38–13 UNREGISTER\_USER\_REPGROUP Procedure Exceptions**

# **39**

# **DBMS\_REPCAT\_INSTANTIATE**

The DBMS\_REPCAT\_INSTANTIATE package instantiates deployment templates.

# **DBMS\_REPCAT\_INSTANTIATE Package**

# **Summary of Subprograms**

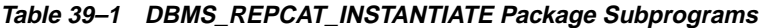

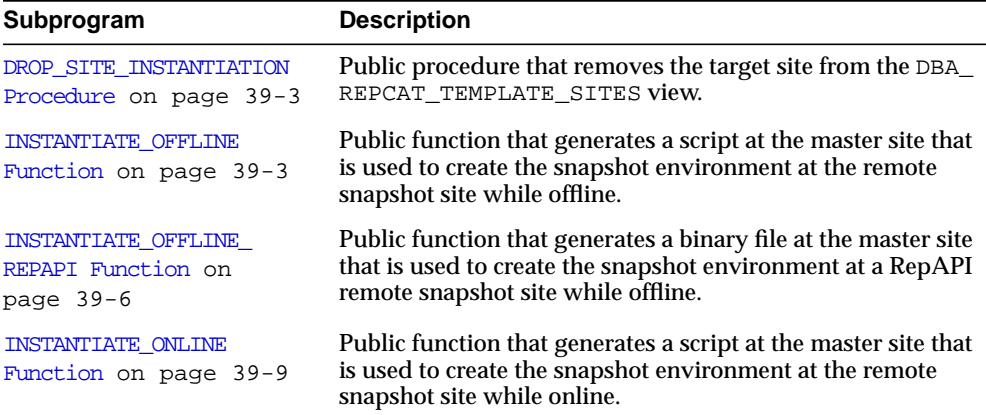

For more information about the DBMS\_REPCAT\_INSTANTIATE package, see the following file:

ORACLE\_HOME/rdbms/admin/dbmsrint.sql

# <span id="page-608-0"></span>**DROP\_SITE\_INSTANTIATION Procedure**

This procedure drops a template instantiation at a target site. This procedure removes all related metadata at the master site and disables the specified site from refreshing its snapshots. You must execute this procedure as the user who originally instantiated the template. To see who instantiated the template, query the ALL\_ REPCAT\_TEMPLATE\_SITES view.

#### **Syntax**

```
DBMS_REPCAT_INSTANTIATE.DROP_SITE_INSTANTIATION(
   refresh_template_name IN VARCHAR2,
  site_name IN VARCHAR2);
```
**Table 39–2 DROP\_SITE\_INSTANTIATION Procedure Parameters**

| <b>Parameter</b>      | <b>Description</b>                                                                                                    |
|-----------------------|----------------------------------------------------------------------------------------------------|
| refresh template name | The name of the deployment template to be dropped.                                                                                                    |
| site name             | Identifies the Oracle server site where you want to drop the<br>specified template instantiation (if you specify a SITE_NAME,<br>do not specify a REPAPI_SITE_ID). |

# <span id="page-608-1"></span>**INSTANTIATE\_OFFLINE Function**

This function generates a file at the master site that is used to create the snapshot environment at the remote snapshot site while offline. This generated file is an offline instantiation file and should be used at remote snapshot sites that are not able to remain connected to the master site for an extended amount of time.

This is an ideal solution where the remote snapshot site is a laptop. Use the packaging tool in Replication Manager to package the generated file and data into a single file that can be posted on an FTP site or loaded to a CD-ROM, floppy disk, and so on.

**See Also:** *Oracle8i Replication* and Replication Manager online help for more information.

The script generated by this function is stored in the USER\_REPCAT\_TEMP\_OUTPUT temporary view and is used by several Oracle tools, including Replication Manager, during the distribution of deployment templates. The number returned by this function is used to retrieve the appropriate information from the USER\_REPCAT\_ TEMP OUTPUT view.

The user who executes this public function becomes the "registered" user of the instantiated template at the specified site.

> **Note:** This function is used in performing an offline instantiation of a deployment template.

This function should not be confused with the procedures in the DBMS\_OFFLINE\_OG package (used for performing an offline instantiation of a master table) or with the procedures in the DBMS\_ OFFLINE\_SNAPSHOT package (used for performing an offline instantiation of a snapshot). See these respective packages for more information on their usage.

#### **Syntax**

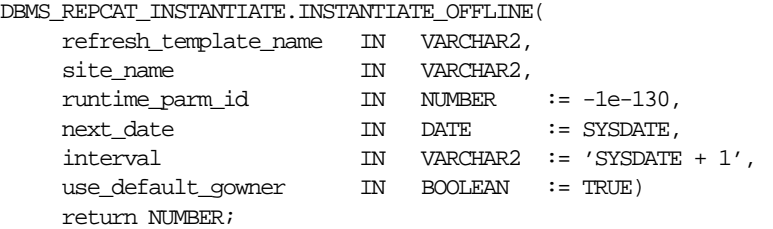

| <b>Parameter</b>      | <b>Description</b>                                                                                                    |
|-----------------------|----------------------------------------------------------------------------------------------------|
| refresh_template_name | The name of the deployment template to be instantiated.                                                                                                    |
| site name             | The name of the remote site that is instantiating the deployment<br>template.                                                                                                    |
| runtime parm id       | If you have defined runtime parameter values using the<br>INSERT_RUNTIME_PARMS procedure, specify the ID used when<br>creating the runtime parameters (the ID was retrieved by using<br>the GET_RUNTIME_PARM_ID function). |
| next date             | The next refresh date value to be used when creating the refresh<br>group.                                                                                                    |
| interval              | The refresh interval to be used when creating the refresh group.                                                                                                    |
| use default gowner    | If TRUE, then any snapshot object groups created are owned by<br>the default user PUBLIC. If FALSE, then any snapshot object<br>groups created are owned by the user performing the<br>instantiation.                      |

**Table 39–3 INSTANTIATE\_OFFLINE Function Parameters**

#### **Table 39–4 INSTANTIATE\_OFFLINE Function Exceptions**

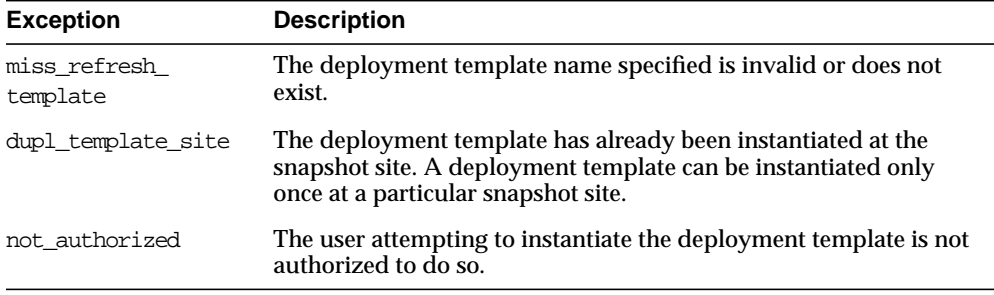

#### **Returns**

#### **Table 39–5 INSTANTIATE\_OFFLINE Function Returns**

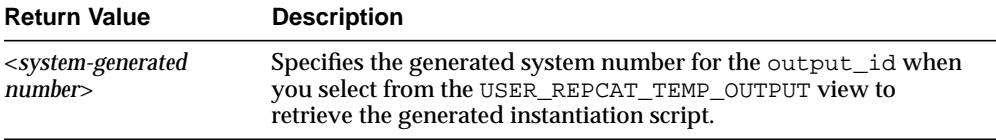

# <span id="page-611-0"></span>**INSTANTIATE\_OFFLINE\_REPAPI Function**

This function generates a file at the master site that is used to create the snapshot environment at a remote RepAPI snapshot site while offline. This offline instantiation file should be used at remote RepAPI sites that are not able to remain connected to the master site for an extended amount of time.

This is an ideal solution where the remote snapshot site is a laptop running Oracle8*i* Lite (which includes RepAPI). The generated file can be posted on an FTP site or loaded to a CD-ROM, floppy disk, and so on.

The file generated by this function is stored at the master site in the directory specified by the parameter OFFLINE\_DIRPATH. The file is named based on the USER\_NAME, REFRESH\_TEMPLATE\_NAME, and SITE\_ID and is identified with the file type extension .oli. For example, an offline instantiation for the user SCOTT of the template named MYTEMPLATE at site 1234 is named the following:

scott\_mytemplate\_1234.oli.

This is a public function to generate an offline instantiation file for the connected user.

> **Note:** This function is used in performing an offline instantiation of a deployment template.

This function should not be confused with the procedures in the DBMS OFFLINE OG package (used for performing an offline instantiation of a master table) or with the procedures in the DBMS\_ OFFLINE\_SNAPSHOT package (used for performing an offline instantiation of a snapshot). See these respective packages for more information on their usage.
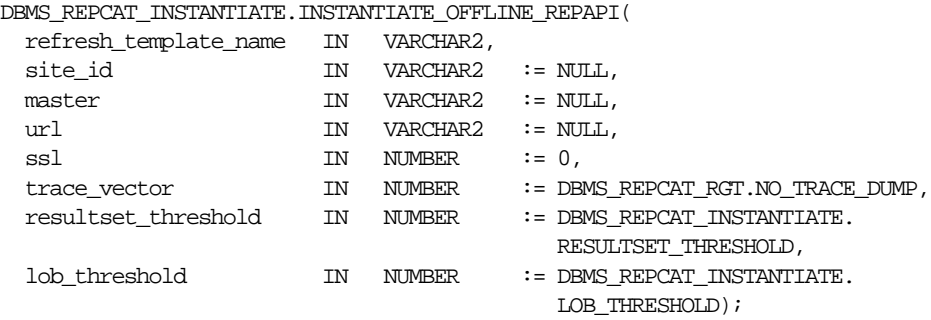

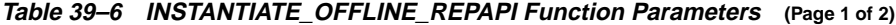

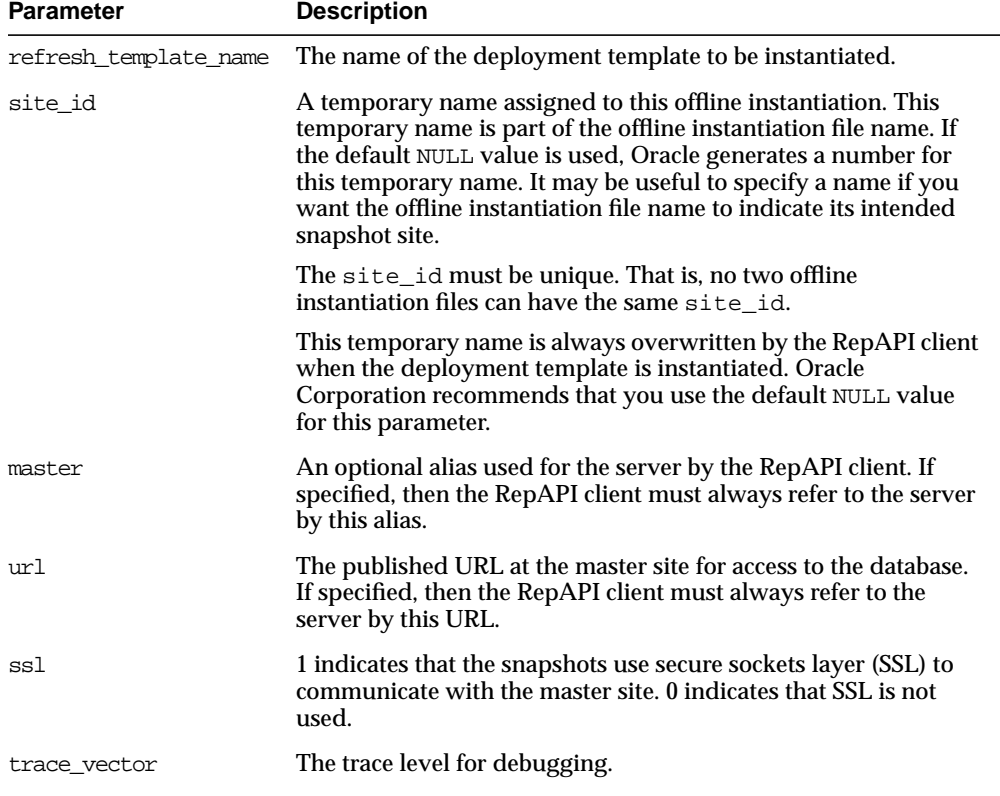

| <b>Parameter</b>    | <b>Description</b>                                                                |
|---------------------|-----------------------------------------------------------------------------------|
| resultset_threshold | The maximum size of non-LOB row data sent during the<br>snapshot refresh process. |
| lob threshold       | The maximum size of LOB row data sent during the snapshot<br>refresh process.     |

**Table 39–6 INSTANTIATE\_OFFLINE\_REPAPI Function Parameters (Page 2 of 2)**

#### **Table 39–7 INSTANTIATE\_OFFLINE\_REPAPI Function Exceptions**

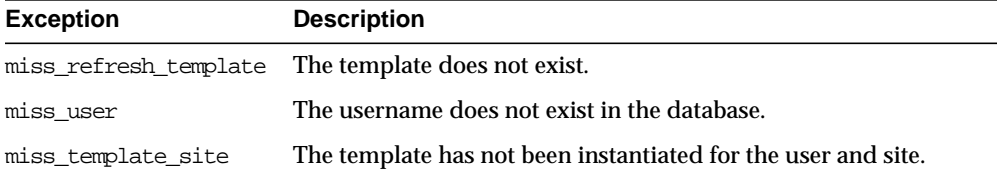

#### **Returns**

#### **Table 39–8 INSTANTIATE\_OFFLINE\_REPAPI Function Returns**

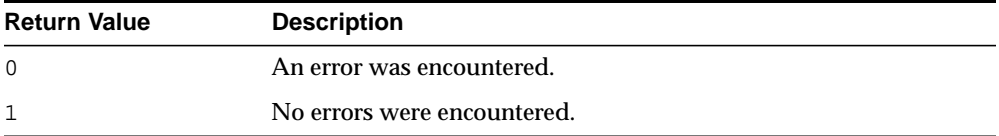

## **INSTANTIATE\_ONLINE Function**

This function generates a script at the master site that is used to create the snapshot environment at the remote snapshot site while online. This generated script should be used at remote snapshot sites that are able to remain connected to the master site for an extended amount of time, as the instantiation process at the remote snapshot site may be lengthy (depending on the amount of data that is populated to the new snapshots).

The script generated by this function is stored in the USER\_REPCAT\_TEMP\_OUTPUT temporary view and is used by several Oracle tools, including Replication Manager, during the distribution of deployment templates. The number returned by this function is used to retrieve the appropriate information from the USER\_REPCAT\_ TEMP\_OUTPUT view.

The user who executes this public function becomes the "registered" user of the instantiated template at the specified site.

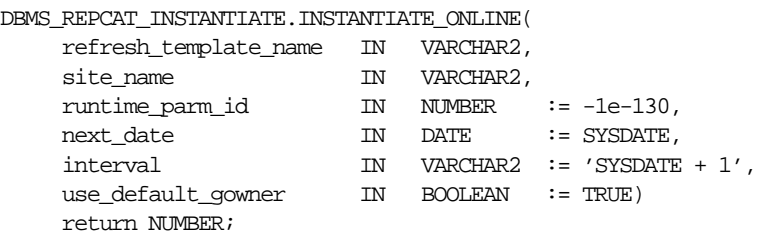

| <b>Parameter</b>      | <b>Description</b>                                                                                                    |
|-----------------------|----------------------------------------------------------------------------------------------------|
| refresh template name | The name of the deployment template to be instantiated.                                                                                                    |
| site name             | The name of the remote site that is instantiating the deployment<br>template.                                                                                                    |
| runtime parm id       | If you have defined runtime parameter values using the<br>INSERT_RUNTIME_PARMS procedure, specify the ID used when<br>creating the runtime parameters (the ID was retrieved by using<br>the GET RUNTIME PARM ID function). |
| next date             | Specifies the next refresh date value to be used when creating<br>the refresh group.                                                                                                    |
| interval              | Specifies the refresh interval to be used when creating the<br>refresh group.                                                                                                    |
| use default gowner    | If TRUE, then any snapshot object groups created are owned by<br>the default user PUBLIC. If FALSE, then any snapshot object<br>groups created are owned by the user performing the<br>instantiation.                      |

**Table 39–9 INSTANTIATE\_ONLINE Function Parameters**

#### **Table 39–10 INSTANTIATE\_ONLINE Function Exceptions**

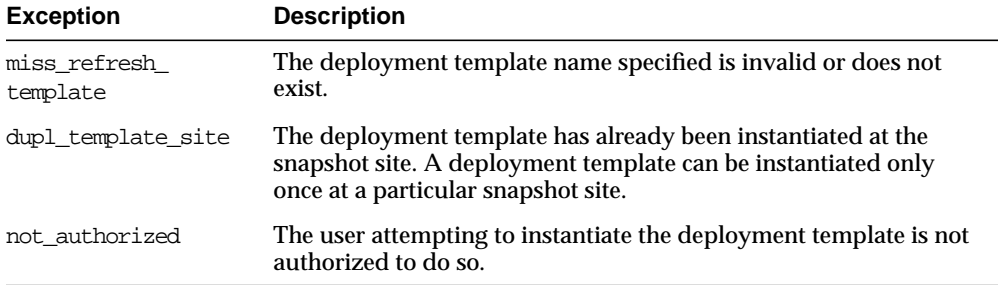

#### **Returns**

**Table 39–11 INSTANTIATE\_ONLINE Function Returns**

| <b>Return Value</b>               | <b>Description</b>                                                                                                    |
|-----------------------------------|----------------------------------------------------------------------------------------------------|
| $\leq$ system-generated<br>number | Specifies the generated system number for the output_id when<br>you select from the USER_REPCAT_TEMP_OUTPUT view to<br>retrieve the generated instantiation script. |

# **40 DBMS\_REPCAT\_RGT**

DBMS\_REPCAT\_RGT controls the maintenance and definition of refresh group templates.

## **DBMS\_REPCAT\_RGT Package**

## **Summary of Subprograms**

**Table 40–1 DBMS\_REPCAT\_RGT Package Subprograms (Page 1 of 3)**

| Subprogram                                                       | <b>Description</b>                                                                                                    |
|------------------------------------------------------------------|----------------------------------------------------------------------------------------------------|
| ALTER REFRESH TEMPLATE<br>Procedure on page 40-4                 | Allows the DBA to alter existing deployment templates.                                                                                    |
| ALTER TEMPLATE OBJECT                                            | Alters objects that have been added to a specified                                                                                        |
| Procedure on page 40-6                                           | deployment template.                                                                                                    |
| ALTER TEMPLATE PARM                                              | Allows the DBA to alter the parameters for a specific                                                                                     |
| Procedure on page 40-9                                           | deployment template.                                                                                                    |
| ALTER USER AUTHORIZATION                                         | Alters the contents of the DBA_REPCAT_USER_                                                                                               |
| Procedure on page 40-11                                          | AUTHORIZATIONS view.                                                                                                    |
| ALTER USER PARM VALUE                                            | Changes existing parameter values that have been defined                                                                                  |
| Procedure on page 40-12                                          | for a specific user.                                                                                                    |
| <b>COMPARE TEMPLATES</b>                                         | Allows the DBA to compare the contents of two deployment                                                                                  |
| Function on page 40-15                                           | templates.                                                                                                    |
| COPY TEMPLATE Function on<br>page 40-16                          | Allows the DBA to copy a deployment template.                                                                                             |
| CREATE_OBJECT_FROM_<br><b>EXISTING Function on</b><br>page 40-18 | Creates a template object definition from existing database<br>objects and adds it to a target deployment template.                       |
| <b>CREATE REFRESH TEMPLATE</b><br>Function on page 40-20         | Creates the deployment template, which allows the DBA to<br>define the template name, private/public status, and target<br>refresh group. |
| CREATE TEMPLATE OBJECT                                           | Adds object definitions to a target deployment template                                                                                   |
| Function on page 40-22                                           | container.                                                                                                    |
| <b>CREATE TEMPLATE PARM</b><br>Function on page 40-26            | Creates parameters for a specific deployment template to<br>allow custom data sets to be created at the remote snapshot<br>site.          |
| CREATE USER AUTHORIZATION                                        | Authorizes specific users to instantiate private deployment                                                                               |
| Function on page 40-28                                           | templates.                                                                                                    |
| CREATE USER PARM VALUE                                           | Predefines deployment template parameter values for                                                                                       |
| Function on page 40-29                                           | specific users.                                                                                                    |

| Subprogram                                                        | <b>Description</b>                                                                     |
|-------------------------------------------------------------------|----------------------------------------------------------------------------------------|
| DELETE RUNTIME PARMS                                              | Deletes a runtime parameter value that you defined using                               |
| Procedure on page 40-32                                           | the INSERT_RUNTIME_PARMS procedure.                                                    |
| DROP ALL OBJECTS                                                  | Allows the DBA to drop all objects or specific object types                            |
| Procedure on page 40-33                                           | from a deployment template.                                                            |
| DROP ALL TEMPLATE PARMS                                           | Allows the DBA to drop template parameters for a specified                             |
| Procedure on page 40-34                                           | deployment template.                                                                   |
| DROP ALL TEMPLATE SITES                                           | Removes all entries from the DBA REPCAT TEMPLATE                                       |
| Procedure on page 40-35                                           | SITES view.                                                                            |
| DROP ALL TEMPLATES                                                | Removes all deployment templates at the site where the                                 |
| Procedure on page 40-36                                           | procedure is called.                                                                   |
| DROP ALL USER<br><b>AUTHORIZATIONS Procedure</b><br>on page 40-36 | Allows the DBA to drop all user authorizations for a<br>specified deployment template. |
| DROP ALL USER PARM VALUES                                         | Drops user parameter values for a specific deployment                                  |
| Procedure on page 40-37                                           | template.                                                                              |
| DROP_REFRESH_TEMPLATE<br>Procedure on page 40-39                  | Drops a deployment template.                                                           |
| DROP SITE INSTANTIATION                                           | Removes the target site from the DBA_REPCAT_TEMPLATE_                                  |
| Procedure on page 40-40                                           | SITES view.                                                                            |
| DROP TEMPLATE OBJECT                                              | Removes a template object from a specific deployment                                   |
| Procedure on page 40-41                                           | template.                                                                              |
| DROP TEMPLATE PARM                                                | Removes an existing template parameter from the DBA_                                   |
| Procedure on page 40-43                                           | REPCAT_TEMPLATE_PARMS view.                                                            |
| DROP USER AUTHORIZATION                                           | Removes a user authorization entry from the DBA_REPCAT_                                |
| Procedure on page 40-44                                           | USER AUTHORIZATIONS view.                                                              |
| DROP USER PARM VALUE                                              | Removes a predefined user parameter value for a specific                               |
| Procedure on page 40-45                                           | deployment template.                                                                   |
| GET_RUNTIME_PARM_ID                                               | Retrieves an ID to be used when defining a runtime                                     |
| Function on page 40-46                                            | parameter value.                                                                       |
| <b>INSERT RUNTIME PARMS</b>                                       | Defines runtime parameter values prior to instantiating a                              |
| Procedure on page 40-47                                           | template.                                                                              |

**Table 40–1 DBMS\_REPCAT\_RGT Package Subprograms (Page 2 of 3)**

| Subprogram                                              | <b>Description</b>                                                                                                    |
|---------------------------------------------------------|----------------------------------------------------------------------------------------------------|
| INSTANTIATE OFFLINE<br>Function on page 40-49           | Generates a script at the master site that is used to create the<br>snapshot environment at the remote snapshot site while<br>offline.           |
| INSTANTIATE OFFLINE<br>REPAPI Function on<br>page 40-51 | Generates a binary file at the master site that is used to<br>create the snapshot environment at a RepAPI remote<br>snapshot site while offline. |
| INSTANTIATE ONLINE<br>Function on page 40-54            | Generates a script at the master site that is used to create the<br>snapshot environment at the remote snapshot site while<br>online.            |
| LOCK TEMPLATE EXCLUSIVE<br>procedure on page 57         | Prevents users from reading or instantiating the template<br>when a deployment template is being updated or modified.                            |
| LOCK TEMPLATE SHARED<br>procedure on page 40-57         | Makes a specified deployment template read-only.                                                                                                 |

**Table 40–1 DBMS\_REPCAT\_RGT Package Subprograms (Page 3 of 3)**

## <span id="page-619-0"></span>**ALTER\_REFRESH\_TEMPLATE Procedure**

This procedure allows the DBA to alter existing deployment templates. Alterations may include defining a new deployment template name, a new refresh group, or a new owner and changing the public/private status.

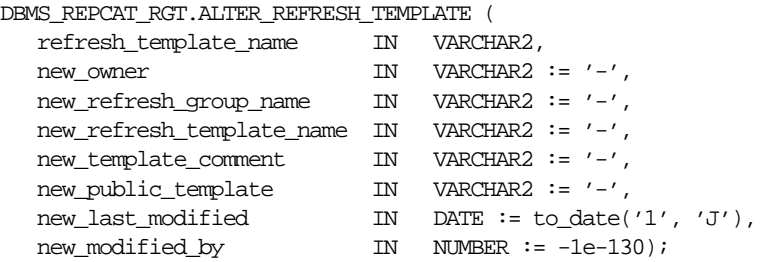

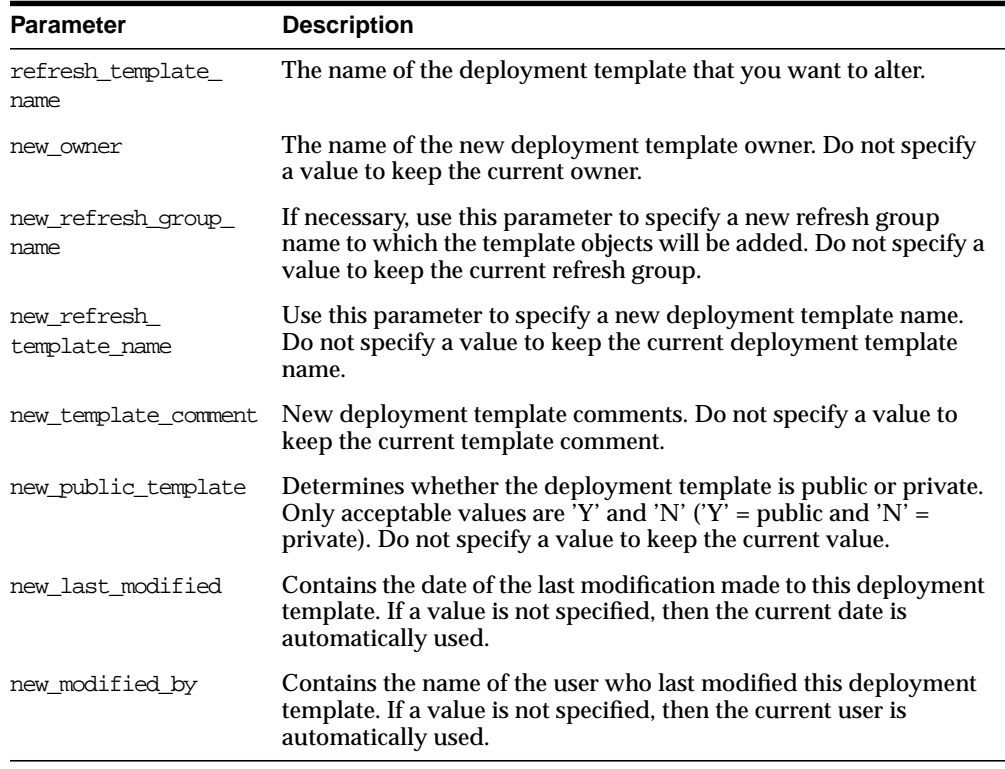

#### **Table 40–2 ALTER\_REFRESH\_TEMPLATE Procedure Parameters**

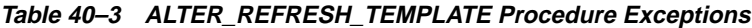

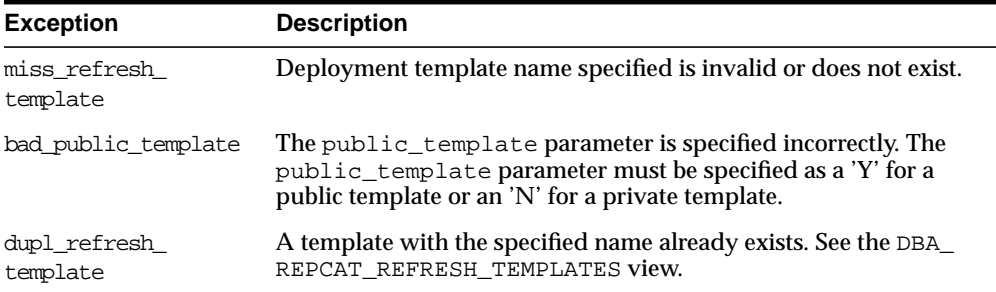

## <span id="page-621-0"></span>**ALTER\_TEMPLATE\_OBJECT Procedure**

This procedure alters objects that have been added to a specified deployment template. The most common changes are altering the object DDL and assigning the object to a different deployment template.

Changes made to the template are reflected only at new sites instantiating the deployment template. Remote sites that have already instantiated the template must reinstantiate the deployment template to apply the changes.

```
DBMS_REPCAT_RGT.ALTER_TEMPLATE_OBJECT (
```
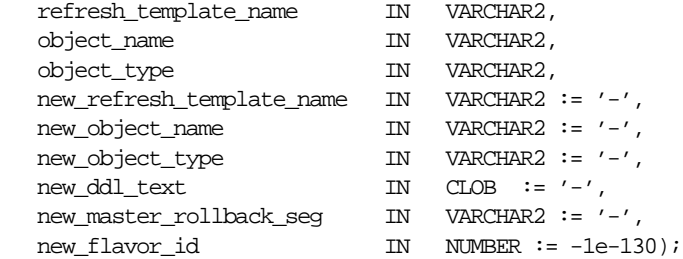

<span id="page-622-0"></span>

| <b>Parameter</b>             | <b>Description</b>                                                                                                |                                                                                                    |
|------------------------------|----------------------------------------------------------------------------------------------------|----------------------------------------------------------------------------------------------------|
| refresh template<br>name     | to alter.                                                                                                    | Deployment template name that contains the object that you want                                                                                                    |
| object name                  |                                                                                                    | Name of the template object that you want to alter.                                                                                                    |
| object_type                  | Type of object that you want to alter.                                                                            |                                                                                                    |
| new refresh<br>template name |                                                                                                    | Name of the new deployment template to which you want to<br>reassign this object. Do not specify a value to keep the object<br>assigned to the current deployment template. |
| new object name              | the current object name.                                                                                          | New name of the template object. Do not specify a value to keep                                                                                                    |
| new object type              | If specified, then the new object type. Objects of the following type<br>may be specified:                        |                                                                                                    |
|                              | SNAPSHOT                                                                                                    | PROCEDURE                                                                                                    |
|                              | <b>INDEX</b>                                                                                                    | <b>FUNCTION</b>                                                                                                    |
|                              | TABLE                                                                                                    | <b>PACKAGE</b>                                                                                                    |
|                              | VIEW                                                                                                    | PACKAGE BODY                                                                                                    |
|                              | SYNONYM                                                                                                    | TRIGGER                                                                                                    |
|                              | SEQUENCE                                                                                                    | DATABASE LINK                                                                                                    |
| new ddl text                 | New object DDL for specified object. Do not specify any new DDL<br>text to keep the current object DDL.           |                                                                                                    |
| new_master_rollback_<br>seg  | New master rollback segment for specified object. Do not specify a<br>value to keep the current rollback segment. |                                                                                                    |
| new flavor id                |                                                                                                    | This parameter is for internal use only. Do not set this parameter<br>unless directed to do so by Oracle Worldwide Support.                                                 |

**Table 40–4 ALTER\_TEMPLATE\_OBJECT Procedure Parameters**

#### **Exceptions**

**Table 40–5 ALTER\_TEMPLATE\_OBJECT Procedure Exceptions**

| <b>Exception</b>         | <b>Description</b>                                                                        |
|--------------------------|-------------------------------------------------------------------------------------------|
| miss refresh<br>template | Deployment template name specified is invalid or does not exist.                          |
| miss flavor id           | If you receive this exception, contact Oracle Worldwide Support.                          |
| bad object type          | Object type is specified incorrectly. See Table 40–4 for a list of valid<br>object types. |
| miss template object     | Template object name specified is invalid or does not exist.                              |
| dupl_template_object     | New template name specified in the new refresh template<br>name parameter already exists. |

#### **Usage Notes**

Because the ALTER\_TEMPLATE\_OBJECT procedure utilizes a CLOB, you must use the DBMS\_LOB package when using the ALTER\_TEMPLATE\_OBJECT procedure. The following example illustrates how to use the DBMS\_LOB package with the ALTER\_ TEMPLATE\_OBJECT procedure:

```
DECLARE
    tempstring VARCHAR2(100);
    templob CLOB;
BEGIN
   DBMS_LOB.CREATETEMPORARY(templob, TRUE, DBMS_LOB.SESSION);
    tempstring := 'CREATE SNAPSHOT snap_sales AS SELECT *
      FROM sales WHERE salesperson = : salesid and region id = : region';
    DBMS_LOB.WRITE(templob, length(tempstring), 1, tempstring);
    DBMS_REPCAT_RGT.ALTER_TEMPLATE_OBJECT(
       refresh_template_name => 'rgt_personnel',
       object_name => 'SNAP_SALES',
       object_type => 'SNAPSHOT',
       new_ddl_text => templob);
   DBMS_LOB.FREETEMPORARY(templob);
END;
/
```
## <span id="page-624-0"></span>**ALTER\_TEMPLATE\_PARM Procedure**

This procedure allows the DBA to alter the parameters for a specific deployment template. Alterations include renaming the parameter and redefining the default value and prompt string.

#### **Syntax**

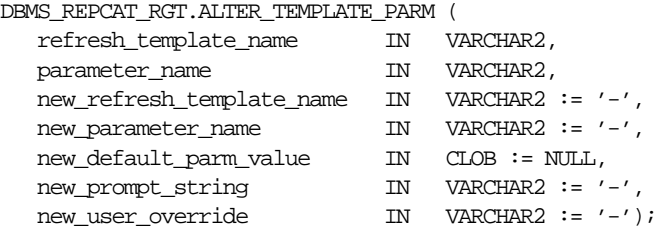

#### **Parameters**

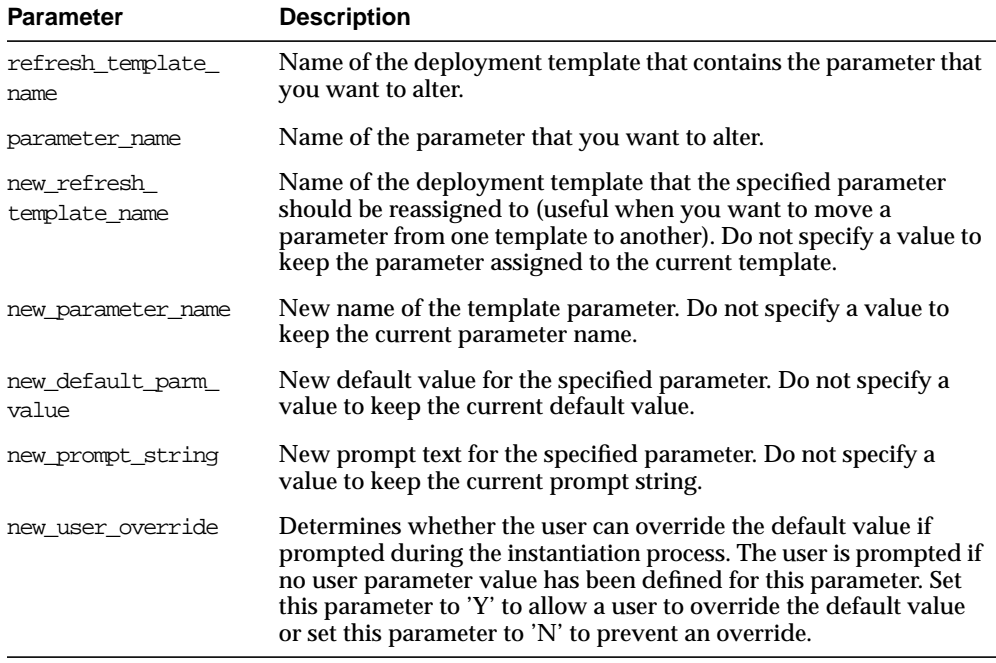

#### **Table 40–6 ALTER\_TEMPLATE\_PARM Procedure Parameters**

#### **Exceptions**

| <b>Exception</b>         | <b>Description</b>                                                                 |
|--------------------------|------------------------------------------------------------------------------------|
| miss refresh<br>template | Deployment template name specified is invalid or does not exist.                   |
| miss template parm       | Template parameter specified is invalid or does not exist.                         |
| dupl template parm       | Combination of new refresh template name and new<br>parameter_name already exists. |

**Table 40–7 ALTER\_TEMPLATE\_PARM Procedure Exceptions**

#### **Usage Notes**

Because the ALTER\_TEMPLATE\_PARM procedure utilizes a CLOB, you must use the DBMS\_LOB package when using the ALTER\_TEMPLATE\_PARM procedure. The following example illustrates how to use the DBMS\_LOB package with the ALTER\_ TEMPLATE\_PARM procedure:

```
DECLARE
   tempstring VARCHAR2(100);
    templob CLOB;
BEGIN
    DBMS_LOB.CREATETEMPORARY(templob, TRUE, DBMS_LOB.SESSION);
    tempstring := 'REGION 20';
    DBMS_LOB.WRITE(templob, length(tempstring), 1, tempstring);
   DBMS_REPCAT_RGT.ALTER_TEMPLATE_PARM(
       refresh_template_name => 'rgt_personnel',
       parameter_name => 'region',
      new default parm value => templob);
   DBMS_LOB.FREETEMPORARY(templob);
END;
/
```
## <span id="page-626-0"></span>**ALTER\_USER\_AUTHORIZATION Procedure**

This procedure alters the contents of the DBA\_REPCAT\_USER\_AUTHORIZATIONS view. Specifically, you can change user/deployment template authorization assignments. This procedure is helpful, for example, if an employee is reassigned and requires the snapshot environment of another deployment template. The DBA simply assigns the employee the new deployment template and the user is authorized to instantiate the target template.

#### **Syntax**

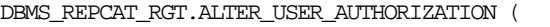

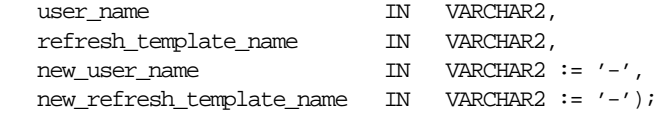

#### **Parameters**

| <b>Parameter</b>             | <b>Description</b>                                                                                                    |
|------------------------------|----------------------------------------------------------------------------------------------------|
| user name                    | Name of the user whose authorization you want to alter.                                                                                                    |
| refresh template<br>name     | Name of the deployment template that is currently assigned to the<br>specified user that you want to alter.                                                                                              |
| new user name                | Use this parameter to define a new user for this template<br>authorization. Do not specify a value to keep the current user                                                                              |
| new refresh<br>template name | The deployment template that the specified user (either the<br>existing or, if specified, the new user) is authorized to instantiate.<br>Do not specify a value to keep the current deployment template. |

**Table 40–8 ALTER\_USER\_AUTHORIZATION Procedure Parameters**

#### **Exceptions**

| <b>Exception</b>           | <b>Description</b>                                                                                                    |
|----------------------------|----------------------------------------------------------------------------------------------------|
| miss user<br>authorization | The combination of user name and refresh template name<br>values specified does not exist in the DBA_REPCAT_USER_<br>AUTHORIZATIONS view. |
| miss user                  | The user name specified for the new_user_name or user_name<br>parameter is invalid or does not exist.                                     |
| miss refresh<br>template   | The deployment template specified for the new_refresh_<br>template parameter is invalid or does not exist.                                |
| dupl user<br>authorization | A row already exists for the specified user name and deployment<br>template name. See the DBA_REPCAT_USER_AUTHORIZATIONS<br>view.         |

**Table 40–9 ALTER\_USER\_AUTHORIZATION Procedure Exceptions**

## <span id="page-627-0"></span>**ALTER\_USER\_PARM\_VALUE Procedure**

This procedure changes existing parameter values that have been defined for a specific user. This procedure is especially helpful if your snapshot environment uses assignment tables. Change a user parameter value to quickly and securely change the data set of a remote snapshot site.

**See Also:** "Deployment Template Design" in *Oracle8i Replication* for more information on using assignment tables.

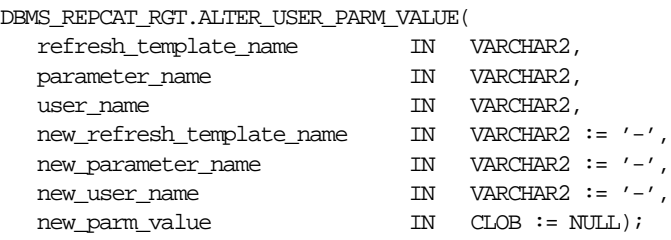

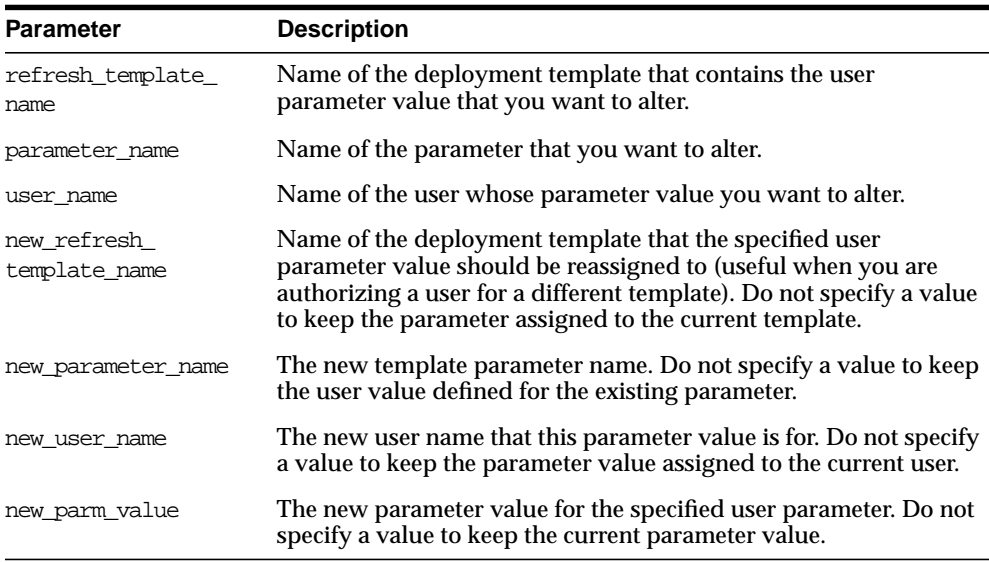

#### **Table 40–10 ALTER\_USER\_PARM\_VALUE Procedure Parameters**

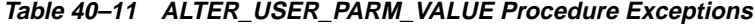

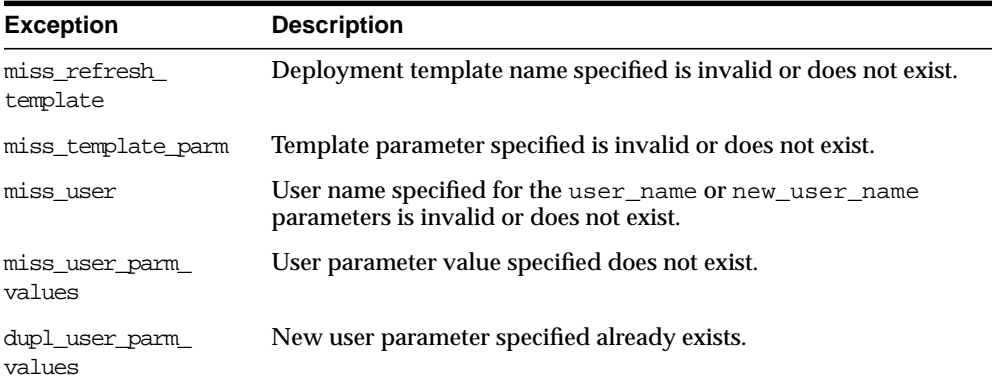

#### **Usage Notes**

Because the ALTER\_USER\_PARM\_VALUE procedure utilizes a CLOB, you must use the DBMS\_LOB package when using the ALTER\_USER\_PARM\_VALUE procedure. The following example illustrates how to use the DBMS\_LOB package with the ALTER\_ USER\_PARM\_VALUE procedure:

```
DECLARE
   tempstring VARCHAR2(100);
    templob CLOB;
BEGIN
    DBMS_LOB.CREATETEMPORARY(templob, TRUE, DBMS_LOB.SESSION);
    tempstring := 'REGION 20';
    DBMS_LOB.WRITE(templob, length(tempstring), 1, tempstring);
   DBMS_REPCAT_RGT.ALTER_USER_PARM_VALUE(
       refresh_template_name => 'rgt_personnel',
       parameter_name => 'region',
      user name = > 'BOB',
      new_parm_value => templob);
   DBMS_LOB.FREETEMPORARY(templob);
END;
/
```
## <span id="page-630-0"></span>**COMPARE\_TEMPLATES Function**

This function allows a DBA to compare the contents of two deployment templates. Any discrepancies between the two deployment templates is stored in the USER\_ REPCAT TEMP OUTPUT table.

The COMPARE\_TEMPLATES function returns a number that you specify in the WHERE clause when querying the USER REPCAT TEMP OUTPUT table. For example, if the COMPARE\_TEMPLATES procedure returns the number 10, you would execute the following SELECT statement to view all discrepancies between two specified templates (your SELECT statement returns no rows if the templates are identical):

```
SELECT text FROM user_repcat_temp_output
    WHERE output_id = 10 ORDER BY LINE;
```
The contents of the USER\_REPCAT\_TEMP\_OUTPUT are lost after you disconnect or a ROLLBACK has been performed.

#### **Syntax**

```
DBMS_REPCAT_RGT.COMPARE_TEMPLATES (
   source_template_name IN VARCHAR2,
   compare_template_name IN VARCHAR2)
  return NUMBER;
```
#### **Parameters**

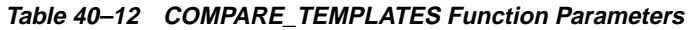

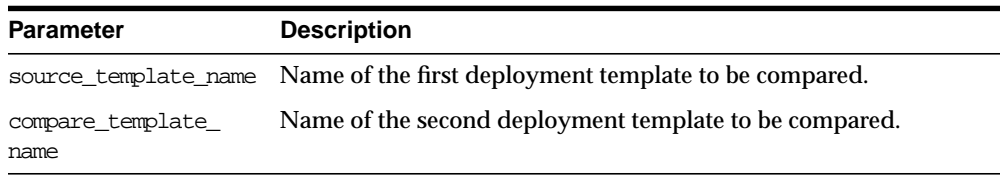

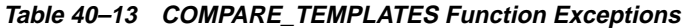

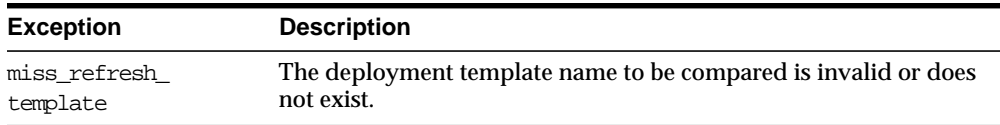

#### **Returns**

| <b>Return Value</b>                               | <b>Description</b>                                                                                                    |
|---------------------------------------------------|----------------------------------------------------------------------------------------------------|
| <system-generated<br>number</system-generated<br> | Specifies the number returned for the output_id value when you<br>select from the USER REPCAT TEMP OUTPUT view to view the<br>discrepancies between the compared templates. |

**Table 40–14 COMPARE\_TEMPLATES Function Returns**

### <span id="page-631-0"></span>**COPY\_TEMPLATE Function**

This function allows the DBA to copy a deployment template. COPY TEMPLATE is helpful when a new deployment template uses many of the objects contained in an existing deployment template. This function copies the deployment template, template objects, template parameters, and user parameter values. The DBA can optionally have the function copy the user authorizations for this template. The number returned by this function is used internally by Oracle to manage deployment templates.

**Note:** The values in the DBA\_REPCAT\_TEMPLATE\_SITES view are not copied.

This function also allows the DBA to copy a deployment template to another master site, which is helpful for deployment template distribution and to split network loads between multiple sites.

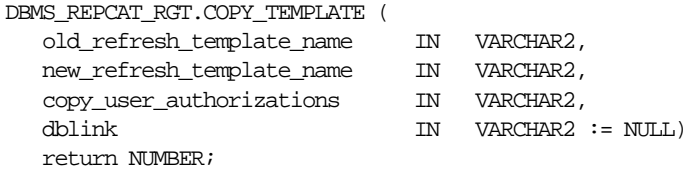

| <b>Parameter</b>             | <b>Description</b>                                                                                                    |
|------------------------------|----------------------------------------------------------------------------------------------------|
| old refresh<br>template_name | Name of the deployment template to be copied.                                                                                                    |
| new refresh<br>template name | Name of the new deployment template.                                                                                                    |
| copy user<br>authorizations  | Specifies whether the template authorizations for the original<br>template should be copied for the new deployment template.<br>Valid values for this parameter are 'Y', 'N' and NULL.                                                               |
|                              | <b>Note:</b> All users must exist at the target database.                                                                                                    |
| dblink                       | Optionally defines where the deployment template should be<br>copied from (this is helpful to distribute deployment templates to<br>other master sites). If none is specified, then the deployment<br>template is copied from the local master site. |

**Table 40–15 COPY\_TEMPLATE Function Parameters**

## **Exceptions**

| <b>Exception</b>         | <b>Description</b>                                                                                            |
|--------------------------|----------------------------------------------------------------------------------------------------|
| miss refresh<br>template | Deployment template name to be copied is invalid or does not<br>exist.                                        |
| dupl refresh<br>template | Name of the new refresh template specified already exists.                                                    |
| bad copy auth            | Value specified for the copy_user_authorization parameter<br>is invalid. Valid values are 'Y', 'N', and NULL. |

**Table 40–16 COPY\_TEMPLATE Function Exceptions**

#### **Returns**

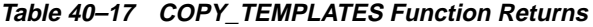

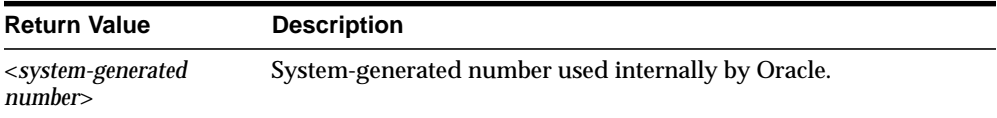

## <span id="page-633-0"></span>**CREATE\_OBJECT\_FROM\_EXISTING Function**

This function creates a template object definition from existing database objects and adds it to a target deployment template. The object DDL that created the original database object is executed when the target deployment template is instantiated at the remote snapshot site. This is ideal for adding existing triggers and procedures to your template. The number returned by this function is used internally by Oracle to manage deployment templates.

#### **Syntax**

DBMS\_REPCAT\_RGT.CREATE\_OBJECT\_FROM\_EXISTING(

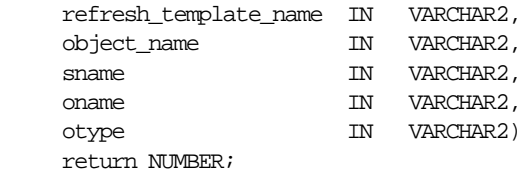

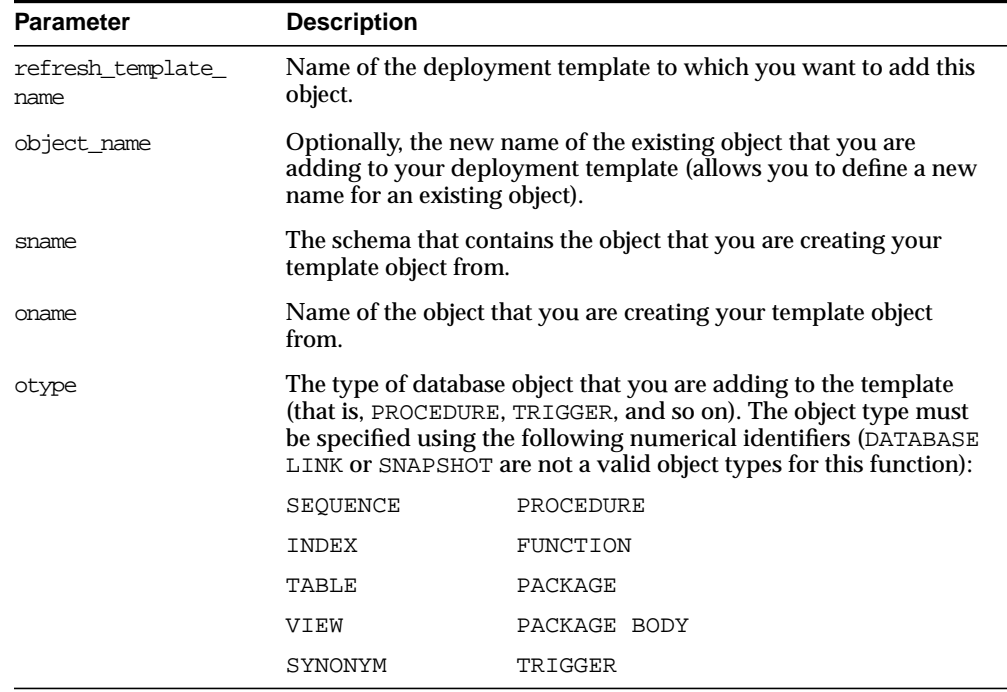

#### **Table 40–18 CREATE\_OBJECT\_FROM\_EXISTING Function Parameters**

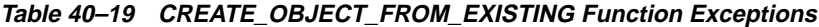

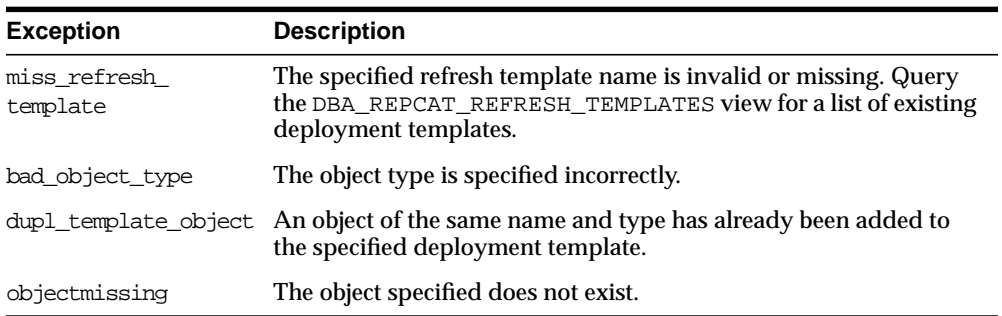

#### **Returns**

**Table 40–20 CREATE\_OBJECT\_FROM\_EXISTING Function Returns**

| <b>Return Value</b>                               | <b>Description</b>                                 |
|---------------------------------------------------|----------------------------------------------------|
| <system-generated<br>number</system-generated<br> | System-generated number used internally by Oracle. |

## <span id="page-635-0"></span>**CREATE\_REFRESH\_TEMPLATE Function**

This function creates the deployment template, which allows you to define the template name, private/public status, and target refresh group. Each time that you create a template object, user authorization, or template parameter, you reference the deployment template created with this function. This function adds a row to the DBA\_REPCAT\_REFRESH\_TEMPLATES view. The number returned by this function is used internally by Oracle to manage deployment templates.

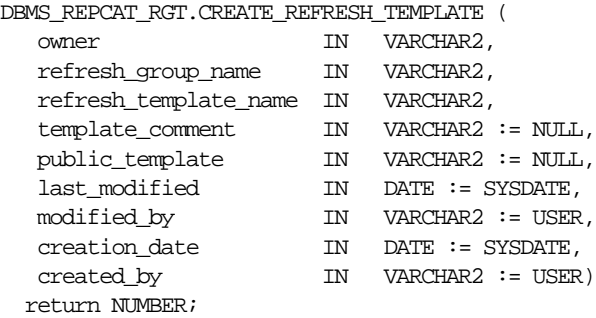

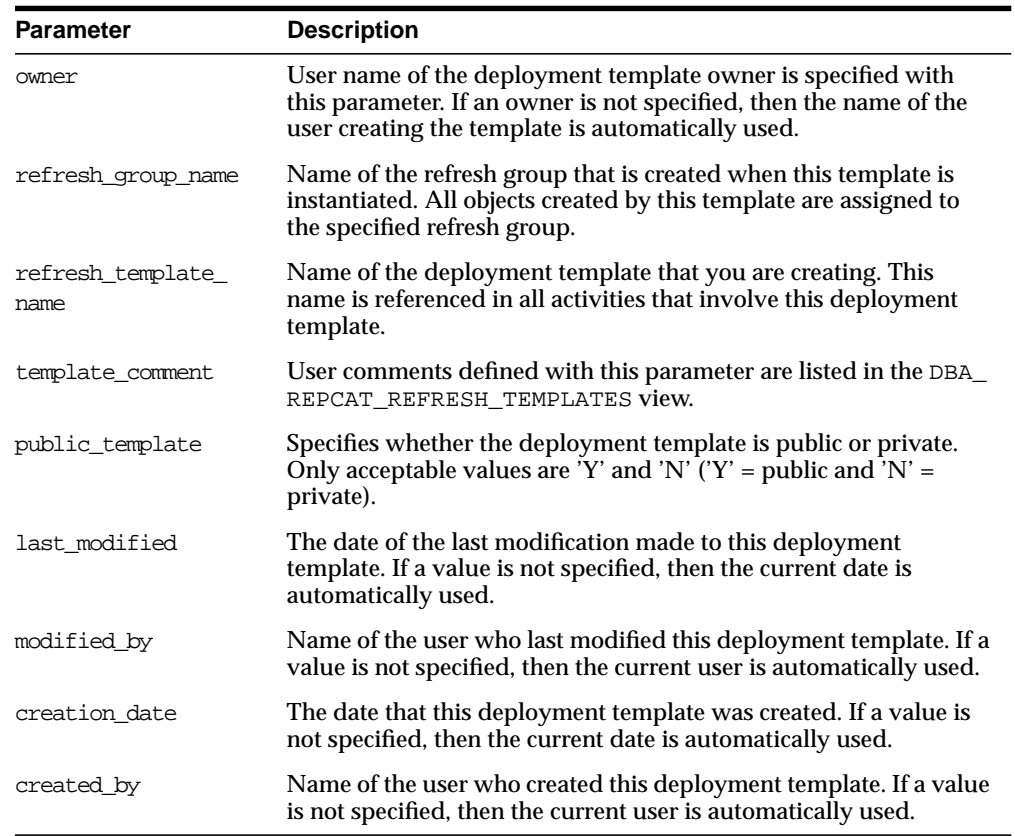

#### **Table 40–21 CREATE\_REFRESH\_TEMPLATE Function Parameters**

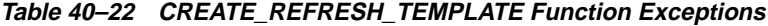

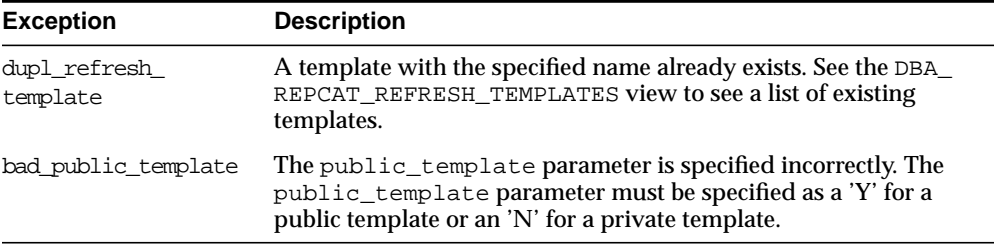

#### **Returns**

**Table 40–23 CREATE\_REFRESH\_TEMPLATE Function Returns**

| <b>Return Value</b>                                   | <b>Description</b>                                 |
|-------------------------------------------------------|----------------------------------------------------|
| <system-generated<br>number&gt;</system-generated<br> | System-generated number used internally by Oracle. |

## <span id="page-637-0"></span>**CREATE\_TEMPLATE\_OBJECT Function**

This function adds object definitions to a target deployment template container. The specified object DDL is executed when the target deployment template is instantiated at the remote snapshot site. In addition to adding snapshots, this function can add tables, procedures, and other objects to your template. The number returned by this function is used internally by Oracle to manage deployment templates.

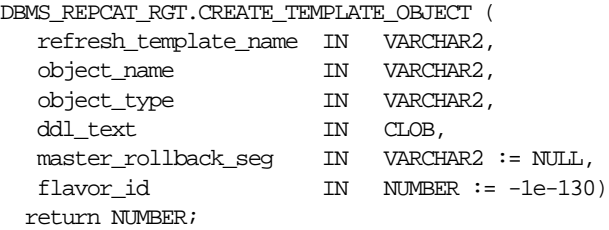

<span id="page-638-0"></span>

| <b>Parameter</b>         | <b>Description</b>                                                                                                    |                   |
|--------------------------|----------------------------------------------------------------------------------------------------|-------------------|
| refresh template<br>name | Name of the deployment template to which you want to add this<br>object.                                                                                                    |                   |
| object name              | Name of the template object that you are creating.                                                                                                    |                   |
| object_type              | The type of database object that you are adding to the template<br>(that is, SNAPSHOT, TRIGGER, PROCEDURE, and so on). Objects of<br>the following type may be specified:                                                                                                    |                   |
|                          | SNAPSHOT                                                                                                    | PROCEDURE         |
|                          | <b>INDEX</b>                                                                                                    | <b>FUNCTION</b>   |
|                          | TABLE                                                                                                    | PACKAGE           |
|                          | VIEW                                                                                                    | PACKAGE BODY      |
|                          | SYNONYM                                                                                                    | MATERIALIZED VIEW |
|                          | SEOUENCE                                                                                                    | DATABASE LINK     |
|                          | TRIGGER                                                                                                    |                   |
| ddl_text                 | Contains the DDL that creates the object that you are adding to the<br>template. Be sure to end your DDL with a semi-colon. You can use<br>a colon (:) to create a template parameter for your template object.<br>See the Oracle8i Replication Management API Reference for<br>more information. |                   |
|                          | When you add a snapshot with a CREATE SNAPSHOT statement,<br>make sure you specify the schema name of the owner of the<br>master table in the snapshot query.                                                                                                    |                   |
| master rollback seg      | Specifies the name of the rollback segment to use when executing<br>the defined object DDL at the remote snapshot site.                                                                                                    |                   |
| flavor id                | This parameter is for internal use only. Do not set this parameter<br>unless directed to do so by Oracle Worldwide Support.                                                                                                    |                   |

**Table 40–24 CREATE\_TEMPLATE\_OBJECT Function Parameters**

#### **Exceptions**

#### **Table 40–25 CREATE\_TEMPLATE\_OBJECT Function Exceptions**

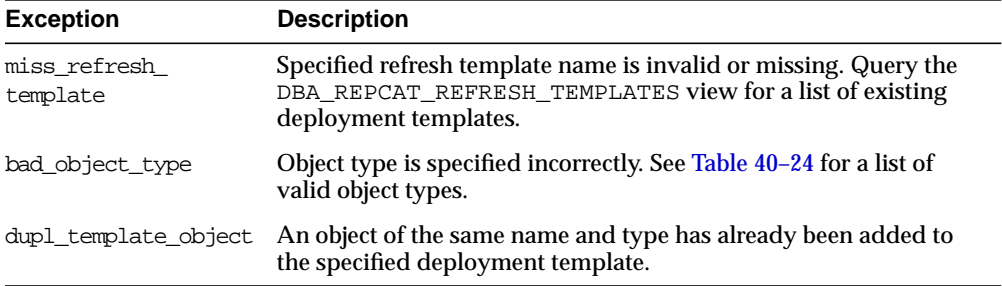

#### **Returns**

#### **Table 40–26 CREATE\_TEMPLATE\_OBJECT Function Returns**

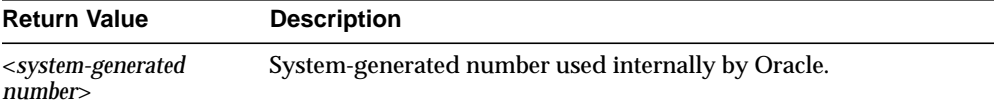

#### **Usage Notes**

Because CREATE\_TEMPLATE\_OBJECT utilizes a CLOB, you must use the DBMS\_LOB package when using the CREATE\_TEMPLATE\_OBJECT function. The following example illustrates how to use the DBMS\_LOB package with the CREATE\_ TEMPLATE OBJECT function:

```
DECLARE
   tempstring VARCHAR2(100);
    templob CLOB;
    a NUMBER;
BEGIN
   DBMS_LOB.CREATETEMPORARY(templob, TRUE, DBMS_LOB.SESSION);
    tempstring := 'CREATE SNAPSHOT snap_sales AS SELECT *
        FROM sales WHERE salesperson = : salesid';
    DBMS_LOB.WRITE(templob, length(tempstring), 1, tempstring);
    a := DBMS_REPCAT_RGT.CREATE_TEMPLATE_OBJECT(
         refresh_template_name => 'rgt_personnel',
         object_name => 'snap_sales',
         object_type => 'SNAPSHOT',
         ddl_text => templob,
        master_rollback_seq => 'RBS');
   DBMS_LOB.FREETEMPORARY(templob);
END;
/
```
## <span id="page-641-0"></span>**CREATE\_TEMPLATE\_PARM Function**

This function creates parameters for a specific deployment template to allow custom data sets to be created at the remote snapshot site. This function is only required when the DBA wants to define a set of template variables before adding any template objects. When objects are added to the template using the CREATE\_ TEMPLATE\_OBJECT function, any variables in the object DDL are automatically added to the DBA\_REPCAT\_TEMPLATE\_PARMS view.

The DBA typically uses the ALTER\_TEMPLATE\_PARM function to modify the default parameter values and/or prompt strings (see [ALTER\\_TEMPLATE\\_PARM](#page-624-0) [Procedure on page 40-9](#page-624-0) for more information). The number returned by this function is used internally by Oracle to manage deployment templates.

#### **Syntax**

```
DBMS_REPCAT_RGT.CREATE_TEMPLATE_PARM (
```
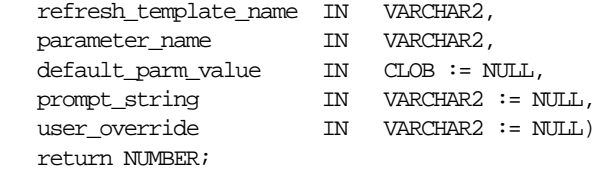

#### **Parameters**

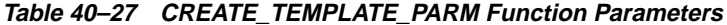

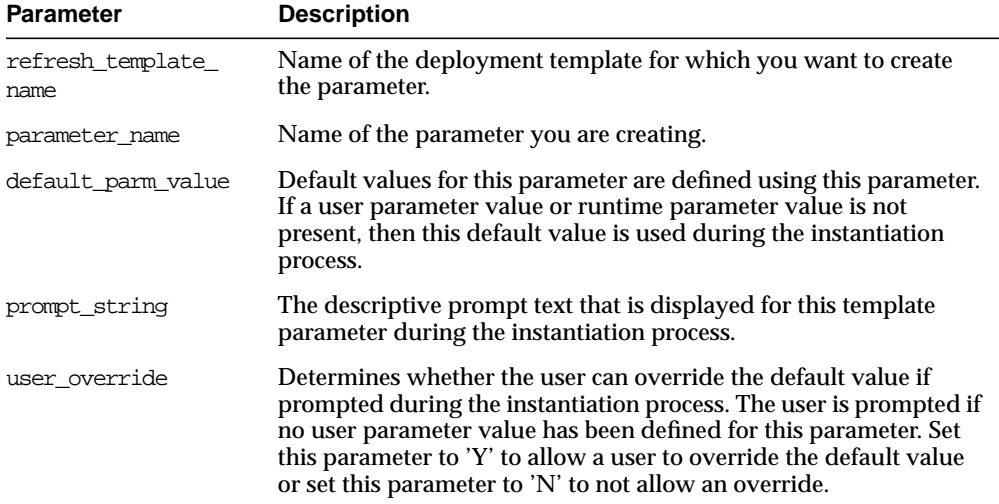

#### **Exceptions**

| <b>Exception</b>         | <b>Description</b>                                                                              |
|--------------------------|-------------------------------------------------------------------------------------------------|
| miss refresh<br>template | The specified refresh template name is invalid or missing.                                      |
| dupl template parm       | A parameter of the same name has already been defined for the<br>specified deployment template. |

**Table 40–28 CREATE\_TEMPLATE\_PARM Function Exceptions**

#### **Returns**

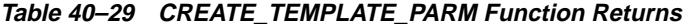

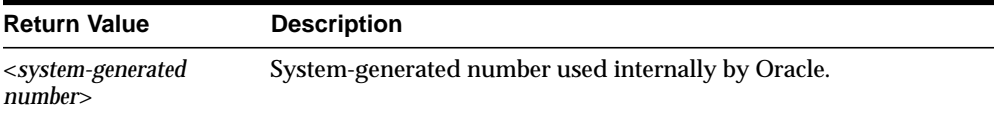

#### **Usage Notes**

Because the CREATE\_TEMPLATE\_PARM function utilizes a CLOB, you must use the DBMS\_LOB package when using the CREATE\_TEMPLATE\_PARM function. The following example illustrates how to use the DBMS\_LOB package with the CREATE\_ TEMPLATE\_PARM function:

```
DECLARE
   tempstring VARCHAR2(100);
   templob CLOB;
   a NUMBER;
BEGIN
   DBMS_LOB.CREATETEMPORARY(templob, TRUE, DBMS_LOB.SESSION);
    tempstring := 'REGION 20';
   DBMS_LOB.WRITE(templob, length(tempstring), 1, tempstring);
    a := DBMS_REPCAT_RGT.CREATE_TEMPLATE_PARM(
         refresh_template_name => 'rgt_personnel',
       parameter_name => 'region',
        default_parm_value => templob,
       prompt string => 'Enter your region ID:',
        user_override => 'Y);
  DBMS_LOB.FREETEMPORARY(templob);
END;
/
```
## <span id="page-643-0"></span>**CREATE\_USER\_AUTHORIZATION Function**

This function authorizes specific users to instantiate private deployment templates. Users not authorized for a private deployment template are not able to instantiate the private template. This function adds a row to the DBA\_REPCAT\_USER\_ AUTHORIZATIONS view.

Before you authorize a user, verify that the user exists at the master site where the user will instantiate the deployment template. The number returned by this function is used internally by Oracle to manage deployment templates.

#### **Syntax**

DBMS\_REPCAT\_RGT.CREATE\_USER\_AUTHORIZATION ( user\_name IN VARCHAR2, refresh\_template\_name IN VARCHAR2) return NUMBER;

#### **Parameters**

| <b>Parameter</b>         | <b>Description</b>                                                                                                    |
|--------------------------|----------------------------------------------------------------------------------------------------|
| user name                | Name of the user that you want to authorize to instantiate the<br>specified template. Specify multiple users by separating user<br>names with a comma (for example, 'john, mike, bob') |
| refresh template<br>name | Name of the template that you want to authorize the specified<br>user to instantiate.                                                                                                  |

**Table 40–30 CREATE\_USER\_AUTHORIZATION Function Parameters**

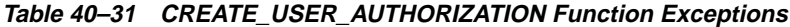

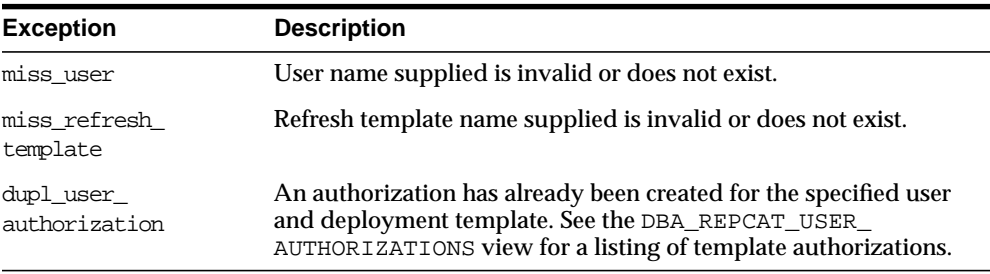

#### **Returns**

**Table 40–32 CREATE\_USER\_AUTHORIZATION Function Returns**

| <b>Return Value</b>                               | <b>Description</b>                                 |
|---------------------------------------------------|----------------------------------------------------|
| <system-generated<br>number</system-generated<br> | System-generated number used internally by Oracle. |

## <span id="page-644-0"></span>**CREATE\_USER\_PARM\_VALUE Function**

This function predefines deployment template parameter values for specific users. For example, if you want to predefine the region parameter as WEST for user 33456, then you would use the this function.

Any values specified with this function take precedence over default values specified for the template parameter. The number returned by this function is used internally by Oracle to manage deployment templates.

#### **Syntax**

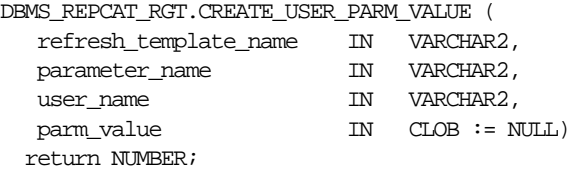

#### **Parameters**

| <b>Parameter</b>         | <b>Description</b>                                                                                                    |
|--------------------------|----------------------------------------------------------------------------------------------------|
| refresh template<br>name | Specifies the name of the deployment template that contains the<br>parameter you are creating a user parameter value for. |
| parameter name           | Name of the template parameter that you are defining a user<br>parameter value for.                                       |
| user name                | Specifies the name of the user that you are predefining a user<br>parameter value for.                                    |
| parm value               | The predefined parameter value that will be used during the<br>instantiation process initiated by the specified user.     |

**Table 40–33 CREATE\_USER\_PARM\_VALUE Function Parameters**

## **Exceptions**

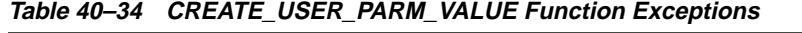

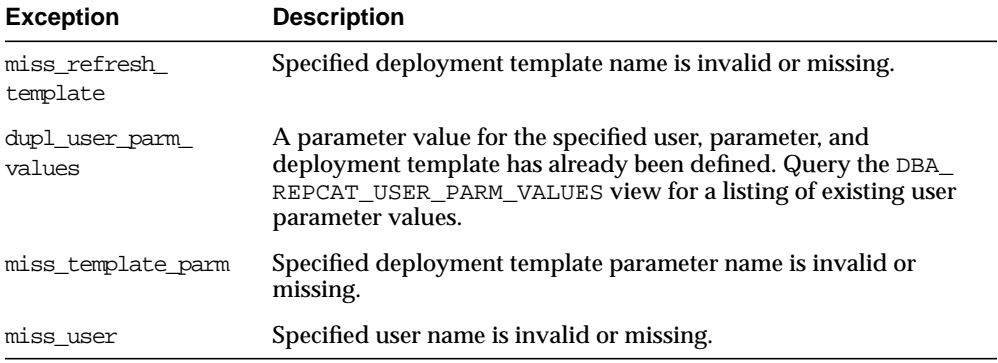

#### **Returns**

#### **Table 40–35 CREATE\_USER\_PARM\_VALUE Function Returns**

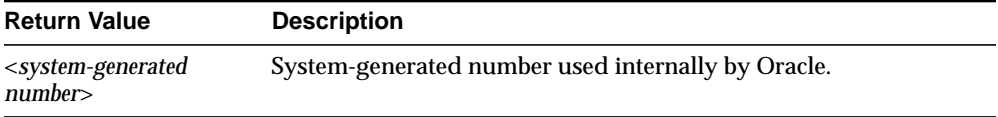

#### **Usage Notes**

Because the CREATE\_USER\_PARM\_VALUE function utilizes a CLOB, you must use the DBMS\_LOB package when using the this function. The following example illustrates how to use the DBMS\_LOB package with the CREATE\_USER\_PARM\_ VALUE function:

```
DECLARE
   tempstring VARCHAR2(100);
    templob CLOB;
    a NUMBER;
BEGIN
   DBMS_LOB.CREATETEMPORARY(templob, TRUE, DBMS_LOB.SESSION);
    tempstring := 'REGION 20';
    DBMS_LOB.WRITE(templob, length(tempstring), 1, tempstring);
    a := DBMS_REPCAT_RGT.CREATE_USER_PARM_VALUE(
         refresh_template_name => 'rgt_personnel',
         parameter_name => 'region',
         user_name => 'BOB',
        user_parm_value => templob;
   DBMS_LOB.FREETEMPORARY(templob);
END;
/
```
## <span id="page-647-0"></span>**DELETE\_RUNTIME\_PARMS Procedure**

Use this procedure before instantiating a deployment template to delete a runtime parameter value that you defined using the INSERT\_RUNTIME\_PARMS procedure.

#### **Syntax**

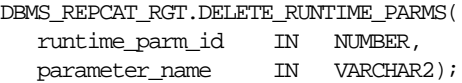

#### **Parameters**

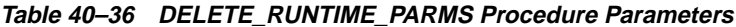

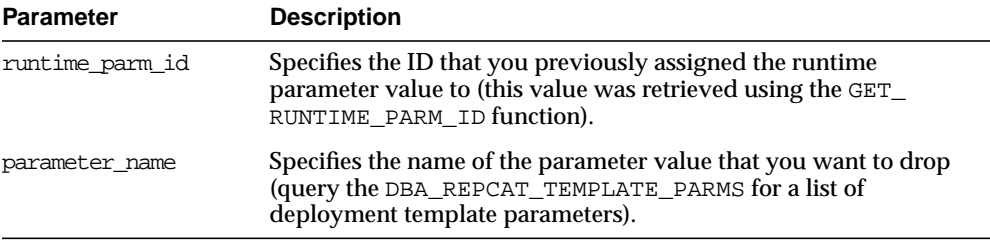

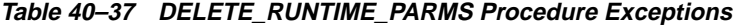

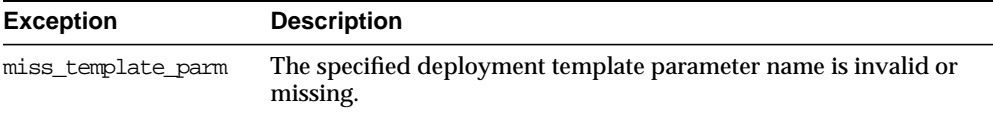
## **DROP\_ALL\_OBJECTS Procedure**

This procedure allows the DBA to drop all objects or specific object types from a deployment template.

**Caution:** This is a dangerous procedure that cannot be undone.

#### **Syntax**

```
DBMS_REPCAT_RGT.DROP_ALL_OBJECTS (
     refresh_template_name IN VARCHAR2,
    \begin{aligned} \text{object\_type} \qquad \qquad & \text{IN} \quad \text{VARCHAR2 := NULL} \, ; \end{aligned}
```
<span id="page-648-0"></span>

| <b>Parameter</b>         | <b>Description</b>                                                                                                    |                                                                |
|--------------------------|----------------------------------------------------------------------------------------------------|----------------------------------------------------------------|
| refresh template<br>name | you want to drop.                                                                                                    | Name of the deployment template that contains the objects that |
| object_type              | If NULL, then all objects in the template are dropped. If an object<br>type is specified, then only objects of that type are dropped.<br>Objects of the following type may be specified: |                                                                |
|                          | SNAPSHOT                                                                                                    | PROCEDURE                                                      |
|                          | INDEX                                                                                                    | FUNCTION                                                       |
|                          | TABLE                                                                                                    | PACKAGE                                                        |
|                          | VIEW                                                                                                    | PACKAGE BODY                                                   |
|                          | SYNONYM                                                                                                    | MATERIALIZED VIEW                                              |
|                          | SEOUENCE                                                                                                    | DATABASE LINK                                                  |
|                          | TRIGGER                                                                                                    |                                                                |

**Table 40–38 DROP\_ALL\_OBJECTS Procedure Parameters**

#### **Exceptions**

| <b>Exception</b>         | <b>Description</b>                                                                         |
|--------------------------|--------------------------------------------------------------------------------------------|
| miss refresh<br>template | Specified deployment template name is invalid or does not exist.                           |
| bad object type          | Object type is specified incorrectly. See Table 40–38 for a list of<br>valid object types. |

**Table 40–39 DROP\_ALL\_OBJECTS Procedure Exceptions**

## **DROP\_ALL\_TEMPLATE\_PARMS Procedure**

This procedure lets you drop template parameters for a specified deployment template. You can use this procedure to drop all parameters that are not referenced by a template object or to drop from the template all objects that reference any parameter, along with all of the parameters themselves.

**Caution:** This is a dangerous procedure that cannot be undone.

#### **Syntax**

```
DBMS_REPCAT_RGT.DROP_ALL_TEMPLATE_PARMS (
   refresh_template_name IN VARCHAR2,
  drop_objects IN VARCHAR2 := N);
```
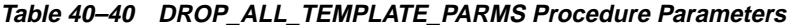

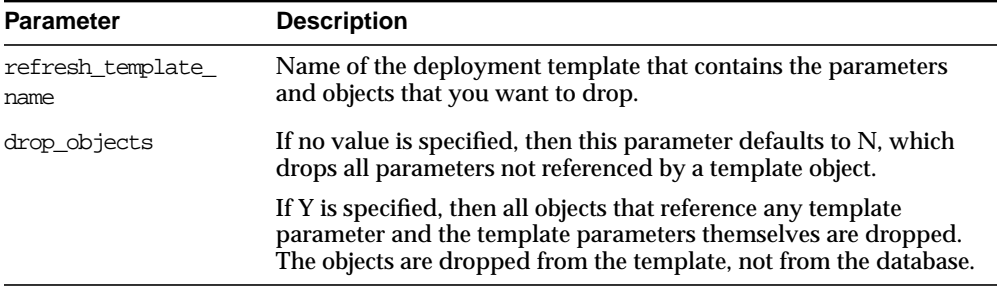

#### **Exceptions**

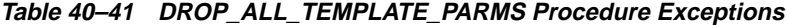

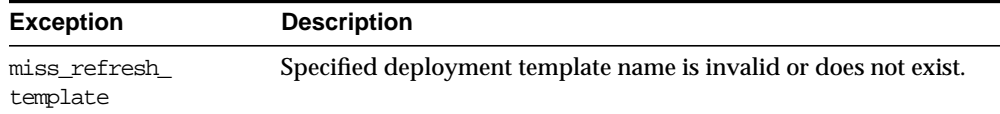

## **DROP\_ALL\_TEMPLATE\_SITES Procedure**

This procedure removes all entries from the DBA\_REPCAT\_TEMPLATE\_SITES view, which keeps a record of sites that have instantiated a particular deployment template.

**Caution:** This is a dangerous procedure that cannot be undone. Additionally, Oracle8*i* Lite sites that have instantiated the dropped template will no longer be able to refresh their snapshots.

#### **Syntax**

```
DBMS_REPCAT_RGT.DROP_ALL_TEMPLATE_SITES (
   refresh_template_name IN VARCHAR2);
```
#### **Parameters**

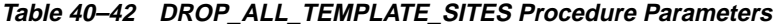

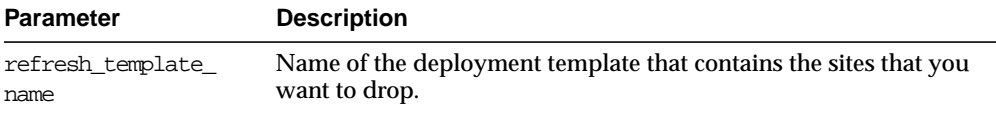

#### **Exceptions**

#### **Table 40–43 DROP\_ALL\_TEMPLATE\_SITES Procedure Exceptions**

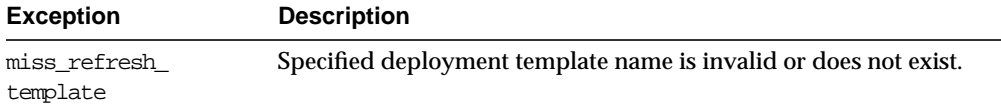

## **DROP\_ALL\_TEMPLATES Procedure**

This procedure removes all deployment templates at the site where the procedure is called.

**Caution:** This is a dangerous procedure that cannot be undone.

#### **Syntax**

DBMS\_REPCAT\_RGT.DROP\_ALL\_TEMPLATES;

#### **Parameters**

None

## <span id="page-651-0"></span>**DROP\_ALL\_USER\_AUTHORIZATIONS Procedure**

This procedure allows the DBA to drop all user authorizations for a specified deployment template. Executing this procedure removes rows from the DBA\_ REPCAT\_USER\_AUTHORIZATIONS view.

This procedure might be implemented after converting a private template to a public template and the user authorizations are no longer required.

#### **Syntax**

```
DBMS_REPCAT_RGT.DROP_ALL_USER_AUTHORIZATIONS (
  refresh template name IN VARCHAR2);
```
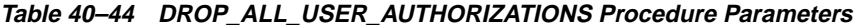

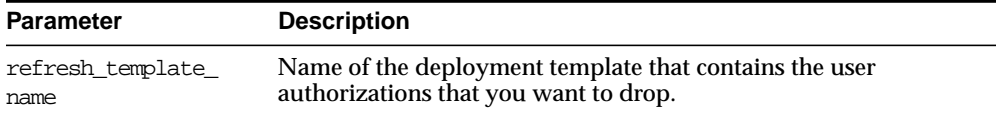

#### **Exceptions**

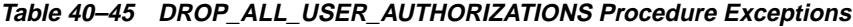

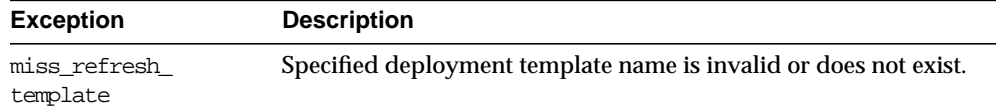

## **DROP\_ALL\_USER\_PARM\_VALUES Procedure**

This procedure drops user parameter values for a specific deployment template. This procedure is very flexible in allowing the DBA to define a set of user parameter values to be deleted. For example, defining the following parameters has the effect described:

refresh\_template\_name: drops all user parameters for the specified deployment template.

refresh\_template\_name, user\_name: drops all of the specified user parameters for the specified deployment template.

refresh\_template\_name, parameter\_name: drops all user parameter values for the specified deployment template parameter.

refresh\_template\_name, parameter\_name, user\_name: drops the specified user's value for the specified deployment template parameter (equivalent to DROP\_ USER\_PARM).

#### **Syntax**

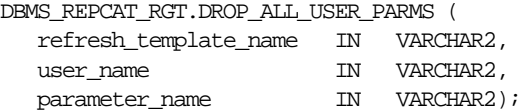

#### **Parameters**

**Table 40–46 DROP\_ALL\_USER\_PARMS Procedure Parameters**

| <b>Parameter</b>         | <b>Description</b>                                                                           |
|--------------------------|----------------------------------------------------------------------------------------------|
| refresh template<br>name | Name of the deployment template that contains the parameter<br>values that you want to drop. |
| user name                | Name of the user whose parameter values you want to drop.                                    |
| parameter name           | Template parameter that contains the values that you want to<br>drop.                        |

**Table 40–47 DROP\_ALL\_USER\_PARMS Procedure Exceptions**

| <b>Exception</b>         | <b>Description</b>                                                                                              |
|--------------------------|----------------------------------------------------------------------------------------------------|
| miss refresh<br>template | Deployment template name specified is invalid or does not exist.                                                |
| miss_user                | User name specified is invalid or does not exist.                                                               |
| miss user parm<br>values | Deployment template, user, and parameter combination does not<br>exist in the DBA REPCAT USER PARM VALUES view. |

## **DROP\_REFRESH\_TEMPLATE Procedure**

This procedure drops a deployment template. Dropping a deployment template has a cascading effect, removing all related template parameters, user authorizations, template objects, and user parameters (this procedure does not drop template sites).

#### **Syntax**

```
DBMS_REPCAT_RGT.DROP_REFRESH_TEMPLATE (
   refresh_template_name IN VARCHAR2);
```
#### **Parameters**

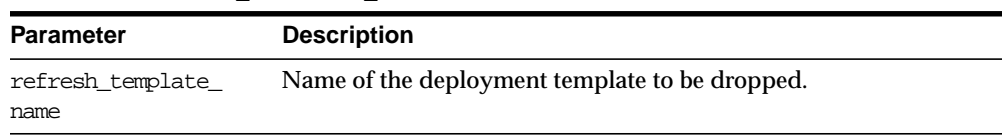

#### **Table 40–48 DROP\_REFRESH\_TEMPLATE Procedure Parameters**

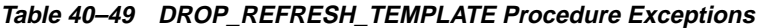

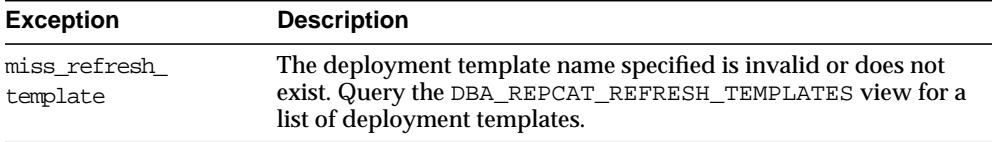

## **DROP\_SITE\_INSTANTIATION Procedure**

This procedure drops a template instantiation at any target site, including RepAPI sites. This procedure removes all related metadata at the master site and disables the specified site from refreshing its snapshots.

#### **Syntax**

```
DBMS_REPCAT_RGT.DROP_SITE_INSTANTIATION (
    refresh_template_name IN VARCHAR2,
   user_name IN VARCHAR2,
 {site_name IN VARCHAR2,
 | repapi_site_id IN NUMBER := -1e-130,}
 process_repapi_site IN VARCHAR2 := 'N');
```
Note: This procedure is overloaded. The site name and repapi\_site\_id parameters are mutually exclusive.

| <b>Parameter</b>      | <b>Description</b>                                                                                                    |
|-----------------------|----------------------------------------------------------------------------------------------------|
| refresh template name | The name of the deployment template to be dropped.                                                                                                    |
| user name             | The name of the user who originally instantiated the template<br>at the remote snapshot site. Query the ALL_REPCAT_<br>TEMPLATE_SITES view to see the users that instantiated<br>templates. |
| site name             | Identifies the Oracle server site where you want to drop the<br>specified template instantiation. If you specify a SITE_NAME,<br>do not specify a REPAPI_SITE_ID.                           |
| repapi site id        | Identifies the RepAPI location where you want to drop the<br>specified template instantiation. If you specify a REPAPI_<br>SITE ID, do not specify a SITE NAME.                             |
| process repapi site   | If set to 'Y' then the SITE_NAME is assumed to be a RepAPI<br>SITE_NAME. The default value is 'N'. This parameter has no<br>relevance if REPAPI SITE ID is non-NULL.                        |

**Table 40–50 DROP\_SITE\_INSTANTIATION Procedure Parameters**

#### **Exceptions**

| <b>Exception</b>         | <b>Description</b>                                                      |
|--------------------------|-------------------------------------------------------------------------|
| miss refresh<br>template | The deployment template name specified is invalid or does not<br>exist. |
| miss user                | The username specified does not exist.                                  |
| miss template site       | The deployment template has not been instantiated for user and<br>site. |

**Table 40–51 DROP\_SITE\_INSTANTIATION Procedure Exceptions**

## **DROP\_TEMPLATE\_OBJECT Procedure**

This procedure removes a template object from a specific deployment template. For example, a DBA would use this procedure to remove an outdated snapshot from a deployment template. Changes made to the template are reflected at new sites instantiating the deployment template. Remote sites that have already instantiated the template must reinstantiate the deployment template to apply the changes.

#### **Syntax**

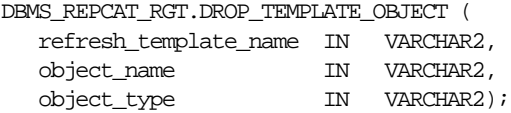

#### **Parameters**

| <b>Parameter</b>         | <b>Description</b>                                                                           |                                                             |
|--------------------------|----------------------------------------------------------------------------------------------|-------------------------------------------------------------|
| refresh template<br>name | the object.                                                                                  | Name of the deployment template from which you are dropping |
| object name              |                                                                                              | Name of the template object to be dropped.                  |
| object_type              | The type of object that is to be dropped. Objects of the following<br>type may be specified: |                                                             |
|                          | SNAPSHOT                                                                                     | PROCEDURE                                                   |
|                          | <b>INDEX</b>                                                                                 | FUNCTION                                                    |
|                          | TABLE                                                                                        | PACKAGE                                                     |
|                          | VIEW                                                                                         | PACKAGE BODY                                                |
|                          | SYNONYM                                                                                      | MATERIALIZED VIEW                                           |
|                          | SEOUENCE                                                                                     | DATABASE LINK                                               |
|                          | TRIGGER                                                                                      |                                                             |

**Table 40–52 DROP\_TEMPLATE\_OBJECT Procedure Parameters**

**Table 40–53 DROP\_TEMPLATE\_OBJECT Procedure Exceptions**

| <b>Exception</b>         | <b>Description</b>                                                                                                    |
|--------------------------|----------------------------------------------------------------------------------------------------|
| miss refresh<br>template | The deployment template name specified is invalid or does not<br>exist.                                                                                                    |
|                          | miss_template_object The template object specified is invalid or does not exist. Query<br>the DBA_REPCAT_TEMPLATE_OBJECTS view to see a list of<br>deployment template objects. |

## **DROP\_TEMPLATE\_PARM Procedure**

This procedure removes an existing template parameter from the DBA\_REPCAT\_ TEMPLATE\_PARMS view. This procedure is helpful when you have dropped a template object and a particular parameter is no longer needed.

#### **Syntax**

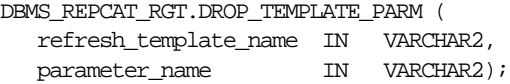

#### **Parameters**

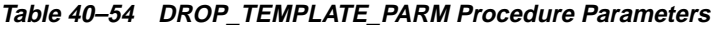

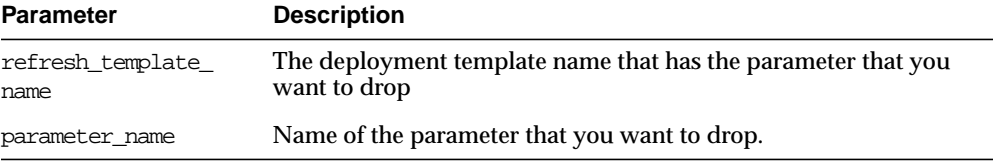

**Table 40–55 DROP\_TEMPLATE\_PARM Procedure Exceptions**

| <b>Exception</b>         | <b>Description</b>                                                                                                    |
|--------------------------|----------------------------------------------------------------------------------------------------|
| miss refresh<br>template | The deployment template name specified is invalid or does not<br>exist.                                                                         |
| miss template parm       | The parameter name specified is invalid or does not exist. Query<br>the DBA REPCAT TEMPLATE PARMS view to see a list of template<br>parameters. |

## **DROP\_USER\_AUTHORIZATION Procedure**

This procedure removes a user authorization entry from the DBA\_REPCAT\_USER\_ AUTHORIZATIONS view. This procedure is used when removing a user's template authorization. If a user's authorization is removed, then the user is no longer able to instantiate the target deployment template.

**See Also:** [DROP\\_ALL\\_USER\\_AUTHORIZATIONS Procedure on](#page-651-0) [page 40-36](#page-651-0) for more information.

#### **Syntax**

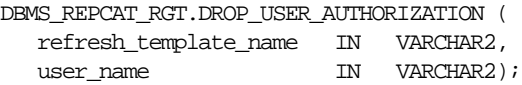

#### **Parameters**

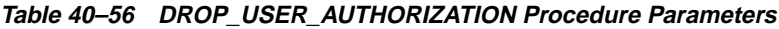

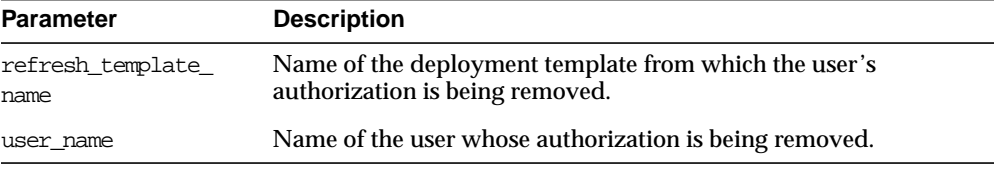

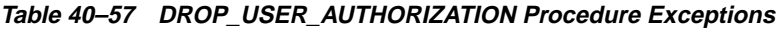

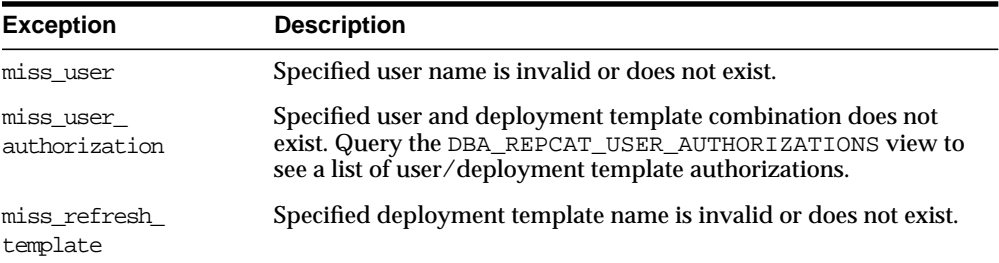

## **DROP\_USER\_PARM\_VALUE Procedure**

This procedure removes a predefined user parameter value for a specific deployment template. This procedure is often executed after a user's template authorization has been removed.

#### **Syntax**

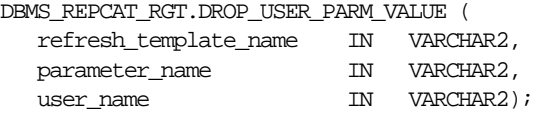

#### **Parameters**

#### **Table 40–58 DROP\_USER\_PARM\_VALUE Procedure Parameters**

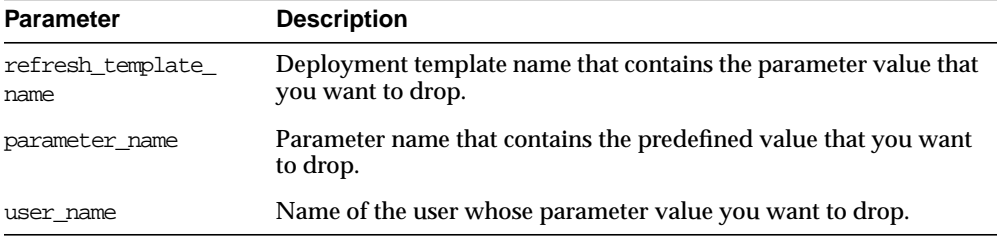

#### **Exceptions**

#### **Table 40–59 DROP\_USER\_PARM\_VALUE Procedure Exceptions**

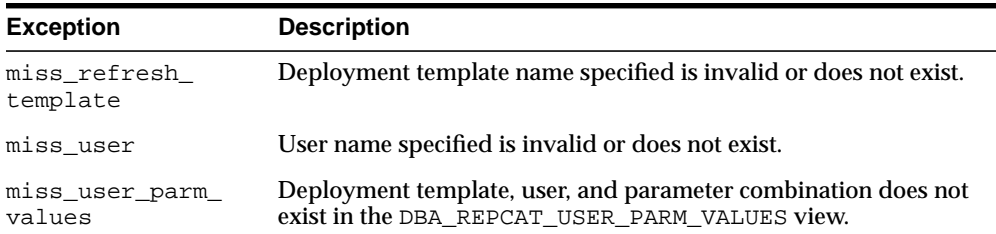

## **GET\_RUNTIME\_PARM\_ID Function**

This function retrieves an ID to be used when defining a runtime parameter value. All runtime parameter values are assigned to this ID and are also used during the instantiation process.

#### **Syntax**

DBMS\_REPCAT\_RGT.GET\_RUNTIME\_PARM\_ID RETURN NUMBER;

#### **Parameters**

None

#### **Returns**

#### **Table 40–60 GET\_RUNTIME\_PARM\_ID Function Returns**

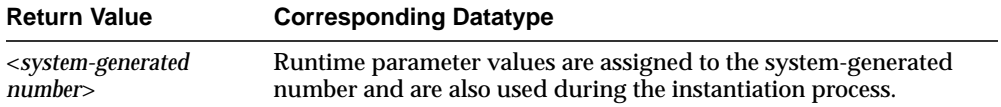

## **INSERT\_RUNTIME\_PARMS Procedure**

This procedure defines runtime parameter values prior to instantiating a template. This procedure should be used to define parameter values when no user parameter values have been defined and you do not want to accept the default parameter values.

Before using the this procedure, be sure to execute the GET\_RUNTIME\_PARM\_ID function to retrieve a parameter ID to be used when inserting a runtime parameter. This ID is used for defining runtime parameter values and instantiating deployment templates.

#### **Syntax**

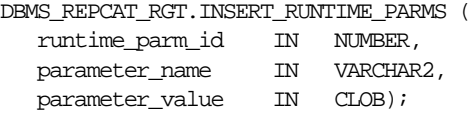

| <b>Parameter</b> | <b>Description</b>                                                                                                    |
|------------------|----------------------------------------------------------------------------------------------------|
| runtime parm id  | The ID retrieved by the GET_RUNTIME_PARM_ID function. This<br>ID is also used when instantiating the deployment template. Be<br>sure to use the same ID for all parameter values for a deployment<br>template. |
| parameter name   | Name of the template parameter for which you are defining a<br>runtime parameter value. Query the DBA_REPCAT_TEMPLATE_<br>PARMS view for a list of template parameters.                                        |
| parameter_value  | The runtime parameter value that you want to use during the<br>deployment template instantiation process.                                                                                                    |

**Table 40–61 INSERT\_RUNTIME\_PARMS Procedure Parameters**

#### **Exceptions**

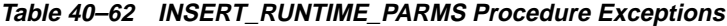

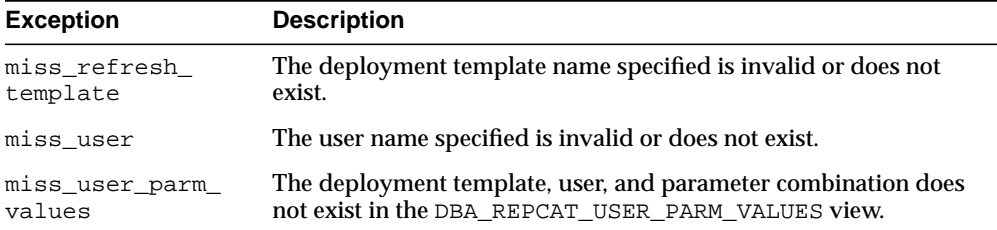

#### **Usage Notes**

Because the this procedure utilizes a CLOB, you must use the DBMS\_LOB package when using the INSERT\_RUNTIME\_PARMS procedure. The following example illustrates how to use the DBMS\_LOB package with the INSERT\_RUNTIME\_PARMS procedure:

```
DECLARE
    tempstring VARCHAR2(100);
    templob CLOB;
BEGIN
   DBMS_LOB.CREATETEMPORARY(templob, TRUE, DBMS_LOB.SESSION);
    tempstring := 'REGION 20';
    DBMS_LOB.WRITE(templob, length(tempstring), 1, tempstring);
   DBMS_REPCAT_RGT.INSERT_RUNTIME_PARMS(
      runtime parm id \Rightarrow 20,
       parameter_name => 'region',
       parameter_value => templob);
  DBMS_LOB.FREETEMPORARY(templob);
END;
/
```
## **INSTANTIATE\_OFFLINE Function**

This function generates a script at the master site that is used to create the snapshot environment at the remote snapshot site while offline. This generated script should be used at remote snapshot sites that are not able to remain connected to the master site for an extended amount of time, as the instantiation process at the remote snapshot site may be lengthy (depending on the amount of data that is populated to the new snapshots). This function must be executed separately for each user instantiation.

The script generated by this function is stored in the USER\_REPCAT\_TEMP\_OUTPUT temporary view and is used by several Oracle tools, including Replication Manager, during the distribution of deployment templates. The number returned by this function is used to retrieve the appropriate information from the USER\_REPCAT\_ TEMP\_OUTPUT view.

**Note:** This function is used in performing an offline instantiation of a deployment template. Additionally, this function is for replication administrators who are instantiating for another user. Users wanting to perform their own instantiation should use the public version of the INSTANTIATE\_OFFLINE function. See ["INSTANTIATE\\_OFFLINE Function" on page 39-3](#page-608-0) for more information.

This function should not be confused with the procedures in the DBMS OFFLINE OG package (used for performing an offline instantiation of a master table) or with the procedures in the DBMS\_ OFFLINE\_SNAPSHOT package (used for performing an offline instantiation of a snapshot). See these respective packages for more information on their usage.

#### **Syntax**

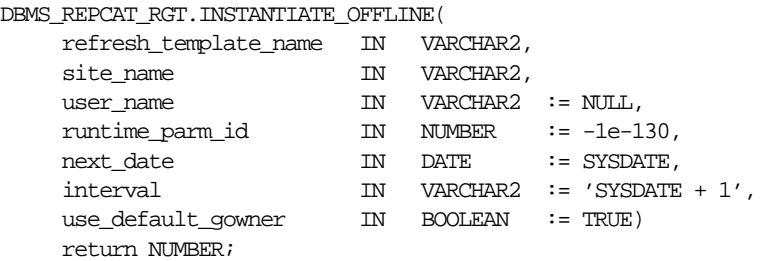

#### **Parameters**

| <b>Parameter</b>      | <b>Description</b>                                                                                                    |
|-----------------------|----------------------------------------------------------------------------------------------------|
| refresh template name | Name of the deployment template to be instantiated.                                                                                                    |
| site name             | Name of the remote site that is instantiating the deployment<br>template.                                                                                                    |
| user name             | Name of the authorized user who is instantiating the<br>deployment template.                                                                                                    |
| runtime parm id       | If you have defined runtime parameter values using the<br>INSERT_RUNTIME_PARMS procedure, then specify the ID used<br>when creating the runtime parameters (the ID was retrieved by<br>using the GET_RUNTIME_PARM_ID function). |
| next date             | Specifies the next refresh date value to be used when creating<br>the refresh group.                                                                                                    |
| interval              | Specifies the refresh interval to be used when creating the<br>refresh group.                                                                                                    |
| use default gowner    | If TRUE, then any snapshot object groups created are owned by<br>the default user PUBLIC. If FALSE, then any snapshot object<br>groups created are owned by the user performing the<br>instantiation.                           |

**Table 40–63 INSTANTIATE\_OFFLINE Function Parameters**

**Table 40–64 INSTANTIATE\_OFFLINE Function Exceptions**

| <b>Exception</b> | <b>Description</b>                                                                                                    |
|------------------|----------------------------------------------------------------------------------------------------|
|                  | miss_refresh_template Deployment template name specified is invalid or does not exist.                                                                                                    |
| miss user        | Name of the authorized user is invalid or does not exist. Verify<br>that the specified user is listed in the DBA_REPCAT_USER_<br>AUTHORIZATIONS view. If user is not listed, then the specified<br>user is not authorized to instantiate the target deployment<br>template. |

#### **Returns**

| <b>Return Value</b>                               | <b>Description</b>                                                                                                    |
|---------------------------------------------------|----------------------------------------------------------------------------------------------------|
| <system-generated<br>number</system-generated<br> | Specifies the generated system number for the output_id when<br>you select from the USER_REPCAT_TEMP_OUTPUT view to<br>retrieve the generated instantiation script. |

**Table 40–65 INSTANTIATE\_OFFLINE Function Returns**

## **INSTANTIATE\_OFFLINE\_REPAPI Function**

This function generates a file at the master site that is used to create the snapshot environment at a remote RepAPI snapshot site while offline. This offline instantiation file should be used at remote RepAPI sites that are not able to remain connected to the master site for an extended amount of time.

This is an ideal solution where the remote snapshot site is a laptop running Oracle8*i* Lite (which includes RepAPI). The generated file can be posted on an FTP site or loaded to a CD-ROM, floppy disk, and so on.

The file generated by this function is stored at the master site in the directory specified by the parameter OFFLINE\_DIRPATH. The file is named based on the USER\_NAME, REFRESH\_TEMPLATE\_NAME, and SITE\_ID and is identified with the file type extension .oli. For example, an offline instantiation for the user SCOTT of the template named MYTEMPLATE at site 1234 is named the following:

scott mytemplate 1234.oli.

**Note:** This function is used in performing an offline instantiation of a deployment template. Additionally, this function is for replication administrators that are instantiating for another user. Users wanting to perform their own instantiation should use the public version of the [INSTANTIATE\\_OFFLINE\\_REPAPI Function](#page-611-0). See [INSTANTIATE\\_OFFLINE\\_REPAPI Function on page 39-6](#page-611-0) for information.

This function should not be confused with the procedures in the DBMS\_OFFLINE\_OG package (used for performing an offline instantiation of a master table) or with the procedures in the DBMS\_ OFFLINE\_SNAPSHOT package (used for performing an offline instantiation of a snapshot). See these respective packages for more information on their usage.

## **Syntax**

| DBMS REPCAT RGT.INSTANTIATE OFFLINE REPAPI( |    |               |                                                |
|---------------------------------------------|----|---------------|------------------------------------------------|
| refresh template name                       | IN | VARCHAR2,     |                                                |
| site id                                     | IN | VARCHAR2,     |                                                |
| user name                                   | ΙN | VARCHAR2      | $\mathsf{I} = \mathsf{USER}$ ,                 |
| master                                      | ΙN | VARCHAR2      | $:=$ NULL.                                     |
| url                                         | ΙN | VARCHAR2      | $:=$ NULL.                                     |
| ssl                                         | IΝ | NUMBER        | $:= 0.$                                        |
| trace vector                                | ΙN | NUMBER        | $:=$ DBMS REPCAT RGT.NO TRACE DUMP,            |
| resultset threshold                         | IN | <b>NUMBER</b> | $\mathrel{\mathop:}=$ DBMS REPCAT INSTANTIATE. |
|                                             |    |               | RESULTSET THRESHOLD,                           |
| lob threshold                               | ΙN | NUMBER        | := DBMS REPCAT INSTANTIATE.                    |
|                                             |    |               | LOB THRESHOLD);                                |

**Table 40–66 INSTANTIATE\_OFFLINE\_REPAPI Function Parameters**

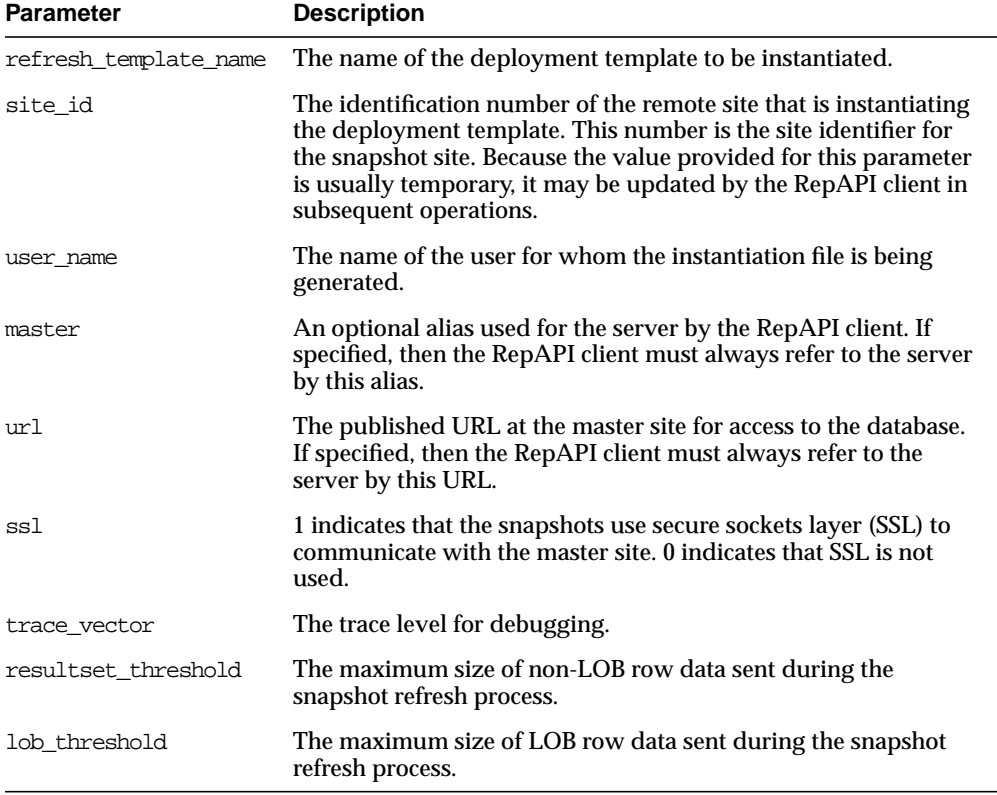

| <b>Exception</b>   | <b>Description</b>                                            |
|--------------------|---------------------------------------------------------------|
|                    | miss_refresh_template The template does not exist.            |
| miss user          | The username does not exist in the database.                  |
| miss template site | The template has not been instantiated for the user and site. |

**Table 40–67 INSTANTIATE\_OFFLINE\_REPAPI Function Exceptions**

### **Returns**

**Table 40–68 INSTANTIATE\_OFFLINE\_REPAPI Function Returns**

| <b>Return Value</b> | <b>Description</b>          |
|---------------------|-----------------------------|
| $\Omega$            | An error was encountered.   |
|                     | No errors were encountered. |

## **INSTANTIATE\_ONLINE Function**

This function generates a script at the master site that is used to create the snapshot environment at the remote snapshot site while online. This generated script should be used at remote snapshot sites that are able to remain connected to the master site for an extended amount of time, as the instantiation process at the remote snapshot site may be lengthy (depending on the amount of data that is populated to the new snapshots). This function must be executed separately for each user instantiation.

The script generated by this function is stored in the USER\_REPCAT\_TEMP\_OUTPUT temporary view and is used by several Oracle tools, including Replication Manager, during the distribution of deployment templates. The number returned by this function is used to retrieve the appropriate information from the USER\_REPCAT\_ TEMP\_OUTPUT view.

**Note:** This function is for replication administrators who are instantiating for another user. Users wanting to perform their own instantiation should use the public version of the [INSTANTIATE\\_](#page-614-0) [ONLINE Function,](#page-614-0) described in the ["INSTANTIATE\\_ONLINE](#page-614-0) [Function"](#page-614-0) sectio[n on page 39-9.](#page-614-0)

#### **Syntax**

DBMS\_REPCAT\_RGT.INSTANTIATE\_ONLINE(

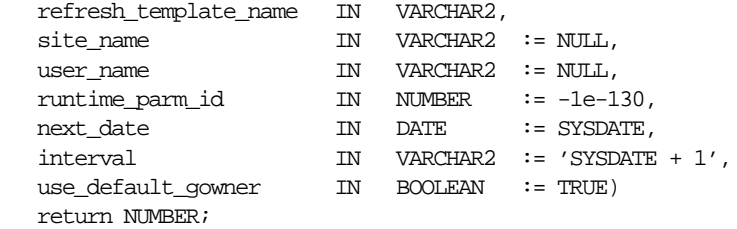

| <b>Parameter</b>         | <b>Description</b>                                                                                                    |
|--------------------------|----------------------------------------------------------------------------------------------------|
| refresh template<br>name | Name of the deployment template to be instantiated.                                                                                                    |
| site name                | Name of the remote site that is instantiating the deployment<br>template.                                                                                                    |
| user name                | Name of the authorized user who is instantiating the deployment<br>template.                                                                                                    |
| runtime parm id          | If you have defined runtime parameter values using the INSERT<br>RUNTIME_PARMS procedure, then specify the ID used when<br>creating the runtime parameters (the ID was retrieved by using the<br>GET_RUNTIME_PARM_ID function). |
| next date                | Specifies the next refresh date value to be used when creating the<br>refresh group.                                                                                                    |
| interval                 | Specifies the refresh interval to be used when creating the refresh<br>group.                                                                                                    |
| use default gowner       | If TRUE, then any snapshot object groups created are owned by<br>the default user PUBLIC. If FALSE, then any snapshot object<br>groups created are owned by the user performing the<br>instantiation.                           |

**Table 40–69 INSTANTIATE\_ONLINE Function Parameters**

## **Exceptions**

| <b>Exception</b>         | <b>Description</b>                                                                                                    |
|--------------------------|----------------------------------------------------------------------------------------------------|
| miss refresh<br>template | Deployment template name specified is invalid or does not exist.                                                                                                    |
| miss_user                | Name of the authorized user is invalid or does not exist. Verify<br>that the specified user is listed in the DBA_REPCAT_USER_<br>AUTHORIZATIONS view. If user is not listed, then the specified<br>user is not authorized to instantiate the target deployment<br>template.                                    |
| bad parms                | Not all of the template parameters were populated by the defined<br>user parameter values and/or template default values. The<br>number of predefined values may not have matched the number<br>of template parameters or a predefined value was invalid for the<br>target parameter (that is, type mismatch). |

**Table 40–70 INSTANTIATE\_ONLINE Function Exceptions**

#### **Returns**

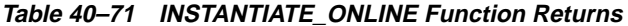

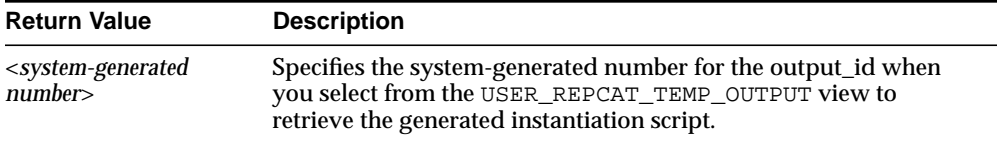

## **LOCK\_TEMPLATE\_EXCLUSIVE procedure**

When a deployment template is being updated or modified, you should use the LOCK\_TEMPLATE\_EXCLUSIVE procedure to prevent users from reading or instantiating the template.

The lock is released when a ROLLBACK or COMMIT is performed.

**Note:** This procedure should be executed before you make any modifications to your deployment template.

#### **Syntax**

DBMS\_REPCAT\_RGT.LOCK\_TEMPLATE\_EXCLUSIVE();

#### **Parameters**

None

## **LOCK\_TEMPLATE\_SHARED procedure**

The LOCK\_TEMPLATE\_SHARED procedure is used to make a specified deployment template "read-only." This procedure should be called before instantiating a template, as this ensures that nobody can change the deployment template while it is being instantiated.

The lock is released when a ROLLBACK or COMMIT is performed.

#### **Syntax**

DBMS\_REPCAT\_RGT.LOCK\_TEMPLATE\_SHARED();

#### **Parameters**

None

# **41**

## **DBMS\_REPUTIL**

DBMS\_REPUTIL contains subprograms to generate shadow tables, triggers, and packages for table replication, as well as subprograms to generate wrappers for replication of standalone procedure invocations and packaged procedure invocations.

This package is referenced only by the generated code.

## **DBMS\_REPUTIL Package**

## **Summary of Subprograms**

**Table 41–1 DBMS\_REPUTIL Package Subprograms**

| Subprogram                                      | <b>Description</b>                                                                                                    |
|-------------------------------------------------|----------------------------------------------------------------------------------------------------|
| REPLICATION OFF                                 | Modifies tables without replicating the modifications to any other                                                                        |
| Procedure on                                    | sites in the replicated environment, or disables row-level                                                                                |
| page $41-3$                                     | replication when using procedural replication.                                                                                            |
| REPLICATION ON<br>Procedure on<br>page $41-3$   | Re-enables replication of changes after replication has been<br>temporarily suspended.                                                    |
| REPLICATION IS ON<br>Function on<br>page $41-4$ | Determines whether or not replication is running.                                                                                         |
| FROM REMOTE Function<br>on page 41-4            | Returns TRUE at the beginning of procedures in the internal<br>replication packages, and returns FALSE at the end of these<br>procedures. |
| GLOBAL NAME Function                            | Determines the global database name of the local database (the                                                                            |
| on page 41-5                                    | global name is the returned value).                                                                                                    |
| MAKE INTERNAL PKG                               | Synchronizes internal packages and tables in the replication                                                                              |
| Procedure on                                    | catalog. This procedure is executed under the direction of Oracle                                                                         |
| page 41-5                                       | Worldwide Support only.                                                                                                    |
| SYNC UP REP                                     | Synchronizes internal triggers and tables/snapshots in the                                                                                |
| Procedure on                                    | replication catalog. This procedure is executed under the direction                                                                       |
| page 41-6                                       | of Oracle Worldwide Support only.                                                                                                    |

## <span id="page-676-0"></span>**REPLICATION\_OFF Procedure**

This procedure lets you modify tables without replicating the modifications to any other sites in the replicated environment, or disables row-level replication when using procedural replication. In general, you should suspend replication activity for all master groups in your replicated environment before setting this flag.

#### **Syntax**

DBMS\_REPUTIL.REPLICATION\_OFF();

#### **Parameters**

None

## <span id="page-676-1"></span>**REPLICATION\_ON Procedure**

This procedure re-enables replication of changes after replication has been temporarily suspended.

### **Syntax**

DBMS\_REPUTIL.REPLICATION\_ON();

#### **Parameters**

None

## <span id="page-677-0"></span>**REPLICATION\_IS\_ON Function**

This function determines whether or not replication is running. A returned value of TRUE indicates that the generated replication triggers are enabled. A return value of FALSE indicates that replication is disabled at the current site for the replicated master group.

The returning value of this function is set by calling the REPLICATION\_ON or REPLICATION\_OFF procedures in the DBMS\_REPUTIL package.

#### **Syntax**

DBMS\_REPUTIL.REPLICATION\_IS\_ON() return BOOLEAN;

#### **Parameters**

None

## <span id="page-677-1"></span>**FROM\_REMOTE Function**

This function returns TRUE at the beginning of procedures in the internal replication packages, and returns FALSE at the end of these procedures. You may need to check this function if you have any triggers that could be fired as the result of an update by an internal package.

#### **Syntax**

DBMS\_REPUTIL.FROM\_REMOTE() return BOOLEAN;

#### **Parameters**

None

## <span id="page-678-0"></span>**GLOBAL\_NAME Function**

This function determines the global database name of the local database (the global name is the returned value).

#### **Syntax**

```
DBMS_REPUTIL.GLOBAL_NAME()
    return VARCHAR2;
```
#### **Parameters**

None

## <span id="page-678-1"></span>**MAKE\_INTERNAL\_PKG Procedure**

This procedure synchronizes the existence of an internal package with a table in the replication catalog. If the table has replication support, execute this procedure to create the internal package. If replication support does not exist, destroy any related internal package.

**Caution:** This procedure should only be executed under the guidance of Oracle Worldwide Support.

#### **Syntax**

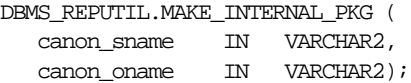

| <b>Parameter</b> | <b>Description</b>                                                                                                    |  |
|------------------|----------------------------------------------------------------------------------------------------|--|
| canon sname      | Schema containing the table to be synchronized.                                                                                   |  |
|                  | This parameter value must be canonically defined (capitalization<br>must match object and must not be enclosed in double quotes). |  |
| canon oname      | Name of the table to be synchronized.                                                                                             |  |
|                  | This parameter value must be canonically defined (capitalization<br>must match object and must not be enclosed in double quotes). |  |

**Table 41–2 MAKE\_INTERNAL\_PKG Procedure Parameters**

## <span id="page-679-0"></span>**SYNC\_UP\_REP Procedure**

This procedure synchronizes the existence of an internal trigger with a table or snapshot in the replication catalog. If the table or snapshot has replication support, execute this procedure to create the internal replication trigger. If replication support does not exist, destroy any related internal trigger.

**Caution:** This procedure should only be executed under the guidance of Oracle Worldwide Support.

#### **Syntax**

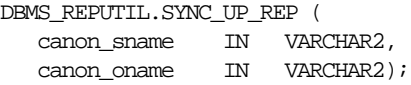

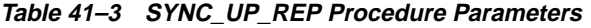

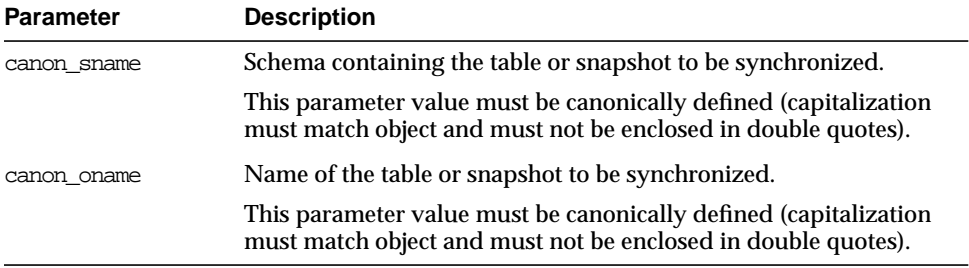

# **42**

## **DBMS\_RESOURCE\_MANAGER**

The DBMS\_RESOURCE\_MANAGER package maintains plans, consumer groups, and plan directives. It also provides semantics so that you may group together changes to the plan schema.

**See Also:** For more information on using the Database Resource Manager, see *Oracle8i Administrator's Guide.*

## **Requirements**

The invoker must have the ADMINISTER\_RESOURCE\_MANAGER system privilege to execute these procedures. The procedures to grant and revoke this privilege are in the package DBMS\_RESOURCE\_MANAGER\_PRIVS.

## **Summary of Subprograms**

| Subprogram                                            | <b>Description</b>                                                                                         |
|-------------------------------------------------------|----------------------------------------------------------------------------------------------------|
| CREATE PLAN Procedure on<br>page $42-3$               | Creates entries which define resource plans.                                                               |
| UPDATE PLAN Procedure on<br>page $42-4$               | Updates entries which define resource plans.                                                               |
| DELETE PLAN Procedure on<br>page $42-4$               | Deletes the specified plan as well as all the plan directives<br>it refers to.                             |
| DELETE PLAN CASCADE<br>Procedure on page 42-5         | Deletes the specified plan as well as all its descendants<br>(plan directives, subplans, consumer groups). |
| CREATE CONSUMER GROUP<br>Procedure on page 42-6       | Creates entries which define resource consumer groups.                                                     |
| UPDATE CONSUMER GROUP<br>Procedure on page 42-6       | Updates entries which define resource consumer groups.                                                     |
| DELETE CONSUMER GROUP<br>Procedure on page 42-7       | Deletes entries which define resource consumer groups.                                                     |
| CREATE PLAN DIRECTIVE<br>Procedure on page 42-7       | Creates resource plan directives.                                                                          |
| UPDATE PLAN DIRECTIVE<br>Procedure on page 42-9       | Updates resource plan directives.                                                                          |
| DELETE PLAN DIRECTIVE<br>Procedure on page 42-10      | Deletes resource plan directives.                                                                          |
| <b>CREATE PENDING AREA</b><br>Procedure on page 42-10 | Creates a work area for changes to resource manager<br>objects.                                            |
| VALIDATE PENDING AREA<br>Procedure on page 42-12      | Validates pending changes for the resource manager.                                                        |
| CLEAR PENDING AREA<br>Procedure on page 42-12         | Clears the work area for the resource manager.                                                             |

**Table 42–1 DBMS\_RESOURCE\_MANAGER Package Subprograms**

| Subprogram                                                   | <b>Description</b>                                                              |
|--------------------------------------------------------------|---------------------------------------------------------------------------------|
| SUBMIT PENDING AREA<br>Procedure on page 42-12               | Submits pending changes for the resource manager.                               |
| SET INITIAL CONSUMER GROUP<br>Procedure on page 42-16        | Assigns the initial resource consumer group for a user.                         |
| SWITCH CONSUMER GROUP FOR<br>SESS Procedure on<br>page 42-17 | Changes the resource consumer group of a specific<br>session.                   |
| SWITCH CONSUMER GROUP FOR<br>USER Procedure on<br>page 42-18 | Changes the resource consumer group for all sessions with<br>a given user name. |

**Table 42–1 DBMS\_RESOURCE\_MANAGER Package Subprograms**

## <span id="page-682-0"></span>**CREATE\_PLAN Procedure**

This procedure creates entries which define resource plans.

#### **Syntax**

```
DBMS_RESOURCE_MANAGER.CREATE_PLAN (
  plan IN VARCHAR2,
  comment IN VARCHAR2,
   cpu_mth IN VARCHAR2 DEFAULT 'EMPHASIS',
   max_active_sess_target_mth IN VARCHAR2 DEFAULT 'MAX_ACTIVE_SESS_ABSOLUTE',
   parallel_degree_limit_mth IN VARCHAR2 DEFAULT 'PARALLEL_DEGREE_LIMIT_
ABSOLUTE');
```
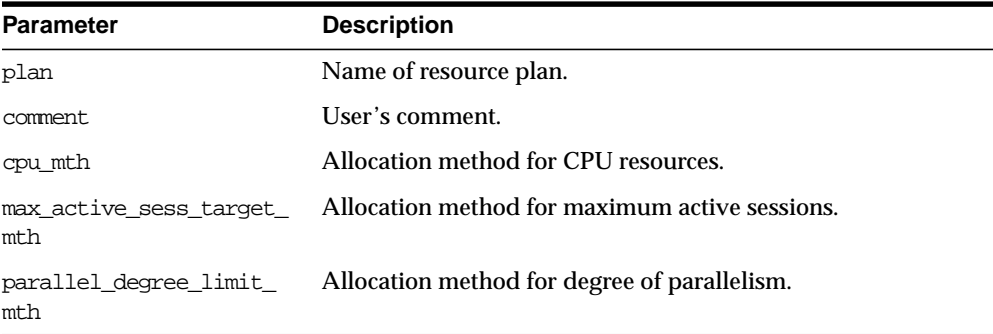

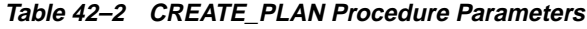

## <span id="page-683-0"></span>**UPDATE\_PLAN Procedure**

This procedure updates entries which define resource plans.

#### **Syntax**

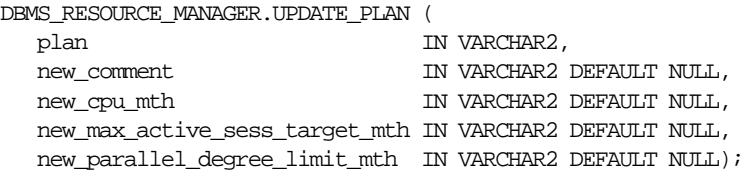

#### **Parameters**

**Table 42–3 UPDATE\_PLAN Procedure Parameters**

| <b>Parameter</b>                  | <b>Description</b>                               |
|-----------------------------------|--------------------------------------------------|
| plan                              | Name of resource plan.                           |
| new_comment                       | New user's comment.                              |
| new cpu mth                       | Name of new allocation method for CPU resources. |
| new max active sess<br>target mth | Name of new method for maximum active sessions.  |
| new parallel degree<br>limit mth  | Name of new method for degree of parallelism.    |

#### **Usage Notes**

If the parameters to UPDATE\_PLAN are not specified, then they remain unchanged in the data dictionary.

## <span id="page-683-1"></span>**DELETE\_PLAN Procedure**

This procedure deletes the specified plan as well as all the plan directives to which it refers.

#### **Syntax**

```
DBMS_RESOURCE_MANAGER.DELETE_PLAN (
    plan IN VARCHAR2);
```
#### **Parameters**

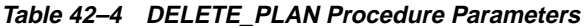

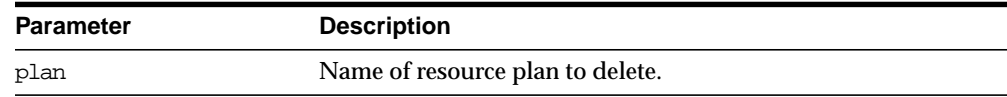

# **DELETE\_PLAN\_CASCADE Procedure**

This procedure deletes the specified plan and all of its descendants (plan directives, subplans, consumer groups). Mandatory objects and directives are not deleted.

#### **Syntax**

DBMS\_RESOURCE\_MANAGER.DELETE\_PLAN\_CASCADE ( plan IN VARCHAR2);

#### **Parameters**

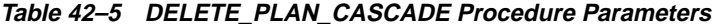

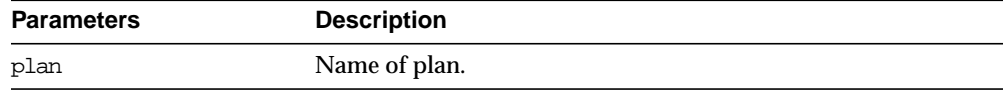

#### **Errors**

If DELETE\_PLAN\_CASCADE encounters any error, then it rolls back, and nothing is deleted.

**Note:** If you want to use any default resource allocation method, then you do not need not specify it when creating or updating a plan.

#### **Usage Notes**

Defaults are:

- cpu\_method = EMPHASIS
- parallel\_degree\_limit\_mth = PARALLEL\_DEGREE\_LIMIT\_ABSOLUTE
- max\_active\_sess\_target\_mth = MAX\_ACTIVE\_SESS\_ABSOLUTE

**Note:** The parameter max\_active\_sess\_target\_mth is undocumented in this release: It is reserved for future use.

# **CREATE\_CONSUMER\_GROUP Procedure**

This procedure lets you create entries which define resource consumer groups.

#### **Syntax**

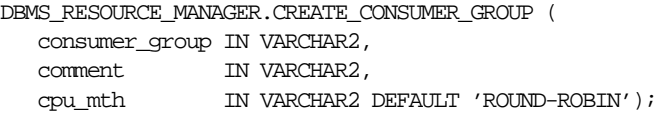

#### **Parameters**

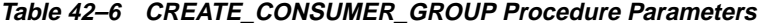

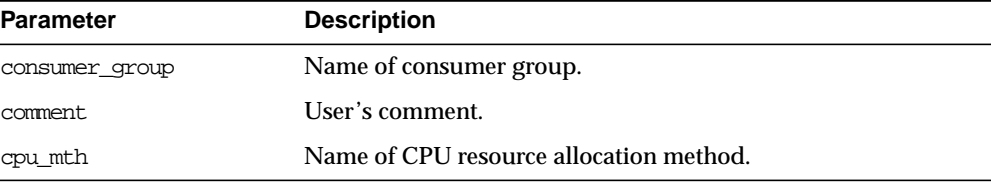

# **UPDATE\_CONSUMER\_GROUP Procedure**

This procedure lets you update entries which define resource consumer groups.

#### **Syntax**

DBMS\_RESOURCE\_MANAGER.UPDATE\_CONSUMER\_GROUP ( consumer\_group IN VARCHAR2, new\_comment IN VARCHAR2 DEFAULT NULL, new\_cpu\_mth IN VARCHAR2 DEFAULT NULL);

#### **Parameters**

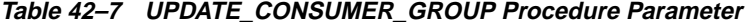

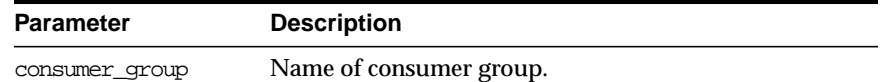

| <b>Parameter</b> | <b>Description</b>                              |
|------------------|-------------------------------------------------|
| new comment      | New user's comment.                             |
| new cpu mth      | Name of new method for CPU resource allocation. |

**Table 42–7 UPDATE\_CONSUMER\_GROUP Procedure Parameter**

If the parameters to the UPDATE\_CONSUMER\_GROUP procedure are not specified, then they remain unchanged in the data dictionary.

# **DELETE\_CONSUMER\_GROUP Procedure**

This procedure lets you delete entries which define resource consumer groups.

#### **Syntax**

```
DBMS_RESOURCE_MANAGER.DELETE_CONSUMER_GROUP (
   consumer_group IN VARCHAR2);
```
#### **Parameters**

**Table 42–8 DELETE\_CONSUMER\_GROUP Procedure Parameters**

| <b>Parameters</b> | <b>Description</b>                    |
|-------------------|---------------------------------------|
| consumer group    | Name of consumer group to be deleted. |

# **CREATE\_PLAN\_DIRECTIVE Procedure**

This procedure lets you create resource plan directives.

# **Syntax**

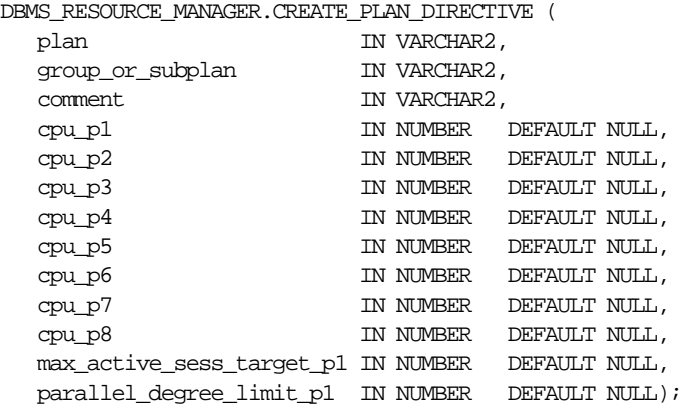

# **Parameters**

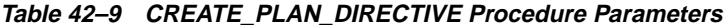

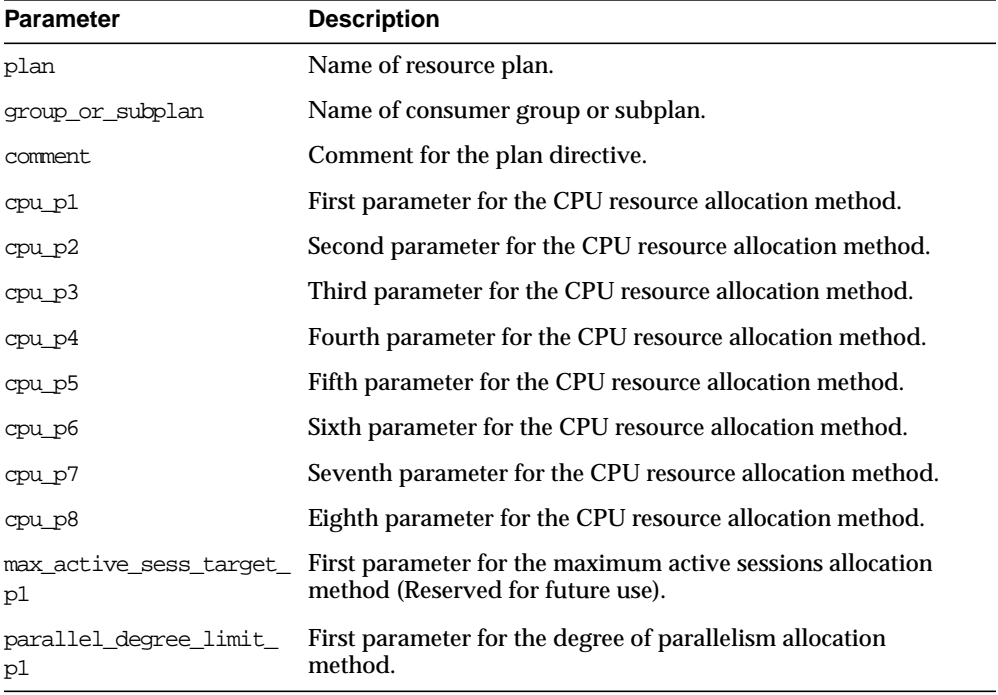

All parameters default to NULL. However, for the EMPHASIS CPU resource allocation method, this case would starve all the users.

# **UPDATE\_PLAN\_DIRECTIVE Procedure**

This procedure lets you update resource plan directives.

#### **Syntax**

```
DBMS_RESOURCE_MANAGER.UPDATE_PLAN_DIRECTIVE (
```
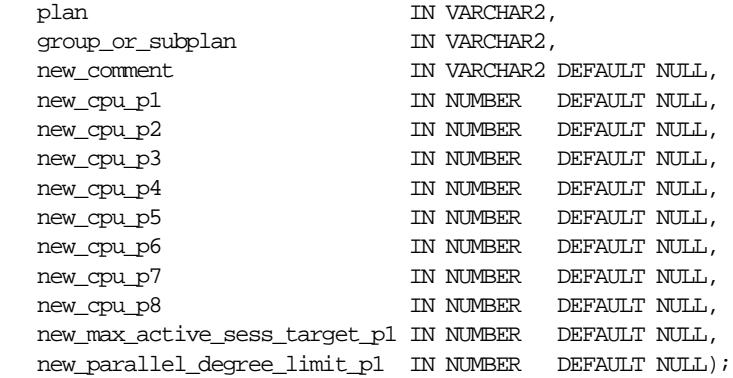

#### **Parameters**

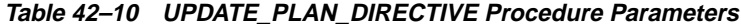

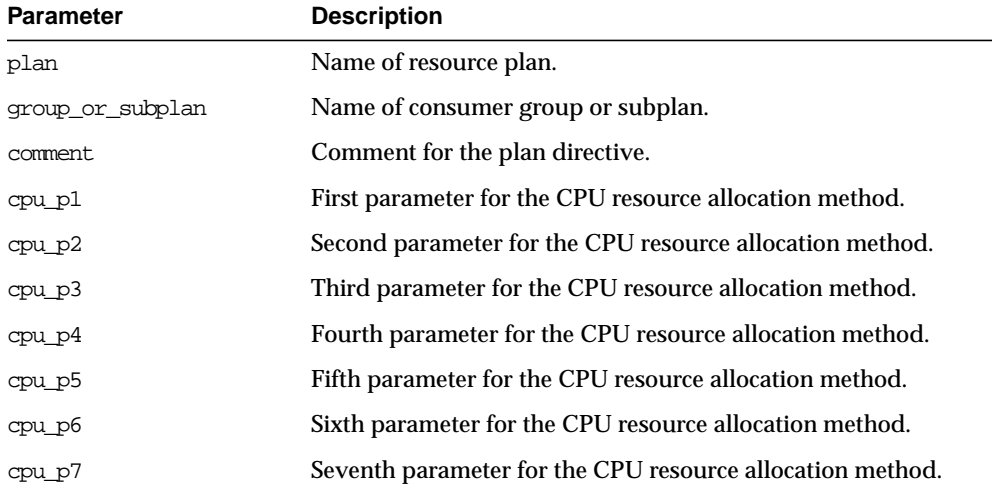

| <b>Parameter</b>            | <b>Description</b>                                                                                                    |
|-----------------------------|----------------------------------------------------------------------------------------------------|
| cpu p8                      | Eighth parameter for the CPU resource allocation method.                                                                |
| p1                          | max_active_sess_target_ First parameter for the maximum active sessions allocation<br>method (Reserved for future use). |
| parallel degree limit<br>p1 | First parameter for the degree of parallelism allocation<br>method.                                                     |

**Table 42–10 UPDATE\_PLAN\_DIRECTIVE Procedure Parameters**

If the parameters for UPDATE\_PLAN\_DIRECTIVE are left unspecified, then they remain unchanged in the data dictionary.

# **DELETE\_PLAN\_DIRECTIVE Procedure**

This procedure lets you delete resource plan directives.

#### **Syntax**

```
DBMS_RESOURCE_MANAGER.DELETE_PLAN_DIRECTIVE (
  plan IN VARCHAR2,
  group or subplan IN VARCHAR2);
```
#### **Parameters**

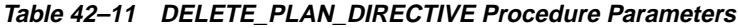

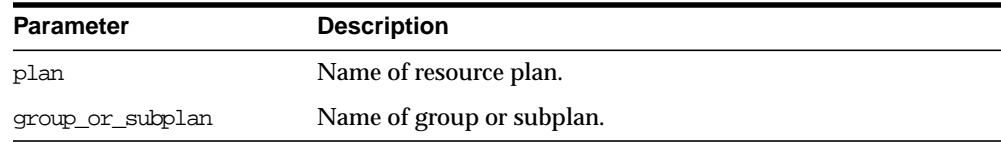

# **CREATE\_PENDING\_AREA Procedure**

This procedure lets you make changes to resource manager objects.

All changes to the plan schema must be done within a pending area. The pending area can be thought of as a "scratch" area for plan schema changes. The administrator creates this pending area, makes changes as necessary, possibly validates these changes, and only when the submit is completed do these changes become active.

You may, at any time while the pending area is active, view the current plan schema with your changes by selecting from the appropriate user views.

At any time, you may clear the pending area if you want to stop the current changes. You may also call the VALIDATE procedure to confirm whether the changes you has made are valid. You do not have to do your changes in a given order to maintain a consistent group of entries. These checks are also implicitly done when the pending area is submitted.

> **Note:** Oracle allows "orphan" consumer groups (in other words, consumer groups that have no plan directives that refer to them). This is in anticipation that an administrator may want to create a consumer group that is not currently being used, but will be used in the future.

#### **Syntax**

DBMS\_RESOURCE\_MANAGER.CREATE\_PENDING\_AREA;

#### **Parameters**

None.

#### **Usage Notes**

The following rules must be adhered to, and they are checked whenever the validate or submit procedures are executed:

- **1.** No plan schema may contain any loops.
- **2.** All plans and consumer groups referred to by plan directives must exist.
- **3.** All plans must have plan directives that refer to either plans or consumer groups.
- **4.** All percentages in any given level must not add up to greater than 100 for the emphasis resource allocation method.
- **5.** No plan may be deleted that is currently being used as a top plan by an active instance.
- **6.** For Oracle8*i*, the plan directive parameter, parallel\_degree\_limit\_p1, may only appear in plan directives that refer to consumer groups (i.e., not at subplans).
- **7.** There cannot be more than 32 plan directives coming from any given plan (i.e., no plan can have more than 32 children).
- **8.** There cannot be more than 32 consumer groups in any active plan schema.
- **9.** Plans and consumer groups use the same namespace; therefore, no plan can have the same name as any consumer group.
- **10.** There must be a plan directive for OTHER\_GROUPS somewhere in any active plan schema.This ensures that a session not covered by the currently active plan is allocated resources as specified by the OTHER\_GROUPS directive.

If any of the above rules are broken when checked by the VALIDATE or SUBMIT procedures, then an informative error message is returned. You may then make changes to fix the problem(s) and reissue the validate or submit procedures.

# **VALIDATE\_PENDING\_AREA Procedure**

This procedure lets you validate pending changes for the resource manager.

#### **Syntax**

DBMS\_RESOURCE\_MANAGER.VALIDATE\_PENDING\_AREA;

#### **Parameters**

None.

# **CLEAR\_PENDING\_AREA Procedure**

This procedure lets you clear pending changes for the resource manager.

#### **Syntax**

DBMS\_RESOURCE\_MANAGER.CLEAR\_PENDING\_AREA;

#### **Parameters**

None.

# **SUBMIT\_PENDING\_AREA Procedure**

This procedure lets you submit pending changes for the resource manager: It clears the pending area after validating and committing the changes (if valid).

**Note:** A call to SUBMIT\_PENDING\_AREA may fail even if VALIDATE PENDING AREA succeeds. This may happen if a plan being deleted is loaded by an instance after a call to VALIDATE\_ PENDING\_AREA, but before a call to SUBMIT\_PENDING\_AREA.

#### **Syntax**

DBMS\_RESOURCE\_MANAGER.SUBMIT\_PENDING\_AREA;

#### **Parameters**

None.

#### **Example**

One of the advantages of plans is that they can refer to each other. The entries in a plan can either be consumer groups or subplans. For example, the following is also a set of valid CPU plan directives:

**Table 42–12 MYDB PLAN CPU Plan Directives**

| Subplan/Group     | CPU Level 1 |
|-------------------|-------------|
| MAILDB Plan       | 30%         |
| <b>BUGDB</b> Plan | 70%         |

If these plan directives were in effect and there were an infinite number of runnable sessions in all consumer groups, then the MAILDB plan would be assigned 30% of the available CPU resources, while the BUGDB plan would be assigned 70% of the available CPU resources. Breaking this further down, sessions in the "Postman" consumer group would be run 12% (40% of 30%) of the time, while sessions in the

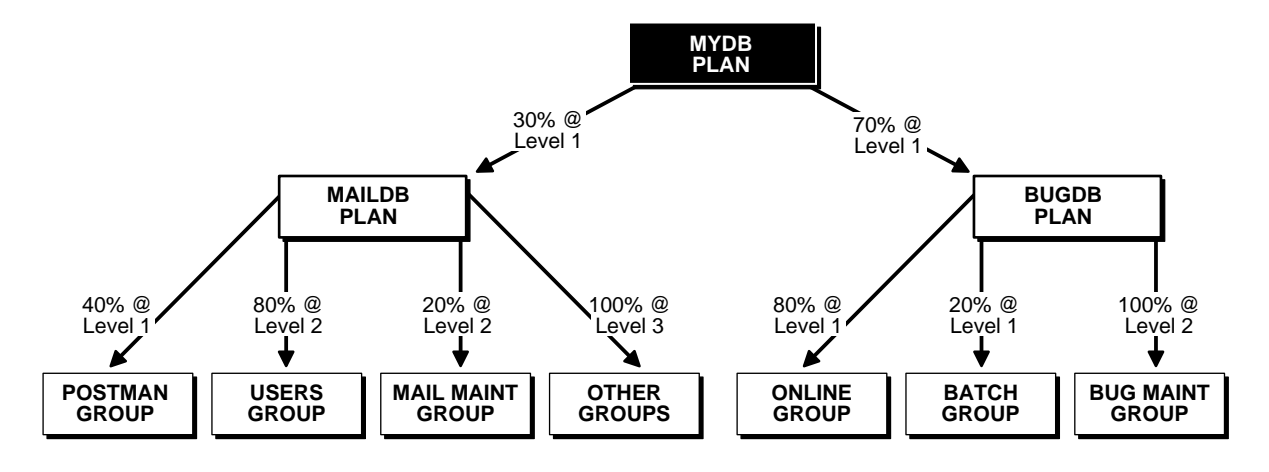

"Online" consumer group would be run 56% (80% of 70%) of the time. The following diagram depicts this scenario:

Conceptually below the consumer groups are the active sessions. In other words, a session belongs to a resource consumer group, and this consumer group is used by a plan to determine allocation of processing resources.

A multi-plan (plan with one or more subplans) definition of CPU plan directives cannot be collapsed into a single plan with one set of plan directives, because each plan is its own entity. The CPU quanta that is allotted to a plan or subplan gets used only within that plan, unless that plan contains no consumer groups with active sessions. Therefore, in this example, if the Bug Maintenance Group did not use any of its quanta, then it would get recycled within that plan, thus going back to level 1 within the BUGDB PLAN. If the multi-plan definition in the above example got collapsed into a single plan with multiple consumer groups, then there would be no way to explicitly recycle the Bug Maintenance Group's unused quanta. It would have to be recycled globally, thus giving the mail sessions an opportunity to use it.

The resources for a database can be partitioned at a high level among multiple applications and then repartitioned within an application. If a given group within an application does not need all the resources it is assigned, then the resource is only repartitioned within the same application.

The following example uses the default plan and consumer group allocation methods:

```
BEGIN
DBMS_RESOURCE_MANAGER.CREATE_PENDING_AREA();
DBMS_RESOURCE_MANAGER.CREATE_PLAN(PLAN => 'bugdb_plan',
```

```
 COMMENT => 'Resource plan/method for bug users sessions');
DBMS_RESOURCE_MANAGER.CREATE_PLAN(PLAN => 'maildb_plan',
   COMMENT => 'Resource plan/method for mail users sessions');
DBMS_RESOURCE_MANAGER.CREATE_PLAN(PLAN => 'mydb_plan',
   COMMENT => 'Resource plan/method for bug and mail users sessions');
DBMS_RESOURCE_MANAGER.CREATE_CONSUMER_GROUP(CONSUMER_GROUP => 'Bug_Online_group',
    COMMENT => 'Resource consumer group/method for online bug users sessions');
DBMS_RESOURCE_MANAGER.CREATE_CONSUMER_GROUP(CONSUMER_GROUP => 'Bug_Batch_group',
COMMENT => 'Resource consumer group/method for bug users sessions who run batch jobs');
DBMS_RESOURCE_MANAGER.CREATE_CONSUMER_GROUP(CONSUMER_GROUP => 'Bug_Maintenance_group',
   COMMENT => 'Resource consumer group/method for users sessions who maintain
   the bug db');
DBMS_RESOURCE_MANAGER.CREATE_CONSUMER_GROUP(CONSUMER_GROUP => 'Mail_users_group',
   COMMENT => 'Resource consumer group/method for mail users sessions');
DBMS_RESOURCE_MANAGER.CREATE_CONSUMER_GROUP(CONSUMER_GROUP => 'Mail_Postman_group',
   COMMENT => 'Resource consumer group/method for mail postman');
DBMS_RESOURCE_MANAGER.CREATE_CONSUMER_GROUP(CONSUMER_GROUP => 'Mail_Maintenance_group',
   COMMENT => 'Resource consumer group/method for users sessions who maintain the mail
   db');
DBMS_RESOURCE_MANAGER.CREATE_PLAN_DIRECTIVE(PLAN => 'bugdb_plan', GROUP_OR_SUBPLAN =>
'Bug_Online_group',
  COMMENT => 'online bug users sessions at level 1', CPU P1 => 80, CPU P2=> 0,
  PARALLEL DEGREE LIMIT P1 => 8);
DBMS_RESOURCE_MANAGER.CREATE_PLAN_DIRECTIVE(PLAN => 'bugdb_plan', GROUP_OR_SUBPLAN =>
'Bug_Batch_group',
    COMMENT => 'batch bug users sessions at level 1', CPU_P1 => 20, CPU_P2 => 0,
  PARALLEL DEGREE LIMIT_P1 => 2);
DBMS_RESOURCE_MANAGER.CREATE_PLAN_DIRECTIVE(PLAN => 'bugdb_plan', GROUP_OR_SUBPLAN =>
'Bug_Maintenance_group',
  COMMENT => 'bug maintenance users sessions at level 2', CPU_P1 => 0, CPU_P2 => 100,
PARALLEL DEGREE LIMIT P1 => 3);
DBMS_RESOURCE_MANAGER.CREATE_PLAN_DIRECTIVE(PLAN => 'bugdb_plan', GROUP_OR_SUBPLAN =>
'OTHER_GROUPS',
  COMMENT => 'all other users sessions at level 3', CPU P1 => 0, CPU P2 => 0, CPU P3 =>
100);
DBMS_RESOURCE_MANAGER.CREATE_PLAN_DIRECTIVE(PLAN => 'maildb_plan', GROUP_OR_SUBPLAN =>
'Mail_Postman_group',
   COMMENT => 'mail postman at level 1', CPU_P1 => 40, CPU_P2 => 0,
  PARALLEL DEGREE LIMIT P1 => 4);
DBMS_RESOURCE_MANAGER.CREATE_PLAN_DIRECTIVE(PLAN => 'maildb_plan', GROUP_OR_SUBPLAN =>
'Mail_users_group',
   COMMENT => 'mail users sessions at level 2', CPU_P1 => 0, CPU_P2 => 80,
  PARALLEL DEGREE LIMIT P1 => 4);
DBMS_RESOURCE_MANAGER.CREATE_PLAN_DIRECTIVE(PLAN => 'maildb_plan', GROUP_OR_SUBPLAN =>
'Mail_Maintenance_group',
  COMMENT => 'mail maintenance users sessions at level 2', CPU PI = 0, CPU P2 = 20,
  PARALLEL DEGREE LIMIT P1 => 2);
DBMS_RESOURCE_MANAGER.CREATE_PLAN_DIRECTIVE(PLAN => 'maildb_plan', GROUP_OR_SUBPLAN =>
'OTHER_GROUPS',
```

```
 COMMENT => 'all other users sessions at level 3', CPU_P1 => 0, CPU_P2 => 0, CPU_P3 =>
100);
DBMS_RESOURCE_MANAGER.CREATE_PLAN_DIRECTIVE(PLAN => 'mydb_plan', GROUP_OR_SUBPLAN =>
'maildb_plan',
  COMMENT=> 'all mail users sessions at level 1', CPU P1 => 30);
DBMS_RESOURCE_MANAGER.CREATE_PLAN_DIRECTIVE(PLAN => 'mydb_plan', GROUP_OR_SUBPLAN =>
'bugdb_plan',
  COMMENT => 'all bug users sessions at level 1', CPU_P1 => 70);
DBMS_RESOURCE_MANAGER.VALIDATE_PENDING_AREA();
DBMS_RESOURCE_MANAGER.SUBMIT_PENDING_AREA();
end;
```
The above call to VALIDATE\_PENDING\_AREA is optional, because the validation is implicitly done in SUBMIT\_PENDING\_AREA.

# **SET\_INITIAL\_CONSUMER\_GROUP Procedure**

The initial consumer group of a user is the consumer group to which any session created by that user initially belongs. This procedure sets the initial resource consumer group for a user.

#### **Syntax**

DBMS\_RESOURCE\_MANAGER.SET\_INITIAL\_CONSUMER\_GROUP ( user IN VARCHAR2, consumer group IN VARCHAR2);

#### **Parameters**

| <b>Parameters</b> | <b>Description</b>                 |
|-------------------|------------------------------------|
| user              | Name of the user.                  |
| consumer group    | The user's initial consumer group. |

**Table 42–13 SET\_INITIAL\_CONSUMER\_GROUP Procedure Parameters**

#### **Usage Notes**

The ADMINISTER RESOURCE MANAGER or the ALTER USER system privilege are required to be able to execute this procedure. The user, or PUBLIC, must be directly granted switch privilege to a consumer group before it can be set to be the user's initial consumer group. Switch privilege for the initial consumer group cannot come from a role granted to that user.

**Note:** These semantics are similar to those for ALTER USER DEFAULT ROLE.

If the initial consumer group for a user has never been set, then the user's initial consumer group is automatically the consumer group: DEFAULT\_CONSUMER\_ GROUP.

DEFAULT\_CONSUMER\_GROUP has switch privileges granted to PUBLIC; therefore, all users are automatically granted switch privilege for this consumer group. Upon deletion of a consumer group, all users having the deleted group as their initial consumer group now have DEFAULT\_CONSUMER\_GROUP as their initial consumer group. All currently active sessions belonging to a deleted consumer group are switched to DEFAULT\_CONSUMER\_GROUP.

# **SWITCH\_CONSUMER\_GROUP\_FOR\_SESS Procedure**

This procedure lets you change the resource consumer group of a specific session. It also changes the consumer group of any (PQ) slave sessions that are related to the top user session.

#### **Syntax**

```
DBMS_RESOURCE_MANAGER.SWITCH_CONSUMER_GROUP_FOR_SESS (
   session_id IN NUMBER,
    session_serial IN NUMBER,
   consumer_group IN VARCHAR2);
```
#### **Parameters**

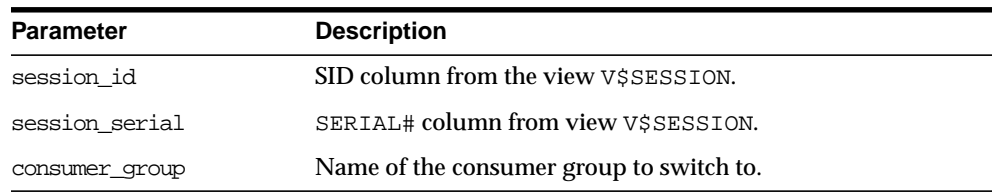

#### **Table 42–14 SWITCH\_CONSUMER\_GROUP\_FOR\_SESS Procedure Parameters**

# **SWITCH\_CONSUMER\_GROUP\_FOR\_USER Procedure**

This procedure lets you change the resource consumer group for all sessions with a given user ID. It also change the consumer group of any (PQ) slave sessions that are related to the top user session.

#### **Syntax**

```
DBMS_RESOURCE_MANAGER.SWITCH_CONSUMER_GROUP_FOR_USER (
  user IN VARCHAR2,
  consumer_group IN VARCHAR2);
```
#### **Parameters**

**Table 42–15 SWITCH\_CONSUMER\_GROUP\_FOR\_USER Procedure Parameters**

| <b>Parameter</b> | <b>Description</b>                       |
|------------------|------------------------------------------|
| user             | Name of the user.                        |
| consumer group   | Name of the consumer group to switch to. |

#### **Usage Notes**

The SWITCH\_CONSUMER\_GROUP\_FOR\_SESS and SWITCH\_CONSUMER\_GROUP\_ FOR\_USER procedures let you to raise or lower the allocation of CPU resources of certain sessions or users. This provides a functionality similar to the nice command on UNIX.

These procedures cause the session to be moved into the newly specified consumer group immediately.

# **43**

# **DBMS\_RESOURCE\_MANAGER\_PRIVS**

The DBMS\_RESOURCE\_MANAGER\_PRIVS package maintains privileges associated with the Resource Manager.

**See Also:** For more information on using the Database Resource Manager, see *Oracle8i Administrator's Guide.*

# **Summary of Subprograms**

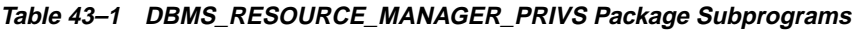

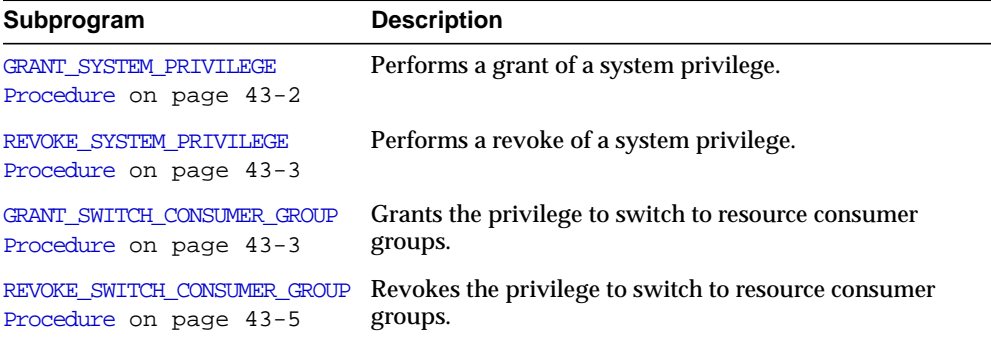

# <span id="page-699-0"></span>**GRANT\_SYSTEM\_PRIVILEGE Procedure**

This procedure performs a grant of a system privilege to a user or role.

#### **Syntax**

```
DBMS_RESOURCE_MANAGER_PRIVS.GRANT_SYSTEM_PRIVILEGE (
    grantee_name IN VARCHAR2,
  privilege_name IN VARCHAR2 DEFAULT 'ADMINISTER_RESOURCE_MANAGER',
   admin option IN BOOLEAN);
```
#### **Parameters**

| <b>Parameter</b> | <b>Description</b>                                           |
|------------------|--------------------------------------------------------------|
| grantee name     | Name of the user or role to whom privilege is to be granted. |
| privilege name   | Name of the privilege to be granted.                         |
| admin option     | TRUE if the grant is with admin option, FALSE otherwise.     |

**Table 43–2 GRANT\_SYSTEM\_PRIVILEGE Procedure Parameters**

Currently, Oracle provides only one system privilege for the Resource Manager: ADMINISTER\_RESOURCE\_MANAGER. Database administrators have this system privilege with the admin option. The grantee and the revokee can either be a user or a role. Users that have been granted the system privilege with the admin option can also grant this privilege to others.

#### **Example**

The following call grants this privilege to a user called scott without the admin option:

```
DBMS_RESOURCE_MANAGER_PRIVS.GRANT_SYSTEM_PRIVILEGE (
    grantee_name => 'scott',
    admin_option => FALSE);
```
# <span id="page-700-0"></span>**REVOKE\_SYSTEM\_PRIVILEGE Procedure**

This procedure performs a revoke of a system privilege from a user or role.

#### **Syntax**

```
DBMS_RESOURCE_MANAGER_PRIVS.REVOKE_SYSTEM_PRIVILEGE (
    revokee_name IN VARCHAR2,
  privilege_name_IN_VARCHAR2_DEFAULT_'ADMINISTER_RESOURCE_MANAGER');
```
#### **Parameters**

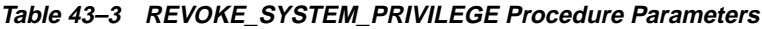

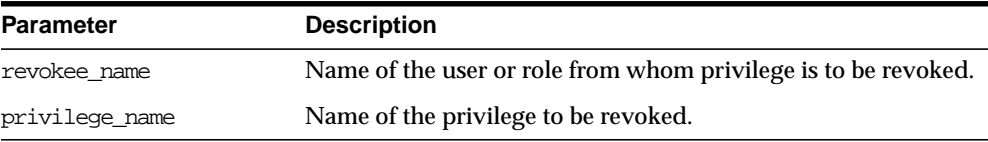

#### **Example**

The following call revokes the ADMINISTER\_RESOURCE\_MANAGER from user scott:

DBMS\_RESOURCE\_MANAGER\_PRIVS.REVOKE\_SYSTEM\_PRIVILEGE ('scott');

# <span id="page-700-1"></span>**GRANT\_SWITCH\_CONSUMER\_GROUP Procedure**

This procedure grants the privilege to switch to a resource consumer group.

#### **Syntax**

```
DBMS_RESOURCE_MANAGER_PRIVS.GRANT_SWITCH_CONSUMER_GROUP (
   grantee_name IN VARCHAR2,
   consumer_group IN VARCHAR2,
    grant_option IN BOOLEAN);
```
#### **Parameters**

| <b>Parameter</b> | <b>Description</b>                                                     |
|------------------|------------------------------------------------------------------------|
| grantee name     | Name of the user or role to whom privilege is to be granted.           |
| consumer group   | Name of consumer group.                                                |
| grant option     | TRUE if grantee should be allowed to grant access, FALSE<br>otherwise. |

**Table 43–4 GRANT\_SWITCH\_CONSUMER\_GROUP Procedure Parameters**

#### **Usage Notes**

If you grant permission to switch to a particular consumer group to a user, then that user can immediately switch their current consumer group to the new consumer group.

If you grant permission to switch to a particular consumer group to a role, then any users who have been granted that role and have enabled that role can immediately switch their current consumer group to the new consumer group.

If you grant permission to switch to a particular consumer group to PUBLIC, then any user can switch to that consumer group.

If the grant\_option parameter is TRUE, then users granted switch privilege for the consumer group may also grant switch privileges for that consumer group to others.

In order to set the initial consumer group of a user, you must grant the switch privilege for that group to the user.

**See Also:** [Chapter 42, "DBMS\\_RESOURCE\\_MANAGER"](#page-680-0)

#### **Example**

```
DBMS_RESOURCE_MANAGER_PRIVS.GRANT_SWITCH_COMSUMER_GROUP (
    'scott', 'mail_maintenance_group', true);
DBMS_RESOURCE_MANAGER.SET_INITIAL_CONSUMER_GROUP (
   'scott', 'mail maintenance group');
```
# <span id="page-702-0"></span>**REVOKE\_SWITCH\_CONSUMER\_GROUP Procedure**

This procedure revokes the privilege to switch to a resource consumer group.

#### **Syntax**

```
DBMS_RESOURCE_MANAGER_PRIVS.REVOKE_SWITCH_CONSUMER_GROUP (
    revokee_name IN VARCHAR2,
   consumer_group IN VARCHAR2);
```
#### **Parameters**

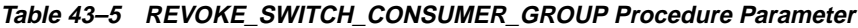

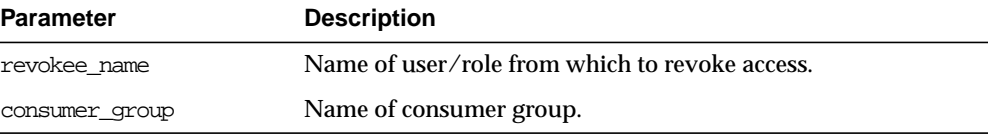

#### **Usage Notes**

If you revoke a user's switch privilege for a particular consumer group, then any subsequent attempts by that user to switch to that consumer group will fail.

If you revoke the initial consumer group from a user, then that user will automatically be part of the DEFAULT\_CONSUMER\_GROUP consumer group when logging in.

If you revoke the switch privilege for a consumer group from a role, then any users who only had switch privilege for the consumer group via that role will not be subsequently able to switch to that consumer group.

If you revoke the switch privilege for a consumer group from PUBLIC, then any users who could previously only use the consumer group via PUBLIC will not be subsequently able to switch to that consumer group.

#### **Example**

The following example revokes the privileges to switch to mail\_maintenance\_ group from Scott:

```
DBMS_RESOURCE_MANAGER_PRIVS.REVOKE_SWITCH_CONSUMER_GROUP (
    'scott', 'mail_maintenance_group');
```
# **44 DBMS\_RLS**

 $\equiv$ 

÷

The DBMS\_RLS package contains the fine-grained access control administrative interface.

**Note:** DBMS\_RLS is only available with the Enterprise Edition.

 $=$ 

# **Dynamic Predicates**

The functionality to support fine-grained access control is based on dynamic predicates, where security rules are not embedded in views, but are acquired at the statement parse time, when the base table or view is referenced in a DML statement.

A dynamic predicate for a table or view is generated by a PL/SQL function, which is associated with a security policy through a PL/SQL interface. For example:

```
DBMS_RLS.ADD_POLICY (
    'scott', 'emp', 'emp_policy', 'secusr', 'emp_sec', 'select');
```
Whenever EMP table, under SCOTT schema, is referenced in a query or subquery (SELECT), the server calls the EMP\_SEC function (under SECUSR schema). This returns a predicate specific to the current user for the EMP\_POLICY policy. The policy function may generate the predicates based on whatever session environment variables are available during the function call. These variables usually appear in the form of application contexts.

The server then produces a transient view with the text:

SELECT \* FROM scott.emp WHERE P1

Here,  $P1$  (e.g.,  $SAL > 10000$ , or even a subquery) is the predicate returned from the EMP\_SEC function. The server treats the EMP table as a view and does the view expansion just like the ordinary view, except that the view text is taken from the transient view instead of the data dictionary.

If the predicate contains subqueries, then the owner (definer) of the policy function is used to resolve objects within the subqueries and checks security for those objects. In other words, users who have access privilege to the policy protected objects do not need to know anything about the policy. They do not need to be granted object privileges for any underlying security policy. Furthermore, the users also do not require EXECUTE privilege on the policy function, because the server makes the call with the function definer's right.

**Note:** The transient view can preserve the updatability of the parent object because it is derived from a single table or view with predicate only; i.e., no JOIN, ORDER BY, GROUP BY, etc.

The DBMS\_RLS package also provides the interface to drop and enable/disable security policies. For example, you can drop or disable the EMP\_POLICY with the following PL/SQL statements:

```
DBMS_RLS.DROP_POLICY('scott', 'emp', 'emp_policy');
DBMS_RLS.ENABLE_POLICY('scott', 'emp', 'emp_policy', FALSE)
```
# **Security**

A security check is performed when the transient view is created with subquery. The schema owning the policy function, which generates the dynamic predicate, is the transient view's definer for the purpose of security check and object look-up.

# <span id="page-706-0"></span>**Usage Notes**

The DBMS\_RLS procedures cause current DML transactions, if any, to commit before the operation. However, the procedures do not cause a commit first if they are inside a DDL event trigger. With DDL transactions, the DBMS\_RLS procedures are part of the DDL transaction.

For example, you may create a trigger for CREATE TABLE. Inside the trigger, you may add a column through ALTER TABLE, and you can add a policy through DBMS RLS. All these operations are in the same transaction as CREATE TABLE, even though each one is a DDL statement. The CREATE TABLE succeeds only if the trigger is completed successfully.

# **Summary of Subprograms**

| Subprogram                                       | <b>Description</b>                                         |
|--------------------------------------------------|------------------------------------------------------------|
| ADD POLICY Procedure on                          | Creates a fine-grained access control policy to a table or |
| page $44-4$                                      | view.                                                      |
| DROP POLICY Procedure on                         | Drops a fine-grained access control policy from a table    |
| page $44-6$                                      | or view.                                                   |
| REFRESH POLICY Procedure on                      | Causes all the cached statements associated with the       |
| page $44-6$                                      | policy to be re-parsed.                                    |
| <b>ENABLE POLICY Procedure on</b><br>page $44-7$ | Enables or disables a fine-grained access control policy.  |

**Table 44–1 DBMS\_RLS Subprograms**

# <span id="page-707-0"></span>**ADD\_POLICY Procedure**

This procedure creates a fine-grained access control policy to a table or view.

The procedure causes the current transaction, if any, to commit before the operation is carried out. However, this does not cause a commit first if it is inside a DDL event trigger.

**See Also:** [Usage Notes on page 44-3](#page-706-0)

A commit is also performed at the end of the operation.

#### **Syntax**

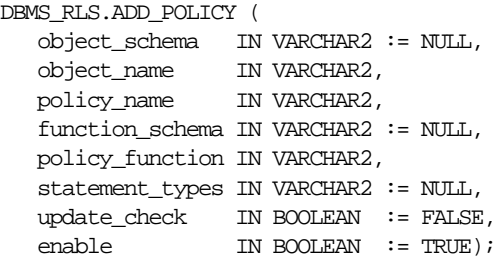

#### **Parameters**

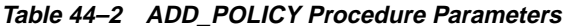

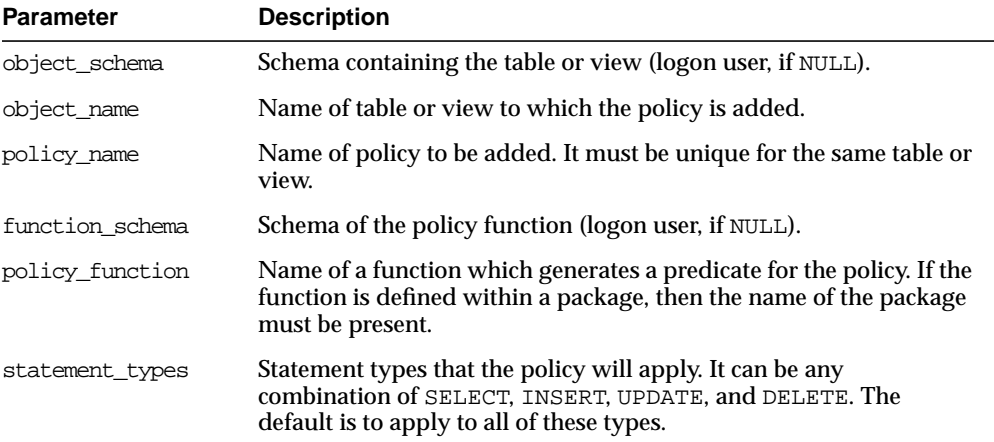

| <b>Parameter</b> | <b>Description</b>                                                                                                    |
|------------------|----------------------------------------------------------------------------------------------------|
| update_check     | Optional argument for INSERT or UPDATE statement types. The<br>default is FALSE. Setting update_check to TRUE causes the server<br>to also check the policy against the value after insert or update. |
| enable           | Indicates if the policy is enabled when it is added. The default is<br>TRUE                                                                                                    |

**Table 44–2 ADD\_POLICY Procedure Parameters**

#### **Usage Notes**

- SYS is free of any security policy.
- The policy functions which generate dynamic predicates are called by the server. Following is the interface for the function:

```
 FUNCTION policy_function (object_schema IN VARCHAR2, object_name VARCHAR2)
     RETURN VARCHAR2
```
- --- object\_schema is the schema owning the table of view.
- --- object\_name is the name of table of view that the policy will apply.

The maximum length of the predicate that the policy function can return is 2,000 bytes.

■ The policy functions must have the purity level of WNDS (write no database state).

> **See Also:** The *Oracle8i Application Developer's Guide - Fundamentals* has more details about the RESTRICT\_REFERENCES pragma.

- Dynamic predicates generated out of different policies for the same object have the combined effect of a conjunction (ANDed) of all the predicates.
- The security check and object lookup are performed against the owner of the policy function for objects in the subqueries of the dynamic predicates.
- If the function returns a zero length predicate, then it is interpreted as no restriction being applied to the current user for the policy.
- **•** When table alias is required (e.g., parent object is a type table) in the predicate, the name of the table or view itself must be used as the name of the alias. The server constructs the transient view as something like "select c1, c2, ... from tab where <predicate>".

The checking of the validity of the function is done at runtime for ease of installation and other dependency issues during import/export.

# <span id="page-709-0"></span>**DROP\_POLICY Procedure**

This procedure drops a fine-grained access control policy from a table or view.

The procedure causes the current transaction, if any, to commit before the operation is carried out. However, this does not cause a commit first if it is inside a DDL event trigger.

**See Also:** [Usage Notes on page 44-3](#page-706-0)

A commit is also performed at the end of the operation.

#### **Syntax**

```
DBMS_RLS.DROP_POLICY (
    object_schema IN VARCHAR2 := NULL,
    object_name IN VARCHAR2,
   policy_name IN VARCHAR2);
```
#### **Parameters**

**Table 44–3 DROP\_POLICY Procedure Parameters**

| <b>Parameter</b> | <b>Description</b>                                        |
|------------------|-----------------------------------------------------------|
| object schema    | Schema containing the table or view (logon user if NULL). |
| object name      | Name of table or view.                                    |
| policy name      | Name of policy to be dropped from the table or view.      |

# <span id="page-709-1"></span>**REFRESH\_POLICY Procedure**

This procedure causes all the cached statements associated with the policy to be re-parsed. This guarantees that the latest change to this policy will have immediate effect after the procedure is executed.

The procedure causes the current transaction, if any, to commit before the operation is carried out. However, this does not cause a commit first if it is inside a DDL event trigger.

**See Also:** [Usage Notes on page 44-3](#page-706-0)

A commit is also performed at the end of the operation.

#### **Syntax**

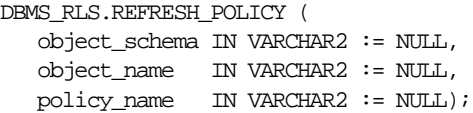

#### **Parameters**

**Table 44–4 REFRESH\_POLICY Procedure Parameters**

| <b>Parameter</b> | <b>Description</b>                                        |
|------------------|-----------------------------------------------------------|
| object schema    | Schema containing the table or view.                      |
| object name      | Name of table or view that the policy is associated with. |
| policy name      | Name of policy to be refreshed.                           |

#### **Errors**

The procedure returns an error if it tries to refresh a disabled policy.

# <span id="page-710-0"></span>**ENABLE\_POLICY Procedure**

This procedure enables or disables a fine-grained access control policy. A policy is enabled when it is created.

The procedure causes the current transaction, if any, to commit before the operation is carried out. However, this does not cause a commit first if it is inside a DDL event trigger.

**See Also:** [Usage Notes on page 44-3](#page-706-0)

A commit is also performed at the end of the operation.

#### **Syntax**

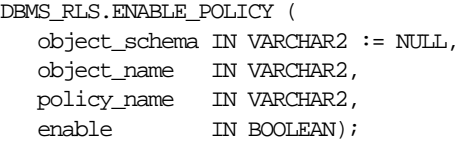

#### **Parameters**

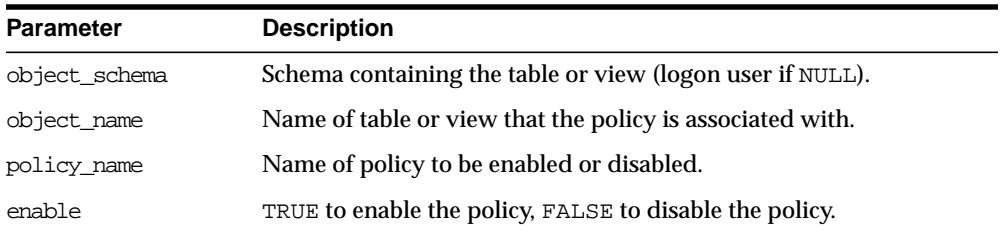

#### **Table 44–5 ENABLE\_POLICY Procedure Parameters**

# **Example**

This example illustrates the necessary steps to enforce a fine-grained access control policy.

In an Oracle HR application, PER\_PEOPLE is a view for the PER\_ALL\_PEOPLE table, and both objects are under APPS schema.

```
CREATE TABLE per_all_people
             (person_id NUMBER(15),
             last name VARCHAR2(30),
             emp_no VARCHAR2(15), ...);
CREATE VIEW per_people AS
        SELECT * FROM per_all_people;
```
There should be a security policy that limits access to the PER\_PEOPLE view based on the user's role in the company. The predicates for the policy can be generated by the SECURE\_PERSON function in the HR\_SECURITY package. The package is under schema APPS and contains functions to support all security policies related to the HR application. Also, all the application contexts are under the APPS\_SEC namespace.

```
CREATE PACKAGE BODY hr_security IS
 FUNCTION secure_person(obj_schema VARCHAR2, obj_name VARCHAR2)
                     RETURN VARCHAR2 IS
```

```
 d_predicate VARCHAR2(2000);
 BEGIN
       -- for users with HR_ROLE set to EMP, map logon user name
      -- to employee id. FND USER table stores relationship
      -- among database users, application users,
       -- and people held in the HR person table.
       IF SYS_CONTEXT('apps_sec', 'hr_role') = 'EMP' THEN
         d_predicate = 'person_id IN
                      (SELECT employee_id FROM apps.fnd_user
                      WHERE user_name = SYS_CONTEXT(''userenv'', ''session
user''))';
       -- for users with HR_ROLE set to MGR (manager), map
       -- security profile id to a list of employee id that
       -- the user can access
       ELSE IF SYS_CONTEXT('apps_sec', 'hr_role') = 'MGR' THEN
         d_predicate = 'person_id IN
                      (SELECT ppl.employee_id FROM per_person_list ppl WHERE
                       ppl.security_profile_id = SYS_CONTEXT(''apps_sec'',
''security_profile_id''))
                     OR EXISTS (SELECT NULL FROM apps.per security_profiles psp
WHERE
                       SYS_CONTEXT(''apps_sec'', ''security_profile_id'') =
                       psp.security_profile_id AND psp.view_all_flag = ''Y''))';
       ELSE
           d_predicate = '1=2'i -- deny access to other users, may use
something like 'keycol=null'
      END IF;
       RETURN d_predicate;
     END secure person;
     END hr_security;
```
The next step is to associate a policy (here we call it PER\_PEOPLE\_SEC) for the PER\_PEOPLE view to the HR\_SECURITY.SECURE\_PERSON function that generates the dynamic predicates:

```
DBMS_RLS.ADD_POLICY('apps', 'per_people', 'per_people_sec', 'apps'
                     'hr_security.secure_person', 'select, update, delete');
```
Now, any SELECT, UPDATE, and DELETE statement with the PER\_PEOPLE view involved will pick up one of the three predicates based on the value of the application context HR\_ROLE.

**Note:** The same security function that secured the PER\_ALL\_ PEOPLE table can also be used to generate the dynamic predicates to secure the PER\_ADDRESSES table, because they have the same policy to limit access to data.

 $\overline{\phantom{a}}$ 

# **45**

# **DBMS\_ROWID**

The DBMS\_ROWID package lets you create ROWIDs and obtain information about ROWIDs from PL/SQL programs and SQL statements. You can find the data block number, the object number, and other ROWID components without writing code to interpret the base-64 character external ROWID.

**Note:** DBMS\_ROWID is not to be used with universal ROWIDs (UROWIDs).

# **Usage Notes**

Some of the functions in this package take a single parameter, such as a ROWID. This can be a character or a PL/SLQ ROWID, either restricted or extended, as required.

You can call the DBMS\_ROWID functions and procedures from PL/SQL code, and you can also use the functions in SQL statements.

> **Note:** ROWID INFO is a procedure. It can only be used in PL/SQL code.

You can use functions from the DBMS ROWID package just like built-in SQL functions; in other words, you can use them wherever you can use an expression. In this example, the ROWID\_BLOCK\_NUMBER function is used to return just the block number of a single row in the EMP table:

```
SELECT dbms rowid.rowid block number(rowid)
   FROM emp
   WHERE ename = 'KING';
```
#### **Troubleshooting Use of the RESTRICT\_REFERENCES Pragma**

If Oracle returns the error "ORA:452, 0, 'Subprogram '%s' violates its associated pragma' for pragma restrict\_references", it could mean the violation is due to:

- A problem with the current procedure or function
- Calling a procedure or function without a pragma or due to calling one with a less restrictive pragma
- Calling a package procedure or function that touches the initialization code in a package or that sets the default values

#### **PL/SQL Example**

This example returns the ROWID for a row in the EMP table, extracts the data object number from the ROWID, using the ROWID\_OBJECT function in the DBMS\_ROWID package, then displays the object number:

```
DECT ARE
   object_no INTEGER;
  row_id ROWID;
   ...
BEGIN
```

```
 SELECT ROWID INTO row_id FROM emp
 WHERE empno = 7499;
 object_no := dbms_rowid.rowid_object(row_id);
dbms_output.put_line('The obj. \# is '|| object_no);
```
# **Requirements**

This package runs with the privileges of calling user, rather than the package owner ('sys').

# **ROWID Types**

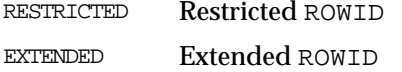

#### For example:

rowid\_type\_restricted constant integer := 0; rowid\_type\_extended constant integer := 1;

**Note:** Extended ROWIDs are only used in Oracle8*i* and above.

# **ROWID Verification Results**

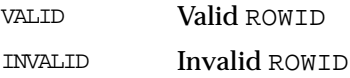

#### For example:

```
rowid_is_valid constant integer := 0;
rowid_is_invalid constant integer := 1;
```
### **Object Types**

UNDEFINED Object Number not defined (for restricted ROWIDs)

#### For example:

```
rowid object undefined constant integer := 0;
```
#### **ROWID Conversion Types**

INTERNAL Convert to/from column of ROWID type

EXTERNAL Convert to/from string format

#### For example:

rowid\_convert\_internal constant integer := 0; rowid\_convert\_external constant integer := 1;

# **Exceptions**

ROWID\_INVALID Invalid rowid format ROWID\_BAD\_BLOCK Block is beyond end of file

#### For example:

```
ROWID INVALID exception;
   pragma exception_init(ROWID_INVALID, -1410);
```

```
ROWID_BAD_BLOCK exception;
  pragma exception init(ROWID_BAD_BLOCK, -28516);
```
# **Summary of Subprograms**

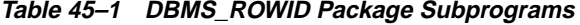

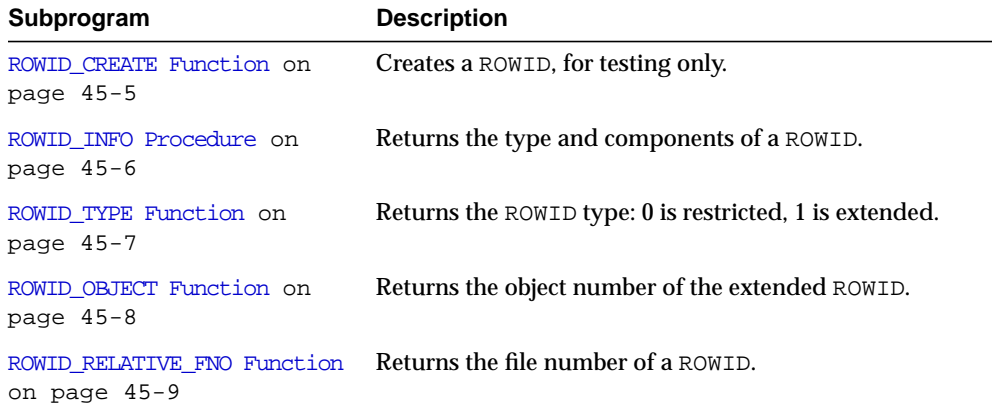

| Subprogram                                      | <b>Description</b>                                                                           |
|-------------------------------------------------|----------------------------------------------------------------------------------------------|
| ROWID BLOCK NUMBER Function<br>on page 45-10    | <b>Returns the block number of a ROWID.</b>                                                  |
| ROWID ROW NUMBER Function<br>on page $45-10$    | Returns the row number.                                                                      |
| ROWID TO ABSOLUTE FNO<br>Function on page 45-11 | Returns the absolute file number associated with the<br>ROWID for a row in a specific table. |
| ROWID TO EXTENDED Function<br>on page $45-12$   | Converts a ROWID from restricted format to extended.                                         |
| on page $45-14$                                 | ROWID_TO_RESTRICTED Function  Converts an extended ROWID to restricted format.               |
| ROWID VERIFY Function on<br>page 45-15          | Checks if a ROWID can be correctly extended by the<br>ROWID TO EXTENDED function.            |

**Table 45–1 DBMS\_ROWID Package Subprograms**

# <span id="page-718-0"></span>**ROWID\_CREATE Function**

This function lets you create a ROWID, given the component parts as parameters.

This is useful for testing ROWID operations, because only the Oracle Server can create a valid ROWID that points to data in a database.

#### **Syntax**

DBMS\_ROWID.ROWID\_CREATE ( rowid\_type IN NUMBER, object\_number IN NUMBER, relative\_fno IN NUMBER, block\_number IN NUMBER, row\_number IN NUMBER) RETURN ROWID;

#### **Pragmas**

pragma RESTRICT\_REFERENCES(rowid\_create,WNDS,RNDS,WNPS,RNPS);

#### **Parameters**

| <b>Parameter</b> | <b>Description</b>                                                                                                    |
|------------------|----------------------------------------------------------------------------------------------------|
| rowid type       | Type (restricted or extended).                                                                                                    |
|                  | Set the rowid_type parameter to 0 for a restricted ROWID. Set<br>it to 1 to create an extended ROWID.                                     |
|                  | If you specify rowid_type as 0, then the required object_<br>number parameter is ignored, and ROWID_CREATE returns a<br>restricted ROWID. |
| object number    | Data object number (rowid_object_undefined for<br>restricted).                                                                            |
| relative fno     | Relative file number.                                                                                                    |
| block number     | Block number in this file.                                                                                                    |
| file number      | File number in this block.                                                                                                    |

**Table 45–2 ROWID\_CREATE Function Parameters**

#### **Example**

Create a dummy extended ROWID:

my\_rowid := DBMS\_ROWID.ROWID\_CREATE(1, 9999, 12, 1000, 13);

Find out what the rowid\_object function returns:

obj\_number := DBMS\_ROWID.ROWID\_OBJECT(my\_rowid);

The variable obj\_number now contains 9999.

# <span id="page-719-0"></span>**ROWID\_INFO Procedure**

This procedure returns information about a ROWID, including its type (restricted or extended), and the components of the ROWID. This is a procedure, and it cannot be used in a SQL statement.

#### **Syntax**

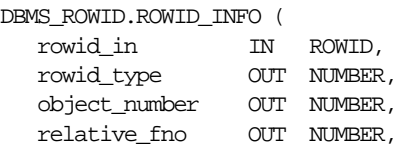
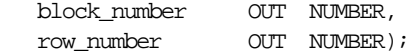

## **Pragmas**

pragma RESTRICT\_REFERENCES(rowid\_info,WNDS,RNDS,WNPS,RNPS);

#### **Parameters**

| <b>Parameter</b> | <b>Description</b>                                                                                  |
|------------------|----------------------------------------------------------------------------------------------------|
| rowid in         | ROWID to be interpreted. This determines if the ROWID is a<br>restricted (0) or extended (1) ROWID. |
| rowid type       | Returns type (restricted/extended).                                                                 |
| object number    | Returns data object number (rowid_object_undefined for<br>restricted).                              |
| relative fno     | Returns relative file number.                                                                       |
| block number     | Returns block number in this file.                                                                  |
| file number      | Returns file number in this block.                                                                  |

**Table 45–3 ROWID\_INFO Procedure Parameters**

**See Also:** ["ROWID\\_TYPE Function" on page 45-7](#page-720-0)

## **Example**

This example reads back the values for the ROWID that you created in the ROWID CREATE:

```
DBMS_ROWID.ROWID_INFO(my_rowid, rid_type, obj_num,
  file_num, block_num, row_num);
DBMS_OUTPUT.PUT_LINE('The type is ' || rid_type);
DBMS_OUTPUT.PUT_LINE('Data object number is ' || obj_num);
-- and so on...
```
## <span id="page-720-0"></span>**ROWID\_TYPE Function**

This function returns 0 if the ROWID is a restricted ROWID, and 1 if it is extended.

## **Syntax**

```
DBMS_ROWID.ROWID_TYPE (
    rowid_id IN ROWID)
   RETURN NUMBER;
```
## **Pragmas**

pragma RESTRICT\_REFERENCES(rowid\_type,WNDS,RNDS,WNPS,RNPS);

## **Parameters**

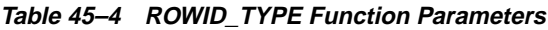

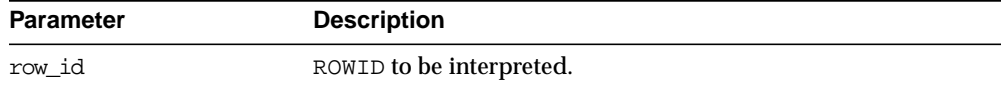

## **Example**

```
IF DBMS ROWID.ROWID TYPE(my_rowid) = 1 THEN
   my_obj_num := DBMS_ROWID.ROWID_OBJECT(my_rowid);
```
## **ROWID\_OBJECT Function**

This function returns the data object number for an extended ROWID. The function returns zero if the input ROWID is a restricted ROWID.

## **Syntax**

```
DBMS_ROWID.ROWID_OBJECT (
    rowid_id IN ROWID)
  RETURN NUMBER;
```
## **Pragmas**

pragma RESTRICT\_REFERENCES(rowid\_object,WNDS,RNDS,WNPS,RNPS);

## **Parameters**

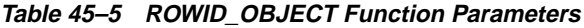

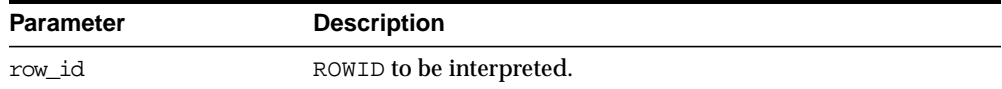

**Note:** The ROWID\_OBJECT\_UNDEFINED constant is returned for restricted ROWIDs.

#### **Example**

```
SELECT dbms_rowid.rowid_object(ROWID)
   FROM emp
   WHERE empno = 7499;
```
## **ROWID\_RELATIVE\_FNO Function**

This function returns the relative file number of the ROWID specified as the IN parameter. (The file number is relative to the tablespace.)

#### **Syntax**

```
DBMS_ROWID.ROWID_RELATIVE_FNO (
    rowid_id IN ROWID)
   RETURN NUMBER;
```
#### **Pragmas**

pragma RESTRICT\_REFERENCES(rowid\_relative\_fno,WNDS,RNDS,WNPS,RNPS);

### **Parameters**

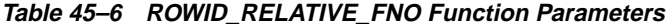

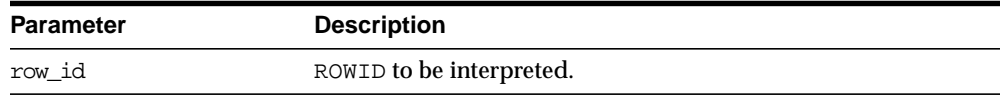

## **Example**

The example PL/SQL code fragment returns the relative file number:

## DECLARE

```
file_number INTEGER;
   rowid_val ROWID;
BEGIN
   SELECT ROWID INTO rowid_val
      FROM dept
      WHERE loc = 'Boston';
   file number :=
```

```
dbms_rowid.rowid_relative_fno(rowid_val);
```
## **ROWID\_BLOCK\_NUMBER Function**

...

This function returns the database block number for the input ROWID.

#### **Syntax**

```
DBMS_ROWID.ROWID_BLOCK_NUMBER (
    row_id IN ROWID)
   RETURN NUMBER;
```
#### **Pragmas**

pragma RESTRICT\_REFERENCES(rowid\_block\_number,WNDS,RNDS,WNPS,RNPS);

#### **Parameters**

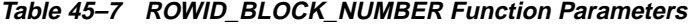

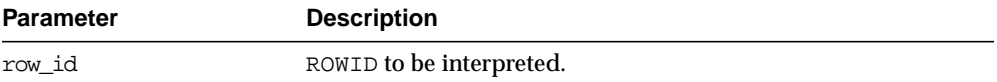

## **Example**

The example SQL statement selects the block number from a ROWID and inserts it into another table:

INSERT INTO T2 (SELECT dbms\_rowid.rowid\_block\_number(ROWID) FROM some\_table WHERE key value =  $42$ );

## **ROWID\_ROW\_NUMBER Function**

This function extracts the row number from the ROWID IN parameter.

#### **Syntax**

```
DBMS_ROWID.ROWID_ROW_NUMBER (
    row_id IN ROWID)
  RETURN NUMBER;
```
#### **Pragmas**

pragma RESTRICT\_REFERENCES(rowid\_row\_number,WNDS,RNDS,WNPS,RNPS);

#### **Parameters**

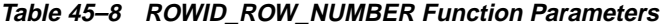

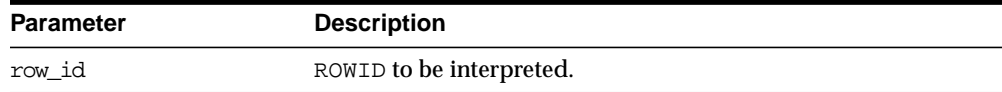

## **Example**

Select a row number:

```
SELECT dbms_rowid.rowid_row_number(ROWID)
   FROM emp
   WHERE ename = 'ALLEN';
```
## **ROWID\_TO\_ABSOLUTE\_FNO Function**

This function extracts the absolute file number from a ROWID, where the file number is absolute for a row in a given schema and table. The schema name and the name of the schema object (such as a table name) are provided as IN parameters for this function.

## **Syntax**

```
DBMS_ROWID.ROWID_TO_ABSOLUTE_FNO (
   row_id IN ROWID,
   schema name IN VARCHAR2,
    object_name IN VARCHAR2)
  RETURN NUMBER;
```
#### **Pragmas**

pragma RESTRICT\_REFERENCES(rowid\_to\_absolute\_fno,WNDS,WNPS,RNPS);

## **Parameters**

| Parameter | <b>Description</b>       |
|-----------|--------------------------|
| row id    | ROWID to be interpreted. |

**Table 45–9 ROWID\_TO\_ABSOLUTE\_FNO Function Parameters**

| <b>Parameter</b> | <b>Description</b>                           |
|------------------|----------------------------------------------|
| schema name      | Name of the schema which contains the table. |
| object name      | Table name.                                  |

**Table 45–9 ROWID\_TO\_ABSOLUTE\_FNO Function Parameters**

### **Example**

```
DECLARE
   abs fno INTEGER;
   rowid_val CHAR(18);
   object_name VARCHAR2(20) := 'EMP';
BEGIN
   SELECT ROWID INTO rowid_val
   FROM emp
   WHERE empno = 9999;
     abs_fno := dbms_rowid.rowid_to_absolute_fno(
     rowid_val, 'SCOTT', object_name);
```
**Note:** For partitioned objects, the name must be a table name, not a partition or a sub/partition name.

## **ROWID\_TO\_EXTENDED Function**

This function translates a restricted ROWID that addresses a row in a schema and table that you specify to the extended ROWID format. Later, it may be removed from this package into a different place.

#### **Syntax**

DBMS\_ROWID.ROWID\_TO\_EXTENDED ( old\_rowid IN ROWID, schema\_name IN VARCHAR2, object\_name IN VARCHAR2, conversion\_type IN INTEGER) RETURN ROWID;

#### **Pragmas**

pragma RESTRICT\_REFERENCES(rowid\_to\_extended,WNDS,WNPS,RNPS);

## **Parameters**

| <b>Parameter</b> | <b>Description</b>                                                                                                    |
|------------------|----------------------------------------------------------------------------------------------------|
| old rowid        | ROWID to be converted.                                                                                                    |
| schema name      | Name of the schema which contains the table (optional).                                                                                   |
| object name      | Table name (optional).                                                                                                    |
| conversion type  | rowid convert internal/external convert<br>external (whether old_rowid was stored in a column of<br>ROWID type, or the character string). |

**Table 45–10 ROWID\_TO\_EXTENDED Function Parameters**

## **Returns**

ROWID TO EXTENDED returns the ROWID in the extended character format. If the input ROWID is NULL, then the function returns NULL. If a zero-valued ROWID is supplied (00000000.0000.0000), then a zero-valued restricted ROWID is returned.

## **Example**

Assume that there is a table called RIDS in the schema SCOTT, and that the table contains a column ROWID\_COL that holds ROWIDs (restricted), and a column TABLE\_COL that point to other tables in the SCOTT schema. You can convert the ROWIDs to extended format with the statement:

```
UPDATE SCOTT.RIDS
   SET rowid_col =
   dbms rowid.rowid to extended (
        rowid_col, 'SCOTT", TABLE_COL, 0);
```
## **Usage Notes**

If the schema and object names are provided as IN parameters, then this function verifies SELECT authority on the table named, and converts the restricted ROWID provided to an extended ROWID, using the data object number of the table. That ROWID\_TO\_EXTENDED returns a value, however, does not guarantee that the converted ROWID actually references a valid row in the table, either at the time that the function is called, or when the extended ROWID is actually used.

If the schema and object name are not provided (are passed as NULL), then this function attempts to fetch the page specified by the restricted ROWID provided. It treats the file number stored in this ROWID as the absolute file number. This can cause problems if the file has been dropped, and its number has been reused prior

to the migration. If the fetched page belongs to a valid table, then the data object number of this table is used in converting to an extended ROWID value. This is very inefficient, and Oracle recommends doing this only as a last resort, when the target table is not known. The user must still know the correct table name at the time of using the converted value.

If an extended ROWID value is supplied, the data object number in the input extended ROWID is verified against the data object number computed from the table name parameter. If the two numbers do not match, the INVALID\_ROWID exception is raised. If they do match, the input ROWID is returned.

**See Also:** The ROWID VERIFY Function has a method to determine if a given ROWID can be converted to the extended format.

## **ROWID\_TO\_RESTRICTED Function**

This function converts an extended ROWID into restricted ROWID format.

## **Syntax**

```
DBMS_ROWID.ROWID_TO_RESTRICTED (
    old_rowid IN ROWID,
    conversion_type IN INTEGER)
 RETURN ROWID;
```
## **Pragmas**

pragma RESTRICT\_REFERENCES(rowid\_to\_restricted,WNDS,RNDS,WNPS,RNPS);

## **Parameters**

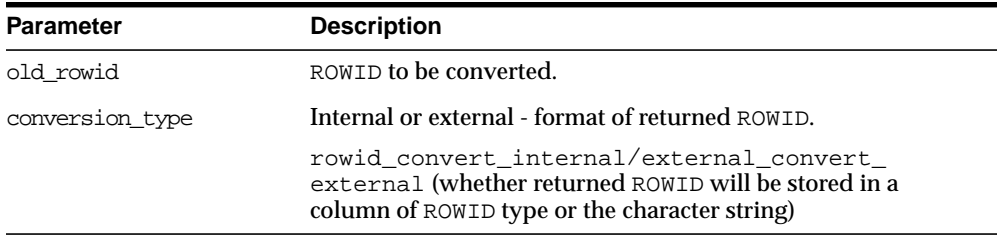

#### **Table 45–11 ROWID\_TO\_RESTRICTED Function Parameters**

## <span id="page-728-0"></span>**ROWID\_VERIFY Function**

This function verifies the ROWID. It returns 0 if the input restricted ROWID can be converted to extended format, given the input schema name and table name, and it returns 1 if the conversion is not possible.

**Note:** You can use this function in a WHERE clause of a SQL statement, as shown in the example.

## **Syntax**

```
DBMS_ROWID.ROWID_VERIFY (
```
 rowid\_in IN ROWID, schema\_name IN VARCHAR2, object\_name IN VARCHAR2, conversion\_type IN INTEGER RETURN NUMBER;

## **Pragmas**

pragma RESTRICT\_REFERENCES(rowid\_verify,WNDS,WNPS,RNPS);

## **Parameters**

| <b>Parameter</b> | <b>Description</b>                                                                                                    |
|------------------|----------------------------------------------------------------------------------------------------|
| rowid in         | ROWID to be verified.                                                                                                    |
| schema name      | Name of the schema which contains the table.                                                                                             |
| object name      | Table name.                                                                                                    |
| conversion type  | rowid convert internal/external convert<br>external (whether old_rowid was stored in a column of<br>ROWID type or the character string). |

**Table 45–12 ROWID\_VERIFY Function Parameters**

## **Example**

Considering the schema in the example for the ROWID\_TO\_EXTENDED function, you can use the following statement to find bad ROWIDs prior to conversion. This enables you to fix them beforehand.

```
SELECT ROWID, rowid_col
   FROM SCOTT.RIDS
```
WHERE dbms\_rowid.rowid\_verify(rowid\_col, NULL, NULL, 0) =1;

**See Also:** [Chapter 63, "UTL\\_RAW"](#page-962-0), [Chapter 64, "UTL\\_REF"](#page-984-0)

# **46**

## **DBMS\_SESSION**

This package provides access to SQL ALTER SESSION and SET ROLE statements, and other session information, from PL/SQL. You can use this to set preferences and security levels.

## **Requirements**

This package runs with the privileges of calling user, rather than the package owner SYS.

## **Summary of Subprograms**

| Subprogram                                               | <b>Description</b>                                                                               |
|----------------------------------------------------------|--------------------------------------------------------------------------------------------------|
| SET ROLE Procedure on<br>page $46-3$                     | Sets role.                                                                                       |
| SET_SQL_TRACE Procedure on<br>page 46-3                  | Turns tracing on or off.                                                                         |
| SET NLS Procedure on<br>page 46-4                        | Sets national language support (NLS).                                                            |
| CLOSE DATABASE LINK Procedure<br>on page 46-4            | Closes database link.                                                                            |
| RESET PACKAGE Procedure on<br>page 46-5                  | Deinstantiates all packages in the session.                                                      |
| UNIQUE SESSION ID Function on<br>page 46-6               | Returns an identifier that is unique for all sessions<br>currently connected to this database.   |
| IS_ROLE_ENABLED Function on<br>page 46-7                 | Determines if the named role is enabled for the<br>session.                                      |
| IS SESSION ALIVE Function on<br>page 46-7                | Determines if the specified session is alive.                                                    |
| SET CLOSE CACHED OPEN CURSORS<br>Procedure on page 46-8  | Turns close_cached_open_cursors on or off.                                                       |
| FREE UNUSED USER MEMORY<br>Procedure on page 46-8        | Lets you reclaim unused memory after performing<br>operations requiring large amounts of memory. |
| SET CONTEXT Procedure on<br>page 46-11                   | Sets or resets the value of a context attribute.                                                 |
| LIST CONTEXT Procedure on<br>page 46-12                  | Returns a list of active namespace and context for the<br>current session.                       |
| SWITCH CURRENT CONSUMER GROUP<br>Procedure on page 46-13 | Facilitates changing the current resource consumer<br>group of a user's current session.         |

**Table 46–1 DBMS\_SESSION Subprograms**

## <span id="page-732-0"></span>**SET\_ROLE Procedure**

This procedure enables and disables roles. It is equivalent to the SET ROLE SQL statement.

## **Syntax**

```
DBMS_SESSION.SET_ROLE (
    role_cmd VARCHAR2);
```
## **Parameters**

**Table 46–2 SET\_ROLE Procedure Parameters**

| Parameter | <b>Description</b>                                       |
|-----------|----------------------------------------------------------|
| role cmd  | This text is appended to "set role" and then run as SQL. |

## <span id="page-732-1"></span>**SET\_SQL\_TRACE Procedure**

This procedure turns tracing on or off. It is equivalent to the following SQL statement:

ALTER SESSION SET SQL\_TRACE ...

## **Syntax**

```
DBMS_SESSION.SET_SQL_TRACE (
    sql_trace boolean);
```
## **Parameters**

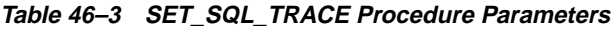

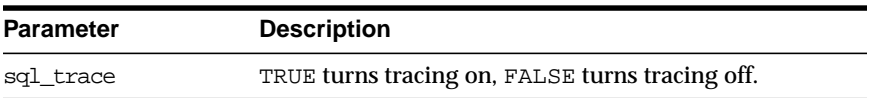

## <span id="page-733-0"></span>**SET\_NLS Procedure**

This procedure sets up your national language support (NLS). It is equivalent to the following SQL statement:

ALTER SESSION SET <nls\_parameter> = <value>

## **Syntax**

```
DBMS_SESSION.SET_NLS (
    param VARCHAR2,
   value VARCHAR2);
```
#### **Parameters**

**Table 46–4 SET\_NLS Procedure Parameters**

| Parameter | <b>Description</b>                                                                                                    |
|-----------|----------------------------------------------------------------------------------------------------|
| param     | NLS parameter. The parameter name must begin with 'NLS'.                                                                                 |
| value     | Parameter value.                                                                                                    |
|           | If the parameter is a text literal, then it needs embedded<br>single-quotes. For example, "set_nls('nls_date_<br>format',"'DD-MON-YY"')" |

## <span id="page-733-1"></span>**CLOSE\_DATABASE\_LINK Procedure**

This procedure closes an open database link. It is equivalent to the following SQL statement:

ALTER SESSION CLOSE DATABASE LINK <name>

## **Syntax**

DBMS\_SESSION.CLOSE\_DATABASE\_LINK ( dblink VARCHAR2);

## **Parameters**

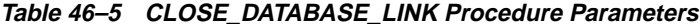

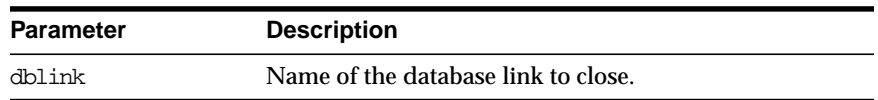

## <span id="page-734-0"></span>**RESET\_PACKAGE Procedure**

This procedure deinstantiates all packages in this session: It frees all package state.

Memory used for caching execution state is associated with all PL/SQL functions, procedures, and packages that have been run in a session.

For packages, this collection of memory holds the current values of package variables and controls the cache of cursors opened by the respective PL/SQL programs. A call to RESET\_PACKAGE frees the memory associated with each of the previously run PL/SQL programs from the session, and, consequently, clears the current values of any package globals and closes any cached cursors.

RESET PACKAGE can also be used to reliably restart a failed program in a session. If a program containing package variables fails, then it is hard to determine which variables need to be reinitialized. RESET\_PACKAGE guarantees that all package variables are reset to their initial values.

## **Syntax**

DBMS\_SESSION.RESET\_PACKAGE;

## **Parameters**

None.

## **Usage Notes**

Because the amount of memory consumed by all executed PL/SQL can become large, you might use RESET\_PACKAGE to trim down the session memory footprint at certain points in your database application. However, make sure that resetting package variable values will not affect the application. Also, remember that later execution of programs that have lost their cached memory and cursors will perform slower, because they need to recreate the freed memory and cursors.

RESET\_PACKAGE does not free the memory, cursors, and package variables immediately when called.

**Note:** RESET PACKAGE only frees the memory, cursors, and package variables *after* the PL/SQL call that made the invocation finishes running.

For example, PL/SQL procedure P1 calls PL/SQL procedure P2, and P2 calls RESET\_PACKAGE. The RESET\_PACKAGE effects do not occur until procedure P1 finishes execution (the PL/SQL call ends).

## **Example**

This SQL\*Plus script runs a large program with many PL/SQL program units that may or may not use global variables, but it doesn't need them beyond this execution:

EXCECUTE large\_plsql\_program1;

To free up PL/SQL cached session memory:

EXECUTE DBMS\_SESSION.RESET\_PACKAGE;

To run another large program:

EXECUTE large plsgl program2;

## <span id="page-735-0"></span>**UNIQUE\_SESSION\_ID Function**

This function returns an identifier that is unique for all sessions currently connected to this database. Multiple calls to this function during the same session always return the same result.

#### **Syntax**

DBMS\_SESSION.UNIQUE\_SESSION\_ID RETURN VARCHAR2;

#### **Parameters**

None.

#### **Pragmas**

pragma restrict\_references(unique\_session\_id,WNDS,RNDS,WNPS);

## **Returns**

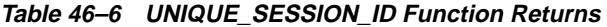

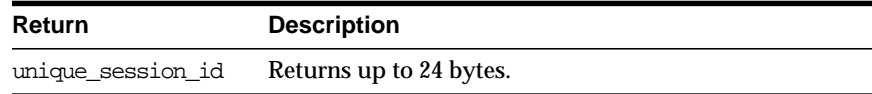

## <span id="page-736-0"></span>**IS\_ROLE\_ENABLED Function**

This function determines if the named role is enabled for this session.

### **Syntax**

DBMS\_SESSION.IS\_ROLE\_ENABLED ( rolename VARCHAR2) RETURN BOOLEAN;

#### **Parameters**

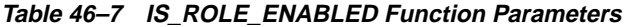

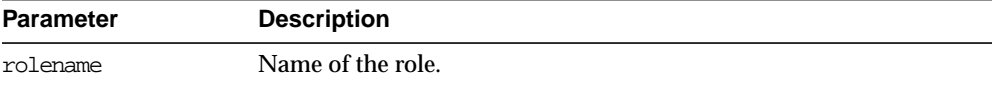

## **Returns**

**Table 46–8 IS\_ROLE\_ENABLED Function Returns**

| Return          | <b>Description</b>                                       |
|-----------------|----------------------------------------------------------|
| is role enabled | TRUE OF FALSE, depending on whether the role is enabled. |

## <span id="page-736-1"></span>**IS\_SESSION\_ALIVE Function**

This function determines if the specified session is alive.

## **Syntax**

```
DBMS_SESSION.IS_SESSION_ALIVE (
    uniqueid VARCHAR2)
   RETURN BOOLEAN;
```
#### **Parameters**

**Table 46–9 IS\_SESSION\_ALIVE Function Parameters**

| <b>Parameter</b> | <b>Description</b>                                                                  |
|------------------|-------------------------------------------------------------------------------------|
| uniqueid         | Unique ID of the session: This is the same one as returned by<br>UNIQUE SESSION ID. |

#### **Returns**

**Table 46–10 IS\_SESSION\_ALIVE Function Returns**

| Return           | <b>Description</b>                                        |
|------------------|-----------------------------------------------------------|
| is session alive | TRUE OF FALSE, depending on whether the session is alive. |

## <span id="page-737-0"></span>**SET\_CLOSE\_CACHED\_OPEN\_CURSORS Procedure**

This procedure turns close\_cached\_open\_cursors on or off. It is equivalent to the following SQL statement:

ALTER SESSION SET CLOSE\_CACHED\_OPEN\_CURSORS ...

## **Syntax**

DBMS\_SESSION.SET\_CLOSE\_CACHED\_OPEN\_CURSORS ( close\_cursors BOOLEAN);

#### **Parameters**

**Table 46–11 SET\_CLOSE\_CACHED\_OPEN\_CURSORS Procedure Parameters**

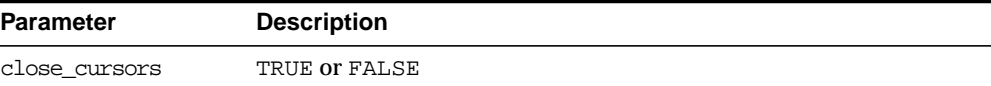

## <span id="page-737-1"></span>**FREE\_UNUSED\_USER\_MEMORY Procedure**

This procedure reclaims unused memory after performing operations requiring large amounts of memory (more than 100K).

Examples of operations that use large amounts of memory include:

Large sorting where entire sort\_area\_size is used and sort\_area\_size is hundreds of KB.

- Compiling large PL/SQL packages, procedures, or functions.
- Storing hundreds of KB of data within PL/SQL indexed tables.

You can monitor user memory by tracking the statistics "session uga memory" and "session pga memory" in the v\$sesstat or v\$statname fixed views. Monitoring these statistics also shows how much memory this procedure has freed.

**Note:** This procedure should only be used in cases where memory is at a premium. It should be used infrequently and judiciously.

## **Syntax**

DBMS\_SESSION.FREE\_UNUSED\_USER\_MEMORY;

## **Parameters**

None.

## **Returns**

The behavior of this procedure depends upon the configuration of the server operating on behalf of the client:

- **Dedicated server**: This returns unused PGA memory and session memory to the operating system. Session memory is allocated from the PGA in this configuration.
- **MTS server:** This returns unused session memory to the shared pool. Session memory is allocated from the shared\_pool in this configuration.

## **Usage Notes**

In order to free memory using this procedure, the memory must not be in use.

After an operation allocates memory, only the same type of operation can reuse the allocated memory. For example, after memory is allocated for sort, even if the sort is complete and the memory is no longer in use, only another sort can reuse the sort-allocated memory. For both sort and compilation, after the operation is complete, the memory is no longer in use, and the user can call this procedure to free the unused memory.

An indexed table implicitly allocates memory to store values assigned to the indexed table's elements. Thus, the more elements in an indexed table, the more memory the RDBMS allocates to the indexed table. As long as there are elements within the indexed table, the memory associated with an indexed table is in use.

The scope of indexed tables determines how long their memory is in use. Indexed tables declared globally are indexed tables declared in packages or package bodies. They allocate memory from session memory. For an indexed table declared globally, the memory remains in use for the lifetime of a user's login (lifetime of a user's session), and is freed after the user disconnects from ORACLE.

Indexed tables declared locally are indexed tables declared within functions, procedures, or anonymous blocks. These indexed tables allocate memory from PGA memory. For an indexed table declared locally, the memory remains in use for as long as the user is still running the procedure, function, or anonymous block in which the indexed table is declared.After the procedure, function, or anonymous block is finished running, the memory is then available for other locally declared indexed tables to use (in other words, the memory is no longer in use).

Assigning an uninitialized, "empty" indexed table to an existing index table is a method to explicitly re-initialize the indexed table and the memory associated with the indexed table. After this operation, the memory associated with the indexed table is no longer in use, making it available to be freed by calling this procedure. This method is particularly useful on indexed tables declared globally which can grow during the lifetime of a user's session, as long as the user no longer needs the contents of the indexed table.

The memory rules associated with an indexed table's scope still apply; this method and this procedure, however, allow users to intervene and to explicitly free the memory associated with an indexed table.

## **Example**

The PL/SQL fragment below illustrates the method and the use of procedure FREE\_UNUSED\_USER\_MEMORY.

```
CREATE PACKAGE foobar
  type number idx tbl is table of number indexed by binary integer;
   store1_table number_idx_tbl; -- PL/SQL indexed table
  store2 table number idx tbl; -- PL/SOL indexed table
  store3_table number_idx_tbl; -- PL/SQL indexed table
END; -- end of foobar
DECLARE
   ...
```

```
empty_table number_idx_tbl; -- uninitialized ("empty") version
BEGIN
  FOR i in 1..1000000 loop
   store1_table(i) := i; --- load data
   END LOOP;
  store1_table := empty_table; -- "truncate" the indexed table
   ...
 -
   dbms_session.free_unused_user_memory; -- give memory back to system
store1_table(1) := 100; -- index tables still declared;
store2_table(2) := 200; -- but truncated.
   ...
END;
```
## <span id="page-740-0"></span>**SET\_CONTEXT Procedure**

This procedure sets or resets the value of a context attribute.

## **Syntax**

```
DBMS_SESSION.SET_CONTEXT (
   namespace VARCHAR2,
   attribute VARCHAR2,
   value VARCHAR2);
```
#### **Parameters**

| <b>Parameter</b> | <b>Description</b>                                                                 |
|------------------|------------------------------------------------------------------------------------|
| namespace        | Name of the namespace to use for the application context (limited<br>to 30 bytes). |
| attribute        | Name of the attribute to be set (limited to 30 bytes).                             |
| value            | Value to be set (limited to 256 bytes).                                            |

**Table 46–12 SET\_CONTEXT Procedure Parameters**

## **Usage Notes**

The caller of this function must be in the calling stack of a procedure which has been associated to the context namespace through a CREATE CONTEXT statement. The checking of the calling stack does not cross DBMS boundary.

There is no limit on the number of attributes that can be set in a namespace. An attribute value remains for user session, or until it is reset by the user.

## <span id="page-741-0"></span>**LIST\_CONTEXT Procedure**

This procedure returns a list of active namespaces and contexts for the current session.

## **Syntax**

```
TYPE AppCtxRecTyp IS RECORD (
   namespace VARCHAR2(30),
   attribute VARCHAR2(30),
  value VARCHAR2(256));
TYPE AppCtxTabTyp IS TABLE OF AppCtxRecTyp INDEX BY BINARY_INTEGER;
DBMS_SESSION.LIST_CONTEXT (
   list OUT AppCtxTabTyp,
   size OUT NUMBER);
```
## **Parameters**

**Table 46–13 LIST\_CONTEXT Procedure Parameters**

| <b>Parameter</b> | <b>Description</b>                                                        |
|------------------|---------------------------------------------------------------------------|
| list             | Buffer to store a list of application context set in the current session. |

## **Returns**

| <b>Return</b> | <b>Description</b>                                              |
|---------------|-----------------------------------------------------------------|
| list          | A list of (namespace, attribute, values) set in current session |
| size          | Returns the number of entries in the buffer returned            |

**Table 46–14 LIST\_CONTEXT Procedure Returns**

## **Usage Notes**

The context information in the list appears as a series of  $\alpha$  amespace> <attribute> <value>. Because list is a table type variable, its size is dynamically adjusted to the size of returned list.

## <span id="page-742-0"></span>**SWITCH\_CURRENT\_CONSUMER\_GROUP Procedure**

This procedure changes the current resource consumer group of a user's current session.

This lets you switch to a consumer group if you have the switch privilege for that particular group. If the caller is another procedure, then this enables the user to switch to a consumer group for which the owner of that procedure has switch privilege.

## **Syntax**

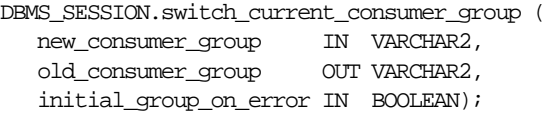

## **Parameters**

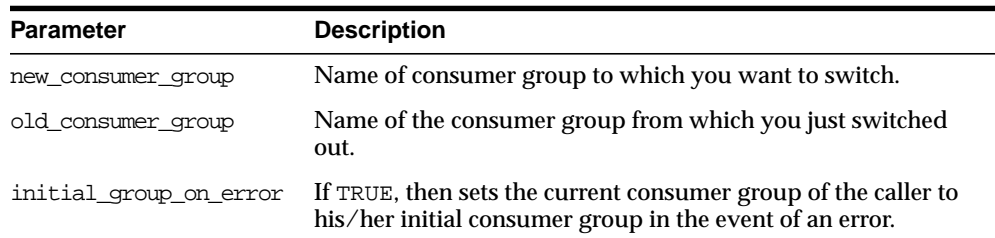

#### **Table 46–15 SWITCH\_CURRENT\_CONSUMER\_GROUP Procedure Parameters**

## **Returns**

This procedure outputs the old consumer group of the user in the parameter  $\text{old}_$ consumer\_group.

**Note:** You can switch back to the old consumer group later using the value returned in old\_consumer\_group.

## **Exceptions**

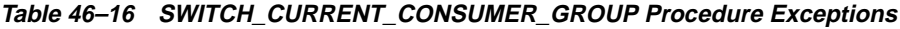

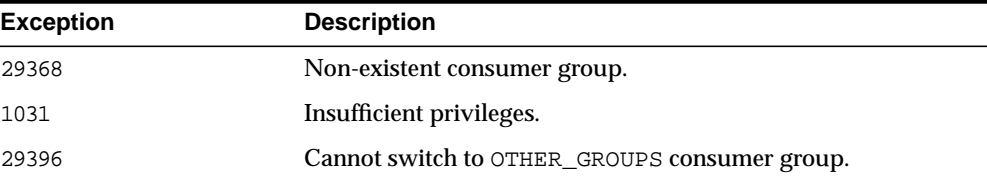

## **Usage Notes**

The owner of a procedure must have privileges on the group from which a user was switched (old\_consumer\_group) in order to switch them back. There is one exception: The procedure can always switch the user back to his/her initial consumer group (skipping the privilege check).

By setting initial\_group\_on\_error to TRUE, SWITCH\_CURRENT\_CONSUMER\_ GROUP puts the current session into the default group, if it can't put it into the group designated by new\_consumer\_group. The error associated with the attempt to move a session into new\_consumer\_group is raised, even though the current consumer group has been changed to the initial consumer group.

## **Example**

```
CREATE OR REPLACE PROCEDURE high_priority_task is
    old_group varchar2(30);
  prev group varchar2(30);
   curr_user varchar2(30);
BEGIN
   -- switch invoker to privileged consumer group. If we fail to do so, an
   -- error will be thrown, but the consumer group will not change
   -- because 'initial_group_on_error' is set to FALSE
 dbms_session.switch_current_consumer_group('tkrogrp1', old_group, FALSE);
   -- set up exception handler (in the event of an error, we do not want to
   -- return to caller while leaving the session still in the privileged
   -- group)
 BEGIN
     -- perform some operations while under privileged group
```
**EXCEPTION** WHEN OTHERS THEN  -- It is possible that the procedure owner does not have privileges -- on old\_group. 'initial\_group\_on\_error' is set to TRUE to make sure -- that the user is moved out of the privileged group in such a -- situation

 dbms\_session.switch\_current\_consumer\_group(old\_group,prev\_group,TRUE); RAISE;

END;

 -- we've succeeded. Now switch to old\_group, or if cannot do so, switch -- to caller's initial consumer group

dbms\_session.switch\_current\_consumer\_group(old\_group,prev\_group,TRUE); END high\_priority\_task; /

## **47 DBMS\_SHARED\_POOL**

DBMS\_SHARED\_POOL provides access to the shared pool, which is the shared memory area where cursors and PL/SQL objects are stored. DBMS\_SHARED\_POOL enables you to display the sizes of objects in the shared pool, and mark them for keeping or unkeeping in order to reduce memory fragmentation.

## **Installation Notes**

To create DBMS\_SHARED\_POOL, run the DBMSPOOL.SQL script. The PRVTPOOL.PLB script is automatically executed after DBMSPOOL.SQL runs. These scripts are *not* run by CATPROC.SQL.

## **Usage Notes**

The procedures provided here may be useful when loading large PL/SQL objects. When large PL/SQL objects are loaded, users response time is affected because of the large number of smaller objects that need to be aged out from the shared pool to make room (due to memory fragmentation). In some cases, there may be insufficient memory to load the large objects.

DBMS\_SHARED\_POOL is also useful for frequently executed triggers. You may want to keep compiled triggers on frequently used tables in the shared pool. Additionally, DBMS\_SHARED\_POOL supports sequences. Sequence numbers are lost when a sequence is aged out of the shared pool. DBMS SHARED POOL is useful for keeping sequences in the shared pool and thus preventing the loss of sequence numbers.

## **Summary of Subprograms**

| Subprogram                                          | <b>Description</b>                                                          |
|-----------------------------------------------------|-----------------------------------------------------------------------------|
| SIZES Procedure on<br>page $47-2$                   | Shows objects in the shared pool that are larger than the<br>specified size |
| KEEP Procedure on<br>page $47-3$                    | Keeps an object in the shared pool                                          |
| UNKEEP Procedure on<br>page $47-5$                  | Unkeeps the named object                                                    |
| ABORTED REQUEST THRESHOLD<br>Procedure on page 47-5 | Sets the aborted request threshold for the shared pool                      |

**Table 47–1 DBMS\_SHARED\_POOL Package Subprograms**

## <span id="page-747-0"></span>**SIZES Procedure**

This procedure shows objects in the shared\_pool that are larger than the specified size. The name of the object is also given, which can be used as an argument to either the KEEP or UNKEEP calls below.

## **Syntax**

DBMS\_SHARED\_POOL.SIZES ( minsize NUMBER);

## **Parameters**

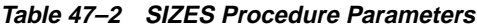

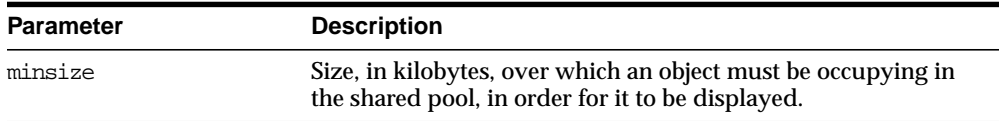

## **Usage Notes**

Issue the SQLDBA or SQLPLUS 'SET SERVEROUTPUT ON SIZE XXXXX' command prior to using this procedure so that the results are displayed.

## <span id="page-748-0"></span>**KEEP Procedure**

This procedure keeps an object in the shared pool. Once an object has been kept in the shared pool, it is not subject to aging out of the pool. This may be useful for certain semi-frequently used large objects, because when large objects are brought into the shared pool, a larger number of other objects (much more than the size of the object being brought in) may need to be aged out in order to create a contiguous area large enough.

## **Syntax**

```
DBMS_SHARED_POOL.KEEP (
   name VARCHAR2,
  flag CHAR DEFAULT 'P');
```
**Note:** This procedure may not be supported in the future if automatic mechanisms are implemented to make this unnecessary.

## **Parameters**

| <b>Parameter</b> | <b>Description</b>                                                                                                    |
|------------------|----------------------------------------------------------------------------------------------------|
| name             | Name of the object to keep.                                                                                                    |
|                  | The value for this identifier is the concatenation of the address<br>and hash value columns from the v\$sqlarea view. This is<br>displayed by the SIZES procedure.             |
|                  | Currently, TABLE and VIEW objects may not be keeped.                                                                                                    |
| flag             | (Optional) If this is not specified, then the package assumes<br>that the first parameter is the name of a<br>package/procedure/function and resolves the name.                |
|                  | Set to 'P' or 'p' to fully specify that the input is the name of a<br>package/procedure/function.                                                                              |
|                  | Set to 'T' or 't' to specify that the input is the name of a type.                                                                                                    |
|                  | Set to 'R' or 'r' to specify that the input is the name of a trigger.                                                                                                    |
|                  | Set to $'Q'$ or $'q'$ to specify that the input is the name of a<br>sequence.                                                                                                  |
|                  | In case the first argument is a cursor address and hash-value,<br>the parameter should be set to any character except 'P' or 'p' or<br>'Q' or 'q' or 'R' or 'r' or 'T' or 't'. |

**Table 47–3 KEEP Procedure Parameters**

## **Exceptions**

An exception is raised if the named object cannot be found.

## **Usage Notes**

There are two kinds of objects:

- PL/SQL objects, triggers, sequences, and types which are specified by name
- SQL cursor objects which are specified by a two-part number (indicating a location in the shared pool).

For example:

```
DBMS_SHARED_POOL.KEEP('scott.hispackage')
```
This keeps package HISPACKAGE, owned by SCOTT. The names for PL/SQL objects follow SQL rules for naming objects (i.e., delimited identifiers, multi-byte names, etc. are allowed). A cursor can be keeped by DBMS\_SHARED\_

POOL.KEEP('0034CDFF, 20348871'). The complete hexadecimal address must be in the first 8 characters.

## <span id="page-750-0"></span>**UNKEEP Procedure**

This procedure unkeeps the named object.

#### **Syntax**

```
DBMS_SHARED_POOL.UNKEEP (
    name VARCHAR2,
    flag CHAR DEFAULT 'P');
```
**Caution:** This procedure may not be supported in the future if automatic mechanisms are implemented to make this unnecessary.

#### **Parameters**

 $\sim$   $\sim$ 

| <b>Parameter</b> | <b>Description</b>                                                                          |
|------------------|---------------------------------------------------------------------------------------------|
| name             | Name of the object to unkeep. See description of the name<br>object for the KEEP procedure. |
| flag             | See description of the flag parameter for the KEEP procedure.                               |

**Table 47–4 UNKEEP Procedure Parameters**

## **Exceptions**

An exception is raised if the named object cannot be found.

## <span id="page-750-1"></span>**ABORTED\_REQUEST\_THRESHOLD Procedure**

This procedure sets the aborted request threshold for the shared pool.

## **Syntax**

```
DBMS_SHARED_POOL.ABORTED_REQUEST_THRESHOLD (
    threshold_size NUMBER);
```
## **Parameters**

| <b>Parameter</b> | <b>Description</b>                                                                                                    |
|------------------|----------------------------------------------------------------------------------------------------|
| threshold size   | Size, in bytes, of a request which does not try to free unpinned<br>(not "unkeep-ed") memory within the shared pool. The range<br>of threshold size is $5000$ to $\sim$ 2 GB inclusive. |

**Table 47–5 ABORTED\_REQUEST\_THRESHOLD Procedure Parameters**

## **Exceptions**

An exception is raised if the threshold is not in the valid range.

## **Usage Notes**

Usually, if a request cannot be satisfied on the free list, then the RDBMS tries to reclaim memory by freeing objects from the LRU list and checking periodically to see if the request can be fulfilled. After finishing this step, the RDBMS has performed a near equivalent of an 'ALTER SYSTEM FLUSH SHARED\_POOL'.

Because this impacts all users on the system, this procedure "localizes" the impact to the process failing to find a piece of shared pool memory of size greater than thresh\_hold size. This user gets the 'out of memory' error without attempting to search the LRU list.

# **48**

## **DBMS\_SNAPSHOT**

DBMS\_SNAPSHOT enables you to refresh snapshots that are not part of the same refresh group and purge logs. [Table 48–1](#page-753-0) summarizes the subprograms of this package.

**Note:** DBMS\_MVIEW is a synonym for DBMS\_SNAPSHOT.

 $\equiv$ 

## **DBMS\_SNAPSHOT Package**

## <span id="page-753-0"></span>**Summary of Subprograms**

**Table 48–1 DBMS\_SNAPSHOT Package Subprograms**

| Subprogram                                                        | <b>Description</b>                                                                                                    |  |
|-------------------------------------------------------------------|----------------------------------------------------------------------------------------------------|--|
| BEGIN TABLE REORGANIZATION<br>Procedure on page 48-3              | Performs a process to preserve snapshot data needed for<br>refresh.                                                         |  |
| END TABLE REORGANIZATION<br>Procedure procedure on<br>page $48-3$ | Ensures that the snapshot data for the master table is valid<br>and that the master table is in the proper state.           |  |
| I AM A REFRESH Function on<br>page $48-4$                         | Returns the value of the $I$ AM REFRESH package state.                                                                      |  |
| PURGE DIRECT LOAD LOG<br>Procedure on page 48-4                   | Purges rows from the direct loader log after they are no<br>longer needed by any snapshots (used with data<br>warehousing). |  |
| PURGE LOG Procedure on<br>page 48-5                               | Purges rows from the snapshot log.                                                                                          |  |
| PURGE SNAPSHOT FROM LOG<br>Procedure on page 48-6                 | Purges rows from the snapshot log.                                                                                          |  |
| REFRESH Procedure on<br>page 48-8                                 | Consistently refreshes one or more snapshots that are not<br>members of the same refresh group.                             |  |
| REFRESH ALL MVIEWS<br>Procedure on page 48-11                     | Refreshes all snapshots that do not reflect changes to their<br>master table.                                               |  |
| REFRESH DEPENDENT Procedure<br>on page 48-12                      | Refreshes all table-based snapshots that depend on a<br>specified master table or list of master tables.                    |  |
| REGISTER SNAPSHOT Procedure<br>on page 48-14                      | Enables the administration of individual snapshots.                                                                         |  |
| UNREGISTER SNAPSHOT<br>Procedure on page 48-16                    | Enables the administration of individual snapshots.<br>Invoked at a master site to unregister a snapshot.                   |  |

## <span id="page-754-0"></span>**BEGIN\_TABLE\_REORGANIZATION Procedure**

This procedure performs a process to preserve snapshot data needed for refresh. It must be called before a master table is reorganized.

**See Also:** The *Oracle8i Replication Management API Reference* for more information on reorganizing master tables that have snapshot logs.

## **Syntax**

```
DBMS_SNAPSHOT.BEGIN_TABLE_REORGANIZATION (
   tabowner IN VARCHAR2,
  tabname IN VARCHAR2);
```
#### **Parameters**

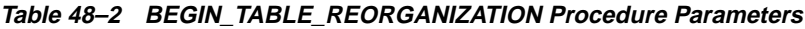

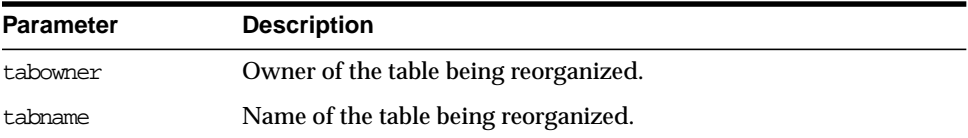

## <span id="page-754-1"></span>**END\_TABLE\_REORGANIZATION Procedure**

This procedure must be called after a master table is reorganized. It ensures that the snapshot data for the master table is valid and that the master table is in the proper state.

**See Also:** The *Oracle8i Replication Management API Reference* for more information on reorganizing master tables that have snapshot logs.

## **Syntax**

```
DBMS_SNAPSHOT.END_TABLE_REORGANIZATION (
   tabowner IN VARCHAR2,
  tabname IN VARCHAR2);
```
#### **Parameters**

| <b>Parameter</b> | <b>Description</b>                    |
|------------------|---------------------------------------|
| tabowner         | Owner of the table being reorganized. |
| tabname          | Name of the table being reorganized.  |

**Table 48–3 END\_TABLE\_REORGANIZATION Procedure Parameters**

## <span id="page-755-0"></span>**I\_AM\_A\_REFRESH Function**

This function returns the value of the I\_AM\_REFRESH package state. A return value of TRUE indicates that all local replication triggers for snapshots are effectively disabled in this session because each replication trigger first checks this state. A return value of FALSE indicates that these triggers are enabled.

#### **Syntax**

DBMS\_SNAPSHOT.I\_AM\_A\_REFRESH() RETURN BOOLEAN;

## **Parameters**

None

## <span id="page-755-1"></span>**PURGE\_DIRECT\_LOAD\_LOG Procedure**

This procedure remove entries from the direct loader log after they are no longer needed for any known snapshot (materialized view). This procedure usually is used in environments using Oracle's data warehousing technology.

**See Also:** *Oracle8i Data Warehousing Guide* for more information.

#### **Syntax**

DBMS\_SNAPSHOT.PURGE\_DIRECT\_LOAD\_LOG();
#### **PURGE\_LOG Procedure**

This procedure purges rows from the snapshot log.

#### **Syntax**

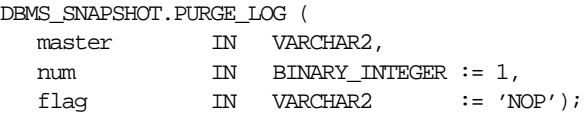

#### **Parameters**

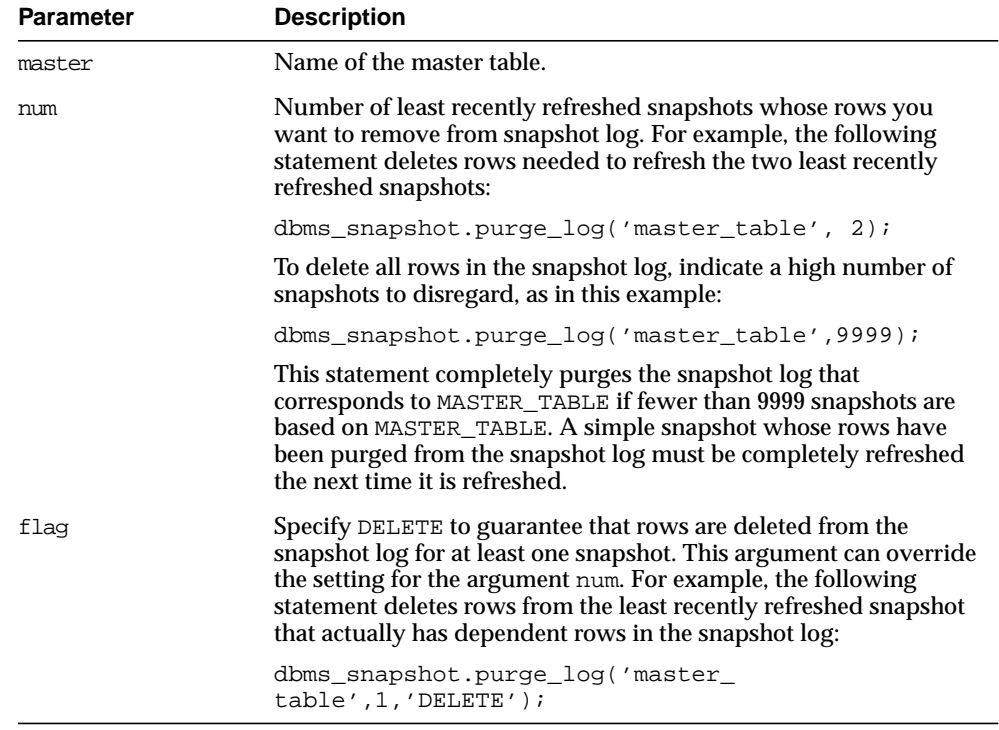

#### **Table 48–4 PURGE\_LOG Procedure Parameters**

#### **PURGE\_SNAPSHOT\_FROM\_LOG Procedure**

This procedure is called on the master site to delete the rows in snapshot refresh related data dictionary tables maintained at the master site for the specified snapshot identified by its snapshot\_id or the combination of the snapowner, snapname, and the snapsite. If the snapshot specified is the oldest snapshot to have refreshed from any of the master tables, then the snapshot log is also purged. This procedure does not unregister the snapshot.

In case there is an error while purging one of the snapshot logs, the successful purge operations of the previous snapshot logs are not rolled back. This is to minimize the size of the snapshot logs. In case of an error, this procedure can be invoked again until all the snapshot logs are purged.

#### **Syntax**

```
DBMS_SNAPSHOT.PURGE_SNAPSHOT_FROM_LOG (
   snapshot_id IN BINARY_INTEGER |
  snapowner IN VARCHAR2,
  snapname IN VARCHAR2.
  snapsite IN VARCHAR2);
```
**Note:** This procedure is overloaded. The snapshot\_id parameter is mutually exclusive with the three remaining parameters: snapowner, snapname, and snapsite.

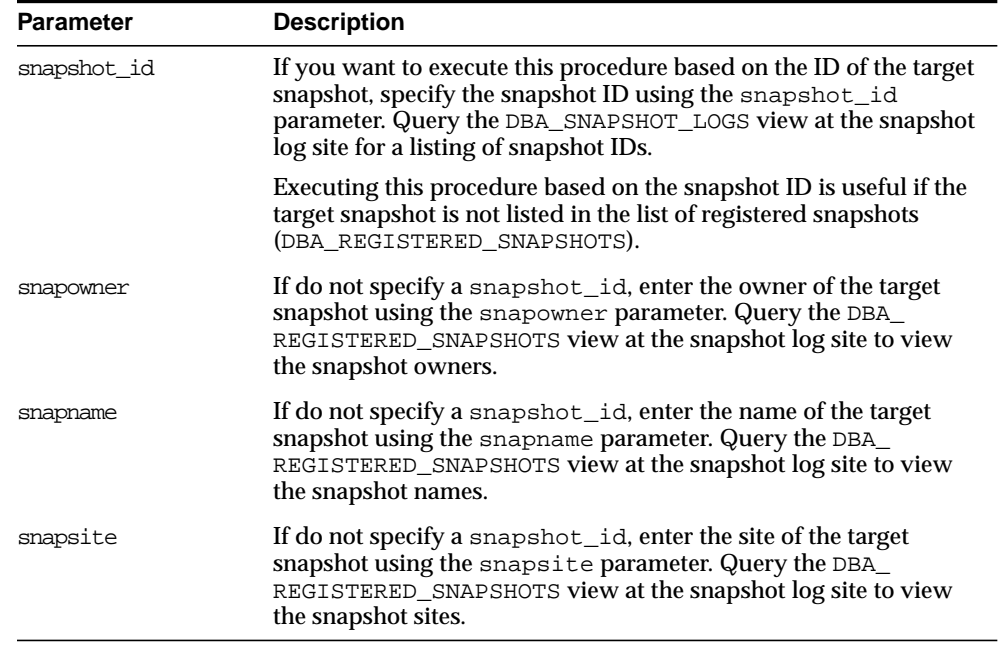

#### **Table 48–5 PURGE\_SNAPSHOT\_FROM\_LOG Procedure Parameters**

#### **REFRESH Procedure**

This procedure refreshes a list of snapshots.

#### **Syntax**

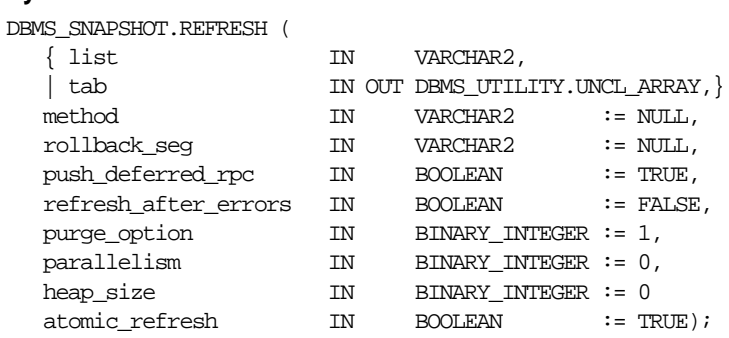

**Note:** This procedure is overloaded. The list and tab parameters are mutually exclusive.

÷,

| <b>Parameter</b>     | <b>Description</b>                                                                                                    |
|----------------------|----------------------------------------------------------------------------------------------------|
| list   tab           | Comma-separated list of snapshots that you want to refresh.<br>(Synonyms are not supported.) These snapshots can be located in<br>different schemas and have different master tables. However, all of<br>the listed snapshots must be in your local database.                                                                                                    |
|                      | Alternatively, you may pass in a PL/SQL table of type DBMS<br>UTILITY.UNCL_ARRAY, where each element is the name of a<br>snapshot.                                                                                                    |
| method               | A string of refresh methods indicating how to refresh the listed<br>snapshots. F or f indicates fast refresh, ? indicates force refresh, C<br>or c indicates complete refresh, and A or a indicates always<br>refresh, If a snapshot does not have a corresponding refresh<br>method (that is, if more snapshots are specified than refresh<br>methods), then that snapshot is refreshed according to its default<br>refresh method. For example, the following EXECUTE statement<br>within SQL*Plus: |
|                      | dbms snapshot.refresh                                                                                                    |
|                      | ('s_emp,s_dept,scott.s_salary','CF');<br>performs a complete refresh of the S_EMP snapshot, a fast refresh<br>of the S_DEPT snapshot, and a default refresh of the<br>SCOTT.S_SALARY snapshot.                                                                                                    |
| rollback seg         | Name of the snapshot site rollback segment to use while<br>refreshing snapshots.                                                                                                    |
| push_deferred_rpc    | Used by updatable snapshots only. Set this parameter to TRUE if<br>you want to push changes from the snapshot to its associated<br>master before refreshing the snapshot. Otherwise, these changes<br>may appear to be temporarily lost.                                                                                                    |
| refresh after errors | If this parameter is TRUE, an updatable snapshot continues to<br>refresh even if there are outstanding conflicts logged in the<br>DEFERROR view for the snapshot's master table. If this parameter<br>is TRUE and atomic_refresh is FALSE, this procedure<br>continues to refresh other snapshots if it fails while refreshing a<br>snapshot.                                                                                                    |

**Table 48–6 REFRESH Procedure Parameters (Page 1 of 2)**

| <b>Parameter</b> | <b>Description</b>                                                                                                    |
|------------------|----------------------------------------------------------------------------------------------------|
| purge_option     | If you are using the parallel propagation mechanism (in other<br>words, parallelism is set to 1 or greater), 0 means do not purge, 1<br>means lazy purge, and 2 means aggressive purge. In most cases,<br>lazy purge is the optimal setting. Set purge to aggressive to trim<br>the queue if multiple master replication groups are pushed to<br>different target sites, and updates to one or more replication<br>groups are infrequent and infrequently pushed. If all replication<br>groups are infrequently updated and pushed, set this parameter to<br>0 and occasionally execute PUSH with this parameter set to 2 to<br>reduce the queue. |
| parallelism      | 0 means serial propagation, $n > 1$ means parallel propagation with<br><i>n</i> parallel server processes, and 1 means parallel propagation<br>using only one parallel server process.                                                                                                    |
| heap size        | Maximum number of transactions to be examined simultaneously<br>for parallel propagation scheduling. Oracle automatically<br>calculates the default setting for optimal performance. Do not set<br>this parameter unless directed to do so by Oracle Worldwide<br>Support.                                                                                                    |
| atomic refresh   | If this parameter is set to TRUE, then the list of snapshots is<br>refreshed in a single transaction. All of the refreshed snapshots are<br>updated to a single point in time. If the refresh fails for any of the<br>snapshots, none of the snapshots are updated.                                                                                                    |
|                  | If this parameter is set to FALSE, then each of the snapshots is<br>refreshed in a separate transaction. The number of job queue<br>processes must be set to 1 or greater if this parameter is FALSE.                                                                                                    |
|                  | If FALSE and the Summary Management option is not purchased,<br>then an error is raised.                                                                                                    |

**Table 48–6 REFRESH Procedure Parameters (Page 2 of 2)**

#### **REFRESH\_ALL\_MVIEWS Procedure**

This procedure refreshes all snapshots (materialized views) with the following properties:

- The snapshot has not been refreshed since the most recent change to a master table on which it depends.
- The snapshot and all of the master tables on which it depends are local.
- The snapshot is in the view DBA\_MVIEWS.

This procedure is intended for use with data warehouses.

#### **Syntax**

DBMS\_SNAPSHOT.REFRESH\_ALL\_MVIEWS (

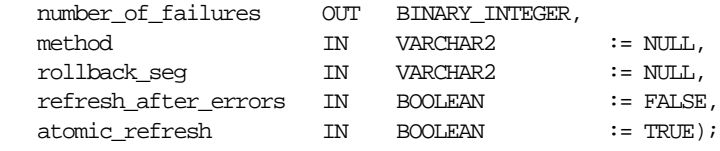

#### **Parameters**

| <b>Parameter</b>     | <b>Description</b>                                                                                                    |
|----------------------|----------------------------------------------------------------------------------------------------|
| number of failures   | Returns the number of failures that occurred during processing.                                                                                                    |
| method               | A single refresh method indicating the type of refresh to perform<br>for each snapshot that is refreshed. F or f indicates fast refresh, ?<br>indicates force refresh, C or c indicates complete refresh, and A or<br>a indicates always refresh. If no method is specified, a snapshot is<br>refreshed according to its default refresh method. |
| rollback seg         | Name of the snapshot site rollback segment to use while<br>refreshing snapshots.                                                                                                    |
| refresh after errors | If this parameter is TRUE, an updatable snapshot continues to<br>refresh even if there are outstanding conflicts logged in the<br>DEFERROR view for the snapshot's master table. If this parameter<br>is TRUE and atomic_refresh is FALSE, this procedure<br>continues to refresh other snapshots if it fails while refreshing a<br>snapshot.    |

**Table 48–7 REFRESH\_ALL\_MVIEWS Procedure Parameters (Page 1 of 2)**

| <b>Parameter</b> | <b>Description</b>                                                                                                    |
|------------------|----------------------------------------------------------------------------------------------------|
| atomic refresh   | If this parameter is set to TRUE, then the refreshed snapshots are<br>refreshed in a single transaction. All of the refreshed snapshots are<br>updated to a single point in time. If the refresh fails for any of the<br>snapshots, none of the snapshots are updated. |
|                  | If this parameter is set to FALSE, then each of the refreshed<br>snapshots is refreshed in a separate transaction. The number of job<br>queue processes must be set to 1 or greater if this parameter is<br>FALSE.                                                     |

**Table 48–7 REFRESH\_ALL\_MVIEWS Procedure Parameters (Page 2 of 2)**

#### **REFRESH\_DEPENDENT Procedure**

This procedure refreshes all snapshots (materialized views) with the following properties:

- The snapshot depends on a master table in the list of specified master tables.
- The snapshot has not been refreshed since the most recent change to a master table on which it depends.
- The snapshot and all of the master tables on which it depends are local.
- The snapshot is in the view DBA\_MVIEWS.

This procedure is intended for use with data warehouses.

#### **Syntax**

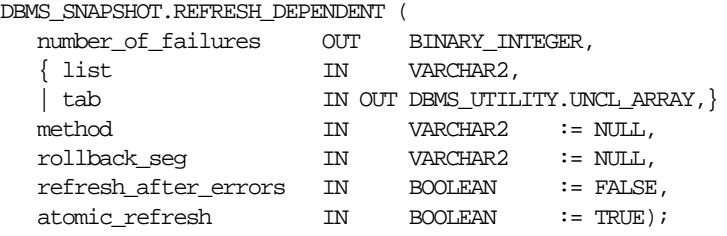

**Note:** This procedure is overloaded. The list and tab parameters are mutually exclusive.

| <b>Parameter</b>     | <b>Description</b>                                                                                                    |
|----------------------|----------------------------------------------------------------------------------------------------|
| number of failures   | Returns the number of failures that occurred during processing.                                                                                                    |
| list   tab           | Comma-separated list of master tables on which snapshots can<br>depend. (Synonyms are not supported.) These tables and the<br>snapshots that depend on them can be located in different<br>schemas. However, all of the tables and snapshots must be in your<br>local database.                                                                                                    |
|                      | Alternatively, you may pass in a PL/SQL table of type DBMS_<br>UTILITY.UNCL_ARRAY, where each element is the name of a<br>table.                                                                                                    |
| method               | A string of refresh methods indicating how to refresh the<br>dependent snapshots. All of the snapshots that depend on a<br>particular table are refreshed according to the refresh method<br>associated with that table. F or f indicates fast refresh. ? indicates<br>force refresh, C or c indicates complete refresh, and A or a<br>indicates always refresh. If a table does not have a corresponding<br>refresh method (that is, if more tables are specified than refresh<br>methods), then any snapshot that depends on that table is<br>refreshed according to its default refresh method. For example, the<br>following EXECUTE statement within SQL*Plus: |
|                      | dbms_snapshot.refresh_dependent<br>('emp,dept,scott.salary','CF');                                                                                                    |
|                      | performs a complete refresh of the snapshots that depend on the<br>EMP table, a fast refresh of the snapshots that depend on the DEPT<br>table, and a default refresh of the snapshots that depend on the<br>SCOTT, SALARY table.                                                                                                    |
| rollback_seg         | Name of the snapshot site rollback segment to use while<br>refreshing snapshots.                                                                                                    |
| refresh after errors | If this parameter is TRUE, an updatable snapshot continues to<br>refresh even if there are outstanding conflicts logged in the<br>DEFERROR view for the snapshot's master table. If this parameter<br>is TRUE and atomic_refresh is FALSE, this procedure<br>continues to refresh other snapshots if it fails while refreshing a<br>snapshot.                                                                                                    |

**Table 48–8 REFRESH\_DEPENDENT Procedure Parameters (Page 1 of 2)**

| <b>Parameter</b>                                                                 | <b>Description</b>                                                                                                    |
|----------------------------------------------------------------------------------|----------------------------------------------------------------------------------------------------|
| atomic refresh<br>snapshots, none of the snapshots are updated.<br><b>FALSE.</b> | If this parameter is set to TRUE, then the refreshed snapshots are<br>refreshed in a single transaction. All of the refreshed snapshots are<br>updated to a single point in time. If the refresh fails for any of the |
|                                                                                  | If this parameter is set to FALSE, then each of the refreshed<br>snapshots is refreshed in a separate transaction. The number of job<br>queue processes must be set to 1 or greater if this parameter is              |
|                                                                                  | If FALSE and the Summary Management option is not purchased,<br>then an error is raised.                                                                                                    |

**Table 48–8 REFRESH\_DEPENDENT Procedure Parameters (Page 2 of 2)**

#### **REGISTER\_SNAPSHOT Procedure**

This procedure enables the administration of individual snapshots.

#### **Syntax**

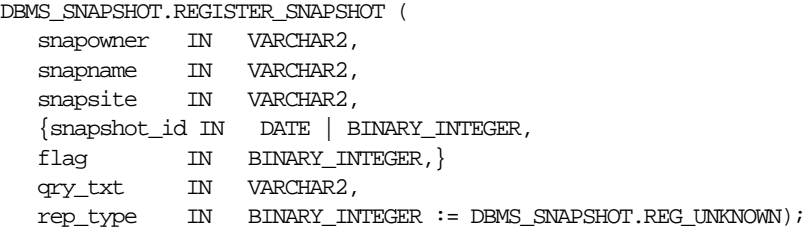

**Note:** This procedure is overloaded. The snapshot\_id and flag parameters are mutually exclusive.

| <b>Parameter</b> | <b>Description</b>                                                                                                    |
|------------------|----------------------------------------------------------------------------------------------------|
| sowner           | Owner of the snapshot.                                                                                                    |
| snapname         | Name of the snapshot.                                                                                                    |
| snapsite         | Name of the snapshot site for a snapshot registering at an Oracle8<br>or greater master. This name should not contain any double<br>quotes.                                                    |
| snapshot id      | The identification number of the snapshot. Specify a version 8<br>snapshot as a BINARY_INTEGER. Specify a version 7 snapshot<br>registering at an version 8 or greater master sites as a DATE. |
| flag             | PL/SQL package variable indicating whether subsequent CREATE<br>or MOVE statements are registered in the query text.                                                                           |
| query_txt        | The first 32,000 bytes of the snapshot definition query.                                                                                                    |
| rep_type         | Version of the snapshot. Valid constants that can be assigned<br>include reg_unknown (the default), reg_v7_group, reg_v8_<br>group, and reg_repapi_group.                                      |

**Table 48–9 REGISTER\_SNAPSHOT Procedure Parameters**

#### **Usage Notes**

This procedure is invoked at the master site by a remote snapshot site using a remote procedure call. If REGISTER\_SNAPSHOT is called multiple times with the same SNAPOWNER, SNAPNAME, and SNAPSITE, then the most recent values for SNAPSHOT\_ID, FLAG, and QUERY\_TXT are stored. If a query exceeds the maximum VARCHAR2 size, then QUERY\_TXT contains the first 32000 characters of the query and the remainder is truncated. When invoked manually, the values of SNAPSHOT\_ ID and FLAG have to be looked up in the snapshot views by the person who calls the procedure.

If you do *not* want the snapshot query registered at the master site, then call the SET\_REGISTER\_QUERY\_TEXT procedure with the option set to FALSE. To see the most recent setting of the option, call the GET\_REG\_QUERY\_TEXT\_FLAG function at the snapshot site before issuing the DDL.

#### **UNREGISTER\_SNAPSHOT Procedure**

This procedure enables the administration of individual snapshots. It is invoked at a master site to unregister a snapshot.

#### **Syntax**

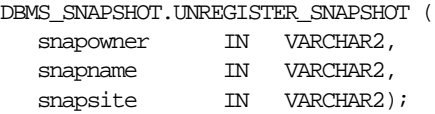

#### **Parameters**

**Table 48–10 UNREGISTER\_SNAPSHOT Procedure Parameters**

| Parameters | <b>Description</b>         |
|------------|----------------------------|
| snapowner  | Owner of the snapshot.     |
| snapname   | Name of the snapshot.      |
| snapsite   | Name of the snapshot site. |

## **49 DBMS\_SPACE**

The DBMS\_SPACE package enables you to analyze segment growth and space requirements.

#### **Security**

This package runs with SYS privileges.

#### **Requirements**

The execution privilege is granted to PUBLIC. Subprograms in this package run under the caller security. The user must have ANALYZE privilege on the object.

#### **Summary of Subprograms**

**Table 49–1 DBMS\_SPACE Package Subprograms**

| Subprogram                            | <b>Description</b>                                                                                           |
|---------------------------------------|----------------------------------------------------------------------------------------------------|
| page 49-2                             | UNUSED_SPACE Procedure on Returns information about unused space in an object (table,<br>index, or cluster). |
| FREE BLOCKS Procedure on<br>page 49-3 | Returns information about free blocks in an object (table,<br>index, or cluster).                            |

#### <span id="page-769-0"></span>**UNUSED\_SPACE Procedure**

This procedure returns information about unused space in an object (table, index, or cluster).

#### **Syntax**

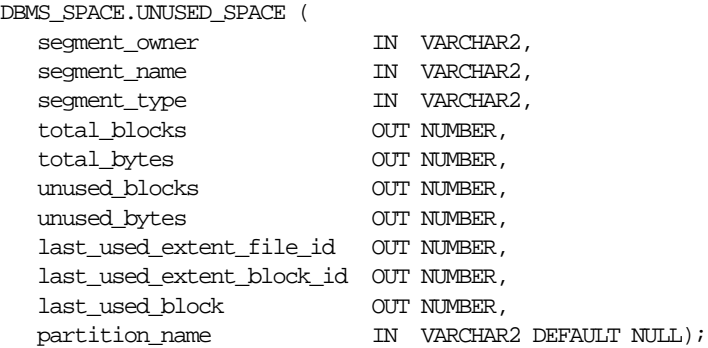

| <b>Parameter</b>             | <b>Description</b>                                                                                                    |
|------------------------------|----------------------------------------------------------------------------------------------------|
| segment owner                | Schema name of the segment to be analyzed.                                                                                              |
| segment name                 | Segment name of the segment to be analyzed.                                                                                             |
| segment_type                 | Type of the segment to be analyzed:                                                                                                    |
|                              | <b>TABLE</b><br>TABLE PARTITION<br>TABLE SUBPARTITION<br><b>INDEX</b><br>INDEX PARTITION<br>INDEX SUBPARTITION<br><b>CLUSTER</b><br>LOB |
| total_blocks                 | Returns total number of blocks in the segment.                                                                                          |
| total bytes                  | Returns total number of blocks in the segment, in bytes.                                                                                |
| unused blocks                | Returns number of blocks which are not used.                                                                                            |
| unused bytes                 | Returns, in bytes, number of blocks which are not used.                                                                                 |
| id                           | last_used_extent_file_Returns the file ID of the last extent which contains data.                                                       |
| last used extent<br>block id | Returns the block ID of the last extent which contains data.                                                                            |
| last used block              | Returns the last block within this extent which contains data.                                                                          |
| partition name               | Partition name of the segment to be analyzed.                                                                                           |
|                              | This is only used for partitioned tables; the name of<br>subpartition should be used when partitioning is compose.                      |

**Table 49–2 UNUSED\_SPACE Procedure Parameters**

#### <span id="page-770-0"></span>**FREE\_BLOCKS Procedure**

This procedure returns information about free blocks in an object (table, index, or cluster).

#### **Syntax**

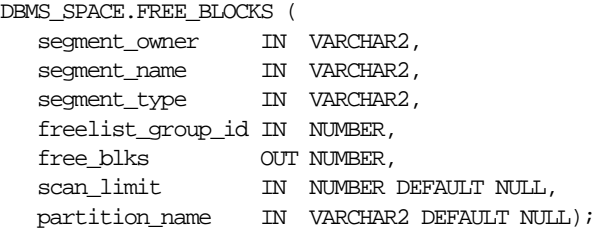

#### **Pragmas**

pragma restrict\_references(free\_blocks,WNDS);

#### **Parameters**

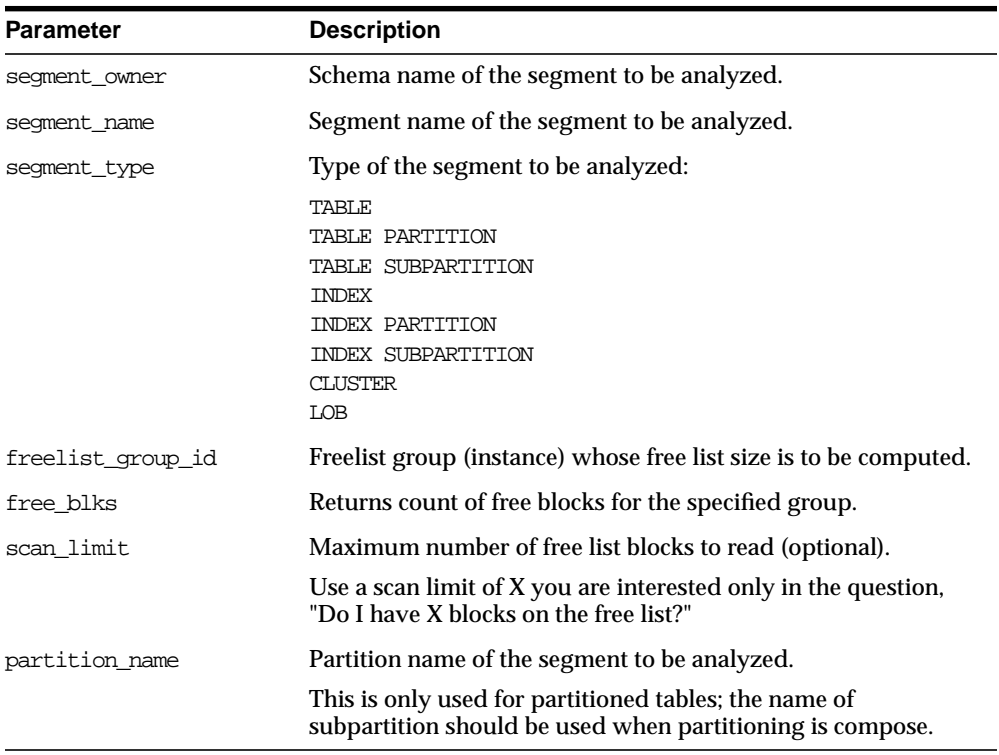

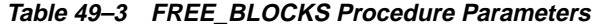

#### **Examples**

#### **Example 1**

The following declares the necessary bind variables and executes.

```
DBMS_SPACE.UNUSED_SPACE('SCOTT', 'EMP', 'TABLE', :total_blocks,
    :total_bytes,:unused_blocks, :unused_bytes, :lastextf,
   :last_extb, :lastusedblock);
```
This fills the unused space information for bind variables in EMP table in SCOTT schema.

#### **Example 2**

The following uses the CLUS cluster in SCOTT schema with 4 freelist groups. It returns the number of blocks in freelist group 3 in CLUS.

DBMS\_SPACE.FREE\_BLOCKS('SCOTT', 'CLUS', 'CLUSTER', 3, :free\_blocks);

**Note:** An error is raised if scan\_limit is not a positive number.

# **50**

### **DBMS\_SPACE\_ADMIN**

The DBMS\_SPACE\_ADMIN package provides functionality for locally managed tablespaces.

#### **Security**

This package runs with SYS privileges; therefore, any user who has privilege to execute the package can manipulate the bitmaps.

#### **Constants**

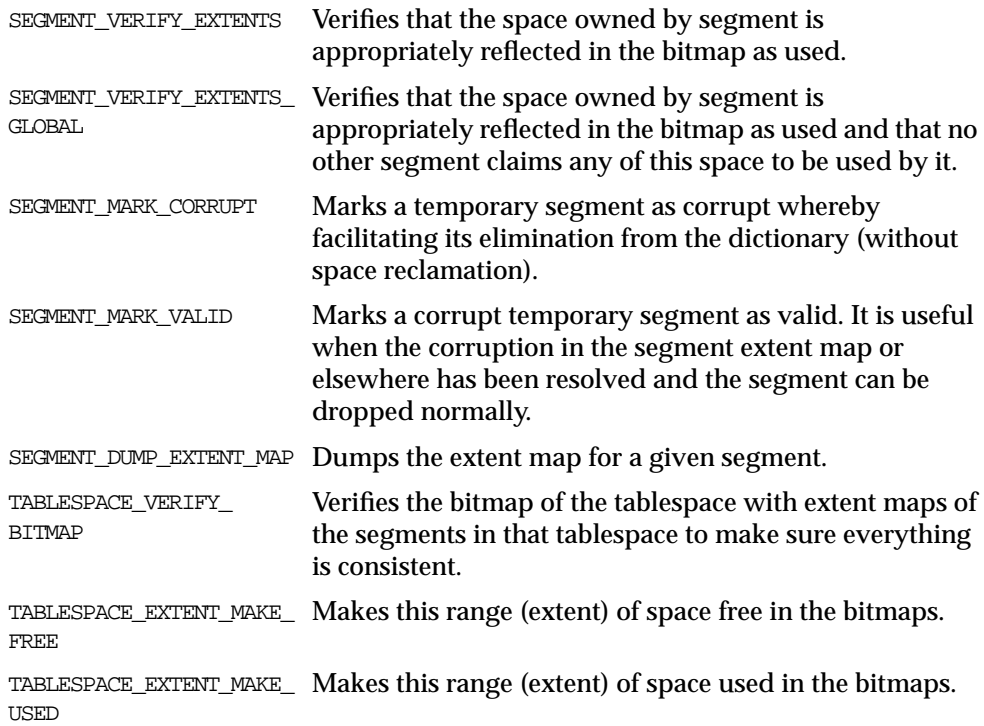

#### **Summary of Subprograms**

| Subprogram                                             | <b>Description</b>                                       |
|--------------------------------------------------------|----------------------------------------------------------|
| SEGMENT VERIFY Procedure on                            | Verifies the consistency of the extent map of the        |
| page $50-3$                                            | segment.                                                 |
| SEGMENT CORRUPT Procedure on                           | Marks the segment corrupt or valid so that appropriate   |
| page $50-4$                                            | error recovery can be done.                              |
| SEGMENT DROP CORRUPT                                   | Drops a segment currently marked corrupt (without        |
| Procedure on page 50-5                                 | reclaiming space).                                       |
| SEGMENT DUMP Procedure on                              | Dumps the segment header and extent map(s) of a          |
| page 50-6                                              | given segment.                                           |
| TABLESPACE VERIFY Procedure                            | Verifies that the bitmaps and extent maps for the        |
| on page 50-7                                           | segments in the tablespace are in sync.                  |
| TABLESPACE FIX BITMAPS                                 | Marks the appropriate DBA range (extent) as free or      |
| Procedure on page 50-7                                 | used in bitmap.                                          |
| TABLESPACE REBUILD BITMAPS<br>Procedure on page 50-8   | Rebuilds the appropriate bitmap(s).                      |
| TABLESPACE REBUILD OUOTAS<br>Procedure on page 50-9    | Rebuilds quotas for given tablespace.                    |
| TABLESPACE MIGRATE FROM LOCAL                          | Migrates a locally-managed tablespace to                 |
| Procedure on page 50-10                                | dictionary-managed tablespace.                           |
| TABLESPACE MIGRATE TO LOCAL                            | Migrates a tablespace from dictionary managed format     |
| Procedure on page 50-10                                | to locally managed format.                               |
| TABLESPACE RELOCATE BITMAPS<br>Procedure on page 50-12 | Relocates the bitmaps to the destination specified.      |
| TABLESPACE FIX SEGMENT STATES                          | Fixes the state of the segments in a tablespace in which |
| Procedure on page 50-13                                | migration was aborted.                                   |

**Table 50–1 DBMS\_SPACE\_ADMIN Package Subprograms**

#### <span id="page-776-0"></span>**SEGMENT\_VERIFY Procedure**

This procedure verifies that the extent map of the segment is consistent with the bitmap.

#### **Syntax**

DBMS\_SPACE\_ADMIN.SEGMENT\_VERIFY (

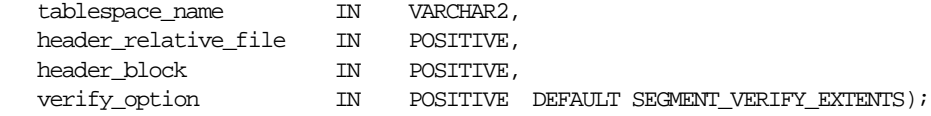

| <b>Parameters</b>    | <b>Description</b>                                                                    |
|----------------------|---------------------------------------------------------------------------------------|
| tablespace name      | Name of tablespace in which segment resides.                                          |
| header relative file | Relative file number of segment header.                                               |
| header block         | Block number of segment header.                                                       |
| verify option        | What kind of check to do: SEGMENT VERIFY EXTENTS or<br>SEGMENT VERIFY EXTENTS GLOBAL. |

**Table 50–2 SEGMENT\_VERIFY Procedure Parameters**

#### **Usage Notes**

Anomalies are output as dba-range, bitmap-block, bitmap-block-range, anomaly-information, in the trace file for all dba-ranges found to have incorrect space representation. The kinds of problems which would be reported are free space not considered free, used space considered free, and the same space considered used by multiple segments.

#### **Example**

The following example verifies that the segment with segment header at relative file number 4, block number 33, has its extent maps and bitmaps in sync.

```
EXECUTE DBMS SPACE ADMIN.SEGMENT_VERIFY('USERS', 4, 33, 1);
```
**Note:** All DBMS\_SPACE\_ADMIN package examples use the tablespace USERS which contains SCOTT.EMP.

#### <span id="page-777-0"></span>**SEGMENT\_CORRUPT Procedure**

This procedure marks the segment corrupt or valid so that appropriate error recovery can be done.

#### **Syntax**

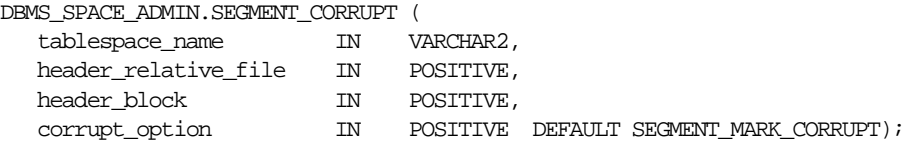

#### **Parameters**

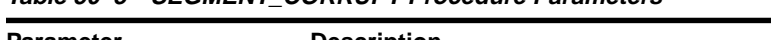

**Table 50–3 SEGMENT\_CORRUPT Procedure Parameters**

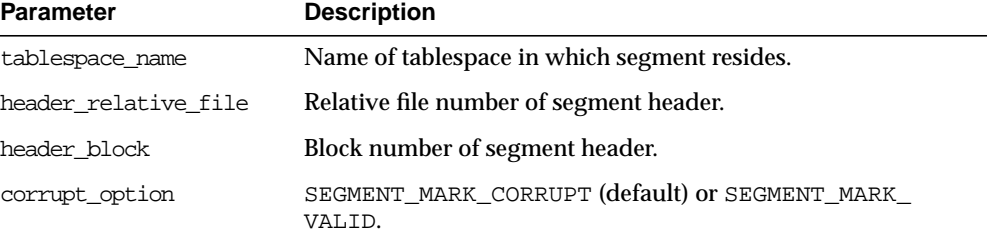

#### **Example**

The following example marks the segment as corrupt:

EXECUTE DBMS\_SPACE\_ADMIN.SEGMENT\_CORRUPT('USERS', 4, 33, 3);

Alternately, the next example marks a corrupt segment valid:

EXECUTE DBMS SPACE ADMIN.SEGMENT CORRUPT('USERS', 4, 33, 4);

#### <span id="page-778-0"></span>**SEGMENT\_DROP\_CORRUPT Procedure**

This procedure drops a segment currently marked corrupt (without reclaiming space). For this to work, the segment should have been marked *temporary*. To mark a corrupt segment as temporary, issue a DROP command on the segment.

The space for the segment is not released, and it must be fixed by using the TABLESPACE\_FIX\_BITMAPS or TABLESPACE\_REBUILD\_BITMAPS procedure. These are described later in this chapter.

#### **Syntax**

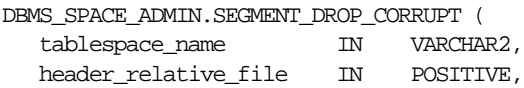

header\_block IN POSITIVE);

#### **Parameters**

#### **Table 50–4 SEGMENT\_DROP\_CORRUPT Procedure Parameters**

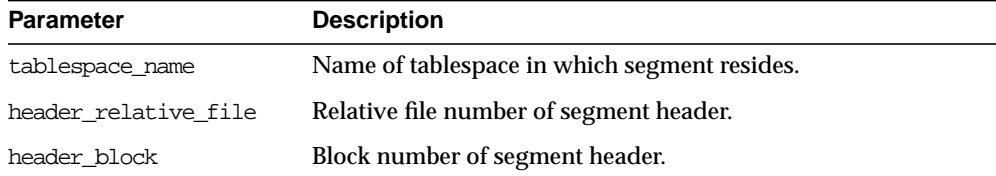

#### **Example**

EXECUTE DBMS\_SPACE\_ADMIN.SEGMENT\_DROP\_CORRUPT('USERS', 4, 33);

#### <span id="page-779-0"></span>**SEGMENT\_DUMP Procedure**

This procedure dumps the segment header and extent map blocks of the given segment.

#### **Syntax**

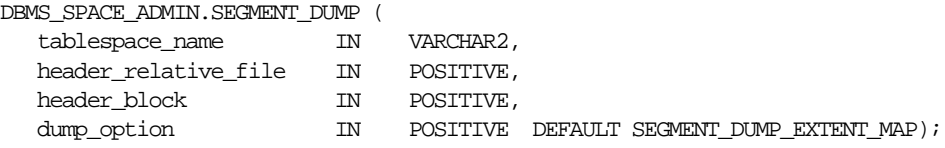

#### **Parameters**

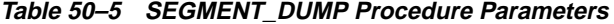

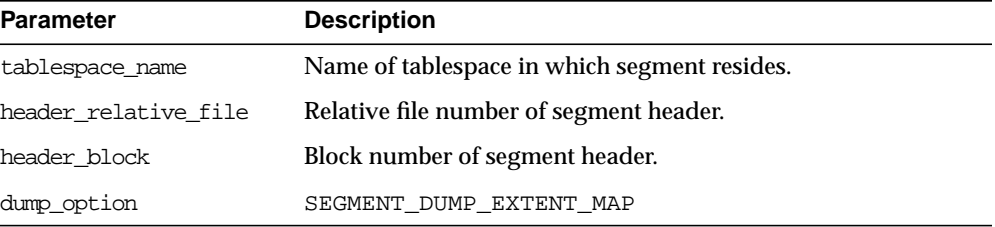

#### **Example**

```
EXECUTE DBMS SPACE ADMIN.SEGMENT DUMP('USERS', 4, 33);
```
#### <span id="page-780-0"></span>**TABLESPACE\_VERIFY Procedure**

This procedure verifies that the bitmaps and extent maps for the segments in the tablespace are in sync.

#### **Syntax**

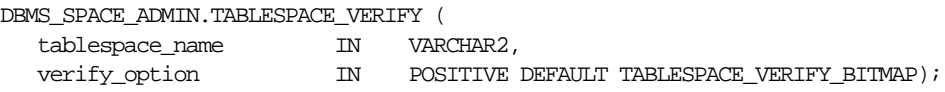

#### **Parameters**

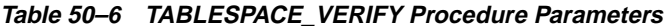

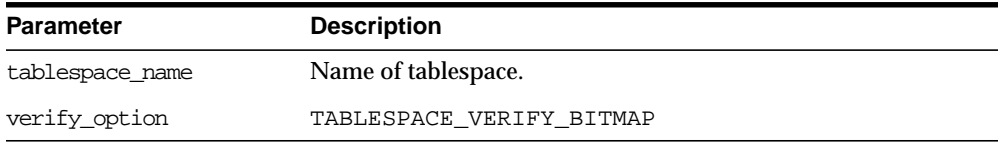

#### **Example**

EXECUTE DBMS SPACE ADMIN.TABLESPACE VERIFY('USERS');

#### <span id="page-780-1"></span>**TABLESPACE\_FIX\_BITMAPS Procedure**

This procedure marks the appropriate DBA range (extent) as free or used in bitmap.

#### **Syntax**

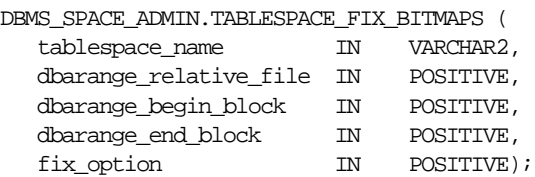

**Table 50–7 TABLESPACE\_FIX\_BITMAPS Procedure Parameters**

| <b>Parameter</b>       | <b>Description</b>                                             |  |
|------------------------|----------------------------------------------------------------|--|
| tablespace name        | Name of tablespace.                                            |  |
| dbarange relative file | Relative file number of DBA range (extent).                    |  |
| dbarange begin block   | Block number of beginning of extent.                           |  |
| dbarange end block     | Block number (inclusive) of end of extent.                     |  |
| fix option             | TABLESPACE EXTENT MAKE FREE OF TABLESPACE<br>EXTENT MAKE USED. |  |

#### **Example**

The following example marks bits for 50 blocks for relative file number 4, beginning at block number 33 and ending at 83, as USED in bitmaps.

EXECUTE DBMS\_SPACE\_ADMIN.TABLESPACE\_FIX\_BITMAPS('USERS', 4, 33, 83, 7);

Alternately, specifying an option of 8 marks the bits FREE in bitmaps. The BEGIN and END blocks should be in extent boundary and should be extent multiple. Otherwise, an error is raised.

#### <span id="page-781-0"></span>**TABLESPACE\_REBUILD\_BITMAPS Procedure**

This procedure rebuilds the appropriate bitmap(s). If no bitmap block DBA is specified, then it rebuilds all bitmaps for the given tablespace.

#### **Syntax**

DBMS\_SPACE\_ADMIN.TABLESPACE\_REBUILD\_BITMAPS (

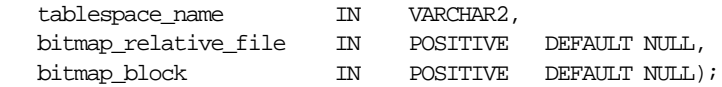

**Table 50–8 TABLESPACE\_REBUILD\_BITMAPS Procedure Parameters**

| <b>Parameter</b>     | <b>Description</b>                               |
|----------------------|--------------------------------------------------|
| tablespace name      | Name of tablespace.                              |
| bitmap relative file | Relative file number of bitmap block to rebuild. |
| bitmap block         | Block number of bitmap block to rebuild.         |

#### **Example**

The following example rebuilds bitmaps for all the files in the USERS tablespace.

EXECUTE DBMS\_SPACE\_ADMIN.TABLESPACE\_REBUILD\_BITMAPS('USERS');

**Note:** Currently, only full rebuild is supported.

#### <span id="page-782-0"></span>**TABLESPACE\_REBUILD\_QUOTAS Procedure**

This procedure rebuilds quotas for the given tablespace.

#### **Syntax**

DBMS\_SPACE\_ADMIN.TABLESPACE\_REBUILD\_QUOTAS ( tablespace\_name IN VARCHAR2);

#### **Parameters**

#### **Table 50–9 TABLESPACE\_REBUILD\_QUOTAS Procedure Parameters**

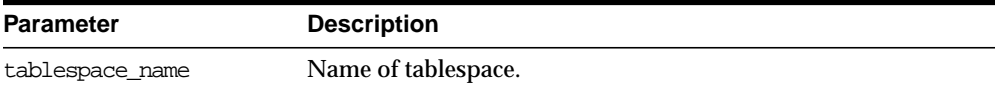

#### **Example**

EXECUTE DBMS SPACE ADMIN.TABLESPACE REBUILD QUOTAS('USERS');

#### <span id="page-783-0"></span>**TABLESPACE\_MIGRATE\_FROM\_LOCAL Procedure**

This procedure migrates a locally-managed tablespace to a dictionary-managed tablespace.

#### **Syntax**

```
DBMS_SPACE_ADMIN.TABLESPACE_MIGRATE_FROM_LOCAL (
  tablespace_name IN VARCHAR2);
```
#### **Parameter**

**Table 50–10 TABLESPACE\_MIGRATE\_FROM\_LOCAL Procedure Parameter**

| Parameter       | <b>Description</b>  |
|-----------------|---------------------|
| tablespace name | Name of tablespace. |

#### **Usage Notes**

The tablespace must be kept online and read write during migration. Migration of temporary tablespaces and migration of SYSTEM tablespaces are not supported.

**Note:** Migration of SYSTEM tablespaces will be supported in the future.

#### **Example**

EXECUTE DBMS SPACE ADMIN.TABLESPACE MIGRATE FROM LOCAL('USERS');

#### <span id="page-783-1"></span>**TABLESPACE\_MIGRATE\_TO\_LOCAL Procedure**

Use this procedure to migrate the tablespace from dictionary managed format to locally managed format. Tablespaces migrated to locally managed format are user-managed.

#### **Syntax**

TABLESPACE\_MIGRATE\_TO\_LOCAL(tablespace\_name, allocation\_unit, relative\_fno)

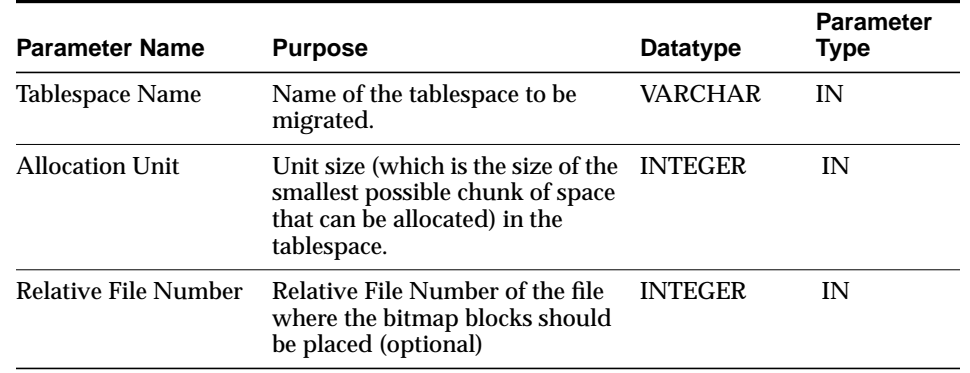

**Table 50–11 Parameters for TABLESPACE\_MIGRATE\_TO\_LOCAL**

**Note on Allocation Unit** Allocation Unit may be specified optionally. The default is calculated by the system based on the highest common divisor of all extents (used or free) for the tablespace. This number is further trimmed based on the MINIMUM EXTENT for the tablespace (5 if MINIMUM EXTENT is not specified). Thus, the calculated value will not be larger than the MINIMUM EXTENT for the tablespace. The last free extent in every file will be ignored for GCD calculation. If you specify the unit size, it has to be a factor of the UNIT size calculated by the system, otherwise an error message is returned.

**Note on Relative File Number** The Relative File Number parameter is used to place the bitmaps in a desired file. If space is not found in the file, an error is issued. The datafile specified should be part of the tablespace being migrated. If the datafile is not specified then the system will choose a datafile in which to place the initial bitmap blocks. If space is not found for the initial bitmaps, an error will be raised.

**Usage Notes** The tablespace must be kept online and read write during migration. Note that temporary tablespaces cannot be migrated. Migration of SYSTEM tablespace is not permitted in this release.

#### **Example**

To migrate a tablespace 'TS1' with minimum extent size 1m, use execute dbms\_space\_admin.tablespace\_migrate\_to\_local('TS1', 512, 2);

The bitmaps will be placed in file with relative file number 2.

#### <span id="page-785-0"></span>**TABLESPACE\_RELOCATE\_BITMAPS Procedure**

Use this procedure to relocate the bitmaps to the destination specified. Migration of a tablespace from dictionary managed to locally managed format could result in the creation of SPACE HEADER segment that contains the bitmap blocks. The SPACE HEADER segment is treated as user data. If the user wishes to explicitly resize a file at or below the space header segment, an error is issued. Use tablespace\_relocate\_ bitmaps command to move the control information to a different destination and then resize the file.

#### **Syntax**

TABLESPACE RELOCATE BITMAPS (Tablespace Name, Relative fno, Block Number)

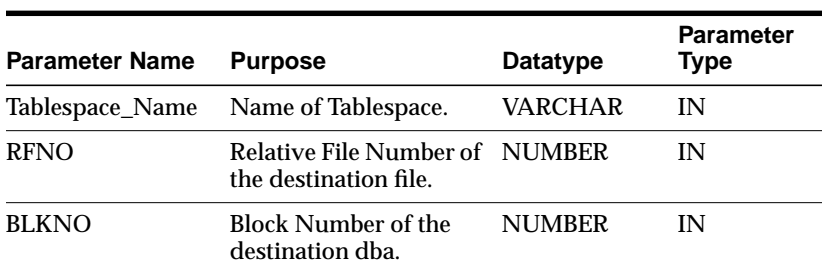

#### **Parameters**

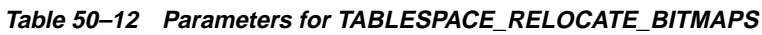

#### **Usage Notes**

The tablespace must be kept online and read write during relocation of bitmaps. Can be done only on migrated locally managed tablespaces.

#### **Example**

execute doms space admin.tablespace relocate bitmaps('TS1', 3, 4);

Moves the bitmaps to file 3, block 4.

**Note:** The source and the destination addresses should not overlap. The destination block number is rounded down to the unit boundary. If there is user data in that location an error is raised.

#### <span id="page-786-0"></span>**TABLESPACE\_FIX\_SEGMENT\_STATES Procedure**

Use this procedure to fix the state of the segments in a tablespace in which migration was aborted. During tablespace migration to or from local, the segments are put in a transient state. If migration is aborted, the segment states are corrected by SMON when event 10906 is set. Database with segments is such a transient state cannot be downgraded. The procedure can be used to fix the state of such segments.

#### **Syntax**

TABLESPACE\_FIX\_SEGMENT\_STATES(Tablespace\_Name);

#### **Parameter**

#### **Table 50–13 Parameter for TABLESPACE\_FIX\_SEGMENT\_STATES**

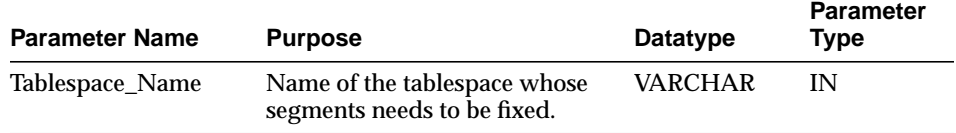

#### **Usage Notes**

The tablespace must be kept online and read write when this procedure is called.

#### **Example**

execute dbms\_space\_admin.tablespace\_fix\_seqment\_states('TS1');

#### **Further Examples**

- **1.** TABLESPACE VERIFY has discovered that some segment has allocated blocks which are marked free in the bitmap, but no overlap between segments was reported. In this case, the following actions are recommended:
	- Call SEGMENT\_EXTENT\_MAP\_DUMP procedure to dump the DBA ranges allocated to the segment.
	- For each range, call TABLESPACE\_FIX\_BITMAPS with the TABLESPACE\_ MAKE USED option to mark the space as used.
	- Call TABLESPACE\_REBUILD\_QUOTAS to fix up quotas.
- **2.** Segment could not be dropped because the bitmap has some of the segment blocks marked free. The system has automatically marked it corrupted. In this case, do the following:
	- Call SEGMENT\_VERIFY procedure with the SEGMENT\_CHECK\_ALL options. If no overlaps were reported, then do the following:
		- **\*** Call SEGMENT\_EXTENT\_MAP\_DUMP procedure to dump the DBA ranges allocated to the segment.
		- For each range, call TABLESPACE FIX BITMAPS with the TABLESPACE MAKE FREE option to mark the space as free.
		- **\*** Call SEGMENT\_DROP\_CORRUPT to drop the SEG\$ entry.
		- **\*** Call TABLESPACE\_REBUILD\_QUOTAS to fix up quotas
- **3.** TABLESPACE VERIFY has reported some overlaps. In this case, some of the real data will need to be sacrificed, perhaps, based on the previous internal errors. After the victim object is chosen, table T1, do the following:
	- Make a list of all objects which **T1** overlaps.
	- Drop T1 using SQL. If necessary, then follow up by SEGMENT\_DROP\_ CORRUPT.
	- Call SEGMENT VERIFY on all objects that T1 has overlapped. If necessary, then call TABLESPACE\_FIX\_BITMAPS to mark appropriate bitmap blocks as used.
	- Rerun TABLESPACE\_VERIFY.
- **4.** A set of bitmap blocks is media corrupt. Do the following:
	- Call TABLESPACE\_REBUILD\_BITMAPS, either on all bitmap blocks or on a single block, if only one block is corrupt.
	- Call TABLESPACE\_REBUILD\_QUOTAS to rebuild quotas.
	- Call TABLESPACE\_VERIFY to check if the bitmaps are consistent.

# **51 DBMS\_SQL**

Oracle lets you to write stored procedures and anonymous PL/SQL blocks that use dynamic SQL. Dynamic SQL statements are not embedded in your source program; rather, they are stored in character strings that are input to, or built by, the program at runtime. This enables you to create more general-purpose procedures. For example, dynamic SQL lets you create a procedure that operates on a table whose name is not known until runtime.

Additionally, DBMS\_SQL enables you to parse any data manipulation language (DML) or data definition language (DDL) statement. Therefore, you can parse DDL statements directly using PL/SQL. For example, you might now choose to enter a DROP TABLE statement from within a stored procedure by using the PARSE procedure supplied with the DBMS\_SQL package.

**Note:** Oracle8*i* introduces native dynamic SQL, an alternative to DBMS SQL. Using native dynamic SQL, you can place dynamic SQL statements directly into PL/SQL blocks.

In most situations, native dynamic SQL can replace DBMS\_SQL. Native dynamic SQL is easier to use and performs better than DBMS\_SQL.

**See Also:** For more information on native dynamic SQL, see *PL/SQL User's Guide and Reference.*

For a comparison of DBMS SOL and native dynamic SQL, see *Oracle8i Application Developer's Guide - Fundamentals.*

#### **Using DBMS\_SQL**

The ability to use dynamic SQL from within stored procedures generally follows the model of the Oracle Call Interface (OCI).

**See Also:** *Oracle Call Interface Programmer's Guide*

PL/SQL differs somewhat from other common programming languages, such as C. For example, addresses (also called pointers) are not user-visible in PL/SQL. As a result, there are some differences between the Oracle Call Interface and the DBMS\_ SQL package. These differences include the following:

- The OCI uses bind by address, while the DBMS  $SO<sub>L</sub>$  package uses bind by value.
- With DBMS SQL you must call VARIABLE VALUE to retrieve the value of an OUT parameter for an anonymous block, and you must call COLUMN\_VALUE after fetching rows to actually retrieve the values of the columns in the rows into your program.
- The current release of the DBMS SQL package does not provide CANCEL cursor procedures.
- Indicator variables are not required, because NULLs are fully supported as values of a PL/SQL variable.

A sample usage of the DBMS\_SQL package is shown below. For users of the Oracle Call Interfaces, this code should seem fairly straightforward.

#### **Example**

This example does not actually require the use of dynamic SQL, because the text of the statement is known at compile time. It does, however, illustrate the concepts of this package.

The DEMO procedure deletes all of the employees from the EMP table whose salaries are greater than the salary that you specify when you run DEMO.

```
CREATE OR REPLACE PROCEDURE demo(salary IN NUMBER) AS
    cursor_name INTEGER;
    rows_processed INTEGER;
BEGIN
    cursor_name := dbms_sql.open_cursor;
   DBMS SOL.PARSE(cursor name, 'DELETE FROM emp WHERE sal > :x',
                    dbms_sql.native);
    DBMS_SQL.BIND_VARIABLE(cursor_name, ':x', salary);
```

```
 rows_processed := dbms_sql.execute(cursor_name);
     DBMS_SQL.close_cursor(cursor_name);
EXCEPTION
WHEN OTHERS THEN
    DBMS_SQL.CLOSE_CURSOR(cursor_name);
END;
```
#### **Constants**

```
v6 constant INTEGER := 0;
native constant INTEGER := 1;
v7 constant INTEGER := 2i
```
#### **Types**

```
TYPE varchar2s IS TABLE OF VARCHAR2(256) INDEX BY BINARY_INTEGER;
TYPE desc_rec IS RECORD (
     col_type BINARY_INTEGER := 0,
     col_max_len BINARY_INTEGER := 0,<br>col_name VARCHAR2(32) := ''
                       VARCHAR2(32) := '',
     col_name_len BINARY_INTEGER := 0,
     col_schema_name VARCHAR2(32) := '', col_schema_name_len BINARY_INTEGER := 0,
      col_precision BINARY_INTEGER := 0,
     col_scale BINARY_INTEGER := 0,
      col_charsetid BINARY_INTEGER := 0,
     col\_characterform BINARY_INTEGER := 0,col\_null\_ok BOOLEAN := TRUE);
TYPE desc_tab IS TABLE OF desc_rec INDEX BY BINARY_INTEGER;
```
#### **Bulk SQL Types**

```
type Number_Table IS TABLE OF NUMBER INDEX BY BINARY_INTEGER;
type Varchar2_Table IS TABLE OF VARCHAR2(2000) INDEX BY BINARY_INTEGER;
type Date Table IS TABLE OF DATE INDEX BY BINARY_INTEGER;
type Blob_Table \qquad IS TABLE OF BLOB \qquad INDEX BY BINARY_INTEGER;
type Clob_Table IS TABLE OF CLOB INDEX BY BINARY_INTEGER;
type Bfile Table IS TABLE OF BFILE INDEX BY BINARY INTEGER;
type Urowid Table IS TABLE OF UROWID INDEX BY BINARY_INTEGER;
```
#### **Exceptions**

```
inconsistent_type exception;
 pragma exception init(inconsistent type, -6562);
```
This exception is raised by procedure COLUMN\_VALUE or VARIABLE\_VALUE when the type of the given OUT parameter (for where to put the requested value) is different from the type of the value.

#### **Execution Flow**

#### **OPEN\_CURSOR**

To process a SQL statement, you must have an open cursor. When you call the OPEN\_CURSOR function, you receive a cursor ID number for the data structure representing a valid cursor maintained by Oracle. These cursors are distinct from cursors defined at the precompiler, OCI, or PL/SQL level, and are used only by the DBMS\_SQL package.

#### **PARSE**

Every SQL statement must be parsed by calling the PARSE procedure. Parsing the statement checks the statement's syntax and associates it with the cursor in your program.

**See Also:** *Oracle8 Concepts* provides an explanation of how SQL statements are parsed.

You can parse any DML or DDL statement. DDL statements are run on the parse, which performs the implied commit.

**Note:** When parsing a DDL statement to drop a package or a procedure, a deadlock can occur if you're still using a procedure in the package. After a call to a procedure, that procedure is considered to be in use until execution has returned to the user side. Any such deadlock timeouts after five minutes.
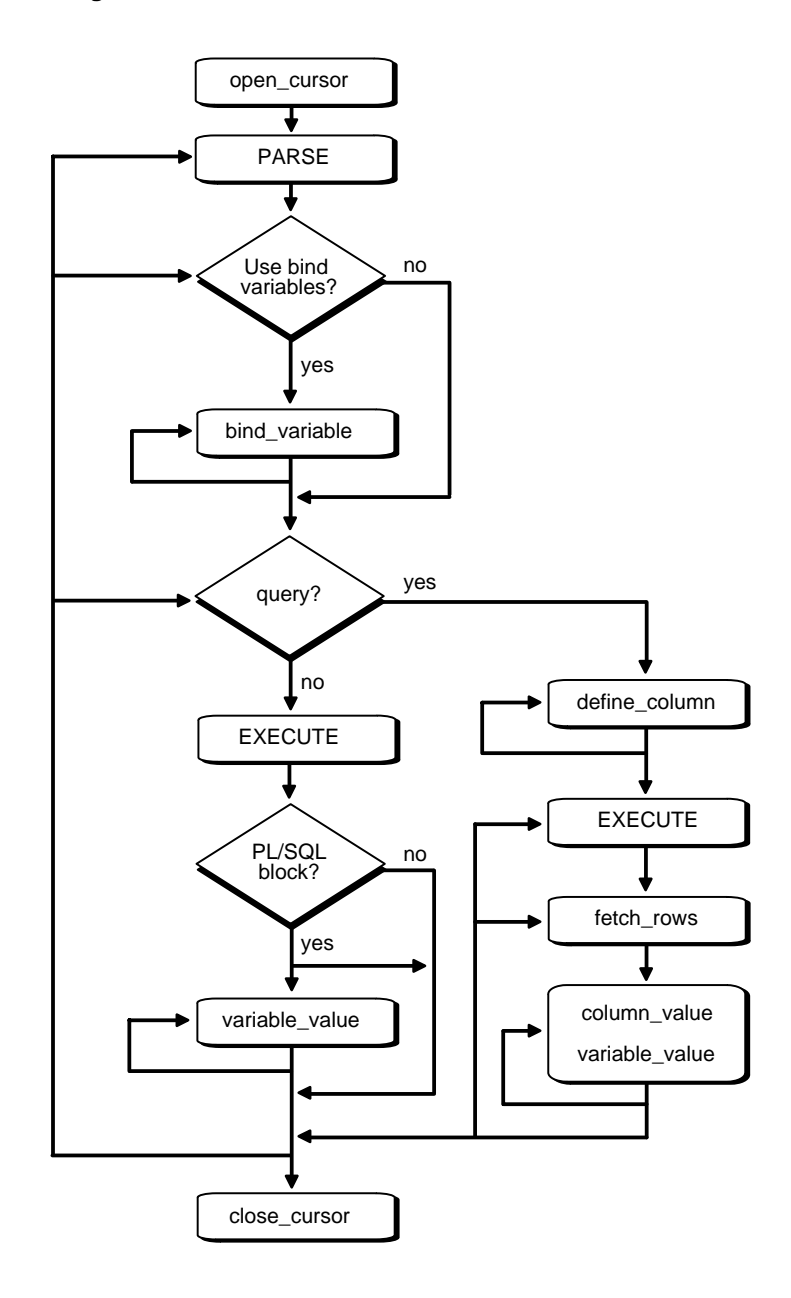

**Figure 51–1 DBMS\_SQL Execution Flow**

# **BIND\_VARIABLE or BIND\_ARRAY**

Many DML statements require that data in your program be input to Oracle. When you define a SQL statement that contains input data to be supplied at runtime, you must use placeholders in the SQL statement to mark where data must be supplied.

For each placeholder in the SQL statement, you must call one of the bind procedures, BIND\_VARIABLE or BIND\_ARRAY, to supply the value of a variable in your program (or the values of an array) to the placeholder. When the SQL statement is subsequently run, Oracle uses the data that your program has placed in the output and input, or bind, variables.

DBMS\_SQL can run a DML statement multiple times — each time with a different bind variable. The BIND\_ARRAY procedure lets you bind a collection of scalars, each value of which is used as an input variable once per EXECUTE. This is similar to the array interface supported by the OCI.

# **DEFINE\_COLUMN, DEFINE\_COLUMN\_LONG, or DEFINE\_ARRAY**

The columns of the row being selected in a SELECT statement are identified by their relative positions as they appear in the select list, from left to right. For a query, you must call one of the define procedures (DEFINE\_COLUMN, DEFINE\_COLUMN\_LONG, or DEFINE\_ARRAY) to specify the variables that are to receive the SELECT values, much the way an INTO clause does for a static query.

Use the DEFINE COLUMN LONG procedure to define LONG columns, in the same way that DEFINE\_COLUMN is used to define non-LONG columns. You must call DEFINE COLUMN LONG before using the COLUMN VALUE LONG procedure to fetch from the LONG column.

Use the DEFINE\_ARRAY procedure to define a PL/SQL collection into which you want to fetch rows in a single SELECT statement. DEFINE\_ARRAY provides an interface to fetch multiple rows at one fetch. You must call DEFINE\_ARRAY before using the COLUMN\_VALUE procedure to fetch the rows.

# **EXECUTE**

Call the EXECUTE function to run your SQL statement.

# **FETCH\_ROWS or EXECUTE\_AND\_FETCH**

The FETCH\_ROWS function retrieves the rows that satisfy the query. Each successive fetch retrieves another set of rows, until the fetch is unable to retrieve anymore rows. Instead of calling EXECUTE and then FETCH\_ROWS, you may find it more

efficient to call EXECUTE\_AND\_FETCH if you are calling EXECUTE for a single execution.

# **VARIABLE\_VALUE, COLUMN\_VALUE, or COLUMN\_VALUE\_LONG**

For queries, call COLUMN\_VALUE to determine the value of a column retrieved by the FETCH ROWS call. For anonymous blocks containing calls to  $PL/SQL$ procedures or DML statements with returning clause, call VARIABLE\_VALUE to retrieve the values assigned to the output variables when statements were run.

To fetch just part of a LONG database column (which can be up to two gigabytes in size), use the COLUMN\_VALUE\_LONG procedure. You can specify the offset (in bytes) into the column value, and the number of bytes to fetch.

# **CLOSE\_CURSOR**

When you no longer need a cursor for a session, close the cursor by calling CLOSE CURSOR. If you are using an Oracle Open Gateway, then you may need to close cursors at other times as well. Consult your *Oracle Open Gateway* documentation for additional information.

If you neglect to close a cursor, then the memory used by that cursor remains allocated even though it is no longer needed.

# **Security**

# **Definer Rights Modules**

Definer rights modules run under the privileges of the owner of the module. DBMS\_ SQL subprograms called from definer rights modules run with respect to the schema in which the module is defined.

**Note:** Prior to Oracle 8*i*, all PL/SQL stored procedures and packages were definer rights modules.

## **Invoker Rights Modules**

Invoker rights modules run under the privileges of the invoker of the module. Therefore, DBMS\_SQL subprograms called from invoker rights modules run under the privileges of the invoker of the module.

When a module has AUTHID set to current user, the unqualified names are resolved with respect to the invoker's schema.

**Example:** income is an invoker rights stored procedure in USER1's schema, and USER2 has been granted EXECUTE privilege on it.

```
CREATE PROCEDURE income(amount number)
    AUTHID current_user IS
   c number;
   n number;
BEGIN
  c:= dbms sgl.open cursor;
   dbms_sql.parse(c, 'insert into accts('income'', 1)', dbms_sql.native);
  dbms_sql.bind_variable(c, '1', amount);
  n := dbms sql.execute(c);dbms_sql.close_cursor(c);
END;
```
If USER1 calls USER1.income, then USER1's privileges are used, and name resolution of unqualified names is done with respect to USER1's schema.

If USER2 calls USER1.income, then USER2's privileges are used, and name resolution of unqualified names (such as accts) is done with respect to USER2's schema.

**See Also:** *PL/SQL User's Guide and Reference*

## **Anonymous Blocks**

Any DBMS\_SQL subprograms called from an anonymous PL/SQL block are run using the privileges of the current user.

# **Summary of Subprograms**

| Subprogram                                               | <b>Description</b>                         |
|----------------------------------------------------------|--------------------------------------------|
| OPEN CURSOR Function on<br>page 51-10                    | Returns cursor ID number of new cursor.    |
| PARSE Procedure on<br>page 51-10                         | Parses given statement.                    |
| BIND VARIABLE and BIND ARRAY<br>Procedures on page 51-13 | Binds a given value to a given variable.   |
| BIND VARIABLE and BIND ARRAY<br>Procedures on page 51-13 | Binds a given value to a given collection. |

**Table 51–1 DBMS\_SQL Package Subprograms**

| Subprogram                                       | <b>Description</b>                                                                               |  |
|--------------------------------------------------|--------------------------------------------------------------------------------------------------|--|
| DEFINE_COLUMN Procedure on<br>page 51-17         | Defines a column to be selected from the given cursor,<br>used only with SELECT statements.      |  |
| DEFINE ARRAY Procedure on<br>page 51-19          | Defines a collection to be selected from the given<br>cursor, used only with SELECT statements.  |  |
| DEFINE COLUMN LONG Procedure<br>on page 51-21    | Defines a LONG column to be selected from the given<br>cursor, used only with SELECT statements. |  |
| EXECUTE Function on<br>page 51-21                | Executes a given cursor.                                                                         |  |
| EXECUTE_AND_FETCH Function on<br>page 51-22      | Executes a given cursor and fetch rows.                                                          |  |
| FETCH_ROWS Function on<br>page 51-22             | Fetches a row from a given cursor.                                                               |  |
| COLUMN VALUE Procedure on<br>page 51-23          | Returns value of the cursor element for a given position<br>in a cursor.                         |  |
| COLUMN_VALUE_LONG Procedure<br>on page $51-25$   | Returns a selected part of a LONG column, that has been<br>defined using DEFINE_COLUMN_LONG.     |  |
| VARIABLE VALUE Procedure on<br>page 51-26        | Returns value of named variable for given cursor.                                                |  |
| IS OPEN Function on<br>page 51-28                | Returns TRUE if given cursor is open.                                                            |  |
| DESCRIBE_COLUMNS Procedure on<br>page 51-29      | Describes the columns for a cursor opened and parsed<br>through DBMS_SQL.                        |  |
| CLOSE_CURSOR Procedure on<br>page 51-31          | Closes given cursor and frees memory.                                                            |  |
| LAST ERROR POSITION Function<br>on page 51-32    | Returns byte offset in the SQL statement text where the<br>error occurred.                       |  |
| LAST ROW COUNT Function on<br>page 51-32         | Returns cumulative count of the number of rows<br>fetched.                                       |  |
| LAST_ROW_ID Function on<br>page 51-33            | Returns ROWID of last row processed.                                                             |  |
| LAST_SQL_FUNCTION_CODE<br>Function on page 51-33 | Returns SQL function code for statement.                                                         |  |

**Table 51–1 DBMS\_SQL Package Subprograms**

# <span id="page-797-0"></span>**OPEN\_CURSOR Function**

This procedure opens a new cursor. When you no longer need this cursor, you must close it explicitly by calling CLOSE\_CURSOR.

You can use cursors to run the same SQL statement repeatedly or to run a new SQL statement. When a cursor is reused, the contents of the corresponding cursor data area are reset when the new SQL statement is parsed. It is never necessary to close and reopen a cursor before reusing it.

#### **Syntax**

DBMS\_SQL.OPEN\_CURSOR RETURN INTEGER;

#### **Parameters**

None.

### **Pragmas**

pragma restrict\_references(open\_cursor,RNDS,WNDS);

## **Returns**

This function returns the cursor ID number of the new cursor.

# <span id="page-797-1"></span>**PARSE Procedure**

This procedure parses the given statement in the given cursor. All statements are parsed immediately. In addition, DDL statements are run immediately when parsed.

There are two versions of the PARSE procedure: one uses a VARCHAR2 statement as an argument, and the other uses a VARCHAR2S (table of VARCHAR2) as an argument.

**Caution: Using DBMS\_SQL to dynamically run DDL statements can result in the program hanging. For example, a call to a procedure in a package results in the package being locked until the execution returns to the user side. Any operation that results in a conflicting lock, such as dynamically trying to drop the package before the first lock is released, results in a hang.**

The size limit for parsing SQL statements with the syntax above is 32KB.

## **Syntax**

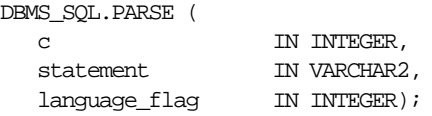

The PARSE procedure also supports the following syntax for large SQL statements:

**Note:** The procedure concatenates elements of a PL/SQL table statement and parses the resulting string. You can use this procedure to parse a statement that is longer than the limit for a single VARCHAR2 variable by splitting up the statement.

```
DBMS_SQL.PARSE (
```
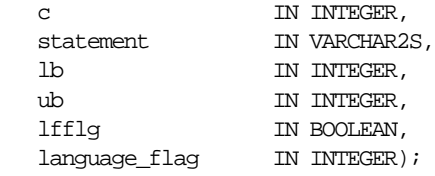

## **Parameters**

**Table 51–2 PARSE Procedure Parameters**

| <b>Parameter</b> | <b>Description</b>                                                                                            |
|------------------|----------------------------------------------------------------------------------------------------|
| $\mathbf C$      | ID number of the cursor in which to parse the statement.                                                      |
| statement        | SQL statement to be parsed.                                                                                   |
|                  | Unlike PL/SQL statements, your SQL statement should not include<br>a final semicolon. For example:            |
|                  | DBMS SOL.PARSE(cursor1, 'BEGIN proc; END;', 2);<br>DBMS $SQL.PARSE(cursort, 'INSERT INTO tab values(1)', 2);$ |
| 1b               | Lower bound for elements in the statement.                                                                    |
| ιıb              | Upper bound for elements in the statement.                                                                    |

| <b>Parameter</b> | <b>Description</b>                                                                                               |  |
|------------------|----------------------------------------------------------------------------------------------------|--|
| lfflq            | If TRUE, then insert a linefeed after each element on concatenation.                                             |  |
| language flag    | Determines how Oracle handles the SQL statement. The following<br>options are recognized:                        |  |
|                  | V6 (or 0) specifies version 6 behavior.<br>$\blacksquare$                                                        |  |
|                  | NATIVE (or 1) specifies normal behavior for the database to<br>$\blacksquare$<br>which the program is connected. |  |
|                  | V7 (or 2) specifies Oracle7 behavior.<br>$\blacksquare$                                                          |  |

**Table 51–2 PARSE Procedure Parameters**

**Note:** Because client-side code cannot reference remote package variables or constants, you must explicitly use the values of the constants.

For example, the following code does *not* compile on the client:

DBMS\_SQL.PARSE(cur\_hdl, stmt\_str, dbms\_sql.V7); -- uses constant dbms\_sql.V7

The following code works on the client, because the argument is explicitly provided:

DBMS  $SQL.PARSE(curhd, stmt str, 2); -- compiles on the client$ 

**VARCHAR2S Datatype for Parsing Large SQL Strings** To parse SQL statements larger than 32 KB, DBMS\_SQL makes use of PL/SQL tables to pass a table of strings to the PARSE procedure. These strings are concatenated and then passed on to the Oracle server.

You can declare a local variable as the VARCHAR2S table-item type, and then use the PARSE procedure to parse a large SQL statement as VARCHAR2S.

The definition of the VARCHAR2S datatype is:

TYPE varchar2s IS TABLE OF VARCHAR2(256) INDEX BY BINARY\_INTEGER;

## **Exceptions**

If you create a type/procedure/function/package using DBMS\_SQL that has compilation warnings, an ORA-24344 exception is raised, and the procedure is still created.

# <span id="page-800-0"></span>**BIND\_VARIABLE and BIND\_ARRAY Procedures**

These two procedures bind a given value or set of values to a given variable in a cursor, based on the name of the variable in the statement. If the variable is an IN or IN/OUT variable or an IN collection, then the given bind value must be valid for the variable or array type. Bind values for OUT variables are ignored.

The bind variables or collections of a SQL statement are identified by their names. When binding a value to a bind variable or bind array, the string identifying it in the statement must contain a leading colon, as shown in the following example:

```
SELECT emp_name FROM emp WHERE SAL > :X;
```
For this example, the corresponding bind call would look similar to

```
BIND_VARIABLE(cursor_name, ':X', 3500);
```
or

BIND VARIABLE (cursor\_name, 'X', 3500);

## **Syntax**

DBMS\_SQL.BIND\_VARIABLE ( c IN INTEGER,

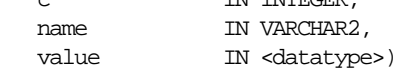

Where <datatype> can be any one of the following types:

```
NUMBER
DATE.
VARCHAR2 CHARACTER SET ANY_CS
BLOB
CLOB CHARACTER SET ANY_CS
BFILE
UROWID
```
Notice that BIND\_VARIABLE is overloaded to accept different datatypes.

**See Also:** *Oracle8i Application Developer's Guide - Large Objects (LOBs)*

## **Pragmas**

pragma restrict\_references(bind\_variable,WNDS);

# **Usage Notes**

The following syntax is also supported for BIND\_VARIABLE. The square brackets [] indicate an optional parameter for the BIND\_VARIABLE function.

DBMS\_SQL.BIND\_VARIABLE ( c IN INTEGER, name IN VARCHAR2, value IN VARCHAR2 CHARACTER SET ANY\_CS [,out\_value\_size IN INTEGER]);

To bind CHAR, RAW, and ROWID data, you can use the following variations on the syntax:

```
DBMS_SQL.BIND_VARIABLE_CHAR (
```
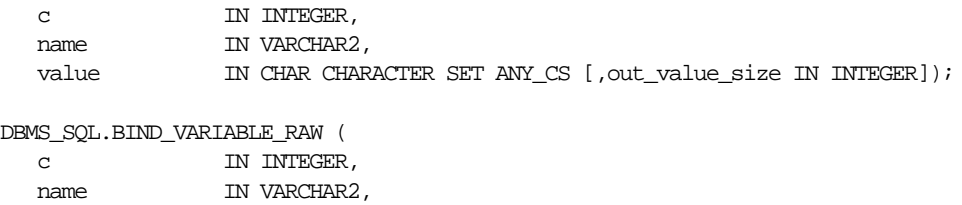

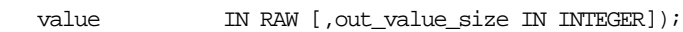

DBMS\_SQL.BIND\_VARIABLE\_ROWID (

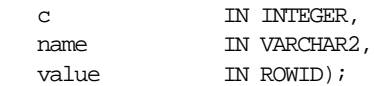

#### **Parameters**

| <b>Parameter</b> | <b>Description</b>                                                                                                    |
|------------------|----------------------------------------------------------------------------------------------------|
| $\mathbf{C}$     | ID number of the cursor to which you want to bind a value.                                                                                        |
| name             | Name of the variable in the statement.                                                                                                    |
| value            | Value that you want to bind to the variable in the cursor.                                                                                        |
|                  | For $IN$ and $IN$ / $OUT$ variables, the value has the same type as the type<br>of the value being passed in for this parameter.                  |
| out value size   | Maximum expected OUT value size, in bytes, for the VARCHAR2, RAW,<br>CHAR OUT or IN/OUT variable.                                                 |
|                  | If no size is given, then the length of the current value is used. This<br>parameter must be specified if the value parameter is not initialized. |

**Table 51–3 BIND\_VARIABLE Procedure Parameters**

# **Bulk Array Binds**

Bulk selects, inserts, updates, and deletes can enhance the performance of applications by bundling many calls into one. The DBMS\_SQL package lets you work on collections of data using the PL/SQL table type.

*Table items* are unbounded homogeneous collections. In persistent storage, they are like other relational tables and have no intrinsic ordering. But when a table item is brought into the workspace (either by querying or by navigational access of persistent data), or when it is created as the value of a PL/SQL variable or parameter, its elements are given subscripts that can be used with array-style syntax to get and set the values of elements.

The subscripts of these elements need not be dense, and can be any number including negative numbers. For example, a table item can contain elements at locations -10, 2, and 7 only.

When a table item is moved from transient workspace to persistent storage, the subscripts are not stored; the table item is unordered in persistent storage.

At bind time the table is copied out from the PL/SQL buffers into local DBMS  $SOL$ buffers (the same as for all scalar types) and then the table is manipulated from the local DBMS SQL buffers. Therefore, if you change the table after the bind call, then that change does not affect the way the execute acts.

# **Types for Scalar and LOB Collections**

You can declare a local variable as one of the following table-item types, which are defined as public types in DBMS\_SQL.

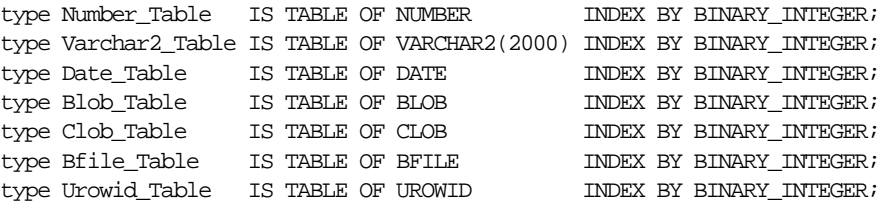

# **Syntax**

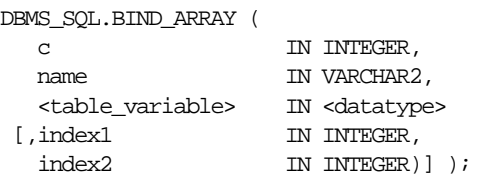

Where the  $$ of the following matching pairs:

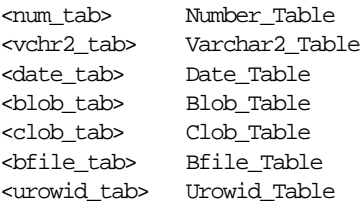

Notice that the BIND\_ARRAY procedure is overloaded to accept different datatypes.

#### **Parameters**

| <b>Parameter</b> | <b>Description</b>                                                   |
|------------------|----------------------------------------------------------------------|
| C                | ID number of the cursor to which you want to bind a value.           |
| name             | Name of the collection in the statement.                             |
| table variable   | Local variable that has been declared as <datatype>.</datatype>      |
| index1           | Index for the table element that marks the lower bound of the range. |
| index2           | Index for the table element that marks the upper bound of the range. |

**Table 51–4 BIND\_ARRAY Procedure Parameters**

## **Usage Notes**

For binding a range, the table must contain the elements that specify the range tab(index1) and tab(index2) — but the range does not have to be dense. Index1 must be less than or equal to index2. All elements between tab(index1) and tab(index2) are used in the bind.

If you do not specify indexes in the bind call, and two different binds in a statement specify tables that contain a different number of elements, then the number of elements actually used is the minimum number between all tables. This is also the case if you specify indexes — the minimum range is selected between the two indexes for all tables.

Not all bind variables in a query have to be array binds. Some can be regular binds and the same value are used for each element of the collections in expression evaluations (and so forth).

**See Also:** ["Examples 3, 4, and 5: Bulk DML" on page 51-37](#page-824-0) for examples of how to bind collections.

# **Processing Queries**

If you are using dynamic SQL to process a query, then you must perform the following steps:

- **1.** Specify the variables that are to receive the values returned by the SELECT statement by calling DEFINE\_COLUMN, DEFINE\_COLUMN\_LONG, or DEFINE\_ ARRAY.
- **2.** Run your SELECT statement by calling EXECUTE.
- **3.** Call FETCH\_ROWS (or EXECUTE\_AND\_FETCH) to retrieve the rows that satisfied your query.
- **4.** Call COLUMN\_VALUE or COLUMN\_VALUE\_LONG to determine the value of a column retrieved by the FETCH\_ROWS call for your query. If you used anonymous blocks containing calls to PL/SQL procedures, then you must call VARIABLE\_VALUE to retrieve the values assigned to the output variables of these procedures.

# <span id="page-804-0"></span>**DEFINE\_COLUMN Procedure**

This procedure defines a column to be selected from the given cursor. This procedure is only used with SELECT cursors.

The column being defined is identified by its relative position in the SELECT list of the statement in the given cursor. The type of the COLUMN value determines the type of the column being defined.

# **Syntax**

```
DBMS_SQL.DEFINE_COLUMN (
   c IN INTEGER,
 position IN INTEGER,
 column IN <datatype>)
```
Where <datatype> can be any one of the following types:

NUMBER DATE **BLOB** CLOB CHARACTER SET ANY\_CS BFILE UROWID

Notice that DEFINE\_COLUMN is overloaded to accept different datatypes.

**See Also:** *Oracle8i Application Developer's Guide - Large Objects (LOBs)*

#### **Pragmas**

```
pragma restrict_references(define_column,RNDS,WNDS);
```
The following syntax is also supported for the DEFINE\_COLUMN procedure:

DBMS\_SQL.DEFINE\_COLUMN (

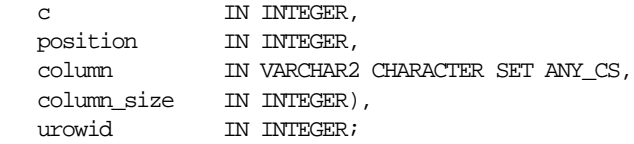

To define columns with CHAR, RAW, and ROWID data, you can use the following variations on the procedure syntax:

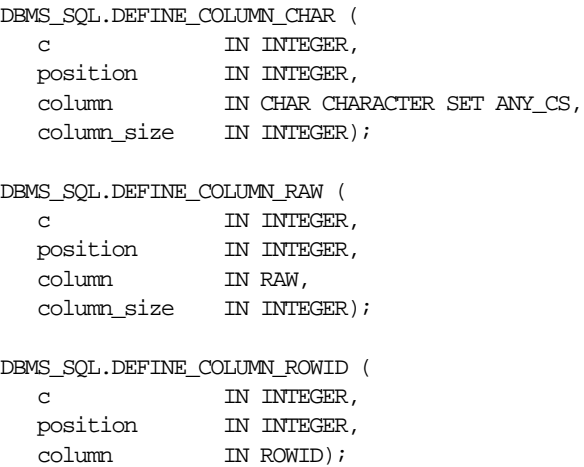

| <b>Parameter</b> | <b>Description</b>                                                                                   |
|------------------|----------------------------------------------------------------------------------------------------|
| $\mathcal{C}$    | ID number of the cursor for the row being defined to be selected.                                    |
| position         | Relative position of the column in the row being defined.                                            |
|                  | The first column in a statement has position 1.                                                      |
| column           | Value of the column being defined.                                                                   |
|                  | The type of this value determines the type for the column being<br>defined.                          |
| column size      | Maximum expected size of the column value, in bytes, for columns of<br>type VARCHAR2, CHAR, and RAW. |

**Table 51–5 DEFINE\_COLUMN Procedure Parameters**

# <span id="page-806-0"></span>**DEFINE\_ARRAY Procedure**

This procedure defines the collection for column into which you want to fetch rows (with a FETCH\_ROWS call). This procedure lets you do batch fetching of rows from a single SELECT statement. A single fetch call brings over a number of rows into the PL/SQL aggregate object.

When you fetch the rows, they are copied into DBMS\_SQL buffers until you run a COLUMN\_VALUE call, at which time the rows are copied into the table that was passed as an argument to the COLUMN\_VALUE call.

# **Scalar and LOB Types for Collections**

You can declare a local variable as one of the following table-item types, and then fetch any number of rows into it using DBMS\_SQL. (These are the same types as you can specify for the BIND\_ARRAY procedure.)

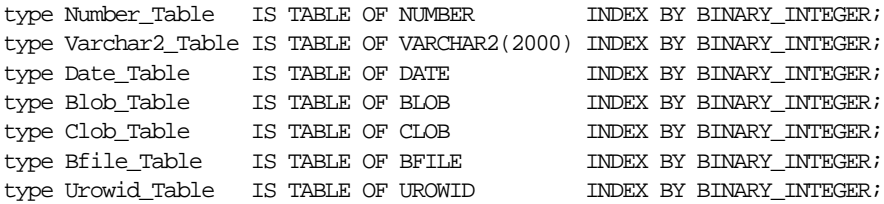

## **Syntax**

```
DBMS_SQL.DEFINE_ARRAY (
   c IN INTEGER,
   position IN INTEGER,
 bf_tab IN Bfile_Table,
 cnt IN INTEGER,
   lower_bound IN INTEGER);
```
# **Pragmas**

```
pragma restrict references(define array, RNDS, WNDS);
```
The subsequent FETCH\_ROWS call fetch "count" rows. When the COLUMN\_VALUE call is made, these rows are placed in positions indx,  $indx+1$ ,  $indx+2$ , and so on. While there are still rows coming, the user keeps issuing FETCH\_ROWS/COLUMN\_ VALUE calls. The rows keep accumulating in the table specified as an argument in the COLUMN\_VALUE call.

## **Parameters**

| <b>Parameter</b> | <b>Description</b>                                                                                             |
|------------------|----------------------------------------------------------------------------------------------------|
| $\mathbf{C}$     | ID number of the cursor to which you want to bind an array.                                                    |
| position         | Relative position of the column in the array being defined.<br>The first column in a statement has position 1. |
| column           | Type of the value being passed in for this parameter is the type of the<br>column to be defined.               |
| column size      | Maximum expected size of the value in bytes for the VARCHAR2<br>column.                                        |

**Table 51–6 DEFINE\_ARRAY Procedure Parameters**

The count has to be an integer greater than zero, otherwise an exception is raised. The indx can be positive, negative, or zero. A query on which a DEFINE\_ARRAY call was issued cannot contain array binds.

> **See Also:** ["Examples 6 and 7: Defining an Array" on page 51-39](#page-826-0) for examples of how to define collections.

# <span id="page-808-0"></span>**DEFINE\_COLUMN\_LONG Procedure**

This procedure defines a LONG column for a SELECT cursor. The column being defined is identified by its relative position in the SELECT list of the statement for the given cursor. The type of the COLUMN value determines the type of the column being defined.

### **Syntax**

DBMS\_SQL.DEFINE\_COLUMN\_LONG ( c IN INTEGER, position IN INTEGER);

## **Parameters**

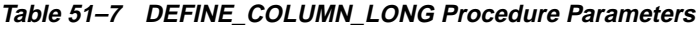

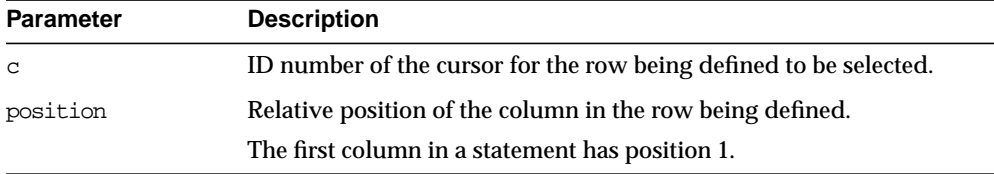

# <span id="page-808-1"></span>**EXECUTE Function**

This function executes a given cursor. This function accepts the ID number of the cursor and returns the number of rows processed. The return value is only valid for INSERT, UPDATE, and DELETE statements; for other types of statements, including DDL, the return value is undefined and should be ignored.

## **Syntax**

DBMS\_SQL.EXECUTE ( c IN INTEGER) RETURN INTEGER;

## **Parameters**

**Table 51–8 EXECUTE Function Parameters**

| <b>Parameter</b> | <b>Description</b>                         |
|------------------|--------------------------------------------|
|                  | Cursor ID number of the cursor to execute. |

# <span id="page-809-0"></span>**EXECUTE\_AND\_FETCH Function**

This function executes the given cursor and fetches rows. This function provides the same functionality as calling EXECUTE and then calling FETCH\_ROWS. Calling EXECUTE\_AND\_FETCH instead, however, may reduce the number of network round-trips when used against a remote database.

The EXECUTE\_AND\_FETCH function returns the number of rows actually fetched.

## **Syntax**

```
DBMS_SOL.EXECUTE_AND_FETCH (
   c IN INTEGER,
  exact IN BOOLEAN DEFAULT FALSE)
  RETURN INTEGER;
```
### **Pragmas**

pragma restrict\_references(execute\_and\_fetch,WNDS);

### **Parameters**

| <b>Parameter</b> | <b>Description</b>                                                                                       |
|------------------|----------------------------------------------------------------------------------------------------|
| $\mathbf{C}$     | ID number of the cursor to execute and fetch.                                                            |
| exact            | Set to TRUE to raise an exception if the number of rows actually<br>matching the query differs from one. |
|                  | Note: Oracle does not support the exact fetch TRUE option with<br>LONG columns.                          |
|                  | Even if an exception is raised, the rows are still fetched and<br>available.                             |

**Table 51–9 EXECUTE\_AND\_FETCH Function Parameters**

# <span id="page-809-1"></span>**FETCH\_ROWS Function**

This function fetches a row from a given cursor. You can call FETCH\_ROWS repeatedly as long as there are rows remaining to be fetched. These rows are retrieved into a buffer, and must be read by calling COLUMN\_VALUE, for each column, after each call to FETCH\_ROWS.

The FETCH\_ROWS function accepts the ID number of the cursor to fetch, and returns the number of rows actually fetched.

# **Syntax**

```
DBMS_SQL.FETCH_ROWS (
   c IN INTEGER)
  RETURN INTEGER;
```
## **Parameters**

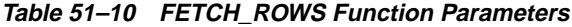

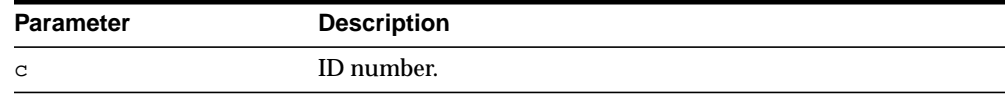

## **Pragmas**

pragma restrict\_references(fetch\_rows,WNDS);

# <span id="page-810-0"></span>**COLUMN\_VALUE Procedure**

This procedure returns the value of the cursor element for a given position in a given cursor. This procedure is used to access the data fetched by calling FETCH\_ ROWS.

# **Syntax**

```
DBMS_SQL.COLUMN_VALUE (
 c IN INTEGER,
 position IN INTEGER,
 value OUT <datatype>
 [,column_error OUT NUMBER]
[,actual_length OUT INTEGER]);
```
Where <datatype> can be any one of the following types:

```
NUMBER
DATE
VARCHAR2 CHARACTER SET ANY_CS
BLOB
CLOB CHARACTER SET ANY_CS
BFILE
UROWID
```
**Note:** The square brackets [ ] indicate optional parameters.

**See Also:** *Oracle8i Application Developer's Guide - Large Objects (LOBs)*

### **Pragmas**

pragma restrict\_references(column\_value,RNDS,WNDS);

The following syntax is also supported for the COLUMN\_VALUE procedure:

DBMS\_SQL.COLUMN\_VALUE( c IN INTEGER, position IN INTEGER, <table\_variable> IN <datatype>);

Where the <table\_variable> and its corresponding <datatype> can be any one of these matching pairs:

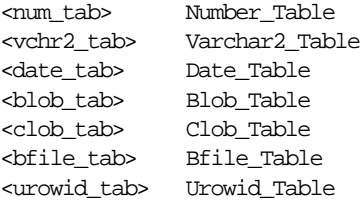

For columns containing CHAR, RAW, and ROWID data, you can use the following variations on the syntax:

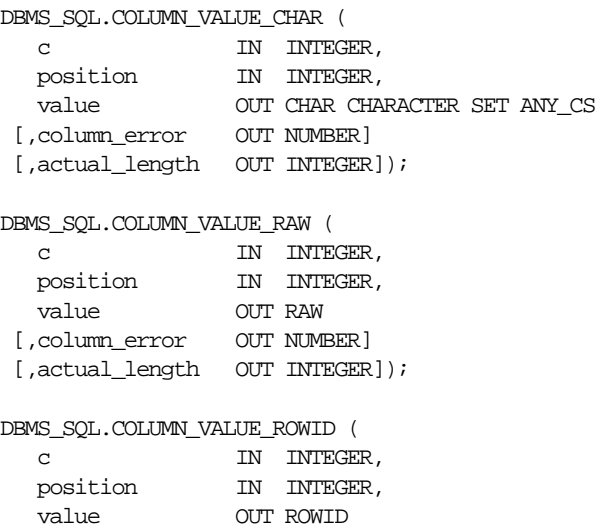

 [,column\_error OUT NUMBER] [,actual\_length OUT INTEGER]);

#### **Parameters**

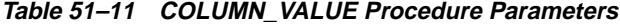

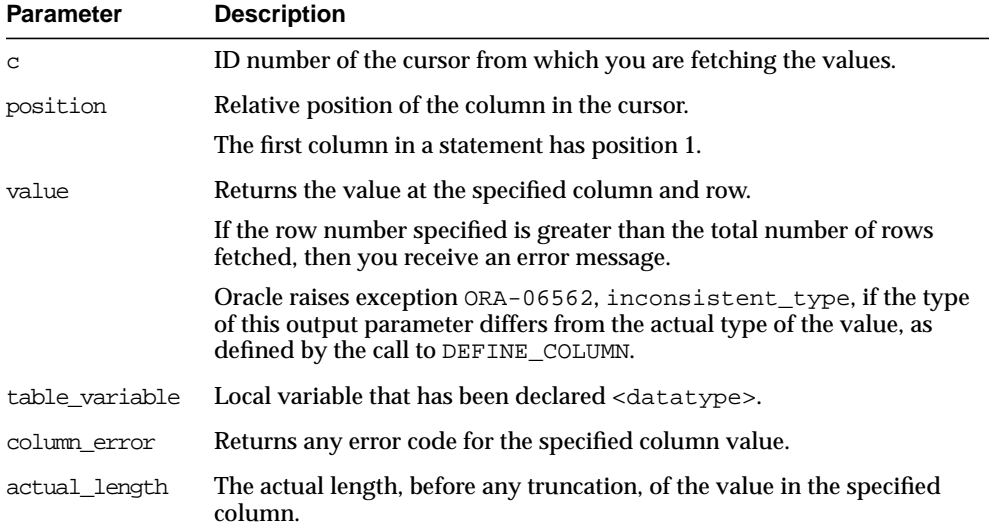

# **Exceptions:**

inconsistent\_type (ORA-06562) is raised if the type of the given OUT parameter value is different from the actual type of the value. This type was the given type when the column was defined by calling procedure DEFINE\_COLUMN.

# <span id="page-812-0"></span>**COLUMN\_VALUE\_LONG Procedure**

This procedure gets part of the value of a long column.

# **Syntax**

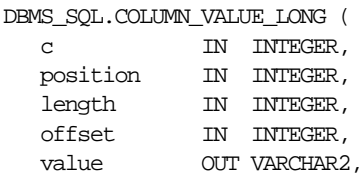

```
value_length OUT INTEGER);
```
#### **Pragmas**

pragma restrict\_references(column\_value\_long,RNDS,WNDS);

#### **Parameters**

| <b>Parameter</b> | <b>Description</b>                                          |
|------------------|-------------------------------------------------------------|
| $\mathbf{C}$     | Cursor ID number of the cursor from which to get the value. |
| position         | Position of the column of which to get the value.           |
| length           | Number of bytes of the long value to fetch.                 |
| offset           | Offset into the long field for start of fetch.              |
| value            | Value of the column as a VARCHAR2.                          |
| value length     | Number of bytes actually returned in value.                 |

**Table 51–12 COLUMN\_VALUE\_LONG Procedure Parameters**

# <span id="page-813-0"></span>**VARIABLE\_VALUE Procedure**

This procedure returns the value of the named variable for a given cursor. It is used to return the values of bind variables inside PL/SQL blocks or DML statements with returning clause.

#### **Syntax**

```
DBMS_SOL.VARIABLE_VALUE (
  c IN INTEGER,
name IN VARCHAR2,
value OUT <datatype>);
```
Where <datatype> can be any one of the following types:

```
NUMBER
DATE
VARCHAR2 CHARACTER SET ANY_CS
BLOB
CLOB CHARACTER SET ANY_CS
BFILE
UROWID
```
## **Pragmas**

pragma restrict\_references(variable\_value,RNDS,WNDS);

The following syntax is also supported for the VARIABLE\_VALUE procedure:

DBMS\_SQL.VARIABLE\_VALUE ( c IN INTEGER, name IN VARCHAR2, <table\_variable> IN <datatype>);

Where the <table\_variable> and its corresponding <datatype> can be any one of these matching pairs:

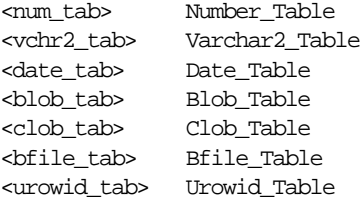

For variables containing CHAR, RAW, and ROWID data, you can use the following variations on the syntax:

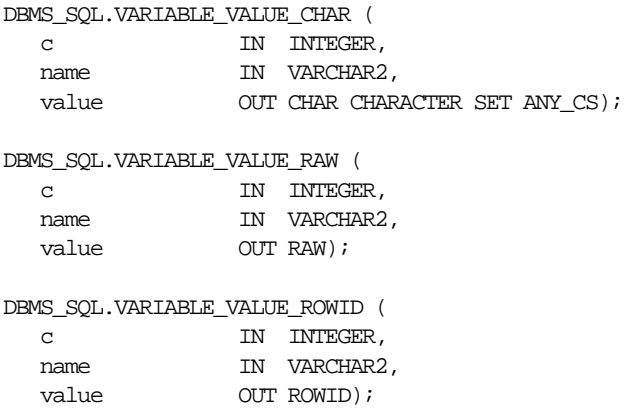

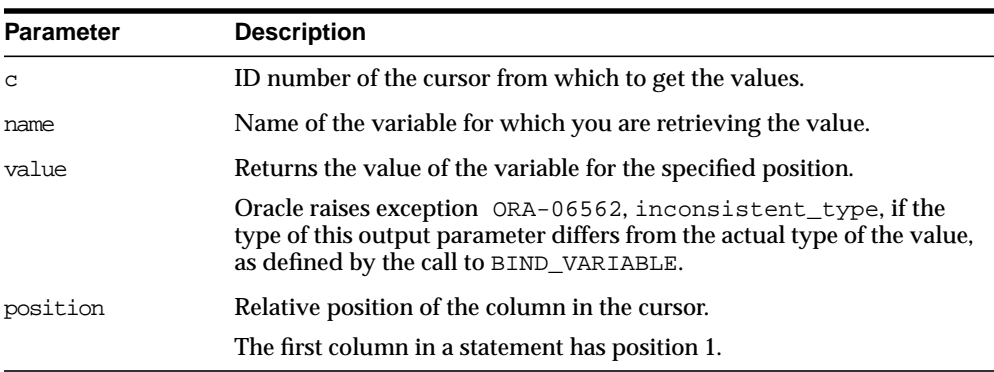

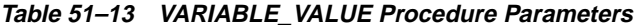

# **Processing Updates, Inserts and Deletes**

If you are using dynamic SQL to process an INSERT, UPDATE, or DELETE, then you must perform the following steps:

- **1.** You must first run your INSERT, UPDATE, or DELETE statement by calling EXECUTE.
- **2.** If statements have the returning clause, then you must call VARIABLE\_ VALUE to retrieve the values assigned to the output variables.

# <span id="page-815-0"></span>**IS\_OPEN Function**

This function checks to see if the given cursor is currently open.

#### **Syntax**

DBMS\_SQL.IS\_OPEN ( c IN INTEGER) RETURN BOOLEAN;

#### **Pragmas**

pragma restrict\_references(is\_open,RNDS,WNDS);

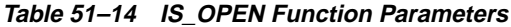

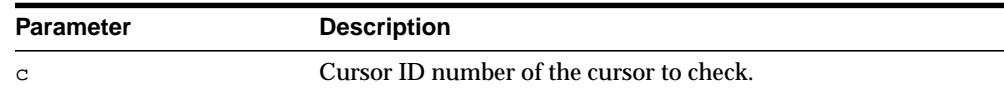

#### **Returns**

**Table 51–15 IS\_OPEN Function Return Values**

| <b>Return Value</b> | <b>Description</b>                  |
|---------------------|-------------------------------------|
| TRUE                | Given cursor is currently open.     |
| FALSE               | Given cursor is currently not open. |

# <span id="page-816-0"></span>**DESCRIBE\_COLUMNS Procedure**

This procedure describes the columns for a cursor opened and parsed through DBMS\_SQL.

# **The DESC\_REC Type**

The DBMS\_SQL package declares the DESC\_REC record type as follows:

```
type desc_rec is record (
  \begin{minipage}{0.9\linewidth} \texttt{col\_type} & \texttt{BINARY\_INTER} := 0 \text{,} \end{minipage} col_max_len BINARY_INTEGER := 0,
col\_name VARCHAR2(32) := '',
 col_name_len BINARY_INTEGER := 0,
 col_schema_name VARCHAR2(32) := '',
   col_schema_name_len BINARY_INTEGER := 0,
 col_precision BINARY_INTEGER := 0,
 col_scale BINARY_INTEGER := 0,
 col_charsetid BINARY_INTEGER := 0,
 col_charsetform BINARY_INTEGER := 0,
  col\_null\_ok BOOLEAN := TRUE);
```

| <b>Parameter</b>    | <b>Description</b>                                                       |  |
|---------------------|--------------------------------------------------------------------------|--|
| col_type            | Type of the column being described.                                      |  |
| col max len         | Maximum length of the column.                                            |  |
| col name            | Name of the column.                                                      |  |
| col name len        | Length of the column name.                                               |  |
| col schema name     | Name of the schema the column type was defined in, if an<br>object type. |  |
| col schema name len | Length of the schema.                                                    |  |
| col precision       | Column precision, if a number.                                           |  |
| col scale           | Column scale, if a number.                                               |  |
| col charsetid       | Column character set identifier.                                         |  |
| col charsetform     | Column character set form.                                               |  |
| col null ok         | True if column can be null.                                              |  |
|                     |                                                                          |  |

**Table 51–16 DESC\_REC Type Parameters**

## **The DESC\_TAB Type**

The DESC\_TAB type is a PL/SQL table of DESC\_REC records:

type desc\_tab is table of desc\_rec index by BINARY\_INTEGER;

You can declare a local variable as the PL/SQL table type DESC\_TAB, and then call the DESCRIBE\_COLUMNS procedure to fill in the table with the description of each column. All columns are described; you cannot describe a single column.

## **Syntax**

DBMS\_SOL.DESCRIBE\_COLUMNS (

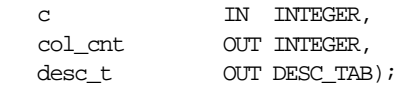

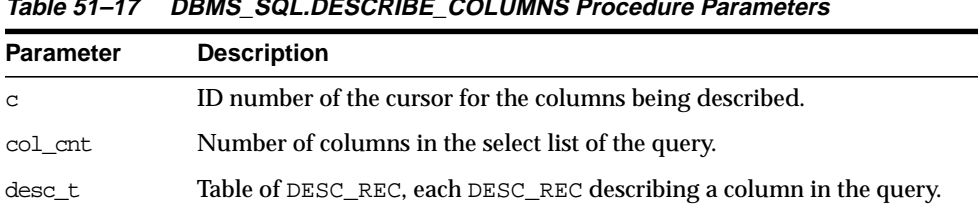

**Table 51–17 DBMS\_SQL.DESCRIBE\_COLUMNS Procedure Parameters**

**See Also:** ["Example 8: Describe Columns" on page 51-41](#page-828-0) illustrates how to use DESCRIBE\_COLUMNS.

# <span id="page-818-0"></span>**CLOSE\_CURSOR Procedure**

This procedure closes a given cursor.

## **Syntax**

```
DBMS_SQL.CLOSE_CURSOR (
    c IN OUT INTEGER);
```
## **Pragmas**

pragma restrict\_references(close\_cursor,RNDS,WNDS);

## **Parameters**

| <b>Parameter</b> | Mode | <b>Description</b>                                                                                                    |
|------------------|------|----------------------------------------------------------------------------------------------------|
| C                | IN   | ID number of the cursor that you want to close.                                                                                 |
| C                | OUT  | Cursor is set to null.                                                                                                    |
|                  |      | After you call CLOSE_CURSOR, the memory allocated to<br>the cursor is released and you can no longer fetch from<br>that cursor. |

**Table 51–18 CLOSE\_CURSOR Procedure Parameters**

# **Locating Errors**

There are additional functions in the DBMS\_SQL package for obtaining information about the last referenced cursor in the session. The values returned by these functions are only meaningful immediately after a SQL statement is run. In

addition, some error-locating functions are only meaningful after certain DBMS\_SQL calls. For example, you call LAST\_ERROR\_POSITION immediately after a PARSE.

# <span id="page-819-0"></span>**LAST\_ERROR\_POSITION Function**

This function returns the byte offset in the SQL statement text where the error occurred. The first character in the SQL statement is at position 0.

#### **Syntax**

DBMS\_SQL.LAST\_ERROR\_POSITION RETURN INTEGER;

#### **Parameters**

None.

#### **Pragmas**

pragma restrict\_references(last\_error\_position,RNDS,WNDS);

#### **Usage Notes**

Call this function after a PARSE call, before any other DBMS\_SQL procedures or functions are called.

# <span id="page-819-1"></span>**LAST\_ROW\_COUNT Function**

This function returns the cumulative count of the number of rows fetched.

#### **Syntax**

DBMS\_SQL.LAST\_ROW\_COUNT RETURN INTEGER;

#### **Parameters**

None.

#### **Pragmas**

pragma restrict\_references(last\_row\_count,RNDS,WNDS);

## **Usage Notes**

Call this function after a FETCH\_ROWS or an EXECUTE\_AND\_FETCH call. If called after an EXECUTE call, then the value returned is zero.

# <span id="page-820-0"></span>**LAST\_ROW\_ID Function**

This function returns the ROWID of the last row processed.

## **Syntax**

DBMS\_SQL.LAST\_ROW\_ID RETURN ROWID;

### **Parameters**

None.

### **Pragmas**

pragma restrict\_references(last\_row\_id,RNDS,WNDS);

### **Usage Notes**

Call this function after a FETCH\_ROWS or an EXECUTE\_AND\_FETCH call.

# <span id="page-820-1"></span>**LAST\_SQL\_FUNCTION\_CODE Function**

This function returns the SQL function code for the statement. These codes are listed in the *Oracle Call Interface Programmer's Guide.*

## **Syntax**

DBMS\_SQL.LAST\_SQL\_FUNCTION\_CODE RETURN INTEGER;

## **Parameters**

None.

# **Pragmas**

pragma restrict\_references(last\_sql\_function\_code,RNDS,WNDS);

## **Usage Notes**

You should call this function immediately after the SQL statement is run; otherwise, the return value is undefined.

# **Examples**

This section provides example procedures that make use of the DBMS\_SQL package.

**Example 1** The following sample procedure is passed a SQL statement, which it then parses and runs:

```
CREATE OR REPLACE PROCEDURE exec(STRING IN varchar2) AS
    cursor_name INTEGER;
    ret INTEGER;
BEGIN
    cursor_name := DBMS_SQL.OPEN_CURSOR;
```
DDL statements are run by the parse call, which performs the implied commit.

```
 DBMS_SQL.PARSE(cursor_name, string, DBMS_SQL.native);
    ret := DBMS_SQL.EXECUTE(cursor_name);
   DBMS_SQL.CLOSE_CURSOR(cursor_name);
END;
```
Creating such a procedure enables you to perform the following operations:

- The SQL statement can be dynamically generated at runtime by the calling program.
- The SQL statement can be a DDL statement or a DML without binds.

For example, after creating this procedure, you could make the following call:

```
exec('create table acct(c1 integer)');
```
You could even call this procedure remotely, as shown in the following example. This lets you perform remote DDL.

```
exec@hq.com('CREATE TABLE acct(c1 INTEGER)');
```
**Example 2** The following sample procedure is passed the names of a source and a destination table, and copies the rows from the source table to the destination table. This sample procedure assumes that both the source and destination tables have the following columns:

id of type NUMBER name of type VARCHAR2(30) birthdate of type DATE

This procedure does not specifically require the use of dynamic SQL; however, it illustrates the concepts of this package.

```
CREATE OR REPLACE PROCEDURE copy (
    source IN VARCHAR2,
     destination IN VARCHAR2) IS
     id_var NUMBER;
    name_var VARCHAR2(30);
    birthdate_var DATE;
    source_cursor INTEGER;
     destination_cursor INTEGER;
     ignore INTEGER;
 BEGIN
   -- Prepare a cursor to select from the source table:
    source_cursor := dbms_sql.open_cursor;
     DBMS_SQL.PARSE(source_cursor,
          'SELECT id, name, birthdate FROM ' || source,
         DBMS SQL.native);
     DBMS_SQL.DEFINE_COLUMN(source_cursor, 1, id_var);
    DBMS_SQL.DEFINE_COLUMN(source_cursor, 2, name_var, 30);
    DBMS_SQL.DEFINE_COLUMN(source_cursor, 3, birthdate_var);
     ignore := DBMS_SQL.EXECUTE(source_cursor);
   -- Prepare a cursor to insert into the destination table:
     destination_cursor := DBMS_SQL.OPEN_CURSOR;
    DBMS_SQL.PARSE(destination_cursor,
                  'INSERT INTO ' || destination ||
                  ' VALUES (:id_bind, :name_bind, :birthdate_bind)',
                   DBMS_SQL.native);
  -- Fetch a row from the source table and insert it into the destination table:
     LOOP
       IF DBMS_SQL.FETCH_ROWS(source_cursor)>0 THEN
```

```
 -- get column values of the row
 DBMS_SQL.COLUMN_VALUE(source_cursor, 1, id_var);
```

```
DBMS_SQL.COLUMN_VALUE(source_cursor, 2, name_var);
          DBMS_SQL.COLUMN_VALUE(source_cursor, 3, birthdate_var);
   -- Bind the row into the cursor that inserts into the destination table. You
   -- could alter this example to require the use of dynamic SQL by inserting an
   -- if condition before the bind.
         DBMS_SQL.BIND_VARIABLE(destination_cursor, ':id_bind', id_var);
         DBMS_SQL.BIND_VARIABLE(destination_cursor, ':name_bind', name_var);
         DBMS_SQL.BIND_VARIABLE(destination_cursor, ':birthdate_bind',
birthdate_var);
         ignore := DBMS_SQL.EXECUTE(destination_cursor);
       ELSE
   -- No more rows to copy:
        EXIT;
       END IF;
     END LOOP;
   -- Commit and close all cursors:
      COMMIT;
     DBMS_SQL.CLOSE_CURSOR(source_cursor);
     DBMS_SQL.CLOSE_CURSOR(destination_cursor);
    EXCEPTION
      WHEN OTHERS THEN
        IF DBMS_SQL.IS_OPEN(source_cursor) THEN
          DBMS_SQL.CLOSE_CURSOR(source_cursor);
        END IF;
        IF DBMS_SQL.IS_OPEN(destination_cursor) THEN
          DBMS_SQL.CLOSE_CURSOR(destination_cursor);
        END IF;
        RAISE;
   END;
/
```
<span id="page-824-0"></span>**Examples 3, 4, and 5: Bulk DML** This series of examples shows how to use bulk array binds (table items) in the SQL DML statements DELETE, INSERT, and UPDATE.

In a DELETE statement, for example, you could bind in an array in the WHERE clause and have the statement be run for each element in the array:

```
declare
   stmt varchar2(200);
   dept_no_array dbms_sql.Number_Table;
   c number;
  dummy number;
begin
  dept_no_array(1) := 10; dept_no_array(2) := 20;
  dept_no_array(3) := 30; dept_no_array(4) := 40;
  dept_no_array(5) := 30; dept_no_array(6) := 40;
  stmt := 'delete from emp where deptno = :\text{depth} array';
  c := dbms_sql.open_cursor;
   dbms_sql.parse(c, stmt, dbms_sql.native);
  dbms_sql.bind_array(c, ':dept_array', dept_no_array, 1, 4);
  dummy := dbms_sql.execute(c);
   dbms_sql.close_cursor(c);
   exception when others then
     if dbms_sql.is_open(c) then
      dbms_sql.close_cursor(c);
     end if;
     raise;
end;
/
```
In the example above, only elements 1 through 4 are used as specified by the bind\_ array call. Each element of the array potentially deletes a large number of employees from the database.

Here is an example of a bulk INSERT statement:

```
declare
   stmt varchar2(200);
   empno_array dbms_sql.Number_Table;
   empname_array dbms_sql.Varchar2_Table;
   c number;
  dummy number;
begin
   for i in 0..9 loop
    empno\_array(i) := 1000 + i;empname_array(I) := qet_name(i);
```
/

```
 end loop;
   stmt := 'insert into emp values(:num_array, :name_array)';
  c := dbms sql.open cursor;
   dbms_sql.parse(c, stmt, dbms_sql.native);
   dbms_sql.bind_array(c, ':num_array', empno_array);
   dbms_sql.bind_array(c, ':name_array', empname_array);
  dummy := dbms_sql.execute(c);
   dbms_sql.close_cursor(c);
   exception when others then
     if dbms_sql.is_open(c) then
       dbms_sql.close_cursor(c);
     end if;
     raise;
end;
```
When the execute takes place, all 10 of the employees are inserted into the table.

Finally, here is an example of an bulk UPDATE statement.

```
declare
   stmt varchar2(200);
   emp_no_array dbms_sql.Number_Table;
  emp_addr_array dbms_sql.Varchar2_Table;
   c number;
  dummy number;
begin
   for i in 0..9 loop
    emp\_no\_array(i) := 1000 + i;emp_addr_array(I) := get_new_addr(i);
   end loop;
   stmt := 'update emp set ename = :name_array
    where empno = :num array';
  c := dbms_sql.open_cursor;
   dbms_sql.parse(c, stmt, dbms_sql.native);
   dbms_sql.bind_array(c, ':num_array', empno_array);
   dbms_sql.bind_array(c, ':name_array', empname_array);
  dummy := dbms_sql.execute(c);
  dbms_sql.close_cursor(c);
   exception when others then
     if dbms_sql.is_open(c) then
      dbms_sql.close_cursor(c);
     end if;
     raise;
```
end; /

When the EXECUTE call happens, the addresses of all employees are updated at once. The two collections are always stepped in unison. If the WHERE clause returns more than one row, then all those employees get the address the addr array happens to be pointing to at that time.

<span id="page-826-0"></span>**Examples 6 and 7: Defining an Array** The following examples show how to use the DEFINE\_ARRAY procedure:

```
declare
   c number;
   d number;
   n_tab dbms_sql.Number_Table;
  indx number := -10;begin
  c := dbms_sql.open_cursor;
   dbms_sql.parse(c, 'select n from t order by 1', dbms_sql);
   dbms_sql.define_array(c, 1, n_tab, 10, indx);
  d := d \text{bms\_sql.execute}(c);
   loop
    d := dbms_sql.fetch_rows(c);
    dbms_sql.column_value(c, 1, n_tab);
     exit when d != 10;
   end loop;
   dbms_sql.close_cursor(c);
   exception when others then
     if dbms_sql.is_open(c) then
      dbms_sql.close_cursor(c);
     end if;
     raise;
end;
/
```
Each time the example above does a FETCH\_ROWS call, it fetches 10 rows that are kept in DBMS\_SQL buffers. When the COLUMN\_VALUE call is run, those rows move into the PL/SQL table specified (in this case n\_tab), at positions -10 to -1, as

specified in the DEFINE statements. When the second batch is fetched in the loop, the rows go to positions 0 to 9; and so on.

A current index into each array is maintained automatically. This index is initialized to "indx" at EXECUTE and keeps getting updated every time a COLUMN\_VALUE call is made. If you re-execute at any point, then the current index for each DEFINE is re-initialized to "indx".

In this way the entire result of the query is fetched into the table. When FETCH\_ ROWS cannot fetch 10 rows, it returns the number of rows actually fetched (if no rows could be fetched, then it returns zero) and exits the loop.

Here is another example of using the DEFINE ARRAY procedure:

Consider a table MULTI TAB defined as:

```
create table multi_tab (num number,
                          dat1 date,
                          var varchar2(24),
                          dat2 date)
```
To select everything from this table and move it into four PL/SQL tables, you could use the following simple program:

```
declare
  c number;
  d number;
 n tab dbms sql.Number Table;
  d_tab1 dbms_sql.Date_Table;
  v_tab dbms_sql.Varchar2_Table;
 d tab2 dbms sql.Date Table;
  indx number := 10;
begin
  c := dbms_sql.open_cursor;
  dbms_sql.parse(c, 'select * from multi_tab order by 1', dbms_sql);
 dbms_sql.define_array(c, 1, n_tab, 5, indx);
  dbms_sql.define_array(c, 2, d_tab1, 5, indx);
  dbms_sql.define_array(c, 3, v_tab, 5, indx);
 dbms_sql.define_array(c, 4, d_tab2, 5, indx);
 d := d \text{bms\_sgl.execute}(c); loop
   d := dbms sql.fetch rows(c);
```
```
dbms_sql.column_value(c, 1, n_tab);
     dbms_sql.column_value(c, 2, d_tab1);
     dbms_sql.column_value(c, 3, v_tab);
    dbms_sql.column_value(c, 4, d_tab2);
    exit when d := 5;
   end loop;
  dbms_sql.close_cursor(c);
/*
```
The four tables can be used for anything. One usage might be to use BIND\_ARRAY to move the rows to another table by using a query such as 'INSERT into SOME\_T values (:a, :b, :c, :d);

```
exception when others then
     if dbms_sql.is_open(c) then
      dbms_sql.close_cursor(c);
     end if;
     raise;
end;
/
```
\*/

**Example 8: Describe Columns** This can be used as a substitute to the SQL\*Plus DESCRIBE call by using a SELECT \* query on the table that you want to describe.

```
declare
  c number;
  d number;
  col_cnt integer;
  f boolean;
  rec_tab dbms_sql.desc_tab;
  col_num number;
  procedure print_rec(rec in dbms_sql.desc_rec) is
  begin
   dbms_output.new_line;
    dbms_output.put_line('col_type = '
                        || rec.col_type);
    dbms_output.put_line('col_maxlen = '
                        || rec.col_max_len);
   dbms_output.put_line('col_name =
                        || rec.col_name);
```

```
dbms_output.put_line('col_name_len =
                          || rec.col_name_len);
    dbms output.put line('col schema name = ' || rec.col_schema_name);
     dbms_output.put_line('col_schema_name_len = '
                         || rec.col_schema_name_len);
    dbms_output.put_line('col_precision =
                          || rec.col_precision);
     dbms_output.put_line('col_scale = '
                          || rec.col_scale);
    dbms_output.put('col_null_ok = ');
     if (rec.col_null_ok) then
      dbms_output.put_line('true');
     else
      dbms output.put line('false');
     end if;
   end;
begin
  c := dbms_sql.open_cursor;
  dbms_sql.parse(c, 'select * from scott.bonus', dbms_sql);
 d := d \text{bms\_sgl.execute}(c);
 dbms_sql.describe_columns(c, col_cnt, rec_tab);
/*
  * Following loop could simply be for j in 1..col_cnt loop.
  * Here we are simply illustrating some of the PL/SQL table
  * features.
  */
   col_num := rec_tab.first;
  if (col_num is not null) then
     loop
      print_rec(rec_tab(col_num));
      col num := rec_tab.next(col_num);
      exit when (col_num is null);
    end loop;
  end if;
  dbms_sql.close_cursor(c);
end;
/
```
**Example 9: RETURNING clause** The RETURNING clause was added to DML statements in Oracle 8.0.3. With this clause, INSERT, UPDATE, and DELETE statements can return values of expressions. These values are returned in bind variables.

DBMS SQL.BIND VARIABLE is used to bind these outbinds if a single row is inserted, updated, or deleted. If multiple rows are inserted, updated, or deleted, then DBMS\_SQL.BIND\_ARRAY is used. DBMS\_SQL.VARIABLE\_VALUE must be called to get the values in these bind variables.

**Note:** This is similar to DBMS SQL.VARIABLE VALUE, which must be called after running a PL/SQL block with an out-bind inside DBMS\_SQL.

i) Single row insert

```
 create or replace procedure single_Row_insert
            (c1 number, c2 number, r out number) is
      c number;
      n number;
      begin
       c := dbms_sql.open_cursor;
       dbms_sql.parse(c, 'insert into tab values (:bnd1, :bnd2) ' || 'returning c1*c2 into :bnd3', 2);
    dbms_sql.bind_variable(c, 'bndl', c1);
        dbms_sql.bind_variable(c, 'bnd2', c2);
        dbms_sql.bind_variable(c, 'bnd3', r);
       n := dbms_sql.execute(c);
       dbms sql.variable value(c, 'bnd3', r); -- get value of outbind variable
        dbms_Sql.close_Cursor(c);
      end;
 /
```
ii) Single row update

```
 create or replace procedure single_Row_update
      (c1 number, c2 number, r out number) is
 c number;
 n number;
 begin
  c := d \text{bms\_sql.open\_cursor};
  dbms_sql.parse(c, 'update tab set c1 = :bnd1, c2 = :bnd2 ' ||'where rownum < 2' ||
                      'returning c1*c2 into :bnd3', 2);
  dbms_sql.bind_variable(c, 'bnd1', c1);
```

```
 dbms_sql.bind_variable(c, 'bnd2', c2);
        dbms_sql.bind_variable(c, 'bnd3', r);
       n := dbms sql.execute(c);dbms sql.variable value(c, 'bnd3', r);-- get value of outbind variable
        dbms_Sql.close_Cursor(c);
      end;
 /
```
iii) Single row delete

```
 create or replace procedure single_Row_Delete
            (c1 number, c2 number, r out number) is
      c number;
      n number;
      begin
        c := d \text{bms\_sql.open\_cursor};
        dbms sql.parse(c, 'delete from tab ' ||
                           'where rownum < 2 ' ||
                           'returning c1*c2 into :bnd3', 2);
       dbms sql.bind variable(c, 'bnd1', c1);
       dbms_sql.bind_variable(c, 'bnd2', c2);
        dbms_sql.bind_variable(c, 'bnd3', r);
       n := dbms sql.execute(c);
       dbms sql.variable value(c, 'bnd3', r);-- get value of outbind variable
        dbms_Sql.close_Cursor(c);
       end;
 /
```
iv) Multi-row insert

```
 create or replace procedure multi_Row_insert
      (c1 dbms_sql.number_table, c2 dbms_sql.number_table,
       r out dbms_sql.number_table) is
 c number;
 n number;
 begin
  c := dbms sql.open cursor;
  dbms_sql.parse(c, 'insert into tab values (:bnd1, :bnd2) ' || 'returning c1*c2 into :bnd3', 2);
   dbms_sql.bind_array(c, 'bnd1', c1);
  dbms_sql.bind_array(c, 'bnd2', c2);
   dbms_sql.bind_array(c, 'bnd3', r);
  n := dbms sql.execute(c);
  dbms sql.variable value(c, 'bnd3', r);-- get value of outbind variable
   dbms_Sql.close_Cursor(c);
 end;
```
/

v) Multi row Update.

```
 create or replace procedure multi_Row_update
            (c1 number, c2 number, r out dbms_Sql.number_table) is
      c number;
      n number;
     begin
       c := dbms_sql.open_cursor;
       dbms_sql.parse(c, 'update tab set c1 = :bnd1 where c2 = :bnd2 ' || 'returning c1*c2 into :bnd3', 2);
        dbms_sql.bind_variable(c, 'bnd1', c1);
       dbms sql.bind variable(c, 'bnd2', c2);
        dbms_sql.bind_array(c, 'bnd3', r);
       n := dbms_sql.execute(c);
        dbms_sql.variable_value(c, 'bnd3', r);-- get value of outbind variable
        dbms_Sql.close_Cursor(c);
      end;
 /
```
**Note:** bnd1 and bnd2 can be array as well. The value of the expression for all the rows updated will be in bnd3. There is no way of differentiating which rows got updated of each value of bnd1 and bnd2.

vi) Multi-row delete

```
 create or replace procedure multi_row_delete
      (c1 dbms_Sql.number_table,
       r out dbms_sql.number_table) is
 c number;
 n number;
 begin
  c := dbms_sql.open_cursor;
  dbms_sql.parse(c, 'delete from tab where cl = :bnd1' || 'returning c1*c2 into :bnd2', 2);
  dbms_sql.bind_array(c, 'bnd1', c1);
   dbms_sql.bind_array(c, 'bnd2', r);
  n := dbms_sql.execute(c);
   dbms_sql.variable_value(c, 'bnd2', r);-- get value of outbind variable
   dbms_Sql.close_Cursor(c);
 end;
 /
```
#### vii) Out-bind in bulk PL/SQL

```
 create or replace foo (n number, square out number) is
 begin square := n * ni end;/
  create or replace procedure bulk_plsql
     (n dbms_sql.number_Table, square out dbms_sql.number_table) is
  c number;
  r number;
 begin
   c := dbms_sql.open_cursor;
    dbms_sql.parse(c, 'begin foo(:bnd1, :bnd2); end;', 2);
   dbms_sql.bind_array(c, 'bndl', n);
   dbms_Sql.bind_Array(c, 'bnd2', square);
   r := d \text{bms\_sql}.\text{execute}(c); dbms_Sql.variable_Value(c, 'bnd2', square);
 end;
 /
```
**Note:** DBMS\_SQL.BIND\_ARRAY of number\_Table internally binds a number. The number of times statement is run depends on the number of elements in an inbind array.

# **52 DBMS\_STATS**

DBMS\_STATS provides a mechanism for you to view and modify optimizer statistics gathered for database objects.The statistics can reside in two different locations:

- **1.** The dictionary.
- **2.** A table created in the user's schema for this purpose.

Only statistics stored in the dictionary itself have an impact on the cost-based optimizer.

This package also facilitates the gathering of some statistics in parallel. The package is divided into three main sections:

- [Setting or Getting Statistics](#page-838-0)
- [Transferring Statistics](#page-856-0)
- [Gathering Optimizer Statistics](#page-867-0)

# **Using DBMS\_STATS**

Most of the DBMS\_STATS procedures include the three parameters statown, stattab, and statid. These parameters allow you to store statistics in your own tables (outside of the dictionary), which does not affect the optimizer. Therefore, you can maintain and experiment with *sets* of statistics.

The stattab parameter specifies the name of a table in which to hold statistics, and it is assumed that it resides in the same schema as the object for which statistics are collected (unless the statown parameter is specified). Users may create multiple tables with different stattab identifiers to hold separate sets of statistics.

Additionally, users can maintain different sets of statistics within a single stattab by using the statid parameter, which can help avoid cluttering the user's schema.

For all of the SET or GET procedures, if stattab is not provided (i.e., NULL), then the operation works directly on the dictionary statistics; therefore, users do not need to create these statistics tables if they only plan to modify the dictionary directly. However, if stattab is not NULL, then the SET or GET operation works on the specified user statistics table, and not the dictionary.

# **Types**

Types for minimum/maximum values and histogram endpoints:

```
TYPE numarray IS VARRAY(256) OF NUMBER;
TYPE datearray IS VARRAY(256) OF DATE;
TYPE chararray IS VARRAY(256) OF VARCHAR2(4000);
TYPE rawarray IS VARRAY(256) OF RAW(2000);
type StatRec is record (
  epc NUMBER,
  minval RAW(2000),
  maxval RAW(2000),
  bkvals NUMARRAY,
  novals NUMARRAY);
```
## Types for listing stale tables:

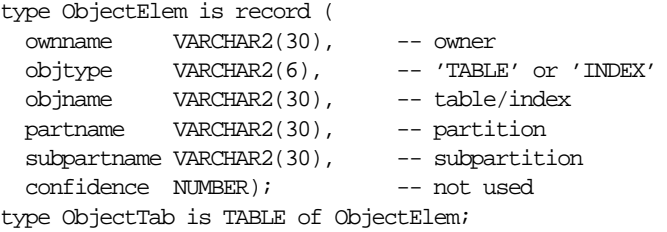

# **Summary of Subprograms**

| Subprogram                                                                       | <b>Description</b>                                                                                                    |
|----------------------------------------------------------------------------------|----------------------------------------------------------------------------------------------------|
| PREPARE COLUMN VALUES<br>Procedure on page 52-6                                  | Converts user-specified minimum, maximum, and<br>histogram endpoint datatype-specific values into<br>Oracle's internal representation for future storage via<br>SET COLUMN STATS. |
| SET COLUMN STATS Procedure<br>on page 52-8                                       | Sets column-related information.                                                                                                    |
| SET INDEX STATS Procedure<br>on page 52-10                                       | Sets index-related information.                                                                                                    |
| SET TABLE STATS Procedure<br>on page 52-11                                       | Sets table-related information.                                                                                                    |
| CONVERT RAW VALUE Procedure<br>on page 52-12                                     | Convert the internal representation of a minimum or<br>maximum value into a datatype-specific value.                                                                              |
| GET COLUMN STATS Procedure<br>on page 52-14                                      | Gets all column-related information.                                                                                                    |
| GET INDEX STATS Procedure<br>on page 52-15                                       | Gets all index-related information.                                                                                                    |
| <b>GET TABLE STATS Procedure</b><br>on page 52-17                                | Gets all table-related information.                                                                                                    |
| DELETE COLUMN STATS<br>Procedure on page 52-18                                   | Deletes column-related statistics.                                                                                                    |
| DELETE_INDEX_STATS Procedure  Deletes index-related statistics.<br>on page 52-19 |                                                                                                    |
|                                                                                  |                                                                                                    |

**Table 52–1 DBMS\_STATS Package Subprograms**

| Subprogram                                            | <b>Description</b>                                                                                                    |
|-------------------------------------------------------|----------------------------------------------------------------------------------------------------|
| DELETE TABLE STATS Procedure<br>on page 52-20         | Deletes table-related statistics.                                                                                                    |
| DELETE_SCHEMA_STATS<br>Procedure on page 52-21        | Deletes schema-related statistics.                                                                                                    |
| DELETE DATABASE STATS<br>Procedure on page 52-22      | Deletes statistics for the entire database.                                                                                                  |
| CREATE_STAT_TABLE Procedure<br>on page 52-23          | Creates a table with name stattab in ownname's<br>schema which is capable of holding statistics.                                             |
| DROP_STAT_TABLE Procedure<br>on page 52-24            | <b>Drops a user stat table created by CREATE_STAT_</b><br>TABLE.                                                                             |
| <b>EXPORT COLUMN STATS</b><br>Procedure on page 52-25 | Retrieves statistics for a particular column and stores<br>them in the user stat table identified by stattab.                                |
| EXPORT INDEX STATS Procedure<br>on page 52-26         | Retrieves statistics for a particular index and stores them<br>in the user stat table identified by stattab.                                 |
| <b>EXPORT TABLE STATS Procedure</b><br>on page 52-27  | Retrieves statistics for a particular table and stores them<br>in the user stat table.                                                       |
| <b>EXPORT SCHEMA STATS</b><br>Procedure on page 52-28 | Retrieves statistics for all objects in the schema identified<br>by ownname and stores them in the user stat table<br>identified by stattab. |
| EXPORT DATABASE STATS<br>Procedure on page 52-28      | Retrieves statistics for all objects in the database and<br>stores them in the user stat table identified by<br>statown.stattab.             |
| IMPORT COLUMN STATS<br>Procedure on page 52-29        | Retrieves statistics for a particular column from the user<br>stat table identified by stattab and stores them in the<br>dictionary.         |
| IMPORT INDEX STATS Procedure<br>on page 52-30         | Retrieves statistics for a particular index from the user<br>stat table identified by stattab and stores them in the<br>dictionary.          |
| IMPORT_TABLE_STATS Procedure<br>on page 52-31         | Retrieves statistics for a particular table from the user<br>stat table identified by stattab and stores them in the<br>dictionary.          |
| <b>IMPORT SCHEMA STATS</b><br>Procedure on page 52-32 | Retrieves statistics for all objects in the schema identified<br>by ownname from the user stat table and stores them in<br>the dictionary.   |

**Table 52–1 DBMS\_STATS Package Subprograms**

| Subprogram                                                                | <b>Description</b>                                                                                                  |
|---------------------------------------------------------------------------|----------------------------------------------------------------------------------------------------|
| <b>IMPORT DATABASE STATS</b><br>Procedure on page 52-33                   | Retrieves statistics for all objects in the database from the<br>user stat table and stores them in the dictionary. |
| GATHER_INDEX_STATS Procedure Gathers index statistics.<br>on page $52-34$ |                                                                                                    |
| on page $52-35$                                                           | GATHER TABLE STATS Procedure Gathers table and column (and index) statistics.                                       |
| GATHER SCHEMA STATS<br>Procedure on page 52-37                            | Gathers statistics for all objects in a schema.                                                                     |
| GATHER DATABASE STATS<br>Procedure on page 52-39                          | Gathers statistics for all objects in the database.                                                                 |
| GENERATE STATS Procedure on<br>page 52-41                                 | Generates object statistics from previously collected<br>statistics of related objects.                             |

**Table 52–1 DBMS\_STATS Package Subprograms**

# <span id="page-838-0"></span>**Setting or Getting Statistics**

The following procedures enable the storage and retrieval of individual column-, index-, and table-related statistics:

PREPARE\_COLUMN\_VALUES SET\_COLUMN\_STATS SET\_INDEX\_STATS SET\_TABLE\_STATS

CONVERT\_RAW\_VALUE GET\_COLUMN\_STATS GET\_INDEX\_STATS GET\_TABLE\_STATS

DELETE\_COLUMN\_STATS DELETE\_INDEX\_STATS DELETE\_TABLE\_STATS DELETE\_SCHEMA\_STATS DELETE\_DATABASE\_STATS

# <span id="page-839-0"></span>**PREPARE\_COLUMN\_VALUES Procedure**

This procedure converts user-specified minimum, maximum, and histogram endpoint datatype-specific values into Oracle's internal representation for future storage via SET\_COLUMN\_STATS.

## **Syntax**

```
DBMS_STATS.PREPARE_COLUMN_VALUES (
  srec IN OUT StatRec,
   charvals CHARARRAY);
DBMS_STATS.PREPARE_COLUMN_VALUES (
  srec IN OUT StatRec,
  datevals DATEARRAY);
DBMS_STATS.PREPARE_COLUMN_VALUES (
  srec IN OUT StatRec,
  numvals NUMARRAY);
DBMS_STATS.PREPARE_COLUMN_VALUES (
  srec IN OUT StatRec,
   rawvals RAWARRAY);
DBMS_STATS.PREPARE_COLUMN_VALUES_NVARCHAR (
   srec IN OUT StatRec,
  nvmin NVARCHAR2,
  nvmax NVARCHAR2);
DBMS_STATS.PREPARE_COLUMN_VALUES_ROWID (
   srec IN OUT StatRec,
 rwmin ROWID,
 rwmax ROWID);
```
#### **Pragmas**

```
pragma restrict_references(prepare_column_values, WNDS, RNDS, WNPS, RNPS);
pragma restrict_references(prepare_column_values_nvarchar, WNDS, RNDS, WNPS,
RNPS);
pragma restrict_references(prepare_column_values_rowid, WNDS, RNDS, WNPS, RNPS);
```
## **Parameters**

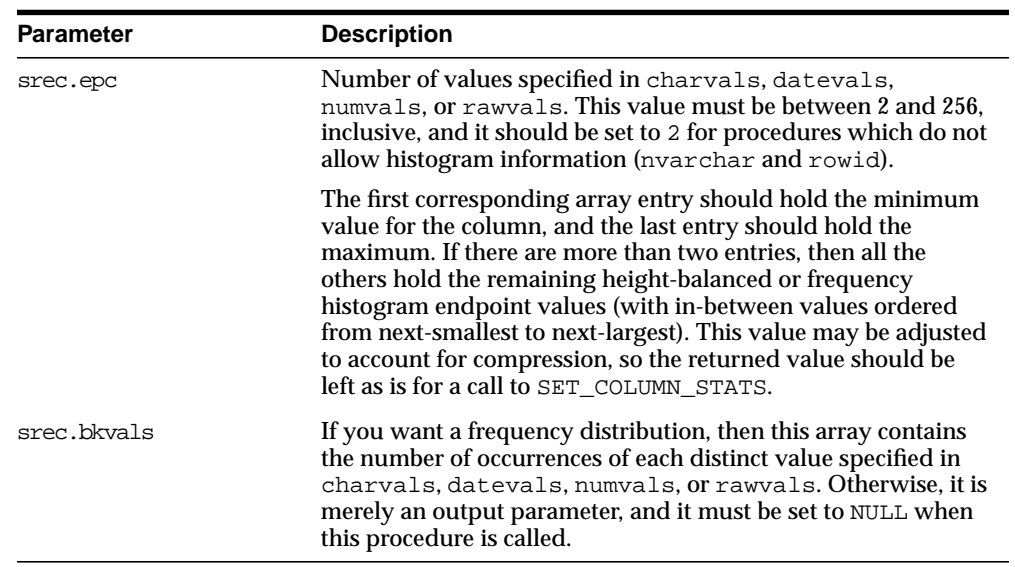

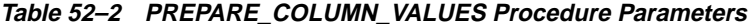

Datatype specific input parameters (one of the following):

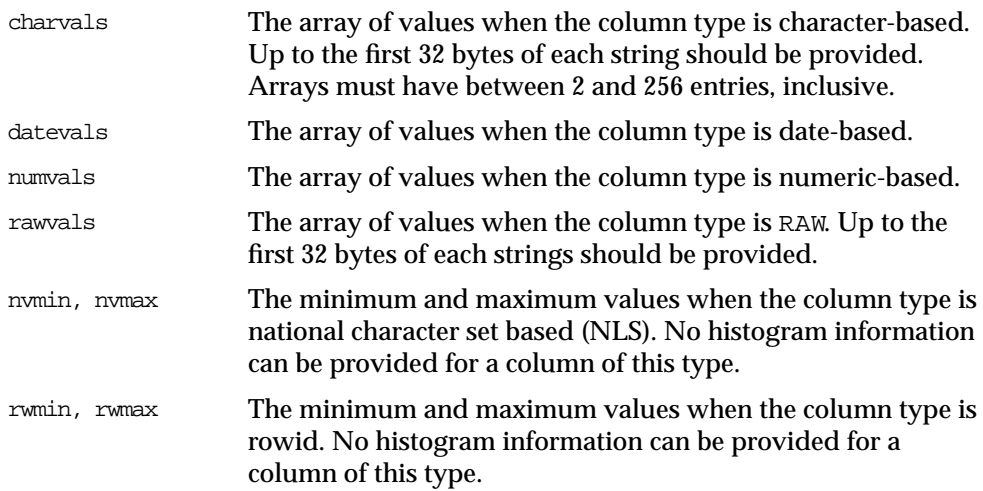

#### **Output parameters**

**Table 52–3 PREPARE\_COLUMN\_VALUES Procedure Output Parameters**

| <b>Parameter</b> | <b>Description</b>                                                                                 |
|------------------|----------------------------------------------------------------------------------------------------|
| srec.minval      | Internal representation of the minimum which is suitable for<br>use in a call to SET_COLUMN_STATS. |
| srec.maxval      | Internal representation of the maximum which is suitable for<br>use in a call to SET_COLUMN_STATS. |
| srec.bkvals      | Array suitable for use in a call to SET_COLUMN_STATS.                                              |
| srec.novals      | Array suitable for use in a call to SET_COLUMN_STATS.                                              |

## **Exceptions**

ORA-20001: Invalid or inconsistent input values.

# <span id="page-841-0"></span>**SET\_COLUMN\_STATS Procedure**

This procedure sets column-related information.

## **Syntax**

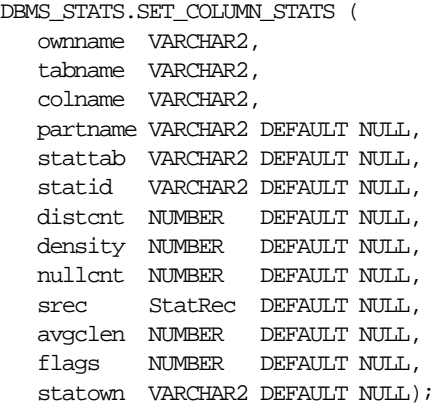

## **Parameters**

| <b>Parameter</b> | <b>Description</b>                                                                                                    |
|------------------|----------------------------------------------------------------------------------------------------|
| ownname          | Name of the schema.                                                                                                    |
| tabname          | Name of the table to which this column belongs.                                                                                                    |
| colname          | Name of the column.                                                                                                    |
| partname         | Name of the table partition in which to store the statistics. If<br>the table is partitioned and partname is NULL, then the<br>statistics are stored at the global table level. |
| stattab          | User stat table identifier describing where to store the statistics.<br>If stattab is NULL, then the statistics are stored directly in the<br>dictionary.                       |
| statid           | Identifier (optional) to associate with these statistics within<br>stattab (Only pertinent if stattab is not NULL).                                                             |
| distent          | Number of distinct values.                                                                                                    |
| density          | Column density. If this value is NULL and if distent is not<br>NULL, then density is derived from distent.                                                                      |
| mullcnt          | Number of NULLs.                                                                                                    |
| srec             | StatRec structure filled in by a call to PREPARE_COLUMN_<br>VALUES OF GET COLUMN STATS.                                                                                         |
| avgclen          | Average length for the column (in bytes).                                                                                                    |
| flags            | For internal Oracle use (should be left as NULL).                                                                                                    |
| statown          | Schema containing stattab (if different than ownname).                                                                                                    |

**Table 52–4 SET\_COLUMN\_STATS Procedure Parameters**

## **Exceptions**

ORA-20000: Object does not exist or insufficient privileges.

ORA-20001: Invalid or inconsistent input values.

# <span id="page-843-0"></span>**SET\_INDEX\_STATS Procedure**

This procedure sets index-related information.

## **Syntax**

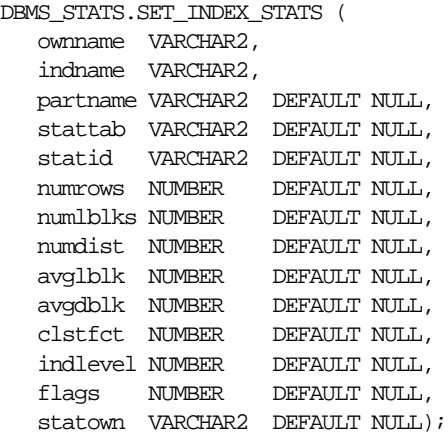

| <b>Parameter</b> | <b>Description</b>                                                                                                    |
|------------------|----------------------------------------------------------------------------------------------------|
| ownname          | Name of the schema.                                                                                                    |
| indname          | Name of the index.                                                                                                    |
| partname         | Name of the index partition in which to store the statistics. If<br>the index is partitioned and if partname is NULL, then the<br>statistics are stored at the global index level. |
| stattab          | User stat table identifier describing where to store the statistics.<br>If stattab is NULL, then the statistics are stored directly in the<br>dictionary.                          |
| statid           | Identifier (optional) to associate with these statistics within<br>stattab (Only pertinent if stattab is not NULL).                                                                |
| numrows          | Number of rows in the index (partition).                                                                                                    |
| numlblks         | Number of leaf blocks in the index (partition).                                                                                                    |
| numdist          | Number of distinct keys in the index (partition).                                                                                                    |

**Table 52–5 SET\_INDEX\_STATS Procedure Parameters**

| <b>Parameter</b> | <b>Description</b>                                                                                                    |
|------------------|----------------------------------------------------------------------------------------------------|
| avqlblk          | Average integral number of leaf blocks in which each distinct<br>key appears for this index (partition). If not provided, then this<br>value is derived from numlblks and numdist.       |
| avqdblk          | Average integral number of data blocks in the table pointed to<br>by a distinct key for this index (partition). If not provided, then<br>this value is derived from clstfct and numdist. |
| clstfct          | See clustering factor column of the user indexes<br>view for a description.                                                                                                    |
| indlevel         | Height of the index (partition).                                                                                                    |
| flags            | For internal Oracle use (should be left as NULL).                                                                                                    |
| statown          | Schema containing stattab (if different than ownname).                                                                                                    |

**Table 52–5 SET\_INDEX\_STATS Procedure Parameters**

ORA-20000: Object does not exist or insufficient privileges.

ORA-20001: Invalid input value.

# <span id="page-844-0"></span>**SET\_TABLE\_STATS Procedure**

This procedure sets table-related information.

#### **Syntax**

```
DBMS_STATS.SET_TABLE_STATS (
   ownname VARCHAR2,
   tabname VARCHAR2,
   partname VARCHAR2 DEFAULT NULL,
   stattab VARCHAR2 DEFAULT NULL,
   statid VARCHAR2 DEFAULT NULL,
   numrows NUMBER DEFAULT NULL,
   numblks NUMBER DEFAULT NULL,
   avgrlen NUMBER DEFAULT NULL,
   flags NUMBER DEFAULT NULL,
   statown VARCHAR2 DEFAULT NULL);
```
#### **Parameters**

| <b>Parameter</b> | <b>Description</b>                                                                                                    |
|------------------|----------------------------------------------------------------------------------------------------|
| ownname          | Name of the schema.                                                                                                    |
| tabname          | Name of the table.                                                                                                    |
| partname         | Name of the table partition in which to store the statistics. If<br>the table is partitioned and partname is NULL, then the<br>statistics are stored at the global table level. |
| stattab          | User stat table identifier describing where to store the statistics.<br>If stattab is NULL, then the statistics are stored directly in the<br>dictionary.                       |
| statid           | Identifier (optional) to associate with these statistics within<br>stattab (Only pertinent if stattab is not NULL).                                                             |
| numrows          | Number of rows in the table (partition).                                                                                                    |
| numblks          | Number of blocks the table (partition) occupies.                                                                                                    |
| avgrlen          | Average row length for the table (partition).                                                                                                    |
| flags            | For internal Oracle use (should be left as NULL).                                                                                                    |
| statown          | Schema containing stattab (if different than ownname).                                                                                                    |

**Table 52–6 SET\_TABLE\_STATS Procedure Parameters**

#### **Exceptions**

ORA-20000: Object does not exist or insufficient privileges.

ORA-20001: Invalid input value.

# <span id="page-845-0"></span>**CONVERT\_RAW\_VALUE Procedure**

This procedure converts the internal representation of a minimum or maximum value into a datatype-specific value. The minval and maxval fields of the StatRec structure as filled in by GET\_COLUMN\_STATS or PREPARE\_COLUMN\_VALUES are appropriate values for input.

## **Syntax**

```
DBMS_STATS.CONVERT_RAW_VALUE (
   rawval RAW,
   resval OUT VARCHAR2);
DBMS_STATS.CONVERT_RAW_VALUE (
   rawval RAW,
   resval OUT DATE);
DBMS_STATS.CONVERT_RAW_VALUE (
   rawval RAW,
   resval OUT NUMBER);
DBMS_STATS.CONVERT_RAW_VALUE_NVARCHAR (
   rawval RAW,
   resval OUT NVARCHAR2);
DBMS_STATS.CONVERT_RAW_VALUE_ROWID (
   rawval RAW,
   resval OUT ROWID);
```
#### **Pragmas**

pragma restrict\_references(convert\_raw\_value, WNDS, RNDS, WNPS, RNPS); pragma restrict references(convert\_raw\_value\_nvarchar, WNDS, RNDS, WNPS, RNPS); pragma restrict\_references(convert\_raw\_value\_rowid, WNDS, RNDS, WNPS, RNPS);

#### **Parameters**

| <b>Parameter</b> | <b>Description</b>                                                                            |
|------------------|-----------------------------------------------------------------------------------------------|
| rawval           | The raw representation of a column minimum or maximum<br>datatype-specific output parameters. |
| resval           | The converted, type-specific value.                                                           |
|                  |                                                                                               |

**Table 52–7 CONVERT\_RAW\_VALUE Procedure Parameters**

#### **Exceptions**

None.

# <span id="page-847-0"></span>**GET\_COLUMN\_STATS Procedure**

This procedure gets all column-related information.

## **Syntax**

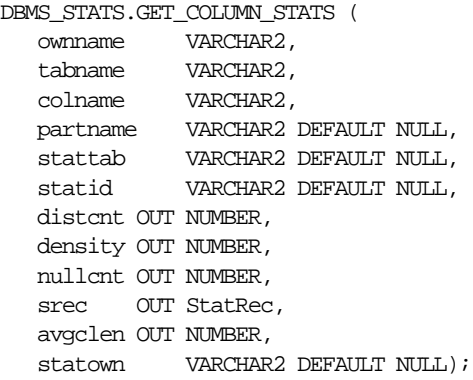

| <b>Parameter</b> | <b>Description</b>                                                                                                    |
|------------------|----------------------------------------------------------------------------------------------------|
| ownname          | Name of the schema.                                                                                                    |
| tabname          | Name of the table to which this column belongs.                                                                                                    |
| colname          | Name of the column.                                                                                                    |
| partname         | Name of the table partition from which to get the statistics. If<br>the table is partitioned and if partname is NULL, then the<br>statistics are retrieved from the global table level. |
| stattab          | User stat table identifier describing from where to retrieve the<br>statistics. If stattab is NULL, then the statistics are retrieved<br>directly from the dictionary.                  |
| statid           | Identifier (optional) to associate with these statistics within<br>stattab (Only pertinent if stattab is not NULL).                                                                     |
| distent          | Number of distinct values.                                                                                                    |
| density          | Column density.                                                                                                    |
| nullcnt          | Number of NULLs.                                                                                                    |

**Table 52–8 GET\_COLUMN\_STATS Procedure Parameters**

| <b>Parameter</b> | <b>Description</b>                                                                             |
|------------------|------------------------------------------------------------------------------------------------|
| srec             | Structure holding internal representation of column minimum,<br>maximum, and histogram values. |
| avgclen          | Average length of the column (in bytes).                                                       |
| statown          | Schema containing stattab (if different than ownname).                                         |

**Table 52–8 GET\_COLUMN\_STATS Procedure Parameters**

ORA-20000: Object does not exist or insufficient privileges or no statistics have been stored for requested object.

## <span id="page-848-0"></span>**GET\_INDEX\_STATS Procedure**

This procedure of gets all index-related information.

## **Syntax**

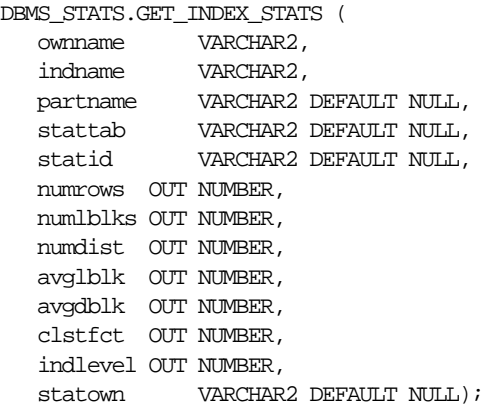

#### **Parameters**

| <b>Parameter</b> | <b>Description</b>                                                                                                    |
|------------------|----------------------------------------------------------------------------------------------------|
| ownname          | Name of the schema.                                                                                                    |
| indname          | Name of the index.                                                                                                    |
| partname         | Name of the index partition for which to get the statistics. If<br>the index is partitioned and if partname is NULL, then the<br>statistics are retrieved for the global index level. |
| stattab          | User stat table identifier describing from where to retrieve the<br>statistics. If stattab is NULL, then the statistics are retrieved<br>directly from the dictionary.                |
| statid           | Identifier (optional) to associate with these statistics within<br>stattab (Only pertinent if stattab is not NULL).                                                                   |
| numrows          | Number of rows in the index (partition).                                                                                                    |
| numlblks         | Number of leaf blocks in the index (partition).                                                                                                    |
| numdist          | Number of distinct keys in the index (partition).                                                                                                    |
| avqlblk          | Average integral number of leaf blocks in which each distinct<br>key appears for this index (partition).                                                                              |
| avqdblk          | Average integral number of data blocks in the table pointed to<br>by a distinct key for this index (partition).                                                                       |
| clstfct          | Clustering factor for the index (partition).                                                                                                    |
| indlevel         | Height of the index (partition).                                                                                                    |
| statown          | Schema containing stattab (if different than ownname).                                                                                                    |

**Table 52–9 GET\_INDEX\_STATS Procedure Parameters**

## **Exceptions**

ORA-20000: Object does not exist or insufficient privileges or no statistics have been stored for requested object.

# <span id="page-850-0"></span>**GET\_TABLE\_STATS Procedure**

This procedure gets all table-related information.

## **Syntax**

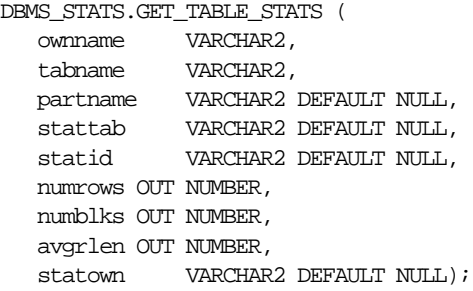

#### **Parameters**

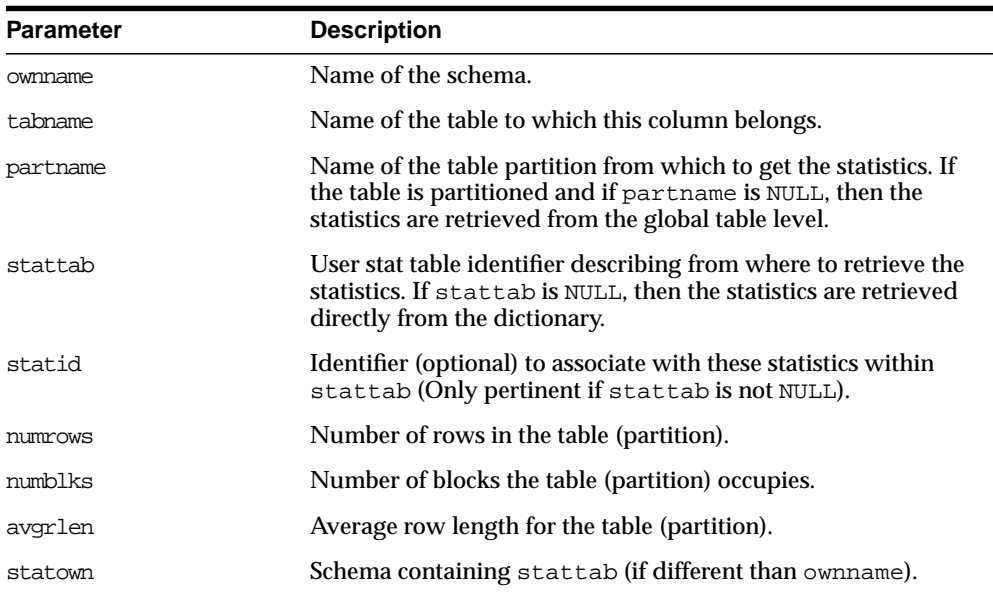

#### **Table 52–10 GET\_TABLE\_STATS Procedure Parameters**

ORA-20000: Object does not exist or insufficient privileges or no statistics have been stored for requested object

# <span id="page-851-0"></span>**DELETE\_COLUMN\_STATS Procedure**

This procedure deletes column-related statistics.

## **Syntax**

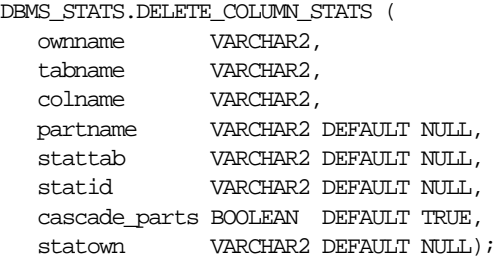

| <b>Parameter</b> | <b>Description</b>                                                                                                    |
|------------------|----------------------------------------------------------------------------------------------------|
| ownname          | Name of the schema.                                                                                                    |
| tabname          | Name of the table to which this column belongs.                                                                                                    |
| colname          | Name of the column.                                                                                                    |
| partname         | Name of the table partition for which to delete the statistics. If<br>the table is partitioned and if partname is NULL, then global<br>column statistics are deleted.         |
| stattab          | User stat table identifier describing from where to delete the<br>statistics. If stattab is NULL, then the statistics are deleted<br>directly from the dictionary.            |
| statid           | Identifier (optional) to associate with these statistics within<br>stattab (Only pertinent if stattab is not NULL).                                                           |
| cascade parts    | If the table is partitioned and if partname is NULL, then<br>setting this to true causes the deletion of statistics for this<br>column for all underlying partitions as well. |
| statown          | Schema containing stattab (if different than ownname).                                                                                                    |

**Table 52–11 DELETE\_COLUMN\_STATS Procedure Parameters**

ORA-20000: Object does not exist or insufficient privileges

# <span id="page-852-0"></span>**DELETE\_INDEX\_STATS Procedure**

This procedure deletes index-related statistics.

#### **Syntax**

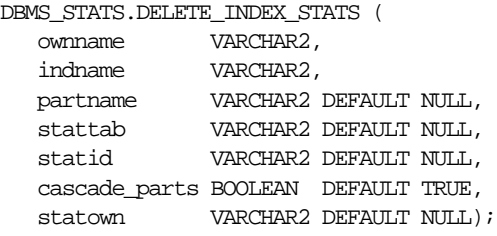

#### **Parameters**

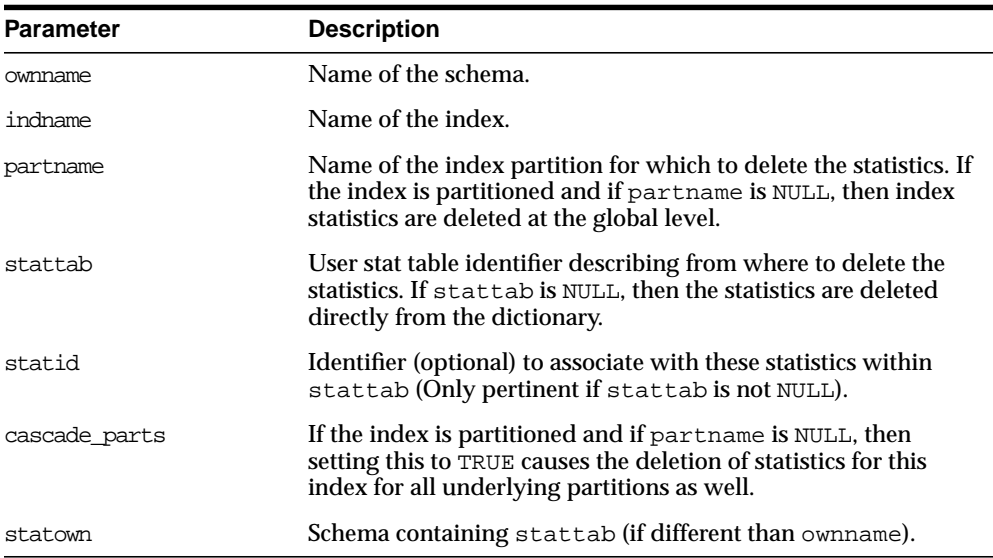

#### **Table 52–12 DELETE\_INDEX\_STATS Procedure Parameters**

## **Exceptions**

# <span id="page-853-0"></span>**DELETE\_TABLE\_STATS Procedure**

This procedure deletes table-related statistics.

## **Syntax**

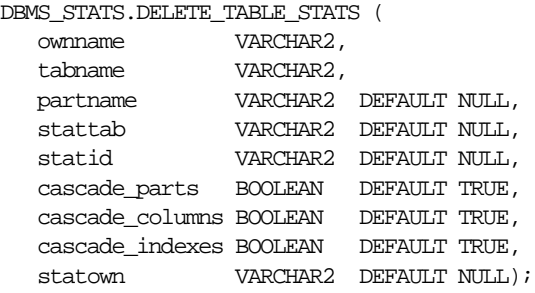

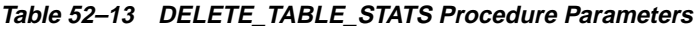

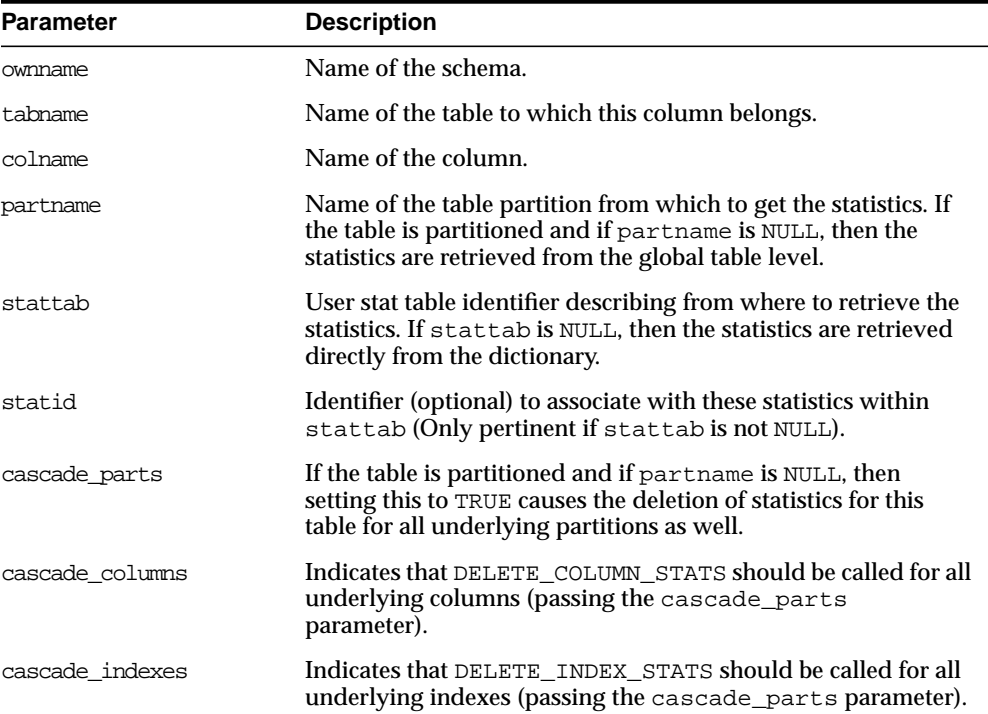

| <b>Parameter</b> | <b>Description</b>                                     |
|------------------|--------------------------------------------------------|
| statown          | Schema containing stattab (if different than ownname). |

**Table 52–13 DELETE\_TABLE\_STATS Procedure Parameters**

ORA-20000: Object does not exist or insufficient privileges.

## <span id="page-854-0"></span>**DELETE\_SCHEMA\_STATS Procedure**

This procedure deletes statistics for an entire schema.

## **Syntax**

```
DBMS_STATS.DELETE_SCHEMA_STATS (
    ownname VARCHAR2,
   stattab VARCHAR2 DEFAULT NULL,
   statid VARCHAR2 DEFAULT NULL,
   statown VARCHAR2 DEFAULT NULL);
```
#### **Parameters**

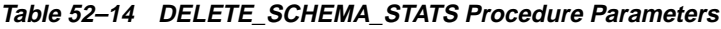

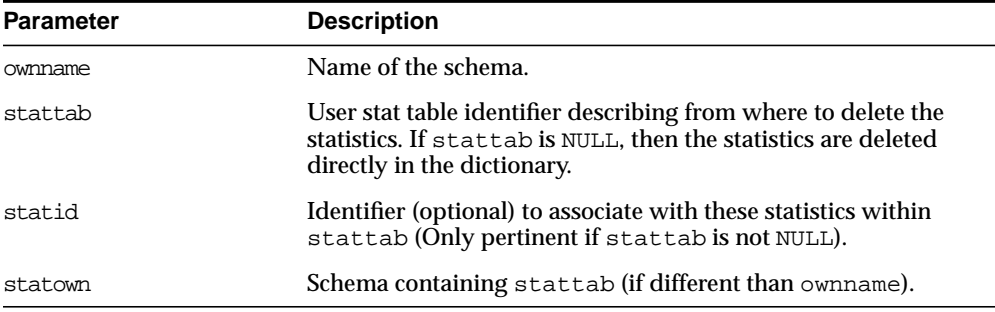

## **Exceptions**

# <span id="page-855-0"></span>**DELETE\_DATABASE\_STATS Procedure**

This procedure deletes statistics for an entire database.

## **Syntax**

```
DBMS_STATS.DELETE_DATABASE_STATS (
    stattab VARCHAR2 DEFAULT NULL,
    statid VARCHAR2 DEFAULT NULL,
    statown VARCHAR2 DEFAULT NULL);
```
#### **Parameters**

| <b>Parameter</b> | <b>Description</b>                                                                                                    |
|------------------|----------------------------------------------------------------------------------------------------|
| stattab          | User stat table identifier describing from where to delete the<br>statistics. If stattab is NULL, then the statistics are deleted<br>directly in the dictionary.                                |
| statid           | Identifier (optional) to associate with these statistics within<br>stattab (Only pertinent if stattab is not NULL).                                                                             |
| statown          | Schema containing stattab. If stattab is not NULL and if<br>statown is NULL, then it is assumed that every schema in the<br>database contains a user statistics table with the name<br>stattab. |

**Table 52–15 DELETE\_DATABASE\_STATS Procedure Parameters**

## **Exceptions**

# <span id="page-856-0"></span>**Transferring Statistics**

The following procedures enable the transference of statistics from the dictionary to a user stat table ( $\exp \circ r t$ <sup>\*</sup>) and from a user stat table to the dictionary ( $\text{import}$ <sup>\*</sup>):

CREATE\_STAT\_TABLE DROP\_STAT\_TABLE

EXPORT\_COLUMN\_STATS EXPORT\_INDEX\_STATS EXPORT\_TABLE\_STATS EXPORT\_SCHEMA\_STATS EXPORT\_DATABASE\_STATS

IMPORT\_COLUMN\_STATS IMPORT\_INDEX\_STATS IMPORT\_TABLE\_STATS IMPORT\_SCHEMA\_STATS IMPORT\_DATABASE\_STATS

# <span id="page-856-1"></span>**CREATE\_STAT\_TABLE Procedure**

This procedure creates a table with name stattab in ownname's schema which is capable of holding statistics. The columns and types that compose this table are not relevant as it should be accessed solely through the procedures in this package.

## **Syntax**

```
DBMS_STATS.CREATE_STAT_TABLE (
    ownname VARCHAR2,
    stattab VARCHAR2,
    tblspace VARCHAR2 DEFAULT NULL);
```
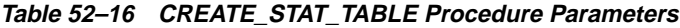

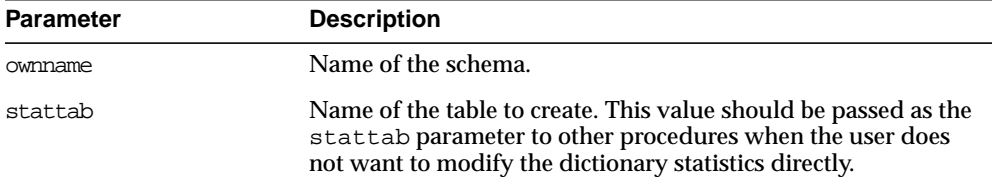

| <b>Parameter</b> | <b>Description</b>                                                                                                    |
|------------------|----------------------------------------------------------------------------------------------------|
| tblspace         | Tablespace in which to create the stat tables. If none is<br>specified, then they are created in the user's default tablespace. |

**Table 52–16 CREATE\_STAT\_TABLE Procedure Parameters**

ORA-20000: Table already exists or insufficient privileges.

ORA-20001: Tablespace does not exist.

# <span id="page-857-0"></span>**DROP\_STAT\_TABLE Procedure**

This procedure drops a user stat table.

## **Syntax**

```
DBMS_STATS.DROP_STAT_TABLE (
    ownname VARCHAR2,
    stattab VARCHAR2);
```
#### **Parameters**

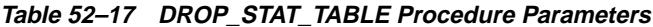

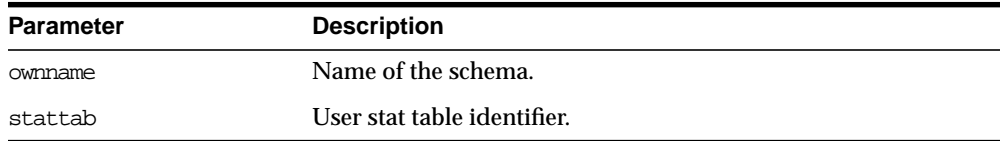

## **Exceptions**

# <span id="page-858-0"></span>**EXPORT\_COLUMN\_STATS Procedure**

This procedure retrieves statistics for a particular column and stores them in the user stat table identified by stattab.

## **Syntax**

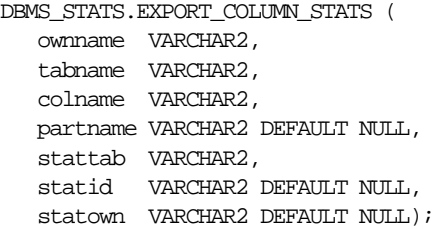

#### **Parameters**

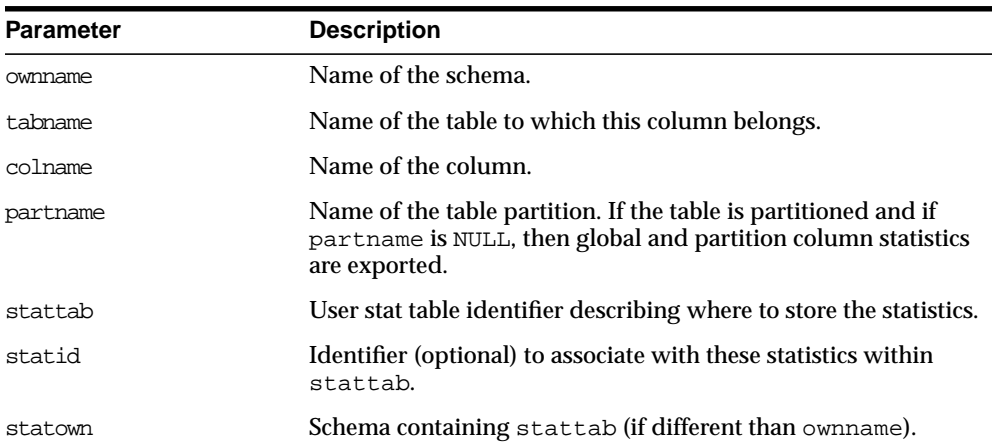

#### **Table 52–18 EXPORT\_COLUMN\_STATS Procedure Parameters**

## **Exceptions**

# <span id="page-859-0"></span>**EXPORT\_INDEX\_STATS Procedure**

This procedure retrieves statistics for a particular index and stores them in the user stat table identified by stattab.

#### **Syntax**

```
DBMS_STATS.EXPORT_INDEX_STATS (
    ownname VARCHAR2,
    indname VARCHAR2,
   partname VARCHAR2 DEFAULT NULL,
    stattab VARCHAR2,
   statid VARCHAR2 DEFAULT NULL,
   statown VARCHAR2 DEFAULT NULL);
```
#### **Parameters**

| <b>Parameter</b> | <b>Description</b>                                                                                                    |
|------------------|----------------------------------------------------------------------------------------------------|
| ownname          | Name of the schema.                                                                                                    |
| indname          | Name of the index.                                                                                                    |
| partname         | Name of the index partition. If the index is partitioned and if<br>partname is NULL, then global and partition index statistics<br>are exported. |
| stattab          | User stat table identifier describing where to store the statistics.                                                                             |
| statid           | Identifier (optional) to associate with these statistics within<br>stattab.                                                                      |
| statown          | Schema containing stattab (if different than ownname).                                                                                           |

**Table 52–19 EXPORT\_INDEX\_STATS Procedure Parameters**

## **Exceptions**

# <span id="page-860-0"></span>**EXPORT\_TABLE\_STATS Procedure**

This procedure retrieves statistics for a particular table and stores them in the user stat table. Cascade results in all index and column stats associated with the specified table being exported as well.

## **Syntax**

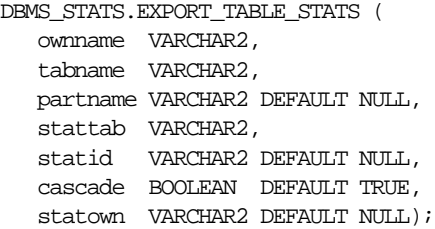

#### **Parameters**

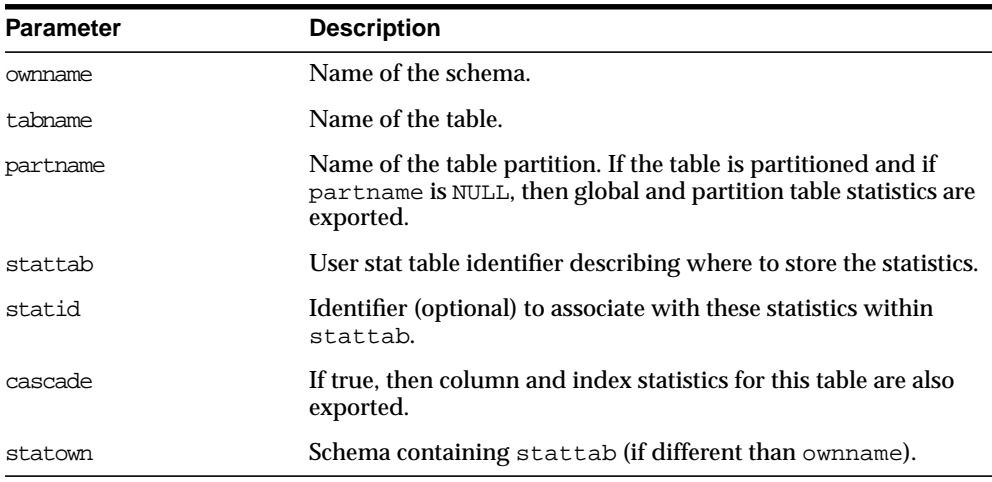

#### **Table 52–20 EXPORT\_TABLE\_STATS Procedure Parameters**

## **Exceptions**

# <span id="page-861-0"></span>**EXPORT\_SCHEMA\_STATS Procedure**

This procedure retrieves statistics for all objects in the schema identified by ownname and stores them in the user stat tables identified by stattab.

#### **Syntax**

```
DBMS_STATS.EXPORT_SCHEMA_STATS (
    ownname VARCHAR2,
    stattab VARCHAR2,
    statid VARCHAR2 DEFAULT NULL,
    statown VARCHAR2 DEFAULT NULL);
```
#### **Parameters**

**Table 52–21 EXPORT\_SCHEMA\_STATS Procedure Parameters**

| <b>Parameter</b> | <b>Description</b>                                                          |
|------------------|-----------------------------------------------------------------------------|
| ownname          | Name of the schema.                                                         |
| stattab          | User stat table identifier describing where to store the statistics.        |
| statid           | Identifier (optional) to associate with these statistics within<br>stattab. |
| statown          | Schema containing stattab (if different than ownname).                      |

#### **Exceptions**

ORA-20000: Object does not exist or insufficient privileges.

# <span id="page-861-1"></span>**EXPORT\_DATABASE\_STATS Procedure**

This procedure retrieves statistics for all objects in the database and stores them in the user stat tables identified by statown.stattab

## **Syntax**

```
DBMS_STATS.EXPORT_DATABASE_STATS (
    stattab VARCHAR2,
    statid VARCHAR2 DEFAULT NULL,
    statown VARCHAR2 DEFAULT NULL);
```
#### **Parameters**

| <b>Parameter</b> | <b>Description</b>                                                                                                    |
|------------------|----------------------------------------------------------------------------------------------------|
| stattab          | User stat table identifier describing where to store the statistics                                                                                               |
| statid           | Identifier (optional) to associate with these statistics within<br>stattab                                                                                        |
| statown          | Schema containing stattab. If statown is NULL, then it is<br>assumed that every schema in the database contains a user<br>statistics table with the name stattab. |

**Table 52–22 EXPORT\_DATABASE\_STATS Procedure Parameters**

## **Exceptions**

ORA-20000: Object does not exist or insufficient privileges.

# <span id="page-862-0"></span>**IMPORT\_COLUMN\_STATS Procedure**

This procedure retrieves statistics for a particular column from the user stat table identified by stattab and stores them in the dictionary.

## **Syntax**

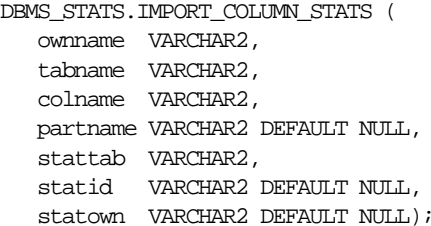

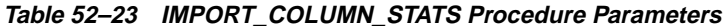

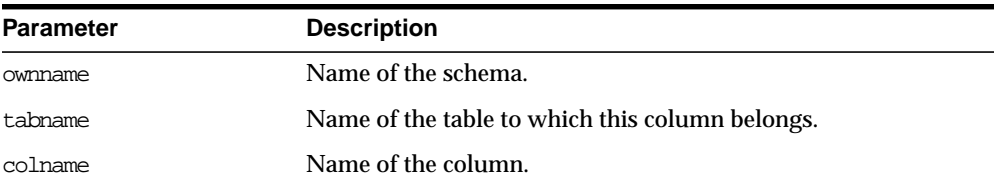

| <b>Parameter</b> | <b>Description</b>                                                                                                    |
|------------------|----------------------------------------------------------------------------------------------------|
| partname         | Name of the table partition. If the table is partitioned and if<br>partname is NULL, then global and partition column statistics<br>are imported. |
| stattab          | User stat table identifier describing from where to retrieve the<br>statistics.                                                                   |
| statid           | Identifier (optional) to associate with these statistics within<br>stattab.                                                                       |
| statown          | Schema containing stattab (if different than ownname).                                                                                            |

**Table 52–23 IMPORT\_COLUMN\_STATS Procedure Parameters**

ORA-20000: Object does not exist or insufficient privileges.

ORA-20001: Invalid or inconsistent values in the user stat table.

# <span id="page-863-0"></span>**IMPORT\_INDEX\_STATS Procedure**

This procedure retrieves statistics for a particular index from the user stat table identified by stattab and stores them in the dictionary.

## **Syntax**

```
DBMS_STATS.IMPORT_INDEX_STATS (
   ownname VARCHAR2,
   indname VARCHAR2,
   partname VARCHAR2 DEFAULT NULL,
   stattab VARCHAR2,
   statid VARCHAR2 DEFAULT NULL,
   statown VARCHAR2 DEFAULT NULL);
```
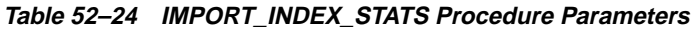

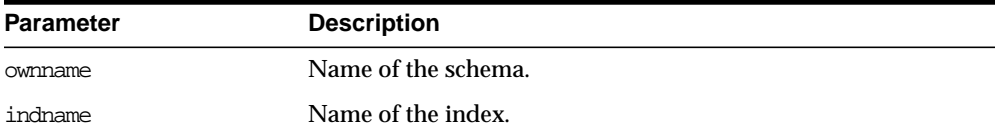
| <b>Parameter</b> | <b>Description</b>                                                                                                    |
|------------------|----------------------------------------------------------------------------------------------------|
| partname         | Name of the index partition. If the index is partitioned and if<br>partname is NULL, then global and partition index statistics<br>are imported. |
| stattab          | User stat table identifier describing from where to retrieve the<br>statistics.                                                                  |
| statid           | Identifier (optional) to associate with these statistics within<br>stattab.                                                                      |
| statown          | Schema containing stattab (if different than ownname).                                                                                           |

**Table 52–24 IMPORT\_INDEX\_STATS Procedure Parameters**

ORA-20000: Object does not exist or insufficient privileges.

ORA-20001: Invalid or inconsistent values in the user stat table.

#### **IMPORT\_TABLE\_STATS Procedure**

This procedure retrieves statistics for a particular table from the user stat table identified by stattab and stores them in the dictionary. Cascade results in all index and column stats associated with the specified table being imported as well.

#### **Syntax**

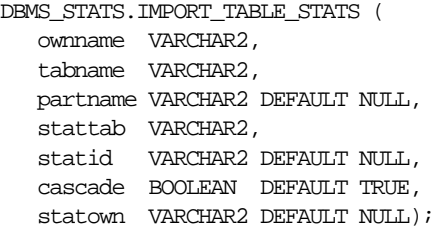

**Table 52–25 IMPORT\_TABLE\_STATS Procedure Parameters**

| <b>Parameter</b> | <b>Description</b>  |
|------------------|---------------------|
| ownname          | Name of the schema. |
| tabname          | Name of the table.  |

| <b>Parameter</b> | <b>Description</b>                                                                                                    |
|------------------|----------------------------------------------------------------------------------------------------|
| partname         | Name of the table partition. If the table is partitioned and if<br>partname is NULL, then global and partition table statistics are<br>imported. |
| stattab          | User stat table identifier describing from where to retrieve the<br>statistics.                                                                  |
| statid           | Identifier (optional) to associate with these statistics within<br>stattab.                                                                      |
| cascade          | If true, then column and index statistics for this table are also<br>imported.                                                                   |
| statown          | Schema containing stattab (if different than ownname).                                                                                           |

**Table 52–25 IMPORT\_TABLE\_STATS Procedure Parameters**

ORA-20000: Object does not exist or insufficient privileges.

ORA-20001: Invalid or inconsistent values in the user stat table.

#### **IMPORT\_SCHEMA\_STATS Procedure**

This procedure retrieves statistics for all objects in the schema identified by ownname from the user stat table and stores them in the dictionary.

#### **Syntax**

```
DBMS_STATS.IMPORT_SCHEMA_STATS (
    ownname VARCHAR2,
   stattab VARCHAR2,
    statid VARCHAR2 DEFAULT NULL,
    statown VARCHAR2 DEFAULT NULL);
```
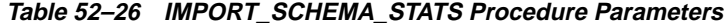

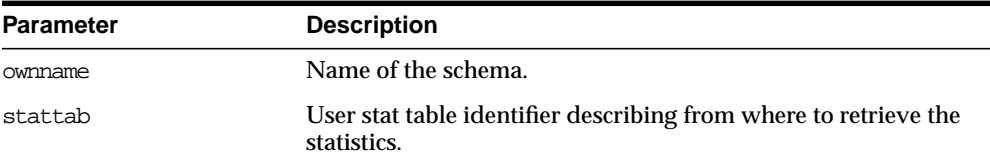

| <b>Parameter</b> | <b>Description</b>                                                          |
|------------------|-----------------------------------------------------------------------------|
| statid           | Identifier (optional) to associate with these statistics within<br>stattab. |
| statown          | Schema containing stattab (if different than ownname).                      |

**Table 52–26 IMPORT\_SCHEMA\_STATS Procedure Parameters**

ORA-20000: Object does not exist or insufficient privileges.

ORA-20001: Invalid or inconsistent values in the user stat table.

#### **IMPORT\_DATABASE\_STATS Procedure**

This procedure retrieves statistics for all objects in the database from the user stat table(s) and stores them in the dictionary.

#### **Syntax**

```
DBMS_STATS.IMPORT_DATABASE_STATS (
    stattab VARCHAR2,
    statid VARCHAR2 DEFAULT NULL,
    statown VARCHAR2 DEFAULT NULL);
```
#### **Parameters**

**Table 52–27 IMPORT\_DATABASE\_STATS Procedure Parameters**

| <b>Parameter</b> | <b>Description</b>                                                                                                    |
|------------------|----------------------------------------------------------------------------------------------------|
| stattab          | User stat table identifier describing from where to retrieve the<br>statistics.                                                                                   |
| statid           | Identifier (optional) to associate with these statistics within<br>stattab.                                                                                       |
| statown          | Schema containing stattab. If statown is NULL, then it is<br>assumed that every schema in the database contains a user<br>statistics table with the name stattab. |

#### **Exceptions**

ORA-20000: Object does not exist or insufficient privileges.

ORA-20001: Invalid or inconsistent values in the user stat table.

#### **Gathering Optimizer Statistics**

The following procedures enable the gathering of certain classes of optimizer statistics, with possible performance improvements over the ANALYZE command:

GATHER\_INDEX\_STATS GATHER\_TABLE\_STATS GATHER\_SCHEMA\_STATS GATHER\_DATABASE\_STATS

The statown, stattab, and statid parameters instruct the package to backup current statistics in the specified table before gathering new statistics.

Oracle also provides the following procedure for generating some statistics for derived objects when we have sufficient statistics on related objects:

GENERATE\_STATS

#### **GATHER\_INDEX\_STATS Procedure**

This procedure gathers index statistics. It is equivalent to running ANALYZE INDEX [ownname.]indname [PARTITION partname] COMPUTE STATISTICS | ESTIMATE STATISTICS SAMPLE estimate\_percent PERCENT

It does not execute in parallel.

#### **Syntax**

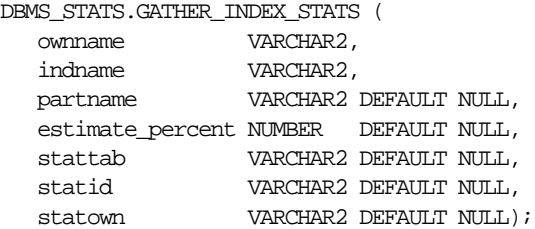

**Table 52–28 GATHER\_INDEX\_STATS Procedure Parameters**

| <b>Parameter</b> | <b>Description</b>          |
|------------------|-----------------------------|
| ownname          | Schema of index to analyze. |
| indname          | Name of index.              |

| <b>Parameter</b> | <b>Description</b>                                                                                                    |
|------------------|----------------------------------------------------------------------------------------------------|
| partname         | Name of partition.                                                                                                    |
| estimate_percent | Percentage of rows to estimate (NULL means compute). The<br>valid range is [0.000001,100). This value may be increased<br>automatically to achieve better results. |
| stattab          | User stat table identifier describing where to save the current<br>statistics.                                                                                     |
| statid           | Identifier (optional) to associate with these statistics within<br>stattab.                                                                                        |
| statown          | Schema containing stattab (if different than own name).                                                                                                    |

**Table 52–28 GATHER\_INDEX\_STATS Procedure Parameters**

ORA-20000: Index does not exist or insufficient privileges.

ORA-20001: Bad input value.

#### **GATHER\_TABLE\_STATS Procedure**

This procedure gathers table and column (and index) statistics. It attempts to parallelize as much of the work as possible, but there are some restrictions as described in the individual parameters. This operation does not parallelize if the user does not have select privilege on the table being analyzed.

#### **Syntax**

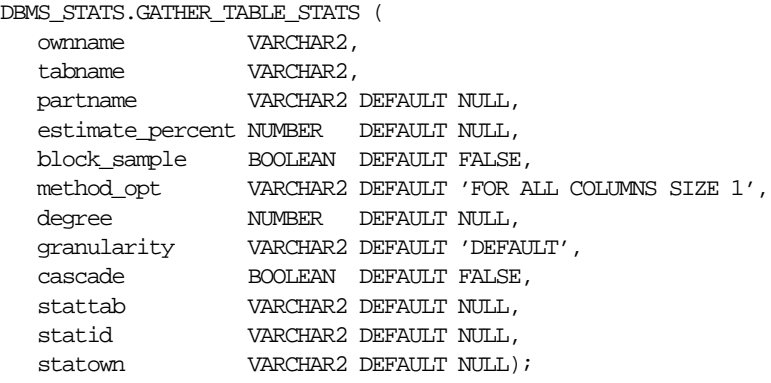

| <b>Parameter</b> | <b>Description</b>                                                                                                    |
|------------------|----------------------------------------------------------------------------------------------------|
| ownname          | Schema of table to analyze.                                                                                                    |
| tabname          | Name of table.                                                                                                    |
| partname         | Name of partition.                                                                                                    |
| estimate percent | Percentage of rows to estimate (NULL means compute) The<br>valid range is [0.000001,100). This value may be increased<br>automatically to achieve better results.                                                                                                    |
| block_sample     | Whether or not to use random block sampling instead of<br>random row sampling. Random block sampling is more<br>efficient, but if the data is not randomly distributed on disk,<br>then the sample values may be somewhat correlated. Only<br>pertinent when doing an estimate statistics. |
| method_opt       | Method options of the following format (the phrase 'SIZE 1'<br>is required to ensure gathering statistics in parallel and for use<br>with the phrase hidden):                                                                                                    |
|                  | FOR ALL [INDEXED   HIDDEN] COLUMNS [SIZE integer]<br>FOR COLUMNS [SIZE integer] column attribute<br>$[$ , column attribute $\ldots]$                                                                                                    |
|                  | Optimizer related table statistics are always gathered.                                                                                                    |
| degree           | Degree of parallelism (NULL means use table default value).                                                                                                    |
| granularity      | Granularity of statistics to collect (only pertinent if the table is<br>partitioned).                                                                                                    |
|                  | DEFAULT: Gather global- and partition-level statistics.                                                                                                    |
|                  | SUBPARTITION: Gather subpartition-level statistics.                                                                                                    |
|                  | PARTITION: Gather partition-level statistics.                                                                                                    |
|                  | GLOBAL: Gather global statistics.                                                                                                    |
|                  | ALL: Gather all (subpartition, partition, and global) statistics.                                                                                                    |
| cascade          | Gather statistics on the indexes for this table. Index statistics<br>gathering is not parallelized. Using this option is equivalent to<br>running the gather_index_stats procedure on each of the<br>table's indexes.                                                                      |
| stattab          | User stat table identifier describing where to save the current<br>statistics.                                                                                                    |

**Table 52–29 GATHER\_TABLE\_STATS Procedure Parameters**

| <b>Parameter</b> | <b>Description</b>                                                          |
|------------------|-----------------------------------------------------------------------------|
| statid           | Identifier (optional) to associate with these statistics within<br>stattab. |
| statown          | Schema containing stattab (if different than ownname).                      |

**Table 52–29 GATHER\_TABLE\_STATS Procedure Parameters**

ORA-20000: Table does not exist or insufficient privileges.

ORA-20001: Bad input value.

#### **GATHER\_SCHEMA\_STATS Procedure**

This procedure gathers statistics for all objects in a schema.

#### **Syntax**

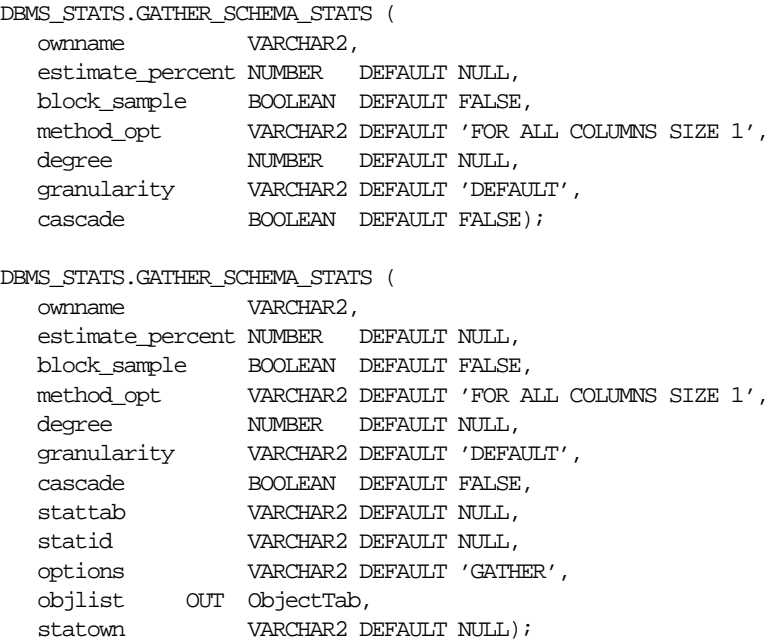

| Parameter        | <b>Description</b>                                                                                                    |
|------------------|----------------------------------------------------------------------------------------------------|
| ownname          | Schema to analyze (NULL means current schema).                                                                                                    |
| estimate percent | Percentage of rows to estimate (NULL means compute): The<br>valid range is [0.000001,100).                                                                                                    |
| block sample     | Whether or not to use random block sampling instead of<br>random row sampling. Random block sampling is more<br>efficient, but if the data is not randomly distributed on disk,<br>then the sample values may be somewhat correlated. Only<br>pertinent when doing an estimate statistics. |
| method opt       | Method options of the following format (the phrase 'SIZE 1'<br>is required to ensure gathering statistics in parallel and for use<br>with the phrase hidden):                                                                                                    |
|                  | FOR ALL [INDEXED   HIDDEN] COLUMNS [SIZE integer]                                                                                                    |
|                  | This value is passed to all of the individual tables.                                                                                                    |
| degree           | Degree of parallelism (NULL means use table default value).                                                                                                    |
| qranularity      | Granularity of statistics to collect (only pertinent if the table is<br>partitioned).                                                                                                    |
|                  | DEFAULT: Gather global- and partition-level statistics.                                                                                                    |
|                  | SUBPARTITION: Gather subpartition-level statistics.                                                                                                    |
|                  | <b>PARTITION: Gather partition-level statistics.</b>                                                                                                    |
|                  | GLOBAL: Gather global statistics.                                                                                                    |
|                  | ALL: Gather all (subpartition, partition, and global) statistics.                                                                                                    |
| cascade          | Gather statistics on the indexes as well.                                                                                                    |
|                  | Index statistics gathering is not parallelized. Using this option<br>is equivalent to running the gather_index_stats<br>procedure on each of the indexes in the schema in addition to<br>gathering table and column statistics.                                                            |
| stattab          | User stat table identifier describing where to save the current<br>statistics.                                                                                                    |
| statid           | Identifier (optional) to associate with these statistics within<br>stattab.                                                                                                    |

**Table 52–30 GATHER\_SCHEMA\_STATS Procedure Parameters**

| <b>Parameter</b> | <b>Description</b>                                                                                                    |
|------------------|----------------------------------------------------------------------------------------------------|
| options          | Further specification of which objects to gather statistics for:                                                                                                    |
|                  | GATHER: Gather statistics on all objects in the schema.                                                                                                    |
|                  | GATHER STALE: Gather statistics on stale objects as determined<br>by looking at the *_tab_modifications views. Also, return<br>a list of objects found to be stale. |
|                  | GATHER EMPTY: Gather statistics on objects which currently<br>have no statistics. also, return a list of objects found to have no<br>statistics.                    |
|                  | LIST STALE: Return list of stale objects as determined by<br>looking at the *_tab_modifications views.                                                              |
|                  | LIST EMPTY: Return list of objects which currently have no<br>statistics.                                                                                           |
| objlist          | List of objects found to be stale or empty.                                                                                                    |
| statown          | Schema containing stattab (if different than ownname).                                                                                                    |

**Table 52–30 GATHER\_SCHEMA\_STATS Procedure Parameters**

ORA-20000: Schema does not exist or insufficient privileges.

ORA-20001: Bad input value.

#### **GATHER\_DATABASE\_STATS Procedure**

This procedure gathers statistics for all objects in the database.

#### **Syntax**

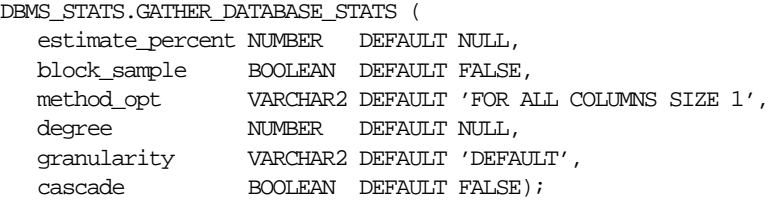

```
DBMS_STATS.GATHER_DATABASE_STATS (
 estimate_percent NUMBER DEFAULT NULL,
 block_sample BOOLEAN DEFAULT FALSE,
 method_opt VARCHAR2 DEFAULT 'FOR ALL COLUMNS SIZE 1',
 degree NUMBER DEFAULT NULL,
 granularity VARCHAR2 DEFAULT 'DEFAULT',
 cascade BOOLEAN DEFAULT FALSE,
 stattab VARCHAR2 DEFAULT NULL,
 statid VARCHAR2 DEFAULT NULL,
 options VARCHAR2 DEFAULT 'GATHER',
 objlist OUT ObjectTab,
statown VARCHAR2 DEFAULT NULL);
```
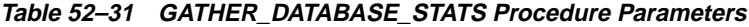

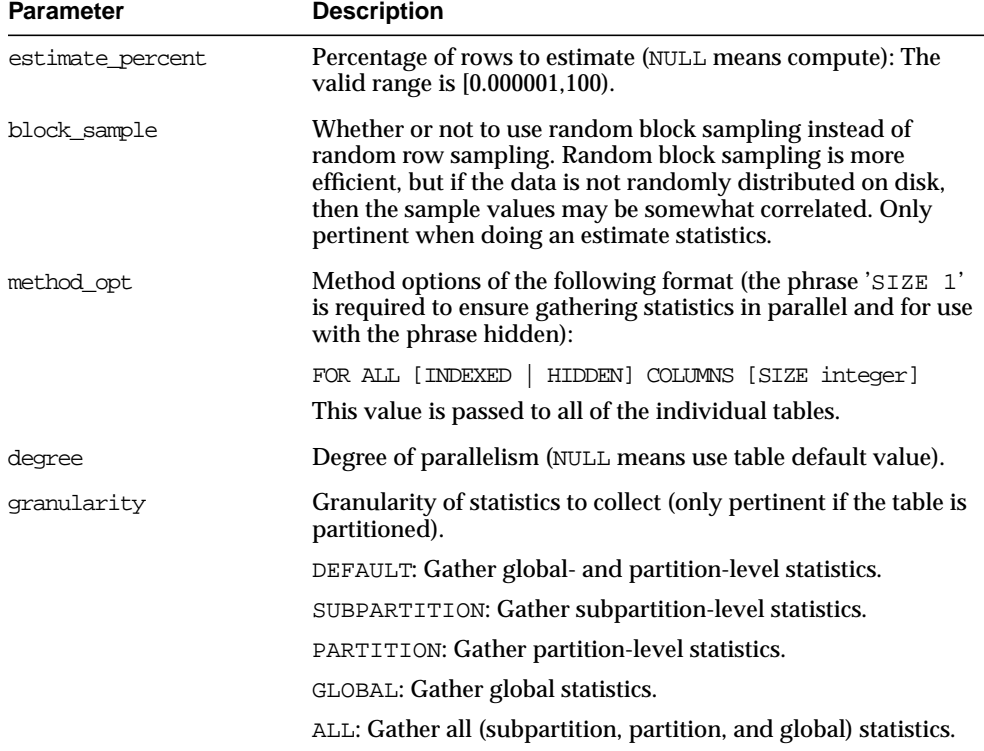

| <b>Parameter</b> | <b>Description</b>                                                                                                    |
|------------------|----------------------------------------------------------------------------------------------------|
| cascade          | Gather statistics on the indexes as well. Index statistics<br>gathering is not parallelized. Using this option is equivalent to<br>running the gather_index_stats procedure on each of the<br>indexes in the database in addition to gathering table and<br>column statistics. |
| stattab          | User stat table identifier describing where to save the current<br>statistics.                                                                                                    |
|                  | The statistics table is assumed to reside in the same schema as<br>the object being analyzed, so there must be one such table in<br>each schema to use this option.                                                                                                    |
| statid           | Identifier (optional) to associate with these statistics within<br>stattab.                                                                                                    |
| options          | Further specification of which objects to gather statistics for:                                                                                                    |
|                  | GATHER STALE: Gather statistics on stale objects as determined<br>by looking at the *_tab_modifications views. Also, return<br>a list of objects found to be stale.                                                                                                    |
|                  | GATHER EMPTY: Gather statistics on objects which currently<br>have no statistics. also, return a list of objects found to have no<br>statistics.                                                                                                    |
|                  | LIST STALE: Return list of stale objects as determined by<br>looking at the *_tab_modifications views.                                                                                                    |
|                  | LIST EMPTY: Return list of objects which currently have no<br>statistics.                                                                                                    |
| objlist          | List of objects found to be stale or empty.                                                                                                    |
| statown          | Schema containing stattab (if different than ownname).                                                                                                    |

**Table 52–31 GATHER\_DATABASE\_STATS Procedure Parameters**

ORA-20000: Insufficient privileges.

ORA-20001: Bad input value.

#### **GENERATE\_STATS Procedure**

This procedure generates object statistics from previously collected statistics of related objects. For fully populated schemas, the gather procedures should be used instead when more accurate statistics are desired.The currently supported objects are b-tree and bitmap indexes.

#### **Syntax**

```
DBMS_STATS.GENERATE_STATS (
    ownname VARCHAR2,
    objname VARCHAR2,
    organized NUMBER DEFAULT 7);
```
#### **Parameters**

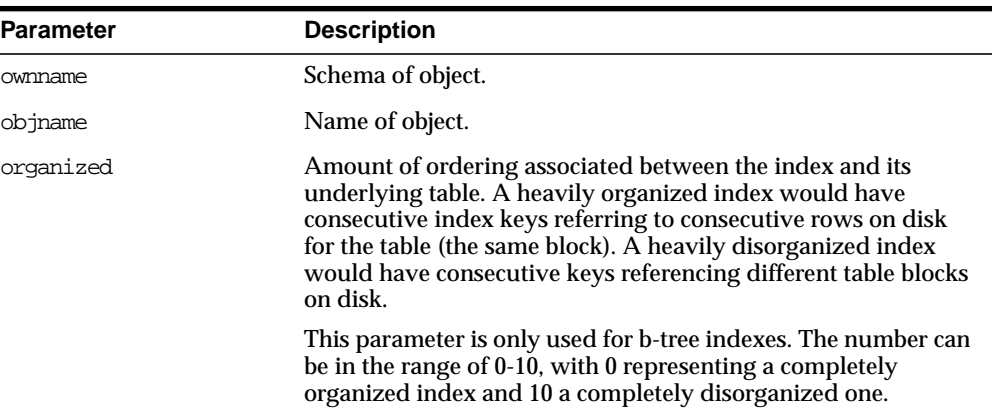

#### **Table 52–32 GENERATE\_STATS Procedure Parameters**

#### **Exceptions**

ORA-20000: Unsupported object type of object does not exist.

ORA-20001: Invalid option or invalid statistics.

#### **Example**

**Scenario** There has been a lot of modification against the emp table since the last time statistics were gathered. To ensure that the cost-based optimizer is still picking the best plan, statistics should be gathered once again; however, the user is concerned that new statistics will cause the optimizer to choose bad plans when the current ones are acceptable. The user can do the following:

#### BEGIN

```
DBMS STATS.CREATE STAT TABLE ('scott', 'savestats');
    DBMS_STATS.GATHER_TABLE_STATS ('scott', 'emp', 5, stattab => 'savestats');
END;
```
This operation gathers new statistics on emp, but first saves the original statistics in a user stat table: emp.savestats.

If the user believes that the new statistics are causing the optimizer to generate poor plans, then the original stats can be restored as follows:

BEGIN

```
 DBMS_STATS.DELETE_TABLE_STATS ('scott', 'emp');
  DBMS_STATS.IMPORT_TABLE_STATS ('scott', 'emp', stattab => 'savestats');
END;
```
# **53**

# **DBMS\_TRACE**

Oracle8*i* PL/SQL provides an API for tracing the execution of PL/SQL programs on the server. You can use the trace API, implemented on the server as the DBMS\_TRACE package, to trace PL/SQL functions, procedures, and exceptions.

DBMS TRACE provides subprograms to start and stop PL/SQL tracing in a session. Oracle collects the trace data as the program executes and writes it to database tables.

A typical session involves:

- Starting PL/SQL tracing in session (DBMS\_TRACE.SET\_PLSQL\_TRACE).
- Running an application to be traced.
- Stopping PL/SQL tracing in session (DBMS\_TRACE.CLEAR\_PLSQL\_TRACE).

#### **Requirements**

This package must be created under SYS.

#### **Restrictions**

You cannot use PL/SQL tracing with the multi-threaded server (MTS).

#### <span id="page-879-0"></span>**Constants**

DBMS\_TRACE uses these constants:

```
\texttt{trace\_all\_calls} \qquad \qquad \texttt{constant INTEGR} \, \coloneqq \, 1 \, ;trace_enabled_calls constant INTEGER := 2;
trace_all_exceptions constant INTEGER := 4;
trace enabled exceptions constant INTEGER := 8;trace_all_sql constant INTEGER := 32;
trace_enabled_sql constant INTEGER := 64;
trace_all_lines constant INTEGER := 128;
trace_enabled_lines constant INTEGER := 256;
trace_stop constant INTEGER := 16384;
trace_pause constant INTEGER := 4096;
trace_resume constant INTEGER := 8192;
trace_limit constant INTEGER := 16;
trace_major_version constant BINARY_INTEGER := 1;
trace_minor_version constant BINARY_INTEGER := 0;
```
Oracle recommends using the symbolic form for all these constants.

#### **Using DBMS\_TRACE**

#### **Controlling Data Volume**

Profiling large applications may produce a large volume of data. You can control the volume of data collected by enabling specific program units for trace data collection.

You can enable a program unit by compiling it debug. This can be done in one of two ways:

```
alter session set plsql debug=true;
create or replace ... /* create the library units - debug information will be
generated */
```

```
/* recompile specific library unit with debug option */
alter [PROCEDURE | FUNCTION | PACKAGE BODY] <libunit-name> compile debug;
```
**Note:** You cannot use the second method for anonymous blocks.

You can limit the amount of storage used in the database by retaining only the most recent 8,192 records (approximately) by including TRACE\_LIMIT in the TRACE\_LEVEL parameter of the SET\_PLSQL\_TRACE procedure.

#### **Creating Database Tables to Collect DBMS\_TRACE Output**

You must create database tables into which the DBMS\_TRACE package writes output. Otherwise, the data is not collected. To create these tables, run the script TRACETAB.SQL. The tables this script creates are owned by SYSTEM.

#### <span id="page-880-2"></span>**Collecting Trace Data**

The PL/SQL features you can trace are described in the script DBMSPBT. SQL. Some of the key tracing features are:

- **[Tracing Calls](#page-880-1)**
- **[Tracing Exceptions](#page-880-0)**
- [Tracing SQL](#page-881-0)
- [Tracing Lines](#page-881-1)

Additional features of DBMS\_TRACE also allow pausing and resuming trace, and limiting the output.

<span id="page-880-1"></span>**Tracing Calls** Two levels of call tracing are available:

- Level 1: Trace all calls. This corresponds to the constant trace\_all\_calls.
- Level 2: Trace calls to enabled program units only. This corresponds to the constant trace\_enabled\_calls.

Enabling cannot be detected for remote procedure calls (RPCs); hence, RPCs are only traced with level 1.

<span id="page-880-0"></span>**Tracing Exceptions** Two levels of exception tracing are available:

Level 1: Trace all exceptions. This corresponds to trace\_all\_exceptions.

Level 2: Trace exceptions raised in enabled program units only. This corresponds to trace\_enabled\_exceptions.

<span id="page-881-0"></span>**Tracing SQL** Two levels of SQL tracing are available:

- Level 1: Trace all SQL. This corresponds to the constant trace  $all$  sql.
- Level 2: Trace SQL in enabled program units only. This corresponds to the constant trace\_enabled\_sql.

<span id="page-881-1"></span>**Tracing Lines** Two levels of line tracing are available:

- Level 1: Trace all lines. This corresponds to the constant  $\text{trace}$  all lines.
- Level 2: Trace lines in enabled program units only. This corresponds to the constant trace\_enabled\_lines.

When tracing lines, Oracle adds a record to the database each time the line number changes. This includes line number changes due to procedure calls and returns.

**Note:** For both all types of tracing, level 1 overrides level 2. For example, if both level 1 and level 2 are enabled, then level 1 takes precedence.

#### **Collected Data**

If tracing is requested only for enabled program units, and if the current program unit is not enabled, then no trace data is written.

When tracing calls, both the call and return are traced. The check for whether tracing is "enabled" passes if either the called routine or the calling routine is "enabled".

Call tracing will always output the program unit type, program unit name, and line number for both the caller and the callee. It will output the caller's stack depth. If the caller's unit is enabled, the calling procedure name will also be output. If the callee's unit is enabled, the called procedure name will be output

Exception tracing writes out the line number. Raising the exception shows information on whether the exception is user-defined or pre-defined. It also shows the exception number in the case of pre-defined exceptions. Both the place where the exceptions are raised and their handler is traced. The check for tracing being "enabled" is done independently for the place where the exception is raised and the place where the exception is handled.

All calls to DBMS\_TRACE.SET\_PLSQL\_TRACE and DBMS\_TRACE.CLEAR\_PLSQL TRACE place a special trace record in the database. Therefore, it is always possible to determine when trace settings were changed.

**Trace Control** As well as determining which items are collected, you can pause and resume the trace process. No information is gathered between the time that tracing is paused and the time that it is resumed. The constants TRACE\_PAUSE and TRACE\_ RESUME are used to accomplish this. Trace records are generated to indicate that the trace was paused/resumed.

It is also possible to retain only the last 8,192 trace events of a run by using the constant TRACE\_LIMIT. This allows tracing to be turned on without filling up the database. When tracing stops, the last 8,192 records are saved. The limit is approximate, since it is not checked on every trace record. At least the requested number of trace records will be generated; up to 1,000 additional records may be generated.

### **Summary of Subprograms**

**Table 53–1 DBMS\_TRACE Package Subprograms**

| Subprogram                                    | <b>Description</b>                                               |
|-----------------------------------------------|------------------------------------------------------------------|
| SET PLSOL TRACE Procedure<br>on page $53-5$   | Starts tracing in the current session.                           |
| on page $53-6$                                | CLEAR PLSQL TRACE Procedure Stops trace data dumping in session. |
| PLSOL TRACE VERSION<br>procedure on page 53-6 | Gets the version number of the trace package.                    |

#### <span id="page-882-0"></span>**SET\_PLSQL\_TRACE Procedure**

This procedure enables PL/SQL trace data collection.

#### **Syntax**

```
DBMS_TRACE.SET_PLSQL_TRACE (
   trace level INTEGER);
```
#### **Parameter**

[Table 53–2](#page-883-2) describes the parameter for the DBMS\_TRACE.SET\_PLSQL\_TRACE syntax.

<span id="page-883-2"></span>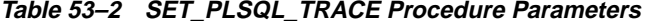

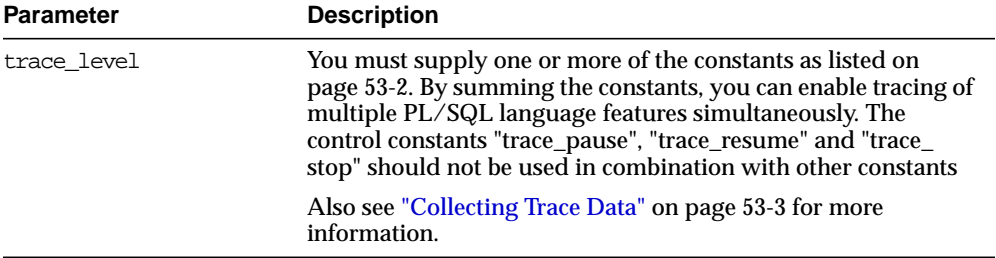

#### <span id="page-883-0"></span>**CLEAR\_PLSQL\_TRACE Procedure**

This procedure disables trace data collection.

#### **Syntax**

DBMS\_TRACE.CLEAR\_PLSOL\_TRACE;

#### **Parameters**

None.

#### <span id="page-883-1"></span>**PLSQL\_TRACE\_VERSION procedure**

This procedure gets the version number of the trace package. It returns the major and minor version number of the DBMS\_TRACE package.

#### **Syntax**

```
DBMS_TRACE.PLSQL_TRACE_VERSION (
    major OUT BINARY_INTEGER,
   minor OUT BINARY_INTEGER);
```
#### **Parameters**

[Table 53–3](#page-884-0) describes the parameters for the DBMS\_TRACE.PLSQL\_TRACE\_ VERSION syntax.

<span id="page-884-0"></span>

| <b>Parameter</b> | <b>Description</b>                  |
|------------------|-------------------------------------|
| major            | Major version number of DBMS_TRACE. |
| minor            | Minor version number of DBMS TRACE. |

**Table 53–3 PLSQL\_TRACE\_VERSION Procedure Parameters**

# **54**

## **DBMS\_TRANSACTION**

This package provides access to SQL transaction statements from stored procedures.

**See Also:** *Oracle8i SQL Reference*

#### **Requirements**

This package runs with the privileges of calling user, rather than the package owner SYS.

## **Summary of Subprograms**

| Subprogram                                        |
|---------------------------------------------------|
| READ ONLY Procedure on page 54-3                  |
| READ WRITE Procedure on page 54-3                 |
| ADVISE ROLLBACK Procedure on page 54-3            |
| ADVISE NOTHING Procedure on page 54-4             |
| ADVISE COMMIT Procedure on page 54-4              |
| USE ROLLBACK SEGMENT Procedure on page 54-4       |
| COMMIT COMMENT Procedure on page 54-5             |
| COMMIT FORCE Procedure on page 54-5               |
| COMMIT Procedure on page 54-6                     |
| SAVEPOINT Procedure on page 54-6                  |
| ROLLBACK Procedure on page 54-7                   |
| ROLLBACK SAVEPOINT Procedure on page 54-7         |
| ROLLBACK FORCE Procedure on page 54-8             |
| BEGIN DISCRETE TRANSACTION Procedure on page 54-8 |
| PURGE MIXED Procedure on page 54-9                |
| PURGE LOST DB ENTRY Procedure on page 54-10       |
| LOCAL TRANSACTION ID Function on page 54-12       |
| STEP ID Function on page 54-12                    |

**Table 54–1 DBMS\_TRANSACTION Package Subprograms**

#### <span id="page-888-2"></span>**READ\_ONLY Procedure**

This procedure is equivalent to following SQL statement:

SET TRANSACTION READ ONLY

#### **Syntax**

DBMS\_TRANSACTION.READ\_ONLY;

#### **Parameters**

None.

#### <span id="page-888-0"></span>**READ\_WRITE Procedure**

This procedure is equivalent to following SQL statement:

SET TRANSACTION READ WRITE

#### **Syntax**

DBMS\_TRANSACTION.READ\_WRITE;

#### **Parameters**

None.

#### <span id="page-888-1"></span>**ADVISE\_ROLLBACK Procedure**

This procedure is equivalent to following SQL statement:

ALTER SESSION ADVISE ROLLBACK

#### **Syntax**

DBMS\_TRANSACTION.ADVISE\_ROLLBACK;

#### **Parameters**

None.

#### <span id="page-889-0"></span>**ADVISE\_NOTHING Procedure**

This procedure is equivalent to following SQL statement:

ALTER SESSION ADVISE NOTHING

#### **Syntax**

DBMS\_TRANSACTION.ADVISE\_NOTHING;

#### **Parameters**

None.

#### <span id="page-889-1"></span>**ADVISE\_COMMIT Procedure**

This procedure is equivalent to following SQL statement:

ALTER SESSION ADVISE COMMIT

#### **Syntax**

DBMS\_TRANSACTION.ADVISE\_COMMIT;

#### **Parameters**

None.

#### <span id="page-889-2"></span>**USE\_ROLLBACK\_SEGMENT Procedure**

This procedure is equivalent to following SQL statement:

SET TRANSACTION USE ROLLBACK SEGMENT <rb\_seg\_name>

#### **Syntax**

DBMS\_TRANSACTION.USE\_ROLLBACK\_SEGMENT ( rb\_name VARCHAR2);

**Table 54–2 USE\_ROLLBACK\_SEGMENT Procedure Parameters**

| Parameter | <b>Description</b>               |
|-----------|----------------------------------|
| rb name   | Name of rollback segment to use. |

#### <span id="page-890-0"></span>**COMMIT\_COMMENT Procedure**

This procedure is equivalent to following SQL statement:

COMMIT COMMENT <text>

#### **Syntax**

```
DBMS_TRANSACTION.COMMIT_COMMENT (
  cmnt VARCHAR2);
```
#### **Parameters**

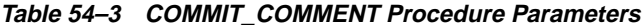

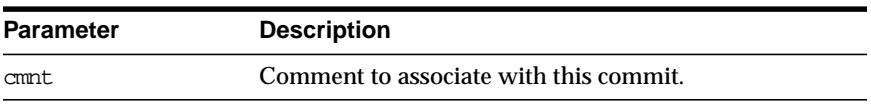

#### <span id="page-890-1"></span>**COMMIT\_FORCE Procedure**

This procedure is equivalent to following SQL statement:

```
COMMIT FORCE <text>, <number>"
```
#### **Syntax**

```
DBMS_TRANSACTION.COMMIT_FORCE (
   xid VARCHAR2,
  scn VARCHAR2 DEFAULT NULL);
```
#### **Parameters**

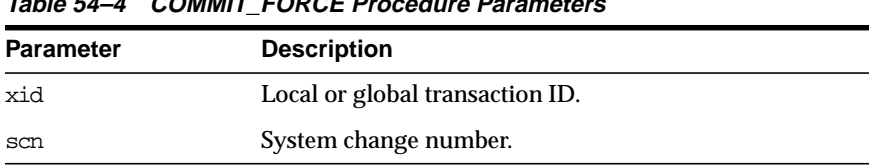

#### **Table 54–4 COMMIT\_FORCE Procedure Parameters**

#### <span id="page-891-0"></span>**COMMIT Procedure**

This procedure is equivalent to following SQL statement:

COMMIT

Here for completeness. This is already implemented as part of PL/SQL.

## **Syntax**

DBMS\_TRANSACTION.COMMIT;

#### **Parameters**

None.

#### <span id="page-891-1"></span>**SAVEPOINT Procedure**

This procedure is equivalent to following SQL statement:

```
SAVEPOINT <savepoint_name>
```
Here for completeness. This is already implemented as part of PL/SQL.

#### **Syntax**

DBMS\_TRANSACTION.SAVEPOINT ( savept VARCHAR2);

**Table 54–5 SAVEPOINT Procedure Parameters**

| <b>Parameter</b> | <b>Description</b>    |
|------------------|-----------------------|
| savept           | Savepoint identifier. |

#### <span id="page-892-0"></span>**ROLLBACK Procedure**

This procedure is equivalent to following SQL statement:

ROLLBACK

Here for completeness. This is already implemented as part of PL/SQL.

#### **Syntax**

DBMS\_TRANSACTION.ROLLBACK;

#### **Parameters**

None.

#### <span id="page-892-1"></span>**ROLLBACK\_SAVEPOINT Procedure**

This procedure is equivalent to following SQL statement:

ROLLBACK TO SAVEPOINT <savepoint\_name>

Here for completeness. This is already implemented as part of PL/SQL.

#### **Syntax**

```
DBMS_TRANSACTION.ROLLBACK_SAVEPOINT (
   savept VARCHAR2);
```
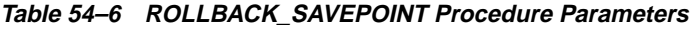

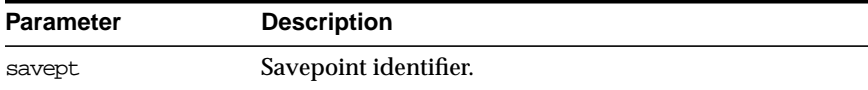

#### <span id="page-893-0"></span>**ROLLBACK\_FORCE Procedure**

This procedure is equivalent to following SQL statement:

ROLLBACK FORCE <text>

#### **Syntax**

```
DBMS_TRANSACTION.ROLLBACK_FORCE (
    xid VARCHAR2);
```
#### **Parameters**

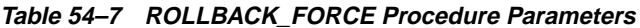

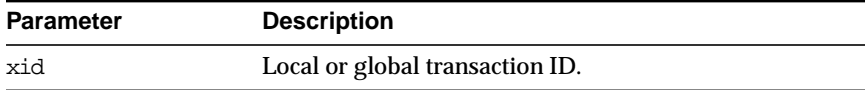

#### <span id="page-893-1"></span>**BEGIN\_DISCRETE\_TRANSACTION Procedure**

This procedure sets "discrete transaction mode" for this transaction.

#### **Syntax**

DBMS\_TRANSACTION.BEGIN\_DISCRETE\_TRANSACTION;

#### **Parameters**

None.

#### **Exceptions**

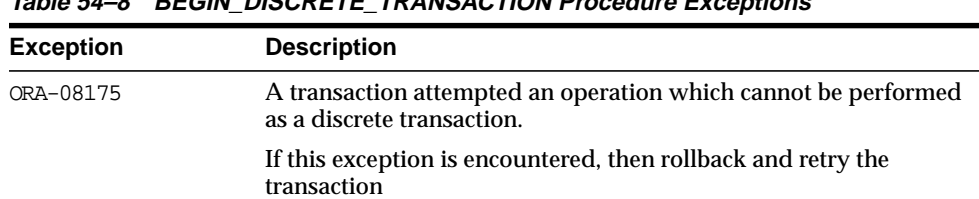

#### **Table 54–8 BEGIN\_DISCRETE\_TRANSACTION Procedure Exceptions**

| <b>Exception</b> | <b>Description</b>                                                                                                    |  |
|------------------|----------------------------------------------------------------------------------------------------|--|
| ORA-08176        | A transaction encountered data changed by an operation that does<br>not generate rollback data: create index, direct load or discrete<br>transaction. |  |
|                  | If this exception is encountered, then retry the operation that<br>received the exception.                                                            |  |

**Table 54–8 BEGIN\_DISCRETE\_TRANSACTION Procedure Exceptions**

#### **Example**

```
DISCRETE_TRANSACTION_FAILED exception;
   pragma exception_init(DISCRETE_TRANSACTION_FAILED, -8175);
CONSISTENT_READ_FAILURE exception;
    pragma exception_init(CONSISTENT_READ_FAILURE, -8176);
```
#### <span id="page-894-0"></span>**PURGE\_MIXED Procedure**

When in-doubt transactions are forced to commit or rollback (instead of letting automatic recovery resolve their outcomes), there is a possibility that a transaction can have a mixed outcome: Some sites commit, and others rollback. Such inconsistency cannot be resolved automatically by Oracle; however, Oracle flags entries in DBA\_2PC\_PENDING by setting the MIXED column to a value of 'yes'.

Oracle never automatically deletes information about a mixed outcome transaction. When the application or DBA is certain that all inconsistencies that might have arisen as a result of the mixed transaction have been resolved, this procedure can be used to delete the information about a given mixed outcome transaction.

#### **Syntax**

DBMS\_TRANSACTION.PURGE\_MIXED ( xid VARCHAR2);

**Table 54–9 PURGE\_MIXED Procedure Parameters**

| <b>Parameter</b> | <b>Description</b>                                                                    |
|------------------|---------------------------------------------------------------------------------------|
| xid              | Must be set to the value of the LOCAL TRAN ID column in the<br>DBA 2PC PENDING table. |

#### <span id="page-895-0"></span>**PURGE\_LOST\_DB\_ENTRY Procedure**

When a failure occurs during commit processing, automatic recovery consistently resolves the results at all sites involved in the transaction. However, if the remote database is destroyed or recreated before recovery completes, then the entries used to control recovery in DBA\_2PC\_PENDING and associated tables are never removed, and recovery will periodically retry. Procedure PURGE\_LOST\_DB\_ENTRY enables removal of such transactions from the local site.

#### **Syntax**

DBMS\_TRANSACTION.PURGE\_LOST\_DB\_ENTRY ( xid VARCHAR2);

> **WARNING: PURGE\_LOST\_DB\_ENTRY should** *only* **be used when the other database is lost or has been recreated. Any other use may leave the other database in an unrecoverable or inconsistent state.**

Before automatic recovery runs, the transaction may show up in DBA\_2PC\_ PENDING as state "collecting", "committed", or "prepared". If the DBA has forced an in-doubt transaction to have a particular result by using "commit force" or "rollback force", then states "forced commit" or "forced rollback" may also appear. Automatic recovery normally deletes entries in any of these states. The only exception is when recovery finds a forced transaction which is in a state inconsistent with other sites in the transaction; in this case, the entry is left in the table and the MIXED column has the value 'yes'.

However, under certain conditions, it may not be possible for automatic recovery to run. For example, a remote database may have been permanently lost. Even if it is recreated, it gets a new database ID, so that recovery cannot identify it (a possible symptom is  $ORA-02062$ . In this case, the DBA may use the procedure PURGE LOST\_DB\_ENTRY to clean up the entries in any state other than "prepared". The DBA does not need to be in any particular hurry to resolve these entries, because they are not holding any database resources.

The following table indicates what the various states indicate about the transaction and what the DBA actions should be:

| State of<br>Column            | State of<br>Global<br><b>Transaction</b> | State of<br>Local<br><b>Transaction</b> | <b>Normal</b><br><b>DBA</b><br>Action | <b>Alternative DBA Action</b>      |
|-------------------------------|------------------------------------------|-----------------------------------------|---------------------------------------|------------------------------------|
| Collecting                    | Rolled back                              | Rolled back                             | None                                  | PURGE LOST DB ENTRY (1)            |
| Committed                     | Committed                                | Committed                               | None                                  | PURGE LOST DB ENTRY (1)            |
| Prepared                      | Unknown                                  | Prepared                                | None                                  | FORCE COMMIT or<br><b>ROLLBACK</b> |
| Forced commit                 | <b>Unknown</b>                           | Committed                               | None                                  | PURGE LOST DB ENTRY (1)            |
| Forced<br>rollback            | Unknown                                  | Rolled back                             | None                                  | PURGE LOST DB ENTRY (1)            |
| Forced commit.<br>(mixed)     | Mixed                                    | Committed                               | (2)                                   |                                    |
| Forced<br>rollback<br>(mixed) | Mixed                                    | Rolled back                             | (2)                                   |                                    |

**Table 54–10 PURGE\_LOST\_DB\_ENTRY Procedure States**

**Note 1:** Use only if significant reconfiguration has occurred so that automatic recovery cannot resolve the transaction. Examples are total loss of the remote database, reconfiguration in software resulting in loss of two-phase commit capability, or loss of information from an external transaction coordinator such as a TP monitor.

**Note 2:** Examine and take any manual action to remove inconsistencies, then use the procedure PURGE\_MIXED.

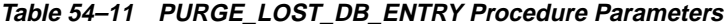

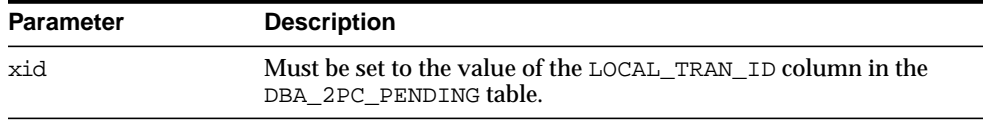

#### <span id="page-897-0"></span>**LOCAL\_TRANSACTION\_ID Function**

This function returns the local (to instance) unique identifier for current transaction. It returns null if there is no current transaction.

#### **Syntax**

```
DBMS_TRANSACTION.LOCAL_TRANSACTION_ID (
    create_transaction BOOLEAN := FALSE)
  RETURN VARCHAR2;
```
#### **Parameters**

**Table 54–12 LOCAL\_TRANSACTION\_ID Function Parameters**

| <b>Parameter</b> | <b>Description</b>                                                                   |
|------------------|--------------------------------------------------------------------------------------|
|                  | create_transaction If true, then start a transaction if one is not currently active. |

#### <span id="page-897-1"></span>**STEP\_ID Function**

This function returns local (to local transaction) unique positive integer that orders the DML operations of a transaction.

#### **Syntax**

DBMS\_TRANSACTION.STEP\_ID RETURN NUMBER;

#### **Parameters**

None.

# **55 DBMS\_TTS**

This package checks if the transportable set is self-contained. All violations are inserted into a temporary table that can be selected from the view TRANSPORT\_ SET\_VIOLATIONS.

Only users having the execute\_catalog\_role can execute this procedure. This role is initially only assigned to user SYS.

**See Also:** *Oracle8i Administrator's Guide* and *Oracle8i Migration*

ts\_not\_found EXCEPTION; PRAGMA exception init(ts not found, -29304); ts\_not\_found\_num NUMBER  $:= -29304$ ; invalid\_ts\_list EXCEPTION; PRAGMA exception init(invalid ts list, -29346); invalid\_ts\_list\_num NUMBER := -29346; sys\_or\_tmp\_ts EXCEPTION; PRAGMA exception\_init(sys\_or\_tmp\_ts, -29351); sys or tmp ts num NUMBER  $:= -29351$ ;

### **Summary of Subprograms**

These two procedures are designed to be called by database administrators.

| Subprogram                                    | <b>Description</b>                                                       |  |  |
|-----------------------------------------------|--------------------------------------------------------------------------|--|--|
| TRANSPORT SET CHECK<br>Procedure on page 55-2 | Checks if a set of tablespaces (to be transported) is<br>self-contained. |  |  |
| DOWNGRADE Procedure on<br>page $55-3$         | Downgrades transportable tablespace related data.                        |  |  |

**Table 55–1 DBMS\_TTS Package Subprograms**

#### <span id="page-899-0"></span>**TRANSPORT\_SET\_CHECK Procedure**

This procedure checks if a set of tablespaces (to be transported) is self-contained. After calling this procedure, the user may select from a view to see a list of violations, if there are any. If the view does not return any rows, then the set of tablespaces is self-contained. For example,

```
SQLPLUS> EXECUTE TRANSPORT_SET_CHECK('foo,bar', TRUE);
SQLPLUS> SELECT * FROM TRANSPORT_SET_VIOLATIONS;
```
#### **Syntax**

```
DBMS_TTS.TRANSPORT_SET_CHECK (
  ts list IN VARCHAR2,
  incl constraints IN BOOLEAN);
```
## **Parameters**

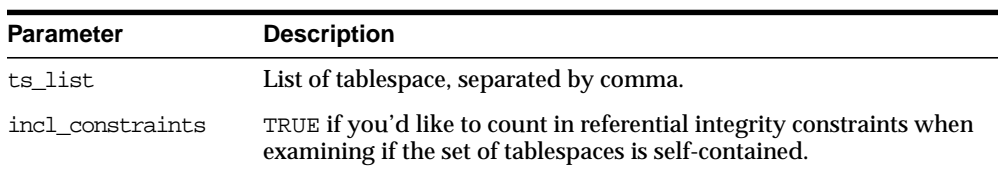

## **Table 55–2 TRANSPORT\_SET\_CHECK Procedure Parameters**

## **DOWNGRADE Procedure**

This procedure downgrades transportable tablespace related data.

## **Syntax**

DBMS\_TTS.DOWNGRADE;

### **Parameters**

None.

## **56 DBMS\_UTILITY**

This package provides various utility subprograms.

DBMS\_UTILITY submits a job for each partition. It is the users responsibility to control the number of concurrent jobs by setting the INIT.ORA parameter JOB\_ QUEUE\_PROCESSES correctly.There is minimal error checking for correct syntax. Any error is reported in SNP trace files.

## **Requirements**

DBMS\_UTILITY runs with the privileges of the calling user for the NAME\_RESOLVE, COMPILE\_SCHEMA, and ANALYZE\_SCHEMA procedures. This is necessary so that the SQL works correctly.

This does not run as SYS. The privileges are checked via DBMS\_DDL.

## **Types**

type uncl array IS TABLE OF VARCHAR2(227) INDEX BY BINARY\_INTEGER; Lists of "USER"."NAME"."COLUMN"@LINK should be stored here.

type name\_array IS TABLE OF VARCHAR2(30) INDEX BY BINARY\_INTEGER; Lists of NAME should be stored here.

type dblink array IS TABLE OF VARCHAR2(128) INDEX BY BINARY INTEGER; Lists of database links should be stored here.

TYPE index\_table\_type IS TABLE OF BINARY\_INTEGER INDEX BY BINARY\_INTEGER; The order in which objects should be generated is returned here.

TYPE number\_array IS TABLE OF NUMBER INDEX BY BINARY\_INTEGER; The order in which objects should be generated is returned here for users.

 TYPE instance\_record IS RECORD ( inst\_number NUMBER, inst\_name VARCHAR2(60)); TYPE instance\_table IS TABLE OF instance\_record INDEX BY BINARY\_INTEGER; The list of active instance number and instance name.

The starting index of instance table is 1; instance table is dense.

## **Summary of Subprograms**

| Subprogram                    | <b>Description</b>                                  |
|-------------------------------|-----------------------------------------------------|
| COMPILE SCHEMA Procedure on   | Compiles all procedures, functions, packages, and   |
| page $56-4$                   | triggers in the specified schema.                   |
| ANALYZE SCHEMA Procedure on   | Analyzes all the tables, clusters, and indexes in a |
| page 56-5                     | schema.                                             |
| ANALYZE DATABASE Procedure on | Analyzes all the tables, clusters, and indexes in a |
| page $56-6$                   | database.                                           |

**Table 56–1 DBMS\_UTILITY Package Subprograms (Page 1 of 3)**

| Subprogram                                               | <b>Description</b>                                                                           |
|----------------------------------------------------------|----------------------------------------------------------------------------------------------|
| FORMAT ERROR STACK Function<br>on page 56-7              | Formats the current error stack.                                                             |
| FORMAT CALL STACK Function on<br>page 56-7               | Formats the current call stack.                                                              |
| IS PARALLEL SERVER Function<br>on page 56-8              | Finds out if this database is running in parallel server<br>mode.                            |
| GET TIME Function on<br>page 56-8                        | Finds out the current time in 100th's of a second.                                           |
| GET_PARAMETER_VALUE Function<br>on page 56-9             | Gets the value of specified init.ora parameter.                                              |
| NAME RESOLVE Procedure on<br>page 56-10                  | Resolves the given name.                                                                     |
| NAME TOKENIZE Procedure on<br>page 56-12                 | Calls the parser to parse the given name.                                                    |
| COMMA_TO_TABLE Procedure on<br>page 56-12                | Converts a comma-separated list of names into a<br>PL/SQL table of names.                    |
| TABLE TO COMMA Procedure on<br>page 56-13                | Converts a PL/SQL table of names into a<br>comma-separated list of names.                    |
| PORT STRING Function on<br>page 56-14                    | Returns a string that uniquely identifies the version of<br>Oracle and the operating system. |
| DB VERSION Procedure on<br>page 56-14                    | Returns version information for the database.                                                |
| <b>MAKE DATA BLOCK ADDRESS</b><br>Function on page 56-15 | Creates a data block address given a file number and a<br>block number.                      |
| DATA_BLOCK_ADDRESS_FILE<br>Function on page 56-15        | Gets the file number part of a data block address.                                           |
| DATA BLOCK ADDRESS BLOCK<br>Function on page 56-16       | Gets the block number part of a data block address.                                          |
| GET_HASH_VALUE Function on<br>page 56-17                 | Computes a hash value for the given string.                                                  |
| <b>ANALYZE PART OBJECT Procedure</b><br>on page 56-18    |                                                                                              |

**Table 56–1 DBMS\_UTILITY Package Subprograms (Page 2 of 3)**

| Subprogram                                    | <b>Description</b>                                                          |
|-----------------------------------------------|-----------------------------------------------------------------------------|
| EXEC DDL STATEMENT Procedure<br>on page 56-19 | Executes the DDL statement in parse string.                                 |
| page 56-19                                    | CURRENT INSTANCE Function on Returns the current connected instance number. |
| ACTIVE INSTANCES Procedure on<br>page 56-19   |                                                                             |

**Table 56–1 DBMS\_UTILITY Package Subprograms (Page 3 of 3)**

## <span id="page-905-0"></span>**COMPILE\_SCHEMA Procedure**

This procedure compiles all procedures, functions, packages, and triggers in the specified schema. After calling this procedure, you should select from view ALL\_ OBJECTS for items with status of INVALID to see if all objects were successfully compiled.

To see the errors associated with INVALID objects, you may use the Enterprise Manager command:

SHOW ERRORS <type> <schema>.<name>

#### **Syntax**

DBMS\_UTILITY.COMPILE\_SCHEMA ( schema VARCHAR2);

#### **Parameters**

**Table 56–2 COMPILE\_SCHEMA Procedure Parameters**

| <b>Parameter</b> | <b>Description</b>  |
|------------------|---------------------|
| schema           | Name of the schema. |

#### **Exceptions**

**Table 56–3 COMPILE\_SCHEMA Procedure Exceptions**

| <b>Exception</b> | <b>Description</b>                                      |
|------------------|---------------------------------------------------------|
| ORA-20000        | Insufficient privileges for some object in this schema. |

## <span id="page-906-0"></span>**ANALYZE\_SCHEMA Procedure**

This procedure analyzes all the tables, clusters, and indexes in a schema.

## **Syntax**

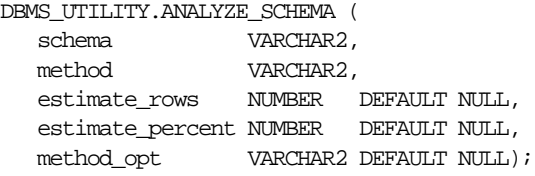

## **Parameters**

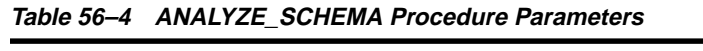

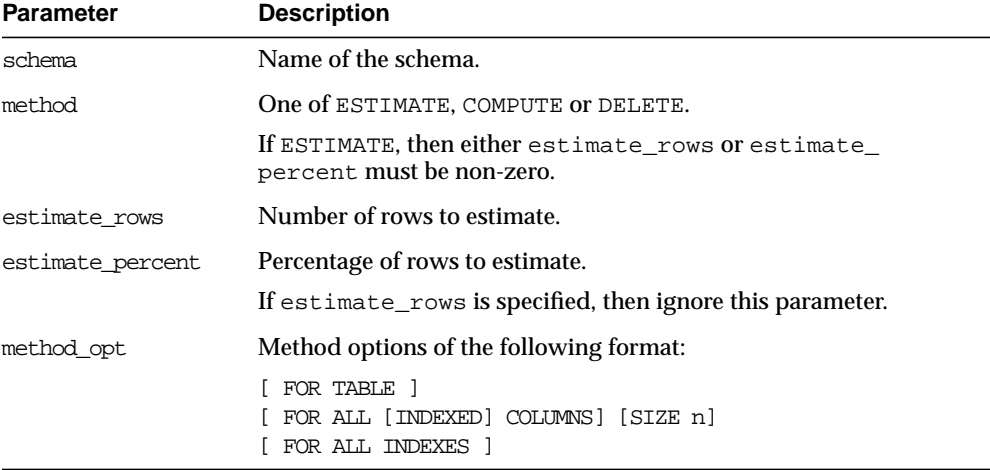

## **Exceptions**

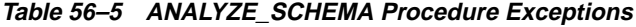

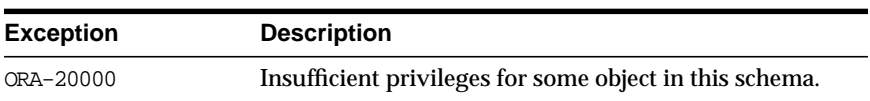

## <span id="page-907-0"></span>**ANALYZE\_DATABASE Procedure**

This procedure analyzes all the tables, clusters, and indexes in a database.

## **Syntax**

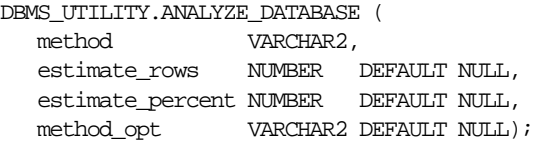

#### **Parameters**

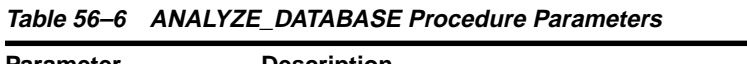

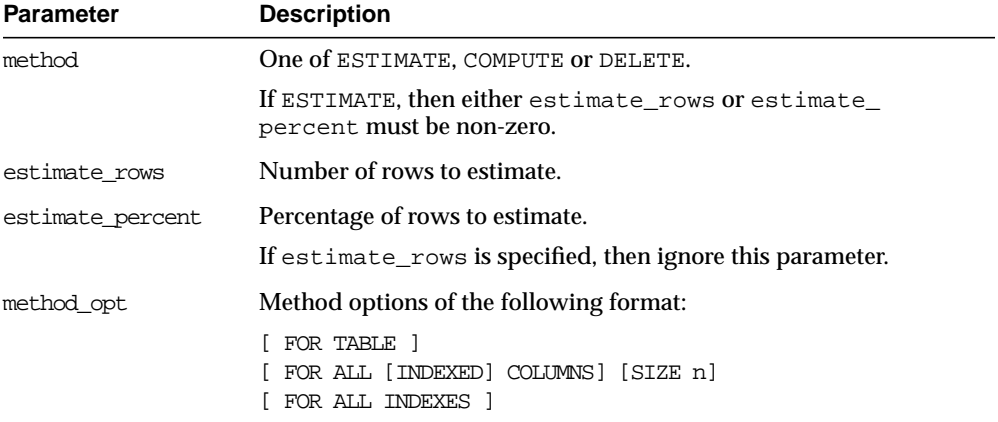

## **Exceptions**

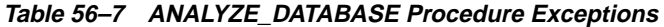

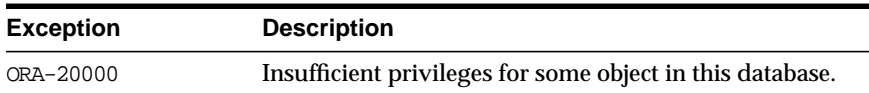

## <span id="page-908-0"></span>**FORMAT\_ERROR\_STACK Function**

This function formats the current error stack. This can be used in exception handlers to look at the full error stack.

## **Syntax**

```
DBMS_UTILITY.FORMAT_ERROR_STACK
   RETURN VARCHAR2;
```
### **Parameters**

None.

## **Returns**

This returns the error stack, up to 2000 bytes.

## <span id="page-908-1"></span>**FORMAT\_CALL\_STACK Function**

This function formats the current call stack. This can be used on any stored procedure or trigger to access the call stack. This can be useful for debugging.

## **Syntax**

DBMS\_UTILITY.FORMAT\_CALL\_STACK RETURN VARCHAR2;

## **Parameters**

None.

## **Pragmas**

pragma restrict\_references(format\_call\_stack,WNDS);

### **Returns**

This returns the call stack, up to 2000 bytes.

## <span id="page-909-0"></span>**IS\_PARALLEL\_SERVER Function**

This function finds out if this database is running in parallel server mode.

## **Syntax**

DBMS\_UTILITY.IS\_PARALLEL\_SERVER RETURN BOOLEAN;

#### **Parameters**

None.

### **Returns**

This returns TRUE if this instance was started in parallel server mode, FALSE otherwise.

## <span id="page-909-1"></span>**GET\_TIME Function**

This function finds out the current time in 100th's of a second. It is primarily useful for determining elapsed time.

## **Syntax**

DBMS\_UTILITY.GET\_TIME RETURN NUMBER;

#### **Parameters**

None.

### **Returns**

Time is the number of 100th's of a second from some arbitrary epoch.

## <span id="page-910-0"></span>**GET\_PARAMETER\_VALUE Function**

This function gets the value of specified init.ora parameter.

## **Syntax**

```
DBMS_UTILITY.GET_PARAMETER_VALUE (
   parnam IN VARCHAR2,
   intval IN OUT BINARY_INTEGER,
   strval IN OUT VARCHAR2)
  RETURN BINARY_INTEGER;
```
#### **Parameters**

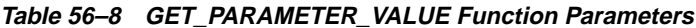

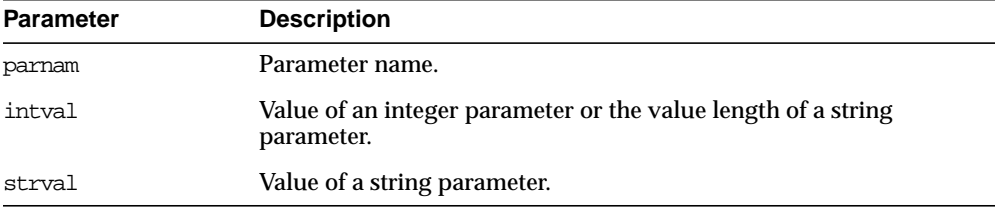

### **Returns**

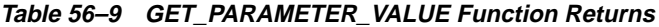

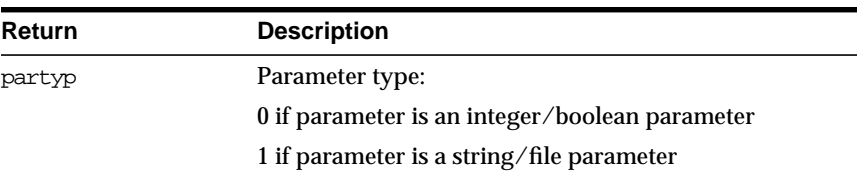

### **Example**

```
DECLARE
  parnam VARCHAR2(256);
  intval BINARY_INTEGER;
  strval VARCHAR2(256);
   partyp BINARY_INTEGER;
BEGIN
  partyp := dbms_utility.get_parameter_value('max_dump_file_size',
                                                intval, strval);
  dbms_output.put('parameter value is: ');
```

```
 IF partyp = 1 THEN
    dbms_output.put_line(strval);
   ELSE
     dbms_output.put_line(intval);
   END IF;
   IF partyp = 1 THEN
   dbms_output.put('parameter value length is: ');
    dbms_output.put_line(intval);
  END IF;
 dbms_output.put('parameter type is: ');
   IF partyp = 1 THEN
     dbms_output.put_line('string');
   ELSE
    dbms_output.put_line('integer');
   END IF;
END;
```
## <span id="page-911-0"></span>**NAME\_RESOLVE Procedure**

This procedure resolves the given name, including synonym translation and authorization checking as necessary.

## **Syntax**

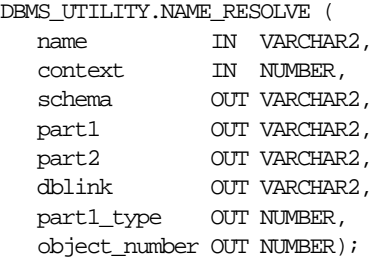

#### **Parameters**

| <b>Parameter</b> | <b>Description</b>                                                                                                    |
|------------------|----------------------------------------------------------------------------------------------------|
| name             | Name of the object.                                                                                                    |
|                  | This can be of the form $[[a_\cdot]b_\cdot]c[\mathcal{Q}d]$ , where a, b, c are SQL identifier<br>and d is a dblink. No syntax checking is performed on the dblink. If<br>a dblink is specified, or if the name resolves to something with a<br>dblink, then object is not resolved, but the schema, part1, part2<br>and dblink OUT parameters are filled in. |
|                  | a, b and c may be delimited identifiers, and may contain NLS<br>characters (single and multi-byte).                                                                                                    |
| context          | Must be an integer between 0 and 8.                                                                                                    |
| schema           | Schema of the object: c. If no schema is specified in name, then the<br>schema is determined by resolving the name.                                                                                                    |
| part1            | First part of the name. The type of this name is specified $part1$<br>type (synonym, procedure or package).                                                                                                    |
| part2            | If this is non-NULL, then this is a procedure name within the<br>package indicated by part1.                                                                                                    |
| dblink           | If this is non-NULL, then a database link was either specified as part<br>of name or name was a synonym which resolved to something with<br>a database link. In this later case, part1_type indicates a<br>synonym.                                                                                                    |
| part1_type       | Type of part1 is:                                                                                                    |
|                  | 5 - synonym                                                                                                    |
|                  | 7 - procedure (top level)                                                                                                    |
|                  | 8 - function (top level)                                                                                                    |
|                  | 9 - package                                                                                                    |
|                  | If a synonym, then it means that name is a synonym that translates<br>to something with a database link. In this case, if further name<br>translation is desired, then you must call the DBMS_<br>UTILITY.NAME_RESOLVE procedure on this remote node.                                                                                                    |

**Table 56–10 NAME\_RESOLVE Procedure Parameters**

## **Exceptions**

All errors are handled by raising exceptions. A wide variety of exceptions are possible, based on the various syntax error that are possible when specifying object names.

## <span id="page-913-0"></span>**NAME\_TOKENIZE Procedure**

This procedure calls the parser to parse the given name as "a [. b [. c ]][@ dblink ]". It strips double quotes, or converts to uppercase if there are no quotes. It ignores comments of all sorts, and does no semantic analysis. Missing values are left as NULL.

## **Syntax**

```
DBMS_UTILITY.NAME_TOKENIZE (
   name IN VARCHAR2,
  a OUT VARCHAR2,
 b OUT VARCHAR2,
 c OUT VARCHAR2,
   dblink OUT VARCHAR2,
   nextpos OUT BINARY_INTEGER);
```
### **Parameters**

For each of a, b, c, dblink, tell where the following token starts in anext, bnext, cnext, dnext respectively.

## <span id="page-913-1"></span>**COMMA\_TO\_TABLE Procedure**

This procedure converts a comma-separated list of names into a PL/SQL table of names. This uses NAME\_TOKENIZE to figure out what are names and what are commas.

## **Syntax**

```
DBMS_UTILITY.COMMA_TO_TABLE (
    list IN VARCHAR2,
    tablen OUT BINARY_INTEGER,
    tab OUT UNCL_ARRAY);
```
### **Parameters**

| <b>Parameter</b> | <b>Description</b>                               |
|------------------|--------------------------------------------------|
| list             | Comma separated list of tables.                  |
| tablen           | Number of tables in the PL/SQL table.            |
| tab              | PL/SQL table which contains list of table names. |

**Table 56–11 COMMA\_TO\_TABLE Procedure Parameters**

#### **Returns**

A PL/SQL table is returned, with values 1..n and n+1 is null.

## **Usage Notes**

The list must be a non-empty comma-separated list: Anything other than a comma-separated list is rejected. Commas inside double quotes do not count.

Entries in the comma-separated list cannot include multi-byte characters such as hyphens (-).

The values in tab are cut from the original list, with no transformations.

## <span id="page-914-0"></span>**TABLE\_TO\_COMMA Procedure**

This procedure converts a PL/SQL table of names into a comma-separated list of names. This takes a PL/SQL table,  $1 \ldots n$ , terminated with  $n+1$  null.

## **Syntax**

```
DBMS_UTILITY.TABLE_TO_COMMA (
    tab IN UNCL_ARRAY,
    tablen OUT BINARY_INTEGER,
    list OUT VARCHAR2);
```
### **Parameters**

| <b>Parameter</b> | <b>Description</b>                               |
|------------------|--------------------------------------------------|
| tab              | PL/SQL table which contains list of table names. |
| tablen           | Number of tables in the PL/SQL table.            |
| list             | Comma separated list of tables.                  |

**Table 56–12 TABLE\_TO\_COMMA Procedure Parameters**

#### **Returns**

Returns a comma-separated list and the number of elements found in the table (n).

## <span id="page-915-0"></span>**PORT\_STRING Function**

This function returns a string that identifies the operating system and the TWO TASK PROTOCOL version of the database. For example, "VAX/VMX-7.1.0.0"

The maximum length is port-specific.

### **Syntax**

DBMS\_UTILITY.PORT\_STRING RETURN VARCHAR2;

#### **Parameters**

None.

#### **Pragmas**

pragma restrict\_references(port\_string, WNDS, RNDS, WNPS, RNPS);

## <span id="page-915-1"></span>**DB\_VERSION Procedure**

This procedure returns version information for the database.

## **Syntax**

```
DBMS_UTILITY.DB_VERSION (
  version OUT VARCHAR2.
   compatibility OUT VARCHAR2);
```
### **Parameters**

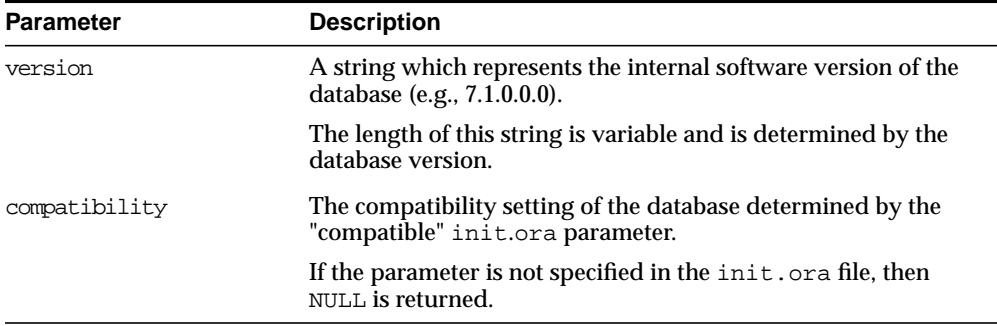

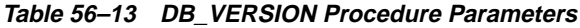

## <span id="page-916-0"></span>**MAKE\_DATA\_BLOCK\_ADDRESS Function**

This function creates a data block address given a file number and a block number. A data block address is the internal structure used to identify a block in the database. This function is useful when accessing certain fixed tables that contain data block addresses.

## **Syntax**

```
DBMS_UTILITY.MAKE_DATA_BLOCK_ADDRESS (
    file NUMBER,
   block NUMBER)
  RETURN NUMBER;
```
## **Parameters**

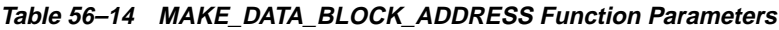

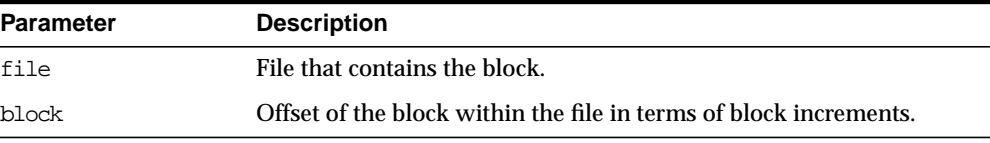

## **Pragmas**

pragma restrict\_references(make\_data\_block\_address, WNDS, RNDS, WNPS, RNPS);

## **Returns**

**Table 56–15 MAKE\_DATA\_BLOCK\_ADDRESS Function Returns**

| Returns | <b>Description</b>  |
|---------|---------------------|
| dba     | Data block address. |

## <span id="page-916-1"></span>**DATA\_BLOCK\_ADDRESS\_FILE Function**

This function gets the file number part of a data block address.

## **Syntax**

```
DBMS_UTILITY.DATA_BLOCK_ADDRESS_FILE (
    dba NUMBER)
   RETURN NUMBER;
```
#### **Parameters**

**Table 56–16 DATA\_BLOCK\_ADDRESS\_FILE Function Parameters**

| <b>Parameter</b> | <b>Description</b>  |
|------------------|---------------------|
| dba              | Data block address. |

#### **Pragmas**

pragma restrict\_references(data\_block\_address\_file, WNDS, RNDS, WNPS, RNPS);

#### **Returns**

**Table 56–17 DATA\_BLOCK\_ADDRESS\_FILE Function Returns**

| <b>Returns</b> | <b>Description</b>            |
|----------------|-------------------------------|
| file           | File that contains the block. |

## <span id="page-917-0"></span>**DATA\_BLOCK\_ADDRESS\_BLOCK Function**

This function gets the block number part of a data block address.

### **Syntax**

```
DBMS_UTILITY.DATA_BLOCK_ADDRESS_BLOCK (
    dba NUMBER)
   RETURN NUMBER;
```
#### **Parameters**

**Table 56–18 DATA\_BLOCK\_ADDRESS\_BLOCK Function Parameters**

| Parameter | <b>Description</b>  |
|-----------|---------------------|
| dba       | Data block address. |

#### **Pragmas**

pragma restrict\_references(data\_block\_address\_block, WNDS, RNDS, WNPS, RNPS);

#### **Returns**

#### **Table 56–19 DATA\_BLOCK\_ADDRESS\_BLOCK Function Returns**

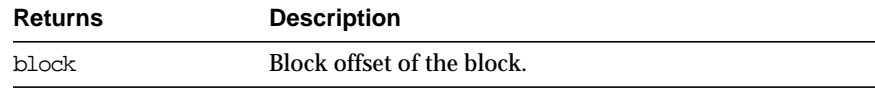

## <span id="page-918-0"></span>**GET\_HASH\_VALUE Function**

This function computes a hash value for the given string.

#### **Syntax**

```
DBMS_UTILITY.GET_HASH_VALUE (
   name VARCHAR2,
   base NUMBER,
   hash_size NUMBER)
  RETURN NUMBER;
```
### **Parameters**

| <b>Parameter</b> | <b>Description</b>                                  |
|------------------|-----------------------------------------------------|
| name             | String to be hashed.                                |
| base             | Base value for the returned hash value to start at. |
| hash size        | Desired size of the hash table.                     |

**Table 56–20 GET\_HASH\_VALUE Function Parameters**

### **Pragmas**

pragma restrict\_references(get\_hash\_value, WNDS, RNDS, WNPS, RNPS);

### **Returns**

A hash value based on the input string. For example, to get a hash value on a string where the hash value should be between 1000 and 3047, use 1000 as the base value and 2048 as the hash\_size value. Using a power of 2 for the hash\_size parameter works best.

## <span id="page-919-0"></span>**ANALYZE\_PART\_OBJECT Procedure**

This procedure is equivalent to SQL:

"ANALYZE TABLE | INDEX [<schema>.]<object\_name> PARTITION <pname> [<command\_type>] [<command\_opt>] [<sample\_clause>]

For each partition of the object, run in parallel using job queues.

## **Syntax**

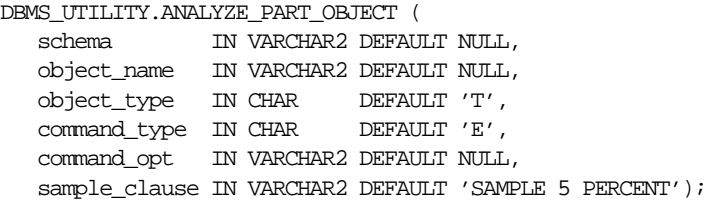

#### **Parameters**

| <b>Parameter</b> | <b>Description</b>                                                                                                    |
|------------------|----------------------------------------------------------------------------------------------------|
| schema           | Schema of the object name.                                                                                                    |
| object name      | Name of object to be analyzed, must be partitioned.                                                                                                    |
| object_type      | Type of object, must be $T$ (table) or $I$ (index).                                                                                                    |
| command type     | Must be one of the following:                                                                                                    |
|                  | C (compute statistics)                                                                                                    |
|                  | E (estimate statistics)                                                                                                    |
|                  | D (delete statistics)                                                                                                    |
|                  | V (validate structure)                                                                                                    |
| command opt      | Other options for the command type.                                                                                                    |
|                  | For C, E it can be FOR table, FOR all LOCAL indexes, FOR all columns<br>or combination of some of the 'for' options of analyze statistics<br>(table). For v, it can be CASCADE when object_type is T. |
| sample clause    | The sample clause to use when command_type is 'E'.                                                                                                    |

**Table 56–21 ANALYZE\_PART\_OBJECT Procedure Parameters**

## <span id="page-920-0"></span>**EXEC\_DDL\_STATEMENT Procedure**

This procedure executes the DDL statement in parse\_string.

## **Syntax**

```
DBMS_UTILITY.EXEC_DDL_STATEMENT (
  parse_string IN VARCHAR2);
```
## **Parameters**

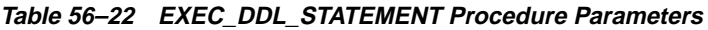

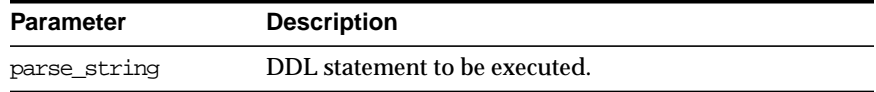

## <span id="page-920-1"></span>**CURRENT\_INSTANCE Function**

This function returns the current connected instance number. It returns NULL when connected instance is down.

## **Syntax**

DBMS\_UTILITY.CURRENT\_INSTANCE RETURN NUMBER;

### **Parameters**

None.

## <span id="page-920-2"></span>**ACTIVE\_INSTANCES Procedure**

## **Syntax**

DBMS\_UTILITY.ACTIVE\_INSTANCE ( instance\_table OUT INSTANCE\_TABLE, instance\_count OUT NUMBER);

## **Parameters**

| <b>Procedure</b> | <b>Description</b>                                                                                                    |
|------------------|----------------------------------------------------------------------------------------------------|
| instance table   | Contains a list of the active instance numbers and names.<br>When no instance is up (or non-OPS setting), the list is empty. |
| instance count   | Number of active instances; 0 under non-OPS setting.                                                                         |

**Table 56–23 ACTIVE\_INSTANCES Procedure Parameters**

# **57**

## **DEBUG\_EXTPROC**

The DEBUG\_EXTPROC package enables you to start up the extproc agent within a session. This utility package can help you debug external procedures.

## **Requirements**

Your Oracle account must have EXECUTE privileges on the package and CREATE LIBRARY privileges.

**Note:** DEBUG\_EXTPROC works only on platforms with debuggers that can attach to a running process.

## **Installation Notes**

To install the package, run the script DBGEXTP.SQL.

- Install/load this package in the Oracle USER where you want to debug the 'extproc' process.
- Ensure that you have execute privileges on package DEBUG\_EXTPROC

```
SELECT SUBSTR(OBJECT NAME, 1, 20)
FROM USER_OBJECTS
WHERE OBJECT NAME = 'DEBUG EXTPROC';
```
■ You can install this package as any other user, as long as you have EXECUTE privileges on the package.

## **Using DEBUG\_EXTPROC**

## **Usage Assumptions**

This assumes that the Listener has been appropriately configured to startup an external procedures 'extproc' agent.

This also assumes that you built your shared library with debug symbols to aid in the debugging process. Please check the C compiler manual pages for the appropriate C compiler switches to build the shared library with debug symbols.

## **Usage Notes**

- Start a brand new oracle session through SQL\*Plus or OCI program by connecting to ORACLE.
- Execute procedure DEBUG\_EXTPROC.STARTUP\_EXTPROC\_AGENT to startup the extproc agent in this session; e.g., execute DEBUG\_EXTPROC.STARTUP\_ EXTPROC\_AGENT; Do not exit this session, because that terminates the extproc agent.
- Determine the PID of the extproc agent that was started up for this session.
- Using a debugger (e.g., gdb, dbx, or the native system debugger), load the extproc executable and attach to the running process.
- Set a breakpoint on function 'pextproc' and let the debugger continue with its execution.
- Now execute your external procedure in the same session where you first executed DEBUG\_EXTPROC.STARTUP\_EXTPROC\_AGENT
- Your debugger should now break in function 'pextproc'. At this point in time, the shared library referenced by your PL/SQL external function would have been loaded and the function resolved. Now set a breakpoint in your C function and let the debugger continue its execution.

Because PL/SQL loads the shared library at runtime, the debugger you use may or may not automatically be able to track the new symbols from the shared library. You may have to issue some debugger command to load the symbols (for example, 'share' in gdb)

- The debugger should now break in your C function. Its assumed that you had built the shared library with debugging symbols.
- Now proceed with your debugging.

## **Summary of Subprograms**

DEBUG\_EXTPROC contains one subprogram: STARTUP\_EXTPROC\_AGENT procedure. This starts up the extproc agent process in the session

## **STARTUP\_EXTPROC\_AGENT Procedure**

This procedure starts up the extproc agent process in the session.This enables you to get the PID of the executing process. This PID is needed to be able to attach to the running process using a debugger.

### **Syntax**

DEBUG\_EXTPROC.STARTUP\_EXTPROC\_AGENT;

### **Parameters**

None.

## **58 OUTLN\_PKG**

The OUTLN\_PKG package contains the functional interface for subprograms associated with the management of stored outlines.

A stored outline is the stored data that pertains to an execution plan for a given SQL statement. It enables the optimizer to repeatedly recreate execution plans that are equivalent to the plan originally generated along with the outline.The data stored in an outline consists, in part, of a set of hints that are used to achieve plan stability.

## **Requirements**

OUTLN\_PKG contains management procedures that should only be made available to appropriate users. Execute privilege is not extended to the general user community unless the DBA explicitly does so.

## **Security**

PL/SQL functions that are available for outline management purposes can be executed only by users with EXECUTE privilege on the procedure (or package).

## **Summary of Subprograms**

| Subprogram                              | <b>Description</b>                                        |
|-----------------------------------------|-----------------------------------------------------------|
| DROP UNUSED Procedure on                | Drops all outlines that have not been used since they     |
| page $58-2$                             | were created.                                             |
| DROP BY CAT Procedure on<br>page $58-3$ | Drops all outlines that belong to a particular category.  |
| UPDATE BY CAT Procedure on              | Changes the category of all outlines in one category to a |
| page $58-3$                             | new category.                                             |

**Table 58–1 OUTLN\_PKG Package Subprograms**

## <span id="page-927-0"></span>**DROP\_UNUSED Procedure**

This procedure drops outlines that have never been applied in the compilation of a SQL statement.

### **Syntax**

OUTLN\_PKG.DROP\_UNUSED;

#### **Parameters**

None.

### **Usage Notes**

You may want to use DROP\_UNUSED for outlines created on behalf of dynamic SQL statements, that were generated by an application for one time use only. For these statements, the outlines are never used and are simply taking up valuable disk space.

## <span id="page-928-0"></span>**DROP\_BY\_CAT Procedure**

This procedure drops outlines that belong to a particular category.

## **Syntax**

OUTLN\_PKG.DROP\_BY\_CAT ( cat VARCHAR2);

### **Parameters**

**Table 58–2 DROP\_BY\_CAT Procedure Parameters**

| <b>Parameter</b> | <b>Description</b>            |
|------------------|-------------------------------|
| cat              | Category of outlines to drop. |

## **Usage Notes**

You may occasionally want to purge a category of outlines. This procedure accomplishes that in a single call.

## **Example**

This example drops all outlines in the DEFAULT category:

```
OUTLN_PKG.DROP_BY_CAT('DEFAULT');
```
## <span id="page-928-1"></span>**UPDATE\_BY\_CAT Procedure**

This procedure changes the category of all outlines in one category to a new category. If the SQL text in an outline already has an outline in the target category, then it is not merged into the new category.

## **Syntax**

```
OUTLN_PKG.UPDATE_BY_CAT (
    oldcat VARCHAR2 DEFAULT 'DEFAULT',
   newcat VARCHAR2 DEFAULT 'DEFAULT');
```
#### **Parameters**

| <b>Parameter</b> | <b>Description</b>                    |  |
|------------------|---------------------------------------|--|
| oldcat           | Current category to be changed.       |  |
| newcat           | Target category to change outline to. |  |

**Table 58–3 UPDATE\_BY\_CAT Procedure Parameters**

## **Usage Notes**

Once satisfied with a set of outlines, you might chose to move outlines from an *experimental* category to a *production* category. Likewise, you might want to merge a set of outlines from one category into another pre-existing category.

## **Example**

This example changes all outlines in the DEFAULT category to the CAT1 category:

OUTLN\_PKG.UPDATE\_BY\_CAT('DEFAULT', 'CAT1');

## **59 UTL\_COLL**

The UTL\_COLL package lets PL/SQL programs use collection locators to query and update.

## **Summary of Subprograms**

There is currently only one function supported in this package:IS\_LOCATOR.

## **IS\_LOCATOR Function**

This function determines whether a collection item is actually a locator or not.

### **Syntax**

```
UTL_COLL.IS_LOCATOR (
    collection IN ANY)
   RETURNS BOOLEAN;
```
### **Parameters**

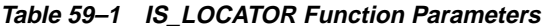

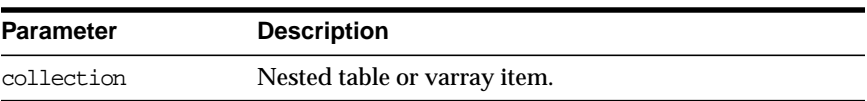

### **Returns**

**Table 59–2 IS\_LOCATOR Function Returns**

| <b>Return Value</b> | <b>Description</b>                   |
|---------------------|--------------------------------------|
|                     | Collection item is indeed a locator. |
| $\Omega$            | Collection item is not a locator.    |

#### **Pragmas**

Asserts WNDS, WNPS and RNPS pragmas

#### **Exceptions**

None.

## **Example**

```
CREATE OR REPLACE TYPE list_t as TABLE OF VARCHAR2(20);
/
CREATE OR REPLACE TYPE phone_book_t AS OBJECT (
  pno number,
  ph list_t );
/
CREATE TABLE phone_book OF phone_book_t
      NESTED TABLE ph STORE AS nt_ph;
CREATE TABLE phone_book1 OF phone_book_t
       NESTED TABLE ph STORE AS nt_ph_1 RETURN LOCATOR;
INSERT INTO phone_book VALUES(1, list_t('650-633-5707','650-323-0953'));
INSERT INTO phone_book1 VALUES(1, list_t('415-555-1212'));
CREATE OR REPLACE PROCEDURE chk_coll IS
  plist list_t;
  plist1 list_t;
BEGIN
  SELECT ph INTO plist FROM phone book WHERE pno=1;
   SELECT ph INTO plist1 FROM phone_book1 WHERE pno=1;
   IF (UTL_COLL.IS_LOCATOR(plist)) THEN
    DBMS_OUTPUT.PUT_LINE('plist is a locator');
   ELSE
    DBMS_OUTPUT.PUT_LINE('plist is not a locator');
   END IF;
   IF (UTL_COLL.IS_LOCATOR(plist1)) THEN
    DBMS_OUTPUT.PUT_LINE('plist1 is a locator');
   ELSE
   DBMS OUTPUT.PUT LINE('plist1 is not a locator');
   END IF;
END chk_coll;
SET SERVEROUTPUT ON
EXECUTE chk_coll;
```
## **60 UTL\_FILE**

The UTL\_FILE package lets your PL/SQL programs read and write operating system (OS) text files. It provides a restricted version of standard OS stream file input/output (I/O).

The file I/O capabilities are similar to those of the standard operating system stream file I/O (OPEN, GET, PUT, CLOSE), with some limitations. For example, call the FOPEN function to return a *file handle*, which you then use in subsequent calls to GET\_LINE or PUT to perform stream I/O to a file. When you are done performing I/O on the file, call FCLOSE to complete any output and to free any resources associated with the file.

## **Security**

The PL/SQL file I/O feature is available for both client side and server side PL/SQL. The client implementation (text  $I/O$ ) is subject to normal operating system file permission checking, and it does not need any additional security constraints. However, the server implementation might be running in a privileged mode, and will need additional security restrictions that limit the power of this feature.

**Note:** The UTL FILE package is similar to the client-side TEXT IO package currently provided by Oracle Procedure Builder. Restrictions for a server implementation require some API differences between UTL FILE and TEXT IO. In PL/SQL file  $I/O$ . errors are returned to you using PL/SQL exceptions.

## **Server Security**

Server security for PL/SQL file I/O consists of a restriction on the directories that can be accessed. Accessible directories must be specified in the instance parameter initialization file (INIT.ORA).

Specify the accessible directories for the UTL\_FILE functions in the initialization file using the UTL\_FILE\_DIR parameter. For example:

UTL\_FILE\_DIR = <directory name>

**Note:** The directory specification is different on different platforms.

If the initialization file for the instance contains the line UTL FILE DIR  $=$ /usr/jsmith/my\_app, then the directory */usr/jsmith/my\_app* is accessible to the FOPEN function. Note that a directory named */usr/jsmith/My\_App* would not be accessible on case-sensitive operating systems.

The parameter specification UTL FILE  $DIR = *$  has a special meaning. This entry turns off directory access checking, and it makes any directory accessible to the UTL FILE functions.
**Caution:**

**The '\*' option should be used with great caution. Oracle does not recommend that you use this option in production systems. Also, do not include '.' (the current directory for UNIX) in the accessible directories list.**

**To ensure security on file systems that enable symbolic links, users must not be allowed WRITE permission to directories accessible by PL/SQL file I/O functions. The symbolic links and PL/SQL file I/O could be used to circumvent normal operating system permission checking and allow users read/write access to directories to which they would not otherwise have access.**

# **File Ownership and Protections**

On UNIX systems, a file created by the FOPEN function has as its owner the owner of the shadow process running the instance. In the normal case, this owner is *oracle*. Files created using FOPEN are always writable and readable using the UTL\_FILE subprograms, but non-privileged users who need to read these files outside of PL/SQL might nned their system administrator to give them access.

## **Examples (UNIX-Specific)**

If the parameter initialization file contains only:

UTL\_FILE\_DIR=/appl/gl/log UTL\_FILE\_DIR=/appl/gl/out

Then, the following file locations and filenames are valid:

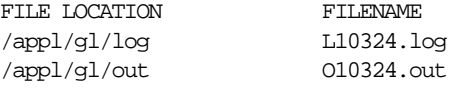

#### But, the following file locations and filename are invalid:

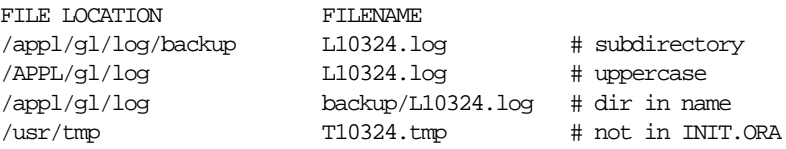

**Caution: There are no user-level file permissions. All file locations specified by the UTL\_FILE\_DIR parameters are valid, for both reading and writing, for all users of the file I/O procedures. This can override operating system file permissions.**

# **Types**

TYPE file\_type IS RECORD (id BINARY\_INTEGER);

The contents of FILE\_TYPE are private to the UTL\_FILE package. Users of the package should not reference or change components of this record.

# **Exceptions**

| <b>Exception Name</b> | <b>Description</b>                                          |
|-----------------------|-------------------------------------------------------------|
| INVALID PATH          | File location or filename was invalid.                      |
| INVALID MODE          | The open_mode parameter in FOPEN was invalid.               |
| INVALID FILEHANDLE    | File handle was invalid.                                    |
| INVALID OPERATION     | File could not be opened or operated on as requested.       |
| READ ERROR            | Operating system error occurred during the read operation.  |
| WRITE ERROR           | Operating system error occurred during the write operation. |
| INTERNAL ERROR        | Unspecified PL/SQL error.                                   |

**Table 60–1 UTL\_FILE Package Exceptions**

In addition to these package exceptions, procedures in UTL\_FILE can also raise predefined PL/SQL exceptions such as NO\_DATA\_FOUND or VALUE\_ERROR.

# **Summary of Subprograms**

| Subprogram                             | <b>Description</b>                                                       |
|----------------------------------------|--------------------------------------------------------------------------|
| FOPEN Function on<br>page $60-6$       | Opens a file for input or output with the default line size.             |
| IS OPEN Function on<br>page $60-7$     | Determines if a file handle refers to an open file.                      |
| FCLOSE Procedure on<br>page $60-8$     | Closes a file.                                                           |
| FCLOSE ALL Procedure on<br>page $60-8$ | Closes all open file handles.                                            |
| GET LINE Procedure on<br>page 60-9     | Reads a line of text from an open file.                                  |
| PUT Procedure on<br>page 60-10         | Writes a line to a file. This does not append a line terminator.         |
| NEW LINE Procedure on<br>page 60-11    | Writes one or more OS-specific line terminators to a file.               |
| PUT LINE Procedure on<br>page 60-12    | Writes a line to a file. This appends an OS-specific line<br>terminator. |
| PUTF Procedure on<br>page $60-12$      | A PUT procedure with formatting.                                         |
| FFLUSH Procedure on<br>page 60-14      | Physically writes all pending output to a file.                          |
| FOPEN Function on<br>page 60-14        | Opens a file with the maximum line size specified.                       |

**Table 60–2 UTL\_FILE Subprograms**

# <span id="page-939-0"></span>**FOPEN Function**

This function opens a file for input or output. The file location must be an accessible directory, as defined in the instance's initialization parameter UTL\_FILE\_DIR. The complete directory path must already exist; it is not created by FOPEN.

FOPEN returns a file handle, which must be used in all subsequent I/O operations on the file.

This version of FOPEN does not take a parameter for the maximum line size. Thus, the default (which is 1023 on most systems) is used. To specify a different maximum line size, use the other, overloaded version of ["FOPEN Function" on page 60-14](#page-947-1).

You can have a maximum of 50 files open simultaneously.

#### **Syntax**

```
UTL_FILE.FOPEN (
    location IN VARCHAR2,
    filename IN VARCHAR2,
    open_mode IN VARCHAR2)
  RETURN UTL_FILE.FILE_TYPE;
```
#### **Parameters**

| <b>Parameters</b> | <b>Description</b>                                                                                                    |
|-------------------|----------------------------------------------------------------------------------------------------|
| location          | Operating system-specific string that specifies the directory in which<br>to open the file.                                                                                        |
| filename          | Name of the file, including extension (file type), without any<br>directory path information. (Under the UNIX operating system, the<br>filename cannot be terminated with a '/'.). |
| open mode         | String that specifies how the fie is to be opened (either upper or<br>lower case letters can be used).                                                                             |
|                   | The supported values, and the UTL_FILE procedures that can be<br>used with them are:                                                                                               |
|                   | 'r' read text (GET LINE)                                                                                                    |
|                   | 'w' write text (PUT, PUT LINE, NEW LINE, PUTF, FFLUSH)                                                                                                    |
|                   | 'a' append text (PUT, PUT_LINE, NEW_LINE, PUTF, FFLUSH)                                                                                                    |

**Table 60–3 FOPEN Function Parameters**

**Note:** If you open a file that does not exist using the 'a' value for open mode, then the file is created in write  $('w')$  mode.

#### **Returns**

FOPEN returns a file handle, which must be passed to all subsequent procedures that operate on that file. The specific contents of the file handle are private to the UTL\_FILE package, and individual components should not be referenced or changed by the UTL\_FILE user.

> **Note:** The file location and file name parameters are supplied to the FOPEN function as separate strings, so that the file location can be checked against the list of accessible directories as specified in the initialization file. Together, the file location and name must represent a legal filename on the system, and the directory must be accessible. A subdirectory of an accessible directory is not necessarily also accessible; it too must be specified using a complete path name in the initialization file.

> Operating system-specific parameters, such as C-shell environment variables under UNIX, cannot be used in the file location or file name parameters.

#### **Exceptions**

INVALID\_PATH INVALID\_MODE INVALID\_OPERATION

# <span id="page-940-0"></span>**IS\_OPEN Function**

This function tests a file handle to see if it identifies an open file. IS\_OPEN reports only whether a file handle represents a file that has been opened, but not yet closed. It does not guarantee that there will be no operating system errors when you attempt to use the file handle.

#### **Syntax**

```
UTL_FILE.IS_OPEN (
   file IN FILE_TYPE)
 RETURN BOOLEAN;
```
#### **Parameters**

**Table 60–4 IS\_OPEN Function Parameters**

| Parameter | <b>Description</b>                            |
|-----------|-----------------------------------------------|
| file      | Active file handle returned by an FOPEN call. |

#### **Returns**

TRUE or FALSE

#### **Exceptions**

None.

# <span id="page-941-0"></span>**FCLOSE Procedure**

This procedure closes an open file identified by a file handle. If there is buffered data yet to be written when FCLOSE runs, then you may receive a WRITE\_ERROR exception when closing a file.

#### **Syntax**

UTL\_FILE.FCLOSE ( file IN OUT FILE\_TYPE);

#### **Parameters**

**Table 60–5 FCLOSE Procedure Parameters**

| Parameter | <b>Description</b>                            |
|-----------|-----------------------------------------------|
| file      | Active file handle returned by an FOPEN call. |

#### **Exceptions**

WRITE\_ERROR INVALID\_FILEHANDLE

# <span id="page-941-1"></span>**FCLOSE\_ALL Procedure**

This procedure closes all open file handles for the session. This should be used as an emergency cleanup procedure, for example, when a PL/SQL program exits on an exception.

**Note:** FCLOSE\_ALL does not alter the state of the open file handles held by the user. This means that an IS OPEN test on a file handle after an FCLOSE ALL call still returns TRUE, even though the file has been closed. No further read or write operations can be performed on a file that was open before an FCLOSE\_ALL.

#### **Syntax**

UTL\_FILE.FCLOSE\_ALL;

#### **Parameters**

None.

#### **Exceptions**

WRITE\_ERROR

# <span id="page-942-0"></span>**GET\_LINE Procedure**

This procedure reads a line of text from the open file identified by the file handle and places the text in the output buffer parameter. Text is read up to but not including the line terminator, or up to the end of the file.

If the line does not fit in the buffer, then a VALUE\_ERROR exception is raised. If no text was read due to "end of file," then the NO\_DATA\_FOUND exception is raised.

Because the line terminator character is not read into the buffer, reading blank lines returns empty strings.

The maximum size of an input record is 1023 bytes, unless you specify a larger size in the overloaded version of FOPEN.

# **Syntax**

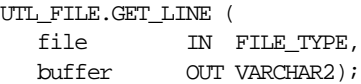

#### **Parameters**

| <b>Parameters</b> | <b>Description</b>                                                                                   |
|-------------------|----------------------------------------------------------------------------------------------------|
| file              | Active file handle returned by an FOPEN call.                                                        |
|                   | The file must be open for reading (mode 'r'), otherwise an<br>INVALID_OPERATION exception is raised. |
| buffer            | Data buffer to receive the line read from the file.                                                  |

**Table 60–6 GET\_LINE Procedure Parameters**

#### **Exceptions**

INVALID\_FILEHANDLE INVALID\_OPERATION READ\_ERROR NO\_DATA\_FOUND VALUE\_ERROR

# <span id="page-943-0"></span>**PUT Procedure**

PUT writes the text string stored in the buffer parameter to the open file identified by the file handle. The file must be open for write operations. No line terminator is appended by PUT; use NEW\_LINE to terminate the line or use PUT\_LINE to write a complete line with a line terminator.

The maximum size of an input record is 1023 bytes, unless you specify a larger size in the overloaded version of FOPEN.

#### **Syntax**

UTL\_FILE.PUT ( file IN FILE\_TYPE, buffer IN VARCHAR2);

#### **Parameters**

**Table 60–7 PUT Procedure Parameters**

| <b>Parameters</b> | <b>Description</b>                                                                                                |
|-------------------|----------------------------------------------------------------------------------------------------|
| file              | Active file handle returned by an FOPEN call.                                                                     |
| buffer            | Buffer that contains the text to be written to the file.                                                          |
|                   | You must have opened the file using mode 'w' or mode 'a';<br>otherwise, an INVALID_OPERATION exception is raised. |
|                   |                                                                                                    |

#### **Exceptions**

INVALID\_FILEHANDLE INVALID\_OPERATION WRITE\_ERROR

# <span id="page-944-0"></span>**NEW\_LINE Procedure**

This procedure writes one or more line terminators to the file identified by the input file handle. This procedure is separate from PUT because the line terminator is a platform-specific character or sequence of characters.

#### **Syntax**

```
UTL_FILE.NEW_LINE (
   file IN FILE_TYPE,
   lines IN NATURAL := 1);
```
#### **Parameters**

| Table over The First True dure l'alameters |                                                       |
|--------------------------------------------|-------------------------------------------------------|
| <b>Parameters</b>                          | <b>Description</b>                                    |
| file                                       | Active file handle returned by an FOPEN call.         |
| lines                                      | Number of line terminators to be written to the file. |
|                                            |                                                       |

**Table 60–8 NEW\_LINE Procedure Parameters**

#### **Exceptions**

INVALID\_FILEHANDLE INVALID\_OPERATION WRITE\_ERROR

# <span id="page-945-0"></span>**PUT\_LINE Procedure**

This procedure writes the text string stored in the buffer parameter to the open file identified by the file handle. The file must be open for write operations. PUT\_LINE terminates the line with the platform-specific line terminator character or characters.

The maximum size for an output record is 1023 bytes, unless you specify a larger value using the overloaded version of FOPEN.

#### **Syntax**

UTL\_FILE.PUT\_LINE ( file IN FILE\_TYPE, buffer IN VARCHAR2);

#### **Parameters**

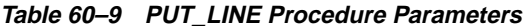

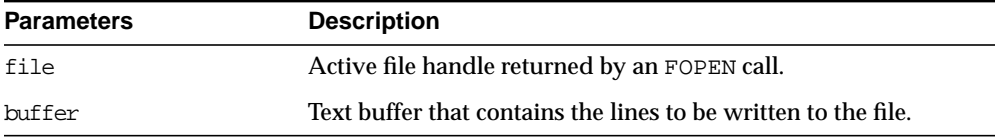

#### **Exceptions**

INVALID\_FILEHANDLE INVALID\_OPERATION WRITE\_ERROR

# <span id="page-945-1"></span>**PUTF Procedure**

This procedure is a formatted PUT procedure. It works like a limited  $\text{print}(0)$ . The format string can contain any text, but the character sequences '%s' and '\n' have special meaning.

- %s Substitute this sequence with the string value of the next argument in the argument list.
- \n Substitute with the appropriate platform-specific line terminator.

#### **Syntax**

UTL\_FILE.PUTF ( file IN FILE\_TYPE, format IN VARCHAR2, [arg1 IN VARCHAR2 DEFAULT NULL, . . . arg5 IN VARCHAR2 DEFAULT NULL]);

#### **Parameters**

| <b>Parameters</b> | <b>Description</b>                                                                                                    |
|-------------------|----------------------------------------------------------------------------------------------------|
| file              | Active file handle returned by an FOPEN call.                                                                                                    |
| format            | Format string that can contain text as well as the formatting<br>characters '\n' and '%s'.                                                                                    |
| arg1arg5          | From one to five operational argument strings.                                                                                                    |
|                   | Argument strings are substituted, in order, for the '%s'<br>formatters in the format string.                                                                                  |
|                   | If there are more formatters in the format parameter string<br>than there are arguments, then an empty string is substituted<br>for each '%s' for which there is no argument. |

**Table 60–10 PUTF Procedure Parameters**

#### **Example**

The following example writes the lines:

```
Hello, world!
I come from Zork with greetings for all earthlings.
my_world varchar2(4) := 'Zork';
...
PUTF(my_handle, 'Hello, world!\nI come from %s with %s.\n',
                 my_world,
                 'greetings for all earthlings');
```
If there are more %s formatters in the format parameter than there are arguments, then an empty string is substituted for each %s for which there is no matching argument.

#### **Exceptions**

INVALID\_FILEHANDLE INVALID\_OPERATION WRITE\_ERROR

# <span id="page-947-0"></span>**FFLUSH Procedure**

FFLUSH physically writes pending data to the file identified by the file handle. Normally, data being written to a file is buffered. The FFLUSH procedure forces the buffered data to be written to the file. The data must be terminated with a newline character.

Flushing is useful when the file must be read while still open. For example, debugging messages can be flushed to the file so that they can be read immediately.

#### **Syntax**

```
UTL_FILE.FFLUSH (
  file IN FILE TYPE);
invalid_maxlinesize EXCEPTION;
```
#### **Parameters**

**Table 60–11 FFLUSH Procedure Parameters**

| <b>Parameters</b> | <b>Description</b>                            |
|-------------------|-----------------------------------------------|
| file              | Active file handle returned by an FOPEN call. |

#### **Exceptions**

INVALID\_FILEHANDLE INVALID\_OPERATION WRITE\_ERROR

# <span id="page-947-1"></span>**FOPEN Function**

This function opens a file. You can have a maximum of 50 files open simultaneously.

**Note:** This version of FOPEN enables you to specify the desired maximum line size. The other version of the ["FOPEN Function" on](#page-939-0) [page 60-6](#page-939-0) uses the default line size.

## **Syntax**

```
UTL_FILE.FOPEN (
  location IN VARCHAR2,
   filename IN VARCHAR2,
  open_mode IN VARCHAR2,
   max_linesize IN BINARY_INTEGER)
   RETURN file_type;
```
#### **Parameters**

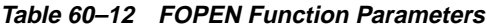

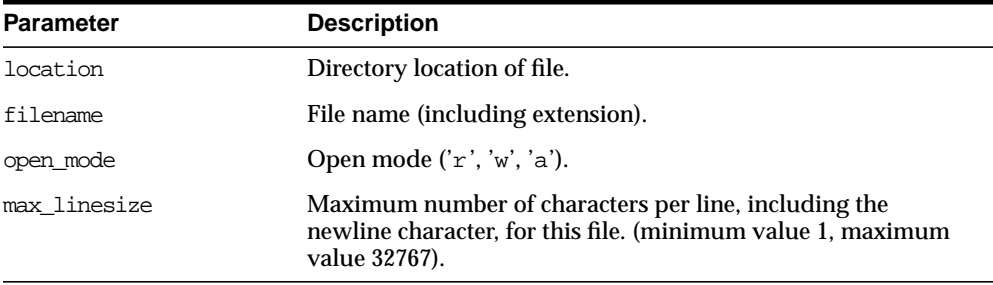

#### **Returns**

**Table 60–13 FOPEN Function Returns**

| <b>Return</b> | <b>Description</b>   |
|---------------|----------------------|
| file_type     | Handle to open file. |

## **Exceptions**

INVALID\_PATH: File location or name was invalid. INVALID\_MODE: The open\_mode string was invalid. INVALID\_OPERATION: File could not be opened as requested. INVALID\_MAXLINESIZE: Specified max\_linesize is too large or too small.

# **61 UTL\_HTTP**

UTL\_HTTP makes hyper-text transfer protocol (HTTP) callouts from PL/SQL and SQL. You can use it to access data on the Internet or to call Oracle Web Server cartridges.

UTL HTTP contains two similar entrypoints: REQUEST and REQUEST PIECES. They each take a string universal resource locator (URL), contact that site, and return the data (typically HTML — hyper-text markup language) obtained from that site.

Please note that a valid Oracle Wallet that is setup by Oracle Wallet Manager is needed only when using UTL\_HTTP to fetch pages from website using HTTPS (secured HTTP). Regular HTTP fetch, which is the more common case, does not require a wallet.

> **See Also:** *Oracle Advanced Security Administrator's Guide* for more information on Wallet Manager.

# **Exceptions**

| <b>Exception</b> | <b>Description</b>                                                                                                    |
|------------------|----------------------------------------------------------------------------------------------------|
| INIT FAILED      | Initialization of the HTTP-callout subsystem fails (for<br>environmental reasons, such as lack of available memory).                                                                                              |
| REQUEST FAILED   | The HTTP call fails (for example, because of failure of the<br>HTTP daemon, or because the argument to REQUEST or<br>REQUEST_PIECES cannot be interpreted as a URL because it is<br>NULL or has non-HTTP syntax). |

**Table 61–1 UTL\_HTTP Package Exceptions**

The above two exceptions, unless explicitly caught by an exception handler, are reported by this generic message: ORA-06510: PL/SQL: unhandled user-defined exception. This reports them as "user-defined" exceptions, although they are defined in this system package.

If any other exception is raised during the processing of the HTTP request (for example, an out-of-memory error), then function REQUEST or REQUEST\_PIECES reraises that exception.

When no response is received from a request to the given URL (for example, because no site corresponding to that URL is contacted), then a formatted HTML error message may be returned. For example:

```
<HTML>
<HEAD>
<TITLE>Error Message</TITLE>
</HEAD>
<BODY>
<H1>Fatal Error 500</H1>
Can't Access Document: http://home.nothing.comm.
P<B>Reason:</B> Can't locate remote host: home.nothing.comm.
<P>
<P><HR>
<ADDRESS><A HREF="http://www.w3.org">
CERN-HTTPD3.0A</A></ADDRESS>
</BODY>
</HTML>
```
# **Usage Notes**

You should not expect REQUEST or REQUEST PIECES to succeed in contacting a URL unless you can contact that URL by using a browser on the same machine (and with the same privileges, environment variables, etc.)

If REQUEST or REQUEST\_PIECES fails (for example, if it raises an exception, or if it returns an HTML-formatted error message, yet you believe that the URL argument is correct), then try contacting that same URL with a browser, to verify network availability from your machine. Remember that you may have a proxy server set in your browser that needs to be set with each REQUEST or REQUEST\_PIECES call using the optional proxy parameter.

**Note:** UTL\_HTTP can also use environment variables to specify its proxy behavior. For example, on UNIX, setting the environment variable http\_proxy to a URL specifies to use that service as the proxy server for HTTP requests. Setting the environment variable no\_proxy to a domain name specifies to *not* use the HTTP proxy server for URL's in that domain.

# **Summary of Subprograms**

| Subprogram                 | <b>Description</b>                                       |
|----------------------------|----------------------------------------------------------|
| REQUEST Function on        | Returns up to the first 2000 bytes of the data retrieved |
| page $61-3$                | from the given URL.                                      |
| REQUEST PIECES Function on | Returns a PL/SQL-table of 2000-byte pieces of the data   |
| page $61-5$                | retrieved from the given URL.                            |

**Table 61–2 UTL\_HTTP Package Subprograms**

# <span id="page-952-0"></span>**REQUEST Function**

This function returns up to the first 2000 bytes of data retrieved from the given URL.

#### **Syntax**

```
UTL_HTTP.REQUEST (
    url IN VARCHAR2,
    proxy IN VARCHAR2 DEFAULT NULL)
   wallet_path
   wallet_password
   RETURN VARCHAR2;
```
#### **Pragmas**

pragma restrict\_references (request, wnds, rnds, wnps, rnps);

#### **Parameters**

[Table 61–3](#page-953-0) shows the parameters for the REQUEST function.

<span id="page-953-0"></span>

| <b>Parameter</b> | <b>Description</b>                                                                                                    |
|------------------|----------------------------------------------------------------------------------------------------|
| 11r              | Universal resource locator.                                                                                                    |
| proxy            | (Optional) Specifies a proxy server to use when making the<br>HTTP request.                                                                                                    |
| wallet path      | (Optional) Specifies a client-side wallet. The client-side wallet<br>contains the list of trusted certificate authorities required for<br>HTTPS request. The format of wallet_path is<br>'file:/ <local-dir-for-client-side-wallet>'.</local-dir-for-client-side-wallet> |
| wallet password  | (Optional) Specifies the password required to open the wallet.                                                                                                    |

**Table 61–3 REQUEST Function Parameters**

#### **Returns**

Its return-type is a string of length 2000 or less, which contains up to the first 2000 bytes of the HTML result returned from the HTTP request to the argument URL.

#### **Exceptions**

INIT\_FAILED REQUEST\_FAILED

# **Example**

```
SQLPLUS> SELECT utl_http.request('http://www.oracle.com/') FROM dual;
UTL_HTTP.REQUEST('HTTP://WWW.ORACLE.COM/')
<html>
<head><title>Oracle Corporation Home Page</title>
```
<!--changed Jan. 16, 19 1 row selected.

If you are behind a firewall, include the proxy parameter. For example, from within the Oracle firewall, where there might be a proxy server named www-proxy.us.oracle.com:

```
SQLPLUS> SELECT
utl_http.request('http://www.oracle.com', 'www-proxy.us.oracle.com') FROM dual;
```
# <span id="page-954-0"></span>**REQUEST\_PIECES Function**

This function returns a PL/SQL table of 2000-byte pieces of the data retrieved from the given URL.

#### **Syntax**

type html\_pieces is table of varchar2(2000) index by binary\_integer;

```
UTL_HTTP.REQUEST_PIECES (
```

```
url IN VARCHAR2,
max_pieces NATURAL DEFAULT 32767,
 proxy IN VARCHAR2 DEFAULT NULL)
 wallet_path
 wallet_password
RETURN HTML PIECES;
```
#### **Pragmas**

pragma restrict\_references (request\_pieces, wnds, rnds, wnps, rnps);

#### **Parameters**

[Table 61–4](#page-954-1) shows the parameters for the REQUEST function.

<span id="page-954-1"></span>

| <b>Parameter</b> | <b>Description</b>                                                                                                    |
|------------------|----------------------------------------------------------------------------------------------------|
| url              | Universal resource locator.                                                                                                    |
| max pieces       | (Optional) The maximum number of pieces (each 2000<br>characters in length, except for the last, which may be shorter),<br>that REQUEST_PIECES should return. If provided, then that<br>argument should be a positive integer. |

**Table 61–4 REQUEST\_PIECES Function Parameters**

| <b>Parameter</b> | <b>Description</b>                                                                                                    |
|------------------|----------------------------------------------------------------------------------------------------|
| proxy            | (Optional) Specifies a proxy server to use when making the<br>HTTP request.                                                                                                    |
| wallet path      | (Optional) Specifies a client-side wallet. The client-side wallet<br>contains the list of trusted certificate authorities required for<br>HTTPS request. The format of wallet_path is<br>'file:/ <local-dir-for-client-side-wallet>'.</local-dir-for-client-side-wallet> |
| wallet password  | (Optional) Specifies the password required to open the wallet.                                                                                                    |

**Table 61–4 REQUEST\_PIECES Function Parameters**

#### **Returns**

REQUEST\_PIECES returns a PL/SQL table of type UTL\_HTTP.HTML\_PIECES. Each element of that PL/SQL table is a string of length 2000. The final element may be shorter than 2000 characters.

The elements of the PL/SQL table returned by REQUEST\_PIECES are successive pieces of the data obtained from the HTTP request to that URL.

#### **Exceptions**

INIT\_FAILED REQUEST\_FAILED

# **Example**

A call to REQUEST\_PIECES could look like the example below. Note the use of the PL/SQL table method COUNT to discover the number of pieces returned, which may be zero or more:

```
DECLARE pieces utl_http.html_pieces;
BEGIN
   pieces := utl_http.request_pieces('http://www.oracle.com/');
  FOR i in 1 .. pieces.count loop
     .... -- process each piece
   END LOOP;
END;
```
# **Example**

The following block retrieves up to 100 pieces of data (each 2000 bytes, except perhaps the last) from the URL. It prints the number of pieces retrieved and the total length, in bytes, of the data retrieved.

```
SET SERVEROUTPUT ON
/
DECLARE
   x utl_http.html_pieces;
BEGIN
  x := utl_http.request_pieces('http://www.oracle.com/', 100);
  dbms_output.put_line(x.count || ' pieces were retrieved.');
   dbms_output.put_line('with total length ');
  IF x.count < 1
  THEN dbms_output.put_line('0');
  ELSE dbms_output.put_line
 ((2000 * (x.count - 1)) + length(x(x.count)));
  END IF;
END;
/
-- Output
Statement processed.
4 pieces were retrieved.
with total length
7687
```
# **62 UTL\_INADDR**

 $\equiv$ 

The UTL\_INADDR package provides a PL/SQL procedure to support internet addressing. Provides an API to retrieve host names and IP addresses of local and remote hosts.

**Note:** This package requires that you install the JServer option.

# **Internet Address Package**

The UTL\_INADDR package has two functions:

- [get\\_host\\_name\(\)](#page-959-0)
- [get\\_host\\_address\(\)](#page-959-1)

# <span id="page-959-0"></span>**get\_host\_name()**

**Purpose** Retrieves name of local host.

**Syntax**

FUNCTION get\_host\_name RETURN VARCHAR2;

#### **Comments**

None

# <span id="page-959-1"></span>**get\_host\_address()**

#### **Purpose**

Retrieves the IP address of a host

#### **Syntax**

FUNCTION get\_host\_address (host IN VARCHAR2 DEFAULT NULL) RETURN VARCHAR2;

#### **Parameter**

**host (IN)** The name of the host to retrieve the IP address. If host is NULL, this function returns the IP address of the local host.

# <span id="page-960-0"></span>**Exceptions**

The exception raised by the Internet Address package appears in [Table 62–1](#page-960-0).

**Table 62–1 Exception from Internet Address Package**

| Exception    | <b>Description</b>               |
|--------------|----------------------------------|
| UNKNOWN HOST | The name of the host is unknown. |

Exceptions

# **63 UTL\_RAW**

The UTL\_RAW package provides SQL functions for manipulating RAW datatypes. This package is necessary because normal SQL functions do not operate on RAWs, and PL/SQL does not allow overloading between a RAW and a CHAR datatype. UTL\_ RAW also includes subprograms that convert various COBOL number formats to, and from, RAWs.

UTL\_RAW is not specific to the database environment, and it may actually be used in other environments as it exists here. For this reason, the prefix UTL has been given to the package, instead of DBMS.

# **Usage Notes**

The are many possible uses for the RAW functions. UTL\_RAW allows a RAW "record" to be composed of many elements. By using the RAW datatype, character set conversion will not be performed keeping the RAW in its original format when being transferred through remote procedure calls (RPC).

The RAW functions also provide the ability to manipulate binary data which was previously limited to the hextoraw and rawtohex functions.

# **Summary of Subprograms**

| Subprogram                                | <b>Description</b>                                                                                                    |
|-------------------------------------------|----------------------------------------------------------------------------------------------------|
| CONCAT Function on<br>page $63-3$         | Concatenates up to 12 RAWs into a single RAW.                                                                                                    |
| CAST TO RAW Function on<br>page $63-4$    | Converts a VARCHAR2 represented using n data bytes into<br>a RAW with n data bytes.                                                              |
| CAST TO VARCHAR2 Function<br>on page 63-5 | Converts a RAW represented using n data bytes into<br>VARCHAR2 with n data bytes.                                                                |
| LENGTH Function on<br>page 63-6           | Returns the length in bytes of a RAW r.                                                                                                    |
| SUBSTR Function on<br>page 63-7           | Returns len bytes, starting at pos from RAW r.                                                                                                   |
| TRANSLATE Function on<br>page $63-8$      | Translates the bytes in the input RAW $r$ according to the<br>bytes in the translation RAWs from_set and to_set.                                 |
| TRANSLITERATE Function on<br>page 63-10   | Converts the bytes in the input RAW $r$ according to the<br>bytes in the transliteration RAWs from_set and to_set.                               |
| <b>OVERLAY Function on</b><br>page 63-11  | Overlays the specified portion of target RAW with overlay<br>RAW, starting from byte position pos of target and<br>proceding for len bytes.      |
| COPIES Function on<br>page 63-13          | Returns n copies of $r$ concatenated together.                                                                                                   |
| XRANGE Function on<br>page 63-14          | Returns a RAW containing all valid 1-byte encodings in<br>succession, beginning with the value start_byte and<br>ending with the value end_byte. |

**Table 63–1 UTL\_RAW Package Subprograms**

| Subprogram                        | <b>Description</b>                                         |
|-----------------------------------|------------------------------------------------------------|
| REVERSE Function on<br>page 63-15 | Reverses a byte sequence in RAW r from end to end.         |
| COMPARE Function on<br>page 63-16 | Compares RAW r1 against RAW r2.                            |
| CONVERT Function on               | Converts RAW r from character set from charset to          |
| page 63-17                        | character set to charset and returns the resulting RAM.    |
| BIT AND Function on               | Performs bitwise logical "and" of the values in RAW $r1$   |
| page 63-19                        | with RAW r 2 and returns the "anded" result RAW.           |
| BIT OR Function on                | Performs bitwise logical "or" of the values in RAW r1 with |
| page 63-20                        | RAW r2 and returns the "or'd" result RAW.                  |
| BIT XOR Function on               | Performs bitwise logical "exclusive or" of the values in   |
| page 63-21                        | RAW r1 with RAW r2 and returns the "xor'd" result RAW.     |
| BIT COMPLEMENT Function on        | Performs bitwise logical "complement" of the values in     |
| page 63-22                        | RAW r and returns the "complement'ed" result RAW.          |

**Table 63–1 UTL\_RAW Package Subprograms**

# <span id="page-964-0"></span>**CONCAT Function**

This function concatenates up to 12 RAWs into a single RAW. If the concatenated size exceeds 32K, then an error is returned

#### **Syntax**

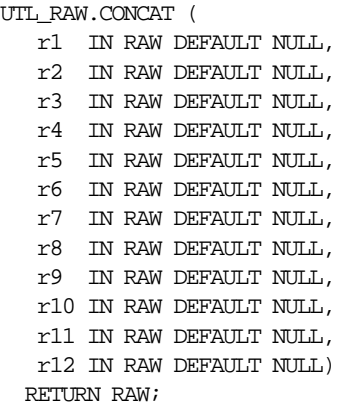

#### **Pragmas**

pragma restrict\_references(concat, WNDS, RNDS, WNPS, RNPS);

#### **Parameters**

r1....r12 are the RAW items to concatenate.

#### **Returns**

**Table 63–2 CONCAT Function Returns**

| <b>Return</b> | <b>Description</b>                 |
|---------------|------------------------------------|
| <b>RAW</b>    | Containing the items concatenated. |

#### **Errors**

There is an error if the sum of the lengths of the inputs exceeds the maximum allowable length for a RAW, which is 32767 bytes.

# <span id="page-965-0"></span>**CAST\_TO\_RAW Function**

This function converts a VARCHAR2 represented using n data bytes into a RAW with n data bytes. The data is not modified in any way, only its datatype is recast to a RAW datatype.

#### **Syntax**

UTL\_RAW.CAST\_TO\_RAW ( c IN VARCHAR2) RETURN RAW;

#### **Pragmas**

pragma restrict\_references(cast\_to\_raw, WNDS, RNDS, WNPS, RNPS);

#### **Parameters**

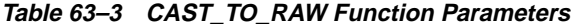

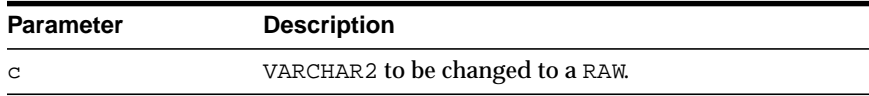

#### **Returns**

| <b>Return</b> | <b>Description</b>                                                                                                    |
|---------------|----------------------------------------------------------------------------------------------------|
| <b>RAW</b>    | Containing the same data as the input VARCHAR2 and equal byte<br>length as the input VARCHAR2 and without a leading length field. |
| NULL          | If c input parameter was NULL.                                                                                                    |

**Table 63–4 CAST\_TO\_RAW Function Returns**

#### **Errors**

None.

# <span id="page-966-0"></span>**CAST\_TO\_VARCHAR2 Function**

This function converts a RAW represented using n data bytes into VARCHAR2 with n data bytes.

**Note:** When casting to a VARCHAR2, the current NLS character set is used for the characters within that VARCHAR2.

#### **Syntax**

UTL\_RAW.CAST\_TO\_VARCHAR2 ( r IN RAW) RETURN VARCHAR2;

#### **Pragmas**

pragma restrict\_references(cast\_to\_varchar2, WNDS, RNDS, WNPS, RNPS);

#### **Parameters**

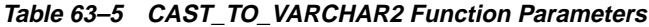

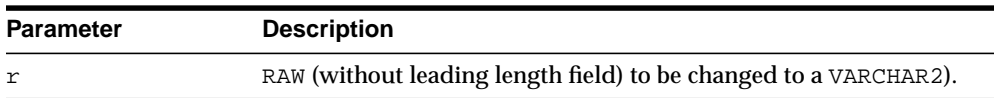

#### **Returns**

**Table 63–6 CAST\_TO\_VARCHAR2 Function Returns**

| <b>Return</b> | <b>Description</b>                                |
|---------------|---------------------------------------------------|
| VARCHAR2      | Containing having the same data as the input RAM. |
| NULL          | If $r$ input parameter was NULL.                  |

#### **Errors**

None.

# <span id="page-967-0"></span>**LENGTH Function**

This function returns the length in bytes of a RAW r.

#### **Syntax**

UTL\_RAW.LENGTH ( r IN RAW) RETURN NUMBER;

#### **Pragmas**

pragma restrict\_references(length, WNDS, RNDS, WNPS, RNPS);

#### **Parameters**

**Table 63–7 LENGTH Function Parameters**

| <b>Parameter</b> | <b>Description</b>                  |
|------------------|-------------------------------------|
| r                | The RAW byte stream to be measured. |

#### **Returns**

**Table 63–8 LENGTH Function Returns**

| <b>Return</b> | <b>Description</b>                      |
|---------------|-----------------------------------------|
| NUMBER        | Equal to the current length of the RAW. |

#### **Errors**

None.

# <span id="page-968-0"></span>**SUBSTR Function**

This function returns len bytes, starting at pos from RAW r.

#### **Syntax**

UTL\_RAW.SUBSTR ( r IN RAW, pos IN BINARY\_INTEGER, len IN BINARY\_INTEGER DEFAULT NULL) RETURN RAW;

#### **Pragmas**

pragma restrict\_references(substr, WNDS, RNDS, WNPS, RNPS);

## **Parameters**

If pos is positive, then SUBSTR counts from the beginning of  $r$  to find the first byte. If pos is negative, then SUBSTR counts backwards from the end of the  $r$ . The value pos cannot be 0.

If len is omitted, then SUBSTR returns all bytes to the end of r. The value len cannot be less than 1.

| <b>Parameter</b> | <b>Description</b>                                           |
|------------------|--------------------------------------------------------------|
| r                | The RAW byte-string from which a portion is extracted.       |
| pos              | The byte position in $r$ at which to begin extraction.       |
| len              | The number of bytes from pos to extract from $r$ (optional). |

**Table 63–9 SUBSTR Function Parameters**

# **Defaults and Optional Parameters**

**Table 63–10 SUBSTR Function Exceptions**

| <b>Optional Parameter Description</b> |                                       |
|---------------------------------------|---------------------------------------|
| len                                   | Position pos through to the end of r. |

#### **Returns**

**Table 63–11 SUBSTR Function Returns**

| Return       | <b>Description</b>                   |
|--------------|--------------------------------------|
| portion of r | Beginning at pos for len bytes long. |
| NULL         | R input parameter was NULL.          |

#### **Errors**

**Table 63–12 SUBSTR Function Errors**

| Error       | <b>Description</b>            |
|-------------|-------------------------------|
| VALUE ERROR | Either $pos = 0$ or $len < 0$ |

# <span id="page-969-0"></span>**TRANSLATE Function**

This function translates the bytes in the input RAW  $r$  according to the bytes in the translation RAWs from\_set and to\_set. If a byte in r has a matching byte in from\_set, then it is replaced by the byte in the corresponding position in to\_set, or deleted.

Bytes in r, but undefined in from\_set, are copied to the result. Only the first (leftmost) occurrence of a byte in from\_set is used. Subsequent duplicates are not scanned and are ignored. If to\_set is shorter than from\_set, then the extra from\_set bytes have no translation correspondence and any bytes in  $r$  matching.

**Note:** Difference from TRANSLITERATE:

- Translation RAWs have no defaults.

- r bytes undefined in the to\_set translation RAW are deleted.

- Result RAW may be shorter than input RAW r.

# **Syntax**

```
UTL_RAW.TRANSLATE (
   r IN RAW,
   from_set IN RAW,
  to_set IN RAW)
  RETURN RAW;
```
#### **Pragmas**

pragma restrict\_references(translate, WNDS, RNDS, WNPS, RNPS);

#### **Parameters**

| <b>Parameter</b> | <b>Description</b>                                                      |
|------------------|-------------------------------------------------------------------------|
|                  | RAW source byte-string to be translated.                                |
| from set         | RAW byte-codes to be translated, if present in $r$ .                    |
| to set           | RAW byte-codes to which corresponding from_str bytes are<br>translated. |

**Table 63–13 TRANSLATE Function Parameters**

#### **Returns**

**Table 63–14 TRANSLATE Function Returns**

| <b>Return</b> | <b>Description</b>      |
|---------------|-------------------------|
| <b>RAW</b>    | Translated byte-string. |

## **Errors**

**Table 63–15 TRANSLATE Function Errors**

| Error       | <b>Description</b>                       |
|-------------|------------------------------------------|
| VALUE ERROR | Either:                                  |
|             | $-$ r is NULL and/or has 0 length        |
|             | - from set is NULL and/or has $0$ length |
|             | - to_set is NULL and/or has 0 length     |

# <span id="page-971-0"></span>**TRANSLITERATE Function**

This function converts the bytes in the input RAW  $r$  according to the bytes in the transliteration RAWs from\_set and to\_set. Successive bytes in r are looked-up in the from\_set, and, if not found, copied unaltered to the result RAW. If found, then they are replaced in the result RAW by either corresponding bytes in the to\_set, or the pad byte when no correspondence exists.

Bytes in  $r$ , but undefined in  $f$ rom\_set, are copied to the result. Only the first (leftmost) occurrence of a byte in from\_set is used. Subsequent duplicates are not scanned and are ignored. The result RAW is always the same length as r.

If the to\_set is shorter than the from\_set, then the pad byte is placed in the result RAW when a selected from\_set byte has no corresponding to\_set byte (as if the to\_set were extended to the same length as the from\_set with pad bytes).

**Note:** Difference from TRANSLATE:

- r bytes undefined in to\_set are padded.

- Result RAW is always same length as input RAW r.

#### **Syntax**

```
UTL_RAW.TRANSLITERATE (
   r IN RAW,
   to_set IN RAW DEFAULT NULL,
  from set IN RAW DEFAULT NULL,
   pad IN RAW DEFAULT NULL)
  RETURN RAW;
```
#### **Pragmas**

pragma restrict\_references(transliterate, WNDS, RNDS, WNPS, RNPS);

#### **Parameters**

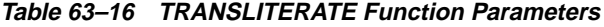

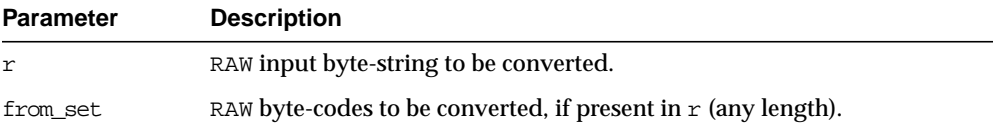
| <b>Parameter</b> | <b>Description</b>                                                                  |
|------------------|-------------------------------------------------------------------------------------|
| to set           | RAW byte-codes to which corresponding from_set bytes are converted<br>(any length). |
| pad              | 1 byte used when to-set is shorter than the from_set.                               |

**Table 63–16 TRANSLITERATE Function Parameters**

#### **Defaults and Optional Parameters**

|                                       | .                 |
|---------------------------------------|-------------------|
| <b>Optional Parameter Description</b> |                   |
| from set                              | x'00 through y'ff |

**Table 63–17 TRANSLITERATE Function Optional Parameters**

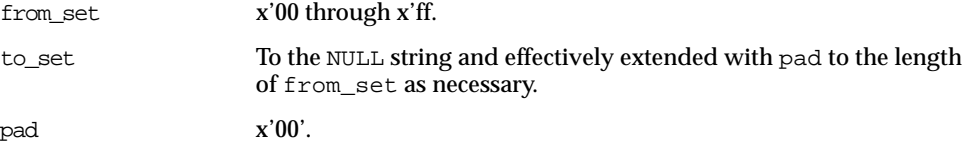

#### **Returns**

| .             |                        |  |
|---------------|------------------------|--|
| Return        | <b>Description</b>     |  |
| <b>RAW</b>    | Converted byte-string. |  |
| <b>Errors</b> |                        |  |

**Table 63–18 TRANSLITERATE Function Returns**

#### **Table 63–19 TRANSLITERATE Function Errors**

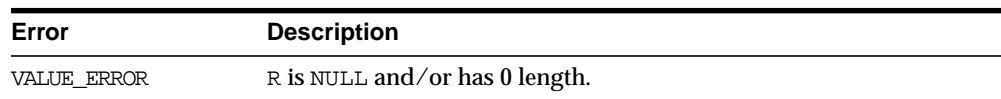

# **OVERLAY Function**

This function overlays the specified portion of target RAW with overlay RAW, starting from byte position pos of target and proceeding for len bytes.

If overlay has less than len bytes, then it is extended to len bytes using the pad byte. If overlay exceeds len bytes, then the extra bytes in overlay are ignored. If len bytes beginning at position pos of target exceeds the length of target, then target is extended to contain the entire length of overlay.

len, if specified, must be greater than, or equal to, 0. pos, if specified, must be greater than, or equal to, 1. If pos exceeds the length of target, then target is padded with pad bytes to position pos, and then target is further extended with overlay bytes.

# **Syntax**

```
UTL_RAW.OVERLAY (
   overlay_str IN RAW,
   target IN RAW,
 pos IN BINARY_INTEGER DEFAULT 1,
len IN BINARY_INTEGER DEFAULT NULL,
 pad IN RAW DEFAULT NULL)
  RETURN RAW;
```
# **Pragmas**

pragma restrict\_references(overlay, WNDS, RNDS, WNPS, RNPS);

# **Parameters**

| <b>Parameters</b> | <b>Description</b>                                                                     |
|-------------------|----------------------------------------------------------------------------------------|
| overlay str       | Byte-string used to overlay target.                                                    |
| target            | Byte-string which is to be overlayed.                                                  |
| pos               | Position in target (numbered from 1) to start overlay.                                 |
| len               | The number of target bytes to overlay.                                                 |
| pad               | Pad byte used when overlay len exceeds overlay length or pos<br>exceeds target length. |

**Table 63–20 OVERLAY Function Parameters**

# **Defaults and Optional Parameters**

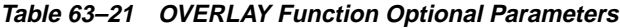

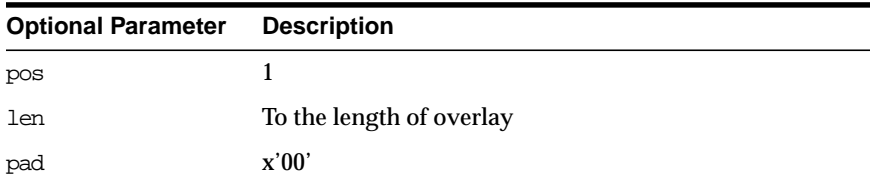

#### **Returns**

**Table 63–22 OVERLAY Function Returns**

| Return | <b>Description</b>                             |
|--------|------------------------------------------------|
| RAW    | The target byte_string overlayed as specified. |

#### **Errors**

**Table 63–23 OVERLAY Function Errors**

| Error       | <b>Description</b>                                 |
|-------------|----------------------------------------------------|
| VALUE ERROR | Either:                                            |
|             | - Overlay is NULL and/or has 0 length              |
|             | - Target is missing or undefined                   |
|             | - Length of target exceeds maximum length of a RAW |
|             | $-len < 0$                                         |
|             | $-pos < 1$                                         |

# **COPIES Function**

This function returns n copies of  $r$  concatenated together.

#### **Syntax**

UTL\_RAW.COPIES ( r IN RAW, n IN NUMBER) RETURN RAW;

#### **Pragmas**

pragma restrict\_references(copies, WNDS, RNDS, WNPS, RNPS);

#### **Parameters**

**Table 63–24 COPIES Function Parameters**

| <b>Parameters</b> | <b>Description</b> |  |
|-------------------|--------------------|--|
| $\sim$            | RAW to be copied   |  |

| <b>Parameters</b> | <b>Description</b>                                  |
|-------------------|-----------------------------------------------------|
|                   | Number of times to copy the RAW (must be positive). |

**Table 63–24 COPIES Function Parameters**

#### **Returns**

This returns the RAW copied n times.

#### **Errors**

| Error       | <b>Description</b>                                 |
|-------------|----------------------------------------------------|
| VALUE ERROR | Either:                                            |
|             | - r is missing, NULL and/or 0 length               |
|             | $-n < 1$                                           |
|             | - Length of result exceeds maximum length of a RAW |

**Table 63–25 COPIES Function Errors**

# **XRANGE Function**

This function returns a RAW containing all valid 1-byte encodings in succession, beginning with the value start\_byte and ending with the value end\_byte. If start\_byte is greater than end\_byte, then the succession of result bytes begin with start\_byte, wrap through 'FF'x to '00'x, and end at end\_byte. If specified, then start\_byte and end\_byte must be single byte RAWs.

#### **Syntax**

```
UTL_RAW.XRANGE (
    start_byte IN RAW DEFAULT NULL,
  end byte IN RAW DEFAULT NULL)
  RETURN RAW;
```
#### **Pragmas**

pragma restrict\_references(xrange, WNDS, RNDS, WNPS, RNPS);

**Table 63–26 XRANGE Function Parameters**

| <b>Parameters</b> | <b>Description</b>                               |
|-------------------|--------------------------------------------------|
| start byte        | Beginning byte-code value of resulting sequence. |
| end byte          | Ending byte-code value of resulting sequence.    |

#### **Defaults and Optional Parameters**

```
start_byte - x'00'
start_byte - x'00'
end_byte - x'FF'
```
#### **Returns**

**Table 63–27 XRANGE Function Returns**

| <b>RAW</b> | Containing succession of 1-byte hexadecimal encodings. |
|------------|--------------------------------------------------------|

#### **Errors**

None.

# **REVERSE Function**

This function reverses a byte sequence in RAW  $r$  from end to end. For example, x'0102F3' would be reversed into x'F30201', and 'xyz' would be reversed into 'zyx'.The result length is the same as the input RAW length.

#### **Syntax**

UTL\_RAW.REVERSE ( r IN RAW) RETURN RAW;

#### **Pragmas**

pragma restrict\_references(reverse, WNDS, RNDS, WNPS, RNPS);

**Table 63–28 REVERSE Function Parameters**

| <b>Parameter</b> | <b>Description</b> |
|------------------|--------------------|
| r                | RAW to reverse.    |

#### **Returns**

**Table 63–29 REVERSE Function Returns**

| <b>Return</b> | <b>Description</b>             |
|---------------|--------------------------------|
| <b>RAW</b>    | Containing the "reverse" of r. |

#### **Errors**

**Table 63–30 REVERSE Function Errors**

| Error       | <b>Description</b>             |
|-------------|--------------------------------|
| VALUE ERROR | R is NULL and/or has 0 length. |

# **COMPARE Function**

This function compares RAW  $r1$  against RAW  $r2$ . If  $r1$  and  $r2$  differ in length, then the shorter RAW is extended on the right with pad if necessary.

#### **Syntax**

UTL\_RAW.COMPARE ( r1 IN RAW, r2 IN RAW, pad IN RAW DEFAULT NULL) RETURN NUMBER;

#### **Pragmas**

pragma restrict\_references(compare, WNDS, RNDS, WNPS, RNPS);

| <b>Parameter</b> | <b>Description</b>                                   |
|------------------|------------------------------------------------------|
| r1               | 1st RAW to be compared, may be NULL and/or 0 length. |
| r2               | 2nd RAW to be compared, may be NULL and/or 0 length. |
| pad              | Byte to extend whichever of $r1$ or $r2$ is shorter. |

**Table 63–31 COMPARE Function Parameters**

#### **Defaults and optional parameters**

pad - x'00'

#### **Returns**

**Table 63–32 COMPARE Function Returns**

| <b>Return</b> | <b>Description</b>                                              |
|---------------|-----------------------------------------------------------------|
| NUMBER        | Equals 0 if RAW byte strings are both NULL or identical; or,    |
|               | Equals position (numbered from 1) of the first mismatched byte. |

#### **Errors**

None.

# **CONVERT Function**

This function converts RAW r from character set from\_charset to character set to\_charset and returns the resulting RAW.

Both from\_charset and to\_charset must be supported character sets defined to the Oracle server.

#### **Syntax**

```
UTL_RAW.CONVERT (
   r IN RAW,
   to_charset IN VARCHAR2,
   from_charset IN VARCHAR2)
  RETURN RAW;
```
#### **Pragmas**

pragma restrict\_references(convert, WNDS, RNDS, WNPS, RNPS);

#### **Parameters**

#### **Table 63–33 CONVERT Function Parameters**

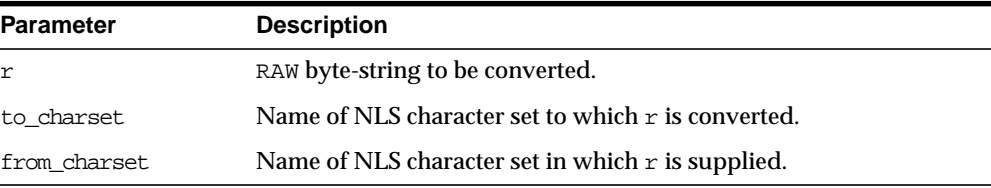

#### **Returns**

#### **Table 63–34 CONVERT Function Returns**

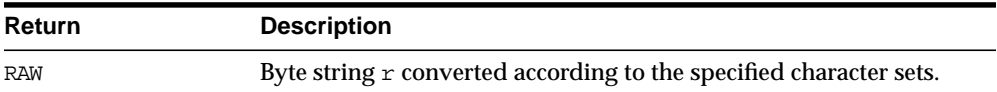

#### **Errors**

#### **Table 63–35 CONVERT Function Errors**

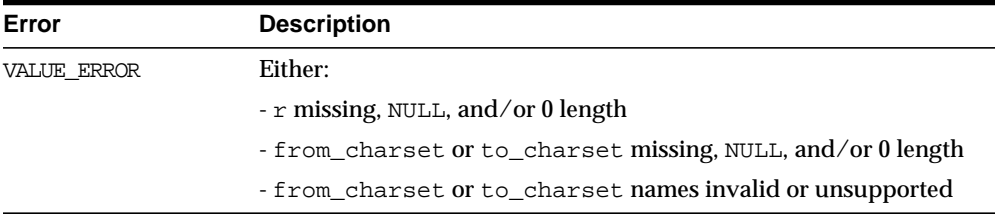

# **BIT\_AND Function**

This function performs bitwise logical "and" of the values in RAW  $r1$  with RAW  $r2$ and returns the "anded" result RAW.

If  $r1$  and  $r2$  differ in length, then the "and" operation is terminated after the last byte of the shorter of the two RAWs, and the unprocessed portion of the longer RAW is appended to the partial result. The result length equals the longer of the two input RAWs.

# **Syntax**

```
UTL_RAW.BIT_AND (
    r1 IN RAW,
   r2 IN RAW)
   RETURN RAW;
```
#### **Pragmas**

pragma restrict\_references(bit\_and, WNDS, RNDS, WNPS, RNPS);

#### **Parameters**

| <b>Parameter</b> | <b>Description</b>       |
|------------------|--------------------------|
| r1               | RAW to "and" with $r2$ . |
| r2               | RAW to "and" with $r1$ . |

**Table 63–36 BIT\_AND Function Parameters**

#### **Returns**

|        | rapic ob or bit And I another notarity        |  |
|--------|-----------------------------------------------|--|
| Return | <b>Description</b>                            |  |
| RAW    | Containing the "and" of $r1$ and $r2$ .       |  |
| NULL   | Either $r1$ or $r2$ input parameter was NULL. |  |

**Table 63–37 BIT\_AND Function Returns**

#### **Errors**

# **BIT\_OR Function**

This function performs bitwise logical "or" of the values in RAW r1 with RAW r2 and returns the "or'd" result RAW.

If  $r1$  and  $r2$  differ in length, then the "or" operation is terminated after the last byte of the shorter of the two RAWs, and the unprocessed portion of the longer RAW is appended to the partial result.The result length equals the longer of the two input RAWs.

#### **Syntax**

UTL RAW.BIT OR ( r1 IN RAW, r2 IN RAW) RETURN RAW;

#### **Pragmas**

pragma restrict\_references(bit\_or, WNDS, RNDS, WNPS, RNPS);

#### **Parameters**

| <b>Parameters</b> | <b>Description</b>      |
|-------------------|-------------------------|
| r1                | RAW to "or" with $r2$ . |
| r2                | RAW to "or" with $r1$ . |

**Table 63–38 BIT\_OR Function Parameters**

#### **Returns**

**Table 63–39 BIT\_OR Function Returns**

| Return | <b>Description</b>                            |
|--------|-----------------------------------------------|
| RAW    | Containing the "or" of $r1$ and $r2$ .        |
| NULL   | Either $r1$ or $r2$ input parameter was NULL. |

#### **Errors**

# **BIT\_XOR Function**

This function performs bitwise logical "exclusive or" of the values in RAW  $r1$  with RAW r2 and returns the "xor'd" result RAW.

If  $r1$  and  $r2$  differ in length, then the "xor" operation is terminated after the last byte of the shorter of the two RAWs, and the unprocessed portion of the longer RAW is appended to the partial result.The result length equals the longer of the two input RAWs.

#### **Syntax**

UTL\_RAW.BIT\_XOR ( r1 IN RAW, r2 IN RAW) RETURN RAW;

#### **Pragmas**

pragma restrict\_references(bit\_xor, WNDS, RNDS, WNPS, RNPS);

#### **Parameters**

| <b>Parameter</b> | <b>Description</b>       |
|------------------|--------------------------|
| r1               | RAW to "xor" with $r2$ . |
| r2.              | RAW to "xor" with $r1$ . |

**Table 63–40 BIT\_XOR Function Parameters**

#### **Returns**

| Return | <b>Description</b>                               |  |
|--------|--------------------------------------------------|--|
| RAW    | Containing the "xor" of $r1$ and $r2$ .          |  |
| NULL   | If either $r1$ or $r2$ input parameter was NULL. |  |

**Table 63–41 BIT\_XOR Function Returns**

#### **Errors**

# **BIT\_COMPLEMENT Function**

This function performs bitwise logical "complement" of the values in RAW  $r$  and returns the "complement'ed" result RAW. The result length equals the input RAW r length.

#### **Syntax**

UTL\_RAW.BIT\_COMPLEMENT ( r IN RAW) RETURN RAW;

#### **Pragmas**

pragma restrict\_references(bit\_complement, WNDS, RNDS, WNPS, RNPS);

#### **Parameters**

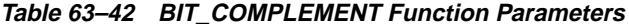

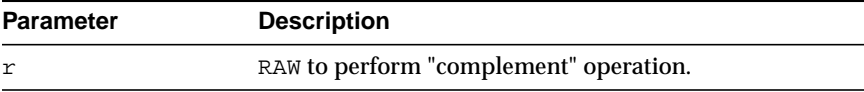

#### **Returns**

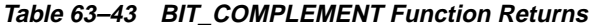

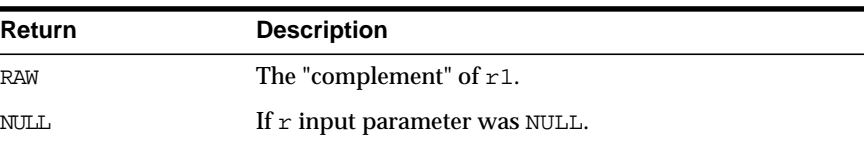

#### **Errors**

# **64 UTL\_REF**

Oracle8*i* supports user-defined composite type or object type. Any instance of an object type is called an object. An object type can be used as the type of a column or as the type of a table.

In an object table, each row of the table stores an object. You can uniquely identify an object in an object table with an object identifier.

A reference is a persistent pointer to an object, and each reference can contain an object identifier. The reference can be an attribute of an object type, or it can be stored in a column of a table. Given a reference, an object can be retrieved.

The UTL\_REF package provides PL/SQL procedures to support reference-based operations. Unlike SQL, UTL\_REF procedures enable you to write generic type methods without knowing the object table name.

# **Requirements**

The procedural option is needed to use this package. This package must be created under SYS (connect internal). Operations provided by this package are performed under the current calling user, not under the package owner SYS.

# **Datatypes**

An object type is a composite datatype defined by the user or supplied as a library type. You can create the object type employee\_type using the following syntax:

```
CREATE TYPE employee_type AS OBJECT (
   name VARCHAR2(20),
   id NUMBER,
   member function GET_ID
       (name VARCHAR2)
       RETURN MEMBER);
```
The object type employee\_type is a user-defined type that contains two attributes, name and id, and a member function, GET ID().

You can create an object table using the following SQL syntax:

CREATE TABLE employee\_table OF employee\_type;

# **Exceptions**

Exceptions can be returned during execution of UTL\_REF functions for various reasons. For example, the following scenarios would result in exceptions:

- The object selected does not exist. This could be because either:
	- **1.** The object has been deleted, or the given reference is dangling (invalid).
	- **2.** The object table was dropped or does not exist.
- The object cannot be modified or locked in a serializable transaction. The object was modified by another transaction after the serializable transaction started.
- You do not have the privilege to select or modify the object. The caller of the UTL\_REF subprogram must have the proper privilege on the object that is being selected or modified.

**Table 64–1 UTL\_REF Exceptions**

| <b>Exceptions</b> | <b>Description</b>                                     |
|-------------------|--------------------------------------------------------|
| $errum == 942$    | Insufficient privileges.                               |
| $errum == 1031$   | Insufficient privileges.                               |
| $errnum == 8177$  | Unable to serialize, if in a serializable transaction. |
| $errum == 60$     | Deadlock detected.                                     |
| $errmum == 1403$  | No data found (if the REF is null, etc.).              |

The UTL REF package does not define any named exceptions. You may define exception handling blocks to catch specific exceptions and to handle them appropriately.

# **Security**

You can use the UTL\_REF package from stored PL/SQL procedures/packages on the server, as well as from client/side PL/SQL code.

When invoked from PL/SQL procedures/packages on the server, UTL\_REF verifies that the invoker has the appropriate privileges to access the object pointed to by the REF.

**Note:** This is in contrast to PL/SQL packages/procedures on the server which operate with definer's privileges, where the package owner must have the appropriate privileges to perform the desired operations.

Thus, if UTL REF is defined under user SYS, and user A invokes UTL REF.SELECT to select an object from a reference, then user A (the invoker) requires the privileges to check.

When invoked from client-side PL/SQL code, UTL REF operates with the privileges of the client session under which the PL/SQL execution is being done.

# **Summary of Subprograms**

**Table 64–2 UTL\_REF Subprograms**

| Subprogram                                | <b>Description</b>                   |
|-------------------------------------------|--------------------------------------|
| SELECT OBJECT Procedure on<br>page $64-4$ | Selects an object given a reference. |
| LOCK OBJECT Procedure on<br>page 64-5     | Locks an object given a reference.   |
| UPDATE OBJECT Procedure on<br>page $64-6$ | Updates an object given a reference. |
| DELETE OBJECT Procedure on<br>page $64-7$ | Deletes an object given a reference. |

# <span id="page-987-0"></span>**SELECT\_OBJECT Procedure**

This procedure selects an object given its reference. The selected object is retrieved from the database and its value is put into the PL/SQL variable 'object'. The semantic of this subprogram is similar to the following SQL statement:

```
SELECT VALUE(t)
INTO object
FROM object table t
WHERE REF(t) = reference;
```
Unlike the above SQL statement, this subprogram does not require you to specify the object table name where the object resides.

#### **Syntax**

```
UTL_REF.SELECT_OBJECT (
   reference IN REF "<typename>",
    object IN OUT "<typename>");
```
#### **Parameters**

**Table 64–3 SELECT\_OBJECT Procedure Parameters**

| Parameter | <b>Description</b>                             |
|-----------|------------------------------------------------|
| reference | Reference to the object to select or retrieve. |

| <b>Parameter</b> | <b>Description</b>                                                                                                    |
|------------------|----------------------------------------------------------------------------------------------------|
| object           | The PL/SQL variable that stores the selected object; this variable<br>should be of the same object type as the referenced object. |

**Table 64–3 SELECT\_OBJECT Procedure Parameters**

#### **Returns**

None.

#### **Pragmas**

None.

#### **Exceptions**

May be raised.

# <span id="page-988-0"></span>**LOCK\_OBJECT Procedure**

This procedure locks an object given a reference. In addition, this procedure lets the program select the locked object. The semantic of this subprogram is similar to the following SQL statement:

```
SELECT VALUE(t)
   INTO object
   FROM object_table t
  WHERE REF(t) = reference FOR UPDATE;
```
Unlike the above SQL statement, this subprogram does not require you to specify the object table name where the object resides. It is not necessary to lock an object before updating/deleting it.

# **Syntax**

```
UTL_REF.LOCK_OBJECT (
  reference IN REF "<typename>");
UTL_REF.LOCK_OBJECT (
    reference IN REF "<typename>",
   object IN OUT "<typename>");
```

| <b>Parameter</b> | <b>Description</b>                                                                                                    |
|------------------|----------------------------------------------------------------------------------------------------|
| reference        | Reference of the object to lock.                                                                                            |
| object           | The PL/SQL variable that stores the locked object. This variable<br>should be of the same object type as the locked object. |

**Table 64–4 LOCK\_OBJECT Procedure Parameters**

#### **Returns**

None.

#### **Pragmas**

None.

#### **Exceptions**

May be raised.

# <span id="page-989-0"></span>**UPDATE\_OBJECT Procedure**

This procedure updates an object given a reference. The referenced object is updated with the value contained in the PL/SQL variable 'object'. The semantic of this subprogram is similar to the following SQL statement:

UPDATE object\_table t  $SET$  VALUE $(t) =$  object WHERE REF $(t)$  = reference;

Unlike the above SQL statement, this subprogram does not require you to specify the object table name where the object resides.

#### **Syntax**

```
UTL REF.UPDATE OBJECT (
   reference IN REF "<typename>",
   object IN "<typename>");
```

| <b>Parameter</b> | <b>Description</b>                                                                                                    |
|------------------|----------------------------------------------------------------------------------------------------|
| reference        | Reference of the object to update.                                                                                                    |
| object           | The PL/SQL variable that contains the new value of the object. This<br>variable should be of the same object type as the object to update. |

**Table 64–5 UPDATE\_OBJECT Procedure Parameters**

#### **Returns**

None.

#### **Pragmas**

None.

# **Exceptions**

May be raised.

# <span id="page-990-0"></span>**DELETE\_OBJECT Procedure**

This procedure deletes an object given a reference. The semantic of this subprogram is similar to the following SQL statement:

```
DELETE FROM object_table
WHERE REF(t) = reference;
```
Unlike the above SQL statement, this subprogram does not require you to specify the object table name where the object resides.

# **Syntax**

```
UTL REF.DELETE OBJECT (
  reference IN REF "<typename>");
```
#### **Parameters**

**Table 64–6 DELETE\_OBJECT Procedure Parameters**

| <b>Parameter</b> | <b>Description</b>                 |
|------------------|------------------------------------|
| reference        | Reference of the object to delete. |

#### **Returns**

None.

#### **Pragmas**

None.

#### **Exceptions**

May be raised.

# **Example**

The following example illustrates usage of the UTL\_REF package to implement this scenario: if an employee of a company changes their address, their manager should be notified.

```
... declarations of Address t and others...
CREATE OR REPLACE TYPE Person_t (
   name VARCHAR2(64),
   gender CHAR(1),
   address Address_t,
   MEMBER PROCEDURE setAddress(addr IN Address_t)
);
CREATE OR REPLACE TYPE BODY Person_t (
   MEMBER PROCEDURE setAddress(addr IN Address_t) IS
   BEGIN
       address := addr;
   END;
);
CREATE OR REPLACE TYPE Employee_t (
```
Under Person\_t: Simulate implementation of inheritance using a REF to Person\_

t and delegation of setAddress to it.

```
thePerson REF Person_t,
empno NUMBER(5),
deptREF Department_t,
mgrREF Employee_t,
reminders StringArray_t,
MEMBER PROCEDURE setAddress(addr IN Address t),
MEMBER procedure addReminder(reminder VARCHAR2);
```

```
);
CREATE TYPE BODY Employee_t (
   MEMBER PROCEDURE setAddress(addr IN Address_t) IS
       myMgr Employee_t;
       meAsPerson Person_t;
   BEGIN
```
Update the address by delegating the responsibility to thePerson. Lock the Person object from the reference, and also select it:

```
UTL_REF.LOCK_OBJECT(thePerson, meAsPerson);
meAsPerson.setAddress(addr);
```
Delegate to thePerson:

UTL\_REF.UPDATE\_OBJECT(thePerson, meAsPerson); if mgr is NOT NULL THEN

#### Give the manager a reminder:

```
UTL_REF.LOCK_OBJECT(mgr);
       UTL_REF.SELECT_OBJECT(mgr, myMgr);
       myMgr.addReminder
        ('Update address in the employee directory for' ||
       thePerson.name || ', new address: ' || addr.asString);
       UTL_REF.UPDATE_OBJECT(mgr, myMgr);
   END IF;
EXCEPTION
   WHEN OTHERS THEN
   errnum := SQLCODE;
   errmsg := SUBSTR(SQLERRM, 1, 200);
```
# **65**

# **UTL\_SMTP**

The UTL\_SMTP package is designed for sending emails; it does not have the functionality to implement an SMTP server for mail clients to send email by way of SMTP.

Many interfaces to the SMTP package appear as both a function and a procedure. The functional form returns the reply from the server for processing by the client. The procedural form discards the reply but raises an exception if the reply indicates a transient (400-range reply code) or permanent error (500-range reply code).

Note that the original SMTP protocol communicates using 7-bit ASCII. Using UTL\_ SMTP, all text data (in other words, those in VARCHAR2) will be converted to US7ASCII before it is sent over the wire to the server. Some implementations of SMTP servers that support SMTP extension 8BITMIME [RFC1652] support full 8-bit communication between client and server.

**Note :** RFC documents are "Request for Comments" documents that describe proposed standards for public review on the Internet. For the actual RFC documents, please refer to:

http://www.ietf.org/rfc/

The body of DATA command may be transferred in full 8 bits but the rest of the SMTP command and response. When the target SMTP server supports 8BITMIME extension, users of multi-byte databases may convert their non-US7ASCII, multi-byte VARCHAR2 data to RAW and use the write\_raw\_data() API to send multi-byte data using 8-bit MIME encoding.

Also, note that UTL\_SMTP provides API for SMTP communication as specified in RFC821. The package does not provide API to format the content of the message

according to RFC 822 (for example, setting the subject of an electronic mail). It is the user's responsibility to format the message appropriately.

**Note:** This package requires that you install the JServer option.

# **connection**

#### **Purpose**

A PL/SQL record type to represent a SMTP connection.

# **Syntax**

```
TYPE connection IS RECORD (
   host VARCHAR2(255), -- remote host name
   port PLS_INTEGER, -- remote port number
    private_tcp_con utl_tcp.connection, -- private, for implementation use
    private_state PLS_INTEGER -- private, for implementation use
);
```
#### **Parameters**

**host** The name of the remote host when connection is established. NULL when no connection is established.

**port** The port number of the remote SMTP server connected. NULL when no connection is established.

**private\_tcp\_con** Private, for implementation use only. Users should not modify this field.

#### **Comments**

The field "private\_tcp\_con" is for implementation use only.

# **reply, replies**

#### **Purpose**

A PL/SQL record type to represent a SMTP reply line. Each SMTP reply line consists of a reply code followed by a text message. While a single reply line is expected for most SMTP commands, some SMTP commands expect multiple reply lines. For those situations, a PL/SQL table of reply records is used to represent multiple reply lines.

#### **Syntax**

```
TYPE reply IS RECORD (
 code PLS_INTEGER, -- 3-digit reply code
  text VARCHAR2(508) -- text message
);
TYPE replies IS TABLE OF reply INDEX BY BINARY_INTEGER; -- multiple reply
lines
```
#### **Parameters**

**code** The 3-digit reply code.

**text** The text message of the reply.

# **open\_connection()**

#### **Purpose**

Open a connection to an SMTP server.

#### **Syntax**

FUNCTION open\_connection (host IN VARCHAR2, port IN PLS\_INTEGER DEFAULT 25, c OUT NOCOPY connection ) RETURN reply; FUNCTION open\_connection (host IN VARCHAR2, port IN PLS\_INTEGER DEFAULT 25 ) return connection;

**host (IN)** Name of SMTP server host

#### **port (IN)**

Port number on which SMTP server is listening (usually 25)

#### **Comments**

The expected response from the server is a message beginning with status code 220.

The version of open\_connection()API that returns utl\_smtp.connection record is actually the procedure version of open\_connection that checks the reply code returned by a SMTP server when connection is first established.

# **command(), command\_replies()**

#### **Purpose**

Perform a generic SMTP command.

#### **Syntax**

```
FUNCTION command(c IN connection,
               cmd IN VARCHAR2,
                arg IN VARCHAR2 DEFAULT NULL) RETURN reply;
PROCEDURE command(c IN connection,
               cmd IN VARCHAR2,
               arg IN VARCHAR2 DEFAULT NULL);
FUNCTION command replies(c IN connection,
                       cmd IN VARCHAR2,
                        arg IN VARCHAR2 DEFAULT NULL) RETURN replies;
```
#### **Parameters**

**c (IN)** The SMTP connection.

**cmd (IN)** The SMTP command to send to the server.

**arg (IN)** The optional argument to the SMTP argument. A space will be inserted between p\_command and p\_argument.

#### **Comments**

These are the APIs to invoke a generic SMTP command. Use command() if only a single reply line is expected. Use command\_replies() if multiple reply lines are expected (in other words, EXPN or HELP).

For command(), if multiple reply lines are returned from the SMTP server, it returns the last reply line only.

# **helo()**

#### **Purpose**

Perform initial handshaking with SMTP server after connecting.

#### **Syntax**

FUNCTION helo (c IN OUT NOCOPY connection, domain IN VARCHAR2 DEFAULT NULL) RETURN reply; PROCEDURE helo (c IN OUT NOCOPY connection, domain IN VARCHAR2 DEFAULT NULL);

# **Parameters**

**c (IN OUT NOCOPY)** The SMTP connection.

**domain (IN OUT NOCOPY)** domain name of the local (sending) host. Used for identification purposes.

# **Comments**

RFC 821 specifies that the client must identify itself to the server after connecting. This routine performs that identification. The connection must have been opened via a call to open\_connection() before calling this routine.

The expected response from the server is a message beginning with status code 250.

# **Related Functions**

ehlo()

# **ehlo()**

#### **Purpose**

Perform initial handshaking with SMTP server after connecting, with extended information returned.

#### **Syntax**

FUNCTION ehlo (c IN OUT NOCOPY connection, domain IN VARCHAR2 DEFAULT NULL) RETURN replies; PROCEDURE ehlo (c IN OUT NOCOPY connection, domain IN VARCHAR2 DEFAULT NULL);

#### **Parameters**

**c (IN OUT NOCOPY)** The SMTP connection.

**domain (IN OUT NOCOPY)** Domain name of the local (sending) host. Used for identification purposes.

#### **Comments**

The *ehlo()* interface is identical to *helo()*, except that it allows the server to return more descriptive information about its configuration. [RFC1869] specifies the format of the information returned, which the PL/SQL application can retrieve using the functional form of this call. For compatibility with *helo()*, each line of text returned by the server begins with status code 250.

#### **Related Functions**

helo()

**mail()**

# **Purpose**

Initiate a mail transaction with the server. The destination is a mailbox.

#### **Syntax**

FUNCTION mail (c IN OUT NOCOPY connection, sender IN VARCHAR2, parameters IN VARCHAR2 DEFAULT NULL) RETURN reply;

PROCEDURE mail (c IN OUT NOCOPY connection, sender IN VARCHAR2, parameters IN VARCHAR2 DEFAULT NULL);

#### **Parameters**

**c (IN OUT NOCOPY)** The SMTP connection.

**sender (IN OUT NOCOPY)** The email address of the user sending the message.

**parameters (IN OUT NOCOPY)** The additional parameters to MAIL command as defined in Section 6 of [RFC1869]. It should follow the format of "XXX=XXX  $(XXX=XXX$  .....)".

#### **Comments**

This command does not send the message, it simply begins its preparation. It must be followed by calls to  $r$ cpt() and data() to complete the transaction. The connection to the SMTP server must be open and a helo() or ehlo() command must have already been sent.

The expected response from the server is a message beginning with status code 250.

# **rcpt()**

#### **Purpose**

Specify the recipient of an email message.

#### **Syntax**

FUNCTION rcpt (c IN OUT NOCOPY connection, recipient IN VARCHAR2, parameters IN OUT NOCOPY VARCHAR2 DEFAULT NULL) RETURN reply; PROCEDURE rcpt (c IN OUT NOCOPY connection, recipient IN VARCHAR2, parameters IN VARCHAR2 DEFAULT NULL);

**c (IN OUT NOCOPY)** The SMTP connection.

**recipient (IN OUT NOCOPY)** The email address of the user to which the message is being sent.

**parameters (IN OUT NOCOPY)** The additional parameters to RCPT command as defined in Section 6 of [RFC1869]. It should follow the format of "XXX=XXX  $(XXX=XXX$  .....)".

#### **Comments**

To send a message to multiple recipients, call this routine multiple times. Each invocation schedules delivery to a single email address. The message transaction must have been begin by a prior call to  $\text{mail}($ ), and the connection to the mail server must have been opened and initialized by prior calls to open\_ connection() and helo() or ehlo(), respectively.

The expected response from the server is a message beginning with status code 250 or 251.

# **data()**

#### **Purpose**

Specify the body of an email message.

#### **Syntax**

FUNCTION data (c IN OUT NOCOPY connection, body IN VARCHAR2) RETURN reply; PROCEDURE data (c IN OUT NOCOPY connection, body IN VARCHAR2);

#### **Parameters**

**c (IN OUT NOCOPY)** The SMTP connection.

**body (IN OUT NOCOPY)** The text of the message to be sent, including headers, in [RFC822] format.

#### **Comments**

It is the application's responsibility to ensure that contents of the *message* parameter conform to the [RFC822] specification. The data() routine will terminate the message with a "<CR><LF>.<CR><LF>" sequence (a single period at the beginning of a line), as required by [RFC821]. It will also translate any sequences of "<CR><LF>.<CR><LF>" (single period) in *message* to "<CR><LF>..<CR><LF>" (double period). This conversion provides the transparency as described in Section 4.5.2 of [RFC821].

data() should only be called after open connection(), helo() / ehlo(),  $mail()$  and  $rcpt()$  have been called. The connection to the SMTP server must be open and a mail transaction active when this routine is called.

The expected response from the server is a message beginning with status code 250. The 354 response received from the initial DATA command will not be returned to the caller.

# **open\_data(), write\_data(), write\_raw\_data(), close\_data()**

#### **Purpose**

These 3 APIs provided a more fine-grain control to the  $data()$  API, in other words, to the SMTP DATA operation. open\_data() sends the DATA command. After that, write  $data()$  writes a portion of the email message. Repeat call to write  $data()$  appends data to the email message. close  $data()$  ends the email message by sending the sequence "<CR><LF>.<CR><LF>" (a single period at the beginning of a line).

#### **Syntax**

FUNCTION open\_data (c IN OUT NOCOPY connection) RETURN reply; PROCEDURE open\_data (c IN OUT NOCOPY connection); PROCEDURE write\_data (c IN OUT NOCOPY connection, data IN VARCHAR2); PROCEDURE write raw data (c IN OUT NOCOPY connection, data IN RAW); FUNCTION close data (c IN OUT NOCOPY connection) RETURN reply; PROCEDURE close data (c IN OUT NOCOPY connection);

#### **Parameters**

**c (IN OUT NOCOPY)** The SMTP connection.

**data (IN OUT NOCOPY)** The portion of the text of the message to be sent, including headers, in [RFC822] format.

#### **Comments**

The calls to open data(), write data(), write raw data() and close data() must be made in the right order. A program calls open  $data()$  to send the DATA command to the SMTP server. After that, it can call write\_data() or write raw data() repeatedly to send the actual data. The data is terminated by

```
calling close data(). After, open data() is called, the only APIs that can be
called are write_data(), write_raw_data() or close_data(). A call to other
API will result in a INVALID_OPERATION exception being raised.
```
It is the application's responsibility to ensure that contents of the message parameter conform to the [RFC822] specification. The close\_data() routine will terminate the message with a "<CR><LF>.<CR><LF>" sequence (a single period at the beginning of a line), as required by  $[RFC821]$ , write data() will also translate any sequences of "<CR><LF>.<CR><LF>" (single period) in *message* to "<CR><LF>..<CR><LF>" (double period). This conversion provides the transparency as described in Section 4.5.2 of [RFC821]. Notice that this conversion is not bullet-proof. Consider this code fragment:

```
utl_smtp.write_data('some message.' || chr(13) || chr(10));
utl_smtp.write_data('.' || \text{ chr}(13) || \text{ chr}(10));
```
Since the sequence " $\langle CR \rangle \langle LR \rangle \langle LR \rangle$ " is split between 2 calls to write  $data()$ , the implementation of write\_data() will not detect the presence of the data-terminator sequence and, therefore, will not perform the translation. It will be the responsibility of the user to handle such a situation or it may result in pre-mature termination of the message data.

XXX data() should only be called after open connection(), helo() / ehlo(), mail(), and  $\text{rcpt}$ () have been called. The connection to the SMTP server must be open and a mail transaction active when this routine is called.

Note that there is no function form of  $w$ rite  $data()$  because the SMTP server does not respond until the data-terminator is sent during the call to close\_ data().

Text (VARCHAR2) data sent using  $w$ rite data() API will be converted to US7ASCII before it is sent. If the text contains multi-byte characters, each multi-byte character in the text that cannot be converted to US7ASCII will be replaced by a '?' character. If 8BITMIME extension is negotiated with the SMTP server using EHLO() API, multi-byte VARCHAR2 data can be sent by first converting the text to RAW using UTL RAW package and then sending the RAW data using write raw data().

# **rset()**

# **Purpose**

Abort the current mail transaction.

# **Syntax**

```
FUNCTION rset (c IN OUT NOCOPY connection) RETURN reply;
PROCEDURE rset (c IN OUT NOCOPY connection);
```
# **Parameter**

**c (IN OUT NOCOPY)** The SMTP connection.

#### **Comments**

This command allows the client to abandon a mail message it was in the process of composing. No mail will be sent. The client can call *rset()* at any time after the connection to the SMTP server has been opened via *open\_connection()*. The server will always respond to RSET with a message beginning with status code 250.

# **Related Functions**

quit()

# **vrfy()**

# **Purpose**

Verify the validity of a destination email address.

# **Syntax**

FUNCTION vrfy (c IN OUT NOCOPY connection, recipient IN VARCHAR2) RETURN reply;

# **Parameters**

**c (IN OUT NOCOPY)** The SMTP connection.

**recipient (IN OUT NOCOPY)** The email address to be verified.

# **Comments**

The server attempts to resolve the destination address *recipient*. If successful, it returns the recipient's full name and fully qualified mailbox path. The connection to the server must have already been established via *open\_connection()* and *helo()* / *ehlo()* prior to making this request.

Successful verification returns one or more lines beginning with status codes 250 or 251.

#### **Related Functions**

expn()

# **noop()**

#### **Purpose**

The null command.

#### **Syntax**

FUNCTION noop (c IN OUT NOCOPY connection) RETURN VARCHAR2; PROCEDURE noop (c IN OUT NOCOPY connection);

# **Parameter**

**c (IN OUT NOCOPY)** The SMTP connection.

# **Comments**

This command has no effect except to elicit a successful reply from the server. It can be issued at any time after the connection to the server has been established with open\_connection(). The noop() command can be used to verify that the server is still connected and is listening properly.

This command will always reply with a single line beginning with status code 250.

# **quit()**

# **Purpose**

Terminate an SMTP session and disconnect from the server.

Syntax

FUNCTION quit (c IN OUT NOCOPY connection) RETURN VARCHAR2; PROCEDURE quit (c IN OUT NOCOPY connection);

# **Parameter**

**c (IN OUT NOCOPY)** The SMTP connection.

# **Comments**

The  $\text{quit}$ () command informs the SMTP server of the client's intent to terminate the session. It then closes the connection established by open connection(), which must have been called prior to the execution of this command. If a mail transaction is in progress when  $q$ uit() is issued, it will be abandoned in the same manner as rset().

The function form of this command will return a single line beginning with the status code 221 on successful termination. In all cases the connection to the SMTP server will be closed. The fields "remote\_host" and "remote\_port" of p\_ connection will be reset.

# **Related Functions**

rset()

# **Exceptions**

[Table 65–1](#page-1007-0) lists the exceptions that can be raised by the API of the UTL\_SMTP package. Network error is transferred to a reply code of 421- service not available.

<span id="page-1007-0"></span>

| <b>Exception</b>         | <b>Description</b>                                                                                                    |
|--------------------------|----------------------------------------------------------------------------------------------------|
| <b>INVALID OPERATION</b> | Raised when an invalid operation is made. In other words, call-<br>ing API other than write_data(), write_raw_data() or close_data()<br>after open_data() is called, or calling write_data(), write_raw_<br>data() or close_data() without first calling open_data(). |
| <b>TRANSIENT ERROR</b>   | Raised when receiving a reply code in 400 range.                                                                                                    |
| PERMANENT ERROR          | Raised when receiving a reply code in 500 range.                                                                                                    |

**Table 65–1 UTL\_SMTP Package Exceptions**

# **Limitations**

No limitation or range-checking is imposed by the API. However, users should be aware of the following size limitation on various elements of SMTP protocol. Sending data that exceed the limits may result in error returned by the server.

| <b>Element</b>    | <b>Size Limitation</b>                                                                                                    |
|-------------------|----------------------------------------------------------------------------------------------------|
| user              | The maximum total length of a user name is 64 characters.                                                                                                    |
| domain            | The maximum total length of a domain name or number is 64<br>characters.                                                                                       |
| path              | The maximum total length of a reverse-path or forward-path is<br>256 characters (including the punctuation and element<br>separators).                         |
| command line      | The maximum total length of a command line including the<br>command word and the $\langle$ CRLF $>$ is 512 characters.                                         |
| reply line        | The maximum total length of a reply line including the reply<br>code and the $\langle$ CRLF $>$ is 512 characters.                                             |
| text line         | The maximum total length of a text line including the <crlf><br/>is 1000 characters (but not counting the leading dot duplicated<br/>for transparency).</crlf> |
| recipients buffer | The maximum total number of recipients that must be buffered<br>is 100 recipients.                                                                             |

**Table 65–2 SMTP Size Limitation**
## **Reply Codes**

 $\overline{\phantom{0}}$ 

The following is a list of the SMTP reply codes.

**Table 65–3 SMTP Reply Codes**

| <b>Reply Code</b> | <b>Meaning</b>                                                                                                    |
|-------------------|----------------------------------------------------------------------------------------------------|
| 211               | System status, or system help reply                                                                                                    |
| 214               | Help message [Information on how to use the receiver or the<br>meaning of a particular non-standard command; this reply is<br>useful only to the human user |
| 220               | <domain> Service ready</domain>                                                                                                    |
| 221               | <domain> Service closing transmission channel</domain>                                                                                                    |
| 250               | Requested mail action okay, completed                                                                                                    |
| 251               | User not local; will forward to <forward-path></forward-path>                                                                                               |
| 345               | Start mail input; end with <crlf>.<crlf></crlf></crlf>                                                                                                    |
| 421               | <domain> Service not available, closing transmission channel<br/>[This may be a reply to any command if the service knows it<br/>must shut down]</domain>   |
| 450               | Requested mail action not taken: mailbox unavailable [E.g.,<br>mailbox busy]                                                                                |
| 451               | Requested action aborted: local error in processing                                                                                                    |
| 452               | Requested action not taken: insufficient system storage                                                                                                    |
| 500               | Syntax error, command unrecognized [This may include errors<br>such as command line too long]                                                               |
| 501               | Syntax error in parameters or arguments                                                                                                    |
| 502               | Command not implemented                                                                                                    |
| 503               | Bad sequence of commands                                                                                                    |
| 504               | Command parameter not implemented                                                                                                    |
| 550               | Requested action not taken: mailbox unavailable [E.g., mailbox<br>not found, no access                                                                      |
| 551               | User not local; please try <forward-path></forward-path>                                                                                                    |
| 552               | Requested mail action aborted: exceeded storage allocation                                                                                                  |
| 553               | Requested action not taken: mailbox name not allowed [E.g.,<br>mailbox syntax incorrect]                                                                    |

| <b>Reply Code</b> | Meaning                   |
|-------------------|---------------------------|
| 554               | <b>Transaction failed</b> |

**Table 65–3 SMTP Reply Codes**

### **Example**

The following code example illustrates how the SMTP package might be used by an application to send email. The application connects to an SMTP server at port 25 and sends a simple text message.

```
PROCEDURE send_mail (sender IN VARCHAR2,
                      recipient IN VARCHAR2,
                      message IN VARCHAR2)
IS
   mailhost VARCHAR2(30) := 'mailhost.mydomain.com';
    mail_conn utl_smtp.connection;
BEGIN
   mail_conn := utl_smtp.open_connection(mailhost, 25);
    utl_smtp.helo(mail_conn, mailhost);
   utl smtp.mail(mail conn, sender);
   utl_smtp.rcpt(mail_conn, recipient);
    utl_smtp.data(mail_conn, message);
    utl_smtp.quit(mail_conn);
EXCEPTION
    WHEN OTHERS THEN
        -- Handle the error
END;
```
The UTL\_TCP package provides PL/SQL procedures to support...

# **66 UTL\_TCP**

<span id="page-1010-1"></span><span id="page-1010-0"></span>The UTL\_TCP is a TPC/IP package that provides PL/SQL procedures to support simple TCP/IP-based communications between servers and the outside world. It is used by the SMTP package, described in [Chapter 65, "UTL\\_SMTP",](#page-994-0) to implement Oracle server-based clients for the internet email protocol.

**Note:** This package requires that you install the JServer option.

### <span id="page-1011-0"></span>**TCP/IP package (UTL\_TCP)**

### **connection**

#### **Purpose**

A PL/SQL record type to represent a TCP/IP connection.

#### **Syntax**

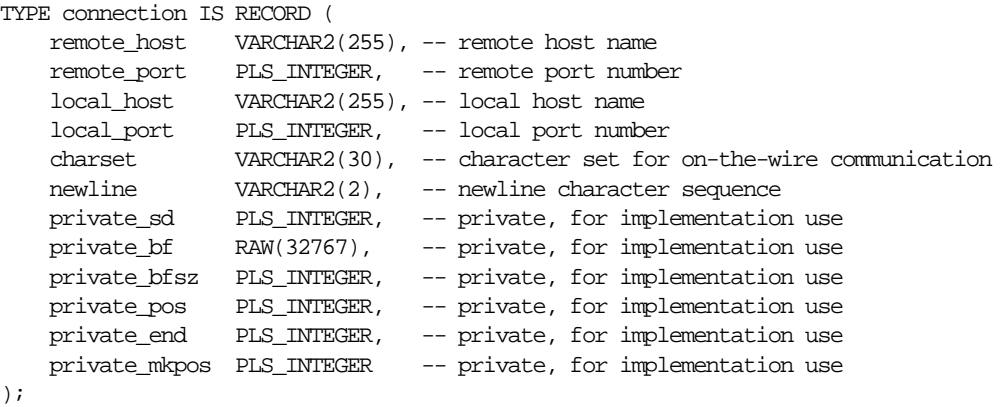

### **Parameters**

**remote** host The name of the remote host when connection is established. NULL when no connection is established.

**remote port** The port number of the remote host connected. NULL when no connection is established.

local host The name of the local host used to establish the connection. NULL when no connection is established.

**local\_port** The port number of the local host used to establish the connection. NULL when no connection is established.

**charset** The on-the-wire character set. Since text messages in the database may be encoded in a character set that is different from the one expected on the wire (i.e.

the character set specified by the communication protocol, or the one stipulated by the other end of the communication), text messages in the database will be converted to and from the on-the-wire character set as they are sent and received on the network.

<span id="page-1012-0"></span>**newline** The newline character sequence. This newline character sequence is appended to the text line sent by write\_line() API.

**private\_sd, private\_bf, private\_bfsz, private\_pos, private\_end, private\_mkpos** Private, for implementation use. Users should not modify these fields.

#### **Comments**

The fields "private\_XXXX" are for implementation use only.

### **CRLF**

### **Purpose**

The character sequence carriage-return line-feed. It is the newline sequence commonly used many communication standards.

### <span id="page-1012-1"></span>**Syntax**

```
CRLF constant varchar2(10) := chr(13) || chr(10);
```
### **Comments**

This package constant defines the newline character sequence commonly used in many Internet protocols. This is the default value of the newline character sequence for write\_line(), specified when a connection is opened. While such protocols use <CR><LF> to denote a new line, some implementations may choose to use just line-feed to denote a new line. In such cases, users can specify a different newline character sequence when a connection is opened.

### **open\_connection()**

### **Purpose**

Open a TCP/IP connection to a specified service.

#### **Syntax**

```
FUNCTION open_connection (remote_host IN VARCHAR2,
remote_port IN PLS_INTEGER,
 local_host IN VARCHAR2 DEFAULT NULL,
 local_port IN PLS_INTEGER DEFAULT NULL,
 in_buffer_size IN PLS_INTEGER DEFAULT NULL,
                 out_buffer_size IN PLS_INTEGER DEFAULT NULL,
charset IN VARCHAR2 DEFAULT NULL,
 newline IN VARCHAR2 DEFAULT CRLF) RETURN
```
connection;

#### **Parameters**

**remote\_host (IN)** The name of the host providing the service. When remote\_host is NULL, it connects to the local host.

**remote port (IN)** The port number on which the service is listening for connections.

**local\_host (IN)** The name of the host providing the service. NULL means don't care.

**local port (IN)** The port number on which the service is listening for connections. NULL means don't care.

**in\_buffer\_size (IN)** The size of input buffer. The use of an input buffer can speed up execution performance in receiving data from the server. The appropriate size of buffer depends on the flow of data between the client and the server, and the network condition. A NULL or a 0 value means no buffer should be used. The maximum size of the input buffer is 32767 bytes.

**out buffer size (IN)** The size of output buffer. The use of an output buffer can speed up execution performance in sending data to the server. The appropriate size of buffer depends on the flow of data between the client and the server, and the network condition. A NULL or a 0 value means no buffer should be used. The maximum size of the output buffer is 32767 bytes.

**charset (IN)** The on-the-wire character set. Since text messages in the database may be encoded in a character set that is different from the one expected on the wire (i.e. the character set specified by the communication protocol, or the one stipulated by the other end of the communication), text messages in the database will be converted to and from the on-the-wire character set as they are sent and received on the network using read\_text(), read\_line(), write\_text() and write\_line(). Set this parameter to NULL when no conversion is needed.

**newline (IN)** The newline character sequence. This newline character sequence is appended to the text line sent by write\_line() API.

### <span id="page-1014-0"></span>**Comments**

Note that connections opened by this UTL\_TCP package can remain open and be passed from one database call to another in MTS configuration. However, the connection must be closed explicitly. The connection will remain open when the PL/SQL record variable that stores the connection goes out-of-scope in the PL/SQL program. Failing to close unwanted connections may result in unnecessary tying up of local and remote system resources.

### **Related Functions**

close\_connection(), close\_all\_connections()

**available()**

### **Purpose**

Determines the number of bytes available for reading from a TCP/IP connection. It is the number of bytes that can be read immediately without blocking. Determines if data is ready to be read from the connection.

### **Syntax**

FUNCTION available IN OUT NOCOPY connection) RETURN PLS INTEGER;

### **Parameter**

**c (IN OUT NOCOPY)** The TCP connection to determine the amount of data that is available to be read from.

### **Comments**

The connection must have already been opened via a call to  $open\_connection($ . Users may use this API to determine if data is available to be read before calling the read API so that the program will not be blocked because data is not ready to be read from the input.

### <span id="page-1015-0"></span>**Related Functions**

read\_raw(), read\_text(), read\_line()

### **read\_raw()**

#### **Purpose**

Receives binary data from a service on an open connection.

#### **Syntax**

FUNCTION read raw(c IN OUT NOCOPY connection, data IN OUT NOCOPY RAW, len IN PLS\_INTEGER DEFAULT 1, peek IN BOOLEAN DEFAULT FALSE) RETURN PLS\_INTEGER;

#### **Parameters**

**c (IN OUT NOCOPY)** The TCP connection to receive data from.

**data (IN OUT COPY)** The data received.

**len (IN)** The number of bytes of data to receive.

**peek (IN)** Normally, users want to read the data and remove it from the input queue, i.e. consuming it. In some situations, users may just want to look ahead at the data, i.e. peeking it, without removing it from the input queue so that it is still available for reading (or even peeking) in the next call. To keep the data in the input queue, set this flag to TRUE and an input buffer must be set up when the connection is opened. The amount of data that can be peeked (i.e. read but kept in the input queue) must be less the size of input buffer.

**return value** The actual number of bytes of data received.

#### **Comments**

The connection must have already been opened via a call to open connection(). This function does not return until the specified number of characters have been read, or the end of input has been reached. Text messages will be converted from

<span id="page-1016-0"></span>the on-the-wire character set, specified when the connection was opened, to the database character set before they are returned to the caller.

### **Related Functions**

read\_text(), read\_line(), available()

### **write\_raw()**

### **Purpose**

Transmits a binary message to a service on an open connection.

### **Syntax**

FUNCTION write\_raw(c IN OUT NOCOPY connection, data IN RAW, len IN PLS\_INTEGER DEFAULT NULL) RETURN PLS\_INTEGER;

**c (IN OUT NOCOPY)** The TCP connection to send data to.

**data (IN)** The buffer containing the data to be sent.

**len (IN)** The number of bytes of data to transmit. When len is NULL, the whole length of data is written. The actual amount of data written may be less because of network condition.

**return value** The actual number of bytes of data transmitted.

#### **Comments**

The connection must have already been opened via a call to *open\_connection()*.

#### **Related Functions**

write\_text(), write\_line(), flush()

### <span id="page-1017-0"></span>**read\_text()**

### **Purpose**

Receives text data from a service on an open connection.

### **Syntax**

```
FUNCTION read_text(c IN OUT NOCOPY connection,
                data IN OUT NOCOPY VARCHAR2,
               len IN PLS_INTEGER DEFAULT 1,
               peek IN BOOLEAN DEFAULT FALSE) RETURN PLS_
```
INTEGER;

**c (IN OUT NOCOPY)** The TCP connection to receive data from.

**data (IN OUT NOCOPY)** The data received.

**len (IN)** The number of bytes of data to receive.

**peek (IN)** Normally, users want to read the data and remove it from the input queue, i.e. consuming it. In some situations, users may just want to look ahead at the data, i.e. peeking it, without removing it from the input queue so that it is still available for reading (or even peeking) in the next call. To keep the data in the input queue, set this flag to TRUE and an input buffer must be set up when the connection is opened. The amount of data that can be peeked (i.e. read but kept in the input queue) must be less the size of input buffer.

**return value** The actual number of characters of data received.

#### **Comments**

The connection must have already been opened via a call to *open\_connection()*. This function does not return until the specified number of bytes have been read, or the end of input has been reached. Text messages will be converted from the on-the-wire character set, specified when the connection was opened, to the database character set before they are returned to the caller.

#### **Related Functions**

read\_raw(), read\_line(), available()

### <span id="page-1018-1"></span>**write\_text()**

### **Purpose**

Transmits a text message to a service on an open connection.

### **Syntax**

```
FUNCTION write_text(c IN OUT NOCOPY connection,
                data IN VARCHAR2,
                 len IN PLS_INTEGER DEFAULT NULL)
                                RETURN PLS_INTEGER;
```
**c (IN OUT NOCOPY)** The TCP connection to send data to.

**data (IN)** The buffer containing the data to be sent.

**len (IN)** The number of characters of data to transmit. When len is NULL, the whole length of data is written. The actual amount of data written may be less because of network condition

<span id="page-1018-0"></span>**return value** The actual number of characters of data transmitted.

### **Comments**

The connection must have already been opened via a call to *open\_connection()*. Text messages will be converted to the on-the-wire character set, specified when the connection was opened, before they are transmitted on the wire.

### **Related Functions**

write\_raw(), write\_line(), flush()

### **read\_line()**

### **Purpose**

Receives a text line from a service on an open connection. A line is terminated by a line-feed, a carriage-return or a carriage-return followed by a line-feed.

### **Syntax**

FUNCTION read\_line(c IN OUT NOCOPY connection, data  $\qquad$  IN OUT NOCOPY VARCHAR2, remove\_crlf IN BOOLEAN DEFAULT FALSE, peek IN BOOLEAN DEFAULT FALSE) RETURN PLS\_INTEGER;

**c (IN OUT NOCOPY)** The TCP connection to receive data from.

**data (IN OUT NOCOPY)** The data received.

**remove\_crlf (IN)** If TRUE, the trailing CR/LF character(s) are removed from the received message.

**peek (IN)** Normally, users want to read the data and remove it from the input queue, i.e. consuming it. In some situations, users may just want to look ahead at the data, i.e. peeking it, without removing it from the input queue so that it is still available for reading (or even peeking) in the next call. To keep the data in the input queue, set this flag to TRUE and an input buffer must be set up when the connection is opened. The amount of data that can be peeked (i.e. read but kept in the input queue) must be less the size of input buffer.

**return value** The actual number of characters of data received.

#### **Comments**

The connection must have already been opened via a call to *open\_connection()*. This function does not return until the end-of-line have been reached, or the end of input has been reached. Text messages will be converted from the on-the-wire character set, specified when the connection was opened, to the database character set before they are returned to the caller.

#### **Related Functions**

read\_raw(), read\_text(), available()

### <span id="page-1020-1"></span>**write\_line()**

### **Purpose**

Transmits a text line to a service on an open connection. The newline character sequence will be appended to the message before it is transmitted.

### **Syntax**

```
FUNCTION write_line(c IN OUT NOCOPY connection,
                  data IN VARCHAR2 DEFAULT NULL)
                                  RETURN PLS_INTEGER;
```
**c (IN OUT NOCOPY)** The TCP connection to send data to.

**data (IN)** The buffer containing the data to be sent.

<span id="page-1020-0"></span>**return value** The actual number of characters of data transmitted.

### **Comments**

The connection must have already been opened via a call to *open\_connection()*. Text messages will be converted to the on-the-wire character set, specified when the connection was opened, before they are transmitted on the wire.

### **Related Functions**

write\_raw(), write\_text(), flush()

### **get\_raw(), get\_text(), get\_line()**

### **Purpose**

Convenient forms of the read functions, which return the data read instead of the amount of data read.

#### **Syntax**

FUNCTION get\_raw(c IN OUT NOCOPY connection, len IN PLS\_INTEGER DEFAULT 1, peek IN BOOLEAN DEFAULT FALSE) RETURN RAW; FUNCTION get\_text(c IN OUT NOCOPY connection, len IN PLS\_INTEGER DEFAULT 1, peek IN BOOLEAN DEFAULT FALSE) RETURN VARCHAR2; FUNCTION get\_line(c IN OUT NOCOPY connection, remove\_crlf IN BOOLEAN DEFAULT false, peek IN BOOLEAN DEFAULT FALSE) RETURN VARCHAR2;

**c (IN OUT NOCOPY)** The TCP connection to receive data from.

**len (IN)** The number of bytes (or characters for VARCHAR2) of data to receive. Default is 1.

**peek (IN)** Normally, users want to read the data and remove it from the input queue, i.e. consuming it. In some situations, users may just want to look ahead at the data, i.e. peeking it, without removing it from the input queue so that it is still available for reading (or even peeking) in the next call. To keep the data in the input queue, set this flag to TRUE and an input buffer must be set up when the connection is opened. The amount of data that can be peeked (i.e. read but kept in the input queue) must be less the size of input buffer.

<span id="page-1021-0"></span>**remove crlf (IN)** If TRUE, the trailing  $CR/LF$  character(s) are removed from the received message.

#### **Comments**

The connection must have already been opened via a call to *open\_connection()*.

#### **Related Functions**

read\_raw(), read\_text(), read\_line()

### **flush()**

#### **Purpose**

Transmits all data in the output buffer, if a buffer is used, to the server immediately.

### **Syntax**

PROCEDURE flush (c IN OUT NOCOPY connection);

### <span id="page-1022-0"></span>**Parameter**

**c (IN OUT NOCOPY)** The TCP connection to send data to.

### **Comments**

The connection must have already been opened via a call to *open\_connection()*.

### **Related Functions**

write\_raw(), write\_text(), write\_line()

### **close\_connection()**

### **Purpose**

Closes an open TCP/IP connection.

### **Syntax**

PROCEDURE close\_connection (c IN OUT NOCOPY connection);

### **Parameter**

**c (IN OUT NOCOPY)** The TCP connection to close.

### **Comments**

Connection must have been opened by a previous call to open\_connection(). The fields "remote\_host", "remote\_port", "local\_host", "local\_port" and "charset" of c will be reset after the connection is closed.

An open connection must be closed explicitly. An open connection will remain open when the PL/SQL record variable that stores the connection goes out-of-scope in the PL/SQL program. Failing to close unwanted connections may result in unnecessary tying up of local and remote system resources.

### <span id="page-1023-1"></span>**close\_all\_connections()**

#### **Purpose**

Closes all open TCP/IP connections.

#### **Syntax**

PROCEDURE close\_all\_connections;

#### **Parameters**

None.

### **Comments**

This call is provided to close all connections before a PL/SQL program avoid dangling connections.

### **Related Functions**

open\_connection(), close\_connection()

### <span id="page-1023-0"></span>**Exceptions**

The exceptions raised by the TCP/IP package are listed [Table 66–1.](#page-1023-0)

**Table 66–1 TCP/IP Exceptions**

| <b>Exception</b>    | <b>Description</b>                                                        |
|---------------------|---------------------------------------------------------------------------|
|                     | BUFFER_TOO_SMALL Buffer is too small for input that requires look-ahead   |
| END OF INPUT        | Raised when no more data is available to read from the connection.        |
| NETWORK ERROR       | Generic network error.                                                    |
| <b>BAD ARGUMENT</b> | Bad argument passed in an API call (in other words, negative buffer size) |

### **Example**

The following is a code example which illustrates how the TCP/IP package might be used to retrieve a Web page over HTTP. It connects to a Web server listening at port 80 (standard port for HTTP) and requests the root document.

```
DECT ARE
   c utl_tcp.connection; -- TCP/IP connection to the Web server
BEGIN
  c := utl tcp.open connection('www.acme.com', 80); -- open connection
  utl_tcp.write_line(c, 'GET / HTTP/1.0'); -- send HTTP request
  utl_tcp.write_line(c);
   BEGIN
    LOOP
       dbms_output.put_line(utl_tcp.get_line(c, TRUE)); -- read result
     END LOOP;
   EXCEPTION
     WHEN utl_tcp.end_of_input THEN
      NULL; -- end of input
   END;
  utl_tcp.close_connection(c);
END;
```
The following code example illustrates how the TCP/IP package might be used by an application to send email. The application connects to an SMTP server at port 25 and sends a simple text message.

```
PROCEDURE send_mail (sender IN VARCHAR2,
                      recipient IN VARCHAR2,
                    message IN VARCHAR2)
IS
   mailhost VARCHAR2(30) := 'mailhost.mydomain.com';
    smtp_error EXCEPTION;
    mail_conn utl_tcp.connection;
   PROCEDURE smtp_command(command IN VARCHAR2,
                            ok IN VARCHAR2 DEFAULT '250')
     IS
         response varchar2(3);
     BEGIN
         utl_tcp.write_line(mail_conn, command);
        response := substr(utl_tcp.get_line(mail_conn), 1, 3);
         IF (response <> ok) THEN
           RAISE smtp_error;
         END IF;
    END;
BEGIN
    mail\_conn := utl\_top.open connection(mailhost, 25);
```

```
smtp_command('HELO ' || mailhost);
```

```
smtp_command('MAIL FROM: ' || sender);
   smtp_command('RCPT TO: ' || recipient);
   smtp_command('DATA', '354');
   smtp_command(message);
    smtp_command('QUIT', '221');
    utl_tcp.close_connection(mail_conn);
EXCEPTION
    WHEN OTHERS THEN
        -- Handle the error
END;
```
# **Index**

### **A**

Advanced Queuing [administrative interface, 4-11](#page-92-0) [DBMS\\_AQADM package, 5-1](#page-98-0) altering [propagation method, 37-16,](#page-523-0) [37-24](#page-531-0) anonymous PL/SQL blocks [dynamic SQL and, 51-2](#page-789-0) arrays [BIND\\_ARRAY procedure, 51-6](#page-793-0) [bulk DML using DBMS\\_SQL, 51-15](#page-802-0) available() [as a function of UTL\\_TCP, 66-5](#page-1014-0)

### **C**

[Calendar package, 1-13](#page-52-0) [catproc.sql script, 1-2](#page-41-0) character sets [ANY\\_CS, 18-3](#page-290-0) CLOB datatype [NCLOBs, 18-3](#page-290-0) close all connections() [as a function of UTL\\_TCP, 66-14](#page-1023-1) close\_connection() [as a function of UTL\\_TCP, 66-13](#page-1022-0) collections [table items, 51-15](#page-802-1) columns column groups [adding members to, 37-6](#page-513-0) [creating, 37-44,](#page-551-0) [37-68](#page-575-0) [dropping, 37-49](#page-556-0)

[removing members from, 37-50](#page-557-0) command(), command\_replies() functions of UTL SMTP, 65-4 comparing [tables, 34-3](#page-480-0) conflict resolution [additive method, 37-12](#page-519-0) [statistics, 37-25,](#page-532-0) [37-74](#page-581-0) connection [as a function of UTL\\_TCP, 66-2](#page-1011-0) [function of UTL\\_SMTP, 65-2](#page-995-0) [CREATE PACKAGE BODY command, 1-3](#page-42-0) [CREATE PACKAGE command, 1-3](#page-42-0) creating [packages, 1-3](#page-42-0) CRLF [as a function of UTL\\_TCP, 66-3](#page-1012-0) cursors [DBMS\\_SQL package, 51-4](#page-791-0)

### **D**

data definition language [asynchronous, 37-63](#page-570-0) [supplying asynchronous, 37-63](#page-570-0) [Data Encryption Standard, 23-1](#page-374-0) data() [function of UTL\\_SMTP, 65-8](#page-1001-0) database tables [creating for DBMS\\_TRACE, 53-3](#page-880-0) datatypes DBMS DESCRIBE, 12-5 [DESC\\_TAB, 51-30](#page-817-0) [NCLOB, 18-3](#page-290-0)

PL/SQL [numeric codes for, 12-9](#page-222-0) [ROWID, 45-1](#page-714-0) DBA\_REPCATLOG view [purging, 37-69](#page-576-0) DBA\_REPCOLUMN\_GROUP view [updating, 37-26](#page-533-0) DBA\_REPGROUP view [updating, 37-28](#page-535-0) DBA\_REPOBJECT view [updating, 37-29](#page-536-0) DBA\_REPPRIORITY\_GROUP view [updating, 37-27](#page-534-0) DBA\_REPRESOLUTION view [updating, 37-33](#page-540-0) DBA\_REPRESOLUTION\_STATISTICS view [purging, 37-70](#page-577-0) DBA\_REPSITES view [updating, 37-31](#page-538-0) [DBMS\\_ALERT package, 2-1](#page-62-0) [DBMS\\_APPLICATION\\_INFO package, 3-2](#page-73-0) [DBMS\\_AQ package, 4-1](#page-82-0) [DBMS\\_AQADM package, 5-1](#page-98-1) [DBMS\\_BACKUP\\_RESTORE package, 6-1](#page-126-0) [DBMS\\_DDL package, 7-1](#page-128-0) [DBMS\\_DEBUG package, 8-1](#page-132-0) [DBMS\\_DEFER package, 9-1,](#page-174-0) [9-2](#page-175-0) [CALL procedure, 9-3](#page-176-0) [CHAR\\_ARG procedure, 9-5](#page-178-0) [COMMIT\\_WORK procedure, 9-4](#page-177-0) *datatype*[\\_ARG procedure, 9-5](#page-178-0) [DATE\\_ARG procedure, 9-5](#page-178-0) [NUMBER\\_ARG procedure, 9-5](#page-178-0) [RAW\\_ARG procedure, 9-5](#page-178-0) [ROWID\\_ARG procedure, 9-5](#page-178-0) [TRANSACTION procedure, 9-7](#page-180-0) [VARCHAR2\\_ARG procedure, 9-5](#page-178-0) [DBMS\\_DEFER\\_QUERY package, 10-1,](#page-182-0) [10-2](#page-183-0) [GET\\_ARG\\_FORM function, 10-3](#page-184-0) [GET\\_ARG\\_TYPE function, 10-4](#page-185-0) [GET\\_CALL\\_ARGS procedure, 10-6](#page-187-0) GET CHAR ARG procedure, 10-7 GET\_*datatype*[\\_ARG function, 10-7](#page-188-0) [GET\\_NUMBER\\_ARG procedure, 10-7](#page-188-0) [GET\\_RAW\\_ARG procedure, 10-7](#page-188-0)

[GET\\_ROWID\\_ARG procedure, 10-7](#page-188-0) [GET\\_VARCHAR2\\_ARG procedure, 10-7](#page-188-0) [DBMS\\_DEFER\\_SYS package, 11-1,](#page-190-0) [11-2](#page-191-0) [ADD\\_DEFAULT\\_DEST procedure, 11-4](#page-193-0) [DELETE\\_DEF\\_DESTINATION procedure, 11-5](#page-194-0) [DELETE\\_DEFAULT\\_DEST procedure, 11-4](#page-193-1) [DELETE\\_ERROR procedure, 11-5](#page-194-1) [DELETE\\_TRAN procedure, 11-6,](#page-195-0) [11-7,](#page-196-0) [11-9](#page-198-0) [DISABLED function, 11-7](#page-196-1) [EXCLUDE\\_PUSH function, 11-8](#page-197-0) [EXECUTE\\_ERROR procedure, 11-9](#page-198-1) [EXECUTE\\_ERROR\\_AS\\_USER procedure, 11-10](#page-199-0) [PURGE function, 11-11](#page-200-0) [PUSH function, 11-13](#page-202-0) [REGISTER\\_PROPAGATOR procedure, 11-16](#page-205-0) [SCHEDULE\\_EXECUTION procedure, 11-19](#page-208-0) [SCHEDULE\\_PURGE procedure, 11-17](#page-206-0) [SCHEDULE\\_PUSH procedure, 11-19](#page-208-0) [SET\\_DISABLED procedure, 11-21](#page-210-0) [UNREGISTER\\_PROPAGATOR](#page-211-0) procedure, 11-22 [UNSCHEDULE\\_PURGE procedure, 11-23](#page-212-0) [UNSCHEDULE\\_PUSH procedure, 11-23](#page-212-1) DBMS DESCRIBE package, 12-1 [DBMS\\_DISTRIBUTED\\_TRUST\\_ADMIN](#page-224-0) package, 13-1 [DBMS\\_HS package, 14-1](#page-230-0) [DBMS\\_HS\\_PASSTHROUGH package, 15-1](#page-252-0) [DBMS\\_IOT package, 16-1](#page-270-0) [DBMS\\_JOB package, 17-1](#page-274-0) [and instance affinity, 17-12](#page-285-0) [DBMS\\_LOB package, 18-1](#page-288-0) [DBMS\\_LOCK package, 19-1](#page-346-0) [DBMS\\_LOGMNR package, 20-1](#page-358-0) [DBMS\\_LOGMNR\\_D package, 21-1](#page-368-0) DBMS MVIEW package, 22-1 [DBMS\\_SNAPSHOT package, 22-1,](#page-372-1) [48-1](#page-752-0) [DBMS\\_OBFUSCATION\\_TOOLKIT package, 23-1](#page-374-1) [DBMS\\_OFFLINE\\_OG package, 24-1,](#page-382-0) [24-2](#page-383-0) [BEGIN\\_INSTANTIATION procedure, 24-3](#page-384-0) [BEGIN\\_LOAD procedure, 24-4](#page-385-0) [END\\_INSTANTIATION procedure, 24-5](#page-386-0) [END\\_LOAD procedure, 24-7](#page-388-0) [RESUME\\_SUBSET\\_OF\\_MASTERS](#page-389-0) [procedure, 24-8](#page-290-0)

[DBMS\\_OFFLINE\\_SNAPSHOT package, 25-1,](#page-392-0) [25-2](#page-393-0) [BEGIN\\_LOAD procedure, 25-3](#page-394-0) [END\\_LOAD procedure, 25-5](#page-396-0) [DBMS\\_OLAP package, 26-1](#page-398-0) [DBMS\\_ORACLE\\_TRACE\\_AGENT package, 27-1](#page-414-0) [DBMS\\_ORACLE\\_TRACE\\_USER package, 28-1](#page-418-0) [DBMS\\_OUTPUT package, 29-1](#page-420-0) [DBMS\\_PCLXUTIL package, 30-1](#page-430-0) [DBMS\\_PIPE package, 31-1](#page-434-0) [DBMS\\_PROFILER package, 32-1](#page-464-0) [DBMS\\_RANDOM package, 33-1](#page-474-0) [DBMS\\_RECTIFIER\\_DIFF package, 34-1,](#page-478-0) [34-2](#page-479-0) [DIFFERENCES procedure, 34-3](#page-480-0) [RECTIFY procedure, 34-6](#page-483-0) DBMS REFRESH package, 35-1, [35-2](#page-487-0) [ADD procedure, 35-3](#page-488-0) [CHANGE procedure, 35-4](#page-489-0) [DESTROY procedure, 35-6](#page-491-0) [MAKE procedure, 35-7](#page-492-0) [REFRESH procedure, 35-9](#page-494-0) [SUBTRACT procedure, 35-10](#page-495-0) [DBMS\\_REPAIR package, 36-1](#page-496-0) DBMS\_REPCAT package, 37-1, [37-2](#page-509-0) [ADD\\_DELETE\\_RESOLUTION](#page-519-0) procedure, 37-12 [ADD\\_GROUPED\\_COLUMN procedure, 37-6](#page-513-0) [ADD\\_MASTER\\_DATABASE procedure, 37-7](#page-514-0) [ADD\\_PRIORITY\\_CHAR procedure, 37-9](#page-516-0) ADD\_PRIORITY\_*datatype* [procedure, 37-9](#page-516-0) [ADD\\_PRIORITY\\_DATE procedure, 37-9](#page-516-0) [ADD\\_PRIORITY\\_NUMBER procedure, 37-9](#page-516-0) [ADD\\_PRIORITY\\_VARCHAR2 procedure, 37-9](#page-516-0) [ADD\\_SITE\\_PRIORITY\\_SITE procedure, 37-10](#page-517-0) [ADD\\_UNIQUENESS\\_RESOLUTION](#page-519-0) procedure, 37-12 [ADD\\_UPDATE\\_RESOLUTION](#page-519-0) procedure, 37-12 [ALTER\\_MASTER\\_PROPAGATION](#page-523-0) procedure, 37-16 [ALTER\\_MASTER\\_REPOBJECT](#page-524-0) procedure, 37-17 [ALTER\\_PRIORITY procedure, 37-19](#page-526-0) [ALTER\\_PRIORITY\\_CHAR procedure, 37-20](#page-527-0) ALTER\_PRIORITY\_*datatype* [procedure, 37-20](#page-527-0) [ALTER\\_PRIORITY\\_DATE procedure, 37-20](#page-527-0)

[ALTER\\_PRIORITY\\_NUMBER procedure, 37-20](#page-527-0) [ALTER\\_PRIORITY\\_RAW procedure, 37-20](#page-527-0) [ALTER\\_SITE\\_PRIORITY procedure, 37-22](#page-529-0) [ALTER\\_SITE\\_PRIORITY\\_SITE](#page-530-0) procedure, 37-23 [ALTER\\_SNAPSHOT\\_PROPAGATION](#page-531-0) procedure, 37-24 [CANCEL\\_STATISTICS procedure, 37-25](#page-532-0) [COMMENT\\_ON\\_COLUMN\\_GROUP](#page-533-0) procedure, 37-26 [COMMENT\\_ON\\_DELETE\\_RESOLUTION](#page-540-0) procedure, 37-33 [COMMENT\\_ON\\_PRIORITY\\_GROUP](#page-534-0) procedure, 37-27 [COMMENT\\_ON\\_REPGROUP procedure, 37-28](#page-535-0) [COMMENT\\_ON\\_REPOBJECT procedure, 37-29](#page-536-0) [COMMENT\\_ON\\_REPSITES procedure, 37-31](#page-538-0) [COMMENT\\_ON\\_SITE\\_PRIORITY](#page-534-0) procedure, 37-27 [COMMENT\\_ON\\_SNAPSHOT\\_REPSITES](#page-539-0) procedure, 37-32 [COMMENT\\_ON\\_UNIQUE\\_RESOLUTION](#page-540-0) procedure, 37-33 [COMMENT\\_ON\\_UPDATE\\_RESOLUTION](#page-540-0) procedure, 37-33 [COMPARE\\_OLD\\_VALUES procedure, 37-35](#page-542-0) [CREATE\\_MASTER\\_REPGROUP](#page-544-0) procedure, 37-37 [CREATE\\_MASTER\\_REPOBJECT](#page-545-0) procedure, 37-38 [CREATE\\_SNAPSHOT\\_REPGROUP](#page-548-0) procedure, 37-41 [CREATE\\_SNAPSHOT\\_REPOBJECT](#page-549-0) procedure, 37-42 [DEFINE\\_COLUMN\\_GROUP procedure, 37-44](#page-551-0) [DEFINE\\_PRIORITY\\_GROUP procedure, 37-45](#page-552-0) [DEFINE\\_SITE\\_PRIORITY procedure, 37-47](#page-554-0) [DO\\_DEFERRED\\_REPCAT\\_ADMIN](#page-555-0) procedure, 37-48 [DROP\\_COLUMN\\_GROUP procedure, 37-49](#page-556-0) [DROP\\_DELETE\\_RESOLUTION](#page-568-0) procedure, 37-61 [DROP\\_GROUPED\\_COLUMN procedure, 37-50](#page-557-0) [DROP\\_MASTER\\_REPGROUP procedure, 37-51](#page-558-0) [DROP\\_MASTER\\_REPOBJECT procedure, 37-52](#page-389-0)

[DROP\\_PRIORITY procedure, 37-53](#page-560-0) [DROP\\_PRIORITY\\_CHAR procedure, 37-55](#page-562-0) DROP\_PRIORITY\_*datatype* [procedure, 37-55](#page-562-0) [DROP\\_PRIORITY\\_DATE procedure, 37-55](#page-562-0) [DROP\\_PRIORITY\\_GROUP procedure, 37-54](#page-561-0) [DROP\\_PRIORITY\\_NUMBER procedure, 37-55](#page-562-0) [DROP\\_PRIORITY\\_VARCHAR2](#page-562-0) procedure, 37-55 [DROP\\_SITE\\_PRIORITY procedure, 37-57](#page-564-0) [DROP\\_SITE\\_PRIORITY\\_SITE procedure, 37-58](#page-565-0) [DROP\\_SNAPSHOT\\_REPGROUP](#page-566-0) procedure, 37-59 [DROP\\_SNAPSHOT\\_REPOBJECT](#page-567-0) procedure, 37-60 [DROP\\_UNIQUE\\_RESOLUTION](#page-568-0) procedure, 37-61 [DROP\\_UPDATE\\_RESOLUTION](#page-568-0) procedure, 37-61 [EXECUTE\\_DDL procedure, 37-63](#page-570-0) [GENERATE\\_REPLICATION\\_SUPPORT](#page-571-0) procedure, 37-64 [GENERATE\\_SNAPSHOT\\_SUPPORT](#page-573-0) procedure, 37-66 [MAKE\\_COLUMN\\_GROUP procedure, 37-68](#page-575-0) [PURGE\\_MASTER\\_LOG procedure, 37-69](#page-576-0) [PURGE\\_STATISTICS procedure, 37-70](#page-577-0) [REFRESH\\_SNAPSHOT\\_REPGROUP](#page-578-0) procedure, 37-71 [REGISTER\\_SNAPSHOT\\_REPGROUP](#page-579-0) procedure, 37-72 [REGISTER\\_STATISTICS procedure, 37-74](#page-581-0) [RELOCATE\\_MASTERDEF procedure, 37-75](#page-582-0) [REMOVE\\_MASTER\\_DATABASES](#page-583-0) procedure, 37-76 [REPCAT\\_IMPORT\\_CHECK procedure, 37-77](#page-584-0) [RESUME\\_MASTER\\_ACTIVITY](#page-585-0) procedure, 37-78 [SEND\\_OLD\\_VALUES procedure, 37-79](#page-586-0) [SET\\_COLUMNS procedure, 37-36,](#page-543-0) [37-81](#page-588-0) [SUSPEND\\_MASTER\\_ACTIVITY](#page-590-0) procedure, 37-83 [SWITCH\\_SNAPSHOT\\_MASTER](#page-590-1) procedure, 37-83 [UNREGISTER\\_SNAPSHOT\\_REPGROUP](#page-591-0) procedure, 37-84

[VALIDATE procedure, 37-85](#page-592-0) DBMS\_REPCAT\_ADMIN package, 38-1, [38-2](#page-597-0) [GRANT\\_ADMIN\\_ANY\\_SCHEMA](#page-598-0) procedure, 38-3 [GRANT\\_ADMIN\\_SCHEMA procedure, 38-3](#page-598-1) [REGISTER\\_USER\\_REPGROUP procedure, 38-4](#page-599-0) [REVOKE\\_ADMIN\\_ANY\\_SCHEMA](#page-601-0) procedure, 38-6 [REVOKE\\_ADMIN\\_SCHEMA procedure, 38-7](#page-602-0) [UNREGISTER\\_USER\\_REPGROUP](#page-603-0) procedure, 38-8 [DBMS\\_REPCAT\\_INSTANTIATE package, 39-1,](#page-606-0) [39-2](#page-607-0) [DROP\\_SITE\\_INSTANTIATION](#page-608-0) procedure, 39-3 [INSTANTIATE\\_OFFLINE function, 39-3](#page-608-1) [INSTANTIATE\\_OFFLINE\\_REPAPI](#page-611-0) function, 39-6 [INSTANTIATE\\_ONLINE function, 39-9](#page-614-0) DBMS\_REPCAT\_RGT package, 40-1, [40-2](#page-617-0) [ALTER\\_REFRESH\\_TEMPLATE](#page-619-0) procedure, 40-4 [ALTER\\_TEMPLATE\\_OBJECT procedure, 40-6](#page-621-0) [ALTER\\_TEMPLATE\\_PARM procedure, 40-9](#page-624-0) [ALTER\\_USER\\_AUTHORIZATION](#page-626-0) procedure, 40-11 [ALTER\\_USER\\_PARM\\_VALUE](#page-627-0) procedure, 40-12 [COMPARE\\_TEMPLATES function, 40-15](#page-630-0) [COPY\\_TEMPLATE function, 40-16](#page-631-0) [CREATE\\_OBJECT\\_FROM\\_EXISTING](#page-633-0) function, 40-18 [CREATE\\_REFRESH\\_TEMPLATE](#page-635-0) function, 40-20 [CREATE\\_TEMPLATE\\_OBJECT function, 40-22](#page-637-0) [CREATE\\_TEMPLATE\\_PARM function, 40-26](#page-641-0) [CREATE\\_USER\\_AUTHORIZATION](#page-643-0) function, 40-28 [CREATE\\_USER\\_PARM\\_VALUE](#page-644-0) function, 40-29 [DELETE\\_RUNTIME\\_PARMS procedure, 40-32](#page-647-0) [DROP\\_ALL\\_OBJECTS procedure, 40-33](#page-648-0) [DROP\\_ALL\\_TEMPLATE\\_PARMS](#page-649-0) procedure, 40-34 [DROP\\_ALL\\_TEMPLATE\\_SITES](#page-559-0)

[procedure, 40-35](#page-650-0) [DROP\\_ALL\\_TEMPLATES procedure, 40-36](#page-651-0) [DROP\\_ALL\\_USER\\_AUTHORIZATIONS](#page-651-1) procedure, 40-36 [DROP\\_ALL\\_USER\\_PARM\\_VALUES](#page-652-0) procedure, 40-37 [DROP\\_REFRESH\\_TEMPLATE](#page-654-0) procedure, 40-39 [DROP\\_SITE\\_INSTANTIATION](#page-655-0) procedure, 40-40 [DROP\\_TEMPLATE\\_OBJECT procedure, 40-41](#page-656-0) [DROP\\_TEMPLATE\\_PARM procedure, 40-43](#page-658-0) [DROP\\_USER\\_AUTHORIZATION](#page-659-0) procedure, 40-44 [DROP\\_USER\\_PARM\\_VALUE procedure, 40-45](#page-660-0) [GET\\_RUNTIME\\_PARM\\_ID function, 40-46](#page-661-0) [INSERT\\_RUNTIME\\_PARMS procedure, 40-47](#page-662-0) [INSTANTIATE\\_OFFLINE function, 40-49](#page-664-0) [INSTANTIATE\\_OFFLINE\\_REPAPI](#page-666-0) function, 40-51 [INSTANTIATE\\_ONLINE function, 40-54](#page-669-0) [LOCK\\_TEMPLATE\\_EXCLUSIVE](#page-672-0) procedure, 40-57 [LOCK\\_TEMPLATE\\_SHARED procedure, 40-57](#page-672-1) DBMS\_REPUTIL package, 41-1, [41-2](#page-675-0) FROM REMOTE function, 41-4 [GLOBAL\\_NAME function, 41-5](#page-678-0) [MAKE\\_INTERNAL\\_PKG procedure, 41-5](#page-678-1) [REPLICATION\\_IS\\_ON function, 41-4](#page-677-1) [REPLICATION\\_OFF procedure, 41-3](#page-676-0) [REPLICATION\\_ON procedure, 41-3](#page-676-1) [SYNC\\_UP\\_REP procedure, 41-6](#page-679-0) [DBMS\\_RESOURCE\\_MANAGER package, 42-1](#page-680-0) [DBMS\\_RESOURCE\\_MANAGER\\_PRIVS](#page-698-0) package, 43-1 [DBMS\\_RLS package, 44-1](#page-704-0) [DBMS\\_ROWID package, 45-1](#page-714-0) [DBMS\\_SESSION package, 46-1](#page-730-0) [DBMS\\_SHARED\\_POOL package, 47-1](#page-746-0) [DBMS\\_SNAPSHOT package, 48-2](#page-753-0) [and DBMS\\_MVIEW as synonym for, 22-1](#page-372-2) [BEGIN\\_TABLE\\_REORGANIZATION](#page-754-0) procedure, 48-3 [DBMS\\_MVIEW package, 48-1](#page-752-0) [END\\_TABLE\\_REORGANIZATION](#page-754-1)

[procedure, 48-3](#page-754-1) [I\\_AM\\_A\\_REFRESH function, 48-4](#page-755-0) [PURGE\\_DIRECT\\_LOAD\\_LOG procedure, 48-4](#page-755-1) [PURGE\\_LOG procedure, 48-5](#page-756-0) [PURGE\\_SNAPSHOT\\_FROM\\_LOG](#page-757-0) procedure, 48-6 [REFRESH procedure, 48-8](#page-759-0) [REFRESH\\_ALL\\_MVIEWS procedure, 48-11](#page-762-0) [REFRESH\\_DEPENDENT procedure, 48-12](#page-763-0) [REGISTER\\_SNAPSHOT procedure, 48-14](#page-765-0) [UNREGISTER\\_SNAPSHOT procedure, 48-16](#page-767-0) [DBMS\\_SPACE package, 49-1](#page-768-0) [DBMS\\_SPACE\\_ADMIN package, 50-1](#page-774-0) DBMS\_SQL package [locating errors, 51-31](#page-818-0) [DBMS\\_STATS package, 52-1](#page-834-0) [DBMS\\_TRACE package, 53-1](#page-878-0) [DBMS\\_TRANSACTION package, 54-1](#page-886-0) DBMS\_TTS package, 55-1 [DBMS\\_UTILITY package, 56-1](#page-902-0) [DDL.](#page-570-0) *See* data definition language [DEBUG\\_EXPTOC package, 57-1](#page-922-0) DEFDEFAULTDEST view [adding destinations to, 11-4](#page-193-0) [removing destinations from, 11-4,](#page-193-1) [11-5](#page-194-0) deferred transactions DefDefaultDest table [removing destinations from, 11-5](#page-194-0) DEFDEFAULTDEST view [adding destination to, 11-4](#page-193-0) [removing destinations from, 11-4](#page-193-1) deferred remote procedure calls (RPCs) [argument types, 10-4](#page-185-0) [argument values, 10-7](#page-188-0) [arguments to, 9-5](#page-178-0) [building, 9-3](#page-176-0) [executing immediately, 11-13](#page-202-0) [deleting from queue, 11-6](#page-195-1) [re-executing,](#page-198-1)[11-9](#page-198-1) [scheduling execution, 11-19](#page-208-0) [starting, 9-7](#page-180-0) DEFERROR view [deleting transactions from, 11-5](#page-194-1) deployment templates [alter object, 40-6](#page-621-0)

[alter parameters, 40-9](#page-624-0) [alter template, 40-4](#page-619-0) [alter user authorization, 40-11](#page-626-0) [alter user parameter values, 40-12](#page-627-0) [compare templates, 40-15](#page-630-0) [copy template, 40-16](#page-631-0) [create object from existing, 40-18](#page-633-0) [create template, 40-20](#page-635-0) [drop site instantiation, 39-3](#page-608-0) [dropping, 40-39](#page-654-0) [dropping all, 40-36](#page-651-0) [lock template, 40-57](#page-672-0) objects [creating, 40-22](#page-637-0) [dropping, 40-41](#page-656-0) [dropping all, 40-33](#page-648-0) [offline instantiation, 39-3,](#page-608-1) [39-6,](#page-611-0) [40-49,](#page-664-0) [40-51](#page-666-0) [online instantiation, 39-9,](#page-614-0) [40-54](#page-669-0) parameters [creating, 40-26](#page-641-0) [dropping, 40-43](#page-658-0) [dropping all, 40-34](#page-649-0) runtime parameters [creating, 40-47](#page-662-0) [deleting, 40-32](#page-647-0) [get ID, 40-46](#page-661-0) [inserting, 40-47](#page-662-0) sites [dropping, 40-40](#page-655-0) [dropping all, 40-35](#page-650-0) user authorizations [creating, 40-28](#page-643-0) [dropping, 40-44](#page-659-0) [dropping all, 40-36](#page-651-1) user parameter values [creating, 40-29](#page-644-0) [dropping, 40-45](#page-660-0) [dropping all, 40-37](#page-652-0) [DES \(Data Encryption Standard\), 23-1](#page-374-2) [DESC\\_TAB datatype, 51-30](#page-817-0) [DESDecrypt procedure, 23-3](#page-376-0) [DESEncrypt procedure, 23-2](#page-375-0) differences [between tables, 34-3](#page-480-0) [rectifying, 34-6](#page-483-0)

disabling [propagation, 11-21](#page-210-0) dynamic SQL [anonymous blocks and, 51-2](#page-789-0) [DBMS\\_SQL functions, using, 51-2](#page-789-1) [errors, locating, 51-31](#page-818-0) [execution flow in, 51-4](#page-791-1)

### **E**

ehlo() [function of UTL\\_SMTP, 65-6](#page-999-0) email [sending with UTL\\_SMTP, 65-1](#page-994-1) errors [locating in dynamic SQL, 51-31](#page-818-0) [returned by DBMS\\_ALERT package, 16-3](#page-272-0) execution flow [in dynamic SQL, 51-4](#page-791-1)

### **F**

features [new, xxxvii](#page-36-0) filenames [normalization of with DBMS\\_BACKUP\\_](#page-127-0) RESTORE, 6-2 fine-grained access control [DBMS\\_RLS package, 44-1](#page-704-1) flush() [as a function of UTL\\_TCP, 66-12](#page-1021-0) FORCE parameter [and job-to-instance affinity, 17-12](#page-285-1)

### **G**

get\_host\_address() [function of UTL\\_INADDR, 62-2](#page-959-0) get raw(), get text(), get  $line()$ [as a function UTL\\_TCP, 66-11](#page-1020-0)

### **H**

helo() [function of UTL\\_SMTP,](#page-998-0)[65-5](#page-998-0)

### **I**

importing object groups [offline instantiation and, 24-4,](#page-385-0) [24-7](#page-388-0) snapshots [offline instantiation and, 25-3,](#page-394-0) [25-5](#page-396-0) [status check, 37-77](#page-584-0) internet addressing [using UTL\\_INADDR, 62-1](#page-958-0)

### **J**

jobs queues for [removing jobs from, 11-23](#page-212-0)

### **L**

LOBs [DBMS\\_LOB package, 18-1](#page-288-0)

### **M**

mail() [function of UTL\\_SMTP, 65-6](#page-999-1) master definition sites [relocating, 37-75](#page-582-0) master groups [creating, 37-37](#page-544-0) [dropping, 37-51](#page-558-0) [quiescing, 37-83](#page-590-0) [resuming replication activity, 37-78](#page-585-0) master sites [creating, 37-7](#page-514-0) [dropping, 37-76](#page-583-0) [propagating changes between, 11-19](#page-208-0) materialized views [refreshing with DBMS\\_MVIEW, 22-1](#page-372-3) migration [post-migration actions, 6-1,](#page-126-1) [23-1](#page-374-3)

#### **N**

national language support [NCLOBs, 18-3](#page-290-0)

[new features, xxxvii](#page-36-0) noop() function of UTL SMTP, 65-12

### **O**

objects [adding to snapshot sites, 37-42](#page-549-0) [altering, 37-17](#page-524-0) [creating, 37-38](#page-545-0) [for master group, 37-37](#page-544-0) [for master sites, 37-38](#page-545-0) [for snapshot sites, 37-42](#page-549-0) dropping [snapshot site, 37-60](#page-567-0) [generating replication support for, 37-64](#page-571-0) offline instantiation [replicated object groups, 24-3,](#page-384-0) [24-4,](#page-385-0) [24-5,](#page-386-0) [24-7,](#page-388-0) [24-8](#page-389-0) [snapshots, 25-3,](#page-394-0) [25-5](#page-396-0) open\_connection() [as a function of UTL\\_TCP, 66-3](#page-1012-1) [function of UTL\\_SMTP, 65-3](#page-996-0) open\_data(), write\_data(), write\_raw\_data(), close data() [functions of UTL\\_SMTP, 65-9](#page-1002-0) OR REPLACE clause [for creating packages, 1-3](#page-42-1) Oracle Advanced Queuing (Oracle AQ) [DBMS\\_AQADM package, 5-1](#page-98-0) [OUTLN\\_PKG package, 58-1](#page-926-0)

### **P**

[package overview, 1-2](#page-41-1) package variables [i\\_am\\_a\\_refresh, 48-4](#page-755-0) packages [creating, 1-3](#page-42-0) [referencing, 1-5](#page-44-0) [where documented, 1-6](#page-45-0) [plan stability, 58-1](#page-926-1) PL/SQL [datatypes, 12-6](#page-219-0) [numeric codes for, 12-9](#page-222-0) preface [conventions table sample, xxxix](#page-38-0) Send Us Your Comments, xxxiii priority groups [adding members to, 37-9](#page-516-0) altering members [priorities, 37-19](#page-526-0) [values, 37-20](#page-527-0) [creating, 37-45](#page-552-0) [dropping, 37-54](#page-561-0) [removing members from, 37-53,](#page-560-0) [37-55](#page-562-0) site priority groups [adding members to, 37-10](#page-517-0) propagation [altering method, 37-24](#page-531-0) [disabling, 11-21](#page-210-0) of changes propagation altering method[, 37-16](#page-523-0) [status of, 11-7](#page-196-1) propagator [registering, 11-16](#page-205-0) purging [DBA\\_REPCATLOG table, 37-69](#page-576-0)

### **Q**

queuing [DBMS\\_AQADM package, 5-1](#page-98-0) quiescing [master groups, 37-83](#page-590-0) quit() [function of UTL\\_SMTP, 65-13](#page-1006-0)

### **R**

rcpt() [function of UTL\\_SMTP, 65-7](#page-1000-0) read\_line() [as a function of UTL\\_TCP, 66-9](#page-1018-0) read\_raw() [as a function of UTL\\_TCP, 66-6](#page-1015-0) read\_text() [as a function of UTL\\_TCP, 66-8](#page-1017-0) rectifying

[tables, 34-6](#page-483-0) refresh [snapshot sites, 37-71](#page-578-0) [snapshots, 48-8,](#page-759-0) [48-11,](#page-762-0) [48-12](#page-763-0) refresh groups [adding members to, 35-3](#page-488-0) [creating, 35-7](#page-492-0) [deleting, 35-6](#page-491-0) refresh interval [changing, 35-4](#page-489-0) refreshing [manually, 35-9](#page-494-0) [removing members from, 35-10](#page-495-0) registering [propagator for local database, 11-16](#page-205-0) replicated object groups [offline instantiation of, 24-3,](#page-384-0) [24-4,](#page-385-0) [24-5,](#page-386-0) [24-7,](#page-388-0) [24-8](#page-389-0) replicated objects [dropping from master sites, 37-52](#page-559-0) replication [disabling, 41-3](#page-676-0) [enabling, 41-3](#page-676-1) reply, replies [functions of UTL\\_SMTP, 65-3](#page-996-1) [resuming replication activity, 37-78](#page-585-0) ROWID datatype [DBMS\\_ROWID package, 45-1](#page-714-0) [extended format, 45-12](#page-725-0) rset() [function of UTL\\_SMTP, 65-11](#page-1004-0)

### **S**

[SDO\\_ADMIN package, 1-15](#page-54-0) [SDO\\_GEOM package, 1-15](#page-54-1) [SDO\\_MIGRATE package, 1-15](#page-54-2) [SDO\\_TUNE package, 1-15](#page-54-3) Send Us Your Comments, xxxiii [set\\_disabled, 11-21](#page-210-1) site priority [altering, 37-22](#page-529-0) site priority groups [adding members to, 37-10](#page-517-0) [creating](#page-222-0)

[syntax, 37-47](#page-554-1) [dropping, 37-57](#page-564-0) [removing members from, 37-58](#page-565-0) snapshot groups [creating, 37-41](#page-548-0) snapshot logs master table [purging, 48-4,](#page-755-1) [48-5,](#page-756-0) [48-6](#page-757-0) snapshot sites [changing masters, 37-83](#page-590-1) [dropping, 37-59](#page-566-0) [propagating changes to master, 11-19](#page-208-0) [refreshing, 37-71](#page-578-0) snapshots [generating support for, 37-66](#page-573-0) [offline instantiation of, 25-3,](#page-394-0) [25-5](#page-396-0) [refreshing, 48-8,](#page-759-0) [48-11,](#page-762-0) [48-12](#page-763-0) SQL statements [larger than 32 KB, 51-12](#page-799-0) SQL\*Plus [creating a sequence, 1-5](#page-44-1) statistics [collecting, 37-74](#page-581-0) [purging, 37-70](#page-577-0) status [propagation, 11-7](#page-196-1) stored outlines [OUTLN\\_PKG package, 58-1](#page-926-2)

### **T**

tables [comparing, 34-3](#page-480-0) [rectifying, 34-6](#page-483-0) [table items as arrays, 51-15](#page-802-1) [TimeScale package, 1-16](#page-55-0) [TimeSeries package, 1-17](#page-56-0) TPC/IP [as supported by UTL\\_TCP, 66-1](#page-1010-0) [TRACETAB.SQL, 53-3](#page-880-1) [TSTools package, 1-20](#page-59-0)

### **U**

upgrading

[post-upgrade actions, 6-1,](#page-126-1) [23-1](#page-374-3) [UTL\\_COLL package, 59-1](#page-930-0) [UTL\\_FILE package, 60-1](#page-934-0) [UTL\\_HTTP package, 61-1](#page-950-0) [UTL\\_INADDR package, 62-1](#page-958-1) [UTL\\_PG package, 1-21](#page-60-0) [UTL\\_RAW package, 63-1](#page-962-0) [UTL\\_REF package, 64-1](#page-984-0) [UTL\\_SMTP package, 65-1](#page-994-2) [UTL\\_TCP package, 66-1](#page-1010-1)

### **V**

[Vir\\_Pkg package, 1-22](#page-61-0) vrfy() [function of UTL\\_SMTP, 65-11](#page-1004-1)

### **W**

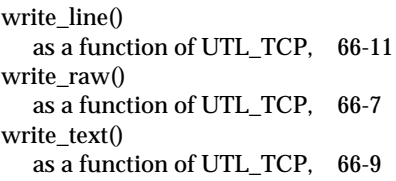